# zigbee alliance

2

1

#### **Zigbee Cluster Library Specification**

5

6

4

Chapter Document 14-0125

7 Cluster Library 07-5123 Revision 7

8

9

10

11

| Zigbee Document | 075123                                                                                 |
|-----------------|----------------------------------------------------------------------------------------|
| Date of release | Feb 2018                                                                               |
| Sponsored by    | Zigbee Alliance                                                                        |
| Accepted by     | This document has been accepted for release by the Zigbee Alliance Board of Directors. |
| Abstract        | This document defines the Zigbee Cluster Library.                                      |
| Keywords        | Zigbee, Application Layer, Data Model, Cluster Library, ZCL, Dotdot Catalog            |

12

Copyright © 2007-2018 by the Zigbee Alliance. http://www.zigbee.org All rights reserved.

Permission is granted to members of the Zigbee Alliance to reproduce this document for their own use or the use of other Zigbee Alliance members only, provided this notice is included. All other rights reserved. Duplication for sale, or for commercial or for-profit use is strictly prohibited without the prior written consent of the Zigbee Alliance.

#### **Notice of Use and Disclosure**

- 14 Copyright © Zigbee Alliance, Inc. (1996-2018). All rights Reserved. This information within this document is the
- property of the Zigbee Alliance and its use and disclosure are restricted.
- 16 Elements of Zigbee Alliance specifications may be subject to third party intellectual property rights, including without
- 17 limitation, patent, copyright or trademark rights (such a third party may or may not be a member of Zigbee). Zigbee
- 18 is not responsible and shall not be held responsible in any manner for identifying or failing to identify any or all such
- third party intellectual property rights.
- No right to use any Zigbee name, logo or trademark is conferred herein. Use of any Zigbee name, logo or trademark
- 21 requires membership in the Zigbee Alliance and compliance with the Zigbee Logo and Trademark Policy and related
- 22 Zigbee policies.

- 23 This document and the information contained herein are provided on an "AS IS" basis and Zigbee DISCLAIMS ALL
- 24 WARRANTIES EXPRESS OR IMPLIED, INCLUDING BUT NOT LIMITED TO (A) ANY WARRANTY THAT
- 25 THE USE OF THE INFORMATION HEREIN WILL NOT INFRINGE ANY RIGHTS OF THIRD PARTIES
- 26 (INCLUDING WITHOUT LIMITATION ANY INTELLECTUAL PROPERTY RIGHTS INCLUDING PATENT,
- 27 COPYRIGHT OR TRADEMARK RIGHTS) OR (B) ANY IMPLIED WARRANTIES OF MERCHANTABILITY,
- 28 FITNESS FOR A PARTICULAR PURPOSE, TITLE OR NONINFRINGEMENT. IN NO EVENT WILL ZIGBEE
- 29 BE LIABLE FOR ANY LOSS OF PROFITS, LOSS OF BUSINESS, LOSS OF USE OF DATA, INTERRUPTION
- 30 OF BUSINESS, OR FOR ANY OTHER DIRECT, INDIRECT, SPECIAL OR EXEMPLARY, INCIDENTIAL,
- 31 PUNITIVE OR CONSEQUENTIAL DAMAGES OF ANY KIND, IN CONTRACT OR IN TORT, IN
- 32 CONNECTION WITH THIS DOCUMENT OR THE INFORMATION CONTAINED HEREIN, EVEN IF
- 33 ADVISED OF THE POSSIBILITY OF SUCH LOSS OR DAMAGE. All Company, brand and product names may
- 34 be trademarks that are the sole property of their respective owners.
- 35 The above notice and this paragraph must be included on all copies of this document that are made.

#### **Participants**

36

37 The following is a list of Zigbee members who contributed to this document:

38 Cam Williams - Chair of the Foundation Working Group and ZCL Editor

Rob Alexander Jared Lemke

Shane Almeida Christopher Leidigh

Casey Anderson Yingbo Li
Skip Ashton Marco Naeve
Wally Barnum Juan Agui Martin
Alex Chu Christian P. Garcia

Ettore Colicchio Jeff Mathews Jeff Cooper Tony Mauro Damon Corbin Leslie Mulder John Cowburn Luca Negri Robert Cragie Ivan O'Neill Isaac Pinhas Jonathan Cressman Tim Gillman Andrea Ranalli Drew Gislason Jonas Riska Ezra Hale **Zachary Smith** Jesper Haee Robby Simpson Robert Hall Sumit Singh Jon Harros **David Smith** Matt Smith Jim Hartman Michael Stuber Arasch Honarbacht

Phil Jamieson Mads Westergreen William Keith Urban Wicklander Larry Kohrmann Cam Williams Tom Klein Ian Winterburn John Knuth Kenny York Cristian Kuster Walter Young Juan Agui Martin Zin Kyaw Gary Lee Jeff Mathews

Don Sturek

39

Ted Humpal

#### **Document Control**

- The Zigbee Cluster Library is made of individual chapters such as this one. See Chapter 1 for the list of all chapters.
- References between chapters are made using a X.Y notation where X is the chapter and Y is the sub-section within that
- chapter. References to external documents are contained in Chapter 1 and are made using [Rn] notation.
- An update to any of these chapters will be reflected in an update to the source document list below.

| Chapter 1 – Introduction                       | Document 14-0125-13 |
|------------------------------------------------|---------------------|
| Chapter 2 – Foundation                         | Document 14-0126-16 |
| Chapter 3 – General                            | Document 14-0127-20 |
| Chapter 4 – Measurement and Sensing            | Document 14-0128-11 |
| Chapter 5 – Lighting                           | Document 14-0129-15 |
| Chapter 6 – HVAC                               | Document 14-0130-12 |
| Chapter 7 – Closures                           | Document 14-0131-15 |
| Chapter 8 – Security and Safety                | Document 14-0132-13 |
| Chapter 9 – Protocol Interfaces                | Document 14-0133-08 |
| Chapter 10 – Smart Energy                      | Document 14-0134-11 |
| Chapter 11 – Over the Air Upgrades             | Document 14-0135-15 |
| Chapter 12 – Telecommunications                | Document 14-0136-10 |
| Chapter 13 – Commissioning                     | Document 14-0137-13 |
| Chapter 14 – Retail Services                   | Document 14-0138-08 |
| Chapter 15 – Appliances                        | Document 14-0139-12 |
| Approved Errata for this ZCL revision          | Document 17-2017    |
| Source files for drawings in this ZCL revision | Document 14-0141-00 |

## **Document History**

| Rev | Date        | Comments                                                                         |  |
|-----|-------------|----------------------------------------------------------------------------------|--|
| 00  | 11-Jul-2007 | Document created                                                                 |  |
| 01  | 19-Oct-2007 | First release                                                                    |  |
| 02  | 29-May-2008 | Added Commissioning Cluster from 064699r12.                                      |  |
|     |             | Added material from annex of CBA Profile 053516r10                               |  |
|     |             | Structured types (arrays etc) and structured R/W commands                        |  |
|     |             | Input / Output / Value clusters (Basic)                                          |  |
|     |             | Input / Output / Value clusters (BACnet Regular & Extended)                      |  |
|     |             | Generic Tunnel cluster                                                           |  |
|     |             | BACnet Protocol Tunnel cluster                                                   |  |
|     |             | Made changes to the Color Control cluster re. CCB 870                            |  |
|     |             | Added x,y control according to CIE 1931 Color Space                              |  |
|     |             | Added long data types (as required by SE profile 075356r12 etc)                  |  |
|     |             | 40-64bit integers etc, long strings                                              |  |
|     |             | Made changes to time cluster (as required by CCBs 890, 914)                      |  |
|     |             | Added time zone & DST + UTCtime type                                             |  |
|     |             | Made minor changes as requested by the following CCBs                            |  |
|     |             | • 627, 714, 781, 853, 854, 867, 878, 879, 880, 881, 883, 893, 897, 898, 919, 958 |  |
|     |             | The following changes were made to the Editor's Copy of the ZCL, 095254r00.      |  |
|     |             | Made change to the Basic cluster, re CCB comment #606                            |  |
|     |             | Added optional attribute <i>DisableLocalConfig</i> .                             |  |
|     |             | Updated Pressure Measurement cluster re CCB comment #961                         |  |
|     | 18-Sep-2009 | Added extra attributes to allow wider range of pressure.                         |  |
|     |             | Updated Color Control cluster re CCB comment #1006                               |  |
| 03  |             | Clarification of stop commands, color mode switching etc.                        |  |
| 03  |             | Made changes to RSSI Location cluster, re CCB comment #1053                      |  |
|     |             | Added mechanism for centralized location.                                        |  |
|     |             | Made change to Generic Tunnel cluster, re CCB comment #1068                      |  |
|     |             | Added extra fields to Match Protocol Address Response Command                    |  |
|     |             | Made minor changes and clarifications re the following CCBs                      |  |
|     | 24-Dec-2009 | • 960, 1001, 1004, 1061, 1097.                                                   |  |
|     | 21 Dec 200) | Added Door Lock cluster.                                                         |  |
|     |             | Updated Occupancy Sensor re CCB comments 1092, 1093, 1094                        |  |
|     |             | CCB 1174: Fixed references                                                       |  |
| 04  | 2010        | CCB 1176: Added new status codes                                                 |  |
| 04  |             | CCB 1202: Corrected default value in thermostat cluster                          |  |
|     | Apr-2012    | CCB 1381: Default Response clarification                                         |  |

| Rev | Date        | Comments                                                                  |
|-----|-------------|---------------------------------------------------------------------------|
|     |             | CCB 1260: Generic Tune I cluster clarification                            |
|     |             | CCB 1377: Commissioning Cluster minor change                              |
|     |             | CCB 1146: Report Attributes without Configuration                         |
|     |             | CCB 1169: Dependencies on Optional Attributes                             |
|     |             | CCB 1379: Generic Tunnel <i>ProtocolAddress</i> attribute ReadOnly Option |
|     |             | CCB 1420: Time cluster ESI bit                                            |
|     |             | CCB 1390: Reporting destination clarification                             |
|     |             | Move to individual chapters                                               |
| 05  | 18-Mar-2015 | Added all approved Clusters from other Application Specifications         |
| 03  | 10-Wat-2013 | Included CCBs                                                             |
|     |             | Editorial cleanup of document                                             |
|     |             | Chapter 1: New terms for Zigbee 3.0                                       |
|     |             | Chapter 2: Zigbee 3.0 & Application Architecture changes                  |
|     |             | Broadcast Endpoint Rules                                                  |
|     |             | Global discovery commands from ZHA 1.2                                    |
|     |             | CCB 1277 1319 1444 1485 1505 1578 1923 2029 2092                          |
|     |             | Chapter 3: ZCLVersion attribute of Basic cluster is 0x02                  |
|     |             | CCB 1480 1555 1647 1745 1809 1815 1822 1833 2100                          |
| 06  | 14-Jan-2016 | Chapter 4: CCB 2048 2049 2050 2055                                        |
|     |             | Chapter 5: ZLL 1.0 errata CCB 2028 2106                                   |
|     |             | Chapter 6: CCB 1485 1823                                                  |
|     |             | Chapter 7: CCB 1811 1812 1821 1994 1995 1996 1997 2086 2094 2095          |
|     |             | 2096 2097                                                                 |
|     |             | Chapter 8: ZHA 1.2 & 1.2.1 & errata CCB 1977 2044 2045                    |
|     |             | Chapter 11: CCB 1374 1470 1477 1540 1594 2046 2056                        |
|     |             | Chapter 15: CCB 1893                                                      |
|     |             | Removed the extraneous word "ZigBee" to describe items.                   |
|     |             | CCB 2288                                                                  |
|     |             | Chapter 1: reference for Manufacture Code database                        |
|     |             | Chapter 2: clarified cluster Instance Model                               |
|     |             | CCB 2327 2266 2338 2213 2318                                              |
|     |             | Define Deprecation                                                        |
|     |             | New data type: Fixed ASCII                                                |
| 07  | Jan-2018    | Chapter 3: Level Control cluster State Change Table                       |
| 07  | Ja11-2010   | New Basic attributes; ZCLVersion is 0x03                                  |
|     |             | Transition time to Recall Scene                                           |
|     |             | NFR Quality of Goods clusters: PWM, Level                                 |
|     |             | ZLO 1.0 changes to Level Control for Lighting                             |
|     |             | CCB 1499 1584 1775 2085 2147 2197 2211 2212 2229 2281 2289                |
|     |             | CCB 2329 2330 2333 2309 2319                                              |
|     |             | Chapter 4: NFR Quality of Goods Measurement clusters: Wind Speed,         |
|     |             | Concentration, pH, Electrical Conductivity                                |

| Rev | Date                                                                    | Comments                                                     |  |
|-----|-------------------------------------------------------------------------|--------------------------------------------------------------|--|
|     | Physical Contact Occupancy                                              |                                                              |  |
|     |                                                                         | CCB 2167 2236 2241 2370                                      |  |
|     |                                                                         | Chapter 5: ZLO 1.0; Options Attribute;                       |  |
|     |                                                                         | CCB 2085 2104 2124 2193 2230 2393                            |  |
|     |                                                                         | Deprecate some attributes                                    |  |
|     |                                                                         | Chapter 6: CCB 1981 2186 2249 2250 2251                      |  |
|     | Thermostat Setback                                                      |                                                              |  |
|     |                                                                         | Chapter 7: CCB 2328 2340 2316                                |  |
|     | Chapter 8: CCB 2341 2350 2352                                           |                                                              |  |
|     | Door-Window Position feature                                            |                                                              |  |
|     | Chapter 10: CCB 2288 CCB 2339                                           |                                                              |  |
|     | Chapter 11: alternative Image Activation Policies; 128-bit Crypto suite |                                                              |  |
|     | CCB 2019 2219 2220 2221 2222 2223 2224 2225 2226 2227 2228              |                                                              |  |
|     | CCB 2296 2307 2315 2339 2342 2398 2464                                  |                                                              |  |
|     | Chapter 13: Touchlink Profile Interop bit; CCB 2115 2105                |                                                              |  |
|     |                                                                         | Chapter 15: Cleaned up ranges to follow reserved value rules |  |

47

## TABLE OF CONTENTS

| 50       |                 | er Library Specification             |      |
|----------|-----------------|--------------------------------------|------|
| 51       | Notice of U     | se and Disclosure                    | 2    |
| 52       | Participants    |                                      | 3    |
| 53       | Document (      | Control                              | 4    |
| 54       | Document I      | History                              | 5    |
| 55       | Table of Contan | ts                                   | 0    |
| 55       | rable of Conten | us                                   | ٥    |
| 56       | List of Figures |                                      | 19   |
| 57       | List of Tables  |                                      | 28   |
| 58       | Chapter 1 Int   | roduction                            | 1-1  |
| 59       |                 | and Purpose                          |      |
| 60       |                 | yms and Abbreviations                |      |
| 61       |                 | itions                               |      |
| 62       | 1.4 Confo       | ormance Levels                       | 1-5  |
| 63       | 1.5 Refere      | ences                                | 1-5  |
| 64       | 1.5.1           | Zigbee Alliance Documents            | 1-5  |
| 65       | 1.5.2           | International Standards Documents    | 1-5  |
| 66       | 1.5.3           | National Standards Documents         | 1-6  |
| 67       | 1.5.4           | IEEE Documents                       | 1-6  |
| 68       | 1.5.5           | ASHRAE Documents                     | 1-6  |
| 69       | 1.5.6           | Health Care Documents                | 1-6  |
| 70       | 1.5.7           | Other Documents                      | 1-7  |
| 71       | 1.6 Conve       | entions                              | 1-7  |
| 72       | 1.6.1           | Enumerations and Reserved Values     | 1-7  |
| 73       | 1.6.2           | Reserved Bit Fields                  | 1-7  |
| 74       | 1.6.3           | Number Format                        |      |
| 75       | 1.7 Testin      | g, Validation and Certification      | 1-8  |
| 76       | Chanton 2 For   | undation                             | 2.1  |
| 70<br>77 |                 | and Purpose                          |      |
|          |                 |                                      |      |
| 78<br>70 |                 | er Library Overview                  |      |
| 79       | 2.2.1           | Architecture and Data Model          |      |
| 80       | 2.2.2           | Client/Server Model                  |      |
| 81       |                 | ional Description                    |      |
| 82       | 2.3.1           | Transmission                         |      |
| 83       | 2.3.2           | Reception                            |      |
| 84       | 2.3.3           | Manufacturer Specific Extensions     |      |
| 85       | 2.3.4           | Attributes                           |      |
| 86       | 2.3.5           | Persistent Data                      |      |
| 87       |                 | nand Frame Formats                   |      |
| 88       | 2.4.1           | General ZCL Frame Format             |      |
| 89       |                 | ral Command Frames                   |      |
| 90       | 2.5.1           | Read Attributes Command              |      |
| 91       | 2.5.2           | Read Attributes Response Command     |      |
| 92       | 2.5.3           | Write Attributes Command             |      |
| 93       | 2.5.4           | Write Attributes Undivided Command   |      |
| 94       | 2.5.5           | Write Attributes Response Command    |      |
| 95       | 2.5.6           | Write Attributes No Response Command | 2-16 |
| 96       | 2.5.7           | Configure Reporting Command          |      |
| 97       | 2.5.8           | Configure Reporting Response Command | 2-20 |
|          |                 |                                      |      |

| 98   |           |          | Read Reporting Configuration Command                                                |      |
|------|-----------|----------|-------------------------------------------------------------------------------------|------|
| 99   | 2         | 2.5.10   | Read Reporting Configuration Response Command                                       | 2-22 |
| 100  | 2         |          | Report Attributes Command                                                           |      |
| 101  | 2         |          | Default Response Command                                                            |      |
| 102  | 2         |          | Discover Attributes Command.                                                        |      |
| 103  |           |          | Discover Attributes Response Command                                                |      |
| 104  |           |          | Read Attributes Structured Command                                                  |      |
| 105  |           |          | Write Attributes Structured Command                                                 |      |
| 106  | _         |          | Write Attributes Structured Response Command                                        |      |
| 107  |           |          | Discover Commands Received Command                                                  |      |
| 108  |           |          | Discover Commands Received Response                                                 |      |
| 109  |           |          | Discover Commands Generated Command                                                 |      |
| 110  |           |          | Discover Commands Generated Response                                                |      |
| 111  |           |          | Discover Attributes Extended Command                                                |      |
| 112  |           |          | Discover Attributes Extended Command  Discover Attributes Extended Response Command |      |
| 113  |           |          | sing, Types and Enumerations                                                        |      |
| 114  |           |          | Addressing                                                                          |      |
| 115  |           |          | Data Types                                                                          |      |
|      | _         |          | **                                                                                  |      |
| 116  | 2         | 2.6.3    | Status Enumerations                                                                 | 2-52 |
| 447  | C1        | a        |                                                                                     | 2.1  |
| 117  | Chapter 3 |          | eral                                                                                |      |
| 118  |           |          | l Description                                                                       |      |
| 119  | _         |          | Introduction                                                                        |      |
| 120  |           |          | Cluster List                                                                        |      |
| 121  |           |          |                                                                                     |      |
| 122  | _         |          | Overview                                                                            |      |
| 123  |           | 3.2.2    | Server                                                                              |      |
| 124  | _         |          | Client                                                                              |      |
| 125  |           |          | Configuration                                                                       |      |
| 126  |           |          | Overview                                                                            |      |
| 127  | _         | 3.3.2    | Server                                                                              |      |
| 128  | 3         | 3.3.3    | Client                                                                              | 3-26 |
| 129  | 3.4       | Device   | Temperature Configuration                                                           | 3-26 |
| 130  | 3         | 3.4.1    | Overview                                                                            |      |
| 131  | 3         | 3.4.2    | Server                                                                              |      |
| 132  | 3         | 3.4.3    | Client                                                                              | 3-29 |
| 133  | 3.5       | Identify | /                                                                                   | 3-29 |
| 134  | 3         | 3.5.1    | Overview                                                                            | 3-29 |
| 135  | 3         | 3.5.2    | Server                                                                              | 3-30 |
| 136  | 3         | 3.5.3    | Client                                                                              | 3-33 |
| 137  | 3.6       | Groups   |                                                                                     | 3-33 |
| 138  | 3         | 3.6.1 Î  | Overview                                                                            | 3-33 |
| 139  | 3         | 3.6.2    | Server                                                                              | 3-35 |
| 140  | 3         | 3.6.3    | Client                                                                              | 3-42 |
| 141  | 3.7       |          |                                                                                     |      |
| 142  |           |          | Overview                                                                            |      |
| 143  | 3         | 3.7.2    | Server                                                                              |      |
| 144  |           |          | Client                                                                              |      |
| 145  |           |          |                                                                                     |      |
| 146  |           |          | Overview                                                                            |      |
| 147  |           | 3.8.2    | Server                                                                              |      |
| 148  | _         | -        | Client                                                                              |      |
| 149  |           |          | Switch Configuration                                                                |      |
| 150  |           |          | Overview                                                                            |      |
| 151  |           |          | Server                                                                              |      |
| 152  |           |          | Client                                                                              |      |
| . 02 | J         |          | CIICII                                                                              |      |

| 153        | 3.10 Level. |                                                                              | 3-66  |
|------------|-------------|------------------------------------------------------------------------------|-------|
| 154        | 3.10.1      | Overview                                                                     | 3-66  |
| 155        | 3.10.2      | Server                                                                       | 3-67  |
| 156        | 3.10.3      | Client                                                                       | 3-76  |
| 157        | 3.11 Alarma | s                                                                            | 3-76  |
| 158        | 3.11.1      | Overview                                                                     | 3-76  |
| 159        | 3.11.2      | Server                                                                       | 3-77  |
| 160        | 3.11.3      | Client                                                                       | 3-80  |
| 161        | 3.12 Time   |                                                                              | 3-80  |
| 162        |             | Overview                                                                     |       |
| 163        |             | Server                                                                       |       |
| 164        |             | Client                                                                       |       |
| 165        |             | Location.                                                                    |       |
| 166        |             | Overview                                                                     |       |
| 167        |             | Server                                                                       |       |
| 168        |             | Client                                                                       |       |
| 169        |             | Output and Value Clusters.                                                   |       |
| 170        |             | Overview                                                                     |       |
| 171        |             | Analog Input (Basic)                                                         |       |
| 171        | 3.14.2      |                                                                              |       |
| 172        |             | Analog Output (Basic)                                                        |       |
| 173<br>174 | 3.14.4      | Analog Value (Basic)                                                         |       |
|            |             | J 1                                                                          |       |
| 175<br>476 |             | Binary Output (Basic)                                                        |       |
| 176        |             | Binary Value (Basic)                                                         |       |
| 177<br>470 |             | Multistate Input (Basic)                                                     |       |
| 178        |             | Multistate Output (Basic)                                                    |       |
| 179        |             | Multistate Value (Basic)                                                     |       |
| 180        |             | Attribute Descriptions                                                       |       |
| 181        |             | ostics                                                                       |       |
| 182        |             | Overview                                                                     |       |
| 183        |             | Server                                                                       |       |
| 184        |             | Client                                                                       |       |
| 185        |             | ontrol                                                                       |       |
| 186        |             | Overview                                                                     |       |
| 187        |             | Terminology                                                                  |       |
| 188        | 3.16.3      | Commissioning Process                                                        | 3-155 |
| 189        | 3.16.4      | Server                                                                       | 3-155 |
| 190        |             | Client                                                                       |       |
| 191        |             | Poll Control Cluster Sequence Diagram                                        |       |
| 192        | 3.17 Power  | Profile                                                                      | 3-163 |
| 193        | 3.17.1      | Overview                                                                     | 3-163 |
| 194        | 3.17.2      | References                                                                   | 3-164 |
| 195        | 3.17.3      | General Description                                                          | 3-164 |
| 196        | 3.17.4      | Server Attributes                                                            | 3-165 |
| 197        | 3.17.5      | Server Commands Received                                                     | 3-166 |
| 198        | 3.17.6      | Server Commands Generated                                                    | 3-174 |
| 199        | 3.17.7      |                                                                              |       |
| 200        | 3.17.8      | Client Commands Received                                                     |       |
| 201        | 3.17.9      | Client Commands Generated                                                    |       |
| 202        |             | Example of Device Interactions Using the Power Profile (Informative Section) |       |
| 203        |             | Identification.                                                              |       |
| 204        | 3.18.1      |                                                                              |       |
| 205        |             | Server                                                                       |       |
| 206        |             | Client                                                                       |       |
| 207        |             | Control for Lighting                                                         |       |
| 208        |             | Overview                                                                     |       |
|            | 3           | - · · · · · · · · · · · · · · · ·                                            | 1/2   |

| 209 |              | Server                          |       |
|-----|--------------|---------------------------------|-------|
| 210 | 3.19.3       | Client                          | 3-195 |
| 211 |              | State Change Table for Lighting |       |
| 212 | 3.20 Pulse V | Width Modulation                | 3-197 |
| 213 | 3.20.1       |                                 |       |
| 214 | 3.20.2       | ~ /                             |       |
| 215 | 3.20.3       | Client                          | 3-198 |
| 216 | Chapter 4 Me | asurement and Sensing           | 4-1   |
| 217 |              | al Description                  |       |
| 218 | 4.1.1        | Introduction                    |       |
| 219 | 4.1.2        | Cluster List                    |       |
| 220 | 4.1.3        | Measured Value                  |       |
| 221 | 4.2 Illumir  | nance Measurement               |       |
| 222 | 4.2.1        | Overview                        |       |
| 223 | 4.2.2        | Server                          |       |
| 224 | 4.2.3        | Client                          |       |
| 225 | 4.3 Illumir  | nance Level Sensing             |       |
| 226 | 4.3.1        | Overview                        |       |
| 227 | 4.3.2        | Server                          |       |
| 228 | 4.3.3        | Client                          |       |
| 229 | 4.4 Tempe    | rature Measurement              |       |
| 230 | 4.4.1        | Overview                        |       |
| 231 | 4.4.2        | Server                          |       |
| 232 | 4.4.3        | Client                          |       |
| 233 | 4.5 Pressu   | re Measurement                  |       |
| 234 | 4.5.1        | Overview                        |       |
| 235 | 4.5.2        | Server                          | 4-12  |
| 236 | 4.5.3        | Client                          | 4-15  |
| 237 | 4.6 Flow N   | Measurement                     | 4-15  |
| 238 | 4.6.1        | Overview                        | 4-15  |
| 239 | 4.6.2        | Server                          | 4-16  |
| 240 | 4.6.3        | Client                          | 4-17  |
| 241 | 4.7 Water    | Content Measurement             | 4-17  |
| 242 | 4.7.1        | Overview                        | 4-17  |
| 243 | 4.7.2        | Server                          | 4-18  |
| 244 | 4.7.3        | Client                          | 4-19  |
| 245 | 4.8 Occupa   | ancy Sensing                    | 4-19  |
| 246 | 4.8.1        | Overview                        | 4-19  |
| 247 | 4.8.2        | Server                          | 4-19  |
| 248 | 4.8.3        | Client                          | 4-23  |
| 249 | 4.9 Electri  | cal Measurement                 | 4-23  |
| 250 | 4.9.1        | Overview                        | 4-23  |
| 251 | 4.9.2        | Server                          | 4-24  |
| 252 | 4.10 Electri | cal Conductivity Measurement    | 4-46  |
| 253 | 4.10.1       | Overview                        | 4-46  |
| 254 | 4.10.2       | Server                          | 4-46  |
| 255 | 4.10.3       | Client                          | 4-47  |
| 256 | 4.11 pH Me   | asurement                       | 4-47  |
| 257 | 4.11.1       | Overview                        | 4-47  |
| 258 |              | Server                          |       |
| 259 |              | Client                          |       |
| 260 |              | Speed Measurement               |       |
| 261 |              | Overview                        |       |
| 262 |              | Server                          |       |
| 263 | 4.12.3       | Client                          | 4-50  |

| 264        | 4.13 Concer         | ntration Measurement               | 4-50 |
|------------|---------------------|------------------------------------|------|
| 265        | 4.13.1              | Overview                           | 4-50 |
| 266        | 4.13.2              | Server                             | 4-53 |
| 267        |                     | Client                             |      |
| 268        | Chapter 5 Lig       | hting                              | 5 1  |
| 269        |                     | al Description                     |      |
| 209<br>270 | 5.1 Genera<br>5.1.1 | Introduction                       |      |
| 270<br>271 | 5.1.1<br>5.1.2      |                                    |      |
|            |                     | Terms                              |      |
| 272        | 5.1.3               | Cluster List                       |      |
| 273        |                     | Control Cluster                    |      |
| 274        | 5.2.1               | Overview                           |      |
| 275        | 5.2.2               | Server                             |      |
| 276        | 5.2.3               | Client                             |      |
| 277        |                     | t Configuration Cluster            |      |
| 278        | 5.3.1               | Overview                           |      |
| 279        | 5.3.2               | Server                             |      |
| 280        | 5.3.3               | Client                             |      |
| 281        | 5.3.4               | The Dimming Light Curve            | 5-40 |
| 282        | Chapter 6 HV        | AC                                 | 6-1  |
| 283        |                     | al Description                     |      |
| 284        | 6.1.1               | Introduction                       |      |
| 285        | 6.1.2               | Terms                              |      |
| 286        | 6.1.3               | Cluster List                       |      |
| 287        | 6.2 Pump            | Configuration and Control          |      |
| 288        | 6.2.1               | Overview                           |      |
| 289        | 6.2.2               | Server                             |      |
| 290        | 6.2.3               | Client                             |      |
| 291        | 6.3 Therm           | ostat                              |      |
| 292        | 6.3.1               | Overview                           | 6-13 |
| 293        | 6.3.2               | Server                             |      |
| 294        | 6.3.3               | Client                             |      |
| 295        | 6.4 Fan Co          | ontrol                             | 6-37 |
| 296        | 6.4.1               | Overview                           | 6-37 |
| 297        | 6.4.2               | Server                             |      |
| 298        | 6.4.3               | Client                             |      |
| 299        | 6.5 Dehun           | nidification Control               |      |
| 300        | 6.5.1               | Overview                           |      |
| 301        | 6.5.2               | Server                             |      |
| 302        | 6.5.3               | Client                             |      |
| 303        | 6.6 Therm           | ostat User Interface Configuration |      |
| 304        | 6.6.1               | Overview                           |      |
| 305        | 6.6.2               | Server                             |      |
| 306        | 6.6.3               | Client                             |      |
| 007        | CI - 7 - 6          |                                    |      |
| 307        |                     | sures                              |      |
| 308        |                     | al Description                     |      |
| 309        | 7.1.1               | Introduction                       |      |
| 310        | 7.1.2               | Cluster List                       |      |
| 311        |                     | Configuration                      |      |
| 312        | 7.2.1               | Overview                           |      |
| 313        | 7.2.2               | Server                             |      |
| 314        | 7.2.3               | Client                             |      |
| 315        |                     | ock                                |      |
| 316        | 7.3.1               | Overview                           | 7-5  |

| 317               | 7.3.2            | Server                                  |      |
|-------------------|------------------|-----------------------------------------|------|
| 318               | 7.3.3            | Client                                  | 7-49 |
| 319               | 7.4 Windo        | ow Covering                             | 7-49 |
| 320               | 7.4.1            | Overview                                | 7-49 |
| 321               | 7.4.2            | Server                                  | 7-49 |
| 322               | 7.4.3            | Client                                  | 7-58 |
|                   |                  |                                         |      |
| 323               |                  | curity and Safety                       |      |
| 324               | 8.1 Genera       | al Description                          |      |
| 325               | 8.1.1            | Introduction                            |      |
| 326               | 8.1.2            | Cluster List                            |      |
| 327               |                  | one                                     |      |
| 328               | 8.2.1            | Overview                                |      |
| 329               | 8.2.2            | Server                                  |      |
| 330               | 8.2.3            | Client                                  |      |
| 331               |                  | .CE                                     |      |
| 332               | 8.3.1            | Overview                                |      |
| 333               | 8.3.2            | Server                                  |      |
| 334               | 8.3.3            | Client                                  |      |
| 335               | 8.4 IAS W        | VD                                      |      |
| 336               | 8.4.1            | Overview                                |      |
| 337               | 8.4.2            | Server                                  |      |
| 338               | 8.4.3            | Client                                  | 8-32 |
|                   |                  |                                         |      |
| 339               |                  | otocol Interfaces                       |      |
| 340               |                  | al Description                          |      |
| 341               | 9.1.1            | Introduction                            |      |
| 342               | 9.1.2            | Cluster List                            |      |
| 343               |                  | ic Tunnel                               |      |
| 344               | 9.2.1            | Overview                                |      |
| 345               | 9.2.2            | Server                                  |      |
| 346               | 9.2.3            | Client                                  |      |
| 347               |                  | net Protocol Tunnel                     |      |
| 348               | 9.3.1            | Overview                                |      |
| 349               | 9.3.2            | Server                                  |      |
| 350               | 9.3.3            | Client                                  |      |
| 351               |                  | net Input, Output and Value Clusters    |      |
| 352               | 9.4.1            | Overview                                |      |
| 353               | 9.4.2            | Analog Input (BACnet Regular)           |      |
| 354               | 9.4.3            | Analog Input (BACnet Extended)          |      |
| 355               | 9.4.4<br>9.4.5   | Analog Output (BACnet Regular)          |      |
| 356               |                  | Analog Output (BACnet Extended)         |      |
| 357               | 9.4.6            | Analog Value (BACnet Regular)           |      |
| 358               | 9.4.7            | Analog Value (BACnet Extended)          |      |
| 359               | 9.4.8            | Binary Input (BACnet Regular)           |      |
| 360               | 9.4.9            | Binary Input (BACnet Extended)          |      |
| 361               | 9.4.10           | , , , , , , , , , , , , , , , , , , , , |      |
| 362               | 9.4.11           | Binary Value (BACnet Extended)          |      |
| 363<br>364        | 9.4.12           | • • • • • • • • • • • • • • • • • • • • |      |
| 364<br>365        | 9.4.13           | ,                                       |      |
| 365<br>366        | 9.4.14           | 1 \ 0 /                                 |      |
| 366<br>267        | 9.4.15           | 1 '                                     |      |
| 367<br>269        | 9.4.16           | 1 \ /                                   |      |
| 368<br>360        | 9.4.17           | 1 \                                     |      |
| 369<br>370        | 9.4.18<br>9.4.19 | `                                       |      |
| $\sigma r \sigma$ | 5.4.13           | Multistate Value (BACnet Extended)      | 9-30 |

| 371                    | 9.4.20        | Attributes of BACnet Regular Clusters       | 9-31   |
|------------------------|---------------|---------------------------------------------|--------|
| 372                    |               | Attributes of BACnet Extended Clusters      |        |
| 373                    | 9.5 ISO 78    | 318 Protocol Tunnel                         | 9-35   |
| 374                    | 9.5.1         | Scope and Purpose                           | 9-35   |
| 375                    | 9.5.2         | Definitions                                 | 9-35   |
| 376                    | 9.5.3         | General Description                         | 9-36   |
| 377                    | 9.5.4         | Overview                                    | 9-36   |
| 378                    | 9.5.5         | Server                                      | 9-36   |
| 379                    | 9.5.6         | Client                                      | 9-39   |
| 380                    | 9.6 Partition | on                                          |        |
| 381                    | 9.6.1         | Scope and Purpose                           | 9-39   |
| 382                    | 9.6.2         | Introduction                                |        |
| 383                    | 9.6.3         | Server                                      |        |
| 384                    | 9.6.4         | Client                                      |        |
| 385                    | 9.6.5         | General Use of Partition Cluster            |        |
| 386                    | 9.7 11073     | Protocol Tunnel                             |        |
| 387                    | 9.7.1         | Overview                                    |        |
| 388                    | 9.7.2         | Server                                      |        |
| 389                    | 9.7.3         | Client                                      |        |
|                        |               |                                             |        |
| 390                    | Chapter 10 Si | mart Energy                                 | 10-1   |
| 391                    |               | al Description                              |        |
| 392                    |               | Introduction                                |        |
| 393                    |               | Cluster List                                |        |
| 394                    |               | Cluster List                                |        |
| 395                    |               | Overview                                    |        |
| 396                    |               | Server                                      |        |
| 397                    |               | Client                                      |        |
| 398                    |               | Application Guidelines                      |        |
| 399                    |               | nd Response and Load Control                |        |
| 400                    |               | Overview                                    |        |
| 401                    |               | Server                                      |        |
| 402                    |               | Client                                      |        |
| 403                    | 10.3.4        |                                             |        |
| 404                    |               | Rules and Guidelines for Overlapping Events |        |
| 40 <del>4</del><br>405 |               | ng                                          |        |
| 406                    |               | Overview                                    |        |
| 400<br>407             |               | Server                                      |        |
| 40 <i>1</i><br>408     |               |                                             |        |
| 406<br>409             |               | Metering Application Guidelinesging         |        |
| 409<br>410             |               | Overview                                    |        |
| 411                    |               | Server                                      |        |
| 411<br>412             |               | Client                                      |        |
| 412<br>413             |               | Application Guidelines                      |        |
| 413<br>414             |               |                                             |        |
|                        |               | ling                                        |        |
| 415                    |               | Overview                                    |        |
| 416                    |               | Server                                      |        |
| 417<br>410             |               | Client                                      |        |
| 418                    |               | stablishment                                |        |
| 419                    | 10.7.1        | Scope and Purpose                           |        |
| 420                    |               | General Description                         |        |
| 421                    |               | Cluster List                                |        |
| 422                    |               | Application Implementation                  |        |
| 423                    | 10.7.5        | Key Establishment Test Vectors              | 10-129 |
| 40.4                   | O1 . 11 ^     |                                             |        |
| 424                    | Chapter 11 O  | ver-the-Air Upgrade                         |        |

| 425                   | 11.1 Introduction                                                     | 11-1         |
|-----------------------|-----------------------------------------------------------------------|--------------|
| 426                   | <b>11.1.1</b> Purpose                                                 | 11-1         |
| 427                   | <b>11.1.2</b> Scope                                                   | 11-1         |
| 428                   | <b>11.1.3</b> Terminology                                             |              |
| 429                   | 11.2 General Description                                              |              |
| 430                   | 11.2.1 Introduction                                                   |              |
| 431                   | 11.2.2 Cluster List                                                   |              |
|                       |                                                                       |              |
| 432                   | 11.3 OTA Upgrade                                                      |              |
| 433                   | <b>11.3.1</b> Overview                                                |              |
| 434                   | <b>11.3.2</b> Security                                                |              |
| 435                   | <b>11.3.3</b> Image Verification                                      | 11-4         |
| 436                   | <b>11.3.4</b> Image Transport                                         | 11-5         |
| 437                   | <b>11.3.5</b> Image Signature                                         | 11-5         |
| 438                   | <b>11.3.6</b> Image Integrity Code                                    | 11-5         |
| 439                   | 11.4 OTA File Format                                                  | 11-6         |
| 440                   | <b>11.4.1</b> General Structure                                       | 11-6         |
| 141                   | <b>11.4.2</b> OTA Header Format                                       |              |
| 142                   | 11.4.3 Sub-element Format                                             |              |
| 143                   | <b>11.4.4</b> Tag Identifiers.                                        |              |
| 144                   | 11.4.5 Crypto Suites                                                  |              |
| <del>144</del><br>145 |                                                                       |              |
| _                     | 11.4.6 ECDSA Signature Sub-element (Crypto Suite 1)                   |              |
| 446<br>447            | 11.4.7 ECDSA Signing Certificate Sub-element                          |              |
| 147                   | 11.4.8 Image Integrity Code Sub-element.                              |              |
| 448                   | <b>11.4.9</b> ECDSA Signature Sub-element (Crypto Suite 2)            |              |
| 149                   | <b>11.4.10</b> ECDSA Signing Certificate Sub-element (Crypto Suite 2) |              |
| 450                   | 11.5 OTA File Naming                                                  |              |
| 451                   | 11.6 Signatures                                                       | 11-14        |
| 452                   | 11.7 ECDSA Signature Calculation                                      | 11-14        |
| 453                   | 11.7.1 ECDSA Signature Verification                                   | 11-15        |
| 454                   | <b>11.7.2</b> Image Integrity Code                                    |              |
| 455                   | 11.8 Discovery of the Upgrade Server                                  |              |
| 456                   | <b>11.8.1</b> Server and Client                                       |              |
| 457                   | 11.8.2 Sleepy Devices                                                 |              |
| 458                   | 11.9 Dependencies                                                     |              |
| 459                   | 11.10 OTA Cluster Attributes                                          |              |
|                       |                                                                       |              |
| 460                   | 11.10.1 UpgradeServerID Attribute                                     |              |
| 461                   | 11.10.2 FileOffset Attribute                                          |              |
| 462                   | <b>11.10.3</b> CurrentFileVersion Attribute                           |              |
| 463                   | <b>11.10.4</b> CurrentZigBeeStackVersion Attribute                    |              |
| 464                   | <b>11.10.5</b> DownloadedFileVersion Attribute                        |              |
| 465                   | 11.10.6 DownloadedZigBeeStackVersion Attribute                        | 11-20        |
| 466                   | 11.10.7 ImageUpgradeStatus Attribute                                  |              |
| 467                   | 11.10.8 Manufacturer ID Attribute                                     |              |
| 468                   | 11.10.9 Image Type ID Attribute                                       |              |
| 469                   | 11.10.10 MinimumBlockPerio                                            |              |
| 470                   | 11-21                                                                 | A THUIDUIC   |
| 471                   | 11.10.11Image Stan                                                    | nn Attributa |
| 471<br>472            | 11-22                                                                 | ip Attitoute |
|                       |                                                                       | A 44 11 4    |
| 473<br>474            | 11.10.12UpgradeActivationPolic                                        | y Attribute  |
| 474<br>               | 11-22                                                                 |              |
| 475                   | 11.10.13UpgradeTimeoutPolic                                           | y Attribute  |
| 476                   | 11-22                                                                 |              |
| 477                   | 11.11 OTA Cluster Parameters                                          |              |
| 478                   | 11.11.1 QueryJitter Parameter                                         | 11-24        |
| 479                   | 11.11.2 DataSize Parameter                                            | 11-24        |
| 480                   | 11.11.3 OTAImageData Parameter                                        |              |
|                       |                                                                       |              |

| 481                                                         | <b>11.11.4</b> CurrentTime and UpgradeTime/RequestTime Parameters                                                                                 | 11-24                   |
|-------------------------------------------------------------|----------------------------------------------------------------------------------------------------|-------------------------|
| 482                                                         | 11.12 OTA Upgrade Diagram                                                                                                    |                         |
| 483                                                         | 11.13 Command Frames                                                                                                    |                         |
| 484                                                         | 11.13.1 OTA Cluster Command Identifiers                                                                                                    |                         |
| 485                                                         | 11.13.2 OTA Cluster Status Codes                                                                                                    |                         |
| 486                                                         | 11.13.3 Image Notify Command                                                                                                    |                         |
| 487                                                         | 11.13.4 Query Next Image Request Command                                                                                                    |                         |
|                                                             |                                                                                                    |                         |
| 488                                                         | 11.13.5 Query Next Image Response Command                                                                                                    |                         |
| 489                                                         | 11.13.6 Image Block Request Command                                                                                                    |                         |
| 490                                                         | 11.13.7 Image Page Request Command                                                                                                    |                         |
| 491                                                         | 11.13.8 Image Block Response Command                                                                                                    |                         |
| 492                                                         | 11.13.9 Upgrade End Request Command                                                                                                    |                         |
| 493                                                         | <b>11.13.10</b>                                                                                                    | equest Command          |
| 494                                                         | 11-48                                                                                                    |                         |
| 495                                                         | 11.13.11Query Device Specific File Res                                                                                                    | ponse Command           |
| 496                                                         | 11-49                                                                                                    | •                       |
| 497                                                         | 11.14 Multiple Files Required for a Bootload                                                                                                    | 11-51                   |
| 498                                                         | <b>11.14.1</b> Single OTA File with multiple sub-elements                                                                                         |                         |
| 499                                                         | <b>11.14.2</b> Separate OTA Files Upgraded Independently                                                                                          |                         |
| 500                                                         | 11.14.3 Multiple OTA Files Dependent on Each Other                                                                                                |                         |
| 500<br>501                                                  |                                                                                                    |                         |
|                                                             |                                                                                                    |                         |
| 502                                                         | 11.15.1 Query Upgrade Status                                                                                                    |                         |
| 503                                                         | <b>11.15.2</b> Query Downloaded ZigBee Stack and File Versions                                                                                    |                         |
| 504                                                         | 11.15.3 Rate Limiting                                                                                                    |                         |
| 505                                                         | <b>11.15.4</b> Current Time, Request Time, and MinimumBlockPeriod                                                                                 |                         |
| 506                                                         | 11.16 OTA Upgrade Process                                                                                                    |                         |
| 507                                                         | 11.17 Application Standard Specific Decisions                                                                                                    |                         |
| 508                                                         | <b>11.17.1</b> SE Profile Standard: OTA Upgrade from SE 1.x to SE 2.0                                                                             |                         |
| 509                                                         | 11.18 OTA Upgrade Recovery                                                                                                    | 11-56                   |
|                                                             |                                                                                                    |                         |
| 510                                                         | Chapter 12 Telecommunication                                                                                                    | 12-1                    |
| 511                                                         | 12.1 General Description                                                                                                    | 12-1                    |
| 512                                                         | <b>12.1.1</b> Introduction                                                                                                    | 12-1                    |
| 513                                                         | <b>12.1.2</b> Cluster List                                                                                                    |                         |
| 514                                                         | 12.2 Information                                                                                                    |                         |
| 515                                                         | 12.2.1 Scope and Purpose                                                                                                    |                         |
| 516                                                         | 12.2.2 Cluster List                                                                                                    |                         |
| 517                                                         | <b>12.2.3</b> Overview                                                                                                    |                         |
| 51 <i>7</i><br>518                                          |                                                                                                    |                         |
|                                                             | <b>12.2.4</b> Server                                                                                                    |                         |
| 519                                                         | 12.2.5 Client                                                                                                    |                         |
| 520                                                         | <b>12.2.6</b> Payload Formats for Contents Data                                                                                                   |                         |
| 521                                                         | 12.3 Chatting                                                                                                    |                         |
| 522                                                         | <b>12.3.1</b> Introduction                                                                                                    |                         |
| 523                                                         | <b>12.3.2</b> Server                                                                                                    | 12.26                   |
|                                                             |                                                                                                    |                         |
| 523<br>524                                                  | 12.3.3 Client                                                                                                    |                         |
|                                                             |                                                                                                    | 12-36                   |
| 524                                                         | <b>12.3.3</b> Client                                                                                                    | 12-36<br>12-37          |
| 524<br>525<br>526                                           | 12.3.3 Client                                                                                                    | 12-36<br>12-37<br>12-37 |
| 524<br>525<br>526<br>527                                    | 12.3.3 Client                                                                                                    | 12-36<br>12-37<br>12-37 |
| 524<br>525<br>526<br>527<br>528                             | 12.3.3 Client                                                                                                    |                         |
| 524<br>525<br>526<br>527<br>528                             | 12.3.3 Client                                                                                                    |                         |
| 524<br>525<br>526<br>527<br>528<br>529                      | 12.3.3 Client         12.4 Voice Over ZigBee         12.4.1 Scope and Purpose         12.4.2 Overview         12.4.3 Server         12.4.4 Client |                         |
| 524<br>525<br>526<br>527<br>528<br>529                      | 12.3.3 Client                                                                                                    |                         |
| 524<br>525<br>526<br>527<br>528<br>529<br>530<br>531        | 12.3.3 Client                                                                                                    |                         |
| 524<br>525<br>526<br>527<br>528<br>529<br>530<br>531<br>532 | 12.3.3 Client                                                                                                    |                         |
| 524<br>525<br>526<br>527<br>528<br>529<br>530<br>531        | 12.3.3 Client                                                                                                    |                         |

| 535        |              | Overview                                      |       |
|------------|--------------|-----------------------------------------------|-------|
| 536        | 13.2.2       | Server                                        | 13-2  |
| 537        | 13.2.3       | Client                                        | 13-16 |
| 538        | 13.2.4       | Commissioning EUI-64s                         | 13-17 |
| 539        | 13.3 Touchl  | link Commissioning                            | 13-17 |
| 540        | 13.3.1       | Overview                                      | 13-18 |
| 541        | 13.3.2       | Server                                        | 13-19 |
| 542        | 13.3.3       | Client                                        | 13-44 |
| 543        | 13.3.4       | Functional Description                        | 13-45 |
|            |              |                                               |       |
| 544        |              | etail                                         |       |
| 545        |              | al Description                                |       |
| 546        |              | Introduction                                  |       |
| 547        |              | Cluster List                                  |       |
| 548        |              | Tunnel (MSP Tunnel)                           |       |
| 549        |              | Overview                                      |       |
| 550        |              | Server                                        |       |
| 551        |              | Client                                        |       |
| 552        |              | e Device Configuration                        |       |
| 553        | 14.3.1       | O 7 61 716 77                                 |       |
| 554        |              | Server                                        |       |
| 555        |              | Client                                        |       |
| 556        |              | bor Cleaning                                  |       |
| 557        |              | Overview                                      |       |
| 558        |              | Server                                        |       |
| 559<br>560 |              | Client                                        |       |
| 560        |              | st Gateway                                    |       |
| 561        |              | Overview                                      |       |
| 562        |              | Server                                        |       |
| 563<br>564 |              | Client Examples of Use                        |       |
| 304        | 14.5.4       | Examples of Use                               | 14-11 |
| 565        | Chapter 15 A | ppliance                                      | 15-1  |
| 566        |              | al Description                                |       |
| 567        |              | Introduction                                  |       |
| 568        | 15.1.2       | Cluster List                                  | 15-1  |
| 569        |              | 523 Appliance Control                         |       |
| 570        |              | Overview                                      |       |
| 571        |              | General Description                           |       |
| 572        |              | Server Attributes                             |       |
| 573        |              | Server Commands Received                      |       |
| 574        | 15.2.5       | Server Commands Generated                     | 15-8  |
| 575        |              | Client                                        |       |
| 576        |              | 523 Appliance Identification                  |       |
| 577        |              | Overview                                      |       |
| 578        | 15.3.2       | Server                                        | 15-11 |
| 579        | 15.3.3       | Client                                        | 15-15 |
| 580        | 15.4 EN505   | 523 Appliance Events and Alerts               | 15-15 |
| 581        |              | Overview                                      |       |
| 582        |              | Server                                        |       |
| 583        | 15.4.3       | Client                                        | 15-21 |
| 584        | 15.5 Applia  | nce Statistics                                | 15-21 |
| 585        | 15.5.1       | Overview                                      | 15-21 |
| 586        | 15.5.2       | Server                                        | 15-22 |
| 587        |              | Client                                        |       |
| 588        | 15.5.4       | Appliance Statistics Cluster Sequence Diagram | 15-26 |

## LIST OF FIGURES

| 591 | Figure 2-1. The ZCL Client Server Model                                                                             | 2-3  |
|-----|----------------------------------------------------------------------------------------------------|------|
| 592 | Figure 2-2. Format of the General ZCL Frame                                                                         |      |
| 593 | Figure 2-3. Format of the Frame Control Field                                                                       |      |
| 594 | Figure 2-4. Values of the Frame Type Sub-field                                                                      |      |
| 595 | Figure 2-5. Format of the Read Attributes Command Frame                                                             |      |
| 596 | Figure 2-6. Format of Read Attributes Response Command Frame                                                        |      |
| 597 | Figure 2-7. Format of the Read Attributes Status Record Field                                                       |      |
| 598 | Figure 2-8. Format of the Attribute Value Field for an Array, Set or Bag                                            |      |
| 599 | Figure 2-9. Format of the Attribute Value Field for a Structure                                                     |      |
| 600 | Figure 2-10. Format of the Write Attributes Command Frame                                                           |      |
| 601 | Figure 2-11. Format of the Write Attributes Command Traine  Figure 2-11. Format of the Write Attribute Record Field |      |
| 602 | Figure 2-12. Format of Write Attributes Response Command Frame                                                      |      |
| 603 | Figure 2-13. Format of the Write Attribute Status Record Field                                                      |      |
| 604 | Figure 2-14. Write Attributes No Response Command Frame                                                             |      |
| 605 |                                                                                                    |      |
|     | Figure 2-15. Format of the Configure Reporting Command Frame                                                        |      |
| 606 | Figure 2-16. Format of the Attribute Reporting Configuration Record                                                 |      |
| 607 | Figure 2-17. Format of the Configure Reporting Response Command Frame                                               |      |
| 608 | Figure 2-18. Format of the Attribute Status Record Field                                                            |      |
| 609 | Figure 2-19. Read Reporting Configuration Command Frame                                                             |      |
| 610 | Figure 2-20. Format of the Attribute Status Record Field                                                            |      |
| 611 | Figure 2-21. Format of the Read Reporting Configuration Response Command Frame                                      |      |
| 612 | Figure 2-22. Attribute Reporting Configuration Record Field                                                         |      |
| 613 | Figure 2-23. Format of the Report Attributes Command Frame                                                          |      |
| 614 | Figure 2-24. Format of the Attribute Report Fields                                                                  |      |
| 615 | Figure 2-25. Format of the Default Response Command Frame                                                           |      |
| 616 | Figure 2-26. Format of the Discover Attributes Command Frame                                                        |      |
| 617 | Figure 2-27. Discover Attributes Response Command Frame                                                             |      |
| 618 | Figure 2-28. Format of the Attribute Report Fields                                                                  |      |
| 619 | Figure 2-29. Format of Read Attributes Structured Command Frame                                                     |      |
| 620 | Figure 2-30. Format of the Selector Field                                                                           |      |
| 621 | Figure 2-31. Write Attributes Structured Command Frame                                                              |      |
| 622 | Figure 2-32. Format of the Write Attribute Record Field                                                             | 2-32 |
| 623 | Figure 2-33. Format of the Selector Field                                                                           | 2-32 |
| 624 | Figure 2-34. Write Attributes Structured Response Command Frame                                                     | 2-34 |
| 625 | Figure 2-35. Format of the Write Attribute Status Record Field                                                      |      |
| 626 | Figure 2-36. Format of the Discover Server Commands Command Frame                                                   | 2-36 |
| 627 | Figure 2-37. Format of the Discover Commands Received Response Frame                                                | 2-37 |
| 628 | Figure 2-38. Format of the Discover Attributes Extended Command Frame                                               | 2-38 |
| 629 | Figure 2-39. Format of the Discover Attributes Extended Response Command Frame                                      | 2-39 |
| 630 | Figure 2-40. Format of the Extended Attribute Information Fields                                                    | 2-40 |
| 631 | Figure 2-41. Format of the Attribute Access Control Field                                                           |      |
| 632 | Figure 2-42. Format of the Semi-precision Number                                                                    |      |
| 633 | Figure 2-43. Format of the Octet String Type                                                                        |      |
| 634 | Figure 2-44. Format of the Character String Type                                                                    |      |
| 635 | Figure 2-45. Format of the Long Octet String Type                                                                   |      |
| 636 | Figure 2-46. Format of the Long Character String Type                                                               |      |
| 637 | Figure 2-47. Format of the Time of Day Type                                                                         |      |
| 638 | Figure 2-48. Format of the Date Type                                                                                |      |
| 639 | Figure 3-1. Typical Usage of Device Configuration and Installation Clusters                                         |      |
| 640 | Figure 3-2. Typical Usage of On/Off and Level Control Clusters                                                      |      |
| 641 | Figure 3-3. Typical Usage of the Alarms Cluster                                                                     |      |
| 642 | Figure 3-4. Typical Usage of the Location Cluster with Centralized Device                                           |      |
| 643 | Figure 3-5. Example Usage of the Input, Output and Value Clusters                                                   |      |
|     |                                                                                                    |      |
| 644 | Figure 3-6. Format of the ProductCode attribute                                                                     | 3-10 |

| 645 | Figure 3-7. Format of Identify Query Response Command Payload                    |      |
|-----|----------------------------------------------------------------------------------|------|
| 646 | Figure 3-8. Format of the Trigger Effect Command                                 |      |
| 647 | Figure 3-9. Format of Identify Query Response Command Payload                    | 3-33 |
| 648 | Figure 3-10. Format of the Add Group Command Payload                             | 3-36 |
| 649 | Figure 3-11. Format of the View Group Command Payload                            | 3-37 |
| 650 | Figure 3-12. Format of Get Group Membership Command Payload                      |      |
| 651 | Figure 3-13. Format of the Remove Group Command Payload                          |      |
| 652 | Figure 3-14. Add Group If Identifying Command Payload                            |      |
| 653 | Figure 3-15. Format of the Add Group Response Command Payload                    |      |
| 654 | Figure 3-16. Format of the View Group Response Command Payload                   |      |
| 655 | Figure 3-17. Format of the Get Group Membership Response Command Payload         |      |
| 656 | Figure 3-18. Format of Remove Group Response Command Payload                     |      |
| 657 | Figure 3-19. Format of the Add Scene Command Payload                             |      |
| 658 | Figure 3-20. Format of the View Scene Command Payload                            |      |
|     |                                                                                  |      |
| 659 | Figure 3-21. Format of the Remove Scene Command Payload.                         |      |
| 660 | Figure 3-22. Format of the Remove All Scenes Command Payload                     |      |
| 661 | Figure 3-23. Format of the Store Scene Command Payload                           |      |
| 662 | Figure 3-24. Format of the Recall Scene Command Payload                          |      |
| 663 | Figure 3-25. Format of Get Scene Membership Command Payload                      |      |
| 664 | Figure 3-26. Format of the Copy Scene Command                                    |      |
| 665 | Figure 3-27. Format of the Mode Field of the Copy Scene Command                  |      |
| 666 | Figure 3-28. Format of the Add Scene Response Command Payload                    |      |
| 667 | Figure 3-29. Format of the View Scene Response Command Payload                   |      |
| 668 | Figure 3-30. Format of Remove Scene Response Command Payload                     | 3-53 |
| 669 | Figure 3-31. Format of the Remove All Scenes Response Command Payload            | 3-53 |
| 670 | Figure 3-32. Format of the Store Scene Response Command Payload                  | 3-53 |
| 671 | Figure 3-33. Format of the Get Scene Membership Response CommandPayload          | 3-54 |
| 672 | Figure 3-34. Format of the Copy Scene Response Command                           | 3-55 |
| 673 | Figure 3-35. State Behavior of Store and Recall Global Scene                     |      |
| 674 | Figure 3-36. Format of the Off With Effect Command                               |      |
| 675 | Figure 3-37. Format of the On With Timed Off Command                             |      |
| 676 | Figure 3-38. Format of the On/Off Control Field of the On With Timed Off Command |      |
| 677 | Figure 3-39. On/Off Cluster Operation State Machine                              |      |
| 678 | Figure 3-40. Format of the Move to Level Command Payload                         |      |
| 679 | Figure 3-41. Format of the Move Command Payload                                  |      |
| 680 | Figure 3-42. Format of the Step Command Payload                                  |      |
| 681 | Figure 3-43. Format of the Command Payload                                       |      |
| 682 | Figure 3-44. Format of the Command Payload                                       |      |
| 683 | Figure 3-44. Format of the Command Payload Payload Payload                       |      |
|     | Figure 3-45. Format of the Alarm Command Payload                                 |      |
| 684 |                                                                                  |      |
| 685 | Figure 3-47. Format of the Get Alarm Response Command Payload                    |      |
| 686 | Figure 3-48. Example of Usage of RSSI Location Cluster                           |      |
| 687 | Figure 3-49. Format of the Set Absolute Location Command Payload                 |      |
| 688 | Figure 3-50. Format of the Set Device Configuration Payload                      |      |
| 689 | Figure 3-51. Format of the Get Device Configuration Payload                      |      |
| 690 | Figure 3-52. Format of the Get Location Data Payload                             |      |
| 691 | Figure 3-53. Format of the RSSI Response Command Payload                         |      |
| 692 | Figure 3-54. Format of the Send Pings Command Payload                            |      |
| 693 | Figure 3-55. Format of the Anchor Node Announce Command Payload                  |      |
| 694 | Figure 3-56. Format of the Device Configuration Response Payload                 |      |
| 695 | Figure 3-57. Format of the Location Data Response Payload                        | 3-96 |
| 696 | Figure 3-58. Format of the Location Data Notification Payload                    | 3-96 |
| 697 | Figure 3-59. Format of the RSSI Ping Command Payload                             |      |
| 698 | Figure 3-60. Format of the Report RSSI Measurements Command Payload              |      |
| 699 | Figure 3-61. Neighbor Info Structure                                             |      |
| 700 | Figure 3-62. Format of the Request Own Location Command Payload                  |      |
|     | <b>→</b>                                                                         |      |

| 701 | Figure 3-63. Format of the Check-in Response Payload                                    | 3-159 |
|-----|-----------------------------------------------------------------------------------------|-------|
| 702 | Figure 3-64. Format of the Set Long Poll Interval Command Payload                       | 3-160 |
| 703 | Figure 3-65. Format of the Set Short Poll Interval Command Payload                      | 3-161 |
| 704 | Figure 3-66. Poll Control Cluster Sequence Diagram                                      | 3-162 |
| 705 | Figure 3-67. Typical Usage of the Power Profile Cluster                                 | 3-164 |
| 706 | Figure 3-68. Format of the PowerProfileRequest Command Payload                          | 3-167 |
| 707 | Figure 3-69. Format of the GetPowerProfilePriceResponse Command                         | 3-168 |
| 708 | Figure 3-70. Format of the GetOverallSchedulePriceResponse Command                      | 3-169 |
| 709 | Figure 3-71. Format of the EnergyPhasesScheduleNotification Command Payload             | 3-170 |
| 710 | Figure 3-72. Format of the PowerProfileNotification Command Payload (1 of 2)            | 3-175 |
| 711 | Figure 3-73. Format of the PowerProfileStateResponse Command Frame                      | 3-177 |
| 712 | Figure 3-74. Format of the Power Profile Record Field                                   | 3-177 |
| 713 | Figure 3-75. Power Profile States                                                       | 3-179 |
| 714 | Figure 3-76. Power Profile State Diagram                                                |       |
| 715 | Figure 3-77. Format of EnergyPhasesScheduleStateResponse in Case of No Scheduled Phases | 3-182 |
| 716 | Figure 3-78. Format of the PowerProfileScheduleConstraintsNotification Command Frame    | 3-183 |
| 717 | Figure 3-79. Format of the GetPowerProfilePriceExtended Command Payload                 | 3-184 |
| 718 | Figure 3-80. Visualization of Price Associated to a Power Profile                       | 3-186 |
| 719 | Figure 3-81. Energy Remote Disabled: Example of Sequence Diagram with User Interaction  | 3-187 |
| 720 | Figure 3-82. Energy Remote Enabled: Example of Sequence Diagram with User Interaction   | 3-188 |
| 721 | Figure 3-83. Typical Usage of the Meter Identification Cluster                          | 3-189 |
| 722 | Figure 4-1. Typical Usage of Illuminance Measurement and Level Sensing Clusters         | 4-2   |
| 723 | Figure 4-2. Typical Usage of Temperature, Pressure and Flow Measurement Clusters        | 4-3   |
| 724 | Figure 4-3. Typical Usage of Occupancy Sensing Cluster                                  | 4-4   |
| 725 | Figure 4-4. The DC Overload Alarm Mask                                                  | 4-35  |
| 726 | Figure 4-5. The ACAlarmsMask Attribute                                                  |       |
| 727 | Figure 4-6. Format of the Get Profile Info Response Command                             | 4-43  |
| 728 | Figure 4-7. ProfileIntervalPeriod.                                                      |       |
| 729 | Figure 4-8. Format of the Get Measurement Profile Response Command                      |       |
| 730 | Figure 4-9. Format of the Get Measurement Profile Command                               |       |
| 731 | Figure 5-1. Typical Usage of Ballast Configuration and Color Control Clusters           |       |
| 732 | Figure 5-2. Format of the Move to Hue Command Payload                                   | 5-16  |
| 733 | Figure 5-3. Format of the Move Hue Command Payload                                      | 5-17  |
| 734 | Figure 5-4. Format of the Step Hue Command Payload                                      | 5-18  |
| 735 | Figure 5-5. Format of the Move to Saturation Command Payload                            | 5-19  |
| 736 | Figure 5-6. Format of the Move Saturation Command Payload                               | 5-20  |
| 737 | Figure 5-7. Format of the Step Saturation Command Payload                               | 5-21  |
| 738 | Figure 5-8. Move to Hue and Saturation Command Payload                                  |       |
| 739 | Figure 5-9. Format of the Move to Color Command Payload                                 |       |
| 740 | Figure 5-10. Format of the Move Color Command Payload                                   | 5-23  |
| 741 | Figure 5-11. Format of the Step Color Command Payload                                   |       |
| 742 | Figure 5-12. Move to Color Temperature Command Payload                                  |       |
| 743 | Figure 5-13. Format of the Enhanced Move to Hue Command                                 |       |
| 744 | Figure 5-14. Format of the Enhanced Move Hue Command                                    |       |
| 745 | Figure 5-15. Format of the Enhanced Step Hue Command                                    |       |
| 746 | Figure 5-16. Format of the Enhanced Move to Hue and Saturation Command                  |       |
| 747 | Figure 5-17. Format of the Color Loop Set Command                                       |       |
| 748 | Figure 5-18. Format of the Update Flags Field of the Color Loop Set Command             |       |
| 749 | Figure 5-19. Format of the Stop Move Step Command Payload                               | 5-31  |
| 750 | Figure 5-20. Format of the Move Color Temperature Command                               |       |
| 751 | Figure 5-21. Format of the Step Color Temperature Command                               |       |
| 752 | Figure 6-1. Typical Usage of Pump Configuration and Control Cluster                     |       |
| 753 | Figure 6-2. Example Usage of the Thermostat and Related Clusters                        |       |
| 754 | Figure 6-3. Priority Scheme of Pump Operation and Control                               |       |
| 755 | Figure 6-4. Format of the Setpoint Raise/Lower Command Payload                          |       |
| 756 | Figure 6-5. Set Weekly Schedule Command Payload Format (1 of 2)                         | 6-30  |

| 757 | Figure 6-6. Set Weekly Schedule Command Payload Format (2 of 2)              |      |
|-----|------------------------------------------------------------------------------|------|
| 758 | Figure 6-7. Set Heat Weekly Schedule Command Payload Format (1 of 2)         |      |
| 759 | Figure 6-8. Set Heat Weekly Schedule Command Payload Format (2 of 2)         |      |
| 760 | Figure 6-9. Set Cool Weekly Schedule Command Payload Format (1 of 2)         |      |
| 761 | Figure 6-10. Set Cool Weekly Schedule Command Payload Format (2 of 2)        |      |
| 762 | Figure 6-11. Set Heat & Cool Weekly Schedule Command Payload Format (1 of 2) | 6-32 |
| 763 | Figure 6-12. Set Heat & Cool Weekly Schedule Command Payload Format (2 of 2) | 6-33 |
| 764 | Figure 6-13. Format of the Get Weekly Schedule Command Payload               | 6-34 |
| 765 | Figure 6-14. Format of the Relay Status Log Payload                          | 6-36 |
| 766 | Figure 7-1. Typical Usage of the Closures Clusters                           | 7-2  |
| 767 | Figure 7-2. Format of the Alarm Cluster                                      | 7-6  |
| 768 | Figure 7-3. Format of the Lock Door Command                                  | 7-20 |
| 769 | Figure 7-4. Format of the Unlock Door Command                                | 7-20 |
| 770 | Figure 7-5. Format of the Toggle Command                                     | 7-20 |
| 771 | Figure 7-6. Format of the Unlock with Timeout Command                        |      |
| 772 | Figure 7-7. Format of the Get Log Record Command                             |      |
| 773 | Figure 7-8. Format of the Set PIN Code Command                               | 7-22 |
| 774 | Figure 7-9. Format of the Get PIN Code Command                               |      |
| 775 | Figure 7-10. Format of the Clear PIN Code Command                            |      |
| 776 | Figure 7-11. Format of the Set User Status Command                           | 7-23 |
| 777 | Figure 7-12. Format of the Get User Status Command                           |      |
| 778 | Figure 7-13. Format of the Set Week Day Schedule Command                     |      |
| 779 | Figure 7-14. Format of Days Mask Bits                                        |      |
| 780 | Figure 7-15. Format of the Get Week Day Schedule Command                     |      |
| 781 | Figure 7-16. Format of the Clear Week Day Schedule Command                   |      |
| 782 | Figure 7-17. Format of the Set Year Day Schedule Command                     |      |
| 783 | Figure 7-18. Format of the Get Year Day Schedule Command                     |      |
| 784 | Figure 7-19. Format of the Clear Year Day Schedule Command                   |      |
| 785 | Figure 7-20. Format of the Set Holiday Schedule Command                      |      |
| 786 | Figure 7-21. Format of the Get Holiday Schedule Command                      |      |
| 787 | Figure 7-22. Format of the Clear Holiday Schedule Command                    |      |
| 788 | Figure 7-23. Format of the Set User Type Command                             |      |
| 789 | Figure 7-24. Format of the Get User Type Command                             |      |
| 790 | Figure 7-25. Format of the Set RFID Code Command                             |      |
| 791 | Figure 7-26. Format of the Get RFID Code Command                             |      |
| 792 | Figure 7-27. Format of the Clear RFID Code Command.                          |      |
| 793 | Figure 7-28. Format of the Lock Door Response Command Payload                |      |
| 794 | Figure 7-29. Format of the Unlock Door Response Command Payload              |      |
| 795 | Figure 7-30. Format of the Get Log Record Response Command                   |      |
| 796 | Figure 7-31. Format of the Set PIN Code Response Command                     |      |
| 797 | Figure 7-32. Format of the Get PIN Code Response Command                     |      |
| 798 | Figure 7-32. Format of the Clear PIN Code Response Command                   |      |
| 799 | Figure 7-34. Format of the Clear All PIN Codes Response Command              |      |
| 800 |                                                                              |      |
| 801 | Figure 7-35. Format of the Set User Status Response Command                  |      |
|     |                                                                              |      |
| 802 | Figure 7-37. Format of the Set Week Day Schedule Response Command            |      |
| 803 | Figure 7-38. Format of the Get Week Day Schedule Response Command            |      |
| 804 | Figure 7-39. Format of Days Mask Bits                                        |      |
| 805 | Figure 7-40. Format of the Clear Week Day Schedule ID Response Command       |      |
| 806 | Figure 7-41. Format of the Set Year Day Schedule Response Command            |      |
| 807 | Figure 7-42. Format of the Get Year Day Schedule Response Command            |      |
| 808 | Figure 7-43. Format of the Clear Year Day Schedule Response Command          |      |
| 809 | Figure 7-44. Format of the Set Holiday Schedule Response Command             |      |
| 810 | Figure 7-45. Format of the Get Holiday Schedule Response Command             |      |
| 811 | Figure 7-46. Format of the Clear Holiday Schedule Response Command           |      |
| 812 | Figure 7-47. Format of the Set User Type Response Command                    | 7-39 |

| 813 | Figure 7-48. Format of the Get User Type Response Command                 |        |
|-----|---------------------------------------------------------------------------|--------|
| 814 | Figure 7-49. Format of the Set RFID Code Response Command                 | 7-40   |
| 815 | Figure 7-50. Format of the Get RFID Code Response Command                 | 7-40   |
| 816 | Figure 7-51. Format of the Clear RIFD Code Response Command               |        |
| 817 | Figure 7-52. Format of the Clear All RFID Codes Response Command          | 7-41   |
| 818 | Figure 7-53. Format of the Operation Event Notification Command           |        |
| 819 | Figure 7-54. Format of the Programming Event Notification Command         | 7-45   |
| 820 | Figure 7-55. Format of the Go To Lift Value Command                       | 7-56   |
| 821 | Figure 7-56. Format of the Go To Lift Percentage Command                  | 7-56   |
| 822 | Figure 7-57. Format of the Go To Tilt Value Command                       |        |
| 823 | Figure 7-58. Format of the Go To Lift Percentage Command                  | 7-57   |
| 824 | Figure 8-1. Typical Usage of the IAS Clusters                             | 8-2    |
| 825 | Figure 8-2. Format of the Zone Enroll Response Command Payload            | . 8-9  |
| 826 | Figure 8-3. Payload format of Initiate Test Mode command                  | 8-10   |
| 827 | Figure 8-4. Format of the Zone Status Change Notification Command Payload | 8-12   |
| 828 | Figure 8-5. Format of the Zone Enroll Request Command Payload             | 8-12   |
| 829 | Figure 8-6. Format of the Arm Command Payload                             | 8-15   |
| 830 | Figure 8-7. Format of the Bypass Command Payload                          | 8-16   |
| 831 | Figure 8-8. Format of the Get Zone Information Command Payload            | 8-17   |
| 832 | Figure 8-9. Format of the Get Zone Status command                         | 8-18   |
| 833 | Figure 8-10. Format of the Arm Response Command Payload                   |        |
| 834 | Figure 8-11. Get Zone ID Map Response Command Payload                     |        |
| 835 | Figure 8-12. Format of the Get Zone Information Response Command Payload  | 8-20   |
| 836 | Figure 8-13. Format of the Zone Status Changed Command Payload            |        |
| 837 | Figure 8-14. Audible Notification field value                             |        |
| 838 | Figure 8-15. Format of the Panel Status Changed Command Payload           |        |
| 839 | Figure 8-16. Alarm Status field value                                     | 8-23   |
| 840 | Figure 8-17. Get Panel Status Response command                            |        |
| 841 | Figure 8-18. Set Bypassed Zone List Command payload format                |        |
| 842 | Figure 8-19. Bypass Response command format                               | 8-25   |
| 843 | Figure 8-20. Format of the Get Zone Status Response command               |        |
| 844 | Figure 8-21. Format of the Start Siren Command Payload                    |        |
| 845 | Figure 8-22. Format of the Start Siren Command Payload                    |        |
| 846 | Figure 9-1. Format of Match Protocol Address Command Payload              |        |
| 847 | Figure 9-2. Match Protocol Address Response Command Payload               |        |
| 848 | Figure 9-3. Advertise Protocol Address Command Payload                    |        |
| 849 | Figure 9-4. Format of the Transfer NPDU Command Payload                   |        |
| 850 | Figure 9-5. Format of the Transfer APDU command                           |        |
| 851 | Figure 9-6. Typical Usage of the Partition Cluster                        |        |
| 852 | Figure 9-7. Client and Server in Partition Cluster                        |        |
| 853 | Figure 9-8. Format of the TransferPartitionedFrame Command                |        |
| 854 | Figure 9-9. Format of the FragmentationOptions Field                      |        |
| 855 | Figure 9-10. ReadHandshakeParam Frame                                     |        |
| 856 | Figure 9-11. WriteHandshakeParam Frame                                    |        |
| 857 | Figure 9-12. Format of Write Attribute Record Field.                      |        |
| 858 | Figure 9-13. Format of the MultipleACK Command                            |        |
| 859 | Figure 9-14. Format of the ACK Options Field                              |        |
| 860 | Figure 9-15. ReadHandshakeParamResponse Frame                             |        |
| 861 | Figure 9-16. Format of Read Attribute Status Record Field                 |        |
| 862 | Figure 9-17. Example of Partition Cluster Use                             |        |
| 863 | Figure 9-18 Typical Usage of the 11073 Protocol Tunnel cluster            |        |
| 864 | Figure 9-19 – Transfer APDU payload                                       |        |
| 865 | Figure 9-20 – Connect Request command payload                             |        |
| 866 | Figure 9-21 – Connect control field format                                |        |
| 867 | Figure 9-22 – Disconnect Request command payload.                         |        |
| 868 | Figure 9-23 – Connect Status Notification command payload                 |        |
|     | 11gare > 25 Connect States 1 total confinence payroad                     | ,, ,,, |

| 869 | Figure 10-1. Price Cluster Client Server Example                                                |              |
|-----|-------------------------------------------------------------------------------------------------|--------------|
| 870 | Figure 10-2. The Format of the Get Current Price Command Payload                                | 10-11        |
| 871 | Figure 10-3. Get Current Price Command Options Field                                            |              |
| 872 | Figure 10-4. Format of the Get Scheduled Prices Command Payload                                 |              |
| 873 | Figure 10-5. Format of the Price Acknowledgement Command Payload                                |              |
| 874 | Figure 10-6. Format of the Get Block Period(s) Command Payload                                  |              |
| 875 | Figure 10-7. Format of the GetConversionFactor Command Payload                                  |              |
| 876 | Figure 10-8. Format of the GetCalorificValue Command Payload                                    |              |
| 877 | Figure 10-9. Format of the Publish Price Command Payload                                        |              |
| 878 | Figure 10-10. Format of the Publish Block Period Command Payload                                |              |
| 879 | Figure 10-11. Format of the PublishConversionFactor Command Payload                             |              |
| 880 |                                                                                                 |              |
|     | Figure 10-12. Format of the PublishCalorificValue Command Payload                               |              |
| 881 | Figure 10-13. Demand Response/Load Control Cluster Client Server Example                        |              |
| 882 | Figure 10-14. Format of the Load Control Event Command Payload                                  |              |
| 883 | Figure 10-15. Format of the Cancel Load Control Event Payload                                   |              |
| 884 | Figure 10-16. Format of the Report Event Status Command Payload                                 |              |
| 885 | Figure 10-17. Format of the Get Scheduled Events Command Payload                                |              |
| 886 | Figure 10-18. Example of Both a Successful and an Overridden Load Curtailment Event             |              |
| 887 | Figure 10-19. Example of a Load Curtailment Superseded and Another Cancelled                    |              |
| 888 | Figure 10-20. Smart Energy Device Class Reference Example                                       | 10-45        |
| 889 | Figure 10-21. Correctly Overlapping Events                                                      | 10-45        |
| 890 | Figure 10-22. Correct Superseding of Events.                                                    | 10-46        |
| 891 | Figure 10-23. Superseded Event for a Subset of Device Classes                                   | 10-47        |
| 892 | Figure 10-24. Ending Randomization Between Events                                               |              |
| 893 | Figure 10-25. Start Randomization Between Events                                                |              |
| 894 | Figure 10-26. Acceptable Gaps with Start and Stop Randomization                                 |              |
| 895 | Figure 10-27. Standalone ESI Model with Mains Powered Metering Device                           |              |
| 896 | Figure 10-28. Standalone ESI Model with Battery Powered Metering Device                         |              |
| 897 | Figure 10-29. ESI Model with Integrated Metering Device                                         |              |
| 898 | Figure 10-30. Format of the Get Profile Response Command Payload                                |              |
| 899 | Figure 10-31. Format of the Request Fast Poll Mode Response Command Payload                     |              |
| 900 | Figure 10-32. Format of the Get Profile Command Payload                                         |              |
| 901 |                                                                                                 |              |
|     | Figure 10-33. Format of the Request Mirror Response Command Payload                             |              |
| 902 | Figure 10-34. Format of the Mirror Removed Command Payload                                      |              |
| 903 | Figure 10-35. Format of the Request Fast Poll Mode Command Payload                              |              |
| 904 | Figure 10-36. Messaging Cluster Client/Server Example                                           |              |
| 905 | Figure 10-37. Format of the Display Message Command Payload                                     |              |
| 906 | Figure 10-38. Format of the Cancel Message Command Payload                                      |              |
| 907 | Figure 10-39. Format of the Message Confirmation Command Payload                                |              |
| 908 | Figure 10-40. Client/Server Message Command Exchanges                                           |              |
| 909 | Figure 10-41. A Client Requests a Tunnel from a Server to Exchange Complex Data in Both Direct  |              |
| 910 | Figure 10-42. SE Device 1 (Client) Requests a Tunnel from SE Device 2 (Server) to Transfer Data | Without Flow |
| 911 | Control (Default)                                                                               |              |
| 912 | Figure 10-43. SE Device 1 (Client) Requests a Tunnel from SE Device 2 (Server) to Transfer Data |              |
| 913 | E' 10.44 E (C.1 D (T LC LD L L                                                                  |              |
| 914 | Figure 10-44. Format of the RequestTunnel Command Payload                                       |              |
| 915 | Figure 10-45. Format of the CloseTunnel Command Payload                                         |              |
| 916 | Figure 10-46. Format of the TransferData Command Payload                                        |              |
| 917 | Figure 10-47. Format of the TransferDataError Command Payload                                   |              |
| 918 | Figure 10-48. Format of the AckTransferData Command Payload                                     |              |
| 919 | Figure 10-49. Format of the ReadyData Command Payload                                           |              |
| 920 | Figure 10-50. Format of the Get Supported Tunnel Protocols Command Payload                      |              |
| 921 | Figure 10-51. Format of the RequestTunnelResponse Command Payload                               |              |
| 922 | Figure 10-52. Format of the TransferData Command Payload                                        |              |
| 923 | Figure 10-53. Format of the Supported Tunnel Protocols Response Command Payload                 |              |
| 924 | Figure 10-54. Format of the Supported Tunnel Protocols Response Command Protocol Fields         | 10-108       |

| 925        | Figure 10-55. Format of the TunnelClosureNotification Command Payload             |        |
|------------|-----------------------------------------------------------------------------------|--------|
| 926        | Figure 10-56. Overview of General Exchange                                        |        |
| 927        | Figure 10-57. Typical Usage of the Key Establishment Cluster                      |        |
| 928        | Figure 10-58. Key Establishment Command Exchange                                  |        |
| 929        | Figure 10-59. Format of the Initiate Key Establishment Request Command Payload    |        |
| 930        | Figure 10-60. Format of the Ephemeral Data Request Command Payload                | 10-117 |
| 931        | Figure 10-61. Format of the Confirm Key Request Command Payload                   |        |
| 932        | Figure 10-62. Format of the Terminate Key Establishment Command Payload           | 10-118 |
| 933        | Figure 10-63. Format of the Initiate Key Establishment Response Command Payload   | 10-120 |
| 934        | Figure 10-64. Format of the Ephemeral Data Response Command Payload               | 10-121 |
| 935        | Figure 10-65. Format of the Confirm Key Response Command Payload                  |        |
| 936        | Figure 10-66. Format of the Terminate Key Establishment Command Payload           |        |
| 937        | Figure 10-67. Key Establishment Command Exchange                                  |        |
| 938        | Figure 11-1. Typical Usage of OTA Upgrade Cluster                                 |        |
| 939        | Figure 11-2. Sample OTA File                                                      |        |
| 940        | Figure 11-3. Sub-element Format.                                                  |        |
| 941        | Figure 11-4. ECDSA Signature.                                                     |        |
| 942        | Figure 11-5. ECDSA Signing Certificate Sub-element                                |        |
| 943        | Figure 11-5. ECDSA Signing Certificate Sub-element.                               |        |
| 943<br>944 | Figure 11-7. ECDSA Signature                                                      |        |
| 945        | Figure 11-7. ECDSA Signiature  Figure 11-8. ECDSA Signing Certificate Sub-element |        |
|            | Figure 11-9. OTA Upgrade Message Diagram                                          |        |
| 946        |                                                                                   |        |
| 947        | Figure 11-10. Format of Image Notify Command Payload                              |        |
| 948        | Figure 11-11. Format of Query Next Image Request Command Payload                  |        |
| 949        | Figure 11-12. Format of Query Next Image Response Command Payload                 |        |
| 950        | Figure 11-13. Format of Image Block Request Command Payload                       |        |
| 951        | Figure 11-14. Image Page Request Command Payload                                  |        |
| 952        | Figure 11-15. Image Block Response Command Payload with SUCCESS status            |        |
| 953        | Figure 11-16. Image Block Response Command Payload with WAIT_FOR_DATA status      |        |
| 954        | Figure 11-17. Image Block Response Command Payload with ABORT status              |        |
| 955        | Figure 11-18. Format of Upgrade End Request Command Payload                       |        |
| 956        | Figure 11-19. Format of Upgrade End Response Command Payload                      |        |
| 957        | Figure 11-20. Format of Query Device Specific File Request Command Payload        |        |
| 958        | Figure 11-21. Format of Query Device Specific File Response Command Payload       |        |
| 959        | Figure 11-22. Rate Limiting Exchange.                                             | 11-54  |
| 960        | Figure 12-1. Typical Content Data Structure                                       |        |
| 961        | Figure 12-2. Typical Usage of the Information Cluster                             | 12-3   |
| 962        | Figure 12-3. Typical Usage of the Information Cluster – with Proxy Function       | 12-4   |
| 963        | Figure 12-4. An Example Sequence                                                  | 12-5   |
| 964        | Figure 12-5. Preference Scenarios (Triggered by the Client or by the Server)      | 12-6   |
| 965        | Figure 12-6. Payload Format of Request Information Command                        | 12-9   |
| 966        | Figure 12-7. Payload Format for Request a Content by a Content ID                 | 12-10  |
| 967        | Figure 12-8. Request Information Payload for Request Contents by Multiple IDs     |        |
| 968        | Figure 12-9. Request Information Payload for Request by Depth                     |        |
| 969        | Figure 12-10. Payload Format of Push Information Response Command                 |        |
| 970        | Figure 12-11. Payload Format for Send Preference Command                          |        |
| 971        | Figure 12-12. Payload Format for Preference Is Multiple Content ID (0x0000)       |        |
| 972        | Figure 12-13. Payload Format for Preference Is Multiple Octet Strings (0x0001)    |        |
| 973        | Figure 12-14. Payload Format of Request Preference Response Command               |        |
| 974        | Figure 12-15. Payload Format for Update Command                                   |        |
| 975        | Figure 12-16. Format for Redirection Control Field.                               |        |
| 976        | Figure 12-17. An Example Sequence of Forwarding Case                              |        |
| 977        | Figure 12-17. An Example Sequence of Pol warding Case                             |        |
| 978        | Figure 12-19. Payload Format for Delete Command                                   |        |
| 978<br>979 | Figure 12-19. Fayload Format for Deletion Option Field                            |        |
| 979<br>980 | Figure 12-21. Payload Format for Configure Node Description Command               |        |
| JUU        | 11gure 12-21. Fayioad Format for Configure Node Description Confinand             | 12-1/  |

| 981  | Figure 12-22. Payload Format for Configure Delivery Enable Command                                       |        |
|------|----------------------------------------------------------------------------------------------------|--------|
| 982  | Figure 12-23. Payload Format for Configure Push Information Timer Command                                | .12-18 |
| 983  | Figure 12-24. Payload Format for Configure Set Root ID Command                                           | .12-18 |
| 984  | Figure 12-25. Payload Format of Request Information Response Command                                     | .12-19 |
| 985  | Figure 12-26. Payload Format of Push Information Command                                                 |        |
| 986  | Figure 12-27. Payload Format for Send Preference Response Command and Request Preference Conf            |        |
| 987  | Command                                                                                                  |        |
| 988  | Figure 12-28. Payload Format of Update Response and Delete Response command                              |        |
| 989  | Figure 12-29. Payload Format for Multiple Contents                                                       |        |
| 990  | Figure 12-30. Format for Single Content.                                                                 |        |
| 991  | Figure 12-31. Format for Title String                                                                    |        |
| 992  | Figure 12-32. Format for Long Octet String                                                               |        |
| 993  | Figure 12-33. Format for Long Character String.                                                          |        |
| 994  | Figure 12-34. Format for RSS Feed                                                                        |        |
| 995  | Figure 12-35. Typical Usage of the Chatting Cluster                                                      |        |
|      |                                                                                                    |        |
| 996  | Figure 12-36. Format of the Join Chat Request Command                                                    |        |
| 997  | Figure 12-37. Format of the Leave Chat Request Command                                                   |        |
| 998  | Figure 12-38. Format of the Switch Chairman Response Command                                             |        |
| 999  | Figure 12-39. Format of the Start Chat Request Command                                                   |        |
| 1000 | Figure 12-40. Format of the ChatMessage Command                                                          |        |
| 1001 | Figure 12-41. Format of the Get Node Information Request Command                                         |        |
| 1002 | Figure 12-42. Format of an Item of the Chatting Table                                                    |        |
| 1003 | Figure 12-43. Format of the Start Chat Response Command                                                  |        |
| 1004 | Figure 12-44. Format of the Join Chat Response Command                                                   |        |
| 1005 | Figure 12-45. Format of the User Left Command                                                            |        |
| 1006 | Figure 12-46. Format of the User Joined Command                                                          |        |
| 1007 | Figure 12-47. Format of the Search Chat Response command                                                 | .12-34 |
| 1008 | Figure 12-48. Format of the Switch Chairman Request Command                                              |        |
| 1009 | Figure 12-49. Format of the Switch Chairman Confirm Command                                              | .12-35 |
| 1010 | Figure 12-50. Format of the NodeInformation Field                                                        | .12-35 |
| 1011 | Figure 12-51. Format of the Switch Chairman Notification Command                                         | .12-36 |
| 1012 | Figure 12-52. Format of the Get Node Information Response Command                                        | .12-36 |
| 1013 | Figure 12-53. Typical Usage of the VoZ Cluster                                                           | .12-37 |
| 1014 | Figure 12-54. Format of the OptionFlags Attribute                                                        | .12-40 |
| 1015 | Figure 12-55. Format of the Establishment Request Command                                                | .12-41 |
| 1016 | Figure 12-56. Format of the Flag                                                                         |        |
| 1017 | Figure 12-57. Format of the Voice Transmission Command                                                   |        |
| 1018 | Figure 12-58. Format of the Voice Transmission Completion Command                                        |        |
| 1019 | Figure 12-59. Format of the Control Response Command                                                     |        |
| 1020 | Figure 12-60. Format of the Voice Transmission Response Command                                          | 12-43  |
| 1021 | Figure 12-61. Format of the Establishment Response Command                                               |        |
| 1022 | Figure 12-62. Format of the Control Command.                                                             |        |
| 1023 | Figure 13-1. Format of the Restart Device Command Payload                                                |        |
| 1024 | Figure 13-2. Format of the Options Field                                                                 |        |
| 1025 | Figure 13-3. Format of the Options Field  Figure 13-3. Format of Save Startup Parameters Command Payload |        |
| 1026 | Figure 13-4. Restore Startup Parameters Command Payload                                                  |        |
| 1020 | Figure 13-5. Format of Reset Startup Parameters Command Payload                                          |        |
| 1027 | Figure 13-6. Format of the Options Field                                                                 |        |
| 1020 |                                                                                                    |        |
| 1029 | Figure 13-7. Format of Reset Startup Parameters Command Payload                                          |        |
|      | Figure 13-8. Format of the Scan Request Command Frame                                                    |        |
| 1031 | Figure 13-9. Format of the ZigBee Information Field                                                      |        |
| 1032 | Figure 13-10. Format of the Scan Request Touchlink Information Field                                     |        |
| 1033 | Figure 13-11. Format of the Device Information Request Command Frame                                     |        |
| 1034 | Figure 13-12. Format of the Identify Request Command Frame.                                              |        |
| 1035 | Figure 13-13. Format of the Reset to Factory New Request Command Frame                                   |        |
| 1036 | Figure 13-14. Format of the Network Start Request Command Frame                                          | .13-24 |

| 1037 | Figure 13-15. Format of the Network Join Router Request Command Frame      | 13-26 |
|------|----------------------------------------------------------------------------|-------|
| 1038 | Figure 13-16. Format of the Network Join End Device Request Command Frame  | 13-28 |
| 1039 | Figure 13-17. Format of the Network Update Request Command Frame           | 13-30 |
| 1040 | Figure 13-18. Format of the Get Group Identifiers Request Command          | 13-31 |
| 1041 | Figure 13-19. Format of the Get Endpoint List Request Command              | 13-31 |
| 1042 | Figure 13-20. Format of the Scan Response Command Frame                    | 13-32 |
| 1043 | Figure 13-21. Format of the ZigBee Information Field                       | 13-33 |
| 1044 | Figure 13-22. Format of the Scan Response Touchlink Information Field      | 13-34 |
| 1045 | Figure 13-23. Format of the Device Information Response Command Frame      | 13-36 |
| 1046 | Figure 13-24. Format of the Device Information Record Field                | 13-36 |
| 1047 | Figure 13-25. Format of the Network Start Response Command Frame           | 13-38 |
| 1048 | Figure 13-26. Format of the Network Join Router Response Command Frame     | 13-39 |
| 1049 | Figure 13-27. Format of the Network Join End Device Response Command Frame | 13-40 |
| 1050 | Figure 13-28. Format of the Endpoint Information Command                   | 13-41 |
| 1051 | Figure 13-29. Format of the Get Group Identifiers Response Command         | 13-42 |
| 1052 | Figure 13-30. Format of a Group Information Record Entry                   | 13-42 |
| 1053 | Figure 13-31. Format of the Get Endpoint List Response Command             | 13-43 |
| 1054 | Figure 13-32. Format of an Endpoint Information Record Entry               | 13-43 |
| 1055 | Figure 13-33. Format of the device information table                       | 13-46 |
| 1056 | Figure 13-34. General format of an inter-PAN frame                         |       |
| 1057 | Figure 13-35. Scope of a touchlink commissioning inter-PAN transaction     | 13-49 |
| 1058 | Figure 13-36. Overview of Touchlink Security                               |       |
| 1059 | Figure 13-37. Steps Required to Encrypt/Decrypt the Network Key            |       |
| 1060 | Figure 14-1. Typical Usage of the Retail Tunnel Cluster                    |       |
| 1061 | Figure 14-2. Format of the Transfer APDU Command                           |       |
| 1062 | Figure 14-3. Typical Usage of the Mobile Device Configuration Cluster      |       |
| 1063 | Figure 14-4. Format of the Keep Alive Notification Command                 |       |
| 1064 | Figure 14-5. Typical Usage of the Neighbor Cleaning Cluster                |       |
| 1065 | Figure 14-6. Typical Usage of the Nearest Gateway Cluster                  |       |
| 1066 | Figure 14-7. Sequence Diagram                                              |       |
| 1067 | Figure 15-1. Typical Usage of the Appliance Control Cluster                |       |
| 1068 | Figure 15-2. Format of the Execution of a Command Payload                  |       |
| 1069 | Figure 15-3. Format of the Write Functions Command Frame                   |       |
| 1070 | Figure 15-4. Format of the Write Functions Record Field                    |       |
| 1071 | Figure 15-5. Format of the Overload Warning Payload                        |       |
| 1072 | Figure 15-6. Format of the Signal State Response Command Payload           |       |
| 1073 | Figure 15-7. Typical Usage of the Appliance Events and Alerts Cluster      |       |
| 1074 | Figure 15-8. Format of the Get Alerts Response Command Payload             |       |
| 1075 | Figure 15-9. Format of the Alerts Notification Command Payload             |       |
| 1076 | Figure 15-10. Format of the Event Notification Command Payload             |       |
| 1077 | Figure 15-11. Format of the Log Notification Payload                       |       |
| 1078 | Figure 15-12. Format of the Log Queue Response Payload                     |       |
| 1079 | Figure 15-13. Format of the Log Request Payload                            |       |
| 1080 | Figure 15-14. Appliance Statistics Cluster Sequence Diagram                | 15-27 |
| 1081 |                                                                            |       |

#### 1082 LIST OF TABLES

| 1083 | Table 1-1. Acronyms and Abbreviations                                           |      |
|------|---------------------------------------------------------------------------------|------|
| 1084 | Table 2-1. Global Attributes                                                    |      |
| 1085 | Table 2-2. AttributeReportingStatus Enumerations                                |      |
| 1086 | Table 2-3. ZCL Command Frames                                                   |      |
| 1087 | Table 2-4. Destination of Reporting Based on Direction Field                    |      |
| 1088 | Table 2-5. Valid Profile Identifier Values.                                     |      |
| 1089 | Table 2-6. Valid Device Identifier Values                                       |      |
| 1090 | Table 2-7. Valid Cluster Identifier Values                                      |      |
| 1091 | Table 2-8. Valid ZCL Defined Attribute Identifier Values                        |      |
| 1092 | Table 2-9. Valid ZCL-Defined Command Identifier Values                          |      |
| 1093 | Table 2-10. Data Types                                                          |      |
| 1094 | Table 2-11. Enumerated Status Values Used in the ZCL                            |      |
| 1095 | Table 3-1. Device Configuration and Installation Clusters                       |      |
| 1096 | Table 3-2. Groups and Scenes Clusters                                           |      |
| 1097 | Table 3-3. On/Off and Level Control Clusters                                    |      |
| 1098 | Table 3-4. Alarms Cluster                                                       |      |
| 1099 | Table 3-5. Other Clusters                                                       |      |
| 1100 | Table 3-6. Generic Clusters                                                     |      |
| 1101 | Table 3-7. Attributes of the Basic Cluster                                      | 3-6  |
| 1102 | Table 3-8. Values of the PowerSource Attribute                                  | 3-8  |
| 1103 | Table 3-9. Values of the GenericDeviceClass attribute                           | 3-9  |
| 1104 | Table 3-10. Values of the GenericDeviceType attribute for the lighting class    | 3-9  |
| 1105 | Table 3-11. Values of the CodeId field of the ProductCode attribute             |      |
| 1106 | Table 3-12. Values of the PhysicalEnvironment Attribute                         | 3-12 |
| 1107 | Table 3-13. Values of the DeviceEnable Attribute                                | 3-15 |
| 1108 | Table 3-14. Values of the AlarmMask Attribute                                   | 3-16 |
| 1109 | Table 3-15. Values of the DisableLocalConfig Attribute                          | 3-16 |
| 1110 | Table 3-16. Received Command IDs for the Basic Cluster                          | 3-16 |
| 1111 | Table 3-17. Power Configuration Attribute Sets                                  | 3-18 |
| 1112 | Table 3-18. Attributes of the Mains Information Attribute Set                   | 3-18 |
| 1113 | Table 3-19. Attributes of the Mains Settings Attribute Set                      | 3-19 |
| 1114 | Table 3-20. Values of the MainsAlarmMask Attribute                              |      |
| 1115 | Table 3-21. Attributes of the Battery Information Attribute Set                 | 3-20 |
| 1116 | Table 3-22. Attributes of the Battery Settings Attribute Set                    | 3-21 |
| 1117 | Table 3-23. Values of the BatterySize Attribute                                 |      |
| 1118 | Table 3-24. Values of the BatteryAlarmMask Attribute                            | 3-22 |
| 1119 | Table 3-25. Alarm Code Field Enumerations for Battery Alarms                    | 3-23 |
| 1120 | Table 3-26. BatteryAlarmState Enumerations                                      |      |
| 1121 | Table 3-27. Device Temperature Configuration Attribute Sets                     | 3-27 |
| 1122 | Table 3-28. Device Temperature Information Attribute Set                        | 3-27 |
| 1123 | Table 3-29. Device Temperature Settings Attribute Set                           | 3-28 |
| 1124 | Table 3-30. Values of the DeviceTempAlarmMask Attribute                         |      |
| 1125 | Table 3-31. Attributes of the Identify Server Cluster                           | 3-30 |
| 1126 | Table 3-32. Received Command IDs for the Identify Cluster                       |      |
| 1127 | Table 3-33. Values of the Effect Identifier Field of the Trigger Effect Command |      |
| 1128 | Table 3-34. Values of the Effect Variant Field of the Trigger Effect Command    |      |
| 1129 | Table 3-35. Generated Command IDs for the Identify Cluster                      |      |
| 1130 | Table 3-36. Attributes of the Groups Server Cluster                             | 3-35 |
| 1131 | Table 3-37. Received Command IDs for the Groups Cluster                         |      |
| 1132 | Table 3-38. Generated Command IDs for the Groups Cluster                        |      |
| 1133 | Table 3-39. Scenes Attribute Sets                                               |      |
| 1134 | Table 3-40. Scene Management Information Attribute Set                          |      |
| 1135 | Table 3-41. Fields of a Scene Table Entry                                       |      |
| 1136 | Table 3-42. Received Command IDs for the Scenes Cluster                         |      |

| 1137 |             | Generated Command IDs for the Scenes Cluster                                      |       |
|------|-------------|-----------------------------------------------------------------------------------|-------|
| 1138 | Table 3-44. | Values of the Status Field of the Copy Scene Response Command                     | 3-55  |
| 1139 | Table 3-45. | Attributes of the On/Off Server Cluster                                           | 3-57  |
| 1140 | Table 3-46. | Values of the StartUpOnOff Attribute                                              | 3-59  |
| 1141 |             | Command IDs for the On/Off Cluster                                                |       |
| 1142 |             | Values of the Effect Identifier Field of the Off With Effect Command              |       |
| 1143 |             | Values of the Effect Variant Field of the Off With Effect Command                 |       |
| 1144 |             | On/Off Switch Configuration Attribute Sets                                        |       |
| 1145 |             | Attributes of the Switch Information Attribute Set                                |       |
| 1146 |             | Values of the SwitchType Attribute                                                |       |
| 1147 |             | Attributes of the Switch Settings Attribute Set                                   |       |
| 1148 |             | Values of the Switch Actions Attribute Set                                        |       |
| 1140 |             |                                                                                   |       |
|      |             | Actions on Receipt for On/Off Commands, when Associated with Level Control        |       |
| 1150 |             | Attributes of the Level Control Server Cluster                                    |       |
| 1151 |             | Options Attribute                                                                 |       |
| 1152 |             | Values of the StartUpCurrentLevel attribute                                       |       |
| 1153 |             | Command IDs for the Level Control Cluster                                         |       |
| 1154 |             | Values of the Move Mode Field                                                     |       |
| 1155 | Table 3-61. | Actions on Receipt for Move Command                                               | 3-73  |
| 1156 |             | Values of the Step Mode Field                                                     |       |
| 1157 | Table 3-63. | Actions on Receipt for Step Command                                               | 3-74  |
| 1158 | Table 3-64. | Alarms Cluster Attribute Sets                                                     | 3-77  |
| 1159 | Table 3-65. | Attributes of the Alarm Information Attribute Set                                 | 3-77  |
| 1160 | Table 3-66. | Format of the Alarm Table                                                         | 3-78  |
| 1161 |             | Received Command IDs for the Alarms Cluster                                       |       |
| 1162 |             | Generated Command IDs for the Alarms Cluster                                      |       |
| 1163 |             | Attributes of the Time Server Cluster                                             |       |
| 1164 |             | Bit Values of the TimeStatus Attribute                                            |       |
| 1165 |             | Location Attribute Sets.                                                          |       |
| 1166 |             | Attributes of the Location Information Attribute Set                              |       |
| 1167 |             | Bit Values of the LocationType Attribute                                          |       |
| 1167 |             | Values of the Location Method Attribute                                           |       |
|      |             |                                                                                   |       |
| 1169 |             | Attributes of the Location Settings Attribute Set                                 |       |
| 1170 |             | Received Command IDs for the Location Cluster                                     |       |
| 1171 |             | Generated Command IDs for the RSSI Location Cluster                               |       |
| 1172 |             | Attributes of the Analog Input (Basic) Server Cluster                             |       |
| 1173 |             | Attributes of the Analog Output (Basic) Server Cluster                            |       |
| 1174 |             | Attributes of the Analog Value (Basic) Server Cluster                             |       |
| 1175 |             | Attributes of the Binary Input (Basic) Server Cluster                             |       |
| 1176 | Table 3-82. | Attributes of the Binary Output (Basic) Server Cluster                            | 3-106 |
| 1177 | Table 3-83. | Attributes of the Binary Value (Basic) Server Cluster                             | 3-107 |
| 1178 | Table 3-84. | Attributes of the Multistate Input (Basic) Server Cluster                         | 3-109 |
| 1179 |             | Attributes of the Multistate Output (Basic) Server Cluster                        |       |
| 1180 |             | Attributes of the Multistate Value (Basic) Server Cluster                         |       |
| 1181 |             | AI Types, Type = $0x00$ : Temperature in Degrees C                                |       |
| 1182 |             | AI Types, Type = $0x01$ : Relative Humidity in %                                  |       |
| 1183 |             | AI Types, Type = 0x02: Pressure in Pascal                                         |       |
| 1184 |             | AI Types, Type = 0x02: Flow in Liters/Second                                      |       |
| 1185 |             | AI Types, Type = 0x04: Percentage %                                               |       |
| 1186 |             | Al types, Type = 0x04: Percentage %  Al types, Type = 0x05: Parts per Million PPM |       |
| 1187 |             |                                                                                   |       |
| 1188 |             | Al Types, Type = 0x06: Rotational Speed in RPM                                    |       |
|      |             | AI Types, Type = 0x07: Current in Amps                                            |       |
| 1189 |             | Al Types, Type = 0x08: Frequency in Hz                                            |       |
| 1190 |             | AI Types, Type = 0x09: Power in Watts                                             |       |
| 1191 |             | AI Types, Type = $0x0A$ : Power in kW                                             |       |
| 1192 | Table 3-98. | AI Types, Type = $0x0B$ : Energy in kWH                                           | 3-124 |

| 1193         | Table 3-99. AI Types, Type = 0x0C: Count - Unitless                  |                            |
|--------------|----------------------------------------------------------------------|----------------------------|
| 1194         | Table 3-100. AI Types, Type = 0x0D: Enthalpy in KJoules/Kg           | 3-125                      |
| 1195         | Table 3-101. AI types, Type = 0x0E: Time in Seconds                  |                            |
| 1196         | Table 3-102. AO Types, Type = $0x00$ : Temperature in Degrees C      | 3-125                      |
| 1197         | Table 3-103. AO Types, Type = 0x01: Relative Humidity in %           | 3-126                      |
| 1198         | Table 3-104. AO Types, Type = 0x02: Pressure Pascal                  | 3-126                      |
| 1199         | Table 3-105. AO Types, Type = 0x03: Flow in Liters/Second            | 3-126                      |
| 1200         | Table 3-106. AO Types, Type = 0x04: Percentage %                     | 3-127                      |
| 1201         | Table 3-107. AO Types, Type = 0x05: Parts per Million PPM            | 3-129                      |
| 1202         | Table 3-108. AO Types, Type = 0x06: Rotational Speed RPM             | 3-129                      |
| 1203         | Table 3-109. AO Types, Type = 0x07: Current in Amps                  | 3-129                      |
| 1204         | Table 3-110. AO Types, Type = 0x08: Frequency in Hz                  | 3-129                      |
| 1205         | Table 3-111. AO Types, Type = 0x09: Power in Watts                   | 3-130                      |
| 1206         | Table 3-112. AO Types, Type = $0x0A$ : Power in kW                   | 3-130                      |
| 1207         | Table 3-113. AO Types, Type = 0x0B: Energy in kWh                    | 3-130                      |
| 1208         | Table 3-114. AO Types, Type = 0x0C: Count - Unitless                 | 3-130                      |
| 1209         | Table 3-115. AO Types, Type = 0x0D: Enthalpy in KJoules/Kg           |                            |
| 1210         | Table 3-116. AO Types, Type = $0x0E$ : Time in Seconds               |                            |
| 1211         | Table 3-117. AV Types, Type = $0x00$ : Temperature in Degrees C      |                            |
| 1212         | Table 3-118. AV Types, Type = 0x01: Area in Square Metres            |                            |
| 1213         | Table 3-119. AV Types, Type = 0x02: Multiplier - Number              |                            |
| 1214         | Table 3-120. AV Types, Type = 0x03: Flow in Litres/Second            |                            |
| 1215         | Table 3-121. BI Types, Type = 0x00: Application Domain HVAC          |                            |
| 1216         | Table 3-122. BI Types, Type = $0x01$ : Application Domain Security   |                            |
| 1217         | Table 3-123. BO Types, Type = $0x00$ : Application Domain HVAC       |                            |
| 1218         | Table 3-124. BO Types, Type = 0x02: Application Domain Security      |                            |
| 1219         | Table 3-125. BV Types, Type = 0x00                                   |                            |
| 1220         | Table 3-126. MI Types, Type = 0x00: Application Domain HVAC          |                            |
| 1221         | Table 3-127. MO Types, Type = 0x00: Application Domain HVAC          |                            |
| 1222         | Table 3-128. MV Types, Type = 0x00: Application Domain HVAC          |                            |
| 1223         | Table 3-129. Server Attribute Sets of the Diagnostics Cluster        |                            |
| 1224         | Table 3-130. Hardware Information Attribute Set.                     |                            |
| 1225         | Table 3-131. Stack / Network Information Attribute Set               |                            |
| 1226         | Table 3-132. Server Attributes                                       |                            |
| 1227         | Table 3-133. Commands Generated by the Poll Control Server.          |                            |
| 1228         | Table 3-134. Commands Generated by the Poll Control Client           |                            |
| 1229         | Table 3-135. Attributes of the Power Profile Cluster                 |                            |
| 1230         | Table 3-136. EnergyRemote Attribute.                                 |                            |
| 1231         | Table 3-130. EnergyRemote Attribute                                  |                            |
| 1232         | Table 3-138. Cluster-Specific Commands Received by the Server        |                            |
| 1233         | Table 3-139. Cluster-Specific Commands Sent by the Server            |                            |
| 1234         | Table 3-140. PowerProfileState Enumeration Field                     | 3-17 <del>4</del><br>3-178 |
| 1235         | Table 3-141. Options Field                                           |                            |
| 1236         | Table 3-142. Attributes of the Meter Identification Server Cluster   |                            |
| 1237         | Table 3-142. Attributes of the Weter Identification Server Cluster   |                            |
| 1237         | Table 3-144. Data Quality IDs                                        |                            |
| 1239         | Table 3-144. Data Quality 1Ds                                        |                            |
| 1239         | Table 3-146. Options Attribute                                       |                            |
| 1240         | Table 3-146. Options Attribute                                       |                            |
| 1241<br>1242 |                                                                      |                            |
|              | Table 3-148. Lighting Device State Change                            |                            |
| 1243         | Table 3-149. Attributes of the Pulse Width Modulation server cluster |                            |
| 1244         | Table 3-150. Commands for the Pulse Width Modulation cluster         |                            |
| 1245         | Table 4-1. Illuminance Measurement and Level Sensing Clusters        |                            |
| 1246         | Table 4-2. Pressure and Flow Measurement Clusters                    |                            |
| 1247         | Table 4-3. Occupancy Sensing Clusters                                |                            |
| 1248         | Table 4-4. Electrical Measurement Clusters                           | 4-4                        |

| 1249 | Table 4-5. Illuminance Measurement Attributes                                            |                   |
|------|------------------------------------------------------------------------------------------|-------------------|
| 1250 | Table 4-6. Values of the LightSensorType Attribute                                       | 4-6               |
| 1251 | Table 4-7. Illuminance Level Sensing Attribute Sets                                      | 4-8               |
| 1252 | Table 4-8. Illuminance Level Sensing Information Attribute Set                           | 4-8               |
| 1253 | Table 4-9. Values of the LevelStatus Attribute                                           |                   |
| 1254 | Table 4-10. Values of the LightSensorType Attribute                                      |                   |
| 1255 | Table 4-11. Illuminance Level Sensing Settings Attribute Set                             | . 4-9             |
| 1256 | Table 4-12. Temperature Measurement Attribute Sets                                       | 4-10              |
| 1257 | Table 4-13. Temperature Measurement Information Attribute Set                            |                   |
| 1258 | Table 4-14. Pressure Measurement Attribute Sets.                                         |                   |
| 1259 | Table 4-15. Pressure Measurement Information Attribute Set                               |                   |
| 1260 | Table 4-16. Extended Pressure Measurement Information Attribute Set                      |                   |
| 1261 | Table 4-17. Flow Measurement Attribute Sets                                              |                   |
| 1262 | Table 4-18. Flow Measurement Information Attribute Set                                   |                   |
| 1262 | Table 4-19. Attributes of the Water Content cluster                                      |                   |
|      | Table 4-20. Occupancy Sensor Attribute Sets.                                             |                   |
| 1264 |                                                                                          |                   |
| 1265 | Table 4-21. Occupancy Sensor Information Attribute Set                                   |                   |
| 1266 | Table 4-22. Values of the OccupancySensorType Attribute                                  |                   |
| 1267 | Table 4-23. The OccupancySensorTypeBitmap Attribute                                      |                   |
| 1268 | Table 4-24. Mapping between OccupancySensorType and OccupancySensorTypeBitmap Attributes | .4-21             |
| 1269 | Table 4-25. Attributes of the PIR Configuration Attribute Set.                           |                   |
| 1270 | Table 4-26. Attributes of the Ultrasonic Configuration Attribute Set                     |                   |
| 1271 | Table 4-27. Attributes of the Physical Contact Configuration Attribute Set               |                   |
| 1272 | Table 4-28. Attributes of the Electrical Measurement Cluster                             |                   |
| 1273 | Table 4-29. Electrical Measurement Cluster Basic Information                             |                   |
| 1274 | Table 4-30. MeasurementType Attribute                                                    |                   |
| 1275 | Table 4-31. DC Measurement Attributes                                                    |                   |
| 1276 | Table 4-32. DC Formatting Attributes                                                     | .4-27             |
| 1277 | Table 4-33. AC (Non-phase Specific) Measurement Attributes                               | .4-28             |
| 1278 | Table 4-34. AC (Non-phase Specific) Formatting Attributes                                | .4-30             |
| 1279 | Table 4-35. AC (Single Phase or Phase A) Measurement Attributes                          | .4-31             |
| 1280 | Table 4-36. AC Formatting Attributes                                                     |                   |
| 1281 | Table 4-37. DC Manufacturer Threshold Alarms Attributes                                  | .4-34             |
| 1282 | Table 4-38. AC Manufacturer Threshold Alarms Attributes                                  |                   |
| 1283 | Table 4-39. AC Phase B Measurements Attributes                                           |                   |
| 1284 | Table 4-40. AC Phase C Measurements Attributes                                           |                   |
| 1285 | Table 4-41. Generated Command ID's for the Electrical Measurement Server                 |                   |
| 1286 | Table 4-42. List of Status Valid Values                                                  |                   |
| 1287 | Table 4-43. Generated Command IDs for the Electrical Measurement Client                  |                   |
| 1288 | Table 4-44. Attributes of the Electrical Conductivity Measurement server cluster         |                   |
| 1289 | Table 4-45. Attributes of the pH Measurement server cluster                              |                   |
| 1290 | Table 4-46. Attributes of the Wind Speed Measurement server cluster                      | <br>4 <u>-</u> 49 |
| 1291 | Table 4-47. Attributes of the Concentration Measurement server cluster                   |                   |
| 1292 | Table 5-1. Clusters Specified for the Lighting Functional Domain                         |                   |
| 1293 | Table 5-2. Hue Control Attribute Sets                                                    | J-1<br>5 3        |
| 1294 | Table 5.3. Attributes of the Color Information Attribute Set                             |                   |
| 1294 |                                                                                          |                   |
| 1295 | Table 5-4. Values of the DriftCompensation Attribute                                     |                   |
|      |                                                                                          |                   |
| 1297 | Table 5-6. Options Attribute                                                             |                   |
| 1298 | Table 5-7. Values of the EnhancedColorMode Attribute                                     |                   |
| 1299 | Table 5-8. Bit Values of the ColorCapabilities Attribute                                 |                   |
| 1300 | Table 5-9. Values of the StartUpColorTemperatureMireds attribute                         |                   |
| 1301 | Table 5-10. Defined Primaries Information Attribute Set                                  |                   |
| 1302 | Table 5-11. Additional Defined Primaries Information Attribute Set                       |                   |
| 1303 | Table 5-12. Defined Color Points Settings Attribute Set                                  |                   |
| 1304 | Table 5-13. Command IDs for the Color Control Cluster                                    | .5-14             |

| 1305 | Table 5-14. Values of the Direction Field                               |      |
|------|-------------------------------------------------------------------------|------|
| 1306 | Table 5-15. Values of the Move Mode Field                               |      |
| 1307 | Table 5-16. Actions on Receipt for Move Hue Command                     | 5-18 |
| 1308 | Table 5-17. Values of the Step Mode Field                               | 5-18 |
| 1309 | Table 5-18. Actions on Receipt for Step Hue Command                     | 5-19 |
| 1310 | Table 5-19. Values of the Move Mode Field                               |      |
| 1311 | Table 5-20. Actions on Receipt for Move Saturation Command              |      |
| 1312 | Table 5-21. Values of the Step Mode Field                               |      |
| 1313 | Table 5-22. Actions on Receipt for Step Saturation Command              |      |
| 1314 | Table 5-23. Actions on Receipt of the Enhanced Move Hue Command         |      |
| 1315 | Table 5-24. Actions on Receipt for the Enhanced Step Hue Command        |      |
| 1316 | Table 5-25. Values of the Action Field of the Color Loop Set Command    |      |
| 1317 | Table 5-26. Values of the Direction Field of the Color Loop Set Command |      |
| 1317 | Table 5-27. Actions on Receipt of the Move Color Temperature Command    |      |
| 1319 | Table 5-28. Actions on Receipt of the Step Color Temperature Command    |      |
|      |                                                                         |      |
| 1320 | Table 5-29. Ballast Configuration Attribute Sets                        |      |
| 1321 | Table 5-30. Attributes of the Ballast Information Attribute Set         |      |
| 1322 | Table 5-31. Bit Usage of the BallastStatus Attribute                    |      |
| 1323 | Table 5-32. Attributes of the Ballast Settings Attribute Set            |      |
| 1324 | Table 5-33. Attributes of the Lamp Information Attribute Set            |      |
| 1325 | Table 5-34. Attributes of the Lamp Settings Attribute Set               |      |
| 1326 | Table 5-35. Values of the MainsAlarmMode Attribute                      |      |
| 1327 | Table 5-36. Examples of The Dimming Light Curve                         |      |
| 1328 | Table 6-1. Clusters Specified in the HVAC Functional Domain             |      |
| 1329 | Table 6-2. Pump Configuration Attribute Sets                            |      |
| 1330 | Table 6-3. Attributes of the Pump Information Attribute Set             |      |
| 1331 | Table 6-4. Attributes of the Pump Dynamic Information Attribute Set     |      |
| 1332 | Table 6-5. Values of the PumpStatus Attribute                           | 6-7  |
| 1333 | Table 6-6. Attributes of the Pump Settings Attribute Set                | 6-9  |
| 1334 | Table 6-7. Values of the OperationMode Attribute                        | 6-11 |
| 1335 | Table 6-8. Values of the ControlMode Attribute                          | 6-11 |
| 1336 | Table 6-9. Alarm Codes.                                                 |      |
| 1337 | Table 6-10. Currently Defined Thermostat Attribute Sets                 |      |
| 1338 | Table 6-11. Attributes of the Thermostat Information Attribute Set      |      |
| 1339 | Table 6-12. HVAC System Type Configuration Values                       |      |
| 1340 | Table 6-13. Attributes of the Thermostat Settings Attribute Set         |      |
| 1341 | Table 6-14. RemoteSensing Attribute Bit Values                          |      |
| 1342 | Table 6-15. ControlSequenceOfOperation Attribute Values                 |      |
| 1343 | Table 6-16. SystemMode Attribute Values.                                |      |
| 1344 | Table 6-17. Interpretation of SystemMode Values                         |      |
| 1345 | Table 6-18. Alarm Codes                                                 |      |
| 1346 | Table 6.19 Thermostat Running Mode Attribute Values                     |      |
| 1347 | · · · · · · · · · · · · · · · · · · ·                                   |      |
| 1347 | Table 6-20. Thermostat Schedule & HVAC Relay Attribute Set              |      |
| 1349 |                                                                         |      |
|      | Table 6-22. TemperatureSetpointHold Attribute Values                    |      |
| 1350 | Table 6-23. ThermostatProgrammingOperationMode Attribute Values         |      |
| 1351 | Table 6-24. HVAC Relay State Values                                     | 6-23 |
| 1352 | Table 6-25. Thermostat Setpoint Change Tracking Attribute Set           |      |
| 1353 | Table 6-26. SetpointChangeSource Values                                 |      |
| 1354 | Table 6-27. SetpointChangeAmount Values                                 |      |
| 1355 | Table 6-28. Attributes of the AC Information Attribute Set              |      |
| 1356 | Table 6-29. ACType Enumeration                                          |      |
| 1357 | Table 6-30. ACRefrigerantType Enumeration                               |      |
| 1358 | Table 6-31. ACCompressorType Enumeration                                |      |
| 1359 | Table 6-32. ACErrorCode Values                                          |      |
| 1360 | Table 6-33. ACLouverPosition Values                                     | 6-28 |
|      |                                                                         |      |

| 1361 | Table 6-34. ACCapacity Enumeration                                               | 6-29       |
|------|----------------------------------------------------------------------------------|------------|
| 1362 | Table 6-35. Command IDs for the Thermostat Cluster                               | 6-29       |
| 1363 | Table 6-36. Mode Field Values for Setpoint Raise/Lower Command                   | 6-30       |
| 1364 | Table 6-37. Day Of Week for Sequence Values                                      | 6-31       |
| 1365 | Table 6-38. Mode for Sequence Values                                             | 6-31       |
| 1366 | Table 6-39. Server Commands Send Command ID.                                     | 6-35       |
| 1367 | Table 6-40. Attributes of the Fan Control Cluster                                |            |
| 1368 | Table 6-41. FanMode Attribute Values                                             |            |
| 1369 | Table 6-42. FanSequenceOperation Attribute Values                                |            |
| 1370 | Table 6-43. Dehumidification Control Attribute Sets.                             |            |
| 1371 | Table 6-44. Dehumidification Information Attribute Set.                          |            |
| 1372 | Table 6-45. Dehumidification Settings Attribute Set.                             |            |
| 1373 | Table 6-46. RelativeHumidityMode Attribute Values                                |            |
| 1374 | Table 6-47. DehumidificationLockout Attribute Values                             |            |
| 1374 |                                                                                  |            |
|      | Table 6-48. RelativeHumidityMode Attribute Values                                |            |
| 1376 | Table 6-49. Thermostat User Interface Configuration Cluster                      |            |
| 1377 | Table 6-50. DisplayMode Attribute Values                                         |            |
| 1378 | Table 6-51. KeypadLockout Attribute Values                                       |            |
| 1379 | Table 6-52. ScheduleProgrammingVisibility Attribute Values                       |            |
| 1380 | Table 7-1. Clusters Specified in the Closures Functional Domain                  |            |
| 1381 | Table 7-2. Shade Configuration Attribute Sets                                    |            |
| 1382 | Table 7-3. Attributes of the Shade Information Attribute Set                     |            |
| 1383 | Table 7-4. Bit Values for the Status Attribute                                   |            |
| 1384 | Table 7-5. Attributes of the Shade Settings Attribute Set                        |            |
| 1385 | Table 7-6. Values of the Mode Attribute                                          | 7-4        |
| 1386 | Table 7-7. Attribute Sets Description                                            |            |
| 1387 | Table 7-8. Current Information Attribute Set.                                    | 7-8        |
| 1388 | Table 7-9. LockState Attribute Values                                            | 7-8        |
| 1389 | Table 7-10. LockType Attribute Values                                            | 7-9        |
| 1390 | Table 7-11. Actuator Enabled Attribute Values                                    | 7-9        |
| 1391 | Table 7-12. DoorState Attribute Values                                           | 7-10       |
| 1392 | Table 7-13. User, PIN, Schedule, Log Information Attribute Set                   |            |
| 1393 | Table 7-14. Operational Settings Attribute Set                                   |            |
| 1394 | Table 7-15. Operating Modes                                                      |            |
| 1395 | Table 7-16. Bit Values for the SupportedOperatingModes Attribute                 |            |
| 1396 | Table 7-17. Modes for the LEDSettings Attribute                                  |            |
| 1397 | Table 7-18. Settings for the SoundVolume Attribute                               |            |
| 1398 | Table 7-19. DefaultConfigurationRegister Attribute                               |            |
| 1399 | Table 7-20. Security Settings Attribute Set                                      |            |
| 1400 | Table 7-21. Alarm and Event Masks Attribute Set.                                 | 10<br>7_17 |
| 1401 | Table 7-22. Alarm Code Table                                                     |            |
| 1401 | Table 7-22. Adam Code Table  Table 7-23. Commands Received by the Server Cluster |            |
| 1402 | · · · · · · · · · · · · · · · · · · ·                                            |            |
|      | Table 7-24. User Status Value.                                                   |            |
| 1404 | Table 7-25. User Type Value                                                      |            |
| 1405 | Table 7-26. User Status Byte Values for Set RFID Code Command                    |            |
| 1406 | Table 7-27. Commands Generated by the Server Cluster                             |            |
| 1407 | Table 7-28. Operation Event Source Value                                         |            |
| 1408 | Table 7-29. Operation Event Code Value                                           |            |
| 1409 | Table 7-30. Keypad Operation Event Value                                         |            |
| 1410 | Table 7-31. RF Operation Event Value                                             |            |
| 1411 | Table 7-32. Manual Operation Event Value                                         |            |
| 1412 | Table 7-33. RFID Operation Event Value                                           |            |
| 1413 | Table 7-34. Operation Event Source Value                                         |            |
| 1414 | Table 7-35. Programming Event Codes                                              |            |
| 1415 | Table 7-36. Keypad Programming Event Value.                                      |            |
| 1416 | Table 7-37. RF Programming Event Value                                           | 7-47       |
|      |                                                                                  |            |

| 1417 | Table 7-38. RFID Programming Event Value.                                                        |      |
|------|--------------------------------------------------------------------------------------------------|------|
| 1418 | Table 7-39. Window Covering Attribute Set                                                        |      |
| 1419 | Table 7-40. Window Covering Information Attribute Set                                            |      |
| 1420 | Table 7-41. Window Covering Type                                                                 |      |
| 1421 | Table 7-42. Bit Meanings for the Config/Status Attribute                                         |      |
| 1422 | Table 7-43. Window Covering Settings Attribute Set                                               |      |
| 1423 | Table 7-44. Bit Meanings for the Mode Attribute                                                  |      |
| 1424 | Table 7-45. Commands Received by the Window Covering Server Cluster                              |      |
| 1425 | Table 8-1. Clusters of the Security and Safety Functional Domain                                 |      |
| 1426 | Table 8-2. Attribute Sets for the IAS Zone Cluster                                               |      |
| 1427 | Table 8-3. Attributes of the Zone Information Attribute Set                                      | 8-3  |
| 1428 | Table 8-4. Values of the ZoneState Attribute                                                     |      |
| 1429 | Table 8-5. Values of the ZoneType Attribute                                                      | 8-4  |
| 1430 | Table 8-6. Values of the ZoneStatus Attribute                                                    | 8-4  |
| 1431 | Table 8-7. Usage of alarm bits of ZoneStatus Attribute for door/window handle zone type (0x0016) | 8-5  |
| 1432 | Table 8-8. Attributes of the Zone Settings Attribute Set                                         | 8-6  |
| 1433 | Table 8-9. Received Command IDs for the IAS Zone Cluster                                         | 8-8  |
| 1434 | Table 8-10. Values of the Enroll Response Code                                                   | 8-9  |
| 1435 | Table 8-11. Generated Command IDs for the IAS Zone Cluster                                       | 8-11 |
| 1436 | Table 8-12. Format of the Zone Table                                                             | 8-14 |
| 1437 | Table 8-13. Received Command IDs for the IAS ACE Cluster                                         | 8-14 |
| 1438 | Table 8-14. Arm Mode Field Values                                                                | 8-15 |
| 1439 | Table 8-15. Generated Command IDs for the IAS ACE Cluster                                        | 8-19 |
| 1440 | Table 8-16. Arm Notification Values                                                              | 8-19 |
| 1441 | Table 8-17. PanelStatus Field Values                                                             | 8-22 |
| 1442 | Table 8-18. Values of Bypass Result Field                                                        | 8-26 |
| 1443 | Table 8-19. Attributes of the IAS WD (Server) Cluster                                            |      |
| 1444 | Table 8-20. Received Command IDs for the IAS WD Server Cluster                                   | 8-28 |
| 1445 | Table 8-21. Warning Modes                                                                        | 8-29 |
| 1446 | Table 8-22. Values of the Strobe Field                                                           |      |
| 1447 | Table 8-23. Siren Level Field Values                                                             |      |
| 1448 | Table 8-24. Strobe Level Field Values                                                            |      |
| 1449 | Table 8-25. Squawk Mode Field                                                                    |      |
| 1450 | Table 8-26. Strobe Bit                                                                           |      |
| 1451 | Table 8-27. Squawk Level Field Values                                                            |      |
| 1452 | Table 9-1. Clusters of the Protocol Interfaces Functional                                        |      |
| 1453 | Table 9-2. Attributes of the Generic Tunnel Cluster                                              |      |
| 1454 | Table 9-3. Command IDs Received by the Generic Tunnel Cluster                                    |      |
| 1455 | Table 9-4. Command IDs Generated by the Generic Tunnel Cluster                                   | 9-5  |
| 1456 | Table 9-5. Command IDs for the BACnet Protocol Tunnel Cluster                                    |      |
| 1457 | Table 9-6. Attributes of the Analog Input (BACnet Regular) Server                                |      |
| 1458 | Table 9-7. Attributes of the Analog Input (BACnet Extended) Server                               |      |
| 1459 | Table 9-8. Attributes of the Analog Output (BACnet Regular) Server                               |      |
| 1460 | Table 9-9. Attributes of the Analog Output (BACnet Extended) Server                              |      |
| 1461 | Table 9-10. Attributes of the Analog Value (BACnet Regular) Server                               |      |
| 1462 | Table 9-11. Attributes of the Analog Value (BACnet Extended) Server                              |      |
| 1463 | Table 9-12. Attributes of the Binary Input (BACnet Regular) Server                               |      |
| 1464 | Table 9-13. Attributes of the Binary Input (BACnet Extended) Server                              |      |
| 1465 | Table 9-14. Attributes of the Binary Output (BACnet Regular) Server                              |      |
| 1466 | Table 9-15. Attributes of the Binary Output (BACnet Extended) Server                             |      |
| 1467 | Table 9-16. Attributes of the Binary Value (BACnet Regular) Server                               |      |
| 1468 | Table 9-17. Attributes of the Binary Value (BACnet Extended) Server                              |      |
| 1469 | Table 9-18. Attributes of the Multistate Input (BACnet Regular) Server                           |      |
| 1470 | Table 9-19. Attributes of Multistate Input (BACnet Extended) Server                              |      |
| 1471 | Table 9-20. Attributes of Multistate Output (BACnet Regular) Server                              |      |
| 1472 | Table 9-21. Attributes of Multistate Output (BACnet Extended) Server                             | 9-28 |

| 14/3 | Table 9-22. Attributes of Multistate Value (BACnet Regular) Server                             | 9-30  |
|------|------------------------------------------------------------------------------------------------|-------|
| 1474 | Table 9-23. Attributes of Multistate Value (BACnet Extended) Server                            |       |
| 1475 | Table 9-24. Definitions Used in ISO 7816 Protocol Tunnel Description                           | 9-35  |
| 1476 | Table 9-25. Attributes for the ISO7816 Tunnel Cluster                                          | 9-37  |
| 1477 | Table 9-26. Status Values                                                                      |       |
| 1478 | Table 9-27. Received Command IDs for the ISO7816 Tunnel Cluster                                |       |
| 1479 | Table 9-28. Generated Command IDs for the ISO7816 Tunnel Cluster                               | 9-38  |
| 1480 | Table 9-29. Attributes of the Partition Cluster                                                | 9-42  |
| 1481 | Table 9-30. Server Received Command IDs for the Partition Cluster                              |       |
| 1482 | Table 9-31. Generated Command IDs for the Partition Cluster                                    |       |
| 1483 | Table 9-32. Registration Table of Clusters Using the Partition Cluster                         | 9-48  |
| 1484 | Table 9-33 – Attributes of the 11073 Protocol Tunnel server cluster                            | 9-51  |
| 1485 | Table 9-34 – Command IDs for the 11073 protocol tunnel cluster                                 | 9-52  |
| 1486 | Table 9-35 – Connect status values                                                             |       |
| 1487 | Table 10-1. Smart Energy Clusters                                                              | 10-1  |
| 1488 | Table 10-2. Price Cluster Attribute Sets                                                       | 10-3  |
| 1489 | Table 10-3. Tier Label Attribute Set                                                           | 10-3  |
| 1490 | Table 10-4. Block Threshold Attribute Set                                                      | 10-4  |
| 1491 | Table 10-5. Block Period Attribute Set                                                         | 10-5  |
| 1492 | Table 10-6. Commodity Attribute Set                                                            | 10-6  |
| 1493 | Table 10-7. Values and Descriptions for the CalorificValueUnit Attribute                       |       |
| 1494 | Table 10-8. Block Price Information Attribute Set                                              |       |
| 1495 | Table 10-9. Billing Information Attribute Set                                                  |       |
| 1496 | Table 10-10. Received Command IDs for the Price Cluster                                        |       |
| 1497 | Table 10-11. Generated Command IDs for the Price Cluster                                       |       |
| 1498 | Table 10-12. Price Tier Sub-field Enumerations                                                 |       |
| 1499 | Table 10-13. Register Tier Sub-field Enumerations                                              |       |
| 1500 | Table 10-14. Alternate Cost Unit Enumerations                                                  | 10-19 |
| 1501 | Table 10-15. Price Control Field BitMap.                                                       |       |
| 1502 | Table 10-16. Block Period Control Field BitMap.                                                |       |
| 1503 | Table 10-17. Price Client Cluster Attributes                                                   |       |
| 1504 | Table 10-18. Command IDs for the Demand Response and Load Control Server                       |       |
| 1505 | Table 10-19. Device Class Field BitMap/Encoding                                                |       |
| 1506 | Table 10-20. Criticality Levels.                                                               |       |
| 1507 | Table 10-21. Event Control Field BitMap.                                                       |       |
| 1508 | Table 10-22. Cancel Control                                                                    |       |
| 1509 | Table 10-23. Format of the Cancel All Load Control Events Command Payload                      |       |
| 1510 | Table 10-24. Cancel All Command Cancel Control Field                                           |       |
| 1511 | Table 10-25. Demand Response Client Cluster Attributes                                         |       |
| 1512 | Table 10-26. Generated Command IDs for the Demand Response and Load Control Client             |       |
| 1513 | Table 10-27. Event Status Field Values                                                         |       |
| 1514 | Table 10-28. Enumerated Values of Signature Types                                              |       |
| 1515 | Table 10-29. Metering Cluster Attribute Sets                                                   |       |
| 1516 | Table 10-29. Weeting Cluster Attribute Sets  Table 10-30. Reading Information Attribute Set    |       |
| 1517 | Table 10-30. Reading information Autobite Set                                                  |       |
| 1518 | Table 10-32. Supply Status Attribute Enumerations                                              |       |
| 1519 | Table 10-32. Supply Status Attribute Entinerations  Table 10-33. TOU Information Attribute Set |       |
| 1520 | Table 10-34. Meter Status Attribute Set                                                        |       |
| 1521 | Table 10-34. Mapping of the Status Attribute (Electricity)                                     |       |
| 1522 | Table 10-36. Meter Status Attribute (Gas)                                                      |       |
| 1523 | Table 10-30. Meter Status Attribute (Water)                                                    |       |
| 1524 | Table 10-38. Meter Status Attribute (Water)                                                    |       |
| 1525 | Table 10-38. Weter Status Attribute (Heat and Cooling)                                         |       |
| 1526 | Table 10-40. Formatting Attribute Set                                                          |       |
| 1527 | Table 10-40. I of matching Attribute Set                                                       |       |
| ·    |                                                                                                |       |

| 1528         | Table 10-42. MeteringDeviceType Attribute                                                         |        |
|--------------|---------------------------------------------------------------------------------------------------|--------|
| 1529         | Table 10-43. TemperatureUnitOfMeasure Enumeration                                                 | 10-70  |
| 1530         | Table 10-44. Historical Consumption Attribute Set                                                 | 10-71  |
| 1531         | Table 10-45. Load Profile Configuration Attribute Set                                             |        |
| 1532         | Table 10-46. Supply Limit Attribute Set                                                           |        |
| 1533         | Table 10-47. Block Information Attribute Set                                                      |        |
| 1534         | Table 10-48. Alarm Attribute Set                                                                  |        |
| 1535         | Table 10-49. Alarm Code Groups                                                                    |        |
| 1536         | Table 10-50. Generic Alarm Group                                                                  |        |
| 1537         | Table 10-51. Electricity Alarm Group                                                              |        |
| 1538         | Table 10-52. Generic Flow/Pressure Alarm Group                                                    |        |
| 1539         | Table 10-53. Water Specific Alarm Group                                                           |        |
| 1540         | Table 10-54. Heat and Cooling Specific Alarm Group                                                | 10-82  |
| 1541         | Table 10-55. Gas Specific Alarm Group                                                             |        |
| 1542         | Table 10-56. Generated Command IDs for the Metering Server                                        |        |
| 1543         | Table 10-57. Status Field Values.                                                                 |        |
| 1544         | Table 10-58. ProfileIntervalPeriod Timeframes                                                     |        |
| 1545         | Table 10-59. Generated Command IDs for the Metering Client                                        |        |
| 1546         | Table 10-60. Interval Channel Values                                                              |        |
| 1547         | Table 10-60. Interval Chamier Values  Table 10-61. Generated Command IDs for the Messaging Server |        |
| 1548         |                                                                                                   |        |
|              | Table 10-62. Message Control Field Bit Map                                                        |        |
| 1549<br>1550 | Table 10-63. Messaging Client Commands                                                            |        |
| 1550         | Table 10-64. Tunneling Cluster Attributes                                                         |        |
| 1551         | Table 10-65. Cluster Parameters Passed Through Commands                                           |        |
| 1552         | Table 10-66. Cluster-specific Commands Received by the Server                                     |        |
| 1553         | Table 10-67. ProtocolID Enumerations                                                              |        |
| 1554<br>1555 | Table 10-68. TransferDataStatus Values                                                            |        |
| 1555<br>1556 | Table 10-69. Cluster-Specific Commands Sent by the Server                                         |        |
| 1556<br>1557 | Table 10-70. TunnelStatus Values                                                                  |        |
| 1557         | Table 10-71. Clusters Specified for the Secure Communication Functional Domain                    |        |
| 1558<br>1550 |                                                                                                   |        |
| 1559<br>1560 | Table 10-73. Information Attribute Sets                                                           |        |
| 1561         | Table 10-74. Values of the KeyEstablishmentSuite Attribute                                        |        |
|              | Table 10-75. Received Command IDs for the Key Establishment Cluster Server                        |        |
| 1562         | Table 10-76. Terminate Key Establishment Command Status Field                                     | 10-118 |
| 1563         | Table 10-77. Key Establishment Attribute Sets                                                     |        |
| 1564         | Table 10-78. Attributes of the Information Attribute Set.                                         |        |
| 1565         | Table 10-79. Values of the KeyEstablishmentSuite Attribute                                        |        |
| 1566         | Table 10-80. Received Command IDs for the Key Establishment Cluster Client                        |        |
| 1567         | Table 10-81. Terminate Key Establishment Command Status Field                                     |        |
| 1568         | Table 10-82. Parameters Used by Methods of the CBKE Protocol                                      |        |
| 1569         | Table 11-1. Clusters Specified in This Document                                                   |        |
| 1570         | Table 11-2. OTA Header Fields                                                                     |        |
| 1571         | Table 11-3. OTA Header Field Control Bitmask                                                      |        |
| 1572         | Table 11-4. Image Type Values                                                                     |        |
| 1573         | Table 11-5. Recommended File Version Definition                                                   |        |
| 1574         | Table 11-6. ZigBee Stack Version Values                                                           |        |
| 1575         | Table 11-7. Security Credential Version                                                           |        |
| 1576<br>1577 | Table 11-8. Hardware Version Format                                                               |        |
| 1577         | Table 11-9. Tag Identifiers                                                                       |        |
| 1578         | Table 11-10. Attributes of OTA Upgrade Cluster                                                    |        |
| 1579         | Table 11-11. Image Upgrade Status Attribute Values                                                |        |
| 1580         | Table 11-12. UpgradeActivationPolicy Enumerations                                                 |        |
| 1581         | Table 11-13. UpgradeTimeoutPolicy Enumerations                                                    |        |
| 1582         | Table 11-14. Parameters of OTA Upgrade Cluster                                                    | 11-23  |

| 1583 | Table 11-15. Meaning of Current Time and Upgrade Time Parameters                                                                                                    | .11-24 |
|------|----------------------------------------------------------------------------------------------------|--------|
| 1584 | Table 11-16. OTA Upgrade Cluster Command Frames                                                                                                    |        |
| 1585 | Table 11-17. Status Code Defined and Used by OTA Upgrade Cluster                                                                                                    | 11-28  |
| 1586 | Table 11-18. Image Notify Command Payload Type                                                                                                    | 11-29  |
| 1587 | Table 11-19. Query Next Image Request Field Control Bitmask                                                                                                    | 11-31  |
| 1588 | Table 11-20. Image Block Request Field Control Bitmask                                                                                                    | 11-35  |
| 1589 | Table 11-21. Image Page Request Field Control Bitmask                                                                                                    | 11-38  |
| 1590 | Table 12-1. Telecom Cluster List                                                                                                    | 12-1   |
| 1591 | Table 12-2. Clusters Specified for the Information Delivery                                                                                                    |        |
| 1592 | Table 12-3. Information Cluster Attribute Sets                                                                                                    |        |
| 1593 | Table 12-4. Node Information Attribute Set                                                                                                    |        |
| 1594 | Table 12-5. Contents Information Attribute Set                                                                                                    |        |
| 1595 | Table 12-6. Received Command IDs for the Information Cluster                                                                                                    |        |
| 1596 | Table 12-7. Inquiry ID.                                                                                                    |        |
| 1597 | Table 12-8. Data Type IDs.                                                                                                    |        |
| 1598 | Table 12-9. Preference Type                                                                                                    |        |
| 1599 | Table 12-10. Value of the Access Control Field                                                                                                    |        |
| 1600 | Table 12-11. Generated Command IDs for the Information Cluster                                                                                                    |        |
| 1601 | Table 12-12. Enumerated Status Values Used in the ZCL                                                                                                    |        |
| 1602 | Table 12-13. Chatting Attributes Sets                                                                                                    |        |
| 1603 | Table 12-14. Attributes of the User Related Attribute Set                                                                                                    |        |
| 1604 | Table 12-15. Attributes of Chat Session Related Attribute Set                                                                                                    |        |
| 1605 | Table 12-16. Command IDs for the Chatting Cluster                                                                                                    |        |
| 1606 | Table 12-17. Generated Command IDs for the Chatting Cluster                                                                                                    |        |
| 1607 | Table 12-18. VoZ Attribute Sets                                                                                                    |        |
| 1608 | Table 12-19. Attributes of the Voice Information Attribute Set.                                                                                                    |        |
| 1609 | Table 12-20. Command IDs for the VoZ Cluster                                                                                                    |        |
| 1610 | Table 12-21. Generated Command IDs for the VoZ Cluster                                                                                                    |        |
| 1611 | Table 12-22. The Error Flag of Voice Transmission Response.                                                                                                    |        |
| 1612 | Table 13-1. Commissioning Attribute Sets                                                                                                    |        |
| 1613 | Table 13-2. Attributes of the Startup Parameters Attribute Set                                                                                                    |        |
| 1614 | Table 13-3. Stack Profile Compatibility for the ShortAddress Attribute                                                                                                    |        |
| 1615 | Table 13-4. Stack Profile Compatibility for the PANId Attribute                                                                                                    |        |
| 1616 | Table 13-5. StartupControl Attribute Usage                                                                                                    |        |
| 1617 | Table 13-6. Stack Profile Compatibility for the StartupControl Attribute                                                                                                    |        |
| 1618 | Table 13-7. Attributes of the Join Parameters Attribute Set                                                                                                    |        |
| 1619 | Table 13-8. Attributes of the End Device Parameters Attribute Set                                                                                                    |        |
| 1620 | Table 13-9. Attributes of the Concentrator Parameters Attribute Set                                                                                                    |        |
| 1621 | Table 13-10. Commands Received by the Commissioning Cluster Server.                                                                                                    |        |
| 1622 | Table 13-11. Startup Mode Sub-field Values                                                                                                    |        |
| 1623 | Table 13-12. Commands Generated by the Commissioning Cluster Server                                                                                                    |        |
| 1624 | Table 13-13. Commands Received by the Server Side of the Touchlink Commissioning Cluster                                                                                                 |        |
| 1625 | Table 13-14. Values of the Identify Duration Field                                                                                                    |        |
| 1626 | Table 13-14. Values of the Identity Buration Field                                                                                                    |        |
| 1627 | Table 13-16. Values of the Status Field of the Network Start Response Command Frame                                                                                                    |        |
| 1628 | Table 13-17. Values of the Status Field of the Network Join Router Response Command Frame                                                                                                |        |
| 1629 | Table 13-17. Values of the Status Field of the Network Join Router Response Command Frame  Table 13-18. Values of the Status Field of the Network Join End Device Response Command Frame |        |
| 1630 | Table 13-19. Commands Received by the Client Side of the ZLL Commissioning Cluster                                                                                                    |        |
| 1631 | Table 13-20. Commands Generated by the Client Side of the ZLL Commissioning Cluster                                                                                                    |        |
| 1632 | Table 13-21. Touchlink Commissioning Constants                                                                                                    |        |
| 1633 | Table 13-22. Touchlink Commissioning Constants                                                                                                    |        |
| 1634 | Table 13-23. Key Encryption Algorithms                                                                                                    |        |
| 1635 | Table 14-1. Clusters Specified in this Chapter                                                                                                    |        |
| 1636 | Table 14-1. Clusters Specified in this Chapter                                                                                                    |        |
| 1637 | Table 14-3. Cluster-specific Commands Received by the Server                                                                                                    |        |
| 1638 | Table 14-4. Attributes of the Mobile Device Cleaning Cluster                                                                                                    |        |
| 1000 | 1 auto 14-4. Autouies di die Modie Device Cicalilig Clustei                                                                                                    | 14-0   |

# Zigbee Cluster Library Specification Zigbee Document – 075123

| 1639 | Table 14-5. Cluster-specific Commands Generated by the Server                   | 14-6  |
|------|---------------------------------------------------------------------------------|-------|
| 1640 | Table 14-6. Attributes of the Neighbor Cleaning Cluster                         |       |
| 1641 | Table 14-7. Cluster-specific Commands Generated by the Server                   |       |
| 1642 | Table 14-8. Attributes of the Nearest Gateway Cluster                           | 14-11 |
| 1643 | Table 15-1. Appliance Management Clusters                                       | 15-1  |
| 1644 | Table 15-2. Appliance Control Attribute Set                                     | 15-2  |
| 1645 | Table 15-3. Attributes of the Appliance Functions Attribute Set                 | 15-3  |
| 1646 | Table 15-4. Time Encoding                                                       | 15-3  |
| 1647 | Table 15-5. Cluster-specific Commands Received by the Server                    | 15-4  |
| 1648 | Table 15-6. Command Identification Values                                       | 15-4  |
| 1649 | Table 15-7. Format of the Event ID Enumerator                                   | 15-7  |
| 1650 | Table 15-8. Cluster-specific Commands Sent by the Server                        | 15-8  |
| 1651 | Table 15-9. Appliance Status Values                                             | 15-9  |
| 1652 | Table 15-10. Remote Enable Flags Values                                         | 15-9  |
| 1653 | Table 15-11. Appliance Identification Attribute Sets                            | 15-11 |
| 1654 | Table 15-12. Attributes of the Appliance Identification Attribute Set           | 15-12 |
| 1655 | Table 15-13. Basic Appliance Identification Content Specification               | 15-12 |
| 1656 | Table 15-14. Product Type IDs                                                   | 15-12 |
| 1657 | Table 15-15. Attributes of the Extended Appliance Identification Attribute Set  | 15-13 |
| 1658 | Table 15-16. CECED Specification Version                                        | 15-15 |
| 1659 | Table 15-17. Received Commands IDs for the Events and Alerts Cluster            | 15-17 |
| 1660 | Table 15-18. Generated Commands IDs for the Appliance Events and Alerts Cluster | 15-17 |
| 1661 | Table 15-19. Alert Count Organization                                           | 15-18 |
| 1662 | Table 15-20. Alerts Structure Organization                                      |       |
| 1663 | Table 15-21. Event Identification                                               | 15-20 |
| 1664 | Table 15-22. Server Attributes                                                  | 15-23 |
| 1665 | Table 15-23. Commands Generated by the Appliance Statistics Server              | 15-23 |
| 1666 | Table 15-24. Commands Generated by the Appliance Statistics Client              | 15-26 |
| 1667 |                                                                                 |       |
|      |                                                                                 |       |

1673

1683

1684

# CHAPTER 1 INTRODUCTION

The Zigbee Cluster Library is made of individual chapters such as this one. See Document Control in the Zigbee Cluster Library for a list of all chapters and documents. References between chapters are made using a *X.Y* notation where *X* is the chapter and *Y* is the sub-section within that chapter. References to external documents are contained in Chapter 1 and are made using [*Rn*] notation.

# 1.1 Scope and Purpose

- This document specifies the Zigbee Cluster Library (ZCL). The ZCL is a repository for cluster functionality that is developed by the Zigbee Alliance, and is a working library with regular updates as new functionality is added.
- A developer constructing a new application should use the ZCL to find relevant cluster functionality that can be incorporated into the new application. Correspondingly, new clusters that are defined for applications should be considered for inclusion in the ZCL.
- The ZCL consists of the ZCL Foundation, a set of elements that apply across the entire library (such as frame structures, attribute access commands and data types), and a number of sets of clusters. Clusters that are generally useful across many application domains are included in the General set. Clusters that are intended for use mainly in specific application domains are grouped together in domain oriented sets.

# 1.2 Acronyms and Abbreviations

### Table 1-1. Acronyms and Abbreviations

| Acronym | Definition                                                       |
|---------|------------------------------------------------------------------|
| Acc     | Access                                                           |
| ACE     | Ancillary Control Equipment                                      |
| AES     | Advanced Encryption Standard                                     |
| AIB     | Application support sub-layer Information Base                   |
| AMI     | Advanced Metering Infrastructure or Advanced Metering Initiative |
| AP      | Access Point                                                     |
| APS     | Application support Sub-layer                                    |
| BPL     | Broadband over Power Lines                                       |
| CA      | Certificate Authority                                            |
| CBA     | Commercial Building Automation                                   |
| CBKE    | Certificate-based Key Establishment                              |
| CIE     | Control and Indicating Equipment                                 |
| CT      | Commissioning Tool                                               |
| D       | Deprecated                                                       |
| Def     | Default                                                          |
| ECDSA   | Elliptic Curve Digital Signature Algorithm                       |

| Acronym    | Definition                                                         |  |  |
|------------|--------------------------------------------------------------------|--|--|
| ECMQV      | Elliptic Curve Menezes-Qu-Vanstone                                 |  |  |
| EFT        | Electronic Funds Transfer                                          |  |  |
| EMS        | Energy Management System                                           |  |  |
| EOF        | End of File                                                        |  |  |
| EPID       | Extended PAN Identifier                                            |  |  |
| ESI        | Energy Service Interface                                           |  |  |
| ESP        | Energy Service Portal                                              |  |  |
| EUI64      | Extended Universal Identifier-64                                   |  |  |
| GPRS       | General Packet Radio Service                                       |  |  |
| НА         | Home Automation (Application Profile)                              |  |  |
| HAN        | Home Area Network                                                  |  |  |
| HVAC       | Heating, Ventilation, Air Conditioning                             |  |  |
| IAS        | Intruder Alarm System                                              |  |  |
| ID         | Information delivery                                               |  |  |
| ID         | Identifier (or Id)                                                 |  |  |
| IHD        | In-Home Display                                                    |  |  |
| IN         | Information node                                                   |  |  |
| IPD        | In-Premises Display (Same as IHD) or Inter-PAN Device              |  |  |
| IVR        | Interactive Voice Response                                         |  |  |
| M          | Mandatory                                                          |  |  |
| M/O        | Mandatory or Optional                                              |  |  |
| MAC        | Medium Access Control (referring to protocol stack sublayer)       |  |  |
| MAC        | Message Authentication Code (referring to cryptographic operation) |  |  |
| MAC PIB    | Medium Access Control sub-layer PAN Information Base               |  |  |
| m-commerce | Mobile commerce                                                    |  |  |
| MRD        | Market Requirements Document                                       |  |  |
| MT         | Mobile Terminal                                                    |  |  |
| NAN        | Neighborhood Area Network                                          |  |  |
| NIB        | Network layer Information Base                                     |  |  |
| NWK        | Network layer                                                      |  |  |
| 0          | Optional                                                           |  |  |
| OTA        | Over the Air                                                       |  |  |
| P          | Mandates that an attribute is reportable                           |  |  |
| P2P        | Peer to Peer                                                       |  |  |

| Acronym | Definition                                                                                  |  |  |
|---------|---------------------------------------------------------------------------------------------|--|--|
| PAN     | Personal Area Network                                                                       |  |  |
| PCT     | Programmable Communicating Thermostat                                                       |  |  |
| PD      | Payment Device                                                                              |  |  |
| РННС    | Personal Home and hospital Health Care                                                      |  |  |
| PID     | PAN Identifier                                                                              |  |  |
| PIR     | Pyroelectric Infra-Red (a type of motion detection sensor)                                  |  |  |
| PKKE    | Public Key Key Establishment                                                                |  |  |
| POS     | Point of Sales                                                                              |  |  |
| R       | Readable (Read) or Read only if not also designated as Writable (W)                         |  |  |
| R*W     | Readable and optionally writable                                                            |  |  |
| RAN     | RSSI Anchor Node                                                                            |  |  |
| RFD     | Reduced Functionality Device                                                                |  |  |
| RLG     | RSSI Location Gateway                                                                       |  |  |
| RLN     | RSSI Location node                                                                          |  |  |
| RSSI    | Received Signal Strength Indication                                                         |  |  |
| R/W     | Readable and Writable (same as RW)                                                          |  |  |
| S       | Mandates that an attribute is part of a scene, if the Scene cluster is on the same endpoint |  |  |
| SAS     | Startup Attribute Set                                                                       |  |  |
| SE      | Smart Energy (Application Profile)                                                          |  |  |
| SED     | Sleepy End Device is a Zigbee End Device with rxOnWhenIdle set to FALSE                     |  |  |
| SKKE    | Symmetric Key Key Exchange                                                                  |  |  |
| SVE     | Specification Validation Event                                                              |  |  |
| TC      | Trust Center                                                                                |  |  |
| TOU     | Time of Use                                                                                 |  |  |
| TRD     | Technical Requirements Document                                                             |  |  |
| UKE     | Unprotected Key Establishment                                                               |  |  |
| UTF-8   | 8-bit Unicode Transformation Format                                                         |  |  |
| W       | Writable (Write) or Write only if not also designated as Readable                           |  |  |
| WD      | Warning Device                                                                              |  |  |
| ZCL     | Zigbee Cluster Library                                                                      |  |  |
| ZCLn    | A revision of the ZCL. For example: ZCL6 is the Zigbee Cluster Library revision 6           |  |  |
| ZDO     | Zigbee Device Object                                                                        |  |  |
| ZDP     | Zigbee Device Profile                                                                       |  |  |

| Acronym | Definition                                                                  |  |
|---------|-----------------------------------------------------------------------------|--|
| ZED     | Zigbee End Device (equivalent to IEEE's RFD – Reduced Functionality Device) |  |
| ZR      | Zigbee Router (equivalent to IEEE's FFD – Full Functionality Device)        |  |

# 1.3 Definitions

- Many of these terms are described in more detail in the core stack specification [Z1], or the Application Architecture specification [Z5].
- **Application Cluster:** An application cluster generates persistent functional application transactions between client and server.
- Attribute: A data entity which represents a physical quantity or state. This data is communicated to other devices using commands.
- **Binding:** A persistent mapping of a local cluster instance to one or more corresponding remote cluster instances. A binding can be broadcast, groupcast, or unicast. A unicast binding includes an address (IEEE or network) and endpoint.
- 1694 **Cluster:** A cluster is a specification defining one or more attributes, commands, behaviors and dependencies, that supports an independent utility or application function. The term may also be used for an implementation or instance of such a specification on an endpoint.
- 1697 Cluster identifier: The cluster identifier is a 16-bit number that maps to (identifies) a single cluster specification.

  1698 More than one cluster identifier may map to a cluster specification, each defining a different scope and purpose.
- 1699 Cluster identifiers are designated as inputs or outputs in the simple descriptor for use in creating a binding table.
- 1700 **Client:** A cluster interface which is listed in the output cluster list of the simple descriptor on an endpoint. Typically this interface sends commands that manipulate the attributes on the corresponding server cluster. A client cluster
- 1702 communicates with a corresponding remote server cluster with the same cluster identifier.
- 1703 Corresponding cluster: The opposite side of a cluster (client to a server, or server to a client).
- 1704 **Device:** A specification which defines a unique device identifier and a set of mandatory and optional clusters to be implemented on a single endpoint. The term may also be used for an implementation or instance of the device specification on an endpoint.
- Node: A Zigbee node (or node) is a single testable implementation of a Zigbee application on a single Zigbee stack,with a single network address, on a single network.
- 1709 **Product:** A product is a node that is intended to be marketed.
- 1710 Server: A cluster interface which is listed in the input cluster list of the simple descriptor on an endpoint. Typically,
- this interface supports all or most of the attributes of the cluster. A server cluster communicates with a corresponding
- 1712 remote client cluster with the same cluster identifier.
- 1713 **Service discovery:** The ability of a device to locate services of interest.
- 1714 Sleepy End Device: A Zigbee End Device with rxOnWhenIdle set to FALSE.
- 1715 Utility Cluster: A utility cluster is not part of the application function of the product. It may be used for
- 1716 commissioning, configuration, discovery, addressing, diagnostics, etc.
- 1717 **Type 1 Cluster:** A type 1 cluster's primary function is to initiate transactions from the client to the server.
- 1718 **Type 2 Cluster:** A type 2 cluster's primary function is to initiate transactions from the server to the client.
- **Zigbee Coordinator:** An IEEE 802.15.4-2003 PAN coordinator.
- 1720 **Zigbee End Device:** an IEEE 802.15.4-2003 RFD or FFD participating in a Zigbee network, which is neither the
- 1721 Zigbee coordinator nor a Zigbee router.

- 1722 Zigbee Router: an IEEE 802.15.4-2003 FFD participating in a Zigbee network, which is not the Zigbee coordinator
- 1723 but may act as an IEEE 802.15.4-2003 coordinator within its personal operating space, that is capable of routing
- 1724 messages between devices and supporting associations.

#### **Conformance Levels** 1.4

- 1726 **Expected:** A key word used to describe the behavior of the hardware or software in the design models assumed by
- this Draft. Other hardware and software design models may also be implemented. 1727
- 1728 **May:** A key word that indicates flexibility of choice with *no implied preference*.
- 1729 **Shall:** A key word indicating a mandatory requirement. Designers are required to implement all such mandatory
- 1730 requirements.

1725

1733

- 1731 **Should:** A key word indicating flexibility of choice with a strongly preferred alternative. Equivalent to the phrase is
- 1732 recommended.

#### 1.5 References

- 1734 The following standards and specifications contain provisions, which through reference in this document constitute
- 1735 provisions of this specification. All the standards and specifications listed are normative references. At the time of
- publication, the editions indicated were valid. All standards and specifications are subject to revision, and parties to 1736
- agreements based on this specification are encouraged to investigate the possibility of applying the most recent 1737
- editions of the standards and specifications indicated below. 1738

#### **Zigbee Alliance Documents** 1.5.1 1739

- 1740 [Z1] Zigbee 053474, Zigbee Specification
- 1741 [Z2] Zigbee 064321, Zigbee Stack Profile
- 1742 [Z3] Zigbee 074855, Zigbee PRO Stack Profile
- 1743 [**Z**4] Zigbee 08006, Zigbee-2007 Layer PICs and Stack Profiles
- 1744 [Z5] Zigbee 130589, Application Architecture
- 1745 [Z6] Zigbee 130402, Base Device Behavior Specification
- 1746 [Z7] Zigbee 053298, Profile Identifier Database
- 1747 [Z8] Zigbee 106050, Zigbee Device internetworking, list of Device IDs
- 1748 [**Z**9] Zigbee 075356, Smart Energy Profile Specification
- 1749 [Z10] Zigbee 03084, Zigbee Key Establishment Proposal
- [Z11] 1750 Zigbee 095343, Installation Code Sample Source Code
- 1751 [Z12] Zigbee 053874, Manufacturer Code Database
- 1752 [Z13] Zigbee 115456, Master Cluster List
- 1753 [Z14] Zigbee 1602867, Zigbee 3.0 Cluster List

#### International Standards Documents 1.5.2 1754

- 1755 [11]CIE 1931 Color Space. Commission Internationale de l'Eclairage Proceedings. Cambridge University Press, Cambridge
- 1756
- 1757 [12] ISO 7816 International Standard for Electronic Identification Cards with Contacts (Smart Cards)

### 1758 1.5.3 National Standards Documents

- 1759 [N1] EN 50131 European Standards Series for Intruder Alarm Systems
- 1760 [N2] BSI British Standards, document BS EN 50523-2:2009, "Household Appliances interworking Part 2: Data Structures". July 2009
- 1762 [N3] NIST Special Publication 800-38C, Recommendation for Block Cipher Modes of Operation: CCM Mode for Authentication and Confidentiality, May 2004
- 1764 [N4] FIPS Pub 197, Advanced Encryption Standard (AES), Processing Standards Publication 197, US
  1765 Department of Commerce/NIST Springfield, Virginia, November 26, 2001
- 1766 [N5] FIPS Pub 198, The Keyed-Hash Message Authentication Code (HMAC), Federal Information, Processing Standards Publication 198, US Department of Commerce/NIST Springfield, Virginia, March 6, 2002

# 1768 1.5.4 IEEE Documents

- 1769 [E1] IEEE Standards 802, Part 15.4: Wireless Medium Access Control (MAC) and Physical Layer (PHY) specifications for Low Rate Wireless Personal Area Networks (LR-WPANs), IEEE, October 2003.
- 1771 [E2] IEEE 754-1985, IEEE Standard for Binary Floating-Point Arithmetic, IEEE, 1985.

### 1772 1.5.5 ASHRAE Documents

1773 [A1] ASHRAE 135-2004 standard, Data Communication Protocol for Building Automation and Control Networks

### 1775 1.5.6 Health Care Documents

- 1776 [H1] ISO/IEEE 11073-20601: Health Informatics Personal Health Device Communication Application Profile Optimized Exchange Protocol version 1.0 or later.
- 1778 [H2] ISO/IEEE P11073-10404, Health informatics Personal health device communication Device specialization Pulse oximeter.
- 1780 [H3] ISO/IEEE P11073-10407, Health informatics Personal health device communication Device specialization Blood pressure monitor.
- 1782 [H4] ISO/IEEE P11073-10408, Health informatics Personal health device communication Device specialization Thermometer.
- 1784 [H5] ISO/IEEE P11073-10415, Health informatics Personal health device communication Device specialization Weighing scale.
- 1786 [H6] ISO/IEEE P11073-10417, Health informatics Personal health device communication Device specialization Glucose meter.
- 1788 [H7] ISO/IEEE P11073-10419, Health informatics Personal health device communication Device specialization Insulin Pump
- 1790 [H8] ISO/IEEE P11073-10421, Health informatics Personal health device communication Device specialization Peak Expiratory Flow Monitor
- 1792 [H9] ISO/IEEE P11073-10441, Health informatics Personal health device communication Device specialization Cardiovascular Fitness and Activity Monitor.
- 1794 [H10] ISO/IEEE P11073-10442, Health informatics Personal health device communication Device
   1795 specialization Strength Fitness Equipment.
- 1796 [H11] ISO/IEEE P11073-10471, Health informatics Personal health device communication Device
   1797 specialization Independent living activity hub.

- 1798 [H12] ISO/IEEE P11073-10472, Health informatics Personal health device communication Device specialization Medication Monitor.
- 1800 1.5.7 Other Documents
- 1801 [O1] Standards for Efficient Cryptography: SEC 1 (working draft) ver 1.7: Elliptic Curve Cryptography, Certicom Research, www.secg.org, November 13, 2006
- 1803 [O2] Standards for Efficient Cryptography: SEC 4 (draft) ver 1.0: Elliptic Curve Cryptography, Certicom Research, www.secg.org, January 24, 2013
- 1805 [O3] RFC 3280: Internet X.509 Public Key Infrastructure: Certificate and Certificate Revocation List (CRL) Profile, IETF, www.ietf.org, April 2002

# 1.6 Conventions

1808 The following conventions are used in this document.

### 1.6.1 Enumerations and Reserved Values

- 1810 Each undefined value or range of an enumeration, field, or identifier SHALL be considered reserved for future
- revisions of this standard and SHALL not be available for implementation.
- 1812 Each value or range of an enumeration, field, or identifier that is available for non-standard implementation SHALL
- be described as "manufacturer specific", "vendor specific", "ms", or "MS".
- 1814 Each value or range of an enumeration, field, or identifier that is available for other parts of this standard SHALL be
- 1815 described as such.

1807

1809

- 1816 Each value or range of an enumeration, field, or identifier that is obsolete, and not available for implementation,
- 1817 SHALL be described as "Obsolete".

# 1818 1.6.2 Reserved Bit Fields

- 1819 Each full or partial data field (e.g., message data field), of any bit length, that is undefined, SHALL be considered
- 1820 reserved for future revisions of this standard and SHALL not be available for implementation.
- Please see Section Chapter 2, Transmission and Reception, regarding rules for setting and interpreting reserved fields.

# 1822 1.6.3 Number Format

- 1823 In this specification, hexadecimal numbers are prefixed with the designation "0x" and binary numbers are prefixed
- 1824 with the designation "0b". All other numbers are assumed to be decimal unless indicated otherwise within the
- 1825 associated text.
- 1826 Binary numbers are specified as successive groups of 4 bits, separated by a space (" ") character from the most
- 1827 significant bit (next to the 0b prefix and left most on the page) to the least significant bit (rightmost on the page), e.g.
- the binary number 0b0000 1111 represents the decimal number 15. Where individual bits are indicated (e.g. bit 3) the
- bit numbers are relative to the least significant bit which is bit 0.
- When a bit is specified as having a value of either 0 or 1 it is specified with an "x", e.g. "0b0000 0xxx" indicates that
- the lower 3 bits can take any value but the upper 5 bits must each be set to 0.

# 1.7 Testing, Validation and Certification

- The text of this document has been balloted and approved according to the procedures existing at the time of each release. However, not all cluster specifications have undergone a complete and successful specification validation event (SVE), which requires the testing of multiple diverse implementations to verify a common interpretation of the text.
- New features may be added to new releases of this document, but only if the specification text has passed an SVE.

  Old releases did not follow this rule, hence the statement above. Even a successful SVE for a cluster specification may not test or validate all cluster specification text.
- This is a living document. Erroneous or ambiguous text is discovered regularly, reviewed, approved and added as errata to this document. Testing and validation of errata may lag the release of errata text.
- Not all clusters in this specification are certifiable under a current certification program. A certification program defines a testing process that may require reference implementations, test fixtures, and/or test scripts. A certification program may also be frozen or inactive. A frozen certification program does not support new errata or new features.

  If there is no active certification program or the testing process requirements are not in place to test a cluster
- 1845 If there is no active certification program or the testing process requirements are not in place to test a cluster specification, then the cluster specification is not able to be certified.
- 1847 As of the writing of this section, the active and unfrozen certification programs for this specification are for Zigbee 3.0 and Smart Energy. Please see documents [Z13] and [Z14] which track the status of criteria for cluster specification certification

# 1850 CHAPTER 2 FOUNDATION

- The Zigbee Cluster Library is made of individual chapters such as this one. See Document Control in the Zigbee
- 1852 Cluster Library for a list of all chapters and documents. References between chapters are made using a X.Y notation
- 1853 where X is the chapter and Y is the sub-section within that chapter. References to external documents are contained in
- 1854 Chapter 1 and are made using [Rn] notation.

1855

1862

# 2.1 Scope and Purpose

- This chapter provides an entry point into the documentation for the Zigbee Cluster Library (ZCL), and specifies the
- elements that are general across the entire library.
- 1858 The ZCL frame structure is specified along with ZCL wide commands used to manipulate attributes from all the
- 1859 clusters defined throughout the ZCL. In addition, a set of data types is defined that can be used to represent attributes
- and a common set of status values returned by commands throughout the ZCL.
- 1861 An overview is included which lists all the domains specified in the ZCL and the clusters contained therein.

# 2.2 Cluster Library Overview

- 1863 The Zigbee Cluster Library (ZCL) is intended to act as a repository for cluster functionality and it is a working library
- with regular updates as new functionality is added. A developer constructing a new application SHOULD use the ZCL
- 1865 to find relevant cluster functionality that can be incorporated into the new application so as not to "re-invent the
- 1866 wheel". This also allows applications to be developed with more of an object-oriented style approach.

# 1867 2.2.1 Architecture and Data Model

- Each cluster specification in this document defines an independent functional entity. Each cluster specification is
- agnostic regarding functions beyond its purpose and scope, including overall requirements of the application or device.
- An application cluster SHOULD have no dependencies outside its application domain. A utility cluster MAY provide
- an interface to other layers (e.g. Groups cluster for group addressing).
- 1872 Please see [Z5] Application Architecture for more details.

### 1873 2.2.1.1 Cluster Identifier

- 1874 A cluster identifier SHALL map to a single cluster specification. A cluster identifier also defines the purpose of a
- cluster instance. More than one cluster identifier, each with a unique purpose, MAY map to a single more abstract
- 1876 cluster specification. For example: A Concentration Measurement cluster specification MAY be quite abstract, but
- have many mapped cluster identifiers each with a more concrete purpose, such as CO<sub>2</sub> measurement in air, by volume.
- 1878 Please see [Z5] Application Architecture for more details.

# 1879 2.2.1.2 Extensibility Model

- 1880 A cluster specification MAY be derived from a base cluster specification. A derived cluster specification SHALL add
- 1881 specific requirements (attributes, commands, behavior, dependencies, etc) to the base specification. A derived
- 1882 specification MAY reduce optionality by limiting the optional requirements from the base specification.
- All new attribute and command definitions for the derived cluster SHALL be specified in the base cluster specification
- as optional, to maintain, in one specification, the identifier name space and communication behavior. Other behavior
- and dependencies that are specific to the derived cluster MAY also be specified in the base cluster, if it is deemed
- 1886 reusable by future derived clusters.

- A derived cluster specification SHALL have the same mandatory requirements as the base cluster specification. A derived specification MAY have mandatory requirements that are optional in the base specification.
- A derived cluster specification defines its own revision (*ClusterRevision* attribute) that is independent of the base specification.
- 1891 Conversely, a base cluster may be defined from an original more specific cluster, which then becomes a derived cluster.
- 1893 When considering the addition of one or more clusters to this specification, one SHALL explore the possibility of
- either deriving a cluster from an existing cluster, or creating a base cluster to map or derive new and existing cluster
- identifiers. This allows the reuse of approved and validated specifications and test plans.
- 1896 Please see [Z5] Application Architecture for more details.

### 2.2.1.3 Instance Model

- 1898 If a device endpoint supports both a derived server cluster identifier and its base server cluster identifier, then both
- 1899 SHALL represent a single instance and operate as a single entity. This makes it possible to deploy a new device
- 1900 endpoint with both a base and derived cluster identifiers, which SHALL remain backward compatible to legacy
- devices that support only the original cluster identifier.
- 1902 Cluster identifiers that are mapped to a single base cluster specification, but are defined for distinctly different
- purposes, MAY exist together on a device endpoint. If there is no base cluster identifier defined, or no base cluster
- identifier exists on the same endpoint, then each cluster identifier SHALL represent a separate instance.
- 1905 Please see [Z5] Application Architecture for more details.

### 1906 2.2.1.4 Conformance Model

- 1907 Specified behavior SHALL be Mandatory (M), Optional (O), or Deprecated (D). Mandatory behavior is usually
- dependent on other factors. For example: The mandatory behavior defined in a cluster server specification, is only
- mandatory, if the cluster id is discoverable as a server on the device. Attributes and commands MAY also be dependent
- 1910 on the support of other optional attributes. This is true when a feature of a cluster requires a complete set of attributes
- 1911 and commands.

1897

1912 Deprecated attributes and commands SHALL be noted as deprecated and description text SHALL be deleted.

## 1913 2.2.2 Client/Server Model

1914 Throughout the ZCL, a client/server model is employed. This model is illustrated in Figure 2-1.

1916 1917

1918

1919

1920

1921

1922

1923

1924

1932

1933

1934

1935

1936

1938

Figure 2-1. The ZCL Client Server Model

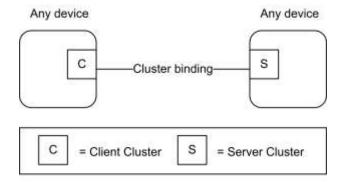

Note: Device names are examples for illustration purposes only

A cluster is a related collection of commands and attributes, which together define an interface to specific functionality. Typically, the entity that stores the attributes of a cluster is referred to as the server of that cluster and an entity that affects or manipulates those attributes is referred to as the client of that cluster. However, if required, attributes MAY also be present on the client of a cluster.

Commands that allow devices to manipulate attributes, e.g., in this document the read attribute (see 2.5.1) or write attribute (see 2.5.3) commands, are (typically) sent from a client device and received by the server device. Any response to those commands, e.g., in this document the read attribute response (see 2.5.2) or the write attribute response (see 2.5.5 commands), are sent from the server device and received by the client device.

1925 Conversely, the command that facilitates dynamic attribute reporting, i.e., the report attribute command (see 2.5.11) 1926 is (typically) sent from the server device (as typically this is where the attribute data itself is stored) and sent to the 1927 client device that has been bound to the server device.

A type 1 cluster's primary function is to initiate transactions from the client to the server. For example: An On/Off server. A type 2 cluster's primary function is to initiate transactions from the server to the client. For example: A Temperature Measurement server reports to the Temperature Measurement client. Please see [Z5] Application Architecture for more details.

The clusters supported by an application are identified through the simple descriptor (see [Z1]), specified on each active endpoint of a device. In the simple descriptor, the application input cluster list SHALL contain the list of server clusters supported on the device and the application output cluster list SHALL contain the list of client clusters supported on the device.

# 2.3 Functional Description

1937 Global requirements for all clusters and commands are described here.

# 2.3.1 Transmission

- 1939 ZCL frames are transmitted via the APS sub-layer by issuing the APSDE-DATA.request primitive.
- All sub-fields of ZCL frames, including individual bits, that are unspecified, or specified as reserved, SHALL be set to zero for transmission. This applies to all ZCL frames, including cluster-specific frames. Similarly, all reserved or unspecified bits of attributes of data type class Bitmap SHALL be set to zero for transmission.

# 1943 **2.3.2 Reception**

1944 ZCL frames are received via the APS sub-layer by the reception of the APSDE-DATA.indication primitive.

- On receipt of a command (including both general and cluster-specific commands) the device SHALL attempt to parse and execute the command. During the parsing process for a non-manufacturer-specific command, it SHALL ignore all reserved sub-fields of the ZCL frame, including individual reserved bits.
- Note that, if any of these sub-fields are not set to zero, this MAY indicate that the format or interpretation of the frame
- has been updated. However, it is the responsibility of the specifier of such an updated format that it be backward
- compatible, i.e., any new format will result in the same functionality as before when parsed by a device that supports
- the previous version of the cluster. Any additional octets found appended to the frame SHALL also be ignored, as
- these MAY be added as part of such an updated frame format.
- 1953 If the command is manufacturer-specific, handling of reserved sub-fields is determined by the manufacturer.
- 1954 If required, the device SHALL then generate a response to the command. Responses are detailed in the specification
- of each command. If there is no response specified for a particular set of circumstances, (e.g., if the command has
- 1956 been rejected or is not recognized, or the command has succeeded but there is no response specified to indicate
- success), the Default Response command SHALL be generated, taking into account the conditions in 2.5.12.2. The
- status code returned by the Default Response command SHALL be one of the status enumerations listed in Table
- 1959 2-11.

# 1960 2.3.2.1 Broadcast Endpoint

- 1961 The device processing a message sent to the broadcast endpoint (0xff) SHALL:
- 1962 1. only deliver a copy of the message to the endpoints supporting the cluster indicated in the APS Header.
- 1963 2. follow the Default Response command behavior described in section 2.5.12.2 (no response for non-unicast messages).
- 1965 3. not generate error response messages, except when required by the Default Response command behavior.

# 2.3.2.2 Broadcast Endpoint Recommendations

- 1967 Broadcast Endpoint Behavior Recommendations for Avoiding Network Congestion:
- 1968 1969

1974

1976

1966

- 1969 1. A device SHOULD NOT send a broadcast message to the broadcast endpoint where a response is expected from every active endpoint. It is recommended to use discovery to determine the specific endpoint(s) per device and then send individual messages that target those specific endpoints.
- 2. A device processing a message sent to the broadcast endpoint SHOULD jitter messages that are sent in response, especially when the nature of the message is such that it generates many responses (i.e. synchronization message).
- 1975 NOTE: Multicast group messages do not include an endpoint

# 2.3.3 Manufacturer Specific Extensions

- 1977 Manufacturers are free to extend the standard in the following ways:
- Add manufacturer specific clusters to a standard device endpoint.
- Add manufacturer specific commands to a standard cluster.
- Add manufacturer specific attributes to a standard cluster.
- 1981 All communications regarding manufacturer specific extensions SHALL be transmitted with the manufacturer specific
- sub-field of the frame control field set to 1 and the manufacturer code included in the frame.
- 1983 If the manufacturer code in a command frame is not recognized, the command is not carried out.

#### 2.3.4 Attributes 1984

1988

1989

1994

1998

1999

2000

2001

2002

2004

2005

#### Variables and Attributes1 2.3.4.1 1985

1986 A cluster variable (or variable) is a cluster data point with a defined value that is referenced in a cluster specification. A cluster attribute is a variable with a defined identifier, data type and access type. Optional attributes MAY be 1987

referenced as variables in other attribute specifications within the same cluster specification.

#### 2.3.4.2 **Dependencies on Optional Attributes**

1990 If the specification text of a cluster depends on the value of an optional attribute or variable of the same cluster, then 1991

the optional attribute or variable SHALL have a well-defined measured or default value. When an optional attribute

is not supported by a device, then the default value SHALL be used for the specification text that depends on it<sup>2</sup>. This 1992

1993 rule SHALL be recursive if there is a chain of dependencies.

#### 2.3.4.3 **Default Value3**

1995 If the Default Value of an attribute or variable is specified as "MS" or "ms", then there is no default value and the 1996 application must return a manufacturer specific valid value that is in the operational range. An attribute or variable

SHALL have a defined default value when: 1997

an initial value is needed before the application starts

the value cannot be determined by the application for the instance

the attribute is not implemented, but there is a dependency on the attribute value

If the default value is not specified in this specification, then the default value is the Illegal Value as specified in the data type specification (see 2.6.2), if defined. If no Illegal Value is specified, then the default value SHALL be zero.

#### 2.3.4.4 Attribute Access 2003

Attributes MAY support these types of access that are listed in each cluster specification's attribute table for each attribute:

| Access     | Abrev | Description                                                                                                    |  |
|------------|-------|----------------------------------------------------------------------------------------------------|--|
| Read       | R     | global commands that read the attribute value                                                                                                    |  |
| Write      | W     | global commands that write a new value to the attribute                                                                                                    |  |
| Read/Write | RW    | Supports Read and Write access                                                                                                    |  |
| Read*Write | R*W   | Supports Read access. Write access as determined by the attribute implementation. If not writable, a returned status field SHALL be READ_ONLY, unless specified otherwise. |  |
| Report     | Р     | global commands that report the value attribute or configure the attribute for reporting                                                                                   |  |

<sup>&</sup>lt;sup>1</sup> CCB 2327 optional attributes as dependent variables in other attribute (see Dehumidification Control)

<sup>&</sup>lt;sup>2</sup> CCB 2327 generalize dependencies in specification text

<sup>&</sup>lt;sup>3</sup> CCB 2370 define what a default value is

| Scene | S | if a Scenes server cluster instance is on the same endpoint, then<br>the attribute is accessed through a scene as an extension field in<br>the scenes table |
|-------|---|----------------------------------------------------------------------------------------------------|
|-------|---|----------------------------------------------------------------------------------------------------|

Local specific cluster commands for the cluster supporting the attribute MAY also access the attributes as defined in each cluster specification.

### 2.3.4.5 Global Attributes

Cluster global attributes (see 2.6.1.3) are either mandatory or optional. All cluster instances SHALL support mandatory global attributes.

2011

2012

2020

2021

2022

2023

2024

2025

2027

2031

2010

20082009

**Table 2-1. Global Attributes** 

| Id     | Name                     | Type   | Range           | Access | Def | M/O |
|--------|--------------------------|--------|-----------------|--------|-----|-----|
| 0xfffd | ClusterRevision          | uint16 | 0x0001 - 0xfffe | R      | 1   | M   |
| 0xfffe | AttributeReportingStatus | enum8  | 0x00 - 0xff     | R      | -   | О   |

### 2.3.4.5.1 ClusterRevision Attribute

The *ClusterRevision* global attribute is mandatory for all cluster instances, client and server, conforming to ZCL revision 6 (ZCL6) and later ZCL revisions. This cluster attribute represents the revision of the cluster specification that has been implemented. An implementation of a cluster specification before ZCL6 SHALL have an assumed cluster revision of 0. The initial value for the *ClusterRevision* attribute SHALL be 1. The *ClusterRevision* attribute SHALL be incremented and associated with each approved revision and release of a cluster specification.

An implementation of a new revision of a cluster specification SHALL interoperate with an implementation of an older revision of the cluster specification.

Interoperability with a cluster MAY require reading the *ClusterRevision* attribute. For example: If a new product application supporting revision 3 of cluster *X* wishes to take advantage of the new behavior that is mandated by revision 3, then the application SHOULD read the revision of the corresponding cluster *X* in each remote application. If a corresponding cluster *X* supports revision 3 or greater, than the behavior is supported. Conversely: Backward compatibility MAY require that a new cluster revision read the *ClusterRevision* of a corresponding cluster to support interoperability with legacy cluster revisions.

2026 Please see [Z5] Application Architecture for more details.

# 2.3.4.5.2 AttributeReportingStatus Attribute

When reporting requires sending multiple *Report Attributes* commands, this attribute SHOULD be included in the last attribute record, to indicate that all required attributes have been reported, or that there are still attributes pending to be reported. The enumerated values for this attribute are outlined below:

Table 2-2. AttributeReportingStatus Enumerations

| Enumerated Value | Status  |
|------------------|---------|
| 0x00             | Pending |

| 0x01 | Attribute Reporting Complete |
|------|------------------------------|
|------|------------------------------|

## 2032 2.3.5 Persistent Data

2045

2052

2053

2057

- Persistent data is persistent across a restart. A restart is a program restart (warm start) or power cycle (cold start), but not a factory reset.
- Cluster attributes that represent configuration data SHALL be persistent data unless otherwise specified. For example: a writeable attribute that persistently changes the behavior (or mode) of the cluster. Examples of non-configuration
- data: data that is calculated or comes from an external source, such as a sensor value, a time value, etc.
- Many clusters define persistent data that are not attributes. For example: The scene table that is part of a Scene cluster instance, or the Alarm Table in the Alarms cluster.
- Commissioning or configuration data that is created to allow the cluster to perform its function is persistent data. For example: A reporting configuration for a cluster attribute.
- An APS group table entry and an APS binding are both persistent data across a restart.
- A factory reset is a deliberate behavior to reset the above described persistent data back to its original state when the product left the factory.

# 2.4 Command Frame Formats

- 2046 All commands, defined in this specification, SHALL be transmitted to the stack using the message service.
- The transmission order for octets and bits of all ZCL elements is as specified in section 1.2.1.3 of the Zigbee Specification [Z1], i.e., least significant octet and bit first.

# 2049 2.4.1 General ZCL Frame Format

The ZCL frame format is composed of a ZCL header and a ZCL payload. The general ZCL frame SHALL be formatted as illustrated in Figure 2-2.

Figure 2-2. Format of the General ZCL Frame

| Bits: 8 0/16                    |             | 8                                              | 8 | Variable      |  |
|---------------------------------|-------------|------------------------------------------------|---|---------------|--|
| Frame control Manufacturer code |             | Transaction sequence number Command identifier |   | Frame payload |  |
|                                 | ZCL payload |                                                |   |               |  |

# 2.4.1.1 Frame Control Field

The frame control field is 8 bits in length and contains information defining the command type and other control flags.

The frame control field SHALL be formatted as shown in Figure 2-3. Bits 5-7 are reserved for future use and SHALL be set to 0.

Figure 2-3. Format of the Frame Control Field

| Bits: 0-1  | 2                     | 3         | 4                        | 5-7      |
|------------|-----------------------|-----------|--------------------------|----------|
| Frame type | Manufacturer specific | Direction | Disable Default Response | Reserved |

### 2.4.1.1.1 Frame Type Sub-field

The frame type sub-field is 2 bits in length and SHALL be set to one of the non-reserved values listed in Figure 2-4.

2060

2058

Figure 2-4. Values of the Frame Type Sub-field

| Frame Type Value b1b0 | Description                                                                  |
|-----------------------|------------------------------------------------------------------------------|
| 00                    | Command is global for all clusters, including manufacturer specific clusters |
| 01                    | Command is specific or local to a cluster                                    |
| other values          | Reserved                                                                     |

2061

2062

### 2.4.1.1.2 Manufacturer Specific Sub-field

The manufacturer specific sub-field is 1 bit in length and specifies whether this command refers to a manufacturer specific extension. If this value is set to 1, the manufacturer code field SHALL be present in the ZCL frame. If this value is set to 0, the manufacturer code field SHALL not be included in the ZCL frame. Manufacturer specific clusters SHALL support global commands (Frame Type 0b00).

### 2067 2.4.1.1.3 Direction Sub-field

The direction sub-field specifies the client/server direction for this command. If this value is set to 1, the command is being sent from the server side of a cluster to the client side of a cluster. If this value is set to 0, the command is being sent from the client side of a cluster to the server side of a cluster.

### 2071 2.4.1.1.4 Disable Default Response Sub-field

- The disable Default Response sub-field is 1 bit in length. If it is set to 0, the Default Response command will be returned, under the conditions specified in 2.5.12.2. If it is set to 1, the Default Response command will only be returned if there is an error, also under the conditions specified in 2.5.12.2.
- This field SHALL be set to 1, for all response frames generated as the immediate and direct effect of a previously received frame.

### 2077 2.4.1.2 Manufacturer Code Field

The manufacturer code field is 16 bits in length and specifies the assigned manufacturer code for proprietary extensions. This field SHALL only be included in the ZCL frame if the manufacturer specific sub-field of the frame control field is set to 1. Please see [Z12] Manufacturer Code Database for a list of manufacturer codes.

# 2081 2.4.1.3 Transaction Sequence Number

The Transaction Sequence Number field is 8 bits in length and specifies an identification number for a single transaction that includes one or more frames in both directions. Each time the first frame of a transaction is generated, a new value SHALL be copied into the field. When a frame is generated as the specified effect on receipt of a previous frame, then it is part of a transaction, and the Transaction Sequence Number SHALL be copied from the previously received frame into the generated frame. This includes a frame that is generated in response to request frame.

The Transaction Sequence Number field can be used by a controlling device, which MAY have issued multiple commands, so that it can match the incoming responses to the relevant command.

2099

### 2089 2.4.1.4 Command Identifier Field

The Command Identifier field is 8 bits in length and specifies the cluster command being used. If the frame type sub-field of the frame control field is set to 0b00, the command identifier corresponds to one of the non-reserved values of Table 2-3. If the frame type sub-field of the frame control field is set to 0b01, the command identifier corresponds to a cluster specific command. The cluster specific command identifiers can be found in each individual document describing the clusters (see also 2.2.1.1).

## 2.4.1.5 Frame Payload Field

The frame payload field has a variable length and contains information specific to individual command types. The maximum payload length for a given command is limited by the stack profile in use, in conjunction with the applicable cluster specification and application profile. Fragmentation will be used where available.

# 2.5 General Command Frames

- General command frames are used for manipulating attributes and other general tasks that are not specific to an individual cluster.
- The command frames defined in this document are listed in Table 2-3. Each command frame SHALL be constructed with the frame type sub-field of the frame control field set to 0b00.
- 2104 All clusters (server and client) SHALL support generation, reception and execution of the Default Response command.
- Except for the optional Discover Attributes Extended commands and the optional Discover Commands commands, each cluster (server or client) that implements attributes SHALL support reception of, execution of, and response to
- 2107 all commands to discover, read, and write these attributes. However, if no attributes with structured types are supported, it is not required to support the structured read and write commands.
- Implementation of commands to report, Configure Reporting of, and Read Reporting Configuration of attributes is only mandatory if the cluster has attributes whose reportability is mandatory.
- 2111 Generation of request commands (e.g., Read Attributes, Write Attributes, etc.), is application dependent.

2112 Table 2-3. ZCL Command Frames

| Command<br>Identifier<br>Field Value | Description                           |
|--------------------------------------|---------------------------------------|
| 0x00                                 | Read Attributes                       |
| 0x01                                 | Read Attributes Response              |
| 0x02                                 | Write Attributes                      |
| 0x03                                 | Write Attributes Undivided            |
| 0x04                                 | Write Attributes Response             |
| 0x05                                 | Write Attributes No Response          |
| 0x06                                 | Configure Reporting                   |
| 0x07                                 | Configure Reporting Response          |
| 0x08                                 | Read Reporting Configuration          |
| 0x09                                 | Read Reporting Configuration Response |

| 0x0a | Report attributes                     |
|------|---------------------------------------|
| 0x0b | Default Response                      |
| 0x0c | Discover Attributes                   |
| 0x0d | Discover Attributes Response          |
| 0x0e | Read Attributes Structured            |
| 0x0f | Write Attributes Structured           |
| 0x10 | Write Attributes Structured response  |
| 0x11 | Discover Commands Received            |
| 0x12 | Discover Commands Received Response   |
| 0x13 | Discover Commands Generated           |
| 0x14 | Discover Commands Generated Response  |
| 0x15 | Discover Attributes Extended          |
| 0x16 | Discover Attributes Extended Response |

# 2114 2.5.1 Read Attributes Command

### 2115 2.5.1.1 Read Attributes Command Frame Format

2116 The Read Attributes command frame SHALL be formatted as illustrated in Figure 2-5.

2117

Figure 2-5. Format of the Read Attributes Command Frame

| Octets: Variable | 2                      | 2                      | ••• | 2                             |
|------------------|------------------------|------------------------|-----|-------------------------------|
| ZCL<br>header    | Attribute identifier 1 | Attribute identifier 2 |     | Attribute identifier <i>n</i> |

### 2118 **2.5.1.1.1 ZCL Header Fields**

The frame control field SHALL be specified as follows. The frame type sub-field SHALL be set to indicate a global command (0b00). The manufacturer specific sub-field SHALL be set to 0 if this command is being used to Read Attributes defined for any cluster in the ZCL or 1 if this command is being used to read manufacturer specific attributes.

2122 attributes.

2123 The command identifier field SHALL be set to indicate the Read Attributes command (see Table 2-3).

### 2124 **2.5.1.1.2** Attribute Identifier Field

The attribute identifier field is 16 bits in length and SHALL contain the identifier of the attribute that is to be read.

### 2126 **2.5.1.2 When Generated**

- 2127 The Read Attributes command is generated when a device wishes to determine the values of one or more attributes
- 2128 located on another device. Each attribute identifier field SHALL contain the identifier of the attribute to be read.

### 2129 2.5.1.3 Effect on Receipt

- 2130 On receipt of this command, the device SHALL process each specified attribute identifier and generate a Read
- 2131 Attributes Response command. The Read Attributes Response command SHALL contain as many read attribute status
- 2132 records as attribute identifiers included in this command frame, subject to applicable space limitations. Each read
- 2133 attribute status record SHALL contain the corresponding attribute identifier from this command frame, a status value
- evaluated as described below, and, depending on the status value, the value of the attribute itself.
- 2135 For each attribute identifier included in the command frame, the device SHALL create an attribute status record as
- 2136 follows:
- 2137 If the attribute identifier does not correspond to an attribute that exists on this device, the device SHALL set the status
- 2138 field of the corresponding read attribute status record to UNSUPPORTED ATTRIBUTE and SHALL not include an
- 2139 attribute value field.
- 2140 If the attribute identified by the attribute identifier is supported, the device SHALL determine if the attribute status
- record carrying the attribute's current value fits into the remaining space available in the response frame. If the status
- 2142 record does not fit, the device SHALL set the status field of the corresponding read attribute status record to
- 2143 INSUFFICIENT\_SPACE and not include the data type and value fields. Otherwise the device SHALL set the status
- field of the corresponding read attribute status record to SUCCESS and SHALL set the attribute value field to its
- 2145 current value.

2152

2154

- 2146 If the resulting attribute status record does not fit into the response frame, the device SHALL transmit the response
- frame as assembled so far and terminate this process.
- 2148 Otherwise, the device SHALL then move on to the next attribute identifier.

# 2149 2.5.2 Read Attributes Response Command

# 2150 2.5.2.1 Read Attributes Response Command Frame Format

2151 The Read Attributes Response command frame SHALL be formatted as illustrated in Figure 2-6.

### Figure 2-6. Format of Read Attributes Response Command Frame

| Octets: Variable | Variable                       | Variable                       | ••• | Variable                              |
|------------------|--------------------------------|--------------------------------|-----|---------------------------------------|
| ZCL header       | Read attribute status record 1 | Read attribute status record 2 | ••• | Read attribute status record <i>n</i> |

2153 Each read attribute status record SHALL be formatted as illustrated in Figure 2-7.

### Figure 2-7. Format of the Read Attributes Status Record Field

| Octets: 2            |        | 0/1                 | 0 / Variable    |
|----------------------|--------|---------------------|-----------------|
| Attribute identifier | Status | Attribute data type | Attribute value |

### 2155 **2.5.2.1.1 ZCL Header Fields**

- 2156 The frame control field SHALL be specified as follows. The frame type sub-field SHALL be set to indicate a global
- 2157 command (0b00). The manufacturer specific sub-field SHALL be set to 0 if this command is being used as a response
- 2158 to reading attributes defined for any cluster in the ZCL or 1 if this command is being used as a response to reading
- 2159 manufacturer specific attributes.
- 2160 The command identifier field SHALL be set to indicate the Read Attributes Response command (see Table 2-3).

### 2161 2.5.2.1.2 Attribute Identifier Field

- 2162 The attribute identifier field is 16 bits in length and SHALL contain the identifier of the attribute that has been read
- 2163 (or of which an element has been read). This field SHALL contain the same value that was included in the
- 2164 corresponding attribute identifier field of the original Read Attributes or Read Attributes Structured command.

### 2165 **2.5.2.1.3 Status Field**

- 2166 The status field is 8 bits in length and specifies the status of the read operation on this attribute. This field SHALL be
- 2167 set to SUCCESS, if the operation was successful, or an error code, as specified in 2.5.1.3, if the operation was not
- 2168 successful.

### 2169 2.5.2.1.4 Attribute Data Type Field

- 2170 The attribute data type field SHALL contain the data type of the attribute in the same Read Attributes status record
- 2171 (see 2.6.2).
- 2172 ). This field SHALL only be included if the associated status field contains a value of SUCCESS.

### 2173 2.5.2.1.5 Attribute Value Field

- The attribute value field is variable in length and SHALL contain the current value of this attribute. This field SHALL
- 2175 only be included if the associated status field contains a value of SUCCESS.
- 2176 For an attribute or element of simple type (not array, structure, set or bag), this field has the format shown in the Table
- 2177 of Data Types (see 2.6.2). For an attribute or element of type array, set or bag, this field has the format shown in Figure
- 2178 2-8.

2179

2185

### Figure 2-8. Format of the Attribute Value Field for an Array, Set or Bag

| Octets: 1    | 2                      | Variable        | ••• | Variable        |
|--------------|------------------------|-----------------|-----|-----------------|
| Element type | Number of elements (m) | Element value 1 |     | Element value m |

- 2180 (NB The reason that the Element type field is before the Number of elements field is so that the latter field is in the logical position for the zeroth element.)
- If the Number of elements field has the value 0xffff, this indicates that the attribute or element being read is invalid / undefined. In this case, or if the Number of elements field has the value 0, no Element value fields are included.
- 2184 For an attribute or element of type structure, this field has the format shown in Figure 2-9.

Figure 2-9. Format of the Attribute Value Field for a Structure

| Octets: 2              | 1              | Variable        | ••• | 1              | Variable        |
|------------------------|----------------|-----------------|-----|----------------|-----------------|
| Number of elements (m) | Element type 1 | Element value 1 | ••• | Element type m | Element value m |

- In both figures, the Element value subfield follows the same format as that of the attribute value field. This format is thus recursive to any required depth (see Selector Field for limitations).
- If the Number of elements field has the value 0xffff, this indicates that the attribute or element being read is invalid / undefined. In this case, or if the Number of elements field has the value 0, no Element type or Element value fields
- 2190 are included.

### 2191 2.5.2.2 When Generated

- The Read Attributes Response command is generated in response to a Read Attributes or Read Attributes Structured command. The command frame SHALL contain a read attribute status record for each attribute identifier specified in the original Read Attributes or Read Attributes Structured command. For each read attribute status record, the attribute identifier field SHALL contain the identifier specified in the original Read Attributes or Read Attributes Structured
- command. The status field SHALL contain a suitable status code, as detailed in 2.5.1.3.
- The attribute data type and attribute value field SHALL only be included in the read attribute status record if the associated status field contains a value of SUCCESS and, where present, SHALL contain the data type and current
- value, respectively, of the attribute, or element thereof, that was read.
- 2200 The length of this command may exceed a single frame, and thus fragmentation support may be needed to return the
- entire response If fragmentation is not supported, only as many read attribute status records as will fit in the frame
- 2202 SHALL be returned.

# 2203 2.5.2.3 Effect on Receipt

- On receipt of this command, the originator is notified of the results of its original Read Attributes attempt and, for each successful request, the value of the requested attribute.
- If fragmentation is not supported, and some trailing attribute status records have not been returned, due to space limitations in the frame, the originator may issue an additional Read Attributes or Read Attributes Structured command
- 2208 to obtain their values.

2214

# 2209 2.5.3 Write Attributes Command

### 2210 2.5.3.1 Write Attributes Command Frame Format

2211 The Write Attributes command frame SHALL be formatted as illustrated in Figure 2-10.

### Figure 2-10. Format of the Write Attributes Command Frame

| Octets: Variable | Variable                 | Variable                 | ••• | Variable                 |
|------------------|--------------------------|--------------------------|-----|--------------------------|
| ZCL header       | Write attribute record 1 | Write attribute record 2 | ••• | Write attribute record n |

2213 Each write attribute record SHALL be formatted as illustrated in Figure 2-11.

### Figure 2-11. Format of the Write Attribute Record Field

| Octets: 2            | 1                   | Variable       |
|----------------------|---------------------|----------------|
| Attribute identifier | Attribute data type | Attribute data |

### 2215 **2.5.3.1.1 ZCL Header Fields**

- 2216 The frame control field SHALL be specified as follows. The frame type sub-field SHALL be set to indicate a global
- 2217 command (0b00). The manufacturer specific sub-field SHALL be set to 0 if this command is being used to Write
- 2218 Attributes defined for any cluster in the ZCL or 1 if this command is being used to write manufacturer specific
- 2219 attributes.
- 2220 The command identifier field SHALL be set to indicate the Write Attributes command (see Table 2-3).
- 2221 2.5.3.1.2 Attribute Identifier Field
- The attribute identifier field is 16 bits in length and SHALL contain the identifier of the attribute that is to be written.
- 2223 2.5.3.1.3 Attribute Data Type Field
- The attribute data type field SHALL contain the data type of the attribute that is to be written.
- 2225 2.5.3.1.4 Attribute Data Field
- The attribute data field is variable in length and SHALL contain the actual value of the attribute that is to be written.
- 2227 2.5.3.2 When Generated
- 2228 The Write Attributes command is generated when a device wishes to change the values of one or more attributes
- 2229 located on another device. Each write attribute record SHALL contain the identifier and the actual value of the attribute
- to be written.
- 2231 2.5.3.3 Effect on Receipt
- 2232 On receipt of this command, the device SHALL attempt to process each specified write attribute record and SHALL
- 2233 construct a write attribute response command (2.5.5). Each write attribute status record of the constructed command
- 2234 SHALL contain the identifier from the corresponding write attribute record and a status value evaluated as described
- 2235 below.
- 2236 For each write attribute record included in the command frame, the device SHALL make the error checks listed below,
- 2237 in the order shown. If an error is detected, a corresponding write attribute status record SHALL be generated, the
- status SHALL be set according to the check below, and the device SHALL move on to the next write attribute record.
- If the attribute is not supported on this device, the status field of the corresponding write attribute status record
   SHALL be set to UNSUPPORTED\_ATTRIBUTE.
- 22. If the attribute data type field is incorrect, the device SHALL set the status field of the corresponding write attribute status record to INVALID\_DATA\_TYPE.
- 3. If the attribute is designated as read only, the device SHALL set the status field of the corresponding write attribute status record to READ ONLY.
- 4. If the device is not currently accepting write attribute commands for the attribute, the status field of the corresponding write attribute status record SHALL be set to NOT\_AUTHORIZED or READ\_ONLY.
- 5. If the supplied value is not within the specified range of the attribute, the status field of the corresponding write attribute status record SHALL be set to INVALID\_VALUE.
- 2249 6. If the device cannot support the supplied value, the status field of the corresponding write attribute status record SHALL be set to INVALID VALUE.
- If the above error checks pass without generating a write attribute status record, the device SHALL write the supplied value to the identified attribute, and SHALL move on to the next write attribute record.

When all write attribute records have been processed, the device SHALL generate the constructed Write Attributes
Response command. If there are no write attribute status records in the constructed command, indicating that all
attributes were written successfully, a single write attribute status record SHALL be included in the command, with
the status field set to SUCCESS and the attribute identifier field omitted.

## 2257 2.5.4 Write Attributes Undivided Command

- The Write Attributes Undivided command is generated when a device wishes to change the values of one or more attributes located on another device, in such a way that if any attribute cannot be written (e.g., if an attribute is not implemented on the device, or a value to be written is outside its valid range), no attribute values are changed.
- In all other respects, including generation of a Write Attributes Response command, the format and operation of the command is the same as that of the Write Attributes command, except that the command identifier field SHALL be set to indicate the Write Attributes Undivided command (see Table 2-3).

# 2.5.5 Write Attributes Response Command

# 2265 2.5.5.1 Write Attributes Response Command Frame Format

2266 The Write Attributes Response command frame SHALL be formatted as illustrated in Figure 2-12.

2267

2264

Figure 2-12. Format of Write Attributes Response Command Frame

| Octets: Variable | 3                               | 3                               | ••• | 3                                      |
|------------------|---------------------------------|---------------------------------|-----|----------------------------------------|
| ZCL header       | Write attribute status record 1 | Write attribute status record 2 |     | Write attribute status record <i>n</i> |

22682269

Each write attribute status record SHALL be formatted as illustrated in Figure 2-13.

2270

Figure 2-13. Format of the Write Attribute Status Record Field

| Octets: 1 | 2                    |
|-----------|----------------------|
| Status    | Attribute identifier |

### 2271 **2.5.5.1.1 ZCL Header Fields**

- The frame control field SHALL be specified as follows. The frame type sub-field SHALL be set to indicate a global command (0b00). The manufacturer specific sub-field SHALL be set to 0 if this command is being used as a response to writing attributes defined for any cluster in the ZCL or 1 if this command is being used as a response to writing
- 2275 manufacturer specific attributes.
- 2276 The command identifier field SHALL be set to indicate the Write Attributes Response command (see Table 2-3).

### 2277 **2.5.5.1.2 Status Field**

- The status field is 8 bits in length and specifies the status of the write operation attempted on this attribute, as detailed in 2.5.3.3.
- Note that write attribute status records are not included for successfully written attributes, to save bandwidth. In the case of successful writing of all attributes, only a single write attribute status record SHALL be included in the command, with the status field set to SUCCESS and the attribute identifier field omitted.

### 2283 2.5.5.1.3 Attribute Identifier Field

The attribute identifier field is 16 bits in length and SHALL contain the identifier of the attribute on which the write operation was attempted.

### 2286 2.5.5.2 When Generated

2287 The Write Attributes Response command is generated in response to a Write Attributes command.

### 2288 2.5.5.3 Effect on Receipt

2289 On receipt of this command, the device is notified of the results of its original Write Attributes command.

# 2290 2.5.6 Write Attributes No Response Command

# 2291 **2.5.6.1** Write Attributes No Response Command Frame Format

2293 The Write Attributes No Response command frame SHALL be formatted as illustrated in Figure 2-14.

### 2294 Figure 2-14. Write Attributes No Response Command Frame

| Octets: Variable | Variable                 | Variable                 | ••• | Variable                        |
|------------------|--------------------------|--------------------------|-----|---------------------------------|
| ZCL header       | Write attribute record 1 | Write attribute record 2 | ••• | Write attribute record <i>n</i> |

Each write attribute record SHALL be formatted as illustrated in Figure 2-11.

### 2297 **2.5.6.1.1 ZCL Header Fields**

2295

- The frame control field SHALL be specified as follows. The frame type sub-field SHALL be set to indicate a global command (0b00). The manufacturer specific sub-field SHALL be set to 0 if this command is being used to Write Attributes defined for any cluster in the ZCL or 1 if this command is being used to write manufacturer specific attributes.
- 2302 The command identifier field SHALL be set to indicate the Write Attributes No Response command (see Table 2-3).

### 2303 2.5.6.1.2 Write Attribute Records

Each write attribute record SHALL be formatted as illustrated in Figure 2-11. Its fields have the same meaning and contents as the corresponding fields of the Write Attributes command.

### 2306 2.5.6.2 When Generated

The Write Attributes No Response command is generated when a device wishes to change the value of one or more attributes located on another device but does not require a response. Each write attribute record SHALL contain the identifier and the actual value of the attribute to be written.

### 2310 2.5.6.3 Effect on Receipt

2311 There SHALL NOT be any response, error response, or Default Response command, to this command.

- 2312 On receipt of this command, the device SHALL attempt to process each specified write attribute record.
- 2313 For each write attribute record included in the command frame, the device SHALL first check that it corresponds to
- an attribute that is implemented on this device. If it does not, the device SHALL ignore the attribute and move on to
- 2315 the next write attribute record.
- 2316 If the attribute identified by the attribute identifier is supported, the device SHALL check whether the attribute is
- 2317 writable. If the attribute is designated as read only, the device SHALL ignore the attribute and move on to the next
- 2318 write attribute record.

2332

2335

2336

2341

- 2319 If the attribute is writable, the device SHALL check that the supplied value in the attribute data field is within the
- 2320 specified range of the attribute. If the supplied value does not fall within the specified range of the attribute, the device
- 2321 SHALL ignore the attribute and move on to the next write attribute record.
- 2322 If the value supplied in the attribute data field is within the specified range of the attribute, the device SHALL write
- 2323 the supplied value to the identified attribute and move on to the next write attribute record.

# 2.5.7 Configure Reporting Command

- The Configure Reporting command is used to configure the reporting mechanism for one or more of the attributes of a cluster.
- The individual cluster definitions specify which attributes SHALL be available to this reporting mechanism, however
- 2328 specific implementations of a cluster may make additional attributes available.
- Note that attributes with data types of array, structure, set or bag cannot be reported.

# 2330 2.5.7.1 Configure Reporting Command Frame Format

2331 The Configure Reporting command frame SHALL be formatted as illustrated in Figure 2-15.

### Figure 2-15. Format of the Configure Reporting Command Frame

| Octets: Variable | Octets: Variable Variable Variable         |                                            | ••• | Variable                                          |
|------------------|--------------------------------------------|--------------------------------------------|-----|---------------------------------------------------|
| ZCL header       | Attribute reporting configuration record 1 | Attribute reporting configuration record 2 | ••• | Attribute reporting configuration record <i>n</i> |

There SHALL be one attribute reporting configuration record for each attribute to be configured. Each such record SHALL be formatted as illustrated in Figure 2-16.

Figure 2-16. Format of the Attribute Reporting Configuration Record

| Octets: 1 | 2                    | 0/1                    | 0/2                              | 0/2                        | 0/Variable           | 0/2               |
|-----------|----------------------|------------------------|----------------------------------|----------------------------|----------------------|-------------------|
| Direction | Attribute identifier | Attribute<br>data type | Minimum<br>reporting<br>interval | Maximum reporting interval | Reportable<br>change | Timeout<br>period |

### 2.5.7.1.1 ZCL Header Fields

The frame control field SHALL be specified as follows. The frame type sub-field SHALL be set to indicate a global command (0b00). The manufacturer specific sub-field SHALL be set to 0 if this command is being used to configure attribute reports defined for any cluster in the ZCL or 1 if this command is being used to configure attribute reports for manufacturer specific attributes.

The command identifier field SHALL be set to indicate the report configuration command (see Table 2-3).

### 2342 **2.5.7.1.2 Direction Field**

- The direction field specifies whether values of the attribute are to be reported, or whether reports of the attribute are to be received.
- 2345 If this value is set to 0x00, then the attribute data type field, the minimum reporting interval field, the maximum reporting interval field and the reportable change field are included in the payload, and the timeout period field is omitted. The record is sent to a cluster server (or client) to configure how it sends reports to a client (or server) of the

same cluster.

- 2349 If this value is set to 0x01, then the timeout period field is included in the payload, and the attribute data type field, the minimum reporting interval field, the maximum reporting interval field and the reportable change field are omitted.
- The record is sent to a cluster client (or server) to configure how it SHOULD expect reports from a server (or client)

of the same cluster.

2353 All other values of this field are reserved.

2354

2360

Table 2-4. Destination of Reporting Based on Direction Field

| Direction Field | Destinations                                                                                                    |
|-----------------|----------------------------------------------------------------------------------------------------|
| 0x00            | The receiver of the Configure Reporting command SHALL Configure Reporting to send to each destination as resolved by the bindings for the cluster hosting the attributes to be reported.                                                                  |
| 0x01            | This indicates to the receiver of the Configure Reporting command that the sender has configured its reporting mechanism to transmit reports and that, based on the current state of the sender's bindings, the sender will send reports to the receiver. |

### 2355 2.5.7.1.3 Attribute Identifier Field

If the direction field is 0x00, this field contains the identifier of the attribute that is to be reported. If instead the direction field is 0x01, the device SHALL expect reports of values of this attribute.

### 2358 2.5.7.1.4 Attribute Data Type Field

The Attribute data type field contains the data type of the attribute that is to be reported.

### 2.5.7.1.5 Minimum Reporting Interval Field

- The minimum reporting interval field is 16 bits in length and SHALL contain the minimum interval, in seconds, between issuing reports of the specified attribute.
- 2363 If this value is set to 0x0000, then there is no minimum limit, unless one is imposed by the specification of the cluster using this reporting mechanism or by the application.

### 2365 2.5.7.1.6 Maximum Reporting Interval Field

- The maximum reporting interval field is 16 bits in length and SHALL contain the maximum interval, in seconds, between issuing reports of the specified attribute.
- If this value is set to 0xffff, then the device SHALL not issue reports for the specified attribute, and the configuration information for that attribute need not be maintained. (**Note:** in an implementation using dynamic memory allocation, the memory space for that information may then be reclaimed).

- 2371 If this value is set to 0x0000, and the minimum reporting interval field does not equal 0xffff there SHALL be no periodic reporting, but change based reporting SHALL still be operational.<sup>4</sup>
- 2373 If this value is set to 0x0000 and the Minimum Reporting Interval Field equals 0xffff, then the device SHALL revert to its default reporting configuration. The reportable change field, if present, SHALL be set to zero.

2376

### 2.5.7.1.7 Reportable Change Field

- The reportable change field SHALL contain the minimum change to the attribute that will result in a report being issued. This field is of variable length. For attributes with 'analog' data type (see 2.6.2), the field has the same data
- type as the attribute. The sign (if any) of the reportable change field is ignored.
- 2380 For attributes of 'discrete' data type (see 2.6.2), this field is omitted.
- 2381 If the Maximum Reporting Interval Field is set to 0xffff (terminate reporting configuration)<sup>5</sup>, or the Maximum
- Reporting Interval Field is set to 0x0000 and the Minimum Reporting Interval Field equals 0xffff, indicating a (default
- reporting configuration) then if this field is present, it SHALL be set to zero upon transmission and ignored upon
- 2384 reception.

### 2385 2.5.7.1.8 Timeout Period Field

- 2386 The timeout period field is 16 bits in length and SHALL contain the maximum expected time, in seconds, between
- 2387 received reports for the attribute specified in the attribute identifier field. If more time than this elapses between
- reports, this may be an indication that there is a problem with reporting.
- 2389 If this value is set to 0x0000, reports of the attribute are not subject to timeout.
- Note that, for a server/client connection to work properly using automatic reporting, the timeout value set for attribute
- 2391 reports to be received by the client (or server) cluster must be set somewhat higher than the maximum reporting
- interval set for the attribute on the server (or client) cluster.

### 2393 2.5.7.2 When Generated

The report configuration command is generated when a device wishes to configure a device to automatically report

the values of one or more of its attributes, or to receive such reports.

# 2396 2.5.7.3 Effect on Receipt

On receipt of this command, the device SHALL attempt to process each attribute reporting configuration record and SHALL construct a Configure Reporting Response command. Each attribute status record of the constructed command SHALL contain an identifier from an attribute reporting configuration record and a status value evaluated

as described below.

2405

2406

2407

2408

2401 If the direction field is 0x00, indicating that the reporting intervals and reportable change are being configured, then

- If the attribute specified in the attribute identifier field is not implemented on this device or if the attribute type is set to array, structure, set or bag, the device SHALL construct an attribute status record with the status field set to UNSUPPORTED\_ATTRIBUTE.
  - Else, if the attribute identifier in this field cannot be reported (because it is not in the list of mandatory reportable attributes in the relevant cluster specification, and support has also not been implemented as a manufacturer option), the device SHALL construct an attribute status record with the status field set to UNREPORTABLE\_ATTRIBUTE.

<sup>&</sup>lt;sup>4</sup> Moved from Report Attributes command description

<sup>&</sup>lt;sup>5</sup> CCB 2338 clarify the value of this field as dependent on the Maximum Reporting Interval field

- Else, if the attribute data type field is incorrect, the device SHALL construct an attribute status record with the status field set to INVALID\_DATA\_TYPE.
- Else, if the minimum reporting interval field is less than any minimum set by the relevant cluster specification or application, or the value of the maximum reporting interval field is non-zero and is less than that of the minimum reporting interval field, the device SHALL construct an attribute status record with the status field set to INVALID\_VALUE.
- Else, if the value of the minimum or maximum reporting interval field is not supported by the product, the device SHALL construct an attribute status record with the status field set to INVALID VALUE.
- Else the device SHALL set the minimum and maximum reporting intervals and the reportable change for the attribute to the values contained in the corresponding fields.
- 2419 Else the direction field is 0x01, indicating that the timeout period is being configured, then
- If reports of values of the attribute identifier specified in the attribute identifier field cannot be received (because it is not in the list of mandatory reportable attributes in the relevant cluster specification, and support has also not been implemented as a manufacturer option), or the timeout feature is not supported, the device SHALL construct an attribute status record with the status field set to UNSUPPORTED ATTRIBUTE.
- Else the device SHALL set the timeout value for the attribute identifier specified in the attribute identifier field to the value of the timeout period field. Note that the action to be taken by the device if the timeout period is exceeded is cluster and device dependent, including optionally taking no action.
- When all attribute reporting configuration records have been processed, the device SHALL generate the constructed Configure Reporting Response command. If there are no attribute status records in the constructed command, indicating that all attributes were configured successfully, a single attribute status record SHALL be included in the command, with the status field set to SUCCESS and the direction and attribute identifier fields omitted.
- The device SHALL then proceed to generate or receive attribute reports according the configuration just set up, by means of the Report Attributes command (see 2.5.11.2.1 through 2.5.11.2.4). See Table 2-4 to determine the destination of the Report Attributes command.

# 2.5.8 Configure Reporting Response Command

2435 The Configure Reporting Response command is used to respond to a Configure Reporting command.

# 2.5.8.1 Configure Reporting Response Command Frame Format

2438 The Configure Reporting Response command frame SHALL be formatted as illustrated in Figure 2-17.

### Figure 2-17. Format of the Configure Reporting Response Command Frame

| Octets: Variable | 4                         | 4                         | ••• | 4                                |
|------------------|---------------------------|---------------------------|-----|----------------------------------|
| ZCL header       | Attribute status record 1 | Attribute status record 2 | ••• | Attribute status record <i>n</i> |

Each attribute status record SHALL be formatted as illustrated in Figure 2-18.

### Figure 2-18. Format of the Attribute Status Record Field

| Octets: 1 | 1         | 2                    |
|-----------|-----------|----------------------|
| Status    | Direction | Attribute identifier |

2434

2436

2437

2439

2441

### 2442 **2.5.8.1.1 ZCL Header Fields**

- The frame control field is specified as follows. The frame type sub-field SHALL be set to indicate a global command
- 2444 (0b00). The manufacturer specific sub-field SHALL be set to 0 if this command is being used as a response to
- 2445 configuring attribute reports defined for any cluster in the ZCL or 1 if this command is being used as a response to
- 2446 configuring attribute reports for manufacturer specific attributes.
- The command identifier field SHALL be set to indicate the report configuration response command (see Table 2-3).

### 2448 **2.5.8.1.2 Direction Field**

- The direction field specifies whether values of the attribute are reported (0x00), or whether reports of the attribute are
- 2450 received (0x01).
- All other values of this field are reserved.

### 2452 **2.5.8.1.3 Status Field**

- 2453 The status field specifies the status of the Configure Reporting operation attempted on this attribute, as detailed in
- 2454 2.5.7.3.
- Note that attribute status records are not included for successfully configured attributes, to save bandwidth. In the case
- 2456 of successful configuration of all attributes, only a single attribute status record SHALL be included in the command,
- 2457 with the status field set to SUCCESS and the direction and attribute identifier fields omitted.

### 2458 2.5.8.2 When Generated

2459 The Configure Reporting Response command is generated in response to a Configure Reporting command.

# 2460 2.5.8.3 Effect on Receipt

- On receipt of this command, the device is notified of the success (or otherwise) of its original Configure Reporting
- 2462 command, for each attribute.

# 2463 2.5.9 Read Reporting Configuration Command

- 2464 The Read Reporting Configuration command is used to read the configuration details of the reporting mechanism for
- one or more of the attributes of a cluster.

# 2.5.9.1 Read Reporting Configuration Command Frame Format

2468 The Read Reporting Configuration command frame SHALL be formatted as illustrated in Figure 2-19.

Figure 2-19. Read Reporting Configuration Command Frame

| Octets: Variable 3 |                    | 3                  | ••• | 3                  |
|--------------------|--------------------|--------------------|-----|--------------------|
| ZCL header         | Attribute record 1 | Attribute record 2 | ••• | Attribute record n |

2466

2467

2469

Each attribute record SHALL be formatted as illustrated in Figure 2-20.

2472

Figure 2-20. Format of the Attribute Status Record Field

| Octets: 1 | 2                    |
|-----------|----------------------|
| Direction | Attribute identifier |

### 2473 **2.5.9.1.1 ZCL Header Fields**

The frame control field SHALL be specified as follows. The frame type sub-field SHALL be set to indicate a global command (0b00). The manufacturer specific sub-field SHALL be set to 0 if this command is being used to read the reporting configuration of attributes defined for any cluster in the ZCL or 1 if this command is being used to read the

reporting configuration of manufacturer specific attributes.

2478 The command identifier field SHALL be set to indicate the Read Reporting Configuration command (see Table 2-3).

### 2479 **2.5.9.1.2 Direction Field**

The direction field specifies whether values of the attribute are reported (0x00), or whether reports of the attribute are received (0x01).

2482 All other values of this field are reserved.

### 2483 2.5.9.1.3 Attribute Identifier Field

The attribute identifier field SHALL contain the identifier of the attribute whose reporting configuration details are to be read.

# 2486 2.5.9.2 Effect on Receipt

On receipt of this command, a device SHALL generate a Read Reporting Configuration Response command containing the details of the reporting configuration for each of the attributes specified in the command (see 2.5.10).

# 2.5.10 Read Reporting Configuration Response Command

The Read Reporting Configuration Response command is used to respond to a Read Reporting Configuration command.

# 2.5.10.1 Read Reporting Configuration Response Command Frame Format

The Read Reporting Configuration Response command frame SHALL be formatted as illustrated in Figure 2-21.

Figure 2-21. Format of the Read Reporting Configuration Response Command Frame

| Octets: Variable | Variable                                   | Variable                                   | ••• | Variable                                          |
|------------------|--------------------------------------------|--------------------------------------------|-----|---------------------------------------------------|
| ZCL header       | Attribute reporting configuration record 1 | Attribute reporting configuration record 2 |     | Attribute reporting configuration record <i>n</i> |

2496

2489

2492

2493

2495

There SHALL be one attribute reporting configuration record for each attribute record of the received Read Reporting Configuration command. Each such record SHALL be formatted as illustrated in Figure 2-22.

2499 Figure 2-22. Attribute Reporting Configuration Record Field

| Octets: 1 | 1         | 2                    | 0/1                 | 0/2                              | 0/2                        | 0/Variable        | 0/2               |
|-----------|-----------|----------------------|---------------------|----------------------------------|----------------------------|-------------------|-------------------|
| Status    | Direction | Attribute identifier | Attribute data type | Minimum<br>reporting<br>interval | Maximum reporting interval | Reportable change | Timeout<br>period |

### 2500 **2.5.10.1.1 ZCL Header Fields**

The frame control field SHALL be specified as follows. The frame type sub-field SHALL be set to indicate a global command (0b00). The manufacturer specific sub-field SHALL be set to 0 if this command is being used to for attributes specified in the ZCL or 1 if this command is being used for manufacturer specific attributes.

The command identifier field SHALL be set to indicate the Read Reporting Configuration Response command (see Table 2-3).

### 2506 **2.5.10.1.2 Status Field**

2507 If the attribute is not implemented on the sender or receiver of the command, whichever is relevant (depending on direction), this field SHALL be set to UNSUPPORTED\_ATTRIBUTE. If the attribute is supported, but is not capable of being reported, this field SHALL be set to UNREPORTABLE\_ATTRIBUTE. If the attribute is supported and reportable, but there is no report configuration, this field SHALL be set to NOT\_FOUND. Otherwise, this field

2511 SHALL be set to SUCCESS.

2512 If the status field is not set to SUCCESS, all fields except the direction and attribute identifier fields SHALL be omitted.

### 2514 **2.5.10.1.3 Direction Field**

- The direction field specifies whether values of the attribute are reported (0x00), or whether reports of the attribute are received (0x01).
- 2517 If this value is set to 0x00, then the attribute data type field, the minimum reporting interval field, the maximum reporting interval field and the reportable change field are included in the payload, and the timeout period field is
- omitted. If this value is set to 0x01, then the timeout period field is included in the payload, and the attribute data type field, the minimum reporting interval field, the maximum reporting interval field and the reportable change field are
- 2521 omitted.
- 2522 All other values of this field are reserved.

### 2523 2.5.10.1.4 Attribute Identifier Field

The attribute identifier field is 16 bits in length and SHALL contain the identifier of the attribute that the reporting configuration details apply to.

### 2526 2.5.10.1.5 Minimum Reporting Interval Field

The minimum reporting interval field is 16 bits in length and SHALL contain the minimum interval, in seconds, between issuing reports for the attribute specified in the attribute identifier field. If the minimum reporting interval has not been configured, this field SHALL contain the value 0xffff.

### 2530 2.5.10.1.6 Maximum Reporting Interval Field

- 2531 The maximum reporting interval field is 16 bits in length and SHALL contain the maximum interval, in seconds,
- 2532 between issuing reports for the attribute specified in the attribute identifier field. If the maximum reporting interval
- 2533 has not been configured, this field SHALL contain the value 0xffff.

### 2534 2.5.10.1.7 Reportable Change Field

- The reportable change field SHALL contain the minimum change to the attribute that will result in a report being
- issued. For attributes with 'analog' data type (see 2.6.2), the field has the same data type as the attribute. If the reportable
- change has not been configured, this field SHALL contain the invalid value for the relevant data type.
- 2538 For attributes of 'discrete' data (see 2.6.2), this field is omitted.

### 2539 2.5.10.1.8 Timeout Period Field

- 2540 The timeout period field is 16 bits in length and SHALL contain the maximum expected time, in seconds, between
- 2541 received reports for the attribute specified in the attribute identifier field. If the timeout period has not been configured,
- 2542 this field SHALL contain the value 0xffff.

### 2543 **2.5.10.2 When Generated**

- 2544 The Read Reporting Configuration Response command is generated in response to a Read Reporting Configuration
- command. Only as many attribute reporting configuration records as will fit in the frame SHALL be returned.

# 2546 2.5.10.3 Effect on Receipt

- On receipt of this command, the originator is notified of the results of its original Read Reporting Configuration
- 2548 command.

2555

2557

- 2549 If some trailing attribute reporting configuration records have not been returned, due to space limitations in the frame,
- 2550 the originator may issue a further Read Reporting Configuration command to obtain their values.

# 2.5.11 Report Attributes Command

- 2552 The Report Attributes command is used by a device to report the values of one or more of its attributes to another
- device. Individual clusters, defined elsewhere in the ZCL, define which attributes are to be reported and at what
- 2554 interval. See 2.5.7 to determine the destination of the Report Attributes command.

# 2.5.11.1 Report Attributes Command Frame Format

2556 The Report Attributes command frame SHALL be formatted as illustrated in Figure 2-23.

### Figure 2-23. Format of the Report Attributes Command Frame

| Octets: Variable | Variable           | Variable           | ••• | Variable                  |
|------------------|--------------------|--------------------|-----|---------------------------|
| ZCL header       | Attribute report 1 | Attribute report 2 |     | Attribute report <i>n</i> |

Each attribute report field SHALL be formatted as illustrated in Figure 2-24.

2559

Figure 2-24. Format of the Attribute Report Fields

| Octets: 2            | 1                   | Variable       |
|----------------------|---------------------|----------------|
| Attribute identifier | Attribute data type | Attribute data |

### 2560 **2.5.11.1.1 ZCL Header Fields**

- The frame control field SHALL be specified as follows. The frame type sub-field SHALL be set to indicate a global command (0b00). The manufacturer specific sub-field SHALL be set to 0 if this command is being used to Report Attributes defined for any cluster in the ZCL or 1 if this command is being used to report manufacturer specific
- attributes.
- 2565 The command identifier field SHALL be set to indicate the Report Attributes command (see Table 2-3).

### 2566 2.5.11.1.2 Attribute Identifier Field

- The attribute identifier field is 16 bits in length and SHALL contain the identifier of the attribute that is being reported.
- When reporting requires sending multiple *Report Attributes* commands see 2.3.4.5.2.

# 2569 2.5.11.1.3 Attribute Data Type Field

2570 The attribute data type field contains the data type of the attribute that is being reported.

### 2571 **2.5.11.1.4** Attribute Data Field

2572 The attribute data field is variable in length and SHALL contain the actual value of the attribute being reported.

### 2573 **2.5.11.2 When Generated**

- 2574 The Report Attributes command is generated when a device has been configured to report the values of one or more
- of its attributes to another device., and when the conditions that have been configured are satisfied. These conditions
- are detailed in the following sections.
- 2577 A Report Attributes command may also be configured locally on a device at any time. Except for the source, a locally
- 2578 created report configuration SHALL be no different than a configuration received externally. A locally created report
- 2579 configuration SHALL support the same services as a configuration received externally.
- 2580 If the destination of the Report Attributes Command cannot be determined, then the command SHALL not be
- 2581 generated. See 2.5.7 to determine the destination of the Report Attributes command.

### 2582 2.5.11.2.1 Periodic Reporting

- 2583 A report SHALL be generated when the time that has elapsed since the previous report of the same attribute is equal
- 2584 to the Maximum Reporting Interval for that attribute (see 2.5.7.1.6). The time of the first report after configuration is
- 2585 not specified.

### 2586 2.5.11.2.2 Changes to 'Discrete' Attributes

- 2587 If the attribute has a 'discrete' data type, a report SHALL be generated when the attribute undergoes any change of
- value. Discrete types are general data types (which are often used as sets of bit fields), logical types, bitmap types,
- enumerations, strings, identifiers, IEEE address and security key (see 2.6.2).

Reporting is subject to the Minimum Reporting Interval for that attribute (see 2.5.7.1.5). After a report, no further reports are sent during this interval.

### 2592 2.5.11.2.3 Changes to 'Analog' Attributes

- 2593 If the attribute has an 'analog' data type, a report SHALL be generated when the attribute undergoes a change of value,
- in a positive or negative direction, equal to or greater than the Reportable Change for that attribute (see 2.5.7.1.7). The
- change is measured from the value of the attribute when the Reportable Change is configured, and thereafter from the
- 2596 previously reported value of the attribute.
- 2597 Analog types are signed and unsigned integer types, floating point types and time types (see 2.6.2).
- Reporting is subject to the Minimum Reporting Interval for that attribute (see 2.5.7.1.5). After a report, no further
- 2599 reports are sent during this interval.

### 2600 2.5.11.2.4 Cluster Specific Conditions

2601 The specification for a cluster may add additional conditions for specific attributes of that cluster.

### 2602 2.5.11.2.5 Consolidation of Attribute Reporting

To reduce the resources (such as the number of timers) required for attribute reporting, a device may adapt the timing of reports by relaxing the configured minimum and maximum periods as described below. By employing these techniques, a device may limit the number of timers required to any manufacturer specific value, including use of only a single timer, though at the cost of some side effects, such as increased network traffic in some cases.

- 2607 In consolidating timers, several principles apply:
- The maximum reporting interval of an attribute may be reduced, as it SHOULD not normally cause a problem to devices to receive reports more frequently than expected typical reporting intervals are seconds to minutes.
   It may not be increased, as this may be incompatible with any timeout period set.
- 26.1 The minimum reporting interval of an attribute may also be reduced. However, it may not be increased, as an application may be relying on receiving reports of changes to an attribute within a given delay time. Minimum values are generally used to reduce network traffic, but this is less important than ensuring that the application timing needs are satisfied.
- 2615 3. From (1), when consolidating the maximum reporting periods of two or more attributes together, the consolidated reporting period SHALL be equal to the lowest of the configured maximum intervals of the attributes to be reported.
- 4. Similarly, from (2), when consolidating the minimum reporting periods of two or more attributes together, the consolidated reporting period SHALL be equal to the lowest of the configured minimum intervals of the attributes to be reported.
- As a first step, timers for attributes on the same cluster may be consolidated. Such adaptations SHOULD aim to send attribute reports for different attributes of the same cluster at the same time, so that they can be consolidated into fewer attribute reports, thus reducing network traffic.
- To reduce the number of timers further, timers may be consolidated across clusters and endpoints if needed.
- 2625 (Note that it is not generally possible to consolidate timeout values (see 2.5.7.1.8) of received attribute reports.)

# 2626 2.5.11.3 Effect on Receipt

2627 On receipt of this command, a device is notified of the latest values of one or more of the attributes of another device.

#### 2.5.12 Default Response Command 2628

#### 2.5.12.1 **Default Response Command Frame Format** 2629

2630 The Default Response command frame SHALL be formatted as illustrated in Figure 2-25.

Figure 2-25. Format of the Default Response Command Frame

| Octets: Variable | 1                  | 1           |
|------------------|--------------------|-------------|
| ZCL header       | Command identifier | Status code |

#### 2.5.12.1.1 **ZCL Header Fields** 2632

- 2633 The frame control field SHALL be specified as follows. The frame type sub-field SHALL be set to indicate a global
- 2634 command (0b00). The manufacturer specific sub-field SHALL be set to 0 if this command is being sent in response
- 2635 to a command defined for any cluster in the ZCL or 1 if this command is being sent in response to a manufacturer
- 2636 specific command.

2631

2637 The command identifier sub-field SHALL be set to indicate the Default Response command (see Table 2-3).

#### 2.5.12.1.2 **Command Identifier Field** 2638

2639 The command identifier field is 8 bits in length and specifies the identifier of the received command to which this 2640 command is a response.

#### 2.5.12.1.3 Status Code Field 2641

2642 The status code field is 8 bits in length and specifies either SUCCESS or the nature of the error that was detected in the received command. It SHALL be one of the status enumerations listed in Table 2-11. 2643

#### 2.5.12.2 When Generated 2644

- 2645 The Default Response command SHALL be generated when all 4 of these criteria are met:
- 2646 1. A device receives a unicast command that is not a Default Response command.
- 2647 2. No other command is sent in response to the received command, using the same Transaction sequence number 2648 as the received command.
- 2649 3. The Disable Default Response bit of its Frame control field is set to 0 (see 2.4.1.1.4) or when an error results.
- 2650 The "Effect on Receipt" clause for the received command does not override the behavior of when a Default 2651 Response command is sent.
- 2652 If a device receives a command in error through a broadcast or multicast transmission, the command SHALL be 2653 discarded and the Default Response command SHALL not be generated.
- 2654 If the identifier of the received command is not supported on the device, it SHALL set the command identifier field
- to the value of the identifier of the command received in error. The status code field SHALL be set to the either: 2655 2656 UNSUP\_CLUSTER\_COMMAND,
- 2657 UNSUP GENERAL COMMAND,
- UNSUP MANUF CLUSTER COMMAND or UNSUP MANUF GENERAL COMMAND, as appropriate. 2658
- 2659 If the device receives a unicast cluster command to a particular endpoint, and the cluster does not exist on the endpoint,
- 2660 the status code field SHALL be set to UNSUPPORTED CLUSTER. Receiving devices SHOULD accept other error
- 2661 status codes, such as FAILURE, from devices certified before ZCL revision 6.

- 2662 The Default Response command SHALL be generated in response to reception of all commands, including response 2663 commands (such as the Write Attributes Response command), under the conditions specified above. However, the
- 2664 Default Response command SHALL not be generated in response to reception of another Default Response command.

#### 2.5.12.3 Effect on Receipt 2665

2666 On receipt of this command, the device is notified of the success or otherwise of the generated command with the 2667 same transaction sequence number (see 2.4.1.3).

### 2.5.13 Discover Attributes Command

#### 2.5.13.1 **Discover Attributes Command Frame Format** 2669

2670 The Discover Attributes command frame SHALL be formatted as illustrated in Figure 2-26.

2671 Figure 2-26. Format of the Discover Attributes Command Frame

| Octets: Variable | 2                          | 1                             |
|------------------|----------------------------|-------------------------------|
| ZCL header       | Start attribute identifier | Maximum attribute identifiers |

- 2.5.13.1.1 **ZCL Header Fields** 2672
- 2673 The frame control field SHALL be specified as follows. The frame type sub-field SHALL be set to indicate a global
- 2674 command (0b00). The manufacturer specific sub-field SHALL be set to 0 to discover standard attributes in a cluster
- 2675 or 1 to discover manufacturer specific attributes in either a standard or a manufacturer specific cluster.
- 2676 The command identifier field SHALL be set to indicate the Discover Attributes command (see Table 2-3).

#### 2.5.13.1.2 Start Attribute Identifier Field 2677

- 2678 The start attribute identifier field is 16 bits in length and specifies the value of the identifier at which to begin the 2679 attribute discovery.
- 2.5.13.1.3 **Maximum Attribute Identifiers Field** 2680
- 2681 The maximum attribute identifiers field is 8 bits in length and specifies the maximum number of attribute identifiers 2682 that are to be returned in the resulting Discover Attributes Response command.
- When Generated 2683 2.5.13.2
- 2684 The Discover Attributes command is generated when a remote device wishes to discover the identifiers and types of 2685 the attributes on a device which are supported within the cluster to which this command is directed.

#### 2.5.13.3 Effect on Receipt 2686

- 2687 On receipt of this command, the device SHALL construct an ordered list of attribute information records, each 2688 containing a discovered attribute identifier and its data type, in ascending order of attribute identifiers. This list SHALL 2689 start with the first attribute that has an identifier that is equal to or greater than the identifier specified in the start 2690 attribute identifier field. The number of attribute identifiers included in the list SHALL not exceed that specified
- 2691 in the maximum attribute identifiers field.

2692 The device SHALL then generate a Discover Attributes Response command containing the discovered 2693 attributes and their types, and SHALL return it to the originator of the Discover Attributes command.

# 2.5.14 Discover Attributes Response Command

#### **Discover Attributes Response Command Frame** 2.5.14.1 **Format**

The Discover Attributes Response command frame SHALL be formatted as illustrated in Figure 2-27.

2698 Figure 2-27. Discover Attributes Response Command Frame

| Octets: Variable | 1                  | 3                       | 3                       | ••• | 3                         |
|------------------|--------------------|-------------------------|-------------------------|-----|---------------------------|
| ZCL header       | Discovery complete | Attribute information 1 | Attribute information 2 | ••• | Attribute information $n$ |

2699 2700

2694

2695

2696 2697

Each attribute information field SHALL be formatted as illustrated in Figure 2-28.

2701

2711

Figure 2-28. Format of the Attribute Report Fields

| Octets: 2            | 1                   |
|----------------------|---------------------|
| Attribute identifier | Attribute data type |

#### 2.5.14.1.1 **ZCL Header Fields** 2702

2703 The frame control field SHALL be specified as follows. The frame type sub-field SHALL be set to indicate a global 2704 command (0b00). The manufacturer specific sub-field SHALL be set to the same value included in the original Discover Attributes command. 2705

2706 The command identifier field SHALL be set to indicate the Discover Attributes Response command (see Table 2-3).

#### 2.5.14.1.2 **Discovery Complete Field** 2707

2708 The discovery complete field is a Boolean field. A value of 0 indicates that there are more attributes to be discovered that have an attribute identifier value greater than the last attribute identifier in the last attribute information field. A 2709 2710 value of 1 indicates that there are no more attributes to be discovered.

#### 2.5.14.1.3 **Attribute Identifier Field**

2712 The attribute identifier field SHALL contain the identifier of a discovered attribute. Attributes SHALL be included in 2713 ascending order, starting with the lowest attribute identifier that is greater than or equal to the start attribute identifier 2714 field of the received Discover Attributes command.

#### 2.5.14.1.4 Attribute Data Type Field 2715

2716 The attribute data type field SHALL contain the data type of the attribute in the same attribute report field (see 2.6.2).

### 2717 **2.5.14.2 When Generated**

2718 The Discover Attributes Response command is generated in response to a Discover Attributes command.

### 2719 **2.5.14.3 Effect on Receipt**

- 2720 On receipt of this command, the device is notified of the results of its attribute discovery request.
- Following the receipt of this command, if the discovery complete field indicates that there are more attributes to be
- discovered, the device may choose to send subsequent discover attribute request commands to obtain the rest of the
- 2723 attribute identifiers. In this case, the start attribute identifier specified in the next attribute discovery request command
- 2724 SHOULD be set equal to one plus the last attribute identifier received in the Discover Attributes Response command.

### 2.5.15 Read Attributes Structured Command

### 2726 2.5.15.1 Read Attributes Structured Command Frame Format

2727 The Read Attributes Structured command frame SHALL be formatted as illustrated in Figure 2-29.

2728 Figure 2-29. Format of Read Attributes Structured Command Frame

| Octets: Variable | 2                      | Variable   | ••• | 2                             | Variable   |
|------------------|------------------------|------------|-----|-------------------------------|------------|
| ZCL header       | Attribute identifier 1 | Selector 1 |     | Attribute identifier <i>n</i> | Selector n |

#### 2729 **2.5.15.1.1 ZCL Header Fields**

- The frame control field SHALL be specified as follows. The frame type sub-field SHALL be set to indicate a global command (0b00). The manufacturer specific sub-field SHALL be set to 0 if this command is being used to Read
- 2732 Attributes defined for any cluster in the ZCL or 1 if this command is being used to read manufacturer specific
- Attributes defined for any cluster in the ZCL or 1 if this command is being used to read manufacturer special attributes.
- 2734 The command identifier field SHALL be set to indicate the Read Attributes Structured command (see Table 2-3).

#### 2735 2.5.15.1.2 Attribute Identifier Field

2736 The attribute identifier field is 16 bits in length and SHALL contain the identifier of the attribute that is to be read.

#### 2737 **2.5.15.1.3** Selector Field

- Each attribute identifier field is followed by a selector field, which specifies whether the whole of the attribute value
- 2739 is to be read, or only an individual element of it. An individual element may only be read from attributes with types
- of Array or Structure.
- The Selector field SHALL be formatted as illustrated in Figure 2-30.

Figure 2-30. Format of the Selector Field

| Octets: 1     | 2       | ••• | 2       |
|---------------|---------|-----|---------|
| Indicator (m) | Index 1 |     | Index m |

- The Indicator subfield indicates the number of index fields that follow it. This number is limited to the range 0 15.
- 2745 It may be further limited by an application. All other values of this field are reserved.
- 2746 If this subfield is 0, there are no index fields, and the whole of the attribute value is to be read. For attributes of type
- other than array or structure, this subfield SHALL have the value 0.
- 2748 If this subfield is 1 or greater, the index fields indicate which element is to be read, nested to a depth of m. For example,
- 2749 if the attribute is an array of arrays (or structures), then if m = 2, index 1 = 5 and index 2 = 3, the third element of the
- 2750 fifth element of the attribute will be read.
- Note that elements are numbered from 1 upwards for both arrays and structures. The zeroth element of an array or
- 2752 structure is readable, always has type 16 bit unsigned integer, and returns the number of elements contained in the
- array or structure.

### 2754 **2.5.15.2 When Generated**

- The Read Attributes command is generated when a device wishes to determine the values of one or more attributes,
- or elements of attributes, located on another device. Each attribute identifier field SHALL contain the identifier of the
- attribute to be read.

### 2758 2.5.15.3 Effect on Receipt

- On receipt of this command, the device SHALL process each specified attribute identifier and associated selector, and
- 2760 SHALL generate a Read Attributes Response command. The Read Attributes Response command SHALL contain as
- 2761 many read attribute status records as there are attribute identifiers included in this command frame. Each read attribute
- 2762 status record SHALL contain the corresponding attribute identifier from this command frame, a status value evaluated
- as described below, and, depending on the status value, the value of the attribute (or attribute element) itself.
- For each attribute identifier included in the command frame, the device SHALL first check that it corresponds to an
- 2765 attribute that exists on this device, and that its associated selector field correctly indicates either the whole of the
- 2766 attribute or an element of the attribute. If it does not, the device SHALL set the status field of the corresponding read
- 2767 attribute status record to either UNSUPPORTED\_ATTRIBUTE or INVALID\_SELECTOR as appropriate, and
- 2768 SHALL not include an attribute value field. The device SHALL then move on to the next attribute identifier.
- 2769 If the attribute identified by the attribute identifier is supported, and its associated selector field is valid, the device
- 2770 SHALL set the status field of the corresponding read attribute status record to SUCCESS and SHALL set the attribute
- 2771 value field to the value of the attribute (or its selected element). The device SHALL then move on to the next attribute
- 2772 identifier.

2773

2776

# 2.5.16 Write Attributes Structured Command

### 2774 2.5.16.1 Write Attributes Structured Command Frame Format

2775 The Write Attributes Structured command frame SHALL be formatted as illustrated in Figure 2-31.

Figure 2-31. Write Attributes Structured Command Frame

| Octets: Variable | Variable                 | Variable                 | ••• | Variable                        |
|------------------|--------------------------|--------------------------|-----|---------------------------------|
| ZCL header       | Write attribute record 1 | Write attribute record 2 |     | Write attribute record <i>n</i> |

Each write attribute record SHALL be formatted as illustrated in Figure 2-32.

2778 Figure 2-32. Format of the Write Attribute Record Field

| Octets: 2            | Variable | 1                   | Variable        |
|----------------------|----------|---------------------|-----------------|
| Attribute identifier | Selector | Attribute data type | Attribute value |

#### 2779 **2.5.16.1.1 ZCL Header Fields**

The frame control field SHALL be specified as follows. The frame type sub-field SHALL be set to indicate a global command (0b00). The manufacturer specific sub-field SHALL be set to 0 if this command is being used to Write Attributes defined for any cluster in the ZCL or 1 if this command is being used to write manufacturer specific attributes.

The command identifier field SHALL be set to indicate the Write Attributes Structured command (see Table 2-3).

### 2785 2.5.16.1.2 Attribute Identifier Field

The attribute identifier field is 16 bits in length and SHALL contain the identifier of the attribute that is to be written (or an element of which is to be written).

### 2788 **2.5.16.1.3** Selector Field

2792

The selector field specifies whether the whole of the attribute value is to be written, or only an individual element of it. An individual element may only be written to attributes with types of Array, Structure, Set or Bag.

The Selector field SHALL be formatted as illustrated in Figure 2-33.

Figure 2-33. Format of the Selector Field

| Octets: 1     | 2       | <br>2       |
|---------------|---------|-------------|
| Indicator (m) | Index 1 | <br>Index m |

### 2793 2.5.16.1.4 Writing an Element to an Array or Structure

When writing an element to an array or structure, the Indicator subfield indicates the number of index fields that follow it. This number is limited to the range 0 - 15 (i.e., the upper 4 bits of the Indicator field are set to zero). It may be further limited by an application.

2797 If the Indicator subfield is 0, there are no index fields, and the whole of the attribute value is to be written.

2798 If this subfield is 1 or greater, the index fields indicate which element is to be written, nested to a depth of m. For example, if the attribute is an array of arrays (or structures), then if m = 2, index 1 = 5 and index 2 = 3, the third element of the fifth element of the attribute will be written.

Note that elements are numbered from 1 upwards for both arrays and structures.

The zeroth element of an array or structure has type 16-bit unsigned integer, and holds the number of elements in the array or structure. The zeroth element of an array may optionally be written (this is application dependent) and has the effect of changing the number of elements of the array. If the number is reduced, the array is truncated. If the number is increased, the content of new elements is application dependent.

The zeroth element of a structure may not be written to. Writing to an element with an index greater than the number of elements in an array or structure is always an error.

### 2808 2.5.16.1.5 Adding/Removing an Element to/from a Set or Bag

- 2809 This command may also be used to add an element to a set or bag, or to remove an element from a set or bag.
- 2810 In this case, the lower 4 bits of the Indicator subfield still indicate the number of index fields that follow it, as the set
- 2811 may be an element of an array or structure, which may itself be nested inside other arrays or structures.
- The upper 4 bits of the Indicator subfield have the following values:
- 2813 0b0000 Write whole set/bag
- 2814 0b0001 Add element to the set/bag
- 2815 0b0010 Remove element from the set/bag
- All other values are reserved.

### 2817 2.5.16.1.6 Attribute Data Type Field

2818 The attribute data type field SHALL contain the data type of the attribute or element thereof that is to be written.

### 2819 **2.5.16.1.7** Attribute Value Field

- 2820 The attribute value field is variable in length and SHALL contain the actual value of the attribute, or element thereof,
- 2821 that is to be written. For an attribute or element of type array, structure, set or bag, this field has the same format as
- 2822 for the Read Attributes Structured command (see Read Attributes Structured Command).

### 2823 **2.5.16.2 When Generated**

- 2824 The Write Attributes Structured command is generated when a device wishes to change the values of one or more
- 2825 attributes located on another device. Each write attribute record SHALL contain the identifier and the actual value of
- 2826 the attribute, or element thereof, to be written.

### 2827 2.5.16.3 Effect on Receipt

- 2828 On receipt of this command, the device SHALL attempt to process each specified write attribute record and SHALL
- 2829 construct a write attribute structured response command. Each write attribute status record of the constructed
- 2830 command SHALL contain the identifier from the corresponding write attribute record and a status value evaluated as
- described below.
- 2832 For each write attribute record included in the command frame, the device SHALL first check that it corresponds to
- an attribute that is implemented on this device and that its associated selector field correctly indicates either the whole
- of the attribute or an element of the attribute. If it does not (e.g., an index is greater than the number of elements of an
- 2835 array), the device SHALL set the status field of the corresponding write attribute status record to either
- 2836 UNSUPPORTED ATTRIBUTE or INVALID SELECTOR as appropriate and move on to the next write attribute
- 2837 record.
- 2838 If the attribute identified by the attribute identifier is supported, the device SHALL check whether the attribute data
- 2839 type field is correct. (Note: If the element being written is the zeroth element of an array (to change the length of the
- array) the data type must be 16-bit unsigned integer). If not, the device SHALL set the status field of the corresponding
- write attribute status record to INVALID\_DATA\_TYPE and move on to the next write attribute record.
- 2842 If the attribute data type is correct, the device SHALL check whether the attribute is writable. If the attribute is
- 2843 designated as read only, the device SHALL set the status field of the corresponding write attribute status record to
- 2844 READ\_ONLY and move on to the next write attribute record. (Note: If an array may not have its length changed, its
- 2845 zeroth element is read only).

2857

2858

2859

2860

2861

2862

2863

2864

2865

2866

2867

2868

2873

2874

2875 2876

2877

2846 If the attribute is writable, the device SHALL check that all the supplied basic (e.g., integer, floating point) values in 2847 the attribute value field are within the specified ranges of the elements they are to be written to. If a supplied value 2848 does not fall within the specified range of its target element, the device SHALL set the status field of the corresponding 2849 write attribute status record to INVALID VALUE, SHALL set the selector field of that record to indicate that target 2850 element, and SHALL move on to the next write attribute record.

2851 The returned selector SHALL have the number of indices necessary to specify the specific low-level element that 2852 failed, which will be the same as or greater than the number of indices in the selector of the write attribute record. 2853 Note that if the element being written is the zeroth element of an array (to change the length of the array) and the 2854 requested new length is not acceptable to the application, the value being written is considered outside the specified 2855 range of the element.

If the value supplied in the attribute value field is within the specified range of the attribute, the device SHALL proceed as follows.

- If an element is being added to a set, and there is an element of the set that has the same value as the value to be added, the device SHALL set the status field of the corresponding write attribute status record to DUPLICATE\_ENTRY and move on to the next write attribute record.
- Else, if an element is being removed from a set or a bag, and there is no element of the set or bag that has the same value as the value to be removed, the device SHALL set the status field of the corresponding write attribute status record to NOT FOUND and move on to the next write attribute record.
- Otherwise, the device SHALL write, add or remove the supplied value to/from the identified attribute or element, as appropriate, and SHALL move on to the next write attribute record. In this (successful) case, a write attribute status record SHALL not be generated. (Note: If the element being written is the zeroth element of an array, the length of the array SHALL be changed. If the length is reduced, the array is truncated. If the length is increased, the content of new elements is application dependent.)

2869 When all write attribute records have been processed, the device SHALL generate the constructed Write Attributes 2870 Response command. If there are no write attribute status records in the constructed command, because all attributes were written successfully, a single write attribute status record SHALL be included in the command, with the status 2871 2872 field set to SUCCESS and the attribute identifier field omitted.

# 2.5.17 Write Attributes Structured Response Command

### 2.5.17.1 Write Attributes Structured Response Command **Frame Format**

The Write Attributes Response command frame SHALL be formatted as illustrated in Figure 2-34.

#### Figure 2-34. Write Attributes Structured Response Command Frame

| Octets: Variable | Variable                        | Variable                        | ••• | Variable                               |
|------------------|---------------------------------|---------------------------------|-----|----------------------------------------|
| ZCL header       | Write attribute status record 1 | Write attribute status record 2 | ::  | Write attribute status record <i>n</i> |

Each write attribute status record SHALL be formatted as illustrated in Figure 2-35.

Figure 2-35. Format of the Write Attribute Status Record Field

| Octets: 1 | 2                    | Variable |
|-----------|----------------------|----------|
| Status    | Attribute identifier | Selector |

2880

#### 2.5.17.1.1 **ZCL Header Fields** 2881 2882 The frame control field SHALL be specified as follows. The frame type sub-field SHALL be set to indicate a global 2883 command (0b00). The manufacturer specific sub-field SHALL be set to 0 if this command is being used to Write 2884 Attributes defined for any cluster in the ZCL or 1 if this command is being used to write manufacturer specific 2885 attributes. 2886 The command identifier field SHALL be set to indicate the Write Attributes Structured response command (see Table 2887 2888 2.5.17.1.2 Status Field 2889 The status field is 8 bits in length and specifies the status of the write operation attempted on this attribute, as detailed in Effect on Receipt2.5.16.3. 2890 2891 Note that write attribute status records are not included for successfully written attributes, to save bandwidth. In the 2892 case of successful writing of all attributes, only a single write attribute status record SHALL be included in the 2893 command, with the status field set to SUCCESS and the attribute identifier and selector fields omitted. 2.5.17.1.3 **Attribute Identifier Field** 2894 2895 The attribute identifier field is 16 bits in length and SHALL contain the identifier of the attribute on which the write 2896 operation was attempted. 2.5.17.1.4 Selector Field 2897 2898 The selector field SHALL specify the element of the attribute on which the write operation that failed was attempted. 2899 See Figure 2-33 for the structure of this field. 2900 From the structure shown in Figure 2-33, note that for all attribute data types other than array or structure this field 2901 consists of a single octet with value zero. For array or structure types, a single octet with value zero indicates that no 2902 information is available about which element of the attribute caused the failure. 2.5.17.2 When Generated 2903 2904 The Write Attributes Structured response command is generated in response to a Write Attributes Structured 2905 command. 2.5.17.3 Effect on Receipt 2906 On receipt of this command, the device is notified of the results of its original Write Attributes Structured command. 2907 2.5.18 Discover Commands Received Command 2908 2909 This command may be used to discover all commands processed (received) by this cluster, including optional or 2910 manufacturer-specific commands. **Discover Commands Received Command Frame** 2.5.18.1 2911 2912

The discover server commands command frame SHALL be formatted as follows.

#### Figure 2-36. Format of the Discover Server Commands Command Frame

| Octets: | Variable   | 1                        | 1                           |
|---------|------------|--------------------------|-----------------------------|
| Field:  | ZCL header | Start command identifier | Maximum command identifiers |

2915

2916

2938

#### 2.5.18.1.1 ZCL Header Fields

- The frame control field SHALL be specified as follows. The frame type sub-field SHALL be set to indicate a global command (0b00). The manufacturer-specific sub-field SHALL be set to 0 to discover standard commands in a cluster or 1 to discover manufacturer-specific commands in either a standard or a manufacturer-specific cluster. A manufacturer ID in this field of 0xffff (wildcard) will discover any manufacture-specific commands. The direction bit SHALL be 0 (client to server) to discover commands that the server can process. The direction bit SHALL be 1 (server to client) to discover commands that the client can process.
- 2923 The command identifier field SHALL be set to indicate the Discover Commands Received command.

#### 2924 2.5.18.1.2 Start Command Identifier Field

The start command identifier field is 8-bits in length and specifies the value of the identifier at which to begin the command discovery.

#### 2927 2.5.18.1.3 Maximum Command Identifiers Field

The maximum command identifiers field is 8-bits in length and specifies the maximum number of command identifiers that are to be returned in the resulting Discover Commands Received Response.

### 2930 **2.5.18.2 When Generated**

The Discover Commands Received command is generated when a remote device wishes to discover the optional and mandatory commands the cluster to which this command is sent can process.

# 2933 2.5.18.3 Effect on Receipt

On receipt of this command, the device SHALL construct an ordered list of command identifiers. This list SHALL start with the first command that has an identifier that is equal to or greater than the identifier specified in the start command identifier field. The number of command identifiers included in the list SHALL not exceed that specified in the maximum command identifiers field.

# 2.5.19 Discover Commands Received Response

The Discover Commands Received Response command is sent in response to a Discover Commands Received command, and is used to discover which commands a cluster can process.

# 2941 2.5.19.1 Discover Commands Received Response Frame

2942 The Discover Commands Received Response command frame SHALL be formatted as shown below:

Figure 2-37. Format of the Discover Commands Received Response Frame

| Octets: | Variable   | 1                  | 1                    | 1                    | <br>1                    |
|---------|------------|--------------------|----------------------|----------------------|--------------------------|
| Field:  | ZCL Header | Discovery complete | Command identifier 1 | Command identifier 2 | <br>Command identifier n |

2944

2962

2963

2964

2965 2966

2967

2968

#### 2945 **2.5.19.1.1 ZCL Header Fields**

The frame control field SHALL be specified as follows. The frame type sub-field SHALL be set to indicate a global command (0b00). The manufacturer-specific sub-field SHALL be set to the same value included in the original discover commands command, with the exception that if the manufacture ID is 0xffff (wildcard), then the response will contain the manufacture ID of the manufacturer-specific commands, or will not be present if the cluster supports no manufacturer-specific extensions, or the manufacturer wishes to hide the fact that it supports extensions. The command identifier field SHALL be set to indicate the Discover Commands Received Response command.

### 2952 2.5.19.1.2 Discovery Complete Field

The discovery complete field is a boolean field. A value of 0 indicates that there are more commands to be discovered.

A value of 1 indicates that there are no more commands to be discovered.

#### 2955 2.5.19.1.3 Command Identifier Field

The command identifier field SHALL contain the identifier of a discovered command. Commands SHALL be included in ascending order, starting with the lowest attribute identifier that is greater than or equal to the start attribute identifier field of the received discover server commands.

### 2959 **2.5.19.2 When Generated**

2960 The Discover Commands Received Response is generated in response to a Discover Commands Received command.

### 2961 **2.5.19.3 Effect on Receipt**

On receipt of this command, the device is notified of the results of its command discovery request. Following the receipt of this command, if the discovery complete field indicates that there are more commands to be discovered, the device may choose to send subsequent discover command request commands to obtain the rest of the command identifiers. In this case, the start command identifier specified in the next command discovery request command SHOULD be set equal to one plus the last command identifier received in the Discover Commands Received Response.

### 2.5.20 Discover Commands Generated Command

This command may be used to discover all commands which may be generated (sent) by the cluster, including optional or manufacturer-specific commands.

# 2971 **2.5.20.1 Discover Commands Generated Command Frame**2972 Format

Except for the command ID in the ZCL header, the Discover Commands Generated command frame SHALL be formatted as described in sub-clause 2.5.18 and its subsections.

### 2975 2.5.20.2 When Generated

The Discover Commands Generated command is generated when a remote device wishes to discover the commands that a cluster may generate on the device to which this command is directed.

### 2978 2.5.20.3 Effect on Receipt

On receipt of this command, the device SHALL construct an ordered list of command identifiers. This list SHALL start with the first command that has an identifier that is equal to or greater than the identifier specified in the start command identifier field. The number of command identifiers included in the list SHALL not exceed that specified in the maximum command identifiers field.

# 2983 2.5.21 Discover Commands Generated Response

The Discover Commands Generated Response command is sent in response to a Discover Commands Generated command, and is used to discover which commands a cluster supports.

### 2986 2.5.21.1 Discover Commands Generated Response Frame

Except for the command ID in the ZCL header, the Discover Commands Generated Response command frame SHALL be formatted as described in sub-clause 2.5.18 and its subsections.

### 2989 **2.5.21.2 When Generated**

2990 The Discover Commands Generated Response is generated in response to a Discover Commands Generated 2991 command.

### 2992 2.5.21.3 Effect on Receipt

2993 On receipt of this command, the device is notified of the results of its Discover Commands Generated command.

Following the receipt of this command, if the discovery complete field indicates that there are more commands to be discovered, the device may choose to send subsequent Discover Commands Generated commands to obtain the rest of the command identifiers. In this case, the start command identifier specified in the next Discover Commands Generated command SHOULD be set equal to one plus the last command identifier received in the Discover Commands Generated Response.

### 2.5.22 Discover Attributes Extended Command

This command is similar to the discover attributes command, but also includes a field to indicate whether the attribute is readable, writeable or reportable.

# 2.5.22.1 Discover Attributes Extended Command Frame Format

3004 The Discover Attributes Extended command frame SHALL be formatted as illustrated as follows.

#### Figure 2-38. Format of the Discover Attributes Extended Command Frame

| Octets: Variable |            | 2                          | 1                             |  |
|------------------|------------|----------------------------|-------------------------------|--|
| Field:           | ZCL Header | Start attribute identifier | Maximum attribute identifiers |  |

2994

2995

2996

2997

2998

2999

3002

3003

3031

3034

3035

3037

#### 3007 **2.5.22.1.1 ZCL Header Fields**

The frame control field SHALL be specified as follows. The frame type sub-field SHALL be set to indicate a global command (0b00). The manufacturer-specific sub-field SHALL be set to 0 to discover standard attributes in a cluster or 1 to discover manufacturer-specific attributes in either a standard or a manufacturer-specific cluster. A manufacturer ID in this field of 0xffff (wildcard) will discover any manufacture-specific attributes. The direction bit SHALL be 0 (client to server) to discover attributes that the server hosts. The direction bit SHALL be 1 (server to client) to discover attributes that the client may host.

3014 The command identifier field SHALL be set to indicate the Discover Attributes Extended command.

#### 3015 2.5.22.1.2 Start Attribute Identifier Field

The start attribute identifier field is 16-bits in length and specifies the value of the identifier at which to begin the attribute discovery.

#### 3018 2.5.22.1.3 Maximum Attribute Identifiers Field

The maximum attribute identifiers field is 8 bits in length and specifies the maximum number of attribute identifiers that are to be returned in the resulting Discover Attributes Extended Response command.

### 3021 **2.5.22.2 When Generated**

The Discover Attributes Extended command is generated when a remote device wishes to discover the identifiers and types of the attributes on a device which are supported within the cluster to which this command is directed, including whether the attribute is readable, writeable or reportable.

### 3025 2.5.22.3 Effect on Receipt

On receipt of this command, the device SHALL construct an ordered list of attribute information records, each containing a discovered attribute identifier and its data type, in ascending order of attribute identifiers. This list SHALL start with the first attribute that has an identifier that is equal to or greater than the identifier specified in the start attribute identifier field. The number of attribute identifiers included in the list SHALL not exceed that specified in the maximum attribute identifiers field.

# 2.5.23 Discover Attributes Extended Response Command

This command is sent in response to a Discover Attributes Extended command, and is used to determine if attributes are readable, writable or reportable.

# 2.5.23.1 Discover Attributes Extended Response Command Frame Format

3036 The Discover Attributes Extended Response command frame SHALL be formatted as illustrated as follows.

Figure 2-39. Format of the Discover Attributes Extended Response Command Frame

| Octets: | Variable   | 1                  | 4                                      | 4                                | ••• | 4                                |
|---------|------------|--------------------|----------------------------------------|----------------------------------|-----|----------------------------------|
| Field:  | ZCL header | Discovery complete | Extended<br>attribute<br>information 1 | Extended attribute information 2 | ••• | Extended attribute information n |

3038 Each extended attribute information field SHALL be formatted as follows.

3039 Figure 2-40. Format of the Extended Attribute Information Fields

| Octets: | 2                    | 1                   | 1                        |  |
|---------|----------------------|---------------------|--------------------------|--|
| Field:  | Attribute identifier | Attribute data type | Attribute access control |  |

3040

3041

#### 2.5.23.1.1 ZCL Header Fields

The frame control field SHALL be specified as follows. The frame type sub-field SHALL be set to indicate a global command (0b00). The manufacturer-specific sub-field SHALL be set to the same value included in the original Discover Attributes Extended command, with the exception that if the manufacture ID is 0xffff (wildcard), then the response will contain the manufacture ID of the manufacturer-specific attributes, or will not be present if the cluster supports no manufacturer-specific extensions.

3047 The command identifier field SHALL be set to indicate the Discover Attributes Extended Response command.

### 3048 2.5.23.1.2 Discovery Complete Field

The discovery complete field is a boolean field. A value of 0 indicates that there are more attributes to be discovered.

A value of 1 indicates that there are no more attributes to be discovered.

### 3051 2.5.23.1.3 Attribute Identifier Field

The attribute identifier field SHALL contain the identifier of a discovered attribute. Attributes SHALL be included in ascending order, starting with the lowest attribute identifier that is greater than or equal to the start attribute identifier field of the received discover attributes command.

### 3055 2.5.23.1.4 Attribute Data Type Field

The attribute data type field SHALL contain the data type of the attribute.

#### 3057 2.5.23.1.5 Attribute Access Control Field

The attribute access control field SHALL indicate whether the attribute is readable, writable, and/or reportable. This is an 8-bit bitmask field as shown below: The bits are in little endian order (bit 0 is listed first).

Figure 2-41. Format of the Attribute Access Control Field

| Bits:  | 1        | 1         | 1          |
|--------|----------|-----------|------------|
| Field: | Readable | Writeable | Reportable |

3061

3062 3063

3064

3060

#### 2.5.23.2 When Generated

The Discover Attributes Extended Response command is generated in response to a Discover Attributes Extended command.

### 3065 2.5.23.3 Effect on Receipt

3066 On receipt of this command, the device is notified of the results of its Discover Attributes Extended command.

Following the receipt of this command, if the discovery complete field indicates that there are more attributes to be discovered, the device may choose to send subsequent Discover Attributes Extended commands to obtain the rest of the attribute identifiers and access control. In this case, the start attribute identifier specified in the next Discover Attributes Extended command SHOULD be set equal to one plus the last attribute identifier received in the Discover Attributes Extended Response command.

# 2.6 Addressing, Types and Enumerations

# 3073 2.6.1 Addressing

3072

3079

3080 3081

3082

3083

3085

3086

3087

The architecture uses a number of concepts to address applications, clusters, device descriptions, attributes and commands, each with their own constraints. This sub-clause details these constraints.

### 3076 2.6.1.1 Profile Identifier

A profile identifier is 16 bits in length and specifies the application profile being used. A profile identifier SHALL be set to one of the non-reserved values listed in Table 2-5. Please see [Z5], Application Architecture for more details.

Table 2-5. Valid Profile Identifier Values

| Profile Identifier | Description                               |
|--------------------|-------------------------------------------|
| 0x0000 – 0x7fff    | Standard application profile [Z7]         |
| 0xc000 – 0xffff    | Manufacturer Specific application profile |
| all other values   | Reserved                                  |

### 2.6.1.2 Device Identifier

A device identifier is 16 bits in length and specifies a specific device within a standard. A device identifier SHALL be set to one of the non-reserved values listed in Table 2-6. Please see [Z5], Application Architecture for more details.

Table 2-6. Valid Device Identifier Values

| <b>Device Identifier</b> | Description                  |
|--------------------------|------------------------------|
| 0x0000 – 0xbfff          | Standard device description. |
| all other values         | Reserved                     |

### 3084 2.6.1.3 Cluster Identifier

A cluster identifier is 16 bits in length and identifies an instance of an implemented cluster specification (see 2.2.1.1). It SHALL be set to one of the non-reserved values listed in Table 2-7. Please see [Z5], Application Architecture for more details.

3089

3090 3091

3092

3093

Table 2-7. Valid Cluster Identifier Values

| Cluster Identifier | Description                   |
|--------------------|-------------------------------|
| 0x0000 – 0x7fff    | Standard cluster              |
| 0xfc00 – 0xffff    | Manufacturer specific cluster |
| all other values   | Reserved                      |

### 2.6.1.4 Attribute Identifier

An attribute identifier is 16 bits in length and specifies a single attribute within a cluster. An attribute identifier, defined within the ZCL, SHALL be set to one of the non-reserved values listed in Table 2-8. Undefined cluster attributes are reserved for future cluster attributes. Global attributes are associated with all clusters (see 2.3.4.3).

Table 2-8. Valid ZCL Defined Attribute Identifier Values

| Attribute Identifier | Description        |
|----------------------|--------------------|
| 0x0000 – 0x4fff      | Standard attribute |
| 0xf000 – 0xfffe      | Global Attributes  |
| all other values     | Reserved           |

3094 3095

3096

3097 3098

3099 3100

3101

3102 3103 Manufacturer specific attributes within a standard cluster can be defined over the full 16-bit range. These may be manipulated using the global commands listed in Table 2-3, with the frame control field set to indicate a manufacturer specific command (see 2.4). (Note that, alternatively, the manufacturer may define his own cluster specific commands (see 2.4), re-using these command IDs if desired).

#### 2.6.1.5 Command Identifier

A command identifier is 8 bits in length and specifies a global command within the ZCL or a cluster specific command. A command identifier SHALL be set to one of the non-reserved values listed in Table 2-9. Manufacturer specific commands within a standard cluster can be defined over the full 8-bit range but each SHALL use the appropriate manufacturer code.

Table 2-9. Valid ZCL-Defined Command Identifier Values

| Command Identifier | Description                                                                                                    |
|--------------------|----------------------------------------------------------------------------------------------------|
| 0x00 – 0x7f        | Standard command or<br>Manufacture Specific command,<br>depending on the Frame Control<br>field in the ZCL Header |
| all other values   | Reserved                                                                                                    |

# 3105 **2.6.2 Data Types**

3106

3107

3108

3109

3110

3111

3112 3113

3114

3115

3116 3117

3118

3119

3120

3121

Each attribute and command field in a cluster specification SHALL have a well-defined data type. Each attribute in a cluster specification SHALL map to a single data type identifier (data type ID), which describes the length and general properties of the data type.

New data type identifiers SHALL NOT be added to this table. It is encouraged that commonly used cluster attribute and command field data types are added to this list and mapped to appropriate data type identifiers with a unique name. Such common data types can then be reused instead of redefined in each specification. For example: a percentage data type representing 0-100% with a unit size of .5 percent, would be mapped to data type identifier 0x20 (also unsigned 8-bit integer), and perhaps named 'Percent 8-bit .5-unit' (short named 'percent8.5').

The table also indicates for each data type whether it defines an analog or discrete value. Values of analog types may be added to or subtracted from other values of the same type, and are typically used to measure the value of properties in the real world that vary continuously over a range. Values of discrete data types only have meaning as individual values, and may not be added or subtracted.

Cluster specifications SHALL use the unique data type short name to reduce the text size of the specification.

The Invalid Value is only specified when an invalid data value is required for an attribute. The Invalid Value for an analog data type MAY be within the valid data range as defined in an attribute specification.<sup>6</sup>

Table 2-10. Data Types

| Class               | Data Type     | Short  | ID   | Length<br>(Octets) | Invalid Value |
|---------------------|---------------|--------|------|--------------------|---------------|
| Null                | No data       | nodata | 0x00 | 0                  | -             |
| General data        | 8-bit data    | data8  | 0x08 | 1                  | -             |
| Discrete            | 16-bit data   | data16 | 0x09 | 2                  | -             |
|                     | 24-bit data   | data24 | 0x0a | 3                  | -             |
|                     | 32-bit data   | data32 | 0x0b | 4                  | -             |
|                     | 40-bit data   | data40 | 0x0c | 5                  | -             |
|                     | 48-bit data   | data48 | 0x0d | 6                  | -             |
|                     | 56-bit data   | data56 | 0x0e | 7                  | -             |
|                     | 64-bit data   | data64 | 0x0f | 8                  | -             |
| Logical<br>Discrete | Boolean       | bool   | 0x10 | 1                  | 0xff          |
| Bitmap              | 8-bit bitmap  | map8   | 0x18 | 1                  | -             |
| Discrete            | 16-bit bitmap | map16  | 0x19 | 2                  | -             |
|                     | 24-bit bitmap | map24  | 0x1a | 3                  | -             |
|                     | 32-bit bitmap | map32  | 0x1b | 4                  | -             |

<sup>&</sup>lt;sup>6</sup> CCB 2213 explain about invalid values

| Class            | Data Type               | Short  | ID   | Length (Octets) | Invalid Value      |
|------------------|-------------------------|--------|------|-----------------|--------------------|
|                  | 40-bit bitmap           | map40  | 0x1c | 5               | -                  |
|                  | 48-bit bitmap           | map48  | 0x1d | 6               | -                  |
|                  | 56-bit bitmap           | map56  | 0x1e | 7               | -                  |
|                  | 64-bit bitmap           | map64  | 0x1f | 8               | -                  |
| Unsigned integer | Unsigned 8-bit integer  | uint8  | 0x20 | 1               | 0xff               |
| Analog           | Unsigned 16-bit integer | uint16 | 0x21 | 2               | 0xffff             |
|                  | Unsigned 24-bit integer | uint24 | 0x22 | 3               | 0xffffff           |
|                  | Unsigned 32-bit integer | uint32 | 0x23 | 4               | 0xffffffff         |
|                  | Unsigned 40-bit integer | uint40 | 0x24 | 5               | 0xfffffffff        |
|                  | Unsigned 48-bit integer | uint48 | 0x25 | 6               | 0xffffffffff       |
|                  | Unsigned 56-bit integer | uint56 | 0x26 | 7               | 0xfffffffffff      |
|                  | Unsigned 64-bit integer | uint64 | 0x27 | 8               | 0xffffffffffff     |
| Signed integer   | Signed 8-bit integer    | int8   | 0x28 | 1               | 0x80               |
| Analog           | Signed 16-bit integer   | int16  | 0x29 | 2               | 0x8000             |
|                  | Signed 24-bit integer   | int24  | 0x2a | 3               | 0x800000           |
|                  | Signed 32-bit integer   | int32  | 0x2b | 4               | 0x80000000         |
|                  | Signed 40-bit integer   | int40  | 0x2c | 5               | 0x8000000000       |
|                  | Signed 48-bit integer   | int48  | 0x2d | 6               | 0x80000000000      |
|                  | Signed 56-bit integer   | int56  | 0x2e | 7               | 0x80000000000000   |
|                  | Signed 64-bit integer   | int64  | 0x2f | 8               | 0x8000000000000000 |
| Enumeration      | 8-bit enumeration       | enum8  | 0x30 | 1               | 0xff               |
| Discrete         | 16-bit enumeration      | enum16 | 0x31 | 2               | 0xffff             |
| Floating point   | Semi-precision          | semi   | 0x38 | 2               | Not a Number       |

| Class                | Data Type             | Short     | ID   | Length (Octets)                      | Invalid Value                         |
|----------------------|-----------------------|-----------|------|--------------------------------------|---------------------------------------|
| Analog               | Single precision      | single    | 0x39 | 4                                    | Not a Number                          |
| Analog               | Double precision      | double    | 0x3a | 8                                    | Not a Number                          |
| String  Discrete     | Octet string          | octstr    | 0x41 | Defined in first octet               | 0xff in first octet                   |
|                      | Character string      | string    | 0x42 | Defined in first octet               | Oxff in first octet                   |
|                      | Long octet string     | octstr16  | 0x43 | Defined in first two octets          | Oxffff in first two octets            |
|                      | Long character string | string16  | 0x44 | Defined in first two octets          | Oxffff in first two octets            |
|                      | Fixed ASCII           | ASCII     | -    | defined in specification             | -                                     |
| Ordered sequence     | Array                 | array     | 0x48 | 2 + sum of<br>lengths of<br>contents | 0xfffff in first 2 octets             |
| Discrete             | Structure             | struct    | 0x4c | 2 + sum of<br>lengths of<br>contents | Oxffff in first 2 octets              |
| Collection  Discrete | Set                   | set       | 0x50 | Sum of lengths of contents           | Number of elements returned as 0xffff |
|                      | Bag                   | bag       | 0x51 | Sum of lengths of contents           | Number of elements returned as 0xffff |
| Time                 | Time of day           | ToD       | 0xe0 | 4                                    | 0xfffffff                             |
| Analog               | Date                  | date      | 0xe1 | 4                                    | 0xfffffff                             |
|                      | UTCTime               | UTC       | 0xe2 | 4                                    | Oxffffffff                            |
| Identifier           | Cluster ID            | clusterId | 0xe8 | 2                                    | 0xffff                                |
| Discrete             | Attribute ID          | attribId  | 0xe9 | 2                                    | Oxffff                                |
|                      | BACnet OID            | bacOID    | 0xea | 4                                    | Oxfffffff                             |
| Miscellaneous        | IEEE address          | EUI64     | 0xf0 | 8                                    | 0xffffffffffff                        |
| Discrete             | 128-bit security key  | key128    | 0xf1 | 16                                   | -                                     |

| Class   | Data Type | Short  | ID   | Length<br>(Octets)                | Invalid Value |
|---------|-----------|--------|------|-----------------------------------|---------------|
|         | Opaque    | opaque | 1    | fixed or<br>defined<br>separately |               |
| Unknown | Unknown   | unk    | 0xff | 0                                 | -             |

### 3122 **2.6.2.1 No Data Type**

3123 The no data type is a special type to represent an attribute with no associated data.

### 3124 2.6.2.2 General Data (8, 16, 24, 32, 40, 48, 56 and 64-bit)

This type has no rules about its use, and may be used when a data element is needed but its use does not conform to any of the standard types.

### 3127 **2.6.2.3 Boolean**

The Boolean type represents a logical value, either FALSE (0x00) or TRUE (0x01). The value 0xff represents an invalid value of this type. All other values of this type are forbidden.

### 3130 2.6.2.4 Bitmap (8, 16, 24, 32, 40, 48, 56 and 64-bit)

The Bitmap type holds 8, 16, 24, 32, 40, 48, 56 or 64 logical values, one per bit, depending on its length. There is no value that represents an invalid value of this type.

# 2.6.2.5 Unsigned Integer (8, 16, 24, 32, 40, 48, 56 and 64-bit)

- This type represents an unsigned integer with a decimal range of 0 to  $2^8$ -1, 0 to  $2^{16}$ -1, 0 to  $2^{24}$ -1, 0 to  $2^{32}$ -1, 0 to  $2^{40}$ -1,
- 3135 0 to  $2^{48}$ -1, 0 to  $2^{56}$ -1, or 0 to  $2^{64}$ -1, depending on its length. The values that represent an invalid value of this type are

# 3137 2.6.2.6 Signed Integer (8, 16, 24, 32, 40, 48, 56 and 64-bit)

- 3138 This type represents a signed integer with a decimal range of  $-(2^7-1)$  to  $2^7-1$ ,  $-(2^{15}-1)$  to  $2^{15}-1$ ,  $-(2^{23}-1)$  to  $2^{23}-1$ ,  $-(2^{31}-1)$
- 3139 to  $2^{31}$ -1,  $-(2^{39}$ -1) to  $2^{39}$ -1,  $-(2^{47}$ -1) to  $2^{47}$ -1,  $-(2^{55}$ -1) to  $2^{55}$ -1, or  $-(2^{63}$ -1) to  $2^{63}$ -1, depending on its length. The values that
- 3141 0x80000000000000 and 0x80000000000000 respectively.

### 3142 **2.6.2.7 Enumeration (8-bit, 16-bit)**

The Enumeration type represents an index into a lookup table to determine the final value. The values 0xff and 0xffff represent invalid values of the 8-bit and 16-bit types respectively.

# 3145 2.6.2.8 Semi-precision

The semi-precision number format is based on the IEEE 754 standard for binary floating-point arithmetic [E2]. This number format SHOULD be used very sparingly, when necessary, keeping in mind the code and processing required

3148 supporting it.

3149 The value is calculated as:

Value =  $-1^{\text{Sign}}$  \* (Hidden + Mantissa/1024) \*  $2^{\text{(Exponent-15)}}$ 

3151

Figure 2-42. Format of the Semi-precision Number

|     | Sign |                | Ex             | pone  | ent   |                |   | Hidden |            |       |       |       | Man   | tissa |       |       |                |                |
|-----|------|----------------|----------------|-------|-------|----------------|---|--------|------------|-------|-------|-------|-------|-------|-------|-------|----------------|----------------|
|     | S    | E <sub>4</sub> | E <sub>3</sub> | $E_2$ | $E_1$ | E <sub>0</sub> |   | Н      | <b>M</b> 9 | $M_8$ | $M_7$ | $M_6$ | $M_5$ | $M_4$ | $M_3$ | $M_2$ | $\mathbf{M}_1$ | $\mathbf{M}_0$ |
| bit | 15   |                |                |       |       | 10             | • |        | 9          |       |       |       |       |       |       |       |                | 0              |

- 3152 **Note:** The transmission order for the format in Figure 2-42 is bit 0 first.
- 3153 For normalized numbers ( $>2^{-14}$ ), the hidden bit = 1 and the resolution is constant at 11 bits (1 in 2048).
- For un-normalized numbers, the hidden bit = 0. Note that this does not maintain 11-bit resolution and that the resolution becomes coarser as the number gets smaller.
- The hidden bit is not sent over the link. It SHALL have the value '1' (i.e., normalized) in order to be classified as a semi-precision number.
- 3158 The sign bit is set to 0 for positive values, 1 for negative.
- 3159 The exponent is 5 bits. The actual exponent of 2 is calculated as (exponent -15).
- 3160 Certain values are reserved for specific purposes:
- Not a Number: this is used for undefined values (e.g., at switch-on and before initialization) and is indicated by an exponent of 31 with a non-zero mantissa.
- **Infinity:** this is indicated by an exponent of 31 and a zero mantissa. The sign bit indicates whether this represents + infinity or − infinity, the figure of 0x7c00 representing +∞ and 0xfc00 representing -∞.
- **Zero:** this is indicated by both a zero exponent and zero mantissa. The sign bit indicates whether this is + or zero, the value 0x0000 representing +zero and 0x8000 representing -zero.
- **Un-normalized numbers:** numbers < 2<sup>-14</sup> are indicated by a value of 0 for the exponent. The hidden bit is set to zero.
- 3169 The maximum value represented by the mantissa is 0x3ff / 1024. The largest number that can be represented is 3170 therefore:
- 3171  $-1^{\text{Sign}} * (1 + 1023/1024) * 2^{(30-15)} = \pm 1.9990234 * 32768 = \pm 65504$
- Certain applications may choose to scale this value to allow representation of larger values (with a correspondingly coarser resolution). For details, see the relevant device descriptions.
- For example, a value of +2 is represented by  $+2^{(16-15)} * 1.0 = 0x4000$ , while a value of -2 is represented by 0x000.
- 3175 Similarly, a value of +0.625 is represented by  $+2^{(17-15)} * 1.625 = 0x4680$ , while -0.625 is represented by 0x680.

### 3176 2.6.2.9 Single Precision

- The format of the single precision data type is based on the IEEE 754 standard for binary floating-point arithmetic [E2]. This number format SHOULD be used very sparingly, when necessary, keeping in mind the code and processing
- 3179 required supporting it.
- The format and interpretation of values of this data type follow the same rules as given for the semi-precision data type, but with longer sub-fields, as follows.
- 3182 Length of mantissa = 23 bits, length of exponent = 8 bits
- 3183 For further details, see [E2].

3192

3195

3205

### 2.6.2.10 Double Precision

The format of the double precision data type is based on the IEEE 754 standard for binary floating-point arithmetic [E2]. This number format SHOULD be used very sparingly, when necessary, keeping in mind the code and processing required supporting it.

The format and interpretation of values of this data type follow the same rules as given for the semi-precision data type, but with longer sub-fields, as follows.

3190 Length of mantissa = 52 bits, length of exponent = 11 bits

For further details, see [E2].

### 2.6.2.11 Octet String

The octet string data type contains data in an application-defined format, not defined in this specification. The octet string data type is formatted as illustrated in Figure 2-43.

Figure 2-43. Format of the Octet String Type

| Octets: 1   | Variable   |
|-------------|------------|
| Octet count | Octet data |

3196 The octet count sub-field is one octet in length and specifies the number of octets contained in the octet data sub-field.

Setting this sub-field to 0x00 represents an octet string with no octet data (an "empty string"). Setting this sub-field to 0xff represents an invalid octet string value. In both cases the octet data sub-field has zero length.

3199 The octet data sub-field is *n* octets in length, where *n* is the value of the octet count sub-field. This sub-field contains 3200 the application-defined data.

# 3201 2.6.2.12 Character String

The character string data type contains data octets encoding characters according to the language and character set field of the complex descriptor (see [Z1]). If not specified by the complex descriptor, the default character encoding SHALL be UTF-8. The character string data type SHALL be formatted as illustrated in Figure 2-44.

Figure 2-44. Format of the Character String Type

| Octets: 1             | Variable       |
|-----------------------|----------------|
| Character data length | Character data |

The character data length sub-field is one octet in length and specifies the length of the character data sub-field. (**Note:** for the ISO 646 ASCII character set, this is the same as the number of characters in the string. For other codings, this may not be the case.)

Setting this sub-field to 0x00 represents a character string with no character data (an "empty string"). Setting this sub-field to 0xff represents an invalid character string value. In both cases the character data sub-field has zero length.

The character data sub-field contains the encoded characters that comprise the desired character string. Its length is the sum of the lengths of the characters as specified by the language and character set fields of the complex descriptor.

A character string with no contents, i.e., with the character count sub-field equal to 0x00 and a zero length character data sub-field, SHALL be referred to as an 'empty string'.

### 3215 **2.6.2.13 Long Octet String**

The long octet string data type contains data in an application-defined format, not defined in this specification. The long octet string data type is formatted as illustrated in Figure 2-45.

Figure 2-45. Format of the Long Octet String Type

| Octets: 2   | Variable   |
|-------------|------------|
| Octet count | Octet data |

3219 3220

3221

3226

3230

3218

The octet count sub-field is two octets in length and specifies the number of octets contained in the octet data sub-field. It has the same format as a 16-bit unsigned integer (see 2.6.2.5).

Setting this sub-field to 0x0000 represents a long octet string with no octet data (an "empty string"). Setting this sub-field to 0xffff represents an invalid long octet string value. In both cases the octet data sub-field has zero length.

The octet data sub-field is *n* octets in length, where *n* is the value of the octet count sub-field. This sub-field contains the application-defined data.

### 2.6.2.14 Long Character String

The long character string data type contains data octets encoding characters according to the language and character set field of the complex descriptor (see [Z1]). If not specified by the complex descriptor, the default character encoding SHALL be UTF-8. The long character string data type is formatted as illustrated in Figure 2-46.

Figure 2-46. Format of the Long Character String Type

| Octets: 2       | Variable       |  |  |
|-----------------|----------------|--|--|
| Character count | Character data |  |  |

3231

3242

The character count sub-field is two octets in length and specifies the length of the character data sub-field. (**Note:** for the ISO 646 ASCII character set, this is the same as the number of characters in the string. For other codings, this may not be the case.) It has the same format as a 16-bit unsigned integer (see 2.6.2.5).

Setting this sub-field to 0x0000 represents a long character string with no character data (an "empty string"). Setting this sub-field to 0xffff represents an invalid long character string value. In both cases the character data sub-field has zero length.

The character data sub-field contains the encoded characters that comprise the desired character string. Its length is the sum of the lengths of the characters as specified by the language and character set fields of the complex descriptor.

A character string with no contents, i.e., with the character count sub-field equal to 0x0000 and a zero length character data sub-field, SHALL be referred to as an 'empty string'.

### 2.6.2.15 Fixed ASCII

This data type is defined for legacy reasons, so that there is a data type to represent an ASCII display string that has a fixed length as defined in the specification. The NUL ASCII character 0x00 shall terminate the string, unless the string takes up the entire fixed length.

This data type SHALL NOT be used as a data type for an attribute, because it does not have an associated length, nor Data Type Id. It is not recommended to use this data type, when a more well-defined data type exists.

### 3248 **2.6.2.16** Array

- An array is an ordered sequence of zero or more elements, all of the same data type. This data type may be any ZCL
- 3250 defined data type, including array, structure, bag or set. The total nesting depth is limited to 15, and may be further
- 3251 limited by an application.
- 3252 Individual elements may be accessed by an index of type 16-bit unsigned integer. Elements are numbered from 1
- 3253 upwards. The zeroth element is readable, always has type uint16, and holds the number of elements contained in the
- 3254 array, which may be zero. If the zeroth element contains 0xffff, the array is considered invalid / undefined.
- 3255 The zeroth element may also, as an implementation option, be writeable, to change the size of the array (see 2.5.16.1
- 3256 for details).
- 3257 Arrays are 'packed', i.e., there is no concept of a 'null' element. However, if an element has a simple (unstructured)
- 3258 type, and that type has an 'invalid number' value defined, then that value indicates that the element is invalid /
- 3259 undefined.

### 3260 **2.6.2.17 Structure**

- 3261 A structure is an ordered sequence of elements, which may be of different data types. Each data type may be any ZCL
- 3262 defined data type, including array, structure, bag or set. The total nesting depth is limited to 15, and may be further
- 3263 limited by an application.
- 3264 Individual elements may be accessed by an index of type 16-bit unsigned integer. Elements are numbered from 1
- 3265 upwards. The zeroth element is readable, always has type 16-bit unsigned integer, and holds the number of elements
- 3266 contained in the structure, which may be zero. If the zeroth element contains 0xffff, the array is considered invalid /
- 3267 undefined. The zeroth element may not be written to.
- 3268 Structures are 'packed', i.e., there is no concept of a 'null' element. However, if an element has a simple (unstructured)
- 3269 type, and that type has an 'invalid number' value defined, that value indicates that the element is undefined.

### 3270 2.6.2.18 Set

- 3271 A set is a collection of elements with no associated order. Each element has the same data type, which may be any
- 3272 ZCL defined data type, including array, structure, bag or set. The nesting depth is limited to 15, and may be further
- 3273 limited by an application.
- 3274 Elements of a set are not individually addressable, so may not be individually read or modified. Sets may only be read
- 3275 in their entirety. Individual elements may be added to a set or removed from a set; removal is done by value.
- 3276 The maximum number of elements in a set is 0xfffe. If the number of elements is returned by a read command as
- 3277 Oxffff, this indicates that it is invalid / undefined.
- No two elements of a set may have the same value.

### 3279 **2.6.2.19 Bag**

3280 A bag behaves the same as a set, except that the restriction that no two elements may have the same value is removed.

### 3281 2.6.2.20 Time of Day

3282 The Time of Day data type SHALL be formatted as illustrated in Figure 2-47.

Figure 2-47. Format of the Time of Day Type

| Octets: 1 | 1       | 1       | 1          |  |
|-----------|---------|---------|------------|--|
| Hours     | Minutes | Seconds | Hundredths |  |

3284

3285 The hours subfield represents hours according to a 24-hour clock. The range is from 0 to 23.

3286 The minutes subfield represents minutes of the current hour. The range is from 0 to 59.

3287 The seconds subfield represents seconds of the current minute. The range is from 0 to 59.

3288 The hundredths subfield represents 100ths of the current second. The range is from 0 to 99.

A value of 0xff in any subfield indicates an unused subfield. If all subfields have the value 0xff, this indicates an invalid or 'don't care' value of the data type.

### 3291 **2.6.2.21 Date**

The Date data type SHALL be formatted as illustrated in Figure 2-48.

3293

Figure 2-48. Format of the Date Type

| Octets: 1   | 1     | 1            | 1           |
|-------------|-------|--------------|-------------|
| Year - 1900 | Month | Day of month | Day of week |

3294 3295

The year - 1900 subfield has a range of 0 to 255, representing years from 1900 to 2155.

3296 The month subfield has a range of 1 to 12, representing January to December.

The day of month subfield has a range of 1 to 31. Note that values in the range 29 to 31 may be invalid, depending on the month and year.

3299 The day of week subfield has a range of 1 to 7, representing Monday to Sunday.

A value of 0xff in any subfield indicates an unused subfield. If all subfields have the value 0xff, this indicates an invalid or 'don't care' value of the data type.

### 3302 **2.6.2.22 UTCTime**

**3305** 0xffffffff.

Note that UTCTime does not hold a standard textual representation of Universal Coordinated Time (UTC). However,

3307 UTC (to a precision of one second) may be derived from it.

### 3308 2.6.2.23 Cluster ID

This type represents a cluster identifier as defined in 2.6.1.3.

### 3310 **2.6.2.24 Attribute ID**

This type represents an attribute identifier as defined in 2.6.1.4.

### 3312 2.6.2.25 BACnet OID (Object Identifier)

The BACnet OID data type is included to allow interworking with BACnet (see [A1]). The format is described in the referenced standard.

### 3315 **2.6.2.26 IEEE Address**

### 3318 2.6.2.27 128-bit Security Key

3319 The 128-bit Security Key data type may take any 128-bit value.

### 3320 2.6.2.28 Opaque

3325

3330

Fixed block or series of octets where the length is determined separately. The length SHALL be fixed in the specification or determined from information from another part of the protocol. The format of the data MAY also be unknown. It is not recommended to use this data type, when a more well-defined data type exists.

This data type SHALL NOT be used as a cluster attribute, or have a Data Type Id.

### 2.6.2.29 Unknown

This data type SHALL NOT be used for a cluster attribute or frame data field. This is not an actual data type. It is listed here for completeness and to reserve the data type identifier for use where one is required to designate that a data type is unknown. It SHALL never be used to identify actual data as unknown. If the structure, format, or length of data is unknown, or an existing data type cannot be used, then the Opaque data type SHALL be used.

### 2.6.3 Status Enumerations

3331 Where a ZCL command contains a status field, the actual value of the enumerated status values is listed in Table 2-11.

#### 3332 Table 2-11. Enumerated Status Values Used in the ZCL

| <b>Enumerated Status</b> | Value | Description                                                                                                    |
|--------------------------|-------|----------------------------------------------------------------------------------------------------|
| SUCCESS                  | 0x00  | Operation was successful.                                                                                                    |
| FAILURE                  | 0x01  | Operation was not successful.                                                                                                    |
| NOT_AUTHORIZED           | 0x7e  | The sender of the command does not have authorization to carry out this command.                                                                                                    |
| reserved <sup>7</sup>    | 0x7f  |                                                                                                    |
| MALFORMED_COMMAND        | 0x80  | The command appears to contain the wrong fields, as detected either by the presence of one or more invalid field entries or by there being missing fields.  Command not carried out. Implementer has discretion as to whether to return this error or INVALID_FIELD. |

<sup>&</sup>lt;sup>7</sup> CCB 2318 a reserved field may be used in the future and then be non-zero

| Enumerated Status           | Value | Description                                                                                                    |
|-----------------------------|-------|----------------------------------------------------------------------------------------------------|
| UNSUP_CLUSTER_COMMAND       | 0x81  | The specified cluster command is not supported on the device. Command not carried out.                                                                                                    |
| UNSUP_GENERAL_COMMAND       | 0x82  | The specified general ZCL command is not supported on the device.                                                                                                    |
| UNSUP_MANUF_CLUSTER_COMMAND | 0x83  | A manufacturer specific unicast, cluster specific command was received with an unknown manufacturer code, or the manufacturer code was recognized but the command is not supported.                                                                                               |
| UNSUP_MANUF_GENERAL_COMMAND | 0x84  | A manufacturer specific unicast, ZCL specific command was received with an unknown manufacturer code, or the manufacturer code was recognized but the command is not supported.                                                                                                   |
| INVALID_FIELD               | 0x85  | At least one field of the command contains an incorrect value, according to the specification the device is implemented to.                                                                                                    |
| UNSUPPORTED_ATTRIBUTE       | 0x86  | The specified attribute does not exist on the device.                                                                                                    |
| INVALID_VALUE               | 0x87  | Out of range error, or set to a reserved value. Attribute keeps its old value. Note that an attribute value may be out of range if an attribute is related to another, e.g., with minimum and maximum attributes. See the individual attribute descriptions for specific details. |
| READ_ONLY                   | 0x88  | Attempt to write a read-only attribute.                                                                                                    |
| INSUFFICIENT_SPACE          | 0x89  | An operation failed due to an insufficient amount of free space available.                                                                                                    |
| DUPLICATE_EXISTS            | 0x8a  | An attempt to create an entry in a table failed due to a duplicate entry already being present in the table.                                                                                                    |
| NOT_FOUND                   | 0x8b  | The requested information (e.g., table entry) could not be found.                                                                                                    |
| UNREPORTABLE_ATTRIBUTE      | 0x8c  | Periodic reports cannot be issued for this attribute.                                                                                                    |
| INVALID_DATA_TYPE           | 0x8d  | The data type given for an attribute is incorrect.<br>Command not carried out.                                                                                                    |
| INVALID_SELECTOR            | 0x8e  | The selector for an attribute is incorrect.                                                                                                    |
| WRITE_ONLY                  | 0x8f  | A request has been made to read an attribute that the requestor is not authorized to read. No action taken.                                                                                                    |
| INCONSISTENT_STARTUP_STATE  | 0x90  | Setting the requested values would put the device in an inconsistent state on startup. No action taken.                                                                                                    |
| DEFINED_OUT_OF_BAND         | 0x91  | An attempt has been made to write an attribute that is present but is defined using an out-of-band method and not over the air.                                                                                                    |

| <b>Enumerated Status</b> | Value | Description                                                                                            |
|--------------------------|-------|----------------------------------------------------------------------------------------------------|
| INCONSISTENT             | 0x92  | The supplied values (e.g., contents of table cells) are inconsistent.                                  |
| ACTION_DENIED            | 0x93  | The credentials presented by the device sending the command are not sufficient to perform this action. |
| TIMEOUT                  | 0x94  | The exchange was aborted due to excessive response time.                                               |
| ABORT                    | 0x95  | Failed case when a client or a server decides to abort the upgrade process.                            |
| INVALID_IMAGE            | 0x96  | Invalid OTA upgrade image (ex. failed signature validation or signer information check or CRC check).  |
| WAIT_FOR_DATA            | 0x97  | Server does not have data block available yet.                                                         |
| NO_IMAGE_AVAILABLE       | 0x98  | No OTA upgrade image available for the client.                                                         |
| REQUIRE_MORE_IMAGE       | 0x99  | The client still requires more OTA upgrade image files to successfully upgrade.                        |
| NOTIFICATION_PENDING     | 0x9a  | The command has been received and is being processed.                                                  |
| HARDWARE_FAILURE         | 0xc0  | An operation was unsuccessful due to a hardware failure.                                               |
| SOFTWARE_FAILURE         | 0xc1  | An operation was unsuccessful due to a software failure.                                               |
| CALIBRATION_ERROR        | 0xc2  | An error occurred during calibration.                                                                  |
| UNSUPPORTED_CLUSTER      | 0xc3  | The cluster is not supported                                                                           |
| LIMIT_REACHED            | 0xc4  | Limit of attribute range reached. Value is trimmed to closest limit (maximum or minimum).              |

3336

3337

3338

3339

3340

3343

# **CHAPTER 3 GENERAL**

The Cluster Library is made of individual chapters such as this one. See Document Control in the Cluster Library for a list of all chapters and documents. References between chapters are made using a *X.Y* notation where *X* is the chapter and *Y* is the sub-section within that chapter. References to external documents are contained in Chapter 1 and are made using [*Rn*] notation.

# 3.1 General Description

### 3.1.1 Introduction

The clusters specified in this document are generic measurement and sensing interfaces that are sufficiently general to be of use across a wide range of application domains.

### 3.1.2 Cluster List

3344 This section lists the clusters specified in this document, and gives examples of typical usage.

#### 3345 Table 3-1. Device Configuration and Installation Clusters

| ID     | Cluster Name                                                                                                    | Description                                                                                                    |  |  |
|--------|----------------------------------------------------------------------------------------------------|----------------------------------------------------------------------------------------------------|--|--|
| 0x0000 | Basic                                                                                                    | Attributes for determining basic information about a device, setting user device information such as description of location, and enabling a device. |  |  |
| 0x0001 | Power Configuration Attributes for determining more detailed information about a device's power source(s), and for configuring under/over voltage alarms. |                                                                                                    |  |  |
| 0x0002 | Device Temperature<br>Configuration                                                                                                    | Attributes for determining information about a device's internal temperature, and for configuring under/over temperature alarms.                     |  |  |
| 0x0003 | Identify                                                                                                    | Attributes and commands for putting a device into Identification mode (e.g., flashing a light)                                                       |  |  |

Figure 3-1. Typical Usage of Device Configuration and Installation Clusters

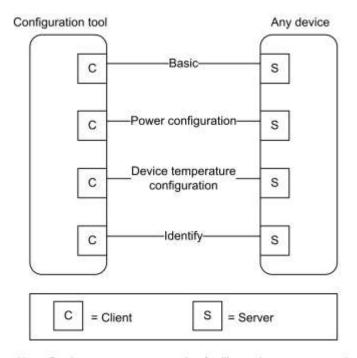

3347 3348 Note: Device names are examples for illustration purposes only

**Table 3-2. Groups and Scenes Clusters** 

| ID     | Name   | Description                                                                                                    |
|--------|--------|----------------------------------------------------------------------------------------------------|
| 0x0004 | Groups | Attributes and commands for allocating a device to one or more of a number of groups of devices, where each group is addressable by a group address.                   |
| 0x0005 | Scenes | Attributes and commands for setting up and recalling a number of scenes for a device. Each scene corresponds to a set of stored values of specified device attributes. |

3349

3350 Table 3-3. On/Off and Level Control Clusters

| ID     | Name                           | Description                                                                                                    |  |  |  |
|--------|--------------------------------|----------------------------------------------------------------------------------------------------|--|--|--|
| 0x0006 | On/Off                         | Attributes and commands for switching devices between 'On' and 'Off' states.                                                       |  |  |  |
| 0x0007 | On/Off Switch<br>Configuration | Attributes and commands for configuring on/off switching devices                                                                   |  |  |  |
| 0x0008 | Level Control                  | Attributes and commands for controlling a characteristic of devices that can be set to a level between fully 'On' and fully 'Off'. |  |  |  |

Figure 3-2. Typical Usage of On/Off and Level Control Clusters

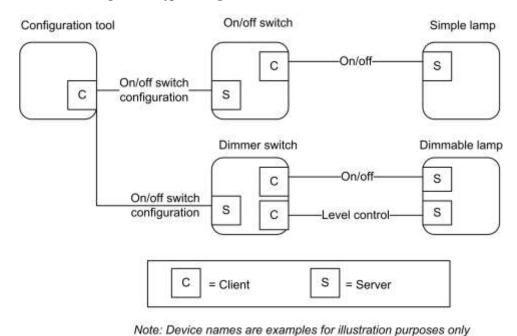

3353 3354

3355

Table 3-4. Alarms Cluster

| ID     | Name   | Description                                                                                  |
|--------|--------|----------------------------------------------------------------------------------------------|
| 0x0009 | Alarms | Attributes and commands for sending alarm notifications and configuring alarm functionality. |

3356

3357

Figure 3-3. Typical Usage of the Alarms Cluster

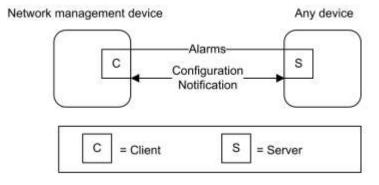

Note: Device names are examples for illustration purposes only

**Table 3-5. Other Clusters** 

| ID     | Name                 | Description                                                                                                    |
|--------|----------------------|----------------------------------------------------------------------------------------------------|
| 0x000a | Time                 | Attributes and commands that provide an interface to a real-time clock.                                                                                                    |
| 0x000b | RSSI Location        | Attributes and commands for exchanging location information and channel parameters among devices, and (optionally) reporting data to a centralized device that collects data from devices in the network and calculates their positions from the set of collected data. |
| 0x0b05 | Diagnostics          | Attributes and commands that provide an interface to diagnostics of the stack                                                                                                    |
| 0x0020 | Poll Control         | Attributes and commands that provide an interface to control the polling of sleeping end device                                                                                                    |
| 0x001a | Power Profile        | Attributes and commands that provide an interface to the power profile of a device                                                                                                    |
| 0x0b01 | Meter Identification | Attributes and commands that provide an interface to meter identification                                                                                                    |

3361

3362

Figure 3-4. Typical Usage of the Location Cluster with Centralized Device

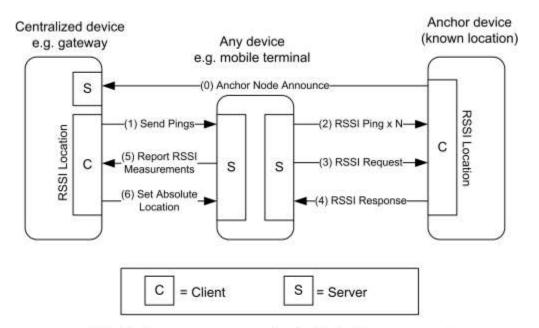

3363 3364 Note: Device names are examples for illustration purposes only

**Table 3-6. Generic Clusters** 

| ID     | Cluster Name         | Description                                                                                                    |
|--------|----------------------|----------------------------------------------------------------------------------------------------|
| 0x000c | Analog Input (basic) | An interface for reading the value of an analog measurement and accessing various characteristics of that measurement. |

| ID     | Cluster Name              | Description                                                                                                    |
|--------|---------------------------|----------------------------------------------------------------------------------------------------|
| 0x000d | Analog Output (basic)     | An interface for setting the value of an analog output (typically to the environment) and accessing various characteristics of that value.      |
| 0x000e | Analog Value (basic)      | An interface for setting an analog value, typically used as a control system parameter, and accessing various characteristics of that value.    |
| 0x000f | Binary Input<br>(basic)   | An interface for reading the value of a binary measurement and accessing various characteristics of that measurement.                           |
| 0x0010 | Binary Output (basic)     | An interface for setting the value of a binary output (typically to the environment) and accessing various characteristics of that value.       |
| 0x0011 | Binary Value (basic)      | An interface for setting a binary value, typically used as a control system parameter, and accessing various characteristics of that value.     |
| 0x0012 | Multistate Input (basic)  | An interface for reading the value of a multistate measurement and accessing various characteristics of that measurement.                       |
| 0x0013 | Multistate Output (basic) | An interface for setting the value of a multistate output (typically to the environment) and accessing various characteristics of that value.   |
| 0x0014 | Multistate Value (basic)  | An interface for setting a multistate value, typically used as a control system parameter, and accessing various characteristics of that value. |

3366

Figure 3-5. Example Usage of the Input, Output and Value Clusters

Security device

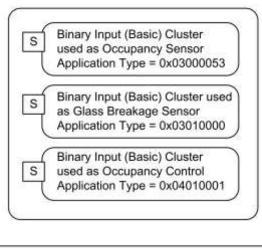

C = Client S = Server

Note: Device names are examples for illustration purposes only

### 3.2 Basic

### 3369 **3.2.1 Overview**

- Please see Chapter 2 for a general cluster overview defining cluster architecture, revision, classification, identification, etc.
- This cluster supports an interface to the node or physical device. It provides attributes and commands for determining basic information, setting user information such as location, and resetting to factory defaults.
- Note: Where a node supports multiple endpoints, it will often be the case that many of these settings will apply to the whole node, that is, they are the same for every endpoint on the node. In such cases, they can be implemented once for the node, and mapped to each endpoint.

## 3377 3.2.1.1 Revision History

| Rev | Description                                                                                             |
|-----|----------------------------------------------------------------------------------------------------|
| 1   | mandatory global ClusterRevision attribute added; ZCLVersion set to 0x02                                |
| 2   | new attributes for manufacturer identification; CCB 1499 1584 2197 2229 ZCLVersion set to 0x03; ZLO 1.0 |

### 3378 3.2.1.2 Classification

| Hierarchy | Role    | PICS Code |  |  |  |
|-----------|---------|-----------|--|--|--|
| Base      | Utility | В         |  |  |  |

### 3379 3.2.1.3 Cluster Identifiers

| Identifier | Name  |
|------------|-------|
| 0x0000     | Basic |

### 3380 3.2.2 Server

### 3381 3.2.2.1 Dependencies

For the alarms functionality of this cluster to be operational, the Alarms cluster server SHALL be implemented on the same endpoint.

### 3384 **3.2.2.2 Attributes**

3385 The Basic cluster attributes are summarized in Table 3-7.

#### Table 3-7. Attributes of the Basic Cluster

| Id     | Name       | Data Type | Range        | Acc | Default | M/O |
|--------|------------|-----------|--------------|-----|---------|-----|
| 0x0000 | ZCLVersion | uint8     | 0x00 to 0xff | R   | 0x03    | M   |

| Id     | Name                             | Data Type | Range         | Acc | Default      | M/O |
|--------|----------------------------------|-----------|---------------|-----|--------------|-----|
| 0x0001 | ApplicationVersion               | uint8     | 0x00 to 0xff  | R   | 0x00         | О   |
| 0x0002 | StackVersion                     | uint8     | 0x00 to 0xff  | R   | 0x00         | О   |
| 0x0003 | HWVersion                        | uint8     | 0x00 to 0xff  | R   | 0x00         | О   |
| 0x0004 | ManufacturerName                 | string    | 0 to 32 bytes | R   | empty string | О   |
| 0x0005 | ModelIdentifier                  | string    | 0 to 32 bytes | R   | empty string | О   |
| 0x0006 | DateCode                         | string    | 0 to 16 bytes | R   | empty string | О   |
| 0x0007 | PowerSource                      | enum8     | 0x00 to 0xff  | R   | 0x00         | M   |
| 0x0008 | GenericDevice-Class <sup>8</sup> | enum8     | 0x00 to 0xff  | R   | 0xff         | О   |
| 0x0009 | GenericDevice-Type               | enum8     | 0x00 to 0xff  | R   | 0xff         | О   |
| 0x000a | ProductCode                      | octstr    |               | R   | empty string | О   |
| 0x000b | ProductURL                       | string    |               | R   | empty string | 0   |
| 0x000c | ManufacturerVersionDetails       | string    |               | R   | empty string | 0   |
| 0x000d | SerialNumber                     | string    |               | R   | empty string | О   |
| 0x000e | ProductLabel                     | string    |               | R   | empty string | 0   |
| 0x0010 | LocationDescription              | string    | 0 to 16 bytes | RW  | empty string | О   |
| 0x0011 | PhysicalEnvironment              | enum8     | 0x00 to 0xff  | RW  | 0x00         | О   |
| 0x0012 | DeviceEnabled                    | bool      | 0x00 to 0x01  | RW  | 0x01         | О   |
| 0x0013 | AlarmMask                        | map8      | 000000xx      | RW  | 0x00         | О   |
| 0x0014 | DisableLocalConfig               | map8      | 000000xx      | RW  | 0x00         | О   |
| 0x4000 | SWBuildID                        | string    | 0 to 16 bytes | R   | empty string | О   |

### 3387 3.2.2.2.1 ZCL Version Attribute

The *ZCLVersion* attribute represents a published set of foundation items (in Chapter 2), such as global commands and functional descriptions. **For this version of the ZCL, this attribute SHALL be set to 0x03.** 

### 3.2.2.2.2 Application Version Attribute

The *ApplicationVersion* attribute is 8 bits in length and specifies the version number of the application software contained in the device. The usage of this attribute is manufacturer dependent.

#### 3.2.2.2.3 StackVersion Attribute

The *StackVersion* attribute is 8 bits in length and specifies the version number of the implementation of the stack contained in the device. The usage of this attribute is manufacturer dependent.

3390

<sup>8</sup> ZLO 1.0

#### 3396 3.2.2.2.4 HWVersion Attribute

The *HWVersion* attribute is 8 bits in length and specifies the version number of the hardware of the device. The usage of this attribute is manufacturer dependent.

#### 3399 3.2.2.2.5 ManufacturerName Attribute

The *ManufacturerName* attribute is a maximum of 32 bytes in length and specifies the name of the manufacturer as a character string.

#### 3402 3.2.2.2.6 ModelIdentifier Attribute

The *ModelIdentifier* attribute is a maximum of 32 bytes in length and specifies the model number (or other identifier) assigned by the manufacturer as a character string.

#### 3405 3.2.2.2.7 DateCode Attribute

The *DateCode* attribute is a character string with a maximum length of 16 bytes. The first 8 characters specify the date of manufacturer of the device in international date notation according to ISO 8601, i.e., YYYYMMDD, e.g., 20060814.

The final 8 characters MAY include country, factory, line, shift or other related information at the option of the manufacturer. The format of this information is manufacturer dependent.

#### 3411 3.2.2.2.8 PowerSource Attribute

The *PowerSource* attribute is 8 bits in length and specifies the source(s) of power available to the device. Bits b<sub>0</sub>-b<sub>6</sub> of this attribute represent the primary power source of the device and bit b<sub>7</sub> indicates whether the device has a secondary power source in the form of a battery backup.

This attribute SHALL be set to one of the non-reserved values listed in Table 3-8. Bit 7 of this attribute SHALL be set to 1 if the device has a secondary power source in the form of a battery backup. Otherwise, bit 7 SHALL be set to 0.

Table 3-8. Values of the PowerSource Attribute

| Value                                                | Description                         |
|------------------------------------------------------|-------------------------------------|
| 0x00                                                 | Unknown                             |
| 0x01                                                 | Mains (single phase)                |
| 0x02                                                 | Mains (3 phase)                     |
| 0x03                                                 | Battery                             |
| 0x04                                                 | DC source                           |
| 0x05                                                 | Emergency mains constantly powered  |
| 0x06                                                 | Emergency mains and transfer switch |
| Bit 7 set denotes battery backup source <sup>9</sup> |                                     |
| 0x80                                                 | Unknown                             |

<sup>&</sup>lt;sup>9</sup> CCB 2229 add enum values to represent the 'mapped' bit that means battery backup

-

| Value | Description                         |  |
|-------|-------------------------------------|--|
| 0x81  | Mains (single phase)                |  |
| 0x82  | Mains (3 phase)                     |  |
| 0x83  | Battery                             |  |
| 0x84  | DC source                           |  |
| 0x85  | Emergency mains constantly powered  |  |
| 0x86  | Emergency mains and transfer switch |  |

# 3419 3.2.2.2.9 GenericDeviceClass Attribute

The *GenericDeviceClass* attribute defines the field of application of the *GenericDeviceType* attribute. It SHALL be set to one of the non-reserved values listed below:

34223423

3420

3421

Table 3-9. Values of the Generic Device Class attribute

| GenericDeviceClass value | Description |
|--------------------------|-------------|
| 0x00                     | Lighting    |
| 0x01 to 0xff             | Reserved    |

## 3424 3.2.2.2.10 GenericDeviceType Attribute

- 3425 The GenericDeviceType attribute allows an application to show an icon on a rich user interface (e.g. smartphone app).
- 3426 Notes on the usage of the *GenericDeviceType* attribute:
  - lamps with integrated radio module SHALL have a proper value indicating the lamp type, according to the table below;
    - devices that cannot be assigned to a proper category SHALL be set as "unspecified";

342934303431

3427

3428

When the *GenericDeviceClass* attribute is set to 0x00 (i.e. lighting) the *GenericDeviceType* attribute SHALL be set to one of the non-reserved values listed below:

3433

3432

Table 3-10. Values of the GenericDeviceType attribute for the lighting class

| Value | Description        |  |
|-------|--------------------|--|
| 0x00  | Incandescent       |  |
| 0x01  | Spotlight Halogen  |  |
| 0x02  | Halogen bulb       |  |
| 0x03  | CFL                |  |
| 0x04  | Linear Fluorescent |  |
| 0x05  | LED bulb           |  |

| Value        | Description                                 |  |
|--------------|---------------------------------------------|--|
| 0x06         | Spotlight LED                               |  |
| 0x07         | LED strip                                   |  |
| 0x08         | LED tube                                    |  |
| 0x09         | Generic indoor luminaire/light fixture      |  |
| 0x0a         | Generic outdoor luminaire/light fixture     |  |
| 0x0b         | Pendant luminaire/light fixture             |  |
| 0x0c         | Floor standing luminaire/light fixture      |  |
| 0xe0         | Generic Controller (e.g. Remote controller) |  |
| 0xe1         | Wall Switch                                 |  |
| 0xe2         | Portable remote controller                  |  |
| 0xe3         | Motion sensor / light sensor                |  |
| 0xe4 to 0xef | Reserved                                    |  |
| 0xf0         | Generic actuator                            |  |
| 0xf1         | Wall socket                                 |  |
| 0xf2         | Gateway/Bridge                              |  |
| 0xf3         | Plug-in unit                                |  |
| 0xf4         | Retrofit actuator                           |  |
| 0xff         | Unspecified                                 |  |

# 3434 3.2.2.2.11 ProductCode Attribute

The ProductCode attribute allows an application to specify a code for the product. The ProductCode attribute SHALL have the format defined in Figure .

34363437

3438

3435

| Octets:1    | 1                     | Variable                                               |  |
|-------------|-----------------------|--------------------------------------------------------|--|
| Octet Count | CodeId<br>(see Table) | The code represented as a sequence of ASCII characters |  |
|             | Octet data            |                                                        |  |

Figure 3-6. Format of the *ProductCode* attribute

Table 3-11. Values of the CodeId field of the ProductCode attribute

| Code ID | Code type                          |  |
|---------|------------------------------------|--|
| 0x00    | Manufacturer defined               |  |
| 0x01    | International article number (EAN) |  |
| 0x02    | Global trade item number (GTIN)    |  |
| 0x03    | Universal product code (UPC)       |  |
| 0x04    | Stock keeping unit (SKU)           |  |

In case no code has been provided, the Octet Count field SHALL be set to 0 (i.e. the octet string is empty).

#### 3441 3.2.2.2.12 ProductURL Attribute

- 3442 The *ProductURL* attribute specifies a link to a web page containing specific product information.
- Notes on the usage of the *ProductURL* attribute:
- The length of the URL SHALL be limited by the maximum number of bytes that can be transmitted from the application in a single frame. In most cases, such limit is around 50 bytes.
- In case no URL has been provided, the string SHALL be empty (i.e. the first byte is set to zero).

#### 3447 3.2.2.2.13 Manufacturer VersionDetails Attribute

Vendor specific human readable (displayable) string representing the versions of one of more program images supported on the device.

#### 3450 3.2.2.2.14 SerialNumber Attribute

Vendor specific human readable (displayable) serial number.

#### 3452 3.2.2.2.15 ProductLabel Attribute

Vendor specific human readable (displayable) product label.

#### 3454 3.2.2.2.16 LocationDescription Attribute

The *LocationDescription* attribute is a maximum of 16 bytes in length and describes the physical location of the device as a character string. This location description MAY be added into the device during commissioning.

# 3457 3.2.2.2.17 PhysicalEnvironment Attribute

The *PhysicalEnvironment* attribute is 8 bits in length and specifies the type of physical environment in which the device will operate. This attribute SHALL be set to one of the non-reserved values listed in Table 3-12. All values are valid for endpoints supporting all profiles except when noted.

Table 3-12. Values of the *PhysicalEnvironment* Attribute

| Value | Description                                                                                                    |  |
|-------|----------------------------------------------------------------------------------------------------|--|
| 0x00  | Unspecified environment                                                                                                    |  |
| 0x01  | Mirror Capacity Available – for 0x0109 Profile Id only; use 0x71 moving forward Atrium – defined for legacy devices with non-0x0109 Profile Id; use 0x70 moving forward Note: This value is deprecated for Profile Id 0x0104. The value 0x01 is maintained for historical purposes and SHOULD only be used for backwards compatibility with devices developed before this specification. The 0x01 value MUST be interpreted using the Profile Id of the endpoint upon which it is implemented. For endpoints with the Smart Energy Profile Id (0x0109) the value 0x01 has a meaning of Mirror. For endpoints with any other profile identifier, the value 0x01 has a meaning of Atrium. |  |
| 0x02  | Bar                                                                                                    |  |
| 0x03  | Courtyard                                                                                                    |  |
| 0x04  | Bathroom                                                                                                    |  |
| 0x05  | Bedroom                                                                                                    |  |
| 0x06  | Billiard Room                                                                                                    |  |
| 0x07  | Utility Room                                                                                                    |  |
| 0x08  | Cellar                                                                                                    |  |
| 0x09  | Storage Closet                                                                                                    |  |
| 0x0a  | Theater                                                                                                    |  |
| 0x0b  | Office                                                                                                    |  |
| 0x0c  | Deck                                                                                                    |  |
| 0x0d  | Den                                                                                                    |  |
| 0x0e  | Dining Room                                                                                                    |  |
| 0x0f  | Electrical Room                                                                                                    |  |
| 0x10  | Elevator                                                                                                    |  |
| 0x11  | Entry                                                                                                    |  |
| 0x12  | Family Room                                                                                                    |  |
| 0x13  | Main Floor                                                                                                    |  |
| 0x14  | Upstairs                                                                                                    |  |
| 0x15  | Downstairs                                                                                                    |  |
| 0x16  | Basement/Lower Level                                                                                                    |  |
| 0x17  | Gallery                                                                                                    |  |
| 0x18  | Game Room                                                                                                    |  |
| 0x19  | Garage                                                                                                    |  |
| 0x1a  | Gym                                                                                                    |  |
| 0x1b  | Hallway                                                                                                    |  |

| Value | Description                               |  |
|-------|-------------------------------------------|--|
| 0x1c  | House                                     |  |
| 0x1d  | Kitchen                                   |  |
| 0x1e  | Laundry Room                              |  |
| 0x1f  | Library                                   |  |
| 0x20  | Master Bedroom                            |  |
| 0x21  | Mud Room (small room for coats and boots) |  |
| 0x22  | Nursery                                   |  |
| 0x23  | Pantry                                    |  |
| 0x24  | Office                                    |  |
| 0x25  | Outside                                   |  |
| 0x26  | Pool                                      |  |
| 0x27  | Porch                                     |  |
| 0x28  | Sewing Room                               |  |
| 0x29  | Sitting Room                              |  |
| 0x2a  | Stairway                                  |  |
| 0x2b  | Yard                                      |  |
| 0x2c  | Attic                                     |  |
| 0x2d  | Hot Tub                                   |  |
| 0x2e  | Living Room                               |  |
| 0x2f  | Sauna                                     |  |
| 0x30  | Shop/Workshop                             |  |
| 0x31  | Guest Bedroom                             |  |
| 0x32  | Guest Bath                                |  |
| 0x33  | Powder Room (1/2 bath)                    |  |
| 0x34  | Back Yard                                 |  |
| 0x35  | Front Yard                                |  |
| 0x36  | Patio                                     |  |
| 0x37  | Driveway                                  |  |
| 0x38  | Sun Room                                  |  |
| 0x39  | Living Room                               |  |
| 0x3a  | Spa                                       |  |
| 0x3b  | Whirlpool                                 |  |
| 0x3c  | Shed                                      |  |

| Value | Description             |
|-------|-------------------------|
| 0x3d  | Equipment Storage       |
| 0x3e  | Hobby/Craft Room        |
| 0x3f  | Fountain                |
| 0x40  | Pond                    |
| 0x41  | Reception Room          |
| 0x42  | Breakfast Room          |
| 0x43  | Nook                    |
| 0x44  | Garden                  |
| 0x45  | Balcony                 |
| 0x46  | Panic Room              |
| 0x47  | Terrace                 |
| 0x48  | Roof                    |
| 0x49  | Toilet                  |
| 0x4a  | Toilet Main             |
| 0x4b  | Outside Toilet          |
| 0x4c  | Shower room             |
| 0x4d  | Study                   |
| 0x4e  | Front Garden            |
| 0x4f  | Back Garden             |
| 0x50  | Kettle                  |
| 0x51  | Television              |
| 0x52  | Stove                   |
| 0x53  | Microwave               |
| 0x54  | Toaster                 |
| 0x55  | Vacuum                  |
| 0x56  | Appliance               |
| 0x57  | Front Door              |
| 0x58  | Back Door               |
| 0x59  | Fridge Door             |
| 0x60  | Medication Cabinet Door |
| 0x61  | Wardrobe Door           |
| 0x62  | Front Cupboard Door     |
| 0x63  | Other Door              |

| Value | Description            |
|-------|------------------------|
| 0x64  | Waiting Room           |
| 0x65  | Triage Room            |
| 0x66  | Doctor's Office        |
| 0x67  | Patient's Private Room |
| 0x68  | Consultation Room      |
| 0x69  | Nurse Station          |
| 0x6a  | Ward                   |
| 0x6b  | Corridor               |
| 0x6c  | Operating Theatre      |
| 0x6d  | Dental Surgery Room    |
| 0x6e  | Medical Imaging Room   |
| 0x6f  | Decontamination Room   |
| 0x70  | Atrium <sup>10</sup>   |
| 0x71  | Mirror                 |
| 0xff  | Unknown environment    |

#### 3462 3.2.2.2.18 DeviceEnabled Attribute

3463

3464

3465

3471

The *DeviceEnabled* attribute is a Boolean and specifies whether the device is enabled or disabled. This attribute SHALL be set to one of the non-reserved values listed in Table 3-13.

Table 3-13. Values of the DeviceEnable Attribute

| DeviceEnable Attribute Value | Description |
|------------------------------|-------------|
| 0x00                         | Disabled    |
| 0x01                         | Enabled     |

'Disabled' means that the device does not send or respond to application level commands, other than commands to read or write attributes. Values of attributes which depend on the operation of the application MAY be invalid, and any functionality triggered by writing to such attributes MAY be disabled. Networking functionality remains operational.

3470 If implemented, the identify cluster cannot be disabled, i.e., it remains functional regardless of this setting.

#### 3.2.2.2.19 AlarmMask Attribute

The *AlarmMask* attribute is 8 bits in length and specifies which of a number of general alarms MAY be generated, as listed in Table 3-14. A '1' in each bit position enables the associated alarm.

 $<sup>^{10}</sup>$  CCB 2197 new values for Atrium and Mirror because of conflict with ZSE for value 0x01

Table 3-14. Values of the AlarmMask Attribute

| Attribute Bit Number | Alarm Code | Alarm                  |
|----------------------|------------|------------------------|
| 0                    | 0          | General hardware fault |
| 1                    | 1          | General software fault |

3475 3476

3477

These alarms are provided as basic alarms that a device MAY use even if no other clusters with alarms are present on the device.

#### 3478 3.2.2.2.20 DisableLocalConfig Attribute

3479 The DisableLocalConfig attribute allows a number of local device configuration functions to be disabled.

3480

3487

3489

Table 3-15. Values of the DisableLocalConfig Attribute

| Attribute Bit Number | Description                                                                         |
|----------------------|-------------------------------------------------------------------------------------|
| 0                    | 0 = Reset (to factory defaults) enabled<br>1 = Reset (to factory defaults) disabled |
| 1                    | 0 = Device configuration enabled<br>1 = Device configuration disabled               |

The intention of this attribute is to allow disabling of any local configuration user interface, for example to prevent reset or binding buttons being activated by non-authorized persons in a public building.

Bit 0 of the *DisableLocalConfig* attribute disables any factory reset button (or equivalent) on the device. Bit 1 disables any device configuration button(s) (or equivalent)—for example, a bind button.

### 3485 3.2.2.2.21 SWBuildID Attribute

3486 The SWBuildID attribute represents a detailed, manufacturer-specific reference to the version of the software.

#### 3.2.2.3 Commands Received

3488 The command IDs for the Basic cluster are listed in Table 3-16.

Table 3-16. Received Command IDs for the Basic Cluster

| Command Identifier | Description               | M/O |
|--------------------|---------------------------|-----|
| 0x00               | Reset to Factory Defaults | О   |

#### 3490 3.2.2.3.1 Reset to Factory Defaults Command

This command does not have a payload.

#### 3492 3.2.2.3.1.1 Effect on Receipt

On receipt of this command, the device resets all the attributes of all its clusters to their factory defaults.

Note that networking functionality, bindings, groups, or other persistent data are not affected by this command.

# 3495 3.2.2.4 Commands Generated

No commands are generated by the server cluster.

# 3497 3.2.3 Client

- 3498 The client has no dependencies or attributes. No cluster specific commands are received by the client.
- The cluster specific commands generated by the client cluster are those received by the server, as required by the application.

# 3.3 Power Configuration

# 3502 **3.3.1 Overview**

- Please see Chapter 2 for a general cluster overview defining cluster architecture, revision, classification, identification, etc.
- Attributes for determining detailed information about a device's power source(s) and for configuring under/over voltage alarms.

# 3507 3.3.1.1 Revision History

| Rev | Description                                                       |           |        |       |       |      |       |       |    |
|-----|-------------------------------------------------------------------|-----------|--------|-------|-------|------|-------|-------|----|
| 1   | global mandatory <i>ClusterRevision MainsAlarmMask</i> ; CCB 1809 | attribute | added; | mains | power | lost | alarm | added | to |

# 3508 3.3.1.2 Classification

| Hierarchy | Role    | PICS Code |
|-----------|---------|-----------|
| Base      | Utility | PC        |

# 3509 3.3.1.3 Cluster Identifiers

| Identifier | Name                |
|------------|---------------------|
| 0x0001     | Power Configuration |

# 3510 **3.3.2 Server**

# 3511 3.3.2.1 Dependencies

- 3512 Any endpoint that implements this server cluster SHALL also implement the Basic server cluster.
- For the alarm functionality described in this cluster to be operational, any endpoint that implements the Power Configuration server cluster must also implement the Alarms server cluster (see sub-clause Alarms).

# 3515 **3.3.2.2 Attributes**

For convenience, the attributes defined in this specification are arranged into sets of related attributes; each set can contain up to 16 attributes. Attribute identifiers are encoded such that the most significant three nibbles specify the attribute set and the least significant nibble specifies the attribute within the set. The currently defined attribute sets are listed in Table 3-17.

3520

3516 3517

3518

3519

**Table 3-17. Power Configuration Attribute Sets** 

| Attribute Set Identifier | Description                  |
|--------------------------|------------------------------|
| 0x000                    | Mains Information            |
| 0x001                    | Mains Settings               |
| 0x002                    | Battery Information          |
| 0x003                    | Battery Settings             |
| 0x004                    | Battery Source 2 Information |
| 0x005                    | Battery Source 2 Settings    |
| 0x006                    | Battery Source 3 Information |
| 0x007                    | Battery Source 3 Settings    |

#### 3521 3.3.2.2.1 Mains Information Attribute Set

3522 The Mains Information attribute set contains the attributes summarized in Table 3-18.

# 3523

Table 3-18. Attributes of the Mains Information Attribute Set

| Identifier | Name           | Type   | Range            | Access | Default | M/O |
|------------|----------------|--------|------------------|--------|---------|-----|
| 0x0000     | MainsVoltage   | uint16 | 0x0000 to 0xffff | R      | -       | О   |
| 0x0001     | MainsFrequency | uint8  | 0x00 to 0xff     | R      | -       | 0   |

#### 3524 3.3.2.2.1.1 MainsVoltage Attribute

The *MainsVoltage* attribute is 16 bits in length and specifies the actual (measured) RMS voltage (or DC voltage in the case of a DC supply) currently applied to the device, measured in units of 100mV.

## 3527 3.3.2.2.1.2 MainsFrequency Attribute

- The *MainsFrequency* attribute is 8 bits in length and represents the frequency, in Hertz, of the mains as determined by the device as follows:
- 3530 MainsFrequency = 0.5 x measured frequency
- 3531 Where 2 Hz <= measured frequency <= 506 Hz, corresponding to a *MainsFrequency* in the range 1 to 0xfd.
- 3532 The maximum resolution this format allows is 2 Hz.
- 3533 The following special values of *MainsFrequency* apply.
- 3534 0x00 indicates a frequency that is too low to be measured.
- 3535 Oxfe indicates a frequency that is too high to be measured.
- 3536 Oxff indicates that the frequency could not be measured.

3540

3543

3546

3557

3537 In the case of a DC supply, this attribute SHALL also have the value zero.

# 3.3.2.2.2 Mains Settings Attribute Set

3539 The Mains Settings attribute set contains the attributes summarized in Table 3-19.

Table 3-19. Attributes of the Mains Settings Attribute Set

| Identifier | Name                       | Type   | Range            | Access | Default   | M/O |
|------------|----------------------------|--------|------------------|--------|-----------|-----|
| 0x0010     | MainsAlarmMask             | map8   | 0000 00xx        | RW     | 0000 0000 | О   |
| 0x0011     | MainsVoltageMinThreshold   | uint16 | 0x0000 to 0xffff | RW     | 0x0000    | О   |
| 0x0012     | MainsVoltageMaxThreshold   | uint16 | 0x0000 to 0xffff | RW     | 0xffff    | О   |
| 0x0013     | MainsVoltageDwellTripPoint | uint16 | 0x0000 to 0xffff | RW     | 0x0000    | О   |

The alarm settings in this table require the Alarms cluster to be implemented on the same device - see Dependencies.

If the Alarms cluster is not present on the same device, they MAY be omitted.

#### 3.3.2.2.2.1 MainsAlarmMask Attribute

The *MainsAlarmMask* attribute is 8 bits in length and specifies which mains alarms MAY be generated, as listed in Table 3-20. A '1' in each bit position enables the alarm.

Table 3-20. Values of the MainsAlarmMask Attribute

| MainsAlarmMask<br>Attribute Bit Number | Alarm                                                                    | Rev |
|----------------------------------------|--------------------------------------------------------------------------|-----|
| 0                                      | Mains Voltage too low (3.3.2.2.2.2)                                      | 0   |
| 1                                      | Mains Voltage too high (3.3.2.2.2.3)                                     | 0   |
| 2                                      | Mains power supply lost/unavailable (i.e., device is running on battery) | 1   |

#### 3547 3.3.2.2.2.2 MainsVoltageMinThreshold Attribute

The *MainsVoltageMinThreshold* attribute is 16 bits in length and specifies the lower alarm threshold, measured in units of 100mV, for the MainsVoltage attribute. The value of this attribute SHALL be less than MainsVoltageMaxThreshold.

3551 If the value of MainsVoltage drops below the threshold specified by MainsVoltageMinThreshold, the device SHALL start a timer to expire after MainsVoltageDwellTripPoint seconds. If the value of this attribute increases to greater than or equal to MainsVoltageMinThreshold before the timer expires, the device SHALL stop and reset the timer. If the timer expires, an alarm SHALL be generated.

3555 The Alarm Code field (see 3.11.2.4.1) included in the generated alarm SHALL be 0x00.

3556 If this attribute takes the value 0xffff then this alarm SHALL NOT be generated.

#### 3.3.2.2.2.3 MainsVoltageMaxThreshold Attribute

The *MainsVoltageMaxThreshold* attribute is 16 bits in length and specifies the upper alarm threshold, measured in units of 100mV, for the *MainsVoltage* attribute. The value of this attribute SHALL be greater than *MainsVoltageMinThreshold*.

- 3561 If the value of *MainsVoltage* rises above the threshold specified by *MainsVoltageMaxThreshold*, the device SHALL start a timer to expire after *MainsVoltageDwellTripPoint* seconds. If the value of this attribute drops to lower than or equal to *MainsVoltageMaxThreshold* before the timer expires, the device SHALL stop and reset the timer. If the timer expires, an alarm SHALL be generated.
- 3565 The Alarm Code field (see 3.11.2.4.1) included in the generated alarm SHALL be 0x01.
- 3566 If this attribute takes the value 0xffff then this alarm SHALL NOT be generated.

### 3567 3.3.2.2.2.4 MainsVoltageDwellTripPoint Attribute

- The *MainsVoltageDwellTripPoint* attribute is 16 bits in length and specifies the length of time, in seconds that the value of *MainsVoltage* MAY exist beyond either of its thresholds before an alarm is generated.
- 3570 If this attribute takes the value 0xffff then the associated alarms SHALL NOT be generated.

# 3571 3.3.2.2.3 Battery Information Attribute Set

3572 The Battery Information attribute set contains the attributes summarized in Table 3-21.

# 3573 Table 3-21. Attributes of the Battery Information Attribute Set

| Identifier | Name                       | Type  | Range        | Access          | Default | M/O |
|------------|----------------------------|-------|--------------|-----------------|---------|-----|
| 0x0020     | BatteryVoltage             | uint8 | 0x00 to 0xff | R               | -       | О   |
| 0x0021     | BatteryPercentageRemaining | uint8 | 0x00 to 0xff | R<br>Reportable | 0       | О   |

- Manufacturers SHOULD measure the battery voltage and capacity at a consistent moment (e.g., the moment of radio transmission (i.e., peak demand)) in order to avoid unnecessary fluctuation in reporting the attribute, which can confuse users and make them call into question the quality of the device.
- 3577 Manufacturers SHOULD employ a hysteresis algorithm appropriate for their battery type in order to smooth battery 3578 reading fluctuations and avoid sending multiple battery warning messages when crossing the voltage thresholds 3579 defined for warnings.

#### 3580 3.3.2.2.3.1 BatteryVoltage Attribute

- The *BatteryVoltage* attribute is 8 bits in length and specifies the current actual (measured) battery voltage, in units of 100mV.
- 3583 The value 0xff indicates an invalid or unknown reading.

### 3584 3.3.2.2.3.2 BatteryPercentageRemaining Attribute

- Specifies the remaining battery life as a half integer percentage of the full battery capacity (e.g., 34.5%, 45%, 68.5%, 90%) with a range between zero and 100%, with 0x00 = 0%, 0x64 = 50%, and 0xC8 = 100%. This is particularly suited for devices with rechargeable batteries.
- 3588 The value 0xff indicates an invalid or unknown reading.
- 3589 This attribute SHALL be configurable for attribute reporting.

3592

3598

# 3590 3.3.2.2.4 Battery Settings Attribute Set

Table 3-22. Attributes of the Battery Settings Attribute Set

| Id     | Name                          | Type   | Range            | Access | Default      | M/O |
|--------|-------------------------------|--------|------------------|--------|--------------|-----|
| 0x0030 | BatteryManufacturer           | string | 0 to 16 bytes    | RW     | Empty string | О   |
| 0x0031 | BatterySize                   | enum8  | 0x00 to 0xff     | RW     | 0xff         | О   |
| 0x0032 | BatteryAHrRating              | uint16 | 0x0000 to 0xffff | RW     | -            | О   |
| 0x0033 | BatteryQuantity               | uint8  | 0x00 to 0xff     | RW     | -            | О   |
| 0x0034 | BatteryRatedVoltage           | uint8  | 0x00 to 0xff     | RW     | -            | О   |
| 0x0035 | BatteryAlarmMask              | map8   | 0000 000x        | RW     | 0000 0000    | О   |
| 0x0036 | BatteryVoltageMinThreshold    | uint8  | 0x00 to 0xff     | RW     | 0x0000       | О   |
| 0x0037 | BatteryVoltageThreshold1      | uint8  | 0x00 to 0xff     | R*W    | 0x00         | О   |
| 0x0038 | BatteryVoltageThreshold2      | uint8  | 0x00 to 0xff     | R*W    | 0x00         | О   |
| 0x0039 | BatteryVoltageThreshold3      | uint8  | 0x00 to 0xff     | R*W    | 0x00         | О   |
| 0x003a | BatteryPercentageMinThreshold | uint8  | 0x00 to 0xff     | R*W    | 0x00         | О   |
| 0x003b | BatteryPercentageThreshold1   | uint8  | 0x00 to 0xff     | R*W    | 0x00         | О   |
| 0x003c | BatteryPercentageThreshold2   | uint8  | 0x00 to 0xff     | R*W    | 0x00         | О   |
| 0x003d | BatteryPercentageThreshold3   | uint8  | 0x00 to 0xff     | R*W    | 0x00         | О   |
| 0x003e | BatteryAlarmState             | map32  | 0x00x            | Read   | 0x0000       | О   |

# 3.3.2.2.4.1 BatteryManufacturer Attribute

The *BatteryManufacturer* attribute is a maximum of 16 bytes in length and specifies the name of the battery manufacturer as a character string.

## 3595 3.3.2.2.4.2 BatterySize Attribute

The *BatterySize* attribute is an enumeration which specifies the type of battery being used by the device. This attribute SHALL be set to one of the non-reserved values listed in Table 3-23.

Table 3-23. Values of the BatterySize Attribute

| Attribute Value | Description |
|-----------------|-------------|
| 0x00            | No battery  |
| 0x01            | Built in    |
| 0x02            | Other       |

| Attribute Value | Description                          |
|-----------------|--------------------------------------|
| 0x03            | AA                                   |
| 0x04            | AAA                                  |
| 0x05            | С                                    |
| 0x06            | D                                    |
| 0x07            | CR2 (IEC: CR17355 / ANSI: 5046LC)    |
| 0x08            | CR123A (IEC: CR17345 / ANSI: 5018LC) |
| 0xff            | Unknown                              |

#### 3599 3.3.2.2.4.3 BatteryAHrRating Attribute

The *BatteryAHrRating* attribute is 16 bits in length and specifies the Ampere-hour rating of the battery, measured in units of 10mAHr.

# 3602 3.3.2.2.4.4 BatteryQuantity Attribute

3603 The *BatteryQuantity* attribute is 8 bits in length and specifies the number of battery cells used to power the device.

## 3604 3.3.2.2.4.5 BatteryRatedVoltage Attribute

The *BatteryRatedVoltage* attribute is 8 bits in length and specifies the rated voltage of the battery being used in the device, measured in units of 100mV.

#### 3607 3.3.2.2.4.6 BatteryAlarmMask Attribute

The *BatteryAlarmMask* attribute specifies which battery alarms must be generated, as listed in Table 3-24. A '1' in each bit position enables the alarm.

Table 3-24. Values of the BatteryAlarmMask Attribute

| BatteryAlarmMask Attribute Bit Number* | Description                                                                                                    |
|----------------------------------------|----------------------------------------------------------------------------------------------------|
| 0                                      | Battery voltage too low to continue operating the device's radio (i.e., BatteryVoltageMinThreshold value has been reached) |
| 1                                      | Battery Alarm 1 (i.e., Battery Voltage Threshold 1 or Battery Percentage Threshold 1 value has been reached)               |
| 2                                      | Battery Alarm 2 (i.e., Battery Voltage Threshold 2 or Battery Percentage Threshold 2 value has been reached)               |
| 3                                      | Battery Alarm 3 (i.e., Battery Voltage Threshold 3 or Battery Percentage Threshold 3 value has been reached)               |

Manufacturers are responsible for determining the capability to sense and levels at which the alarms are generated. See Section 10.3.2, References, for additional recommendations on measuring battery voltage.

#### 3613 3.3.2.2.4.7 BatteryVoltageMinThreshold Attribute

3610

- Specifies the low battery voltage alarm threshold, measured in units of 100mV at which the device can no longer operate or transmit via its radio (i.e., last gasp).
- 3616 If the value of *BatteryVoltage* drops below the threshold specified by *BatteryVoltageMinThreshold*, an appropriate alarm SHALL be generated and/or the corresponding bit SHALL be updated in the *BatteryAlarmState* attribute.
- In order to report to Power Configuration clients, servers that implement *BatteryVoltageMinThreshold* attribute SHALL implement alarming via the Alarm Cluster, attribute reporting via the *BatteryAlarmState* attribute, or both.
- For servers that implement alarming via the Alarm Cluster, the appropriate alarm is specified in the Alarm Code field (see 3.11.2.3.1) included in the generated alarm and SHALL be one of the values in Table 3-25. The host determines which alarm code to populate based on the *BatteryAlarmMask* attribute and the *BatteryVoltageMinThreshold* attribute reached. For example, when the *BatteryVoltage* attribute reaches the value specified by the *BatteryVoltageMinThreshold* attribute, an alarm with the Alarm Code Field Enumeration "0x10" SHALL be generated.
- For servers that implement battery alarm reporting via the *BatteryAlarmState* attribute, the bit corresponding to the threshold level reached SHALL be set to TRUE. See the *BatteryAlarmState* attribute details for more information.

Table 3-25. Alarm Code Field Enumerations for Battery Alarms

| Enum | Description                                                                              |
|------|------------------------------------------------------------------------------------------|
| 0x10 | BatteryVoltageMinThreshold or BatteryPercentageMinThreshold reached for Battery Source 1 |
| 0x11 | BatteryVoltageThreshold1 or BatteryPercentageThreshold1 reached for Battery Source 1     |
| 0x12 | BatteryVoltageThreshold2 or BatteryPercentageThreshold2 reached for Battery Source 1     |
| 0x13 | BatteryVoltageThreshold3 or BatteryPercentageThreshold3 reached for Battery Source 1     |
| 0x20 | BatteryVoltageMinThreshold or BatteryPercentageMinThreshold reached for Battery Source 2 |
| 0x21 | BatteryVoltageThreshold1 or BatteryPercentageThreshold1 reached for Battery Source 2     |
| 0x22 | BatteryVoltageThreshold2 or BatteryPercentageThreshold2 reached Battery Source 2         |
| 0x23 | BatteryVoltageThreshold3 or BatteryPercentageThreshold3 reached Battery Source 2         |
| 0x30 | BatteryVoltageMinThreshold or BatteryPercentageMinThreshold reached for Battery Source 3 |
| 0x31 | BatteryVoltageThreshold1 or BatteryPercentageThreshold1 reached for Battery Source 3     |
| 0x32 | BatteryVoltageThreshold2 or BatteryPercentageThreshold2 reached Battery Source 3         |
| 0x33 | BatteryVoltageThreshold3 or BatteryPercentageThreshold3 reached Battery Source 3         |
| 0x3a | Mains power supply lost/unavailable (i.e., device is running on battery)                 |
| 0xff | Alarm SHALL NOT be generated                                                             |

#### 3629 3.3.2.2.4.8 BatteryVoltageThreshold 1-3 Attributes

- 3630 Specify the low voltage alarm thresholds, measured in units of 100mV, for the *BatteryVoltage* attribute.
- 3631 If the value of *BatteryVoltage* drops below the threshold specified by a *BatteryVoltageThreshold*, an appropriate alarm 3632 SHALL be generated and/or the corresponding bit SHALL be updated in the *BatteryAlarmState* attribute.

- 3633 The BatteryVoltageThreshold1-3 attributes SHALL be ordered in ascending order such that the BatteryVoltage level 3634 specified to trigger:
- BatteryVoltageThreshold3 is higher than the level specified to trigger BatteryVoltageThreshold2 3635
- 3636 BatteryVoltageThreshold2 is higher than the level specified to trigger BatteryVoltageThreshold
- 3637 BatteryVoltageThreshold1 is higher than the level specified to trigger BatteryVoltageMinThreshold
- 3638 The appropriate alarm is specified in the Alarm Code field (see 3.11.2.3.1) included in the generated alarm and SHALL 3639 be one of the values in Table 3-25. The host determines which alarm code to populate based on the BatteryAlarmMask
- attribute and the *BatteryVoltageThreshold1-3* attribute reached. 3640
- 3641 If this attribute takes the value 0xff then this alarm SHALL NOT be generated.

#### 3642 3.3.2.2.4.9 BatteryPercentageMinThreshold Attribute

- 3643 Specifies the low battery percentage alarm threshold, measured in percentage (i.e., zero to 100%), for the 3644 BatteryPercentageRemaining attribute (see sub-clause 3.3.2.2.3.2).
- 3645 If the value of BatteryPercentageRemaining drops below the threshold specified by a BatteryPercentageThreshold, 3646 an appropriate alarm SHALL be generated.
- 3647 The appropriate alarm is specified in the Alarm Code field (see 3.11.2.3.1) included in the generated alarm and SHALL
- 3648 be the value in Table 3-25 that corresponds with this threshold being reached for a given battery source. The host
- 3649 determines which alarm code to populate based on the BatteryAlarmMask attribute.
- 3650 If this attribute takes the value 0xff then this alarm SHALL NOT be generated.

#### 3651 3.3.2.2.4.10 BatteryPercentageThreshold 1-3 Attributes

- 3652 Specify the low battery percentage alarm thresholds, measured in percentage (i.e., zero to 100%), for the 3653 BatteryPercentageRemaining attribute (see sub-clause 3.3.2.2.3.2).
- 3654 If the value of BatteryPercentageRemaining drops below the threshold specified by a BatteryPercentageThreshold, 3655 an appropriate alarm SHALL be generated.
- 3656 The BatteryPercentageThreshold1-3 attributes SHALL be ordered in ascending order such that the 3657 BatteryPercentageRemaining level specified to trigger:
- 3658 BatteryPercentageThreshold3 is higher than the level specified to trigger BatteryPercentageThreshold2
- 3659 BatteryPercentageThreshold2 is higher than the level specified to trigger BatteryPercentageThreshold
- 3660 BatteryPercentageThreshold1 is higher than the level specified to trigger BatteryPercentageMinThreshold
- 3661 The appropriate alarm is specified in the Alarm Code field (see 3.11.2.3.1) included in the generated alarm and SHALL
- 3662 be one of the values in Table 3-25. The host determines which alarm code to populate based on the BatteryAlarmMask
- 3663 attribute and the *BatteryPercentageThreshold1-3* attribute reached.
- 3664 If this attribute takes the value 0xff then this alarm SHALL NOT be generated.

#### 3665 3.3.2.2.4.11 **Battery Alarm State Attribute**

- 3666 Specifies the current state of the device's battery alarms. This attribute provides a persistent record of a device's battery 3667 alarm conditions as well as a mechanism for reporting changes to those conditions, including the elimination of battery
- 3668 alarm states (e.g., when a battery is replaced).
- 3669 If implemented, the server SHALL support attribute reporting for *BatteryAlarmState* attribute. This provides clients 3670 with a mechanism for reading the current state in case they missed the initial attribute report and also reduces network
- 3671 and battery use due to repeated polling of this attribute when it has not changed. It also provides a way of notifying
- clients when battery alarm conditions no longer exist (e.g., when the batteries have been replaced). 3672

3680

3684

Table 3-26. BatteryAlarmState Enumerations

| Bit | Description                                                                              |
|-----|------------------------------------------------------------------------------------------|
| 0   | BatteryVoltageMinThreshold or BatteryPercentageMinThreshold reached for Battery Source 1 |
| 1   | BatteryVoltageThreshold1 or BatteryPercentageThreshold1 reached for Battery Source 1     |
| 2   | BatteryVoltageThreshold2 or BatteryPercentageThreshold2 reached for Battery Source 1     |
| 3   | BatteryVoltageThreshold3 or BatteryPercentageThreshold3 reached for Battery Source 1     |
| 10  | BatteryVoltageMinThreshold or BatteryPercentageMinThreshold reached for Battery Source 2 |
| 11  | BatteryVoltageThreshold1 or BatteryPercentageThreshold1 reached for Battery Source 2     |
| 12  | BatteryVoltageThreshold2 or BatteryPercentageThreshold2 reached Battery Source 2         |
| 13  | BatteryVoltageThreshold3 or BatteryPercentageThreshold3 reached Battery Source 2         |
| 20  | BatteryVoltageMinThreshold or BatteryPercentageMinThreshold reached for Battery Source 3 |
| 21  | BatteryVoltageThreshold1 or BatteryPercentageThreshold1 reached for Battery Source 3     |
| 22  | BatteryVoltageThreshold2 or BatteryPercentageThreshold2 reached Battery Source 3         |
| 23  | BatteryVoltageThreshold3 or BatteryPercentageThreshold3 reached Battery Source 3         |
| 30  | Mains power supply lost/unavailable (i.e., device is running on battery)                 |

Manufacturers are responsible for determining the capability to sense and levels at which the alarms are generated. See 3.3.2.2.3 for additional recommendations on measuring battery voltage.

# 3676 3.3.2.2.5 Battery Information 2 Attribute Set

This attribute set is an exact replica of all the attributes, commands, and behaviors contained within the Battery Information Attribute Set and provides a host with the ability to represent battery information for a secondary battery bank or cell.

# 3.3.2.2.6 Battery Settings 2 Attribute Set

This attribute set is an exact replica of all the attributes, commands, and behaviors contained within the Battery Settings Attribute Set and provides a host with the ability to represent battery settings for a secondary battery bank or cell.

## 3.3.2.2.7 Battery Information 3 Attribute Set

This attribute set is an exact replica of all the attributes, commands, and behaviors contained within the Battery Information Attribute Set and provides a host with the ability to represent battery information for a tertiary battery bank or cell.

# 3688 3.3.2.2.8 Battery Settings 3 Attribute Set

This attribute set is an exact replica of all the attributes, commands, and behaviors contained within the Battery Settings Attribute Set and provides a host with the ability to represent battery settings for a tertiary battery bank or cell. Commands Received

# 3692 3.3.2.3 Commands Received

3693 No commands are received by the server.

## 3694 3.3.2.4 Commands Generated

3695 The server generates no commands.

# 3696 3.3.3 Client

3699

The client has no dependencies or cluster specific attributes. There are no cluster specific commands that are generated or received by the client

# 3.4 Device Temperature Configuration

# 3700 **3.4.1 Overview**

Please see Chapter 2 for a general cluster overview defining cluster architecture, revision, classification, identification, etc.

Attributes for determining information about a device's internal temperature, and for configuring under/over temperature alarms for temperatures that are outside the device's operating range.

# 3705 3.4.1.1 Revision History

| ] | Rev | Description                                       |
|---|-----|---------------------------------------------------|
|   | 1   | global mandatory Cluster Revision attribute added |

# 3706 3.4.1.2 Classification

| Hierarchy | Role    | PICS Code |
|-----------|---------|-----------|
| Base      | Utility | DTMP      |

# 3707 3.4.1.3 Cluster Identifiers

| Identifier | Name                             |
|------------|----------------------------------|
| 0x0002     | Device Temperature Configuration |

# 3708 3.4.2 Server

3717

# 3709 3.4.2.1 Dependencies

For the alarm functionality described in this cluster to be operational, any endpoint that implements the Device Temperature Configuration server cluster SHALL also implement the Alarms server cluster (see 3.11).

# 3712 **3.4.2.2 Attributes**

For convenience, the attributes defined in this specification are arranged into sets of related attributes; each set can contain up to 16 attributes. Attribute identifiers are encoded such that the most significant three nibbles specify the attribute set and the least significant nibble specifies the attribute within the set. The currently defined attribute sets are listed in Table 3-27.

**Table 3-27. Device Temperature Configuration Attribute Sets** 

| Attribute Set<br>Identifier | Description                    |
|-----------------------------|--------------------------------|
| 0x000                       | Device Temperature Information |
| 0x001                       | Device Temperature Settings    |

# 3718 3.4.2.2.1 Device Temperature Information Attribute Set

3719 The Device Temperature Information attribute set contains the attributes summarized in Table 3-28.

3720 Table 3-28. Device Temperature Information Attribute Set

| Id     | Name               | Type   | Range            | Access | Def | M/O |
|--------|--------------------|--------|------------------|--------|-----|-----|
| 0x0000 | CurrentTemperature | int16  | -200 to +200     | R      | -   | M   |
| 0x0001 | MinTempExperienced | int16  | -200 to +200     | R      | -   | О   |
| 0x0002 | MaxTempExperienced | int16  | -200 to +200     | R      | -   | О   |
| 0x0003 | OverTempTotalDwell | uint16 | 0x0000 to 0xffff | R      | 0   | О   |

#### 3721 3.4.2.2.1.1 CurrentTemperature Attribute

The *CurrentTemperature* attribute is 16 bits in length and specifies the current internal temperature, in degrees Celsius, of the device. This attribute SHALL be specified in the range –200 to +200.

3724 The value 0xffff indicates an invalid reading.

#### 3725 3.4.2.2.1.2 MinTempExperienced Attribute

The *MinTempExperienced* attribute is 16 bits in length and specifies the minimum internal temperature, in degrees Celsius, the device has experienced while powered. This attribute SHALL be specified in the range –200 to +200.

3728 The value 0xffff indicates an invalid reading.

3746

#### 3729 3.4.2.2.1.3 MaxTempExperienced Attribute

- The *MaxTempExperienced* attribute is 16 bits in length and specifies the maximum internal temperature, in degrees Celsius, the device has experienced while powered. This attribute SHALL be specified in the range –200 to +200.
- 3732 The value 0xffff indicates an invalid reading.

#### 3733 3.4.2.2.1.4 OverTempTotalDwell Attribute

- The *OverTempTotalDwell* attribute is 16 bits in length and specifies the length of time, in hours; the device has spent above the temperature specified by the *HighTempThreshold* attribute 3.4.2.2.2.3, cumulative over the lifetime of the device.
- 3737 The value 0xffff indicates an invalid time.

# 3.4.2.2.2 Device Temperature Settings Attribute Set

3739 The Device Temperature Settings attribute set contains the attributes summarized in Table 3-29.

3740 Table 3-29. Device Temperature Settings Attribute Set

| Id     | Name                   | Туре   | Range                | Access | Default   | M/O |
|--------|------------------------|--------|----------------------|--------|-----------|-----|
| 0x0010 | DeviceTempAlarmMask    | map8   | 0000 00xx            | RW     | 0000 0000 | О   |
| 0x0011 | LowTempThreshold       | int16  | -200 to +200         | RW     | -         | О   |
| 0x0012 | HighTempThreshold      | int16  | -200 to +200         | RW     | -         | О   |
| 0x0013 | LowTempDwellTripPoint  | uint24 | 0x000000 to 0xffffff | RW     | -         | О   |
| 0x0014 | HighTempDwellTripPoint | uint24 | 0x000000 to 0xffffff | RW     | -         | 0   |

All attributes in this table require the Alarms cluster to be implemented on the same device - see Dependencies. If the Alarms cluster is not present on the same device, they MAY be omitted.

#### 3743 3.4.2.2.2.1 DeviceTempAlarmMask Attribute

The *DeviceTempAlarmMask* attribute is 8 bits in length and specifies which alarms MAY be generated, as listed in Table 3-30. A '1' in each bit position enables the corresponding alarm.

Table 3-30. Values of the DeviceTempAlarmMask Attribute

| Attribute Bit Number | Alarm                       |
|----------------------|-----------------------------|
| 0                    | Device Temperature too low  |
| 1                    | Device Temperature too high |

#### 3747 3.4.2.2.2.2 LowTempThreshold Attribute

The *LowTempThreshold* attribute is 16 bits in length and specifies the lower alarm threshold, measured in degrees Celsius (range -200°C to 200°C), for the *CurrentTemperature* attribute. The value of this attribute SHALL be less than *HighTempThreshold*.

- 3751 If the value of CurrentTemperature drops below the threshold specified by LowTempThreshold, the device SHALL
- 3752 start a timer to expire after LowTempDwellTripPoint seconds. If the value of this attribute increases to greater than or
- 3753 equal to LowTempThreshold before the timer expires, the device SHALL stop and reset the timer. If the timer expires,
- an alarm SHALL be generated.
- 3755 The Alarm Code field (see 3.11.2.4.1) included in the generated alarm SHALL be 0x00.
- 3756 If this attribute takes the value 0x8000 then this alarm SHALL NOT be generated.

### 3757 3.4.2.2.2.3 HighTempThreshold Attribute

- 3758 The *HighTempThreshold* attribute is 16 bits in length and specifies the upper alarm threshold, measured in degrees
- 3759 Celsius (range -200°C to 200°C), for the *CurrentTemperature* attribute. The value of this attribute SHALL be greater
- 3760 than *LowTempThreshold*.
- 3761 If the value of CurrentTemperature rises above the threshold specified by HighTempThreshold, the device SHALL
- 3762 start a timer to expire after *HighTempDwellTripPoint* seconds. If the value of this attribute drops to lower than or
- equal to *HighTempThreshold* before the timer expires, the device SHALL stop and reset the timer. If the timer expires,
- an alarm SHALL be generated.
- 3765 The Alarm Code field (see 3.11.2.4.1) included in the generated alarm SHALL be 0x01.
- 3766 If this attribute takes the value 0x8000 then this alarm SHALL NOT be generated.

#### 3767 3.4.2.2.2.4 LowTempDwellTripPoint Attribute

- 3768 The LowTempDwellTripPoint attribute is 24 bits in length and specifies the length of time, in seconds, that the value
- 3769 of CurrentTemperature MAY exist below LowTempThreshold before an alarm is generated.
- 3770 If this attribute takes the value 0xffffff then this alarm SHALL NOT be generated.

# 3771 3.4.2.2.2.5 HighTempDwellTripPoint Attribute

- 3772 The *HighTempDwellTripPoint* attribute is 24 bits in length and specifies the length of time, in seconds, that the value
- 3773 of CurrentTemperature MAY exist above HighTempThreshold before an alarm is generated.
- 3774 If this attribute takes the value 0xffffff then this alarm SHALL NOT be generated.

## 3775 **3.4.2.3 Commands**

3776 No commands are received or generated by the server.

# 3777 3.4.3 Client

- 3778 The client has no dependencies or cluster specific attributes. There are no cluster specific commands that are generated
- 3779 or received by the client.

# 3780 3.5 Identify

# 3781 **3.5.1 Overview**

- Please see Chapter 2 for a general cluster overview defining cluster architecture, revision, classification, identification,
- 3783 etc
- 3784 Attributes and commands to put a device into an Identification mode (e.g., flashing a light), that indicates to an
- observer e.g., an installer which of several devices it is, also to request any device that is identifying itself to
- 3786 respond to the initiator.

3787 Note that this cluster cannot be disabled, and remains functional regardless of the setting of the *DeviceEnable* attribute 3788 in the Basic cluster.

# 3789 3.5.1.1 Revision History

| Rev | Description                                       |
|-----|---------------------------------------------------|
| 1   | global mandatory Cluster Revision attribute added |

# 3790 3.5.1.2 Classification

| Hierarchy | Role    | PICS Code |
|-----------|---------|-----------|
| Base      | Utility | Ι         |

# 3791 3.5.1.3 Cluster Identifiers

| Identifier | Name     |
|------------|----------|
| 0x0003     | Identify |

# 3792 3.5.2 Server

## 3793 **3.5.2.1 Attributes**

3794 The server supports the attribute shown in Table 3-31.

3795

3803

Table 3-31. Attributes of the Identify Server Cluster

| Identifier | Name         | Type   | Range            | Access | Default | M/O |
|------------|--------------|--------|------------------|--------|---------|-----|
| 0x0000     | IdentifyTime | uint16 | 0x0000 to 0xffff | RW     | 0x0000  | M   |

# 3796 3.5.2.1.1 *IdentifyTime* Attribute

The *IdentifyTime* attribute specifies the remaining length of time, in seconds, that the device will continue to identify itself.

If this attribute is set to a value other than 0x0000 then the device SHALL enter its identification procedure, in order to indicate to an observer which of several devices it is. It is recommended that this procedure consists of flashing a light with a period of 0.5 seconds. The *IdentifyTime* attribute SHALL be decremented every second.

3802 If this attribute reaches or is set to the value 0x0000 then the device SHALL terminate its identification procedure.

# 3.5.2.2 Commands Received

3804 The server side of the identify cluster is capable of receiving the commands listed in Table 3-32.

3810

Table 3-32. Received Command IDs for the Identify Cluster

| Command Identifier | Description    | M/O |
|--------------------|----------------|-----|
| 0x00               | Identify       | M   |
| 0x01               | Identify Query | M   |
| 0x40               | Trigger effect | 0   |

## 3806 **3.5.2.2.1 Identify Command**

3807 The identify command starts or stops the receiving device identifying itself.

#### 

3809 The identify query response command payload SHALL be formatted as illustrated in Figure 3-7.

#### Figure 3-7. Format of Identify Query Response Command Payload

| Octets     | 2             |
|------------|---------------|
| Data Type  | uint16        |
| Field Name | Identify Time |

#### 3811 3.5.2.2.1.2 Effect on Receipt

On receipt of this command, the device SHALL set the *IdentifyTime* attribute to the value of the Identify Time field.

3813 This then starts, continues, or stops the device's identification procedure as detailed in 3.5.2.1.1.

#### 3814 3.5.2.2.2 Identify Query Command

The identify query command allows the sending device to request the target or targets to respond if they are currently identifying themselves.

This command has no payload.

### 3818 3.5.2.2.2.1 Effect on Receipt

3819 On receipt of this command, if the device is currently identifying itself then it SHALL generate an appropriate Identify

3820 Query Response command, see 3.5.2.4.1 and unicast it to the requestor. If the device is not currently identifying itself

3821 it SHALL take no further action.

## 3822 3.5.2.2.3 Trigger Effect Command

The *Trigger Effect* command allows the support of feedback to the user, such as a certain light effect. It is used to allow an implementation to provide visual feedback to the user under certain circumstances such as a color light

turning green when it has successfully connected to a network. The use of this command and the effects themselves

are entirely up to the implementer to use whenever a visual feedback is useful but it is not the same as and does not

replace the identify mechanism used during commissioning.

3828 The payload of this command SHALL be formatted as illustrated in Figure 3-8.

3831

3832

3833

3834

3835

3836 3837

3838

Figure 3-8. Format of the Trigger Effect Command

| Octets     | 1                 | 1              |
|------------|-------------------|----------------|
| Data Type  | uint8             | uint8          |
| Field Name | Effect identifier | Effect variant |

#### 3830 3.5.2.2.3.1 Effect Identifier Field

The *Effect Identifier* field is 8-bits in length and specifies the identify effect to use. This field SHALL contain one of the nonreserved values listed in Table 3-33.

Table 3-33. Values of the Effect Identifier Field of the Trigger Effect Command

| Effect Identifier Field<br>Value | Effect <sup>11</sup> | Notes                                                                                                    |
|----------------------------------|----------------------|----------------------------------------------------------------------------------------------------|
| 0x00                             | Blink                | e.g., Light is turned on/off once.                                                                                                    |
| 0x01                             | Breathe              | e.g., Light turned on/off over 1 second and repeated 15 times.                                                                                                    |
| 0x02                             | Okay                 | e.g., Colored light turns green for 1 second; noncolored light flashes twice.                                                                                                    |
| 0x0b                             | Channel change       | e.g., Colored light turns orange for 8 seconds; noncolored light switches to maximum brightness for 0.5s and then minimum brightness for 7.5s.                                              |
| 0xfe                             | Finish effect        | Complete the current effect sequence before terminating. e.g., if in the middle of a breathe effect (as above), first complete the current 1s breathe effect and then terminate the effect. |
| 0xff                             | Stop effect          | Terminate the effect as soon as possible.                                                                                                    |

#### 3.5.2.2.3.2 Effect Variant Field

The *effect variant* field is 8-bits in length and is used to indicate which variant of the effect, indicated in the *effect identifier* field, SHOULD be triggered. If a device does not support the given variant, it SHALL use the default variant. This field SHALL contain one of the non-reserved values listed in Table 3-34.

Table 3-34. Values of the Effect Variant Field of the Trigger Effect Command

| Effect Variant Field Value | Description |
|----------------------------|-------------|
| 0x00                       | Default     |

## 3839 3.5.2.2.3.3 Effect on Receipt

On receipt of this command, the device SHALL execute the trigger effect indicated in the *Effect Identifier* and *Effect Variant* fields. If the *Effect Variant* field specifies a variant that is not supported on the device, it SHALL execute the default variant.

<sup>&</sup>lt;sup>11</sup> Implementers SHOULD indicate during testing how they handle each effect.

3851

3862

# 3843 3.5.2.3 Commands Generated

3844 The server side of the identify cluster is capable of generating the commands listed in Table 3-35.

Table 3-35. Generated Command IDs for the Identify Cluster

| Command Identifier Field<br>Value | Description             | M/O |
|-----------------------------------|-------------------------|-----|
| 0x00                              | Identify Query Response | M   |

# 3846 3.5.2.3.1 Identify Query Response Command

The identify query response command is generated in response to receiving an Identify Query command, see 3.5.2.2.2, in the case that the device is currently identifying itself.

#### 3849 3.5.2.3.1.1 Payload Format

3850 The identify query response command payload SHALL be formatted as illustrated in Figure 3-9.

Figure 3-9. Format of Identify Query Response Command Payload

| Octets     | 2       |
|------------|---------|
| Data Type  | uint16  |
| Field Name | Timeout |

#### 3852 3.5.2.3.1.2 Timeout Field

The Timeout field contains the current value of the *IdentifyTime* attribute, and specifies the length of time, in seconds, that the device will continue to identify itself.

#### 3855 3.5.2.3.1.3 Effect on Receipt

On receipt of this command, the device is informed of a device in the network which is currently identifying itself.

This information MAY be particularly beneficial in situations where there is no commissioning tool. Note that there MAY be multiple responses.

# 3859 3.5.3 Client

The client has no cluster specific attributes. The client generates the cluster specific commands detailed in 3.5.2.2, as required by the application. The client receives the cluster specific response commands detailed in 3.5.2.3.

# 3.6 Groups

# 3863 **3.6.1 Overview**

Please see Chapter 2 for a general cluster overview defining cluster architecture, revision, classification, identification, etc.

The stack specification provides the capability for group addressing. That is, any endpoint on any device MAY be assigned to one or more groups, each labeled with a 16-bit identifier (0x0001 to 0xfff7), which acts for all intents and purposes like a network address. Once a group is established, frames, sent using the APSDE-DATA.request primitive and having a DstAddrMode of 0x01, denoting group addressing, will be delivered to every endpoint assigned to the group address named in the DstAddr parameter of the outgoing APSDE-DATA.request primitive on every device in the network for which there are such endpoints.

Management of group membership on each device and endpoint is implemented by the APS, but the over-the-air messages that allow for remote management and commissioning of groups are defined here in the cluster library on the theory that, while the basic group addressing facilities are integral to the operation of the stack, not every device will need or want to implement this management cluster. Furthermore, the placement of the management commands here allows developers of proprietary profiles to avoid implementing the library cluster but still exploit group addressing.

Commands are defined here for discovering the group membership of a device, adding a group, removing a group and removing all groups.

Finally, the group cluster allows application entities to store a name string for each group to which they are assigned and to report that name string in response to a client request.

Note that configuration of group addresses for outgoing commands is achieved using the APS binding mechanisms, and is not part of this cluster.

As Groupcasts are made on a broadcast to all devices for which macRxOnWhenIdle = TRUE, sleeping end devices will not be able to benefit from the features of the Groups and Scenes server Cluster. For example, a door lock which would typically be a sleeping end device would not be able to receive the datagrams required to commission a scene or change for example, to a night scene. It is therefore not Mandatory but only optional to support the Groups and Scenes Server cluster if the device is a Sleeping end device (even when listed as Mandatory).

# 3.6.1.1 Revision History

| Rev | Description                                                      |
|-----|------------------------------------------------------------------|
| 1   | global mandatory Cluster Revision attribute added; CCB 1745 2100 |
| 2   | CCB 2289                                                         |

# 3890 3.6.1.2 Classification

| Hierarchy | Role    | PICS Code |
|-----------|---------|-----------|
| Base      | Utility | G         |

# 3891 3.6.1.3 Cluster Identifiers

| Identifier | Name   |
|------------|--------|
| 0x0004     | Groups |

3892

3889

<sup>&</sup>lt;sup>12</sup> CCB 2289 removed Security clause about Permissions Configuration Table

# 3893 3.6.2 Server

3896

3897

3898

3899

3902

3904

3905

3906

3907 3908

3909

3919

Each device that implements this cluster MAY be thought of as a group management server in the sense that it responds to information requests and configuration commands regarding the contents of its group table.

Note that, since these commands are simply data frames sent using the APSDE\_SAP, they must be addressed with respect to device and endpoint. In particular, the destination device and endpoint of a group management command must be unambiguous at the time of the issuance of the primitive either because:

- 1. They are explicitly spelled out in the DstAddr and DstEndpoint parameters of the primitive.
- 3900 2. They are not explicitly spelled out but MAY be derived from the binding table in the APS of the sending device.
  - 3. Broadcast addressing is being employed, either with respect to the device address or the endpoint identifier.
- 3903 4. Group addressing is being employed.

On receipt of a group cluster command, the APS will, at least conceptually, deliver the frame to each destination endpoint spelled out in the addressing portion of the APS header and, again conceptually speaking, the application entity resident at that endpoint will process the command and respond as necessary. From an implementation standpoint, of course, this MAY be done in a more economical way that does not involve duplication and separate processing, e.g., by providing a hook in the APS whereby group cluster commands could be delivered to a special application entity without duplication.

# 3910 3.6.2.1 Dependencies

For correct operation of the 'Add group if identifying' command, any endpoint that implements the Groups server cluster SHALL also implement the Identify server cluster.

### 3913 **3.6.2.2 Attributes**

The server supports the attribute shown in Table 3-36.

#### 3915 Table 3-36. Attributes of the Groups Server Cluster

| Identifier | Name        | Туре | Range    | Access | Default | M/O |
|------------|-------------|------|----------|--------|---------|-----|
| 0x0000     | NameSupport | map8 | x0000000 | R      | -       | M   |

## 3916 3.6.2.2.1 NameSupport Attribute

The most significant bit of the *NameSupport* attribute indicates whether or not group names are supported. A value of 1 indicates that they are supported, and a value of 0 indicates that they are not supported.

# 3.6.2.2.2 **Group Names**

3920 Group names are between 0 and 16 characters long. Support of group names is optional, and is indicated by the 3921 *NameSupport* attribute. Group names, if supported, must be stored in a separate data structure managed by the application in which the entries correspond to group table entries.

3938

# 3923 3.6.2.3 Commands Received

The groups cluster is concerned with management of the group table on a device. In practice, the group table is managed by the APS and the table itself is available to the next higher layer as an AIB attribute. A command set is defined here and the implementation details of that command set in terms of the facilities provided by the APS is left up to the implementer of the cluster library itself.

3928 The server side of the groups cluster is capable of receiving the commands listed in Table 3-37.

Table 3-37. Received Command IDs for the Groups Cluster

| Command Identifier<br>Field Value | Description              | M/O |
|-----------------------------------|--------------------------|-----|
| 0x00                              | Add group                | M   |
| 0x01                              | View group               | M   |
| 0x02                              | Get group membership     | M   |
| 0x03                              | Remove group             | M   |
| 0x04                              | Remove all groups        | M   |
| 0x05                              | Add group if identifying | M   |

# **3930 3.6.2.3.1 Generic Usage Notes**

On receipt of the *Add Group*, *View Group*, or *Remove Group* command frames via the groupcast or broadcast transmission service, no response SHALL be given.

## 3933 **3.6.2.3.2** Add Group Command

The Add Group command allows the sending device to add group membership in a particular group for one or more endpoints on the receiving device.

# 3936 3.6.2.3.2.1 Payload Format

3937 The Add Group command payload SHALL be formatted as illustrated in Figure 3-10.

Figure 3-10. Format of the Add Group Command Payload

| Octets     | 2        | Variable   |
|------------|----------|------------|
| Data Type  | uint16   | string     |
| Field Name | Group ID | Group Name |

#### 3939 3.6.2.3.2.2 Effect on Receipt

- On receipt of this command, the device SHALL (if possible) add the Group ID and Group Name to its Group Table.
- 3941 If Group Name is not supported, the Group Name field SHALL be ignored. Except for the restrictions listed in
- 3942 3.6.2.3.1, the device SHALL then generate an appropriate Add Group Response command indicating success or
- 3943 failure. See 3.6.2.4.1.

# **3944 3.6.2.3.3 View Group Command**

The view group command allows the sending device to request that the receiving entity or entities respond with a view group response command containing the application name string for a particular group.

### 3947 3.6.2.3.3.1 Payload Format

3948 The View Group command payload SHALL be formatted as illustrated in Figure 3-11:

3949 Figure 3-11. Format of the View Group Command Payload

| Octets     | 2        |
|------------|----------|
| Data Type  | uint16   |
| Field Name | Group ID |

#### 3950 3.6.2.3.3.2 Effect on Receipt

Except for the restrictions listed in 3.6.2.3.1, the device, on receipt of this command, SHALL generate an appropriate View Group Response command 3.6.2.4.2.

# 3953 3.6.2.3.4 Get Group Membership Command

The get group membership command allows the sending device to inquire about the group membership of the receiving device and endpoint in a number of ways.

#### 3956 3.6.2.3.4.1 Payload Format

3958

The get group membership command payload SHALL be formatted as illustrated in Figure 3-12.

Figure 3-12. Format of Get Group Membership Command Payload

| Octets     | 1           | Variable                |
|------------|-------------|-------------------------|
| Data Type  | uint8       | List of 16-bit integers |
| Field Name | Group count | Group list              |

## 3959 3.6.2.3.4.2 Effect on Receipt

On receipt of the get group membership command, each receiving entity SHALL respond with group membership information using the get group membership response frame as follows:

If the group count field of the command frame has a value of 0 indicating that the group list field is empty, the entity SHALL respond with all group identifiers of which the entity is a member.

If the group list field of the command frame contains at least one group of which the entity is a member, the entity SHALL respond with each entity group identifier that match a group in the group list field.

- 3966 If the group count is non-zero, and the group list field of the command frame does not contain any group of which the 3967 entity is a member, the entity SHALL only respond if the command is unicast. The response SHALL return a group
- 3968 count of zero.

#### 3969 3.6.2.3.5 **Remove Group Command**

- 3970 The remove group command allows the sender to request that the receiving entity or entities remove their membership,
- 3971 if any, in a particular group.
- 3972 Note that if a group is removed the scenes associated with that group SHOULD be removed.
- 3973 3.6.2.3.5.1 **Payload Format**
- 3974 The Remove Group command payload SHALL be formatted as illustrated in Figure 3-13.
- 3975 Figure 3-13. Format of the Remove Group Command Payload

| Octets     | 2        |  |  |
|------------|----------|--|--|
| Data Type  | uint16   |  |  |
| Field Name | Group ID |  |  |

- 3976 3.6.2.3.5.2 **Effect on Receipt**
- 3977 On receipt of this command, the device SHALL (if possible) remove the Group ID and Group Name from its Group
- 3978 Table. Except for the restrictions listed in 3.6.2.3.1, the device SHALL then generate an appropriate Remove Group
- 3979 Response command indicating success or failure. See 3.6.2.4.4.
- 3.6.2.3.6 **Remove All Groups Command** 3980
- 3981 The remove all groups command allows the sending device to direct the receiving entity or entities to remove all group
- 3982 associations.
- 3983 Note that removing all groups necessitates the removal of all associated scenes as well. (Note: scenes not associated
- 3984 with a group need not be removed).
- 3985 3.6.2.3.6.1 **Payload Format**
- 3986 The Remove All Groups command has no payload.
- 3987 3.6.2.3.6.2 Effect on Receipt
- 3988 On receipt of this command, the device SHALL remove all groups on this endpoint from its Group Table.
- 3.6.2.3.7 Add Group If Identifying Command 3989
- 3990 The add group if identifying command allows the sending device to add group membership in a particular group for
- 3991 one or more endpoints on the receiving device, on condition that it is identifying itself. Identifying functionality is
- 3992 controlled using the identify cluster, (see 3.5).
- 3993 This command might be used to assist configuring group membership in the absence of a commissioning tool.
- 3994 3.6.2.3.7.1 **Payload Format**
- 3995 The Add Group If Identifying command payload SHALL be formatted as illustrated in Figure 3-14.

4002

4005

Figure 3-14. Add Group If Identifying Command Payload

| Octets     | 2        | Variable   |
|------------|----------|------------|
| Data Type  | uint16   | string     |
| Field Name | Group ID | Group Name |

#### 3997 3.6.2.3.7.2 Effect on Receipt

On receipt of this command, the device SHALL first check whether it is currently identifying itself. If so then the device SHALL (if possible) add the Group ID and Group Name to its Group Table. If the device it not currently identifying itself then no action SHALL be taken.

4001 No response is defined as this command is EXPECTED to be multicast or broadcast.

#### 3.6.2.4 Commands Generated

The commands generated by the server side of the group cluster, as listed in Table 3-38, are responses to the received commands listed in sub-clause 3.6.2.3.

Table 3-38. Generated Command IDs for the Groups Cluster

| Command Identifier<br>Field Value | Description                   | M/O |
|-----------------------------------|-------------------------------|-----|
| 0x00                              | Add group response            | M   |
| 0x01                              | View group response           | M   |
| 0x02                              | Get group membership response | M   |
| 0x03                              | Remove group response         | М   |

4006 4007

4008

**Note:** There is no need for a response to the Remove all Groups command, as, at an application level, this command always succeeds.

# 4009 3.6.2.4.1 Add Group Response Command

4010 The add group response is sent by the groups cluster server in response to an add group command.

#### 4011 3.6.2.4.1.1 Payload Format

The Add Group Response command payload SHALL be formatted as illustrated in Figure 3-15.

4022

4027

Figure 3-15. Format of the Add Group Response Command Payload

| Octets     | 1      | 2        |
|------------|--------|----------|
| Data Type  | enum8  | uint16   |
| Field Name | Status | Group ID |

#### 4014 3.6.2.4.1.2 When Generated

This command is generated in response to a received Add Group command. The Status field is set to SUCCESS, DUPLICATE\_EXISTS, or INSUFFICIENT\_SPACE as appropriate. The Group ID field is set to the Group ID field

4017 of the received Add Group command.

# 4018 3.6.2.4.2 View Group Response Command

4019 The view group response command is sent by the groups cluster server in response to a view group command.

#### 4020 3.6.2.4.2.1 Payload Format

The View Group Response command payload SHALL be formatted as illustrated in Figure 3-16.

#### Figure 3-16. Format of the View Group Response Command Payload

| Octets     | 1      | 2        | Variable   |
|------------|--------|----------|------------|
| Data Type  | enum8  | uint16   | string     |
| Field Name | Status | Group ID | Group Name |

#### 4023 3.6.2.4.2.2 When Generated

4024 This command is generated in response to a received View Group command. The Status field is set to SUCCESS or

4025 NOT\_FOUND as appropriate. The Group ID field is set to the Group ID field of the received View Group command.

4026 If the status is SUCCESS, and group names are supported, the Group Name field is set to the Group Name associated

with that Group ID in the Group Table; otherwise it is set to the null (empty) string, i.e., a single octet of value 0.

#### 4028 3.6.2.4.3 Get Group Membership Response Command

The get group membership response command is sent by the groups cluster server in response to a get group membership command.

# 4031 3.6.2.4.3.1 Payload Format

The payload of the get group membership response command is formatted as shown in Figure 3-17.

Figure 3-17. Format of the Get Group Membership Response Command Payload

| Octets     | 1        | 1           | Variable                |
|------------|----------|-------------|-------------------------|
| Data Type  | uint8    | uint8       | List of 16-bit group ID |
| Field Name | Capacity | Group count | Group list              |

4034 4035

The fields of the get group membership response command have the following semantics:

The Capacity field SHALL contain the remaining capacity of the group table of the device. The following values apply:

4038 0 No further groups MAY be added.

4039 0 < Capacity < 0xfe Capacity holds the number of groups that MAY be added

4040 Oxfe At least 1 further group MAY be added (exact number is unknown)

4041 0xff It is unknown if any further groups MAY be added

The Group count field SHALL contain the number of groups contained in the group list field.

The Group list field SHALL contain the identifiers either of all the groups in the group table (in the case where the group list field of the received get group membership command was empty) or all the groups from the group list field of the received get group membership command which are in the group table. If the total number of groups will cause the maximum payload length of a frame to be exceeded, then the Group list field shall contain only as many groups

4047 as will fit.

4055

#### 4048 3.6.2.4.3.2 When Generated

4049 See Get Group Membership Command 3.6.2.3.4.2 Effect on Receipt.

# 4050 **3.6.2.4.4 Remove Group Response Command**

The remove group response command is generated by an application entity in response to the receipt of a remove group command.

#### 4053 3.6.2.4.4.1 Payload Format

The Remove Group Response command payload SHALL be formatted as illustrated in Figure 3-18.

Figure 3-18. Format of Remove Group Response Command Payload

| Octets     | 1      | 2        |  |
|------------|--------|----------|--|
| Data Type  | enum8  | uint16   |  |
| Field Name | Status | Group ID |  |

#### 4056 3.6.2.4.4.2 When Generated

This command is generated in response to a received Remove Group command. The Status field is set to SUCCESS or NOT\_FOUND as appropriate. The Group ID field is set to the Group ID field of the received Remove Group command.

# 4060 3.6.3 Client

The Client cluster has no cluster specific attributes. The client generates the cluster specific commands detailed in 3.6.2.3. The client receives the cluster specific response commands detailed in 3.6.2.4.

# 4063 **3.7 Scenes**

# 4064 **3.7.1 Overview**

- Please see Chapter 2 for a general cluster overview defining cluster architecture, revision, classification, identification, etc.
- The scenes cluster provides attributes and commands for setting up and recalling scenes. Each scene corresponds to a set of stored values of specified attributes for one or more clusters on the same end point as the scenes cluster.
- In most cases scenes are associated with a particular group ID. Scenes MAY also exist without a group, in which case the value 0x0000 replaces the group ID. Note that extra care is required in these cases to avoid a scene ID collision, and that commands related to scenes without a group MAY only be unicast, i.e., they MAY not be multicast or broadcast.

# 4073 3.7.1.1 Revision History

| Rev | Description                                                |
|-----|------------------------------------------------------------|
| 1   | global mandatory ClusterRevision attribute added; CCB 1745 |
| 2   | Recall Scene Transition Time field                         |

# 4074 3.7.1.2 Classification

| Hierarchy | Role        | PICS Code | <b>Primary Transaction</b> |
|-----------|-------------|-----------|----------------------------|
| Base      | Application | S         | Type 1 (client to server)  |

# 4075 3.7.1.3 Cluster Identifiers

| Identifier | Name   |
|------------|--------|
| 0x0005     | Scenes |

# 4076 **3.7.2 Server**

# 4077 3.7.2.1 Dependencies

4078 Any endpoint that implements the Scenes server cluster SHALL also implement the Groups server cluster.

# 4079 3.7.2.2 Attributes

For convenience, the attributes defined in this specification are arranged into sets of related attributes; each set can contain up to 16 attributes. Attribute identifiers are encoded such that the most significant three nibbles specify the attribute set and the least significant nibble specifies the attribute within the set. The currently defined attribute sets are listed in Table 3-39.

4084

Table 3-39. Scenes Attribute Sets

| Attribute Set Identifier | Description                  |  |
|--------------------------|------------------------------|--|
| 0x000                    | Scene Management Information |  |

# 4085 3.7.2.2.1 Scene Management Information Attribute Set

4086 The Scene Management Information attribute set contains the attributes summarized in Table 3-40.

4087

Table 3-40. Scene Management Information Attribute Set

| Id     | Name             | Type   | Range                        | Access | Default | M/O |
|--------|------------------|--------|------------------------------|--------|---------|-----|
| 0x0000 | SceneCount       | uint8  | 0x00 to 0xff (see 3.7.2.3.2) | R      | 0x00    | M   |
| 0x0001 | CurrentScene     | uint8  | 0x00 to 0xff (see 3.7.2.3.2) | R      | 0x00    | M   |
| 0x0002 | CurrentGroup     | uint16 | 0x0000 to 0xfff7             | R      | 0x00    | M   |
| 0x0003 | SceneValid       | bool   | 0x00 to 0x01                 | R      | 0x00    | M   |
| 0x0004 | NameSupport      | map8   | x0000000                     | R      | -       | M   |
| 0x0005 | LastConfiguredBy | EUI64  | -                            | R      | -       | 0   |

#### 4088 3.7.2.2.1.1 SceneCount Attribute

4089 The *SceneCount* attribute specifies the number of scenes currently in the device's scene table.

#### 4090 3.7.2.2.1.2 CurrentScene Attribute

The *CurrentScene* attribute holds the Scene ID of the scene last invoked.

# 4092 3.7.2.2.1.3 CurrentGroup Attribute

The *CurrentGroup* attribute holds the Group ID of the scene last invoked, or 0x0000 if the scene last invoked is not associated with a group.

#### 4095 3.7.2.2.1.4 SceneValid Attribute

The *SceneValid* attribute indicates whether the state of the device corresponds to that associated with the *CurrentScene* and *CurrentGroup* attributes. TRUE indicates that these attributes are valid, FALSE indicates that they are not valid.

Before a scene has been stored or recalled, this attribute is set to FALSE. After a successful Store Scene or Recall Scene command it is set to TRUE. If, after a scene is stored or recalled, the state of the device is modified, this attribute is set to FALSE.

### 4101 3.7.2.2.1.5 NameSupport Attribute

- The most significant bit of the *NameSupport* attribute indicates whether or not scene names are supported. A value of 1 indicates that they are supported, and a value of 0 indicates that they are not supported.
- 4104 3.7.2.2.1.6 LastConfiguredBy Attribute
- The *LastConfiguredBy* attribute is 64 bits in length and specifies the IEEE address of the device that last configured the scene table.

# 4109 **3.7.2.3 Scene Table**

- The scene table is used to store information for each scene capable of being invoked on a device. Each scene is defined for a particular group.
- The fields of each scene table entry consist of a number of sets. The base set consists of the first four fields of Table 3-41. A set of extension fields can be added by each additional cluster implemented on a device.

### Table 3-41. Fields of a Scene Table Entry

| Field                 | Туре     | Valid Range                     | Description                                                                                                    |
|-----------------------|----------|---------------------------------|----------------------------------------------------------------------------------------------------|
| Scene group ID        | uint16   | 0x0000 to 0xfff7                | The group ID for which this scene applies, or 0x0000 if the scene is not associated with a group.                                                                                                    |
| Scene ID              | uint8    | 0x00 to 0xff<br>(see 3.7.2.3.2) | The identifier, unique within this group, which is used to identify this scene.                                                                                                    |
| Scene name            | string   | 0 to 16 characters              | The name of the scene (optional)                                                                                                    |
| Scene transition time | uint16   | 0x0000 to 0xffff                | The amount of time, in seconds, it will take for the device to change from its current state to the requested scene.                                                                                               |
| Extension field sets  | Variable | Variable                        | See the Scene Table Extensions subsections of individual clusters. Each extension field set holds a set of values of attributes for a cluster implemented on the device. The sum of all such sets defines a scene. |
| TransitionTime100ms   | uint8    | 0x00 to 0x09                    | Together with the scene transition time element, this allows the transition time to be specified in tenths of a second.                                                                                            |

#### 4115 **3.7.2.3.1 Scene Names**

- Scene names are between 0 and 16 characters long. Support of scene names is optional, and is indicated by the *NameSupport* attribute. If scene names are not supported, any commands that write a scene name SHALL simply discard the name, and any command that returns a scene names SHALL return the null string.
- 4119 3.7.2.3.2 Maximum Number of Scenes
- The number of scenes capable of being stored in the table is defined by the profile in which this cluster is used. The default maximum, in the absence of specification by the profile, is 16.

# 4122 3.7.2.4 Commands Received

The received command IDs for the Scenes cluster are listed in Table 3-42.

4124 Table 3-42. Received Command IDs for the Scenes Cluster

| Command Identifier<br>Field Value | Description          | M/O |
|-----------------------------------|----------------------|-----|
| 0x00                              | Add Scene            | M   |
| 0x01                              | View Scene           | M   |
| 0x02                              | Remove Scene         | M   |
| 0x03                              | Remove All Scenes    | M   |
| 0x04                              | Store Scene          | M   |
| 0x05                              | Recall Scene         | M   |
| 0x06                              | Get Scene Membership | M   |
| 0x40                              | Enhanced Add Scene   | 0   |
| 0x41                              | Enhanced View Scene  | О   |
| 0x42                              | Copy Scene           | О   |

- 4125 **3.7.2.4.1 Generic Usage Notes**
- 4126 Scene identifier 0x00, along with group identifier 0x0000, is reserved for the global scene used by the *OnOff* cluster.
- 4127 On receipt of the Add Scene, View Scene, Remove Scene, Remove All Scenes, Store Scene, Enhanced Add Scene,
- 4128 Enhanced View Scene or Copy Scene command frames via the groupcast or broadcast transmission service, no
- 4129 response SHALL be given.
- 4130 On receipt of the Add Scene command, the Scene Transition Time element of the scene table SHALL be updated with
- 4131 the value of the *Transition Time* field and the *TransitionTime100ms* element SHALL be set to zero.
- 4132 **3.7.2.4.2** Add Scene Command
- 4133 3.7.2.4.2.1 Payload Format
- The payload SHALL be formatted as illustrated in Figure 3-19.

Figure 3-19. Format of the Add Scene Command Payload

| Octets     | 2        | 1        | 2               | Variable   | Variable                              |
|------------|----------|----------|-----------------|------------|---------------------------------------|
| Data Type  | uint16   | uint8    | uint16          | string     | Variable (multiple types)             |
| Field Name | Group ID | Scene ID | Transition time | Scene Name | Extension field sets, one per cluster |

- The format of each extension field set is a 16 bit field carrying the cluster ID, followed by an 8 bit length field and the set of scene extension fields specified in the relevant cluster. The length field holds the length in octets of that extension
- 4138 field set.

4158

- 4139 Extension field sets =
- 4140 {{clusterId 1, length 1, {extension field set 1}}, {clusterId 2, length 2, {extension field set 2}} ...}.
- The attributes included in the extension field set for each cluster are defined in the specification for that cluster in this
- document (the Cluster Library). The field set consists of values for these attributes concatenated together, in the order
- given in the cluster specification, with no attribute identifiers or data type indicators.
- 4144 For forward compatibility, reception of this command SHALL allow for the possible future addition of other attributes
- 4145 to the trailing ends of the lists given in the cluster specifications (by ignoring them). Similarly, it SHALL allow for
- 4146 one or more attributes to be omitted from the trailing ends of these lists (see 3.7.2.4.7.2).
- 4147 It is not mandatory for a field set to be included in the command for every cluster on that endpoint that has a defined
- 4148 field set. Extension field sets MAY be omitted, including the case of no field sets at all.

# 4149 3.7.2.4.2.2 Effect on Receipt

- 4150 On receipt of this command, the device SHALL (if possible) create an entry in the Scene Table with fields copied
- 4151 from the command payload. If there is already a scene in the table with the same Scene ID and Group ID, it SHALL
- overwrite it, (i.e., it SHALL first remove all information included in the original scene entry).
- 4153 Except for the restrictions in 3.7.2.4.1, the device SHALL then generate an appropriate Add Scene Response
- 4154 command indicating success or failure. See 3.7.2.5.1.

## 4155 **3.7.2.4.3 View Scene Command**

# 4156 3.7.2.4.3.1 Payload Format

The payload SHALL be formatted as illustrated in Figure 3-20.

Figure 3-20. Format of the View Scene Command Payload

| Octets     | 2        | 1        |
|------------|----------|----------|
| Data Type  | uint16   | uint8    |
| Field Name | Group ID | Scene ID |

## 4159 3.7.2.4.3.2 Effect on Receipt

On receipt of this command, except for the restrictions in 3.7.2.4.1, the device SHALL generate an appropriate View Scene Response command. See 3.7.2.5.2.

# 4162 3.7.2.4.4 Remove Scene Command

## 4163 3.7.2.4.4.1 Payload Format

The Remove Scene command payload SHALL be formatted as illustrated in Figure 3-21.

4165

Figure 3-21. Format of the Remove Scene Command Payload

| Octets     | 2        | 1        |
|------------|----------|----------|
| Data Type  | uint16   | uint8    |
| Field Name | Group ID | Scene ID |

## 4166 3.7.2.4.4.2 Effect on Receipt

4167 On receipt of this command, the device SHALL (if possible) remove from its Scene Table the entry with this Scene

4168 ID and group ID. If the command was addressed to a single device (not a group) then it SHALL generate an appropriate

4169 Remove Scene Response command indicating success or failure. See 3.7.2.5.3.

## 4170 3.7.2.4.5 Remove All Scenes Command

# 4171 3.7.2.4.5.1 Payload Format

The Remove All Scenes command payload SHALL be formatted as illustrated in Figure 3-22.

4173 Figure 3-22. Format of the Remove All Scenes Command Payload

| Octets     | 2        |  |
|------------|----------|--|
| Data Type  | uint16   |  |
| Field Name | Group ID |  |

## 4174 3.7.2.4.5.2 Effect on Receipt

4175 On receipt of this command, the device SHALL, if possible, remove from its Scene Table all entries with this Group

4176 ID. If the command was addressed to a single device (not to a group) it SHALL then generate an appropriate Remove

4177 All Scenes Response command indicating success or failure. See 3.7.2.5.3.3.

## 4178 **3.7.2.4.6 Store Scene Command**

## 4179 **3.7.2.4.6.1** Payload Format

The Store Scene command payload SHALL be formatted as illustrated in Figure 3-23.

Figure 3-23. Format of the Store Scene Command Payload

| Octets     | 2        | 1        |
|------------|----------|----------|
| Data Type  | uint16   | uint8    |
| Field Name | Group ID | Scene ID |

#### 4182 3.7.2.4.6.2 Effect on Receipt

4183 On receipt of this command, the device SHALL (if possible) add an entry to the Scene Table with the Scene ID and 4184 Group ID given in the command, and all extension field sets corresponding to the current state of other clusters on the 4185 device.

4186 If an entry already exists with the same Scene ID and Group ID, as a result of a previous Add Scene command, the 4187 extension field sets are overwritten (i.e., completely replaced) with the current values of the attributes that are 4188 extension fields on clusters that are on the same endpoint, but the transition time field and the scene name field are 4189 left unaltered. If no such entry exists, the transition time field SHALL be set to 0, and the scene name field SHALL

4190 be set to the null string.

4191 Note that, accordingly, if a scene to be stored requires a transition time field and/ or a scene name field, these must be 4192 set up by a prior Add Scene command, e.g., with no scene extension field sets.

4193 If the Group ID field is not zero, and the device is not a member of this group, the scene will not be added.

4194 If the command was addressed to a single device (not to a group) then it SHALL generate an appropriate Store Scene 4195 Response command indicating success or failure. See 3.7.2.5.3.6.

#### 3.7.2.4.7 **Recall Scene Command** 4196

#### 3.7.2.4.7.1 4197 **Payload Format**

4198 The Recall Scene command payload SHALL be formatted as illustrated in Figure 3-24.

4199 Figure 3-24. Format of the Recall Scene Command Payload

| Octets     | 2        | 1        | 0/2                           |
|------------|----------|----------|-------------------------------|
| Data Type  | uint16   | uint8    | uint16                        |
| Field Name | Group ID | Scene ID | Transition Time <sup>13</sup> |

#### 4200 3.7.2.4.7.2 **Effect on Receipt**

4201 On receipt of this command, the device SHALL (if possible) locate the entry in its Scene Table with the Group ID and 4202 Scene ID given in the command. For each other cluster on the device, it SHALL then retrieve any corresponding 4203 extension fields from the Scene Table and set the attributes and corresponding state of the cluster accordingly.

4204 If there is no extension field set for a cluster, the state of that cluster SHALL remain unchanged. If an extension field 4205 set omits the values of any trailing attributes, the values of these attributes SHALL remain unchanged.

<sup>&</sup>lt;sup>13</sup> NFR Add Transition Time to Recall Scene

- 4206 If the Transition Time field is present in the command payload and its value is not equal to 0xFFFF, this field SHALL
- 4207 indicate the transition time in 1/10ths of a second. In all other cases (command payload field not present or value equal
- 4208 to 0xFFFF). The scene transition time field of the Scene Table entry SHALL indicate the transition time. The transition
- 4209 time determines how long the transition takes from the old cluster state to the new cluster state. It is recommended
- 4210 that, where possible (e.g., it is not possible for attributes with Boolean data type), a gradual transition SHOULD take
- 4211 place from the old to the new state over this time. However, the exact transition is manufacturer dependent.
- This command does not result in a response command.

# 4213 3.7.2.4.8 Get Scene Membership Command

- The Get Scene Membership command can be used to find an unused scene number within the group when no
- 4215 commissioning tool is in the network, or for a commissioning tool to get used scenes for a group on a single device or
- 4216 on all devices in the group.

# 4217 3.7.2.4.8.1 Payload Format

4218 The Get Scene Membership command payload SHALL be formatted as illustrated in Figure 3-25.

# 4219 Figure 3-25. Format of Get Scene Membership Command Payload

| Octets 2   |          |
|------------|----------|
| Data Type  | uint16   |
| Field Name | Group ID |

## 4220 3.7.2.4.8.2 Effect on Receipt

- 4221 On receipt of this command, the device SHALL if addressed to a single device generate an appropriate Get Scene
- 4222 Membership Response command; otherwise it SHALL only generate an appropriate Get Scene Membership Response
- 4223 command if an entry within the Scene Table corresponds to the Group ID. See 3.7.2.5.3.9.

## 4224 3.7.2.4.9 Enhanced Add Scene Command

- The Enhanced Add Scene command allows a scene to be added using a finer scene transition time than the Add Scene
- 4226 command.
- 4227 The payload of this command SHALL be formatted in the same way as the *Add Scene* command, specified in the ZCL
- 4228 Scenes cluster, with the following difference:
- 4229 The *Transition Time* field SHALL be measured in tenths of a second rather than in seconds.

## 4230 3.7.2.4.9.1 Effect on Receipt

- 4231 On receipt of this command, the device SHALL (if possible) create an entry in the scene table with fields copied from
- 4232 the command payload. If there is already a scene in the table with the same Scene Identifier and Group Identifier, it
- 4233 SHALL overwrite it, (i.e., it SHALL first remove all information included in the original scene entry).
- The Transition Time (measured in tenths of a second) SHALL be separated into whole seconds for the standard ZCL
- 4235 *Transition Time* field of the scene table entry and the new *TransitionTime100ms* field, as specified in this specification.
- 4236 If the Enhanced Add Scene command was received via the unicast data service, the Scenes cluster server SHALL then
- 4237 generate and transmit an *Enhanced Add Scene Response* command back to the originator. Otherwise, no response
- 4238 SHALL be given.

## 4239 3.7.2.4.10 Enhanced View Scene Command

- The Enhanced View Scene command allows a scene to be retrieved using a finer scene transition time than the View
- 4241 Scene command.
- 4242 The payload of this command SHALL be formatted in the same way as the *View Scene* command.
- 4243 3.7.2.4.10.1 Effect on Receipt
- 4244 On receipt of this command, the device SHALL generate an appropriate enhanced view scene response command.

# 4245 **3.7.2.4.11 Copy Scene Command**

- The *Copy Scene* command allows a device to efficiently copy scenes from one group/scene identifier pair to another group/scene identifier pair.
- S ... L. ... I ...
- The payload of this command SHALL be formatted as illustrated in Figure 3-26.

# 4249 Figure 3-26. Format of the Copy Scene Command

| Octets     | 1     | 2                     | 1                     | 2                   | 1                   |
|------------|-------|-----------------------|-----------------------|---------------------|---------------------|
| Data Type  | uint8 | uint16                | uint8                 | uint16              | uint8               |
| Field Name | Mode  | Group identifier from | Scene identifier from | Group identifier to | Scene identifier to |

### 4250 3.7.2.4.11.1 Mode Field

The *mode* field is 8-bits in length and contains information of how the scene copy is to proceed. This field SHALL be formatted as illustrated in Figure 3-27.

4253

Figure 3-27. Format of the Mode Field of the Copy Scene Command

| Bits: 0         | Bits: 1-7 |
|-----------------|-----------|
| Copy All Scenes | Reserved  |

- 4254 The Copy All Scenes subfield is 1-bit in length and indicates whether all scenes are to be copied. If this value is set to
- 4255 1, all scenes are to be copied and the Scene Identifier From and Scene Identifier To fields SHALL be ignored.
- 4256 Otherwise this field is set to 0.

### 4257 3.7.2.4.11.2 Group Identifier From Field

- 4258 The Group Identifier From field is 16-bits in length and specifies the identifier of the group from which the scene is
- 4259 to be copied. Together with the Scene Identifier From field, this field uniquely identifies the scene to copy from the
- 4260 scene table.

# 4261 3.7.2.4.11.3 Scene Identifier From Field

- The Scene Identifier From field is 8-bits in length and specifies the identifier of the scene from which the scene is to
- be copied. Together with the *Group Identifier From* field, this field uniquely identifies the scene to copy from the
- 4264 scene table.

## 4265 3.7.2.4.11.4 Group Identifier To Field

The Group Identifier To field is 16-bits in length and specifies the identifier of the group to which the scene is to be

4267 copied. Together with the *Scene Identifier To* field, this field uniquely identifies the scene to copy to the scene table.

- 4268 3.7.2.4.11.5 Scene Identifier To Field
- The *Scene Identifier To* field is 8-bits in length and specifies the identifier of the scene to which the scene is to be copied. Together with the *Group Identifier To* field, this field uniquely identifies the scene to copy to the scene table.
- 4271 3.7.2.4.11.6 Effect on Receipt
- 4272 On receipt of the Copy Scene command, if the Copy All Scenes sub-field of the Mode field is set to 1, the Scenes
- cluster server SHALL copy all its available scenes with group identifier equal to the *Group Identifier From* field under
- 4274 the group identifier specified in the *Group Identifier To* field, leaving the scene identifiers the same. In this case, the
- Scene Identifier From and Scene Identifier To fields are ignored. If a scene already exists under the same group/scene
- 4276 identifier pair, it SHALL be overwritten.
- 4277 If the *Copy Scene* command was received via the unicast data service, the *Scenes* cluster server SHALL then generate
- 4278 and transmit a *Copy Scene Response* command back to the originator. Otherwise, no response SHALL be given.

# 4279 3.7.2.5 Commands Generated

The generated command IDs for the Scenes cluster are listed in Table 3-43.

## 4281 Table 3-43. Generated Command IDs for the Scenes Cluster

| Command Identifier<br>Field Value | Description                   | M/O |
|-----------------------------------|-------------------------------|-----|
| 0x00                              | Add Scene Response            | M   |
| 0x01                              | View Scene Response           | M   |
| 0x02                              | Remove Scene Response         | M   |
| 0x03                              | Remove All Scenes Response    | М   |
| 0x04                              | Store Scene Response          | M   |
| 0x06                              | Get Scene Membership Response | М   |
| 0x40                              | Enhanced Add Scene Response   | О   |
| 0x41                              | Enhanced View Scene Response  | О   |
| 0x42                              | Copy Scene Response           | О   |

# 4282 3.7.2.5.1 Add Scene Response Command

## 4283 3.7.2.5.1.1 Payload Format

4284 The Add Scene Response command payload SHALL be formatted as illustrated in Figure 3-28.

4293

Figure 3-28. Format of the Add Scene Response Command Payload

| Octets     | 1      | 2        | 1        |
|------------|--------|----------|----------|
| Data Type  | enum8  | uint16   | uint8    |
| Field Name | Status | Group ID | Scene ID |

## 4286 3.7.2.5.1.2 When Generated

This command is generated in response to a received Add Scene command 3.7.2.4.2. The Status field is set to SUCCESS, INSUFFICIENT\_SPACE or INVALID\_FIELD (the group is not present in the Group Table) as appropriate. The Group ID and Scene ID fields are set to the corresponding fields of the received Add Scene command.

# 4290 3.7.2.5.2 View Scene Response Command

## 4291 3.7.2.5.2.1 Payload Format

The View Scene Response command payload SHALL be formatted as illustrated in Figure 3-29.

## Figure 3-29. Format of the View Scene Response Command Payload

| Octets        | 1      | 2        | 1        | 0/2             | 0 / Variable | 0 / Variable              |
|---------------|--------|----------|----------|-----------------|--------------|---------------------------|
| Data<br>Type  | enum8  | uint16   | uint8    | uint16          | string       | Variable (multiple types) |
| Field<br>Name | Status | Group ID | Scene ID | Transition time |              |                           |

The format of each extension field set is a 16 bit field carrying the cluster ID, followed by an 8 bit data length field and the set of scene extension fields specified in the relevant cluster. These fields are concatenated together in the order given in the cluster.

4297 Extension field sets =

4298 {{clusterId 1, length 1, {extension field set 1}}, {clusterId 2, length 2, {extension field set 2}},}.

## 4299 3.7.2.5.2.2 When Generated

This command is generated in response to a received View Scene command 3.7.2.4.3.

The entry in the Scene Table with Scene ID and Group ID given in the received View Scene command is located (if possible). The Status field is set to SUCCESS, NOT\_FOUND (the scene is not present in the Scene Table) or INVALID\_FIELD (the group is not present in the Group Table) as appropriate. The Group ID and Scene ID fields are set to the corresponding fields in the received View Scene command.

If the status is SUCCESS, the Transition time, Scene Name and Extension field fields are copied from the corresponding fields in the table entry, otherwise they are omitted.

# 4307 3.7.2.5.3 Remove Scene Response Command

## 4308 3.7.2.5.3.1 Payload Format

4309 The Remove Scene Response command payload SHALL be formatted as illustrated in Figure 3-30.

4319

4327

Figure 3-30. Format of Remove Scene Response Command Payload

| Octets     | 1      | 2        | 1        |
|------------|--------|----------|----------|
| Data Type  | enum8  | uint16   | uint8    |
| Field Name | Status | Group ID | Scene ID |

## 4311 3.7.2.5.3.2 When Generated

This command is generated in response to a received Remove Scene command3.7.2.4.4. The Status field is set to

4313 SUCCESS, NOT\_FOUND (the scene is not present in the Scene Table) or INVALID\_FIELD (the group is not present

4314 in the Group Table) as appropriate. The Group ID and Scene ID fields are set to the corresponding fields of the received

4315 Remove Scene command.

# 4316 3.7.2.5.3.3 Remove All Scenes Response Command

## 4317 3.7.2.5.3.4 Payload Format

4318 The Remove All Scenes Response command payload SHALL be formatted as illustrated in Figure 3-31.

### Figure 3-31. Format of the Remove All Scenes Response Command Payload

| Octets     | 1      | 2        |
|------------|--------|----------|
| Data Type  | enum8  | uint16   |
| Field Name | Status | Group ID |

## 4320 3.7.2.5.3.5 When Generated

4321 This command is generated in response to a received Remove All Scenes command, see 3.7.2.4.5. The Status field is

4322 set to SUCCESS or INVALID\_FIELD (the group is not present in the Group Table) as appropriate. The Group ID

4323 field is set to the corresponding field of the received Remove All Scenes command.

## 4324 3.7.2.5.3.6 Store Scene Response Command

# 4325 3.7.2.5.3.7 Payload Format

4326 The Store Scene Response command payload SHALL be formatted as illustrated in Figure 3-32.

Figure 3-32. Format of the Store Scene Response Command Payload

| Octets     | 1      | 2        | 1        |  |
|------------|--------|----------|----------|--|
| Data Type  | enum8  | uint16   | uint8    |  |
| Field Name | Status | Group ID | Scene ID |  |

## 4328 3.7.2.5.3.8 When Generated

This command is generated in response to a received Store Scene command 3.7.2.4.6. The Status field is set to SUCCESS, INSUFFICIENT\_SPACE or INVALID\_FIELD (the group is not present in the Group Table) as

appropriate. The Group ID and Scene ID fields are set to the corresponding fields of the received Store Scene

4331 appropriate command.

# 4333 3.7.2.5.3.9 Get Scene Membership Response Command

## 4334 3.7.2.5.3.10 Payload Format

4335 The Get Scene Membership Response command payload SHALL be formatted as illustrated in Figure 3-33.

### 4336

Figure 3-33. Format of the Get Scene Membership Response CommandPayload

| Octets     | 1      | 1        | 2        | 0/1         | Variable   |
|------------|--------|----------|----------|-------------|------------|
| Data Type  | enum8  | uint8    | uint16   | uint8       | uint8 x N  |
| Field Name | Status | Capacity | Group ID | Scene count | Scene list |

- The fields of the get scene membership response command have the following semantics:
- The Capacity field SHALL contain the remaining capacity of the scene table of the device (for all groups). The following values apply:
- No further scenes MAY be added.
- 4341 0 < Capacity < 0xfe Capacity holds the number of scenes that MAY be added
- 4342 Oxfe At least 1 further scene MAY be added (exact number is unknown)
- 4343 0xff It is unknown if any further scenes MAY be added
- The Status field SHALL contain SUCCESS or INVALID\_FIELD (the group is not present in the Group Table) as appropriate.
- 4346 The Group ID field SHALL be set to the corresponding field of the received Get Scene Membership command.
- 4347 If the status is not SUCCESS, then the Scene count and Scene list field are omitted, else
- The Scene count field SHALL contain the number of scenes contained in the Scene list field.
- The Scene list field SHALL contain the identifiers of all the scenes in the scene table with the corresponding Group
- 4350 ID. If the total number of scenes associated with this Group ID will cause the maximum payload length of a frame to
- 4351 be exceeded, then the Scene list field shall contain only as many scenes as will fit.
- 4352 3.7.2.5.3.11 When Generated
- This command is generated in response to a received Get Scene Membership command, 3.7.2.4.8.

## 4354 3.7.2.5.4 Enhanced Add Scene Response Command

- 4355 The Enhanced Add Scene Response command allows a device to respond to an Enhanced Add Scene command.
- The payload of this command SHALL be formatted in the same way as the Add Scene Response command, specified
- 4357 in the ZCL scenes cluster.

# 4358 3.7.2.5.5 Enhanced View Scene Response Command

- The Enhanced View Scene Response command allows a device to respond to an Enhanced View Scene command using a finer scene transition time that was available in the ZCL.
- The payload of this command SHALL be formatted in the same way as the *View Scene Response* command, with the following difference:
- The *Transition Time* field SHALL be measured in tenths of a second rather than in seconds.

## 4364 3.7.2.5.5.1 When Generated

- The Enhanced View Scene Response command is generated in response to a received Enhanced View Scene command.

  The entry in the scene table with scene identifier and group identifier given in the received Enhanced View Scene command is located (if possible). The Status field is set to SUCCESS, NOT\_FOUND (the scene is not present in the scene table) or INVALID\_FIELD (the group is not present in the group table) as appropriate. The group identifier and scene identifier fields are set to the corresponding fields in the received Enhanced View Scene command.
- If the status is SUCCESS, the *Transition Time*, *Scene Name* and *Extension Field* fields are copied from the corresponding fields in the table entry, otherwise they are omitted.
- The *Transition Time* (measured in tenths of a second) SHALL be calculated from the standard transition time field of the scene table entry (measured in seconds) and the new *TransitionTime100ms* field, as specified in this specification.

# 4374 3.7.2.5.6 Copy Scene Response Command

- 4375 The Copy Scene Response command allows a device to respond to a Copy Scene command.
- 4376 The payload of this command SHALL be formatted as illustrated in Figure 3-34.

Figure 3-34. Format of the Copy Scene Response Command

| Octets                 | 1 | 2                     | 1                     |  |
|------------------------|---|-----------------------|-----------------------|--|
| Data Type uint8 uint16 |   | uint16                | uint8                 |  |
| Field Name Status      |   | Group identifier from | Scene identifier from |  |

## 4378 3.7.2.5.6.1 3.7.2.5.9.1 Status field

The *status* field is 8-bits in length and SHALL contain the status of the copy scene attempt. This field SHALL be set to one of the non-reserved values listed in Table 3-44.

Table 3-44. Values of the Status Field of the Copy Scene Response Command

| Status Field Value <sup>14</sup> | Description                           |
|----------------------------------|---------------------------------------|
| SUCCESS                          | Success                               |
| INVALID_FIELD                    | Invalid scene specified               |
| INSUFFICIENT_SPACE               | Insufficient space in the scene table |

# 4382 3.7.2.5.6.2 Group Identifier From Field

The *Group Identifier From* field is 16-bits in length and specifies the identifier of the group from which the scene was copied, as specified in the *Copy Scene* command. Together with the *Scene Identifier From* field, this field uniquely identifies the scene that was copied from the scene table.

### 4386 3.7.2.5.6.3 Scene Identifier From Field

The *Scene Identifier From* field is 8-bits in length and specifies the identifier of the scene from which the scene was copied, as specified in the *Copy Scene* command. Together with the *Group Identifier From* field, this field uniquely identifies the scene that was copied from the scene table.

4377

4381

<sup>&</sup>lt;sup>14</sup> See Chapter 2 for an enumerated list of status values.

#### 4390 3.7.2.5.6.4 When Generated

- 4391 The Copy Scene Response command is generated in response to a received Copy Scene command. If, during the copy,
- 4392 there is no more space in the scene table for the entire next scene to be copied, the Status field SHALL be set to
- 4393 INSUFFICIENT SPACE and the scenes already copied SHALL be kept. If the group identifier from and scene
- 4394 identifier from fields do not specify a scene that exists in the scene table, the Status field SHALL be set to
- 4395 INVALID\_FIELD. Otherwise, if the copy was successful, the Status field SHALL be set to SUCCESS. The group
- 4396 identifier from and scene identifier from fields SHALL be set to the same values as in the corresponding fields of the
- 4397 received Copy Scene command.

#### Client 3.7.3 4398

- 4399 The Client cluster has no cluster specific attributes. The client generates the cluster specific commands detailed in
- 4400 3.7.2.4, as required by the application. The client receives the cluster specific response commands detailed in 3.7.2.5.

### 3.8 On/Off 4401

#### 3.8.1 **Overview** 4402

- 4403 Please see Chapter 2 for a general cluster overview defining cluster architecture, revision, classification, identification,
- 4404
- 4405 Attributes and commands for switching devices between 'On' and 'Off' states.

#### 3.8.1.1 **Revision History** 4406

| Rev | Description                                                |
|-----|------------------------------------------------------------|
| 1   | global mandatory ClusterRevision attribute added; CCB 1555 |
| 2   | ZLO 1.0: StartUpOnOff                                      |

#### Classification 3.8.1.2 4407

| Hierarchy | Role        | PICS Code | Primary Transaction       |
|-----------|-------------|-----------|---------------------------|
| Base      | Application | OO        | Type 1 (client to server) |

#### **Cluster Identifiers** 3.8.1.3 4408

| Identifier | PICS Code | Name   |
|------------|-----------|--------|
| 0x0006     | 00        | On/Off |

### **3.8.2** Server 4409

### 3.8.2.1 **Dependencies** 4410

- 4411 On receipt of a Level Control cluster command that causes the OnOff attribute to be set to 0x00, the OnTime attribute
- 4412 SHALL be set to 0x0000.

- On receipt of a *Level Control* cluster command that causes the *OnOff* attribute to be set to 0x01, if the value of the *OnTime* attribute is equal to 0x0000, the device SHALL set the *OffWaitTime* attribute to 0x0000.
- 4415 3.8.2.2 Attributes
- The server supports the attributes shown in Table 3-45.
- 4417 Table 3-45. Attributes of the On/Off Server Cluster

| Identifier | Name                       | Туре   | Range            | Access | Default | M/O |
|------------|----------------------------|--------|------------------|--------|---------|-----|
| 0x0000     | OnOff                      | bool   | 0x00 to 0x01     | RPS    | 0x00    | M   |
| 0x4000     | GlobalSceneControl         | bool   | 0x00 to 0x01     | R      | 0x01    | О   |
| 0x4001     | OnTime                     | uint16 | 0x0000 to 0xffff | RW     | 0x0000  | О   |
| 0x4002     | OffWaitTime                | uint16 | 0x0000 to 0xffff | RW     | 0x0000  | O   |
| 0x4003     | StartUpOnOff <sup>15</sup> | enum8  | 0x00 to 0xff     | RW     | MS      | О   |

- 4418 **3.8.2.2.1 OnOff Attribute**
- 4419 The *OnOff* attribute has the following values: 0 = Off, 1 = On.
- 4420 3.8.2.2.2 GlobalSceneControl Attribute
- 4421 In order to support the use case where the user gets back the last setting of the devices (e.g. level settings for lamps),
- a global scene is introduced which is stored when the devices are turned off and recalled when the devices are turned
- on. The global scene is defined as the scene that is stored with group identifier 0 and scene identifier 0.
- 4424 The GlobalSceneControl attribute is defined in order to prevent a second off command storing the all-devices-off
- 4425 situation as a global scene, and to prevent a second on command destroying the current settings by going back to the
- 4426 global scene.
- The GlobalSceneControl attribute SHALL be set to TRUE after the reception of a command which causes the OnOff
- 4428 attribute to be set to TRUE, such as a standard On command, a Move to level (with on/off) command, a Recall scene
- command or a *On with recall global scene* command (see Section 3.8.2.3.5).
- 4430 The GlobalSceneControl attribute is set to FALSE after reception of a Off with effect command.

<sup>&</sup>lt;sup>15</sup> ZLO 1.0

4433

4435

4436

4437

4438

44434444

4445

4446

These concepts are illustrated in Figure 3-35.

## Figure 3-35. State Behavior of Store and Recall Global Scene

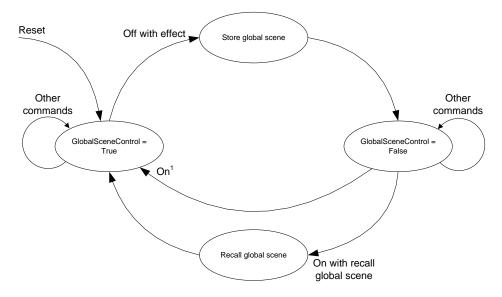

Note 1: Any command which causes the OnOff attribute to be set to 0x01 exept On with recall global scene, e.g. On or Toggle.

4434 **3.8.2.2.3 OnTime Attribute** 

The *OnTime* attribute specifies the length of time (in 1/10ths second) that the "on" state SHALL be maintained before automatically transitioning to the "off" state when using the *On with timed off* command. If this attribute is set to 0x0000 or 0xffff, the device SHALL remain in its current state.

# 3.8.2.2.4 *OffWaitTime* Attribute

The *OffWaitTime* attribute specifies the length of time (in 1/10ths second) that the "off" state SHALL be guarded to prevent an on command turning the device back to its "on" state (e.g., when leaving a room, the lights are turned off but an occupancy sensor detects the leaving person and attempts to turn the lights back on). If this attribute is set to 0x0000, the device SHALL remain in its current state.

# 3.8.2.2.5 StartUpOnOff Attribute

The *StartUpOnOff* attribute SHALL define the desired startup behavior of a lamp device when it is supplied with power and this state SHALL be reflected in the *OnOff* attribute. The values of the *StartUpOnOff* attribute are listed below.

Table 3-46. Values of the StartUpOnOff Attribute

| Value                                                                                                    | Action on power up                                    |  |
|----------------------------------------------------------------------------------------------------|-------------------------------------------------------|--|
| 0x00                                                                                                    | Set the <i>OnOff</i> attribute to 0 (off).            |  |
| 0x01                                                                                                    | Set the <i>OnOff</i> attribute to 1 (on).             |  |
| Ox02 If the previous value of the <i>OnOff</i> attribute is equal to 0, set attribute to 1. If the previous value of the <i>OnOff</i> attribute is equal the <i>OnOff</i> attribute to 0 (toggle). |                                                       |  |
| 0x03 to 0xfe                                                                                                    | These values are reserved. No action.                 |  |
| 0xff                                                                                                    | Set the <i>OnOff</i> attribute to its previous value. |  |

# 4448 3.8.2.3 Commands Received

The command IDs for the *On/Off* cluster are listed below.

## 4450

Table 3-47. Command IDs for the On/Off Cluster

| ID   | Description                 | M/O |
|------|-----------------------------|-----|
| 0x00 | Off                         | M   |
| 0x01 | On                          | М   |
| 0x02 | Toggle                      | M   |
| 0x40 | Off with effect             | О   |
| 0x41 | On with recall global scene | О   |
| 0x42 | On with timed off           | О   |

# 4451 **3.8.2.3.1 Off Command**

This command does not have a payload.

## 4453 3.8.2.3.1.1 Effect on Receipt

On receipt of this command, a device SHALL enter its 'Off' state. This state is device dependent, but it is recommended that it is used for power off or similar functions. On receipt of the *Off* command, the *OnTime* attribute SHALL be set to 0x0000.

# 4457 **3.8.2.3.2 On Command**

This command does not have a payload.

# 4459 3.8.2.3.2.1 Effect on Receipt

4477

4483

- 4460 On receipt of this command, a device SHALL enter its 'On' state. This state is device dependent, but it is recommended 4461 that it is used for power on or similar functions. On receipt of the On command, if the value of the OnTime attribute
- 4462 is equal to 0x0000, the device SHALL set the *OffWaitTime* attribute to 0x0000.

#### 4463 3.8.2.3.3 **Toggle Command**

4464 This command does not have a payload.

#### 4465 3.8.2.3.3.1 **Effect on Receipt**

- 4466 On receipt of this command, if a device is in its 'Off' state it SHALL enter its 'On' state. Otherwise, if it is in its 'On' 4467 state it SHALL enter its 'Off' state. On receipt of the Toggle command, if the value of the OnOff attribute is equal to 4468 0x00 and if the value of the OnTime attribute is equal to 0x0000, the device SHALL set the OffWaitTime attribute to
- 4469 0x0000. If the value of the OnOff attribute is equal to 0x01, the OnTime attribute SHALL be set to 0x0000.

#### Off With Effect Command 4470 3.8.2.3.4

- 4471 The Off With Effect command allows devices to be turned off using enhanced ways of fading.
- 4472 The payload of this command SHALL be formatted as illustrated in Figure 3-36.

## Figure 3-36. Format of the Off With Effect Command

| Octets     | 1                 | 1              |  |
|------------|-------------------|----------------|--|
| Data Type  | uint8             | uint8          |  |
| Field Name | Effect identifier | Effect variant |  |

#### 3.8.2.3.4.1 **Effect Identifier Field** 4474

4475 The Effect Identifier field is 8-bits in length and specifies the fading effect to use when switching the device off. This 4476 field SHALL contain one of the non-reserved values listed in Table 3-48.

## Table 3-48. Values of the Effect Identifier Field of the Off With Effect Command

| Effect Identifier Field Value | Description     |
|-------------------------------|-----------------|
| 0x00                          | Delayed All Off |
| 0x01                          | Dying Light     |
| 0x02 to 0xff                  | Reserved        |

#### 3.8.2.3.4.2 **Effect Variant Field** 4478

4479 The Effect Variant field is 8-bits in length and is used to indicate which variant of the effect, indicated in the Effect 4480 Identifier field, SHOULD be triggered. If a device does not support the given variant, it SHALL use the default variant. 4481 This field is dependent on the value of the Effect Identifier field and SHALL contain one of the nonreserved values

listed in Table 3-49. 4482

Table 3-49. Values of the Effect Variant Field of the Off With Effect Command

| Effect Identifier<br>Field Value | Effect Variant<br>Field Value | Description                |
|----------------------------------|-------------------------------|----------------------------|
| 0x00                             | 0x00 (default)                | Fade to off in 0.8 seconds |

| Effect Identifier<br>Field Value | Effect Variant<br>Field Value                               | Description                                     |
|----------------------------------|-------------------------------------------------------------|-------------------------------------------------|
|                                  | 0x01                                                        | No fade                                         |
|                                  | 0x02 50% dim down in 0.8 seconds then fade to off in 12 sec |                                                 |
|                                  | 0x03 to 0xff                                                | Reserved                                        |
| 0x01                             | 0x00 (default)                                              | 20% dim up in 0.5s then fade to off in 1 second |
|                                  | 0x01 to 0xff                                                | Reserved                                        |
| 0x02 to 0xff                     | 0x00 to 0xff                                                | Reserved                                        |

## 4484 3.8.2.3.4.3 Effect on Receipt

On receipt of the *Off With Effect* command and if the *GlobalSceneControl* attribute is equal to TRUE, the application on the associated endpoint SHALL store its settings in its global scene then set the *GlobalSceneControl* attribute to FALSE. The application SHALL then enter its "off" state, update the *OnOff* attribute accordingly and set the *OnTime* attribute to 0x0000.

In all other cases, the application on the associated endpoint SHALL enter its "off" state and update the *OnOff* attribute accordingly.

## 4491 3.8.2.3.5 On With Recall Global Scene Command

- 4492 The On With Recall Global Scene command allows the recall of the settings when the device was turned off.
- The On With Recall Global Scene command SHALL have no parameters.

## 4494 3.8.2.3.5.1 Effect on Receipt

- On receipt of the *On With Recall Global Scene* command, if the *Global Scene Control* attribute is equal to TRUE, the application on the associated endpoint SHALL discard the command.
- 4497 If the *GlobalSceneControl* attribute is equal to FALSE, the application on the associated endpoint SHALL recall its global scene, entering the appropriate state and updating the *OnOff* attribute accordingly. It SHALL then set the *GlobalSceneControl* attribute to TRUE. In Addition, if the value of the *OnTime* attribute is equal to 0x0000, the device
- 4500 SHALL then set the *OffWaitTime* attribute to 0x0000.

## 4501 3.8.2.3.6 On With Timed Off Command

The *On With Timed Off* command allows devices to be turned on for a specific duration with a guarded off duration so that SHOULD the device be subsequently switched off, further *On With Timed Off* commands, received during this time, are prevented from turning the devices back on. Note that the device can be periodically re-kicked by subsequent *On With Timed Off* commands, e.g., from an on/off sensor.

4506 The payload of this command SHALL be formatted as illustrated in Figure 3-37.

Figure 3-37. Format of the On With Timed Off Command

| Octets 1   |                | 2       | 2             |
|------------|----------------|---------|---------------|
| Data Type  | uint8          | uint16  | uint16        |
| Field Name | On/off Control | On Time | Off Wait Time |

## 4508 3.8.2.3.6.1 On/Off Control Field

4507

4509 The On/Off Control field is 8-bits in length and contains information on how the device is to be operated. This field 4510 SHALL be formatted as illustrated in Figure 3-38.

## Figure 3-38. Format of the On/Off Control Field of the On With Timed Off Command

| Bits: 0             | 1-7      |
|---------------------|----------|
| Accept Only When On | Reserved |

4512

4536

4537

4538

4539

4540

4541

4542

4543

4511

4513 The Accept Only When On sub-field is 1 bit in length and specifies whether the On With Timed Off command is to be

4514 processed unconditionally or only when the OnOff attribute is equal to 0x01. If this sub-field is set to 1, the On With 4515

Timed Off command SHALL only be accepted if the OnOff attribute is equal to 0x01. If this sub-field is set to 0, the

4516 On With Timed Off command SHALL be processed unconditionally.

#### On Time Field 4517 3.8.2.3.6.2

4518 The On Time field is 16 bits in length and specifies the length of time (in 1/10ths second) that the device is to remain

"on", i.e., with its OnOff attribute equal to 0x01, before automatically turning "off". This field SHALL be specified 4519

4520 in the range 0x0000 to 0xfffe.

#### 4521 3.8.2.3.6.3 Off Wait Time Field

4522 The Off Wait Time field is 16 bits in length and specifies the length of time (in 1/10ths second) that the device SHALL

4523 remain "off", i.e., with its OnOff attribute equal to 0x00, and guarded to prevent an on command turning the device

back "on". This field SHALL be specified in the range 0x0000 to 0xfffe. 4524

#### 4525 3.8.2.3.6.4 Effect on Receipt

4526 On receipt of this command, if the accept only when on sub-field of the on/off control field is set to 1 and the value of 4527 the OnOff attribute is equal to 0x00 (off), the command SHALL be discarded.

4528 If the value of the OffWaitTime attribute is greater than zero and the value of the OnOff attribute is equal to 0x00, then

4529 the device SHALL set the OffWaitTime attribute to the minimum of the OffWaitTime attribute and the value specified

in the off wait time field. 4530

4531 In all other cases, the device SHALL set the OnTime attribute to the maximum of the OnTime attribute and the value

4532 specified in the on time field, set the OffWaitTime attribute to the value specified in the off wait time field and set the

4533 OnOff attribute to 0x01 (on).

4534 If the values of the OnTime and OffWaitTime attributes are both less than 0xffff, the device SHALL then update the

4535 device every 1/10<sup>th</sup> second until both the *OnTime* and *OffWaitTime* attributes are equal to 0x0000, as follows:

• If the value of the OnOff attribute is equal to 0x01 (on) and the value of the OnTime attribute is greater than zero, the device SHALL decrement the value of the OnTime attribute. If the value of the OnTime attribute reaches 0x0000, the device SHALL set the OffWaitTime and OnOff attributes to 0x0000 and 0x00, respectively.

• If the value of the OnOff attribute is equal to 0x00 (off) and the value of the OffWaitTime attribute is greater than zero, the device SHALL decrement the value of the OffWaitTime attribute. If the value of the OffWaitTime attribute reaches 0x0000, the device SHALL terminate the update.

### 3.8.2.4 State Description

4544 The operation of the on/off cluster with respect to the on, off, and on with timed off commands is illustrated in Figure 4545

3-39. In this diagram, the values X and Y correspond to the on time and off wait time fields, respectively, of the on

with timed off command. In the "Timed On" state, the OnTime attribute is decremented every 1/10th second. Similarly, 4546 4547

in the "Delayed Off" state, the OffWaitTime attribute is decremented every 1/10th second.

Figure 3-39. On/Off Cluster Operation State Machine

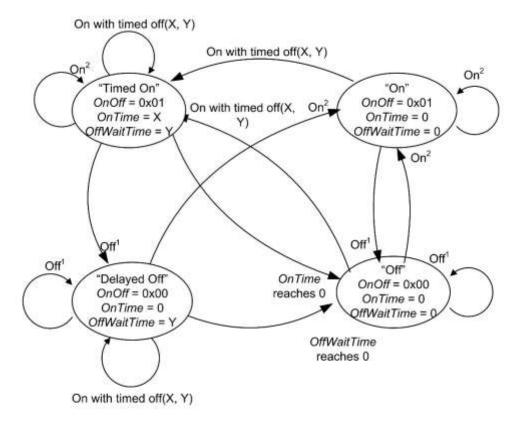

Note 1: Any command which causes the OnOff attribute to be set to 0x00, e.g. Off, Toggle or Off with effect. Note 2: Any command which causes the OnOff attribute to be set to 0x01, e.g. On, Toogle or On with recall global scene.

# 4550 3.8.2.5 Commands Generated

4551 The server generates no commands.

# 4552 3.8.2.6 Scene Table Extensions

- 4553 If the Scenes server cluster (11) is implemented, the following extension field is added to the Scenes table:
- 4554 *OnOff*

4549

# 4555 3.8.2.7 Attribute Reporting

- This cluster SHALL support attribute reporting using the Report Attributes command and according to the minimum and maximum reporting interval settings described in Chapter 2, Foundation. The following attribute SHALL be reported:
- 4559 *OnOff*

# 4560 3.8.3 Client

The client has no cluster specific attributes. The client generates the cluster specific commands received by the server (see 3.8.2.3), as required by the application. No cluster specific commands are received by the client.

# 4563 3.9 On/Off Switch Configuration

# 4564 **3.9.1 Overview**

- 4565 Please see Chapter 2 for a general cluster overview defining cluster architecture, revision, classification, identification, etc.
- 4567 Attributes and commands for configuring On/Off switching devices.

# 4568 3.9.1.1 Revision History

| Rev | Description                                      |
|-----|--------------------------------------------------|
| 1   | global mandatory ClusterRevision attribute added |

# 4569 3.9.1.2 Classification

| Hierarchy Role |                  | PICS Code | Primary Transaction       |
|----------------|------------------|-----------|---------------------------|
| Base           | Base Application |           | Type 2 (server to client) |

# 4570 3.9.1.3 Cluster Identifiers

| Identifier | Name                         |
|------------|------------------------------|
| 0x0007     | On /Off Switch Configuration |

# 4571 **3.9.2 Server**

# 4572 3.9.2.1 Dependencies

4573 Any endpoint that implements this server cluster SHALL also implement the On/Off client cluster.

# 4574 **3.9.2.2 Attributes**

For convenience, the attributes defined in this specification are arranged into sets of related attributes; each set can contain up to 16 attributes. Attribute identifiers are encoded such that the most significant three nibbles specify the attribute set and the least significant nibble specifies the attribute within the set. The currently defined attribute sets are listed in Table 3-50.

Table 3-50. On/Off Switch Configuration Attribute Sets

| Attribute Set Identifier | Description        |
|--------------------------|--------------------|
| 0x000                    | Switch Information |
| 0x001                    | Switch Settings    |

4579

## 4580 3.9.2.2.1 Switch Information Attribute Set

4581 The switch information attribute set contains the attributes summarized in Table 3-51.

4582 Table 3-51. Attributes of the Switch Information Attribute Set

| Identifier | Name       | Туре  | Range        | Access | Default | M/O |
|------------|------------|-------|--------------|--------|---------|-----|
| 0x0000     | SwitchType | enum8 | 0x00 to 0x01 | R      | -       | M   |

# 3.9.2.2.2 SwitchType Attribute

4583

4586

4587

The *SwitchType* attribute specifies the basic functionality of the On/Off switching device. This attribute SHALL be set to one of the nonreserved values listed in Table 3-52.

Table 3-52. Values of the SwitchType Attribute

| Attribute Value | Description   | Details                                                                                                    |
|-----------------|---------------|----------------------------------------------------------------------------------------------------|
| 0x00            | Toggle        | A switch with two physical states. An action by the user (e.g., toggling a rocker switch) moves the switch from state 1 to state 2. The switch then remains in that state until another action from the user returns it to state 1.                                       |
| 0x01            | Momentary     | A switch with two physical states. An action by the user (e.g., pressing a button) moves the switch from state 1 to state 2. When the user ends his action (e.g., releases the button) the switch returns to state 1.                                                     |
| 0x02            | Multifunction | A switch that behaves differently depending on user input. Under some conditions it MAY send a toggle or in some other conditions a move command. The behavior of the switch is application-specific but the nature of the switch is clear: it is a multifunction switch. |

# 3.9.2.2.3 Switch Settings Attribute Set

4588 The switch settings attribute set contains the attributes summarized in Table 3-53.

4589 Table 3-53. Attributes of the Switch Settings Attribute Set

| Identifier | Name          | Туре  | Range        | Access | Default | M/O |
|------------|---------------|-------|--------------|--------|---------|-----|
| 0x0010     | SwitchActions | enum8 | 0x00 to 0x02 | RW     | 0x00    | M   |

# 4590 3.9.2.2.3.1 SwitchActions Attribute

The *SwitchActions* attribute is 8 bits in length and specifies the commands of the On/Off cluster (see 3.8) to be generated when the switch moves between its two states, as detailed in Table 3-54.

4598

Table 3-54. Values of the SwitchActions Attribute

| Attribute Value | Command Generated<br>When Arriving at State 2 From State 1 | Command Generated<br>When Arriving at State 1 From State 2 |
|-----------------|------------------------------------------------------------|------------------------------------------------------------|
| 0x00            | On                                                         | Off                                                        |
| 0x01            | Off                                                        | On                                                         |
| 0x02            | Toggle                                                     | Toggle                                                     |

# 4594 **3.9.2.3 Commands**

No commands are gernerated or received by the server.

# 4596 3.9.3 Client

4597 The client has no cluster specific attributes. No cluster specific commands are generated or received by the client.

# **3.10 Level**

# 4599 **3.10.1 Overview**

4600 Please see Chapter 2 for a general cluster overview defining cluster architecture, revision, classification, identification, 4601 etc.

This cluster provides an interface for controlling a characteristic of a device that can be set to a level, for example the brightness of a light, the degree of closure of a door, or the power output of a heater.

NOTE: This cluster specification is a base cluster for generic level control. Also, in this document, is the Level Control for Lighting cluster specification, formerly just Level Control. Level Control for Lighting is derived from this cluster specification, and has further requirements for the lighting application. Please see section 3.19 for the Level Control for Lighting.

# 4608 3.10.1.1 Revision History

| Rev | Description                                                                                                   |
|-----|----------------------------------------------------------------------------------------------------|
| 1   | global mandatory ClusterRevision attribute added                                                              |
| 2   | added <i>Options</i> attribute, state change table; ZLO 1.0; Base cluster (no change) CCB 2085 1775 2281 2147 |

# 4609 **3.10.1.2 Classification**

| Hierarchy | Role        | PICS Code | <b>Primary Transaction</b> |
|-----------|-------------|-----------|----------------------------|
| Base      | Application | LVL       | Type 1 (client to server)  |

#### Cluster Identifiers 3.10.1.3 4610

Derived cluster specifications are defined elsewhere. This base cluster specification MAY be used for generic level 4611 4612 control; however, it is recommended to derive another cluster to better define the application and domain requirements. 4613 If one of more derived cluster identifiers and the base identifier exists on a device endpoint, then they SHALL all

| represent a single instance of the device lev | el control. See Chapter 2 – Instance Model for more information. |
|-----------------------------------------------|------------------------------------------------------------------|
|-----------------------------------------------|------------------------------------------------------------------|

| Identifier | Hierarchy | Name                                |
|------------|-----------|-------------------------------------|
| 0x0008     | Base      | Level (this cluster specificiation) |
| 0x0008     | Derived   | Level Control for Lighting (3.19)   |
| 0x001c     | Derived   | Pulse Width Modulation (3.20)       |

### 3.10.2 Server 4615

4614

4624

4628

4629

4630

### 3.10.2.1 **Dependencies** 4616

4617 For many applications, a close relationship between this cluster and the On/Off cluster is needed. This section 4618 describes the dependencies that are required when an endpoint that implements this server cluster and also implements 4619 the On/Off server cluster.

4620 The OnOff attribute of the On/Off cluster and the CurrentLevel attribute of the Level Control cluster are intrinsically 4621 independent variables, as they are on different clusters. However, when both clusters are implemented on the same 4622 endpoint, dependencies MAY be introduced between them. Facilities are provided to introduce dependencies if 4623 required.

### 3.10.2.1.1 Effect of On/Off Commands on the CurrentLevel Attribute

4625 The attribute OnLevel (see 3.10.2.2.10) determines whether commands of the On/Off cluster have a permanent effect 4626 on the CurrentLevel attribute or not. If this attribute is defined (i.e., implemented and not 0xff) they do have a 4627 permanent effect, otherwise they do not. There is always a temporary effect, due to fading up / down.

The effect on the Level Control cluster on receipt of the various commands of the On/Off cluster are as detailed in Table 3-55. In this table, and throughout this cluster specification, 'level' means the value of the *CurrentLevel* attribute.

Table 3-55. Actions on Receipt for On/Off Commands, when Associated with Level Control

| Command | Action On Receipt                                                                                                    |
|---------|----------------------------------------------------------------------------------------------------|
| On      | Temporarily store <i>CurrentLevel</i> . Set <i>CurrentLevel</i> to the minimum level allowed for the device. Change <sup>16</sup> <i>CurrentLevel</i> to <i>OnLevel</i> , or to the stored level if <i>OnLevel</i> is not defined, over the time period <i>OnOffTransitionTime</i> . |
| Off     | Temporarily store <i>CurrentLevel</i> . Change <i>CurrentLevel</i> to the minimum level allowed for the device over the time period <i>OnOffTransitionTime</i> . If <i>OnLevel</i> is not defined, set the <i>CurrentLevel</i> to the stored level.                                  |
| Toggle  | If the <i>OnOff</i> attribute has the value Off, proceed as for the On command. Otherwise proceed as for the Off command.                                                                                                    |

<sup>16</sup> CCB 2085

4649

Intention of the actions described in the table above is that *CurrentLevel*, which was in effect before any of the On,
Off or Toggle commands were issued, shall be restored, after the transition is completed. If another of these commands is received, before the transition is completed, the originally stored *CurrentLevel* shall be preserved and restored 17.

# 3.10.2.1.2 Effect of Level Control Commands on the *OnOff* Attribute

There are two sets of commands provided in the Level Control cluster. These are identical, except that the first set (Move to Level, Move and Step) SHALL NOT affect the *OnOff* attribute, whereas the second set ('with On/Off variants) SHALL.

The first set is used to maintain independence between the *CurrentLevel* and *OnOff* attributes, so changing *CurrentLevel* has no effect on the *OnOff* attribute. As examples, this represents the behavior of a volume control with a mute button, or a 'turn to set level and press to turn on/off light dimmer.

The second set is used to link the *CurrentLevel* and *OnOff* attributes. When the level is reduced to its minimum the *OnOff* attribute is automatically turned to Off, and when the level is increased above its minimum the *OnOff* attribute is automatically turned to On. As an example, this represents the behavior of a light dimmer with no independent on/off switch.

# 4645 3.10.2.1.3 GlobalSceneControl and Commands with On/Off

4646 If a *Move to Level (with On/off)*, *Move (with on/Off)* or *Step (with On/Off)* command is received that causes a change to the value of the *OnOff* attribute of the On/Off cluster, the value of the *GlobalSceneControl* attribute of the On/Off cluster SHALL be updated according to section 3.8.2.2.2.

## 3.10.2.2 Attributes

4650 The attributes of the Level Control server cluster are summarized in Table 3-56.

4651 Table 3-56. Attributes of the Level Control Server Cluster

| Id     | Name                           | Type   | Range                        | Acc | Default | M/O |
|--------|--------------------------------|--------|------------------------------|-----|---------|-----|
| 0x0000 | CurrentLevel                   | uint8  | MinLevel to MaxLevel         | RPS | 0xff    | M   |
| 0x0001 | RemainingTime                  | uint16 | 0x0000 to 0xffff             | R   | 0x0000  | О   |
| 0x0002 | MinLevel <sup>18</sup>         | uint8  | 0x00 to MaxLevel             | R   | 0x00    | О   |
| 0x0003 | MaxLevel <sup>19</sup>         | uint8  | MinLevel to 0xff             | R   | 0xff    | О   |
| 0x0004 | CurrentFrequency <sup>20</sup> | uint16 | MinFrequency to MaxFrequency | RPS | 0x0000  | О   |
| 0x0005 | MinFrequency <sup>21</sup>     | uint16 | 0x0000 to MaxFrequency       | R   | 0x0000  | О   |
| 0x0006 | MaxFrequency <sup>22</sup>     | uint16 | MinFrequency to 0xffff       | R   | 0x0000  | О   |
| 0x0010 | OnOffTransitionTime            | uint16 | 0x0000 to 0xffff             | RW  | 0x0000  | О   |

<sup>&</sup>lt;sup>17</sup> CCB 1775

<sup>&</sup>lt;sup>18</sup> NFR Quality of Goods

<sup>&</sup>lt;sup>19</sup> NFR Quality of Goods

<sup>&</sup>lt;sup>20</sup> NFR Quality of Goods

<sup>&</sup>lt;sup>21</sup> NFR Quality of Goods

<sup>&</sup>lt;sup>22</sup> NFR Quality of Goods

| Id     | Name                              | Type   | Range                | Acc | Default | M/O |
|--------|-----------------------------------|--------|----------------------|-----|---------|-----|
| 0x0011 | OnLevel                           | uint8  | MinLevel to MaxLevel | RW  | 0xff    | О   |
| 0x0012 | OnTransitionTime                  | uint16 | 0x0000 to 0xfffe     | RW  | 0xffff  | О   |
| 0x0013 | OffTransitionTime                 | uint16 | 0x0000 to 0xfffe     | RW  | 0xffff  | О   |
| 0x0014 | DefaultMoveRate                   | uint16 | 0x00 to 0xfe         | RW  | MS      | О   |
| 0x000F | Options <sup>23</sup>             | map8   |                      | RW  | 0x00    | О   |
| 0x4000 | StartUpCurrentLevel <sup>24</sup> | uint8  | 0x00 to 0xff         | RW  | MS      | О   |

## 4652 3.10.2.2.1 CurrentLevel Attribute

The *CurrentLevel* attribute represents the current level of this device. The meaning of 'level' is device dependent.

# 4654 3.10.2.2.2 RemainingTime Attribute

The *RemainingTime* attribute represents the time remaining until the current command is complete - it is specified in 1/10ths of a second.

## 4657 **3.10.2.2.3** *MinLevel* Attribute

4658 The MinLevel attribute indicates the minimum value of CurrentLevel that is capable of being assigned.

## 4659 **3.10.2.2.4** *MaxLevel* Attribute

4660 The MaxLevel attribute indicates the maximum value of CurrentLevel that is capable of being assigned.

# 4661 3.10.2.2.5 CurrentFrequency Attribute

The *CurrentFrequency* attribute represents the frequency that the devices is at *CurrentLevel*. A *CurrentFrequency* of 0 is unknown.

# 4664 3.10.2.2.6 MinFrequency Attribute

The *MinFrequency* attribute indicates the minimum value of *CurrentFrequency* that is capable of being assigned. *MinFrequency* shall be less than or equal to *MaxFrequency*. A value of 0 indicates undefined.

# 4667 3.10.2.2.7 MaxFrequency Attribute

The *MaxFrequency* attribute indicates the maximum value of *CurrentFrequency* that is capable of being assigned. *MaxFrequency* shall be greater than or equal to *MinFrequency*. A value of 0 indicates undefined.

<sup>&</sup>lt;sup>23</sup> CCB 2085

<sup>&</sup>lt;sup>24</sup> ZLO 1.0

# 4670 **3.10.2.2.8 Options Attribute**<sup>25</sup>

The *Options* attribute is meant to be changed only during commissioning. The *Options* attribute is a bitmap that determines the default behavior of some cluster commands. Each command that is dependent on the *Options* attribute SHALL first construct a temporary Options bitmap that is in effect during the command processing. The temporary Options bitmap has the same format and meaning as the *Options* attribute, but includes any bits that may be overridden by command fields.

4676 Below is the format and description of the *Options* attribute and temporary Options bitmap and the effect on dependent commands.

Table 3-57. Options Attribute

| Bit | Name                          | Values & Summary                                                                                            |
|-----|-------------------------------|----------------------------------------------------------------------------------------------------|
| 0   | ExecuteIfOff                  | 0 – Do not execute command if OnOff is 0x00 (FALSE)<br>1 – Execute command if OnOff is 0x00 (FALSE)         |
| 1   | Reserved for Derived Clusters | This bit has been defined in these derived clusters for a specific application:  Level Control for Lighting |

## 4679

4680

4682

4683

4684

4678

## 3.10.2.2.8.1 ExecuteIfOff Options Bit

4681 Command execution SHALL NOT continue beyond the *Options* processing if all of these criteria are true:

- The command is one of the 'without On/Off' commands: Move, Move to Level, Stop, or Step.
- The On/Off cluster exists on the same endpoint as this cluster.
- The *OnOff* attribute of the On/Off cluster, on this endpoint, is 0x00 (FALSE).
- The value of the ExecuteIfOff bit is 0.

# 4685 4686

4692

## 4687 3.10.2.2.9 OnOffTransitionTime Attribute

The *OnOffTransitionTime* attribute represents the time taken to move to or from the target level when On of Off commands are received by an On/Off cluster on the same endpoint. It is specified in 1/10ths of a second.

The actual time taken SHOULD be as close to *OnOffTransitionTime* as the device is able. N.B. If the device is not able to move at a variable rate, the *OnOffTransitionTime* attribute SHOULD NOT be implemented.

## 3.10.2.2.10 *OnLevel* Attribute

The *OnLevel* attribute determines the value that the *CurrentLevel* attribute is set to when the *OnOff* attribute of an On/Off cluster on the same endpoint is set to On, as a result of processing an On/Off cluster command<sup>26</sup>. If the *OnLevel* attribute is not implemented, or is set to 0xff, it has no effect. For more details see 3.10.2.1.1.

\_

<sup>&</sup>lt;sup>25</sup> CCB 2085

<sup>&</sup>lt;sup>26</sup> CCB 2281 "as a result of processing an On/Off cluster command"

## 4696 3.10.2.2.11 OnTransitionTime Attribute

The *OnTransitionTime* attribute represents the time taken to move the current level from the minimum level to the maximum level when an On command is received by an On/Off cluster on the same endpoint. It is specified in 10ths of a second. If this command is not implemented, or contains a value of 0xffff, the *On/OffTransitionTime* will be used instead.

## 4701 3.10.2.2.12 OffTransitionTime Attribute

The *OffTransitionTime* attribute represents the time taken to move the current level from the maximum level to the minimum level when an Off command is received by an On/Off cluster on the same endpoint. It is specified in 10ths of a second. If this command is not implemented, or contains a value of 0xffff, the *On/OffTransitionTime* will be used instead.

## 4706 3.10.2.2.13 DefaultMoveRate Attribute

4713

4714

4717

The *DefaultMoveRate* attribute determines the movement rate, in units per second, when a Move command is received with a Rate parameter of 0xFF.

# 4709 3.10.2.2.14 StartUpCurrentLevel Attribute

The *StartUpCurrentLevel* attribute SHALL define the desired startup level for a device when it is supplied with power and this level SHALL be reflected in the *CurrentLevel* attribute. The values of the *StartUpCurrentLevel* attribute are listed below:

### Table 3-58. Values of the StartUpCurrentLevel attribute

| Value        | Action on power up                                                          |
|--------------|-----------------------------------------------------------------------------|
| 0x00         | Set the CurrentLevel attribute to the minimum value permitted on the device |
| 0xff         | Set the <i>CurrentLevel</i> attribute to its previous value                 |
| other values | Set the <i>CurrentLevel</i> attribute to this value                         |

# 4715 3.10.2.3 Commands Received

4716 The command IDs for the Level Control cluster are listed below.

## Table 3-59. Command IDs for the Level Control Cluster

| ID   | Description                 | M/O |
|------|-----------------------------|-----|
| 0x00 | Move to Level               | M   |
| 0x01 | Move                        | M   |
| 0x02 | Step                        | M   |
| 0x03 | Stop                        | M   |
| 0x04 | Move to Level (with On/Off) | M   |

| ID   | Description                             | M/O                                    |
|------|-----------------------------------------|----------------------------------------|
| 0x05 | Move (with On/Off)                      | M                                      |
| 0x06 | Step (with On/Off)                      | M                                      |
| 0x07 | Stop                                    | M                                      |
| 0x08 | Move to Closest Frequency <sup>27</sup> | M:CurrentFrequency attribute supported |

## 4718 3.10.2.3.1 Move to Level Command

## 4719 3.10.2.3.1.1 Payload Format

4720 The Move to Level command payload SHALL be formatted as illustrated in Figure 3-40.

## 4721 Figure 3-40. Format of the Move to Level Command Payload

| Octets     | 1     | 2               | 0/1                       | 0/1                           |
|------------|-------|-----------------|---------------------------|-------------------------------|
| Data Type  | uint8 | uint16          | map8                      | map8                          |
| Field Name | Level | Transition time | OptionsMask <sup>28</sup> | OptionsOverride <sup>29</sup> |

## 4722 3.10.2.3.1.2 Effect on Receipt

- The OptionsMask & OptionsOverride fields SHALL both be present or both omitted in the command. A temporary Options bitmap SHALL be created from the *Options* attribute, using the OptionsMask & OptionsOverride fields, if
- 4725 present. Each bit of the temporary Options bitmap SHALL be determined as follows:
- Each bit in the *Options* attribute SHALL determine the corresponding bit in the temporary Options bitmap, unless the
- OptionsMask field is present and has the corresponding bit set to 1, in which case the corresponding bit in the
- 4728 OptionsOverride field SHALL determine the corresponding bit in the temporary Options bitmap.
- 4729 The resulting temporary Options bitmap SHALL then be processed as defined in section 3.10.2.2.3.
- On receipt of this command, a device SHALL move from its current level to the value given in the Level field. The
- 4731 meaning of 'level' is device dependent e.g., for a light it MAY mean brightness level.
- The movement SHALL be as continuous as technically practical, i.e., not a step function, and the time taken to move
- 4733 to the new level SHALL be equal to the value of the Transition time field, in tenths of a second, or as close to this as
- 4734 the device is able.
- 4735 If the Transition time field takes the value 0xffff then the time taken to move to the new level SHALL instead be
- 4736 determined by the OnOffTransitionTime attribute. If OnOffTransitionTime, which is an optional attribute, is not
- present, the device SHALL move to its new level as fast as it is able.
- 4738 If the device is not able to move at a variable rate, the Transition time field MAY be disregarded.

## 4739 **3.10.2.3.2 Move Command**

## 4740 3.10.2.3.2.1 Payload Format

<sup>&</sup>lt;sup>27</sup> NFR Quality of Goods

<sup>&</sup>lt;sup>28</sup> CCB 2085

<sup>&</sup>lt;sup>29</sup> CCB 2085

The Move command payload SHALL be formatted as illustrated in Figure 3-41.

4742

Figure 3-41. Format of the Move Command Payload

| Octets     | 1         | 1     | 0/1                       | 0/1                           |
|------------|-----------|-------|---------------------------|-------------------------------|
| Data Type  | enum8     | uint8 | map8                      | map8                          |
| Field Name | Move mode | Rate  | OptionsMask <sup>30</sup> | OptionsOverride <sup>31</sup> |

4743 3.10.2.3.2.2 Move Mode Field

The Move mode field SHALL be one of the non-reserved values in Table 3-60.

4745

Table 3-60. Values of the Move Mode Field

| Fade Mode Value | Description |
|-----------------|-------------|
| 0x00            | Up          |
| 0x01            | Down        |

4746 3.10.2.3.2.3 Rate Field

4747

The Rate field specifies the rate of movement in units per second. The actual rate of movement SHOULD be as close to this rate as the device is able. If the Rate field is 0xFF, then the value in *DefaultMoveRate* attribute SHALL be used. If the Rate field is 0xFF and the *DefaultMoveRate* attribute is not supported, then the device SHOULD move as fast as it is able. If the device is not able to move at a variable rate, this field MAY be disregarded.

4752 3.10.2.3.2.4 Effect on Receipt

On receipt of this command, a device SHALL first create and process a temporary Options bitmap as described in section 3.10.2.3.1.2.

On receipt of this command, a device SHALL move from its current level in an up or down direction in a continuous fashion, as detailed in Table 3-61.

4757

Table 3-61. Actions on Receipt for Move Command

| Fade Mode | Action on Receipt                                                                                                    |
|-----------|----------------------------------------------------------------------------------------------------|
| Up        | Increase the device's level at the rate given in the Rate field. If the level reaches the maximum allowed for the device, stop. |
| Down      | Decrease the device's level at the rate given in the Rate field. If the level reaches the minimum allowed for the device, stop. |

4758 **3.10.2.3.3 Step Command** 

4759 3.10.2.3.3.1 Payload Format

<sup>30</sup> CCB 2085

31 CCB 2085

4760 The Step command payload SHALL be formatted as illustrated in Figure 3-42.

4761

Figure 3-42. Format of the Step Command Payload

| Octets     | 1         | 1         | 2               | 0/1                       | 0/1                           |
|------------|-----------|-----------|-----------------|---------------------------|-------------------------------|
| Data Type  | enum8     | uint8     | uint16          | map8                      | map8                          |
| Field Name | Step mode | Step size | Transition time | OptionsMask <sup>32</sup> | OptionsOverride <sup>33</sup> |

4762 4763

The Step mode field SHALL be one of the non-reserved values in Table 3-62.

4764

Table 3-62. Values of the Step Mode Field

| Fade Mode Value | Description |
|-----------------|-------------|
| 0x00            | Up          |
| 0x01            | Down        |

4765 4766

4767 4768 The Transition time field specifies the time that SHALL be taken to perform the step, in tenths of a second. A step is a change in the *CurrentLevel* of 'Step size' units. The actual time taken SHOULD be as close to this as the device is able. If the Transition time field is 0xffff the device SHOULD move as fast as it is able.

4769 If

If the device is not able to move at a variable rate, the Transition time field MAY be disregarded.

4770

## 3.10.2.3.3.2 Effect on Receipt

On receipt of this command, a device SHALL first create and process a temporary Options bitmap as described in section 3.10.2.3.1.2.

4773 On red 4774 Table

On receipt of this command, a device SHALL move from its current level in an up or down direction as detailed in Table 3-63.

4775

Table 3-63. Actions on Receipt for Step Command

| Fade Mode | Action on Receipt                                                                                                    |
|-----------|----------------------------------------------------------------------------------------------------|
| Up        | Increase <i>CurrentLevel</i> by 'Step size' units, or until it reaches the maximum level allowed for the device if this reached in the process. In the latter case, the transition time SHALL be proportionally reduced. |
|           | Decrease <i>CurrentLevel</i> by 'Step size' units, or until it reaches the minimum level allowed for the device if this reached in the process. In the latter case, the transition time SHALL be proportionally reduced. |

4776 **3.10.2.3.4 Stop Command** 

4777 3.10.2.3.4.1 Payload Format

<sup>33</sup> CCB 2085

 $<sup>^{32}</sup>$  CCB 2085

4778 The command payload SHALL be formatted as illustrated below.

4779

Figure 3-43. Format of the Command Payload

| Octets     | 0/1                       | 0/1                           |
|------------|---------------------------|-------------------------------|
| Data Type  | map8                      | map8                          |
| Field Name | OptionsMask <sup>34</sup> | OptionsOverride <sup>35</sup> |

4780

4781

## 3.10.2.3.4.2 Effect of Receipt

On receipt of this command, a device SHALL first create and process a temporary Options bitmap as described in section 3.10.2.3.1.2.

Upon receipt of this command, any Move to Level, Move or Step command (and their 'with On/Off' variants) currently in process SHALL be terminated. The value of *CurrentLevel* SHALL be left at its value upon receipt of the Stop command, and *RemainingTime* SHALL be set to zero.

This command has two entries in Table 3-5, one for the Move to Level, Move and Set commands, and one for their 'with On/Off' counterparts. This is solely for symmetry, to allow easy choice of one or other set of commands – the Stop commands are identical.

# 4790 3.10.2.3.5 Move to Closest Frequency Command

This command shall be mandatory if the CurrentFrequency attribute is supported.

4792

## 4793 3.10.2.3.5.1 Payload Format

The command payload SHALL be formatted as illustrated below.

4795

Figure 3-44. Format of the Command Payload

| Octets     | 1         |
|------------|-----------|
| Data Type  | uint16    |
| Field Name | Frequency |

4796

## 4797 3.10.2.3.5.2 Effect of Receipt

Upon receipt of this command, the device shall change its current frequency to the requested frequency, or to the closest frequency that it can generate. If the device cannot approximate the frequency, then it shall return a default response with an error code of INVALID\_VALUE. Determining if a requested frequency can be approximated by a supported frequency is a manufacturer-specific decision.

 $^{34}$  CCB 2085

<sup>35</sup> CCB 2085

# 4802 **3.10.2.3.6 'With On/Off' Commands**

- The Move to Level (with On/Off), Move (with On/Off) and Step (with On/Off) commands have identical payloads to
- 4804 the Move to Level, Move and Step commands respectively, except for the OptionsMask and OptionsOverride fields.
- 4805 They also have the same effects, except for the following additions.
- 4806 Before commencing any command that has the effect of setting the *CurrentLevel* above the minimum level allowed
- by the device<sup>36</sup>, the OnOff attribute of the On/Off cluster on the same endpoint, if implemented, SHALL be set to On.
- 4808 If any command that has the effect of setting the<sup>37</sup> CurrentLevel to the minimum level allowed by the device, the
- OnOff attribute of the On/Off cluster on the same endpoint, if implemented, SHALL be set to Off.

# 4810 3.10.2.4 Commands Generated

4811 The server generates no commands.

# 4812 3.10.3 Client

- 4813 The client has no cluster specific attributes. The client generates the cluster specific commands received by the server
- 4814 (see 3.10.2.4), as required by the application. No cluster specific commands are received by the client.

# 3.11 Alarms

# 4816 **3.11.1 Overview**

- Please see Chapter 2 for a general cluster overview defining cluster architecture, revision, classification, identification,
- 4818 etc

4815

- 4819 Attributes and commands for sending alarm notifications and configuring alarm functionality.
- 4820 Alarm conditions and their respective alarm codes are described in individual clusters, along with an alarm mask field.
- 4821 Alarm notifications are reported to subscribed targets using binding.
- Where an alarm table is implemented, all alarms, masked or otherwise, are recorded and MAY be retrieved on demand.
- 4823 Alarms MAY either reset automatically when the conditions that cause are no longer active, or MAY need to be
- 4824 explicitly reset.

# 4825 3.11.1.1 Revision History

| Rev | Description                                      |
|-----|--------------------------------------------------|
| 1   | global mandatory ClusterRevision attribute added |

# 4826 **3.11.1.2 Classification**

| Hierarchy | Role        | PICS Code | Primary Transaction       |
|-----------|-------------|-----------|---------------------------|
| Base      | Application | ALM       | Type 2 (server to client) |

<sup>&</sup>lt;sup>36</sup> CCB 2147 clarify that CurrentLevel letting effects On/Off, not increasing or decreasing

<sup>&</sup>lt;sup>37</sup> CCB 2147 clarify that CurrentLevel letting effects On/Off, not increasing or decreasing

# 4827 3.11.1.3 Cluster Identifiers

| Identifier | Name   |
|------------|--------|
| 0x0009     | Alarms |

# 4828 3.11.2 Server

4836

# 4829 **3.11.2.1 Dependencies**

4830 Any endpoint which implements time stamping SHALL also implement the Time server cluster.

# 4831 3.11.2.2 Attributes

For convenience, the attributes defined in this specification are arranged into sets of related attributes; each set can contain up to 16 attributes. Attribute identifiers are encoded such that the most significant three nibbles specify the attribute set and the least significant nibble specifies the attribute within the set. The currently defined attribute sets are listed in Table 3-64.

Table 3-64. Alarms Cluster Attribute Sets

| Attribute Set Identifier | Description       |
|--------------------------|-------------------|
| 0x000                    | Alarm Information |

## 4837 3.11.2.2.1 Alarm Information Attribute Set

4838 The Alarm Information attribute set contains the attributes summarized in Table 3-65.

4839 Table 3-65. Attributes of the Alarm Information Attribute Set

| Identifier | Name       | Type   | Range                              | Access | Default | M/O |
|------------|------------|--------|------------------------------------|--------|---------|-----|
| 0x0000     | AlarmCount | uint16 | 0x00 to maximum defined in profile | R      | 0x00    | О   |

## 4840 3.11.2.2.1.1 AlarmCount Attribute

- The *AlarmCount* attribute is 16 bits in length and specifies the number of entries currently in the alarm table. This attribute SHALL be specified in the range 0x00 to the maximum defined in the profile using this cluster.
- 4843 If alarm logging is not implemented this attribute SHALL always take the value 0x00.

# 4844 3.11.2.3 Alarm Table

- The alarm table is used to store details of alarms generated within the devices. Alarms are requested by clusters which have alarm functionality, e.g., when attributes take on values that are outside 'safe' ranges.
- The maximum number of entries in the table is device dependent.
- When an alarm is generated, a corresponding entry is placed in the table. If the table is full, the earliest entry is replaced by the new entry.
- Once an alarm condition has been reported the corresponding entry in the table is removed.

# 4851 **3.11.2.3.1 Alarm Table Format**

4852 The format of an alarm table entry is illustrated in Table 3-66Format of the Alarm Table.

4853

**Table 3-66. Format of the Alarm Table** 

| Field              | Туре      | Valid Range                 | Description                                                                                                    |
|--------------------|-----------|-----------------------------|----------------------------------------------------------------------------------------------------|
| Alarm code         | enum8     | 0x00 to 0xff                | Identifying code for the cause of the alarm, as given in the specification of the cluster whose attribute generated this alarm.                                                    |
| Cluster identifier | clusterId | 0x0000 to 0xffff            | The identifier of the cluster whose attribute generated this alarm.                                                                                                    |
| Time stamp         | uint32    | 0x00000000 to<br>0xffffffff | The time at which the alarm occurred or 0xffffffff if no time information is available. This time is taken from a Time server cluster, which must be present on the same endpoint. |

# 4854 3.11.2.4 Commands Received

The received command IDs for the Alarms cluster are listed in Table 3-67.

4856

Table 3-67. Received Command IDs for the Alarms Cluster

| Command Identifier<br>Field Value | Description      | M/O |
|-----------------------------------|------------------|-----|
| 0x00                              | Reset Alarm      | M   |
| 0x01                              | Reset all alarms | M   |
| 0x02                              | Get Alarm        | О   |
| 0x03                              | Reset alarm log  | О   |

# 4857 **3.11.2.4.1 Reset Alarm Command**

This command resets a specific alarm. This is needed for some alarms that do not reset automatically. If the alarm condition being reset was in fact still active then a new notification will be generated and, where implemented, a new record added to the alarm log.

## 4861 3.11.2.4.1.1 Payload Format

The Reset Alarm command payload SHALL be formatted as illustrated in Figure 3-45.

Figure 3-45. Format of the Reset Alarm Command Payload

| Octets     | 1          | 2                  |  |
|------------|------------|--------------------|--|
| Data Type  | enum8      | clusterId          |  |
| Field Name | Alarm code | Cluster identifier |  |

## 4864 3.11.2.4.2 Reset All Alarms Command

This command resets all alarms. Any alarm conditions that were in fact still active will cause a new notification to be generated and, where implemented, a new record added to the alarm log.

## 4867 3.11.2.4.3 Get Alarm Command

This command causes the alarm with the earliest generated alarm entry in the alarm table to be reported in a get alarm response command 3.11.2.5.2. This command enables the reading of logged alarm conditions from the alarm table.

Once an alarm condition has been reported the corresponding entry in the table is removed.

This command does not have a payload.

# 4872 3.11.2.4.4 Reset Alarm Log Command

4873 This command causes the alarm table to be cleared, and does not have a payload.

# 4874 3.11.2.5 Commands Generated

The generated command IDs for the Alarms cluster are listed in Table 3-68.

### 4876 Table 3-68. Generated Command IDs for the Alarms Cluster

| Command Identifier<br>Field Value | Description        | M/O |
|-----------------------------------|--------------------|-----|
| 0x00                              | Alarm              | M   |
| 0x01                              | Get alarm response | О   |

## 4877 3.11.2.5.1 Alarm Command

- 4878 The alarm command signals an alarm situation on the sending device.
- An alarm command is generated when a cluster which has alarm functionality detects an alarm condition, e.g., an attribute has taken on a value that is outside a 'safe' range. The details are given by individual cluster specifications.

## 4881 3.11.2.5.1.1 Payload Format

The alarm command payload SHALL be formatted as illustrated in Figure 3-46.

Figure 3-46. Format of the Alarm Command Payload

| Octets     | 1          | 2                  |
|------------|------------|--------------------|
| Data Type  | enum8      | clusterId          |
| Field Name | Alarm code | Cluster identifier |

# 4884 3.11.2.5.2 Get Alarm Response Command

The get alarm response command returns the results of a request to retrieve information from the alarm log, along with a time stamp indicating when the alarm situation was detected.

## 4887 3.11.2.5.2.1 Payload Format

4888 The get alarm response command payload SHALL be formatted as illustrated in Figure 3-47.

# Figure 3-47. Format of the Get Alarm Response Command Payload

| Octets     | 1      | 0/1        | 0/2                | 0/4        |
|------------|--------|------------|--------------------|------------|
| Data Type  | enum8  | enum8      | clusterId          | uint32     |
| Field Name | Status | Alarm code | Cluster identifier | Time stamp |

4890 4891

4892

4893

4897

4898

4899

4900

4901

4889

If there is at least one alarm record in the alarm table then the status field is set to SUCCESS. The alarm code, cluster identifier and time stamp fields SHALL all be present and SHALL take their values from the item in the alarm table that they are reporting.

If there are no more alarms logged in the alarm table then the status field is set to NOT\_FOUND and the alarm code, cluster identifier and time stamp fields SHALL be omitted.

# 4896 3.11.3 Client

The client has no cluster specific attributes. The client generates the cluster specific commands received by the server (see 3.11.2.4), as required by the application. The client receives the cluster specific commands generated by the server (see 3.11.2.5).

# 3.12 Time

# 3.12.1 Overview

Please see Chapter 2 for a general cluster overview defining cluster architecture, revision, classification, identification, etc.

This cluster provides a basic interface to a real-time clock. The clock time MAY be read and also written, in order to synchronize the clock (as close as practical) to a time standard. This time standard is the number of seconds since 0 hrs 0 mins 0 sec on 1st January 2000 UTC (Universal Coordinated Time).

4907 The cluster also includes basic functionality for local time zone and daylight saving time.

# 4908 3.12.1.1 Revision History

| Rev | Description                                      |
|-----|--------------------------------------------------|
| 1   | global mandatory ClusterRevision attribute added |

# 4909 **3.12.1.2 Classification**

| Hierarchy | Role        | PICS Code |
|-----------|-------------|-----------|
| Base      | Application | Т         |

# 4910 3.12.1.3 Cluster Identifiers

| Identifier | Name |
|------------|------|
| 0x000a     | Time |

# 4911 **3.12.2 Server**

# 4912 **3.12.2.1 Attributes**

The server supports the attributes shown in Table 3-69.

### 4914

Table 3-69. Attributes of the Time Server Cluster

| Identifier | Name           | Туре   | Range                    | Access | Default    | M/O |
|------------|----------------|--------|--------------------------|--------|------------|-----|
| 0x0000     | Time           | UTC    | 0x00000000 to 0xfffffffe | RW     | 0xffffffff | М   |
| 0x0001     | TimeStatus     | map8   | 0000 xxxx                | RW     | 0ь00000000 | M   |
| 0x0002     | TimeZone       | int32  | -86400 to +86400         | RW     | 0x00000000 | О   |
| 0x0003     | DstStart       | uint32 | 0x00000000 to 0xfffffffe | RW     | Oxffffffff | О   |
| 0x0004     | DstEnd         | uint32 | 0x00000000 to 0xfffffffe | RW     | 0xffffffff | О   |
| 0x0005     | DstShift       | int32  | -86400 to +86400         | RW     | 0x00000000 | О   |
| 0x0006     | StandardTime   | uint32 | 0x00000000 to 0xfffffffe | R      | 0xffffffff | О   |
| 0x0007     | LocalTime      | uint32 | 0x00000000 to 0xfffffffe | R      | 0xffffffff | О   |
| 0x0008     | LastSetTime    | UTC    | 0x00000000 to 0xffffffff | R      | 0xffffffff | О   |
| 0x0009     | ValidUntilTime | UTC    | 0x00000000 to 0xffffffff | RW     | Oxffffffff | О   |

### 4915 **3.12.2.1.1** *Time* Attribute

- The *Time* attribute is 32 bits in length and holds the time value of a real time clock. This attribute has data type UTCTime, but note that it MAY not actually be synchronized to UTC see discussion of the *TimeStatus* attribute.
- 4918 If the Master bit of the *TimeStatus* attribute has a value of 0, writing to this attribute SHALL set the real time clock to the written value, otherwise it cannot be written. The value 0xffffffff indicates an invalid time.

#### 4920 **3.12.2.1.2** *TimeStatus* Attribute

4921 The *TimeStatus* attribute holds a number of bit fields, as detailed in Table 3-70.

#### 4922

Table 3-70. Bit Values of the TimeStatus Attribute

| Attribute Bit<br>Number Meaning |              | Values                                                                                                   |
|---------------------------------|--------------|----------------------------------------------------------------------------------------------------|
| 0                               | Master       | 1 – master clock<br>0 – not master clock                                                                 |
| 1                               | Synchronized | 1 – synchronized<br>0 – not synchronized                                                                 |
| 2 MasterZoneDst                 |              | 1 – master for Time Zone and DST<br>0 – not master for Time Zone and<br>DST                              |
| 3 Superseding                   |              | 1 – time synchronization SHOULD<br>be superseded<br>0 – time synchronization SHOULD<br>not be superseded |

4923 4924

4925

- The Master and Synchronized bits together provide information on how closely the *Time* attribute conforms to the time standard.
- The Master bit specifies whether the real time clock corresponding to the *Time* attribute is internally set to the time standard. This bit is not writeable if a value is written to the *TimeStatus* attribute, this bit does not change.
- The Synchronized bit specifies whether *Time* has been set over the network to synchronize it (as close as MAY be practical) to the time standard (see 3.12.1). This bit must be explicitly written to indicate this i.e., it is not set automatically on writing to the *Time* attribute. If the Master bit is 1, the value of this bit is 0.
- If both the Master and Synchronized bits are 0, the real time clock has no defined relationship to the time standard (e.g., it MAY record the number of seconds since the device was initialized).
- The MasterZoneDst bit specifies whether the *TimeZone*, *DstStart*, *DstEnd* and *DstShift* attributes are set internally to correct values for the location of the clock. If not, these attributes need to be set over the network. This bit is not writeable if a value is written to the *TimeStatus* attribute, this bit does not change.
- Devices SHALL synchronize to a Time server with the highest rank according to the following rules, listed in order of precedence:
- A server with the Superseding bit set SHALL be chosen over a server without the bit set.
- A server with the Master bit SHALL be chosen over a server without the bit set.

- The server with the lower short address SHALL be chosen (note that this means a coordinator with the 4941 Superseding and Master bit set will always be chosen as the network time server).
- A Time server with neither the Master nor Synchronized bits set SHOULD not be chosen as the network time server.

### 4944 **3.12.2.1.3** *TimeZone* Attribute

- The *TimeZone* attribute indicates the local time zone, as a signed offset in seconds from the *Time* attribute value. The
- 4946 value 0xffffffff indicates an invalid time zone.
- 4947 The local Standard Time, i.e., the time adjusted for the time zone, but not adjusted for Daylight Saving Time (DST)
- 4948 is given by
- 4949 Standard Time = *Time* + *TimeZone*
- The range of this attribute is +/- one day. Note that the actual range of physical time zones on the globe is much smaller
- than this, so the manufacturer has the option to impose a smaller range.
- 4952 If the MasterZoneDst bit of the *TimeStatus* attribute has a value of 1, this attribute cannot be written.

### 4953 **3.12.2.1.4 DstStart** Attribute

- 4954 The *DstStart* attribute indicates the DST start time in seconds. The value 0xffffffff indicates an invalid DST start time.
- 4955 For semantic purposes *DstStart* and *DstEnd* are actually type UTCTime.
- The Local Time, i.e., the time adjusted for both the time zone and DST, is given by
- 4957 Local Time = Standard Time + DstShift (if DstStart <= Time <= DstEnd)
- 4958 Local Time = Standard Time (if *Time < DstStart* or *Time > DstEnd*)
- Note that the three attributes DstStart, DstEnd and DstShift are optional, but if any one of them is implemented the
- 4960 other two must also be implemented.
- Note that this attribute SHOULD be set to a new value once every year.
- 4962 If the MasterZoneDst bit of the *TimeStatus* attribute has a value of 1, this attribute cannot be written.

### 4963 **3.12.2.1.5 DstEnd** Attribute

- The *DstEnd* attribute indicates the DST end time in seconds. The value 0xffffffff indicates an invalid DST end time.
- 4965 For semantic purposes *DstStart* and *DstEnd* are actually type UTCTime.
- 4966 Note that this attribute SHOULD be set to a new value once every year, and SHOULD be written synchronously with
- 4967 the *DstStart* attribute.
- 4968 If the MasterZoneDst bit of the *TimeStatus* attribute has a value of 1, this attribute cannot be written.

### 4969 **3.12.2.1.6 DstShift** Attribute

- 4970 The DstShift attribute represents a signed offset in seconds from the standard time, to be applied between the times
- 4971 DstStart and DstEnd to calculate the Local Time (see 3.12.2.1.4). The value 0xffffffff indicates an invalid DST shift.
- 4972 The range of this attribute is +/- one day. Note that the actual range of DST values employed by countries is much
- smaller than this, so the manufacturer has the option to impose a smaller range.
- 4974 If the MasterZoneDst bit of the *TimeStatus* attribute has a value of 1, this attribute cannot be written.

### 4975 3.12.2.1.7 StandardTime Attribute

- The local Standard Time is given by the equation in 3.12.2.1.3. Another device on the network MAY calculate this
- 4977 time by reading the *Time* and *TimeZone* attributes and adding them together. If implemented however, the optional
- 4978 StandardTime attribute indicates this time directly. The value 0xffffffff indicates an invalid Standard Time.

#### 4979 **3.12.2.1.8** *LocalTime* Attribute

- 4980 The Local Time is given by the equation in 3.12.2.1.4. Another device on the network MAY calculate this time by
- 4981 reading the *Time, TimeZone, DstStart, DstEnd* and *DstShift* attributes and performing the calculation. If implemented
- 4982 however, the optional LocalTime attribute indicates this time directly. The value 0xffffffff indicates an invalid Local
- 4983 Time.

### 4984 3.12.2.1.9 LastSetTime Attribute

- The LastSetTime attribute indicates the most recent time that the *Time* attribute was set, either internally or over the
- 4986 network (thus it holds a copy of the last value that *Time* was set to). This attribute is set automatically, so is Read
- 4987 Only. The value 0xffffffff indicates an invalid LastSetTime.

### 4988 3.12.2.1.10 ValidUntilTime Attribute

- The ValidUntilTime attribute indicates a time, later than LastSetTime, up to which the Time attribute MAY be trusted.
- 4990 'Trusted' means that the difference between the Time attribute and the true UTC time is less than an acceptable error.
- The acceptable error is not defined by this cluster specification, but MAY be defined by the application profile in
- which devices that use this cluster are specified.
- 4993 Note: The value that the ValidUntilTime attribute SHOULD be set to depends both on the acceptable error and the
- 4994 drift characteristics of the real time clock in the device that implements this cluster, which must therefore be known
- by the application entity that sets this value.
- 4996 The value 0xffffffff indicates an invalid ValidUntilTime.

### 4997 3.12.2.2 Commands Received

The server receives no commands except those to read and write attributes.

### 4999 3.12.2.3 Commands Generated

The server generates no cluster specific commands.

## 5001 **3.12.3 Client**

5003

5002 The client has no cluster specific attributes. No cluster specific commands are generated or received by the client.

# 3.13 RSSI Location

## 5004 **3.13.1 Overview**

- Please see Chapter 2 for a general cluster overview defining cluster architecture, revision, classification, identification, etc.
- This cluster provides a means for exchanging Received Signal Strength Indication (RSSI) information among one hop devices as well as messages to report RSSI data to a centralized device that collects all the RSSI data in the network.
- An example of the usage of RSSI location cluster is shown in Figure 3-48.

5011

Figure 3-48. Example of Usage of RSSI Location Cluster

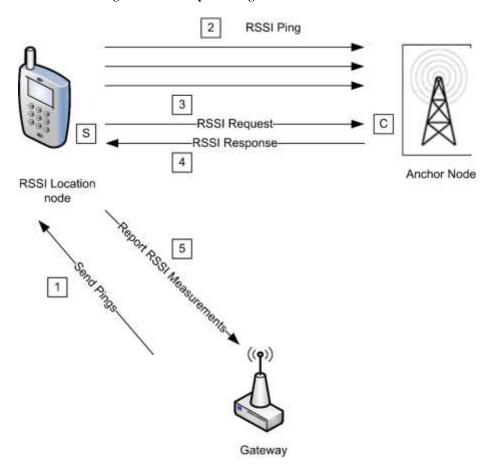

**5012 3.13.1.1 Revision History** 

| Rev | Description                                      |
|-----|--------------------------------------------------|
| 1   | global mandatory ClusterRevision attribute added |

# 5013 **3.13.1.2 Classification**

| Hierarchy | Role    | PICS Code |
|-----------|---------|-----------|
| Base      | Utility | RSSI      |

# 5014 3.13.1.3 Cluster Identifiers

| Identifier | Name |
|------------|------|
| 0x000b     | RSSI |

# 5015 **3.13.2 Server**

## 5016 **3.13.2.1 Attributes**

For convenience, the attributes defined in this specification are arranged into sets of related attributes; each set can contain up to 16 attributes. Attribute identifiers are encoded such that the most significant three nibbles specify the attribute set and the least significant nibble specifies the attribute within the set. The currently defined attribute sets are listed in Table 3-71.

5021

5017

5018

5019

5020

**Table 3-71. Location Attribute Sets** 

| Attribute Set Identifier | Description          |
|--------------------------|----------------------|
| 0x000                    | Location Information |
| 0x001                    | Location Settings    |

### 5022 3.13.2.1.1 Location Information Attribute Set

The Location Information attribute set contains the attributes summarized in Table 3-72.

5024

5025

5028

Table 3-72. Attributes of the Location Information Attribute Set

| Identifier | Name            | Туре   | Range            | Access | Def | M/O |
|------------|-----------------|--------|------------------|--------|-----|-----|
| 0x0000     | LocationType    | data8  | 0000xxxx         | RW     | -   | M   |
| 0x0001     | LocationMethod  | enum8  | 0x00 to 0xff     | RW     | -   | M   |
| 0x0002     | LocationAge     | uint16 | 0x0000 to 0xffff | R      | -   | О   |
| 0x0003     | QualityMeasure  | uint8  | 0x00 to 0x64     | R      | -   | О   |
| 0x0004     | NumberOfDevices | uint8  | 0x00 to 0xff     | R      | -   | О   |

### 3.13.2.1.1.1 LocationType Attribute

The *LocationType* attribute is 8 bits long and is divided into bit fields. The meanings of the individual bit fields are detailed in Table 3-73.

Table 3-73. Bit Values of the LocationType Attribute

| Bit Field<br>(Bit Numbers) | Meaning           | Values                                                         |
|----------------------------|-------------------|----------------------------------------------------------------|
| 0                          | Absolute          | 1 – Absolute location<br>0 – Measured location                 |
| 1                          | 2-D               | 1 – Two dimensional<br>0 – Three dimensional                   |
| 2-3                        | Coordinate System | 0 – Rectangular (installation-specific origin and orientation) |

5029 The Absolute bit field indicates whether the location is a known absolute location or is calculated.

5037

- The 2-D bit field indicates whether the location information is two- or three-dimensional. If the location information is two-dimensional, Coordinate 3 is unknown and SHALL be set to 0x8000.
- The Coordinate System bit field indicates the geometry of the system used to express the location coordinates. If the field is set to zero, the location coordinates are expressed using the rectangular coordinate system. All other values are reserved.

#### 5035 3.13.2.1.1.2 LocationMethod Attribute

The LocationMethod attribute SHALL be set to one of the non-reserved values in Table 3-74.

Table 3-74. Values of the LocationMethod Attribute

| Value        | Method            | Description                                                                                                    |
|--------------|-------------------|----------------------------------------------------------------------------------------------------|
| 0x00         | Lateration        | A method based on RSSI measurements from three or more sources.                                                                                                    |
| 0x01         | Signposting       | The location reported is the location of the neighboring device with the strongest received signal.                                                                                                    |
| 0x02         | RF fingerprinting | RSSI signatures are collected into a database at commissioning time. The location reported is the location taken from the RSSI signature database that most closely matches the device's own RSSI signature. |
| 0x03         | Out of band       | The location is obtained by accessing an out-of-band device (that is, the device providing the location is not part of the network).                                                                         |
| 0x04         | Centralized       | The location is performed in a centralized way (e.g., by the GW) by a device on the network. Different from the above because the device performing the localization is part of the network.                 |
| 0x40 to 0xff | -                 | Reserved for manufacturer specific location methods.                                                                                                    |

### 5038 3.13.2.1.1.3 LocationAge Attribute

The *LocationAge* attribute indicates the amount of time, measured in seconds, that has transpired since the location information was last calculated. This attribute is not valid if the Absolute bit of the *LocationType* attribute is set to one.

### 5042 3.13.2.1.1.4 QualityMeasure Attribute

- The *QualityMeasure* attribute is a measure of confidence in the corresponding location information. The higher the value, the more confident the transmitting device is in the location information. A value of 0x64 indicates complete (100%) confidence and a value of 0x00 indicates zero confidence. (Note: no fixed confidence metric is mandated the metric MAY be application and manufacturer dependent.)
- This field is not valid if the Absolute bit of the *LocationType* attribute is set to one.

#### 5048 3.13.2.1.1.5 NumberOfDevices Attribute

The *NumberOfDevices* attribute is the number of devices whose location data were used to calculate the last location value. This attribute is related to the *QualityMeasure* attribute.

### 5051 3.13.2.1.2 Location Settings Attribute Set

The Location Settings attribute set contains the attributes summarized in Table 3-75.

5055

5056

5064

5065

5066

5067

#### Table 3-75. Attributes of the Location Settings Attribute Set

| Identifier | Name                   | Type   | Range            | Access | Def | M/O |
|------------|------------------------|--------|------------------|--------|-----|-----|
| 0x0010     | Coordinate1            | int16  | 0x8000 to 0x7fff | RW     | -   | M   |
| 0x0011     | Coordinate2            | int16  | 0x8000 to 0x7fff | RW     | -   | M   |
| 0x0012     | Coordinate3            | int16  | 0x8000 to 0x7fff | RW     | -   | О   |
| 0x0013     | Power                  | int16  | 0x8000 to 0x7fff | RW     | -   | M   |
| 0x0014     | PathLossExponent       | uint16 | 0x0000 to 0xffff | RW     | -   | M   |
| 0x0015     | ReportingPeriod        | uint16 | 0x0000 to 0xffff | RW     | -   | О   |
| 0x0016     | CalculationPeriod      | uint16 | 0x0000 to 0xffff | RW     | -   | 0   |
| 0x0017     | NumberRSSIMeasurements | uint8  | 0x01 to 0xff     | RW     | -   | M   |

#### 5054 3.13.2.1.2.1 Coordinate 1,2,3 Attributes

The *Coordinate1*, *Coordinate2* and *Coordinate3* attributes are signed 16-bit integers, and represent orthogonal linear coordinates x, y, z in meters as follows.

5057 x = Coordinate 1 / 10, y = Coordinate 2 / 10, z = Coordinate 3 / 10

The range of x is -3276.7 to 3276.7 meters, corresponding to *Coordinate1* between 0x8001 and 0x7fff. The same range applies to y and z. A value of 0x8000 for any of the coordinates indicates that the coordinate is unknown.

### 5060 3.13.2.1.2.2 **Power Attribute**

The *Power* attribute specifies the value of the average power P<sub>0</sub>, measured in dBm, received at a reference distance of one meter from the transmitter.

5063  $P_0 = Power / 100$ 

A value of 0x8000 indicates that *Power* is unknown.

### 3.13.2.1.2.3 PathLossExponent Attribute

The *PathLossExponent* attribute specifies the value of the Path Loss Exponent n, an exponent that describes the rate at which the signal power decays with increasing distance from the transmitter.

5068 n = PathLossExponent / 100

A value of 0xffff indicates that *PathLossExponent* is unknown.

The signal strength in dBm at a distance d meters from the transmitter is given by

5071  $P = P_0 - 10n \times \log_{10}(d)$ 

5072 where

P is the power in dBm at the receiving device.

P0 is the average power in dBm received at a reference distance of 1meter from the transmitter.

5075 n is the path loss exponent.

d is the distance in meters between the transmitting device and the receiving device.

### 5077 3.13.2.1.2.4 ReportingPeriod Attribute

The *ReportingPeriod* attribute specifies the time in seconds between successive reports of the device's location by means of the Location Data Notification command. The minimum value this attribute can take is specified by the profile in use. If *ReportingPeriod* is zero, the device does not automatically report its location. Note that location information can always be polled at any time.

#### 5082 3.13.2.1.2.5 CalculationPeriod Attribute

The *CalculationPeriod* attribute specifies the time in milliseconds between successive calculations of the device's location. If *CalculationPeriod* is less than the physically possible minimum period that the calculation can be performed, the calculation will be repeated as frequently as possible. In case of centralized location (*LocationMethod* attribute equal to Centralized) the *CalculationPeriod* attribute specifies the period between successive RSSI ping commands.

### 5088 3.13.2.1.2.6 NumberRSSIMeasurements Attribute

The *NumberRSSIMeasurements* attribute specifies the number of RSSI measurements to be used to generate one location estimate. The measurements are averaged to improve accuracy. *NumberRSSIMeasurements* must be greater than or equal to 1. In the case of centralized location (*LocationMethod* attribute equal to Centralized) the *NumberRSSIMeasurements* attribute specifies the number of successive RSSI Ping commands to be sent by the server side of location cluster.

### 3.13.2.2 Commands Received

5094

5096

The received command IDs for the Location cluster are listed in Table 3-76.

| Command Identifier Field Value | Description              | M/O |
|--------------------------------|--------------------------|-----|
| 0x00                           | Set Absolute Location    | M   |
| 0x01                           | Set Device Configuration | M   |
| 0x02                           | Get Device Configuration | M   |
| 0x03                           | Get Location Data        | M   |
| 0x04                           | RSSI Response            | О   |
| 0x05                           | Send Pings               | О   |
| 0x06                           | Anchor Node Announce     | О   |

### 5097 3.13.2.2.1 Set Absolute Location Command

This command is used to set a device's absolute (known, not calculated) location and the channel parameters corresponding to that location.

### 5100 3.13.2.2.1.1 Payload Format

5101 The Set Absolute Location command payload SHALL be formatted as illustrated in Figure 3-49.

5105

5106

5107

Figure 3-49. Format of the Set Absolute Location Command Payload

| Octets     | 2            | 2            | 2            | 2     | 2                  |
|------------|--------------|--------------|--------------|-------|--------------------|
| Data Type  | int16        | int16        | int16        | int16 | uint16             |
| Field Name | Coordinate 1 | Coordinate 2 | Coordinate 3 | Power | Path Loss Exponent |

The fields of the payload correspond directly to the attributes with the same names. For details of their meaning and ranges see the descriptions of the individual attributes.

The three coordinate fields SHALL contain the absolute location (known, not calculated) of the destination device. If any coordinate field(s) is not known, the value(s) SHALL be set to 0x8000.

### 3.13.2.2.1.2 Effect on Receipt

On receipt of this command, the device SHALL update the attributes corresponding to (i.e., with the same names as) the payload fields.

## 5110 3.13.2.2.2 Set Device Configuration Command

This command is used to set a device's location parameters, which will be used for calculating and reporting measured location. This command is invalid unless the Absolute bit of the *LocationType* attribute has a value of 0.

### 5113 **3.13.2.2.2.1** Payload Format

5114 The Set Device Configuration command payload SHALL be formatted as illustrated in Figure 3-50.

5115 Figure 3-50. Format of the Set Device Configuration Payload

| Octets     | 2     | 2                     | 2                     | 1                           | 2                |
|------------|-------|-----------------------|-----------------------|-----------------------------|------------------|
| Data Type  | int16 | uint16                | uint16                | uint8                       | uint16           |
| Field Name | Power | Path Loss<br>Exponent | Calculation<br>Period | Number RSSI<br>Measurements | Reporting Period |

5116 5117

5118

The fields of the payload correspond directly to the attributes with the same names. For details of their meaning and ranges see the descriptions of the individual attributes.

### 5119 3.13.2.2.2.2 Effect on Receipt

On receipt of this command, the device SHALL update the attributes corresponding to (i.e., with the same names as) the payload fields.

## 5122 3.13.2.2.3 Get Device Configuration Command

This command is used to request the location parameters of a device. The location parameters are used for calculating and reporting measured location.

### 5125 **3.13.2.2.3.1** Payload Format

5126 The Get Device Configuration command payload SHALL be formatted as illustrated in Figure 3-51.

Figure 3-51. Format of the Get Device Configuration Payload

| Octets     | 8              |
|------------|----------------|
| Data Type  | EUI64          |
| Field Name | Target Address |

51285129

5130

5137

5145

The Target Address field contains the 64-bit IEEE address of the device for which the location parameters are being requested. This field MAY contain the address of the sending device, the address of the receiving device or the address

5131 of a third device.

Note: one reason a device MAY request its own configuration is that there MAY be a designated device which holds the configurations of other devices for distribution at commissioning time. It is also possible that the device MAY lose its configuration settings for some other reason (loss of power, reset). In the case of a third device, that device MAY sleep a lot and not be easily accessible.

### 5136 3.13.2.2.3.2 Effect on Receipt

On receipt of this command, the device SHALL generate a Device Configuration Response command (3.13.2.3.1).

### 5138 3.13.2.2.4 Get Location Data Command

This command is used to request a device's location information and channel parameters. It MAY be sent as a unicast, multicast or broadcast frame. When sent as a broadcast frame, care SHOULD be taken to minimize the risk of a broadcast 'storm' - in particular, it is recommended that the broadcast radius is set to 1.

5142 (**Note:** devices MAY or MAY not acquire and store information on other devices' locations such that this information 5143 MAY be requested by another device. This is application dependent.)

### 5144 3.13.2.2.4.1 Payload Format

The Get Location Data command payload SHALL be formatted as illustrated in Figure 3-52.

#### 5146 Figure 3-52. Format of the Get Location Data Payload

| Bits       | 3            | 1 | 1 | 1 | 1 | 1     | 8                   | 0 / 64            |
|------------|--------------|---|---|---|---|-------|---------------------|-------------------|
| Data Type  | map8         |   |   |   |   | uint8 | EUI64               |                   |
| Field Name | Reserve<br>d |   |   |   |   |       | Number<br>Responses | Target<br>Address |

51475148

The highest 3 bits of the first octet are reserved and SHALL be set to zero.

- The Absolute Only field (bit 0 of the first octet) specifies the type of location information being requested. If the
- 5150 Absolute Only field is set to one, the device is only requesting absolute location information (a device MAY want to
- gather absolute node locations for use in its own location calculations, and MAY not be interested in neighbors with
- 5152 calculated values). Otherwise, if the field is set to zero, the device is requesting all location information (absolute and
- 5153 calculated).
- 5154 The Recalculate field (bit 1 of the first octet) indicates whether the device is requesting that a new location calculation
- 5155 be performed. If the field is set to zero, the device is requesting the currently stored location information. Otherwise,
- 5156 if the field is set to one, the device is requesting that a new calculation be performed. This field is only valid if the
- 5157 Absolute Only field is set to zero.
- 5158 The Broadcast Indicator field (bit 2 of the first octet) indicates whether the command is being sent as a unicast,
- 5159 multicast or broadcast frame. If the field is set to one, the command is sent as a broadcast or multicast, else it is sent
- 5160 as a unicast.
- 5161 The Broadcast Response field (bit 3 of the first octet) indicates whether subsequent responses after the first (where
- the Number Responses field is greater than one) SHALL be unicast or broadcast. Broadcast responses can be used as
- 5163 a 'location beacon'.
- 5164 The Compact Response field (bit 4 of the first octet) indicates whether subsequent responses after the first (where the
- Number Responses field is greater than one) SHALL be sent using the Location Data Notification or the Compact
- 5166 Location Data Notification command.
- The Number Responses field indicates the number of location responses to be returned. The information to be returned
- 5168 is evaluated this number of times, with a period equal to the value of the *ReportingPeriod* attribute, and a separate
- 5169 response is sent for each evaluation. This field SHALL have a minimum value of one. Values greater than one are
- 5170 typically used for situations where locations are changing.
- 5171 The Target Address field contains the 64-bit IEEE address of the device for which the location information and channel
- 5172 parameters are being requested. If the Broadcast Indicator field is set to zero (i.e., the command is sent as a unicast)
- 5173 this field MAY contain the address of the receiving device, the address of the sending device or the address of any
- 5174 other device. If the Broadcast Indicator field is set to one (i.e., the command is sent as a broadcast or multicast) the
- 5175 target address is implicitly that of the receiving device, so this field SHALL be omitted.

### 5176 3.13.2.2.4.2 Effect on Receipt

- 5177 On receipt of this command, if the Location Type field is set to zero, only a receiving device(s) that knows its absolute
- 5178 location SHALL respond by generating a Location Data Response command. If the Location Type field is set to one,
- 5179 all devices receiving this command SHALL respond by generating a Location Data Response command.
- 5180 If the command is sent as a unicast, information for the device specified in the Target Address field SHALL be
- 5181 returned, if the receiving device has or can obtain the information for that device. If the information is not available,
- 5182 the Status field of the Location Data Response command SHALL be set to NOT FOUND.
- 5183 If the command is sent as a broadcast or multicast, receiving devices SHALL send back their own information (there
- 5184 is no IEEE target address in this case).
- 5185 If the Number Responses field is greater than one, the subsequent location readings/calculations SHALL be sent using
- 5186 the Location Data Notification or the Compact Location Data Notification command, depending on the value of the
- 5187 Reduced Response field.

### 5188 3.13.2.2.5 RSSI Response Command

- This command is sent by a device in response to an RSSI Request command.
- 5190 3.13.2.2.5.1 Payload Format
- The command payload SHALL be formatted as illustrated in Figure 3-53.

Figure 3-53. Format of the RSSI Response Command Payload

| Octets        | 8               | 2     | 2     | 2     | 1    | 1                      |
|---------------|-----------------|-------|-------|-------|------|------------------------|
| Data Type     | EUI64           | int16 | int16 | int16 | int8 | uint8                  |
| Field<br>Name | Replying Device | X     | Y     | Z     | RSSI | NumberRSSIMeasurements |

51935194

The fields of the payload have the following meanings:

5195 Replying Device: The IEEE address of the neighbor that replies to the RSSI request

5196 X, Y, Z: The coordinates of the replying node

RSSI: The RSSI registered by the replying node that refers to the radio link, expressed in dBm, between itself and the neighbor that performed the RSSI request

5199 *NumberRSSIMeasurements*: How many packets were considered to give the RSSI value (=1 meaning no mean is supported)

### 5201 3.13.2.2.5.2 Effect on Receipt

5202 On receipt of this command, the server side of the location cluster will wait for *CalculationPeriod* time and generate a Report RSSI Measurement command.

## 5204 3.13.2.2.6 Send Pings Command

This command is used to alert a node to start sending multiple packets so that all its one-hop neighbors can calculate the mean RSSI value of the radio link.

### 5207 3.13.2.2.6.1 Payload Format

Send Pings command SHALL be formatted as illustrated in Figure 3-54. The address field contains the IEEE address of the node that have to perform the blasting (the destination node of this command) and the other fields of the payload correspond directly to the attributes with the same names. For details of their meaning and ranges see the descriptions of the individual attributes.

Figure 3-54. Format of the Send Pings Command Payload

| Octets     | 8              | 1                      | 2                 |
|------------|----------------|------------------------|-------------------|
| Data Type  | EUI64          | uint8                  | uint16            |
| Field Name | Target Address | NumberRSSIMeasurements | CalculationPeriod |

5213 5214

5215

5216

5217

5218

5208

5209

5210

5211 5212

The Target Address field contains the IEEE address of the intended target node. This is included because there can be cases when the sender does not definitely know the short address of the intended target (see below for effect on receipt). The other fields of the payload correspond directly to the attributes with the same names. For details of their meaning and ranges see the descriptions of the individual attributes.

### 3.13.2.2.6.2 Effect on Receipt

5224

5225

5226

5230

52315232

5233

5234

5235

5236

On receipt of this command, the device SHALL update the attributes corresponding to (i.e., with the same names as) the payload fields and generate a number of RSSI Ping commands equal to *NumberRSSIMeasurements* waiting for *CalculationPeriod* time between successive transmission of pings.

## 5222 3.13.2.2.7 Anchor Node Announce Command

This command is sent by an anchor node when it joins the network, if it is already commissioned with the coordinates, to announce itself so that the central device knows the exact position of that device. This message SHOULD be either unicast to the central node or broadcast in the case that of unknown destination address.

### 3.13.2.2.7.1 Payload Format

Into the payload there are both the short and long addresses of the joining node as well as the coordinates of the node itself. 0xffff SHOULD be used if coordinates are not known.

5229 The command payload SHALL be formatted as in Figure 3-55.

Figure 3-55. Format of the Anchor Node Announce Command Payload

| Octets     | 8                           | 2     | 2     | 2     |
|------------|-----------------------------|-------|-------|-------|
| Data Type  | EUI64                       | int16 | int16 | int16 |
| Field Name | Anchor Node IEEE<br>Address | X     | Y     | Z     |

The Anchor Node Address field contains the IEEE address of the anchor node. The other fields of the payload correspond directly to the attributes with the same names. For details of their meaning and ranges see the descriptions of the individual attributes. If any coordinate is unknown, it SHOULD be set to 0x8000.

### 3.13.2.3 Commands Generated

Table 3-77. Generated Command IDs for the RSSI Location Cluster

| Command Identifier<br>Field Value | Description                        | M/O |
|-----------------------------------|------------------------------------|-----|
| 0x00                              | Device configuration response      | M   |
| 0x01                              | Location data response             | M   |
| 0x02                              | Location data notification         | M   |
| 0x03                              | Compact location data notification | M   |
| 0x04                              | RSSI Ping                          | M   |
| 0x05                              | RSSI Request                       | О   |
| 0x06                              | Report RSSI Measurements           | О   |

| Command Identifier<br>Field Value | Description          | M/O |
|-----------------------------------|----------------------|-----|
| 0x07                              | Request Own Location | О   |

### 5237 **3.13.2.3.1 Device Configuration Response Command**

5238 This command is sent by a device in response to a Get Device Configuration command (3.13.2.2.3).

### 5239 3.13.2.3.1.1 Payload Format

5242

5243

5246

5247

5248

5249

The Device Configuration Response command payload SHALL be formatted as illustrated in Figure 3-56. All payload fields are relevant to the device for which the location parameters have been requested.

#### Figure 3-56. Format of the Device Configuration Response Payload

| Octets     | 1      | 0 / 2 | 0 / 2                 | 0 / 2                 | 0 / 1                       | 0 / 2            |
|------------|--------|-------|-----------------------|-----------------------|-----------------------------|------------------|
| Data Type  | enum8  | int16 | uint16                | uint16                | uint8                       | uint16           |
| Field Name | Status | Power | Path Loss<br>Exponent | Calculation<br>Period | Number RSSI<br>Measurements | Reporting Period |

The fields of the payload (other than Status) correspond directly to the attributes with the same names. For details of their meaning and ranges see the descriptions of the individual attributes.

The Status field indicates whether the response to the request was successful or not. If the field is set to SUCCESS, the response was successful. If the field is set to NOT\_FOUND, the receiving device was unable to provide the location parameters of the device for which the location parameters were requested. If the field is set to NOT\_FOUND, all other payload fields SHALL NOT be sent.

### 5250 3.13.2.3.2 Location Data Response Command

5251 This command is sent by a device in response to a request for location information and channel parameters.

### 5252 3.13.2.3.2.1 Payload Format

The Location Data Response command payload SHALL be formatted as illustrated in Figure 3-57. All payload fields are relevant to the device for which the location parameters have been requested.

Figure 3-57. Format of the Location Data Response Payload

| Octets        | 1      | 0 / 1                 | 0/2              | 0/2              | 0/2              | 0/2   | 0/2                   | 0 / 1              | 0 / 1                       | 0/2              |
|---------------|--------|-----------------------|------------------|------------------|------------------|-------|-----------------------|--------------------|-----------------------------|------------------|
| Data<br>Type  | enum8  | data8                 | int16            | int16            | int16            | int16 | uint16                | enum8              | uint8                       | uint16           |
| Field<br>Name | Status | Loca-<br>tion<br>Type | Coordin<br>ate 1 | Coordin<br>ate 2 | Coordina<br>te 3 | Power | Path Loss<br>Exponent | Location<br>Method | Qualit<br>y<br>Mea-<br>sure | Locatio<br>n Age |

5256 5257

5258

The fields of the payload correspond directly to the attributes with the same names. For details of their meaning and ranges see the descriptions of the individual attributes.

If the Absolute bit of the Location Type field is set to 1, the Location Method, Quality Measure and Location Age fields are not applicable and SHALL NOT be sent.

5261 If the 2-D bit of the Location Type field is set to 1, the Coordinate 3 field SHALL NOT be sent.

The Status field indicates whether the response to the request was successful or not. If the field is set to SUCCESS, the response was successful. If the field is set to NOT\_FOUND, the receiving device was unable to provide the location parameters of the device for which the location parameters were requested. If the field is set to NOT\_FOUND, all other payload fields SHALL NOT be sent.

### 5266 3.13.2.3.3 Location Data Notification Command

This command is sent periodically by a device to announce its location information and channel parameters. The period is equal to the value of the *ReportingPeriod* attribute.

The location data notification command MAY be sent as a unicast or as a broadcast frame. When sent as a broadcast frame, it is recommended that the broadcast radius is set to 1.

### 5271 3.13.2.3.3.1 Payload Format

5272 The Location Data Notification command payload SHALL be formatted as illustrated in Figure 3-58.

5273

Figure 3-58. Format of the Location Data Notification Payload

| Octets        | 1                 | 2                | 2                | 0/2              | 2     | 2                     | 0 / 1              | 0 / 1              | 0/2             |
|---------------|-------------------|------------------|------------------|------------------|-------|-----------------------|--------------------|--------------------|-----------------|
| Data<br>Type  | data8             | int16            | int16            | int16            | int16 | uint16                | enum8              | uint8              | uint16          |
| Field<br>Name | Locatio<br>n Type | Coordin<br>ate 1 | Coordinat<br>e 2 | Coordinat<br>e 3 | Power | Path Loss<br>Exponent | Location<br>Method | Quality<br>Measure | Location<br>Age |

5274

- The fields of the payload correspond directly to the attributes with the same names. For details of their meaning and ranges see the descriptions of the individual attributes.
- 5277 If the 2-D bit of the Location Type field is set to 1, the Coordinate 3 field SHALL NOT be sent.
- If the Absolute bit of the Location Type field is set to 1, the Location Method, Quality Measure and Location Age fields are not applicable and SHALL NOT be sent.

### 5280 3.13.2.3.4 Compact Location Data Notification Command

- This command is identical in format and use to the Location Data Notification command, except that the Power, Path Loss Exponent and Location Method fields are not included.
- 5283 **3.13.2.3.5 RSSI Ping Command**
- This command is sent periodically by a device to enable listening devices to measure the received signal strength in the absence of other transmissions from that device. The period is given by the *ReportingPeriod* attribute.
- The RSSI Ping command MAY be sent as a unicast or as a broadcast frame. When sent as a broadcast frame, it is recommended that the broadcast radius is set to 1.
- 5288 3.13.2.3.5.1 Payload Format
- 5289 The RSSI Ping command payload SHALL be formatted as illustrated in Figure 3-59.
- 5290 Figure 3-59. Format of the RSSI Ping Command Payload

| Octets     | 1             |  |  |
|------------|---------------|--|--|
| Data Type  | data8         |  |  |
| Field Name | Location Type |  |  |

- 5291
- The Location Type field holds the value of the *LocationType* attribute.
- 5293 **3.13.2.3.6 RSSI Request Command**
- A device uses this command to ask one, more, or all its one-hop neighbors for the (mean) RSSI value they hear from itself.
- 5296 3.13.2.3.6.1 Payload Format
- 5297 The message is empty and MAY be used in broadcast (typical usage is broadcast with radius equal to one).
- 5298 3.13.2.3.6.2 Effect on Receipt
- 5299 On receipt of this command, the device SHALL respond by generating an RSSI Response command back to the sender 5300 of this request.

## 5301 3.13.2.3.7 Report RSSI Measurements Command

This command is sent by a device to report its measurements of the link between itself and one or more neighbors. In a centralized location scenario, the device that sends this command is the device that needs to be localized.

### 5304 3.13.2.3.7.1 Payload Format

The Report RSSI measurement command SHALL be formatted as in Figure 3-60.

Figure 3-60. Format of the Report RSSI Measurements Command Payload

| Octets     | 8                | 1           | N             |  |
|------------|------------------|-------------|---------------|--|
| Data Type  | EUI64            | uint8       | Variable [E1] |  |
| Field Name | Measuring Device | N Neighbors | NeighborsInfo |  |

53075308

5305

5306

NeighborsInfo structure is reported in Figure 3-61.

5309

Figure 3-61. Neighbor Info Structure

| Octets     | 8        | 2     | 2     | 2     | 1    | 1                          |
|------------|----------|-------|-------|-------|------|----------------------------|
| Data Type  | EUI64    | int16 | int16 | int16 | int8 | uint8                      |
| Field Name | Neighbor | X     | Y     | Z     | RSSI | NumberRSSI<br>Measurements |

53105311

5317

5320

53225323

5324

The fields in the payload have the following meanings:

N Neighbors: Numbers of one-hop neighbours that reported the RSSI; indicates how many *NeighborsInfo* fields are present in the message.

Measuring Device: IEEE address of the device that report the measurements (i.e., the one that started the blast procedure)

Neighbors information:

X,Y,Z: Coordinates (if present) of the neighbor

Neighbor: IEEE address of the neighbor used to identify it if coordinates are either not present or not valid

RSSI: RSSI value registered by the neighbor that refer to the radio link between itself and measuring device

NumberRSSIMeasurements: How many packets were considered to give the RSSI value (=1 meaning is that no

5321 mean is supported)

### 3.13.2.3.8 Request Own Location Command

This command is sent by a node wishing to know its own location and it is sent to the device that performs the centralized localization algorithm.

### 5325 3.13.2.3.8.1 Payload Format

The Request Own Location command payload SHALL be formatted as illustrated in Figure 3-62. The only field in the payload contains the IEEE address of the blind node, i.e., the node that wishes to know about its own location.

Figure 3-62. Format of the Request Own Location Command Payload

| Octets     | 8                              |
|------------|--------------------------------|
| Data Type  | EUI64                          |
| Field Name | IEEE Address of the Blind Node |

5329

5337

5349

5328

### 5330 3.13.2.3.8.2 Effect On Receipt

The node receiving the Request Own Location command will then reply with a Set Absolute Location command, telling the requesting entity its location.

# 5333 3.13.3 Client

The client has no cluster specific attributes. The client generates the cluster-specific commands received by the server (see 3.13.2.2), as required by the application. The client receives the cluster-specific commands generated by the server (see 3.13.2.3).

# 3.14 Input, Output and Value Clusters

# 5338 **3.14.1 Overview**

- Please see Chapter 2 for a general cluster overview defining cluster architecture, revision, classification, identification, etc.
- This section specifies a number of clusters which are based on 'Basic' properties of the Input, Output and Value objects specified by BACnet (see [A1]).
- The clusters specified herein are for use typically in Commercial Building applications, but MAY be used in any application domain.

# **3.14.2 Analog Input (Basic)**

The Analog Input (Basic) cluster provides an interface for reading the value of an analog measurement and accessing various characteristics of that measurement. The cluster is typically used to implement a sensor that measures an analog physical quantity.

# 3.14.2.1 Revision History

| Rev | Description                                      |
|-----|--------------------------------------------------|
| 1   | mandatory global ClusterRevision attribute added |

# 5350 3.14.2.2 Classification

| Hierarchy | Role        | PICS Code | Primary Transaction       |
|-----------|-------------|-----------|---------------------------|
| Base      | Application | AI        | Type 2 (server to client) |

# 5351 3.14.2.3 Cluster Identifiers

| Identifier | Name         |
|------------|--------------|
| 0x000c     | Analog Input |

## 5352 3.14.2.4 Server

### 5353 **3.14.2.4.1 Attributes**

The attributes of this cluster are detailed in Table 3-78.

Table 3-78. Attributes of the Analog Input (Basic) Server Cluster

| ID     | Name              | Туре   | Range                  | Acc | Default     | M/O |
|--------|-------------------|--------|------------------------|-----|-------------|-----|
| 0x001C | Description       | string | -                      | R*W | Null string | О   |
| 0x0041 | MaxPresentValue   | single | -                      | R*W | -           | 0   |
| 0x0045 | MinPresentValue   | single | -                      | R*W | -           | О   |
| 0x0051 | OutOfService      | bool   | False (0) or True (1)  | R*W | False (0)   | M   |
| 0x0055 | PresentValue      | single | -                      | RWP | -           | M   |
| 0x0067 | Reliability       | enum8  | -                      | R*W | 0x00        | О   |
| 0x006A | Resolution        | single | -                      | R*W | -           | О   |
| 0x006F | StatusFlags       | map8   | 0x00 to 0x0f           | RP  | 0           | M   |
| 0x0075 | Engineering Units | enum1  | See section 3.14.11.10 | R*W | -           | О   |
| 0x0100 | ApplicationType   | uint32 | 0 to 0xffffffff        | R   | -           | О   |

5356

5355

For an explanation of the attributes, see section 3.14.11.

## 5358 **3.14.2.5 Commands**

No cluster specific commands are received or generated.

# 5360 3.14.2.6 Attribute Reporting

- This cluster SHALL support attribute reporting using the Report Attributes and Configure Reporting commands, according to the minimum and maximum reporting interval, value and timeout settings.
- 5363 The following attributes SHALL be reported: StatusFlags, PresentValue

### 5364 3.14.2.7 Client

The client has no dependencies and no cluster specific attributes. The client does not receive or generate any cluster specific commands.

# 5367 3.14.3 Analog Output (Basic)

The Analog Output (Basic) cluster provides an interface for setting the value of an analog output (typically to the environment) and accessing various characteristics of that value.

# 5370 **3.14.3.1 Revision History**

| Rev | Description                                      |
|-----|--------------------------------------------------|
| 1   | mandatory global ClusterRevision attribute added |

## 5371 **3.14.3.2 Classification**

| Hierarchy Role |             | PICS Code | Primary Transaction       |  |
|----------------|-------------|-----------|---------------------------|--|
| Base           | Application | AO        | Type 2 (server to client) |  |

## 5372 3.14.3.3 Cluster Identifiers

| Identifier | Name          |
|------------|---------------|
| 0x000d     | Analog Output |

### 5373 **3.14.3.4 Server**

5376

### 5374 **3.14.3.4.1** Attributes

The attributes of this cluster are detailed in Table 3-79.

Table 3-79. Attributes of the Analog Output (Basic) Server Cluster

| Identifier | Name            | Туре   | Range | Acces<br>s | Default        | M/O |
|------------|-----------------|--------|-------|------------|----------------|-----|
| 0x001C     | Description     | string | -     | R*W        | Null<br>string | О   |
| 0x0041     | MaxPresentValue | single | -     | R*W        | -              | О   |
| 0x0045     | MinPresentValue | single | -     | R*W        | -              | О   |

| Identifier | Name              | Туре                                     | Range                    | Acces | Default          | M/O |
|------------|-------------------|------------------------------------------|--------------------------|-------|------------------|-----|
| 0x0051     | OutOfService      | bool                                     | False (0)<br>or True (1) | R*W   | False (0)        | M   |
| 0x0055     | PresentValue      | single                                   | -                        | RWP   | -                | M   |
| 0x0057     | PriorityArray     | Array of 16 structures of (bool, single) | -                        | RW    | 16 x<br>(0, 0.0) | О   |
| 0x0067     | Reliability       | enum8                                    | -                        | R*W   | 0x00             | О   |
| 0x0068     | RelinquishDefault | single                                   | -                        | R*W   | -                | О   |
| 0x006A     | Resolution        | single                                   | -                        | R*W   | -                | О   |
| 0x006F     | StatusFlags       | map8                                     | 0x00 to 0x0f             | RP    | 0                | M   |
| 0x0075     | EngineeringUnits  | enum16                                   | See section 3.14.11.10   | R*W   | -                | О   |
| 0x0100     | ApplicationType   | uint32                                   | 0 to 0xffffffff          | R     | -                | О   |

5388

For an explanation of the attributes, see section 3.14.11.

### 5379 **3.14.3.5 Commands**

No cluster specific commands are received or generated.

# 5381 3.14.3.6 Attribute Reporting

- This cluster SHALL support attribute reporting using the Report Attributes and Configure Reporting commands, according to the minimum and maximum reporting interval, value and timeout settings.
- The following attributes SHALL be reported: StatusFlags, PresentValue

### 5385 3.14.3.7 Client

The client has no dependencies and no cluster specific attributes. The client does not receive or generate any cluster specific commands.

# 3.14.4 Analog Value (Basic)

The Analog Value (Basic) cluster provides an interface for setting an analog value, typically used as a control system parameter, and accessing various characteristics of that value.

# **3.14.4.1 Revision History**

| Rev | Description                                      |
|-----|--------------------------------------------------|
| 1   | mandatory global ClusterRevision attribute added |

# 5392 **3.14.4.2 Classification**

| Hierarchy | Role        | PICS Code | <b>Primary Transaction</b> |
|-----------|-------------|-----------|----------------------------|
| Base      | Application | AV        | Type 2 (server to client)  |

# 5393 3.14.4.3 Cluster Identifiers

| Identifier | Name         |
|------------|--------------|
| 0x000e     | Analog Value |

## 5394 **3.14.4.4 Server**

### 5395 **3.14.4.4.1** Attributes

The attributes of this cluster are detailed in Table 3-80.

### Table 3-80. Attributes of the Analog Value (Basic) Server Cluster

| Identifier | Name              | Туре                                           | Range                    | Access | Default          | M/O |
|------------|-------------------|------------------------------------------------|--------------------------|--------|------------------|-----|
| 0x001C     | Description       | string                                         | -                        | R*W    | Null string      | О   |
| 0x0051     | OutOfService      | bool                                           | False (0)<br>or True (1) | R*W    | False (0)        | M   |
| 0x0055     | PresentValue      | single                                         | -                        | R/W    | -                | M   |
| 0x0057     | PriorityArray     | Array of 16<br>structures of<br>(bool, single) | -                        | R/W    | 16 x<br>(0, 0.0) | О   |
| 0x0067     | Reliability       | enum8                                          | -                        | R*W    | 0x00             | 0   |
| 0x0068     | RelinquishDefault | single                                         | -                        | R*W    | -                | О   |
| 0x006F     | StatusFlags       | map8                                           | 0x00 to 0x0f             | R      | 0                | M   |
| 0x0075     | EngineeringUnits  | enum16                                         | See section 3.14.11.10   | R*W    | -                | 0   |
| 0x0100     | ApplicationType   | uint32                                         | 0 to 0xffffffff          | R      | -                | О   |

53985399

5397

For an explanation of the attributes, see section 3.14.11.

## 5400 **3.14.4.5 Commands**

No cluster specific commands are received or generated.

## 5402 3.14.4.6 Attribute Reporting

- 5403 This cluster SHALL support attribute reporting using the Report Attributes and Configure Reporting commands,
- 5404 according to the minimum and maximum reporting interval, value and timeout settings.
- 5405 The following attributes SHALL be reported: StatusFlags, PresentValue

### 5406 3.14.4.7 Client

The client has no dependencies and no cluster specific attributes. The client does not receive or generate any cluster specific commands.

# **3.14.5 Binary Input (Basic)**

- 5410 The Binary Input (Basic) cluster provides an interface for reading the value of a binary measurement and accessing
- various characteristics of that measurement. The cluster is typically used to implement a sensor that measures a two-
- 5412 state physical quantity.

## **5413 3.14.5.1 Revision History**

| Rev | Description                                      |
|-----|--------------------------------------------------|
| 1   | mandatory global ClusterRevision attribute added |

## **5414 3.14.5.2 Classification**

| Hierarchy Role |             | PICS Code | <b>Primary Transaction</b> |  |
|----------------|-------------|-----------|----------------------------|--|
| Base           | Application | BI        | Type 2 (server to client)  |  |

## 5415 3.14.5.3 Cluster Identifiers

| Identifier | Name         |
|------------|--------------|
| 0x000f     | Binary Input |

## 5416 **3.14.5.4** Server

### 5417 **3.14.5.4.1 Attributes**

The attributes of this cluster are detailed in Table 3-81.

Table 3-81. Attributes of the Binary Input (Basic) Server Cluster

| Identifier | Name            | Туре   | Range                 | Access | Default     | M/O |
|------------|-----------------|--------|-----------------------|--------|-------------|-----|
| 0x0004     | ActiveText      | string | -                     | R*W    | Null string | О   |
| 0x001C     | Description     | string | -                     | R*W    | Null string | О   |
| 0x002E     | InactiveText    | string | -                     | R*W    | Null string | О   |
| 0x0051     | OutOfService    | bool   | False (0) or True (1) | R*W    | False (0)   | M   |
| 0x0054     | Polarity        | enum8  | -                     | R      | 0           | О   |
| 0x0055     | PresentValue    | bool   | -                     | R*W    | -           | M   |
| 0x0067     | Reliability     | enum8  | -                     | R*W    | 0x00        | О   |
| 0x006F     | StatusFlags     | map8   | 0x00 to 0x0f          | R      | 0           | M   |
| 0x0100     | ApplicationType | uint32 | 0 to 0xffffffff       | R      | -           | О   |

54205421

5431

5434

For an explanation of the attributes, see section 3.14.11.

## 5422 **3.14.5.5 Commands**

No cluster specific commands are received or generated.

# 5424 3.14.5.6 Attribute Reporting

- This cluster SHALL support attribute reporting using the Report Attributes and Configure Reporting commands, according to the minimum and maximum reporting interval, value and timeout settings.
- 5427 The following attributes SHALL be reported: StatusFlags, PresentValue

## 5428 3.14.5.7 Client

The client has no dependencies and no cluster specific attributes. The client does not receive or generate any cluster specific commands.

# 3.14.6 Binary Output (Basic)

The Binary Output (Basic) cluster provides an interface for setting the value of a binary output, and accessing various characteristics of that value.

# 3.14.6.1 Revision History

| Rev | Description                                      |
|-----|--------------------------------------------------|
| 1   | mandatory global ClusterRevision attribute added |

# 5435 3.14.6.2 Classification

| Hierarchy | Role        | PICS Code | Primary Transaction       |
|-----------|-------------|-----------|---------------------------|
| Base      | Application | ВО        | Type 2 (server to client) |

# 5436 3.14.6.3 Cluster Identifiers

| Identifier | Name          |
|------------|---------------|
| 0x0010     | Binary Output |

## 5437 **3.14.6.4** Server

### 5438 **3.14.6.4.1 Attributes**

The attributes of this cluster are detailed in Table 3-82.

5440 Table 3-82. Attributes of the Binary Output (Basic) Server Cluster

| ID     | Name              | Type                                               | Range                 | Access | Default     | МО |
|--------|-------------------|----------------------------------------------------|-----------------------|--------|-------------|----|
| 0x0004 | ActiveText        | string                                             | -                     | R*W    | Null string | О  |
| 0x001C | Description       | string                                             | -                     | R*W    | Null string | О  |
| 0x002E | InactiveText      | string                                             | -                     | R*W    | Null string | О  |
| 0x0042 | MinimumOffTime    | uint32                                             | -                     | R*W    | Oxffffffff  | О  |
| 0x0043 | MinimumOnTime     | uint32                                             | -                     | R*W    | Oxffffffff  | О  |
| 0x0051 | OutOfService      | bool                                               | False (0) or True (1) | R*W    | False (0)   | M  |
| 0x0054 | Polarity          | enum8                                              | -                     | R      | 0           | О  |
| 0x0055 | PresentValue      | bool                                               | -                     | R*W    | -           | M  |
| 0x0057 | PriorityArray     | Array of<br>16<br>structures<br>of (bool,<br>bool) | -                     | R/W    | 16 x (0, 0) | О  |
| 0x0067 | Reliability       | enum8                                              | -                     | R*W    | 0x00        | О  |
| 0x0068 | RelinquishDefault | bool                                               | -                     | R*W    | -           | О  |
| 0x006F | StatusFlags       | map8                                               | 0x00 to 0x0f          | R      | 0           | M  |
| 0x0100 | ApplicationType   | uint32                                             | 0 to 0xffffffff       | R      | -           | 0  |

For an explanation of the attributes, see section 3.14.11.

### 5442 **3.14.6.5 Commands**

No cluster specific commands are received or generated.

## 5444 3.14.6.6 Attribute Reporting

- 5445 This cluster SHALL support attribute reporting using the Report Attributes and Configure Reporting commands,
- 5446 according to the minimum and maximum reporting interval, value and timeout settings.
- 5447 The following attributes SHALL be reported: StatusFlags, PresentValue

### 5448 3.14.6.7 Client

The client has no dependencies, no attributes, and receives or generates no cluster specific commands.

# **3.14.7 Binary Value (Basic)**

The Binary Value (Basic) cluster provides an interface for setting a binary value, typically used as a control system

parameter, and accessing various characteristics of that value.

# **5453 3.14.7.1 Revision History**

| Rev | Description                                      |
|-----|--------------------------------------------------|
| 1   | mandatory global ClusterRevision attribute added |

# 5454 **3.14.7.2 Classification**

| Hierarchy | Role        | PICS Code | Primary Transaction       |
|-----------|-------------|-----------|---------------------------|
| Base      | Application | BV        | Type 2 (server to client) |

## 5455 3.14.7.3 Cluster Identifiers

| Identifier | Name         |
|------------|--------------|
| 0x0011     | Binary Value |

### 5456 **3.14.7.4 Server**

### 5457 **3.14.7.4.1** Attributes

The attributes of this cluster are detailed in Table 3-83.

### Table 3-83. Attributes of the Binary Value (Basic) Server Cluster

| ID     | Name        | Туре   | Range | Access | Default     | M/O |
|--------|-------------|--------|-------|--------|-------------|-----|
| 0x0004 | ActiveText  | string | -     | R*W    | Null string | 0   |
| 0x001C | Description | string | -     | R*W    | Null string | О   |

| ID     | Name              | Туре                                   | Range                    | Access | Default     | M/O |
|--------|-------------------|----------------------------------------|--------------------------|--------|-------------|-----|
| 0x002E | InactiveText      | string                                 | -                        | R*W    | Null string | 0   |
| 0x0042 | MinimumOffTime    | uint32                                 | -                        | R*W    | 0xfffffff   | О   |
| 0x0043 | MinimumOnTime     | uint32                                 | -                        | R*W    | 0xffffffff  | О   |
| 0x0051 | OutOfService      | bool                                   | False (0)<br>or True (1) | R*W    | False (0)   | М   |
| 0x0055 | PresentValue      | bool                                   | -                        | R*W    | -           | M   |
| 0x0057 | PriorityArray     | Array of 16 structures of (bool, bool) | -                        | R/W    | 16 x (0, 0) | О   |
| 0x0067 | Reliability       | enum8                                  | -                        | R*W    | 0x00        | О   |
| 0x0068 | RelinquishDefault | bool                                   | -                        | R*W    | -           | О   |
| 0x006F | StatusFlags       | map8                                   | 0x00 to 0x0f             | R      | 0           | M   |
| 0x0100 | ApplicationType   | uint32                                 | 0 to 0xffffffff          | R      | -           | О   |

For an explanation of the attributes, see section 3.14.11.

### 5461 **3.14.7.5 Commands**

No cluster specific commands are received or generated.

# 5463 3.14.7.6 Attribute Reporting

- This cluster SHALL support attribute reporting using the Report Attributes and Configure Reporting commands, according to the minimum and maximum reporting interval, value and timeout settings.
- 5466 The following attributes SHALL be reported: StatusFlags, PresentValue

### 5467 3.14.7.7 Client

5470

The client has no dependencies and no cluster specific attributes. The client does not receive or generate any cluster specific commands.

# 3.14.8 Multistate Input (Basic)

The Multistate Input (Basic) cluster provides an interface for reading the value of a multistate measurement and accessing various characteristics of that measurement. The cluster is typically used to implement a sensor that measures a physical quantity that can take on one of a number of discrete states.

# **3.14.8.1 Revision History**

| Rev | Description                                      |
|-----|--------------------------------------------------|
| 1   | mandatory global ClusterRevision attribute added |

## 5475 **3.14.8.2 Classification**

| Hierarchy | Role        | PICS Code | Primary Transaction       |
|-----------|-------------|-----------|---------------------------|
| Base      | Application | MI        | Type 2 (server to client) |

## 5476 3.14.8.3 Cluster Identifiers

| Identifier | Name             |
|------------|------------------|
| 0x0012     | Multistate Input |

## 5477 3.14.8.4 Server

### 5478 **3.14.8.4.1** Attributes

The attributes of this cluster are detailed in Table 3-84.

5480 Table 3-84. Attributes of the Multistate Input (Basic) Server Cluster

| Identifier | Name            | Туре                      | Range                 | Acc | Default     | МО |
|------------|-----------------|---------------------------|-----------------------|-----|-------------|----|
| 0x000E     | StateText       | Array of character string | -                     | R*W | Null        | О  |
| 0x001C     | Description     | string                    | -                     | R*W | Null string | О  |
| 0x004A     | NumberOfStates  | uint16                    | 1 to 0xffff           | R*W | 0           | M  |
| 0x0051     | OutOfService    | bool                      | False (0) or True (1) | R*W | False (0)   | M  |
| 0x0055     | PresentValue    | uint16                    | -                     | R*W | -           | M  |
| 0x0067     | Reliability     | enum8                     | -                     | R*W | 0x00        | О  |
| 0x006F     | StatusFlags     | map8                      | 0x00 to 0x0f          | R   | 0           | M  |
| 0x0100     | ApplicationType | uint32                    | 0 to 0xffffffff       | R   | -           | О  |

For an explanation of the attributes, see section 3.14.11.

## 5482 **3.14.8.5 Commands**

No cluster specific commands are received or generated.

# 5484 3.14.8.6 Attribute Reporting

This cluster SHALL support attribute reporting using the Report Attributes and Configure Reporting commands, according to the minimum and maximum reporting interval, value and timeout settings.

5487 The following attributes SHALL be reported: StatusFlags, PresentValue

## 5488 3.14.8.7 Client

The client has no dependencies and no cluster specific attributes. The client does not receive or generate any cluster specific commands.

# **3.14.9 Multistate Output (Basic)**

The Multistate Output (Basic) cluster provides an interface for setting the value of an output that can take one of a number of discrete values, and accessing characteristics of that value.

# **5494 3.14.9.1 Revision History**

| Re | ev | Description                                      |
|----|----|--------------------------------------------------|
| 1  |    | mandatory global ClusterRevision attribute added |

# 5495 **3.14.9.2 Classification**

| Hierarchy Role |             | PICS Code | <b>Primary Transaction</b> |  |  |
|----------------|-------------|-----------|----------------------------|--|--|
| Base           | Application | МО        | Type 2 (server to client)  |  |  |

## 5496 3.14.9.3 Cluster Identifiers

| Identifier | Name              |
|------------|-------------------|
| 0x0013     | Multistate Output |

### 5497 **3.14.9.4 Server**

### 5498 **3.14.9.4.1** Attributes

The attributes of this cluster are detailed in Table 3-85.

### Table 3-85. Attributes of the Multistate Output (Basic) Server Cluster

| Identifier | Name           | Туре                                     | Range                    | Access | Default     | M/O |
|------------|----------------|------------------------------------------|--------------------------|--------|-------------|-----|
| 0x000E     | StateText      | Array of character string                | -                        | R*W    | Null        | О   |
| 0x001C     | Description    | Description string                       |                          | R*W    | Null string | О   |
| 0x004A     | NumberOfStates | uint16                                   | 1 to 0xffff              | R*W    | 0           | M   |
| 0x0051     | OutOfService   | bool                                     | False (0) or<br>True (1) | R*W    | False (0)   | M   |
| 0x0055     | PresentValue   | uint16                                   | -                        | R/W    | -           | M   |
| 0x0057     | PriorityArray  | Array of 16 structures of (bool, uint16) | -                        | R/W    | 16 x (0, 0) | О   |

| Identifier | Name              | Туре   | Range           | Access | Default | M/O |
|------------|-------------------|--------|-----------------|--------|---------|-----|
| 0x0067     | Reliability       | enum8  | -               | R*W    | 0x00    | О   |
| 0x0068     | RelinquishDefault | uint16 | -               | R*W    | -       | 0   |
| 0x006F     | StatusFlags       | map8   | 0x00 to 0x0f    | R      | 0       | M   |
| 0x0100     | ApplicationType   | uint32 | 0 to 0xffffffff | R      | -       | О   |

For an explanation of the attributes, see section 3.14.11.

## 5502 **3.14.9.5 Commands**

No cluster specific commands are received or generated.

# 5504 3.14.9.6 Attribute Reporting

- This cluster SHALL support attribute reporting using the Report Attributes and Configure Reporting commands, according to the minimum and maximum reporting interval, value and timeout settings.
- 5507 The following attributes SHALL be reported: StatusFlags, PresentValue

## 5508 3.14.9.7 Client

5515

The client has no dependencies and no cluster specific attributes. The client does not receive or generate any cluster specific commands.

# 5511 3.14.10 Multistate Value (Basic)

The Multistate Value (Basic) cluster provides an interface for setting a multistate value, typically used as a control system parameter, and accessing characteristics of that value.

# **3.14.10.1 Revision History**

| Rev | Description                                      |
|-----|--------------------------------------------------|
| 1   | mandatory global ClusterRevision attribute added |

## 3.14.10.2 Classification

| Hierarchy | Role        | PICS Code | Primary Transaction       |
|-----------|-------------|-----------|---------------------------|
| Base      | Application | MV        | Type 2 (server to client) |

# 5516 3.14.10.3 Cluster Identifiers

| Identifier | Name             |
|------------|------------------|
| 0x0014     | Multistate Value |

## 5517 **3.14.10.4 Server**

### 5518 **3.14.10.4.1** Attributes

The attributes of this cluster are detailed in Table 3-86.

5520 Table 3-86. Attributes of the Multistate Value (Basic) Server Cluster

| Identifier | Name              | Туре                                           | Range                 | Access | Default     | M/O |
|------------|-------------------|------------------------------------------------|-----------------------|--------|-------------|-----|
| 0x000E     | StateText         | Array of character string                      | -                     | R*W    | Null        | О   |
| 0x001C     | Description       | string                                         | -                     | R*W    | Null string | О   |
| 0x004A     | NumberOfStates    | uint16                                         | 1 to 0xffff           | R*W    | 0           | M   |
| 0x0051     | OutOfService      | bool                                           | False (0) or True (1) | R*W    | False (0)   | M   |
| 0x0055     | PresentValue      | uint16                                         | -                     | R/W    | -           | M   |
| 0x0057     | PriorityArray     | Array of 16<br>structures of<br>(bool, uint16) | -                     | R/W    | 16 x (0, 0) | O   |
| 0x0067     | Reliability       | enum8                                          | -                     | R*W    | 0x00        | О   |
| 0x0068     | RelinquishDefault | uint16                                         | -                     | R*W    | -           | О   |
| 0x006F     | StatusFlags       | map8                                           | 0x00 to 0x0f          | R      | 0           | M   |
| 0x0100     | ApplicationType   | uint32                                         | 0 to 0xffffffff       | R      | -           | О   |

For an explanation of the attributes, see section 3.14.11.

### 5522 **3.14.10.5 Commands**

No cluster specific commands are received or generated.

# 3.14.10.6 Attribute Reporting

- This cluster SHALL support attribute reporting using the Report Attributes and Configure Reporting commands, according to the minimum and maximum reporting interval, value and timeout settings.
- 5527 The following attributes SHALL be reported: StatusFlags, PresentValue

### 5528 3.14.10.7 Client

The client has no dependencies and no cluster specific attributes. The client does not receive or generate any cluster specific commands.

# 3.14.11 Attribute Descriptions

Note: These attributes are based on BACnet properties with the same names. For more information, refer to the BACnet reference manual [A1].

5531

### 5534 3.14.11.1 OutOfService Attribute

- 5535 The OutOfService attribute, of type Boolean, indicates whether (TRUE) or not (FALSE) the physical input, output or
- value that the cluster represents is not in service. For an Input cluster, when OutOfService is TRUE the PresentValue
- attribute is decoupled from the physical input and will not track changes to the physical input. For an Output cluster,
- 5538 when OutOfService is TRUE the PresentValue attribute is decoupled from the physical output, so changes to
- 5539 PresentValue will not affect the physical output. For a Value cluster, when OutOfService is TRUE the PresentValue
- attribute MAY be written to freely by software local to the device that the cluster resides on.

### 5541 3.14.11.2 PresentValue Attribute

- The *PresentValue* attribute indicates the current value of the input, output or value, as appropriate for the cluster. For
- Analog clusters it is of type single precision, for Binary clusters it is of type Boolean, and for multistate clusters it is
- of type Unsigned 16-bit integer.
- 5545 The PresentValue attribute of an input cluster SHALL be writable when *OutOfService* is TRUE.
- 5546 When the *PriorityArray* attribute is implemented, writing to *PresentValue* SHALL be equivalent to writing to element
- 5547 16 of *PriorityArray*, i.e., with a priority of 16.

# 5548 3.14.11.3 StatusFlags Attribute

- 5549 This attribute, of type bitmap, represents four Boolean flags that indicate the general "health" of the analog sensor.
- Three of the flags are associated with the values of other optional attributes of this cluster. A more detailed status
- 5551 could be determined by reading the optional attributes (if supported) that are linked to these flags. The relationship
- between individual flags is not defined. The four flags are
- 5553 Bit 0 = IN ALARM, Bit 1 = FAULT, Bit 2 = OVERRIDDEN, Bit 3 = OUT OF SERVICE
- 5554 where:
- 5555 IN ALARM Logical FALSE (0) if the *EventState* attribute has a value of NORMAL, otherwise logical TRUE (1).
- This bit is always 0 unless the cluster implementing the *EventState* attribute is implemented on the same endpoint.
- 5557 FAULT Logical TRUE (1) if the Reliability attribute is present and does not have a value of NO FAULT
- 5558 DETECTED, otherwise logical FALSE (0).
- 5559 OVERRIDDEN Logical TRUE (1) if the cluster has been overridden by some mechanism local to the device.
- 5560 Otherwise, the value is logical FALSE (0).
- 5561 In this context, for an input cluster, "overridden" is taken to mean that the *PresentValue* and *Reliability* (optional)
- 5562 attributes are no longer tracking changes to the physical input. For an Output cluster, "overridden" is taken to mean
- 5563 that the physical output is no longer tracking changes to the *PresentValue* attribute and the *Reliability* attribute is no
- 5564 longer a reflection of the physical output. For a Value cluster, "overridden" is taken to mean that the *PresentValue*
- attribute is not writeable.
- 5566 OUT OF SERVICE Logical TRUE (1) if the OutOfService attribute has a value of TRUE, otherwise logical FALSE
- 5567 (0).

5568

# 3.14.11.4 Description Attribute

- The Description attribute, of type Character string, MAY be used to hold a description of the usage of the input, output
- or value, as appropriate to the cluster. The character set used SHALL be ASCII, and the attribute SHALL contain a
- 5571 maximum of 16 characters, which SHALL be printable but are otherwise unrestricted.

## 5572 3.14.11.5 MaxPresentValue Attribute

- 5573 The MaxPresentValue attribute, of type Single precision, indicates the highest value that can be reliably obtained for
- 5574 the PresentValue attribute of an Analog Input cluster, or which can reliably be used for the PresentValue attribute of
- 5575 an Analog Output or Analog Value cluster.

# 5576 3.14.11.6 PriorityArray Attribute

- The *PriorityArray* attribute is an array of 16 structures. The first element of each structure is a Boolean, and the second
- element is of the same type as the *PresentValue* attribute of the corresponding cluster.
- 5579 *PriorityArray* holds potential values for the *PresentValue* attribute of the corresponding cluster, in order of decreasing
- priority. The first value in the array corresponds to priority 1 (highest), the second value corresponds to priority 2, and
- so on, to the sixteenth value that corresponds to priority 16 (lowest).
- The Boolean value in each element of the array indicates whether (TRUE) or not (FALSE) there is a valid value at
- 5583 that priority. All entries within the priority table are continuously monitored in order to locate the entry with the highest
- priority valid value, and *PresentValue* is set to this value.
- 5585 When PriorityArray is supported, PresentValue MAY be written to indirectly by writing to the PriorityArray, as
- 5586 described above. If *PresentValue* is written to directly, a default priority of 16 (the lowest priority) SHALL be
- assumed, and the value is entered into the 16th element of *PriorityArray*.
- When a value at a given priority is marked as invalid, by writing FALSE to its corresponding Boolean value, it is said
- 5589 to be relinquished.
- 5590 (Informative note: In BACnet, each element of PriorityArray consists of a single value, which MAY be either of the
- 5591 same type as *PresentValue* or MAY be of type NULL to indicate that a value is not present. An attribute cannot have
- 5592 a variable data type; thus, an extra Boolean value is associated with each element of the array to indicate whether or
- 5593 not it is null).

# 3.14.11.7 RelinquishDefault Attribute

- 5595 The RelinquishDefault attribute is the default value to be used for the PresentValue attribute when all elements of the
- 5596 *PriorityArray* attribute are marked as invalid.

## 5597 3.14.11.8 MinPresentValue Attribute

- The MinPresentValue attribute, of type Single precision, indicates the lowest value that can be reliably obtained for
- 5599 the *PresentValue* attribute of an Analog Input cluster, or which can reliably be used for the *PresentValue* attribute of
- an Analog Output or Analog Value cluster.

# 3.14.11.9 Reliability Attribute

- The Reliability attribute, of type 8-bit enumeration, provides an indication of whether the PresentValue or the
- operation of the physical input, output or value in question (as appropriate for the cluster) is "reliable" as far as can be
- 5604 determined and, if not, why not. The *Reliability* attribute MAY have any of the following values:
- 5605 NO-FAULT-DETECTED (0)
- 5606 NO-SENSOR (1) for input clusters only
- 5607 OVER-RANGE (2)
- 5608 UNDER-RANGE (3)
- 5609 OPEN-LOOP (4)
- 5610 SHORTED-LOOP (5)

- 5611 NO-OUTPUT (6) - for input clusters only 5612 UNRELIABLE-OTHER (7) 5613 PROCESS-ERROR (8) 5614 MULTI-STATE-FAULT (9) - for multistate clusters only 5615 CONFIGURATION-ERROR (10) 3.14.11.10 EngineeringUnits Attribute 5616 5617 The EngineeringUnits attribute indicates the physical units associated with the value of the PresentValue attribute of 5618 an Analog cluster. 5619 Values 0x0000 to 0x00fe are reserved for the list of engineering units with corresponding values specified in Clause 5620 21 of the BACnet standard [A1]. 0x00ff represents 'other'. Values 0x0100 to 0xffff are available for proprietary use. 5621 If the ApplicationType attribute is implemented, and is set to a value with a defined physical unit, the physical unit 5622 defined in *ApplicationType* takes priority over *EngineeringUnits*. 5623 This attribute is defined to be Read Only, but a vendor can decide to allow this to be written to if ApplicationType is 5624 also supported. If this attribute is written to, how the device handles invalid units (e.g., changing Deg F to Cubic Feet 5625 per Minute), any local display or other vendor-specific operation (upon the change) is a local matter. 3.14.11.11 Resolution Attribute 5626 5627 This attribute, of type Single precision, indicates the smallest recognizable change to PresentValue. 3.14.11.12 ActiveText Attribute 5628 5629 This attribute, of type Character string, MAY be used to hold a human readable description of the ACTIVE state of a
- 5630 binary PresentValue. For example, for a Binary Input cluster, if the physical input is a switch contact, then the
- 5631 ActiveText attribute might be assigned a value such as "Fan 1 On". If either the ActiveText attribute or the InactiveText
- attribute are present, then both of them SHALL be present.
- 5633 The character set used SHALL be ASCII, and the attribute SHALL contain a maximum of 16 characters, which
- 5634 SHALL be printable but are otherwise unrestricted.
- 5635 3.14.11.13 InactiveText Attribute
- This attribute, of type Character string, MAY be used to hold a human readable description of the INACTIVE state
- 5637 of a binary *PresentValue*. For example, for a Binary Input cluster, if the physical input is a switch contact, then the
- 5638 InactiveText attribute might be assigned a value such as "Fan 1 Off". If either the InactiveText attribute or the
- *ActiveText* attribute are present, then both of them SHALL be present.
- 5640 The character set used SHALL be ASCII, and the attribute SHALL contain a maximum of 16 characters, which
- 5641 SHALL be printable but are otherwise unrestricted.
- 5642 3.14.11.14 MinimumOffTime Attribute
- This property, of type 32-bit unsigned integer, represents the minimum number of seconds that a binary *PresentValue*
- 5644 SHALL remain in the INACTIVE (0) state after a write to *PresentValue* causes it to assume the INACTIVE state.

## 5645 3.14.11.15 MinimumOnTime Attribute

This property, of type 32-bit unsigned integer, represents the minimum number of seconds that a binary *PresentValue*SHALL remain in the ACTIVE (1) state after a write to *PresentValue* causes it to assume the ACTIVE state.

## **3.14.11.16 Polarity Attribute**

- This attribute, of type enumeration, indicates the relationship between the physical state of the input (or output as
- appropriate for the cluster) and the logical state represented by a binary *PresentValue* attribute, when *OutOfService* is
- FALSE. If the *Polarity* attribute is NORMAL (0), then the ACTIVE (1) state of the *PresentValue* attribute is also the
- ACTIVE or ON state of the physical input (or output). If the *Polarity* attribute is REVERSE (1), then the ACTIVE
- 5653 (1) state of the *PresentValue* attribute is the INACTIVE or OFF state of the physical input (or output).
- Thus, when OutOfService is FALSE, for a constant physical input state a change in the Polarity attribute SHALL
- produce a change in the *PresentValue* attribute. If *OutOfService* is TRUE, then the *Polarity* attribute SHALL have no
- effect on the *PresentValue* attribute.

## 3.14.11.17 NumberOfStates Attribute

- This attribute, of type Unsigned 16-bit integer, defines the number of states that a multistate *PresentValue* MAY have.
- The NumberOfStates property SHALL always have a value greater than zero. If the value of this property is changed,
- the size of the *StateText* array, if present, SHALL also be changed to the same value. The states are numbered
- consecutively, starting with 1.

5657

## 5662 3.14.11.18 StateText Attribute

- This attribute, of type Array of Character strings, holds descriptions of all possible states of a multistate *PresentValue*.
- The number of descriptions matches the number of states defined in the *NumberOfStates* property. The *PresentValue*,
- interpreted as an integer, serves as an index into the array. If the size of this array is changed, the *NumberOfStates*
- property SHALL also be changed to the same value.
- 5667 The character set used SHALL be ASCII, and the attribute SHALL contain a maximum of 16 characters, which
- 5668 SHALL be printable but are otherwise unrestricted.

# 5669 3.14.11.19 ApplicationType Attribute

- 5670 The ApplicationType attribute is an unsigned 32 bit integer that indicates the specific application usage for this cluster.
- (Note: This attribute has no BACnet equivalent.)
- *ApplicationType* is subdivided into Group, Type and an Index number, as follows.
- 5673 Group = Bits 24 to 31
- An indication of the cluster this attribute is part of.
- 5675 Type = Bits 16 to 23
- 5676 For Analog clusters, the physical quantity that the Present Value attribute of the cluster represents.
- For Binary and Multistate clusters, the application usage domain.
- 5678 Index = Bits 0 to 15
- The specific application usage of the cluster.

## 5680 3.14.11.19.1 Analog Input (AI) Types

- 5681 Group = 0x00.
- The following sub-clauses describe the values when Type = 0x00 to 0x0E. Types 0x0F to 0xFE are reserved, Type =
- 5683 0xFF indicates other.

### 5684 3.14.11.19.1.1 Type = 0x00: Temperature in degrees C

Table 3-87. AI Types, Type = 0x00: Temperature in Degrees C

| Index  | Application Usage                              |
|--------|------------------------------------------------|
| 0x0000 | 2 Pipe Entering Water Temperature AI           |
| 0x0001 | 2 Pipe Leaving Water Temperature AI            |
| 0x0002 | Boiler Entering Temperature AI                 |
| 0x0003 | Boiler Leaving Temperature AI                  |
| 0x0004 | Chiller Chilled Water Entering Temp AI         |
| 0x0005 | Chiller Chilled Water Leaving Temp AI          |
| 0x0006 | Chiller Condenser Water Entering Temp AI       |
| 0x0007 | Chiller Condenser Water Leaving Temp AI        |
| 0x0008 | Cold Deck Temperature AI                       |
| 0x0009 | Cooling Coil Discharge Temperature AI          |
| 0x000A | Cooling Entering Water Temperature AI          |
| 0x000B | Cooling Leaving Water Temperature AI           |
| 0x000C | Condenser Water Return Temperature AI          |
| 0x000D | Condenser Water Supply Temperature AI          |
| 0x000E | Decouple Loop Temperature AI                   |
| 0x000F | Building Load AI                               |
| 0x0010 | Decouple Loop Temperature AI                   |
| 0x0011 | Dew Point Temperature AI                       |
| 0x0012 | Discharge Air Temperature AI                   |
| 0x0013 | Discharge Temperature AI                       |
| 0x0014 | Exhaust Air Temperature After Heat Recovery AI |
| 0x0015 | Exhaust Air Temperature AI                     |
| 0x0016 | Glycol Temperature AI                          |
| 0x0017 | Heat Recovery Air Temperature AI               |
| 0x0018 | Hot Deck Temperature AI                        |

| Index  | Application Usage                      |
|--------|----------------------------------------|
| 0x0019 | Heat Exchanger Bypass Temp AI          |
| 0x001A | Heat Exchanger Entering Temp AI        |
| 0x001B | Heat Exchanger Leaving Temp AI         |
| 0x001C | Mechanical Room Temperature AI         |
| 0x001D | Mixed Air Temperature AI               |
| 0x001E | Mixed Air Temperature AI               |
| 0x001F | Outdoor Air Dewpoint Temp AI           |
| 0x0020 | Outdoor Air Temperature AI             |
| 0x0021 | Preheat Air Temperature AI             |
| 0x0022 | Preheat Entering Water Temperature AI  |
| 0x0023 | Preheat Leaving Water Temperature AI   |
| 0x0024 | Primary Chilled Water Return Temp AI   |
| 0x0025 | Primary Chilled Water Supply Temp AI   |
| 0x0026 | Primary Hot Water Return Temp AI       |
| 0x0027 | Primary Hot Water Supply Temp AI       |
| 0x0028 | Reheat Coil Discharge Temperature AI   |
| 0x0029 | Reheat Entering Water Temperature AI   |
| 0x002A | Reheat Leaving Water Temperature AI    |
| 0x002B | Return Air Temperature AI              |
| 0x002C | Secondary Chilled Water Return Temp AI |
| 0x002D | Secondary Chilled Water Supply Temp AI |
| 0x002E | Secondary HW Return Temp AI            |
| 0x002F | Secondary HW Supply Temp AI            |
| 0x0030 | Sideloop Reset Temperature AI          |
| 0x0031 | Sideloop Temperature Setpoint AI       |
| 0x0032 | Sideloop Temperature AI                |
| 0x0033 | Source Temperature                     |

| Index            | Application Usage               |
|------------------|---------------------------------|
| 0x0034           | Supply Air Temperature AI       |
| 0x0035           | Supply Low Limit Temperature AI |
| 0x0036           | Tower Basin Temp AI             |
| 0x0037           | Two Pipe Leaving Water Temp AI  |
| 0x0038           | Reserved                        |
| 0x0039           | Zone Dewpoint Temperature AI    |
| 0x003A           | Zone Sensor Setpoint AI         |
| 0x003B           | Zone Sensor Setpoint Offset AI  |
| 0x003C           | Zone Temperature AI             |
| 0x0200 to 0xFFFE | Vendor defined                  |
| 0xFFFF           | Other                           |

# 5686 3.14.11.19.1.2 Type = 0x01: Relative Humidity in %

5687

Table 3-88. AI Types, Type = 0x01: Relative Humidity in %

| Index            | Application Usage       |
|------------------|-------------------------|
| 0x0000           | Discharge Humidity AI   |
| 0x0001           | Exhaust Humidity AI     |
| 0x0002           | Hot Deck Humidity AI    |
| 0x0003           | Mixed Air Humidity AI   |
| 0x0004           | Outdoor Air Humidity AI |
| 0x0005           | Return Humidity AI      |
| 0x0006           | Sideloop Humidity AI    |
| 0x0007           | Space Humidity AI       |
| 0x0008           | Zone Humidity AI        |
| 0x0200 to 0xFFFE | Vendor defined          |
| 0xFFFF           | Other                   |

# 5688 3.14.11.19.1.3 Type = 0x02: Pressure in Pascal

Table 3-89. AI Types, Type = 0x02: Pressure in Pascal

| Index  | Application Usage                                   |
|--------|-----------------------------------------------------|
| 0x0000 | Boiler Pump Differential Pressure AI                |
| 0x0001 | Building Static Pressure AI                         |
| 0x0002 | Cold Deck Differential Pressure Sensor AI           |
| 0x0003 | Chilled Water Building Differential Pressure AI     |
| 0x0004 | Cold Deck Differential Pressure AI                  |
| 0x0005 | Cold Deck Static Pressure AI                        |
| 0x0006 | Condenser Water Pump Differential Pressure AI       |
| 0x0007 | Discharge Differential Pressure AI                  |
| 0x0008 | Discharge Static Pressure 1 AI                      |
| 0x0009 | Discharge Static Pressure 2 AI                      |
| 0x000A | Exhaust Air Differential Pressure AI                |
| 0x000B | Exhaust Air Static Pressure AI                      |
| 0x000C | Exhaust Differential Pressure AI                    |
| 0x000D | Exhaust Differential Pressure AI                    |
| 0x000E | Hot Deck Differential Pressure AI                   |
| 0x000F | Hot Deck Differential Pressure AI                   |
| 0x0010 | Hot Deck Static Pressure AI                         |
| 0x0011 | Hot Water Bldg Diff Pressure AI                     |
| 0x0012 | Heat Exchanger Steam Pressure AI                    |
| 0x0013 | Minimum Outdoor Air Differential Pressure AI        |
| 0x0014 | Outdoor Air Differential Pressure AI                |
| 0x0015 | Primary Chilled Water Pump Differential Pressure AI |
| 0x0016 | Primary Hot water Pump Differential Pressure AI     |
| 0x0017 | Relief Differential Pressure AI                     |
| 0x0018 | Return Air Static Pressure AI                       |
| 0x0019 | Return Differential Pressure AI                     |

| Index            | Application Usage                                     |
|------------------|-------------------------------------------------------|
| 0x001A           | Secondary Chilled Water Pump Differential Pressure AI |
| 0x001B           | Secondary Hot water Pump Differential Pressure AI     |
| 0x001C           | Sideloop Pressure AI                                  |
| 0x001D           | Steam Pressure AI                                     |
| 0x001E           | Supply Differential Pressure Sensor AI                |
| 0x0200 to 0xFFFE | Vendor defined                                        |
| 0xFFFF           | Other                                                 |

### 5690 3.14.11.19.1.4 Type = 0x03: Flow in Liters/Second

Table 3-90. AI Types, Type = 0x03: Flow in Liters/Second

| Index  | Application Usage               |
|--------|---------------------------------|
| 0x0000 | Chilled Water Flow AI           |
| 0x0001 | Chiller Chilled Water Flow AI   |
| 0x0002 | Chiller Condenser Water Flow AI |
| 0x0003 | Cold Deck Flow AI               |
| 0x0004 | Decouple Loop Flow AI           |
| 0x0005 | Discharge Flow AI               |
| 0x0006 | Exhaust Fan Flow AI             |
| 0x0007 | Exhaust Flow AI                 |
| 0x0008 | Fan Flow AI                     |
| 0x0009 | Hot Deck Flow AI                |
| 0x000A | Hot Water Flow AI               |
| 0x000B | Minimum Outdoor Air Fan Flow AI |
| 0x000C | Minimum Outdoor Air Flow AI     |
| 0x000D | Outdoor Air Flow AI             |
| 0x000E | Primary Chilled Water Flow AI   |
| 0X000F | Relief Fan Flow AI              |

| Index            | Application Usage               |
|------------------|---------------------------------|
| 0x0010           | Relief Flow AI                  |
| 0x0011           | Return Fan Flow AI              |
| 0x0012           | Return Flow AI                  |
| 0x0013           | Secondary Chilled Water Flow AI |
| 0x0014           | Supply Fan Flow AI              |
| 0x0015           | Tower Fan Flow AI               |
| 0x0200 to 0xFFFE | Vendor defined                  |
| 0xFFFF           | Other                           |

5692 3.14.11.19.1.5 Type = 0x04: Percentage %

Table 3-91. AI Types, Type = 0x04: Percentage %

| Index            | Application Usage               |
|------------------|---------------------------------|
| 0x0000           | Chiller % Full Load Amperage AI |
| 0x0200 to 0xFFFE | Vendor defined                  |
| 0xFFFF           | Other                           |

5694 3.14.11.19.1.6 Type = 0x05: Parts per Million PPM

Table 3-92. AI types, Type = 0x05: Parts per Million PPM

| Index            | Application Usage        |
|------------------|--------------------------|
| 0x0000           | Return Carbon Dioxide AI |
| 0x0001           | Zone Carbon Dioxide AI   |
| 0x0200 to 0xFFFE | Vendor defined           |
| 0xFFFF           | Other                    |

5696 3.14.11.19.1.7 Type = 0x06: Rotational Speed in RPM

5701

Table 3-93. AI Types, Type = 0x06: Rotational Speed in RPM

| Index          | Application Usage                      |
|----------------|----------------------------------------|
| 0x0000         | Exhaust Fan Remote Speed AI            |
| 0x0001         | Heat Recovery Wheel Remote Speed AI    |
| 0x0002         | Min Outdoor Air Fan Remote Speed AI    |
| 0x0003         | Relief Fan Remote Speed AI             |
| 0x0004         | Return Fan Remote Speed AI             |
| 0x0005         | Supply Fan Remote Speed AI             |
| 0x0006         | Variable Speed Drive Motor Speed AI    |
| 0x0007         | Variable Speed Drive Speed Setpoint AI |
| 0x0200- 0xFFFE | Vendor defined                         |
| 0xFFFF         | Other                                  |

5698 3.14.11.19.1.8 Type = 0x07: Current in Amps

Table 3-94. AI Types, Type = 0x07: Current in Amps

| Index            | Application Usage |
|------------------|-------------------|
| 0x0000           | Chiller Amps AI   |
| 0x0200 to 0xFFFE | Vendor defined    |
| 0xFFFF           | Other             |

5700 3.14.11.19.1.9 Type = 0x08: Frequency in Hz

Table 3-95. AI Types, Type = 0x08: Frequency in Hz

| Index          | Application Usage                        |
|----------------|------------------------------------------|
| 0x0000         | Variable Speed Drive Output Frequency AI |
| 0x0200- 0xFFFE | Vendor defined                           |
| 0xFFFF         | Other                                    |

5702 3.14.11.19.1.10 Type = 0x09: Power in Watts

**Table 3-96. AI Types, Type = 0x09: Power in Watts** 

| Index        | Application Usage    |
|--------------|----------------------|
| 0x0000       | Power Consumption AI |
| 0x0200- FFFE | Vendor defined       |
| 0xFFFF       | Other                |

5704 3.14.11.19.1.11 Type = 0x0A: Power in kW

Table 3-97. AI Types, Type = 0x0A: Power in kW

| Index            | Application Usage    |
|------------------|----------------------|
| 0x0000           | Absolute Power AI    |
| 0x0001           | Power Consumption AI |
| 0x0200 to 0xFFFE | Vendor defined       |
| 0xFFFF           | Other                |

5706 3.14.11.19.1.12 Type = 0x0B: Energy in kWH

Table 3-98. AI Types, Type = 0x0B: Energy in kWH

| Index        | Application Usage                      |
|--------------|----------------------------------------|
| 0x0000       | Variable Speed Drive Kilowatt Hours AI |
| 0x0200- FFFE | Vendor defined                         |
| 0xFFFF       | Other                                  |

5708 3.14.11.19.1.13 Type = 0x0C: Count - Unitless

Table 3-99. AI Types, Type = 0x0C: Count - Unitless

| Index            | Application Usage |
|------------------|-------------------|
| 0x0000           | Count             |
| 0x0200 to 0xFFFE | Vendor defined    |
| 0xFFFF           | Other             |

5710 3.14.11.19.1.14 Type = 0x0D: Enthalpy in KJoules/Kg

5709

Table 3-100. AI Types, Type = 0x0D: Enthalpy in KJoules/Kg

| Index            | Application Usage       |
|------------------|-------------------------|
| 0x0000           | Outdoor Air Enthalpy AI |
| 0x0001           | Return Air Enthalpy AI  |
| 0x0002           | Space Enthalpy          |
| 0x0200 to 0xFFFE | Vendor defined          |
| 0xFFFF           | Other                   |

#### 5712 3.14.11.19.1.15 Type = 0x0E: Time in Seconds

5713 Table 3-101. AI types, Type = 0x0E: Time in Seconds

| Index            | Application Usage |
|------------------|-------------------|
| 0x0000           | Relative time AI  |
| 0x0200 to 0xFFFE | Vendor defined    |
| 0xFFFF           | Other             |

# 5714 3.14.11.19.2 Analog Output (AO) types

5715 Group = 0x01.

5716 The following sub-clauses describe the values when Type = 0x00 to 0x0E. Types 0x0F to 0xFE are reserved, Type = 0xFF indicates other.

#### 5718 3.14.11.19.2.1 Type = 0x00: Temperature in Degrees C

5719 Table 3-102. AO Types, Type = 0x00: Temperature in Degrees C

| Index  | Application Usage   |
|--------|---------------------|
| 0x0000 | Boiler AO           |
| 0x0001 | Boiler Setpoint AO  |
| 0x0002 | Cold Deck AO        |
| 0x0003 | Chiller Setpoint AO |
| 0x0004 | Chiller Setpoint AO |
| 0x0005 | Hot Deck AO         |

| Index            | Application Usage            |
|------------------|------------------------------|
| 0x0006           | Cooling Valve AO             |
| 0x0007           | Zone Temperature Setpoint AO |
| 0x0008           | Setpoint Offset AO           |
| 0x0009           | Setpoint Shift AO            |
| 0x0200 to 0xFFFE | Vendor defined               |
| 0xFFFF           | Other                        |

### 5720 3.14.11.19.2.2 Type = 0x01: Relative Humidity in %

Table 3-103. AO Types, Type = 0x01: Relative Humidity in %

| Index            | Application Usage                  |
|------------------|------------------------------------|
| 0x0000           | Humidification AO                  |
| 0x0001           | Zone Relative Humidity Setpoint AO |
| 0x0200 to 0xFFFE | Vendor defined                     |
| 0xFFFF           | Other                              |

### 5722 3.14.11.19.2.3 Type = 0x02: Pressure Pascal

Table 3-104. AO Types, Type = 0x02: Pressure Pascal

| Index            | Application Usage |
|------------------|-------------------|
| 0x0200 to 0xFFFE | Vendor defined    |
| 0xFFFF           | Other             |

### 5724 3.14.11.19.2.4 Type = 0x03: Flow in Liters/Second

5725 Table 3-105. AO Types, Type = 0x03: Flow in Liters/Second

| Index            | Application Usage |
|------------------|-------------------|
| 0x0200 to 0xFFFE | Vendor defined    |
| 0xFFFF           | Other             |

### 5726 3.14.11.19.2.5 Type = 0x04: Percentage %

Table 3-106. AO Types, Type = 0x04: Percentage %

| Index  | Application Usage             |
|--------|-------------------------------|
| 0x0000 | Face & Bypass Damper AO       |
| 0x0001 | Heat Recovery Valve AO        |
| 0x0002 | Heat Recovery Wheel AO        |
| 0x0003 | Heating Valve AO              |
| 0x0004 | Hot Deck Damper AO            |
| 0x0005 | 2 Pipe Damper AO              |
| 0x0006 | 2 Pipe Valve AO               |
| 0x0007 | Boiler Mixing Valve AO        |
| 0x0008 | Box Cooling Valve AO          |
| 0x0009 | Box Heating Valve AO          |
| 0x000A | Chilled Water Bypass Valve AO |
| 0x000B | Cold Deck Damper AO           |
| 0x000C | Cooling Damper AO             |
| 0x000D | Cooling Valve AO              |
| 0x000E | Damper AO                     |
| 0x000F | Exhaust Air Damper AO         |
| 0x0010 | Exhaust Damper AO             |
| 0x0011 | Hot Water Bypass Valve AO     |
| 0x0012 | Hot Water Mixing Valve AO     |
| 0x0013 | Minimum Outside Air Damper AO |
| 0x0014 | Minimum Outside Air Fan AO    |
| 0x0015 | Mixed Air Damper AO           |
| 0x0016 | Mixing Valve AO               |
| 0x0017 | Outside Air Damper AO         |

| To done          | Annelle Attended                           |
|------------------|--------------------------------------------|
| Index            | Application Usage                          |
| 0x0018           | Primary Chilled Water Pump AO              |
| 0x0019           | Primary Hot Water Pump AO                  |
| 0x001A           | Primary Heat Exchange Pump AO              |
| 0x001B           | Preheat Damper AO                          |
| 0x001C           | Preheat Valve AO                           |
| 0x001D           | Reheat Valve 1 AO                          |
| 0x001E           | Reheat Valve AO                            |
| 0x001F           | Return Air Damper AO                       |
| 0x0020           | Secondary Chilled Water Pump AO            |
| 0x0021           | Sequenced Valves AO                        |
| 0x0022           | Secondary Hot Water Pump AO                |
| 0x0023           | Secondary Heat Exchange Pump AO            |
| 0x0024           | Sideloop AO                                |
| 0x0025           | Supply Heating Valve AO                    |
| 0x0026           | Supply Damper AO                           |
| 0x0027           | Tower Bypass Valve AO                      |
| 0x0028           | Tower Fan AO                               |
| 0x0029           | Valve AO                                   |
| 0x002A           | Zone 1 Damper AO                           |
| 0x002B           | Zone 1 Heating Valve AO                    |
| 0x002C           | Heat Recovery Exhaust Bypass Damper AO     |
| 0x002D           | Heat Recovery Outside Air Bypass Damper AO |
| 0x0200 to 0xFFFE | Vendor defined                             |
| 0xFFFF           | Other                                      |

5728 3.14.11.19.2.6 Type = 0x05: Parts per Million PPM

Table 3-107. AO Types, Type = 0x05: Parts per Million PPM

| Index            | Application Usage             |
|------------------|-------------------------------|
| 0x0000           | Space Carbon Dioxide limit AO |
| 0x0200 to 0xFFFE | Vendor defined                |
| 0xFFFF           | Other                         |

### 5730 3.14.11.19.2.7 Type = 0x06: Rotational Speed RPM

5731 Table 3-108. AO Types, Type = 0x06: Rotational Speed RPM

| Index          | Application Usage    |
|----------------|----------------------|
| 0x0000         | Exhaust Fan Speed AO |
| 0x0001         | Fan Speed AO         |
| 0x0002         | Relief Fan Speed AO  |
| 0x0003         | Return Fan Speed AO  |
| 0x0004         | Supply Fan Speed AO  |
| 0x0200- 0xFFFE | Vendor defined       |
| 0xFFFF         | Other                |

#### 5732 3.14.11.19.2.8 Type = 0x07: Current in Amps

5733 Table 3-109. AO Types, Type = 0x07: Current in Amps

| Index          | Application Usage |
|----------------|-------------------|
| 0x0200- 0xFFFE | Vendor defined    |
| 0xFFFF         | Other             |

### 5734 3.14.11.19.2.9 Type = 0x08: Frequency in Hz

Table 3-110. AO Types, Type = 0x08: Frequency in Hz

| Index            | Application Usage |
|------------------|-------------------|
| 0x0000 to 0x01FF | Reserved          |
| 0x0200- 0xFFFE   | Vendor defined    |

| Index  | Application Usage |
|--------|-------------------|
| 0xFFFF | Other             |

5736 3.14.11.19.2.10 Type = 0x09: Power in Watts

Table 3-111. AO Types, Type = 0x09: Power in Watts

| Index          | <b>Application Usage</b> |
|----------------|--------------------------|
| 0x0200- 0xFFFE | Vendor defined           |
| 0xFFFF         | Other                    |

5738 3.14.11.19.2.11 Type = 0x0A: Power in kW

Table 3-112. AO Types, Type = 0x0A: Power in kW

| Index          | Application Usage |
|----------------|-------------------|
| 0x0200- 0xFFFE | Vendor defined    |
| 0xFFFF         | Other             |

5740 3.14.11.19.2.12 Type = 0x0B: Energy in kWh

5741 Table 3-113. AO Types, Type = 0x0B: Energy in kWh

 Index
 Application Usage

 0x0200- 0xFFFE
 Vendor defined

 0xFFFF
 Other

5742 3.14.11.19.2.13 Type = 0x0C: Count - Unitless

5743 Table 3-114. AO Types, Type = 0x0C: Count - Unitless

| Index          | Application<br>Usage |
|----------------|----------------------|
| 0x0200- 0xFFFE | Vendor defined       |
| 0xFFFF         | Other                |

5744 3.14.11.19.2.14 Type = 0x0D: Enthalpy in KJoules/Kg

5747

Table 3-115. AO Types, Type = 0x0D: Enthalpy in KJoules/Kg

| Index          | Application<br>Usage |
|----------------|----------------------|
| 0x0200- 0xFFFE | Vendor defined       |
| 0xFFFF         | Other                |

5746 3.14.11.19.2.15 Type = 0x0E: Time in Seconds

Table 3-116. AO Types, Type = 0x0E: Time in Seconds

| Index          | Application<br>Usage |
|----------------|----------------------|
| 0x0000         | Relative time AO     |
| 0x0200- 0xFFFE | Vendor defined       |
| 0xFFFF         | Other                |

- 5748 3.14.11.19.3 Analog Value (AV) Types
- 5749 Group = 0x02.
- The following sub-clauses describe the values when Type = 0x00 to 0x03. Types 0x04 to 0xFE are reserved, Type = 0xFF indicates other.
- 5752 3.14.11.19.3.1 Type = 0x00: Temperature in Degrees C

5753 Table 3-117. AV Types, Type = 0x00: Temperature in Degrees C

| Index  | Application Usage                      |
|--------|----------------------------------------|
| 0x0000 | Setpoint Offset AV                     |
| 0x0001 | Temp Deadband AV                       |
| 0x0002 | Occupied Heating Setpoint AV           |
| 0x0003 | Unoccupied Heating Setpoint AV         |
| 0x0004 | Occupied Cooling Setpoint AV           |
| 0x0005 | Unoccupied Cooling Setpoint AV         |
| 0x0006 | Standby Heat Setpoint AV               |
| 0x0007 | Standby Cooling Setpoint AV            |
| 0x0008 | Effective Occupied Heating Setpoint AV |

5757

| Index          | Application Usage                        |
|----------------|------------------------------------------|
| 0x0009         | Effective Unoccupied Heating Setpoint AV |
| 0x000a         | Effective Occupied Cooling Setpoint AV   |
| 0x000b         | Effective Unoccupied Cooling Setpoint AV |
| 0x000c         | Effective Standby Heat Setpoint AV       |
| 0x000d         | Effective Standby Cooling Setpoint AV    |
| 0x000e         | Setpoint Offset AV                       |
| 0x000f         | Setpoint Shift AV                        |
| 0x0200 to fffe | Vendor defined                           |
| 0xffff         | Other                                    |

### 5754 3.14.11.19.3.2 Type = 0x01: Area in Square Metres

**Table 3-118. AV Types, Type = 0x01: Area in Square Metres** 

| Index          | Application<br>Usage |
|----------------|----------------------|
| 0x0000         | Duct Area AV         |
| 0x0200- 0xFFFE | Vendor defined       |
| 0xFFFF         | Other                |

### 5756 3.14.11.19.3.3 Type = 0x02: Multiplier - Number

Table 3-119. AV Types, Type = 0x02: Multiplier - Number

| Index            | Application Usage  |
|------------------|--------------------|
| 0x0000           | Gain multiplier AV |
| 0x0200 to 0xfffe | Vendor defined     |
| 0xffff           | Other              |

### 5758 3.14.11.19.3.4 Type 0x03: Flow in Litres/Second

Table 3-120. AV Types, Type = 0x03: Flow in Litres/Second

| Index            | Application Usage           |
|------------------|-----------------------------|
| 0x0000           | Minimum Air Flow AV         |
| 0x0001           | Maximum Air Flow AV         |
| 0x0002           | Heating Minimum Air Flow AV |
| 0x0003           | Heating Maximum Air Flow AV |
| 0x0004           | Standby Minimum Air Flow AV |
| 0x0005           | Standby Maximum Air Flow AV |
| 0x0200 to 0xfffe | Vendor defined              |
| 0xffff           | Other                       |

- 5760 3.14.11.19.4 Binary Inputs (BI) Types
- 5761 Group = 0x03.
- The following sub-clauses describe the values when Type = 0x00 to 0x01. Types 0x02 to 0xFE are reserved, Type =
- 5763 0xFF indicates other.
- 5764 Present Value = 0 represents False, Off, Normal
- 5765 Present Value = 1 represents True, On, Alarm
- 5766 3.14.11.19.4.1 Type = 0x00: Application Domain HVAC

5767 Table 3-121. BI Types, Type = 0x00: Application Domain HVAC

| Index  | Application Usage                |
|--------|----------------------------------|
| 0x0000 | 2 Pipe Pump Status BI            |
| 0x0001 | Air Proving Switch BI            |
| 0x0002 | Alarm Reset BI                   |
| 0x0003 | Boiler Status BI                 |
| 0x0004 | Boiler Flow Status BI            |
| 0x0005 | Boiler General Alarm BI          |
| 0x0006 | Boiler High Temperature Alarm BI |
| 0x0007 | Boiler Isolation Valve Status BI |

| Index  | Application Usage                                     |
|--------|-------------------------------------------------------|
| 0x0008 | Boiler Maintenance Switch BI                          |
| 0x0009 | Boiler Pump Overload BI                               |
| 0x000A | Boiler Pump Status BI                                 |
| 0x000B | Boiler Status BI                                      |
| 0x000C | Box Heating Alarm BI                                  |
| 0x000D | Chiller Alarm BI                                      |
| 0x000E | Chiller Chilled Water Flow Status BI                  |
| 0x000F | Chiller Chilled Water Isolation Valve Status BI       |
| 0x0010 | Chiller Condenser Water Flow Status BI                |
| 0x0011 | Chiller Condenser Water Isolation Valve Status BI     |
| 0x0012 | Chiller Maintenance Switch BI                         |
| 0x0013 | Chiller Status BI                                     |
| 0x0014 | Chilled Water Expansion Tank Alarm BI                 |
| 0x0015 | Chilled Water Expansion Tank High Pressure Alarm BI   |
| 0x0016 | Chilled Water Expansion Tank Low Pressure Alarm BI    |
| 0x0017 | Chilled Water Expansion Tank Status BI                |
| 0x0018 | Combustion Damper Status BI                           |
| 0x0019 | Cooling Alarm BI                                      |
| 0x001A | Cooling Pump Maintenance Switch BI                    |
| 0x001B | Cooling Pump Overload BI                              |
| 0x001C | Cooling Pump Status BI                                |
| 0x001D | Condenser Water Expansion Tank Alarm BI               |
| 0x001E | Condenser Water Expansion Tank High Pressure Alarm BI |
| 0x001F | Condenser Water Expansion Tank Low Pressure Alarm BI  |
| 0x0020 | Condenser Water Expansion Tank Status BI              |

| Index  | Application Usage                          |
|--------|--------------------------------------------|
| 0x0021 | Condenser Water Pump Maintenance Switch BI |
| 0x0022 | Condenser Water Pump Overload BI           |
| 0x0023 | Condenser Water Pump Status BI             |
| 0x0024 | Decouple Loop Flow Direction BI            |
| 0x0025 | Discharge Smoke BI                         |
| 0x0026 | Door Status BI                             |
| 0x0027 | Economizer Command BI                      |
| 0x0028 | Emergency Shutdown BI                      |
| 0x0029 | Equipment Tamper BI                        |
| 0x002A | Energy Hold Off BI                         |
| 0x002B | Exhaust Fan Maintenance Switch BI          |
| 0x002C | Exhaust Fan Overload BI                    |
| 0x002D | Exhaust Fan Status BI                      |
| 0x002E | Exhaust Filter Status BI                   |
| 0x002F | Exhaust Smoke BI                           |
| 0x0030 | Expansion Tank Alarm BI                    |
| 0x0031 | Expansion Tank High Pressure Alarm BI      |
| 0x0032 | Expansion Tank Low Pressure Alarm BI       |
| 0x0033 | Expansion Tank Status BI                   |
| 0x0034 | Fan Control By Others BI                   |
| 0x0035 | Fan Overload BI                            |
| 0x0036 | Filter Monitoring BI                       |
| 0x0037 | Final Filter Status BI                     |
| 0x0038 | Free Cooling Availability BI               |
| 0x0039 | Heat Recovery Pump Status BI               |

| Index  | Application Usage                                         |
|--------|-----------------------------------------------------------|
| 0x003A | Heat Recovery Wheel Alarm BI                              |
| 0x003B | Heat Recovery Wheel Maintenance Switch BI                 |
| 0x003C | Heat Recovery Wheel Overload BI                           |
| 0x003D | Heat Recovery Wheel Status BI                             |
| 0x003E | Heating Alarm BI                                          |
| 0x003F | Heating/Cooling Pump Maintenance Switch BI                |
| 0x0040 | Heating/Cooling Pump Overload BI                          |
| 0x0041 | High Humidity Limit BI                                    |
| 0x0042 | High Static Pressure Fault BI                             |
| 0x0043 | High Temperature Limit Fault BI                           |
| 0x0044 | Humidifier Alarm BI                                       |
| 0x0045 | Humidifier Maintenance Switch BI                          |
| 0x0046 | Humidifier Overload BI                                    |
| 0x0047 | Humidifier Status BI                                      |
| 0x0048 | Heat Exchanger Alarm BI                                   |
| 0x0049 | Heat Exchanger Isolation Valve Status BI                  |
| 0x004A | Heat Exchanger Maintenance Switch BI                      |
| 0x004B | Lighting Status BI                                        |
| 0x004C | Low Static Pressure Fault BI                              |
| 0x004D | Low Temperature Limit Fault BI                            |
| 0x004E | Minimum Outdoor Air Damper End Switch BI                  |
| 0x004F | Minimum Outdoor Air Fan Maintenance Switch BI             |
| 0x0050 | Minimum Outdoor Air Fan Overload BI                       |
| 0x0051 | Minimum Outdoor Air Fan Status BI                         |
| 0x0052 | Minimum Outdoor Air Fan Variable Frequency Drive Fault BI |

| Index  | Application Usage                                |
|--------|--------------------------------------------------|
| 0x0053 | Occupancy BI                                     |
| 0x0054 | Occupancy Sensor BI                              |
| 0x0055 | Primary Chilled Water Pump Maintenance Switch BI |
| 0x0056 | Primary Chilled Water Pump Overload BI           |
| 0x0057 | Primary Chilled Water Pump Status BI             |
| 0x0058 | Primary Chilled Water Pump Maintenance Switch BI |
| 0x0059 | Primary Chilled Water Pump Overload BI           |
| 0x005A | Primary Chilled Water Pump Status BI             |
| 0x005B | Pre-Filter Status BI                             |
| 0x005C | Preheat Alarm BI                                 |
| 0x005D | Preheat Bonnet Switch BI                         |
| 0x005E | Preheat Pump Maintenance Switch BI               |
| 0x005F | Preheat Pump Overload BI                         |
| 0x0060 | Preheat Pump Status BI                           |
| 0x0061 | Refrigerant Alarm BI                             |
| 0x0062 | Reheat Alarm BI                                  |
| 0x0063 | Reheat Bonnet Switch BI                          |
| 0x0064 | Reheat Pump Maintenance Switch BI                |
| 0x0065 | Reheat Pump Overload BI                          |
| 0x0066 | Reheat Pump Status BI                            |
| 0x0067 | Relief Fan Maintenance Switch BI                 |
| 0x0068 | Relief Fan Overload BI                           |
| 0x0069 | Relief Fan Status BI                             |
| 0x006A | Relief Fan Variable Frequency Drive Fault BI     |
| 0x006B | Return Air Smoke BI                              |

| Index  | Application Usage                                    |
|--------|------------------------------------------------------|
| 0x006C | Return Fan Maintenance Switch BI                     |
| 0x006D | Return Fan Overload BI                               |
| 0x006E | Return Fan Status BI                                 |
| 0x006F | Return Fan VFD Fault BI                              |
| 0x0070 | Return Smoke BI                                      |
| 0x0071 | Secondary Chilled Water Pump 1 Maintenance Switch BI |
| 0x0072 | Secondary Chilled Water Pump 1 Overload BI           |
| 0x0073 | Secondary Chilled Water Pump 1 Status BI             |
| 0x0074 | Secondary Chilled Water Pump 1 Maintenance Switch BI |
| 0x0075 | Secondary Chilled Water Pump 1 Overload BI           |
| 0x0076 | Secondary Chilled Water Pump 1 Status BI             |
| 0x0077 | Sideloop BI                                          |
| 0x0078 | Generic Status BI                                    |
| 0x0079 | Summer Winter BI                                     |
| 0x007A | Supplemental Heating Alarm BI                        |
| 0x007B | Supplemental Heating Pump Maintenance Switch BI      |
| 0x007C | Supplemental Heating Pump Overload BI                |
| 0x007D | Supplemental Heating Pump Status BI                  |
| 0x007E | Supply Fan Maintenance Switch BI                     |
| 0x007F | Supply Fan Overload BI                               |
| 0x0080 | Supply Fan Status BI                                 |
| 0x0081 | Supply Fan Variable Frequency Drive Fault BI         |
| 0x0082 | Temporary Occupancy BI                               |
| 0x0083 | Tower Level Alarm BI                                 |
| 0x0084 | Tower Level Status BI                                |
|        |                                                      |

| Index            | Application Usage                   |
|------------------|-------------------------------------|
| 0x0085           | Tower Temp BI                       |
| 0x0086           | Tower Vibration Alarm Status BI     |
| 0x0087           | Tower Level Alarm BI                |
| 0x0088           | Tower Level Switch BI               |
| 0x0089           | Tower Temp Switch BI                |
| 0x008A           | Tower Fan Isolation Valve Status BI |
| 0x008B           | Tower Fan Maintenance Switch BI     |
| 0x008C           | Tower Fan Overload BI               |
| 0x008D           | Tower Fan Status BI                 |
| 0x008E           | Unit Enable BI                      |
| 0x008F           | Unit Reset BI                       |
| 0x0090           | Window Status BI                    |
| 0x0091           | Zone Sensor Temporary Occupancy BI  |
| 0x0092           | Air Proving Switch BI               |
| 0x0093           | Primary Heating Status BI           |
| 0x0094           | Primary Cooling Status BI           |
| 0x0200 to 0xFFFE | Vendor defined                      |
| 0xFFFF           | Other                               |

# 5768 3.14.11.19.4.2 Type = 0x01: Application Domain Security

5769

**Table 3-122. BI Types, Type = 0x01: Application Domain Security** 

| Index  | Application Usage        |
|--------|--------------------------|
| 0x0000 | Glass Breakage Detection |
| 0x0001 | Intrusion Detection      |
| 0x0002 | Motion Detection         |
| 0x0003 | Glass Breakage Detection |

| Index            | Application Usage        |
|------------------|--------------------------|
| 0x0004           | Zone Armed               |
| 0x0005           | Glass Breakage Detection |
| 0x0006           | Smoke Detection          |
| 0x0007           | Carbon Dioxide Detection |
| 0x0008           | Heat Detection           |
| 0x0200 to 0xFFFE | Vendor defined           |
| 0xFFFF           | Other                    |

- 5770 3.14.11.19.5 Binary Output (BO) Types
- 5771 Group = 0x04.

- The following sub-clauses describe the values when Type = 0x00 to 0x01. Types 0x02 to 0xFE are reserved, Type =
- 5773 0xFF indicates other.
- 5774 Present Value = 0 represents False, Off, Normal
- 5775 Present Value = 1 represents True, On, Alarm
- 5776 3.14.11.19.5.1 Type = 0x00: Application Domain HVAC

Table 3-123. BO Types, Type = 0x00: Application Domain HVAC

| Index  | Application Usage          |
|--------|----------------------------|
| 0x0000 | 2 Pipe Circulation Pump BO |
| 0x0001 | 2 Pipe Valve BO            |
| 0x0002 | 2 Pipe Valve Command BO    |
| 0x0003 | Boiler BO                  |
| 0x0004 | Boiler Isolation Valve BO  |
| 0x0005 | Boiler Pump BO             |
| 0x0006 | Box Cooling 2 Position BO  |
| 0x0007 | Box Heating 2 Position BO  |
| 0x0008 | Box Heating Enable BO      |
| 0x0009 | Box Heating Stage 1 BO     |

| Index  | Application Usage                          |
|--------|--------------------------------------------|
| 0x000A | Box Heating Stage 2 BO                     |
| 0x000B | Box Heating Stage 3 BO                     |
| 0x000C | Chiller 1 Isolation Valve BO               |
| 0x000D | Chiller BO                                 |
| 0x000E | Chiller Chilled Water Isolation Valve BO   |
| 0x000F | Chiller Condenser Water Isolation Valve BO |
| 0x0010 | Combustion Damper BO                       |
| 0x0011 | Compressor Stage 1 BO                      |
| 0x0012 | Compressor Stage 2 BO                      |
| 0x0013 | Cooling Circulation Pump BO                |
| 0x0014 | Cooling Stage 1 BO                         |
| 0x0015 | Cooling Stage 2 BO                         |
| 0x0016 | Cooling Stage 3 BO                         |
| 0x0017 | Cooling Stage 4 BO                         |
| 0x0018 | Cooling Stage 5 BO                         |
| 0x0019 | Cooling Stage 6 BO                         |
| 0x001A | Cooling Stage 7 BO                         |
| 0x001B | Cooling Stage 8 BO                         |
| 0x001C | Cooling Valve BO                           |
| 0x001D | Cooling Valve Command BO                   |
| 0x001E | Chilled Water Pump BO                      |
| 0x001F | Economizer Enable BO                       |
| 0x0020 | Exhaust Air Damper BO                      |
| 0x0021 | Exhaust Fan BO                             |
| 0x0022 | Fan BO                                     |

| Index  | Application Usage                                 |
|--------|---------------------------------------------------|
| 0x0023 | Fan Speed 1 BO                                    |
| 0x0024 | Fan Speed 2 BO                                    |
| 0x0025 | Fan Speed 3 BO                                    |
| 0x0026 | Heat Recovery Pump BO                             |
| 0x0027 | Heat Recovery Valve BO                            |
| 0x0028 | Heat Recovery Wheel BO                            |
| 0x0029 | Heating Stage 1 BO                                |
| 0x002A | Heating Stage 2 BO                                |
| 0x002B | Heating Stage 3 BO                                |
| 0x002C | Heating Valve BO                                  |
| 0x002D | Heating Valve Command BO                          |
| 0x002E | Hot Gas Bypass Valve BO                           |
| 0x002F | Humidification Stage 1 BO                         |
| 0x0030 | Humidification Stage 2 BO                         |
| 0x0031 | Humidification Stage 3 BO                         |
| 0x0032 | Humidification Stage 4 BO                         |
| 0x0033 | Humidifier Enable BO                              |
| 0x0034 | Heat Exchanger Isolation Valve BO                 |
| 0x0035 | Lighting BO                                       |
| 0x0036 | Minimum Outside Air Damper BO                     |
| 0x0037 | Minimum Outside Air Fan BO                        |
| 0x0038 | Outside Air Damper BO                             |
| 0x0039 | Primary Chilled Water Pump 1 BO                   |
| 0x003A | Plate-and-Frame Heat Exchanger Isolation Valve BO |
| 0x003B | Primary Hot Water Pump BO                         |

| Index  | Application Usage             |
|--------|-------------------------------|
| 0x003C | Primary Heat Exchange Pump BO |
| 0x003D | Preheat Circulation Pump BO   |
| 0x003E | Preheat Enable BO             |
| 0x003F | Preheat Stage 1 BO            |
| 0x0040 | Preheat Stage 2 BO            |
| 0x0041 | Preheat Stage 3 BO            |
| 0x0042 | Preheat Stage 4 BO            |
| 0x0043 | Preheat Stage 5 BO            |
| 0x0044 | Preheat Stage 6 BO            |
| 0x0045 | Preheat Stage 7 BO            |
| 0x0046 | Preheat Stage 8 BO            |
| 0x0047 | Preheat Valve BO              |
| 0x0048 | Reheat Circulation Pump BO    |
| 0x0049 | Reheat Enable BO              |
| 0x004A | Reheat Stage 1 BO             |
| 0x004B | Reheat Stage 2 BO             |
| 0x004C | Reheat Stage 3 BO             |
| 0x004D | Reheat Stage 4 BO             |
| 0x004E | Reheat Stage 5 BO             |
| 0x004F | Reheat Stage 6 BO             |
| 0x0050 | Reheat Stage 7 BO             |
| 0x0051 | Reheat Stage 8 BO             |
| 0x0052 | Relief Fan BO                 |
| 0x0053 | Return Fan BO                 |
| 0x0054 | Reversing Valve 1 BO          |

| Index  | Application Usage                  |
|--------|------------------------------------|
| 0x0055 | Reversing Valve 2 BO               |
| 0x0056 | Secondary Chilled Water Pump BO    |
| 0x0057 | Secondary Hot Water Pump BO        |
| 0x0058 | Secondary Heat Exchange Pump BO    |
| 0x0059 | Sideloop BO                        |
| 0x005A | Sideloop Stage 1 BO                |
| 0x005B | Sideloop Stage 2 BO                |
| 0x005C | Sideloop Stage 3 BO                |
| 0x005D | Sideloop Stage 4 BO                |
| 0x005E | Sideloop Stage 5 BO                |
| 0x005F | Sideloop Stage 6 BO                |
| 0x0060 | Sideloop Stage 7 BO                |
| 0x0061 | Sideloop Stage 8 BO                |
| 0x0062 | Steam Isolation Valve BO           |
| 0x0063 | Supplemental Heating 2 Position BO |
| 0x0064 | Supplemental Heating Stage 1 BO    |
| 0x0065 | Supplemental Heating Valve BO      |
| 0x0066 | Supplemental Heating Enable BO     |
| 0x0067 | Supplemental Heating Pump BO       |
| 0x0068 | Supply Fan BO                      |
| 0x0069 | Tower Basin Heater BO              |
| 0x006A | Tower Basin Makeup BO              |
| 0x006B | Tower Basin Heater BO              |
| 0x006C | Tower Basin Makeup BO              |
| 0x006D | Tower Isolation Valve BO           |

| Index            | Application Usage          |
|------------------|----------------------------|
| 0x006E           | Tower Fan BO               |
| 0x006F           | Tower Fan Speed 1 BO       |
| 0x0070           | Tower Fan Speed 2 BO       |
| 0x0071           | Tower Fan Speed 3 BO       |
| 0x0072           | Zone Heating Stage 1 BO    |
| 0x0073           | Zone Heating Stage 2 BO    |
| 0x0074           | Zone Heating Stage 3 BO    |
| 0x0075           | Zone Heating Valve BO      |
| 0x0076           | 2 Pipe Circulation Pump BO |
| 0x0200 to 0xFFFE | Vendor defined             |
| 0xFFFF           | Other                      |

#### 5778 3.14.11.19.5.2 Type = 0x02: Application Domain Security

Table 3-124. BO Types, Type = 0x02: Application Domain Security

| Index            | Application Usage     |
|------------------|-----------------------|
| 0x0000           | Arm Disarm Command BO |
| 0x0001           | Occupancy Control BO  |
| 0x0002           | Enable Control BO     |
| 0x0003           | Access Control BO     |
| 0x0200 to 0xFFFE | Vendor defined        |
| 0xFFFF           | Other                 |

# 5780 **3.14.11.19.6 Binary Value (BV) Types**

5781 Group = 0x05.

5779

5782 The following sub-clauses describe the values when Type = 0x00. Types 0x01 to 0xFE are reserved, Type = 0xFF

5783 indicates other.

5784 Present Value = 0 represents False, Off, Normal

5785 Present Value = 1 represents True, On, Alarm

#### 5786 3.14.11.19.6.1 Type = 0x00

5787

5793

Table 3-125. BV Types, Type = 0x00

| Index          | Application Usage |
|----------------|-------------------|
| 0x0200- 0xFFFE | Vendor defined    |
| 0xFFFF         | Other             |

# 5788 3.14.11.19.7 Multistate Input (MI) Types

5789 Group = 0x0D.

The following sub-clauses describe the values when Type = 0x00. Types 0x01 to 0xFE are reserved, Type = 0xFF indicates other.

### 5792 3.14.11.19.7.1 Type = 0x00: Application Domain HVAC

Table 3-126. MI Types, Type = 0x00: Application Domain HVAC

| Index  | Application Usage [Number of States] States                                                                  |
|--------|----------------------------------------------------------------------------------------------------|
| 0x0000 | [3] Off, On, Auto                                                                                            |
| 0x0001 | [4] Off, Low, Medium, High                                                                                   |
| 0x0002 | [7] Auto, Heat, Cool, Off, Emergency Heat, Fan Only, Max Heat                                                |
| 0x0003 | [4] Occupied, Unoccupied, Standby, Bypass                                                                    |
| 0x0004 | [3] Inactive, Active, Hold                                                                                   |
| 0x0005 | [8] Auto, Warm-up, Water Flush, Autocalibration, Shutdown Open, Shutdown Closed, Low Limit, Test and Balance |
| 0x0006 | [6] Off, Auto, Heat Cool, Heat Only, Cool Only, Fan Only                                                     |
| 0x0007 | [3] High, Normal, Low                                                                                        |
| 0x0008 | [4] Occupied, Unoccupied, Startup, Shutdown                                                                  |
| 0x0009 | [3] Night, Day, Hold                                                                                         |
| 0x000A | [5] Off, Cool, Heat, Auto, Emergency Heat                                                                    |
| 0x000B | [7] Shutdown Closed, Shutdown Open, Satisfied, Mixing, Cooling, Heating, Supplemental Heat                   |

| Index          | Application Usage<br>[Number of States] States |
|----------------|------------------------------------------------|
| 0x0200- 0xFFFE | Vendor defined                                 |
| 0xFFFF         | Other                                          |

# 5794 **3.14.11.19.8 Multistate Output (MO) Types**

5795 Group = 0x0E.

5799

The following sub-clauses describe the values when Type = 0x00. Types 0x01 to 0xFE are reserved, Type = 0xFF indicates other.

### 5798 3.14.11.19.8.1 Type = 0x00: Application Domain HVAC

Table 3-127. MO Types, Type = 0x00: Application Domain HVAC

|                | Application Usage                                                                                            |
|----------------|----------------------------------------------------------------------------------------------------|
| Index          | [Number of States] States                                                                                    |
| 0x0000         | [3] Off, On, Auto                                                                                            |
| 0x0001         | [4] Off, Low, Medium, High                                                                                   |
| 0x0002         | [7] Auto, Heat, Cool, Off, Emerg Heat, Fan Only, Max Heat                                                    |
| 0x0003         | [4] Occupied, Unoccupied, Standby, Bypass                                                                    |
| 0x0004         | [3] Inactive, Active, Hold                                                                                   |
| 0x0005         | [8] Auto, Warm-up, Water Flush, Autocalibration, Shutdown Open, Shutdown Closed, Low Limit, Test and Balance |
| 0x0006         | [6] Off, Auto, Heat Cool, Heat Only, Cool Only, Fan Only                                                     |
| 0x0007         | [3] High, Normal, Low                                                                                        |
| 0x0008         | [4] Occupied, Unoccupied, Startup, Shutdown                                                                  |
| 0x0009         | [3] Night, Day, Hold                                                                                         |
| 0x000A         | [5] Off, Cool, Heat, Auto, Emergency Heat                                                                    |
| 0x000B         | [7] Shutdown Closed, Shutdown Open, Satisfied, Mixing, Cooling, Heating, Suppl Heat                          |
| 0x0200- 0xFFFE | Vendor defined                                                                                               |

| Index  | Application Usage<br>[Number of States] States |
|--------|------------------------------------------------|
| 0xFFFF | Other                                          |

# 5800 **3.14.11.19.9 Multistate Value (MV) Types**

5801 Group = 0x13.

5805

The following sub-clauses describe the values when Type = 0x00. Types 0x01 to 0xFE are reserved, Type = 0xFF indicates other.

### 5804 3.14.11.19.9.1 Type = 0x00: Application Domain HVAC

Table 3-128. MV Types, Type = 0x00: Application Domain HVAC

| Index          | Application Usage<br>[Number of States] States                                                               |
|----------------|----------------------------------------------------------------------------------------------------|
| 0x0000         | [3] Off, On, Auto                                                                                            |
| 0x0001         | [4] Off, Low, Medium, High                                                                                   |
| 0x0002         | [7] Auto, Heat, Cool, Off, Emerg Heat, Fan Only, Max Heat                                                    |
| 0x0003         | [4] Occupied, Unoccupied, Standby, Bypass                                                                    |
| 0x0004         | [3] Inactive, Active, Hold                                                                                   |
| 0x0005         | [8] Auto, Warm-up, Water Flush, Autocalibration, Shutdown Open, Shutdown Closed, Low Limit, Test and Balance |
| 0x0006         | [6] Off, Auto, Heat Cool, Heat Only, Cool Only, Fan Only                                                     |
| 0x0007         | [3] High, Normal, Low                                                                                        |
| 0x0008         | [4] Occupied, Unoccupied, Startup, Shutdown                                                                  |
| 0x0009         | [3] Night, Day, Hold                                                                                         |
| 0x000A         | [5] Off, Cool, Heat, Auto, Emergency Heat                                                                    |
| 0x000B         | [7] Shutdown Closed, Shutdown Open, Satisfied, Mixing, Cooling, Heating, Suppl Heat                          |
| 0x0200- 0xFFFE | Vendor defined                                                                                               |
| 0xFFFF         | Other                                                                                                    |

All other group values are currently reserved

# 5808 3.15 Diagnostics

### 5809 **3.15.1 Overview**

- Please see Chapter 2 for a general cluster overview defining cluster architecture, revision, classification, identification, etc.
- The diagnostics cluster provides access to information regarding the operation of the stack over time. This information is useful to installers and other network administrators who wish to know how a particular device is functioning on the network.
- The Diagnostics Cluster needs to understand the performance of the network over time in order to isolate network routing issues.
- While it is not absolutely essential, it is recommended that server attributes be stored in persistent memory. This especially makes sense if for instance some stack behavior were causing a device to reset. Without storing the associated server attributes in persistent memory there would be no way to analyze what was causing the reset behavior.

# 5821 **3.15.1.1 Revision History**

| ] | Rev | Description                                      |
|---|-----|--------------------------------------------------|
|   | 1   | global mandatory ClusterRevision attribute added |
|   | 2   | CCB 2309 2212 2333                               |

# 5822 **3.15.1.2 Classification**

| Hierarchy | Role    | PICS Code |  |  |
|-----------|---------|-----------|--|--|
| Base      | Utility | DIAG      |  |  |

# 5823 3.15.1.3 Cluster Identifiers

| Identifier | Name        |
|------------|-------------|
| 0x0b05     | Diagnostics |

# 5824 **3.15.2 Server**

### 5825 3.15.2.1 Attributes

The server attributes in the diagnostics cluster are broken up into several attribute sets listed in Table 3-129.

Table 3-129. Server Attribute Sets of the Diagnostics Cluster

| Attribute Set Identifier | Description               |  |  |  |
|--------------------------|---------------------------|--|--|--|
| 0x0000                   | Hardware Information      |  |  |  |
| 0x0100                   | Stack/Network Information |  |  |  |

#### 3.15.2.1.1 Hardware Information Attribute Set

5829

5834

5835

5837

5838

5839

5828

Table 3-130. Hardware Information Attribute Set

| Identifier | Name                   | Туре   | Range            | Access | Default    | M/O |
|------------|------------------------|--------|------------------|--------|------------|-----|
| 0x0000     | NumberOfResets         | uint16 | 0x0000 to 0xffff | R      | 0x00000000 | О   |
| 0x0001     | PersistentMemoryWrites | uint16 | 0x0000 to 0xffff | R      | 0x00000000 | О   |

#### 5830 3.15.2.1.1.1 NumberOfResets Attribute

An attribute that is incremented each time the device resets. A reset is defined as any time the device restarts. This is not the same as a reset to factory defaults, which SHOULD clear this and all values.

#### 5833 3.15.2.1.1.2 PersistentMemoryWrites Attribute

This attribute keeps track of the number of writes to persistent memory. Each time that the device stores a token in persistent memory it will increment this value.

#### 5836 3.15.2.1.2 Stack / Network Information Attribute Set

Note that many of the counters in this attribute set (Table 3-131) will wrap quickly. They SHOULD be read frequently during periods of network interrogation in order to avoid missing points where the counters roll over.

Table 3-131. Stack / Network Information Attribute Set

| Id     | Name            | Туре   | Range                                  | Acc | Def | МО |
|--------|-----------------|--------|----------------------------------------|-----|-----|----|
| 0x0100 | MacRxBcast      | uint32 | 0x00000000 to 0xffffffff <sup>38</sup> | R   | 0   | О  |
| 0x0101 | MacTxBcast      | uint32 | 0x00000000 to 0xffffffff               | R   | 0   | О  |
| 0x0102 | MacRxUcast      | uint32 | 0x00000000 to 0xffffffff               | R   | 0   | О  |
| 0x0103 | MacTxUcast      | uint32 | 0x000000000 to 0xffffffff              | R   | 0   | О  |
| 0x0104 | MacTxUcastRetry | uint16 | 0x0000 to 0xffff                       | R   | 0   | О  |
| 0x0105 | MacTxUcastFail  | uint16 | 0x0000 to 0xffff                       | R   | 0   | О  |
| 0x0106 | APSRxBcast      | uint16 | 0x0000 to 0xffff                       | R   | 0   | О  |
| 0x0107 | APSTxBcast      | uint16 | 0x0000 to 0xffff                       | R   | 0   | О  |

<sup>38</sup> CCB 2309

\_

| 0x0108 | APSRxUcast                        | uint16             | 0x0000 to 0xffff | R | 0 | О |
|--------|-----------------------------------|--------------------|------------------|---|---|---|
| 0x0109 | APSTxUcastSuccess                 | uint16             | 0x0000 to 0xffff | R | 0 | 0 |
| 0x010A | APSTxUcastRetry                   | uint16             | 0x0000 to 0xffff | R | 0 | 0 |
| 0x010B | APSTxUcastFail                    | uint16             | 0x0000 to 0xffff | R | 0 | О |
| 0x010C | RouteDiscInitiated                | uint16             | 0x0000 to 0xffff | R | 0 | О |
| 0x010D | NeighborAdded                     | uint16             | 0x0000 to 0xffff | R | 0 | 0 |
| 0x010E | NeighborRemoved                   | uint16             | 0x0000 to 0xffff | R | 0 | О |
| 0x010F | NeighborStale                     | uint16             | 0x0000 to 0xffff | R | 0 | О |
| 0x0110 | JoinIndication                    | uint16             | 0x0000 to 0xffff | R | 0 | О |
| 0x0111 | ChildMoved                        | uint16             | 0x0000 to 0xffff | R | 0 | О |
| 0x0112 | NWKFCFailure                      | uint16             | 0x0000 to 0xffff | R | 0 | О |
| 0x0113 | APSFCFailure                      | uint16             | 0x0000 to 0xffff | R | 0 | 0 |
| 0x0114 | APSUnauthorizedKey                | uint16             | 0x0000 to 0xffff | R | 0 | О |
| 0x0115 | NWKDecryptFailures                | uint16             | 0x0000 to 0xffff | R | 0 | О |
| 0x0116 | APSDecryptFailures                | uint16             | 0x0000 to 0xffff | R | 0 | О |
| 0x0117 | PacketBufferAllocateFailures      | uint16             | 0x0000 to 0xffff | R | 0 | 0 |
| 0x0118 | RelayedUcast                      | uint16             | 0x0000 to 0xffff | R | 0 | О |
| 0x0119 | PhytoMACqueuelimitreached         | uint16             | 0x0000 to 0xffff | R | 0 | 0 |
| 0x011A | PacketValidatedropcount           | uint16             | 0x0000 to 0xffff | R | 0 | О |
| 0x011B | AverageMACRetryPerAPSMes sageSent | uint16             | 0x0000 to 0xffff | R | 0 | О |
| 0x011C | LastMessageLQI                    | uint8              | 0x00 to 0xff     | R | 0 | О |
| 0x011D | LastMessageRSSI                   | int8 <sup>39</sup> | -127 to 127      | R | 0 | О |

#### 5840 3.15.2.1.2.1 MacRxBcast Attribute

A counter that is incremented each time the MAC layer receives a broadcast.

#### 5842 3.15.2.1.2.2 MacTxBcast Attribute

<sup>39</sup> CCB 2212

- A counter that is incremented each time the MAC layer transmits a broadcast.
- 5844 3.15.2.1.2.3 MacRxUcast Attribute
- A counter that is incremented each time the MAC layer receives a unicast.
- 5846 3.15.2.1.2.4 MacTxUcast Attribute
- A counter that is incremented each time the MAC layer transmits a unicast.
- 5848 3.15.2.1.2.5 MacTxUcastRetry Attribute
- A counter that is incremented each time the MAC layer retries a unicast.
- 5850 3.15.2.1.2.6 MacTxUcastFail Attribute
- A counter that is incremented each time the MAC layer fails to send a unicast.
- 5852 3.15.2.1.2.7 APSRxBcast Attribute
- A counter that is incremented each time the APS layer receives a broadcast.
- 5854 3.15.2.1.2.8 *APSTxBcast* Attribute
- A counter that is incremented each time the APS layer transmits a broadcast.
- 5856 3.15.2.1.2.9 APSRxUcast Attribute
- A counter that is incremented each time the APS layer receives a unicast.
- 5858 3.15.2.1.2.10 APSTxUcastSuccess Attribute
- 5859 A counter that is incremented each time the APS layer successfully transmits a unicast.
- 5860 3.15.2.1.2.11 APSTxUcastRetry Attribute
- A counter that is incremented each time the APS layer retries the sending of a unicast.
- 5862 3.15.2.1.2.12 APSTxUcastFail Attribute
- A counter that is incremented each time the APS layer fails to send a unicast.
- 5864 3.15.2.1.2.13 RouteDiscInitiated Attribute
- A counter that is incremented each time a route request is initiated<sup>40</sup>.
- 5866 3.15.2.1.2.14 NeighborAdded Attribute
- A counter that is incremented each time an entry is added to the neighbor table.
- 5868 3.15.2.1.2.15 NeighborRemoved Attribute
- A counter that is incremented each time an entry is removed from the neighbor table.
- 5870 3.15.2.1.2.16 NeighborStale Attribute
- 5871 A counter that is incremented each time a neighbor table entry becomes stale because the neighbor has not been heard
- 5872 from.
- 5873 3.15.2.1.2.17 JoinIndication Attribute

-

<sup>&</sup>lt;sup>40</sup> CCB 2333

- 5874 A counter that is incremented each time a node joins or rejoins the network via this node.
- 5875 3.15.2.1.2.18 ChildMoved Attribute
- 5876 A counter that is incremented each time an entry is removed from the child table.
- 5877 3.15.2.1.2.19 **NWKFCFailure** Attribute
- 5878 A counter that is incremented each time a message is dropped at the network layer because the APS frame counter
- was not higher than the last message seen from that source. 5879
- 5880 3.15.2.1.2.20 **APSFCFailure** Attribute
- 5881 A counter that is incremented each time a message is dropped at the APS layer because the APS frame counter was
- not higher than the last message seen from that source. 5882
- APSUnauthorizedKey Attribute 5883 3.15.2.1.2.21
- 5884 A counter that is incremented each time a message is dropped at the APS layer because it had APS encryption but the
- key associated with the sender has not been authenticated, and thus the key is not authorized for use in APS data 5885
- 5886 messages.
- 5887 3.15.2.1.2.22 **NWKDecryptFailures** Attribute
- 5888 A counter that is incremented each time a NWK encrypted message was received but dropped because decryption
- 5889 failed.
- 5890 3.15.2.1.2.23 APSDecryptFailures Attribute
- 5891 A counter that is incremented each time an APS encrypted message was received but dropped because decryption
- 5892 failed.
- 5893 3.15.2.1.2.24 PacketBufferAllocateFailures Attribute
- 5894 A counter that is incremented each time the stack failed to allocate a packet buffers. This doesn't necessarily mean
- 5895 that the packet buffer count was 0 at the time, but that the number requested was greater than the number free.
- 5896 3.15.2.1.2.25 RelayedUcast Attribute
- 5897 A counter that is incremented each time a unicast packet is relayed.
- 5898 3.15.2.1.2.26 PacketValidateDropCount Attribute
- 5899 A counter that is incremented each time a packet was dropped due to a packet validation error. This could be due to
- 5900 length or other formatting problems in the packet.
- 5901 3.15.2.1.2.27 AverageMACRetryPerAPSMessageSent Attribute
- 5902 A counter that is equal to the average number of MAC retries needed to send an APS message.
- 3.15.2.1.2.28 5903 LastMessageLQI Attribute
- 5904 This is the Link Quality Indicator for the last message received. There is no current agreed upon standard for
- 5905 calculating the LQI. For some implementations LQI is related directly to RSSI for others it is a function of the number
- 5906 of errors received over a fixed number of bytes in a given message. The one thing that has been agreed is that the Link 5907
- Quality Indicator is a value between 0 and 255 where 0 indicates the worst possible link and 255 indicates the best
- 5908 possible link. Note that for a device reading the Last Message LOI the returned value SHALL be the LOI for the read
- 5909 attribute message used to read the attribute itself.
- 5910 3.15.2.1.2.29 LastMessageRSSI Attribute

- 5911 This is the receive signal strength indication for the last message received. As with Last Message LQI, a device reading
- 5912 the Last Message RSSI, the returned value SHALL be the RSSI of the read attribute message used to read the attribute
- 5913 itself
- 5914 **3.15.2.2 Commands**
- There are no commands received by the server side of the diagnostics cluster.
- 5916 **3.15.3 Client**
- The client has no dependencies and no cluster specific attributes. The client does not receive or generate any cluster
- 5918 specific commands.
  - 3.16 Poll Control
- 5920 **3.16.1 Overview**
- Please see Chapter 2 for a general cluster overview defining cluster architecture, revision, classification, identification,
- 5922 etc

- This cluster provides a mechanism for the management of an end device's MAC Data Request rate. For the purposes
- of this cluster, the term "poll" always refers to the sending of a MAC Data Request from the end device to the end
- 5925 device's parent.
- This cluster can be used for instance by a configuration device to make an end device responsive for a certain period
- of time so that the device can be managed by the controller.
- This cluster is composed of a client and server. The end device implements the server side of this cluster. The server
- 5929 side contains several attributes related to the MAC Data Request rate for the device. The client side implements
- 5930 commands used to manage the poll rate for the device.
- The end device which implements the server side of this cluster sends a query to the client on a predetermined interval
- 5932 to see if the client would like to manage the poll period of the end device in question. When the client side of the
- cluster hears from the server it has the opportunity to respond with configuration data to either put the end device in a
- short poll mode or let the end device continue to function normally.
- 5935 **3.16.1.1 Revision History**

| Rev | Description                                                          |
|-----|----------------------------------------------------------------------|
| 1   | global mandatory ClusterRevision attribute added; CCB 1815 1822 1833 |
| 2   | CCB 2319 2329                                                        |

#### 5936 **3.16.1.2 Classification**

| Hierarchy | Role    | PICS Code |  |
|-----------|---------|-----------|--|
| Base      | Utility | POLL      |  |

#### 5937 3.16.1.3 Cluster Identifiers

| Identifier | Name         |
|------------|--------------|
| 0x0020     | Poll Control |

## 3.16.2 Terminology

5938

5955

5962

59635964

5965

5966

5967

5968

- MAC Data Request Rate: The MAC Data Request rate or simply "poll rate" is the frequency with which an end device sends a MAC Data Request to its parent. A parent device is only required to store a single message for its child for 7.68 seconds. Therefore if an end device wants to retrieve messages from its parent, it must send a MAC Data Request every 7.68 seconds.
- Generally, end devices have two different rates at which they send MAC Data Polls to their parents. A slower rate for when the device is not expecting data (Long Poll Interval) and a faster rate (Short Poll Interval) for when the device is expecting data.
- End devices only know that they are expecting data when they have initiated some sort of transaction. This cluster provides a mechanism for forcing this state to make the end device responsive to asynchronous messaging.
- Long Poll Interval: The amount of time between MAC Data Requests when the device is in its normal operating state and not expecting any messages.
- Short Poll Interval: The amount of time between MAC Data Requests when the device is either expecting data or has been put into "Fast Poll Mode" by the controlling device.
- Fast Poll Mode: When the device is polling frequently to retrieve data from its parent we say that the device is in "Fast Poll Mode". The entire purpose of this cluster is to provide a means of managing when an end device goes into and out of Fast Poll Mode so that it can be made responsive for a controlling device.

## 3.16.3 Commissioning Process

Poll Control Cluster Clients SHALL configure bindings on the device implementing the Poll Control Cluster Server so that they will receive the regular check-in command on the configured *Check-In Interval*. This can be done during the configuration period on the end device implementing the Poll Control Cluster Server during which it is in fast poll mode. The device that implements the Poll Control Cluster Server SHALL check its bindings on the configured checkin Interval. If it has any bindings related to any endpoint and the Poll Control Cluster, it will send a check-in command out on that binding.

## 3.16.4 **Server**

#### **3.16.4.1 Attributes**

The server side of this cluster contains certain attributes (Table 3-132) associated with the poll period. *CheckInIntervalMin*, *LongPollIntervalMin*, *FastPollTimeoutMaximum* attributes are optional; however, if they are not supported, you could end up with a lot of chatter on the network as clients and servers attempt to negotiate the poll period. It is therefore recommended that these attributes be supported.

Table 3-132. Server Attributes

| Identifier | Name              | Туре   | Range            | Acc | Default        | M/O |
|------------|-------------------|--------|------------------|-----|----------------|-----|
| 0x0000     | Check-inInterval  | uint32 | 0x0 to 0x6E0000  | RW  | 0x3840 (1 hr.) | M   |
| 0x0001     | LongPoll Interval | uint32 | 0x04 to 0x6E0000 | R   | 0x14 (5 sec)   | M   |
| 0x0002     | ShortPollInterval | uint16 | 0x01 to 0xffff   | R   | 0x02 (2 qs)    | M   |

5983

5991

5995

| Identifier | Name                | Туре   | Range          | Acc | Default        | M/O |
|------------|---------------------|--------|----------------|-----|----------------|-----|
| 0x0003     | FastPollTimeout     | uint16 | 0x01 to 0xffff | RW  | 0x28 (10 sec.) | M   |
| 0x0004     | Check-inIntervalMin | uint32 | -              | R   | 0              | О   |
| 0x0005     | LongPollIntervalMin | uint32 | -              | R   | 0              | О   |
| 0x0006     | FastPollTimeoutMax  | uint16 | -              | R   | 0              | О   |

#### 3.16.4.1.1 *Check-inInterval* Attribute

The Poll Control server is responsible for checking in with the poll control client periodically to see if the poll control client wants to modify the poll rate of the poll control server. This is due to the fact that the Poll Control server is implemented on an end device that MAY have an unpredictable sleep-wake cycle.

The *Check-inInterval* represents the default amount of time between check-ins by the poll control server with the poll control client. The *Check-inInterval* is measured in quarterseconds. A value of 0 indicates that the Poll Control Server is turned off and the poll control server will not check-in with the poll control client.

The Poll Control Server checks in with the Poll Control Client by sending a Check-in command to the Client. This value SHOULD be longer than the *LongPoll Interval* attribute. If the Client writes an invalid attribute value (Example: Out of Range as defined in Table 3-132 or a value smaller than the optional *Check-inIntervalMin* attribute value or a value smaller than the *LongPollInterval* attribute value), the Server SHOULD return Write Attributes Response with an error status not equal to SUCCESS(0x00).

The Poll Control Client will hold onto the actions or messages for the Poll Control Server at the application level until the Poll Control Server checks in with the Poll Control Client.

#### 3.16.4.1.2 LongPollInterval Attribute

An end device that implements the Poll Control server MAY optionally expose a *LongPollInterval* attribute. The Long Poll Interval represents the maximum amount of time in quarterseconds between MAC Data Requests from the end device to its parent.

The *LongPollInterval* defines the frequency of polling that an end device does when it is NOT in fast poll mode. The *LongPollInterval* SHOULD be longer than the *ShortPollInterval* attribute but shorter than the *Check-inInterval* attribute.

5990 A value of 0xffffffff is reserved to indicate that the device does not have or does not know its long poll interval.

#### 3.16.4.1.3 ShortPollInterval Attribute

An end device that implements the Poll Control server MAY optionally expose the *ShortPollInterval* attribute. The *ShortPollInterval* represents the number of quarterseconds that an end device waits between MAC Data Requests to its parent when it is expecting data (i.e., in fast poll mode).

#### 3.16.4.1.4 FastPollTimeout Attribute

The *FastPollTimeout* attribute represents the number of quarterseconds that an end device will stay in fast poll mode by default. It is suggested that the *FastPollTimeout* attribute value be greater than 7.68 seconds.

- 5998 The Poll Control Cluster Client MAY override this value by indicating a different value in the Fast Poll Duration 5999 argument in the Check-in Response command. If the Client writes a value out of range as defined in Table 3-132 or 6000 greater than the optional FastPollTimeoutMax attribute value if supported, the Server SHOULD return a Write 6001 Attributes Response with a status of INVALID VALUE. An end device that implements the Poll Control server can 6002 be put into a fast poll mode during which it will send MAC Data Requests to its parent at the frequency of its 6003 configured ShortPollInterval attribute. During this period of time, fast polling is considered active. When the device 6004 goes into fast poll mode, it is required to send MAC Data Requests to its parent at an accelerated rate and is thus more 6005 responsive on the network and can receive data asynchronously from the device implementing the Poll Control Cluster 6006 Client.
- 6007 3.16.4.1.5 Check-inIntervalMin Attribute
- The Poll Control Server MAY optionally provide its own minimum value for the *Check-inInterval* to protect against the *Check-inInterval* being set too low and draining the battery on the end device implementing the Poll Control Server.
- 6011 3.16.4.1.6 LongPollIntervalMin Attribute
- The Poll Control Server MAY optionally provide its own minimum value for the *LongPollInterval* to protect against another device setting the value to too short a time resulting in an inadvertent power drain on the device.
- 6014 3.16.4.1.7 FastPollTimeoutMax Attribute
- The Poll Control Server MAY optionally provide its own maximum value for the *FastPollTimeout* to avoid it being set to too high a value resulting in an inadvertent power drain on the device.
- 6017 3.16.4.2 Attribute Settings and Battery Life Considerations
- The Poll Control Cluster is used on end devices that MAY be battery powered. In order to conserve battery life, it is
- important that the Poll Control Server maintain certain boundaries for the setting of the *Check-inInterval*, LongPollInterval and the ShortPollInterval. Therefore, while these attributes are all Readable and Writeable, it is
- 6021 possible that a battery-powered device might maintain its own boundary for the min and max of each of these
- attributes. The end device implementing the Poll Control Cluster Server MAY define its own boundaries for these
- attributes in order to protect itself against a power drain due to improper configuration.
- For instance, a battery powered device MAY not allow another device to set its *Check-inInterval* to too short a value
- or its FastPollTimeout to too long an interval because it might cause the device to send too frequent check-in messages
- 6026 on the network and stay in fast poll mode for too long a time resulting in a drain on the battery.
- The Check-inInterval, LongPollInterval and ShortPollInterval SHOULD be set such that:
- 6028 Check-in Interval >= Long Poll Interval >= Short Poll Interval
- The default values chosen for this cluster are:
- Check-in Interval = 1 hour = 0x3840 quarterseconds
- 6031 Long Poll Interval = 5 seconds = 0x14 quarterseconds
- Short Poll Interval = 2 quarterseconds = 0x02 quarterseconds
- Fast Poll Timeout = 10 seconds = 0x28 quarterseconds
- Note that for the Check-in Interval, 0 is a special value and does not apply to this equation.

#### 3.16.4.3 **Commands** 6035

6036

Table 3-133. Commands Generated by the Poll Control Server

| Command ID | Description | Mandatory/Optional |  |
|------------|-------------|--------------------|--|
| 0x00       | Check-in    | M                  |  |

#### **Check-in Command** 3.16.4.4 6037

6038 The Poll Control Cluster server sends out a Check-in command to the devices to which it is paired based on the server's 6039 Check-inInterval attribute. It does this to find out if any of the Poll Control Cluster Clients with which it is paired are 6040 interested in having it enter fast poll mode so that it can be managed. This request is sent out based on either the 6041 Check-inInterval, or the next Check-in value in the Fast Poll Stop Request generated by the Poll Control Cluster 6042 Client.

6043 The Check-in command expects a Check-in Response command to be sent back from the Poll Control Client. If the 6044 Poll Control Server does not receive a Check-in response back from the Poll Control Client up to 7.68 seconds it is 6045 free to return to polling according to the *LongPollInterval*.

#### 3.16.4.4.1 6046 **Payload Format**

6047 There is no payload for this command.

#### 3.16.4.4.2 **Effect on Receipt** 6048

6049 Upon receipt of the Check-in command, the Poll Control Cluster client will respond with a Check-in Response command indicating that the server SHOULD or SHOULD not begin fast poll mode. 6050

#### 3.16.5 Client 6051

#### 3.16.5.1 **Attributes** 6052

6053 There are no attributes on the client side of the Poll Control Cluster.

#### 3.16.5.2 Commands 6054

Table 3-134. Commands Generated by the Poll Control Client

| Command ID | Description             | Mandatory/Optional |
|------------|-------------------------|--------------------|
| 0x00       | Check-in Response       | M                  |
| 0x01       | Fast Poll Stop          | M                  |
| 0x02       | Set Long Poll Interval  | О                  |
| 0x03       | Set Short Poll Interval | О                  |

6056

## 6057 3.16.5.3 Check-in Response Command

The Check-in Response is sent in response to the receipt of a Check-in command. The Check-in Response is used by the Poll Control Client to indicate whether it would like the device implementing the Poll Control Cluster Server to go into a fast poll mode and for how long. If the Poll Control Cluster Client indicates that it would like the device to go into a fast poll mode, it is responsible for telling the device to stop fast polling when it is done sending messages to the fast polling device.

If the Poll Control Server receives a Check-In Response from a client for which there is no binding (unbound), it SHOULD respond with a Default Response with a status value indicating ACTION\_DENIED.

If the Poll Control Server receives a Check-In Response from a client for which there is a binding (bound) with an invalid fast poll timeout<sup>41</sup>, it SHOULD respond with a Default Response with status INVALID\_VALUE.

If the Poll Control Server receives a Check-In Response from a bound client after temporary fast poll mode is completed it SHOULD respond with a Default Response with a status value indicating TIMEOUT.

In all of the above cases, the Server SHALL respond with a Default Response not equal to SUCCESS<sup>42</sup>.

#### 3.16.5.3.1 Payload Format

6071 Figu

6070

Figure 3-63. Format of the Check-in Response Payload

| Octets     | 1                  | 2                 |  |
|------------|--------------------|-------------------|--|
| Data Type  | bool               | uint16            |  |
| Field Name | Start Fast Polling | Fast Poll Timeout |  |

#### 6072 3.16.5.3.1.1 Start Fast Polling

This Boolean value indicates whether or not the Poll Control Server device SHOULD begin fast polling or not. If the Start Fast Polling value is true, the server device is EXPECTED to begin fast polling until the Fast Poll Timeout has expired. If the Start Fast Polling argument is false, the Poll Control Server MAY continue in normal operation and is not required to go into fast poll mode.

#### 6077 3.16.5.3.1.2 Fast Poll Timeout

The Fast Poll Timeout value indicates the number of quarterseconds during which the device SHOULD continue fast polling. If the Fast Poll Timeout value is 0, the device is EXPECTED to continue fast polling until the amount of time indicated it the *FastPollTimeout* attribute has elapsed or it receives a Fast Poll Stop command. If the Start Fast Polling argument is false, the Poll Control Server MAY ignore the Fast Poll Timeout argument.

The Fast Poll Timeout argument temporarily overrides the *FastPollTimeout* attribute on the Poll Control Cluster Server for the fast poll mode induced by the Check-in Response command. This value is not EXPECTED to overwrite the stored value in the *FastPollTimeout* attribute.

If the FastPollTimeout parameter in the CheckInResponse command is greater than the *FastPollTimeoutMax* attribute value, the Server Device SHALL respond with a default response of error status not equal to SUCCESS. It is suggested to use the Error Status of ZCL\_INVALID\_FIELD (0x85).

\_

 $<sup>^{41}</sup>$  CCB 2330

<sup>&</sup>lt;sup>42</sup> CCB 2319 no such status code as ZCL\_SUCCESS

#### 6088 3.16.5.4 Fast Poll Stop Command

The Fast Poll Stop command is used to stop the fast poll mode initiated by the Check-in response. The Fast Poll Stop command has no payload.

If the Poll Control Server receives a Fast Poll Stop from an unbound client it SHOULD send back a DefaultResponse with a value field indicating ACTION\_DENIED". The Server SHALL respond with a DefaultResponse not equal to SUCCESS.

If the Poll Control Server receives a Fast Poll Stop command from a bound client but it is unable to stop fast polling due to the fact that there is another bound client which has requested that polling continue it SHOULD respond with a Default Response with a status of "ACTION\_DENIED"

If a Poll Control Server receives a Fast Poll Stop command from a bound client but it is not FastPolling it SHOULD respond with a Default Response with a status of ACTION\_DENIED.

#### 6099 3.16.5.5 Set Long Poll Interval Command

6100 The Set Long Poll Interval command is used to set the Read Only *LongPollInterval* attribute.

When the Poll Control Server receives the Set Long Poll Interval Command, it SHOULD check its internal minimal limit and the attributes relationship defined in 3.16.4.2 if the new Long Poll Interval is acceptable. If the new value is acceptable, the new value SHALL be saved to the *LongPollInterval* attribute. If the new value is not acceptable, the Poll Control Server SHALL send a default response of INVALID\_VALUE (0x87) and the *LongPollInterval* attribute value is not updated.

#### **3.16.5.5.1** Payload Format

6106

6107

#### Figure 3-64. Format of the Set Long Poll Interval Command Payload

| Octets     | 4                   |
|------------|---------------------|
| Data Type  | uint32              |
| Field Name | NewLongPollInterval |

#### 6108 3.16.5.6 Set Short Poll Interval Command

6109 The Set Short Poll Interval command is used to set the Read Only ShortPollInterval attribute.

When the Poll Control Server receives the Set Short Poll Interval Command, it SHOULD check its internal minimal limit and the attributes relationship defined in 3.16.4.2 if the new Short Poll Interval is acceptable. If the new value is acceptable, the new value SHALL be saved to the *ShortPollInterval* attribute. If the new value is not acceptable, the Poll Control Server SHALL send a default response of INVALID\_VALUE (0x87) and the *ShortPollInterval* attribute value is not updated.

#### 6115 **3.16.5.6.1 Payload Format**

6116

Figure 3-65. Format of the Set Short Poll Interval Command Payload

| Octets     | 2                       |
|------------|-------------------------|
| Data Type  | uint16                  |
| Field Name | New Short Poll Interval |

## **3.16.6 Poll Control Cluster Sequence Diagram**

What follows is a typical sequence interaction between the client and server sides of the Poll Control Cluster.

Figure 3-66. Poll Control Cluster Sequence Diagram

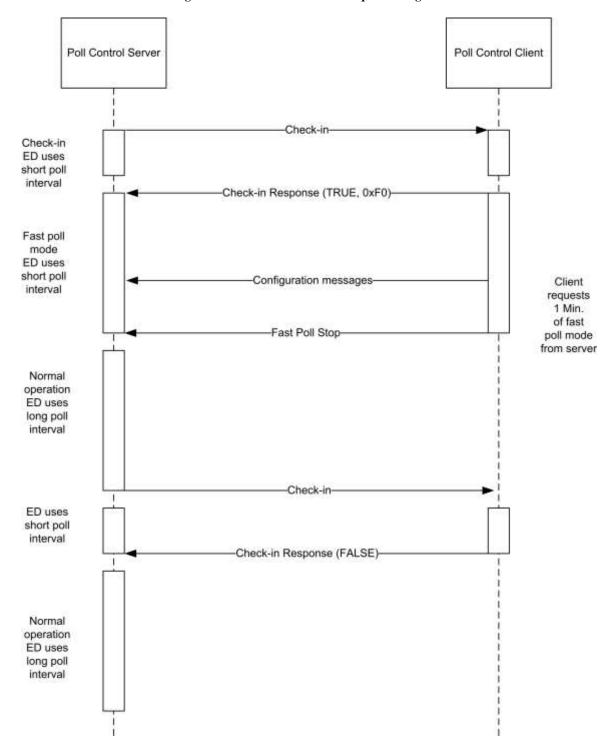

6120

6121 6122

6123

6124

#### 3.16.6.1 Guaranteed Consistent Check-In Interval

Provided that the *Check-inInterval* attribute value stays constant, the interval between two Check In commands is guaranteed. The *Check-inInterval* SHOULD be kept independent regardless of when the Check-In Response or Fast Poll Stop command is received.

#### 6125 3.16.6.2 Multiple Poll Control Client

- When the Check-inInterval expires, the Server SHOULD send parallel Check-In commands to all paired client
- 6127 devices.
- The server SHOULD then enter a temporary Fast Poll Mode, with a fixed manufacturer-specific predefined check in
- 6129 timeout duration (t1), to wait for the Check-In Response Messages from all paired device.
- 6130 Once the server received all the Check-In Response or if the temporary Fast Poll Mode timeout (t1), the server
- 6131 SHOULD then gather the information from all Check-In Response messages and determine the longest Fast Poll
- 6132 Timeout (t2) duration.
- The Server device SHALL stay in the Fast Poll Mode for the longest Fast Poll Timeout (t2) duration. The server
- device MAY end fast poll mode before the longest fast poll timeout if it is able to determine that every start request
- 6135 from the paired device has been stopped explicitly by the Fast Poll Stop command or implicitly by a timeout.
- 6136 For example:
- Device A implements a poll control server, devices B and C implement poll control clients. Device A sends a check-
- 6138 in command to both B and C. Both B and C respond with check-in response command requesting a fast poll start.
- Assume B requests fast polling for 5 minutes and C requests fast polling for 10 minutes. If C sends a fast poll stop
- 6140 command after 7 minutes, device A MAY immediately end fast polling upon receipt of this command since the fast
- 6141 poll period requested by B would have expired after only 5 minutes (before the command from C was received).

## 6142 3.16.6.3 Check-in Interval Attribute Changed

- When the *Check-inInterval* attribute is changed (provided that the new value is valid and within acceptable range),
- 6144 the device SHOULD reset the internal check-in interval timer and send a check-in command according to the
- 6145 new Check-inInterval value.

## 3.17 Power Profile

This section describes the Power Profile cluster.

#### 6148 **3.17.1 Overview**

- 6149 Please see Chapter 2 for a general cluster overview defining cluster architecture, revision, classification, identification,
- 6150 etc

- This cluster provides an interface for transferring power profile information from a device (e.g., White Goods) to a
- 6152 controller (e.g., the Home Gateway). The Power Profile can be solicited by client side (request command) or can be
- 6153 notified directly from the device (server side). The Power Profile represents a forecast of the energy that a device is
- able to predict. It is split in multiple energy phases with a specific set of parameters representing the estimated "energy
- 6155 footprint" of an appliance. The data carried in the Power Profile can be updated during the different states of a Power
- Profile; since it represents a forecast of energy, duration and peak power of energy phases, it SHALL be considered
- as an estimation and not derived by measurements.
- 6158 The Power Profile MAY also be used by an energy management system, together with other specific interfaces
- 6159 supported by the device, in order to schedule and control the device operation and to perform energy management
- within a home network. For more informative examples on how the Power Profile cluster might be used, see Chapter
- 6161 15 Appliance Management, section 3.

Figure 3-67. Typical Usage of the Power Profile Cluster

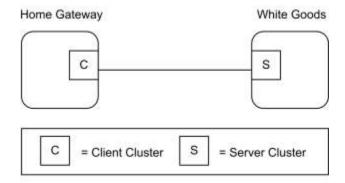

6163

Note: Device names are examples for illustration purposes only

#### 6164 **3.17.1.1 Revision History**

| Rev | Description                                      |
|-----|--------------------------------------------------|
| 1   | global mandatory ClusterRevision attribute added |

#### 6165 3.17.1.2 Classification

| Hierarchy | Role    | PICS Code |  |
|-----------|---------|-----------|--|
| Base      | Utility | PWR       |  |

#### 6166 3.17.1.3 Cluster Identifiers

| Identifier | Name          |
|------------|---------------|
| 0x001a     | Power Profile |

#### 6167 **3.17.2 References**

The following standards and specifications contain provisions, which through reference in this document constitute provisions of this specification. All the standards and specifications listed are normative references. At the time of publication, the editions indicated were valid. All standards and specifications are subject to revision, and parties to agreements based on this specification are encouraged to investigate the possibility of applying the most recent editions of the standards and specifications indicated below.

## 3.17.3 General Description

## 3.17.3.1 Dependencies

The Power Profile Cluster is dependent upon the Appliance Control Cluster for the parts regarding the status notification and power management commands. Other specific clusters for actuation for devices different than Smart Appliances. Due to the possible length of the Power Profile commands, the devices supporting the Power Profile cluster MAY leverage on Partitioning if required by the application.

6173

61746175

6176

6177

#### 6179 3.17.4 Server Attributes

6180 . The following attributes represent the parameters for each Power Profile's phases.

6181

Table 3-135. Attributes of the Power Profile Cluster

| Id     | Name               | Туре  | Range         | Access | Default | M/O |
|--------|--------------------|-------|---------------|--------|---------|-----|
| 0x0000 | TotalProfileNum    | uint8 | 0x01 to 0xfe  | R      | 1       | M   |
| 0x0001 | MultipleScheduling | bool  | 0x00 to 0x01  | R      | FALSE   | M   |
| 0x0002 | EnergyFormatting   | map8  | 0x00 to 0xff  | R      | 0x01*   | M   |
| 0x0003 | EnergyRemote       | bool  | TRUE or FALSE | R      | FALSE   | M   |
| 0x0004 | ScheduleMode       | map8  | 0x00 to 0xff  | RWP    | 0x00    | M   |

6182 6183

6187

6195

6199

6203 6204

6205

6206

6207

6208

\* 1/10 of Watt Hours represented

#### 6184 3.17.4.1 TotalProfileNum Attribute

The *TotalProfileNum* attribute represents the total number of profiles supported by the device. The minimum value for this attribute SHALL be 1.

#### 3.17.4.2 MultipleScheduling Attribute

The *MultipleScheduling* attribute specifies if the server side of the Power Profile cluster supports the scheduling of multiple Energy Phases or it does support the scheduling of a single energy phase of the Power Profile at a time. If more than a single energy phases MAY be scheduled simultaneously the *MultipleScheduling* attribute SHALL be set to TRUE. In this case the device supporting the Power Profile server SHALL be able to process and manage scheduling commands carrying the schedule of more than one energy phase.

If the *MultipleScheduling* attribute is FALSE the device supporting the Power Profile client (e.g., EMS) SHALL be allowed to schedule just a single energy phase.

## 3.17.4.3 EnergyFormatting Attribute

The *EnergyFormatting* attribute provides a method to properly decipher the number of digits and the decimal location of the values found in the Energy Fields carried by the Power Profile Notification and Power Profile Response commands. This attribute is to be decoded as follows:

- Bits 0 to 2: Number of Digits to the right of the Decimal Point.
- Bits 3 to 6: Number of Digits to the left of the Decimal Point.
- Bit 7: If set, suppress leading zeros.
- This attribute SHALL be used against the Energy fields.

## 3.17.4.4 EnergyRemote Attribute

The *EnergyRemote* attribute indicates whether the power profile server (e.g., appliance) is configured for remote control (e.g., by an energy management system). This refers to the selection chosen by the user on the remote control feature of the device. If the value is FALSE, the remote energy management is disabled, otherwise it is enabled. If the EnergyRemote is equal to FALSE all the supported PowerProfile SHALL set the Power Profile Remote Control field in the PowerProfile record equal to FALSE.

6209 If the *EnergyRemote* attribute value is equal to TRUE, at least one PowerProfile SHALL be remotely controllable 6210 setting the Power Profile Remote Control field in the PowerProfile record to TRUE.

6211

Table 3-136. EnergyRemote Attribute

| <b>Energy Remote Value</b> | Description                               |
|----------------------------|-------------------------------------------|
| 0x00                       | FALSE = Remote Energy Management disabled |
| 0x01                       | TRUE = Remote Energy Management enabled   |

#### 6212 3.17.4.5 ScheduleMode Attribute

The *ScheduleMode* attribute describes the criteria that SHOULD be used by the Power Profile cluster client side (e.g., energy management system) to schedule the power profiles.

#### 6215 3.17.4.5.1 Schedule Mode Field BitMap

6216

6230

6232

Table 3-137. ScheduleMode Attribute

| Bit          | Description                     |  |  |  |  |
|--------------|---------------------------------|--|--|--|--|
| bit0         | bit0=1 : Schedule Mode Cheapest |  |  |  |  |
| bit1         | bit1 =1: Schedule Mode Greenest |  |  |  |  |
| bit2 to bit7 | Reserved                        |  |  |  |  |

If the *ScheduleMode* attribute is set to the value 0x00, the scheduling criteria is demanded to the Power Profile cluster client side, which means that no specific preferences on the schedule mode are requested by the device supporting the server side of the power Profile cluster.

If "Schedule Mode Cheapest" is selected then the energy management system SHALL try to schedule the Power Profile to minimize the user's energy bill.

If "Schedule Mode Greenest" is selected then the energy management system SHALL try to schedule the Power Profile to provide the highest availability of renewable energy sources.

Please note that how the energy management system MAY obtain "cheapest" or "greenest" information and estimate scheduling times is out of scope of this specification.

If more than a single bit is selected in the *ScheduleMode* bitmask, the Power Profile client SHALL try to calculate the schedule following all the selected criteria.

If all the bits are set to zero not specific optimization metrics preferences are requested by the device supporting the Power Profile server.

## 3.17.5 Server Commands Received

The command IDs for the commands received by the server side of the Power Profile Cluster are listed in Table 3-138.

Table 3-138. Cluster-Specific Commands Received by the Server

| Command Identifier<br>Field Value | Description         | M/O |
|-----------------------------------|---------------------|-----|
| 0x00                              | PowerProfileRequest | M   |

| Command Identifier<br>Field Value | Description                            | M/O |
|-----------------------------------|----------------------------------------|-----|
| 0x01                              | PowerProfileStateRequest               | M   |
| 0x02                              | GetPowerProfilePriceResponse           | M   |
| 0x03                              | GetOverallSchedulePriceResponse        | M   |
| 0x04                              | EnergyPhasesScheduleNotification       | M   |
| 0x05                              | EnergyPhasesScheduleResponse           | M   |
| 0x06                              | PowerProfileScheduleConstraintsRequest | M   |
| 0x07                              | EnergyPhasesScheduleStateRequest       | M   |
| 0x08                              | GetPowerProfilePriceExtendedResponse   | M   |

#### 6233 3.17.5.1 PowerProfileRequest Command

- The *PowerProfileRequest* Command is generated by a device supporting the client side of the Power Profile cluster in order to request the Power Profile of a server device. It is possible to request all profiles (without knowing how many Power Profiles the server has) or to request a specific PowerProfileID.
- 6237 In the case of multiple profiles the server SHOULD send multiple messages, one for each Power Profile.
- Although the profile is in a Power Profile running state (see *PowerProfileState*), the Power Profile Response transmitted as a reply to a *PowerProfileRequest* command SHALL carry all the energy phases of the estimated Power
- Profile, including the previous energy phases and the current energy phase which is running. The parameters of the
- Power Profile (e.g., the ExpectedDuration or the Energy fields of all the energy phases) MAY be updated for the same
- Power Profile due to a tuning in the forecast.

#### 6243 **3.17.5.1.1 Payload Format**

6245

6244 The *PowerProfileRequest* Command payload SHALL be formatted as illustrated in Figure 3-68.

Figure 3-68. Format of the PowerProfileRequest Command Payload

| Octets     | 1              |
|------------|----------------|
| Data Type  | uint8          |
| Field Name | PowerProfileID |

#### 6246 3.17.5.1.1.1 Payload Details

- The payload of the *PowerProfileRequest* command carries the fields defined in Figure 3-68.
- The PowerProfileID field specifies which profile (in the range 1 to *TotalProfileNum*) is requested. The special value 0x00 of this field does not refer to a particular profile; if 0x00 value is received the device SHOULD send details
- related to all the available profiles.
- The PowerProfileID field SHALL NOT be greater than *TotalProfileNum*.

#### 6252 3.17.5.1.2 When Generated

This command is generated when the client side of the Power Profile cluster (e.g., a Home gateway device), needs to request the power profile to a device supporting the Power Profile cluster server side (e.g., White Good).

#### 6255 3.17.5.1.3 Effect on Receipt

- The device that receives the Power Profile Request command SHALL reply with a *PowerProfileResponse* if supported. If the command is not supported the device SHALL reply with a standard ZCL Default response with status
- 6258 UNSUP\_CLUSTER\_COMMAND 0x81 (as from ZCL specification).
- If the requested profile data are not available, the device SHALL reply with a standard ZCL response NOT\_FOUND 0x8b (according to ZCL specification).

#### 6261 3.17.5.2 PowerProfileStateRequest Command

- The PowerProfileStateRequest command is generated in order to retrieve the identifiers of current Power Profiles.
- This command does not have a payload.

#### 6264 3.17.5.2.1 Effect on Receipt

6265 On receipt of this command, the device SHALL generate a *PowerProfileStateResponse* command.

#### 6266 3.17.5.3 GetPowerProfilePriceResponse Command

- The *GetPowerProfilePriceResponse* command allows a device (client) to communicate the cost associated with a defined Power Profile to another device (server) requesting it. If the Price information requested related to the Power
- 6269 Profile is not available yet the response SHALL be a ZCL default response with "NOT FOUND" Status.

#### 6270 **3.17.5.3.1 Payload Format**

6271 The GetPowerProfilePriceResponse command payload SHALL be formatted as illustrated in Figure 3-69.

#### 6272 Figure 3-69. Format of the GetPowerProfilePriceResponse Command

| Octets     | 1                | 2        | 4      | 1                    |
|------------|------------------|----------|--------|----------------------|
| Data Type  | ata Type uint8   |          | uint32 | uint8                |
| Field Name | Power Profile ID | Currency | Price  | Price Trailing Digit |

#### 6273 3.17.5.3.1.1 Payload Details

#### 6274 PowerProfileID

- 6275 The PowerProfileID field represents the identifier of the specific profile described by the Power Profile.
- 6276 This is typically a sequential and contiguous number ranging from 1 to *TotalProfileNum*.

#### 6277 Currency

- The Currency field identifies the local unit of currency used in the price field. This field is thought to be useful for
- displaying the appropriate symbol for a currency (i.e., \$,  $\epsilon$ ). The value of the currency field SHOULD match the values
- 6280 defined by ISO 4217.
- 6281 Price

- 6282 The Price field contains the price of the energy of a specific Power Profile measured in base unit of Currency per Unit 6283 of Measure (as described in the Metering Cluster, see SE specification) with the decimal point located as indicated by
- 6284 the PriceTrailingDigit field when the energy is delivered to the premise.
- 6285 **Price Trailing Digit**
- 6286 The PriceTrailingDigit field determines where the decimal point is located in the price field. The PriceTrailingDigit
- 6287 indicates the number of digits to the right of the decimal point.
- 3.17.5.3.2 When Generated 6288
- 6289 This command is generated when the command Get Power Profile Price is received. Please refer to Get Power Profile 6290 Price command description.
- 3.17.5.3.3 **Effect on Receipt** 6291
- 6292 On receipt of this command, the originator (server) is notified of the associated cost of the requested Power Profile,
- 6293 calculated by the client side of the Power Profile (see 9.7.10.1 for sequence diagrams and examples).

#### GetOverallSchedulePriceResponse Command 3.17.5.4 6294

- 6295 The GetOverallSchedulePriceResponse command allows a client to communicate the overall cost associated to all 6296 Power Profiles scheduled to a server requesting it. If the Price information requested is not available the response 6297 SHALL be a ZCL default response with "NOT FOUND" Status. The overall cost provided by the Power Profile Client 6298 side (e.g., energy management system) is intended as the cost of all the scheduled power profiles. This information 6299 MAY be helpful to assess the overall benefit provided by the scheduler, since a change in the scheduling of a specific
- 6300 device might -in some cases-increase its associated Power Profile cost. In fact in that case the schedule SHALL provide 6301 a global optimization by reducing the overall cost of all the scheduled power profiles, then reducing the energy bill
- 6302 for the user.
- 3.17.5.4.1 **Payload Format** 6303
- 6304 The Get Overall Schedule Price Response command payload SHALL be formatted as illustrated in Figure 3-70.
- 6305 Figure 3-70. Format of the GetOverallSchedulePriceResponse Command

| Octets     | 2        | 4      | 1                    |
|------------|----------|--------|----------------------|
| Data Type  | uint16   | uint32 | uint8                |
| Field Name | Currency | Price  | Price Trailing Digit |

- **Payload Details** 3.17.5.4.2 6306
- 6307 See GetPowerProfilePriceResponse command payload details.
- 3.17.5.4.3 When Generated 6308
- 6309 This command is generated when the command GetOverallSchedulePriceRequest is received.

6315 6316

6317

6318

6319

6320

6321 6322

6323

6329

6331

6333

6334

6335

6336 6337

6338

6339

6340

6341

6342

#### 3.17.5.4.4 Effect on Receipt

On receipt of this command, the originator is notified of the overall cost of the scheduled Power Profiles, calculated by the Power Profile cluster client side. This information MAY be used to assess the overall benefit provided by the scheduler, which might be dependent on the schedule constraints. For more information, see Chapter 15 Appliance Management, section 3.

#### 3.17.5.5 Energy Phases Schedule Notification Command

The Energy Phases Schedule Notification command is generated by a device supporting the client side of the Power Profile cluster in order to schedule the start of a Power Profile and its energy phases (they MAY be more than one in case of *MultipleScheduling* attribute equal to TRUE) on a the device supporting the server side of the Power Profile cluster, which did not solicit the schedule ("un-solicited" schedule). That happens when the Power Profile State carries a PowerProfileRemoteControl field equal to TRUE and the Energy Phase has a *MaxActivationDelay* different than 0x0000 (please note that changes on an already scheduled energy phase or power profile are possible but SHOULD be applied just in case of sensible advantages). The mechanisms designed to find the proper schedule are not part of the description of this command.

Please consider that, in case the *MultipleScheduling* attribute is FALSE (which means that the server side of the Power Profile cluster SHALL support the schedule of only a single energy phase at once), the Energy Phases Schedule Notification command SHOULD also be used to set a pause between two energy phases (energy pause behavior). In this case the Power Profile State MAY have any values but the command SHALL be issued only if the *PowerProfileRemoteControl* is set to TRUE and the Energy Phase has a *MaxActivationDelay* different than 0x0000.

#### 3.17.5.5.1 Payload Format

The Energy Phases Schedule Notification command payload SHALL be formatted as illustrated in Figure 3-71.

Figure 3-71. Format of the EnergyPhasesScheduleNotification Command Payload

| Octets        | 1                  | 1                             | 1                              | 2                              | <br>1                              | 2                              |
|---------------|--------------------|-------------------------------|--------------------------------|--------------------------------|------------------------------------|--------------------------------|
| Data<br>Type  | uint8              | uint8                         | uint8                          | uint16                         | <br>uint8                          | uint16                         |
| Field<br>Name | Power<br>ProfileID | Num of<br>Scheduled<br>Phases | Energy<br>PhaseID <sub>n</sub> | Scheduled<br>Time <sub>n</sub> | <br>Energy<br>PhaseID <sub>n</sub> | Scheduled<br>Time <sub>n</sub> |

#### 6332 3.17.5.5.1.1 Payload Details

The payload of the *EnergyPhasesScheduleNotification* command carries the fields defined in Figure 3-71. Each *EnergyPhasesScheduleNotification* message SHALL include only one Power Profile and the energy phases of that Power Profile that needs to be scheduled. In case this command needs to be sent to a device supporting the server side of the power Profile Cluster with the *MultipleScheduling* attribute set to false, the payload of *EnergyPhasesScheduleNotification* command SHALL carry just one phase and the Scheduled Time field SHALL indicate the time scheduled for the whole Power Profile to start (in case the Power Profile is not started yet). If the Power Profile is in ENERGY\_PHASE\_RUNNING state and the server side of the cluster has the *MultipleScheduling* attribute set to false, the *EnergyPhasesScheduleNotification* command SHALL carry the scheduled time of the next energy phase.

#### PowerProfileID

6343 See definition in *PowerProfileNotification* command.

#### 6344 Num of Scheduled Phases

The Num of Scheduled Phases field represents the total number of the energy phases of the Power Profile that need to be scheduled by this command.

- The Energy phases that are not required to be scheduled SHALL NOT be counted in Num of Scheduled Phases field.
- The Num of Scheduled Phases SHALL be equal to 1 in case the MultipleScheduling attribute set to FALSE (only one
- 6349 energy phase SHALL be scheduled at a time). The Num of Scheduled Phases MAY be greater than 1 in case the
- 6350 *MultipleScheduling* attribute set to TRUE (scheduling of multiple energy phases at the same time).
- 6351 EnergyPhaseID
- 6352 See definition in *PowerProfileNotification* command.
- 6353 Scheduled Time
- The Scheduled Time field represents the relative time scheduled in respect to the end of the previous energy phase.
- The unit is the minute. The Scheduled Time for the first Energy phase represents the scheduled time (expressed in
- relative encoding in respect to the current time) for the start of the Power Profile. The Scheduled Time fields for the
- subsequent Energy phases represent the relative time in minutes in respect to the previous scheduled Energy phase.
- The Energy phases that are not required to be scheduled will not be included in the commands and not be counted in
- Num of Scheduled Phases field. Only the Power Profile carrying a Power Profile Remote Control field equal to TRUE
- 6360 (as indicated in Power Profile State Notification command) and the Energy Phases supporting MaxActivationDelay
- different than 0x0000 SHALL be schedulable (as indicated in Power Profile Notification command).
- 6362 3.17.5.5.2 When Generated
- 6363 This command is generated when the client side of the Power Profile cluster (e.g., a Home gateway device), has
- 6364 calculated a specific schedule for a Power Profile and needs to send the schedule (i.e., "unsolicited" schedule) to a
- device supporting the Power Profile cluster server side (e.g., White Goods). This command SHALL be generated only
- if the recipient devices support schedulable Power Profiles (i.e., only if the Power Profile carries the first Energy Phase
- with a *MaxActivationDelay* different than 0x0000).
- 6368 3.17.5.5.3 Effect on Receipt
- The device that receives the EnergyPhasesScheduleNotification command SHALL reply with a standard Default
- response only if requested in the ZCL header of the EnergyPhasesScheduleNotification command or there is an error
- 6371 (as from ZCL specification).
- 6372 If the device that receives the EnergyPhasesScheduleNotification command cannot schedule the energy phases
- 6373 because the activation delay of any of carried phases is equal to zero, it SHALL reply with a standard Default response
- with the error code NOT AUTHORIZED (0x7e).
- 6375 In case the scheduling state of the recipient entity changes after the reception of this command, the recipient will issue
- an Energy Phases Schedule State Notification.
- 6377 3.17.5.6 EnergyPhasesScheduleResponse Command
- 6378 This command is generated by the client side of Power Profile cluster as a reply to the EnergyPhasesScheduleRequest
- 6379 command.
- 6380 **3.17.5.6.1** Payload Format
- 6381 The EnergyPhasesScheduleResponse command payload SHALL have the same payload as
- 6382 EnergyPhasesScheduleNotification command (EnergyPhasesScheduleNotification command, but "solicited"
- schedule because it is triggered by the *EnergyPhasesScheduleRequest* command). For more information, see Chapter
- 6384 15, Appliance Management, section 3.
- 6385 3.17.5.6.1.1 Payload Details
- 6386 The payload of the EnergyPhasesScheduleResponse command carries the same fields as the
- 6387 EnergyPhasesScheduleNotification command. (EnergyPhasesScheduleNotification command, but "solicited"
- 6388 schedule because it is triggered by the *EnergyPhasesScheduleRequest* command)

#### 6389 **3.17.5.6.2 When Generated**

- This command is generated when the server side of the Power Profile cluster (e.g., a White Goods device), has
- requested, using the EnergyPhasesScheduleRequest, the schedule of a specific power profile to a device supporting
- the Power Profile cluster client side (e.g., Home gateway) which SHALL calculate the schedules ("solicited" schedule)
- and reply with the *EnergyPhasesScheduleResponse*.

#### 6394 3.17.5.6.3 Effect on Receipt

- The device that receives the EnergyPhasesScheduleResponse command SHALL reply with a standard Default
- 6396 response only if requested in the ZCL header of the *EnergyPhasesScheduleResponse* command. If the reception of
- 6397 EnergyPhasesScheduleResponse command is not supported the device SHALL reply with a standard ZCL Default
- 6398 response with status UNSUP CLUSTER COMMAND 0x81 (as from ZCL specification).
- In case the scheduling state of the recipient entity changes after the reception of this command, the recipient will issue
- an EnergyPhasesScheduleStateNotification.

#### 3.17.5.7 PowerProfileScheduleConstraintsRequest Command

- The PowerProfileScheduleConstraintsRequest command is generated by client side of the Power Profile cluster in
- order to request the constraints of the Power Profile of a server, in order to set the proper boundaries for the scheduling
- when calculating the schedules.

#### 6405 **3.17.5.7.1 Payload Format**

- The PowerProfileScheduleConstraintsRequest command payload is the same as the one used for PowerProfileRequest
- command. For more information, see Chapter 15, Appliance Management, section 3.
- 6408 3.17.5.7.1.1 Payload Details
- 6409 The payload of the PowerProfileScheduleConstraintsRequest command carries the fields defined in
- 6410 *PowerProfileRequest* command.
- The Power Profile ID field specifies which profile (among *TotalProfileNum* total profiles number) the constraints are
- 6412 referring to.

#### 6413 **3.17.5.7.2 When Generated**

- This command is generated when the client side of the Power Profile cluster (e.g., a Home gateway device), needs to
- 6415 request the constraints of the power profile to a device supporting the Power Profile cluster server side (e.g.,
- 6416 Whitegood).

#### 6417 **3.17.5.7.3 Effect on Receipt**

- The device that receives the Power Profile Schedule Constraints Request command SHALL reply with a Power Profile
- 6419 Schedule Constraints Response if supported. If the command is not supported, the device SHALL reply with a standard
- 2CL Default response with status UNSUP\_CLUSTER\_COMMAND 0x81 (as from ZCL specification).
- If the requested profile data are not available, the device SHALL reply with a standard ZCL response NOT\_FOUND
- 6422 0x8b (according to ZCL specification).

#### 6423 3.17.5.8 EnergyPhasesScheduleStateRequest Command

- The EnergyPhasesScheduleStateRequest command is generated by a device supporting the client side of the Power
- Profile cluster to check the states of the scheduling of a power profile, which is supported in the device implementing
- the server side of Power Profile cluster. This command can be used to re-align the schedules between server and client
- 6427 (e.g., after a client reset).
- 6428 **3.17.5.8.1** Payload Format
- The EnergyPhasesScheduleStateRequest command payload is the same as the one used for PowerProfileRequest
- 6430 command. For more information, see Chapter 15, Appliance Management, section 3.
- 6431 3.17.5.8.1.1 Payload Details
- 6432 The payload of the EnergyPhasesScheduleStateRequest command carries the same fields defined in the
- 6433 PowerProfileRequest command. For more information, see Chapter 15, Appliance Management, section 3.
- The Power Profile ID field specifies which profile (among *TotalProfileNum* total profiles number) the constraints are
- 6435 referring to.
- 6436 **3.17.5.8.2 When Generated**
- This command is generated when the client side of the Power Profile cluster (e.g., a Home gateway device), needs to
- check the schedules of the Power Profile to a device supporting the Power Profile cluster server side (e.g., White
- 6439 Good).
- 6440 3.17.5.8.3 Effect on Receipt
- The server that receives the EnergyPhasesScheduleStateRequest command SHALL reply to the client with an
- 6442 EnergyPhasesScheduleStateResponse, if supported. If the command is not supported, the servers SHALL reply with
- a standard ZCL Default response with status UNSUP CLUSTER COMMAND 0x81 (as from ZCL specification).
- 6444 If the requested profile data are not available (e.g., invalid Power Profile ID), the server SHALL reply with a standard
- 2CL response NOT\_FOUND 0x8b (according to ZCL specification).
- 6446 If the server does not have any schedules set, it SHALL reply with a EnergyPhasesScheduleStateResponse carrying
- NumofScheduledPhases equal to zero (see Format of the EnergyPhasesScheduleStateResponse in case of no scheduled
- 6448 phases).
- 6449 3.17.5.9 GetPowerProfilePriceExtendedResponse Command
- The GetPowerProfilePriceExtendedResponse command allows a device (client) to communicate the cost associated
- 6451 to all Power Profiles scheduled to another device (server) requesting it according to the specific options contained in
- the EnergyPhasesScheduleStateResponse. If the Price information requested is not available, the response SHALL be
- a ZCL default response with "NOT FOUND" Status.
- 6454 **3.17.5.9.1 Payload Format**
- 6455 The EnergyPhasesScheduleStateResponse command payload SHALL be formatted as the
- 6456 GetPowerProfilePriceResponse command.
- 6457 **3.17.5.9.2 Payload Details**
- 6458 See GetPowerProfilePriceResponse command payload details.

#### 6459 3.17.5.9.3 When Generated

This command is generated when the command GetPowerProfilePriceExtendedResponse is received.

#### 6461 3.17.5.9.4 Effect on Receipt

On receipt of this command, the originator is notified of cost of the scheduled Power Profiles, calculated by the Power Profile cluster server side according to the specific option transmitted in the *EnergyPhasesScheduleStateResponse* command (e.g., cost at specific PowerProfileStartTime). For more information, see Chapter 15, Appliance Management, section 3.

#### 3.17.6 Server Commands Generated

Cluster-specific commands are generated by the server, as shown in Table 3-139.

Table 3-139. Cluster-Specific Commands Sent by the Server

| Command Identifier<br>Field Value | Description                                 | M/O |
|-----------------------------------|---------------------------------------------|-----|
| 0x00                              | PowerProfileNotification                    | M   |
| 0x01                              | PowerProfileResponse                        | M   |
| 0x02                              | PowerProfileStateResponse                   | M   |
| 0x03                              | GetPowerProfilePrice                        | О   |
| 0x04                              | PowerProfilesStateNotification              | M   |
| 0x05                              | GetOverallSchedulePrice                     | О   |
| 0x06                              | EnergyPhasesScheduleRequest                 | M   |
| 0x07                              | EnergyPhasesScheduleStateResponse           | M   |
| 0x08                              | EnergyPhasesScheduleStateNotification       | M   |
| 0x09                              | PowerProfileScheduleConstraintsNotification | M   |
| 0x0A                              | PowerProfileScheduleConstraintsResponse     | M   |
| 0x0B                              | GetPowerProfilePriceExtended                | О   |

6469

6470

6466

6468

#### 3.17.6.1 PowerProfileNotification Command

The *PowerProfileNotification* command is generated by a device supporting the server side of the Power Profile cluster in order to send the information of the specific parameters (such as Peak power and others) belonging to each phase.

#### 6474 **3.17.6.1.1 Payload Format**

The *PowerProfileNotification* command payload SHALL be formatted as illustrated in Figure 3-72.

Figure 3-72. Format of the *PowerProfileNotification* Command Payload (1 of 2)

| Octets        | 1                       | 1                  | 1                                | 1                              | 1                             | 2                                 | 2                          | 2                   |
|---------------|-------------------------|--------------------|----------------------------------|--------------------------------|-------------------------------|-----------------------------------|----------------------------|---------------------|
| Data<br>Type  | uint8                   | uint8              | uint8                            | uint8                          | uint8                         | uint16                            | uint16                     | uint16              |
| Field<br>Name | Total<br>Profile<br>Num | Power<br>ProfileID | Num of<br>Transferr<br>ed Phases | Energy<br>PhaseID <sub>1</sub> | Macro<br>PhaseID <sub>1</sub> | ExpectedD<br>uration <sub>1</sub> | Peak<br>Power <sub>1</sub> | Energy <sub>1</sub> |

6477

6478

| Octets        | 2                                   | <br>1                              | 1                             | 2                                 | 2                          | 2          | 2                                |
|---------------|-------------------------------------|------------------------------------|-------------------------------|-----------------------------------|----------------------------|------------|----------------------------------|
| Data<br>Type  | uint16                              | <br>uint8                          | uint8                         | uint16                            | uint16                     | uint16     | uint16                           |
| Field<br>Name | MaxActivati<br>onDelay <sub>1</sub> | <br>Energy<br>PhaseID <sub>n</sub> | Macro<br>PhaseID <sub>n</sub> | Expected<br>Duration <sub>n</sub> | Peak<br>Power <sub>n</sub> | $Energy_n$ | MaxActivationDe lay <sub>n</sub> |

#### 3.17.6.1.1.1 Payload Details

- The payload of the *PowerProfileNotification* command carries the fields defined in Figure 3-72. Each *PowerProfileNotification* message SHALL include only one Power Profile.
- If multiple phases are transferred within a single *PowerProfileNotification* command (i.e., *Number of Transferred Phases* greater than 1), the parameters of the other phases (*PhaseID*, *ExpectedDuration*, etc.) SHOULD be carried in
- the payload. Each phase has a fixed number of parameters and the total length is 10 octets, so that the total length of
- the payload could be calculated with the following formula:
- 6485  $Total \ Payload \ Length = 1 + 1 + 1 + (Num \ of \ Transferred \ Phases * 10)$
- 6486 TotalProfileNum
- For more information, see Chapter 15, Appliance Management, section 3.
- 6488 PowerProfileID
- The PowerProfileID field represents the identifier of the specific profile described by the Power Profile.
- This field contains a sequential and contiguous number ranging from 1 to *TotalProfileNum*.
- 6491 Num of Transferred Phases
- This field represents the number of the energy phases of the Power Profile.
- 6493 MacroPhaseID
- The MacroPhaseID field represents the identifier of the specific phase (operational-displayed) described by the Power Profile.
- 6496 This reference could be used in conjunction with a table of ASCII strings, describing the label of the functional phase.
- This table is not described in the contest of the Power Profile because it MAY be not functionally linked with energy
- 6498 management.
- 6499 EnergyPhaseID
- 6500 The EnergyPhaseID field indicates the identifier of the specific energy phase described by the Power Profile.

- 6501 This is a sequential and contiguous number ranging from 1 to the maximum number of phases belonging to the Power
- 6502 Profile.
- The value 0xFF SHALL be used to specify invalid energy phase (e.g., for a Power Profile in IDLE state).
- 6504 ExpectedDuration
- 6505 The ExpectedDuration field represents the estimated duration of the specific phase. Each unit is a minute.
- 6506 PeakPower
- The PeakPower field represents the estimated power for the specific phase. Each unit is a Watt.
- 6508 Energy
- 6509 The Energy field represents the estimated energy consumption for the accounted phase. Each unit is Watt per hours,
- according to the formatting specified in the *EnergyFormatting* attribute. For more information, see Chapter 15,
- 6511 Appliance Management, section 3. The Energy value fulfills the following equation:
- 6512  $Energy \leq PeakPower(Watt) * ExpectedDuration(sec)$
- 6513 MaxActivationDelay
- 6514 The MaxActivationDelay field indicates the maximum interruption time between the end of the previous phase and
- the beginning of the specific phase. Each unit is a minute.
- 6516 The special value 0x0000 means that it is not possible to insert a pause between the two consecutive phases.
- The MaxActivationDelay field of the first energy phase of a Power Profile SHALL be set to the value 0xFFFF.
- 6518 **3.17.6.1.2 When Generated**
- This command is generated when the server side of the Power Profile cluster (e.g., a White Good device), need to
- 6520 send the representation of its power profile to a controller device supporting the Power Profile cluster client side (e.g.,
- Home Gateway).
- 6522 3.17.6.1.3 Effect on Receipt
- 6523 The device that receives the *PowerProfileNotification* command SHALL reply with a standard Default response if
- requested in the ZCL header of the *PowerProfileNotification* command.
- 6525 3.17.6.2 PowerProfileResponse Command
- 6526 This command is generated by the server side of Power Profile cluster as a reply to the *PowerProfileRequest* command.
- 6527 If the reception of *PowerProfileRequest* command is not supported the device SHALL reply with a standard ZCL
- 6528 Default response with status UNSUP CLUSTER COMMAND 0x81 (as from ZCL specification).
- 6529 If the profile data requested are not available, the device SHALL reply with a standard ZCL response
- 6530 INVALID VALUE 0x87 (as ZCL specification).
- 6531 **3.17.6.2.1** Payload Format
- 6532 The PowerProfileResponse Command payload SHALL be formatted as illustrated in Figure 3-72 (same as
- 6533 *PowerProfileNotification* command).
- 6534 3.17.6.2.1.1 Payload Details
- 6535 The payload of the *PowerProfileResponse* command carries the fields defined in Figure 3-72 (the same as
- 6536 *PowerProfileNotification* command).

#### 6537 3.17.6.2.2 When Generated

This command is generated by the server side of Power Profile cluster (e.g., White Good) as a reply to the PowerProfileRequest command sent by the client side (e.g., a Home gateway device).

#### 6540 3.17.6.2.3 Effect on Receipt

- The device that receives the *PowerProfileResponse* command SHALL reply with a standard Default response if requested in the ZCL header of the *PowerProfileResponse* command.
- The device that receives the *PowerProfileResponse* command SHALL reply with a standard ZCL Default response with status UNSUP\_CLUSTER\_COMMAND 0x81 (as from ZCL specification) if the reception of this command is not supported.
- If the profile data requested are not available, the device SHALL reply with a standard ZCL response INVALID\_VALUE 0x87 (as ZCL specification).

## 6548 3.17.6.3 PowerProfileStateResponse Command

The *PowerProfileStateResponse* command allows a device (server) to communicate its current Power Profile(s) to another device (client) that previously requested them.

#### 6551 **3.17.6.3.1 Payload Format**

The *PowerProfileStateResponse* command payload SHALL be formatted as illustrated in Figure 3-73.

#### Figure 3-73. Format of the PowerProfileStateResponse Command Frame

| Octets     | 1                      | 4                         | 4                         | <br>4                                |
|------------|------------------------|---------------------------|---------------------------|--------------------------------------|
| Field Name | Power Profile<br>Count | Power Profile<br>Record 1 | Power Profile<br>Record 2 | <br>Power Profile<br>Record <i>n</i> |

Each Power Profile record SHALL be formatted as illustrated in Figure 3-74.

#### Figure 3-74. Format of the Power Profile Record Field

| Octets     | 1                | 1                  | 1                             | 1                     |
|------------|------------------|--------------------|-------------------------------|-----------------------|
| Data Type  | uint8            | uint8              | bool                          | enum8                 |
| Field Name | Power Profile ID | Energy Phase<br>ID | PowerProfile<br>RemoteControl | PowerProfile<br>State |

#### 6557 3.17.6.3.1.1 Payload Details

#### 6558 Power Profile Count

6553

6554

6556

The Power Profile Count is the number of Power Profile Records that follow in the message.

#### 6560 Power Profile Record

- The Power Profile record supports the following fields:
- **Power Profile ID:** The identifier of the Power Profile as requested.

- 6563 6564
- **Energy Phase ID:** The current Energy Phase ID of the specific Profile ID; this value SHALL be set to invalid 0xFF when PowerProfileState indicates a Power Profile in POWER\_PROFILE\_IDLE state.
- 6565 6566
- **PowerProfileRemoteControl:** It indicates if the PowerProfile is currently remotely controllable or not; if the Power Profile is not remotely controllable it cannot be scheduled by a Power Profile client.
- 6567
- **PowerProfileState:** An enumeration field representing the current state of the Power Profile (see Table 3-140).

Table 3-140. PowerProfileState Enumeration Field

| Enumeration                   | Value | Description                                                                                                    |
|-------------------------------|-------|----------------------------------------------------------------------------------------------------|
| POWER_PROFILE_IDLE            | 0x00  | The PP is not defined in its parameters.                                                                                                    |
| POWER_PROFILE_PROGRAMMED      | 0x01  | The PP is defined in its parameters but without a scheduled time reference                                                                                                    |
| ENERGY_PHASE_RUNNING          | 0x03  | An energy phase is running                                                                                                    |
| ENERGY_PHASE_PAUSED           | 0x04  | The current energy phase is paused                                                                                                    |
| ENERGY_PHASE_WAITING_TO_START | 0x05  | The Power Profile is in between two energy phases (one ended, the other not yet started). If the first Energy Phase is considered, this state indicates that the whole power profile is not yet started, but it has been already programmed to start |
| ENERGY_PHASE_WAITING_PAUSED   | 0x06  | The Power Profile is set to Pause when being in the ENERGY_PHASE_WAITING_TO_START state.                                                                                                    |
| POWER_PROFILE_ENDED           | 0x07  | The whole Power Profile is terminated                                                                                                    |

Figure 3-75. Power Profile States

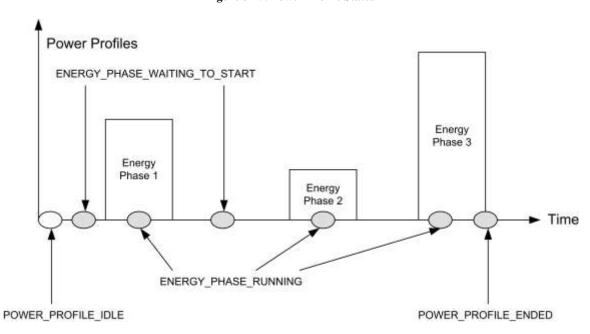

Figure 3-76. Power Profile State Diagram

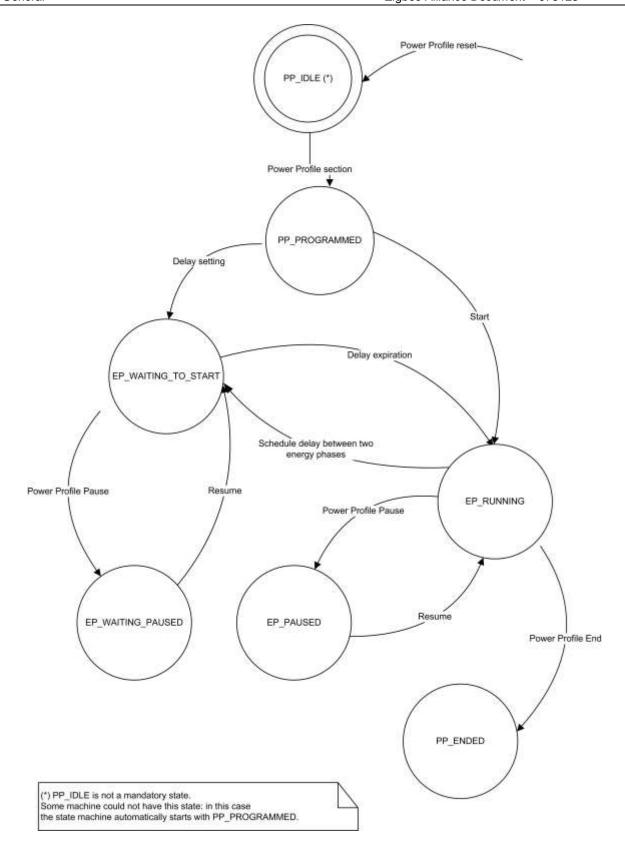

#### 6574 **3.17.6.3.2 When Generated**

6603

6604

6605

6576 Chapter 15, Appliance Management, section 3. 6577 3.17.6.3.3 **Effect on Receipt** 6578 On receipt of this command, the originator is notified of the results of its Read Current Power Profiles attempt (i.e., 6579 receives the Power Profiles currently running in the server device). 3.17.6.4 GetPowerProfilePrice Command 6580 6581 The GetPowerProfilePrice command is generated by the server (e.g., White Goods) in order to retrieve the cost 6582 associated to a specific Power Profile. This command has the same payload as the Power Profile Request command. 6583 For more information, see Chapter 15, Appliance Management, section 3. 3.17.6.4.1 **Effect on Receipt** 6584 6585 On receipt of this command, the recipient device SHALL generate a GetPowerProfilePriceResponse command. For 6586 more information, see Chapter 15, Appliance Management, section 3. 3.17.6.5 PowerProfileStateNotification Command 6587 6588 The PowerProfileStateNotification command is generated by the server (e.g., White Goods) in order to update the 6589 state of the power profile and the current energy phase. It has the same payload as the PowerProfileStateResponse 6590 command but it is an unsolicited command. 3.17.6.5.1 **Effect on Receipt** 6591 6592 On receipt of this command, the recipient device will update its information related to the PowerProfile of the device 6593 (e.g., it will update the forecasts of the durations of the Power Profile's energy phases with the actual data). 3.17.6.6 GetOverallSchedulePrice Command 6594 6595 The GetOverallSchedulePrice command is generated by the server (e.g., White Goods) in order to retrieve the overall 6596 cost associated to all the Power Profiles scheduled by the scheduler (the device supporting the Power Profile cluster 6597 client side) for the next 24 hours. This command has no payload. 3.17.6.6.1 **Effect on Receipt** 6598 6599 On receipt of this command, the recipient device SHALL generate a GetOverallSchedulePriceResponse command. 6600 For more information, see Chapter 15, Appliance Management, section 3. 3.17.6.7 EnergyPhasesScheduleRequest Command 6601 6602 The EnergyPhasesScheduleRequest Command is generated by the server (e.g., White Goods) in order to retrieve from

the scheduler (e.g., Home Gateway) the schedule (if available) associated to the specific Power Profile carried in the

payload. This command has the same payload as the Power Profile Request. For more information, see Chapter 15,

This command is generated when the command PowerProfileStateRequest is received. For more information, see

Appliance Management, section 3.

6614 6615

6616

6617

6618

6619

6620

6626

6630

6633

6634 6635

6636

6637

#### 3.17.6.7.1 Effect on Receipt

On receipt of this command, the recipient device SHALL generate an *EnergyPhasesScheduleResponse* command in order to notify the proper scheduling to the server side of the Power Profile cluster ("solicited" schedule). For more information, see Chapter 15, Appliance Management, section 3. If the schedule is accepted by the PowerProfile server side (e.g., the appliance) the PowerProfile SHALL have the state ENERGY\_PHASE\_WAITING\_TO\_START (delay start set for the first energy phase of the power profile). If the device receiving the *EnergyPhasesScheduleResponse* command cannot accept the schedule of the energy phases because the activation delay related to any of carried phases is equal to zero, it SHALL reply with a standard Default response with the error code NOT\_AUTHORIZED (0x7e).

#### 3.17.6.8 EnergyPhasesScheduleStateResponse Command

The *EnergyPhasesScheduleStateResponse* command is generated by the server (e.g., White Goods) in order to reply to an *EnergyPhasesScheduleStateRequest* command about the scheduling states that are set in the server side. For more information, see Chapter 15, Appliance Management, section 3. The payload of this command is the same as *EnergyPhasesScheduleNotification*. In case of no scheduled energy phases, the payload shown in Figure 3-77 SHALL be used.

Figure 3-77. Format of EnergyPhasesScheduleStateResponse in Case of No Scheduled Phases

| Octets     | 1              | 1                                   |
|------------|----------------|-------------------------------------|
| Data Type  | uint8          | uint8                               |
| Field Name | PowerProfileID | Num of Scheduled Energy Phases=0x00 |

#### 6621 3.17.6.8.1 Effect on Receipt

- On receipt of this command, the recipient device will be notified about the scheduling activity of the server side of the Power Profile Cluster.
- Please note that the schedules MAY be set by the scheduling commands listed in this cluster or by the users (e.g., delay start of an appliance).

## 3.17.6.9 EnergyPhasesScheduleStateNotification Command

The *EnergyPhasesScheduleStateNotification* command is generated by the server (e.g., White Goods) in order to notify (un-solicited command) a client side about the scheduling states that are set in the server side. The payload of this command is the same as *EnergyPhasesScheduleStateResponse*.

#### 3.17.6.9.1 Effect on Receipt

On receipt of this command, the recipient devices will be notified about the scheduling activity of the server side of the Power Profile Cluster.

## 3.17.6.10 PowerProfileScheduleConstraintsNotification Command

The *PowerProfileScheduleConstraintsNotification* command is generated by a device supporting the server side of the Power Profile cluster to notify the client side of this cluster about the imposed constraints and let the scheduler (i.e., the entity supporting the Power Profile cluster client side) to set the proper boundaries for the scheduling.

#### 3.17.6.10.1 **Payload Format** 6638

6640

6651

6661

6662

6667

6639 The PowerProfileScheduleConstraintsNotification command payload is reported in Figure 3-78.

Figure 3-78. Format of the PowerProfileScheduleConstraintsNotification Command Frame

| Octets     | 1              | 2           | 2           |
|------------|----------------|-------------|-------------|
| Data Type  | uint8          | uint16      | uint16      |
| Field Name | PowerProfileID | Start After | Stop Before |

#### **Payload Details** 6641 3.17.6.10.1.1

6642 The payload of the PowerProfileScheduleConstraintsNotification command carries the following fields:

- 6643 The Power Profile ID field specifies which profile (among *TotalProfileNum* total profiles number) the 6644 constraints are referring to.
- 6645 The StartAfter parameter represents the relative time in minutes (in respect to the time of the reception of this 6646 command), that limits the start of the Power Profile; it means that the Power Profile SHOULD be scheduled to 6647 start after a period of time equal to StartAfter; if this value is not specified by the device the value SHALL be 6648 0x0000;
- 6649 The StopBefore parameter represents the relative time in minutes (in respect to the time of the reception of this 6650 command), that limits the end of the Power Profile; it means that the Power Profile SHOULD be scheduled to end before a period of time equal to StopBefore; if this value is not specified by the device the value SHALL be 6652 0xFFFF.

#### 3.17.6.10.2 When Generated 6653

6654 This command is generated when the server side of the Power Profile cluster (e.g., a White Goods device), needs to 6655 notify a change in the constraints of the Power Profile (e.g., the user selected boundaries for the specific behavior of 6656 the device).

#### 3.17.6.10.3 Effect on Receipt 6657

6658 The device that receives the PowerProfileScheduleConstraintsNotification command SHALL use the information carried in the payload of this command to refine the proper schedule of the specific Power Profile indicated in the 6659 Power Profile ID field in order to meet the constraints. 6660

#### 3.17.6.11 PowerProfileScheduleConstraintsResponse Command

6663 The PowerProfileScheduleConstraintsResponse command is generated by a device supporting the server side of the Power Profile cluster to reply to a client side of this cluster which sent a PowerProfileScheduleConstraintsRequest. 6664 6665 The payload carries the selected constraints to let the scheduler (i.e., the entity supporting the Power Profile client 6666 cluster) to set the proper boundaries for completing or refining the scheduling.

#### 3.17.6.11.1 **Payload Format**

6668 Same as PowerProfileScheduleConstraintsNotification command. For more information, see Chapter 15, Appliance 6669 Management, section 3.

#### 6670 3.17.6.11.2 When Generated

This command is generated as a reply to the Power Profile Schedule Constraints Request.

#### 6672 3.17.6.11.3 Effect on Receipt

The device that receives the Power Profile Schedule ConstraintsResponse command SHALL use the information carried in the payload of this command to refine the proper schedule of the specific Power Profile indicated in the Power ProfileID field.

#### 6676 3.17.6.12 GetPowerProfilePriceExtended Command

The *GetPowerProfilePriceExtended* command is generated by the server (e.g., White Goods) in order to retrieve the cost associated to a specific Power Profile considering specific conditions described in the option field (e.g., a specific time).

#### 6680 **3.17.6.12.1 Payload Format**

The GetPowerProfilePriceExtended command payload SHALL be formatted as illustrated in Figure 3-79.

#### Figure 3-79. Format of the GetPowerProfilePriceExtended Command Payload

| Octets     | 1       | 1              | 0/2                   |
|------------|---------|----------------|-----------------------|
| Data Type  | map8    | uint8          | uint16                |
| Field Name | Options | PowerProfileID | PowerProfileStartTime |

6683

6682

Table 3-141. Options Field

| Bit | Description                                                                                                    |
|-----|----------------------------------------------------------------------------------------------------|
| 0   | Bit0=1 : PowerProfileStartTime Field Present                                                                                                    |
| 1   | Bit1=0: provide an estimation of the price considering the power profile with contiguous energy phases Bit1=1: provide an estimation of the price considering the power profile as scheduled (i.e., taking in account delays between Energy phases set by the EMS) |

6685

6689

#### 6686 Options

The Options field represents the type of request of extended price is requested to the client side of the power profile cluster (e.g., to an energy management system).

#### PowerProfileStartTime

The PowerProfileStartTime field represents the relative time (expressed in relative encoding in respect to the current time) when the overall Power Profile can potentially start. The unit is the minute.

6709

| 6692                         | 3.17.6.12.2 Effect on Receipt                                                                                                    |
|------------------------------|----------------------------------------------------------------------------------------------------|
| 6693<br>6694                 | On receipt of this command, the recipient device SHALL generate a <i>GetPowerProfilePriceExtendedResponse</i> command. For more information, see Chapter 15, Appliance Management, section 3.                                                                                                    |
| 6695                         | 3.17.7 Client Attributes                                                                                                    |
| 6696                         | The client has no cluster specific attributes.                                                                                                    |
| 6697                         | 3.17.8 Client Commands Received                                                                                                    |
| 6698                         | Description is in server side commands generated (sent) description.                                                                                                    |
| 6699                         | 3.17.9 Client Commands Generated                                                                                                    |
| 6700                         | Description is in server side commands received description.                                                                                                    |
| 6701<br>6702                 | 3.17.10 Example of Device Interactions Using the Power Profile (Informative Section)                                                                                                    |
| 6703                         | 3.17.10.1 Price Information Retrieved by the White Goods                                                                                                    |
| 6704<br>6705<br>6706<br>6707 | The price of a specific appliance program is estimated by the Home gateway/EMS, calculated using the Power Profile forecast provided by the appliance and the <i>PowerProfileStartTime</i> contained in the <i>GetPowerProfilePriceExtended</i> which indicates when the appliance program will start. How the Home Gateway/EMS retrieves from the utility the information related to tariff schemes and price changes over time is out of scope of this specification. |

The appliance MAY then show to the user on the display the price associated to a specific cycle set (e.g., a washing

machine program "Cotton 90 °C" will cost you "1.15€").

Figure 3-80. Visualization of Price Associated to a Power Profile

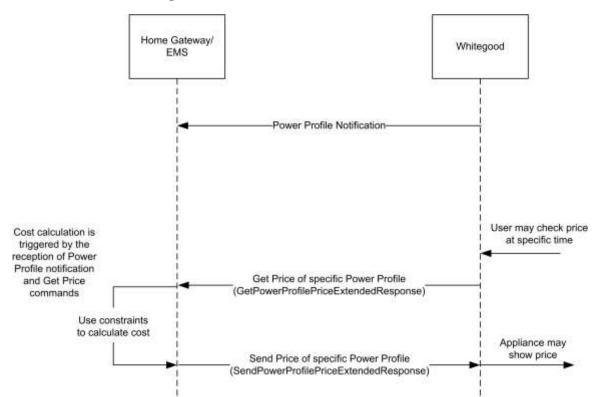

6713

6714

## 3.17.10.2 Interaction with Power Profile Cluster When Appliance Is Not Remotely Controllable

Figure 3-81. Energy Remote Disabled: Example of Sequence Diagram with User Interaction

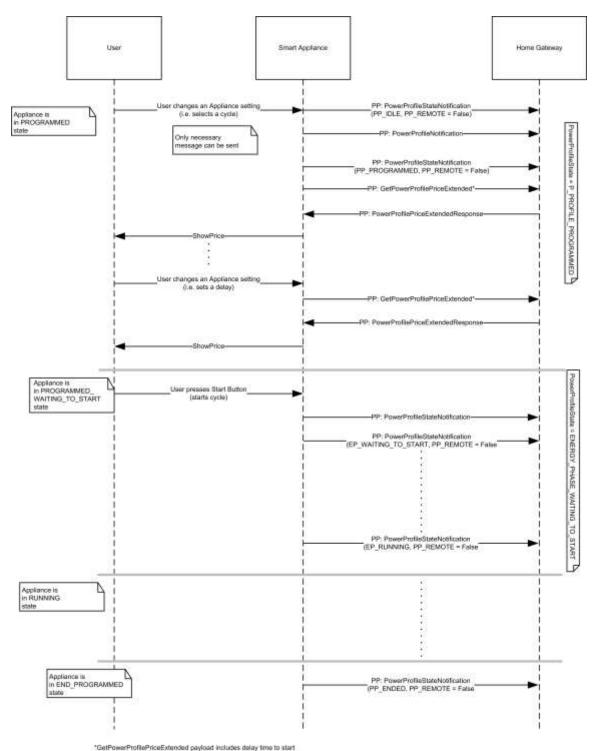

6715

6718

6719

6720

# 3.17.10.3 Interaction with Power Profile Cluster When Appliance Is Remotely Controllable (Scheduling of Appliance)

Figure 3-82. Energy Remote Enabled: Example of Sequence Diagram with User Interaction

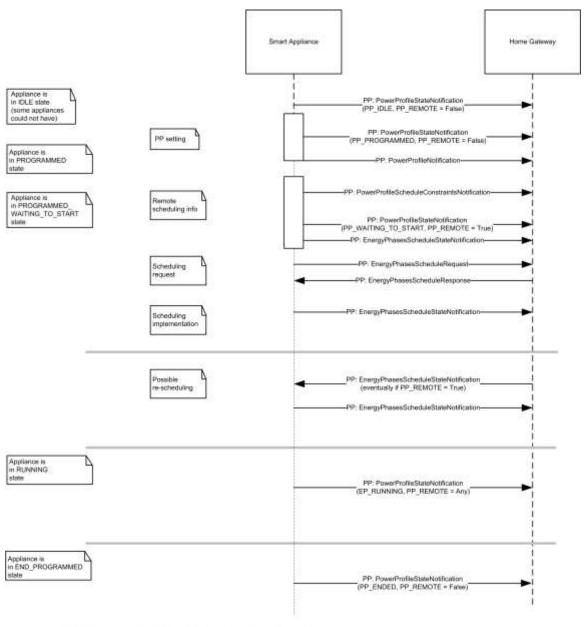

"GetPowerProfilePriceExtended can be generated any time by SA if a PP is active

## 3.18 Meter Identification

## 3.18.1 Overview

6721

6722

6729

6730

6731

6732

Please see Chapter 2 for a general cluster overview defining cluster architecture, revision, classification, identification, etc.

This cluster provides attributes and commands for determining advanced information about utility metering device, as shown in Figure 3-83.

**Note**: Where a physical node supports multiple endpoints it will often be the case that many of these settings will apply to the whole node, that is they are the same for every endpoint on the device. In such cases they can be implemented once for the node, and mapped to each endpoint.

Figure 3-83. Typical Usage of the Meter Identification Cluster

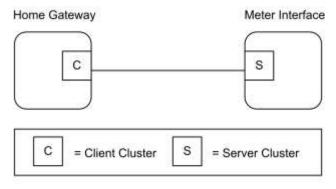

Note: Device names are examples for illustration purposes only

# 6733 **3.18.1.1 Revision History**

| Rev | Description                                      |
|-----|--------------------------------------------------|
| 1   | global mandatory ClusterRevision attribute added |

## 6734 **3.18.1.2 Classification**

| Hierarchy | Role        | PICS Code | Primary Transaction       |
|-----------|-------------|-----------|---------------------------|
| Base      | Application | MTRID     | Type 2 (server to client) |

## 6735 3.18.1.3 Cluster Identifiers

| Identifier | Name                 |
|------------|----------------------|
| 0x0b01     | Meter Identification |

# 6736 **3.18.2 Server**

## 6737 3.18.2.1 Meter Identification Attribute Set

6738 The Meter Identification server cluster contains the attributes summarized in Table 3-142.

6746

Table 3-142. Attributes of the Meter Identification Server Cluster

| Identifier | Name             | Type   | Range                | Access | Def | M/O |
|------------|------------------|--------|----------------------|--------|-----|-----|
| 0x0000     | CompanyName      | string | 0 to 16 Octets       | R      | -   | M   |
| 0x0001     | MeterTypeID      | uint16 | 0x0000 to 0xffff     | R      | -   | M   |
| 0x0004     | DataQualityID    | uint16 | 0x0000 to 0xffff     | R      | -   | M   |
| 0x0005     | CustomerName     | string | 0 to 16 Octets       | RW     | -   | О   |
| 0x0006     | Model            | octstr | 0 to 16 Octets       | R      | -   | О   |
| 0x0007     | PartNumber       | octstr | 0 to 16 Octets       | R      | -   | О   |
| 0x0008     | ProductRevision  | octstr | 0 to 6 Octets        | R      | -   | О   |
| 0x000A     | SoftwareRevision | octstr | 0 to 6 Octets        | R      | -   | О   |
| 0x000B     | UtilityName      | string | 0 to 16 Octets       | R      | -   | О   |
| 0x000C     | POD              | string | 0 to 16 Octets       | R      | -   | M   |
| 0x000D     | AvailablePower   | int24  | 0x000000 to 0xffffff | R      | -   | M   |
| 0x000E     | PowerThreshold   | int24  | 0x000000 to 0xffffff | R      | -   | M   |

# 6740 3.18.2.1.1 CompanyName Attribute

6741 *CompanyName* is a ZCL Octet String field capable of storing up to 16 character string (the first Octet indicates length) encoded in the UTF-8 format. Company Name defines the meter manufacturer name, decided by manufacturer.

## 6743 3.18.2.1.2 MeterTypeID Attribute

6744 *MeterTypeID* defines the Meter installation features, decided by manufacturer. Table 3-143 provides Meter Type IDs field content.

Table 3-143. Meter Type IDs

| Device                   | Meter Type ID |
|--------------------------|---------------|
| Utility Primary Meter    | 0x0000        |
| Utility Production Meter | 0x0001        |
| Utility Secondary Meter  | 0x0002        |
| Private Primary Meter    | 0x0100        |
| Private Production Meter | 0x0101        |
| Private Secondary Meters | 0x0102        |
| Generic Meter            | 0x0110        |

6750

# 6748 3.18.2.1.3 DataQualityID Attribute

6749 DataQualityID defines the Meter Simple Metering information certification type, decided by manufacturer.

Table 3-144 provides Data Quality IDs field content.

6751 Table 3-144. Data Quality IDs

| Device                                   | Meter Type ID |
|------------------------------------------|---------------|
| All Data Certified                       | 0x0000        |
| Only Instantaneous Power not Certified   | 0x0001        |
| Only Cumulated Consumption not Certified | 0x0002        |
| Not Certified data                       | 0x0003        |

6752

## 6753 3.18.2.1.4 CustomerName Attribute

6754 *CustomerName* is a ZCL Character String field capable of storing up to 16 character string (the first Octet indicates length) encoded in the ASCII format.

## 6756 **3.18.2.1.5** *Model* Attribute

6757 *Model* is a ZCL Octet String field capable of storing up to 16 character string (the first Octet indicates length) encoded in the UTF-8 format. *Model* defines the meter model name, decided by manufacturer.

## 6759 3.18.2.1.6 PartNumber Attribute

6760 PartNumber is a ZCL Octet String field capable of storing up to 16 character string (the first Octet indicates length)
 6761 encoded in the UTF-8 format. PartNumber defines the meter part number, decided by manufacturer.

## 6762 3.18.2.1.7 ProductRevision Attribute

*ProductRevision* is a ZCL Octet String field capable of storing up to 6 character string (the first Octet indicates length) encoded in the UTF-8 format. *ProductRevision* defines the meter revision code, decided by manufacturer.

## 6765 3.18.2.1.8 SoftwareRevision Attribute

SoftwareRevision is a ZCL Octet String field capable of storing up to 6 character string (the first Octet indicates length)encoded in the UTF-8 format. SoftwareRevision defines the meter software revision code, decided by manufacturer.

# 6768 3.18.2.1.9 UtilityName Attribute

6769 *UtilityName* is a ZCL Character String field capable of storing up to 16 character string (the first Octet indicates length) encoded in the ASCII format.

#### 3.18.2.1.10 **POD** Attribute 6771

- 6772 POD (Point of Delivery) is a ZCL Character String field capable of storing up to 16 character string (the first Octet
- 6773 indicates length) encoded in the ASCII format. POD is the unique identification ID of the premise connection point.
- 6774 It is also a contractual information known by the clients and indicated in the bill.

#### 3.18.2.1.11 **AvailablePower Attribute** 6775

- 6776 AvailablePower represents the InstantaneousDemand that can be distributed to the customer (e.g., 3.3KW power)
- without any risk of overload. The Available Power SHALL use the same formatting conventions as the one used in 6777
- 6778 the simple metering cluster formatting attribute set for the Instantaneous Demand attribute, i.e., the UnitOfMeasure
- 6779 and DemandFormatting.

#### **PowerThreshold Attribute** 6780 3.18.2.1.12

- 6781 PowerThreshold represents a threshold of InstantaneousDemand distributed to the customer (e.g., 4.191KW) that will
- 6782 lead to an imminent risk of overload. The PowerThreshold SHALL use the same formatting conventions as the one
- 6783 used in the Available Power attributes and therefore in the simple metering cluster formatting attribute set for the
- 6784 Instantaneous Demand attribute, i.e., the Unit Of Measure and Demand Formatting.

#### 3.18.2.1.13 **Commands Received** 6785

6786 No cluster-specific commands are received or generated by the server.

#### 3.18.3 Client 6787

- 6788 The client has no dependencies and no cluster specific attributes. The client does not receive or generate any cluster
- 6789 specific commands.

6797

6801

#### 3.19 Level Control for Lighting 6790

#### **3.19.1 Overview** 6791

- 6792 Please see Chapter 2 for a general cluster overview defining cluster architecture, revision, classification, identification, 6793
- 6794 This cluster provides an interface for controlling the level of a light source.
- 6795 All requirements and dependencies are derived from the base cluster. Additional or extended requirements and
- 6796 dependencies are listed in this cluster specification.

6798 NOTE: This cluster specification is derived from the Level cluster specification (generic level control also defined in

6799 this document). This cluster specifies further requirements for the lighting application. Please see section 3.10 for the

generic Level cluster specification. 6800

# 3.19.1.1 Revision History

| Rev | Description                                                                                      |
|-----|--------------------------------------------------------------------------------------------------|
| 1   | global mandatory ClusterRevision attribute added                                                 |
| 2   | added <i>Options</i> attribute, state change table; ZLO 1.0; Derived from base Level (no change) |

CCB 2085 1775 2281 2147

# 6802 **3.19.1.2 Classification**

| Hierarchy | Base         | Role        | PICS Code | <b>Primary Transaction</b> |
|-----------|--------------|-------------|-----------|----------------------------|
| Derived   | Level (3.10) | Application | LC        | Type 1 (client to server)  |

# 6803 3.19.1.3 Cluster Identifiers

| Identifier | Name                       |
|------------|----------------------------|
| 0x0008     | Level Control for Lighting |

# 6804 **3.19.2 Server**

# 6805 3.19.2.1 Dependencies

Please see examples of state changes with regards to the On/Off server cluster in section 3.19.4.

## 6807 **3.19.2.2 Attributes**

The Level Control for Lighting server cluster supports the base attributes below. See the base cluster for details.

Additional requirements are defined here.

6810 6811

#### Table 3-145. Attributes of the Level Control for Lighting server cluster

| Name                | Range              | Default | M/O                              |
|---------------------|--------------------|---------|----------------------------------|
| CurrentLevel        | 0x01 to 0xfe       | 0xff    | М                                |
| RemainingTime       | base <sup>43</sup> | base    | 0                                |
| CurrentFrequency    | base               | base    | О                                |
| MinFrequency        | base               | base    | M:CurrentFrequency <sup>44</sup> |
| MaxFrequency        | base               | base    | M:CurrentFrequency               |
| OnOffTransitionTime | base               | base    | 0                                |
| OnLevel             | base               | base    | 0                                |
| OnTransitionTime    | base               | base    | О                                |
| OffTransitionTime   | base               | base    | 0                                |

<sup>&</sup>lt;sup>43</sup> see base cluster for definition

44 Mandatory if CurrentFrequency supported

| Name                | Range | Default | M/O |
|---------------------|-------|---------|-----|
| DefaultMoveRate     | base  | base    | О   |
| Options             | base  | base    | М   |
| StartUpCurrentLevel | base  | base    | О   |

# 6812 3.19.2.2.1 CurrentLevel Attribute for Lighting

- A value of 0x00 SHALL not be used.
- A value of 0x01 SHALL indicate the minimum level that can be attained on a device.
- A value of 0xfe SHALL indicate the maximum level that can be attained on a device.
- A value of 0xff SHALL represent an undefined value.
- All other values are application specific gradations from the minimum to the maximum level.

## 6818 3.19.2.2.2 CurrentFrequency Attribute

The *CurrentFrequency* attribute represents the frequency in 10Hz (hertz) increments up to 655.34 kHz. A value of 0 is unknown.

## 6821 3.19.2.2.3 Options Attribute for Lighting

Below describes the lighting specific bits of the *Options* attribute. All other bits are defined, or reserved by the base cluster.

#### Table 3-146. Options Attribute

| Bit | Name                                               | Values & Summary                                                                                                    |
|-----|----------------------------------------------------|----------------------------------------------------------------------------------------------------|
| 1   | CoupleColorTempToLevel (See Color Control cluster) | <ul> <li>0 - Do not couple changes to the <i>CurrentLevel</i> attribute with the color temperature.</li> <li>1 - Couple changes to the <i>CurrentLevel</i> attribute with the color temperature.</li> </ul> |

## 3.19.2.3 Commands Received

The command IDs for the cluster are listed below:

Table 3-147. Commands for the Pulse Width Modulation cluster

| ID   | Description   | M/O |
|------|---------------|-----|
| 0x00 | Move to Level | M   |
| 0x01 | Move          | M   |

6824

6825

| ID   | Description                 | M/O                |
|------|-----------------------------|--------------------|
| 0x02 | Step                        | M                  |
| 0x03 | Stop                        | M                  |
| 0x04 | Move to Level (with On/Off) | M                  |
| 0x05 | Move (with On/Off)          | М                  |
| 0x06 | Step (with On/Off)          | М                  |
| 0x07 | Stop                        | М                  |
| 0x08 | Move to Closest Frequency   | M:CurrentFrequency |

## 6828 3.19.2.4 Commands Generated

There are no commands generated by the server.

# 6830 3.19.3 Client

6833

6841

The client has no cluster specific attributes. The client generates the cluster specific commands received by the server, as required by the application. No cluster specific commands are received by the client.

# 3.19.4 State Change Table for Lighting

Below is a table of examples of state changes when Level Control for Lighting and On/Off clusters are on the same endpoint.

6836 EiO - ExecuteIfOff field in the Options attribute

6837 On Off – attribute value of On/Off cluster 0=Off, 1=On

6838 MIN - MinLevel

6839 *MAX - MaxLevel* 

6840 *MID* – midpoint between *MinLevel* and *MaxLevel* 

Table 3-148. Lighting Device State Change

| Current<br>Level | EiO | OnOff | Physical<br>Device | Command<br>← Before After →              | Current<br>Level | OnOff | Physical<br>Device               | Device Output<br>Result                                  |
|------------------|-----|-------|--------------------|------------------------------------------|------------------|-------|----------------------------------|----------------------------------------------------------|
| any              | 0   | 0     | Off                | Move to level MID over 2 sec             | same             | 0     | Off                              | stays off                                                |
| any              | 0   | 0     | Off                | Move with On/Off to level MID over 2 sec | MID              | 1     | On (mid-<br>point<br>brightness) | turns on and output<br>level adjusts or<br>stays at half |

| Current<br>Level | EiO | OnOff | Physical<br>Device            | Command<br>← Before After →                             | Current<br>Level | OnOff | Physical<br>Device               | Device Output<br>Result                                     |
|------------------|-----|-------|-------------------------------|---------------------------------------------------------|------------------|-------|----------------------------------|-------------------------------------------------------------|
| any              | 1   | 0     | Off                           | Move to level MID over 2 sec                            | MID              | 0     | Off                              | stays off                                                   |
| any              | 1   | 0     | Off                           | Move with On/Off to level MID over 2 sec                | MID              | 1     | On                               | turns on and output<br>level adjusts to or<br>stays at half |
| any              | 1   | 0     | Off                           | Move rate = up 64 per second                            | MAX              | 0     | Off                              | stays off                                                   |
| any              | 1   | 0     | Off                           | Move with On/Off<br>rate = up 64 per<br>second          | MAX              | 1     | On                               | turn on and output<br>level adjusts to or<br>stays at full  |
| any              | 1   | 0     | Off                           | Move (with On/Off) rate = down 64 per second            | MIN              | 0     | Off                              | stays off                                                   |
| any              | any | 1     | On<br>(any<br>brightn<br>ess) | Move (with On/Off)<br>to level <i>MID</i> over 2<br>sec | MID              | 1     | On (mid-<br>point<br>brightness) | output level adjusts<br>to or stays at half                 |
| any              | any | 1     | On<br>(any<br>brightn<br>ess) | Move (with On/Off) rate = up 64 per second              | MAX              | 1     | On (full<br>brightness)          | output level adjusts<br>to or stays at full                 |
| any              | any | 1     | On<br>(any<br>brightn<br>ess) | Move rate = down 64<br>per second                       | MIN              | 0     | On (at<br>minimum<br>brightness) | output level adjusts<br>to minimum                          |
| any              | any | 1     | On<br>(any<br>brightn<br>ess) | Move with On/Off<br>rate = down 64 per<br>second        | MIN              | 0     | Off                              | output level adjusts<br>to off                              |

# **3.20 Pulse Width Modulation**

# 6844 **3.20.1 Overview**

Please see Chapter 2 for a general cluster overview defining cluster architecture, revision, classification, identification, etc.

This cluster provides an interface for controlling the Pulse Width Modulation (PWM) characteristics of a device.

Typical applications include heating element and fan control (10-100Hz), DC electric motors and power efficient LED control (5-10kHz), and switching power supplies (>20kHz). For the purposes of PWM, the value of level is effectively a duty cycle. The frequency and level (duty cycle) values are reportable and may be configured for reporting.

# **3.20.1.1 Revision History**

| Rev | Description                                      |
|-----|--------------------------------------------------|
| 1   | global mandatory ClusterRevision attribute added |

## 6852 3.20.1.2 Classification

| Hierarchy | Base         | Role        | PICS Code | Primary Transaction       |
|-----------|--------------|-------------|-----------|---------------------------|
| Derived   | Level (3.10) | Application | PWM       | Type 1 (client to server) |

# 6853 3.20.1.3 Cluster Identifiers

| Identifier | Name                   |
|------------|------------------------|
| 0x001c     | Pulse Width Modulation |

# 6854 **3.20.2 Server**

6860

The server requirements and dependencies are derived from the base cluster. Additional requirements are listed in this section below.

# 6857 3.20.2.1 Attributes

The Pulse Width Modulation server cluster supports the base attributes below. See the base cluster for details.

Additional requirements are defined here.

Table 3-149. Attributes of the Pulse Width Modulation server cluster

| Name             | Range                        | Default | M/O |
|------------------|------------------------------|---------|-----|
| CurrentLevel     | MinLevel to MaxLevel         | 0xff    | M   |
| MinLevel         | 0 to MaxLevel                | 0       | M   |
| MaxLevel         | MinLevel to 100              | 100     | M   |
| CurrentFrequency | MinFrequency to MaxFrequency | 0       | M   |

| Name         | Range                  | Default | M/O |
|--------------|------------------------|---------|-----|
| MinFrequency | 0 to MaxFrequency      | 0       | M   |
| MaxFrequency | MinFrequency to 0xffff | 0       | M   |

## 6861 3.20.2.1.1 CurrentLevel Attribute

The CurrentLevel attribute represents a duty cycle as a percentage. A value of 0xff is unknown.

## 6863 3.20.2.1.2 CurrentFrequency Attribute

The *CurrentFrequency* attribute represents the frequency in 10Hz (hertz) increments up to 655.34 kHz. A value of 0 is unknown.

## 6866 3.20.2.2 Commands Received

The command IDs for the cluster are listed below:

Table 3-150. Commands for the Pulse Width Modulation cluster

| ID   | Description                 | M/O |
|------|-----------------------------|-----|
| 0x00 | Move to Level               | M   |
| 0x01 | Move                        | M   |
| 0x02 | Step                        | M   |
| 0x03 | Stop                        | M   |
| 0x04 | Move to Level (with On/Off) | M   |
| 0x05 | Move (with On/Off)          | M   |
| 0x06 | Step (with On/Off)          | M   |
| 0x07 | Stop                        | M   |
| 0x08 | Move to Closest Frequency   | М   |

# 6869 3.20.2.3 Commands Generated

There are no commands generated by the server.

# 6871 3.20.3 Client

The client has no cluster specific attributes. The client generates the cluster specific commands received by the server, as required by the application. No cluster specific commands are received by the client.

# CHAPTER 4 MEASUREMENT AND SENSING

The Cluster Library is made of individual chapters such as this one. See Document Control in the Cluster Library for a list of all chapters and documents. References between chapters are made using a *X.Y* notation where *X* is the chapter and *Y* is the sub-section within that chapter. References to external documents are contained in Chapter 1 and are made using [*Rn*] notation.

# 4.1 General Description

# 6880 4.1.1 Introduction

The clusters specified in this document are generic measurement and sensing interfaces that are sufficiently general to be of use across a wide range of application domains.

# 6883 **4.1.2 Cluster List**

This section lists the clusters specified in this document, and gives examples of typical usage.

# 4.1.2.1 Illuminance Measurement and Level Sensing

Table 4-1. Illuminance Measurement and Level Sensing Clusters

| Cluster ID | Cluster Name              | Description                                                                                                    |
|------------|---------------------------|----------------------------------------------------------------------------------------------------|
| 0x0400     | Illuminance Measurement   | Attributes and commands for configuring the measurement of illuminance, and reporting illuminance measurements                             |
| 0x0401     | Illuminance Level Sensing | Attributes and commands for configuring the sensing of illuminance levels, and reporting whether illuminance is above, below, or on target |

6874 6875

6876

6877

6878

6879

6885

Figure 4-1. Typical Usage of Illuminance Measurement and Level Sensing Clusters

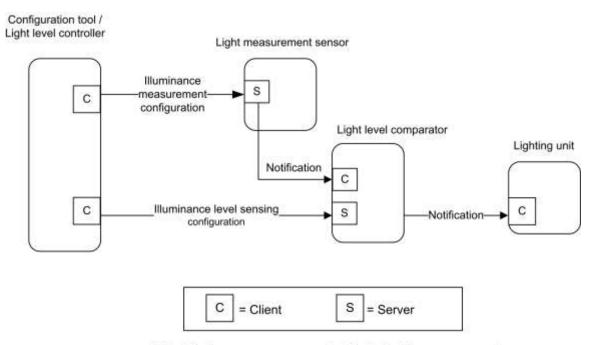

Note: Device names are examples for illustration purposes only

# 6890 4.1.2.2 Temperature, Pressure and Flow Measurement

6891

6889

Table 4-2. Pressure and Flow Measurement Clusters

| ID     | Cluster Name                  | Description                                                                                                    |
|--------|-------------------------------|----------------------------------------------------------------------------------------------------|
| 0x0402 | Temperature Measurement       | Attributes and commands for configuring the measurement of temperature, and reporting temperature measurements             |
| 0x0403 | Pressure Measurement          | Attributes and commands for configuring the measurement of pressure, and reporting pressure measurements                   |
| 0x0404 | Flow Measurement              | Attributes and commands for configuring the measurement of flow, and reporting flow rates                                  |
| 0x0405 | Relative Humidity Measurement | Attributes and commands for configuring the measurement of relative humidity, and reporting relative humidity measurements |

Figure 4-2. Typical Usage of Temperature, Pressure and Flow Measurement Clusters

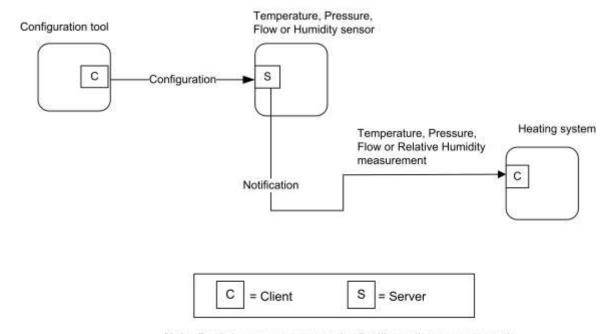

6894

Note: Device names are examples for illustration purposes only

# 4.1.2.3 Occupancy Sensing

6896

6895

**Table 4-3. Occupancy Sensing Clusters** 

| ID     | Cluster Name      | Description                                                                               |
|--------|-------------------|-------------------------------------------------------------------------------------------|
| 0x0406 | Occupancy Sensing | Attributes and commands for configuring occupancy sensing, and reporting occupancy status |

Figure 4-3. Typical Usage of Occupancy Sensing Cluster

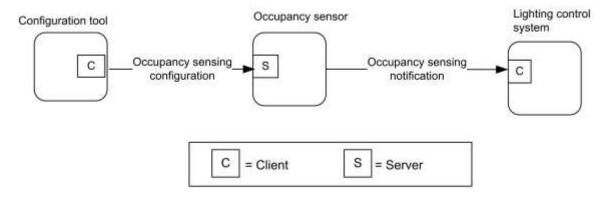

6899

Note: Device names are examples for illustration purposes only

## 4.1.2.4 Electrical Measurement

6901

6900

**Table 4-4. Electrical Measurement Clusters** 

| Cluster ID | Cluster Name           | Description                                            |
|------------|------------------------|--------------------------------------------------------|
| 0x0b04     | Electrical Measurement | Attributes and commands for measuring electrical usage |

# 4.1.3 Measured Value<sup>45</sup>

# 6903 4.1.3.1 Range

For any measurement cluster with *MeasuredValue*, *MinMeasuredValue* and *MaxMeasuredValue* attributes, the following SHALL be always be true:

6906 6907

6912

6913

6914

6916

6917

6902

- If both are defined, then MaxMeasuredValue SHALL be greater than MinMeasuredValue.
- If MaxMeasuredValue is known, then MeasuredValue SHALL be less than or equal to MaxMeasuredValue.
- If MinMeasuredValue is known, then MeasuredValue SHALL be greater than or equal to MinMeasuredValue.

# 6910 **4.1.3.2 Tolerance**

6911 For any measurement cluster with a *MeasuredValue* and *Tolerance* attribute, the following SHALL always be true:

The *Tolerance* attribute SHALL indicate the magnitude of the possible error that is associated with *MeasuredValue*, using the same units and resolution. The true value SHALL be in the range (*MeasuredValue – Tolerance*) to (*MeasuredValue + Tolerance*).

6915 If known, the true value SHALL never be outside the possible physical range. Some examples:

- a temperature SHALL NOT be below absolute zero
- a concentration SHALL NOT be negative

.

<sup>&</sup>lt;sup>45</sup> NFR Quality of Goods

# 4.2 Illuminance Measurement

# 6919 **4.2.1 Overview**

6918

Please see Chapter 2 for a general cluster overview defining cluster architecture, revision, classification, identification, etc.

The server cluster provides an interface to illuminance measurement functionality, including configuration and provision of notifications of illuminance measurements.

# 6924 4.2.1.1 Revision History

| Rev | Description                                                          |
|-----|----------------------------------------------------------------------|
| 1   | mandatory global ClusterRevision attribute added; CCB 2048 2049 2050 |
| 2   | CCB 2167                                                             |

# 6925 4.2.1.2 Classification

| Hierarchy | Role PICS Code |     | <b>Primary Transaction</b> |  |  |
|-----------|----------------|-----|----------------------------|--|--|
| Base      | Application    | ILL | Type 2 (server to client)  |  |  |

# 6926 4.2.1.3 Cluster Identifiers

| Identifier | Name                    |
|------------|-------------------------|
| 0x0400     | Illuminance Measurement |

# 6927 **4.2.2 Server**

## 6928 **4.2.2.1** Attributes

The Illuminance Measurement attributes summarized in Table 4-5.

6930 Table 4-5. Illuminance Measurement Attributes

| Id     | Name             | Type   | Range            | Acc             | Def    | МО |
|--------|------------------|--------|------------------|-----------------|--------|----|
| 0x0000 | MeasuredValue    | uint16 | 0x0000 to 0xffff | RP              | 0x0000 | M  |
| 0x0001 | MinMeasuredValue | uint16 | 0x0001 – 0xfffd  | R <sup>46</sup> | ms     | M  |
| 0x0002 | MaxMeasuredValue | uint16 | 2 to 0xfffe      | R               | ms     | M  |
| 0x0003 | Tolerance        | uint16 | 0x0000 - 0x0800  | R               | ms     | О  |
| 0x0004 | LightSensorType  | enum8  | 0x00 - 0xff      | R               | 0xff   | О  |

<sup>&</sup>lt;sup>46</sup> CCB 2167 typo: MeasuredValue should be reportable (not MinMeasuredValue)

### 6931 4.2.2.1.1 Measured Value Attribute

- 6932 *MeasuredValue* represents the Illuminance in Lux (symbol lx) as follows:
- 6933  $MeasuredValue = 10,000 \times log_{10} Illuminance + 1$
- 6934 Where 1 lx <= Illuminance <=3.576 Mlx, corresponding to a *MeasuredValue* in the range 1 to 0xfffe.
- 6935 The *MeasuredValue* attribute can take the following values.
- 0x0000 indicates a value of Illuminance that is too low to be measured.
- MinMeasuredValue ≤ MeasuredValue ≤ MaxMeasuredValue under normal circumstances.
- 0xffff indicates that the Illuminance measurement is invalid.
- 6939 *MeasuredValue* is updated continuously as new measurements are made.

### 6940 4.2.2.1.2 *MinMeasuredValue* Attribute

- The *MinMeasuredValue* attribute indicates the minimum value of *MeasuredValue* that can be measured. A value of COAS Overfff indicates that this attribute is not defined. See A.1.3 for more details.
- 0xffff indicates that this attribute is not defined. See 4.1.3 for more details.

# 6943 4.2.2.1.3 MaxMeasuredValue Attribute

- The MaxMeasuredValue attribute indicates the maximum value of MeasuredValue that can be measured. A value of
- 0xffff indicates that this attribute is not defined. See 4.1.3 for more details.

## 6946 4.2.2.1.4 Tolerance Attribute

6947 See 4.1.3.

6951

## 6948 4.2.2.1.5 LightSensorType Attribute

The *LightSensorType* attribute specifies the electronic type of the light sensor. This attribute shall be set to one of the non-reserved values listed in Table 4-6.

#### Table 4-6. Values of the *LightSensorType* Attribute

| Attribute Value | Description                                           |
|-----------------|-------------------------------------------------------|
| 0x00 Photodiode |                                                       |
| 0x01            | CMOS                                                  |
| 0x40 – 0xfe     | Reserved for manufacturer specific light sensor types |
| 0xff            | Unknown                                               |

## 6952 **4.2.2.2 Commands**

No cluster specific commands are generated or received by the server cluster.

# 6954 4.2.2.3 Attribute Reporting

- This cluster shall support attribute reporting using the Report Attributes command and according to the minimum and
- 6956 maximum reporting intervals and reportable change settings described in the ZCL Foundation specification (see 2.4.7).
- The following attributes shall be reported:
- 6958 MeasuredValue

# 6959 4.2.3 Client

The client cluster has no dependencies, cluster specific attributes nor specific commands generated or received.

# 6961 4.3 Illuminance Level Sensing

# 6962 **4.3.1 Overview**

Please see Chapter 2 for a general cluster overview defining cluster architecture, revision, classification, identification, etc.

The server cluster provides an interface to illuminance level sensing functionality, including configuration and provision of notifications of whether the illuminance is within, above or below a target band.

# 6967 4.3.1.1 Revision History

| Rev | Description                                      |
|-----|--------------------------------------------------|
| 1   | mandatory global ClusterRevision attribute added |

# 6968 4.3.1.2 Classification

| Hierarchy        | Role | PICS Code | <b>Primary Transaction</b> |
|------------------|------|-----------|----------------------------|
| Base Application |      | ILLVL     | Type 2 (server to client)  |

# 6969 4.3.1.3 Cluster Identifiers

| Identifier | Name                      |
|------------|---------------------------|
| 0x0401     | Illuminance Level Sensing |

# 6970 **4.3.2 Server**

# 6971 **4.3.2.1 Attributes**

For convenience, the attributes defined in this specification are arranged into sets of related attributes; each set can contain up to 16 attributes. Attribute identifiers are encoded such that the most significant three nibbles specify the attribute set and the least significant nibble specifies the attribute within the set. The currently defined attribute sets are listed in Table 4-7.

Table 4-7. Illuminance Level Sensing Attribute Sets

| Attribute Set<br>Identifier | Description                           |
|-----------------------------|---------------------------------------|
| 0x000                       | Illuminance Level Sensing Information |
| 0x001                       | Illuminance Level Sensing Settings    |

# 6977 4.3.2.2 Illuminance Level Sensing Information Attribute Set

The light sensor configuration attribute set contains the attributes summarized in Table 4-8.

6979

6985

6986

6987

Table 4-8. Illuminance Level Sensing Information Attribute Set

| Id     | Name            | Туре  | Range       | Access | Default | M/O |
|--------|-----------------|-------|-------------|--------|---------|-----|
| 0x0000 | LevelStatus     | enum8 | 0x00 - 0xfe | RP     | -       | M   |
| 0x0001 | LightSensorType | enum8 | 0x00 - 0xfe | R      | -       | 0   |

#### 6980 4.3.2.2.1 LevelStatus Attribute

The *LevelStatus* attribute indicates whether the measured illuminance is above, below, or within a band around *IlluminanceTargetLevel* (see 4.3.2.3.1). It may have any non-reserved value shown in Table 4-9.

6983 Table 4-9. Values of the *LevelStatus* Attribute

| Attribute Value | Description              |
|-----------------|--------------------------|
| 0x00            | Illuminance on target    |
| 0x01            | Illuminance below target |
| 0x02            | Illuminance above target |

# 6984 4.3.2.2.2 LightSensorType Attribute

The *LightSensorType* attribute specifies the electronic type of the light sensor. This attribute shall be set to one of the non-reserved values listed in Table 4-10.

Table 4-10. Values of the LightSensorType Attribute

| Attribute Value | Description                                           |
|-----------------|-------------------------------------------------------|
| 0x00            | Photodiode                                            |
| 0x01            | CMOS                                                  |
| 0x40 - 0xfe     | Reserved for manufacturer specific light sensor types |
| 0xff            | Unknown                                               |

# 6988 4.3.2.3 Illuminance Level Sensing Settings Attribute Set

The light sensor configuration attribute set contains the attributes summarized in Table 4-11Illuminance Level Sensing Settings Attribute Set.

6991

Table 4-11. Illuminance Level Sensing Settings Attribute Set

| Id     | Name                   | Туре   | Range           | Access | Def | M/O |
|--------|------------------------|--------|-----------------|--------|-----|-----|
| 0x0010 | IlluminanceTargetLevel | uint16 | 0x0000 - 0xfffe | RW     | -   | M   |

# 6992 4.3.2.3.1 *IlluminanceTargetLevel* Attribute

The *IlluminanceTargetLevel* attribute specifies the target illuminance level. This target level is taken as the centre of a 'dead band', which must be sufficient in width, with hysteresis bands at both top and bottom, to provide reliable notifications without 'chatter'. Such a dead band and hysteresis bands must be provided by any implementation of this cluster. (N.B. Manufacturer specific attributes may be provided to configure these).

- 6997 *IlluminanceTargetLevel* represents illuminance in Lux (symbol lx) as follows:
- 6998  $Illuminance Target Level = 10,000 \times \log_{10} Illuminance$
- Where 1 lx <= Illuminance <= 3.576 Mlx, corresponding to a *MeasuredValue* in the range 0 to 0xfffe.
- 7000 A value of 0xffff indicates that this attribute is not valid.

# 7001 4.3.2.4 Commands Received

No cluster specific commands are received by the server.

## 7003 4.3.2.5 Commands Generated

No cluster specific commands are generated by the server cluster.

# 7005 4.3.2.6 Attribute Reporting

This cluster shall support attribute reporting using the Report Attributes command and according to the minimum and maximum reporting interval settings described in the ZCL Foundation Specification (see 2.4.7). The following attribute shall be reported:

7009 LevelStatus

7010

# 4.3.3 Client

7011 The client cluster has no dependencies, specific attributes nor specific commands generated or received.

# 4.4 Temperature Measurement

# 7013 **4.4.1 Overview**

7012

- 7014 Please see Chapter 2 for a general cluster overview defining cluster architecture, revision, classification, identification, etc.
- The server cluster provides an interface to temperature measurement functionality, including configuration and provision of notifications of temperature measurements.

# 7018 4.4.1.1 Revision History

| Rev | Description                                      |
|-----|--------------------------------------------------|
| 1   | mandatory global ClusterRevision attribute added |
| 2   | CCB 2241 2370                                    |

## 7019 4.4.1.2 Classification

| Hierarchy | Role        | PICS Code | <b>Primary Transaction</b> |
|-----------|-------------|-----------|----------------------------|
| Base      | Application | TMP       | Type 2 (server to client)  |

# 7020 4.4.1.3 Cluster Identifiers

| Identifier | Name                    |
|------------|-------------------------|
| 0x0402     | Temperature Measurement |

# 7021 **4.4.2 Server**

7027

## 7022 **4.4.2.1 Attributes**

For convenience, the attributes defined in this specification are arranged into sets of related attributes; each set can contain up to 16 attributes. Attribute identifiers are encoded such that the most significant nibble specifies the attribute set and the least significant nibble specifies the attribute within the set. The currently defined attribute sets are listed in Table 4-12.

**Table 4-12. Temperature Measurement Attribute Sets** 

| Attribute Set Identifier | Description                         |
|--------------------------|-------------------------------------|
| 0x000                    | Temperature Measurement Information |

# 7028 4.4.2.1.1 Temperature Measurement Information Attribute Set

The Temperature Measurement Information attribute set contains the attributes summarized in Table 4-13.

**Table 4-13. Temperature Measurement Information Attribute Set** 

| Id     | Name             | Туре   | Range                                  | Acc      | Def                  | M/O |
|--------|------------------|--------|----------------------------------------|----------|----------------------|-----|
| 0x0000 | MeasuredValue    | int16  | MinMeasuredValue –<br>MaxMeasuredValue | RP       | 0xffff <sup>47</sup> | M   |
| 0x0001 | MinMeasuredValue | int16  | 0x954d - 0x7ffe                        | R        | 0x8000               | M   |
| 0x0002 | MaxMeasuredValue | int16  | 0x954e - 0x7fff                        | R        | 0x8000               | M   |
| 0x0003 | Tolerance        | uint16 | 0x0000 - 0x0800                        | $R^{48}$ | -                    | О   |

#### 7031 4.4.2.1.1.1 Measured Value Attribute

- 7032 *MeasuredValue* represents the temperature in degrees Celsius as follows:
- 7033 *MeasuredValue* = 100 x temperature in degrees Celsius.
- 7034 Where  $-273.15^{\circ}\text{C} \ll 327.67^{\circ}\text{C}$ , corresponding to a *MeasuredValue* in the range 0x954d to 0x7fff.
- 7035 The maximum resolution this format allows is 0.01 °C.
- A MeasuredValue of 0x8000 indicates that the temperature measurement is unknown, otherwise the range SHALL be
- 7037 as described in 4.1.3.
- 7038 MeasuredValue is updated continuously as new measurements are made. MinMeasuredValue and MaxMeasuredValue
- 7039 define the range of the sensor.

#### 7040 4.4.2.1.1.2 MinMeasured Value Attribute

- 7041 The *MinMeasuredValue* attribute indicates the minimum value of *MeasuredValue* that is capable of being measured.
- 7042 A MinMeasuredValue of 0x8000 indicates that the minimum value is unknown. See 4.1.3 for more details.

## 7043 4.4.2.1.1.3 MaxMeasuredValue Attribute

- 7044 The MaxMeasuredValue attribute indicates the maximum value of MeasuredValue that is capable of being measured.
- 7045 See 4.1.3 for more details. A *MaxMeasuredValue* of 0x8000 indicates that the maximum value is unknown.

#### 7046 **4.4.2.1.1.4 Tolerance** Attribute

7047 See 4.1.3.

## 7048 **4.4.2.2 Commands**

7049 No cluster specific commands are generated or received by the server cluster.

# 7050 4.4.2.3 Attribute Reporting

- This cluster shall support attribute reporting using the Report Attributes command and according to the minimum and
- maximum reporting interval and reportable change settings described in the ZCL Foundation specification (see 2.4.7).
- 7053 The following attributes shall be reported:
- 7054 MeasuredValue 49

<sup>&</sup>lt;sup>47</sup> CCB 2370 define what a default value is

<sup>&</sup>lt;sup>48</sup> CCB 2241 Tolerance is not required to be reportable if supported

<sup>&</sup>lt;sup>49</sup> CCB 2241 Tolerance is not required to be reportable if supported

# 7055 **4.4.3 Client**

7057

7063

7064

7068

7069

7070

7071

7072

7056 The client cluster has no dependencies, cluster specific attributes nor specific commands generated or received.

# 4.5 Pressure Measurement

# 7058 **4.5.1 Overview**

Please see Chapter 2 for a general cluster overview defining cluster architecture, revision, classification, identification, etc.

The server cluster provides an interface to pressure measurement functionality, including configuration and provision of notifications of pressure measurements.

# 4.5.1.1 Revision History

| Rev | Description                                      |
|-----|--------------------------------------------------|
| 1   | mandatory global ClusterRevision attribute added |
| 2   | CCB 2241 2370                                    |

# 4.5.1.2 Classification

| Hierarchy | Role        | PICS Code | Primary Transaction       |
|-----------|-------------|-----------|---------------------------|
| Base      | Application | PRS       | Type 2 (server to client) |

## 7065 4.5.1.3 Cluster Identifiers

| Identifier | Name                 |
|------------|----------------------|
| 0x0403     | Pressure Measurement |

# 7066 **4.5.2 Server**

# 7067 **4.5.2.1 Attributes**

For convenience, the attributes defined in this specification are arranged into sets of related attributes; each set can contain up to 16 attributes. Attribute identifiers are encoded such that the most significant three nibbles specify the attribute set and the least significant nibble specifies the attribute within the set. The currently defined attribute sets are listed in Table 4-14Pressure Measurement Attribute Sets.

**Table 4-14. Pressure Measurement Attribute Sets** 

| Attribute Set Identifier | Description                      |
|--------------------------|----------------------------------|
| 0x000                    | Pressure Measurement Information |

| 0x001 | Extended Pressure Measurement Information |
|-------|-------------------------------------------|
|-------|-------------------------------------------|

### 7073 4.5.2.1.1 Pressure Measurement Information Attribute Set

7074 The Pressure Measurement Information attribute set contains the attributes summarized in Table 4-15.

7075

Table 4-15. Pressure Measurement Information Attribute Set

| Id     | Name             | Type   | Range                               |                 | Def                  | МО |
|--------|------------------|--------|-------------------------------------|-----------------|----------------------|----|
| 0x0000 | MeasuredValue    | int16  | MinMeasuredValue – MaxMeasuredValue | RP              | 0x8000 <sup>50</sup> | M  |
| 0x0001 | MinMeasuredValue | int16  | 0x8001- 0x7ffe                      | R               | 0x8000               | M  |
| 0x0002 | MaxMeasuredValue | int16  | 0x8002-0x7fff                       | R               | 0x8000               | M  |
| 0x0003 | Tolerance        | uint16 | 0x0000 – 0x0800                     | R <sup>51</sup> | -                    | О  |

7076

This set provides for measurements with a fixed maximum resolution of 0.1 kPa.

#### 7078 4.5.2.1.1.1 Measured Value Attribute

7079 *MeasuredValue* represents the pressure in kPa as follows:

7080 MeasuredValue = 10 x Pressure

Where -3276.7 kPa <= Pressure <= 3276.7 kPa, corresponding to a *MeasuredValue* in the range 0x8001 to 0x7fff.

7082 *MinMeasuredValue* and *MaxMeasuredValue* define the range of the sensor.

7083 A *MeasuredValue* of 0x8000 indicates that the pressure measurement is unknown, otherwise the range SHALL be as described in 4.1.3.

7085 *MeasuredValue* is updated continuously as new measurements are made.

#### 7086 4.5.2.1.1.2 MinMeasured Value Attribute

The *MinMeasuredValue* attribute indicates the minimum value of *MeasuredValue* that can be measured. A value of 0x8000 means this attribute is not defined. See 4.1.3 for more details.

#### 7089 4.5.2.1.1.3 MaxMeasuredValue Attribute

The *MaxMeasuredValue* attribute indicates the maximum value of *MeasuredValue* that can be measured. A value of 0x8000 means this attribute is not defined. See 4.1.3 for more details.

#### 7092 **4.5.2.1.1.4** *Tolerance* Attribute

7093 See 4.1.3.

## 7094 4.5.2.1.2 Extended Pressure Measurement Information Attribute Set

7095 The Extended Pressure Measurement Information attribute set contains the attributes summarized in Table 4-16.

<sup>&</sup>lt;sup>50</sup> CCB 2370 define default values

<sup>&</sup>lt;sup>51</sup> CCB 2241 Tolerance is not required to be reportable if supported

7099

7100

7101

Table 4-16. Extended Pressure Measurement Information Attribute Set

| Id     | Name            | Туре   | Range                           | Acc | Def    | M/O      |
|--------|-----------------|--------|---------------------------------|-----|--------|----------|
| 0x0010 | ScaledValue     | int16  | MinScaledValue – MaxScaledValue | R   | 0      | O Note 1 |
| 0x0011 | MinScaledValue  | int16  | 0x8001-0x7ffe                   | R   | 0x8000 | O Note 1 |
| 0x0012 | MaxScaledValue  | int16  | 0x8002-0x7fff                   | R   | 0x8000 | O Note 1 |
| 0x0013 | ScaledTolerance | uint16 | 0x0000 - 0x0800                 | R   | -      | O Note 2 |
| 0x0014 | Scale           | int8   | 0x81 - 0x7f                     | R   | -      | O Note 1 |

7097 Note 1: If any one of these attributes is supported, all four shall be supported.

Note 2: If this attribute is supported, all attributes in this set shall be supported.

This attribute set is optional, and allows the range and resolution of measured pressures to be extended beyond those catered for by the Pressure Measurement Information Attribute Set, in a way fully backward compatible with devices that implement (or can read) only that attribute set.

#### 7102 4.5.2.1.2.1 Scaled Value Attribute

- 7103 *ScaledValue* represents the pressure in Pascals as follows:
- 7104  $ScaledValue = 10^{Scale} x Pressure in Pa$
- 7105 Where  $-3276.7x10^{Scale}$  Pa <= Pressure <= 3276.7x10<sup>Scale</sup> Pa corresponding to a *ScaledValue* in the range 0x8001 to 0x7fff.
- 7107 A ScaledValue of 0x8000 indicates that the pressure measurement is invalid.
- 7108 *ScaledValue* is updated continuously as new measurements are made.

#### 7109 4.5.2.1.2.2 MinScaled Value Attribute

7110 The *MinScaledValue* attribute indicates the minimum value of *ScaledValue* that can be measured. A value of 0x8000 means this attribute is not defined

### 7112 4.5.2.1.2.3 MaxScaledValue Attribute

- 7113 The *MaxScaledValue* attribute indicates the maximum value of *ScaledValue* that can be measured. A value of 0x8000 means this attribute is not defined.
- 7115 *MaxScaledValue* shall be greater than *MinScaledValue*.
- 7116 *MinScaledValue* and *MaxScaledValue* define the range of the sensor.

### 7117 4.5.2.1.2.4 ScaledTolerance Attribute

- 7118 The *ScaledTolerance* attribute indicates the magnitude of the possible error that is associated with *ScaledValue*. The true value is located in the range
- 7120 (ScaledValue ScaledTolerance) to (ScaledValue + ScaledTolerance).

#### 7121 **4.5.2.1.2.5** *Scale* Attribute

7122 The Scale attribute indicates the base 10 exponent used to obtain ScaledValue (see 4.5.2.1.2.1).

## 7123 **4.5.2.2 Commands**

No cluster specific commands are generated or received by the server cluster.

# 7125 4.5.2.3 Attribute Reporting

- 7126 This cluster shall support attribute reporting using the Report Attributes command and according to the minimum and
- 7127 maximum reporting interval and reportable change settings described in the ZCL Foundation specification (see 2.4.7).
- 7128 The following attributes shall be reportable:
- 7129 *MeasuredValue*<sup>52</sup>
- 7130 If the Extended Pressure Measurement Information attribute set is implemented, it is recommended that the following
- 7131 attributes are also reportable:
- 7132 ScaledValue
- 7133 ScaledTolerance

# 7134 **4.5.3 Client**

7135 The client cluster has no dependencies, cluster specific attributes nor specific commands generated or received.

# 4.6 Flow Measurement

## 7137 **4.6.1 Overview**

- 7138 Please see Chapter 2 for a general cluster overview defining cluster architecture, revision, classification, identification,
- 7139 etc

7136

- 7140 The server cluster provides an interface to flow measurement functionality, including configuration and provision of
- 7141 notifications of flow measurements.

# 7142 4.6.1.1 Revision History

| Rev | Description                                      |
|-----|--------------------------------------------------|
| 1   | mandatory global ClusterRevision attribute added |
| 2   | CCB 2241 2370                                    |

# 7143 **4.6.1.2 Classification**

| Hierarchy | Role        | PICS Code | Primary Transaction       |
|-----------|-------------|-----------|---------------------------|
| Base      | Application | FLW       | Type 2 (server to client) |

# 7144 4.6.1.3 Cluster Identifiers

| Identifier | Name             |
|------------|------------------|
| 0x0404     | Flow Measurement |

<sup>&</sup>lt;sup>52</sup> CCB 2241 Tolerance is not required to be reportable if supported

# 7145 **4.6.2 Server**

## 7146 **4.6.2.1 Attributes**

For convenience, the attributes defined in this specification are arranged into sets of related attributes; each set can contain up to 16 attributes. Attribute identifiers are encoded such that the most significant three nibbles specify the attribute set and the least significant nibble specifies the attribute within the set. The currently defined attribute sets for are listed in Table 4-17.

7151

**Table 4-17. Flow Measurement Attribute Sets** 

| Attribute Set Identifier | Description                  |
|--------------------------|------------------------------|
| 0x000                    | Flow Measurement Information |

## 7152 4.6.2.1.1 Flow Measurement Information Attribute Set

7153 The Flow Measurement Information attribute set contains the attributes summarized in Table 4-18.

7154

Table 4-18. Flow Measurement Information Attribute Set

| Id     | Name             | Type   | Range                               |                 | Def                  | МО |
|--------|------------------|--------|-------------------------------------|-----------------|----------------------|----|
| 0x0000 | MeasuredValue    | uint16 | MinMeasuredValue – MaxMeasuredValue | RP              | 0xffff <sup>53</sup> | M  |
| 0x0001 | MinMeasuredValue | uint16 | 0x0000 - 0xfffd                     | R               | 0xffff               | M  |
| 0x0002 | MaxMeasuredValue | uint16 | 0x0001 - 0xfffe                     | R               | 0xffff               | M  |
| 0x0003 | Tolerance        | uint16 | 0x0000 - 0x0800                     | R <sup>54</sup> |                      | О  |

#### 7155 4.6.2.1.1.1 Measured Value Attribute

- 7156 *MeasuredValue* represents the flow in m<sup>3</sup>/h as follows:
- 7157 MeasuredValue = 10 x Flow
- 7158 Where  $0 \text{ m}^3/\text{h} \le 6,553.4 \text{ m}^3/\text{h}$ , corresponding to a *MeasuredValue* in the range 0 to 0xfffe.
- 7159 The maximum resolution this format allows is  $0.1 \text{ m}^3/\text{h}$ .
- 7160 *MinMeasuredValue* and *MaxMeasuredValue* define the range of the sensor.
- 7161 A *MeasuredValue* of 0xffff indicates that the pressure measurement is unknown, otherwise the range SHALL be as
- 7162 described in 4.1.3.
- 7163 *MeasuredValue* is updated continuously as new measurements are made.

#### 7164 4.6.2.1.1.2 MinMeasured Value Attribute

7165 The *MinMeasuredValue* attribute indicates the minimum value of *MeasuredValue* that can be measured. A value of 7166 0xffff means this attribute is not defined. See 4.1.3 for more details.

<sup>&</sup>lt;sup>53</sup> CCB 2370 better define default values

<sup>&</sup>lt;sup>54</sup> CCB 2241 Tolerance is not required to be reportable if supported

#### 7167 4.6.2.1.1.3 MaxMeasuredValue Attribute

- 7168 The MaxMeasuredValue attribute indicates the maximum value of MeasuredValue that can be measured. A value of
- 7169 Oxffff means this attribute is not defined. See 4.1.3 for more details.
- 7170 4.6.2.1.1.4 *Tolerance* Attribute
- 7171 See 4.1.3.
- 7172 **4.6.2.2 Commands**
- No cluster specific commands are generated or received by the server cluster.
- 7174 4.6.2.3 Attribute Reporting
- 7175 This cluster shall support attribute reporting using the Report Attributes command and according to the minimum and
- 7176 maximum reporting interval and reportable change settings described in the ZCL Foundation specification (see 2.4.7).
- 7177 The following attributes shall be reported:
- 7178 *MeasuredValue* 55
- 7179 4.6.3 Client
- 7180 The client cluster has no dependencies, cluster specific attributes nor specific commands generated or received.

# 7181 4.7 Water Content<sup>56</sup> Measurement

- 7182 **4.7.1 Overview**
- 7183 Please see Chapter 2 for a general cluster overview defining cluster architecture, revision, classification, identification,
- 7184 etc

7189

- 7185 This is a base cluster. The server cluster provides an interface to water content measurement functionality. The
- 7186 measurement is reportable and may be configured for reporting. Water content measurements include, but are not
- 7187 limited to, leaf wetness, relative humidity, and soil moisture.

# 7188 4.7.1.1 Revision History

| Rev | Description                                      |
|-----|--------------------------------------------------|
| 1   | mandatory global ClusterRevision attribute added |
| 2   | CCB 2241                                         |

## 4.7.1.2 Classification

| Hierarchy Role |             | PICS Code | Primary Transaction       |  |  |
|----------------|-------------|-----------|---------------------------|--|--|
| Base           | Application | RH        | Type 2 (server to client) |  |  |

<sup>&</sup>lt;sup>55</sup> CCB 2241 Tolerance is not required to be reportable if supported

<sup>&</sup>lt;sup>56</sup> Formerly was Relative Humidity, now a generic base cluster with multiple Cluster Ids

## 7190 4.7.1.3 Cluster Identifiers

| Identifier | Name              | Description                                 |
|------------|-------------------|---------------------------------------------|
| 0x0405     | Relative Humidity | Percentage of water in the air              |
| 0x0407     | Leaf Wetness      | Percentage of water on the leaves of plants |
| 0x0408     | Soil Moisture     | Percentage of water in the soil             |

# 7191 **4.7.2 Server**

## 7192 **4.7.2.1 Attributes**

7193

Table 4-19. Attributes of the Water Content cluster

| Id     | Name             | Туре   | Range                               |                 | Def    | МО |
|--------|------------------|--------|-------------------------------------|-----------------|--------|----|
| 0x0000 | MeasuredValue    | uint16 | MinMeasuredValue – MaxMeasuredValue | RP              | 0xffff | M  |
| 0x0001 | MinMeasuredValue | uint16 | 0x0000 – 0x270f                     | R               | 0xffff | M  |
| 0x0002 | MaxMeasuredValue | uint16 | 0x0001 – 0x2710                     | R               | 0xffff | M  |
| 0x0003 | Tolerance        | uint16 | 0x0000 – 0x0800                     | R <sup>57</sup> |        | О  |

## 7194 **4.7.2.1.1** *MeasuredValue* Attribute

- 7195 *MeasuredValue* represents the water content in % as follows:
- 7196 MeasuredValue = 100 x water content
- 7197 Where  $0\% \le$  water content  $\le 100\%$ , corresponding to a *MeasuredValue* in the range 0 to 0x2710.
- 7198 The maximum resolution this format allows is 0.01%.
- 7199 *MinMeasuredValue* and *MaxMeasuredValue* define the range of the sensor.
- 7200 A *MeasuredValue* of 0xffff indicates that the measurement is unknown, otherwise the range SHALL be as described 7201 in 4.1.3.
- 7202 *MeasuredValue* is updated continuously as new measurements are made.

### 7203 4.7.2.1.2 *MinMeasuredValue* Attribute

The *MinMeasuredValue* attribute indicates the minimum value of *MeasuredValue* that can be measured. A value of Oxffff means this attribute is not defined. See 4.1.3 for more details.

### 7206 **4.7.2.1.3** *MaxMeasuredValue* Attribute

The *MaxMeasuredValue* attribute indicates the maximum value of *MeasuredValue* that can be measured. A value of 0xffff means this attribute is not defined. See 4.1.3 for more details.

<sup>&</sup>lt;sup>57</sup> CCB 2241 Tolerance is not required to be reportable if supported

#### 4.7.2.1.4 **Tolerance Attribute** 7209

7210 See 4.1.3.

#### 4.7.2.2 Commands 7211

7212 No cluster specific commands are received or generated by the server cluster.

#### **4.7.3** Client 7213

7214 The client cluster has no dependencies, cluster specific attributes nor specific commands generated or received.

#### Occupancy Sensing 4.8 7215

#### 4.8.1 **Overview** 7216

- 7217 Please see Chapter 2 for a general cluster overview defining cluster architecture, revision, classification, identification,
- 7218
- 7219 The server cluster provides an interface to occupancy sensing functionality, including configuration and provision of
- 7220 notifications of occupancy status.

#### 4.8.1.1 **Revision History** 7221

| Rev | Description                                                                 |
|-----|-----------------------------------------------------------------------------|
| 1   | mandatory global ClusterRevision attribute added                            |
| 2   | Physical Contact Occupancy feature with mandatory OccupancySensorTypeBitmap |

#### Classification 4.8.1.2 7222

| Hierarchy | Role        | PICS Code | Primary Transaction       |
|-----------|-------------|-----------|---------------------------|
| Base      | Application | OCC       | Type 2 (server to client) |

#### 4.8.1.3 **Cluster Identifiers** 7223

| Identifier | Name              |
|------------|-------------------|
| 0x0406     | Occupancy Sensing |

#### **4.8.2** Server 7224

#### 4.8.2.1 **Attributes** 7225

- 7226 For convenience, the attributes defined in this specification are arranged into sets of related attributes; each set can
- 7227 contain up to 16 attributes. Attribute identifiers are encoded such that the most significant three nibbles specify the
- 7228 attribute set and the least significant nibble specifies the attribute within the set. The currently defined attribute sets
- are listed in Table 4-20. 7229

Table 4-20. Occupancy Sensor Attribute Sets

| Attribute Set Identifier | Description                                  |
|--------------------------|----------------------------------------------|
| 0x000                    | Occupancy sensor information                 |
| 0x001                    | PIR configuration                            |
| 0x002                    | Ultrasonic configuration                     |
| 0x003                    | Physical contact configuration <sup>58</sup> |

# 7231 4.8.2.1.1 Occupancy Sensor Information Set

7232 The occupancy sensor information attribute set contains the attributes summarized in Table 4-21.

7233

7241

Table 4-21. Occupancy Sensor Information Attribute Set

| Id     | Name                                    | Type  | Type Range  |    | Def | M/O |
|--------|-----------------------------------------|-------|-------------|----|-----|-----|
| 0x0000 | Occupancy                               | map8  | 0b0000 000x | RP | ı   | M   |
| 0x0001 | OccupancySensorType                     | enum8 |             | R  | MS  | M   |
| 0x0002 | OccupancySensorTypeBitmap <sup>59</sup> | map8  | 0000 0xxx   | R  | -   | M   |

## 7234 4.8.2.1.1.1 Occupancy Attribute

7235 The *Occupancy* attribute is a bitmap.

7236 Bit 0 specifies the sensed occupancy as follows: 1 = occupied, 0 = unoccupied.

7237 All other bits are reserved.

### 7238 4.8.2.1.1.2 OccupancySensorType Attribute

The *OccupancySensorType* attribute specifies the type of the occupancy sensor. This attribute shall be set to one of the non-reserved values listed in Table 4-22.

Table 4-22. Values of the OccupancySensorType Attribute

| Attribute Value | Description                    |
|-----------------|--------------------------------|
| 0x00            | PIR                            |
| 0x01            | Ultrasonic                     |
| 0x02            | PIR and ultrasonic             |
| 0x03            | Physical contact <sup>60</sup> |

## 7242 4.8.2.1.1.3 OccupancySensorTypeBitmap Attribute

<sup>&</sup>lt;sup>58</sup> NFR Physical Contact Occupancy Sensor

<sup>&</sup>lt;sup>59</sup> NFR Physical Contact Occupancy Sensor

<sup>&</sup>lt;sup>60</sup> NFR Physical Contact Occupancy Sensor

7248

7249

7251

7252

The *OccupancySensorTypeBitmap* attribute specifies the types of the occupancy sensor, as listed below; a '1' in each bit position indicates this type is implemented.

Table 4-23. The OccupancySensorTypeBitmap Attribute

| Bit  | Description      |
|------|------------------|
| Bit0 | PIR              |
| Bit1 | Ultrasonic       |
| Bit2 | Physical contact |

The value of the *OccupancySensorTypeBitmap* attribute and the *OccupancySensorType* attribute SHALL be aligned as defined below.

Table 4-24. Mapping between OccupancySensorType and OccupancySensorTypeBitmap Attributes

| Description                             | OccupancySensorType<br>attribute | OccupancySensorTypeBitm ap attribute |
|-----------------------------------------|----------------------------------|--------------------------------------|
| PIR                                     | 0x00                             | 0000 0001                            |
| Ultrasonic                              | 0x01                             | 0000 0010                            |
| PIR and ultrasonic                      | 0x02                             | 0000 0011                            |
| Physical contact and PIR                | 0x00                             | 0000 0101                            |
| Physical contact and ultrasonic         | 0x01                             | 0000 0110                            |
| Physical contact and PIR and ultrasonic | 0x02                             | 0000 0111                            |

# 7250 4.8.2.1.2 PIR Configuration Set

The PIR sensor configuration attribute set contains the attributes summarized in Table 4-25.

Table 4-25. Attributes of the PIR Configuration Attribute Set

| Id     | Name                             | Туре   | Range         | Access | Def  | M/O |
|--------|----------------------------------|--------|---------------|--------|------|-----|
| 0x0010 | PIROccupiedToUnoccupiedDelay     | uint16 | 0x00 - 0xfffe | RW     | 0x00 | О   |
| 0x0011 | PIRUnoccupiedToOccupiedDelay     | uint16 | 0x00 - 0xfffe | RW     | 0x00 | О   |
| 0x0012 | PIRUnoccupiedToOccupiedThreshold | uint8  | 0x01 - 0xfe   | RW     | 0x01 | О   |

# 7253 4.8.2.1.2.1 PIROccupiedToUnoccupiedDelay Attribute

- The *PIROccupiedToUnoccupiedDelay* attribute is 16 bits in length and specifies the time delay, in seconds, before the PIR sensor changes to its unoccupied state after the last detection of movement in the sensed area.
- 7256 4.8.2.1.2.2 PIRUnoccupiedToOccupiedDelay Attribute
- 7257 The PIRUnoccupiedToOccupiedDelay attribute is 16 bits in length and specifies the time delay, in seconds, before the
- 7258 PIR sensor changes to its occupied state after the detection of movement in the sensed area. This attribute is mandatory
- 7259 if the *PIRUnoccupiedToOccupiedThreshold* attribute is implemented.
- 7260 4.8.2.1.2.3 PIRUnoccupiedToOccupiedThreshold Attribute
- The PIRUnoccupiedToOccupiedThreshold attribute is 8 bits in length and specifies the number of movement detection
- 7262 events that must occur in the period PIRUnoccupiedToOccupiedDelay, before the PIR sensor changes to its occupied
- 7263 state. This attribute is mandatory if the PIRUnoccupiedToOccupiedDelay attribute is implemented.

## 7264 4.8.2.1.3 Ultrasonic Configuration Set

7265 The ultrasonic sensor configuration attribute set contains the attributes summarized in Table 4-26.

#### 7266 Table 4-26. Attributes of the Ultrasonic Configuration Attribute Set

| Id     | Name                                    | Type   | Range           | Acc | Def  | МО |
|--------|-----------------------------------------|--------|-----------------|-----|------|----|
| 0x0020 | UltrasonicOccupiedToUnoccupiedDelay     | uint16 | 0x0000 – 0xfffe | RW  | 0x00 | О  |
| 0x0021 | UltrasonicUnoccupiedToOccupiedDelay     | uint16 | 0x0000 – 0xfffe | RW  | 0x00 | О  |
| 0x0022 | UltrasonicUnoccupiedToOccupiedThreshold | uint8  | 0x01 - 0xfe     | RW  | 0x01 | О  |

### 7267 4.8.2.1.3.1 UltrasonicOccupiedToUnoccupiedDelay Attribute

The *UltrasonicOccupiedToUnoccupiedDelay* attribute is 16 bits in length and specifies the time delay, in seconds, before the Ultrasonic sensor changes to its unoccupied state after the last detection of movement in the sensed area.

#### 7270 4.8.2.1.3.2 UltrasonicUnoccupiedToOccupiedDelay Attribute

- 7271 The *UltrasonicUnoccupiedToOccupiedDelay* attribute is 16 bits in length and specifies the time delay, in seconds,
- 7272 before the Ultrasonic sensor changes to its occupied state after the detection of movement in the sensed area. This
- 7273 attribute is mandatory if the *UltrasonicUnoccupiedToOccupiedThreshold* attribute is implemented.

## 7274 4.8.2.1.3.3 UltrasonicUnoccupiedToOccupiedThreshold Attribute

- The *UltrasonicUnoccupiedToOccupiedThreshold* attribute is 8 bits in length and specifies the number of movement
- 7276 detection events that must occur in the period *UltrasonicUnoccupiedToOccupiedDelay*, before the Ultrasonic sensor
- 7277 changes to its occupied state. This attribute is mandatory if the *UltrasonicUnoccupiedToOccupiedDelay* attribute is
- 7278 implemented.

7281

# 7279 **4.8.2.1.4 Physical Contact Configuration Set**<sup>61</sup>

7280 The physical contact configuration attribute set contains the attributes summarized below.

#### Table 4-27. Attributes of the Physical Contact Configuration Attribute Set

| Id | Name | Туре | Range | Acc | Def | МО |  |
|----|------|------|-------|-----|-----|----|--|
|----|------|------|-------|-----|-----|----|--|

<sup>&</sup>lt;sup>61</sup> NFR Physical Contact Occupancy Sensor

| 0x0030 | PhysicalContactOccupiedToUnoccupiedDelay          | uint16 | 0x0000 to 0xfffe | RW | 0x0000 | О |
|--------|---------------------------------------------------|--------|------------------|----|--------|---|
| 0x0031 | Physical Contact Unoccupied To Occupied Delay     | uint16 | 0x0000 to 0xfffe | RW | 0x0000 | О |
| 0x0032 | Physical Contact Unoccupied To Occupied Threshold | uint8  | 0x01 to 0xfe     | RW | 0x01   | О |

### 7282 4.8.2.1.4.1 PhysicalContactOccupiedToUnoccupiedDelay Attribute

The *PhysicalContactOccupiedToUnoccupiedDelay* attribute is 16 bits in length and specifies the time delay, in seconds, before the physical contact occupancy sensor changes to its unoccupied state after detecting the unoccupied event. The value of 0xffff indicates the sensor does not report occupied to unoccupied transition.

#### 7286 4.8.2.1.4.2 PhysicalContactUnoccupiedToOccupiedDelay Attribute

- The *PhysicalContactUnoccupiedToOccupiedDelay* attribute is 16 bits in length and specifies the time delay, in seconds, before the physical contact sensor changes to its occupied state after the detection of the occupied event.
- 7289 The value of 0xffff indicates the sensor does not report unoccupied to occupied transition.

### 7290 4.8.2.1.4.3 PhysicalContactUnoccupiedToOccupiedThreshold Attribute

- The *PhysicalContactUnoccupiedToOccupiedThreshold* attribute is 8 bits in length and specifies the number of movement detection events that must occur in the period *PhysicalContactUnoccupiedToOccupiedDelay*, before the PIR sensor changes to its occupied state. This attribute is mandatory if the
- 7294 *PhysicalContactUnoccupiedToOccupiedDelay* attribute is implemented.

## 7295 **4.8.2.2 Commands**

No cluster specific commands are received by the server cluster. No cluster specific commands are generated by the server cluster.

# 7298 4.8.3 Client

7300

7301

7312

7299 The client cluster has no dependencies, cluster specific attributes nor specific commands generated or received.

# 4.9 Electrical Measurement

## 4.9.1 Overview

- Please see Chapter 2 for a general cluster overview defining cluster architecture, revision, classification, identification, etc.
- This cluster provides a mechanism for querying data about the electrical properties as measured by the device. This cluster may be implemented on any device type and be implemented on a per-endpoint basis. For example, a power strip device could represent each outlet on a different endpoint and report electrical information for each individual outlet. The only caveat is that if you implement an attribute that has an associated multiplier and divisor, then you must implement the associated multiplier and divisor attributes. For example if you implement DCVoltage, you must
- also implement DCVoltageMultiplier and DCVoltageDivisor.
- 7310 If you are interested in reading information about the power supply or battery level on the device, please see the Power7311 Configuration cluster.

# 4.9.1.1 Revision History

| Rev | Description |
|-----|-------------|
| - ' | £ 1 1       |

| 1 | mandatory global ClusterRevision attribute added |
|---|--------------------------------------------------|
| 2 | CCB 2236                                         |

## 7313 4.9.1.2 Classification

| Hierarchy Role |             | PICS Code | <b>Primary Transaction</b> |  |  |
|----------------|-------------|-----------|----------------------------|--|--|
| Base           | Application | EMR       | Type 1 (client to server)  |  |  |

## 7314 4.9.1.3 Cluster Identifiers

| Identifier | Name                   |
|------------|------------------------|
| 0x0b04     | Electrical Measurement |

# 7315 **4.9.1.4 Formatting**

Most measurement values have an associated multiplier and divisor attribute. Multiplier attributes provide a value to be multiplied against a raw or uncompensated measurement value. Divisor attributes provide a value to divide the results of applying a multiplier attribute against a raw or uncompensated measurement value. If a multiplier or divisor attribute is present, its corresponding divisor or multiplier attribute shall be implemented as well.

# 7320 **4.9.2 Server**

# 7321 4.9.2.1 Dependencies

For the alarm functionality in this cluster to be operational, any endpoint that implements the Electrical Measurement server cluster shall also implement the Alarms server cluster.

## 7324 4.9.2.2 Attributes

7327

The server side of this cluster contains certain attributes associated with the electrical properties and configuration, as shown in Table 4-28.

Table 4-28. Attributes of the Electrical Measurement Cluster

| Attribute Set Identifier | Description                               |
|--------------------------|-------------------------------------------|
| 0x00                     | Basic Information                         |
| 0x01                     | DC Measurement                            |
| 0x02                     | DC Formatting                             |
| 0x03                     | AC (Non-phase Specific) Measurements      |
| 0x04                     | AC (Non-phase Specific) Formatting        |
| 0x05                     | AC (Single Phase or Phase A) Measurements |
| 0x06                     | AC Formatting                             |

| Attribute Set Identifier | Description                      |
|--------------------------|----------------------------------|
| 0x07                     | DC Manufacturer Threshold Alarms |
| 0x08                     | AC Manufacturer Threshold Alarms |
| 0x09                     | AC Phase B Measurements          |
| 0x0a                     | AC Phase C Measurements          |

#### 4.9.2.2.1 **Basic Information** 7328

7329

Table 4-29. Electrical Measurement Cluster Basic Information

| Id     | Name            | Type  | Range                   | Acc | Def        | МО |
|--------|-----------------|-------|-------------------------|-----|------------|----|
| 0x0000 | MeasurementType | map32 | 0x00000000 – 0xffffFFFF | R   | 0x00000000 | M  |

#### 7330 4.9.2.2.1.1 MeasurementType

7331 This attribute indicates a device's measurement capabilities. This will be indicated by setting the desire measurement 7332 bits to 1, as mentioned in Table 4-30 and DC Measurement

7333 Table 4-31. This attribute will be used client devices to determine what all attribute is supported by the meter. Unused bits should be set to zero.

7335

Table 4-30. MeasurementType Attribute

| Bit | Flag Name / Description   |  |  |  |
|-----|---------------------------|--|--|--|
| 0   | Active measurement (AC)   |  |  |  |
| 1   | Reactive measurement (AC) |  |  |  |
| 2   | Apparent measurement (AC) |  |  |  |
| 3   | Phase A measurement       |  |  |  |
| 4   | Phase B measurement       |  |  |  |
| 5   | Phase C measurement       |  |  |  |
| 6   | DC measurement            |  |  |  |
| 7   | Harmonics measurement     |  |  |  |
| 8   | Power quality measurement |  |  |  |

### 7336 4.9.2.2.2 DC Measurement

7337

**Table 4-31. DC Measurement Attributes** 

| Id              | Name         | Туре  | Range          | Acc | Default | M/O |
|-----------------|--------------|-------|----------------|-----|---------|-----|
| 0x0100          | DCVoltage    | int16 | -32767 – 32767 | RP  | 0x8000  | О   |
| 0x0101          | DCVoltageMin | int16 | -32767 – 32767 | R   | 0x8000  | О   |
| 0x0102          | DCVoltageMax | int16 | -32767 – 32767 | R   | 0x8000  | О   |
| 0x0103          | DCCurrent    | int16 | -32767 – 32767 | RP  | 0x8000  | О   |
| 0x0104          | DCCurrentMin | int16 | -32767 — 32767 | R   | 0x8000  | О   |
| 0x0105          | DCCurrentMax | int16 | -32767 – 32767 | R   | 0x8000  | О   |
| 0x0106          | DCPower      | int16 | -32767 — 32767 | RP  | 0x8000  | О   |
| 0x0107          | DCPowerMin   | int16 | -32767 – 32767 | R   | 0x8000  | О   |
| 0x0108          | DCPowerMax   | int16 | -32767 — 32767 | R   | 0x8000  | О   |
| 0x0109 – 0x01FF | Reserved     |       |                |     |         |     |

## 7338 4.9.2.2.2.1 DCVoltage

The DCVoltage attribute represents the most recent DC voltage reading in Volts (V). If the voltage cannot be measured, a value of 0x8000 is returned.

### 7341 **4.9.2.2.2.2 DCVoltageMin**

The DCVoltageMin attribute represents the lowest DC voltage value measured in Volts (V). After resetting, this attribute will return a value of 0x8000 until a measurement is made.

## 7344 4.9.2.2.2.3 DCVoltageMax

The DCVoltageMax attribute represents the highest DC voltage value measured in Volts (V). After resetting, this attribute will return a value of 0x8000 until a measurement is made.

### 7347 **4.9.2.2.2.4 DCCurrent**

The DCCurrent attribute represents the most recent DC current reading in Amps (A). If the current cannot be measured, a value of 0x8000 is returned.

### 7350 4.9.2.2.2.5 **DCCurrentMin**

7351 The DCCurrentMin attribute represents the lowest DC current value measured in Amps (A). After resetting, this attribute will return a value of 0x8000 until a measurement is made.

### 7353 **4.9.2.2.2.6 DCCurrentMax**

The DCCurrentMax attribute represents the highest DC current value measured in Amps (A). After resetting, this attribute will return a value of 0x8000 until a measurement is made.

- 7356 **4.9.2.2.2.7 DCPower**
- The DCPower attribute represents the most recent DC power reading in Watts (W). If the power cannot be measured, a value of 0x8000 is returned.
- 7359 **4.9.2.2.2.8 DCPowerMin**
- The DCPowerMin attribute represents the lowest DC power value measured in Watts (W). After resetting, this attribute will return a value of 0x8000 until a measurement is made.
- 7362 **4.9.2.2.2.9 DCPowerMax**
- The DCPowerMax attribute represents the highest DC power value measured in Watts (W). After resetting, this attribute will return a value of 0x8000 until a measurement is made.

## 7365 **4.9.2.2.3 DC Formatting**

7366

**Table 4-32. DC Formatting Attributes** 

| Id     | Name                | Type   | Range           | Access        | Default | M/O |
|--------|---------------------|--------|-----------------|---------------|---------|-----|
| 0x0200 | DCVoltageMultiplier | uint16 | 0x0001 – 0xffff | $RP^{62}$     | 0x0001  | О   |
| 0x0201 | DCVoltageDivisor    | uint16 | 0x0001 – 0xffff | 1 – 0xffff RP |         | О   |
| 0x0202 | DCCurrentMultiplier | uint16 | 0x0001 – 0xffff | RP            | 0x0001  | О   |
| 0x0203 | DCCurrentDivisor    | uint16 | 0x0001 – 0xffff | RP            | 0x0001  | О   |
| 0x0204 | DCPowerMultiplier   | uint16 | 0x0001 – 0xffff | RP            | 0x0001  | О   |
| 0x0205 | DCPowerDivisor      | uint16 | 0x0001 - 0xffff | RP            | 0x0001  | О   |

## 7367 4.9.2.2.3.1 DCVoltageMultiplier

The *DCVoltageMultiplier* provides a value to be multiplied against the *DCVoltage*, *DCVoltageMin*, and *DCVoltageMax* attributes. This attribute must be used in conjunction with the *DCVoltageDivisor* attribute. 0x0000 is an invalid value for this attribute.

## 7371 4.9.2.2.3.2 DCVoltageDivisor

The *DCVoltageDivisor* provides a value to be divided against the *DCVoltage*, *DCVoltageMin*, and *DCVoltageMax* attributes. This attribute must be used in conjunction with the *DCVoltageMultiplier* attribute. 0x0000 is an invalid value for this attribute.

## 7375 4.9.2.2.3.3 DCCurrentMultiplier

The *DCCurrentMultiplier* provides a value to be multiplied against the *DCCurrent*, *DCCurrentMin*, and *DCCurrentMax* attributes. This attribute must be used in conjunction with the *DCCurrentDivisor* attribute. 0x0000 is an invalid value for this attribute.

#### 7379 4.9.2.2.3.4 DCCurrentDivisor

<sup>62</sup> CCB 2236 for all multipliers and divisors that may change, though less frequently than the values

The *DCCurrentDivisor* provides a value to be divided against the *DCCurrent*, *DCCurrentMin*, and *DCCurrentMax* attributes. This attribute must be used in conjunction with the *DCCurrentMultiplier* attribute. 0x0000 is an invalid value for this attribute.

#### 7383 4.9.2.2.3.5 DCPowerMultiplier

The *DCPowerMultiplier* provides a value to be multiplied against the *DCPower, DCPowerMin*, and *DCPowerMax* attributes. This attribute must be used in conjunction with the *DCPowerDivisor* attribute. 0x0000 is an invalid value for this attribute.

## 7387 **4.9.2.2.3.6 DCPowerDivisor**

7391

7392

The *DCPowerDivisor* provides a value to be divided against the *DCPower, DCPowerMin*, and *DCPowerMax* attributes. This attribute must be used in conjunction with the *DCPowerMultiplier* attribute. 0x0000 is an invalid value for this attribute.

# 4.9.2.2.4 AC (Non-phase Specific) Measurements

#### Table 4-33. AC (Non-phase Specific) Measurement Attributes

| Id     | Name                            | Туре   | Range                | Acc              | Default | M/O |
|--------|---------------------------------|--------|----------------------|------------------|---------|-----|
| 0x0300 | ACFrequency                     | uint16 | 0x0000 - 0xffff      | RP <sup>63</sup> | 0xffff  | О   |
| 0x0301 | ACFrequencyMin                  | uint16 | 0x0000 - 0xffff      | R                | 0xffff  | О   |
| 0x0302 | ACFrequencyMax                  | uint16 | 0x0000 - 0xffff      | R                | 0xffff  | О   |
| 0x0303 | NeutralCurrent                  | uint16 | 0x0000 – 0xffff      | RP               | 0xffff  | О   |
| 0x0304 | TotalActivePower                | int32  | -8,388,607-8,388,607 | RP               | -       | О   |
| 0x0305 | TotalReactivePower              | int32  | -8,388,607–8,388,607 | RP               | -       | О   |
| 0x0306 | TotalApparentPower              | uint32 | 0x000000–0xffffFF    | RP               | -       | О   |
| 0x0307 | Measured1stHarmonicCurrent      | int16  | -32768 – 32767       | RP               | 0x8000  | О   |
| 0x0308 | Measured3rdHarmonicCurrent      | int16  | -32768 – 32767       | RP               | 0x8000  | О   |
| 0x0309 | Measured5thHarmonicCurrent      | int16  | -32768 – 32767       | RP               | 0x8000  | О   |
| 0x030a | Measured7thHarmonicCurrent      | int16  | -32768 – 32767       | RP               | 0x8000  | О   |
| 0x030b | Measured9thHarmonicCurrent      | int16  | -32768 – 32767       | RP               | 0x8000  | О   |
| 0x030c | Measured11thHarmonicCurrent     | int16  | -32768 – 32767       | RP               | 0x8000  | О   |
| 0x030d | MeasuredPhase1stHarmonicCurrent | int16  | -32768 – 32767       | RP               | 0x8000  | О   |
| 0x030e | MeasuredPhase3rdHarmonicCurrent | int16  | -32768 – 32767       | RP               | 0x8000  | О   |

<sup>&</sup>lt;sup>63</sup> CCB 2236 for all changing values

| Id     | Name                             | Туре  | Range          | Acc | Default | M/O |
|--------|----------------------------------|-------|----------------|-----|---------|-----|
| 0x030f | MeasuredPhase5thHarmonicCurrent  | int16 | -32768 – 32767 | RP  | 0x8000  | О   |
| 0x0310 | MeasuredPhase7thHarmonicCurrent  | int16 | -32768 – 32767 | RP  | 0x8000  | О   |
| 0x0311 | MeasuredPhase9thHarmonicCurrent  | int16 | -32768 – 32767 | RP  | 0x8000  | О   |
| 0x0312 | MeasuredPhase11thHarmonicCurrent | int16 | -32768 – 32767 | RP  | 0x8000  | О   |

#### 7393 **4.9.2.2.4.1 ACFrequency**

7394 The *ACFrequency* attribute represents the most recent AC Frequency reading in Hertz (Hz). If the frequency cannot be measured, a value of 0xffff is returned.

## 7396 4.9.2.2.4.2 ACFrequencyMin

The *ACFrequencyMin* attribute represents the lowest AC Frequency value measured in Hertz (Hz). After resetting, this attribute will return a value of 0xffff until a measurement is made.

#### 7399 **4.9.2.2.4.3 ACFrequencyMax**

The *ACFrequencyMax* attribute represents the highest AC Frequency value measured in Hertz (Hz). After resetting, this attribute will return a value of 0xffff until a measurement is made.

## 7402 **4.9.2.2.4.4 NeutralCurrent**

The *NeutralCurrent* attribute represents the AC neutral (Line-Out) current value at the moment in time the attribute is read, in Amps (A). If the instantaneous current cannot be measured, a value of 0xffff is returned.

#### 7405 **4.9.2.2.4.5** *TotalActivePower*

Active power represents the current demand of active power delivered or received at the premises, in kW. Positive values indicate power delivered to the premises where negative values indicate power received from the premises. In case if device is capable of measuring multi elements or phases then this will be net active power value.

#### 7409 4.9.2.2.4.6 TotalReactivePower

- Reactive power represents the current demand of reactive power delivered or received at the premises, in kVAr.

  Positive values indicate power delivered to the premises where negative values indicate power received from the premises. In case if device is capable of measuring multi elements or phases then this will be net reactive power value.
- 7413 4.9.2.2.4.7 TotalApparentPower
- Represents the current demand of apparent power, in kVA. In case if device is capable of measuring multi elements or phases then this will be net apparent power value.

#### 7416 4.9.2.2.4.8 MeasuredNthHarmonicCurrent Attributes

The *Measured1stHarmonicCurrent* through *MeasuredNthHarmonicCurrent* attributes represent the most recent N<sup>th</sup> harmonic current reading in an AC frequency. The unit for this measurement is 10 ^ *NthHarmonicCurrentMultiplier* amperes. If *NthHarmonicCurrentMultiplier* is not implemented the unit is in amperes. If the N<sup>th</sup> harmonic current cannot be measured a value of 0x8000 is returned. A positive value indicates the measured N<sup>th</sup> harmonic current is positive, and a negative value indicates that the measured N<sup>th</sup> harmonic current is negative.

#### 7422 4.9.2.2.4.9 MeasuredPhaseNthHarmonicCurrent Attributes

7430

The *MeasuredPhase1stHarmonicCurrent* through *MeasuredPhaseNthHarmonicCurrent* attributes represent the most recent phase of the N<sup>th</sup> harmonic current reading in an AC frequency. The unit for this measurement is 10 ^ *PhaseNthHarmonicCurrentMultiplier* degree. If *PhaseNthHarmonicCurrentMultiplier* is not implemented the unit is in degree. If the phase of the N<sup>th</sup> harmonic current cannot be measured a value of 0x8000 is returned. A positive value indicates the measured phase of the N<sup>th</sup> harmonic current is prehurry, and a negative value indicates that the measured phase of the N<sup>th</sup> harmonic current is lagging.

## 4.9.2.2.5 AC (Non-phase Specific) Formatting

#### Table 4-34. AC (Non-phase Specific) Formatting Attributes

| Id     | Name                           | Type   | Type Range          |                  | Default  | M/O |
|--------|--------------------------------|--------|---------------------|------------------|----------|-----|
| 0x0400 | ACFrequencyMultiplier          | uint16 | 0x0001 - 0xffff     | RP <sup>64</sup> | 0x0001   | О   |
| 0x0401 | ACFrequencyDivisor             | uint16 | 0x0001 - 0xffff     | RP               | 0x0001   | О   |
| 0x0402 | PowerMultiplier                | uint32 | 0x000000 – 0xffffFF | RP               | 0x000001 | О   |
| 0x0403 | PowerDivisor                   | uint32 | 0x00000 – 0xffffFF  | RP               | 0x000001 | О   |
| 0x0404 | HarmonicCurrentMultiplier      | int8   | -127 – 127          | RP               | 0x00     | О   |
| 0x0405 | PhaseHarmonicCurrentMultiplier | int8   | -127 – 127          | RP               | 0x00     | О   |

## 7431 4.9.2.2.5.1 ACFrequencyMultiplier

Provides a value to be multiplied against the *ACFrequency* attribute. This attribute must be used in conjunction with the *ACFrequencyDivisor* attribute. 0x0000 is an invalid value for this attribute.

## 7434 4.9.2.2.5.2 ACFrequencyDivisor

Provides a value to be divided against the *ACFrequency* attribute. This attribute must be used in conjunction with the *ACFrequencyMultiplier* attribute. 0x0000 is an invalid value for this attribute.

#### 7437 **4.9.2.2.5.3** *PowerMultiplier*

Provides a value to be multiplied against a raw or uncompensated sensor count of power being measured by the metering device. If present, this attribute must be applied against all power/demand values to derive the delivered and received values expressed in the specified units. This attribute must be used in conjunction with the *PowerDivisor* attribute.

#### 7442 **4.9.2.2.5.4** *PowerDivisor*

Provides a value to divide against the results of applying the *Multiplier* attribute against a raw or uncompensated sensor count of power being measured by the metering device. If present, this attribute must be applied against all demand/power values to derive the delivered and received values expressed in the specified units. This attribute must be used in conjunction with the *PowerMultiplier* attribute.

## 7447 4.9.2.2.5.5 HarmonicCurrentMultiplier

Represents the unit value for the *MeasuredNthHarmonicCurrent* attribute in the format *MeasuredNthHarmonicCurrent\** 10 ^ *HarmonicCurrentMultiplier* amperes.

.

<sup>&</sup>lt;sup>64</sup> CCB 2236 for all multipliers and divisors that may change, though less frequently than the values

## 7450 4.9.2.2.5.6 PhaseHarmonicCurrentMultiplier

Represents the unit value for the *MeasuredPhaseNthHarmonicCurrent* attribute in the format *MeasuredPhaseNthHarmonicCurrent* \* 10 ^ *PhaseHarmonicCurrentMultiplier* degrees.

# 7453 4.9.2.2.6 AC (Single Phase or Phase A) Measurements

Table 4-35. AC (Single Phase or Phase A) Measurement Attributes

| Id     | Name                               | Type   | Range            | Acc              | Default | M/O |
|--------|------------------------------------|--------|------------------|------------------|---------|-----|
| 0x0501 | LineCurrent                        | uint16 | 0x0000 - 0xffff  | RP <sup>65</sup> | 0xffff  | О   |
| 0x0502 | ActiveCurrent                      | int16  | -32768 – 32767   | RP               | 0x8000  | О   |
| 0x0503 | ReactiveCurrent                    | int16  | -32768 – 32767   | RP               | 0x8000  | О   |
| 0x0505 | RMSVoltage                         | uint16 | 0x0000 - 0xffff  | RP               | 0xffff  | О   |
| 0x0506 | RMSVoltageMin                      | uint16 | 0x0000 - 0xffff  | R                | 0xffff  | О   |
| 0x0507 | RMSVoltageMax                      | uint16 | 0x0000 - 0xffff  | R                | 0xffff  | О   |
| 0x0508 | RMSCurrent                         | uint16 | 0x0000 - 0xffff  | RP               | 0xffff  | О   |
| 0x0509 | RMSCurrentMin                      | uint16 | 0x0000 – 0xfffff | R                | 0xffff  | О   |
| 0x050a | RMSCurrentMax                      | uint16 | 0x0000 - 0xffff  | R                | 0xffff  | О   |
| 0x050b | ActivePower                        | int16  | -32768 – 32767   | RP               | 0x8000  | О   |
| 0x050c | ActivePowerMin                     | int16  | -32768 – 32767   | R                | 0x8000  | О   |
| 0x050d | ActivePowerMax                     | int16  | -32768 – 32767   | R                | 0x8000  | О   |
| 0x050e | ReactivePower                      | int16  | -32768 – 32767   | RP               | 0x8000  | О   |
| 0x050f | ApparentPower                      | uint16 | 0x0000 - 0xffff  | RP               | 0xffff  | О   |
| 0x0510 | PowerFactor                        | int8   | -100 to +100     | R                | 0x00    | О   |
| 0x0511 | AverageRMSVoltageMeasurementPeriod | uint16 | 0x0000 - 0xffff  | RW               | 0x0000  | О   |
| 0x0512 | AverageRMSOverVoltageCounter       | uint16 | 0x0000 - 0xffff  | RW               | 0x0000  | О   |
| 0x0513 | AverageRMSUnderVoltageCounter      | uint16 | 0x0000 - 0xffff  | RW               | 0x0000  | О   |
| 0x0514 | RMSExtremeOverVoltagePeriod        | uint16 | 0x0000 – 0xffff  | RW               | 0x0000  | О   |
| 0x0515 | RMSExtremeUnderVoltagePeriod       | uint16 | 0x0000 – 0xffff  | RW               | 0x0000  | О   |
| 0x0516 | RMSVoltageSagPeriod                | uint16 | 0x0000 – 0xffff  | RW               | 0x0000  | О   |
| 0x0517 | RMSVoltageSwellPeriod              | uint16 | 0x0000 – 0xffff  | RW               | 0x0000  | О   |

## 7455 **4.9.2.2.6.1** *LineCurrent*

<sup>&</sup>lt;sup>65</sup> CCB 2236 for all changing values

- 7456 Represents the single phase or Phase A, AC line current (Square root of active and reactive current) value at the
- moment in time the attribute is read, in Amps (A). If the instantaneous current cannot be measured, a value of 0x8000
- 7458 is returned.
- 7459 **4.9.2.2.6.2** *ActiveCurrent*
- 7460 Represents the single phase or Phase A, AC active/resistive current value at the moment in time the attribute is read,
- 7461 in Amps (A). Positive values indicate power delivered to the premises where negative values indicate power received
- 7462 from the premises.
- 7463 4.9.2.2.6.3 ReactiveCurrent
- Represents the single phase or Phase A, AC reactive current value at the moment in time the attribute is read, in Amps
- 7465 (A). Positive values indicate power delivered to the premises where negative values indicate power received from the
- 7466 premises.
- 7467 4.9.2.2.6.4 RMSVoltage
- 7468 Represents the most recent RMS voltage reading in Volts (V). If the RMS voltage cannot be measured, a value of
- 7469 Oxffff is returned.
- 7470 **4.9.2.2.6.5** *RMSVoltageMin*
- 7471 Represents the lowest RMS voltage value measured in Volts (V). After resetting, this attribute will return a value of
- 7472 Oxffff until a measurement is made.
- 7473 **4.9.2.2.6.6** *RMSVoltageMax*
- 7474 Represents the highest RMS voltage value measured in Volts (V). After resetting, this attribute will return a value of
- 7475 Oxffff until a measurement is made.
- 7476 4.9.2.2.6.7 RMSCurrent
- 7477 Represents the most recent RMS current reading in Amps (A). If the power cannot be measured, a value of 0xffff is
- 7478 returned.
- 7479 **4.9.2.2.6.8** *RMSCurrentMin*
- 7480 Represents the lowest RMS current value measured in Amps (A). After resetting, this attribute will return a value of
- 7481 Oxffff until a measurement is made.
- 7482 4.9.2.2.6.9 RMSCurrentMax
- 7483 Represents the highest RMS current value measured in Amps (A). After resetting, this attribute will return a value of
- 7484 Oxffff until a measurement is made.
- 7485 4.9.2.2.6.10 ActivePower
- 7486 Represents the single phase or Phase A, current demand of active power delivered or received at the premises, in Watts
- 7487 (W). Positive values indicate power delivered to the premises where negative values indicate power received from the
- 7488 premises.
- 7489 **4.9.2.2.6.11** *ActivePowerMin*
- Represents the lowest AC power value measured in Watts (W). After resetting, this attribute will return a value of
- 7491 0x8000 until a measurement is made.
- 7492 **4.9.2.2.6.12** *ActivePowerMax*
- 7493 Represents the highest AC power value measured in Watts (W). After resetting, this attribute will return a value of
- 7494 0x8000 until a measurement is made.

- 7495 **4.9.2.2.6.13** ReactivePower
- 7496 Represents the single phase or Phase A, current demand of reactive power delivered or received at the premises, in
- 7497 VAr. Positive values indicate power delivered to the premises where negative values indicate power received from
- 7498 the premises.
- 7499 **4.9.2.2.6.14** ApparentPower
- 7500 Represents the single phase or Phase A, current demand of apparent (Square root of active and reactive power) power,
- 7501 in VA.
- 7502 **4.9.2.2.6.15** *PowerFactor*
- 7503 Contains the single phase or PhaseA, Power Factor ratio in 1/100ths.
- 7504 4.9.2.2.6.16 AverageRMSVoltageMeasurementPeriod
- 7505 The Period in seconds that the RMS voltage is averaged over.
- 7506 4.9.2.2.6.17 AverageRMSOverVoltageCounter
- 7507 The number of times the average RMS voltage, has been above the AverageRMS OverVoltage threshold since last
- reset. This counter may be reset by writing zero to the attribute.
- 7509 4.9.2.2.6.18 AverageRMSUnderVoltageCounter
- 7510 The number of times the average RMS voltage, has been below the AverageRMS underVoltage threshold since last
- 7511 reset. This counter may be reset by writing zero to the attribute.
- 7512 4.9.2.2.6.19 RMSExtremeOverVoltagePeriod
- 7513 The duration in seconds used to measure an extreme over voltage condition.
- 7514 4.9.2.2.6.20 RMSExtremeUnderVoltagePeriod
- 7515 The duration in seconds used to measure an extreme under voltage condition.
- 7516 4.9.2.2.6.21 RMSVoltageSagPeriod
- 7517 The duration in seconds used to measure a voltage sag condition.
- 7518 4.9.2.2.6.22 RMSVoltageSwellPeriod
- 7519 The duration in seconds used to measure a voltage swell condition.

## 7520 **4.9.2.2.7 AC Formatting**

7521 Table 4-36. AC Formatting Attributes

| Id     | Name                | Туре   | Range           | Acc              | Default | M/O |
|--------|---------------------|--------|-----------------|------------------|---------|-----|
| 0x0600 | ACVoltageMultiplier | uint16 | 0x0001 - 0xffff | RP <sup>66</sup> | 0x0001  | О   |
| 0x0601 | ACVoltageDivisor    | uint16 | 0x0001 - 0xffff | RP               | 0x0001  | О   |
| 0x0602 | ACCurrentMultiplier | uint16 | 0x0001 - 0xffff | RP               | 0x0001  | О   |

<sup>&</sup>lt;sup>66</sup> CCB 2236 for all multipliers and divisors that may change, though less frequently than the values

| Id     | Name              | Туре   | Range           | Acc | Default | M/O |
|--------|-------------------|--------|-----------------|-----|---------|-----|
| 0x0603 | ACCurrentDivisor  | uint16 | 0x0001 - 0xffff | RP  | 0x0001  | О   |
| 0x0604 | ACPowerMultiplier | uint16 | 0x0001 - 0xffff | RP  | 0x0001  | О   |
| 0x0605 | ACPowerDivisor    | uint16 | 0x0001 - 0xffff | RP  | 0x0001  | О   |

## 7522 4.9.2.2.7.1 ACVoltageMultiplier

Provides a value to be multiplied against the *InstantaneousVoltage* and *RMSVoltage* attributes. This attribute must be used in conjunction with the *ACVoltageDivisor* attribute. 0x0000 is an invalid value for this attribute.

## 7525 4.9.2.2.7.2 ACVoltageDivisor

Provides a value to be divided against the *InstantaneousVoltage* and *RMSVoltage* attributes. This attribute must be used in conjunction with the *ACVoltageMultiplier* attribute. 0x0000 is an invalid value for this attribute.

## 7528 4.9.2.2.7.3 ACCurrentMultiplier

Provides a value to be multiplied against the *InstantaneousCurrent* and *RMSCurrent* attributes. This attribute must be used in conjunction with the *ACCurrentDivisor* attribute. 0x0000 is an invalid value for this attribute.

#### 7531 4.9.2.2.7.4 ACCurrentDivisor

Provides a value to be divided against the *ACCurrent*, *InstantaneousCurrent* and *RMSCurrent* attributes. This attribute must be used in conjunction with the *ACCurrentMultiplier* attribute. 0x0000 is an invalid value for this attribute.

#### 7534 4.9.2.2.7.5 ACPowerMultiplier

Provides a value to be multiplied against the *InstantaneousPower* and *ActivePower* attributes. This attribute must be used in conjunction with the *ACPowerDivisor* attribute. 0x0000 is an invalid value for this attribute.

#### 7537 4.9.2.2.7.6 ACPowerDivisor

Provides a value to be divided against the *InstantaneousPower* and *ActivePower* attributes. This attribute must be used in conjunction with the *ACPowerMultiplier* attribute. 0x0000 is an invalid value for this attribute.

#### 7540 4.9.2.2.8 DC Manufacturer Threshold Alarms

#### 7541 Table 4-37. DC Manufacturer Threshold Alarms Attributes

| Id     | Name                 | Туре  | Range          | Access | Default   | M/O |
|--------|----------------------|-------|----------------|--------|-----------|-----|
| 0x0700 | DCOverloadAlarmsMask | map8  | 0000 00xx      | RW     | 0000 0000 | О   |
| 0x0701 | DCVoltageOverload    | int16 | -32768 – 32767 | R      | 0xffff    | О   |
| 0x0702 | DCCurrentOverload    | int16 | -32768 – 32767 | R      | 0xffff    | О   |

#### 7542 4.9.2.2.8.1 DCOverloadAlarmsMask

7543 Specifies which configurable alarms may be generated, as listed in Figure 4-4. A '1' in each bit position enables the alarm.

Figure 4-4. The DC Overload Alarm Mask

| Bit  | Description      |
|------|------------------|
| Bit0 | Voltage Overload |
| Bit1 | Current Overload |

## 7546 4.9.2.2.8.2 DCVoltageOverload

Specifies the alarm threshold, set by the manufacturer, for the maximum output voltage supported by device. The value is multiplied and divided by the *DCVoltageMultiplier* the *DCVoltageDivisor* respectively.

#### 7549 4.9.2.2.8.3 DCCurrentOverload

Specifies the alarm threshold, set by the manufacturer, for the maximum output current supported by device. The value is multiplied and divided by the *DCCurrentMultiplier* and *DCCurrentDivider* respectively.

## 7552 4.9.2.2.9 AC Manufacturer Threshold Alarms

#### 7553 Table 4-38. AC Manufacturer Threshold Alarms Attributes

| Id     | Name                    | Type  | Range          | Access | Default   | МО |
|--------|-------------------------|-------|----------------|--------|-----------|----|
| 0x0800 | ACAlarmsMask            | map16 | 0000 xxxx      | RW     | 0000 0000 | О  |
| 0x0801 | ACVoltageOverload       | int16 | -32768 — 32767 | R      | 0xffff    | 0  |
| 0x0802 | ACCurrentOverload       | int16 | -32768 — 32767 | R      | 0xffff    | 0  |
| 0x0803 | ACActivePowerOverload   | int16 | -32768 — 32767 | R      | 0xffff    | 0  |
| 0x0804 | ACReactivePowerOverload | int16 | -32768 — 32767 | R      | 0xffff    | О  |
| 0x0805 | AverageRMSOverVoltage   | int16 | -32768 — 32767 | R      |           | 0  |
| 0x0806 | AverageRMSUnderVoltage  | int16 | -32768 – 32767 | R      |           | 0  |
| 0x0807 | RMSExtremeOverVoltage   | int16 | -32768 – 32767 | RW     |           | 0  |
| 0x0808 | RMSExtremeUnderVoltage  | int16 | -32768 – 32767 | RW     |           | О  |
| 0x0809 | RMSVoltageSag           | int16 | -32768 — 32767 | RW     |           | О  |
| 0x080a | RMSVoltageSwell         | int16 | -32768 — 32767 | RW     |           | О  |

#### 7554 4.9.2.2.9.1 ACAlarmsMask

Specifies which configurable alarms may be generated, as listed in Figure 4-5. A '1' in each bit position enables the alarm.

Figure 4-5. The ACAlarmsMask Attribute

| Bit  | Description               |
|------|---------------------------|
| Bit0 | Voltage Overload          |
| Bit1 | Current Overload          |
| Bit2 | Active Power Overload     |
| Bit3 | Reactive Power Overload   |
| Bit4 | Average RMS Over Voltage  |
| Bit5 | Average RMS Under Voltage |
| Bit6 | RMS Extreme Over Voltage  |
| Bit7 | RMS Extreme Under Voltage |
| Bit8 | RMS Voltage Sag           |
| Bit9 | RMS Voltage Swell         |

## 7558 4.9.2.2.9.2 ACVoltageOverload

Specifies the alarm threshold, set by the manufacturer, for the maximum output voltage supported by device. The value is multiplied and divided by the ACVoltageMultiplier the ACVoltageDivisor, respectively. The value is voltage RMS.

#### 7562 4.9.2.2.9.3 ACCurrentOverload

Specifies the alarm threshold, set by the manufacturer, for the maximum output current supported by device. The value is multiplied and divided by the A*CCurrentMultiplier* and A*CCurrentDivider*, respectively. The value is current RMS.

#### 7566 4.9.2.2.9.4 ACActivePowerOverload

Specifies the alarm threshold, set by the manufacturer, for the maximum output active power supported by device.

The value is multiplied and divided by the *ACPowerMultiplier* and *ACPowerDivisor*, respectively.

#### 7569 4.9.2.2.9.5 ACReactivePowerOverload

Specifies the alarm threshold, set by the manufacturer, for the maximum output reactive power supported by device.
The value is multiplied and divided by the *ACPowerMultiplier* and *ACPowerDivisor*, respectively.

#### 7572 4.9.2.2.9.6 AverageRMSOverVoltage

The average RMS voltage above which an over voltage condition is reported. The threshold shall be configurable within the specified operating range of the electricity meter. The value is multiplied and divided by the *ACVoltageMultiplier* and *ACVoltageDivisor*, respectively.

## 7576 4.9.2.2.9.7 AverageRMSUnderVoltage

The average RMS voltage below which an under voltage condition is reported. The threshold shall be configurable within the specified operating range of the electricity meter. The value is multiplied and divided by the *ACVoltageMultiplier* and *ACVoltageDivisor*, respectively.

## 7580 4.9.2.2.9.8 RMSExtremeOverVoltage

The RMS voltage above which an extreme under voltage condition is reported. The threshold shall be configurable within the specified operating range of the electricity meter. The value is multiplied and divided by the *ACVoltageMultiplier* and *ACVoltageDivisor*, respectively.

#### 7584 4.9.2.2.9.9 RMSExtremeUnderVoltage

7585 The RMS voltage below which an extreme under voltage condition is reported. The threshold shall be configurable within the specified operating range of the electricity meter. The value is multiplied and divided by the ACVoltageMultiplier and ACVoltageDivisor, respectively.

## 7588 4.9.2.2.9.10 RMSVoltageSag

The RMS voltage below which a sag condition is reported. The threshold shall be configurable within the specified operating range of the electricity meter. The value is multiplied and divided by the *ACVoltageMultiplier* and *ACVoltageDivisor*, respectively.

## 7592 4.9.2.2.9.11 RMSVoltageSwell

7596

7597

The RMS voltage above which a swell condition is reported. The threshold shall be configurable within the specified operating range of the electricity meter. The value is multiplied and divided by the *ACVoltageMultiplier* and *ACVoltageDivisor*, respectively.

## 4.9.2.2.10 AC Phase B Measurements

## Table 4-39. AC Phase B Measurements Attributes

| Id     | Name               | Туре   | Range            | Acc | Def    | M/O |
|--------|--------------------|--------|------------------|-----|--------|-----|
| 0x0901 | LineCurrentPhB     | uint16 | 0x0000 – 0xfffff | RP  | 0xffff | О   |
| 0x0902 | ActiveCurrentPhB   | int16  | -32768 – 32767   | RP  | 0x8000 | О   |
| 0x0903 | ReactiveCurrentPhB | int16  | -32768 – 32767   | RP  | 0x8000 | О   |
|        |                    |        |                  |     |        |     |
| 0x0905 | RMSVoltagePhB      | uint16 | 0x0000 – 0xfffff | RP  | 0xffff | О   |
| 0x0906 | RMSVoltageMinPhB   | uint16 | 0x0000 – 0xfffff | R   | 0x8000 | О   |
| 0x0907 | RMSVoltageMaxPhB   | uint16 | 0x0000 – 0xfffff | R   | 0x8000 | О   |
| 0x0908 | RMSCurrentPhB      | uint16 | 0x0000 – 0xfffff | RP  | 0xffff | О   |
| 0x0909 | RMSCurrentMinPhB   | uint16 | 0x0000 – 0xfffff | R   | 0xffff | О   |
| 0x090a | RMSCurrentMaxPhB   | uint16 | 0x0000 – 0xfffff | R   | 0xffff | О   |
| 0x090b | ActivePowerPhB     | int16  | -32768 – 32767   | RP  | 0x8000 | О   |
| 0x090c | ActivePowerMinPhB  | int16  | -32768 – 32767   | R   | 0x8000 | О   |
| 0x090d | ActivePowerMaxPhB  | int16  | -32768 – 32767   | R   | 0x8000 | О   |

| Id     | Name                                      | Туре   | Range           | Acc | Def    | M/O |
|--------|-------------------------------------------|--------|-----------------|-----|--------|-----|
| 0x090e | ReactivePowerPhB                          | int16  | -32768 – 32767  | RP  | 0x8000 | О   |
| 0x090f | ApparentPowerPhB                          | uint16 | 0x0000 – 0xffff | RP  | 0xffff | О   |
| 0x0910 | PowerFactorPhB                            | int8   | -100 to +100    | R   | 0x00   | О   |
| 0x0911 | AverageRMSVoltageMeasurementPeriodPh<br>B | uint16 | 0x0000 – 0xffff | RW  | 0x0000 | О   |
| 0x0912 | AverageRMSOverVoltageCounterPhB           | uint16 | 0x0000 – 0xffff | RW  | 0x0000 | О   |
| 0x0913 | AverageRMSUnderVoltageCounterPhB          | uint16 | 0x0000 – 0xffff | RW  | 0x0000 | О   |
| 0x0914 | RMSExtremeOverVoltagePeriodPhB            | uint16 | 0x0000 – 0xffff | RW  | 0x0000 | О   |
| 0x0915 | RMSExtremeUnderVoltagePeriodPhB           | uint16 | 0x0000 – 0xffff | RW  | 0x0000 | О   |
| 0x0916 | RMSVoltageSagPeriodPhB                    | uint16 | 0x0000 – 0xffff | RW  | 0x0000 | О   |
| 0x0917 | RMSVoltageSwellPeriodPhB                  | uint16 | 0x0000 – 0xffff | RW  | 0x0000 | О   |

#### 7598 4.9.2.2.10.1 LineCurrentPhB

Represents the Phase B, AC line current (Square root sum of active and reactive currents) value at the moment in time the attribute is read, in Amps (A). If the instantaneous current cannot be measured, a value of 0x8000 is returned.

#### 7601 **4.9.2.2.10.2** *ActiveCurrentPhB*

- Represents the Phase B, AC active/resistive current value at the moment in time the attribute is read, in Amps (A).

  Positive values indicate power delivered to the premises where negative values indicate power received from the premises.
- 7605 4.9.2.2.10.3 ReactiveCurrentPhB
- Represents the Phase B, AC reactive current value at the moment in time the attribute is read, in Amps (A). Positive values indicate power delivered to the premises where negative values indicate power received from the premises.
- 7608 4.9.2.2.10.4 RMSVoltagePhB
- Represents the most recent RMS voltage reading in Volts (V). If the RMS voltage cannot be measured, a value of 0xffff is returned.
- 7611 4.9.2.2.10.5 *RMSVoltageMinPhB*
- Represents the lowest RMS voltage value measured in Volts (V). After resetting, this attribute will return a value of 0xffff until a measurement is made.
- 7614 4.9.2.2.10.6 RMSVoltageMaxPhB
- Represents the highest RMS voltage value measured in Volts (V). After resetting, this attribute will return a value of 0xffff until a measurement is made.
- 7617 4.9.2.2.10.7 RMSCurrentPhB

- 7618 Represents the most recent RMS current reading in Amps (A). If the power cannot be measured, a value of 0xffff is
- 7619 returned.
- 7620 4.9.2.2.10.8 RMSCurrentMinPhB
- 7621 Represents the lowest RMS current value measured in Amps (A). After resetting, this attribute will return a value of
- 7622 0x8000 until a measurement is made.
- 7623 4.9.2.2.10.9 *RMSCurrentMaxPhB*
- 7624 Represents the highest RMS current value measured in Amps (A). After resetting, this attribute will return a value of
- 7625 0x8000 until a measurement is made.
- 7626 4.9.2.2.10.10 ActivePowerPhB
- 7627 Represents the Phase B, current demand of active power delivered or received at the premises, in Watts (W). Positive
- 7628 values indicate power delivered to the premises where negative values indicate power received from the premises.
- 7629 **4.9.2.2.10.11** *ActivePowerMinPhB*
- 7630 Represents the lowest AC power value measured in Watts (W). After resetting, this attribute will return a value of
- 7631 0x8000 until a measurement is made.
- 7632 4.9.2.2.10.12 ActivePowerMaxPhB
- 7633 Represents the highest AC power value measured in Watts (W). After resetting, this attribute will return a value of
- 7634 0x8000 until a measurement is made.
- 7635 4.9.2.2.10.13 ReactivePowerPhB
- 7636 Represents the Phase B, current demand of reactive power delivered or received at the premises, in VAr. Positive
- 7637 values indicate power delivered to the premises where negative values indicate power received from the premises.
- 7638 4.9.2.2.10.14 ApparentPowerPhB
- Represents the Phase B, current demand of apparent (Square root of active and reactive power) power, in VA.
- 7640 4.9.2.2.10.15 PowerFactorPhB
- 7641 Contains the PhaseB, Power Factor ratio in 1/100ths.
- 7642 4.9.2.2.10.16 AverageRMSVoltageMeasurementPeriodPhB
- 7643 The Period in seconds that the RMS voltage is averaged over.
- 7644 4.9.2.2.10.17 AverageRMSOverVoltageCounterPhB
- 7645 The number of times the average RMS voltage, has been above the AverageRMS OverVoltage threshold since last
- reset. This counter may be reset by writing zero to the attribute.
- 7647 4.9.2.2.10.18 AverageRMSUnderVoltageCounterPhB
- 7648 The number of times the average RMS voltage, has been below the Average RMS underVoltage threshold since last
- reset. This counter may be reset by writing zero to the attribute.
- 7650 4.9.2.2.10.19 RMSExtremeOverVoltagePeriodPhB
- The duration in seconds used to measure an extreme over voltage condition.
- 7652 4.9.2.2.10.20 RMSExtremeUnderVoltagePeriodPhB
- The duration in seconds used to measure an extreme under voltage condition.

7659

7654 4.9.2.2.10.21 RMSVoltageSagPeriodPhB

7655 The duration in seconds used to measure a voltage sag condition.

7656 4.9.2.2.10.22 RMSVoltageSwellPeriodPhB

The duration in seconds used to measure a voltage swell condition.

## 4.9.2.2.11 AC Phase C Measurements

## Table 4-40. AC Phase C Measurements Attributes

| Id     | Name                                  | Туре   | Range           | Acc | Def    | M/O |
|--------|---------------------------------------|--------|-----------------|-----|--------|-----|
| 0x0a01 | LineCurrentPhC                        | uint16 | 0x0000 – 0xffff | RP  | 0xffff | О   |
| 0x0a02 | ActiveCurrentPhC                      | int16  | -32768 – 32767  | RP  | 0x8000 | О   |
| 0x0a03 | ReactiveCurrentPhC                    | int16  | -32768 – 32767  | RP  | 0x8000 | О   |
| 0x0a05 | RMSVoltagePhC                         | uint16 | 0x0000 – 0xffff | RP  | 0xffff | О   |
| 0x0a06 | RMSVoltageMinPhC                      | uint16 | 0x0000 – 0xffff | R   | 0x8000 | О   |
| 0x0a07 | RMSVoltageMaxPhC                      | uint16 | 0x0000 – 0xffff | R   | 0x8000 | О   |
| 0x0a08 | RMSCurrentPhC                         | uint16 | 0x0000 – 0xffff | RP  | 0xffff | О   |
| 0x0a09 | RMSCurrentMinPhC                      | uint16 | 0x0000 – 0xffff | R   | 0xffff | О   |
| 0x0a0a | RMSCurrentMaxPhC                      | uint16 | 0x0000 – 0xffff | R   | 0xffff | О   |
| 0x0a0b | ActivePowerPhC                        | int16  | -32768 – 32767  | RP  | 0x8000 | О   |
| 0x0a0c | ActivePowerMinPhC                     | int16  | -32768 – 32767  | R   | 0x8000 | О   |
| 0x0a0d | ActivePowerMaxPhC                     | int16  | -32768 – 32767  | R   | 0x8000 | О   |
| 0x0a0e | ReactivePowerPhC                      | int16  | -32768 – 32767  | RP  | 0x8000 | О   |
| 0x0a0f | ApparentPowerPhC                      | uint16 | 0x0000 – 0xffff | RP  | 0xffff | О   |
| 0x0a10 | PowerFactorPhC                        | int8   | -100 to +100    | R   | 0x00   | О   |
| 0x0a11 | AverageRMSVoltageMeasurementPeriodPhC | uint16 | 0x0000 – 0xffff | RW  | 0x0000 | О   |
| 0x0a12 | AverageRMSOverVoltageCounterPhC       | uint16 | 0x0000 – 0xffff | RW  | 0x0000 | О   |
| 0x0a13 | AverageRMSUnderVoltageCounterPhC      | uint16 | 0x0000 – 0xffff | RW  | 0x0000 | О   |
| 0x0a14 | RMSExtremeOverVoltagePeriodPhC        | uint16 | 0x0000 – 0xffff | RW  | 0x0000 | О   |
| 0x0a15 | RMSExtremeUnderVoltagePeriodPhC       | uint16 | 0x0000 – 0xffff | RW  | 0x0000 | О   |

| Id     | Name                     | Туре   | Range            | Acc | Def    | M/O |
|--------|--------------------------|--------|------------------|-----|--------|-----|
| 0x0a16 | RMSVoltageSagPeriodPhC   | uint16 | 0x0000 – 0xfffff | RW  | 0x0000 | О   |
| 0x0a17 | RMSVoltageSwellPeriodPhC | uint16 | 0x0000 – 0xffff  | RW  | 0x0000 | О   |

#### 7660 4.9.2.2.11.1 LineCurrentPhC

Represents the Phase C, AC line current (Square root of active and reactive current) value at the moment in time the attribute is read, in Amps (A). If the instantaneous current cannot be measured, a value of 0x8000 is returned.

## 7663 4.9.2.2.11.2 ActiveCurrentPhC

- Represents the Phase C, AC active/resistive current value at the moment in time the attribute is read, in Amps (A).

  Positive values indicate power delivered to the premises where negative values indicate power received from the premises.
- 7667 4.9.2.2.11.3 ReactiveCurrentPhC
- Represents the Phase C, AC reactive current value at the moment in time the attribute is read, in Amps (A). Positive values indicate power delivered to the premises where negative values indicate power received from the premises.
- 7670 4.9.2.2.11.4 RMSVoltagePhC
- Represents the most recent RMS voltage reading in Volts (V). If the RMS voltage cannot be measured, a value of 0xffff is returned.
- 7673 4.9.2.2.11.5 RMSVoltageMinPhC
- Represents the lowest RMS voltage value measured in Volts (V). After resetting, this attribute will return a value of 0xffff until a measurement is made.
- 7676 4.9.2.2.11.6 RMSVoltageMaxPhC
- Represents the highest RMS voltage value measured in Volts (V). After resetting, this attribute will return a value of 0xffff until a measurement is made.
- 7679 4.9.2.2.11.7 RMSCurrentPhC
- Represents the most recent RMS current reading in Amps (A). If the power cannot be measured, a value of 0xffff is returned.
- 7682 4.9.2.2.11.8 RMSCurrentMinPhC
- Represents the lowest RMS current value measured in Amps (A). After resetting, this attribute will return a value of 0x8000 until a measurement is made.
- 7685 4.9.2.2.11.9 RMSCurrentMaxPhC
- Represents the highest RMS current value measured in Amps (A). After resetting, this attribute will return a value of 0x8000 until a measurement is made.
- 7688 4.9.2.2.11.10 ActivePowerPhC
- Represents the Phase C, current demand of active power delivered or received at the premises, in Watts (W). Positive values indicate power delivered to the premises where negative values indicate power received from the premises.
- 7691 4.9.2.2.11.11 ActivePowerMinPhC

- Represents the lowest AC power value measured in Watts (W). After resetting, this attribute will return a value of 0x8000 until a measurement is made.
- 7694 4.9.2.2.11.12 ActivePowerMaxPhC
- Represents the highest AC power value measured in Watts (W). After resetting, this attribute will return a value of 0x8000 until a measurement is made.
- 7697 4.9.2.2.11.13 ReactivePowerPhC
- Represents the Phase C, current demand of reactive power delivered or received at the premises, in VAr. Positive values indicate power delivered to the premises where negative values indicate power received from the premises.
- 7700 4.9.2.2.11.14 ApparentPowerPhC
- 7701 Represents the Phase C, current demand of apparent (Square root of active and reactive power) power, in VA.
- 7702 4.9.2.2.11.15 PowerFactorPhC
- 7703 Contains the Phase C, Power Factor ratio in 1/100ths.
- 7704 4.9.2.2.11.16 AverageRMSVoltageMeasurementPeriodPhC
- 7705 The Period in seconds that the RMS voltage is averaged over
- 7706 4.9.2.2.11.17 AverageRMSOverVoltageCounterPhC
- The number of times the average RMS voltage, has been above the *AverageRMS OverVoltage* threshold since last reset. This counter may be reset by writing zero to the attribute.
- 7709 4.9.2.2.11.18 AverageRMSUnderVoltageCounterPhC
- 7710 The number of times the average RMS voltage, has been below the *AverageRMS underVoltage* threshold since last reset. This counter may be reset by writing zero to the attribute.

**RMSExtremeOverVoltagePeriodPhC** 

- 7713 The duration in seconds used to measure an extreme over voltage condition.
- 7714 4.9.2.2.11.20 RMSExtremeUnderVoltagePeriodPhC
- 7715 The duration in seconds used to measure an extreme under voltage condition.
- 7716 4.9.2.2.11.21 RMSVoltageSagPeriodPhC
- 7717 The duration in seconds used to measure a voltage sag condition.
- 7718 4.9.2.2.11.22 RMSVoltageSwellPeriodPhC
- 7719 The duration in seconds used to measure a voltage swell condition.
- 7720 4.9.2.3 Server Commands
- 7721 **4.9.2.3.1 Commands Generated**
- The command IDs generated by the electrical measurement server cluster are listed in Table 4-41.

7712

4.9.2.2.11.19

Table 4-41. Generated Command ID's for the Electrical Measurement Server

| Command Identifier | Description                              | M/O |
|--------------------|------------------------------------------|-----|
| 0x00               | Get Profile Info Response Command        | О   |
| 0x01               | Get Measurement Profile Response Command | О   |

## 7724 4.9.2.3.1.1 Get Profile Info Response Command

The Get Profile Info Response Command shall be formatted as illustrated in Figure 4-6.

7726

7725

Figure 4-6. Format of the Get Profile Info Response Command

| Octets        | 1             | 1                     | 1                    | Variable                                              |
|---------------|---------------|-----------------------|----------------------|-------------------------------------------------------|
| Data<br>Type  | uint8         | enum8                 | uint8                | Array of attribute IDs (two-<br>byte unsigned values) |
| Field<br>Name | Profile Count | ProfileIntervalPeriod | MaxNumberOfIntervals | ListOfAttributes                                      |

## 7727 4.9.2.3.1.2 Payload Details

**Profile Count:** Total number of supported profile.

**ProfileIntervalPeriod:** Represents the interval or time frame used to capture parameter for profiling purposes. ProfileIntervalPeriod is an enumerated field representing the timeframes listed in Figure 4-7.

7731

7732

7733

7734

7735

7729

7730

Figure 4-7. ProfileIntervalPeriod

| Enumerated Value | Time Frame  |
|------------------|-------------|
| 0                | Daily       |
| 1                | 60 minutes  |
| 2                | 30 minutes  |
| 3                | 15 minutes  |
| 4                | 10 minutes  |
| 5                | 7.5 minutes |
| 6                | 5 minutes   |
| 7                | 2.5 minutes |

**MaxNumberOfIntervals:** Represents the maximum number of intervals the device is capable of returning in one Get Measurement Profile Response command. It is required MaxNumberofIntervals fit within the default Fragmentation ASDU size of 128 bytes, or an optionally agreed upon larger Fragmentation ASDU size supported by both devices as per the application profile supported by the devices.

7747

- 7736 **ListOfAttributes:** Represents the list of attributes being profiled.
- 7737 4.9.2.3.1.3 When Generated
- 7738 This command is generated when the Client command GetProfileInfo is received.
- 7739 4.9.2.3.1.4 Get Measurement Profile Response Command
- 7740 The Get Measurement Profile Response Command shall be formatted as illustrated in Figure 4-8.

## Figure 4-8. Format of the Get Measurement Profile Response Command

| Octets        | 4         | 1      | 1                         | 1                              | 1               | Variable                  |
|---------------|-----------|--------|---------------------------|--------------------------------|-----------------|---------------------------|
| Data<br>Type  | UTC       | enum8  | enum8                     | uint8                          | attribId        | Array of Attribute values |
| Field<br>Name | StartTime | Status | ProfileInter<br>valPeriod | NumberOf<br>IntervalsDelivered | Attribute<br>Id | Intervals                 |

## 7742 4.9.2.3.1.5 Payload Details

**StartTime:** 32-bit value (in UTC) representing the end time of the most chronologically recent interval being requested. Example: Data collected from 2:00 PM to 3:00 PM would be specified as a 3:00 PM interval (end time).

7745 Status: Table status enumeration in Table 4-42 lists the valid values returned in the Status field.

7746 Table 4-42. List of Status Valid Values

| Status Value | Description                                   |  |
|--------------|-----------------------------------------------|--|
| 0x00         | Success                                       |  |
| 0x01         | Attribute Profile not supported               |  |
| 0x02         | Invalid Start Time                            |  |
| 0x03         | More intervals requested than can be returned |  |
| 0x04         | No intervals available for the requested time |  |

7748 **ProfileIntervalPeriod:** Represents the interval or time frame used to capture parameter for profiling purposes. Refer to table "ProfileIntervalPeriod".

7750 **NumberofIntervalsDelivered:** Represents the number of intervals the device is returning. Please note the number of intervals returned in the Get Measurement Profile Response command can be calculated when the packets are received and can replace the usage of this field. The intent is to provide this information as a convenience.

7753 **AttributeID:** The attribute that has been profiled by the application.

- 7754 Intervals: Series of interval data captured using the period specified by the ProfileIntervalPeriod field. The content
- 7755 of the interval data depend of the type of information requested using the **AttributeID** field in the Get Measurement
- Profile Command. Data is organized in a reverse chronological order, the oldest intervals are transmitted first and the
- 7757 newest interval is transmitted last. Invalid intervals should be marked as 0xffff. For scaling and data type use the
- respective attribute set as defined above in attribute sets.
- 7759 4.9.2.3.1.6 When Generated
- 7760 This command is generated when the Client command GetMeasurementProfile is received.

## 7761 **4.9.2.4 Client Commands**

- 7762 **4.9.2.4.1 Commands Generated**
- 7763 The command ID's generated by the electrical measurement client cluster are listed in Table 4-43.
- 7764 Table 4-43. Generated Command IDs for the Electrical Measurement Client

| Command Identifier | Description                     | M/O |
|--------------------|---------------------------------|-----|
| 0x00               | Get Profile Info Command        | О   |
| 0x01               | Get Measurement Profile Command | О   |

- 7765 4.9.2.4.1.1 Get Profile Info Command
- 7766 This command has no payload.
- 7767 4.9.2.4.1.2 Effect on Receipt
- On receipt of this command, the device shall send a Get Profile Info Response Command. A ZCL default response with status UNSUP\_CLUSTER\_COMMAND shall be returned if command is not supported on the device.
- 7770 4.9.2.4.1.3 Get Measurement Profile Command
- 7771 The Get Measurement Profile Command shall be formatted as illustrated in Figure 4-9.
- 7772 Figure 4-9. Format of the Get Measurement Profile Command

| Octets 2           |              | 1          | 1                 |
|--------------------|--------------|------------|-------------------|
| Data Type attribId |              | UTC Time   | uint8             |
| Field Name         | Attribute ID | Start Time | NumberOfIntervals |

- 7773 4.9.2.4.1.4 Payload Details
- 7774 **Attribute ID:** The electricity measurement attribute being profiled.
- 7775 **StartTime:** 32-bit value (in UTCTime) used to select an Intervals block from all the Intervals blocks available. The
- 7776 Intervals block returned is the most recent block with its StartTime equal or greater to the one provided.

- 7777 NumberOfIntervals: Represents the number of intervals being requested. This value can't exceed the size stipulated
- 7778 in the MaxNumberOfIntervals field of Get Profile Info Response Command. If more intervals are requested than can
- 7779 be delivered, the GetMeasurementProfileResponse will return the number of intervals equal to
- 7780 MaxNumberOfIntervals. If fewer intervals available for the time period then only those available are returned.

#### 7781 4.9.2.4.1.5 Effect on Receipt

7782 On receipt of this command, the device shall send a Get Measurement Profile Response Command. A ZCL default response with status UNSUP\_CLUSTER\_COMMAND shall be returned if command is not supported on the device.

# 4.10 Electrical Conductivity Measurement

# 7785 **4.10.1 Overview**

7784

- 7786 Please see Chapter 2 for a general cluster overview defining cluster architecture, revision, classification, identification, etc.
- 7788 The server cluster provides an interface to Electrical Conductivity measurement functionality.

# 7789 **4.10.1.1 Revision History**

| Rev | Description                                      |
|-----|--------------------------------------------------|
| 1   | mandatory global ClusterRevision attribute added |

## 7790 **4.10.1.2 Classification**

| Hierarchy | Role        | PICS Code | Primary Transaction       |
|-----------|-------------|-----------|---------------------------|
| Base      | Application | EC        | Type 2 (server to client) |

## 7791 4.10.1.3 Cluster Identifiers

| Identifier | Name                    |
|------------|-------------------------|
| 0x040A     | Electrical Conductivity |

# 7792 **4.10.2 Server**

7793

## 4.10.2.1 Attributes

## 7794 Table 4-44. Attributes of the Electrical Conductivity Measurement server cluster

| Id     | Name             | Type   | Range                                   | Acc | Def    | МО |
|--------|------------------|--------|-----------------------------------------|-----|--------|----|
| 0x0000 | MeasuredValue    | uint16 | MinMeasuredValue<br>to MaxMeasuredValue | RP  | 0xffff | M  |
| 0x0001 | MinMeasuredValue | uint16 | 0x0000 to MaxMeasuredValue-1            | R   | 0xffff | M  |
| 0x0002 | MaxMeasuredValue | uint16 | MinMeasuredValue+1 to 0xfffe            | R   | 0xffff | M  |

| Id     | Name      | Type   | Range            | Acc | Def | МО |
|--------|-----------|--------|------------------|-----|-----|----|
| 0x0003 | Tolerance | uint16 | 0x0000 to 0x0064 | R   |     | О  |

## 7795 4.10.2.1.1 Measured Value Attribute

- 7796 MeasuredValue represents the Electrical Conductivity in EC or mS/m (milli-Siemens per meter) as follows:
- 7797 *MeasuredValue* = 10 x Electrical Conductivity in mS/m. The maximum resolution this format allows is 0.1.
- 7798 A MeasuredValue of 0xffff SHALL indicate an unknown value, otherwise the range SHALL be as described in 4.1.3.
- 7799 *MeasuredValue* is updated continuously as new measurements are made.

## 7800 4.10.2.1.2 MinMeasured Value Attribute

- 7801 The MinMeasuredValue attribute indicates the minimum value of MeasuredValue that is capable of being measured.
- 7802 A MinMeasuredValue of 0xffff indicates that the minimum value is not defined. See 4.1.3 for more details.

## 7803 4.10.2.1.3 *MaxMeasuredValue* Attribute

- 7804 The MaxMeasuredValue attribute indicates the maximum value of MeasuredValue that is capable of being measured.
- 7805 A MaxMeasuredValue of 0xffff indicates that the maximum value is not defined. See 4.1.3 for more details.

## **7806 4.10.2.1.4** *Tolerance* Attribute

7807 See 4.1.3.

## 7808 **4.10.2.2 Commands**

7809 No cluster specific commands are generated or received by the server cluster.

## 7810 4.10.3 Client

7811 The client cluster has no dependencies, cluster specific attributes nor specific commands generated or received.

# 4.11 pH Measurement

# 7814 **4.11.1 Overview**

- 7815 Please see Chapter 2 for a general cluster overview defining cluster architecture, revision, classification, identification,
- 7816 etc

7812

7813

7817 The server cluster provides an interface to pH measurement functionality.

# 7818 4.11.1.1 Revision History

| Rev | Description                                      |
|-----|--------------------------------------------------|
| 1   | mandatory global ClusterRevision attribute added |

# 7819 **4.11.1.2 Classification**

| Hierarchy Role |                  | PICS Code | Primary Transaction       |
|----------------|------------------|-----------|---------------------------|
| Base           | Base Application |           | Type 2 (server to client) |

## 7820 4.11.1.3 Cluster Identifiers

| Identifier | Name           |
|------------|----------------|
| 0x0409     | pH Measurement |

# 7821 **4.11.2 Server**

# 7822 **4.11.2.1 Attributes**

7823

Table 4-45. Attributes of the pH Measurement server cluster

| Id     | Name             | Туре   | Range                                   | Acc | Def    | M/O |
|--------|------------------|--------|-----------------------------------------|-----|--------|-----|
| 0x0000 | MeasuredValue    | uint16 | MinMeasuredValue to<br>MaxMeasuredValue | RP  | 0xffff | M   |
| 0x0001 | MinMeasuredValue | uint16 | 0x0000 to MaxMeasuredValue-1            | R   | 0xffff | M   |
| 0x0002 | MaxMeasuredValue | uint16 | MinMeasuredValue+1 to 0x0578            | R   | 0xffff | M   |
| 0x0003 | Tolerance        | uint16 | 0x0000 to 0x00c8                        | R   |        | О   |

## 7824 4.11.2.1.1 Measured Value Attribute

- 7825 MeasuredValue represents the pH with no units as follows: MeasuredValue = 100 x pH.
- 7826 Where  $0.00 \le pH \le 14.00$ , corresponding to a *MeasuredValue* in the range 0x0000 to 0x0578. The maximum resolution this format allows is 0.01, this is to accommodate certain applications where such resolution is necessary.
- 7828 A MeasuredValue of 0xffff SHALL indicate an unknown value, otherwise the range SHALL be as described in 4.1.3.
- 7829 *MeasuredValue* is updated continuously as new measurements are made.

## 7830 4.11.2.1.2 *MinMeasuredValue* Attribute

- 7831 The MinMeasuredValue attribute indicates the minimum value of MeasuredValue that is capable of being measured.
- 7832 A MinMeasuredValue of 0xffff indicates that the minimum value is not defined. See 4.1.3 for more details.

#### 7833 4.11.2.1.3 *MaxMeasuredValue* Attribute

- 7834 The MaxMeasuredValue attribute indicates the maximum value of MeasuredValue that is capable of being measured.
- 7835 A MaxMeasuredValue of 0xffff indicates that the maximum value is not defined. See 4.1.3 for more details.

#### **7836 4.11.2.1.4** *Tolerance* Attribute

7837 See 4.1.3.

## 7838 **4.11.2.2 Commands**

7839 No cluster specific commands are generated or received by the server cluster.

## 7840 **4.11.3 Client**

7841 The client cluster has no dependencies, cluster specific attributes nor specific commands generated or received.

# 4.12 Wind Speed Measurement

# 7843 **4.12.1 Overview**

7844 Please see Chapter 2 for a general cluster overview defining cluster architecture, revision, classification, identification,

7845 etc

7842

7846 The server cluster provides an interface to Wind Speed measurement functionality.

# **7847 4.12.1.1 Revision History**

| Rev | Description                                      |
|-----|--------------------------------------------------|
| 1   | mandatory global ClusterRevision attribute added |

## 7848 **4.12.1.2 Classification**

| Hierarchy | erarchy Role |      | <b>Primary Transaction</b> |  |  |
|-----------|--------------|------|----------------------------|--|--|
| Base      | Application  | WSPD | Type 2 (server to client)  |  |  |

## 7849 4.12.1.3 Cluster Identifiers

| Identifier | Name                   |
|------------|------------------------|
| 0x040b     | Wind Speed Measurement |

# 7850 **4.12.2 Server**

## 7851 **4.12.2.1 Attributes**

## 7852 Table 4-46. Attributes of the Wind Speed Measurement server cluster

| Id     | Name             | Туре   | Range                                   | Acc | Def    | M/O |
|--------|------------------|--------|-----------------------------------------|-----|--------|-----|
| 0x0000 | MeasuredValue    | uint16 | MinMeasuredValue to<br>MaxMeasuredValue | RP  | 0xffff | M   |
| 0x0001 | MinMeasuredValue | uint16 | 0x0000 to MaxMeasuredValue-1            | R   | 0xffff | M   |
| 0x0002 | MaxMeasuredValue | uint16 | MinMeasuredValue+1 to 0xfffe            | R   | 0xffff | M   |

| Id     | Name      | Туре   | Range            | Acc | Def | M/O |
|--------|-----------|--------|------------------|-----|-----|-----|
| 0x0003 | Tolerance | uint16 | 0x0000 to 0x0308 | R   |     | О   |

- 7854 4.12.2.1.1 Measured Value Attribute
- 7855 *MeasuredValue* represents the Wind Speed in m/s (meters per second) as follows:
- 7856 *MeasuredValue* = 100 x Wind Speed in m/s. The maximum resolution this format allows is 0.01.
- 7857 A MeasuredValue of 0xffff SHALL indicate an unknown value, otherwise the range SHALL be as described in 4.1.3.
- 7858 *MeasuredValue* is updated continuously as new measurements are made.
- 7859 4.12.2.1.2 *MinMeasuredValue* Attribute
- 7860 The MinMeasuredValue attribute indicates the minimum value of MeasuredValue that is capable of being measured.
- 7861 A MinMeasuredValue of 0xffff indicates that the minimum value is not defined. See 4.1.3 for more details.
- 7862 4.12.2.1.3 *MaxMeasuredValue* Attribute
- 7863 The MaxMeasuredValue attribute indicates the maximum value of MeasuredValue that is capable of being measured.
- 7864 A MaxMeasuredValue of 0xffff indicates that the maximum value is not defined. See 4.1.3 for more details.
- 7865 4.12.2.1.4 Tolerance Attribute
- 7866 See 4.1.3.
- 7867 **4.12.2.2 Commands**
- 7868 No cluster specific commands are generated or received by the server cluster.
- 7869 **4.12.3 Client**
- 7870 The client cluster has no dependencies, cluster specific attributes nor specific commands generated or received.
- **4.13 Concentration Measurement**
- 7872 **4.13.1 Overview**
- 7873 Please see Chapter 2 for a general cluster overview defining cluster architecture, revision, classification, identification,
- 7874 etc
- 7875 The server cluster provides an interface to concentration measurement functionality. The measurement is reportable
- 7876 and may be configured for reporting. Concentration measurements include, but are not limited to, levels in gases,
- such as CO, CO2, and ethylene, or in fluids and solids, such as dissolved oxygen, chemicals & pesticides.
- 7878 4.13.1.1 Revision History

| Rev | Description |
|-----|-------------|
|-----|-------------|

| 1 | mandatory global ClusterRevision attribute added |
|---|--------------------------------------------------|
|---|--------------------------------------------------|

# 7879 **4.13.1.2 Classification**

7880 7881

7882

7883

7884

7885

| Hierarchy | Role        | PICS Code | <b>Primary Transaction</b> |
|-----------|-------------|-----------|----------------------------|
| Base      | Application | CONC      | Type 2 (server to client)  |

# 4.13.1.3 Cluster Identifiers

The table below is a list of Cluster Ids that conform to this specification. More than one ambient substance may be supported by the same Cluster Id (e.g. Water and Alcohol). This would make the Cluster Id generic to the ambient substance. A new Cluster Id may also be added that is limited to a single ambient substance to provide more specific self-description. If both generic and specific Cluster Ids appear on an endpoint, then a single instance of the cluster exists on the endpoint, and either Cluster Id can be used to access the cluster interface.

| Cluster<br>Id | Substance Measured     | Ambient<br>Substance | Units  | Notes (not normative or prescribed)                                           |
|---------------|------------------------|----------------------|--------|-------------------------------------------------------------------------------|
| 0x040c        | Carbon Monoxide (CO)   | Air                  | Volume |                                                                               |
| 0x040d        | Carbon Dioxide (CO2)   | Air                  | Volume |                                                                               |
| 0x040e        | Ethylene (CH2)         | Air                  | Volume |                                                                               |
| 0x040f        | Ethylene Oxide (C2H4O) | Air                  | Volume |                                                                               |
| 0x0410        | Hydrogen (H)           | Air                  | Volume |                                                                               |
| 0x0411        | Hydrogen Sulfide (H2S) | Air                  | Volume |                                                                               |
| 0x0412        | Nitric Oxide (NO)      | Air                  | Volume |                                                                               |
| 0x0413        | Nitrogen Dioxide (NO2) | Air                  | Volume |                                                                               |
| 0x0414        | Oxygen (O2)            | Air                  | Volume |                                                                               |
| 0x0415        | Ozone (O3)             | Air                  | Volume |                                                                               |
| 0x0416        | Sulfur Dioxide (SO2)   | Air                  | Volume |                                                                               |
| 0x0417        | Dissolved Oxygen (DO)  | Water                | Mass   |                                                                               |
| 0x0418        | Bromate                | Drinking<br>Water    | Volume | typical range example: not detected to 3.6 PPB typical value example:1.79 PPB |
| 0x0419        | Chloramines            | Drinking<br>Water    | Volume | typical range example: 0.9 to 3.8 PPM typical value example: 2.87 PPM         |
| 0x041a        | Chlorine               | Drinking<br>Water    | Volume | typical range example: 0.1 to 2.4 PPM typical value example: 1.28 PPM         |

| 0x041b | Fecal coliform & E. Coli | Drinking<br>Water | Volume | Percent of positive samples typical value example: 0                                                                                           |
|--------|--------------------------|-------------------|--------|----------------------------------------------------------------------------------------------------|
| 0x041b | Fluoride                 | Drinking<br>Water | Volume | typical range example: 0 to 100 PPM typical value example: 0.72 PPM                                                                            |
| 0x041d | Haloacetic Acids         | Drinking<br>Water | Volume | typical range example: Not Detected to 20 PPB typical value example: 14 PPB                                                                    |
| 0x041e | Total Trihalomethanes    | Drinking<br>Water | Volume | typical range example: 0 to 100 PPB typical value example: 44 PPB                                                                              |
| 0x041f | Total Coliform Bacteria  | Drinking<br>Water | Volume | Percent of positive samples<br>typical range example: 0 to 100%<br>typical value example: 1.33%                                                |
| 0x0420 | Turbidity                | Drinking<br>Water | Volume | Cloudiness of particles in water where an average person would notice a 5 or higher typical range example: 0 to 10 typical value example: 0.18 |
| 0x0421 | Copper                   | Drinking<br>Water | Volume | typical range example: 0 to 10 PPM typical value example: 0.191 PPM                                                                            |
| 0x0422 | Lead                     | Drinking<br>Water | Volume | typical range example: 0 to 10 PPB typical value example: 3.2 PPB                                                                              |
| 0x0423 | Manganese                | Drinking<br>Water | Volume | typical range example: 0 to 1000 PPB typical value example: 31PPB                                                                              |
| 0x0424 | Sulfate                  | Drinking<br>Water | Volume | typical range example: 0 to 1000 PPM typical value example: 36 PPM                                                                             |
| 0x0425 | Bromodichloromethane     | Drinking<br>Water | Volume | typical range example: 0 to 1000 PPB typical value example: 9.6 PPB                                                                            |
| 0x0426 | Bromoform                | Drinking<br>Water | Volume | typical range example: 0 to 1000 PPB typical value example: 1.1 PPB                                                                            |
| 0x0427 | Chlorodibromomethane     | Drinking<br>Water | Volume | typical range example: 0 to 1000 PPB typical value example: 6.4 PPB                                                                            |
| 0x0428 | Chloroform               | Drinking<br>Water | Volume | typical range example: 0 to 1000 PPB typical value example: 8.0 PPB                                                                            |
| 0x0429 | Sodium                   | Drinking<br>Water | Volume | typical range example: 0 to 1000 PPM typical value example: 27 PPM                                                                             |
| 0x042A | PM2.5                    | Air               | Volume | Particulate Matter 2.5 microns or less                                                                                                    |
| 0x042B | Formaldehyde             | Air               | Volume |                                                                                                    |

# 7886 **4.13.2 Server**

## 7887 4.13.2.1 Attributes

7888

Table 4-47. Attributes of the Concentration Measurement server cluster

| Id     | Name             | Type   | Range                                   | Acc | Def  | МО |
|--------|------------------|--------|-----------------------------------------|-----|------|----|
| 0x0000 | MeasuredValue    | single | MinMeasuredValue to<br>MaxMeasuredValue | RP  | NaN* | M  |
| 0x0001 | MinMeasuredValue | single | 0 <= value < MaxMeasuredValue           | R   | NaN* | M  |
| 0x0002 | MaxMeasuredValue | single | MinMeasuredValue < value <= 1           | R   | NaN* | M  |
| 0x0003 | Tolerance        | single | MS                                      | R   | MS   | О  |

\* see Not a Number: Chapter 2 for data type default and invalid values

## 7890 4.13.2.1.1 *MeasuredValue* Attribute

- 7891 *MeasuredValue* represents the concentration as a fraction of 1 (one).
- 7892 A value of NaN indicates that the concentration measurement is unknown or outside the valid range.
- 7893 MinMeasuredValue and MaxMeasuredValue define the valid range for MeasuredValue.
- 7894 *MeasuredValue* is updated continuously as new measurements are made.

## 7895 4.13.2.1.2 *MinMeasuredValue* Attribute

- 7896 The *MinMeasuredValue* attribute indicates the minimum value of *MeasuredValue* that is capable of being measured. 7897 A *MinMeasuredValue* of NaN indicates that the *MinMeasuredValue* is not defined. See 4.1.3 for more details.
- 7898 4.13.2.1.3 MaxMeasuredValue Attribute
- The *MaxMeasuredValue* attribute indicates the maximum value of *MeasuredValue* that is capable of being measured.

  A *MaxMeasuredValue* of NaN indicates that the *MaxMeasuredValue* is not defined. See 4.1.3 for more details.
- 7901 **4.13.2.1.4** *Tolerance* Attribute
- 7902 See 4.1.3.
- 7903 **4.13.2.2 Commands**
- No cluster specific commands are generated or received by the server cluster.
- 7905 **4.13.3 Client**
- 7906 The client cluster has no dependencies, cluster specific attributes nor specific commands generated or received.

# 7907 CHAPTER 5 LIGHTING

The Cluster Library is made of individual chapters such as this one. See Document Control in the Cluster Library for a list of all chapters and documents. References between chapters are made using a *X.Y* notation where *X* is the chapter and *Y* is the sub-section within that chapter. References to external documents are contained in Chapter 1 and are made using [*Rn*] notation.

# 5.1 General Description

# 7913 **5.1.1 Introduction**

- The clusters specified in this document are for use typically in lighting applications, but MAY be used in any application domain.
- 7916 **5.1.2 Terms**

7912

- 7917 Ballast Factor: A measure of the light output (lumens) of a ballast and lamp combination in comparison to an ANSI
   7918 standard ballast operated with the same lamp. Multiply the ballast factor by the rated lumens of the lamp to get the
- 7919 light output of the lamp/ballast combination.
- 7920 HSV: Hue, Saturation, Value. A color space, also known as HSB (Hue, Saturation, Brightness). This is a well-known
- 7921 transformation of the RGB (Red, Green, Blue) color space. For more information see e.g.,
- 7922 http://en.wikipedia.org/wiki/HSV\_color\_space.
- 7923 **Illuminance:** The density of incident luminous flux on a surface. Illuminance is the standard metric for lighting levels, and is measured in lux (lx).
- 7925 **5.1.3 Cluster List**
- This section lists the clusters specified in this document, and gives examples of typical usage for the purpose of clarification. The clusters specified in this document are listed in Table 5-1.
  - Table 5-1. Clusters Specified for the Lighting Functional Domain

| ID     | Cluster Name          | Description                                                                 |
|--------|-----------------------|-----------------------------------------------------------------------------|
| 0x0300 | Color Control         | Attributes and commands for controlling the color of a color-capable light. |
| 0x0301 | Ballast Configuration | Attributes and commands for configuring a lighting ballast                  |

7931

7932

7933

7945

Figure 5-1. Typical Usage of Ballast Configuration and Color Control Clusters

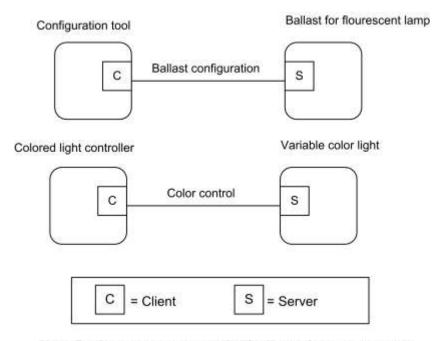

Note: Device names are examples for illustration purposes only

# 5.2 Color Control Cluster

# 5.2.1 Overview

Please see Chapter 2 for a general cluster overview defining cluster architecture, revision, classification, identification, etc.

7936 This cluster provides an interface for changing the color of a light. Color is specified according to the Commission
7937 Internationale de l'Éclairage (CIE) specification CIE 1931 Color Space, [I1]. Color control is carried out in terms of
7938 x,y values, as defined by this specification.

Additionally, color MAY optionally be controlled in terms of color temperature, or as hue and saturation values based on optionally variable RGB and W color points. It is recommended that the hue and saturation are interpreted according to the HSV (aka HSB) color model.

Control over luminance is not included, as this is provided by means of the Level Control for Lighting cluster of the General library (see Chapter 3). It is recommended that the level provided by this cluster be interpreted as representing a proportion of the maximum intensity achievable at the current color.

# 5.2.1.1 Revision History

| Rev | Description                                                |
|-----|------------------------------------------------------------|
| 1   | mandatory global ClusterRevision attribute added; CCB 2028 |
| 2   | added Options attribute, CCB 2085 2104 2124 2230; ZLO 1.0  |

## 7946 5.2.1.2 Classification

| Hierarchy | Role        | PICS Code | <b>Primary Transaction</b> |
|-----------|-------------|-----------|----------------------------|
| Base      | Application | CC        | Type 1 (client to server)  |

## 7947 5.2.1.3 Cluster Identifiers

| Identifier | Name          |
|------------|---------------|
| 0x0300     | Color Control |

# 7948 **5.2.2 Server**

# 7949 5.2.2.1 Dependencies

# 7950 5.2.2.1.1 Coupling color temperature to Level Control<sup>67</sup>

- 7951 If the *Level Control for Lighting* cluster identifier 0x0008 is supported on the same endpoint as the *Color Control* cluster and color temperature is supported, it is possible to couple changes in the current level to the color temperature.
- The *CoupleColorTempToLevel* bit of the *Options* attribute of the *Level Control* cluster indicates whether the color temperature is to be linked with the *CurrentLevel* attribute in the *Level Control* cluster.
- 7955 If the *CoupleColorTempToLevel* bit of the *Options* attribute of the *Level Control* cluster is equal to 1 and the *ColorMode* or *EnhancedColorMode* attribute is set to 0x02 (*color temperature*) then a change in the *CurrentLevel* attribute SHALL affect the *ColorTemperatureMireds* attribute. This relationship is manufacturer specific, with the qualification that the maximum value of the *CurrentLevel* attribute SHALL correspond to a *ColorTemperatureMired* attribute value equal to the *CoupleColorTempToLevelMinMireds* attribute. This relationship is one-way so a change to the *ColorTemperatureMireds* attribute SHALL NOT have any effect on the *CurrentLevel* attribute.
- In order to simulate the behavior of an incandescent bulb, a low value of the *CurrentLevel* attribute SHALL be associated with a high value of the *ColorTemperatureMireds* attribute (i.e., a low value of color temperature in kelvins).
- 7964 If the *CoupleColorTempToLevel* bit of the *Options* attribute of the *Level Control* cluster is equal to 0, there SHALL be no link between color temperature and current level.

## 7966 **5.2.2.2 Attributes**

For convenience, the attributes defined in this specification are arranged into sets of related attributes; each set can contain up to 16 attributes. Attribute identifiers are encoded such that the most significant three nibbles specify the attribute set and the least significant nibble specifies the attribute within the set. The currently defined attribute sets are listed in Table 5-2.

**Table 5-2. Hue Control Attribute Sets** 

| Attribute Set Identifier | Description       |
|--------------------------|-------------------|
| 0x000, 0x400             | Color Information |

<sup>&</sup>lt;sup>67</sup> ZLO 1.0

-

7967

7968 7969

7970

| 0x001 | Defined Primaries Information            |
|-------|------------------------------------------|
| 0x002 | Additional Defined Primaries Information |
| 0x003 | Defined Color Point Settings             |

## 7972 **5.2.2.2.1 Color Information Attribute Set**

7973 The Color Information attribute set contains the attributes summarized below.

7974 Table 5-3. Attributes of the Color Information Attribute Set

| Id     | Name                                          | Type   | Range                                                       | Acc               | Def                | M/O            |
|--------|-----------------------------------------------|--------|-------------------------------------------------------------|-------------------|--------------------|----------------|
| 0x0000 | CurrentHue                                    | uint8  | 0x00 – 0xfe                                                 | RP                | 0x00               | $\mathbf{M}^0$ |
| 0x0001 | CurrentSaturation                             |        | 0x00 – 0xfe                                                 | RPS               | 0x00               | $\mathbf{M}^0$ |
| 0x0002 | RemainingTime                                 | uint16 | 0x0000 – 0xfffe                                             | R                 | 0x00               | О              |
| 0x0003 | CurrentX                                      | uint16 | 0x0000 - 0xfeff                                             | RP<br>Scene       | 0x616b<br>(0.381)  | $\mathbf{M}^3$ |
| 0x0004 | CurrentY                                      | uint16 | 0x0000 - 0xfeff                                             | RPS               | 0x607d<br>(0.377)  | $\mathbf{M}^3$ |
| 0x0005 | DriftCompensation                             | enum8  | 0x00 - 0x04                                                 | R                 | -                  | О              |
| 0x0006 | CompensationText                              | string | 0 to 254 chars                                              | R                 | -                  | О              |
| 0x0007 | ColorTemperatureMireds                        | uint16 | 0x0000 - 0xfeff                                             | RPS <sup>68</sup> | 0x00fa<br>(4000K)  | $M^4$          |
| 0x0008 | ColorMode                                     | enum8  | 0x00 - 0x02                                                 | R                 | 0x01               | M              |
| 0x000f | Options <sup>69</sup>                         | map8   |                                                             | RW                | 0x00               | M              |
| 0x4000 | EnhancedCurrentHue                            | uint16 | 0x0000 – 0xffff                                             | RS                | 0x0000             | $\mathbf{M}^1$ |
| 0x4001 | EnhancedColorMode                             | enum8  | 0x00 - 0xff                                                 | R                 | 0x01 <sup>70</sup> | M              |
| 0x4002 | ColorLoopActive                               | uint8  | 0x00 - 0xff                                                 | RS                | 0x00               | $M^2$          |
| 0x4003 | ColorLoopDirection                            | uint8  | 0x00 - 0xff                                                 | RS                | 0x00               | $M^2$          |
| 0x4004 | ColorLoopTime                                 | uint16 | 0x0000 – 0xffff                                             | RS                | 0x0019             | $M^2$          |
| 0x4005 | ColorLoopStartEnhancedHue                     | uint16 | 0x0000 – 0xffff                                             | R                 | 0x2300             | $M^2$          |
| 0x4006 | ColorLoopStoredEnhancedHue                    | uint16 | 0x0000 – 0xffff                                             | R                 | 0x0000             | $M^2$          |
| 0x400a | ColorCapabilities                             | map16  | 0x0000 – 0x001f                                             | R                 | 0x0000             | M              |
| 0x400b | ColorTempPhysicalMinMireds                    | uint16 | 0x0000 – 0xfeff                                             | R                 | 0x0000             | $M^4$          |
| 0x400c | ColorTempPhysicalMaxMireds                    | uint16 | 0x0000 - 0xfeff                                             | R                 | 0xfeff             | $M^4$          |
| 0x400d | CoupleColorTempToLevelMinMireds <sup>71</sup> | uint16 | ColorTempPhysicalMinMireds to<br>ColorTempPhysicalMaxMireds | R                 | MS                 | $M^{4*}$       |
| 0x4010 | StartUpColorTemperatureMireds <sup>72</sup>   | uint16 | 0x0000-0xffff                                               | RW                | MS                 | $M^{4*}$       |

<sup>68</sup> ZLO 1.0 69 CCB 2085 70 CCB 2124 71 ZLO 1.0 72 ZLO 1.0

- 7976  $M^i = M$  and atory if bit i of the Color Capabilities attribute is equal to 1, otherwise optional.
- \* Mandatory if *ColorTemperatureMireds is supported*.
- 7978 5.2.2.2.1.1 CurrentHue Attribute
- 7979 The *CurrentHue* attribute contains the current hue value of the light. It is updated as fast as practical during commands
- 7980 that change the hue.
- 7981 The hue in degrees SHALL be related to the CurrentHue attribute by the relationship
- 7982 Hue = CurrentHue x 360 / 254 (CurrentHue in the range 0 254 inclusive)
- 7983 If this attribute is implemented then the *CurrentSaturation* and *ColorMode* attributes SHALL also be implemented.
- 7984 5.2.2.1.2 CurrentSaturation Attribute
- 7985 The CurrentSaturation attribute holds the current saturation value of the light. It is updated as fast as practical during
- 7986 commands that change the saturation.
- 7987 The saturation SHALL be related to the CurrentSaturation attribute by the relationship
- 7988 Saturation = CurrentSaturation/254 (CurrentSaturation in the range 0 254 inclusive)
- 7989 If this attribute is implemented then the CurrentHue and ColorMode attributes SHALL also be implemented.
- 7990 5.2.2.2.1.3 RemainingTime Attribute
- 7991 The Remaining Time attribute holds the time remaining, in 1/10ths of a second, until the currently active command
- 7992 will be complete.
- 7993 **5.2.2.2.1.4** *CurrentX* Attribute
- 7994 The CurrentX attribute contains the current value of the normalized chromaticity value x, as defined in the CIE xyY
- 7995 Color Space. It is updated as fast as practical during commands that change the color.
- 7996 The value of x SHALL be related to the *CurrentX* attribute by the relationship
- 7997 x = CurrentX / 65536 (CurrentX in the range 0 to 65279 inclusive)
- 7998 **5.2.2.2.1.5** *CurrentY* Attribute
- 7999 The CurrentY attribute contains the current value of the normalized chromaticity value y, as defined in the CIE xyY
- 8000 Color Space. It is updated as fast as practical during commands that change the color.
- The value of y SHALL be related to the *CurrentY* attribute by the relationship
- 8002 y = CurrentY / 65536 (*CurrentY* in the range 0 to 65279 inclusive)
- 8003 5.2.2.2.1.6 DriftCompensation Attribute
- The *DriftCompensation* attribute indicates what mechanism, if any, is in use for compensation for color/intensity drift
- over time. It SHALL be one of the non-reserved values in Table 5-4.

| Table | e 5-4. Values of | f the DriftComp | pensation Attribute |
|-------|------------------|-----------------|---------------------|
|-------|------------------|-----------------|---------------------|

| Attribute Value | Description            |
|-----------------|------------------------|
| 0x00            | None                   |
| 0x01            | Other / Unknown        |
| 0x02            | Temperature monitoring |

| 0x03 | Optical luminance monitoring and feedback |
|------|-------------------------------------------|
| 0x04 | Optical color monitoring and feedback     |

#### 8007 5.2.2.2.1.7 CompensationText Attribute

The *CompensationText* attribute holds a textual indication of what mechanism, if any, is in use to compensate for color/intensity drift over time.

## 8010 5.2.2.2.1.8 ColorTemperatureMireds Attribute

- The *ColorTemperatureMireds* attribute contains <u>a scaled inverse</u> of the current value of the color temperature. The unit of *ColorTemperatureMireds* is the mired (micro reciprocal degree), AKA mirek (micro reciprocal kelvin). It is updated as fast as practical during commands that change the color.
- The color temperature value in kelvins SHALL be related to the *ColorTemperatureMireds* attribute in mireds by the relationship
- Color temperature in kelvins = 1,000,000 / *ColorTemperatureMireds*, where *ColorTemperatureMireds* is in the range 1 to 65279 mireds inclusive, giving a color temperature range from 1,000,000 kelvins to 15.32 kelvins.
- 8018 The value *ColorTemperatureMireds* = 0x0000 indicates an undefined value. The value *ColorTemperatureMireds* = 8019 0xffff indicates an invalid value.
- 8020 If this attribute is implemented then the *ColorMode* attribute SHALL also be implemented.

#### 8021 5.2.2.2.1.9 ColorMode Attribute

- The *ColorMode* attribute indicates which attributes are currently determining the color of the device. If either the *CurrentHue* or *CurrentSaturation* attribute is implemented, this attribute SHALL also be implemented, otherwise it is optional.
- The value of the *ColorMode* attribute cannot be written directly it is set upon reception of any command in section 5.2.2.3 to the appropriate mode for that command.

#### Table 5-5. Values of the ColorMode Attribute

| Attribute Value | Attributes that Determine the Color |
|-----------------|-------------------------------------|
| 0x00            | CurrentHue and CurrentSaturation    |
| 0x01            | CurrentX and CurrentY               |
| 0x02            | ColorTemperatureMireds              |

## 8028 **5.2.2.2.1.10 Options** Attribute<sup>73</sup>

The *Options* attribute is meant to be changed only during commissioning. The *Options* attribute is a bitmap that determines the default behavior of some cluster commands. Each command that is dependent on the *Options* attribute SHALL first construct a temporary Options bitmap that is in effect during the command processing. The temporary Options bitmap has the same format and meaning as the *Options* attribute, but includes any bits that may be overridden by command fields.

Below is the format and description of the *Options* attribute and temporary Options bitmap and the effect on dependent commands.

<sup>73</sup> CCB 2085

#### Table 5-6. Options Attribute

| Bit | Name         | Values & Summary                                                                  |
|-----|--------------|-----------------------------------------------------------------------------------|
| 0   | ExecuteIfOff | 0 – Do not execute command if the On/Off cluster, OnOff attribute is 0x00 (FALSE) |
|     |              | 1 – Execute command if the On/Off cluster, OnOff attribute is 0x00 (FALSE)        |

8037 8038

**ExecuteIfOff:** Command execution SHALL NOT continue beyond the *Options* processing if all of these criteria are true:

8039 8040

The On/Off cluster exists on the same endpoint as this cluster.

8041

- The *OnOff* attribute of the On/Off cluster, on this endpoint, is 0x00 (FALSE).
- 8042
- The value of the ExecuteIfOff bit is 0.

# 8043

#### 5.2.2.1.11 EnhancedCurrentHue Attribute

The EnhancedCurrentHue attribute represents non-equidistant steps along the CIE 1931 color triangle, and it provides 16-bits precision.

The upper 8 bits of this attribute SHALL be used as an index in the implementation specific XY lookup table to provide the non-equidistance steps (see the ZLL test specification for an example). The lower 8 bits SHALL be used to interpolate between these steps in a linear way in order to provide color zoom for the user.

To provide compatibility with standard ZCL, the CurrentHue attribute SHALL contain a hue value in the range 0 to 254, calculated from the EnhancedCurrentHue attribute.

## 8051

#### 5.2.2.1.12 EnhancedColorMode Attribute

The EnhancedColorMode attribute specifies which attributes are currently determining the color of the device, as detailed in Table 5-7.

# 8053 8054

8052

Table 5-7. Values of the EnhancedColorMode Attribute

| Attribute Value | Attributes That Determine the Color      |
|-----------------|------------------------------------------|
| 0x00            | CurrentHue and CurrentSaturation         |
| 0x01            | CurrentX and CurrentY                    |
| 0x02            | ColorTemperatureMireds                   |
| 0x03            | EnhancedCurrentHue and CurrentSaturation |

8055

To provide compatibility with standard ZCL, the original ColorMode attribute SHALL indicate 'CurrentHue and CurrentSaturation' when the light uses the EnhancedCurrentHue attribute. If the ColorMode attribute is changed, e.g., due to one of the standard color control cluster commands defined in the ZCL, its new value SHALL be copied to the EnhancedColorMode attribute.

# 8060

## 5.2.2.2.1.13 ColorLoopActive Attribute

- The ColorLoopActive attribute specifies the current active status of the color loop. If this attribute has the value 0x00, the color loop SHALL not be active. If this attribute has the value 0x01, the color loop SHALL be active. All other values (0x02 0xff) are reserved.
- 8064 5.2.2.2.1.14 ColorLoopDirection Attribute
- The ColorLoopDirection attribute specifies the current direction of the color loop. If this attribute has the value 0x00, the EnhancedCurrentHue attribute SHALL be decremented. If this attribute has the value 0x01, the EnhancedCurrentHue attribute SHALL be incremented. All other values (0x02 0xff) are reserved.
- 8068 5.2.2.2.1.15 ColorLoopTime Attribute
- The ColorLoopTime attribute specifies the number of seconds it SHALL take to perform a full color loop, i.e., to cycle all values of the EnhancedCurrentHue attribute (between 0x0000 and 0xffff).
- 8071 5.2.2.2.1.16 ColorLoopStartEnhancedHue Attribute
- The ColorLoopStartEnhancedHue attribute specifies the value of the EnhancedCurrentHue attribute from which the color loop SHALL be started.
- 8074 5.2.2.2.1.17 ColorLoopStoredEnhancedHue Attribute
- The ColorLoopStoredEnhancedHue attribute specifies the value of the EnhancedCurrentHue attribute before the color loop was started. Once the color loop is complete, the EnhancedCurrentHue attribute SHALL be restored to this value.
- 8077 5.2.2.1.18 ColorCapabilities Attribute

The ColorCapabilities attribute specifies the color capabilities of the device supporting the color control cluster, as illustrated in Table 5-8. If a bit is set to 1, the corresponding attributes and commands SHALL become mandatory. If a bit is set to 0, the corresponding attributes and commands need not be implemented.

### Table 5-8. Bit Values of the ColorCapabilities Attribute

| Value | Description                                                                | Related Attributes                                                                                    | <b>Mandatory Commands</b>                                                                                                  |
|-------|----------------------------------------------------------------------------|----------------------------------------------------------------------------------------------------|----------------------------------------------------------------------------------------------------|
| 0     | Hue/saturation supported                                                   | CurrentHue<br>CurrentSaturation                                                                       | Move to hue Move hue Step hue Move to saturation Move saturation Step saturation Move to hue and saturation Stop move step |
| 1     | Enhanced hue supported <b>Note:</b> hue/saturation must also be supported. | EnhancedCurrentHue                                                                                    | Enhanced move to hue Enhanced move hue Enhanced step hue Enhanced move to hue and saturation Stop move step                |
| 2     | Color loop supported Note: enhanced hue must also be supported.            | ColorLoopActive ColorLoopDirection ColorLoopTime ColorLoopStartEnhancedHue ColorLoopStoredEnhancedHue | Color loop set                                                                                                    |

8084

8085

8095

8096

8097

8098

8099

8100

8101

8102

8103

8104

8105

| Value | Description                 | Related Attributes                                                                 | <b>Mandatory Commands</b>                                                                       |
|-------|-----------------------------|------------------------------------------------------------------------------------|-------------------------------------------------------------------------------------------------|
| 3     | XY attributes supported     | CurrentX<br>CurrentY                                                               | Move to color<br>Move color<br>Step color<br>Stop move step                                     |
| 4     | Color temperature supported | ColorTemperatureMireds<br>ColorTempPhysicalMinMireds<br>ColorTempPhysicalMaxMireds | Move to color temperature<br>Move color temperature<br>Step color temperature<br>Stop move step |

**Note:** The support of the CurrentX and CurrentY attributes is mandatory regardless of color capabilities.

On receipt of a unicast color control cluster command that is not supported or a general command which affects a color control cluster attribute that is not supported, the device SHALL respond with a default response command with a status indicating an unsupported cluster command or unsupported attribute, respectively.

### 8086 5.2.2.2.1.19 ColorTempPhysicalMinMireds Attribute

The ColorTempPhysicalMinMireds attribute indicates the minimum mired value supported by the hardware.

ColorTempPhysicalMinMireds corresponds to the maximum color temperature in kelvins supported by the hardware.

ColorTempPhysicalMinMireds ≤ ColorTemperatureMireds.

## 8090 5.2.2.2.1.20 ColorTempPhysicalMaxMireds Attribute

The ColorTempPhysicalMaxMireds attribute indicates the maximum mired value supported by the hardware.

ColorTempPhysicalMaxMireds corresponds to the minimum color temperature in kelvins supported by the hardware.

ColorTemperatureMireds ≤ ColorTempPhysicalMaxMireds.

### 8094 5.2.2.2.1.21 CoupleColorTempToLevelMinMireds Attribute<sup>74</sup>

The CoupleColorTempToLevelMinMireds attribute specifies a lower bound on the value of the ColorTemperatureMireds attribute for the purposes of coupling the ColorTemperatureMireds attribute to the CurrentLevel attribute when the CoupleColorTempToLevel bit of the Options attribute of the Level Control cluster is equal to 1. When coupling the ColorTemperatureMireds attribute to the CurrentLevel attribute, this value SHALL correspond to a CurrentLevel value of 0xfe (100%).

This attribute SHALL be set such that the following relationship exists:

 $ColorTempPhysicalMinMireds \leq CoupleColorTempToLevelMinMireds \leq ColorTemperatureMireds$ 

Note that since this attribute is stored as a micro reciprocal degree (mired) value (i.e. color temperature in kelvins = 1,000,000 / *CoupleColorTempToLevelMinMireds*), the *CoupleColorTempToLevel-MinMireds* attribute corresponds to an upper bound on the value of the color temperature in kelvins supported by the device.

## 5.2.2.2.1.22 StartUpColorTemperatureMireds Attribute<sup>75</sup>

The *StartUpColorTemperatureMireds* attribute SHALL define the desired startup color temperature value a lamp SHALL use when it is supplied with power and this value SHALL be reflected in the *ColorTemperatureMireds* attribute. In addition, the *ColorMode* and *EnhancedColorMode* attributes SHALL be set to 0x02 (*color temperature*). The values of the *StartUpColorTemperatureMireds* attribute are listed in the table below.

\_

<sup>&</sup>lt;sup>74</sup> ZLO 1.0

<sup>&</sup>lt;sup>75</sup> ZLO 1.0

Table 5-9. Values of the StartUpColorTemperatureMireds attribute

| Value           | Action on power up                                              |
|-----------------|-----------------------------------------------------------------|
| 0x0000 – 0xffef | Set the <i>ColorTemperatureMireds</i> attribute to this value.  |
| 0xffff          | Set the ColorTemperatureMireds attribute to its previous value. |

#### 8111 5.2.2.2.2 Defined Primaries Information Attribute Set

8112 The Defined Primaries Information attribute set contains the attributes summarized in Table 5-10.

8113 Table 5-10. Defined Primaries Information Attribute Set

| Id     | Name              | Туре   | Range           | Access | Def | M/O              |
|--------|-------------------|--------|-----------------|--------|-----|------------------|
| 0x0010 | NumberOfPrimaries | uint8  | 0x00 - 0x06     | R      | -   | M                |
| 0x0011 | Primary1X         | uint16 | 0x0000 – 0xfeff | R      | -   | $M^0$            |
| 0x0012 | Primary1Y         | uint16 | 0x0000 – 0xfeff | R      | -   | $\mathbf{M}^0$   |
| 0x0013 | Primary1Intensity | uint8  | 0x00 - 0xff     | R      | -   | $\mathbf{M}^0$   |
| 0x0014 | Reserved          | -      | -               | -      | -   | -                |
| 0x0015 | Primary2X         | uint16 | 0x0000 – 0xfeff | R      | -   | $M^1$            |
| 0x0016 | Primary2Y         | uint16 | 0x0000 – 0xfeff | R      | -   | $\mathbf{M}^{1}$ |
| 0x0017 | Primary2Intensity | uint8  | 0x0000- 0xff    | R      | -   | $M^1$            |
| 0x0018 | Reserved          | -      | -               | -      | -   | -                |
| 0x0019 | Primary3X         | uint16 | 0x0000 – 0xfeff | R      | -   | $M^2$            |
| 0x001a | Primary3Y         | uint16 | 0x0000 – 0xfeff | R      | -   | $M^2$            |
| 0x001b | Primary3Intensity | uint8  | 0x00 - 0xff     | R      | -   | $M^2$            |

8114  $M^i = M$  and atory if the value of the *NumberOfPrimaries* attribute is greater than i, otherwise optional.

#### 8115 5.2.2.2.2.1 NumberOfPrimaries Attribute

The *NumberOfPrimaries* attribute contains the number of color primaries implemented on this device. A value of 0xff SHALL indicate that the number of primaries is unknown.

Where this attribute is implemented, the attributes below for indicating the "x" and "y" color values of the primaries SHALL also be implemented for each of the primaries from 1 to *NumberOfPrimaries*, without leaving gaps.

8120 Implementation of the *Primary1Intensity* attribute and subsequent intensity attributes is optional.

#### 8121 **5.2.2.2.2 Primary1X** Attribute

The *Primary1X* attribute contains the normalized chromaticity value x for this primary, as defined in the CIE xyY Color Space.

The value of x SHALL be related to the *Primary1X* attribute by the relationship

- 8125 x = Primary IX / 65536 (Primary IX in the range 0 to 65279 inclusive)
- 8126 **5.2.2.2.3 Primary1Y** Attribute
- 8127 The *Primary IY* attribute contains the normalized chromaticity value y for this primary, as defined in the CIE xyY
- 8128 Color Space.
- The value of y SHALL be related to the *Primary1Y* attribute by the relationship
- 8130 y = Primary 1Y / 65536 (Primary 1Y) in the range 0 to 65279 inclusive)
- 8131 5.2.2.2.4 Primary1Intensity Attribute
- 8132 The *Primary I intensity* attribute contains a representation of the maximum intensity of this primary as defined in the
- 8133 Dimming Light Curve in the Ballast Configuration cluster (see 5.3), normalized such that the primary with the highest
- 8134 maximum intensity contains the value 0xfe.
- 8135 A value of 0xff SHALL indicate that this primary is not available.
- 8136 5.2.2.2.5 Remaining Attributes
- 8137 The Primary2X, Primary2Y, Primary2Intensity, Primary3X, Primary3Y and Primary3Intensity attributes are used to
- 8138 represent the capabilities of the 2<sup>nd</sup> and 3<sup>rd</sup> primaries, where present, in the same way as for the *Primary1X*, *Primary1Y*
- 8139 *and Primary1Intensity* attributes.

### 8140 5.2.2.2.3 Additional Defined Primaries Information Attribute Set

8141 The Additional Defined Primaries Information attribute set contains the attributes summarized in Table 5-11.

Table 5-11. Additional Defined Primaries Information Attribute Set

| Id     | Name              | Type   | Range           | Access | Def | M/O            |
|--------|-------------------|--------|-----------------|--------|-----|----------------|
| 0x0020 | Primary4X         | uint16 | 0x0000 - 0xfeff | R      | -   | $M^3$          |
| 0x0021 | Primary4Y         | uint16 | 0x0000 - 0xfeff | R      | -   | $M^3$          |
| 0x0022 | Primary4Intensity | uint8  | 0x00 - 0xff     | R      | -   | $M^3$          |
| 0x0023 | Reserved          | -      | -               | -      | -   | -              |
| 0x0024 | Primary5X         | uint16 | 0x0000 - 0xfeff | R      | -   | $M^4$          |
| 0x0025 | Primary5Y         | uint16 | 0x0000 - 0xfeff | R      | -   | $\mathbf{M}^4$ |
| 0x0026 | Primary5Intensity | uint8  | 0x00 - 0xff     | R      | -   | $\mathbf{M}^4$ |
| 0x0027 | Reserved          | -      | -               | -      | -   | -              |
| 0x0028 | Primary6X         | uint16 | 0x0000 – 0xfeff | R      | -   | $M^5$          |
| 0x0029 | Primary6Y         | uint16 | 0x0000 – 0xfeff | R      | -   | $M^5$          |
| 0x002a | Primary6Intensity | uint8  | 0x00 - 0xff     | R      | -   | $\mathbf{M}^5$ |

8143 8144

8142

 $M^i$  = Mandatory if the value of the *NumberOfPrimaries* attribute is greater than i, otherwise optional.

### 8145 **5.2.2.3.1** Attributes

8151

The *Primary4X*, *Primary4Y*, *Primary4Intensity*, *Primary5X*, *Primary5Y*, *Primary5Intensity*, *Primary6X*, *Primary6Y* and *Primary6Intensity* attributes represent the capabilities of the 4<sup>th</sup>, 5<sup>th</sup> and 6<sup>th</sup> primaries, where present, in the same way as the *Primary1X*, *Primary1Y* and *Primary1Intensity* attributes.

## 8149 5.2.2.2.4 Defined Color Points Settings Attribute Set

8150 The Defined Color Points Settings attribute set contains the attributes summarized in Table 5-12.

Table 5-12. Defined Color Points Settings Attribute Set

| Id     | Name                 | Туре   | Range           | Access | Def | M/O |
|--------|----------------------|--------|-----------------|--------|-----|-----|
| 0x0030 | WhitePointX          | uint16 | 0x0000 – 0xfeff | RW     | -   | 0   |
| 0x0031 | WhitePointY          | uint16 | 0x0000 – 0xfeff | RW     | -   | О   |
| 0x0032 | ColorPointRX         | uint16 | 0x0000 – 0xfeff | RW     | -   | О   |
| 0x0033 | ColorPointRY         | uint16 | 0x0000 – 0xfeff | RW     | -   | О   |
| 0x0034 | ColorPointRIntensity | uint8  | 0x00 - 0xff     | RW     | -   | О   |
| 0x0035 | Reserved             | -      | -               | -      | -   | -   |
| 0x0036 | ColorPointGX         | uint16 | 0x0000 – 0xfeff | RW     | -   | О   |
| 0x0037 | ColorPointGY         | uint16 | 0x0000 – 0xfeff | RW     | -   | О   |
| 0x0038 | ColorPointGIntensity | uint8  | 0x00 - 0xff     | RW     | -   | О   |
| 0x0039 | Reserved             | -      | -               | -      | -   | -   |
| 0x003a | ColorPointBX         | uint16 | 0x0000 – 0xfeff | RW     | -   | О   |
| 0x003b | ColorPointBY         | uint16 | 0x0000 – 0xfeff | RW     |     | О   |
| 0x003c | ColorPointBIntensity | uint8  | 0x00 - 0xff     | RW     |     | О   |

#### 8152 5.2.2.4.1 WhitePointX Attribute

The *WhitePointX* attribute contains the normalized chromaticity value x, as defined in the CIE xyY Color Space, of the current white point of the device.

The value of x SHALL be related to the *WhitePointX* attribute by the relationship

8156 x = WhitePointX / 65536 (WhitePointX in the range 0 to 65279 inclusive)

#### 8157 5.2.2.4.2 WhitePointY Attribute

The *WhitePointY* attribute contains the normalized chromaticity value y, as defined in the CIE xyY Color Space, of the current white point of the device.

- 8160 The value of y SHALL be related to the *WhitePointY* attribute by the relationship
- 8161 y = WhitePointY / 65536 (WhitePointY in the range 0 to 65279 inclusive)
- 8162 5.2.2.4.3 ColorPointRX Attribute
- The ColorPointRX attribute contains the normalized chromaticity value x, as defined in the CIE xyY Color Space, of
- the red color point of the device.
- The value of x SHALL be related to the *ColorPointRX* attribute by the relationship
- 8166 x = ColorPointRX / 65536 (ColorPointRX in the range 0 to 65279 inclusive)
- 8167 5.2.2.4.4 ColorPointRY Attribute
- The ColorPointRY attribute contains the normalized chromaticity value y, as defined in the CIE xyY Color Space, of
- the red color point of the device.
- The value of y SHALL be related to the *ColorPointRY* attribute by the relationship
- 8171 y = ColorPointRY / 65536 (ColorPointRY in the range 0 to 65279 inclusive)
- 8172 5.2.2.4.5 ColorPointRIntensity Attribute
- 8173 The ColorPointRIntensity attribute contains a representation of the relative intensity of the red color point as defined
- 8174 in the Dimming Light Curve in the Ballast Configuration cluster (see 5.3), normalized such that the color point with
- 8175 the highest relative intensity contains the value 0xfe.
- 8176 A value of 0xff SHALL indicate an invalid value.
- 8177 5.2.2.4.6 Remaining Attributes
- 8178 The ColorPointGX, ColorPointGY, ColorPointGIntensity, ColorPointBX, ColorPointBY and, ColorPointBIntensity
- 8179 attributes are used to represent the chromaticity values and intensities of the green and blue color points, in the same
- 8180 way as for the *ColorPointRX*, *ColorPointRY* and *ColorPointRIntensity* attributes.
- 8181 If any one of these red, green or blue color point attributes is implemented then they SHALL all be implemented.

## 8182 5.2.2.3 Commands Received

The command IDs for the Color Control cluster are listed in Table 5-13.

Table 5-13. Command IDs for the Color Control Cluster

| Command Identifier | Description                | M/O            |
|--------------------|----------------------------|----------------|
| 0x00               | Move to Hue                | $\mathbf{M}^0$ |
| 0x01               | Move Hue                   | $\mathbf{M}^0$ |
| 0x02               | Step Hue                   | $\mathbf{M}^0$ |
| 0x03               | Move to Saturation         | $\mathbf{M}^0$ |
| 0x04               | Move Saturation            | $\mathbf{M}^0$ |
| 0x05               | Step Saturation            | $\mathbf{M}^0$ |
| 0x06               | Move to Hue and Saturation | $\mathbf{M}^0$ |
| 0x07               | Move to Color              | $M^3$          |
| 0x08               | Move Color                 | $M^3$          |

| Command Identifier | Description                         | M/O           |
|--------------------|-------------------------------------|---------------|
| 0x09               | Step Color                          | $M^3$         |
| 0x0a               | Move to Color Temperature           | $M^4$         |
| 0x40               | Enhanced Move to Hue                | $M^1$         |
| 0x41               | Enhanced Move Hue                   | $M^1$         |
| 0x42               | Enhanced Step Hue                   | $M^1$         |
| 0x43               | Enhanced Move to Hue and Saturation | $M^1$         |
| 0x44               | Color Loop Set                      | $M^2$         |
| 0x47               | Stop Move Step                      | $M^{0,1,3,4}$ |
| 0x4b               | Move Color Temperature              | $M^4$         |
| 0x4c               | Step Color Temperature              | $M^4$         |

8187

8206

 $M^{i}$  = Mandatory if bit i of the *ColorCapabilities* attribute is equal to 1, otherwise optional.

## 5.2.2.3.1 Generic Usage Notes

- If one of these commands is received while the device is in its off state, i.e., the OnOff attribute of the on/off cluster is equal to 0x00, the command SHALL be ignored.
- When asked to change color via one of these commands, the implementation SHALL select a color, within the limits of the hardware of the device, which is as close as possible to that requested. The determination as to the true representations of color is out of the scope of this specification.
- If a color loop is active (i.e., the ColorLoopActive attribute is equal to 0x01), it SHALL only be stopped by sending a specific color loop set command frame with a request to deactivate the color loop (i.e., the color loop SHALL not be stopped on receipt of another command such as the enhanced move to hue command). In addition, while a color loop is active, a manufacturer MAY choose to ignore incoming color commands which affect a change in hue.
- For the move hue command, the Rate field specifies the rate of movement in steps per second. A step is a change in the device's hue of one unit. If the move mode field is equal to 0x01 (Up) or 0x03 (Down) and the Rate field has a value of zero, the command has no effect and a default response command (see 2.4.12) is sent in response, with the status code set to INVALID\_FIELD.
- For the move to color temperature command, if the target color specified is not achievable by the hardware then the color temperature SHALL be clipped at the physical minimum or maximum achievable, depending on the color temperature transition, when the device reaches that color temperature (which MAY be before the requested transition time), and a ZCL default response command SHALL be generated, where not disabled, with a status code equal to SUCCESS.

# 5.2.2.3.2 Note on Change of ColorMode

The first action taken when any one of these commands is received is to change the *ColorMode* attribute to the appropriate value for the command (see individual commands). Note that, when moving from one color mode to another (e.g., *CurrentX/CurrentY* to *CurrentHue/CurrentSaturation*), the starting color for the command is formed by calculating the values of the new attributes (in this case *CurrentHue*, *CurrentSaturation*) from those of the old attributes (in this case *CurrentY*).

- 8212 When moving from a mode to another mode that has a more restricted color range (e.g., CurrentX/CurrentY to 8213 CurrentHue/CurrentSaturation, or CurrentHue/CurrentSaturation to ColorTemperatureMireds) it is possible for the 8214 current color value to have no equivalent in the new mode. The behavior in such cases is manufacturer dependent, and
- 8215 therefore it is recommended to avoid color mode changes of this kind during usage.

#### Use of the OptionsMask & OptionsOverride fields<sup>76</sup> 8216 5.2.2.3.3

- 8217 The OptionsMask & OptionsOverride fields SHALL both be present or both omitted in the command. A temporary 8218 Options bitmap SHALL be created from the Options attribute, using the OptionsMask & OptionsOverride fields, if
- present. Each bit of the temporary Options bitmap SHALL be determined as follows: 8219
- 8220 Each bit in the Options attribute SHALL determine the corresponding bit in the temporary Options bitmap, unless the
- 8221 OptionsMask field is present and has the corresponding bit set to 1, in which case the corresponding bit in the
- 8222 OptionsOverride field SHALL determine the corresponding bit in the temporary Options bitmap.
- 8223 The resulting temporary Options bitmap SHALL then be processed as defined in section 5.2.2.2.1.10.

#### 8224 5.2.2.3.4 Move to Hue Command

#### 8225 5.2.2.3.4.1 **Payload Format**

8226 The Move to Hue command payload SHALL be formatted as illustrated in Figure 5-2.

8227 Figure 5-2. Format of the Move to Hue Command Payload

| Octets     | 1     | 1         | 2               | 0/1         | 0/1             |
|------------|-------|-----------|-----------------|-------------|-----------------|
| Data Type  | uint8 | enum8     | uint16          | map8        | map8            |
| Field Name | Hue   | Direction | Transition Time | OptionsMask | OptionsOverride |

#### 8228 5.2.2.3.4.2 **Hue Field**

8229 The Hue field specifies the hue to be moved to.

#### 8230 5.2.2.3.4.3 **Direction Field**

8231 The Direction field SHALL be one of the non-reserved values in Table 5-14.

Table 5-14. Values of the Direction Field

| Fade Mode Value | Description       |
|-----------------|-------------------|
| 0x00            | Shortest distance |
| 0x01            | Longest distance  |
| 0x02            | Up                |
| 0x03            | Down              |

#### 8233 5.2.2.3.4.4 **Transition Time Field**

8234 The Transition Time field specifies, in 1/10ths of a second, the time that SHALL be taken to move to the new hue.

<sup>&</sup>lt;sup>76</sup> CCB 2085

## 8235 5.2.2.3.4.5 OptionsMask and OptionsOverride fields<sup>77</sup>

8236 The OptionsMask and OptionsOverride fields SHALL be processed according to section 5.2.2.3.3.

#### 8237 5.2.2.3.4.6 Effect on Receipt

On receipt of this command, a device SHALL also set the *ColorMode* attribute to the value 0x00 and then SHALL move from its current hue to the value given in the Hue field.

The movement SHALL be continuous, i.e., not a step function, and the time taken to move to the new hue SHALL be equal to the Transition Time field.

As hue is effectively measured on a circle, the new hue MAY be moved to in either direction. The direction of hue change is given by the Direction field. If Direction is 'Shortest distance', the direction is taken that involves the shortest path round the circle. This case corresponds to expected normal usage. If Direction is 'Longest distance', the direction is taken that involves the longest path round the circle. This case can be used for 'rainbow effects'. In both cases, if both distances are the same, the Up direction SHALL be taken.

#### 8247 **5.2.2.3.5 Move Hue Command**

## 8248 **5.2.2.3.5.1** Payload Format

The Move Hue command payload SHALL be formatted as illustrated in Figure 5-3.

Figure 5-3. Format of the Move Hue Command Payload

| Octets     | 1         | 1     | 0/1         | 0/1             |
|------------|-----------|-------|-------------|-----------------|
| Data Type  | enum8     | uint8 | map8        | map8            |
| Field Name | Move Mode | Rate  | OptionsMask | OptionsOverride |

#### 8251 5.2.2.3.5.2 Move Mode Field

The Move Mode field SHALL be one of the non-reserved values in Table 5-15.

Table 5-15. Values of the Move Mode Field

| Fade Mode Value | Description |
|-----------------|-------------|
| 0x00            | Stop        |
| 0x01            | Up          |
| 0x02            | Reserved    |
| 0x03            | Down        |

### 8254 5.2.2.3.5.3 Rate Field

The Rate field specifies the rate of movement in steps per second. A step is a change in the device's hue of one unit.

If the Rate field has a value of zero, the command has no effect and a default response command (see Chapter 2) is sent in response, with the status code set to INVALID\_FIELD.

8250

<sup>&</sup>lt;sup>77</sup> CCB 2085

8262

8263

8267

8270

## 8258 5.2.2.3.5.4 OptionsMask and OptionsOverride field 78

8259 The OptionsMask and OptionsOverride fields SHALL be processed according to section 5.2.2.3.3.

#### 8260 5.2.2.3.5.5 Effect on Receipt

On receipt of this command, a device SHALL set the *ColorMode* attribute to the value 0x00 and SHALL then move from its current hue in an up or down direction in a continuous fashion, as detailed in Table 5-16.

Table 5-16. Actions on Receipt for Move Hue Command

| Fade Mode | Action on Receipt                                                                                                    |
|-----------|----------------------------------------------------------------------------------------------------|
| Stop      | If moving, stop, else ignore the command (i.e., the command is accepted but has no effect). NB This MAY also be used to stop a Move to Hue command, a Move to Saturation command, or a Move to Hue and Saturation command. |
| Up        | Increase the device's hue at the rate given in the Rate field. If the hue reaches the maximum allowed for the device, then proceed to its minimum allowed value.                                                           |
| Down      | Decrease the device's hue at the rate given in the Rate field. If the hue reaches the minimum allowed for the device, then proceed to its maximum allowed value.                                                           |

## 8264 **5.2.2.3.6 Step Hue Command**

## 8265 5.2.2.3.6.1 Payload Format

The Step Hue command payload SHALL be formatted as illustrated in Figure 5-4.

Figure 5-4. Format of the Step Hue Command Payload

| Octets     | 1         | 1         | 1               | 0/1         | 0/1             |
|------------|-----------|-----------|-----------------|-------------|-----------------|
| Data Type  | enum8     | uint8     | uint8           | map8        | map8            |
| Field Name | Step Mode | Step Size | Transition Time | OptionsMask | OptionsOverride |

## 8268 5.2.2.3.6.2 Step Mode Field

The Step Mode field SHALL be one of the non-reserved values in Table 5-17.

Table 5-17. Values of the Step Mode Field

| Fade Mode Value | Description |
|-----------------|-------------|
| 0x00            | Reserved    |
| 0x01            | Up          |
| 0x02            | Reserved    |

<sup>&</sup>lt;sup>78</sup> CCB 2085

| 0x03 | Down |
|------|------|
|      |      |

- 8271 5.2.2.3.6.3 Step Size Field
- The change to be added to (or subtracted from) the current value of the device's hue.
- 8273 5.2.2.3.6.4 Transition Time Field
- The Transition Time field specifies, in 1/10ths of a second, the time that SHALL be taken to perform the step. A step is a change in the device's hue of 'Step size' units.
- 8276 5.2.2.3.6.5 OptionsMask and OptionsOverride fields<sup>79</sup>
- 8277 The OptionsMask and OptionsOverride fields SHALL be processed according to section 5.2.2.3.3.
- 8278 5.2.2.3.6.6 Effect on Receipt
- On receipt of this command, a device SHALL set the *ColorMode* attribute to the value 0x00 and SHALL then move from its current hue in an up or down direction by one step, as detailed in Table 5-18.

Table 5-18. Actions on Receipt for Step Hue Command

| Fade Mode | Action on Receipt                                                                                                    |
|-----------|----------------------------------------------------------------------------------------------------|
| Up        | Increase the device's hue by one step, in a continuous fashion. If the hue value reaches the maximum value then proceed to the minimum allowed value. |
| Down      | Decrease the device's hue by one step, in a continuous fashion. If the hue value reaches the minimum value then proceed to the maximum allowed value. |

## 8282 5.2.2.3.7 Move to Saturation Command

### 8283 **5.2.2.3.7.1** Payload Format

8284 The Move to Saturation command payload SHALL be formatted as illustrated in Figure 5-5.

Figure 5-5. Format of the Move to Saturation Command Payload

| Octets     | 1          | 2               | 0/1         | 0/1             |
|------------|------------|-----------------|-------------|-----------------|
| Data Type  | uint8      | uint16          | map8        | map8            |
| Field Name | Saturation | Transition Time | OptionsMask | OptionsOverride |

### 8286 5.2.2.3.7.2 OptionsMask and OptionsOverride fields

8287 The OptionsMask and OptionsOverride fields SHALL be processed according to section 5.2.2.3.3.

### 8288 5.2.2.3.7.3 Effect on Receipt

.

8281

<sup>79</sup> CCB 2085

8289 On receipt of this command, a device set the *ColorMode* attribute to the value 0x00 and SHALL then move from its 8290 current saturation to the value given in the Saturation field.

The movement SHALL be continuous, i.e., not a step function, and the time taken to move to the new saturation SHALL be equal to the Transition Time field, in 1/10ths of a second.

## 8293 5.2.2.3.8 Move Saturation Command

#### 8294 5.2.2.3.8.1 Payload Format

8295 The Move Saturation command payload SHALL be formatted as illustrated in Figure 5-6.

8296

Figure 5-6. Format of the Move Saturation Command Payload

| Octets     | 1         | 1     | 0/1         | 0/1             |
|------------|-----------|-------|-------------|-----------------|
| Data Type  | enum8     | uint8 | map8        | map8            |
| Field Name | Move Mode | Rate  | OptionsMask | OptionsOverride |

#### 8297 5.2.2.3.8.2 Move Mode Field

The Move Mode field SHALL be one of the non-reserved values in Table 5-19.

8299

Table 5-19. Values of the Move Mode Field

| Fade Mode Value | Description |
|-----------------|-------------|
| 0x00            | Stop        |
| 0x01            | Up          |
| 0x02            | Reserved    |
| 0x03            | Down        |

#### 8300 5.2.2.3.8.3 Rate Field

The Rate field specifies the rate of movement in steps per second. A step is a change in the device's saturation of one unit. If the Rate field has a value of zero, the command has no effect and a default response command (see Chapter 2) is sent in response, with the status code set to INVALID FIELD.

#### 8304 5.2.2.3.8.4 OptionsMask and OptionsOverride fields<sup>80</sup>

8305 The OptionsMask and OptionsOverride fields SHALL be processed according to section 5.2.2.3.3.

## 8306 5.2.2.3.8.5 Effect on Receipt

On receipt of this command, a device SHALL set the *ColorMode* attribute to the value 0x00 and SHALL then move from its current saturation in an up or down direction in a continuous fashion, as detailed in Table 5-20.

<sup>80</sup> CCB 2085

Table 5-20. Actions on Receipt for Move Saturation Command

| Fade Mode | Action on Receipt                                                                                                    |
|-----------|----------------------------------------------------------------------------------------------------|
| Stop      | If moving, stop, else ignore the command (i.e., the command is accepted but has no affect). NB This MAY also be used to stop a Move to Saturation command, a Move to Hue command, or a Move to Hue and Saturation command. |
| Up        | Increase the device's saturation at the rate given in the Rate field. If the saturation reaches the maximum allowed for the device, stop.                                                                                  |
| Down      | Decrease the device's saturation at the rate given in the Rate field. If the saturation reaches the minimum allowed for the device, stop.                                                                                  |

## 8310 5.2.2.3.9 Step Saturation Command

## 8311 **5.2.2.3.9.1** Payload Format

8312 The Step Saturation command payload SHALL be formatted as illustrated in Figure 5-7.

8313

Figure 5-7. Format of the Step Saturation Command Payload

| Octets     | 1         | 1         | 1               | 0/1         | 0/1             |
|------------|-----------|-----------|-----------------|-------------|-----------------|
| Data Type  | enum8     | uint8     | uint8           | map8        | map8            |
| Field Name | Step Mode | Step Size | Transition Time | OptionsMask | OptionsOverride |

#### 8314 5.2.2.3.9.2 Step Mode Field

The Step Mode field SHALL be one of the non-reserved values in Table 5-21.

8316

8315

Table 5-21. Values of the Step Mode Field

| Step Mode Value | Description |
|-----------------|-------------|
| 0x00            | Reserved    |
| 0x01            | Up          |
| 0x02            | Reserved    |
| 0x03            | Down        |

### 8317 5.2.2.3.9.3 Step Size Field

The change to be added to (or subtracted from) the current value of the device's saturation.

## 8319 5.2.2.3.9.4 Transition Time Field

The Transition Time field specifies, in 1/10ths of a second, the time that SHALL be taken to perform the step. A step is a change in the device's saturation of 'Step size' units.

## 8322 5.2.2.3.9.5 OptionsMask and OptionsOverride fields<sup>81</sup>

8323 The OptionsMask and OptionsOverride fields SHALL be processed according to section 5.2.2.3.3.

#### 8324 **5.2.2.3.9.6** Effect on Receipt

On receipt of this command, a device SHALL set the *ColorMode* attribute to the value 0x00 and SHALL then move from its current saturation in an up or down direction by one step, as detailed in Table 5-22.

Table 5-22. Actions on Receipt for Step Saturation Command

| Step Mode | Action on Receipt                                                                                                    |
|-----------|----------------------------------------------------------------------------------------------------|
| Up        | Increase the device's saturation by one step, in a continuous fashion. However, if the saturation value is already the maximum value then do nothing. |
| Down      | Decrease the device's saturation by one step, in a continuous fashion. However, if the saturation value is already the minimum value then do nothing. |

## 8328 5.2.2.3.10 Move to Hue and Saturation Command

### 8329 5.2.2.3.10.1 Payload Format

The Move to Hue and Saturation command payload SHALL be formatted as illustrated in Figure 5-8.

8331 Figure 5-8. Move to Hue and Saturation Command Payload

| Octets     | 1     | 1          | 2               | 0/1         | 0/1             |
|------------|-------|------------|-----------------|-------------|-----------------|
| Data Type  | uint8 | uint8      | uint16          | map8        | map8            |
| Field Name | Hue   | Saturation | Transition Time | OptionsMask | OptionsOverride |

## 8332 5.2.2.3.10.2 OptionsMask and OptionsOverride fields82

The OptionsMask and OptionsOverride fields SHALL be processed according to section 5.2.2.3.3.

#### 8334 5.2.2.3.10.3 Effect on Receipt

On receipt of this command, a device SHALL set the *ColorMode* attribute to the value 0x00 and SHALL then move from its current hue and saturation to the values given in the Hue and Saturation fields.

The movement SHALL be continuous, i.e., not a step function, and the time taken to move to the new color SHALL be equal to the Transition Time field, in 1/10ths of a second.

The path through color space taken during the transition is not specified, but it is recommended that the shortest path is taken though hue/saturation space, i.e., movement is 'in a straight line' across the hue/saturation disk.

82 CCB 2085

<sup>81</sup> CCB 2085

#### 8341 **5.2.2.3.11** Move to Color Command

#### 8342 5.2.2.3.11.1 Payload Format

8343 The Move to Color command payload SHALL be formatted as illustrated in Figure 5-9.

8344

Figure 5-9. Format of the Move to Color Command Payload

| Octets     | 2      | 2      | 2               | 0/1         | 0/1             |
|------------|--------|--------|-----------------|-------------|-----------------|
| Data Type  | uint16 | uint16 | uint16          | map8        | map8            |
| Field Name | ColorX | ColorY | Transition Time | OptionsMask | OptionsOverride |

### 8345 5.2.2.3.11.2 OptionsMask and OptionsOverride fields

8346 The OptionsMask and OptionsOverride fields SHALL be processed according to section 5.2.2.3.3.

### 8347 5.2.2.3.11.3 Effect on Receipt

On receipt of this command, a device SHALL set the value of the *ColorMode* attribute, where implemented, to 0x01, and SHALL then move from its current color to the color given in the ColorX and ColorY fields.

The movement SHALL be continuous, i.e., not a step function, and the time taken to move to the new color SHALL

be equal to the Transition Time field, in 1/10ths of a second.

The path through color space taken during the transition is not specified, but it is recommended that the shortest path is taken though color space, i.e., movement is 'in a straight line' across the CIE xyY Color Space.

### 8354 **5.2.2.3.12 Move Color Command**

### 8355 5.2.2.3.12.1 Payload Format

8356 The Move Color command payload SHALL be formatted as illustrated in Figure 5-10.

Figure 5-10. Format of the Move Color Command Payload

| Octets     | 2     | 2     | 0/1         | 0/1             |
|------------|-------|-------|-------------|-----------------|
| Data Type  | int16 | int16 | map8        | map8            |
| Field Name | RateX | RateY | OptionsMask | OptionsOverride |

## 8358 5.2.2.3.12.2 RateX Field

The RateX field specifies the rate of movement in steps per second. A step is a change in the device's CurrentX attribute of one unit.

#### 8361 5.2.2.3.12.3 RateY Field

The RateY field specifies the rate of movement in steps per second. A step is a change in the device's CurrentY attribute of one unit.

## 8364 5.2.2.3.12.4 OptionsMask and OptionsOverride fields<sup>83</sup>

<sup>83</sup> CCB 2085

- 8365 The OptionsMask and OptionsOverride fields SHALL be processed according to section 5.2.2.3.3.
- 8366 5.2.2.3.12.5 Effect on Receipt
- 8367 On receipt of this command, a device SHALL set the value of the *ColorMode* attribute, where implemented, to 0x01,
- 8368 and SHALL then move from its current color in a continuous fashion according to the rates specified. This movement
- 8369 SHALL continue until the target color for the next step cannot be implemented on this device.
- 8370 If both the RateX and RateY fields contain a value of zero, no movement SHALL be carried out, and the command
- 8371 execution SHALL have no effect other than stopping the operation of any previously received command of this cluster.
- 8372 This command can thus be used to stop the operation of any other command of this cluster.
- 8373 **5.2.2.3.13 Step Color Command**
- 8374 5.2.2.3.13.1 Payload Format
- 8375 The Step Color command payload SHALL be formatted as illustrated in Figure 5-11.
- Figure 5-11. Format of the Step Color Command Payload

| Octets     | 2     | 2     | 2               | 0/1         | 0/1             |
|------------|-------|-------|-----------------|-------------|-----------------|
| Data Type  | int16 | int16 | uint16          | map8        | map8            |
| Field Name | StepX | StepY | Transition Time | OptionsMask | OptionsOverride |

- 8377 5.2.2.3.13.2 StepX and StepY Fields
- The StepX and StepY fields specify the change to be added to the device's CurrentX attribute and CurrentY attribute respectively.
- 8380 5.2.2.3.13.3 Transition Time Field
- The Transition Time field specifies, in 1/10ths of a second, the time that SHALL be taken to perform the color change.
- 8382 9999
- 8383 5.2.2.3.13.4 OptionsMask and OptionsOverride fields<sup>84</sup>
- 8384 The OptionsMask and OptionsOverride fields SHALL be processed according to section 5.2.2.3.3.
- 8385 5.2.2.3.13.5 Effect on Receipt
- 8386 On receipt of this command, a device SHALL set the value of the *ColorMode* attribute, where implemented, to 0x01, and SHALL then move from its current color by the color step indicated.
- The movement SHALL be continuous, i.e., not a step function, and the time taken to move to the new color SHALL be equal to the Transition Time field, in 1/10ths of a second.
- The path through color space taken during the transition is not specified, but it is recommended that the shortest path is taken though color space, i.e., movement is 'in a straight line' across the CIE xyY Color Space.
- Note also that if the required step is larger than can be represented by signed 16-bit integers then more than one step command SHOULD be issued.

.

<sup>84</sup> CCB 2085

#### 5.2.2.3.14 **Move to Color Temperature Command** 8394

#### 5.2.2.3.14.1 8395 **Payload Format**

8396 The Move to Color Temperature command payload SHALL be formatted as illustrated in Figure 5-12.

8397 Figure 5-12. Move to Color Temperature Command Payload

| Octets     | 2                        | 2               | 0/1         | 0/1             |
|------------|--------------------------|-----------------|-------------|-----------------|
| Data Type  | uint16                   | uint16          | map8        | map8            |
| Field Name | Color Temperature Mireds | Transition Time | OptionsMask | OptionsOverride |

#### 8398 5.2.2.3.14.2 OptionsMask and OptionsOverride fields

8399 The OptionsMask and OptionsOverride fields SHALL be processed according to section 5.2.2.3.3.

#### 8400 5.2.2.3.14.3 **Effect on Receipt**

8401 On receipt of this command, a device SHALL set the value of the *ColorMode* attribute, where implemented, to 0x02, 8402 and SHALL then move from its current color to the color given by the Color Temperature Mireds field.

8403 The movement SHALL be continuous, i.e., not a step function, and the time taken to move to the new color SHALL

8404 be equal to the Transition Time field, in 1/10ths of a second.

8405 By definition of this color mode, the path through color space taken during the transition is along the 'Black Body 8406 Line'.

#### 5.2.2.3.15 **Enhanced Move to Hue Command** 8407

8408 The Enhanced Move to Hue command allows lamps to be moved in a smooth continuous transition from their current 8409 hue to a target hue.

8410 The payload of this command SHALL be formatted as illustrated in Figure 5-13.

Figure 5-13. Format of the Enhanced Move to Hue Command

| Octets     | 2            | 1         | 2               | 0/1         | 0/1             |
|------------|--------------|-----------|-----------------|-------------|-----------------|
| Data Type  | uint16       | enum8     | uint16          | map8        | map8            |
| Field Name | Enhanced Hue | Direction | Transition Time | OptionsMask | OptionsOverride |

#### 8412 5.2.2.3.15.1 **Enhanced Hue Field**

8413 The Enhanced Hue field is 16-bits in length and specifies the target extended hue for the lamp.

#### 8414 5.2.2.3.15.2 **Direction Field**

8411

8415 This field is identical to the Direction field of the Move to Hue command of the Color Control cluster (see sub-clause 8416 5.2.2.3.3).

#### **Transition Time Field** 8417 5.2.2.3.15.3

8418 This field is identical to the Transition Time field of the Move to Hue command of the Color Control cluster (see sub-8419 clause 5.2.2.3.3).

## 8420 5.2.2.3.15.4 OptionsMask and OptionsOverride fields<sup>85</sup>

8421 The OptionsMask and OptionsOverride fields SHALL be processed according to section 5.2.2.3.3.

#### 8422 5.2.2.3.15.5 Effect on Receipt

On receipt of this command, a device SHALL set the ColorMode attribute to 0x00 and set the EnhancedColorMode

8424 attribute to the value 0x03. The device SHALL then move from its current enhanced hue to the value given in the

8425 Enhanced Hue field.

The movement SHALL be continuous, i.e., not a step function, and the time taken to move to the new enhanced hue

8427 SHALL be equal to the Transition Time field.

#### 8428 5.2.2.3.16 Enhanced Move Hue Command

The Enhanced Move Hue command allows lamps to be moved in a continuous stepped transition from their current hue to a target hue.

The payload of this command SHALL be formatted as illustrated in Figure 5-14.

Figure 5-14. Format of the Enhanced Move Hue Command

| Octets          | 1         | 2      | 0/1         | 0/1             |
|-----------------|-----------|--------|-------------|-----------------|
| Data Type enum8 |           | uint16 | map8        | map8            |
| Field Name      | Move Mode | Rate   | OptionsMask | OptionsOverride |

#### 8433 5.2.2.3.16.1 Move Mode Field

This field is identical to the Move Mode field of the Move Hue command of the Color Control cluster (see sub-clause 5.2.2.3.5).

### 8436 5.2.2.3.16.2 Rate field

The Rate field is 16-bits in length and specifies the rate of movement in steps per second. A step is a change in the extended hue of a device by one unit. If the Move Mode field is set to 0x01 (up) or 0x03 (down) and the Rate field has a value of zero, the command has no effect and a ZCL Default Response command SHALL be sent in response,

with the status code set to INVALID\_FIELD. If the Move Mode field is set to 0x00 (stop) the rate field SHALL be

8441 ignored.

8448

#### 8442 5.2.2.3.16.3 OptionsMask and OptionsOverride fields<sup>86</sup>

8443 The OptionsMask and OptionsOverride fields SHALL be processed according to section 5.2.2.3.3.

#### 8444 5.2.2.3.16.4 Effect on receipt

On receipt of this command, a device SHALL set the ColorMode attribute to 0x00 and set the EnhancedColorMode attribute to the value 0x03. The device SHALL then move from its current enhanced hue in an up or down direction in a continuous fashion, as detailed in Table 5-23.

Table 5-23. Actions on Receipt of the Enhanced Move Hue Command

| Move Mode   Action on Receipt |
|-------------------------------|
|-------------------------------|

<sup>85</sup> CCB 2085

<sup>86</sup> CCB 2085

| Stop | If moving, stop, else ignore the command (i.e., the command is accepted but has no effect).  NB This MAY also be used to stop an Enhanced Move to Hue command or an enhanced Move to Hue and Saturation command. |
|------|----------------------------------------------------------------------------------------------------|
| Up   | Increase the device's enhanced hue at the rate given in the Rate field. If the enhanced hue reaches the maximum allowed for the device, proceed to its minimum allowed value.                                    |
| Down | Decrease the device's enhanced hue at the rate given in the Rate field. If the hue reaches the minimum allowed for the device, proceed to its maximum allowed value.                                             |

## 8449 5.2.2.3.17 Enhanced Step Hue Command

The Enhanced Step Hue command allows lamps to be moved in a stepped transition from their current hue to a target hue, resulting in a linear transition through XY space.

The payload of this command SHALL be formatted as illustrated in Figure 5-15.

8453 Figure 5-15. Format of the Enhanced Step Hue Command

| Octets     | 1         | 2         | 2               | 0/1         | 0/1             |
|------------|-----------|-----------|-----------------|-------------|-----------------|
| Data Type  | enum8     | uint16    | uint16          | map8        | map8            |
| Field Name | Step Mode | Step Size | Transition Time | OptionsMask | OptionsOverride |

#### 8454 5.2.2.3.17.1 Step Mode Field

This field is identical to the Step Mode field of the Step Hue command of the Color Control cluster (see sub-clause 5.2.2.3.6).

#### 8457 5.2.2.3.17.2 Step Size Field

The Step Size field is 16-bits in length and specifies the change to be added to (or subtracted from) the current value of the device's enhanced hue.

#### 8460 **5.2.2.3.17.3** Transition Time Field

The Transition Time field is 16-bits in length and specifies, in units of 1/10ths of a second, the time that SHALL be taken to perform the step. A step is a change to the device's enhanced hue of a magnitude corresponding to the Step Size field.

## 8464 5.2.2.3.17.4 OptionsMask and OptionsOverride fields<sup>87</sup>

8465 The OptionsMask and OptionsOverride fields SHALL be processed according to section 5.2.2.3.3.

#### 8466 5.2.2.3.17.5 Effect on Receipt

On receipt of this command, a device SHALL set the *ColorMode* attribute to 0x00 and the *EnhancedColorMode* attribute to the value 0x03. The device SHALL then move from its current enhanced hue in an up or down direction by one step, as detailed in Table 5-24.

<sup>87</sup> CCB 2085

Table 5-24. Actions on Receipt for the Enhanced Step Hue Command

| Move Mode | Action on Receipt                                                                                                    |
|-----------|----------------------------------------------------------------------------------------------------|
| Up        | Increase the device's enhanced hue by one step. If the enhanced hue reaches the maximum allowed for the device, proceed to its minimum allowed value. |
| Down      | Decrease the device's enhanced hue by one step. If the hue reaches the minimum allowed for the device, proceed to its maximum allowed value.          |

### 8471 5.2.2.3.18 Enhanced Move to Hue and Saturation Command

The Enhanced Move to Hue and Saturation command allows lamps to be moved in a smooth continuous transition from their current hue to a target hue and from their current saturation to a target saturation.

The payload of this command SHALL be formatted as illustrated in Figure 5-16.

8475

Figure 5-16. Format of the Enhanced Move to Hue and Saturation Command

| Octets     | 2            | 1          | 2                  | 0/1         | 0/1             |
|------------|--------------|------------|--------------------|-------------|-----------------|
| Data Type  | uint16       | uint8      | uint16             | map8        | map8            |
| Field Name | Enhanced Hue | Saturation | Transition<br>Time | OptionsMask | OptionsOverride |

#### 8476 5.2.2.3.18.1 Enhanced Hue Field

The Enhanced Hue field is 16-bits in length and specifies the target extended hue for the lamp.

#### 8478 5.2.2.3.18.2 Saturation Field

This field is identical to the Saturation field of the Move to Hue and Saturation command of the Color Control cluster (see sub-clause 5.2.2.3.10).

## 8481 5.2.2.3.18.3 Transition Time Field

This field is identical to the Transition Time field of the Move to Hue command of the Color Control cluster (see subclause 5.2.2.3.10).

#### 8484 5.2.2.3.18.4 OptionsMask and OptionsOverride fields

8485 The OptionsMask and OptionsOverride fields SHALL be processed according to section 5.2.2.3.3.

#### 8486 5.2.2.3.18.5 Effect on Receipt

On receipt of this command, a device SHALL set the ColorMode attribute to the value 0x00 and set the EnhancedColorMode attribute to the value 0x03. The device SHALL then move from its current enhanced hue and saturation to the values given in the enhanced hue and saturation fields.

The movement SHALL be continuous, i.e., not a step function, and the time taken to move to the new color SHALL be equal to the Transition Time field, in 1/10ths of a second.

The path through color space taken during the transition is not specified, but it is recommended that the shortest path is taken though XY space, i.e., movement is 'in a straight line' across the hue/saturation disk.

8502

8503 8504

8505

8506

8518

8521

## 8494 5.2.2.3.19 Color Loop Set Command

The Color Loop Set command allows a color loop to be activated such that the color lamp cycles through its range of hues.

The payload of this command SHALL be formatted as illustrated in Figure 5-17.

#### Figure 5-17. Format of the Color Loop Set Command

| Octets        | 1               | 1      | 1         | 2      | 2            | 0/1         | 0/1             |
|---------------|-----------------|--------|-----------|--------|--------------|-------------|-----------------|
| Data<br>Type  | map8            | enum8  | enum8     | uint16 | uint16       | map8        | map8            |
| Field<br>Name | Update<br>Flags | Action | Direction | Time   | Start<br>Hue | OptionsMask | OptionsOverride |

### 8499 5.2.2.3.19.1 Update Flags Field

The Update Flags field is 8 bits in length and specifies which color loop attributes to update before the color loop is started. This field SHALL be formatted as illustrated in Figure 5-18.

#### Figure 5-18. Format of the Update Flags Field of the Color Loop Set Command

| Bits: 0       | 1                | 2           | 3                | 4-7      |
|---------------|------------------|-------------|------------------|----------|
| Update Action | Update Direction | Update Time | Update Start Hue | Reserved |

The Update Action sub-field is 1 bit in length and specifies whether the device SHALL adhere to the action field in order to process the command. If this sub-field is set to 1, the device SHALL adhere to the action field. If this sub-field is set to 0, the device SHALL ignore the action field.

The Update Direction sub-field is 1 bit in length and specifies whether the device SHALL update the ColorLoopDirection attribute with the Direction field. If this sub-field is set to 1, the device SHALL update the value of the ColorLoopDirection attribute with the value of the Direction field. If this sub-field is set to 0, the device SHALL ignore the Direction field.

The Update Time sub-field is 1 bit in length and specifies whether the device SHALL update the ColorLoopTime attribute with the Time field. If this sub-field is set to 1, the device SHALL update the value of the ColorLoopTime attribute with the value of the Time field. If this sub-field is set to 0, the device SHALL ignore the Time field.

The Update Start Hue sub-field is 1 bit in length and specifies whether the device SHALL update the ColorLoopStartEnhancedHue attribute with the Start Hue field. If this sub-field is set to 1, the device SHALL update the value of the ColorLoopStartEnhancedHue attribute with the value of the Start Hue field. If this sub-field is set to 0, the device SHALL ignore the Start Hue field.

#### 5.2.2.3.19.2 Action Field

The Action field is 8 bits in length and specifies the action to take for the color loop if the Update Action sub-field of the Update Flags field is set to 1. This field SHALL be set to one of the non-reserved values listed in Table 5-25.

Table 5-25. Values of the Action Field of the Color Loop Set Command

| Value | Description                 |
|-------|-----------------------------|
| 0x00  | De-activate the color loop. |

8524

8525

| Value | Description                                                                        |
|-------|------------------------------------------------------------------------------------|
| 0x01  | Activate the color loop from the value in the ColorLoopStartEnhancedHue field.     |
| 0x02  | Activate the color loop from the value of the <i>EnhancedCurrentHue</i> attribute. |

#### 8522 **5.2.2.3.19.3** Direction Field

The Direction field is 8 bits in length and specifies the direction for the color loop if the Update Direction field of the Update Flags field is set to 1. This field SHALL be set to one of the non-reserved values listed in Table 5-26.

Table 5-26. Values of the Direction Field of the Color Loop Set Command

| Direction Field<br>Value | Description                          |
|--------------------------|--------------------------------------|
| 0x00                     | Decrement the hue in the color loop. |
| 0x01                     | Increment the hue in the color loop. |

#### 8526 5.2.2.3.19.4 Time Field

The Time field is 16 bits in length and specifies the number of seconds over which to perform a full color loop if the Update Time field of the Update Flags field is set to 1.

#### 8529 5.2.2.3.19.5 Start Hue Field

The Start Hue field is 16 bits in length and specifies the starting hue to use for the color loop if the Update Start Hue field of the Update Flags field is set to 1.

#### 8532 5.2.2.3.19.6 OptionsMask and OptionsOverride fields<sup>88</sup>

8533 The OptionsMask and OptionsOverride fields SHALL be processed according to section 5.2.2.3.3.

#### 8534 **5.2.2.3.19.7** Effect on Receipt

On receipt of this command, the device SHALL first update its color loop attributes according to the value of the Update Flags field, as follows. If the Update Direction sub-field is set to 1, the device SHALL set the ColorLoopDirection attribute to the value of the Direction field. If the Update Time sub-field is set to 1, the device SHALL set the ColorLoopTime attribute to the value of the Time field. If the Update Start Hue sub-field is set to 1, the device SHALL set the ColorLoopStartEnhancedHue attribute to the value of the Start Hue field. If the color loop is active (and stays active), the device SHALL immediately react on updates of the ColorLoopDirection and ColorLoopTime attributes.

If the Update Action sub-field of the Update Flags field is set to 1, the device SHALL adhere to the action specified in the Action field, as follows. If the value of the Action field is set to 0x00 and the color loop is active, i.e. the ColorLoopActive attribute is set to 0x01, the device SHALL de-active the color loop, set the ColorLoopActive attribute to 0x00 and set the EnhancedCurrentHue attribute to the value of the ColorLoopStoredEnhancedHue attribute. If the value of the Action field is set to 0x00 and the color loop is inactive, i.e. the ColorLoopActive attribute is set to 0x00, the device SHALL ignore the action update component of the command. If the value of the action field is set to 0x01, the device SHALL set the ColorLoopStoredEnhancedHue attribute to the value of the EnhancedCurrentHue attribute, set the ColorLoopActive attribute to 0x01 and activate the color loop, starting from the value of the ColorLoopStoredEnhancedHue attribute. If the value of the EnhancedCurrentHue attribute, set the ColorLoopActive attribute to the value of the EnhancedCurrentHue attribute, set the ColorLoopActive attribute attribute to 0x01 and activate the value of the EnhancedCurrentHue attribute, set the ColorLoopActive attribute to 0x01 and activate the color loop, starting from the value of the EnhancedCurrentHue attribute.

8542

8543

8544

8545

8546 8547

8548 8549

8550 8551

8552

<sup>88</sup> CCB 2085

- If the color loop is active, the device SHALL cycle over the complete range of values of the EnhancedCurrentHue attribute in the direction of the ColorLoopDirection attribute over the time specified in the ColorLoopTime attribute.
- 8556 The level of increments/decrements is application specific.

## 8557 5.2.2.3.20 Stop Move Step Command

- The Stop Move Step command is provided to allow Move to and Step commands to be stopped. (Note this automatically provides symmetry to the Level Control cluster.)
- Note: the Stop Move Step command has no effect on an active color loop.
- 8561 The Stop Move Step command payload SHALL be formatted as illustrated in Figure 5-19.

## Figure 5-19. Format of the Stop Move Step Command Payload

| Octets     | 0/1         | 0/1             |
|------------|-------------|-----------------|
| Data Type  | map8        | map8            |
| Field Name | OptionsMask | OptionsOverride |

## 8563 5.2.2.3.20.1 OptionsMask and OptionsOverride fields89

The OptionsMask and OptionsOverride fields SHALL be processed according to section 5.2.2.3.3.

### 8565 5.2.2.3.20.2 Effect on Receipt

Upon receipt of this command, any Move to, Move or Step command currently in process SHALL be terminated. The values of the CurrentHue, EnhancedCurrentHue and CurrentSaturation attributes SHALL be left at their present value upon receipt of the Stop Move Step command, and the RemainingTime attribute SHALL be set to zero.

## 8569 5.2.2.3.21 Move Color Temperature Command

- The Move Color Temperature command allows the color temperature of a lamp to be moved at a specified rate.
- The payload of this command SHALL be formatted as illustrated in Figure 5-20.

8572 Figure 5-20. Format of the Move Color Temperature Command

| Octets        | 1            | 2      | 2                                   | 2                                      | 0/1         | 0/1             |
|---------------|--------------|--------|-------------------------------------|----------------------------------------|-------------|-----------------|
| Data<br>Type  | map8         | uint16 | uint16                              | uint16                                 | map8        | map8            |
| Field<br>Name | Move<br>Mode | Rate   | Color Temperature<br>Minimum Mireds | Color<br>Temperature<br>Maximum Mireds | OptionsMask | OptionsOverride |

### 8573 5.2.2.3.21.1 Move Mode Field

This field is identical to the Move Mode field of the Move Hue command of the Color Control cluster (see sub-clause 5.2.2.3.5).

#### 8576 5.2.2.3.21.2 Rate Field

<sup>89</sup> CCB 2085

- The Rate field is 16-bits in length and specifies the rate of movement in steps per second. A step is a change in the color temperature of a device by one unit. If the Rate field has a value of zero, the command has no effect and a ZCL
- 8579 Default Response command SHALL be sent in response, with the status code set to INVALID\_FIELD.

#### 8580 5.2.2.3.21.3 Color Temperature Minimum Mireds Field

- 8581 The Color Temperature Minimum Mireds field is 16-bits in length and specifies a lower bound on the 8582 ColorTemperatureMireds attribute (≡ an upper bound on the color temperature in kelvins) for the current move operation such that:
- 8584 ColorTempPhysicalMinMireds \le Color Temperature Minimum Mireds field \le ColorTemperatureMireds
- As such if the move operation takes the ColorTemperatureMireds attribute towards the value of the Color Temperature
  Minimum Mireds field it SHALL be clipped so that the above invariant is satisfied. If the Color Temperature Minimum
  Mireds field is set to 0x0000, ColorTempPhysicalMinMireds SHALL be used as the lower bound for the
- 8588 ColorTemperatureMireds attribute.

### 8589 5.2.2.3.21.4 Color Temperature Maximum Mireds Field

- 8590 The Color Temperature Maximum Mireds field is 16-bits in length and specifies an upper bound on the 8591 ColorTemperatureMireds attribute (≡ a lower bound on the color temperature in kelvins) for the current move operation such that:
- 8593 ColorTemperatureMireds \le Color Temperature Maximum Mireds field \le ColorTempPhysicalMaxMireds
- As such if the move operation takes the ColorTemperatureMireds attribute towards the value of the Color Temperature
  Maximum Mireds field it SHALL be clipped so that the above invariant is satisfied. If the Color Temperature
- 8596 Maximum Mireds field is set to 0x0000, ColorTempPhysicalMaxMireds SHALL be used as the upper bound for the
- 8597 ColorTemperatureMireds attribute.

## 8598 5.2.2.3.21.5 OptionsMask and OptionsOverride fields<sup>90</sup>

8599 The OptionsMask and OptionsOverride fields SHALL be processed according to section 5.2.2.3.3.

### 8600 5.2.2.3.21.6 Effect on Receipt

On receipt of this command, a device SHALL set both the *ColorMode* and *EnhancedColorMode* attributes to 0x02. The device SHALL then move from its current color temperature in an up or down direction in a continuous fashion, as detailed in Table 5-27.

## Table 5-27. Actions on Receipt of the Move Color Temperature Command

| Move Mode | Action on Receipt                                                                                                    |
|-----------|----------------------------------------------------------------------------------------------------|
| Stop      | If moving, stop the operation, else ignore the command (i.e., the command is accepted but has no effect).                                                                                                    |
| Up        | Increase the <i>ColorTemperatureMireds</i> attribute (≡ decrease the color temperature in kelvins) at the rate given in the Rate field. If the <i>ColorTemperatureMireds</i> attribute reaches the maximum allowed for the device (via either the Color Temperature Maximum Mireds field or the <i>ColorTempPhysicalMaxMireds</i> attribute), the move operation SHALL be stopped.         |
| Down      | Decrease the <i>ColorTemperatureMireds</i> attribute ( $\equiv$ increase the color temperature in kelvins) at the rate given in the Rate field. If the <i>ColorTemperatureMireds</i> attribute reaches the minimum allowed for the device (via either the Color Temperature Minimum Mireds field or the <i>ColorTempPhysicalMinMireds</i> attribute), the move operation SHALL be stopped. |

<sup>90</sup> CCB 2085

## 8605 5.2.2.3.22 Step Color Temperature Command

8606 The Step Color Temperature command allows the color temperature of a lamp to be stepped with a specified step size.

The payload of this command SHALL be formatted as illustrated in Figure 5-21.

Figure 5-21. Format of the Step Color Temperature Command

| Octets        | 1            | 2            | 2                  | 2                                   | 2                                   | 0/1             | 0/1                 |
|---------------|--------------|--------------|--------------------|-------------------------------------|-------------------------------------|-----------------|---------------------|
| Data<br>Type  | map8         | uint16       | uint16             | uint16                              | uint16                              | map8            | map8                |
| Field<br>Name | Step<br>Mode | Step<br>Size | Transition<br>Time | Color Temperature<br>Minimum Mireds | Color Temperature<br>Maximum Mireds | Options<br>Mask | Options<br>Override |

### 8609 5.2.2.3.22.1 Step Mode Field

This field is identical to the Step Mode field of the Step Hue command of the Color Control cluster (see sub-clause 5.2.2.3.6).

#### 8612 5.2.2.3.22.2 Step Size Field

The Step Size field is 16-bits in length and specifies the change to be added to (or subtracted from) the current value of the device's color temperature.

#### 8615 5.2.2.3.22.3 Transition Time Field

The Transition Time field is 16-bits in length and specifies, in units of 1/10ths of a second, the time that SHALL be taken to perform the step. A step is a change to the device's color temperature of a magnitude corresponding to the Step Size field.

### 8619 5.2.2.3.22.4 Color Temperature Minimum Mireds Field

8620 The Color Temperature Minimum Mireds field is 16-bits in length and specifies a lower bound on the ColorTemperatureMireds attribute (≡ an upper bound on the color temperature in kelvins) for the current step operation such that:

8623 ColorTempPhysicalMinMireds \( \) Color Temperature Minimum Mireds field \( \) ColorTemperatureMireds

As such if the step operation takes the ColorTemperatureMireds attribute towards the value of the Color Temperature Minimum Mireds field it SHALL be clipped so that the above invariant is satisfied. If the Color Temperature Minimum Mireds field is set to 0x0000, ColorTempPhysicalMinMireds SHALL be used as the lower bound for the ColorTemperatureMireds attribute.

#### 8628 5.2.2.3.22.5 Color Temperature Maximum Mireds Field

The Color Temperature Maximum Mireds field is 16-bits in length and specifies an upper bound on the ColorTemperatureMireds attribute (= a lower bound on the color temperature in kelvins) for the current step operation such that:

8632  $ColorTemperatureMireds \leq ColorTemperature Maximum Mireds field \leq ColorTempPhysicalMaxMireds$ 

As such if the step operation takes the *ColorTemperatureMireds* attribute towards the value of the Color Temperature Maximum Mireds field it SHALL be clipped so that the above invariant is satisfied. If the Color Temperature Maximum Mireds field is set to 0x0000, *ColorTempPhysicalMaxMireds* SHALL be used as the upper bound for the

8636 *ColorTemperatureMireds* attribute.

## 8637 5.2.2.3.22.6 OptionsMask and OptionsOverride fields<sup>91</sup>

8638 The OptionsMask and OptionsOverride fields SHALL be processed according to section 5.2.2.3.3.

#### 8639 5.2.2.3.22.7 Effect on Receipt

On receipt of this command, a device SHALL set both the ColorMode and EnhancedColorMode attributes to 0x02.

The device SHALL then move from its current color temperature in an up or down direction by one step, as detailed in Table 5-28.

Table 5-28. Actions on Receipt of the Step Color Temperature Command

| Move Mode | Action on Receipt                                                                                                    |
|-----------|----------------------------------------------------------------------------------------------------|
| Up        | Increase the <i>ColorTemperatureMireds</i> attribute (≡ decrease the color temperature in kelvins) by one step. If the <i>ColorTemperatureMireds</i> attribute reaches the maximum allowed for the device (via either the Color Temperature Maximum Mireds field or the <i>ColorTempPhysicalMaxMireds</i> attribute), the step operation SHALL be stopped.         |
| Down      | Decrease the <i>ColorTemperatureMireds</i> attribute ( $\equiv$ increase the color temperature in kelvins) by one step. If the <i>ColorTemperatureMireds</i> attribute reaches the minimum allowed for the device (via either the Color Temperature Minimum Mireds field or the <i>ColorTempPhysicalMinMireds</i> attribute), the step operation SHALL be stopped. |

## 8644 5.2.2.4 Commands Generated

The server generates no cluster specific commands

## 8646 5.2.2.5 Scene Table Extensions

If the Scenes server cluster (see 3.7) is implemented, the following extension fields SHALL be added to the Scenes table in the given order, i.e., the attribute listed as 1 is added first:

- 8649 1. *CurrentX*
- 8650 2. *CurrentY*
- 3. EnhancedCurrentHue
- 4. CurrentSaturation
- 5. *ColorLoopActive*
- 6. *ColorLoopDirection*
- 8655 7. ColorLoopTime
- 8656 8. ColorTemperatureMireds

Since there is a direct relation between *ColorTemperatureMireds* and XY, color temperature, if supported, is stored as XY in the scenes table.

Attributes in the scene table that are not supported by the device (according to the *ColorCapabilities* attribute) SHALL be present but ignored.

\_

<sup>91</sup> CCB 2085

## 8661 5.2.2.6 Attribute Reporting

- This cluster SHALL support attribute reporting using the Report Attributes command and according to the minimum
- and maximum reporting interval and reportable change settings described in the Chapter 2, Foundation. The following
- attributes SHALL be reportable:
- 8665 *CurrentX*, CurrentY
- 8666 CurrentHue (if implemented), CurrentSaturation (if implemented), ColorTemperatureMireds (if implemented)
- 8667 **5.2.3 Client**
- The client has no specific dependencies, no specific attributes, and receives no cluster specific commands. The client
- generates the cluster specific commands detailed in 5.2.2.3, as required by the application.

# 8670 5.3 Ballast Configuration Cluster

- 8671 **5.3.1 Overview**
- Please see Chapter 2 for a general cluster overview defining cluster architecture, revision, classification, identification,
- 8673 etc
- This cluster is used for configuring a lighting ballast.

## 8675 5.3.1.1 Revision History

| Rev | Description                                        |
|-----|----------------------------------------------------|
| 1   | mandatory global ClusterRevision attribute added   |
| 2   | CCB 2104 2193 2230 2393 Deprecated some attributes |

## 8676 5.3.1.2 Classification

| Hierarchy | Role        | PICS Code | Primary Transaction       |
|-----------|-------------|-----------|---------------------------|
| Base      | Application | BALCFG    | Type 1 (client to server) |

## 8677 5.3.1.3 Cluster Identifiers

| Identifier | Name                  |
|------------|-----------------------|
| 0x0301     | Ballast Configuration |

# 8678 **5.3.2 Server**

# 8679 5.3.2.1 Dependencies

For the alarm functionality specified by this cluster to be operational, the Alarms server cluster SHALL be implemented on the same endpoint.

## 8682 **5.3.2.2 Attributes**

For convenience, the attributes defined in this specification are arranged into sets of related attributes; each set can contain up to 16 attributes. Attribute identifiers are encoded such that the most significant three nibbles specify the attribute set and the least significant nibble specifies the attribute within the set. The currently defined attribute sets are listed in Table 5-29.

8687

8683

8684

8685 8686

**Table 5-29. Ballast Configuration Attribute Sets** 

| Attribute Set Identifier | Description         |
|--------------------------|---------------------|
| 0x000                    | Ballast information |
| 0x001                    | Ballast settings    |
| 0x002                    | Lamp information    |
| 0x003                    | Lamp settings       |

8688

8689

#### 5.3.2.2.1 Ballast Information Attribute Set

8690 The Ballast Information attribute set contains the attributes summarized in Table 5-30.

8691

Table 5-30. Attributes of the Ballast Information Attribute Set

| Id     | Name             | Type  | Range       | Access | Default   | M/O      |
|--------|------------------|-------|-------------|--------|-----------|----------|
| 0x0000 | PhysicalMinLevel | uint8 | 0x01 - 0xfe | R      | 0x01      | $M^{92}$ |
| 0x0001 | PhysicalMaxLevel | uint8 | 0x01 - 0xfe | R      | 0xfe      | $M^{93}$ |
| 0x0002 | BallastStatus    | map8  | 0000 00xx   | R      | 0000 0000 | $O^{94}$ |

### 8692 5.3.2.2.1.1 PhysicalMinLevel Attribute

The *PhysicalMinLevel* attribute is 8 bits in length and specifies the minimum light output<sup>95</sup> the ballast can achieve.
This attribute SHALL be specified in the range 0x01 to 0xfe, and specifies the light output of the ballast according to the dimming light curve (see 5.3.4).

#### 8696 5.3.2.2.1.2 PhysicalMaxLevel Attribute

The *PhysicalMaxLevel* attribute is 8 bits in length and specifies the maximum light output<sup>96</sup> the ballast can achieve according to the dimming light curve (see 5.3.4).

#### 8699 5.3.2.2.1.3 BallastStatus Attribute

93 CCB 2193

<sup>92</sup> CCB 2193

<sup>94</sup> CCB 2193

<sup>95</sup> CCB 2104

<sup>96</sup> CCB 2104

8705

8706

8700 The BallastStatus attribute is 8 bits in length and specifies the activity status of the ballast functions. The usage of the 8701 bits is specified in Table 5-31. Where a function is active, the corresponding bit SHALL be set to 1. Where a function 8702 is not active, the corresponding bit SHALL be set to 0.

Table 5-31. Bit Usage of the BallastStatus Attribute

| Bit | Function                   | Details                                                                                 |
|-----|----------------------------|-----------------------------------------------------------------------------------------|
| 0   |                            | 0 = The ballast is fully operational<br>1 = The ballast is not fully operational        |
| 1   | Lamp Failure <sup>97</sup> | 0 = All lamps are operational<br>1 = One or more lamp is not in its socket or is faulty |

#### 5.3.2.2.2 **Ballast Settings Attribute Set** 8704

The Ballast Settings attribute set contains the attributes summarized in Table 5-32.

Table 5-32. Attributes of the Ballast Settings Attribute Set

| Id     | Name                    | Type   | Range           | Acc | Default          | M/O             |
|--------|-------------------------|--------|-----------------|-----|------------------|-----------------|
| 0x0010 | MinLevel                | uint8  | 0x01 - 0xfe     | RW  | PhysicalMinLevel | M               |
| 0x0011 | MaxLevel                | uint8  | 0x01 - 0xfe     | RW  | PhysicalMaxLevel | M               |
| 0x0012 | PowerOnLevel            | uint8  | 0x00 - 0xfe     | RW  | PhysicalMaxLevel | $D^{98}$        |
| 0x0013 | PowerOnFadeTime         | uint16 | 0x0000 - 0xfffe | RW  | 0x0000           | D <sup>99</sup> |
| 0x0014 | IntrinsicBallastFactor  | uint8  | 0x00 - 0xfe     | RW  | -                | О               |
| 0x0015 | BallastFactorAdjustment | uint8  | 0x64 - MS       | RW  | 0xff             | О               |

#### 8707 5.3.2.2.2.1 MinLevel Attribute

8708 The MinLevel attribute is 8 bits in length and specifies the light output of the ballast according to the dimming light 8709 curve (see 5.3.4) when the Level Control Cluster's CurrentLevel attribute equals to 0x01 (1) (and the On/Off Clusters's OnOff attribute equals to  $0x01)^{100}$ . 8710

8711 The value of this attribute SHALL be both greater than or equal to PhysicalMinLevel and less than or equal to 8712 MaxLevel. If an attempt is made to set this attribute to a level where these conditions are not met, a default response 8713 command SHALL be returned with status code set to INVALID VALUE, and the level SHALL not be set.

#### 8714 5.3.2.2.2.2 **MaxLevel** Attribute

8715 The MaxLevel attribute is 8 bits in length and specifies the light output of the ballast according to the dimming light 8716 curve (see 5.3.4) when the Level Control Cluster's CurrentLevel attribute equals to 0xfe (254) (and the On/Off Cluster's OnOff attribute equals to  $0x01)^{101}$ . 8717

<sup>&</sup>lt;sup>97</sup> CCB 2230 Updated to align with DALI

<sup>&</sup>lt;sup>98</sup> CCB 2393 Deprecated: see Chapter 2 for more information

<sup>&</sup>lt;sup>99</sup> CCB 2393 Deprecated: see Chapter 2 for more information

<sup>100</sup> CCB 2104

<sup>101</sup> CCB 2104

- 8718 The value of this attribute SHALL be both less than or equal to PhysicalMaxLevel and greater than or equal to 8719 MinLevel. If an attempt is made to set this attribute to a level where these conditions are not met, a default response
- 8720 command SHALL be returned with status code set to INVALID VALUE, and the level SHALL not be set.

#### 5.3.2.2.2.3 IntrinsicBallastFactor Attribute 8721

- 8722 The IntrinsicBallastFactor attribute is 8 bits in length and specifies as a percentage the ballast factor of the ballast/lamp 8723 combination (see also 5.3), prior to any adjustment.
- 8724 A value of 0xff indicates in invalid value.

#### 8725 5.3.2.2.2.4 BallastFactorAdjustment Attribute

- 8726 The BallastFactorAdjustment attribute is 8 bits in length and specifies the multiplication factor, as a percentage, to be applied to the configured light output of the lamps (see also Overview5.3). A typical usage of this mechanism is to 8727 compensate for reduction in efficiency over the lifetime of a lamp. 8728
- 8729 The light output is given by

8736

8744

- 8730 Actual light output = configured light output x BallastFactorAdjustment / 100%
- 8731 The range for this attribute is manufacturer dependent. If an attempt is made to set this attribute to a level that cannot 8732 be supported, a default response command SHALL be returned with status code set to INVALID VALUE, and the
- 8733 level SHALL not be set. The value 0xff indicates that ballast factor scaling is not in use.

#### 8734 5.3.2.2.3 **Lamp Information Attribute Set**

8735 The lamp information attribute set contains the attributes summarized in Table 5-33.

Table 5-33. Attributes of the Lamp Information Attribute Set

| Identifier | Name         | Туре  | Range       | Access | Default | M/O |
|------------|--------------|-------|-------------|--------|---------|-----|
| 0x0020     | LampQuantity | uint8 | 0x00 - 0xfe | R      | -       | О   |

#### 8737 5.3.2.2.3.1 LampQuantity Attribute

8738 The LampQuantity attribute is 8 bits in length and specifies the number of lamps connected to this ballast. (Note 1: 8739 this number does not take into account whether lamps are actually in their sockets or not).

#### 5.3.2.2.4 **Lamp Settings Attribute Set** 8740

8741 The Lamp Settings attribute set contains the attributes summarized in Table 5-34. If LampQuantity is greater than one, 8742 each of these attributes is taken to apply to the lamps as a set. For example, all lamps are taken to be of the same 8743 LampType with the same LampBurnHours.

Table 5-34. Attributes of the Lamp Settings Attribute Set

| Id     | Name             | Type   | Range               | Acc | Default      | M/O |
|--------|------------------|--------|---------------------|-----|--------------|-----|
| 0x0030 | LampType         | string | -                   | RW  | empty string | О   |
| 0x0031 | LampManufacturer | string | -                   | RW  | empty string | О   |
| 0x0032 | LampRatedHours   | uint24 | 0x000000 – 0xfffffe | RW  | 0xffffff     | О   |
| 0x0033 | LampBurnHours    | uint24 | 0x000000 – 0xfffffe | RW  | 0x000000     | О   |

| 0x003 | 4 LampAlarmMode          | map8   | 0000 000x           | RW | 0000 0000 | О |
|-------|--------------------------|--------|---------------------|----|-----------|---|
| 0x003 | 5 LampBurnHoursTripPoint | uint24 | 0x000000 – 0xfffffe | RW | 0xffffff  | О |

#### 8745 **5.3.2.2.4.1** *LampType* Attribute

The *LampType* attribute is a character string of up to 16 bytes in length. It specifies the type of lamps (including their wattage) connected to the ballast.

#### 8748 5.3.2.2.4.2 LampManufacturer Attribute

The *LampManufacturer* attribute is a character string of up to 16 bytes in length. It specifies the name of the manufacturer of the currently connected lamps.

### 8751 5.3.2.2.4.3 LampRatedHours Attribute

The *LampRatedHours* attribute is 24 bits in length and specifies the number of hours of use the lamps are rated for by the manufacturer.

A value of 0xffffff indicates an invalid or unknown time.

## 8755 5.3.2.2.4.4 LampBurnHours Attribute

The *LampBurnHours* attribute is 24 bits in length and specifies the length of time, in hours, the currently connected lamps have been operated, cumulative since the last re-lamping. Burn hours SHALL not be accumulated if the lamps are off.

This attribute SHOULD be reset to zero (e.g., remotely) when the lamp(s) are changed. If partially used lamps are connected, *LampBurnHours* SHOULD be updated to reflect the burn hours of the lamps.

A value of 0xffffff indicates an invalid or unknown time.

#### 8762 5.3.2.2.4.5 LampAlarmMode Attribute

The *LampsAlarmMode* attribute is 8 bits in length and specifies which attributes MAY cause an alarm notification to be generated, as listed in Table 5-35. A '1' in each bit position causes its associated attribute to be able to generate an alarm. (**Note:** All alarms are also logged in the alarm table – see Alarms cluster 3.11).

Table 5-35. Values of the MainsAlarmMode Attribute

| Attribute Bit Number | Attribute     |
|----------------------|---------------|
| 0                    | LampBurnHours |

### 8767 5.3.2.2.4.6 LampBurnHoursTripPoint Attribute

The *LampBurnHoursTripPoint* attribute is 24 bits in length and specifies the number of hours the LampBurnHours attribute MAY reach before an alarm is generated.

8770 If the Alarms cluster is not present on the same device this attribute is not used and thus MAY be omitted (see 5.3.2.1).

The Alarm Code field included in the generated alarm SHALL be 0x01.

8772 If this attribute takes the value 0xffffff then this alarm SHALL not be generated.

### 8773 **5.3.2.3 Commands**

8766

No cluster specific commands are received or generated by the server.

# 8775 **5.3.3 Client**

The client has no attributes. No cluster specific commands are received by the client. No cluster specific commands are generated by the client.

# 8778 5.3.4 The Dimming Light Curve

8779 The dimming curve is recommended to be logarithmic, as defined by the following equation:

$$\%Light = 10^{\left(\frac{Level-1}{\frac{253}{3}}\right)-1}$$

8780 8781

8784

8790

Where: %Light is the percent light output of the ballast and

Level is an 8-bit integer between 1 (0.1% light output) and 254 (100% output) that is adjusted for MinLevel and MaxLevel using the following equation <sup>102</sup>:

Level = (MaxLevel – MinLevel) \* CurrentLevel / 253 + (254 \* MinLevel – MaxLevel) / 253.

**Note 1:** Value 255 is not used.

8786 **Note 2:** The light output is determined by this curve together with the *IntrinsicBallastFactor* and 8787 *BallastFactorAdjustment* Attributes.

The table below gives a couple of examples of the dimming light curve for different values of MinLevel, MaxLevel and CurrentLevel<sup>103</sup>.

Table 5-36. Examples of The Dimming Light Curve

| MinLevel | MaxLevel | CurrentLevel | Level | %Light |
|----------|----------|--------------|-------|--------|
| 1        | 254      | 1            | 1     | 0.10%  |
| 1        | 254      | 10           | 10    | 0.13%  |
| 1        | 254      | 100          | 100   | 1.49%  |
| 1        | 254      | 154          | 254   | 100%   |
| 170      | 254      | 1            | 170   | 10.1%  |
| 170      | 254      | 10           | 173   | 11.0%  |
| 170      | 254      | 100          | 203   | 24.8%  |
| 170      | 254      | 254          | 254   | 100%   |
| 170      | 230      | 1            | 170   | 10.1%  |
| 170      | 230      | 10           | 172   | 10.7%  |

<sup>102</sup> CCB 2104

103 CCB 2104

-

| 170 | 230 | 100 | 193 | 19.2% |
|-----|-----|-----|-----|-------|
| 170 | 230 | 254 | 230 | 51.9% |

# 8792 CHAPTER 6 HVAC

The Cluster Library is made of individual chapters such as this one. See Document Control in the Cluster Library for a list of all chapters and documents. References between chapters are made using a X.Y notation where X is the chapter and Y is the sub-section within that chapter. References to external documents are contained in Chapter 1 and are made using [Rn] notation.

# 6.1 General Description

## 8798 **6.1.1 Introduction**

8793

8794

8795

8796

8797

8801

8806

8807

8808 8809

8810

8811

The clusters specified in this document are for use typically in HVAC applications, but MAY be used in any application domain.

## **6.1.2 Terms**

**4-pipes:** In a 4-pipe HVAC fan coil system, heated and chilled water each have their own supply and return pipes, while in a 2 pipe system they share the same supply and return. With a 4-pipes system, heating and cooling can take place at the same time in different locations of a building. With a 2-pipes system, only heating or cooling can take place in the whole building.

**Precooling:** Cooling a building in the early (cooler) part of the day, so that the thermal mass of the building decreases cooling needs in the later (hotter) part of the day.

## 6.1.3 Cluster List

This section lists the clusters specified in this document, and gives examples of typical usage for the purpose of clarification. The clusters defined in this document are listed in Table 6-1:

Table 6-1. Clusters Specified in the HVAC Functional Domain

| ID     | Cluster Name                               | Description                                                                                               |
|--------|--------------------------------------------|----------------------------------------------------------------------------------------------------|
| 0x0200 | Pump Configuration and Control             | An interface for configuring and controlling pumps.                                                       |
| 0x0201 | Thermostat                                 | An interface for configuring and controlling the functionality of a thermostat                            |
| 0x0202 | Fan Control                                | An interface for controlling a fan in a heating / cooling system                                          |
| 0x0203 | Dehumidification Control                   | An interface for controlling dehumidification                                                             |
| 0x0204 | Thermostat User Interface<br>Configuration | An interface for configuring the user interface of a thermostat (which MAY be remote from the thermostat) |

Figure 6-1. Typical Usage of Pump Configuration and Control Cluster

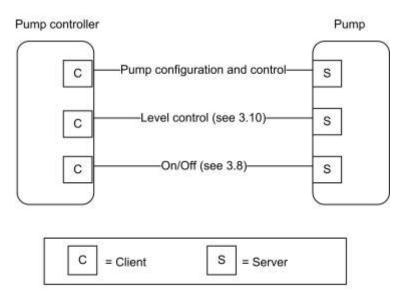

Note: Device names are examples for illustration purposes only

8815 8816

8814

Figure 6-2. Example Usage of the Thermostat and Related Clusters

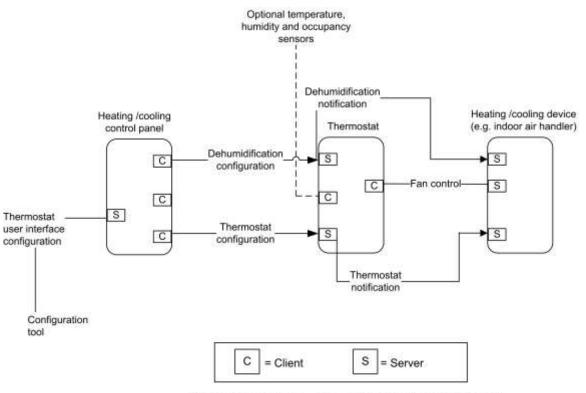

Note: Device names are examples for illustration purposes only

# 8818 6.2 Pump Configuration and Control

## 8819 **6.2.1 Overview**

- Please see Chapter 2 for a general cluster overview defining cluster architecture, revision, classification, identification, etc.
- The Pump Configuration and Control cluster provides an interface for the setup and control of pump devices, and the automatic reporting of pump status information. Note that control of pump speed is not included speed is controlled
- by the On/Off and Level Control clusters.

## 8825 6.2.1.1 Revision History

| Rev | Description                                      |  |
|-----|--------------------------------------------------|--|
| 1   | mandatory global ClusterRevision attribute added |  |

### 6.2.1.2 Classification

| Hierarchy | Role        | PICS Code | Primary Transaction       |
|-----------|-------------|-----------|---------------------------|
| Base      | Application | PCC       | Type 2 (server to client) |

#### 8827 6.2.1.3 Cluster Identifiers

| Identifier | Name                           |
|------------|--------------------------------|
| 0x0200     | Pump Configuration and Control |

## 8828 **6.2.2 Server**

8826

# 8829 6.2.2.1 Dependencies

- Where external pressure, flow, and temperature measurements are processed by this cluster (see Table 6-8), these are
- provided by a Pressure Measurement cluster (4.5), a Flow Measurement cluster (4.6), and a Temperature Measurement
- client cluster (4.4), respectively. These 3 client clusters are used for connection to a remote sensor device. The pump
- is able to use the sensor measurement provided by a remote sensor for regulation of the pump speed.
- For the alarms, described in Table 6-9, to be operational, the Alarms server cluster (3.11) SHALL be implemented on the same endpoint.
- Note that control of the pump setpoint is not included in this cluster the On/Off and Level Control clusters (see
- Figure 6-1) MAY be used by a pump device to turn it on and off and control its setpoint. Note that the Pump
- 8838 Configuration and Control Cluster MAY override on/off/setpoint settings for specific operation modes (See section
- 8839 6.2.2.2.3.1 for detailed description of the operation and control of the pump.).

## 6.2.2.2 Attributes

- For convenience, the attributes defined in this specification are arranged into sets of related attributes; each set can
- contain up to 16 attributes. Attribute identifiers are encoded such that the most significant three nibbles specify the
- attribute set and the least significant nibble specifies the attribute within the set. The currently defined attribute sets
- are listed in Table 6-2.

**Table 6-2. Pump Configuration Attribute Sets** 

| Attribute Set Identifier | Description              |
|--------------------------|--------------------------|
| 0x000                    | Pump Information         |
| 0x001                    | Pump Dynamic Information |
| 0x002                    | Pump Settings            |

## 6.2.2.2.1 Pump Information Attribute Set

The pump information attribute set contains the attributes summarized in Table 6-3:

8848

8846

Table 6-3. Attributes of the Pump Information Attribute Set

| Id     | Name             | Type   | Range           | Access | Def | M/O |
|--------|------------------|--------|-----------------|--------|-----|-----|
| 0x0000 | MaxPressure      | int16  | 0x8001-0x7fff   | R      | -   | M   |
| 0x0001 | MaxSpeed         | uint16 | 0x0000 – 0xfffe | R      | -   | M   |
| 0x0002 | MaxFlow          | uint16 | 0x0000 - 0xfffe | R      | -   | M   |
| 0x0003 | MinConstPressure | int16  | 0x8001-0x7fff   | R      | -   | О   |
| 0x0004 | MaxConstPressure | int16  | 0x8001-0x7fff   | R      | -   | О   |
| 0x0005 | MinCompPressure  | int16  | 0x8001-0x7fff   | R      | -   | О   |
| 0x0006 | MaxCompPressure  | int16  | 0x8001-0x7fff   | R      | -   | О   |
| 0x0007 | MinConstSpeed    | uint16 | 0x0000 - 0xfffe | R      | -   | О   |
| 0x0008 | MaxConstSpeed    | uint16 | 0x0000 – 0xfffe | R      | -   | О   |
| 0x0009 | MinConstFlow     | uint16 | 0x0000 – 0xfffe | R      | -   | О   |
| 0x000a | MaxConstFlow     | uint16 | 0x0000 – 0xfffe | R      | -   | О   |
| 0x000b | MinConstTemp     | int16  | 0x954d – 0x7fff | R      | -   | О   |
| 0x000c | MaxConstTemp     | int16  | 0x954d – 0x7fff | R      | _   | О   |

#### 8849 6.2.2.2.1.1 MaxPressure Attribute

The *MaxPressure* attribute specifies the maximum pressure the pump can achieve. It is a physical limit, and does not apply to any specific control mode or operation mode.

This attribute is read only, and can only be set by the manufacturer. If the value is not available, this attribute will display the invalid value.

8854 Valid range is -3,276.7 kPa to 3,276.7 kPa (steps of 0.1 kPa).
8855 The value -3,276.8 kPa (0x8000) indicates that this value is invalid.

#### 6.2.2.2.1.2 MaxSpeed Attribute

The *MaxSpeed* attribute specifies the maximum speed the pump can achieve. It is a physical limit, and does not apply to any specific control mode or operation mode.

- 8859 This attribute is read only, and can only be set by the manufacturer. If the value is not available, this attribute will 8860 display the invalid value. 8861 0 65.534 **RPM** of 1 RPM). Valid is to (steps range 8862 The value 65,535 RPM (0xffff) indicates that this value is invalid. 8863 6.2.2.2.1.3 **MaxFlow** Attribute 8864 The MaxFlow attribute specifies the maximum flow the pump can achieve. It is a physical limit, and does not apply
- 8865 to any specific control mode or operation mode.
- 8866 This attribute is read only, and can only be set by the manufacturer. If the value is not available, this attribute will 8867 display the invalid value.
- 8868 Valid  $m^3/h$ 6.553.4  $m^3/h$ (steps of 0.1  $m^3/h$ ). range is to 8869 The value 6,553.5 m<sup>3</sup>/h (0xffff) indicates that this value is invalid.
- 6.2.2.2.1.4 8870 MinConstPressure Attribute
- 8871 The MinConstPressure attribute specifies the minimum pressure the pump can achieve when it is running and working 8872 in control mode constant pressure (ControlMode attribute of the Pump settings attribute set is set to Constant pressure).
- 8873 This attribute is read only, and can only be set by the manufacturer. If the value is not available, this attribute will 8874 display the invalid value.
- 8875 0.1 Valid range is -3,276.7kPa to 3.276.7 kPa (steps of kPa). The value -3,276.8 kPa (0x8000) indicates that this value is invalid. 8876
- MaxConstPressure Attribute 8877 6.2.2.2.1.5
- 8878 The MaxConstPressure attribute specifies the maximum pressure the pump can achieve when it is working in control mode constant pressure (ControlMode attribute of the Pump settings attribute set is set to Constant pressure). 8879
- 8880 This attribute is read only, and can only be set by the manufacturer. If the value is not available, this attribute will 8881 display the invalid value.
- 8882 range is -3,276.73,276.7 kPa (steps of 0.1 kPa). 8883 The value -3,276.8 kPa (0x8000) indicates that this value is invalid.
- 8884 6.2.2.2.1.6 MinCompPressure Attribute
- 8885 The MinCompPressure attribute specifies the minimum compensated pressure the pump can achieve when it is 8886 running and working in control mode Proportional pressure (ControlMode attribute of the Pump settings attribute set 8887 is set to Proportional pressure).
- 8888 This attribute is read only, and can only be set by the manufacturer. If the value is not available, this attribute will 8889 display the invalid value.
- 8890 Valid -3,276.7kPa 3,276.7 kPa of 0.1 kPa). range is to (steps 8891 The value -3,276.8 kPa (0x8000) indicates that this value is invalid.
- MaxCompPressure Attribute 8892 6.2.2.2.1.7
- 8893 The MaxCompPressure attribute specifies the maximum compensated pressure the pump can achieve when it is 8894 working in control mode Proportional pressure (ControlMode attribute of the Pump settings attribute set is set to
- 8895 Proportional pressure).
- 8896 This attribute is read only, and can only be set by the manufacturer. If the value is not available, this attribute will 8897 display the invalid value.
- 8898 Valid range is -3,276.7kPa to 3,276.7 kPa (steps of 0.1 kPa). 8899 The value -3,276.8 kPa (0x8000) indicates that this value is invalid.

#### 8900 6.2.2.2.1.8 MinConstSpeed Attribute

- The *MinConstSpeed* attribute specifies the minimum speed the pump can achieve when it is running and working in
- control mode Constant speed (*ControlMode* attribute of the Pump settings attribute set is set to Constant speed).
- 8903 This attribute is read only, and can only be set by the manufacturer. If the value is not available, this attribute will
- display the invalid value.
- 8905 Valid range is 0 to 65,534 RPM (steps of 1 RPM).
- 8906 The value 65,535 RPM (0xffff) indicates that this value is invalid.

#### 8907 6.2.2.2.1.9 MaxConstSpeed Attribute

- The MaxConstSpeed attribute specifies the maximum speed the pump can achieve when it is working in control mode
- 8909 Constant speed (*ControlMode* attribute of the Pump settings attribute set is set to Constant speed).
- 8910 This attribute is read only, and can only be set by the manufacturer. If the value is not available, this attribute will
- display the invalid value.
- 8912 Valid range is 0 to 65,534 RPM (steps of 1 RPM).
- 8913 The value 65,535 RPM (0xffff) indicates that this value is invalid.

#### 8914 6.2.2.2.1.10 MinConstFlow Attribute

- The MinConstFlow attribute specifies the minimum flow the pump can achieve when it is running and working in
- 8916 control mode Constant flow (*ControlMode* attribute of the Pump settings attribute set is set to Constant flow).
- 8917 This attribute is read only, and can only be set by the manufacturer. If the value is not available, this attribute will
- 8918 display the invalid value.
- 8919 Valid range is 0  $m^3/h$  to 6,553.4  $m^3/h$  (steps of 0.1  $m^3/h$ ).
- The value 6,553.5 m<sup>3</sup>/h (0xffff) indicates that this value is invalid.

#### 8921 6.2.2.2.1.11 MaxConstFlow Attribute

- 8922 The MaxConstFlow attribute specifies the maximum flow the pump can achieve when it is running and working in
- 8923 control mode Constant flow (*ControlMode* attribute of the Pump settings attribute set is set to Constant flow).
- 8924 This attribute is read only, and can only be set by the manufacturer. If the value is not available, this attribute will
- display the invalid value.
- 8926 Valid range is 0  $m^3/h$  to 6,553.4  $m^3/h$  (steps of 0.1  $m^3/h$ ).
- The value 6,553.5 m<sup>3</sup>/h (0xffff) indicates that this value is invalid.

#### 8928 6.2.2.2.1.12 MinConstTemp Attribute

- 8929 The MinConstTemp attribute specifies the minimum temperature the pump can maintain in the system when it is
- 8930 running and working in control mode Constant temperature (ControlMode attribute of the Pump settings attribute set
- is set to Constant temperature).
- 8932 This attribute is read only, and can only be set by the manufacturer. If the value is not available, this attribute will
- 8933 display the invalid value.
- 8934 Valid range is -273.15 °C to 327.67 °C (steps of 0.01 °C).
- 8935 The value -327.68°C (0x8000) indicates that this value is invalid.

#### 8936 6.2.2.2.1.13 MaxConstTemp Attribute

- 8937 The MaxConstTemp attribute specifies the maximum temperature the pump can maintain in the system when it is
- 8938 running and working in control mode Constant temperature (*ControlMode* attribute of the Pump settings attribute set
- is set to Constant temperature).
- This attribute is read only, and can only be set by the manufacturer. If the value is not available, this attribute will
- display the invalid value. MaxConstTemp SHALL be greater than or equal to MinConstTemp

8948

8949

8950

8951

8942 °C °C Valid range is -273.15327.67 (steps 0.01 °C). to of 8943

The value -327.68°C (0x8000) indicates that this value is invalid.

#### 6.2.2.2.2 **Pump Dynamic Information Attribute Set** 8944

8945 The pump dynamic information attribute set contains the attributes summarized in Table 6-4:

Table 6-4. Attributes of the Pump Dynamic Information Attribute Set

| Id     | Name                   | Type   | Range                   | Access | Def | M/O |
|--------|------------------------|--------|-------------------------|--------|-----|-----|
| 0x0010 | PumpStatus             | map16  | -                       | RP     | -   | О   |
| 0x0011 | EffectiveOperationMode | enum8  | 0x00 - 0xfe             | R      | -   | M   |
| 0x0012 | EffectiveControlMode   | enum8  | 0x00 - 0xfe             | R      | -   | M   |
| 0x0013 | Capacity               | int16  | 0x0000-0x7fff           | RP     | -   | M   |
| 0x0014 | Speed                  | uint16 | 0x0000 - 0xfffe         | R      | -   | О   |
| 0x0015 | LifetimeRunningHours   | uint24 | 0x000000 - 0xfffffe     | RW     | 0   | О   |
| 0x0016 | Power                  | uint24 | 0x000000 - 0xfffffe     | RW     | -   | О   |
| 0x0017 | LifetimeEnergyConsumed | uint32 | 0x00000000 - 0xfffffffe | R      | 0   | 0   |

#### 8947 6.2.2.2.1 PumpStatus Attribute

The *PumpStatus* attribute specifies the activity status of the pump functions listed in Table 6-5. Where a pump controller function is active, the corresponding bit SHALL be set to 1. Where a pump controller function is not active, the corresponding bit SHALL be set to 0.

#### Table 6-5. Values of the PumpStatus Attribute

| Bit | Function        | Remarks                                                                                                    |  |
|-----|-----------------|----------------------------------------------------------------------------------------------------|--|
| 0   | Device fault    | A fault related to the pump device is detected (Corresponds to a Alarm code in the range 6-13, see Table 6-9)                                                                                                    |  |
| 1   | Supply fault    | A fault related to the supply to the pump is detected (Corresponds to a Alarm code in the range 0-5 or 13, see Table 6-9)                                                                                                    |  |
| 2   | Speed low       | Setpoint is too low to achieve                                                                                                    |  |
| 3   | Speed high      | Setpoint is too high to achieve                                                                                                    |  |
| 4   | Local override  | The pump is overridden by local control                                                                                                    |  |
| 5   | Running         | Pump is currently running                                                                                                    |  |
| 6   | Remote Pressure | A remote pressure sensor is used as the sensor for the regulation of the pump.<br>EffectiveControlMode is Constant pressure, and the setpoint for the pump is interpreted as a percentage of the range of the remote sensor ([MinMeasuredValue – MaxMeasuredValue]) |  |

| Bit | Function              | Remarks                                                                                                    |
|-----|-----------------------|----------------------------------------------------------------------------------------------------|
| 7   | Remote Flow           | A remote flow sensor is used as the sensor for the regulation of the pump.<br>EffectiveControlModeI is Constant flow, and the setpoint for the pump is interpreted as a percentage of the range of the remote sensor ([MinMeasuredValue – MaxMeasuredValue]) |
| 8   | Remote<br>Temperature | A remote temperature sensor is used as the sensor for the regulation of the pump.<br>EffectiveControlModeI is Constant temperature, and setpoint is interpreted as a percentage of the range of the remote sensor ([MinMeasuredValue – MaxMeasuredValue])    |

#### 8952 6.2.2.2.2 EffectiveOperationMode Attribute

- The *EffectiveOperationMode* attribute specifies current effective operation mode of the pump. The value of the *EffectiveOperationMode* attribute is the same as the *OperationMode* attribute of the Pump settings attribute set, except when it is overridden locally. See section 6.2.2.2.3.1 for a detailed description of the operation and control of the pump.
- This attribute is read only.
- Valid range is defined by the operation modes listed in Table 6-1.

#### 8959 6.2.2.2.2.3 EffectiveControlMode Attribute

- The *EffectiveControlMode* attribute specifies the current effective control mode of the pump.
- The Effective Control Mode attribute contains the control mode that currently applies to the pump. It will have the value
- of the *ControlMode* attribute, unless a remote sensor is used as the sensor for regulation of the pump. In this case, *EffectiveControlMode* will display Constant pressure, Constant flow or Constant temperature if the remote sensor is
- a pressure sensor, a flow sensor or a temperature sensor respectively, regardless of the value of the *ControlMode*
- attribute.
- See section 6.2.2.2.3.1 for detailed description of the operation and control of the pump. This attribute is read only.
- Valid range is defined by the control modes listed in Table 6-8.

### 8968 6.2.2.2.4 Capacity Attribute

- The *Capacity* attribute specifies the actual capacity of the pump as a percentage of the effective maximum setpoint value. It is updated dynamically as the speed of the pump changes.
- This attribute is read only. If the value is not available (the measurement or estimation of the speed is done in the pump), this attribute will contain the invalid value.
- Valid range is 0 % to 163.835% (0.005 % granularity). Although the *Capacity* attribute is a signed value, values of capacity less than zero have no physical meaning.
- 8975 The value -163.840 % (0x8000) indicates that this value is invalid.

#### 8976 **6.2.2.2.5 Speed Attribute**

- The *Speed* attribute specifies the actual speed of the pump measured in RPM. It is updated dynamically as the speed of the pump changes.
- This attribute is read only. If the value is not available (the measurement or estimation of the speed is done in the pump), this attribute will contain the invalid value.
- 8981 Valid range is 0 to 65.534 RPM.
- The value 65.535 RPM (0xffff) indicates that this value is invalid.

#### 8983 6.2.2.2.2.6 LifetimeRunningHours Attribute

8984 The LifetimeRunningHours attribute specifies the accumulated number of hours that the pump has been powered and 8985 the motor has been running. It is updated dynamically as it increases. It is preserved over power cycles of the pump. 8986 if *LifeTimeRunningHours* rises above maximum value it "rolls over" and starts at 0 (zero). 8987 This attribute is writeable, in order to allow setting to an appropriate value after maintenance. If the value is not 8988 available, this attribute will contain the invalid value. 8989 0 16,777,214 range to hrs.

#### 8991 **6.2.2.2.2.7 Power Attribute**

8990

9006

The *Power* attribute specifies the actual power consumption of the pump in Watts. The value of the *Power* attribute is updated dynamically as the power consumption of the pump changes.

This attribute is read only. If the value is not available (the measurement of power consumption is not done in the pump), this attribute will display the invalid value.

8996 Valid range is 0 to 16,777,214 Watts.
8997 The value 16,777,215 (0xffffff) indicates that this value is unknown.

#### 8998 6.2.2.2.2.8 LifetimeEnergyConsumed Attribute

The value 16,777,215 (0xffffff) indicates that this value is unknown.

The *LifetimeEnergyConsumed* attribute specifies the accumulated energy consumption of the pump through the entire lifetime of the pump in kWh. The value of the *LifetimeEnergyConsumed* attribute is updated dynamically as the energy consumption of the pump increases. If *LifetimeEnergyConsumed* rises above maximum value it "rolls over" and starts at 0 (zero).

9003 This attribute is writeable, in order to allow setting to an appropriate value after maintenance.

9004 Valid range is 0 kWh to 4,294,967,294 kWh. 9005 The value 4,294,967,295 (0xffffffff) indicates that this value is unknown.

### 6.2.2.2.3 Pump Settings Attribute Set

The pump settings attribute set contains the attributes summarized in Table 6-6:

#### 9008 Table 6-6. Attributes of the Pump Settings Attribute Set

| Identifier Name |               | Туре  | Range       | Access | Def  | M/O |
|-----------------|---------------|-------|-------------|--------|------|-----|
| 0x0020          | OperationMode | enum8 | 0x00 - 0xfe | RW     | 0x00 | M   |
| 0x0021          | ControlMode   | enum8 | 0x00 - 0xfe | RW     | 0x00 | О   |
| 0x0022          | AlarmMask     | map16 | -           | R      | -    | О   |

#### 9009 6.2.2.2.3.1 OperationMode Attribute

9010 The *OperationMode* attribute specifies the operation mode of the pump. This attribute SHALL have one of the values 9011 listed in Table 6-7Values of the .

The actual operating mode of the pump is a result of the setting of the attributes *OperationMode*, *ControlMode* and the optional connection of a remote sensor. The operation and control is prioritized as shown in the scheme in Figure 6-3:

Figure 6-3. Priority Scheme of Pump Operation and Control

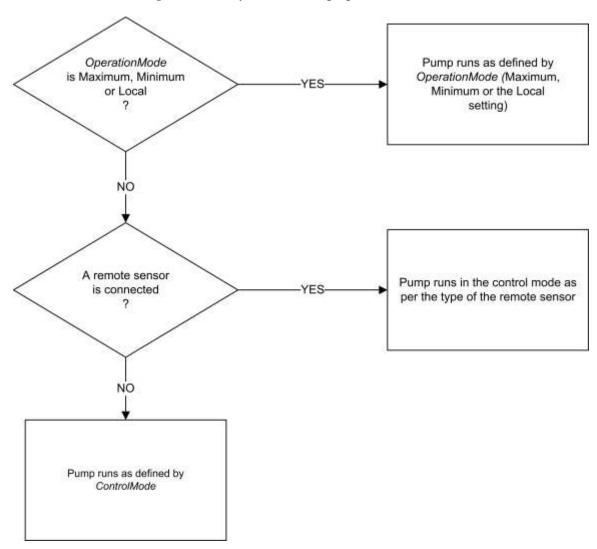

9016 9017

9018 9019

9024

9025

9026

9027

If the *OperationMode* attribute is Maximum, Minimum or Local, the *OperationMode* attribute decides how the pump is operated.

If the *OperationMode* attribute is Normal and a remote sensor is connected to the pump, the type of the remote sensor decides the control mode of the pump. A connected remote pressure sensor will make the pump run in control mode Constant pressure and vice versa for flow and temperature type sensors. This is regardless of the setting of the *ControlMode* attribute.

If the *OperationMode* attribute is Normal and no remote sensor is connected, the control mode of the pump is decided by the *ControlMode* attribute.

*OperationMode* MAY be changed at any time, even when the pump is running. The behavior of the pump at the point of changing the value of the *OperationMode* attribute is vendor-specific.

9035

Table 6-7. Values of the OperationMode Attribute

| Value | Name                                                                    | Explanation                                                                                                    |
|-------|-------------------------------------------------------------------------|----------------------------------------------------------------------------------------------------|
| 0     | Normal                                                                  | The pump is controlled by a setpoint, as defined by a connected remote sensor or by the <i>ControlMode</i> attribute. (N.B. The setpoint is an internal variable which MAY be controlled between 0% and 100%, e.g., by means of the Level Control cluster 3.10) |
| 1     | Minimum                                                                 | This value sets the pump to run at the minimum possible speed it can without being stopped                                                                                                    |
| 2     | 2 Maximum This value sets the pump to run at its maximum possible speed |                                                                                                    |
| 3     | Local                                                                   | This value sets the pump to run with the local settings of the pump, regardless of what these are                                                                                                    |

#### 9029 6.2.2.3.2 ControlMode Attribute

9030 The *ControlMode* attribute specifies the control mode of the pump. This attribute SHALL have one of the values listed 9031 in Table 6-8 Values of the .

See section 6.2.2.2.3.1 for detailed description of the operation and control of the pump.

9033 ControlMode MAY be changed at any time, even when the pump is running. The behavior of the pump at the point9034 of changing is vendor-specific.

Table 6-8. Values of the ControlMode Attribute

| Value | Name                    | Explanation                                                                                                    |  |
|-------|-------------------------|----------------------------------------------------------------------------------------------------|--|
| 0     | Constant speed          | The pump is running at a constant speed. The setpoint is interpreted as a percentage of the <i>MaxSpeed</i> attribute                                                                                                    |  |
| 1     | Constant pressure       | The pump will regulate its speed to maintain a constant differential pressure over its flanges. The setpoint is interpreted as a percentage of the range of the sensor used for th control mode. In case of the internal pressure sensor, this will be the range derived from the [MinConstPressure - MaxConstPressure] attributes. In case of a remote pressure sensor, this will be the range derived from the [MinMeasuredValue – MaxMeasuredValue] attributes of the remote pressure sensor. |  |
| 2     | Proportional pressure   | The pump will regulate its speed to maintain a constant differential pressure over its flanges. The setpoint is interpreted as a percentage of the range derived of the [MinCompPressure - MaxCompPressure] attributes. The internal setpoint will be lowered (compensated) dependant on the flow in the pump (lower flow => lower internal setpoint)                                                                                                    |  |
| 3     | Constant<br>flow        | The pump will regulate its speed to maintain a constant flow through the pump. The setpoint is interpreted as a percentage of the range of the sensor used for this control mode. In case of the internal flow sensor, this will be the range derived from the [MinConstFlow - MaxConstFlow] attributes. In case of a remote flow sensor, this will be the range derived from the [MinMeasuredValue – MaxMeasuredValue] attributes of the remote flow sensor.                                    |  |
| 5     | Constant<br>temperature | The pump will regulate its speed to maintain a constant temperature. The setpoint is interpreted as a percentage of the range of the sensor used for this control mode. In case of the internal temperature sensor, this will be the range derived from the [MinConstTemp - MaxConstTemp] attributes. In case of a remote temperature sensor, this will be the range derived from the [MinMeasuredValue – MaxMeasuredValue] attributes of the remote temperature sensor.                         |  |

9038

9039

9040

9041

| Value | Name      | Explanation                                                                                                    |
|-------|-----------|----------------------------------------------------------------------------------------------------|
| 7     | Automatic | The operation of the pump is automatically optimized to provide the most suitable performance with respect to comfort and energy savings. This behavior is manufacturer defined. The pump can be stopped by setting the setpoint of the level control cluster to 0 of by using the On/Off cluster. If the pump is started (at any setpoint), the speed of the pump is entirely determined by the pump. |

#### 9036 6.2.2.2.3.3 AlarmMask Attribute

The *AlarmMask* attribute specifies whether each of the alarms listed in Table 6-9 is enabled. When the bit number corresponding to the alarm code is set to 1, the alarm is enabled, else it is disabled. Bits not corresponding to a code in the table (bits 14, 15) are reserved.

When the Alarms cluster is implemented on a device, and one of the alarm conditions included in this table occurs, an alarm notification is generated, with the alarm code field set as listed in the table.

9042 Table 6-9. Alarm Codes

| Alarm Code | Alarm Condition                 |
|------------|---------------------------------|
| 0          | Supply voltage too low          |
| 1          | Supply voltage too high         |
| 2          | Power missing phase             |
| 3          | System pressure too low         |
| 4          | System pressure too high        |
| 5          | Dry running                     |
| 6          | Motor temperature too high      |
| 7          | Pump motor has fatal failure    |
| 8          | Electronic temperature too high |
| 9          | Pump blocked                    |
| 10         | Sensor failure                  |
| 11         | Electronic non fatal failure    |
| 12         | Electronic fatal failure        |
| 13         | General fault                   |

#### 9043 **6.2.2.3 Commands**

The server does not receive or generate cluster specific commands.

# 6.2.2.4 Attribute Reporting

This cluster SHALL support attribute reporting using the Report Attributes command, according to the minimum and maximum reporting interval, reportable change, and timeout period settings described in the ZCL Foundation Specification (see 2.4.7).

9045 9046

9047

- 9049 The following attributes SHALL be reported:
- 9050 PumpStatus
- 9051 Capacity
- 9052 **6.2.3 Client**
- 9053 The client supports no specific attributes. The client does not receive or generate cluster specific commands.

## 9054 6.3 Thermostat

## 9055 **6.3.1 Overview**

- Please see Chapter 2 for a general cluster overview defining cluster architecture, revision, classification, identification, etc.
- 9058 This cluster provides an interface to the functionality of a thermostat.

## 9059 6.3.1.1 Revision History

| Rev | Description                                                                           |
|-----|---------------------------------------------------------------------------------------|
| 1   | mandatory global ClusterRevision attribute added; fixed some defaults; CCB 1823, 1480 |
| 2   | CCB 1981 2186 2249 2250 2251; NFR Thermostat Setback                                  |

## 9060 6.3.1.2 Classification

| Hierarchy | Role        | PICS Code | Primary Transaction       |
|-----------|-------------|-----------|---------------------------|
| Base      | Application | TSTAT     | Type 2 (server to client) |

## 9061 6.3.1.3 Cluster Identifiers

| Identifier | Name       |
|------------|------------|
| 0x0201     | Thermostat |

# 9062 6.3.1.4 Thermostat Temperature Conversion

Many Thermostats store internally or have the capability to display the temperature in degree Fahrenheit format. The
Thermostat cluster standardizes temperature representation in degree Celsius format when transferred over the air.
Sample code has been provided (see 6.6.2.3). Manufacturers SHOULD use the conversion algorithm provided to
convert temperature from Fahrenheit to Celsius and vice versa.

# 9067 6.3.1.5 Thermostat Schedule Feature Mandatory Requirement

The *StartOfWeek* Attribute is the indicator to show that the Weekly schedule extension is supported. If the Weekly schedule extension feature is supported, it is mandatory to also support the *StartOfWeek* Attribute, *NumberOfWeeklyTransitions* Attribute, *NumberOfDailyTransitions* Attribute, Set Weekly Schedule Command and Get Weekly Schedule Command.

## 9073 **6.3.2 Server**

Chapter 6

HVAC

9074

9080

9081

9082

9083

9084

9085

9087

## 6.3.2.1 Dependencies

For alarms to be generated by this cluster, the Alarms server cluster (see 3.11) SHALL be included on the same endpoint. For remote temperature sensing, the Temperature Measurement client cluster (see 4.4) MAY be included on the same endpoint. For occupancy sensing, the Occupancy Sensing client cluster (see 4.8) MAY be included on the same endpoint.

## 9079 **6.3.2.2 Attributes**

For convenience, the attributes defined in this specification are arranged into sets of related attributes; each set can contain up to 16 attributes. Attribute identifiers are encoded such that the most significant three nibbles specify the attribute set and the least significant nibble specifies the attribute within the set. The currently defined attribute sets for Thermostat are listed in Table 6-10.

Table 6-10. Currently Defined Thermostat Attribute Sets

| Attribute Set Identifier | Description                                       |
|--------------------------|---------------------------------------------------|
| 0x000                    | Thermostat Information                            |
| 0x001                    | Thermostat Settings                               |
| 0x002 <sup>104</sup>     | Thermostat Schedule & HVAC Relay Attribute Set    |
| 0x003                    | Thermostat Setpoint Change Tracking Attribute Set |
| 0x004                    | AC Information Attribute Set                      |
| 0x400 – 0xfff            | Reserved for vendor specific attributes           |

#### 6.3.2.2.1 Thermostat Information Attribute Set

9086 The Thermostat Information attribute set contains the attributes summarized in Table 6-11.

Table 6-11. Attributes of the Thermostat Information Attribute Set

| Id     | Name               | Type  | Range           | Acc | Default  | M/O |
|--------|--------------------|-------|-----------------|-----|----------|-----|
| 0x0000 | LocalTemperature   | int16 | 0x954d - 0x7fff | RP  | -        | M   |
| 0x0001 | OutdoorTemperature | int16 | 0x954d - 0x7fff | R   | -        | О   |
| 0x0002 | Occupancy          | map8  | 0000000x        | R   | 00000000 | О   |

<sup>&</sup>lt;sup>104</sup> CCB 2251 added missing sets 0x002-0x004

| Id     | Name                        | Type  | Range           | Acc | Default       | M/O |
|--------|-----------------------------|-------|-----------------|-----|---------------|-----|
| 0x0003 | AbsMinHeatSetpointLimit     | int16 | 0x954d - 0x7fff | R   | 0x02bc (7°C)  | О   |
| 0x0004 | AbsMaxHeatSetpointLimit     | int16 | 0x954d - 0x7fff | R   | 0x0bb8 (30°C) | О   |
| 0x0005 | AbsMinCoolSetpointLimit     | int16 | 0x954d - 0x7fff | R   | 0x0640 (16°C) | О   |
| 0x0006 | AbsMaxCoolSetpointLimit     | int16 | 0x954d - 0x7fff | R   | 0x0c80 (32°C) | О   |
| 0x0007 | PICoolingDemand             | uint8 | 0x00 - 0x64     | RP  | -             | О   |
| 0x0008 | PIHeatingDemand             | uint8 | 0x00 - 0x64     | RP  | -             | О   |
| 0x0009 | HVACSystemTypeConfiguration | map8  | 00xxxxxx        | RW  | 00000000      | О   |

#### 9088 6.3.2.2.1.1 LocalTemperature Attribute

- 2089 LocalTemperature represents the temperature in degrees Celsius, as measured locally or remotely (over the network),
   2090 including any adjustments applied by LocalTemperatureCalibration attribute (if any)<sup>105</sup> as follows:
- 9091 Local Temperature = 100 x (temperature in degrees Celsius + Local Temperature Calibration).
- 9092 Where -273.15°C <= temperature <= 327.67 °C, corresponding to a *LocalTemperature* in the range 0x954d to 0x7fff.
- 9093 The maximum resolution this format allows is 0.01 °C.
- A *LocalTemperature* of 0x8000 indicates that the temperature measurement is invalid.
- 9095 6.3.2.2.1.2 All setpoint attributes in the Thermostat cluster SHALL be triggered based off the *LocalTemperature* attribute (i.e., 9097 measured temperature and any calibration offset).

  9098 OutdoorTemperature Attribute
- OutdoorTemperature represents the outdoor temperature in degrees Celsius, as measured locally or remotely (over the network). It is measured as described for LocalTemperature.
- 9101 **6.3.2.2.1.3 Occupancy Attribute**
- 9102 *Occupancy* specifies whether the heated/cooled space is occupied or not, as measured locally or remotely (over the network). If bit 0 = 1, the space is occupied, else it is unoccupied. All other bits are reserved.
- 9104 6.3.2.2.1.4 AbsMinHeatSetpointLimit Attribute
- 9105 The *MinHeatSetpointLimit* attribute specifies the absolute minimum level that the heating setpoint MAY be set to.

  9106 This is a limitation imposed by the manufacturer. The value is calculated as described in the LocalTemperature

  9107 attribute.
- 9108 6.3.2.2.1.5 AbsMaxHeatSetpointLimit Attribute
- 9109 The *MaxHeatSetpointLimit* attribute specifies the absolute maximum level that the heating setpoint MAY be set to.
  9110 This is a limitation imposed by the manufacturer. The value is calculated as described in the LocalTemperature
  9111 attribute.
- 9112 6.3.2.2.1.6 AbsMinCoolSetpointLimit Attribute
- 9113 The *MinCoolSetpointLimit* attribute specifies the absolute minimum level that the cooling setpoint MAY be set to.

  This is a limitation imposed by the manufacturer. The value is calculated as described in the LocalTemperature attribute.

\_

<sup>&</sup>lt;sup>105</sup> NFR Thermostat Setback

#### 9116 6.3.2.2.1.7 AbsMaxCoolSetpointLimit Attribute

- 9117 The MaxCoolSetpointLimit attribute specifies the absolute maximum level that the cooling setpoint MAY be set to.
- 9118 This is a limitation imposed by the manufacturer. The value is calculated as described in the LocalTemperature
- 9119 attribute.
- 9120 6.3.2.2.1.8 PICoolingDemand Attribute
- 9121 The PICooling Demand attribute is 8 bits in length and specifies the level of cooling demanded by the PI (proportional
- 9122 integral) control loop in use by the thermostat (if any), in percent. This value is 0 when the thermostat is in "off" or
- 9123 "heating" mode.
- This attribute is reported regularly and MAY be used to control a heating device.
- 9125 6.3.2.2.1.9 PIHeating Demand Attribute
- 9126 The PIHeatingDemand attribute is 8 bits in length and specifies the level of heating demanded by the PI loop in
- 9127 percent. This value is 0 when the thermostat is in "off" or "cooling" mode.
- This attribute is reported regularly and MAY be used to control a cooling device.
- 9129 6.3.2.2.1.10 HVACSystemTypeConfiguration Attribute
- 9130 The HVACSystemTypeConfiguration attribute specifies the HVAC system type controlled by the thermostat. If the
- 9131 thermostat uses physical DIP switches to set these parameters, this information SHALL be available read-only from
- 9132 the DIP switches. If these parameters are set via software, there SHALL be read/write access in order to provide
- 9133 remote programming capability. The meanings of individual bits are detailed in Table 6-12. Each bit represents a type
- 9134 of system configuration.

9135

Table 6-12. HVAC System Type Configuration Values

| Bit Number | Description                                                                              |
|------------|------------------------------------------------------------------------------------------|
| 0 – 1      | Cooling System Stage 00 - Cool Stage 1 01 - Cool Stage 2 10 - Cool Stage 3 11 - Reserved |
| 2 – 3      | Heating System Stage 00 - Heat Stage 1 01 - Heat Stage 2 10 - Heat Stage 3 11 - Reserved |
| 4          | Heating System Type 0 - Conventional 1 - Heat Pump                                       |
| 5          | Heating Fuel Source<br>0 - Electric / B<br>1 - Gas / O                                   |

#### 9136 6.3.2.2.2 Thermostat Settings Attribute Set

9137 The Thermostat settings attribute set contains the attributes summarized in Table 6-13:

9140

9141

9142

9143

9144

9147

9148

9149

Table 6-13. Attributes of the Thermostat Settings Attribute Set

| Id     | Name                        | Type  | Range                                           | Acc | Def              | мо |
|--------|-----------------------------|-------|-------------------------------------------------|-----|------------------|----|
| 0x0010 | LocalTemperatureCalibration | int8  | 0xE7 – 0x19                                     | RW  | 0x00<br>(0°C)    | О  |
| 0x0011 | OccupiedCoolingSetpoint     | int16 | MinCoolSetpointLimit to<br>MaxCoolSetpointLimit | RWS | 0x0a28<br>(26°C) | M* |
| 0x0012 | OccupiedHeatingSetpoint     | int16 | MinHeatSetpointLimit to<br>MaxHeatSetpointLimit | RWS | 0x07d0<br>(20°C) | M* |
| 0x0013 | UnoccupiedCoolingSetpoint   | int16 | MinCoolSetpointLimit to<br>MaxCoolSetpointLimit | RW  | 0x0a28<br>(26°C) | О  |
| 0x0014 | UnoccupiedHeatingSetpoint   | int16 | MinHeatSetpointLimit to<br>MaxHeatSetpointLimit | RW  | 0x07d0<br>(20°C) | О  |
| 0x0015 | MinHeatSetpointLimit        | int16 | 0x954d – 0x7fff                                 | RW  | 0x02bc<br>(7°C)  | О  |
| 0x0016 | MaxHeatSetpointLimit        | int16 | 0x954d – 0x7fff                                 | RW  | 0x0bb8<br>(30°C) | О  |
| 0x0017 | MinCoolSetpointLimit        | int16 | 0x954d – 0x7fff                                 | RW  | 0x0640<br>(16°C) | О  |
| 0x0018 | MaxCoolSetpointLimit        | int16 | 0x954d – 0x7fff                                 | RW  | 0x0c80<br>(32°C) | О  |
| 0x0019 | MinSetpointDeadBand         | int8  | 0x0a – 0x19                                     | RW  | 0x19<br>(2.5°C)  | О  |
| 0x001a | RemoteSensing               | map8  | 00000xxx                                        | RW  | 0                | О  |
| 0x001b | ControlSequenceOfOperation  | enum8 | 0x00 - 0x05                                     | RW  | 0x04             | M  |
| 0x001c | SystemMode                  | enum8 | See Table 6-16                                  | RWS | 0x01             | M  |
| 0x001d | AlarmMask                   | map8  | 00000xxx                                        | R   | 0                | О  |
| 0x001e | ThermostatRunningMode       | enum8 | 0x00 - 0x04                                     | R   | 0x00             | 0  |

\*Note: "M\*" designates that a server SHALL implement at least one of the attributes designated "M\*." For example, a radiator valve implementing the Thermostat Cluster server would only implement the OccupiedHeatingSetpoint attribute. Thermostats SHOULD implement both OccupiedCoolingSetpoint and OccupiedHeatingSetpoint attributes. The "M\*" designation allows HVAC devices to implement the portions of Thermostat cluster germane to their operation.

#### 6.3.2.2.2.1 LocalTemperatureCalibration Attribute

Specifies the offset the Thermostat server SHALL make to the measured temperature (locally or remotely) before calculating, displaying, or communicating the *LocalTemperature* attribute, in steps of 0.1°C.

The purpose of this attribute is to adjust the calibration of the Thermostat server per the user's preferences (e.g., to match if there are multiple servers displaying different values for the same HVAC area) or compensate for variability amongst temperature sensors.

- 9150 If a Thermostat client attempts to write LocalTemperatureCalibration attribute to an unsupported value (e.g., out of
- 9151 the range supported by the Thermostat server), the Thermostat server SHALL respond with a Write Attribute Response
- 9152 Command with a status of LIMIT\_REACHED and set the value of LocalTemperatureCalibration to the upper or
- 9153 lower limit reached. 106

- 9155 6.3.2.2.2.2 OccupiedCoolingSetpoint Attribute
- 9156 The OccupiedCoolingSetpoint attribute specifies the cooling mode setpoint when the room is occupied
- 9157 The OccupiedHeatingSetpoint attribute SHALL always be below the value specified in the OccupiedCooling
- 9158 Setpoint by at least MinSetpointDeadband<sup>107</sup>. If an attempt is made to set it such that this condition is violated, a
- 9159 response command with the status code INVALID\_VALUE (see 2.5.3) SHALL be returned. If the occupancy status
- of the room is unknown, this attribute SHALL be used as the cooling mode setpoint.
- 9161 6.3.2.2.2.3 OccupiedHeatingSetpoint Attribute
- 9162 The OccupiedHeatingSetpoint attribute specifies the heating mode setpoint when the room is occupied. The
- 9163 OccupiedCoolingSetpoint attribute SHALL always be above the value specified in the OccupiedHeatingSetpoint by
- 9164 at least MinSetpointDeadband.
- 9165 If the occupancy status of the room is unknown, this attribute SHALL be used as the heating 108 mode setpoint.
- 9166 6.3.2.2.2.4 UnoccupiedCoolingSetpoint Attribute
- 9167 The *UnoccupiedCoolingSetpoint* attribute and specifies the cooling mode setpoint when the room is unoccupied. The
- 9168 UnoccupiedHeatingSetpoint attribute SHALL always be below the value specified in the UnoccupiedCoolingSetpoint
- 9169 by at least MinSetpointDeadband.
- 9170 If the occupancy status of the room is unknown, this attribute SHALL not be used.
- 9171 6.3.2.2.2.5 UnoccupiedHeatingSetpoint Attribute
- 9172 The *UnoccupiedHeatingSetpoint* attribute specifies the heating mode setpoint when the room is unoccupiedThe
- 9173 *UnoccupiedCoolingSetpoint* attribute SHALL always be above the value specified in the *UnoccupiedHeatingSetpoint*
- 9174 by at least *MinSetpointDeadband*.
- 9175 If the occupancy status of the room is unknown, this attribute SHALL not be used.
- 9176 6.3.2.2.2.6 MinHeatSetpointLimit Attribute
- 9177 The MinHeatSetpointLimit attribute specifies the minimum level that the heating setpoint MAY be set to. If this
- 9178 attribute is not present, it SHALL be taken as equal to *AbsMinHeatSetpointLimit*.
- 9179 This attribute, and the following three attributes, allow the user to define setpoint limits more constrictive than the
- 9180 manufacturer imposed ones. Limiting users (e.g., in a commercial building) to such setpoint limits can help conserve
- 9181 power.
- 9182 6.3.2.2.2.7 MaxHeatSetpointLimit Attribute
- 9183 The MaxHeatSetpointLimit attribute specifies the maximum level that the heating setpoint MAY be set to. It must be
- 9184 less than or equal to AbsMaxHeatSetpointLimit. If this attribute is not present, it SHALL be taken as equal to
- 9185 *AbsMaxHeatSetpointLimit*.
- 9186 6.3.2.2.2.8 MinCoolSetpointLimit Attribute

<sup>&</sup>lt;sup>106</sup> CCB 1981 & NFR Thermostat Setback

<sup>&</sup>lt;sup>107</sup> CCB 2251 nisnamed SetpointDeadBand (and other places as well)

<sup>&</sup>lt;sup>108</sup> CCB 2186 typo: should be used for heating (not cooling)

- 9187 The MinCoolSetpointLimit attribute specifies the minimum level that the cooling setpoint MAY be set to. It must be 9188 greater than or equal to AbsMinCoolSetpointLimit. If this attribute is not present, it SHALL be taken as equal to
- 9189 AbsMinCoolSetpointLimit.

#### 6.3.2.2.2.9 9190 MaxCoolSetpointLimit Attribute

- 9191 The MaxCoolSetpointLimit attribute specifies the maximum level that the cooling setpoint MAY be set to. . It must 9192 be less than or equal to AbsMaxCoolSetpointLimit. If this attribute is not present, it SHALL be taken as equal to
- 9193 AbsMaxCoolSetpointLimit.

9201

9203

9204

9205

9206

9208

9209

#### 9194 6.3.2.2.2.10 MinSetpointDeadBand Attribute

9195 The MinSetpointDeadBand attribute specifies the minimum difference between the Heat Setpoint and the Cool 9196 SetPoint, in steps of 0.1°C. Its range is 0x0a to 0x19 (1°C to 2.5°C).

#### 9197 6.3.2.2.2.11 RemoteSensing Attribute

9198 The RemoteSensing attribute is an 8-bit bitmap that specifies whether the local temperature, outdoor temperature and 9199 occupancy are being sensed by internal sensors or remote networked sensors. The meanings of individual bits are 9200 detailed in Table 6-14.

#### Table 6-14. Remote Sensing Attribute Bit Values

| Bit Number | Description                                                                          |
|------------|--------------------------------------------------------------------------------------|
| 0          | 0 – local temperature sensed internally<br>1 – local temperature sensed remotely     |
| 1          | 0 – outdoor temperature sensed internally<br>1 – outdoor temperature sensed remotely |
| 2          | 0 – occupancy sensed internally<br>1 – occupancy sensed remotely                     |

#### 9202 6.3.2.2.2.12 ControlSequenceOfOperation Attribute

The ControlSequenceOfOperation attribute specifies the overall operating environment of the thermostat, and thus the possible system modes that the thermostat can operate in. It SHALL be set to one of the non-reserved values in Table 6-15. (**Note:** it is not mandatory to support all values).

Table 6-15. ControlSequenceOfOperation Attribute Values

| Value | Description                             | Possible Values of SystemMode                    |
|-------|-----------------------------------------|--------------------------------------------------|
| 0x00  | Cooling Only                            | Heat and Emergency are not possible              |
| 0x01  | Cooling With Reheat                     | Heat and Emergency are not possible              |
| 0x02  | Heating Only                            | Cool and precooling (see 6.1.2) are not possible |
| 0x03  | Heating With Reheat                     | Cool and precooling are not possible             |
| 0x04  | Cooling and Heating 4-pipes (see 1.3.2) | All modes are possible                           |
| 0x05  | Cooling and Heating 4-pipes with Reheat | All modes are possible                           |

#### 9207 6.3.2.2.2.13 SystemMode Attribute

The SystemMode attribute specifies the current operating mode of the thermostat, It SHALL be set to one of the nonreserved values in Table 6-16, as limited by Table 6-17. (Note: It is not mandatory to support all values).

Table 6-16. SystemMode Attribute Values

| Attribute Value | Description            |
|-----------------|------------------------|
| 0x00            | Off                    |
| 0x01            | Auto                   |
| 0x03            | Cool                   |
| 0x04            | Heat                   |
| 0x05            | Emergency heating      |
| 0x06            | Precooling (see 6.1.2) |
| 0x07            | Fan only               |
| 0x08            | Dry                    |
| 0x09            | Sleep                  |

The interpretation of the Heat, Cool and Auto values of *SystemMode* is shown in Table 6-17.

9212

Table 6-17. Interpretation of SystemMode Values

| Attribute Values | Temperature Below<br>Heat Setpoint | Temperature Between<br>Heat Setpoint and Cool<br>Setpoint | Temperature Above<br>Cool Setpoint |
|------------------|------------------------------------|-----------------------------------------------------------|------------------------------------|
| Heat             | Temperature below target           | Temperature on target                                     | Temperature on target              |
| Cool             | Temperature on target              | Temperature on target                                     | Temperature above target           |
| Auto             | Temperature below target           | Temperature on target                                     | Temperature above target           |

#### 9213 **6.3.2.2.2.14** *AlarmMask* Attribute

The *AlarmMask* attribute specifies whether each of the alarms listed in Table 6-18Alarm Codes is enabled. When the bit number corresponding to the alarm code is set to 1, the alarm is enabled, else it is disabled. Bits not corresponding to a code in the table are reserved.

When the Alarms cluster is implemented on a device, and one of the alarm conditions included in this table occurs, an alarm notification is generated, with the alarm code field set as listed in the table.

9219 Table 6-18. Alarm Codes

| Alarm Code | Alarm Condition                                                                   |
|------------|-----------------------------------------------------------------------------------|
| 0          | Initialization failure. The device failed to complete initialization at power-up. |
| 1          | Hardware failure                                                                  |
| 2          | Self-calibration failure                                                          |

#### 9220 6.3.2.2.2.15 Thermostat Running Mode Attribute

ThermostatRunningMode represents the running mode of the thermostat. The thermostat running mode can only be Off, Cool or Heat. This attribute is intended to provide additional information when the

9221

9227

9229

9230

9231

thermostat's system mode is in auto mode. The attribute value is maintained to have the same value as the *SystemMode* attribute.

**Table 6.19 Thermostat Running Mode Attribute Values** 

| Value | Description |
|-------|-------------|
| 0x00  | Off         |
| 0x03  | Cool        |
| 0x04  | Heat        |

## 9226 6.3.2.2.3 Thermostat Schedule & HVAC Relay Attribute Set

Table 6-20. Thermostat Schedule & HVAC Relay Attribute Set

| Id    | Name                                     | Туре   | Range              | Access             | Default  | M/<br>O |
|-------|------------------------------------------|--------|--------------------|--------------------|----------|---------|
| Sched | ule Attribute Set 0x0020 – 0x0028        |        |                    |                    |          |         |
| x0020 | StartOfWeek                              | enum8  | 0x00 - 0x06        | R                  | _        | О       |
| x0021 | Number Of Weekly Transitions             | uint8  | 0x00 - 0xff        | R                  | N/A      | О       |
| x0022 | NumberOfDailyTransitions                 | uint8  | 0x00 - 0xff        | R                  | N/A      | О       |
| x0023 | TemperatureSetpointHold                  | enum8  | 0x00 - 0x01        | RW                 | 0x00     | О       |
| x0024 | TemperatureSetpointHoldDuration          | uint16 | 0xffff -<br>0x05a0 | RW                 | 0xffff   | О       |
| x0025 | ThermostatProgrammingOperationMode       | map8   | 00xxxxxx           | RWP <sup>109</sup> | 00000000 | О       |
| HVA   | HVAC Relay Attribute Set 0x0029 – 0x002F |        |                    |                    |          |         |
| x0029 | ThermostatRunningState                   | map16  |                    | R                  | -        | О       |

#### 9228 6.3.2.2.3.1 StartOfWeek Attribute

*StartOfWeek* represents the day of the week that this thermostat considers to be the start of week for weekly set point scheduling. The possible values are given in Table 6-21:

Table 6-21. StartofWeek Enumeration Values

| <b>Enumeration Field</b> | Value Description |
|--------------------------|-------------------|
| 0x00                     | Sunday            |
| 0x01                     | Monday            |
| 0x02                     | Tuesday           |
| 0x03                     | Wednesday         |
| 0x04                     | Thursday          |

 $<sup>^{109}</sup>$  CCB 2250 attribute specification text requires that this be reportable

9253

9254

9255 9256

9257

9258

9259

9260

| <b>Enumeration Field</b> | Value Description |
|--------------------------|-------------------|
| 0x05                     | Friday            |
| 0x06                     | Saturday          |

- 9232 If the Weekly schedule extension is supported this attribute SHALL be supported.
- This attribute MAY be able to be used as the base to determine if the device supports weekly scheduling by reading the attribute. Successful response means that the weekly scheduling is supported.

#### 9235 6.3.2.2.3.2 NumberOfWeeklyTransitions Attribute

- 9236 *NumberOfWeeklyTransitions* attribute determines how many weekly schedule transitions the thermostat is capable of handling.
- 9238 6.3.2.2.3.3 NumberOfDailyTransitions Attribute
- 9239 *NumberOfDailyTransitions* attribute determines how many daily schedule transitions the thermostat is capable of handling.
- 9241 6.3.2.2.3.4 TemperatureSetpointHold Attribute
- TemperatureSetpointHold specifies the temperature hold status on the thermostat, as shown in Table 6-22. If hold status is on, the thermostat SHOULD maintain the temperature set point for the current mode until a system mode change. If hold status is off, the thermostat SHOULD follow the setpoint transitions specified by its internal scheduling program. If the thermostat supports setpoint hold for a specific duration, it SHOULD also implement the TemperatureSetpointHoldDuration attribute.

Table 6-22. Temperature Setpoint Hold Attribute Values

| <b>Enumeration Field</b> | Value Description |
|--------------------------|-------------------|
| 0x00                     | Setpoint Hold Off |
| 0x01                     | Setpoint Hold On  |

#### 9248 6.3.2.2.3.5 TemperatureSetpointHoldDuration Attribute

7250 *TemperatureSetpointHoldDuration* sets the period in minutes for which a setpoint hold is active. Thermostats that support hold for a specified duration SHOULD implement this attribute. The valid range is from 0x0000 – 0x05A0 (1440 minutes within a day). A value of 0xFFFF indicates the field is unused. All other values are reserved.

#### 9252 6.3.2.2.3.6 ThermostatProgrammingOperationMode Attribute

The *ThermostatProgrammingOperation* Mode attribute determines the operational state of the thermostat's programming. The thermostat SHALL modify its programming operation when this attribute is modified by a client and update this attribute when its programming operation is modified locally by a user. The thermostat MAY support more than one active *ThermostatProgrammingOperationMode*. For example, the thermostat MAY operate simultaneously in Schedule Programming Mode and Recovery Mode. If a thermostat supports Thermostat Programming Operation Mode attribute, it SHALL support attribute reporting for this attribute. Any locally-initiated changes to the *ThermostatProgrammingOperationMode* SHALL be updated and reported to all clients configured to receive such reports. The meanings of individual bits are detailed in Table 6-23. Each bit represents a type of operation.

9267

Table 6-23. ThermostatProgrammingOperationMode Attribute Values

| Value | Description                                                                                                    |
|-------|----------------------------------------------------------------------------------------------------|
| 0     | 0 – Simple/setpoint mode. This mode means the thermostat setpoint is altered only by manual up/down changes at the thermostat or remotely, not by internal schedule programming.  1 – Schedule programming mode. This enables or disables any programmed weekly schedule configurations.  Note: It does not clear or delete previous weekly schedule programming configurations. |
| 1     | 0 - Auto/recovery mode set to OFF<br>1 - Auto/recovery mode set to ON                                                                                                    |
| 2     | 0 – Economy/EnergyStar mode set to OFF<br>1 – Economy/EnergyStar mode set to ON                                                                                                    |

#### 9262 6.3.2.2.3.7 ThermostatRunningState Attribute

9263 ThermostatRunningState represents the current relay state of the heat, cool, and fan relays, whose values are shown in
 9264 Table 6-24.

Table 6-24. HVAC Relay State Values

| Bit Number | Description                         |
|------------|-------------------------------------|
| 0          | Heat State On                       |
| 1          | Cool State On                       |
| 2          | Fan State On                        |
| 3          | Heat 2 <sup>nd</sup> Stage State On |
| 4          | Cool 2 <sup>nd</sup> Stage State On |
| 5          | Fan 2 <sup>nd</sup> Stage State On  |
| 6          | Fan 3 <sup>rd</sup> Stage Stage On  |

## 9266 6.3.2.2.4 Thermostat Setpoint ChangeTracking Attribute Set

Table 6-25. Thermostat Setpoint Change Tracking Attribute Set

| Id     | Name                           | Type               | Range                                      | Acc | Def        | мо |
|--------|--------------------------------|--------------------|--------------------------------------------|-----|------------|----|
| 0x0030 | SetpointChangeSource           | enum8              | 0x00 - 0xff                                | R   | 0x00       | О  |
| 0x0031 | SetpointChangeAmount           | int16              | 0x0000 – 0xffff                            | R   | 0x8000     | О  |
| 0x0032 | SetpointChangeSourceTimestamp  | UTC <sup>110</sup> | 0x00000000 –<br>0xfffffffe                 | R   | 0x00000000 | О  |
| 0x0034 | OccupiedSetback <sup>111</sup> | uint8              | OccupiedSetbackMin –<br>OccupiedSetbackMax | RW  | 0xff       | О  |

<sup>&</sup>lt;sup>110</sup> CCB 2249 was listed in table as int32 (UTC), though specified as UTC in text

NFR Thermostat Setback attributes 0x0035-0x003a

| Id     | Name                 | Type  | Range                                        | Acc | Def  | МО |
|--------|----------------------|-------|----------------------------------------------|-----|------|----|
| 0x0035 | OccupiedSetbackMin   | uint8 | 0x00 – OccupiedSetbackMax                    | R   | 0xff | О  |
| 0x0036 | OccupiedSetbackMax   | uint8 | OccupiedSetbackMin – 0xff                    | R   | 0xff | О  |
| 0x0037 | UnoccupiedSetback    | uint8 | UnoccupiedSetbackMin –<br>OccupiedSetbackMax | RW  | 0xff | О  |
| 0x0038 | UnoccupiedSetbackMin | uint8 | 0x00 – OccupiedSetbackMax                    | R   | 0xff | О  |
| 0x0039 | UnoccupiedSetbackMax | uint8 | OccupiedSetbackMin – 0xff                    | R   | 0xff | О  |
| 0x003a | EmergencyHeatDelta   | uint8 | 0x00 - 0xff                                  | RW  | 0xff | О  |

9269

9272

9273

9274

#### 6.3.2.2.4.1 SetpointChangeSource Attribute

The SetpointChangeSource attribute specifies the source of the current active OccupiedCoolingSetpoint or OccupiedHeatingSetpoint (i.e., who or what determined the current setpoint).

SetpointChangeSource attribute enables service providers to determine whether changes to setpoints were initiated due to occupant comfort, scheduled programming or some other source (e.g., electric utility or other service provider). Because automation services MAY initiate frequent setpoint changes, this attribute clearly differentiates the source of setpoint changes made at the thermostat.

92759276

Table 6-26. SetpointChangeSource Values

| SetpointChangeSource Attribute | Description                                                                        |
|--------------------------------|------------------------------------------------------------------------------------|
| 0x00                           | Manual, user-initiated setpoint change via the thermostat                          |
| 0x01                           | Schedule/internal programming-initiated setpoint change                            |
| 0x02                           | Externally-initiated setpoint change (e.g., DRLC cluster command, attribute write) |

#### 9277 6.3.2.2.4.2 SetpointChangeAmount Attribute

The SetpointChangeAmount attribute specifies the delta between the current active OccupiedCoolingSetpoint or OccupiedHeatingSetpoint and the previous active setpoint. This attribute is meant to accompany the SetpointChangeSource attribute; devices implementing SetpointChangeAmount SHOULD also implement SetpointChangeSource.

9282

9278

9279

9280

9281

Table 6-27. SetpointChangeAmount Values

| SetpointChangeAmount<br>Attribute | Description                                                                                                    |
|-----------------------------------|----------------------------------------------------------------------------------------------------|
| 0x0000 – 0xffff                   | The signed difference in 0.01 degrees Celsius between the previous temperature setpoint and the new temperature setpoint. |

#### 9283 6.3.2.2.4.3 SetpointChangeSourceTimestamp Attribute

The SetpointChangeSourceTimestamp attribute specifies the time in UTC at which the SetpointChangeSourceAmount attribute change was recorded.

#### 9286 6.3.2.2.4.4 OccupiedSetback Attribute

- 9287 Specifies the degrees Celsius, in 0.1 degree increments, the Thermostat server will allow the *LocalTemperature*
- 9288 attribute to float above the OccupiedCooling setpoint (i.e., OccupiedCooling + OccupiedSetback) or below the
- 9289 OccupiedHeating setpoint (i.e., OccupiedHeating OccupiedSetback) before initiating a state change to bring the
- 9290 temperature back to the user's desired setpoint. This attribute is sometimes also referred to as the "span."
- 9291 The purpose of this attribute is to allow remote configuration of the span between the desired setpoint and the measured
- 9292 temperature to help prevent over-cycling and reduce energy bills, though this may result in lower comfort on the part
- 9293 of some users.
- 9294 A value of 0xff indicates the attribute is unused.
- 9295 If OccupiedSetback is implemented, then the Thermostat server SHALL also implement OccupiedSetbackMin and
- 9296 OccupiedSetbackMax attributes.
- 9297 If the Thermostat client attempts to write OccupiedSetback to a value greater than OccupiedSetbackMax, the
- 9298 Thermostat server SHALL set its OccupiedSetback value to OccupiedSetbackMax and SHALL send a Write Attribute
- 9299 Response command with a Status Code field enumeration of LIMIT REACHED response.
- 9300 If the Thermostat client attempts to write OccupiedSetback to a value less than OccupiedSetbackMin, the Thermostat
- 9301 server SHALL set its OccupiedSetback value to OccupiedSetbackMin and SHALL send a Write Attribute Response
- 9302 command with a Status Code field enumeration of LIMIT\_REACHED response.

#### 9303 6.3.2.2.4.5 OccupiedSetbackMin Attribute

- 9304 Specifies the minimum degrees Celsius, in 0.1 degree increments, the Thermostat server will allow the
- 9305 *OccupiedSetback* attribute to be configured by a user.
- 9306 A value of 0xff indicates the attribute is unused.
- 9307 OccupiedSetbackMin attribute value SHALL be less than OccupiedSetbackMax attribute value. Attempts to configure
- 9308 OccupiedSetbackMin with a value greater than or equal to the value of the OccupiedSetbackMax attribute SHALL
- 9309 cause the Thermostat server to respond with a Write Attribute Response Command containing the status
- 9310 INVALID\_VALUE and SHALL revert back to the previous OccupiedSetbackMin attribute value.
- 9311 If OccupiedSetbackMin is configured to a value greater than the value of OccupiedSetback, then the Thermostat server
- 9312 SHALL update the value of OccupiedSetback to equal the new value of OccupiedSetbackMin.

#### 9313 6.3.2.2.4.6 OccupiedSetbackMax Attribute

- 9314 Specifies the maximum degrees Celsius, in 0.1 degree increments, the Thermostat server will allow the
- 9315 *OccupiedSetback* attribute to be configured by a user.
- 9316 A value of 0xff indicates the attribute is unused.
- 9317 OccupiedSetbackMax attribute value SHALL be greater than OccupiedSetbackMin attribute value. Attempts to
- 9318 configure OccupiedSetbackMax with a value less than or equal to the value of the OccupiedSetbackMin attribute
- 9319 SHALL cause the Thermostat server to respond with a Write Attribute Response Command containing the status
- 9320 INVALID\_VALUE and SHALL revert back to the previous OccupiedSetbackMax attribute value.
- 9321 If OccupiedSetbackMax is configured to a value less than the value of OccupiedSetback, then the Thermostat server
- 9322 SHALL update the value of *OccupiedSetback* to equal the new value of *OccupiedSetbackMax*.

#### 9323 6.3.2.2.4.7 UnoccupiedSetback Attribute

- 9324 Specifies the degrees Celsius, in 0.1 degree increments, the Thermostat server will allow the LocalTemperature
- 9325 attribute to float above the UnoccupiedCooling setpoint (i.e., UnoccupiedCooling + UnoccupiedSetback) or below the
- 9326 UnoccupiedHeating setpoint (i.e., UnoccupiedHeating UnoccupiedSetback) before initiating a state change to bring
- 9327 the temperature back to the user's desired setpoint. This attribute is sometimes also referred to as the "span."
- 9328 The purpose of this attribute is to allow remote configuration of the span between the desired setpoint and the measured
- 9329 temperature to help prevent over-cycling and reduce energy bills, though this may result in lower comfort on the part
- 9330 of some users.

- 9331 A value of 0xff indicates the attribute is unused.
- 9332 If UnoccupiedSetback is implemented, then the Thermostat server SHALL also implement UnoccupiedSetbackMin
- 9333 and UnoccupiedSetbackMax attributes.
- 9334 If the Thermostat client attempts to write UnoccupiedSetback to a value greater than UnoccupiedSetbackMax, the
- 9335 Thermostat server SHALL set its UnoccupiedSetback value to UnoccupiedSetbackMax and SHALL send a Write
- 9336 Attribute Response command with a Status Code field enumeration of LIMIT\_REACHED response.
- 9337 If the Thermostat client attempts to write UnoccupiedSetback to a value less than UnoccupiedSetbackMin, the
- 9338 Thermostat server SHALL set its UnoccupiedSetback value to UnoccupiedSetbackMin and SHALL send a Write
- 9339 Attribute Response command with a Status Code field enumeration of LIMIT\_REACHED response.

#### 9340 6.3.2.2.4.8 UnoccupiedSetbackMin Attribute

- 9341 Specifies the minimum degrees Celsius, in 0.1 degree increments, the Thermostat server will allow the
- 9342 *UnoccupiedSetback* attribute to be configured by a user.
- 9343 A value of 0xff indicates the attribute is unused.
- 9344 *UnoccupiedSetbackMin* attribute value SHALL be less than *UnoccupiedSetbackMax* attribute value. Attempts to
- 9345 configure *UnoccupiedSetbackMin* with a value greater than or equal to the value of the *UnoccupiedSetbackMax*
- 9346 attribute SHALL cause the Thermostat server to respond with a Write Attribute Response Command containing the
- 9347 status INVALID\_VALUE and SHALL revert back to the previous *UnoccupiedSetbackMin* attribute value.
- 9348 If *UnoccupiedSetbackMin* is configured to a value greater than the value of *UnoccupiedSetback*, then the Thermostat
- 9349 server SHALL update the value of *UnoccupiedSetback* to equal the new value of *UnoccupiedSetbackMin*.

#### 9350 6.3.2.2.4.9 UnoccupiedSetbackMax Attribute

- 9351 Specifies the maximum degrees Celsius, in 0.1 degree increments, the Thermostat server will allow the
- 9352 *UnoccupiedSetback* attribute to be configured by a user.
- 9353 A value of 0xff indicates the attribute is unused.
- 9354 *UnoccupiedSetbackMax* attribute value SHALL be greater than *UnoccupiedSetbackMin* attribute value. Attempts to
- 9355 configure *UnoccupiedSetbackMax* with a value less than or equal to the value of the UnoccupiedSetbackMin attribute
- 9356 SHALL cause the Thermostat server to respond with a Write Attribute Response Command containing the status
- 9357 INVALID\_VALUE and SHALL revert back to the previous *UnoccupiedSetbackMax* attribute value.
- 9358 If *UnoccupiedSetbackMax* is configured to a value less than the value of *UnoccupiedSetback*, then the Thermostat
- 9359 server SHALL update the value of *UnoccupiedSetback* to equal the new value of *UnoccupiedSetbackMax*.

#### 9360 6.3.2.2.4.10 EmergencyHeatDelta Attribute

- 9361 Specifies the delta, in 0.1 degrees Celsius, between LocalTemperature and the OccupiedHeatingSetpoint or
- 9362 *UnoccupiedHeatingSetpoint* attributes at which the Thermostat server will operate in emergency heat mode.
- 9363 If the difference between LocalTemperature and Un/OccupiedHeatingSetpoint is greater than or equal to the
- 9364 EmergencyHeatDelta and the Thermostat server's SystemMode attribute is in a heating-related mode, then the
- 9365 Thermostat server SHALL immediately switch to the *SystemMode* attribute value that provides the highest stage of
- 9366 heating (e.g., emergency heat) and continue operating in that running state until the *OccupiedHeatingSetpoint* value
- 9367 is reached. For example:
- LocalTemperature = 10.0 degrees Celsius
- OccupiedHeatingSetpoint = 16.0 degrees Celsius
- EmergencyHeatDelta = 2.0 degrees Celsius
- 9371 => OccupiedHeatingSetpoint LocalTemperature ≥? EmergencyHeatDelta
- 9372  $=> 16 10 \ge ?2$
- 9373 => TRUE >>> Thermostat server changes its SystemMode to operate in 2<sup>nd</sup> stage or emergency heat mode

9378

9382

9387

The purpose of this attribute is to provide Thermostat clients the ability to configure rapid heating when a setpoint is of a specified amount greater than the measured temperature. This allows the heated space to be quickly heated to the desired level set by the user.

#### 6.3.2.2.5 AC Information Attribute Set

Table 6-28. Attributes of the AC Information Attribute Set

| Id     | Name              | Type   | Range                   | Access | Default    | M/O |
|--------|-------------------|--------|-------------------------|--------|------------|-----|
| 0x0040 | ACType            | enum8  | 0x00 - 0x04             | RW     | 0x00       | О   |
| 0x0041 | ACCapacity        | uint16 | 0x0000 - 0xffff         | RW     | 0x0000     | О   |
| 0x0042 | ACRefrigerantType | enum8  | 0x00-0x03               | RW     | 0x00       | О   |
| 0x0043 | ACCompressorType  | enum8  | 0x00-0x03               | RW     | 0x00       | О   |
| 0x0044 | ACErrorCode       | map32  | 0x00000000 – 0xffffffff | RW     | 0x00000000 | О   |
| 0x0045 | ACLouverPosition  | enum8  | 0x00 - 0x05             | RW     | 0x00       | О   |
| 0x0046 | ACCoilTemperature | int16  | 0x954d – 0x7fff         | R      | -          | О   |
| 0x0047 | ACCapacityFormat  | enum8  | 0x00 - 0xff             | RW     | 0x00       | О   |

#### 9379 **6.3.2.2.5.1 ACType** Attribute

9380 Indicates the type of Mini Split *ACType* of Mini Split AC is defined depending on how Cooling and Heating condition 9381 is achieved by Mini Split AC.

Table 6-29. ACType Enumeration

| <b>Enumeration Field Value</b> | Description               |
|--------------------------------|---------------------------|
| 0x00                           | Reserved                  |
| 0x01                           | Cooling and Fixed Speed   |
| 0x02                           | Heat Pump and Fixed Speed |
| 0x03                           | Cooling and Inverter      |
| 0x04                           | Heat Pump and Inverter    |

#### 9383 6.3.2.2.5.2 ACCapacity Attribute

9384 Indicates capacity of Mini Split AC in terms of the format defined by the ACCapacityFormat attribute

#### 9385 6.3.2.2.5.3 ACRefrigerantType Attribute

9386 Indicates type of refrigerant used within the Mini Split AC.

Table 6-30. ACRefrigerantType Enumeration

| <b>Enumeration Field Value</b> | Description |
|--------------------------------|-------------|
| 0x00                           | Reserved    |

| <b>Enumeration Field Value</b> | Description |
|--------------------------------|-------------|
| 0x01                           | R22         |
| 0x02                           | R410a       |
| 0x03                           | R407c       |

9389

6.3.2.2.5.4 ACCompressorType Attribute

9390 This indicates type of Compressor used within the Mini Split AC.

9391

Table 6-31. ACCompressorType Enumeration

| <b>Enumeration Field Value</b> | Description                   |
|--------------------------------|-------------------------------|
| 0x00                           | Reserved                      |
| 0x01                           | T1, Max working ambient 43 °C |
| 0x02                           | T2, Max working ambient 35 °C |
| 0x03                           | T3, Max working ambient 52 °C |

9392 6.3.2.2.5.5 ACErrorCode Attribute

This indicates the type of errors encountered within the Mini Split AC. Error values are reported with four bytes values. Each bit within the four bytes indicates the unique error.

9395

Table 6-32. ACErrorCode Values

| Bit | Value                                     |
|-----|-------------------------------------------|
| 0   | Compressor Failure or Refrigerant Leakage |
| 1   | Room Temperature Sensor Failure           |
| 2   | Outdoor Temperature Sensor Failure        |
| 3   | Indoor Coil Temperature Sensor Failure    |
| 4   | Fan Failure                               |

9396 6.3.2.2.5.6 ACLouverPosition Attribute

This indicates the position of Louver on the AC. Attribute values are listed in Table 6-33.

Table 6-33. ACLouverPosition Values

| <b>Louver Position Byte</b> | Value |
|-----------------------------|-------|
| Fully Closed                | 0x01  |
| Fully Open                  | 0x02  |
| Quarter Open                | 0x03  |
| Half Open                   | 0x04  |

| <b>Louver Position Byte</b> | Value |
|-----------------------------|-------|
| Three Quarters Open         | 0x05  |

#### 9399 6.3.2.2.5.7 ACCoilTemperature Attribute

9400 ACCoilTemperature represents the temperature in degrees Celsius, as measured locally or remotely (over the network)
 9401 as follows:

- *ACCoilTemperature* = 100 x temperature in degrees Celsius.
- Where -273.15°C <= temperature <= 327.67 °C, corresponding to an *ACCoilTemperature* in the range 0x954d to 0x7fff.
- The maximum resolution this format allows is 0.01 °C.
- ACCoilTemperature of 0x8000 indicates that the temperature measurement is invalid.

#### 9407 6.3.2.2.5.8 ACCapacityFormat Attribute

9408 This is the format for the *ACCapacity* attribute.

9409

**Table 6-34. ACCapacity Enumeration** 

| Enumeration Field Value | Description |
|-------------------------|-------------|
| 0x00                    | BTUh        |

#### 9410 6.3.2.3 Server Commands Received

9411 The command IDs for the Thermostat cluster are listed in Table 6-35:

9412 Table 6-35. Command IDs for the Thermostat Cluster

| Command Identifier<br>Field Value | Description           | M/O |
|-----------------------------------|-----------------------|-----|
| 0x00                              | Setpoint Raise/Lower  | M   |
| 0x01                              | Set Weekly Schedule   | О   |
| 0x02                              | Get Weekly Schedule   | О   |
| 0x03                              | Clear Weekly Schedule | О   |
| 0x04                              | Get Relay Status Log  | О   |

## 9413 **6.3.2.3.1 Setpoint Raise/Lower Command**

#### 9414 **6.3.2.3.1.1** Payload Format

The Setpoint Raise/Lower command payload SHALL be formatted as illustrated in Figure 6-4Format of the Setpoint
 Raise/Lower Command Payload.

Figure 6-4. Format of the Setpoint Raise/Lower Command Payload

| Bits       | 8     | 8      |
|------------|-------|--------|
| Data Type  | enum8 | int8   |
| Field Name | Mode  | Amount |

#### 9418 **6.3.2.3.1.2** Mode Field

The mode field SHALL be set to one of the non-reserved values in Table 6-36. It specifies which setpoint is to be configured. If it is set to auto, then both setpoints SHALL be adjusted.

9421 Table 6-36. Mode Field Values for Setpoint Raise/Lower Command

| Mode Field Value | Description                                      |
|------------------|--------------------------------------------------|
| 0x00             | Heat (adjust Heat Setpoint)                      |
| 0x01             | Cool (adjust Cool Setpoint)                      |
| 0x02             | Both (adjust Heat Setpoint and Cool<br>Setpoint) |

#### 9422 6.3.2.3.1.3 Amount Field

The amount field is a signed 8-bit integer that specifies the amount the setpoint(s) are to be increased (or decreased) by, in steps of 0.1°C.

#### 9425 6.3.2.3.1.4 Effect on Receipt

The attributes for the indicated setpoint(s) SHALL be increased by the amount specified in the Amount field.

## 9427 6.3.2.3.2 Set Weekly Schedule Command

#### 9428 **6.3.2.3.2.1** Payload Format

The set weekly schedule command payload SHALL be formatted as shown in Figure 6-5 and Figure 6-6.

9430 Figure 6-5. Set Weekly Schedule Command Payload Format (1 of 2)

| Octets        | 1(Header)                          | 1(Header)                   | 1(Header)            | 2                    | 2/0                 | 2/0                 |
|---------------|------------------------------------|-----------------------------|----------------------|----------------------|---------------------|---------------------|
| Data<br>Type  | enum8                              | map8                        | map8                 | uint16               | int16               | int16               |
| Field<br>Name | Number of Transitions for Sequence | Day of Week for<br>Sequence | Mode for<br>Sequence | Transition<br>Time 1 | Heat Set<br>Point 1 | Cool Set<br>Point 1 |

Figure 6-6. Set Weekly Schedule Command Payload Format (2 of 2)

| Octets     | Variable | 2                  | 2/0               | 2/0               |
|------------|----------|--------------------|-------------------|-------------------|
| Data Type  | uint16   |                    | int16             | int16             |
| Field Name |          | Transition Time 10 | Heat Set Point 10 | Cool Set Point 10 |

- The set weekly schedule command is used to update the thermostat weekly set point schedule from a management system. If the thermostat already has a weekly set point schedule programmed then it SHOULD replace each daily set point set as it receives the updates from the management system. For example if the thermostat has 4 set points for every day of the week and is sent a Set Weekly Schedule command with one set point for Saturday then the thermostat SHOULD remove all 4 set points for Saturday and replace those with the updated set point but leave all other days unchanged. If the schedule is larger than what fits in one frame or contains more than 10 transitions, the schedule 9439 SHALL then be sent using multiple Set Weekly Schedule Commands.
- Each Set Weekly Schedule Command has 3 header bytes Number of Transitions for Sequence, Day of Week for
   Sequence, and Mode for Sequence. The application SHALL decode the payload according to what has specified in
   the 3 header bytes.

#### 9443 6.3.2.3.2.2 Number of Transitions for Sequence

The Number of Transitions for Sequence field indicates how many individual transitions to expect for this sequence of commands. If a device supports more than 10 transitions in its schedule they can send this by sending more than 1 "Set Weekly Schedule" command, each containing the separate information that the device needs to set.

#### 6.3.2.3.2.3 Day of Week for Sequence

9447

9448

9449

9450

9451

9452

9453

9457

9458

9459

This field represents the day of the week at which all the transitions within the payload of the command SHOULD be associated to. This field is a bitmap and therefore the associated set point could overlap onto multiple days (you could set one transition time for all "week days" or whatever combination of days the implementation requests). Table 6-37 displays the bitmap values.

Table 6-37. Day Of Week for Sequence Values

| Bit Number | Description      |
|------------|------------------|
| 0          | Sunday           |
| 1          | Monday           |
| 2          | Tuesday          |
| 3          | Wednesday        |
| 4          | Thursday         |
| 5          | Friday           |
| 6          | Saturday         |
| 7          | Away or Vacation |

Each set point transition will begin with the day of week for this transition. There can be up to 10 transitions for each command.

#### 9456 **6.3.2.3.2.4 Mode for Sequence**

This field determines how the application SHALL decode the Set Point Fields of each transition for the remaining of the command. This field is a bitmap and the values are presented in Table 6-38.

Table 6-38. Mode for Sequence Values

| Bit Number | Description                            |
|------------|----------------------------------------|
| 0          | Heat Setpoint Field Present in Payload |

| Bit Number | Description                            |
|------------|----------------------------------------|
| 1          | Cool Setpoint Field Present in Payload |

9460 If the Heat Bit is On and the Cool Bit is Off, the Command SHALL be represented as in Figure 6-7 and Figure 6-8.

Figure 6-7. Set Heat Weekly Schedule Command Payload Format (1 of 2)

| Octets     | 1(Header)                          | 1(Header)                | 1(Header)   | 2                 | 2                |
|------------|------------------------------------|--------------------------|-------------|-------------------|------------------|
| Data Type  | enum8                              | map8                     | map8        | uint16            | int16            |
| Field Name | Number of Transitions for Sequence | Day of Week for Sequence | 0x01 (Heat) | Transition Time 1 | Heat Set Point 1 |

9462 9463 Figure 6-8. Set Heat Weekly Schedule Command Payload Format (2 of 2)

| Octets     | Variable | 2                  | 2                 |
|------------|----------|--------------------|-------------------|
| Data Type  |          | uint16             | int16             |
| Field Name |          | Transition Time 10 | Heat Set Point 10 |

If the Heat Bit is Off and the Cool Bit is On, the Command SHALL be represented as in Figure 6-9 and Figure 6-10.

Figure 6-9. Set Cool Weekly Schedule Command Payload Format (1 of 2)

| Octets     | 1(Header)                          | 1(Header)                   | 1(Header)   | 2                 | 2                |
|------------|------------------------------------|-----------------------------|-------------|-------------------|------------------|
| Data Type  | enum8                              | map8                        | map8        | uint16            | int16            |
| Field Name | Number of Transitions for Sequence | Day of Week<br>for Sequence | 0x02 (Cool) | Transition Time 1 | Cool Set Point 1 |

Figure 6-10. Set Cool Weekly Schedule Command Payload Format (2 of 2)

| Octets     | Variable | 2                  | 2                 |
|------------|----------|--------------------|-------------------|
| Data Type  |          | uint16             | int16             |
| Field Name |          | Transition Time 10 | Cool Set Point 10 |

If both the Heat Bit and the Cool Bit are On, the Command SHALL be represented as in Figure 6-11 and Figure 6-12.

Figure 6-11. Set Heat & Cool Weekly Schedule Command Payload Format (1 of 2)

| Octets       | 1(Header) | 1(Header) | 1(Header) | 2      | 2     | 2     |
|--------------|-----------|-----------|-----------|--------|-------|-------|
| Data<br>Type | enum8     | map8      | map8      | uint16 | int16 | int16 |

9464

9461

94659466

9467 9468

9471

| 2 1010 | Number of<br>Fransitions for<br>Sequence | Day of Week<br>for Sequence | 0x03 (Heat & Cool) | Transition<br>Time 1 | Heat Set Point | Cool Set<br>Point 1 |
|--------|------------------------------------------|-----------------------------|--------------------|----------------------|----------------|---------------------|
|--------|------------------------------------------|-----------------------------|--------------------|----------------------|----------------|---------------------|

Figure 6-12. Set Heat & Cool Weekly Schedule Command Payload Format (2 of 2)

| Octets     | Variable | 2                  | 2                 | 2                 |  |
|------------|----------|--------------------|-------------------|-------------------|--|
| Data Type  | uint16   |                    | int16             | int16             |  |
| Field Name |          | Transition Time 10 | Heat Set Point 10 | Cool Set Point 10 |  |

94749475

9488

9489

9490

9491

9492

9493

9494

9495

9496

9497

9498

9499

At least one of the bits in the Mode For Sequence byte SHALL be on.

#### 9476 **6.3.2.3.2.5** Transition Time Field

9477 This field represents the start time of the schedule transition during the associated day. The time will be represented by a 16 bits unsigned integer to designate the minutes since midnight. For example, 6am will be represented by 0x0168 (360 minutes since midnight) and 11:30pm will be represented by 0x0582 (1410 minutes since midnight)

#### 9480 6.3.2.3.2.6 Heat Set Point Field

9481 If the heat bit is enabled in the *Mode For Sequence* byte, this field represents the heat setpoint to be applied at this associated transition start time. The format of this attribute represents the temperature in degrees Celsius with 0.01 deg C resolution.

#### 9484 6.3.2.3.2.7 Cool Set Point Field

9485 If the cool bit is enabled in the *Mode For Sequence* byte, this field represents the cool setpoint to be applied at this associated transition start time. The format of this attribute represents the temperature in degrees Celsius with 0.01 deg C resolution.

#### 6.3.2.3.2.8 Effect on Receipt

The weekly schedule for updating set points SHALL be stored in the thermostat and SHOULD begin at the time of receipt. A default response SHALL always be sent as a response. If the total number of transitions sent is greater than what the thermostat supports a default response of INSUFFICIENT\_SPACE (0x89) SHALL be sent in response to the last command sent for that transition sequence. If any of the set points sent in the entire sequence is out of range of what the thermostat supports (AbsMin/MaxSetPointLimit) then a default response of INVALID\_VALUE (0x87) SHALL be sent in return and the no set points from the entire sequence SHOULD be used. If the transitions could be added successfully a default response of SUCCESS(0x00) SHALL be sent. Overlapping transitions is not allowed. If an overlap is detected and a default response of FAILURE(0x01) SHALL be sent. The Day of Week for Sequence and Mode for Sequence fields are defined as bitmask for the flexibility to support multiple days and multiple modes within one command. If thermostat cannot handle incoming command with multiple days and/or multiple modes within one command, it SHALL send default response of INVALID\_FIELD (0x85) in return.

#### 9500 **6.3.2.3.3 Get Weekly Schedule**

9501 Figure 6-13. Format of the Get Weekly Schedule Command Payload

| Octets     | 1              | 1              |  |
|------------|----------------|----------------|--|
| Data Type  | map8           | map8           |  |
| Field Name | Days To Return | Mode To Return |  |

#### 9502 **6.3.2.3.3.1** Days To Return

This field indicates the number of days the client would like to return the set point values for and could be any combination of single days or the entire week. This field has the same format as the Day of Week for Sequence field in the **Set Weekly Schedule command**.

#### 9506 6.3.2.3.3.2 Mode To Return

This field indicates the mode the client would like to return the set point values for and could be any combination of heat only, cool only or heat&cool. This field has the same format as the Mode for Sequence field in the **Set Weekly**Schedule command.

#### 9510 6.3.2.3.3.3 Effect on Receipt

- When this command is received the unit SHOULD send in return the Get Weekly Schedule Response<sup>112</sup> command. The Days to Return and Mode to Return fields are defined as bitmask for the flexibility to support multiple days and multiple modes within one command. If thermostat cannot handle incoming command with multiple days and/or
- 9514 multiple modes within one command, it SHALL send default response of INVALID FIELD (0x85) in return.

## 9515 **6.3.2.3.4 Clear Weekly Schedule**

9516 The Clear Weekly Schedule command is used to clear the weekly schedule. The Clear weekly schedule has no payload.

#### 9517 6.3.2.3.4.1 Effect on Receipt

When this command is received, all transitions currently stored SHALL be cleared and a default response of SUCCESS (0x00) SHALL be sent in response. There are no error responses to this command.

#### 9520 **6.3.2.3.5 Get Relay Status Log**

- The Get Relay Status Log command is used to query the thermostat internal relay status log. This command has no payload.
- 9523 The log storing order is First in First Out (FIFO) when the log is generated and stored into the Queue.
- The first record in the log (i.e., the oldest) one, is the first to be replaced when there is a new record and
- 9525 there is no more space in the log. Thus, the newest record will overwrite the oldest one if there is no space
- 9526 left.

The log storing order is Last In First Out (LIFO) when the log is being retrieved from the Queue by a client device.

9529 Once the "Get Relay Status Log Response" frame is sent by the Server, the "Unread Entries" attribute

9530 SHOULD be decremented to indicate the number of unread records that remain in the queue.

<sup>&</sup>lt;sup>112</sup> CCB 2251 the command is Get Weekly Schedule Response (not Current Weekly Schedule)

| 9531<br>9532 | If the "Unread Entries" attribute reaches zero and the Client sends a new "Get Relay Status Log Request", the Server MAY send one of the following items as a response: |
|--------------|----------------------------------------------------------------------------------------------------|
| 9533         | i) resend the last Get Relay Status Log Response                                                                                                    |
| 9534         | or                                                                                                    |

ii) generate new log record at the time of request and send Get Relay Status Log Response with the new data

For both cases, the "Unread Entries" attribute will remain zero.

95379538

9535 9536

#### 9539 6.3.2.3.5.1 Effect on Receipt

When this command is received, the unit SHALL respond with Relay Status Log command if the relay status log feature is supported on the unit.

## 9542 6.3.2.4 Server Commands Sent

Table 6-39 shows the command sent by the server (received by the client).

9544

Table 6-39. Server Commands Send Command ID

| Command Identifier<br>Field Value | Description                   |
|-----------------------------------|-------------------------------|
| 0x00                              | Get Weekly Schedule Response  |
| 0x01                              | Get Relay Status Log Response |

## 9545 6.3.2.4.1 Get Weekly Schedule Response

This command has the same payload format as the Set Weekly Schedule. Please refer to the payload detail in Section Set Weekly Schedule Command, in this chapter.

#### 9548 6.3.2.4.2 Get Relay Status Log Response

This command is sent from the thermostat cluster server in response to the Get Relay Status Log. After the Relay Status Entry is sent over the air to the requesting client, the specific entry will be cleared from the thermostat internal log.

## 9552 6.3.2.4.2.1 Payload Format

9553 The relay status log command payload SHALL be formatted as shown in Figure 6-14.

Figure 6-14. Format of the Relay Status Log Payload

| Octets        | 2           | 2            | 2                    | 1                      | 2         | 2                 |
|---------------|-------------|--------------|----------------------|------------------------|-----------|-------------------|
| Data<br>Type  | uint16      | map8         | int16                | uint8                  | int16     | uint16            |
| Field<br>Name | Time of Day | Relay Status | Local<br>Temperature | Humidity in Percentage | Set Point | Unread<br>Entries |

#### 9555 6.3.2.4.2.2 Time of Day Field

Represents the sample time of the day, in minutes since midnight, when the relay status was captured for this associated log entry. For example, 6am will be represented by 0x0168 (360 minutes since midnight) and 11:30pm will be represented by 0x0582 (1410 minutes since midnight).

#### 9559 6.3.2.4.2.3 Relay Status Field

Presents the relay status for thermostat when the log is captured. Each bit represents one relay used by the thermostat.

If the bit is on, the associated relay is on and active. Each thermostat manufacturer can create its own mapping between the bitmask and the associated relay.

#### 9563 6.3.2.4.2.4 Local Temperature Field

Presents the local temperature when the log is captured. The format of this attribute represents the temperature in degrees Celsius with 0.01 deg C resolution.

#### 9566 6.3.2.4.2.5 Humidity Field

This field presents the humidity as a percentage when the log was captured.

#### 9568 **6.3.2.4.2.6** Setpoint Field

Presents the target setpoint temperature when the log is captured. The format of this attribute represents the temperature in degrees Celsius with 0.01 deg C resolution.

#### 9571 **6.3.2.4.2.7** Unread Entries Field

This field presents the number of unread entries within the thermostat internal log system.

# 9573 6.3.2.5 Attribute Reporting

This cluster SHALL support attribute reporting using the Report Attributes command and according to the minimum and maximum reporting interval and reportable change settings described in Chapter 2, Foundation and whenever they change. The following attributes SHALL be reported:

- LocalTemperature
- 9578 PICoolingDemand
- 9579 PIHeatingDemand

9580 Other attributes MAY optionally be reported.

#### 9581 6.3.2.6 Scene Table Extensions

9582 If the Scenes server cluster (see 3.7) is implemented, the following extension fields SHALL be added to the Scenes table in the given order, i.e., the attribute listed as 1 is added first:

9584 1) OccupiedCoolingSetpoint

- 9585 2) OccupiedHeatingSetpoint
- 9586 3) *SystemMode*

## 9587 6.3.3 Client

The client has no specific dependencies nor specific attributes. The client cluster generates the commands received by the server cluster, as required by the application.

## 9590 6.4 Fan Control

## 9591 **6.4.1 Overview**

- Please see Chapter 2 for a general cluster overview defining cluster architecture, revision, classification, identification, etc.
- This cluster specifies an interface to control the speed of a fan as part of a heating / cooling system.

## 9595 6.4.1.1 Revision History

| Rev | Description                                      |
|-----|--------------------------------------------------|
| 1   | global mandatory ClusterRevision attribute added |

## 9596 6.4.1.2 Classification

| Hierarchy | Role        | PICS Code | Primary Transaction       |
|-----------|-------------|-----------|---------------------------|
| Base      | Application | FAN       | Type 1 (client to server) |

#### 9597 6.4.1.3 Cluster Identifiers

| Identifier | Name        |
|------------|-------------|
| 0x0202     | Fan Control |

# 9598 **6.4.2 Server**

9599

9602

#### 6.4.2.1 Attributes

The Fan Control Status attribute set contains the attributes summarized in Table 6-40Attributes of the Fan Control Cluster.

Table 6-40. Attributes of the Fan Control Cluster

| Identifier | Name            | Туре  | Range       | Access | Default     | M/O |
|------------|-----------------|-------|-------------|--------|-------------|-----|
| 0x0000     | FanMode         | enum8 | 0x00 - 0x06 | RW     | 0x05 (auto) | M   |
| 0x0001     | FanModeSequence | enum8 | 0x00 - 0x04 | RW     | 0x02        | M   |

#### 9603 **6.4.2.1.1** *FanMode* Attribute

The *FanMode* attribute is an 8-bit value that specifies the current speed of the fan. It SHALL be set to one of the nonreserved values in Table 6-41:

9605 9606

9604

9607 Table 6-41. FanMode Attribute Values

| Value | Description                                                            |
|-------|------------------------------------------------------------------------|
| 0x00  | Off                                                                    |
| 0x01  | Low                                                                    |
| 0x02  | Medium                                                                 |
| 0x03  | High                                                                   |
| 0x04  | On                                                                     |
| 0x05  | Auto (the fan speed is self-regulated)                                 |
| 0x06  | Smart (when the heated/cooled space is occupied, the fan is always on) |

Note that for Smart mode, information must be available as to whether the heated/cooled space is occupied. This MAY be accomplished by use of the Occupancy Sensing cluster (see 4.8).

## 9610 **6.4.2.1.2** FanModeSequence Attribute

The *FanModeSequence* attribute is an 8-bit value that specifies the possible fan speeds that the thermostat can set. It SHALL be set to one of the non-reserved values in Table 6-42*FanSequenceOperatio*. (**Note:** 'Smart' is not in this table, as this mode resolves to one of the other modes depending on occupancy).

9614 Table 6-42. FanSequenceOperation Attribute Values

| Attribute Value | Description       |
|-----------------|-------------------|
| 0x00            | Low/Med/High      |
| 0x01            | Low/High          |
| 0x02            | Low/Med/High/Auto |
| 0x03            | Low/High/Auto     |
| 0x04            | On/Auto           |

## 9615 **6.4.2.2 Commands**

9616 No cluster specific commands are generated or received by the server.

## **6.4.3** Client

The Client cluster has no specific attributes. No cluster specific commands are received by the server. No cluster specific commands are generated by the server.

## 9620 6.5 Dehumidification Control

### 9621 **6.5.1 Overview**

9622 This cluster provides an interface to dehumidification functionality.

## 9623 6.5.1.1 Revision History

| Rev | Description                                      |
|-----|--------------------------------------------------|
| 1   | global mandatory ClusterRevision attribute added |

### 9624 6.5.1.2 Classification

| Hierarchy | Role        | PICS Code | <b>Primary Transaction</b> |
|-----------|-------------|-----------|----------------------------|
| Base      | Application | DHUM      | Type 1 (client to server)  |

### 9625 6.5.1.3 Cluster Identifiers

| Identifier | Name                     |
|------------|--------------------------|
| 0x0203     | Dehumidification Control |

## 9626 **6.5.2 Server**

9628

9629

9630

9631

9632

### 9627 **6.5.2.1 Attributes**

For convenience, the attributes defined in this specification are arranged into sets of related attributes; each set can contain up to 16 attributes. Attribute identifiers are encoded such that the most significant nibble specifies the attribute set and the least significant nibble specifies the attribute within the set. The currently defined attribute set for the dehumidification control cluster is listed in Table 6-43.

**Table 6-43. Dehumidification Control Attribute Sets** 

| Attribute Set Identifier | Description                  |
|--------------------------|------------------------------|
| 0x000                    | Dehumidification Information |
| 0x001                    | Dehumidification Settings    |

#### 9633 6.5.2.1.1 Dehumidification Information Attribute Set

The Dehumidification Information attribute set contains the attributes summarized in Table 6-44Dehumidification Information Attribute Set.

Table 6-44. Dehumidification Information Attribute Set

| Id     | Name                    | Type  | Range                       | Acc | Def | M/O |
|--------|-------------------------|-------|-----------------------------|-----|-----|-----|
| 0x0000 | RelativeHumidity        | uint8 | 0x00 - 0x64                 | R   | -   | О   |
| 0x0001 | DehumidificationCooling | uint8 | 0 - DehumidificationMaxCool | RP  | -   | M   |

#### 9637 6.5.2.1.1.1 Relative Humidity Attribute

The *RelativeHumidity* attribute is an 8-bit value that represents the current relative humidity (in %) measured by a local or remote sensor. The valid range ix 0x00 – 0x64 (0% to 100%).

#### 9640 6.5.2.1.1.2 DehumidificationCooling Attribute

The *DehumidificationCooling* attribute is an 8-bit value that specifies the current dehumidification cooling output (in %). The valid range is 0 to *DehumidificationMaxCool*.

#### 9643 6.5.2.1.2 Dehumidification Settings Attribute Set

The Dehumidification Settings attribute set contains the attributes summarized in the table below:

#### 9645 Table 6-45. Dehumidification Settings Attribute Set

| Identifier | Name                       | Type  | Range       | Access | Default | M/O |
|------------|----------------------------|-------|-------------|--------|---------|-----|
| 0x0010     | RHDehumidificationSetpoint | uint8 | 0x1E - 0x64 | RW     | 0x32    | M   |
| 0x0011     | RelativeHumidityMode       | enum8 | 0x00 - 0x01 | RW     | 0x00    | О   |
| 0x0012     | DehumidificationLockout    | enum8 | 0x00 - 0x01 | RW     | 0x01    | О   |
| 0x0013     | DehumidificationHysteresis | uint8 | 0x02 - 0x14 | RW     | 0x02    | M   |
| 0x0014     | DehumidificationMaxCool    | uint8 | 0x14 - 0x64 | RW     | 0x14    | M   |
| 0x0015     | RelativeHumidityDisplay    | enum8 | 0x00 - 0x01 | RW     | 0x00    | О   |

#### 9646 6.5.2.1.2.1 RHDehumidificationSetpoint Attribute

The *RHDehumidificationSetpoint* attribute is an 8-bit value that represents the relative humidity (in %) at which dehumidification occurs. The valid range ix 0x1E – 0x64 (30% to 100%).

#### 9649 6.5.2.1.2.2 RelativeHumidityMode Attribute

The *RelativeHumidityMode* attribute is an 8-bit value that specifies how the *RelativeHumidity* value is being updated. It SHALL be set to one of the values below:

Table 6-46. Relative Humidity Mode Attribute Values

| Attribute Value | Description                               |  |
|-----------------|-------------------------------------------|--|
| 0x00            | RelativeHumidity measured locally         |  |
| 0x01            | RelativeHumidity updated over the network |  |

#### 9653 6.5.2.1.2.3 DehumidificationLockout Attribute

9652

9666

The *DehumidificationLockout* attribute is an 8-bit value that specifies whether dehumidification is allowed or not. It SHALL be set to one of the values below:

Table 6-47. DehumidificationLockout Attribute Values

| Attribute Value | Description                      |
|-----------------|----------------------------------|
| 0x00            | Dehumidification is not allowed. |
| 0x01            | Dehumidification is allowed.     |

#### 9657 6.5.2.1.2.4 DehumidificationHysteresis Attribute

The *DehumidificationHysteresis* attribute is an 8-bit value that specifies the hysteresis (in %) associated with *RelativeHumidity* value. The valid range ix 0x02 - 0x14 (2% to 20%).

#### 9660 6.5.2.1.2.5 DehumidificationMaxCool Attribute

The *DehumidificationMaxCool* attribute is an 8-bit value that specifies the maximum dehumidification cooling output (in %). The valid range ix 0x14 – 0x64 (20% to 100%).

#### 9663 6.5.2.1.2.6 RelativeHumidityDisplay Attribute

The *RelativeHumidityDisplay* attribute is an 8-bit value that specifies whether the *RelativeHumidity* value is displayed to the user or not. It SHALL be set to one of the non-reserved values in Table 6-48.

Table 6-48. Relative Humidity Mode Attribute Values

| Attribute Value | Description                       |
|-----------------|-----------------------------------|
| 0x00            | RelativeHumidity is not displayed |
| 0x01            | RelativeHumidity is displayed     |

#### 9667 **6.5.2.2 Commands**

9668 No cluster specific commands are generated or received by the server.

## 9669 6.5.2.3 Attribute Reporting

- 9670 This cluster SHALL support attribute reporting using the Report Attributes command and according to the minimum and maximum reporting interval settings described in the ZCL Foundation specification.
- 9672 The following attribute SHALL be reported: *DehumidificationCooling*
- 9673 This attribute SHALL also be reported whenever it changes (a minimum change is 1%).
- Reports of this attribute MAY be used to control a remote dehumidifier device.

### 9675 **6.5.3 Client**

9676 The client has no dependencies or attributes and there are no cluster specific commands defined.

9689

# 9677 6.6 Thermostat User Interface Configuration

### 9678 **6.6.1 Overview**

9679 Please see Chapter 2 for a general cluster overview defining cluster architecture, revision, classification, identification, etc.

This cluster provides an interface to allow configuration of the user interface for a thermostat, or a thermostat controller device, that supports a keypad and LCD screen.

## 6.6.1.1 Revision History

| Rev | Description                                      |
|-----|--------------------------------------------------|
| 1   | global mandatory ClusterRevision attribute added |

## 9684 6.6.1.2 Classification

| Hierarchy | Role        | PICS Code | <b>Primary Transaction</b> |
|-----------|-------------|-----------|----------------------------|
| Base      | Application | TSUIC     | Type 1 (client to server)  |

## 9685 6.6.1.3 Cluster Identifiers

| Identifier | Name                                    |
|------------|-----------------------------------------|
| 0x0204     | Thermostat User Interface Configuration |

## 9686 **6.6.2 Server**

#### 9687 **6.6.2.1 Attributes**

The attributes of this cluster are summarized in Table 6-49.

#### Table 6-49. Thermostat User Interface Configuration Cluster

| Id     | Name                          | Type  | Range       | Access | Default           | M/O |
|--------|-------------------------------|-------|-------------|--------|-------------------|-----|
| 0x0000 | TemperatureDisplayMode        | enum8 | 0x00 - 0x01 | RW     | 0x00 (Celsius)    | M   |
| 0x0001 | KeypadLockout                 | enum8 | 0x00 - 0x05 | RW     | 0x00 (no lockout) | M   |
| 0x0002 | ScheduleProgrammingVisibility | enum8 | 0x00 - 0x01 | RW     | 0x00              | О   |

### 9690 6.6.2.1.1 TemperatureDisplayMode Attribute

The *TemperatureDisplayMode* attribute specifies the units of the temperature displayed on the thermostat screen. This attribute SHALL be set to one of the non-reserved values in Table 6-50.

Table 6-50. DisplayMode Attribute Values

| Attribute Value | Description       |
|-----------------|-------------------|
| 0x00            | Temperature in °C |
| 0x01            | Temperature in °F |

#### 9694 6.6.2.1.2 KeypadLockout Attribute

The *KeypadLockout* attribute specifies the level of functionality that is available to the user via the keypad. This attribute SHALL be set to one of the non-reserved values Table 6-51*KeypadLockou*.

9697

9695

9696

Table 6-51. KeypadLockout Attribute Values

| Attribute Value | Description                                                 |
|-----------------|-------------------------------------------------------------|
| 0x00            | No lockout                                                  |
| 0x01            | Level 1 lockout                                             |
| 0x02            | Level 2 lockout                                             |
| 0x03            | Level 3 lockout                                             |
| 0x04            | Level 4 lockout                                             |
| 0x05            | Level 5 lockout (least functionality available to the user) |

9698 9699

9700 9701

9702

9703 9704

9705

9706

The interpretation of the various levels is device-dependent.

## 6.6.2.1.3 ScheduleProgrammingVisibility Attribute

The *ScheduleProgrammingVisibility* attribute is used to hide the weekly schedule programming functionality or menu on a thermostat from a user to prevent local user programming of the weekly schedule. The schedule programming MAY still be performed via a remote interface, and the thermostat MAY operate in schedule programming mode.

This command is designed to prevent local tampering with or disabling of schedules that MAY have been programmed by users or service providers via a more capable remote interface. The programming schedule SHALL continue to run even though it is not visible to the user locally at the thermostat.

It SHALL be set to one of the non-reserved values in Table 6-52.

9707 9708

Table 6-52. Schedule Programming Visibility Attribute Values

| ScheduleProgrammingVisi<br>bility Attribute Value | Description                                                            |
|---------------------------------------------------|------------------------------------------------------------------------|
| 0x00                                              | Local schedule programming functionality is enabled at the thermostat  |
| 0x01                                              | Local schedule programming functionality is disabled at the thermostat |

9711

#### 6.6.2.2 Commands

9710 No cluster specific commands are generated or received by the server.

## 6.6.2.3 Sample Conversion Code

9712 Sample code provided to ensure consistent Fahrenheit to Celsius and vice-versa conversion between devices and across vendors.

```
9714
       For degF: the value is a int8u representing 2x temperature
9715
       value in Farenheit (to get 0.5 resolution).
9716
       For degC: the value is a int16s representing Celsius in
9717
       0.01 resolution as expected by the ZCL format.
9718
9719
        * Function : translateZclTemp()
9720
        * Description : Converts the temperature setpoints in ZCL
9721
              to the half degF format.
9722
              The half degF format is 8-bit unsigned,
9723
             and represents 2x temperature value in
9724
             Farenheit (to get 0.5 resolution).
9725
              The format used in ZCL is 16-bit signed
9726
              in Celsius and multiplied by 100
9727
              to get 0.01 resolution.
9728
              e.g. 2500(25.00 \text{ deg C}) \longrightarrow 0x9A (77 \text{ deg F})
9729
        * Input Para : Temperature in ZCL (degC) format
9730
        * Output Para: Temperature in half DegF format
9731
        * /
9732
       int8u translateZclTemp(int16s temperature)
9733
9734
         int32s x = temperature;
9735
         //rearrangement of
9736
         // = (x * (9/5) / 100 + 32) * 2;
9737
         // the added 250 is for proper rounding.
9738
         // a rounding technique that only works
9739
         // with positive numbers
9740
9741
         return (int8u) ((x*9*2 + 250) / (5*100) + 64);
9742
       }
9743
9744
9745
        * Function : translateDegFTemp
9746
        * Description : Converts the temperature in DegF
9747
        * protocol to the format
9748
        * expected by the cluster attribute
9749
        * Measured Value in the
9750
        * Temperature Measurement
9751
        * Information Attribute Set.
9752
        * The half deg F format is 8-bit
9753
        * unsigned, and represents
9754
        * 2x temperature value in
9755
        * Farenheit (to get 0.5 resolution).
9756
        * The format expected by cluster
9757
        \star is 16-bit signed in Celsius and
9758
        * multiplied by 100 to get
9759
        * 0.01 resolution.
9760
        * e.g. 0x9A(77 deg F) ---> 2500 (25.00 deg C)
9761
        * Input Para : temperature in DegF format
```

```
9762
        * Output Para: temperature in ZCL format
9763
        */
9764
       int16s translateDegFTemp(int8u temperature)
9765
       {
9766
         int32s x = temperature;
9767
9768
         // rearrangement of
9769
         // = 100 * (x/2 - 32) * 5/9
         // *1000 (should be 100), +90, then /10,
9770
9771
         // is for rounding.
9772
9773
         return (int16s) (((x - 64)*5*1000 + 90) / (10*2*9));
9774
```

## 6.6.3 Client

9775 9776

The client has no dependencies or cluster specific attributes and there are no cluster specific commands defined.

# 9777 CHAPTER 7 CLOSURES

The Cluster Library is made of individual chapters such as this one. See Document Control in the Cluster Library for a list of all chapters and documents. References between chapters are made using a X.Y notation where X is the chapter and Y is the sub-section within that chapter. References to external documents are contained in Chapter 1 and are made using [Rn] notation.

# 7.1 General Description

## 9783 7.1.1 Introduction

The clusters specified in this document are for use typically in applications involving closures (e.g., shades, windows, doors), but MAY be used in any application domain.

## 7.1.2 Cluster List

9787 This section lists the clusters specified in this document, and gives examples of typical usage for the purpose of 9788 clarification.

9789 The clusters defined in this document are listed in Table 7-1.

Table 7-1. Clusters Specified in the Closures Functional Domain

| Cluster ID | Cluster Name        | Description                                               |
|------------|---------------------|-----------------------------------------------------------|
| 0x0100     | Shade Configuration | Attributes and commands for configuring a shade           |
| 0x0101     | Door Lock           | An interface to a generic way to secure a door            |
| 0x0102     | Window Covering     | Commands and attributes for controlling a window covering |

9778

9779

9780

9781

9782

9786

9790

9793

9794

9801

Figure 7-1. Typical Usage of the Closures Clusters

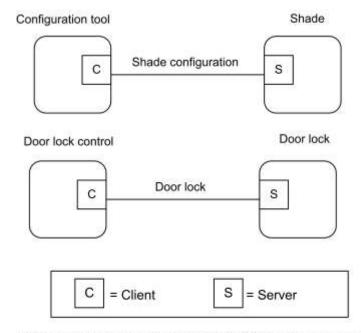

Note: Device names are examples for illustration purposes only

# 7.2 Shade Configuration

## 9795 **7.2.1 Overview**

9796 Please see Chapter 2 for a general cluster overview defining cluster architecture, revision, classification, identification, 9797 etc.

9798 This cluster provides an interface for reading information about a shade, and configuring its open and closed limits.

## 9799 7.2.1.1 Revision History

| Rev | Description                                      |
|-----|--------------------------------------------------|
| 1   | mandatory global ClusterRevision attribute added |

## 9800 7.2.1.2 Classification

| Hierarchy | Role        | PICS Code | Primary Transaction       |
|-----------|-------------|-----------|---------------------------|
| Base      | Application | SHDCFG    | Type 2 (server to client) |

### 7.2.1.3 Cluster Identifiers

| Identifier | Name                |
|------------|---------------------|
| 0x0100     | Shade Configuration |

### 9802 **7.2.2 Server**

9804

9805 9806

9807

9808

### 9803 **7.2.2.1 Attributes**

For convenience, the attributes defined in this specification are arranged into sets of related attributes; each set can contain up to 16 attributes. Attribute identifiers are encoded such that the most significant three nibbles specify the attribute set and the least significant nibble specifies the attribute within the set. The currently defined attribute sets are listed in Table 7-2.

**Table 7-2. Shade Configuration Attribute Sets** 

| Attribute Set Identifier | Description       |
|--------------------------|-------------------|
| 0x000                    | Shade information |
| 0x001                    | Shade settings    |

#### 9809 7.2.2.1.1 Shade Information Attribute Set

9810 The Shade Information attribute set contains the attributes summarized in Table 7-3.

#### 9811 Table 7-3. Attributes of the Shade Information Attribute Set

| Id     | Name                | Туре   | Range           | Access | Default   | M/O |
|--------|---------------------|--------|-----------------|--------|-----------|-----|
| 0x0000 | PhysicalClosedLimit | uint16 | 0x0001 – 0xfffe | R      | -         | О   |
| 0x0001 | MotorStepSize       | uint8  | 0x00 - 0xfe     | R      | -         | О   |
| 0x0002 | Status              | map8   | 0000 xxxx       | RW     | 0000 0000 | M   |

#### 9812 7.2.2.1.1.1 PhysicalClosedLimit Attribute

The *PhysicalClosedLimit* attribute indicates the most closed (numerically lowest) position that the shade can physically move to. This position is measured in terms of steps of the motor, taking the physical most open position of the shade as zero.

- 9816 This attribute is for installation informational purposes only.
- 9817 The value 0xffff indicates an invalid or unknown *PhysicalClosedLimit*.

#### 9818 7.2.2.1.1.2 MotorStepSize Attribute

- 9819 The *MotorStepSize* attribute indicates the angle the shade motor moves for one step, measured in 1/10ths of a degree.
- 9820 This attribute is for installation informational purposes only.
- 9821 The value 0xff indicates an invalid or unknown step size.

#### 9822 7.2.2.1.1.3 Status Attribute

The *Status* attribute indicates the status of a number of shade functions, as shown in Table 7-4. Writing a value to this attribute only affects those bits with Read/Write access.

Table 7-4. Bit Values for the Status Attribute

| Bit Number | Meaning                                                                       | Access |
|------------|-------------------------------------------------------------------------------|--------|
| 0          | Shade operational 0 = no 1 = yes                                              | R      |
| 1          | Shade adjusting 0 = no 1 = yes                                                | R      |
| 2          | Shade direction 0 = closing 1 = opening                                       | R      |
| 3          | Direction corresponding to forward direction of motor 0 = closing 1 = opening | RW     |

### 9826 7.2.2.1.2 Shade Settings Attribute Set

9827 The Shade Settings attribute set contains the attributes summarized in Table 7-5.

9828

Table 7-5. Attributes of the Shade Settings Attribute Set

| Id     | Name        | Туре   | Range           | Access | Default | M/O |
|--------|-------------|--------|-----------------|--------|---------|-----|
| 0x0010 | ClosedLimit | uint16 | 0x0001 – 0xfffe | RW     | 0x0001  | M   |
| 0x0011 | Mode        | enum8  | 0x00 - 0xfe     | RW     | 0x00    | M   |

#### 9829 7.2.2.1.2.1 ClosedLimit Attribute

The *ClosedLimit* attribute indicates the most closed position that the shade can move to. This position is measured in terms of steps of the motor, taking the physical most open position of the shade as zero. This attribute is set either by directly writing it, or by the following method.

When the Mode attribute is set to Configure, the shade is opening, and either the shade is stopped or it reaches its physical most open limit (if there is one – the motor MAY continue to turn at the top), the zero point for the motor-step measurement system is set to the current position of the shade.

When the Mode attribute is set to Configure, the shade is closing, and either the shade is stopped or it reaches its physical closed limit, the *ClosedLimit* attribute is set to the current position of the shade, relative to the zero point set as described above.

#### 9839 7.2.2.1.2.2 Mode Attribute

The *Mode* attribute indicates the current operating mode of the shade, as shown in Table 7-6. The value 0xff indicates an invalid or unknown mode.

9842

Table 7-6. Values of the Mode Attribute

| Attribute Value | Meaning   |
|-----------------|-----------|
| 0x00            | Normal    |
| 0x01            | Configure |

9843 In configure mode, the *ClosedLimit* attribute MAY be set as described above.

#### 9844 **7.2.2.2 Commands**

No cluster specific commands are generated or received by the server.

### 9846 **7.2.3 Client**

9848

9849

9855

9862 9863

9864

9865

9866 9867

9847 The client has no specific attributes and there are no cluster specific commands to receive or generate.

## 7.3 Door Lock

### 7.3.1 Overview

Please see Chapter 2 for a general cluster overview defining cluster architecture, revision, classification, identification,
 etc.

The door lock cluster provides an interface to a generic way to secure a door. The physical object that provides the locking functionality is abstracted from the cluster. The cluster has a small list of mandatory attributes and functions and a list of optional features.

## 7.3.1.1 Revision History

| Rev | Description                                                          |
|-----|----------------------------------------------------------------------|
| 1   | mandatory global ClusterRevision attribute added; CCB 1811 1812 1821 |
| 2   | CCB 2430                                                             |

#### 9856 7.3.1.2 Classification

| Hierarchy | Role        | PICS Code | Primary Transaction       |
|-----------|-------------|-----------|---------------------------|
| Base      | Application | DRLK      | Type 2 (server to client) |

## 9857 7.3.1.3 Cluster Identifiers

| Identifier | Name      |
|------------|-----------|
| 0x0101     | Door Lock |

## 9858 **7.3.2 Server**

Generally the door lock itself implements the server side of this cluster. The attributes and commands listed in this cluster were developed to be implemented by a door lock which has the ability to keep track of multiple users and schedules.

## 7.3.2.1 Alarms, Reports, and Events

A door lock implementing all of the optional features provided in this cluster has the ability to push data to a controller in three different forms, Alarms, Reports and Events. Alarms are used to report critical states on the door lock. Reports are used to inform a subscribed device of changes of state in specific attributes on the lock. Events are used to inform a bound device about changes in state related to the operation and programming of the door lock. Event commands are sent to a binding. Examples of events are locking and unlocking the lock and adding or deleting a user on the lock.

9872 9873

9874

9875

9884

9885

9886

9899

#### 7.3.2.1.1 Alarms

9869 The door lock cluster provides several alarms which can be sent when there is a critical state on the door lock. The 9870 alarms available for the door lock cluster are listed in the section below outlining the alarm mask attribute. The Alarm 9871 cluster is used to generate the actual alarms.

**Alarm example:** If the first bit of the attribute Alarm Mask is set, any device that is bound to the alarm cluster will be informed each time the deadbolt becomes jammed. If for some reason the door lock became jammed, the door lock would send an alarm command from the alarms cluster with the payload illustrated in Figure 7-2.

Figure 7-2. Format of the Alarm Cluster

| Octets      | 1          | 2                  |
|-------------|------------|--------------------|
| Data Type   | enum8      | Cluster ID         |
| Field Name  | Alarm Code | Cluster Identifier |
| Field Value | 0x00       | 0x0101             |

#### 9876 **7.3.2.1.2** Reports

9877 The reporting mechanism within the ZCL can be used to subscribe to changes in a specific attribute within the door lock.

9879 **Report example:** If an application wants to know each time a programming change is made on the door lock, it can use the reporting mechanism to be informed of changes to the Operating Mode attribute. Each time the Operating Mode changes to programming mode, the application will be informed and can then sync its knowledge of user data to make sure that it has an up to date record of user the users supported on the door lock.

#### 9883 **7.3.2.1.3** Events

The event mechanism described within this document is unique to the Door Lock Cluster and was designed specifically for this cluster and no other. It is in part modeled on similar mechanisms in other clusters such as the load control events in the Demand Response and Load Control cluster in Smart Energy (DRLC).

The event mechanism in the door lock centers on the transmission of two commands autonomously generated by the server and sent to a bound device. The assumption is that the binding mechanism will be used to commission the server to send these commands.

There are two types of events on the door lock, operational and programmatic. Operational events relate to the general operation of the door lock, when it locks and unlocks for instance. The programmatic events relate to the programming of the door lock, for example when users are added or modified via the keypad.

Events are transmitted using two server commands, the Operation Event Notification Command and Programming Event Notification Command.

A primary key uniquely identifies each event. The key consists of the event's type (operation, programming etc...), source (keypad, RF, manual, etc...) and event code. The event mask bit that matches its type, source and event code controls the generation of each event. A complete list of events is included in the description of their commands along with the specific attribute and bit that control their generation.

## 7.3.2.2 Door Lock Security

9900 The following functionality has not been validated at a Specification Validation Event and is therefore considered provisional.

- 9902 Door locks have the ability to require the use of APS encryption for sending and receiving of all cluster messages.
- 9903 The Security Level attribute is used to specify the type of encryption required by the door lock.
- The APS key MUST be unique to the door lock device to provide the enhanced security needed. Therefore, if APS
- 9905 security setting is selected, the device SHALL use a randomly generated install code to generate the unique APS link
- 9906 key to join to the network and use this unique APS link key to encryption all Door Lock Cluster, Group Cluster, Scene
- 9907 Cluster messages.
- 9908 The hashing method used to convert install code into APS link key is AES-MMO.
- 9909 It SHOULD be noted that for the device with unique APS link key to join successfully to the network, the Trust Center
- 9910 will need to have a method for the user/installer to input the unique install code for the device.
- Note that the security setting will only take effect when the device is not part of a network. If the user modifies the
- 9912 Security Level setting while the device is part of a network, the setting will not be applied until the device leaves the
- 9913 network and commissions to a network again.
- 9914 **7.3.2.3** Time
- 9915 There are various references to the LocalTime within this cluster specification.
- 9916 LocalTime (32-bit unsigned integer) represents the number of seconds since January 1 2000, in the local zone with
- 9917 time saving adjusted.
- 9918 7.3.2.4 PIN/RFID Code Format
- 9919 The PIN/RFID codes defined in this specification are all in ZCL OCTET STRING format. The first octet in the string
- 9920 specifies the number of octets contained in the remaining of the data field not including itself.
- All value in the PIN/RFID code SHALL be ASCII encoded regardless if the PIN/RFID codes are number or characters.
- 9922 For example, code of "1, 2, 3, 4" SHALL be represented as 0x31, 0x32, 0x33, 0x34.
- 9923 7.3.2.5 Process for Creating a New User with Schedule
- 9924 The following is the process that the client device SHALL follow for creating a new user with weekday schedule or
- 9925 yearday schedule. The following process SHOULD be implemented as an atomic set and SHOULD not be broken up.
- 9926 1. Set Pin Code
- 9927 2. Set Weekday Schedule or Set Yearday Schedule
- 9928 3. Set User Type to the desired schedule user type.
- 9929 7.3.2.6 Process for Clearing All Schedules for a User
- 9930 The following is the process that the client device SHALL follow for clearing all weekday schedule or all yearday
- 9931 schedule for a user. The following process SHOULD be implemented as an atomic set and SHOULD not be broken
- 9932 up.
- 9933 1. Clear All Weekday Schedule or Clear All Yearday Schedule
- 9934 2. Set User Type to the Unrestricted User Type
- 9935 Note: If the User Type is not reset to Unrestricted User, the associated user Code (ex: PIN/RFID) will not have access.
- 9936 7.3.2.7 Clarification of Changing the User Type
- When the user type is changed from a scheduled user to some other user type, the door lock server MAY remove the user's schedule.

9948

9949

## 9939 7.3.2.8 Clarification for Changing the User Code

9940 When changing the user code, the server SHALL not require that the user code be removed first.

### 9941 7.3.2.9 Server Attributes

For convenience, the attributes defined in this specification are arranged into sets of related attributes; each set can contain up to 16 attributes. Attribute identifiers are encoded such that the most significant three nibbles specify the attribute set and the least significant nibble specifies the attribute within the set. The currently defined attribute sets for Door Lock Cluster Server are listed in Table 7-7.

**Table 7-7. Attribute Sets Description** 

| Attribute Set   | Identifier Description                        |
|-----------------|-----------------------------------------------|
| 0x0000 – 0x000F | Basic Information Attribute Set               |
| 0x0010 - 0x001F | User, PIN, Schedule Information Attribute Set |
| 0x0020 - 0x002F | Operational Settings Attribute Set            |
| 0x0030 - 0x003F | Security Settings Attribute Set               |
| 0x0040 - 0x004F | Alarm and Event Masks Attribute Set           |

### 9947 7.3.2.10 Basic Information Attribute Set

Table 7-8. Current Information Attribute Set

| Identifier | Name             | Туре   | Access | Def | M/O |
|------------|------------------|--------|--------|-----|-----|
| 0x0000     | LockState        | enum8  | RP     | -   | M   |
| 0x0001     | LockType         | enum8  | R      | -   | M   |
| 0x0002     | ActuatorEnabled  | bool   | R      | -   | M   |
| 0x0003     | DoorState        | enum8  | RP     | -   | О   |
| 0x0004     | DoorOpenEvents   | uint32 | RW     | -   | О   |
| 0x0005     | DoorClosedEvents | uint32 | RW     | -   | О   |
| 0x006      | OpenPeriod       | uint16 | RW     | -   | О   |

#### 7.3.2.10.1 LockState Attribute

9950 This attribute has the following possible values:

9951 Table 7-9. *LockState* Attribute Values

| Value | Definition       |
|-------|------------------|
| 0x00  | Not fully locked |

| Value | Definition |
|-------|------------|
| 0x01  | Locked     |
| 0x02  | Unlocked   |
| 0xFF  | Undefined  |

9953

## 7.3.2.10.2 LockType Attribute

9954 The *LockType* attribute is indicated by an enumeration:

9955

Table 7-10. LockType Attribute Values

| Value | Definition          |
|-------|---------------------|
| 0x00  | Dead bolt           |
| 0x01  | Magnetic            |
| 0x02  | Other               |
| 0x03  | Mortise             |
| 0x04  | Rim                 |
| 0x05  | Latch Bolt          |
| 0x06  | Cylindrical Lock    |
| 0x07  | Tubular Lock        |
| 0x08  | Interconnected Lock |
| 0x09  | Dead Latch          |
| 0x0A  | Door Furniture      |

### 9956 7.3.2.10.3 ActuatorEnabled Attribute

9957 This attribute has the following possible values:

9958

Table 7-11. Actuator Enabled Attribute Values

| Boolean<br>Value | Definition |
|------------------|------------|
| 0                | Disabled   |
| 1                | Enabled    |

#### 9959 **7.3.2.10.4 DoorState Attribute**

9960 This attribute has the following possible values:

9961

Table 7-12. Door State Attribute Values

| Value | Definition          |  |
|-------|---------------------|--|
| 0x00  | Open                |  |
| 0x01  | Closed              |  |
| 0x02  | Error (jammed)      |  |
| 0x03  | Error (forced open) |  |
| 0x04  | Error (unspecified) |  |
| 0xFF  | Undefined           |  |

### 9962 7.3.2.10.5 DoorOpenEvents Attribute

This attribute holds the number of door open events that have occurred since it was last zeroed.

#### 9964 7.3.2.10.6 DoorClosedEvents Attribute

9965 This attribute holds the number of door closed events that have occurred since it was last zeroed.

### 9966 7.3.2.10.7 OpenPeriod Attribute

This attribute holds the number of minutes the door has been open since the last time it transitioned from closed to open.

# 9969 7.3.2.11 User, PIN, Schedule, Log Information Attribute Set

9970 Table 7-13. User, PIN, Schedule, Log Information Attribute Set

| Id     | Description                              | Type   | Access | Def | M/O |
|--------|------------------------------------------|--------|--------|-----|-----|
| 0x0010 | NumberOfLogRecordsSupported              | uint16 | R      | 0   | О   |
| 0x0011 | NumberOfTotalUsersSupported              | uint16 | R      | 0   | О   |
| 0x0012 | NumberOfPINUsersSupported                | uint16 | R      | 0   | О   |
| 0x0013 | NumberOfRFIDUsersSupported               | uint16 | R      | 0   | О   |
| 0x0014 | NumberOfWeekDaySchedulesSupportedPerUser | uint8  | R      | 0   | О   |
| 0x0015 | NumberOfYearDaySchedulesSupportedPerUser | uint8  | R      | 0   | О   |
| 0x0016 | NumberOfHolidaySchedulesSupported        | uint8  | R      | 0   | О   |

| Id     | Description       | Type  | Access | Def  | M/O |
|--------|-------------------|-------|--------|------|-----|
| 0x0017 | MaxPINCodeLength  | uint8 | R      | 0x08 | О   |
| 0x0018 | MinPINCodeLength  | uint8 | R      | 0x04 | 0   |
| 0x0019 | MaxRFIDCodeLength | uint8 | R      | 0x14 | 0   |
| 0x001A | MinRFIDCodeLength | uint8 | R      | 0x08 | О   |

#### 9971 7.3.2.11.1 NumberOfLogRecordsSupported Attribute

9972 The number of available log records.

#### 9973 7.3.2.11.2 NumberOfTotalUsersSupported Attribute

Number of total users supported by the lock. This value is equal to the higher one of [# of PIN Users Supported] and [# of RFID Users Supported]

#### 9976 7.3.2.11.3 NumberOfPINUsersSupported Attribute

9977 The number of PIN users supported.

#### 9978 7.3.2.11.4 NumberOfRFIDUsersSupported Attribute

9979 The number of RFID users supported.

#### 9980 7.3.2.11.5 NumberOfWeekDaySchedulesSupportedPerUser Attribute

The number of configurable week day schedule supported per user.

#### 9982 7.3.2.11.6 NumberOfYearDaySchedulesSupportedPerUser Attribute

The number of configurable year day schedule supported per user.

#### 9984 7.3.2.11.7 NumberOfHolidaySchedulesSupported Attribute

The number of holiday schedules supported for the entire door lock device.

#### 9986 7.3.2.11.8 MaxPINCodeLength Attribute

An 8 bit value indicates the maximum length in bytes of a PIN Code on this device. The default is set to 8 since most lock manufacturers currently allow PIN Codes of 8 bytes or less.

#### 9989 7.3.2.11.9 MinPINCodeLength Attribute

An 8 bit value indicates the minimum length in bytes of a PIN Code on this device. The default is set to 4 since most lock manufacturers do not support PIN Codes that are shorter than 4 bytes.

9998

9999

10000

10001

10002 10003

10004

10005

10006

10007

10008

10009

10010

10011

#### 9992 7.3.2.11.10 MaxRFIDCodeLength Attribute

An 8 bit value indicates the maximum length in bytes of a RFID Code on this device. The value depends on the RFID code range specified by the manufacturer, if media anti-collision identifiers (UID) are used as RFID code, a value of 20 (equals 10 Byte ISO 14443A UID) is recommended.

#### 7.3.2.11.11 MinRFIDCodeLength Attribute

An 8 bit value indicates the minimum length in bytes of a RFID Code on this device. The value depends on the RFID code range specified by the manufacturer, if media anti-collision identifiers (UID) are used as RFID code, a value of 8 (equals 4 Byte ISO 14443A UID) is recommended.

## 7.3.2.12 Operational Settings Attribute Set

The attributes within this attribute set affect the physical behavior on the server device. Some of the setting might not be applicable to the specific device. When the client sends the write attribute request with values that are not applicable to the server device, the server SHALL send back a Write Attribute Response with error status not equal to ZCL\_SUCCESS(0x00). It is suggested that it SHOULD respond with an error status of ZCL\_INVALID\_VALUE (0x87).

Table 7-14. Operational Settings Attribute Set

| Id     | Description                  | Туре             | Access | Def    | M/O |
|--------|------------------------------|------------------|--------|--------|-----|
| 0x0020 | EnableLogging                | bool             | R*W P  | 0      | О   |
| 0x0021 | Language                     | string (3 bytes) | R*W P  | 0      | 0   |
| 0x0022 | LEDSettings                  | uint8            | R*W P  | 0      | О   |
| 0x0023 | AutoRelockTime               | uint32           | R*W P  | 0      | О   |
| 0x0024 | SoundVolume                  | uint8            | R*W P  | 0      | О   |
| 0x0025 | OperatingMode                | enum8            | R*W P  | 0      | О   |
| 0x0026 | SupportedOperatingModes      | map16            | R      | 0x0001 | О   |
| 0x0027 | DefaultConfigurationRegister | map16            | RP     | 0x0000 | 0   |
| 0x0028 | EnableLocalProgramming       | bool             | R*W P  | 0x01   | 0   |
| 0x0029 | EnableOneTouchLocking        | bool             | RWP    | 0      | О   |
| 0x002A | EnableInsideStatusLED        | bool             | RWP    | 0      | О   |
| 0x002B | EnablePrivacyModeButton      | bool             | RWP    | 0      | 0   |

## 7.3.2.12.1 EnableLogging Attribute

Enable/disable event logging. When event logging is enabled, all event messages are stored on the lock for retrieval. Logging events can be but not limited to Tamper Alarm, Lock, Unlock, Autolock, User Code Added, User Code Deleted, Schedule Added, and Schedule Deleted. For a full detail of all the possible alarms and events, please refer to the full list in the Alarm and Event Masks Attribute Set.

### 10012 **7.3.2.12.2** *Language* Attribute

Modifies the language for the on-screen or audible user interface using three bytes from ISO-639-1. It consists of one byte of length and two bytes for the language code. For example if the language is set to English, the value would be "02 65 6E" for the language code "en".

### 7.3.2.12.3 OperatingMode Attribute

Table 7-15 shows the current operating mode and which interfaces are enabled during each of the operating mode.

10018 Table 7-15. Operating Modes

| E    | On and the Made   | Interface (E = Enabled; D = Disabled) |     |      |  |
|------|-------------------|---------------------------------------|-----|------|--|
| Enum | Operating Mode    | Keypad                                | RF  | RFID |  |
| 0x00 | Normal            | Е                                     | Е   | Е    |  |
| 0x01 | Vacation          | D                                     | Е   | Е    |  |
| 0x02 | Privacy           | D                                     | D   | D    |  |
| 0x03 | No RF Lock/Unlock | Е                                     | D   | Е    |  |
| 0x04 | Passage           | N/A                                   | N/A | N/A  |  |

10019 10020

10033

10016

**Normal Mode:** The lock operates normally. All interfaces are enabled.

10021 **Vacation Mode:** Only RF interaction is enabled. The keypad cannot be operated.

Privacy Mode: All external interaction with the door lock is disabled. This is intended so that users presumably inside the property will have control over the entrance. Privacy mode assumes that the lock can only be operated from inside by operating the thumb turn or some other means of ending privacy mode.

No RF Lock or Unlock: This mode only disables RF interaction with the lock. It specifically applies to the Lock,
 Unlock, Toggle, and Unlock with Timeout Commands.

10027 **Passage Mode:** The lock is open or can be open or closed at will without the use of a Keypad or other means of user validation.

Note: For modes that disable the RF interface, the door lock SHALL respond to Lock, Unlock, Toggle, and Unlock with Timeout commands with a ZCL response with status FAILURE (0x01) and not take the action requested by those commands. The door lock SHALL NOT disable the radio or otherwise unbind or leave the network. It SHALL still respond to all other commands and requests.

## 7.3.2.12.4 SupportedOperatingModes Attribute

This bitmap contains all operating bits of the Operating Mode Attribute supported by the lock. The value of the enumeration in "Operating Mode" defines the related bit to be set, as shown in Table 7-16. All bits supported by a lock SHALL be set to zero.

Table 7-16. Bit Values for the SupportedOperatingModes Attribute

| Bitmap Number | Description                         |
|---------------|-------------------------------------|
| 0             | Normal Mode Supported               |
| 1             | Vacation Mode Supported             |
| 2             | Privacy Mode Supported              |
| 3             | No RF Lock or Unlock Mode Supported |
| 4             | Passage Mode Supported              |

10038

10039

### 7.3.2.12.5 LEDSettings Attribute

The settings for the LED support three different modes, shown in Table 7-17:

10041

Table 7-17. Modes for the LEDSettings Attribute

| Attribute<br>Identifier | Definition                                             |
|-------------------------|--------------------------------------------------------|
| 0x00                    | Never use LED for signalization                        |
| 0x01                    | Use LED signalization except for access allowed events |
| 0x02                    | Use LED signalization for all events                   |

#### 10042 7.3.2.12.6 AutoRelockTime Attribute

The number of seconds to wait after unlocking a lock before it automatically locks again. 0=disabled. If set, unlock operations from any source will be timed. For one time unlock with timeout use the specific command.

#### 10045 7.3.2.12.7 SoundVolume Attribute

The sound volume on a door lock has three possible settings: silent, low and high volumes, shown in Table 7-18.

10047

Table 7-18. Settings for the SoundVolume Attribute

| Attribute<br>Identifier | Definition  |
|-------------------------|-------------|
| 0x00                    | Silent Mode |
| 0x01                    | Low Volume  |
| 0x02                    | High Volume |

10056 10057

10058

10059 10060

10061

10062

10063 10064

10065

10066

10067

### 10048 7.3.2.12.8 DefaultConfigurationRegister Attribute

This attribute represents the default configurations as they are physically set on the device (example: hardware dip switch setting, etc...) and represents the default setting for some of the attributes within this Operational Setting Attribute Set (for example: LED, Auto Lock, Sound Volume, and Operating Mode attributes), as in Table 7-19.

This is a read-only attribute and is intended to allow clients to determine what changes MAY need to be made without having to query all the included attributes. It MAY be beneficial for the clients to know what the device's original settings were in the event that the device needs to be restored to factory default settings.

If the Client device would like to query and modify the door lock server's operating settings, it SHOULD send read and write attribute request to the specific attributes.

For example, the Buzzer bitmap within this attribute is off. It represents the hardware dip switch Buzzer setting (original default setting) is off and the Sound Volume attribute default value is in Silent Mode. However, it is possible that the current Sound Volume is in High Volume. Therefore, if the client wants to query/modify the current Sound Volume setting on the server, the client SHOULD read/write to the Sound Volume attribute.

Table 7-19. DefaultConfigurationRegister Attribute

| Bitmap<br>Number | Description                                                                                                    |
|------------------|----------------------------------------------------------------------------------------------------|
| 0                | 0 - Enable Local Programming Attribute default value is 0 (disabled) 1 - Enable Local Programming Attribute default value is 1 (enabled)   |
| 1                | 0 -Keypad Interface default access is disabled     1 - Keypad Interface default access is enabled                                          |
| 2                | 0 - RF Interface default access is disabled 1 - RF Interface default access is enabled                                                     |
| 5                | 0 – Sound Volume attribute default value is 0 (Slight Mode) 1 – Sound Volume attribute default value is equal to something other than 0x00 |
| 6                | 0 – Auto Relock Time attribute default value = 0x00<br>1 – Auto Relock Time attribute default value is equal to something other than 0x00  |
| 7                | 0 – Led Settings attribute default value = $0x001$ – Led Settings attribute default value is equal to something other than $0x00$          |

## 7.3.2.12.9 EnableLocalProgramming Attribute

Enable/disable local programming on the door lock. The local programming features includes but not limited to adding new user codes, deleting existing user codes, add new schedule, deleting existing schedule on the local door lock interfaces. If this value is set to 0x01 or TRUE then local programming is enabled on the door lock. If it is set to 0x00 or FALSE then local programming is disabled on the door lock. Local programming is enabled by default.

#### 7.3.2.12.10 EnableOneTouchLocking Attribute

10068 Enable/disable the ability to lock the door lock with a single touch on the door lock.

#### 10069 7.3.2.12.11 EnableInsideStatusLED Attribute

10070 Enable/disable an inside LED that allows the user to see at a glance if the door is locked.

#### 10071 7.3.2.12.12 EnablePrivacyModeButton Attribute

Enable/disable a button inside the door that is used to put the lock into privacy mode. When the lock is in privacy mode it cannot be manipulated from the outside.

## 7.3.2.13 Security Settings Attribute Set

10075

10089

10074

Table 7-20. Security Settings Attribute Set

| Id     | Description                  | Туре  | Access | Def | M/O |
|--------|------------------------------|-------|--------|-----|-----|
| 0x0030 | WrongCodeEntryLimit          | uint8 | R*W P  | 0   | О   |
| 0x0031 | UserCodeTemporaryDisableTime | uint8 | R*W P  | 0   | О   |
| 0x0032 | SendPINOverTheAir            | bool  | R*W P  | 0   | О   |
| 0x0033 | RequirePINforRFOperation     | bool  | R*W P  | 0   | О   |
| 0x0034 | SecurityLevel                | enum8 | RP     | 0   | О   |

### 10076 7.3.2.13.1 WrongCodeEntryLimit Attribute

The number of incorrect codes or RFID presentment attempts a user is allowed to enter before the door will enter a lockout state. The lockout state will be for the duration of *UserCodeTemporaryDisableTime*.

### 10079 7.3.2.13.2 UserCodeTemporaryDisableTime Attribute

The number of seconds that the lock shuts down following wrong code entry. 1-255 seconds. Device can shut down to lock user out for specified amount of time. (Makes it difficult to try and guess a PIN for the device.)

#### 10082 7.3.2.13.3 SendPINOverTheAir Attribute

Boolean set to True if it is ok for the door lock server to send PINs over the air. This attribute determines the behavior of the server's TX operation. If it is false, then it is not ok for the device to send PIN in any messages over the air.

The PIN field within any door lock cluster message SHALL keep the first octet unchanged and masks the actual code by replacing with 0xFF. For example (PIN "1234"): If the attribute value is True, 0x04 0x31 0x32 0x33 0x34 SHALL be used in the PIN field in any door lock cluster message payload. If the attribute value is False, 0x04 0xFF 0xFF 0xFF 0xFF SHALL be used.

#### 7.3.2.13.4 RequirePINForRFOperation Attribute

Boolean set to True if the door lock server requires that an optional PINs be included in the payload of RF lock operation events like Lock, Unlock and Toggle in order to function.

### 10092 7.3.2.13.5 SecurityLevel Attribute

Door locks MAY sometimes wish to implement a higher level of security within the application protocol in addition to the default network security. For instance, a door lock MAY wish to use additional APS security for cluster transactions. This protects the door lock against being controlled by any other devices which have access to the network key.

The Security Level attribute allows the door lock manufacturer to indicate what level of security the door lock requires.

There are two levels of security possible within this cluster:

- 0 = Network Security (default)
- 10100 1 = APS Security

10098

10104

10105

10106

10107

10108

10109

10110

- 10101 This attribute is read only over the network to protect security method defined by each manufacturer.
- However, manufacturer can provide method to modify the security setting locally on the device. The security setting modification will not take effect when the device is in a network.

#### 7.3.2.14 Alarm and Event Masks Attribute Set

#### Table 7-21. Alarm and Event Masks Attribute Set

| Id     | Description                | Type  | Access | Default | M/O |
|--------|----------------------------|-------|--------|---------|-----|
| 0x0040 | AlarmMask                  | map16 | RWP    | 0x0000  | О   |
| 0x0041 | KeypadOperationEventMask   | map16 | RWP    | 0x0000  | О   |
| 0x0042 | RFOperationEventMask       | map16 | RWP    | 0x0000  | О   |
| 0x0043 | ManualOperationEventMask   | map16 | RWP    | 0x0000  | О   |
| 0x0044 | RFIDOperationEventMask     | map16 | RWP    | 0x0000  | О   |
| 0x0045 | KeypadProgrammingEventMask | map16 | RWP    | 0x0000  | О   |
| 0x0046 | RFProgrammingEventMask     | map16 | RWP    | 0x0000  | О   |
| 0x0047 | RFIDProgrammingEventMask   | map16 | RWP    | 0x0000  | О   |

#### 7.3.2.14.1 AlarmMask Attribute

The alarm mask is used to turn on/off alarms for particular functions, as shown in Table 7-22. Alarms for an alarm group are enabled if the associated alarm mask bit is set. Each bit represents a group of alarms. Entire alarm groups can be turned on or off by setting or clearing the associated bit in the alarm mask.

Table 7-22. Alarm Code Table

| Alarm Code | Bitmap Number | Alarm Condition                |
|------------|---------------|--------------------------------|
| 0x00       | 0             | Deadbolt Jammed                |
| 0x01       | 1             | Lock Reset to Factory Defaults |
| 0x02       | 2             | Reserved                       |
| 0x03       | 3             | RF Module Power Cycled         |

| Alarm Code | Bitmap Number | Alarm Condition                                   |  |
|------------|---------------|---------------------------------------------------|--|
| 0x04       | 4             | Tamper Alarm – wrong code entry limit             |  |
| 0x05       | 5             | Tamper Alarm - front escutcheon removed from main |  |
| 0x06       | 6             | Forced Door Open under Door Locked Condition      |  |

#### 10111 7.3.2.14.2 KeypadOperationEventMask Attribute

- Event mask used to turn on and off the transmission of keypad operation events. This mask DOES NOT apply to the
- storing of events in the report table.
- 10114 For detail event mask value, please refer to Table 7-30.

#### 10115 7.3.2.14.3 RFOperationEventMask Attribute

- 10116 Event mask used to turn on and off the transmission of RF operation events. This mask DOES NOT apply to the
- storing of events in the report table.
- 10118 For detail event mask value, please refer to Table 7-31.

### 10119 7.3.2.14.4 ManualOperationEventMask Attribute

- 10120 Event mask used to turn on and off manual operation events. This mask DOES NOT apply to the storing of events in
- the report table.
- 10122 For detail event mask value, please refer to Table 7-32.

#### 10123 7.3.2.14.5 RFIDOperationEventMask Attribute

- 10124 Event mask used to turn on and off RFID operation events. This mask DOES NOT apply to the storing of events in
- the report table.
- 10126 For detail event mask value, please refer to Table 7-33.

#### 10127 7.3.2.14.6 KeypadProgrammingEventMask Attribute

- 10128 Event mask used to turn on and off keypad programming events. This mask DOES NOT apply to the storing of events
- in the report table.
- 10130 For detail event mask value, please refer to Table 7-36.

#### 10131 7.3.2.14.7 RFProgrammingEventMask Attribute

- 10132 Event mask used to turn on and off RF programming events. This mask DOES NOT apply to the storing of events in
- 10133 the report table.
- For detail event mask value, please refer to Table 7-37.

#### 10135 7.3.2.14.8 RFIDProgrammingEventMask Attribute

- 10136 Event mask used to turn on and off RFID programming events. This mask DOES NOT apply to the storing of events
- in the report table.
- 10138 For detail event mask value, please refer to Table 7-38.

## 10139 7.3.2.15 Server Commands Received

The commands received by the server are listed in Table 7-23.

10141

Table 7-23. Commands Received by the Server Cluster

| Command ID | Description             | M/O |
|------------|-------------------------|-----|
| 0x00       | Lock Door               | M   |
| 0x01       | Unlock Door             | M   |
| 0x02       | Toggle                  | О   |
| 0x03       | Unlock with Timeout     | О   |
| 0x04       | Get Log Record          | О   |
| 0x05       | Set PIN Code            | О   |
| 0x06       | Get PIN Code            | О   |
| 0x07       | Clear PIN Code          | О   |
| 0x08       | Clear All PIN Codes     | О   |
| 0x09       | Set User Status         | О   |
| 0x0A       | Get User Status         | О   |
| 0x0B       | Set Weekday Schedule    | О   |
| 0x0C       | Get Weekday Schedule    | О   |
| 0x0D       | Clear Weekday Schedule  | О   |
| 0x0E       | Set Year Day Schedule   | О   |
| 0x0F       | Get Year Day Schedule   | О   |
| 0x10       | Clear Year Day Schedule | О   |
| 0x11       | Set Holiday Schedule    | О   |
| 0x12       | Get Holiday Schedule    | О   |
| 0x13       | Clear Holiday Schedule  | О   |
| 0x14       | Set User Type           | О   |

10154

| Command ID | Description          | M/O |
|------------|----------------------|-----|
| 0x15       | Get User Type        | О   |
| 0x16       | Set RFID Code        | О   |
| 0x17       | Get RFID Code        | О   |
| 0x18       | Clear RFID Code      | О   |
| 0x19       | Clear All RFID Codes | О   |

#### 10142 7.3.2.15.1 Lock Door Command

This command causes the lock device to lock the door. As of HA 1.2, this command includes an optional code for the lock. The door lock MAY require a PIN depending on the value of the [Require PIN for RF Operation attribute].

Figure 7-3. Format of the Lock Door Command

| Octets     | Variable      |  |
|------------|---------------|--|
| Data Type  | octstr        |  |
| Field Name | PIN/RFID Code |  |

#### 10146 **7.3.2.15.2 Unlock Door Command**

This command causes the lock device to unlock the door. As of HA 1.2, this command includes an optional code for the lock. The door lock MAY require a code depending on the value of the [Require PIN for RF Operation attribute].

Note: If the attribute *AutoRelockTime* is supported the lock will close when the auto relock time has expired.

10150 Figure 7-4. Format of the Unlock Door Command

| Octets     | Variable      |  |
|------------|---------------|--|
| Data Type  | octstr        |  |
| Field Name | PIN/RFID Code |  |

### 10151 **7.3.2.15.3 Toggle Command**

Request the status of the lock. As of HA 1.2, this command includes an optional code for the lock. The door lock MAY require a code depending on the value of the [Require PIN for RF Operation attribute].

Figure 7-5. Format of the Toggle Command

| Octets    | Variable |  |
|-----------|----------|--|
| Data Type | octstr   |  |

| Field Name | PIN/RFID Code |
|------------|---------------|
|------------|---------------|

#### 10155 7.3.2.15.4 Unlock with Timeout Command

This command causes the lock device to unlock the door with a timeout parameter. After the time in seconds specified in the timeout field, the lock device will relock itself automatically. This timeout parameter is only temporary for this message transition only and overrides the default relock time as specified in the [Auto Relock Time attribute] attribute. If the door lock device is not capable of or does not want to support temporary Relock Timeout, it SHOULD not support this optional command.

Figure 7-6. Format of the Unlock with Timeout Command

| Octets 1   |                    | Variable      |  |
|------------|--------------------|---------------|--|
| Data Type  | uint16             | octstr        |  |
| Field Name | Timeout in seconds | PIN/RFID Code |  |

## 10162 **7.3.2.15.5 Get Log Record Command**

Request a log record. Log number is between 1 – [Number of Log Records Supported attribute]. If log number 0 is requested then the most recent log entry is returned.

Figure 7-7. Format of the Get Log Record Command

| Octets     | 2         |  |
|------------|-----------|--|
| Data Type  | uint16    |  |
| Field Name | Log Index |  |

1016610167

10165

10156

10157

10158

10159

10160

10161

**Log record format:** The log record format is defined in the description of the Get Log Record Response command.

#### 10168 7.3.2.15.6 User Status and User Type Values

10169 The following User Status and User Type values are used in the payload of multiple commands:

10170 User Status: Used to indicate what the status is for a specific user ID.

Table 7-24. User Status Value

| Enum               | Description         |  |
|--------------------|---------------------|--|
| 0                  | Available           |  |
| 1                  | Occupied / Enabled  |  |
| 3                  | Occupied / Disabled |  |
| 0xff Not Supported |                     |  |

**User Type:** Used to indicate what the type is for a specific user ID.

10174

Table 7-25. User Type Value

| Enum | Description                 |  |
|------|-----------------------------|--|
| 0    | Unrestricted User (default) |  |
| 1    | Year Day Schedule User      |  |
| 2    | Week Day Schedule User      |  |
| 3    | Master User                 |  |
| 4    | Non Access User             |  |
| 0xff | Not Supported               |  |

10175

10176 **Unrestricted:** User has access 24/7 provided proper PIN is supplied (e.g., owner). Unrestricted user type is the default user type.

10178 Year Day Schedule User: User has ability to open lock within a specific time period (e.g., guest).

Week Day Schedule User: User has ability to open lock based on specific time period within a reoccurring weekly schedule (e.g., cleaning worker).

Master User: User has ability to both program and operate the door lock. This user can manage the users and user schedules. In all other respects this user matches the unrestricted (default) user. Master user is the only user that can disable the user interface (keypad, RF, etc...).

Non Access User: User is recognized by the lock but does not have the ability to open the lock. This user will only cause the lock to generate the appropriate event notification to any bound devices.

#### 10186 **7.3.2.15.7 Set PIN Code Command**

10187 Set a PIN into the lock.

10188 Figure 7-8. Format of the Set PIN Code Command

| Octets     | 2       | 1           | 1         | Variable |
|------------|---------|-------------|-----------|----------|
| Data Type  | uint16  | uint8       | enum8     | octstr   |
| Field Name | User ID | User Status | User Type | PIN      |

10189

10190 User ID is between 0 - [# of PIN Users Supported attribute]. Only the values 1 (Occupied/Enabled) and 3 (Occupied/Disabled) are allowed for User Status.

#### 10192 **7.3.2.15.8 Get PIN Code Command**

10193 Retrieve a PIN Code. User ID is between 0 - [# of PIN Users Supported attribute].

Figure 7-9. Format of the Get PIN Code Command

| Octets     | 2       |
|------------|---------|
| Data Type  | uint16  |
| Field Name | User ID |

#### 10195 **7.3.2.15.9 Clear PIN Code Command**

Delete a PIN. User ID is between 0 - [# of PIN Users Supported attribute].

10197

10207

Figure 7-10. Format of the Clear PIN Code Command

| Octets     | 2       |
|------------|---------|
| Data Type  | uint16  |
| Field Name | User ID |

Note: If you delete a PIN Code and this user didn't have a RFID Code, the user status is set to "0 Available", the user type is set to the default value and all schedules are also set to the default values.

#### 10200 7.3.2.15.10 Clear All PIN Codes Command

10201 Clear out all PINs on the lock.

Note: On the server, the clear all PIN codes command SHOULD have the same effect as the Clear PIN Code command with respect to the setting of user status, user type and schedules.

#### 10204 7.3.2.15.11 Set User Status Command

Set the status of a user ID. User Status value of 0x00 is not allowed. In order to clear a user id, the Clear ID Command SHALL be used. For user status value please refer to User Status Value.

Figure 7-11. Format of the Set User Status Command

| Octets     | 2       | 1           |  |
|------------|---------|-------------|--|
| Data Type  | uint16  | uint8       |  |
| Field Name | User ID | User Status |  |

#### 10208 7.3.2.15.12 Get User Status Command

10209 Get the status of a user.

Figure 7-12. Format of the Get User Status Command

| Octets     | 2       |
|------------|---------|
| Data Type  | uint16  |
| Field Name | User ID |

## 10211 7.3.2.15.13 Set Week Day Schedule Command

Set a weekly repeating schedule for a specified user.

10213

Figure 7-13. Format of the Set Week Day Schedule Command

| Octets        | 1               | 2       | 1         | 1          | 1            | 1        | 1          |
|---------------|-----------------|---------|-----------|------------|--------------|----------|------------|
| Data<br>Type  | uint8           | uint16  | map8      | uint8      | uint8        | uint8    | uint8      |
| Field<br>Name | Schedule<br>ID# | User ID | Days Mask | Start Hour | Start Minute | End Hour | End Minute |

1021410215

**Schedule ID:** number is between 0 – [# of Week Day Schedules Per User attribute].

10216 User ID: is between 0 – [# of Total Users Supported attribute].

**Days Mask:** bitmask of the effective days in the order XSFTWTMS.

10218

Figure 7-14. Format of Days Mask Bits

| 7        | 6   | 5   | 4    | 3   | 2   | 1   | 0   |
|----------|-----|-----|------|-----|-----|-----|-----|
| Reserved | Sat | Fri | Thur | Wed | Tue | Mon | Sun |

Days mask is listed as bitmask for flexibility to set same schedule across multiple days. For the door lock that does not support setting schedule across multiple days within one command, it SHOULD respond with ZCL INVALID\_FIELD (0x85) status when received the set schedule command days bitmask field has multiple days

10222 selected.

10223 **Start Hour:** in decimal format represented by 0x00 - 0x17 (00 to 23 hours).

10224 Start Minute: in decimal format represented by 0x00 - 0x3B (00 to 59 mins).

10225 End Hour: in decimal format represented by 0x00 - 0x17 (00 to 23 hours). End Hour SHALL be equal or greater

than Start Hour.

10227 **End Minute:** in decimal format represented by 0x00 - 0x3B (00 to 59 mins).

10228 If End Hour is equal with Start Hour, End Minute SHALL be greater than Start Minute.

10229 When the Server Device receives the command, the Server Device MAY change the user type to the specific schedule

user type. Please refer to section 7.3.2.5, Process for Creating a New User with Schedule, at the beginning of this

10231 cluster.

### 10232 7.3.2.15.14 Get Week Day Schedule Command

Retrieve the specific weekly schedule for the specific user.

10234

Figure 7-15. Format of the Get Week Day Schedule Command

| Octets 1   |             | 2       |  |
|------------|-------------|---------|--|
| Data Type  | uint8       | uint16  |  |
| Field Name | Schedule ID | User ID |  |

#### 10235 7.3.2.15.15 Clear Week Day Schedule Command

10236 Clear the specific weekly schedule for the specific user.

10237

Figure 7-16. Format of the Clear Week Day Schedule Command

| Octets 1   |             | 2       |  |
|------------|-------------|---------|--|
| Data Type  | uint8       | uint16  |  |
| Field Name | Schedule ID | User ID |  |

### 10238 7.3.2.15.16 Set Year Day Schedule Command

10239 Set a time-specific schedule ID for a specified user.

10240

Figure 7-17. Format of the Set Year Day Schedule Command

| Octets     | 1           | 2       | 4                | 4              |
|------------|-------------|---------|------------------|----------------|
| Data Type  | uint8       | uint16  | uint32           | uint32         |
| Field Name | Schedule ID | User ID | Local Start Time | Local End Time |

10241

10247

Schedule ID number is between 0 – [# of Year Day Schedules Supported Per User attribute]. User ID is between 0 – [# of Total Users Supported attribute].

Start time and end time are given in LocalTime. End time must be greater than the start time.

When the Server Device receives the command, the Server Device MAY change the user type to the specific schedule user type. Please refer to Process for Creating a New User with Schedule at the beginning of this cluster.

### 7.3.2.15.17 Get Year Day Schedule Command

Retrieve the specific year day schedule for the specific user.

Figure 7-18. Format of the Get Year Day Schedule Command

| Octets     | 1               | 2       |  |
|------------|-----------------|---------|--|
| Data Type  | Data Type uint8 |         |  |
| Field Name | Schedule ID     | User ID |  |

### 10250 7.3.2.15.18 Clear Year Day Schedule Command

10251 Clears the specific year day schedule for the specific user.

10252

Figure 7-19. Format of the Clear Year Day Schedule Command

| Octets     | 1           | 2       |  |
|------------|-------------|---------|--|
| Data Type  | uint8       | uint16  |  |
| Field Name | Schedule ID | User ID |  |

#### 10253 7.3.2.15.19 Set Holiday Schedule Command

Set the holiday Schedule by specifying local start time and local end time with respect to any Lock Operating Mode.

10255

Figure 7-20. Format of the Set Holiday Schedule Command

| Octets     | 1                      | 4                | 4              | 1                                |
|------------|------------------------|------------------|----------------|----------------------------------|
| Data Type  | uint8                  | uint32           | uint32         | enum8                            |
| Field Name | Holiday Schedule<br>ID | Local Start Time | Local End Time | Operating Mode<br>During Holiday |

10256 10257

Holiday Schedule ID number is between 0 – [# of Holiday Schedules Supported attribute].

10258 Start time and end time are given in LocalTime. End time must be greater than the start time.

10259 Operating Mode is valid enumeration value as listed in operating mode attribute.

### 10260 7.3.2.15.20 Get Holiday Schedule Command

10261 Get the holiday Schedule by specifying Holiday ID.

Figure 7-21. Format of the Get Holiday Schedule Command

| Octets     | 1                   |
|------------|---------------------|
| Data Type  | uint8               |
| Field Name | Holiday Schedule ID |

## 10263 7.3.2.15.21 Clear Holiday Schedule Command

10264 Clear the holiday Schedule by specifying Holiday ID.

10265

Figure 7-22. Format of the Clear Holiday Schedule Command

| Octets     | 1                   |
|------------|---------------------|
| Data Type  | uint8               |
| Field Name | Holiday Schedule ID |

### 10266 7.3.2.15.22 Set User Type Command

10267 Set the type byte for a specified user.

10268 For user type value please refer to User Type Value.

10269

Figure 7-23. Format of the Set User Type Command

| Octets     | 2       | 1         |
|------------|---------|-----------|
| Data Type  | uint16  | enum8     |
| Field Name | User ID | User Type |

### 10270 7.3.2.15.23 Get User Type Command

10271 Retrieve the type byte for a specific user.

10272

Figure 7-24. Format of the Get User Type Command

| Octets     | 2       |
|------------|---------|
| Data Type  | uint16  |
| Field Name | User ID |

#### 10273 7.3.2.15.24 Set RFID Code Command

10274 Set an ID for RFID access into the lock.

Figure 7-25. Format of the Set RFID Code Command

| Octets     | 2       | 1           | 1         | Variable  |
|------------|---------|-------------|-----------|-----------|
| Data Type  | uint16  | uint8       | enum8     | octstr    |
| Field Name | User ID | User Status | User Type | RFID Code |

10276 10277

**User ID**: Between 0 - [# of RFID Users Supported attribute]. Only the values 1 (Occupied/Enabled) and 3 (Occupied/Disabled) are allowed for User Status.

10279 10280

10278

**User Status:** Used to indicate what the status is for a specific user ID. The values are according to "Set PIN" while not all are supported.

10281

Table 7-26. User Status Byte Values for Set RFID Code Command

| User Status Byte                  | Value |
|-----------------------------------|-------|
| Occupied / Enabled (Access Given) | 1     |
| Occupied / Disabled               | 3     |
| Not Supported                     | 0xff  |

10282 10283

**User Type:** The values are the same as used for "Set PIN Code."

10284

#### 7.3.2.15.25 Get RFID Code Command

Retrieve an ID. User ID is between 0 - [# of RFID Users Supported attribute].

10286

Figure 7-26. Format of the Get RFID Code Command

| Octets     | 2       |
|------------|---------|
| Data Type  | uint16  |
| Field Name | User ID |

10287

#### 7.3.2.15.26 Clear RFID Code Command

Delete an ID. User ID is between 0 - [# of RFID Users Supported attribute]. If you delete a RFID code and this user didn't have a PIN code, the user status has to be set to "0 Available", the user type has to be set to the default value, and all schedules which are supported have to be set to the default values.

Figure 7-27. Format of the Clear RFID Code Command

| Octets     | 2       |
|------------|---------|
| Data Type  | uint16  |
| Field Name | User ID |

### 10292 7.3.2.15.27 Clear All RFID Codes Command

10293 Clear out all RFIDs on the lock. If you delete all RFID codes and this user didn't have a PIN code, the user status has to be set to "0 Available", the user type has to be set to the default value, and all schedules which are supported have to be set to the default values.

# 10296 7.3.2.16 Server Commands Generated

The commands generated by the server are listed in Table 7-27.

### 10298 Table 7-27. Commands Generated by the Server Cluster

| Command ID | Description                     | M/O |
|------------|---------------------------------|-----|
| 0x00       | Lock Door Response              | M   |
| 0x01       | Unlock Door Response            | M   |
| 0x02       | Toggle Response                 | О   |
| 0x03       | Unlock with Timeout Response    | О   |
| 0x04       | Get Log Record Response         | О   |
| 0x05       | Set PIN Code Response           | О   |
| 0x06       | Get PIN Code Response           | О   |
| 0x07       | Clear PIN Code Response         | О   |
| 0x08       | Clear All PIN Codes Response    | О   |
| 0x09       | Set User Status Response        | О   |
| 0x0A       | Get User Status Response        | О   |
| 0x0B       | Set Weekday Schedule Response   | О   |
| 0x0C       | Get Weekday Schedule Response   | О   |
| 0x0D       | Clear Weekday Schedule Response | О   |

| Command ID | Description                      | M/O |
|------------|----------------------------------|-----|
| 0x0E       | Set Year Day Schedule Response   | О   |
| 0x0F       | Get Year Day Schedule Response   | О   |
| 0x10       | Clear Year Day Schedule Response | О   |
| 0x11       | Set Holiday Schedule Response    | О   |
| 0x12       | Get Holiday Schedule Response    | О   |
| 0x13       | Clear Holiday Schedule Response  | О   |
| 0x14       | Set User Type Response           | О   |
| 0x15       | Get User Type Response           | О   |
| 0x16       | Set RFID Code Response           | О   |
| 0x17       | Get RFID Code Response           | О   |
| 0x18       | Clear RFID Code Response         | О   |
| 0x19       | Clear All RFID Codes Response    | О   |
| 0x20       | Operating Event Notification     | О   |
| 0x21       | Programming Event Notification   | О   |

# 10299 7.3.2.16.1 Lock Door Response Command

This command is sent in response to a Lock command with one status byte payload. The Status field SHALL be set to SUCCESS or FAILURE (see 2.5).

The status byte only indicates if the message has received successfully. To determine the lock and/or door status, the client SHOULD query to [Lock State attribute] and [Door State attribute].

10310

Figure 7-28. Format of the Lock Door Response Command Payload

| Bits       | 8      |
|------------|--------|
| Data Type  | enum8  |
| Field Name | Status |

#### 10305 7.3.2.16.2 Unlock Door Response Command

This command is sent in response to a Toggle command with one status byte payload. The Status field SHALL be set to SUCCESS or FAILURE (see 2.5).

The status byte only indicates if the message has received successfully. To determine the lock and/or door status, the client SHOULD query to [Lock State attribute] and [Door State attribute].

Figure 7-29. Format of the Unlock Door Response Command Payload

| Bits       | 8      |
|------------|--------|
| Data Type  | enum8  |
| Field Name | Status |

# 10311 7.3.2.16.3 Toggle Response Command

- This command is sent in response to a Toggle command with one status byte payload. The Status field SHALL be set to SUCCESS or FAILURE (see 2.5).
- The status byte only indicates if the message has received successfully. To determine the lock and/or door status, the client SHOULD query to [Lock State attribute] and [Door State attribute].

# 10316 7.3.2.16.4 Unlock with Timeout Response Command

- This command is sent in response to an Unlock with Timeout command with one status byte payload. The Status field SHALL be set to SUCCESS or FAILURE (see 2.5).
- The status byte only indicates if the message has received successfully. To determine the lock and/or door status, the client SHOULD query to [Lock State attribute] and [Door State attribute].

# 10321 7.3.2.16.5 Get Log Record Response Command

Returns the specified log record. If an invalid log entry ID was requested, it is set to 0 and the most recent log entry will be returned.

Figure 7-30. Format of the Get Log Record Response Command

| Octets        | 2                  | 4         | 1             | 1                                          | 1                                                     | 2          | Variable              |
|---------------|--------------------|-----------|---------------|--------------------------------------------|-------------------------------------------------------|------------|-----------------------|
| Data<br>Type  | uint16             | uint32    | enum8         | uint8                                      | uint8                                                 | uint16     | octstr <sup>113</sup> |
| Field<br>Name | Log<br>Entry<br>ID | Timestamp | Event<br>Type | Source (see<br>Operation Event<br>Sources) | Event ID/Alarm Code<br>(see Operation Event<br>Codes) | User<br>ID | PIN                   |

10325 10326

Log Entry ID: the index into the log table where this log entry is stored. If the log entry requested is 0, the most recent log is returned with the appropriate log entry ID.

log is returned with the appropriate log entry ID.

**Timestamp:** A LocalTime used to timestamp all events and alarms on the door lock.

**Event Type:** Indicates the type of event that took place on the door lock.

10330 0x00 = Operation

10331 0x01 = Programming

10332 0x02 = Alarm

**Source:** A source value where available sources are:

10334 0x00 = Keypad

10335 0x01 = RF

10336 0x02 = Manual

10337 0x03 = RFID

0xff = Indeterminate

10339 If the Event type is 0x02 (Alarm) then the source SHOULD be but does not have to be 0xff (Indeterminate).

Event ID: A one byte value indicating the type of event that took place on the door lock depending on the event code table provided for a given event type and source.

10342 User ID: A two byte value indicating the ID of the user who generated the event on the door lock if one is available.

10343 If none is available, 0xffff has to be used.

10344 PIN / ID: A string indicating the PIN code or RFID code that was used to create the event on the door lock if one is

10345 available.

# 10346 7.3.2.16.6 Set PIN Code Response Command

10347 Returns status of the PIN set command. Possible values are:

10348 0 = Success

10349 1 = General failure

10350 2 = Memory full

10351 3 = Duplicate Code error

<sup>&</sup>lt;sup>113</sup> CCB 2430 PIN/RFID type is Octet String (octstr)

Figure 7-31. Format of the Set PIN Code Response Command

| Octets     | 1      |
|------------|--------|
| Data Type  | uint8  |
| Field Name | Status |

# 10353 7.3.2.16.7 Get PIN Code Response Command

10354 Returns the PIN for the specified user ID.

10355

Figure 7-32. Format of the Get PIN Code Response Command

| Octets     | 2       | 1           | 1         | Variable |
|------------|---------|-------------|-----------|----------|
| Data Type  | uint16  | uint8       | enum8     | octstr   |
| Field Name | User ID | User Status | User Type | Code     |

10356 If the requested UserId is valid and the Code doesn't exist, Get RFID Code Response SHALL have the following

10357 format:

10358 UserId = requested UserId

10359 UserStatus = 0 (available)

10360 UserType = 0xFF (not supported)

10361 RFID = 0 (zero length)

10362 If the requested UserId is invalid, send Default Response with an error status not equal to ZCL\_SUCCESS(0x00).

# 10363 7.3.2.16.8 Clear PIN Code Response Command

10364 Returns pass/fail of the command.

10365 Figure 7-33. Format of the Clear PIN Code Response Command

| Octets      | 1                |
|-------------|------------------|
| Data Type   | uint8            |
| Field Name  | Status           |
| Field Value | 0=pass<br>1=fail |

# 10366 7.3.2.16.9 Clear All PIN Codes Response Command

10367 Returns pass/fail of the command.

Figure 7-34. Format of the Clear All PIN Codes Response Command

| Octets      | 1                |
|-------------|------------------|
| Data Type   | uint8            |
| Field Name  | Status           |
| Field Value | 0=pass<br>1=fail |

10369 7.3.2.16.10 Set User Status Response Command

10370 Returns the pass or fail value for the setting of the user status.

10371 Figure 7-35. Format of the Set User Status Response Command

| Octets      | 1                |
|-------------|------------------|
| Data Type   | uint8            |
| Field Name  | Status           |
| Field Value | 0=pass<br>1=fail |

10372 7.3.2.16.11 Get User Status Response Command

10373 Returns the user status for the specified user ID.

10374 Figure 7-36. Format of the Get User Status Response Command

| Octets     | 2       | 1           |  |
|------------|---------|-------------|--|
| Data Type  | uint16  | uint8       |  |
| Field Name | User ID | User Status |  |

10375 7.3.2.16.12 Set Week Day Schedule Response Command

10376 Returns pass/fail of the command.

Figure 7-37. Format of the Set Week Day Schedule Response Command

| Octets      | 1                |  |  |
|-------------|------------------|--|--|
| Data Type   | uint8            |  |  |
| Field Name  | Status           |  |  |
| Field Value | 0=pass<br>1=fail |  |  |

# 10378 7.3.2.16.13 Get Week Day Schedule Response Command

Returns the weekly repeating schedule data for the specified schedule ID.

10380

Figure 7-38. Format of the Get Week Day Schedule Response Command

| Octets        | 1              | 2       | 1      | 0/1          | 0/1        | 0/1             | 0/1      | 0/1           |
|---------------|----------------|---------|--------|--------------|------------|-----------------|----------|---------------|
| Data<br>Type  | uint8          | uint16  | uint8  | uint8        | uint8      | uint8           | uint8    | uint8         |
| Field<br>Name | Schedule<br>ID | User ID | Status | Days<br>Mask | Start Hour | Start<br>Minute | End Hour | End<br>Minute |

- 10381 7.3.2.16.13.1 Schedule ID Field
- 10382 The requested Schedule ID.
- 10383 7.3.2.16.13.2 User ID Field
- 10384 The requested User ID.
- 10385 7.3.2.16.13.3 Status
- 10386 ZCL SUCCESS (0x00) if both Schedule ID and User ID are valid and there is a corresponding schedule entry.
- 10387 ZCL INVALID\_FIELD (0x85) if either Schedule ID and/or User ID values are not within valid range
- 10388 ZCL NOT\_FOUND (0x8B) if both Schedule ID and User ID are within the valid range, however, there is not corresponding schedule entry found.
- Only if the status is ZCL SUCCESS that other remaining fields are included. For other (error) status values, only the fields up to the status field SHALL be present.
- 10392 7.3.2.16.13.4 Days Mask
- Days mask is a bitmask of the effective days in the order [E]SMT WTFS. Bit 7 indicates the enabled status of the schedule ID, with the lower 7 bits indicating the effective days mask.

10395 Figure 7-39. Format of Days Mask Bits

| 7  | 0   | 1   | 2   | 3   | 4   | 5   | 6   |
|----|-----|-----|-----|-----|-----|-----|-----|
| EN | Sun | Mon | Tue | Wed | Thu | Fri | Sat |

- 10396 Bit 7: Enabled status: 1=enabled, 0=disabled
- 10397 7.3.2.16.13.5 Start Hour
- 10398 The Start Hour of the Week Day Schedule: 0-23
- 10399 7.3.2.16.13.6 Start Minute
- 10400 The Start Min of the Week Day Schedule: 0-59
- 10401 7.3.2.16.13.7 End Hour
- 10402 The End Hour of the Week Day Schedule: 0-23, must be greater than Start Hour
- 10403 7.3.2.16.13.8 End Minute
- 10404 The End Min of the Week Day Schedule: 0-59

### 10405 7.3.2.16.14 Clear Week Day Schedule ID Response Command

10406 Returns pass/fail of the command.

10407 Figure 7-40. Format of the Clear Week Day Schedule ID Response Command

| Octets      | 1                |  |  |
|-------------|------------------|--|--|
| Data Type   | uint8            |  |  |
| Field Name  | Status           |  |  |
| Field Value | 0=pass<br>1=fail |  |  |

# 10408 7.3.2.16.15 Set Year Day Schedule Response Command

10409 Returns pass/fail of the command.

10410 Figure 7-41. Format of the Set Year Day Schedule Response Command

| Octets      | 1                |  |  |
|-------------|------------------|--|--|
| Data Type   | uint8            |  |  |
| Field Name  | Status           |  |  |
| Field Value | 0=pass<br>1=fail |  |  |

### 10411 7.3.2.16.16 Get Year Day Schedule Response Command

Returns the weekly repeating schedule data for the specified schedule ID.

Figure 7-42. Format of the Get Year Day Schedule Response Command

| Octets     | 1           | 2       | 1      | 0/4              | 0/4            |
|------------|-------------|---------|--------|------------------|----------------|
| Data Type  | uint8       | uint16  | uint8  | uint32           | uint32         |
| Field Name | Schedule ID | User ID | Status | Local Start Time | Local End Time |

- 10414 7.3.2.16.16.1 Schedule ID Field
- The requested Schedule ID.
- 10416 7.3.2.16.16.2 User ID Field
- 10417 The requested User ID.
- 10418 7.3.2.16.16.3 Status
- 10419 ZCL SUCCESS (0x00) if both Schedule ID and User ID are valid and there is a corresponding schedule entry.
- 10420 ZCL INVALID\_FIELD (0x85) if either Schedule ID and/or User ID values are not within valid range
- 10421 ZCL NOT\_FOUND (0x8B) if both Schedule ID and User ID are within the valid range, however, there is not
- 10422 corresponding schedule entry found.
- Only if the status is ZCL SUCCESS that other remaining fields are included. For other (error) status values, only the
- fields up to the status field SHALL be present.
- 10425 7.3.2.16.16.4 Local Start Time
- 10426 Start Time of the Year Day Schedule representing by LocalTime.
- 10427 7.3.2.16.16.5 Local End Time
- 10428 End Time of the Year Day Schedule representing by LocalTime.
- 10429 7.3.2.16.17 Clear Year Day Schedule Response Command
- 10430 Returns pass/fail of the command.
- 10431 Figure 7-43. Format of the Clear Year Day Schedule Response Command

| Octets      | 1                |
|-------------|------------------|
| Data Type   | uint8            |
| Field Name  | Status           |
| Field Value | 0=pass<br>1=fail |

- 10432 7.3.2.16.18 Set Holiday Schedule Response Command
- 10433 Returns pass/fail of the command.

Figure 7-44. Format of the Set Holiday Schedule Response Command

| Octets      | 1                |
|-------------|------------------|
| Data Type   | uint8            |
| Field Name  | Status           |
| Field Value | 0=pass<br>1=fail |

#### 7.3.2.16.19 10435 **Get Holiday Schedule Response Command**

10436 Returns the Holiday Schedule Entry for the specified Holiday ID.

10437

Figure 7-45. Format of the Get Holiday Schedule Response Command

| Octets     | 1                      | 1      | 0/4              | 0/4               | 0/1                              |
|------------|------------------------|--------|------------------|-------------------|----------------------------------|
| Data Type  | uint8                  | uint8  | uint32           | uint32            | enum8                            |
| Field Name | Holiday<br>Schedule ID | Status | Local Start Time | Local End<br>Time | Operating Mode During<br>Holiday |

- 7.3.2.16.19.1 10438 Holiday Schedule ID
- 10439 The requested Holiday Schedule ID
- 10440 7.3.2.16.19.2 **Status**
- 10441 ZCL SUCCESS (0x00) if both Schedule ID and User ID are valid and there is a corresponding schedule entry.
- 10442 ZCL INVALID FIELD (0x85) if either Schedule ID and/or User ID values are not within valid range
- 10443 ZCL NOT\_FOUND (0x8B) if both Schedule ID and User ID are within the valid range, however, there is not 10444 corresponding schedule entry found.
- 10445 Only if the status is ZCL SUCCESS that other remaining fields are included. For other (error) status values, only the
- 10446 fields up to the status field SHALL be present.
- 10447 7.3.2.16.19.3 **Local Start Time**
- 10448 Start Time of the Year Day Schedule representing by LocalTime.
- 10449 7.3.2.16.19.4 **Local End Time**
- 10450 End Time of the Year Day Schedule representing by LocalTime.
- 10451 7.3.2.16.19.5 **Operating Mode**
- 10452 Operating Mode is valid enumeration value as listed in operating mode attribute.
- 10453 7.3.2.16.20 Clear Holiday Schedule Response Command
- 10454 Returns pass/fail of the command.

Figure 7-46. Format of the Clear Holiday Schedule Response Command

| Octets      | 1                |  |
|-------------|------------------|--|
| Data Type   | uint8            |  |
| Field Name  | Status           |  |
| Field Value | 0=pass<br>1=fail |  |

# 10456 7.3.2.16.21 Set User Type Response Command

Returns the pass or fail value for the setting of the user type.

10458

Figure 7-47. Format of the Set User Type Response Command

| Octets      | 1                |  |
|-------------|------------------|--|
| Data Type   | uint8            |  |
| Field Name  | Status           |  |
| Field Value | 0=pass<br>1=fail |  |

# 10459 7.3.2.16.22 Get User Type Response Command

10460 Returns the user type for the specified user ID.

10461

Figure 7-48. Format of the Get User Type Response Command

| Octets     | 2       | 1         |
|------------|---------|-----------|
| Data Type  | uint16  | enum8     |
| Field Name | User ID | User Type |

# 10462 7.3.2.16.23 Set RFID Code Response Command

10463 Returns status of the Set RFID Code command. Possible values are:

10464 0 = Success

10465 1 = General failure

10466 2 = Memory full

10467 3 = Duplicate ID error

Figure 7-49. Format of the Set RFID Code Response Command

| Octets     | 1      |
|------------|--------|
| Data Type  | uint8  |
| Field Name | Status |

# 10469 7.3.2.16.24 Get RFID Code Response Command

10470 Returns the RFID code for the specified user ID.

10471

Figure 7-50. Format of the Get RFID Code Response Command

| Octets     | 2       | 1           | 1         | Variable  |
|------------|---------|-------------|-----------|-----------|
| Data Type  | uint16  | uint8       | enum8     | octstr    |
| Field Name | User ID | User Status | User Type | RFID Code |

10472

10473 If the requested UserId is valid and the Code doesn't exist, Get RFID Code Response SHALL have the following

10474 format:

10475 UserId = requested UserId

10476 UserStatus = 0 (available)

10477 UserType = 0xFF (not supported)

10478 RFID = 0 (zero length)

10479 If requested UserId is invalid, send Default Response with an error status not equal to ZCL\_SUCCESS(0x00).

# 10480 7.3.2.16.25 Clear RFID Code Response Command

10481 Returns pass/fail of the command.

10482 Figure 7-51. Format of the Clear RIFD Code Response Command

| Octets      | 1                |
|-------------|------------------|
| Data Type   | uint8            |
| Field Name  | Status           |
| Field Value | 0=pass<br>1=fail |

## 10483 7.3.2.16.26 Clear All RFID Codes Response Command

10484 Returns pass/fail of the command.

Figure 7-52. Format of the Clear All RFID Codes Response Command

| Octets      | 1                |
|-------------|------------------|
| Data Type   | uint8            |
| Field Name  | Status           |
| Field Value | 0=pass<br>1=fail |

# 10486 7.3.2.16.27 Operation Event Notification Command

The door lock server sends out operation event notification when the event is triggered by the various event sources.

The specific operation event will only be sent out if the associated bitmask is enabled in the various attributes in the Event Masks Attribute Set.

10490 All events are optional.

10491

Figure 7-53. Format of the Operation Event Notification Command

| Octets     | 1                         | 1                       | 2       | 1                     | 4         | Variable/0 |
|------------|---------------------------|-------------------------|---------|-----------------------|-----------|------------|
| Data Type  | uint8                     | uint8                   | uint16  | octstr <sup>114</sup> | uint32    | string     |
| Field Name | Operation Event<br>Source | Operation<br>Event Code | User ID | PIN                   | LocalTime | Data       |

### 10492 7.3.2.16.27.1 Operation Event Sources

This field indicates where the event was triggered from.

10494

**Table 7-28. Operation Event Source Value** 

| Value | Source        |
|-------|---------------|
| 0x00  | Keypad        |
| 0x01  | RF            |
| 0x02  | Manual        |
| 0x03  | RFID          |
| 0xFF  | Indeterminate |

10495 7.3.2.16.27.2 Operation Event Codes

<sup>&</sup>lt;sup>114</sup> CCB 2430 PIN/RFID type is Octet String (octstr)

10501

10502

The door lock optionally sends out notifications (if they are enabled) whenever there is a significant operational event on the lock. When combined with a source from the Event Source table above, the following operational event codes constitute an event on the door lock that can be both logged and sent to a bound device using the Operation Event Notification command.

Not all operation event codes are applicable to each of the event source. Table 7-29 marks each event code with "A" if the event code is applicable to the event source.

**Table 7-29. Operation Event Code Value** 

| Value | Operation Event Code              | Keypad | RF | Manual | RFID |
|-------|-----------------------------------|--------|----|--------|------|
| 0x00  | UnknownOrMfgSpecific              | A      | A  | A      | A    |
| 0x01  | Lock                              | A      | A  | A      | A    |
| 0x02  | Unlock                            | A      | A  | A      | A    |
| 0x03  | LockFailureInvalidPINorID         | A      | A  |        | A    |
| 0x04  | LockFailureInvalidSchedule        | A      | A  |        | A    |
| 0x05  | UnlockFailureInvalidPINorID       | A      | A  |        | A    |
| 0x06  | UnlockFailureInvalidSchedule      | A      | A  |        | A    |
| 0x07  | OneTouchLock                      |        |    | A      |      |
| 0x08  | KeyLock                           |        |    | A      |      |
| 0x09  | KeyUnlock                         |        |    | A      |      |
| 0x0A  | AutoLock                          |        |    | A      |      |
| 0x0B  | ScheduleLock                      |        |    | A      |      |
| 0x0C  | ScheduleUnlock                    |        |    | A      |      |
| 0x0D  | Manual Lock (Key or Thumbturn)    |        |    | A      |      |
| 0x0E  | Manual Unlock (Key or Thumbturn)  |        |    | A      |      |
| 0x0F  | Non-Access User Operational Event | A      |    |        |      |

10503 7.3.2.16.27.3 User ID

The User ID who performed the event.

10505 7.3.2.16.27.4 PIN

The PIN that is associated with the User ID who performed the event.

10507 7.3.2.16.27.5 LocalTime

The LocalTime that indicates when the event is triggered. If time is not supported, the field SHALL be populated with default not used value 0xFFFFFFF.

#### 10510 7.3.2.16.27.6 Data

10514

10515

10516

10517

10521

The operation event notification command contains a variable string, which can be used to pass data associated with a particular event. Generally this field will be left empty. However, manufacturer can choose to use this field to store/display manufacturer-specific information.

#### 7.3.2.16.27.7 Keypad Operation Event Notification

Keypad Operation Event Notification feature is enabled by setting the associated bitmasks in the [Keypad Operation Event Mask attribute].

**Table 7-30. Keypad Operation Event Value** 

| <b>Event Source</b> | Operation<br>Event Code | Attribute<br>Bitmask | Event Description                                       |
|---------------------|-------------------------|----------------------|---------------------------------------------------------|
| 0x00                | 0x00                    | BIT(0)               | Unknown or manufacturer-specific keypad operation event |
| 0x00                | 0x01                    | BIT(1)               | Lock, source: keypad                                    |
| 0x00                | 0x02                    | BIT(2)               | Unlock, source: keypad                                  |
| 0x00                | 0x03                    | BIT(3)               | Lock, source: keypad, error: invalid PIN                |
| 0x00                | 0x04                    | BIT(4)               | Lock, source: keypad, error: invalid schedule           |
| 0x00                | 0x05                    | BIT(5)               | Unlock, source: keypad, error: invalid code             |
| 0x00                | 0x06                    | BIT(6)               | Unlock, source: keypad, error: invalid schedule         |
| 0x00                | 0x0F                    | BIT(7)               | Non-Access User operation event, source keypad.         |

# 10518 7.3.2.16.27.8 RF Operation Event Notification

10519 RF Operation Event Notification feature is enabled by setting the associated bitmasks in the [RF Operation Event 10520 Mask attribute].

**Table 7-31. RF Operation Event Value** 

| Event<br>Source | Operation<br>Event Code | Attribute<br>Bitmask | Event Description                                   |
|-----------------|-------------------------|----------------------|-----------------------------------------------------|
| 0x01            | 0x00                    | BIT(0)               | Unknown or manufacturer-specific RF operation event |
| 0x01            | 0x01                    | BIT(1)               | Lock, source: RF                                    |
| 0x01            | 0x02                    | BIT(2)               | Unlock, source: RF                                  |
| 0x01            | 0x03                    | BIT(3)               | Lock, source: RF, error: invalid code               |
| 0x01            | 0x04                    | BIT(4)               | Lock, source: RF, error: invalid schedule           |
| 0x01            | 0x05                    | BIT(5)               | Unlock, source: RF, error: invalid code             |

10524

10526

10529

| <b>Event Source</b> | Operation<br>Event Code | Attribute<br>Bitmask | Event Description                           |
|---------------------|-------------------------|----------------------|---------------------------------------------|
| 0x01                | 0x06                    | BIT(6)               | Unlock, source: RF, error: invalid schedule |

# 10522 7.3.2.16.27.9 Manual Operation Event Notification

Manual Operation Event Notification feature is enabled by setting the associated bitmasks in the [Manual Operation Event Mask attribute] attribute.

10525 Table 7-32. Manual Operation Event Value

| Event<br>Source | Operation<br>Event Code | Attribute<br>Bitmask | Event Description                                       |
|-----------------|-------------------------|----------------------|---------------------------------------------------------|
| 0x02            | 0x00                    | BIT(0)               | Unknown or manufacturer-specific manual operation event |
| 0x02            | 0x01                    | BIT(1)               | Thumbturn Lock                                          |
| 0x02            | 0x02                    | BIT(2)               | Thumbturn Unlock                                        |
| 0x02            | 0x07                    | BIT(3)               | One touch lock                                          |
| 0x02            | 0x08                    | BIT(4)               | Key Lock                                                |
| 0x02            | 0x09                    | BIT(5)               | Key Unlock                                              |
| 0x02            | 0x0A                    | BIT(6)               | Auto lock                                               |
| 0x02            | 0x0B                    | BIT(7)               | Schedule Lock                                           |
| 0x02            | 0x0C                    | BIT(8)               | Schedule Unlock                                         |
| 0x02            | 0x0D                    | BIT(9)               | Manual Lock (Key or Thumbturn)                          |
| 0x02            | 0x0E                    | BIT(10)              | Manual Unlock (Key or Thumbturn)                        |

# 7.3.2.16.27.10 RFID Operation Event Notification

10527 RFID Operation Event Notification feature is enabled by setting the associated bitmasks in the [RFID Operation Event 10528 Mask attribute].

Table 7-33. RFID Operation Event Value

| Event<br>Source | Operation<br>Event Code | Attribute<br>Bitmask | Event Description                                       |
|-----------------|-------------------------|----------------------|---------------------------------------------------------|
| 0x03            | 0x00                    | BIT(0)               | Unknown or manufacturer-specific keypad operation event |
| 0x03            | 0x01                    | BIT(1)               | Lock, source: RFID                                      |
| 0x03            | 0x02                    | BIT(2)               | Unlock, source: RFID                                    |

| Event<br>Source | Operation<br>Event Code | Attribute<br>Bitmask | Event Description                             |
|-----------------|-------------------------|----------------------|-----------------------------------------------|
| 0x03            | 0x03                    | BIT(3)               | Lock, source: RFID, error: invalid RFID ID    |
| 0x03            | 0x04                    | BIT(4)               | Lock, source: RFID, error: invalid schedule   |
| 0x03            | 0x05                    | BIT(5)               | Unlock, source: RFID, error: invalid RFID ID  |
| 0x03            | 0x06                    | BIT(6)               | Unlock, source: RFID, error: invalid schedule |

#### 7.3.2.16.28 **Programming Event Notification Command** 10530

10531 The door lock server sends out a programming event notification whenever a programming event takes place on the 10532 door lock.

As with operational events, all programming events can be turned on and off by flipping bits in the associated event 10533 10534

10535 The programming event notification command includes an optional string of data that can be used by the manufacturer 10536 to pass some manufacturer-specific information if that is required.

Figure 7-54. Format of the Programming Event Notification Command

| Octets     | 1                       | 1                     | 2          | 1                     | 1            | 1              | 4             | Variable/0 |
|------------|-------------------------|-----------------------|------------|-----------------------|--------------|----------------|---------------|------------|
| Data Type  | uint8                   | uint8                 | uint16     | octstr <sup>115</sup> | enum8        | uint8          | uint32        | string     |
| Field Name | Program Event<br>Source | Program<br>Event Code | User<br>ID | PIN                   | User<br>Type | User<br>Status | LocalTi<br>me | Data       |

#### 7.3.2.16.28.1 **Operation Event Sources**

10539 This field indicates where the event was triggered from.

**Table 7-34. Operation Event Source Value** 

| Value | Source                               |
|-------|--------------------------------------|
| 0x00  | Keypad                               |
| 0x01  | RF                                   |
| 0x02  | Reserved (Manual in Operation Event) |
| 0x03  | RFID                                 |
| 0xFF  | Indeterminate                        |

#### 7.3.2.16.28.2 **Programming Event Codes** 10541

10537

10538

10540

<sup>&</sup>lt;sup>115</sup> CCB 2430 PIN/RFID type is Octet String (octstr)

The door lock optionally sends out notifications (if they are enabled) whenever there is a significant programming event on the lock. When combined with a source from the Event Source table above, the following programming event codes constitute an event on the door lock that can be both logged and sent to a bound device using the Programming

10545 Event Notification command.

Not all event codes are applicable to each of the event source. Table 7-35 marks each event code with "A" if the event code is applicable to the event source.

Table 7-35. Programming Event Codes

| Value | Programming Event Code | Keypad | RF | RFID |
|-------|------------------------|--------|----|------|
| 0x00  | UnknownOrMfgSpecific   | A      | A  | A    |
| 0x01  | MasterCodeChanged      | A      |    |      |
| 0x02  | PINCodeAdded           | A      | A  |      |
| 0x03  | PINCodeDeleted         | A      | A  |      |
| 0x04  | PINCodeChanged         | A      | A  |      |
| 0x05  | RFIDCodeAdded          |        |    | A    |
| 0x06  | RFIDCodeDeleted        |        |    | A    |

- 10549 7.3.2.16.28.3 User ID
- 10550 The User ID who performed the event
- 10551 7.3.2.16.28.4 PIN
- The PIN that is associated with the User ID who performed the event
- 10553 7.3.2.16.28.5 User Type
- The User Type that is associated with the User ID who performed the event
- 10555 7.3.2.16.28.6 User Status
- 10556 The User Status that is associated with the User ID who performed the event
- 10557 7.3.2.16.28.7 LocalTime
- The LocalTime that indicates when the event is triggered. If time is not supported, the field SHALL be populated with default not used value 0xFFFFFFF.
- 10560 7.3.2.16.28.8 Data
- The programming event notification command contains a variable string, which can be used to pass data associated with a particular event. Generally this field will be left empty. However, manufacturer can choose to use this field to store/display manufacturer-specific information.
- 10564 7.3.2.16.28.9 Keypad Programming Event Notification
- 10565 Keypad Programming Event Notification feature is enabled by setting the associated bitmasks in the [Keypad Programming Event Mask attribute].

10568

10571

**Table 7-36. Keypad Programming Event Value** 

| <b>Event Source</b> | Program<br>Event Code | Attribute<br>Bitmask | Event Description                                                                                                    |
|---------------------|-----------------------|----------------------|----------------------------------------------------------------------------------------------------|
| 0x00                | 0x00                  | BIT(0)               | Unknown or manufacturer-specific keypad programming event                                                                                                    |
| 0x00                | 0x01                  | BIT(1)               | Master code changed, source: keypad User ID: master user ID. PIN: default or master code if codes can be sent over the air per attribute. User type: default User Status: default                                        |
| 0x00                | 0x02                  | BIT(2)               | PIN added, source: keypad User ID: user ID that was added. PIN: code that was added (if codes can be sent over the air per attribute.) User type: default or type added. User Status: default or status added.           |
| 0x00                | 0x03                  | BIT(3)               | PIN deleted, source: keypad User ID: user ID that was deleted. PIN: code that was deleted (if codes can be sent over the air per attribute.) User type: default or type deleted. User Status: default or status deleted. |
| 0x00                | 0x04                  | BIT(4)               | PIN changed Source: keypad User ID: user ID that was changed PIN: code that was changed (if codes can be sent over the air per attribute.) User type: default or type changed. User Status: default or status changed.   |

# 7.3.2.16.28.10 RF Programming Event Notification

10569 RF Programming Event Notification feature is enabled by setting the associated bitmasks in the [RF Programming 10570 Event Mask attribute].

**Table 7-37. RF Programming Event Value** 

| <b>Event Source</b> | Program<br>Event Code | Attribute Bitmask  Event Description |                                                        |
|---------------------|-----------------------|--------------------------------------|--------------------------------------------------------|
| 0x01                | 0x00                  | BIT(0)                               | Unknown or manufacturer-specific RF programming event. |
| 0x01                | 0x02                  | BIT(2)                               | PIN added, source RF<br>Same as keypad source above    |

| Event<br>Source | Program<br>Event Code | Attribute<br>Bitmask | Event Description                                       |
|-----------------|-----------------------|----------------------|---------------------------------------------------------|
| 0x01            | 0x03                  | BIT(3)               | PIN deleted, source RF<br>Same as keypad source above.  |
| 0x01            | 0x04                  | BIT(4)               | PIN changed<br>Source RF<br>Same as keypad source above |
| 0x01            | 0x05                  | BIT(5)               | RFID code added, Source RF                              |
| 0x01            | 0x06                  | BIT(6)               | RFID code deleted, Source RF                            |

# 10572 7.3.2.16.28.11 RFID Programming Event Notification

RFID Programming Event Notification feature is enabled by setting the associated bitmasks in the [RFID Programming Event Mask attribute].

Table 7-38. RFID Programming Event Value

| Event<br>Source | Program<br>Event Code | Attribute<br>Bitmask | Event Description                                                                                                    |
|-----------------|-----------------------|----------------------|----------------------------------------------------------------------------------------------------|
| 0x03            | 0x00                  | BIT(0)               | Unknown or manufacturer-specific keypad programming event                                                                                                    |
| 0x03            | 0x05                  | BIT(5)               | ID Added, Source: RFID User ID: user ID that was added. ID: ID that was added (if codes can be sent over the air per attribute.) User Type: default or type added. User Status: default or status added.           |
| 0x03            | 0x06                  | BIT(6)               | ID Deleted, Source: RFID User ID: user ID that was deleted. ID: ID that was deleted (if codes can be sent over the air per attribute.) User Type: default or type deleted. User Status: default or status deleted. |

### 7.3.2.17 Scene Table Extension

If the Scene server cluster is implemented, the following extension field is added to the Scene table:

### • LockState

When the *LockState* attribute is part of a Scene table, the attribute is treated as a writable command; that is, setting the *LockState* to lock will command the lock to lock, and setting the *LockState* to unlock will command the lock to unlock. Setting the *LockState* attribute to "not fully locked" is not supported.

The Transition Time field in the Scene table will be treated as a delay before setting the *LockState* attribute; that is, it is possible to activate a scene with the lock actuation some seconds later.

1057610577

10578 10579

10580

10581

10582

10583

10573

10574

10575

- 10584 Locks that do not have an actuation mechanism SHOULD not support the Scene table extension.
- 10585 **7.3.3 Client**
- The client supports no cluster specific attributes. The client receives the cluster-specific commands generated by the server, as shown in Table 7-27. The client generates the cluster-specific commands that will be received by the server, as shown in Table 7-23.

# **7.4 Window Covering**

# 10590 **7.4.1 Overview**

10595

- Please see Chapter 2 for a general cluster overview defining cluster architecture, revision, classification, identification, etc.
- The window covering cluster provides an interface for controlling and adjusting automatic window coverings such as drapery motors, automatic shades, and blinds.

# 7.4.1.1 Revision History

| Rev | Description                                                                                               |
|-----|----------------------------------------------------------------------------------------------------|
| 1   | mandatory global <i>ClusterRevision</i> attribute added; CCB 1994 1995 1996 1997 2086 2094 2095 2096 2097 |
| 2   | CCB 2328                                                                                                  |

# 10596 **7.4.1.2 Classification**

| Hierarchy | Role        | PICS Code | <b>Primary Transaction</b> |
|-----------|-------------|-----------|----------------------------|
| Base      | Application | WNCV      | Type 1 (client to server)  |

# 10597 7.4.1.3 Cluster Identifiers

| Identifier | Name            |
|------------|-----------------|
| 0x0102     | Window Covering |

# 10598 **7.4.2 Server**

# 10599 **7.4.2.1 Attributes**

For convenience, the attributes defined in this cluster are arranged into sets of related attributes; each set can contain up to 16 attributes. Attribute identifiers are encoded such that the most significant three nibbles specify the attribute set and the least significant nibble specifies the attribute within the set. The currently defined attribute sets are listed in Table 7-39.

Table 7-39. Window Covering Attribute Set

| Attribute Set Identifier | Description                 |
|--------------------------|-----------------------------|
| 0x00                     | Window Covering Information |
| 0x01                     | Window Covering Settings    |

# 7.4.2.1.1 Window Covering Information Attribute Set

10606 The Window Covering Information attribute set contains the attributes summarized in Table 7-40.

10607

10605

Table 7-40. Window Covering Information Attribute Set

| Id     | Name                             | Unit | Type   | Range           | Acc | Default   | M/O        |
|--------|----------------------------------|------|--------|-----------------|-----|-----------|------------|
| 0x0000 | WindowCoveringType               |      | enum8  | 0x00 - 0x09     | R   | 0x00      | M          |
| 0x0001 | PhysicalClosedLimit – Lift       | ст   | uint16 | 0x0000 - 0xffff | R   | 0x0000    | О          |
| 0x0002 | PhysicalClosedLimit – Tilt       | 0.1° | uint16 | 0x0000 – 0xffff | R   | 0x0000    | О          |
| 0x0003 | CurrentPosition – Lift           | ст   | uint16 | 0x0000 – 0xffff | R   | 0x0000    | О          |
| 0x0004 | Current Position – Tilt          | 0.1° | uint16 | 0x0000 – 0xffff | R   | 0x0000    | О          |
| 0x0005 | Number of Actuations – Lift      |      | uint16 | 0x0000 – 0xffff | R   | 0x0000    | О          |
| 0x0006 | Number of Actuations – Tilt      |      | uint16 | 0x0000 – 0xffff | R   | 0x0000    | О          |
| 0x0007 | Config/Status                    |      | map8   | 0xxx xxxx       | R   | 0000 0011 | M          |
| 0x0008 | Current Position Lift Percentage |      | uint8  | 0-0x64          | RSP | 0x00      | <b>M</b> * |
| 0x0009 | Current Position Tilt Percentage |      | uint8  | 0-0x64          | RSP | 0x00      | <b>M</b> * |

10608

10611 10612

10613

\*Note: "M\*" designates that the related attributes are required to be mandatory only if Closed Loop control is enabled and Lift/Tilt actions are correspondingly supported, i.e. the

CurrentPositionLiftPercentage attribute SHALL be mandatory only if Closed Loop control and Lift actions are supported; and the CurrentPositionTiltPercentage attribute SHALL be mandatory only if Closed Loop control and Tilt actions are supported.

# 10614 7.4.2.1.2 WindowCoveringType Attribute

The *WindowCoveringType* attribute identifies the type of window covering being controlled by this endpoint and SHALL be set to one of the non-reserved values in Table 7-41.

**Table 7-41. Window Covering Type** 

| Value | Window Covering Type             | Supported<br>Actions |
|-------|----------------------------------|----------------------|
| 0x00  | Rollershade                      | Lift                 |
| 0x01  | Rollershade - 2 Motor            | Lift                 |
| 0x02  | Rollershade – Exterior           | Lift                 |
| 0x03  | Rollershade - Exterior - 2 Motor | Lift                 |
| 0x04  | Drapery                          | Lift                 |
| 0x05  | Awning                           | Lift                 |
| 0x06  | Shutter                          | Tilt                 |
| 0x07  | Tilt Blind - Tilt Only           | Tilt                 |
| 0x08  | Tilt Blind - Lift and Tilt       | Lift, Tilt           |
| 0x09  | Projector Screen                 | Lift                 |

### 10618 7.4.2.1.2.1 PhysicalClosedLimit - Lift Attribute

The *PhysicalClosedLimitLift* attribute identifies the maximum possible encoder position possible (in centimeters) to position the height of the window covering – this is ignored if the device is running in Open Loop Control.

## 10621 7.4.2.1.2.2 PhysicalClosedLimit - Tilt Attribute

The *PhysicalClosedLimitTilt* attribute identifies the maximum possible encoder position possible (tenth of a degrees) to position the angle of the window covering – this is ignored if the device is running in Open Loop Control.

# 10624 7.4.2.1.2.3 CurrentPosition - Lift Attribute

The *CurrentPositionLift* attribute identifies the actual position (in centimeters) of the window covering from the top of the shade if Closed Loop Control is enabled. This attribute is ignored if the device is running in Open Loop Control.

#### 10627 7.4.2.1.2.4 Current Position - Tilt Attribute

The *CurrentPositionTilt* attribute identifies the actual tilt position (in tenth of an degree) of the window covering from Open if Closed Loop Control is enabled. This attribute is ignored if the device is running in Open Loop Control.

#### 10630 7.4.2.1.2.5 Number of Actuations - Lift Attribute

The *NumberOfActuationsLift* attribute identifies the total number of lift actuations applied to the Window Covering since the device was installed.

#### 10633 7.4.2.1.2.6 Number of Actuations - Tilt Attribute

The *NumberOfActuationsTilt* attribute identifies the total number of tilt actuations applied to the Window Covering since the device was installed.

#### 10636 7.4.2.1.2.7 Config/Status Attribute

The *ConfigStatus* attribute makes configuration and status information available. To change settings, devices SHALL write to the Mode attribute of the Window Covering Settings Attribute Set. The behavior causing the setting or clearing of each bit is vendor specific. See Table 7-42 for details on each bit.

10640

Table 7-42. Bit Meanings for the Config/Status Attribute

| Bit  | Meaning                                                                                                    | Description                                                                                                    |
|------|----------------------------------------------------------------------------------------------------|----------------------------------------------------------------------------------------------------|
| bit0 | 0 = Not Operational<br>1 = Operational                                                                            | Operational: This status bit defines if the Window Covering is operational.                                                                                                    |
| bit1 | 0 = Not Online<br>1 = Online                                                                                      | Online: This status bit defines if the Window Covering is enabled for transmitting over the network.                                                                                                    |
| bit2 | 0 = Commands are normal<br>1 = Open/Up Commands<br>have been reversed                                             | Reversal – Lift commands: This status bit identifies if the direction of rotation for the Window Covering has been reversed in order for Open/Up commands to match the physical installation condition. |
| bit3 | 0 = Lift control is Open<br>Loop<br>1 = Lift control is Closed<br>Loop                                            | Control – Lift: This status bit identifies if the window covering supports Open Loop or Closed Loop Lift Control                                                                                        |
| bit4 | 0 = Tilt control is Open<br>Loop<br>1 = Tilt control is Closed<br>Loop                                            | Control – Tilt: This status bit identifies if the window covering supports Open Loop or Closed Loop Tilt Control                                                                                        |
| bit5 | 0 = Timer Controlled<br>1 = Encoder Controlled<br>This bit is Ignored if<br>running Lift in Open Loop<br>Control. | Encoder – Lift: This status bit identifies if a Closed Loop Controlled Window Covering is employing an encoder for positioning the height of the window covering.                                       |
| bit6 | 0 = Timer Controlled<br>1 = Encoder Controlled<br>This bit is Ignored if<br>running Tilt in Open Loop<br>Control. | Encoder – Tilt: This status bit identifies if a Closed Loop Controlled Window Covering is employing an encoder for tilting the window covering.                                                         |

### 10641 7.4.2.1.2.8 Current Position Lift Percentage Attribute

The *CurrentPositionLiftPercentage* attribute identifies the actual position as a percentage between the *InstalledOpenLimitLift* attribute and the *InstalledClosedLimitLift* attribute of the window covering from the up/open position if Closed Loop Control is enabled. If the device is running in Open Loop Control or the device only supports Tilt actions, this attribute is not required as an attribute but has a special interpretation when received as part of a scene command (see "Scene Table Extensions" below).

## 7.4.2.1.2.9 Current Position Tilt Percentage Attribute

10642

10643

10644

10645

10646

10647

10655

10656

10657

10658 10659

10660

10661

The *CurrentPositionTiltPercentage* attribute identifies the actual position as a percentage between the *InstalledOpenLimitTilt* attribute and the *InstalledClosedLimitTilt* attribute of the window covering from the up/open position if Closed Loop Control is enabled. If the device is running in Open Loop Control or the device only support Lift actions, this attribute is not required as an attribute but has a special interpretation when received as part of a scene command (see "Scene Table Extensions" below).

## 7.4.2.1.3 Window Covering Settings Attribute Set

The WindowCoveringSettings attribute set contains the attributes summarized in Table 7-43.

**Table 7-43. Window Covering Settings Attribute Set** 

| Id     | Name                          | Unit   | Type   | Range           | Acc | Default              | M/O |
|--------|-------------------------------|--------|--------|-----------------|-----|----------------------|-----|
| 0x0000 | InstalledOpenLimit – Lift     | ст     | uint16 | 0x0000 - 0xffff | R   | 0x0000               | M*  |
| 0x0001 | In stalled Closed Limit-Lift  | ст     | uint16 | 0x0000 - 0xffff | R   | 0xffff               | M*  |
| 0x0002 | InstalledOpenLimit – Tilt     | 0.1°   | uint16 | 0x0000 – 0xffff | R   | 0x0000               | M*  |
| 0x0003 | InstalledClosedLimit – Tilt   | 0.1°   | uint16 | 0x0000 – 0xffff | R   | 0xffff               | M*  |
| 0x0004 | Velocity – Lift               | cm/sec | uint16 | 0x0000 – 0xffff | RW  | 0x0000               | О   |
| 0x0005 | Acceleration Time – Lift      | 0.1sec | uint16 | 0x0000 – 0xffff | RW  | 0x0000               | О   |
| 0x0006 | Deceleration Time – Lift      | 0.1sec | uint16 | 0x0000 – 0xffff | RW  | 0x0000               | О   |
| 0x0007 | Mode                          |        | map8   |                 | RW  | $0000^{116} \\ 0100$ | M   |
| 0x0008 | Intermediate Setpoints – Lift |        | octstr | -               | RW  | "1,0x0000"           | О   |
| 0x0009 | Intermediate Setpoints – Tilt |        | octstr | -               | RW  | "1,0x0000"           | О   |

\*Note: "M\*" designates that the related attributes are required to be mandatory only if Closed Loop control is enabled and Lift/Tilt actions are correspondingly supported, i.e. the InstalledOpenLimitLift and InstalledClosedLimitLift attributes SHALL be mandatory only if Closed Loop control and Lift actions are supported; and the InstalledOpenLimitTilt and InstalledClosedLimitTilt attributes SHALL be mandatory only if Closed Loop control and Tilt actions are supported.

#### 10662 7.4.2.1.3.1 InstalledOpenLimit – Lift

The *InstalledOpenLimitLift* attribute identifies the Open Limit for Lifting the Window Covering whether position (in centimeters) is encoded or timed. This attribute is ignored if the device is running in Open Loop Control or only supports Tilt actions.

#### 10666 7.4.2.1.3.2 InstalledClosedLimit - Lift

The *InstalledClosedLimitLift* attribute identifies the Closed Limit for Lifting the Window Covering whether position (in centimeters) is encoded or timed. This attribute is ignored if the device is running in Open Loop Control or only supports Tilt actions.

#### 10670 7.4.2.1.3.3 InstalledOpenLimit - Tilt

\_

<sup>&</sup>lt;sup>116</sup> CCB 2328 no range for map and fix default

- 10671 The InstalledOpenLimitTilt attribute identifies the Open Limit for Tilting the Window Covering whether position (in 10672 tenth of a degree) is encoded or timed. This attribute is ignored if the device is running in Open Loop Control or only 10673 supports Lift actions.
- 7.4.2.1.3.4 InstalledClosedLimit - Tilt 10674
- 10675 The InstalledClosedLimitTilt attribute identifies the Closed Limit for Tilting the Window Covering whether position 10676 (in tenth of a degree) is encoded or timed. This attribute is ignored if the device is running in Open Loop Control or
- 10677 only supports Lift actions.
- 10678 7.4.2.1.3.5 Velocity - Lift
- 10679 The VelocityLift attribute identifies the velocity (in centimeters per second) associated with Lifting the Window 10680 Covering.
- 7.4.2.1.3.6 Acceleration Time - Lift 10681
- 10682 The AccelerationTimeLift attribute identifies any ramp up times to reaching the velocity setting (in tenth of a second) 10683 for positioning the Window Covering.
- 10684 7.4.2.1.3.7 **Deceleration Time - Lift**
- 10685 The DecelerationTimeLift attribute identifies any ramp down times associated with stopping the positioning (in tenth 10686 of a second) of the Window Covering.
- 7.4.2.1.3.8 10687 Mode
- 10688 The Mode attribute allows configuration of the Window Covering, such as: reversing the motor direction, placing the 10689 Window Covering into calibration mode, placing the motor into maintenance mode, disabling the network, and 10690 disabling status LEDs. See Table 7-44 for details.
- 10691 Table 7-44. Bit Meanings for the Mode Attribute

| Bit  | Meaning                                                                      | Description                                                                                                    |
|------|------------------------------------------------------------------------------|----------------------------------------------------------------------------------------------------|
| bit0 | 0 = motor direction is normal<br>1 = motor direction is reversed             | Disables (0) or Enables (1) the reversal of the motor rotating direction associated with an UP/OPEN command. Should be set so that an UP/OPEN command matches moving the Window Covering physically in that direction.                               |
| bit1 | 0 = run in normal mode<br>1 = run in calibration mode                        | Disables (0) or Enables (1) placing the Window<br>Covering into Calibration Mode where limits are either<br>setup using physical tools or limits are learned by the<br>controller based on physical setup of the Window<br>Covering by an installer. |
| bit2 | 0 = motor is running normally<br>1 = motor is running in maintenance<br>mode | Disables (0) or Enables (1) placing the motor into Maintenance Mode where the motor cannot be moved over the network or by a switch connected to a Local Switch Input.                                                                               |
| bit3 | 0 = LEDs are off<br>1 = LEDs will display feedback                           | Disables (0) or Enables (1) the display of any feedback LEDs resident especially on the packaging of an endpoint where they may cause distraction to the occupant.                                                                                   |

#### Intermediate Setpoints - Lift 10692 7.4.2.1.3.9

Identifies the number of Intermediate Setpoints supported by the Window Covering for Lift and then identifies the position settings for those Intermediate Setpoints if Closed Loop Control is supported. This is a comma delimited ASCII character string. For example: "2,0x0013, 0x0030"

#### 10696 7.4.2.1.3.10 Intermediate Setpoints - Tilt

Identifies the number of Intermediate Setpoints supported by the Window Covering for Tilt and then identifies the position settings for those Intermediate Setpoints if Closed Loop Control is supported. This is a comma delimited ASCII character string. For example: "2,0x0013, 0x0030"

10700

#### 7.4.2.2 Commands Received

10702

10701

Table 7-45. Commands Received by the Window Covering Server Cluster

| Command ID | Description           | M/O |
|------------|-----------------------|-----|
| 0x00       | Up / Open             | M   |
| 0x01       | Down / Close          | M   |
| 0x02       | Stop                  | M   |
| 0x04       | Go To Lift Value      | 0   |
| 0x05       | Go to Lift Percentage | 0   |
| 0x07       | Go to Tilt Value      | 0   |
| 0x08       | Go to Tilt Percentage | 0   |

# 10703 **7.4.2.2.1 Up / Open Command**

- 10704 7.4.2.2.1.1 Payload Format
- 10705 This command has no payload.
- 10706 7.4.2.2.1.2 Effect on Receipt
- 10707 Upon receipt of this command, the Window Covering will adjust the window so the physical lift is at the 10708 *InstalledOpenLimit Lift* and the tilt is at the *InstalledOpenLimit Tilt*. This will happen as fast as possible.
- 10709 **7.4.2.2.2 Down / Close Command**
- 10710 7.4.2.2.2.1 Payload Format
- 10711 This command has no payload.
- 10712 7.4.2.2.2.2 Effect on Receipt
- 10713 Upon receipt of this command, the Window Covering will adjust the window so the physical lift is at the 10714 *InstalledClosedLimit Lift* and the tilt is at the *InstalledClosedLimit Tilt*. This will happen as fast as possible.

- 10715 **7.4.2.2.3 Stop Command**
- 10716 7.4.2.2.3.1 Payload Format
- 10717 This command has no payload.
- 10718 7.4.2.2.3.2 Effect on Receipt
- 10719 Upon receipt of this command, the Window Covering will stop any adjusting to the physical tilt and lift that is currently
- 10720 occurring.
- 10721 **7.4.2.2.4 Go To Lift Value**
- 10722 7.4.2.2.4.1 Payload Format
- 10723 The Go To Lift Value command payload SHALL be formatted as illustrated in Figure 7-55.
- 10724

Figure 7-55. Format of the Go To Lift Value Command

| Octets     | 2          |
|------------|------------|
| Data Type  | uint16     |
| Field Name | Lift Value |

- 10725 7.4.2.2.4.2 Effect on Receipt
- Upon receipt of this command, the Window Covering will adjust the window so the physical lift is at the lift value specified in the payload of this command as long as that value is not larger than *InstalledOpenLimit Lift* and not
- specified in the payroad of this command as long as that value is not larger than *InstalledClosedLimit Lift*. If the lift value is out of bounds a default response containing the status of
- 10729 INVALID VALUE will be returned.
- 10730 **7.4.2.2.5 Go to Lift Percentage**
- 10731 7.4.2.2.5.1 Payload Format
- 10732 The Go To Lift Percentage command payload SHALL be formatted as illustrated in Figure 7-56.
- 10733 Figure 7-56. Format of the Go To Lift Percentage Command

| Octets     | 1                     |
|------------|-----------------------|
| Data Type  | uint8                 |
| Field Name | Percentage Lift Value |

### 10734 7.4.2.2.5.2 Effect on Receipt

10735 Upon receipt of this command, the Window Covering will adjust the window so the physical lift is at the lift percentage specified in the payload of this command. The percentage value will be mapped to a 8-bit unsigned integer value 10736 10737 between InstalledOpenLimit and InstalledClosedLimit. If the percentage lift value is larger than 100, no physical action will be taken and a default response containing the status of INVALID\_VALUE will be returned. If the device 10738 only supports open loop lift action then a zero percentage SHOULD be treated as a down/close command and a non-10739 10740 zero percentage SHOULD be treated as an up/open command. If the device is only a tilt control device, then the 10741 command SHOULD be ignored and a UNSUPPORTED\_COMMAND status SHOULD be returned. The device must 10742 support either the Go To Lift Percentage or the Go To Tilt Percentage command.

#### 10743 **7.4.2.2.6 Go to Tilt Value**

#### 10744 7.4.2.2.6.1 Payload Format

10745 The Go To Tilt Value command payload SHALL be formatted as illustrated in Figure 7-57.

10746

Figure 7-57. Format of the Go To Tilt Value Command

| Octets     | 2          |
|------------|------------|
| Data Type  | uint16     |
| Field Name | Tilt Value |

#### 10747 7.4.2.2.6.2 Effect on Receipt

Upon receipt of this command, the Window Covering will adjust the window so the physical tilt is at the tilt value specified in the payload of this command as long as that value is not larger than *InstalledOpenLimit – Tilt* and not smaller than *InstalledClosedLimit – Tilt*. If the tilt value is out of bounds a default response containing the status of INVALID VALUE will be returned.

# 10752 **7.4.2.2.7 Go to Tilt Percentage**

#### 10753 7.4.2.2.7.1 Payload Format

The Go To Tilt Percentage command payload SHALL be formatted as illustrated below.

10755

10765

Figure 7-58. Format of the Go To Lift Percentage Command

| Octets     | 1                     |
|------------|-----------------------|
| Data Type  | uint8                 |
| Field Name | Percentage Tilt Value |

### 10756 7.4.2.2.7.2 Effect on Receipt

10757 Upon receipt of this command, the Window Covering will adjust the window so the physical tilt is at the tilt percentage 10758 specified in the payload of this command. The percentage value will be mapped to a 8-bit unsigned integer value between InstalledOpenLimit-Tilt and InstalledClosedLimit-Tilt. If the percentage tilt value is larger than 100, no 10759 physical action will be taken and a default response containing the status of INVALID VALUE will be returned. If 10760 10761 the device only supports open loop tilt action then a zero percentage SHOULD be treated as a down/close command and a non-zero percentage SHOULD be treated as an up/open command. If the device is only a lift control device, 10762 10763 then the command SHOULD be ignored and a UNSUPPORTED\_COMMAND status SHOULD be returned. The 10764 device must support either the Go To Lift Percentage or the Go To Tilt Percentage command.

#### 7.4.2.3 Commands Generated

This cluster uses the standard Default Response command defined in the ZCL specification for responding to received commands. Possible status values that can be returned are: SUCCESS, NOT\_FOUND, NOT\_AUTHORIZED, INSUFFICIENT\_SPACE, UNSUP\_CLUSTER\_COMMAND, INVALID\_FIELD, INVALID\_VALUE, HARDWARE FAILURE, FAILURE.

# 10770 7.4.2.4 Scene Table Extensions

10771 If the Window Covering server cluster is implemented, the following extension field is added to the Scene table:

10782

10783

10784

10785

10786

10787

#### • CurrentPositionLiftPercentage

When the *CurrentPositionLiftPercentage* attribute is part of a Scene table, the attribute is treated as a writeable command, that is, setting the lift percentage of the covering device to the value specified in the scene table extension over the specified transition time. The device MAY treat the command as a linear transition if appropriate or MAY accelerate and decelerate as it deems necessary. If the device is only a tilt controlling device this scene table extension is ignored. If the device is an open loop controlled lift device, then a percentage of 0 is treated as a close command and a non zero percentage is treated as an open command and the device will ignore the transition time and transition as fast as appropriate for that device.

#### 10780 • CurrentPositionTiltPercentage

When the *CurrentPositionTiltPercentage* attribute is part of a Scene table, the attribute is treated as a writeable command, that is, setting the tilt percentage of the covering device to the value specified in the scene table extension over the specified transition time. The device MAY treat the command as a linear transition if appropriate or MAY accelerate and decelerate as it deems necessary. If the device is only a lift controlling device this scene table extension is ignored. If the device is an open loop controlled tilt device, then a percentage of 0 is treated as a close command and a non zero percentage is treated as an open command and the device will ignore the transition time and transition as fast as appropriate for that device.

# 10788 7.4.2.5 Attribute Reporting

- This cluster SHALL support attribute reporting using the Report Attributes command and according to the minimum and maximum reporting interval settings described in the ZCL. The following attributes SHALL be reported:
- 10791 Current Position Lift Percentage
- 10792 Current Position Tilt Percentage

# 10793 **7.4.3 Client**

The client has no cluster specific attributes. No cluster specific commands are received by the client. The client generates the cluster specific commands detailed in sub-clause 7.4.2.2.

# 10796 CHAPTER 8 SECURITY AND SAFETY

The Cluster Library is made of individual chapters such as this one. See Document Control in the Cluster Library for a list of all chapters and documents. References between chapters are made using a *X.Y* notation where *X* is the chapter and *Y* is the sub-section within that chapter. References to external documents are contained in Chapter 1 and are made using [*Rn*] notation.

# 8.1 General Description

# 8.1.1 Introduction

- 10803 The clusters specified in this document are for use in security and safety related applications.
- The clusters currently defined are those that are used by wireless Intruder Alarm Systems (IAS). Intruder Alarm systems include functions for the detection of intruders and/or triggering, processing of information, notification of alarms and the means to operate the IAS.
- Functions additional to those MAY be included in IAS providing they do not influence the correct operation of the mandatory functions. Components of other applications MAY be combined or integrated with a IAS, providing the performance of the IAS components is not adversely influenced.

# 10810 **8.1.2 Cluster List**

- This section lists the clusters specified in this document, and gives examples of typical usage for the purpose of clarification.
- The clusters defined in this document are listed in Table 8-1.

#### 10814 Table 8-1. Clusters of the Security and Safety Functional Domain

| Cluster ID | Cluster Name | Description                                                  |
|------------|--------------|--------------------------------------------------------------|
| 0x500      | IAS Zone     | Attributes and commands for IAS security zone devices.       |
| 0x501      | IAS ACE      | Attributes and commands for IAS Ancillary Control Equipment. |
| 0x502      | IAS WD       | Attributes and commands for IAS Warning Devices              |

10801

10802

Figure 8-1. Typical Usage of the IAS Clusters

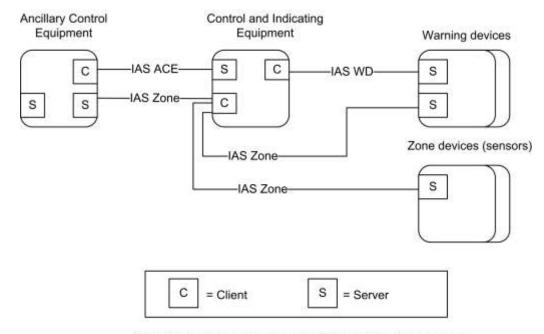

10817

10825

Note: Device names are examples for illustration purposes only

# 10818 **8.2 IAS Zone**

# 10819 **8.2.1 Overview**

Please see Chapter 2 for a general cluster overview defining cluster architecture, revision, classification, identification, etc.

The IAS Zone cluster defines an interface to the functionality of an IAS security zone device. IAS Zone supports up to two alarm types per zone, low battery reports and supervision of the IAS network.

# 10824 8.2.1.1 Revision History

| Rev | Description                                                                                        |
|-----|----------------------------------------------------------------------------------------------------|
| 1   | mandatory global <i>ClusterRevision</i> attribute added; ZHA 1.2 and 1.2.1 features; CCB 2044 2045 |
| 2   | CCB 2352                                                                                           |

# 8.2.1.2 Classification

| Hierarchy | Role        | PICS Code Primary Transaction |                           |
|-----------|-------------|-------------------------------|---------------------------|
| Base      | Application | IASZ                          | Type 2 (server to client) |

# 10826 8.2.1.3 Cluster Identifiers

| Identifier | Name     |
|------------|----------|
| 0x0500     | IAS Zone |

# 10827 **8.2.2 Server**

10833

# 10828 **8.2.2.1** Attributes

For convenience, the attributes defined in this specification are arranged into sets of related attributes; each set can contain up to 16 attributes. Attribute identifiers are encoded such that the most significant three nibbles specify the attribute set and the least significant nibble specifies the attribute within the set. The currently defined attribute sets are listed in Table 8-2.

Table 8-2. Attribute Sets for the IAS Zone Cluster

| Attribute Set Identifier | Description      |  |  |
|--------------------------|------------------|--|--|
| 0x000                    | Zone information |  |  |
| 0x001                    | Zone settings    |  |  |

## 10834 8.2.2.1.1 Zone Information Attribute Set

10835 The Zone Information attribute set contains the attributes summarized in Table 8-3.

10836 Table 8-3. Attributes of the Zone Information Attribute Set

| Id     | Name       | Туре   | Range | Access | Default | M/O |
|--------|------------|--------|-------|--------|---------|-----|
| 0x0000 | ZoneState  | enum8  | All   | R      | 0x00    | M   |
| 0x0001 | ZoneType   | enum16 | All   | R      | -       | M   |
| 0x0002 | ZoneStatus | map16  | All   | R      | 0x00    | M   |

#### 

10838 The *ZoneState* attribute contains the values summarized in Table 8-4.

10839 Table 8-4. Values of the ZoneState Attribute

| Attribute Value | Meaning                                                                                     |
|-----------------|---------------------------------------------------------------------------------------------|
| 0x00            | Not enrolled                                                                                |
| 0x01            | Enrolled (the client will react to Zone State Change Notification commands from the server) |

#### 10840 **8.2.2.1.1.2 ZoneType** Attribute

The *ZoneType* attribute values are summarized in Table 8-5. The Zone Type dictates the meaning of Alarm1 and Alarm2 bits of the *ZoneStatus* attribute, as also indicated in this table.

10843

Table 8-5. Values of the ZoneType Attribute

| Value         | Zone Type                                 | Alarm1                    | Alarm2                            |
|---------------|-------------------------------------------|---------------------------|-----------------------------------|
| 0x0000        | Standard CIE                              | System Alarm              | -                                 |
| 0x000d        | Motion sensor                             | Intrusion indication      | Presence indication               |
| 0x0015        | Contact switch                            | 1st portal Open-Close     | 2 <sup>nd</sup> portal Open-Close |
| 0x0016        | Door/Window handle <sup>117</sup>         | See Table 8-7             | See Table 8-7                     |
| 0x0028        | Fire sensor                               | Fire indication           | -                                 |
| 0x002a        | Water sensor                              | Water overflow indication | -                                 |
| 0x002b        | Carbon Monoxide (CO) sensor               | CO indication             | Cooking indication                |
| 0x002c        | Personal emergency device                 | Fall/Concussion           | Emergency button                  |
| 0x002d        | Vibration/Movement sensor                 | Movement indication       | Vibration                         |
| 0x010f        | Remote Control                            | Panic                     | Emergency                         |
| 0x0115        | Key fob                                   | Panic                     | Emergency                         |
| 0x021d        | Keypad                                    | Panic                     | Emergency                         |
| 0x0225        | Standard Warning Device (see [N1] part 4) | -                         | -                                 |
| 0x0226        | Glass break sensor                        | Glass breakage detected   | -                                 |
| 0x0229        | Security repeater*                        | -                         | -                                 |
| 0x8000-0xfffe | manufacturer specific types               | -                         | -                                 |
| 0xffff        | Invalid Zone Type                         | -                         | -                                 |

\* For example: a repeater for security devices that needs to be supervised by the alarm panel/IAS

CIE to ensure a reliable security sensor network

#### 10846 **8.2.2.1.1.3 ZoneStatus** Attribute

The *ZoneStatus* attribute is a bit map. The meaning of each bit is summarized in Table 8-6.

10848 Table 8-6. Values of the ZoneStatus Attribute

| Bit | Meaning | Values                |
|-----|---------|-----------------------|
| 0   | Alarm1  | 1 – opened or alarmed |

<sup>&</sup>lt;sup>117</sup> NFR Door/Window Position

| Bit | Meaning            | Values                                                                               |
|-----|--------------------|--------------------------------------------------------------------------------------|
|     |                    | 0 – closed or not alarmed                                                            |
| 1   | Alarm2             | 1 – opened or alarmed<br>0 – closed or not alarmed                                   |
| 2   | Tamper             | 1 – Tampered<br>0 – Not tampered                                                     |
| 3   | Battery            | 1 – Low battery<br>0 – Battery OK                                                    |
| 4   | Supervision Notify | 1 – Notify<br>0 – Does not notify                                                    |
| 5   | Restore Notify     | 1 – Notify restore<br>0 – Does not notify of restore                                 |
| 6   | Trouble            | 1 – Trouble/Failure<br>0 – OK                                                        |
| 7   | AC (mains)         | 1 – AC/Mains fault<br>0 – AC/Mains OK                                                |
| 8   | Test               | 1 – Sensor is in test mode<br>0 – Sensor is in operation mode                        |
| 9   | Battery Defect     | 1 – Sensor detects a defective battery<br>0 – Sensor battery is functioning normally |

For the door/window handle zone type (0x0016), the Alarm1 and Alarm2 bits of the of the *ZoneStatus* attribute are to be interpreted as indicated below.<sup>118</sup>

10852

10853

10855

10856

10857

Table 8-7. Usage of alarm bits of Zone Status Attribute for door/window handle zone type (0x0016)

| Alarm1 | Alarm2 | Description                        |
|--------|--------|------------------------------------|
| 0ь0    | 0ь0    | (Door/window) closed               |
| 0b1    | 0ь0    | (Door/window) tilted (partly open) |
| 0b1    | 0b1    | (Door/window) open                 |

10854 **8.2.2.1.1.3.1** 

**Supervision Notify**<sup>119</sup>

This bit indicates whether the Zone issues periodic Zone Status Change Notification commands. The CIE device MAY use these periodic notifications as an indication that a zone is operational. Zones that do not implement periodic notifications are required to set this bit to zero (the CIE will know not to interpret the lack of reports as a problem).

<sup>&</sup>lt;sup>118</sup> NFR Door/Window Position

<sup>&</sup>lt;sup>119</sup> CCB 2352 explain interval is not defined and clarify that notifications are not general reporting commands

The notification interval is not configurable. It is manufacturer specific and is typically determined by local regulations (e.g. UL requires a minimum of 28 mins). The Poll Control cluster SHOULD be used for sleeping end devices.

#### 10860 8.2.2.1.1.3.2 Restore Notify<sup>120</sup>

This bit indicates whether or not a Zone Status Change Notification command will be sent to indicate that an alarm is no longer present. Some Zones do not have the ability to detect that alarm condition is no longer present, they only can tell that an alarm has occurred. These Zones must set the "Restore" bit to zero, indicating to the CIE not to look for alarm-restore notifications.

### 8.2.2.1.2 Zone Settings Attribute Set

The Zone Settings attribute set contains the attributes summarized in Table 8-8.

#### 10867 Table 8-8. Attributes of the Zone Settings Attribute Set

| Id     | Name                                   | Туре  | Range       | Access | Def  | M/O |
|--------|----------------------------------------|-------|-------------|--------|------|-----|
| 0x0010 | IAS_CIE_Address                        | EUI64 | -           | RW     | -    | M   |
| 0x0011 | ZoneID                                 | uint8 | 0x00 - 0xFF | R      | 0xFF | M   |
| 0x0012 | NumberOfZoneSensitivityLevelsSupported | uint8 | 0x02 - 0xff | R      | 0x02 | O*  |
| 0x0013 | CurrentZoneSensitivityLevel            | uint8 | 0x00 - 0xff | RW     | 0x00 | O*  |

\* These attributes depend on each other and if one is supported than both SHALL be supported.

#### 10869 8.2.2.1.2.1 IAS\_CIE\_Address Attribute

The *IAS\_CIE\_Address* attribute specifies the address that commands generated by the server SHALL be sent to. All commands received by the server must also come from this address.

10872 It is up to the zone's specific implementation to permit or deny change (write) of this attribute at specific times.

See section 8.2.2.1.3 for more information on setting this attribute.

#### 10874 8.2.2.1.2.2 ZoneID Attribute

10875 A unique reference number allocated by the CIE at zone enrollment time.

Used by IAS devices to reference specific zones when communicating with the CIE. The *ZoneID* of each zone stays fixed until that zone is unenrolled.

### 10878 8.2.2.1.2.3 NumberOfZoneSensitivityLevelsSupported Attribute

Provides the total number of sensitivity levels supported by the IAS Zone server. The purpose of this attribute is to support devices that can be configured to be more or less sensitive (e.g., motion sensor). It provides IAS Zone clients with the range of sensitivity levels that are supported so they MAY be presented to the user for configuration.

The values 0x00 and 0x01 are reserved because a device that has zero or one sensitivity level SHOULD NOT support this attribute because no configuration of the IAS Zone server's sensitivity level is possible.

The meaning of each sensitivity level is manufacturer-specific. However, the sensitivity level of the IAS Zone server SHALL become more sensitive as they ascend. For example, if the server supports three sensitivity levels, then the value of this attribute would be 0x03 where 0x03 is more sensitive than 0x02, which is more sensitive than 0x01.

#### 10887 8.2.2.1.2.4 CurrentZoneSensitivityLevel Attribute

<sup>&</sup>lt;sup>120</sup> CCB 2352 change from notes to body text

- Allows an IAS Zone client to query and configure the IAS Zone server's sensitivity level. Please see Section *NumberOfZoneSensitivityLevelsSupported* Attribute for more detail on how to interpret this attribute.
- The default value 0x00 is the device's default sensitivity level as configured by the manufacturer. It MAY correspond to the same sensitivity as another value in the *NumberOfZoneSensitivityLevelsSupported*, but this is the default sensitivity to be used if the *CurrentZoneSensitivityLevel* attribute is not otherwise configured by an IAS Zone client.

### 10893 8.2.2.1.3 Implementation Guidelines

- Use of the *IAS\_CIE\_Address* and *ZoneID* attributes functions as an additional enrollment step that is not employed by other devices. The reason for this is to provide an extra layer of security due to the nature of these devices in protecting premises from physical intrusion and attack.
- 10897 There are three methods for enrolling IAS Zone server to an IAS CIE (i.e., IAS Zone client):
- 10898 Trip-to-pair
- 10899 Auto-Enroll-Response
- 10900 Auto-Enroll-Request
- 10901 IAS Zone servers SHALL support either:
- Trip-to-pair AND Auto-Enroll-Response, OR
- Auto-Enroll-Request
- 10904 An IAS Zone client SHALL support either:
  - Trip-to-pair AND Auto-Enroll-Response, OR
- 10906 Auto-Enroll-Request

10905

10914

10915

10916

10917

10918 10919

10920

10921

10922

10923

10924

10927

10928

10929

10930

10931

- An IAS Zone client MAY support all enrollment methods. The Trip-to-Pair enrollment method is primarily intended to be used when there is a desire for an explicit enrollment method (e.g., when a GUI wizard or other commissioning tool is used by a user or installer to add multiple IAS Zone servers in an orderly fashion, assign names to them, configure them in the system).
- A commissioning tool MAY act as an agent, on behalf of an IAS CIE device for either commissioning method. A commissioning tool MAY perform any of the actions that are defined below for the IAS CIE.
- 10913 The following requirements are intended to ensure a timely and interoperable commissioning process:
  - After joining a network, an IAS Zone server implemented as a Sleepy End Device SHALL data poll at least once every seven seconds until its *ZoneState* attribute has been updated to "enrolled" (i.e., until it receives a Zone Enroll Response command from an IAS Zone client).
  - After joining a network, an IAS Zone server SHOULD data poll at least once every two seconds until its *ZoneState* attribute has been updated to "enrolled" (i.e., until it receives a Zone Enroll Response command from an IAS Zone client).
  - If the IAS Zone server supports Poll Control cluster, it SHOULD continue data polling at this rate until its Poll Control cluster parameters are configured otherwise.
  - The IAS\_CIE\_Address attribute of the IAS Zone server to be enrolled SHALL be configured only by the IAS CIE (or an agent of an IAS CIE). A self-configuration based on any kind of auto-detect approach triggered by the IAS Zone server itself SHALL be prohibited.
- 10925 The detailed requirements for each commissioning method follow:

#### 10926 Trip-to-Pair

- 1. After an IAS Zone server is commissioned to a network, the IAS CIE MAY perform service discovery.
- 2. If the IAS CIE determines it wants to enroll the IAS Zone server, it SHALL send a Write Attribute command on the IAS Zone server's *IAS\_CIE\_Address* attribute with its IEEE address.
- 3. The IAS Zone server MAY configure a binding table entry for the IAS CIE's address because all of its communication will be directed to the IAS CIE.

10936 10937

10938

10939

10940

10941

10942

10943 10944

10947

10948

10949

10950

10951

10952

10953 10954

10955

10965

- Upon a user input determined by the manufacturer (e.g., a button, change to device's *ZoneStatus* attribute that would result in a Zone Status Change Notification command) and the IAS Zone server's *ZoneState* attribute equal to 0x00 (unenrolled), the IAS Zone server SHALL send a Zone Enroll Request command.
  - 5. The IAS CIE SHALL send a Zone Enroll Response command, which assigns the IAS Zone server's *ZoneID* attribute.
    - 6. The IAS Zone server SHALL change its *ZoneState* attribute to 0x01 (enrolled).

#### Auto-Enroll-Response

- 1. After an IAS Zone server is commissioned to a network, the IAS CIE MAY perform service discovery.
- 2. If the IAS CIE determines it wants to enroll the IAS Zone server, it SHALL send a Write Attribute command on the IAS Zone server's CIE\_IAS\_Address attribute with its IEEE address.
- 3. The IAS Zone server MAY configure a binding table entry for the IAS CIE's address because all of its communication will be directed to the IAS CIE.
- 4. The IAS CIE SHALL send a Zone Enroll Response, which assigns the IAS Zone server's ZoneID attribute.
- 5. The IAS Zone server SHALL change its *ZoneState* attribute to 0x01 (enrolled).

#### 10946 **Auto-Enroll-Request**

- 1. After an IAS Zone server is commissioned to a network, the IAS CIE MAY perform service discovery.
- 2. If the IAS CIE determines it wants to enroll the IAS Zone server, it SHALL send a Write Attribute command on the IAS Zone server's *IAS CIE Address* attribute with its IEEE address.
- 3. The IAS Zone server MAY configure a binding table entry for the IAS CIE's address because all of its communication will be directed to the IAS CIE.
- 4. The IAS Zone server SHALL send a Zone Enroll Request command.
- 5. The IAS CIE SHALL send a Zone Enroll Response command, which assigns the IAS Zone server's *ZoneID* attribute.
- 6. The IAS Zone server SHALL change its *ZoneState* attribute to 0x01 (enrolled).
- Once the *IAS\_CIE\_Address* attribute has been written on an IAS Zone server, the IAS Zone server SHALL only act upon commands received from an initiator that matches the *IAS\_CIE\_Address* attribute.
- Any attempt via the ZDO bind or unbind request to create, modify or remove binding table entry on a device embodying the IAS Zone server SHALL be rejected and responded with the status NOT\_AUTHORIZED, if the subjected binding table entry is related to an IAS Zone server cluster and the ZDP request does not come from the paired IAS CIE.

# 10962 8.2.2.2 Commands Received

The command IDs received by the IAS Zone server cluster are listed in Table 8-9Received Command IDs for the IAS Zone Cluster.

|  | Table 8-9. | Received | Command | IDs for | the IAS | <b>Zone Clust</b> | er |
|--|------------|----------|---------|---------|---------|-------------------|----|
|--|------------|----------|---------|---------|---------|-------------------|----|

| Command Id | Description                    | M/O |
|------------|--------------------------------|-----|
| 0x00       | Zone Enroll Response           | M   |
| 0x01       | Initiate Normal Operation Mode | О   |
| 0x02       | Initiate Test Mode             | О   |

### 10966 8.2.2.2.1 Zone Enroll Response Command

#### 10967 8.2.2.2.1.1 Payload Format

The Zone Enroll Response command payload SHALL be formatted as illustrated in Figure 8-2Format of the Zone Enroll Response Command Payload.

Figure 8-2. Format of the Zone Enroll Response Command Payload

| Bits       | 8                    | 8       |  |
|------------|----------------------|---------|--|
| Data Type  | enum8                | uint8   |  |
| Field Name | Enroll response code | Zone ID |  |

10971 10972

10970

The permitted values of the Enroll Response Code are shown in Table 8-10 Values of the Enroll Response Code.

10973

Table 8-10. Values of the Enroll Response Code

| Code | Meaning          | Details                                                               |
|------|------------------|-----------------------------------------------------------------------|
| 0x00 | Success          | Success                                                               |
| 0x01 | Not supported    | This specific Zone type is not known to the CIE and is not supported. |
| 0x02 | No enroll permit | CIE does not permit new zones to enroll at this time.                 |
| 0x03 | Too many zones   | CIE reached its limit of number of enrolled zones                     |

10974 10975

10976

The Zone ID field is the index into the zone table of the CIE (Table 8-12Format of the Zone Table). This field is only relevant if the response code is success.

#### 10977 8.2.2.2.1.2 Effect on Receipt

10978 On receipt, the device embodying the Zone server is notified that it is now enrolled as an active alarm device

The device embodying the Zone server must authenticate received messages by checking the address of their sender against *IAS\_CIE\_Address*. This is to ensure that only messages from the correct CIE are accepted.

# 10981 8.2.2.2.2 Initiate Normal Operation Mode Command

10982 Used to tell the IAS Zone server to commence normal operation mode.

#### 10983 8.2.2.2.2.1 Payload Format

This command has no payload.

#### 10985 8.2.2.2.2.2 Effect on Receipt

10986 Upon receipt, the IAS Zone server SHALL commence normal operational mode.

Any configurations and changes made (e.g., *CurrentZoneSensitivityLevel* attribute) to the IAS Zone server SHALL be retained.

10989 Upon commencing normal operation mode, the IAS Zone server SHALL send a Zone Status Change Notification command updating the *ZoneStatus* attribute Test bit to zero (i.e., "operation mode").

#### 10991 8.2.2.2.3 Initiate Test Mode Command

Certain IAS Zone servers MAY have operational configurations that could be configured OTA or locally on the device. This command enables them to be remotely placed into a test mode so that the user or installer MAY configure their field of view, sensitivity, and other operational parameters. They MAY also verify the placement and proper operation of the IAS Zone server, which MAY have been placed in a difficult to reach location (i.e., making a physical input on the device impractical to trigger).

Another use case for this command is large deployments, especially commercial and industrial, where placing the entire IAS system into test mode instead of a single IAS Zone server is infeasible due to the vulnerabilities that might arise. This command enables only a single IAS Zone server to be placed into test mode.

The biggest limitation of this command is that most IAS Zone servers today are battery-powered sleepy nodes that cannot reliably receive commands. However, implementers MAY decide to program an IAS Zone server by factory default to maintain a limited duration of normal polling upon initialization/joining to a new network. Some IAS Zone servers MAY also have AC mains power and are able to receive commands. Some types of IAS Zone servers that MAY benefit from this command are: motion sensors and fire sensor/smoke alarm listeners (i.e., a device that listens for a non-communicating fire sensor to alarm and communicates this to the IAS CIE).

### 11006 8.2.2.2.2.4 Payload Format

11007 The Initiate Test Mode command SHALL be formatted as illustrated below:

#### 11008 Figure 8-3. Payload format of Initiate Test Mode command

| Octets                        | 1 | 1                              |  |
|-------------------------------|---|--------------------------------|--|
| Data Type uint8               |   | uint8                          |  |
| Field Name Test Mode Duration |   | Current Zone Sensitivity Level |  |

# 11009

#### 11010 8.2.2.2.5 Test Mode Duration Field

Specifies the duration, in seconds, for which the IAS Zone server SHALL operate in its test mode.

#### 11012 8.2.2.2.2.6 Current Zone Sensitivity Level Field

- Specifies the sensitivity level the IAS Zone server SHALL use for the duration of the Test Mode and with which it must update its *CurrentZoneSensitivityLevel* attribute.
- The permitted values of Current Zone Sensitivity Level are shown defined for the *CurrentZoneSensitivityLevel* Attribute in Section 8.2.2.1.2.4.

### 11017 8.2.2.2.2.7 Effect on Receipt

- 11018 Upon receipt, the IAS Zone server SHALL commence test mode for the duration specified in the command and update its *CurrentZoneSensitivityLevel* attribute to match the value specified in the command.
- The IAS Zone server SHALL send a Zone Status Change Notification command updating the *ZoneStatus* attribute Test bit to one (i.e., "test mode").
- While in test mode, the IAS Zone server SHALL send Zone Status Change Notification commands with the appropriate payload to signal that the node is successfully detecting test events.
- Upon completing the allotted test mode duration time, the IAS Zone server SHALL resume normal operation mode and SHALL send a Zone Status Change Notification command updating the *ZoneStatus* attribute Test bit to zero (i.e.,
- 11026 "normal operation mode").
- 11027 At any time, the IAS Zone client MAY send an Initiate Normal Operation Mode command.

The behavior of the IAS Zone server while in test mode is manufacturer specific. The below devices SHOULD behave in the following manner:

Motion sensor

11030

11031

11032

11033

11034

11035 11036

11037

11038

11039

11040

11041 11042

11043

11044

11045

11046

11054

- Suspend battery saving features designed to reduce the frequency of motion detection events sent to the IAS CIE.
- Reduce the "blackout period" (i.e., the period the sensor waits before sending a second motion detection event) so that the IAS Zone server restores an existing motion event and is ready to send another motion event notification within ten seconds. This is sometimes known as "walk test" mode.
- Support manufacturer specific profile extensions to allow a user to configure additional operational parameters that can be tested while in test mode.
- Fire sensor
  - Begin listening for the user to initiate a test mode on the non-communicating fire sensor or smoke detector
  - o Generate a Zone Status Change Notification command upon detecting an audible test alarm
- Carbon monoxide sensor
  - Begin listening for the user to initiate a test mode on the non-communicating carbon monoxide detector
  - o Generate a Zone Status Change Notification command upon detecting an audible test alarm
- The above guidelines are intended as guidelines for the devices likely to implement test mode. Any IAS Zone server MAY implement test mode features and commands.
- Future revisions to this section MAY include additional commands germane to the operational behavior of a given IAS Zone server.

# 11051 8.2.2.3 Commands Generated

The generated command IDs for the IAS Zone server cluster are listed in Table 8-11 Generated Command IDs for the IAS Zone Cluster.

Table 8-11. Generated Command IDs for the IAS Zone Cluster

| Command Identifier | Description                     | M/O |
|--------------------|---------------------------------|-----|
| 0x00               | Zone Status Change Notification | M   |
| 0x01               | Zone Enroll Request             | M   |

### 11055 8.2.2.3.1 Zone Status Change Notification Command

#### 11056 8.2.2.3.1.1 Payload Format

The Zone Status Change Notification command payload SHALL be formatted as illustrated in Figure 8-4Format of the Zone Status Change Notification Command Payload.

Figure 8-4. Format of the Zone Status Change Notification Command Payload

| Bits          | 16          | 8               | 8       | 16     |
|---------------|-------------|-----------------|---------|--------|
| Data Type     | map16       | map8            | uint8   | uint16 |
| Field<br>Name | Zone Status | Extended Status | Zone ID | Delay  |

#### 11060 8.2.2.3.1.2 Zone Status Parameter

11061 The Zone Status field SHALL be the current value of the *ZoneStatus* attribute.

#### 11062 8.2.2.3.1.3 Extended Status Parameter

11063 The Extended Status field is reserved for additional status information and SHALL be set to zero.

#### 11064 8.2.2.3.1.4 Zone ID Parameter

Zone ID is the index of the Zone in the CIE's zone table (Table 8-12). If none is programmed, the Zone ID default value SHALL be indicated in this field.

#### 11067 8.2.2.3.1.5 Delay Parameter

The Delay field is defined as the amount of time, in quarter-seconds, from the moment when a change takes place in one or more bits of the Zone Status attribute and the successful transmission of the Zone Status Change Notification.

This is designed to help congested networks or offline servers quantify the amount of time from when an event was detected and when it could be reported to the client.

#### 11072 8.2.2.3.1.6 When Generated

The Zone Status Change Notification command is generated when a change takes place in one or more bits of the ZoneStatus attribute.

# 11075 8.2.2.3.2 Zone Enroll Request Command

#### 11076 **8.2.2.3.2.1 Payload Format**

The Zone Enroll Request command payload SHALL be formatted as illustrated in Figure 8-5Format of the Zone Enroll Request Command Payload.

Figure 8-5. Format of the Zone Enroll Request Command Payload

| Bits 16    |           | 16                |
|------------|-----------|-------------------|
| Data Type  | enum16    | uint16            |
| Field Name | Zone Type | Manufacturer Code |

11080

11079

11081 The Zone Type field SHALL be the current value of the *ZoneType* attribute.

The Manufacturer Code field SHALL be the manufacturer code as held in the node descriptor for the device. See [Z12] Manufacturer Code Database.

#### 11084 8.2.2.3.2.2 When Generated

The Zone Enroll Request command is generated when a device embodying the Zone server cluster wishes to be enrolled as an active alarm device. It must do this immediately it has joined the network (during commissioning).

# 11087 8.2.3 Client

- No dependencies or cluster specific attributes are defined for the client. The client receives the cluster specific commands detailed in 8.2.2.3. The client generates the cluster specific commands detailed in 8.2.2.2, as required by
- 11090 the application.

# 11091 **8.3 IAS ACE**

# 11092 **8.3.1 Overview**

- Please see Chapter 2 for a general cluster overview defining cluster architecture, revision, classification, identification, etc.
- The IAS ACE cluster defines an interface to the functionality of any Ancillary Control Equipment of the IAS system.
  Using this cluster, an ACE device can access a IAS CIE device and manipulate the IAS system, on behalf of a level-
- 11097 2 user (see [N1]).
- The client is usually implemented by the IAS ACE device. It allows the IAS ACE device to control the IAS CIE device, which typically implements the server side.

# 11100 **8.3.1.1 Revision History**

| Rev | Description                                                                            |
|-----|----------------------------------------------------------------------------------------|
| 1   | mandatory global ClusterRevision attribute added; ZHA 1.2 and 1.2.1 features; CCB 1977 |

# 11101 **8.3.1.2 Classification**

| Hierarchy | Role        | PICS Code | Primary Transaction       |
|-----------|-------------|-----------|---------------------------|
| Base      | Application | IASACE    | Type 1 (client to server) |

# 11102 8.3.1.3 Cluster Identifiers

| Identifier | Name    |
|------------|---------|
| 0x0501     | IAS ACE |

# 11103 **8.3.2 Server**

### 11104 **8.3.2.1 Attributes**

11105 No attributes are currently defined for this cluster.

# 11106 **8.3.2.2 Zone Table**

The Zone Table is used to store information for each Zone enrolled by the CIE. The maximum number of entries in the table is 255.

11109 The format of a group table entry is illustrated in Table 8-12.

11110

11117

Table 8-12. Format of the Zone Table

| Field        | Туре   | Valid Range               | Description                       |
|--------------|--------|---------------------------|-----------------------------------|
| Zone ID      | uint8  | 0x00 - 0xfe               | The unique identifier of the zone |
| Zone Type    | enum16 | 0x0000 – 0xfffe           | See Table 8-5.                    |
| Zone Address | EUI64  | Valid 64-bit IEEE address | Device address                    |

11111 The Zone ID is a unique reference number allocated by the CIE at zone enrollment time.

The Zone ID is used by IAS devices to reference specific zones when communicating with the CIE. The Zone ID of each zone stays fixed until that zone is un-enrolled.

# 11114 8.3.2.3 Commands Received

The received command IDs for the IAS ACE server cluster are listed in Table 8-13Received Command IDs for the IAS ACE Cluster.

Table 8-13. Received Command IDs for the IAS ACE Cluster

| Command Identifier | Description               | M/O |
|--------------------|---------------------------|-----|
| 0x00               | Arm                       | М   |
| 0x01               | Bypass                    | М   |
| 0x02               | Emergency                 | М   |
| 0x03               | Fire                      | M   |
| 0x04               | Panic                     | M   |
| 0x05               | Get Zone ID Map           | M   |
| 0x06               | Get Zone Information      | M   |
| 0x07               | Get Panel Status          | М   |
| 0x08               | Get Bypassed Zone<br>List | М   |
| 0x09               | Get Zone Status           | М   |

#### 11118 **8.3.2.3.1 Arm Command**

#### 11119 8.3.2.3.1.1 Payload Format

11120 The Arm command payload SHALL be formatted as illustrated in Figure 8-6.

11121

Figure 8-6. Format of the Arm Command Payload

| Bits 8              |  | Varies          | 8       |
|---------------------|--|-----------------|---------|
| Data Type enum8     |  | string          | uint8   |
| Field Name Arm Mode |  | Arm/Disarm Code | Zone ID |

#### 11122 8.3.2.3.1.2 Arm Mode Field

11123 The Arm Mode field SHALL have one of the values shown in Table 8-14Arm Mode Field Values.

11124

**Table 8-14. Arm Mode Field Values** 

| Value | Meaning                    |
|-------|----------------------------|
| 0x00  | Disarm                     |
| 0x01  | Arm Day/Home Zones Only    |
| 0x02  | Arm Night/Sleep Zones Only |
| 0x03  | Arm All Zones              |

#### 11125 8.3.2.3.1.3 Arm/Disarm Code Field

- 11126 The Arm/Disarm Code SHALL be a code entered into the ACE client (e.g., security keypad) or system by the user
- 11127 upon arming/disarming. The server MAY validate the Arm/Disarm Code received from the IAS ACE client in Arm
- 11128 command payload before arming or disarming the system. If the client does not have the capability to input an
- 11129 Arm/Disarm Code (e.g., keyfob), or the system does not require one, the client SHALL a transmit a string with a
- 11130 length of zero.
- 11131 There is no minimum or maximum length to the Arm/Disarm Code; however, the Arm/Disarm Code
- 11132 SHOULD be between four and eight alphanumeric characters in length.
- 11133 The string encoding SHALL be UTF-8.

#### 11134 8.3.2.3.1.4 Zone ID Field

- 200 Zone ID is the index of the Zone in the CIE's zone table (Table 8-12). If none is programmed, the Zone ID default
- value SHALL be indicated in this field.

## 11137 8.3.2.3.1.5 Effect on Receipt

- 11138 On receipt of this command, the receiving device sets its arm mode according to the value of the Arm Mode field, as
- detailed in Table 8-14. It is not guaranteed that an Arm command will succeed. Based on the current state of the IAS
- 11140 CIE, and its related devices, the command can be rejected. The device SHALL generate an Arm Response command
- 11141 (see 8.3.2.4.1) to indicate the resulting armed state.

# 11142 **8.3.2.3.2 Bypass Command**

- 11143 Provides IAS ACE clients with a method to send zone bypass requests to the IAS ACE server. Bypassed zones MAY
- be faulted or in alarm but will not trigger the security system to go into alarm. For example, a user MAY wish to
- 11145 allow certain windows in his premises protected by an IAS Zone server to be left open while the user leaves the
- 11146 premises. The user could bypass the IAS Zone server protecting the window on his IAS ACE client (e.g., security
- 11147 keypad), and if the IAS ACE server indicates that zone is successfully bypassed, arm his security system while he is
- 11148 away.

#### 11149 8.3.2.3.2.1 Payload Format

11150 The Bypass command payload SHALL be formatted as illustrated in Figure 8-7For.

11151

Figure 8-7. Format of the Bypass Command Payload

| Bits       | 8               | 8       | <br>8       | Varies          |
|------------|-----------------|---------|-------------|-----------------|
| Data Type  | uint8           | uint8   | <br>uint8   | string          |
| Field Name | Number of Zones | Zone ID | <br>Zone ID | Arm/Disarm Code |

- 11152 8.3.2.3.2.2 Number of Zones Field
- 11153 This is the number of Zone IDs included in the payload.
- 11154 8.3.2.3.2.3 Zone ID Field
- 200 Zone ID is the index of the Zone in the CIE's zone table (Table 8-12Format of the Zone Table).
- 11156 8.3.2.3.2.4 Arm/Disarm Code Field
- 11157 This field is the same as the Arm/Disarm Code field defined in Section 8.3.2.3.1.3.
- 11158 8.3.2.3.2.5 Effect of Receipt
- 11159 On receipt of this command, the IAS ACE server SHALL process this bypass request and generate a single Bypass
- 11160 Response command for the zones requested in the Bypass command payload
- 11161 8.3.2.3.3 Emergency, Fire and Panic Commands
- These commands indicate the emergency situations inherent in their names. They have no payload.
- 11163 **8.3.2.3.4 Get Zone ID Map Command**
- 11164 8.3.2.3.4.1 Payload Format
- 11165 This command has no payload.
- 11166 8.3.2.3.4.2 Effect on Receipt
- 11167 On receipt of this command, the device SHALL generate a Get Zone ID Map Response command. See 8.3.2.4.2.
- 11168 8.3.2.3.5 Get Zone Information Command
- 11169 8.3.2.3.5.1 Payload Format
- 11170 The Get Zone Information command payload SHALL be formatted as illustrated in Figure 8-8.

Figure 8-8. Format of the Get Zone Information Command Payload

| Bits       | 8       |
|------------|---------|
| Data Type  | uint8   |
| Field Name | Zone ID |

- 11172 8.3.2.3.5.2 Effect on Receipt
- 11173 On receipt of this command, the device SHALL generate a Get Zone Information Response command. See 8.3.2.4.3.
- 11174 8.3.2.3.6 Get Panel Status Command
- 11175 This command is used by ACE clients to request an update to the status (e.g., security system arm state) of the ACE
- 11176 server (i.e., the IAS CIE). This command is useful for battery-powered ACE clients with polling rates longer than the
- 11177 standard check-in rate.
- 11178 8.3.2.3.6.1 Payload Format
- 11179 There is no payload for the Get Panel Status command.
- 11180 8.3.2.3.6.2 Effect on Receipt
- 11181 On receipt of this command, the ACE server responds with the status of the security system. The IAS ACE server
- 11182 SHALL generate a Get Panel Status Response command.
- 11183 8.3.2.3.7 Get Bypassed Zone List Command
- 11184 Provides IAS ACE clients with a way to retrieve the list of zones to be bypassed. This provides them with the ability
- 11185 to provide greater local functionality (i.e., at the IAS ACE client) for users to modify the Bypassed Zone List and
- 11186 reduce communications to the IAS ACE server when trying to arm the CIE security system.
- 11187 8.3.2.3.7.1 Payload Format
- 11188 This command has no payload.
- 11189 8.3.2.3.7.2 Effect on Receipt
- 11190 Upon receipt, the IAS ACE server sends a Set Bypassed Zone List command.
- 11191 8.3.2.3.8 Get Zone Status Command
- 11192 This command is used by ACE clients to request an update of the status of the IAS Zone devices managed by the ACE
- server (i.e., the IAS CIE). This command is useful for battery-powered ACE clients with polling rates longer than the
- standard check-in rate. The command is similar to the Get Attributes Supported command in that it specifies a starting
- Zone ID and a number of Zone IDs for which information is requested.
- 11196 Depending on the number of IAS Zone devices managed by the IAS ACE server, sending the Zone Status of all zones
- 11197 MAY not fit into a single Get Zone Status Response command. IAS ACE clients MAY need to send multiple Get
- Zone Status commands in order to get the information they seek.
- 11199 8.3.2.3.8.1 Payload Format
- 11200 The Get Zone Status command SHALL be formatted as illustrated below.

#### Figure 8-9. Format of the Get Zone Status command

| Bits                                              | 8     | 8                     | 8                | 16    |
|---------------------------------------------------|-------|-----------------------|------------------|-------|
| Data Type                                         | uint8 | uint8                 | bool             | map16 |
| Field Name Starting Zone ID Max Number of Zone ID |       | Zone Status Mask Flag | Zone Status Mask |       |

11202

11203

#### 8.3.2.3.8.2 Starting Zone ID Field

11204 Specifies the starting Zone ID at which the IAS Client would like to obtain zone status information.

#### 11205 8.3.2.3.8.3 Max Number of Zone IDs Requested Field

11206 Specifies the maximum number of Zone IDs and corresponding Zone Statuses that are to be returned by the IAS ACE 11207 server when it responds with a Get Zone Status Response command.

#### 11208 8.3.2.3.8.4 Zone Status Mask Flag Field

- 11209 Functions as a query operand with the Zone Status Mask field. If set to zero (i.e., FALSE), the IAS ACE server 11210 SHALL include all Zone IDs and their status, regardless of their Zone Status when it responds with a Get Zone Status 11211 Response command.
- 11212 If set to one (i.e., TRUE), the IAS ACE server SHALL include only those Zone IDs whose Zone Status attribute is 11213 equal to one or more of the Zone Statuses requested in the Zone Status Mask field of the Get Zone Status command.
- 11214 Use of Zone Status Mask Flag and Zone Status Mask fields allow a client to obtain updated information for the subset 11215 of Zone IDs they're interested in, which is beneficial when the number of IAS Zone devices in a system is large.

#### 8.3.2.3.8.5 **Zone Status Mask Field** 11216

- 11217 Coupled with the Zone Status Mask Flag field, functions as a mask to enable IAS ACE clients to get information about
- 11218 the Zone IDs whose ZoneStatus attribute is equal to any of the bits indicated by the IAS ACE client in the Zone Status
- Mask field. The format of this field is the same as the ZoneStatus attribute in the IAS Zone cluster. Per the Zone 11219
- 11220 Status Mask Flag field, IAS ACE servers SHALL respond with only the Zone IDs whose ZoneStatus attributes are
- equal to at least one of the Zone Status bits set in the Zone Status Mask field requested by the IAS ACE client. 11221
- 11222 For example, if the Zone Status Mask field set to "0x0003" would match IAS Zones whose ZoneStatus attributes are
- 11223 0x0001, 0x0002, and 0x0003. In other words, if a logical 'AND' between the Zone Status Mask field and the IAS
- 11224 Zone's ZoneStatus attribute yields a non-zero result, the IAS ACE server SHALL include that IAS Zone in the Get
- 11225 Zone Status Response command.

#### 11226 8.3.2.3.8.6 **Effect on Receipt**

- 11227 On receipt of this command, the IAS ACE server responds with the status of the zones it manages that meet those
- 11228 requested in the Get Zone Status command. The IAS ACE server SHALL generate a Get Zone Status Response
- 11229 command.

#### 8.3.2.4 **Commands Generated** 11230

11231 The generated command IDs for the IAS ACE server cluster are listed in Table 8-15.

Table 8-15. Generated Command IDs for the IAS ACE Cluster

| Command Identifier | Description                   | M/O |
|--------------------|-------------------------------|-----|
| 0x00               | Arm Response                  | M   |
| 0x01               | Get Zone ID Map Response      | M   |
| 0x02               | Get Zone Information Response | М   |
| 0x03               | Zone Status Changed           | М   |
| 0x04               | Panel Status Changed          | M   |
| 0x05               | Get Panel Status Response     | M   |
| 0x06               | Set Bypassed Zone List        | M   |
| 0x07               | Bypass Response               | M   |
| 0x08               | Get Zone Status Response      | M   |

# 11233 8.3.2.4.1 Arm Response Command

11234 8.3.2.4.1.1 Payload Format

11235 The Arm Response command payload SHALL be formatted as illustrated in Figure 8-10.

11236

Figure 8-10. Format of the Arm Response Command Payload

| Bits       | 8                |
|------------|------------------|
| Data Type  | enum8            |
| Field Name | Arm Notification |

#### 11237 8.3.2.4.1.2 Arm Notification Field

11238 The Arm Notification field SHALL have one of the values shown in Table 8-16.

11239 Table 8-16. Arm Notification Values

| Value | Meaning                      |
|-------|------------------------------|
| 0x00  | All Zones Disarmed           |
| 0x01  | Only Day/Home Zones Armed    |
| 0x02  | Only Night/Sleep Zones Armed |
| 0x03  | All Zones Armed              |
| 0x04  | Invalid Arm/Disarm Code      |

| Value | Meaning           |
|-------|-------------------|
| 0x05  | Not ready to arm* |
| 0x06  | Already disarmed  |

11240 \* NOTE: reasons for not being ready to arm are determined by the IAS ACE server manufacturer

### 11241 8.3.2.4.2 Get Zone ID Map Response Command

### 11242 8.3.2.4.2.1 Payload Format

11243 The Get Zone ID Map Response command payload SHALL be formatted as illustrated in Figure 8-11.

11244

Figure 8-11. Get Zone ID Map Response Command Payload

| Bits 16                          |  |       | 16                     |
|----------------------------------|--|-------|------------------------|
| Data Type map16                  |  |       | map16                  |
| Field Name Zone ID Map section 0 |  | • • • | Zone ID Map section 15 |

11245

The 16 fields of the payload indicate whether each of the Zone IDs from 0 to 0xff is allocated or not. If bit n of Zone ID Map section N is set to 1, then Zone ID (16 x N + n) is allocated, else it is not allocated.

# 11248 8.3.2.4.3 Get Zone Information Response Command

#### 11249 8.3.2.4.3.1 Payload Format

11250 The Get Zone Information Response command payload SHALL be formatted as illustrated in Figure 8-12.

11251

Figure 8-12. Format of the Get Zone Information Response Command Payload

| Bits       | 8       | 16        | 64           | Varies     |
|------------|---------|-----------|--------------|------------|
| Data Type  | uint8   | enum16    | EUI64        | string     |
| Field Name | Zone ID | Zone Type | IEEE address | Zone Label |

11252

The first 3 fields of the payload are equal to the fields of the Zone Table entry corresponding to the ZoneID field of the Get Zone Information command to which this command is a response.

#### 11257 8.3.2.4.3.2 Zone Label Field

Provides the Zone Label stored in the IAS CIE. If none is programmed, the IAS ACE server SHALL transmit a string with a length of zero.

There is no minimum or maximum length to the Zone Label field; however, the Zone Label SHOULD be between 16 to 24 alphanumeric characters in length.

- 11262 The string encoding SHALL be UTF-8.
- 11263 8.3.2.4.4 Zone Status Changed Command
- This command updates ACE clients in the system of changes to zone status recorded by the ACE server (e.g., IAS
- 11265 CIE device).
- An IAS ACE server SHOULD send a Zone Status Changed command upon a change to an IAS Zone device's
- 11267 ZoneStatus that it manages (i.e., IAS ACE server SHOULD send a Zone Status Changed command upon receipt of a
- 11268 Zone Status Change Notification command).
- 11269 8.3.2.4.4.1 Payload Format
- 11270 The Zone Status Changed Command SHALL be formatted as illustrated in Figure 8-13.
- 11271 Figure 8-13. Format of the Zone Status Changed Command Payload

| Bits       | 8       | 16          | 8                    | Varies     |
|------------|---------|-------------|----------------------|------------|
| Data Type  | uint8   | enum16      | enum8                | string     |
| Field Name | Zone ID | Zone Status | Audible Notification | Zone Label |

- 11272 8.3.2.4.4.2 Zone ID Field
- The index of the Zone in the CIE's zone table (Table 8-12). If none is programmed, the ZoneID attribute default value
- 11274 SHALL be indicated in this field.
- 11275 8.3.2.4.4.3 Zone Status Field
- 11276 The current value of the ZoneStatus attribute.
- 11277 8.3.2.4.4.4 Audible Notification Field
- 11278 Provide the ACE client with information on which type of audible notification it SHOULD make for the zone status
- 11279 change. This field is useful for telling the ACE client to play a standard chime or other audio indication or to mute
- and not sound an audible notification at all. This field also allows manufacturers to create additional audible alert
- types (e.g., dog barking, windchimes, conga drums) to enable users to customize their system.
- 11282 The Audible Notification field SHALL be formatted as illustrated below:
- 11283 Figure 8-14. Audible Notification field value

| Enumeration | Description                          |  |
|-------------|--------------------------------------|--|
| 0x00        | Mute (i.e., no audible notification) |  |
| 0x01        | Default sound                        |  |
| 0x80-0xff   | Manufacturer specific                |  |

- 11284 The default value SHALL be 0x01.
- 11285 8.3.2.4.4.5 Zone Label Field
- 11286 Provides the Zone Label stored in the IAS CIE. If none is programmed, the IAS ACE server SHALL transmit a string
- 11287 with a length of zero.

- There is no minimum or maximum length to the Zone Label field; however, the Zone Label SHOULD be between 16 to 24 alphanumeric characters in length.
- 11290 The string encoding SHALL be UTF-8.

### 11291 8.3.2.4.5 Panel Status Changed Command

- This command updates ACE clients in the system of changes to panel status recorded by the ACE server (e.g., IAS CIE device).
- Sending the Panel Status Changed command (vs. the Get Panel Status and Get Panel Status Response method) is generally useful only when there are IAS ACE clients that data poll within the retry timeout of the network (e.g., less
- 11296 than 7.68 seconds).
- An IAS ACE server SHALL send a Panel Status Changed command upon a change to the IAS CIE's panel status (e.g., Disarmed to Arming Away/Stay/Night, Arming Away/Stay/Night to Armed, Armed to Disarmed) as defined in
- 11299 the Panel Status field.

11305

- When Panel Status is Arming Away/Stay/Night, an IAS ACE server SHOULD send Panel Status Changed commands every second in order to update the Seconds Remaining. In some markets (e.g., North America), the final 10 seconds of the Arming Away/Stay/Night sequence requires a separate audible notification (e.g., a double tone).
- 11303 8.3.2.4.5.1 Payload Format
- 11304 The Panel Status Changed Command SHALL be formatted as illustrated in Figure 8-15.

#### Figure 8-15. Format of the Panel Status Changed Command Payload

| Bits       | 8            | 8                 | 8                    | 8            |
|------------|--------------|-------------------|----------------------|--------------|
| Data Type  | enum8        | uint8             | enum8                | enum8        |
| Field Name | Panel Status | Seconds Remaining | Audible Notification | Alarm Status |

### 11306 8.3.2.4.5.2 PanelStatus Parameter

11307 The Panel Status parameter SHALL be formatted as illustrated in Table 8-17.

#### 11308 Table 8-17. PanelStatus Field Values

| Panel Status<br>Enumerations | Description                                          |
|------------------------------|------------------------------------------------------|
| 0x00                         | Panel disarmed (all zones disarmed) and ready to arm |
| 0x01                         | Armed stay                                           |
| 0x02                         | Armed night                                          |
| 0x03                         | Armed away                                           |
| 0x04                         | Exit delay                                           |
| 0x05                         | Entry delay                                          |
| 0x06                         | Not ready to arm                                     |

| Panel Status<br>Enumerations | Description  |
|------------------------------|--------------|
| 0x07                         | In alarm     |
| 0x08                         | Arming Stay  |
| 0x09                         | Arming Night |
| 0x0a                         | Arming Away  |

#### 11309 8.3.2.4.5.3 Audible Notification Field

11310 See 8.3.2.4.4.4 for a description of this field.

#### 11311 8.3.2.4.5.4 Alarm Status Field

11316

11317

- Provides the ACE client with information on the type of alarm the panel is in if its Panel Status field indicates it is "in alarm." This field MAY be useful for ACE clients to display or otherwise initiate notification for users.
- The Alarm Status field SHALL be formatted as illustrated below. Note: this is the same as the Warning Mode field in the IAS WD cluster.

Figure 8-16. Alarm Status field value

| Enumeration | Description                           |  |
|-------------|---------------------------------------|--|
| 0x00        | No alarm                              |  |
| 0x01        | Burglar                               |  |
| 0x02        | Fire                                  |  |
| 0x03        | Emergency                             |  |
| 0x04        | Police Panic                          |  |
| 0x05        | Fire Panic                            |  |
| 0x06        | Emergency Panic (i.e., medical issue) |  |

11318 The default value SHALL be 0x00.

#### 11319 8.3.2.4.5.5 Seconds Remaining Parameter

- 11320 Indicates the number of seconds remaining for the server to be in the state indicated in the Panel Status parameter.
- The Seconds Remaining parameter SHALL be provided if the Panel Status parameter has a value of 0x04 (Exit delay) or 0x05 (Entry delay).

11323 The default value SHALL be 0x00.

#### 11324 8.3.2.4.6 Get Panel Status Response Command

This command updates requesting IAS ACE clients in the system of changes to the security panel status recorded by the ACE server (e.g., IAS CIE device).

#### 11327 8.3.2.4.6.1 Payload Format

11328 The Get Panel Status Response command SHALL be formatted as illustrated below.

11329

Figure 8-17. Get Panel Status Response command

| Bits       | 8            | 8                 | 8                    | 8            |
|------------|--------------|-------------------|----------------------|--------------|
| Data Type  | enum8        | uint8             | enum8                | enum8        |
| Field Name | Panel Status | Seconds Remaining | Audible Notification | Alarm Status |

11330

### 11331 8.3.2.4.6.2 Panel Status Field

See 8.3.2.4.5.2 for a description of this field.

#### 11333 8.3.2.4.6.3 Seconds Remaining Field

11334 Indicates the number of seconds remaining for the server to be in the state indicated in the Panel Status field. The

11335 Seconds Remaining field SHALL be provided if the Panel Status field has a value of 0x04 (Exit delay) or 0x05 (Entry

11336 delay).

11347

11337 The default value SHALL be 0x00.

#### 11338 8.3.2.4.6.4 Audible Notification Field

11339 See 8.3.2.4.4.4 for a description of this field.

#### 11340 8.3.2.4.6.5 Alarm Status Field

See 8.3.2.4.5.4 for a description of this field.

#### 11342 8.3.2.4.7 Set Bypassed Zone List Command

11343 Sets the list of bypassed zones on the IAS ACE client. This command can be sent either as a response to the Get

11344 Bypassed Zone List command or unsolicited when the list of bypassed zones changes on the ACE server.

# 11345 **8.3.2.4.7.1** Payload Format

11346 The Set Bypassed Zone List command SHALL be formatted as illustrated below.

Figure 8-18. Set Bypassed Zone List Command payload format

| Bits      | 8     | 8     | 8     |     | 8     |
|-----------|-------|-------|-------|-----|-------|
| Data Type | uint8 | uint8 | uint8 | ••• | uint8 |

| Field Name | Number of Zones | Zone ID 1 | Zone ID 2 |  | Zone ID n |  |
|------------|-----------------|-----------|-----------|--|-----------|--|
|------------|-----------------|-----------|-----------|--|-----------|--|

- 11349 8.3.2.4.7.2 Number of Zones Field
- 11350 This is the number of Zone IDs included in the payload.
- If no zones are bypassed, the IAS ACE server SHALL send the Set Bypassed Zone List command with a Number of Zones field set to "0" (zero).
- 11353 8.3.2.4.7.3 Zone ID 1...X Field
- Zone ID is the index of the Zone in the CIE's zone table and is an array of Zone IDs for each zone that is bypassed where X is equal to the value of the Number of Zones field. There is no order imposed by the numbering of the Zone
- 11356 ID field in this command payload. IAS ACE servers SHOULD provide the array of Zone IDs in ascending order.
- 11357 8.3.2.4.7.4 Implementation Guidelines
- The IAS ACE server SHALL reset (i.e., set to be "not bypassed") all previously bypassed zones each time the security system is disarmed unless certain zones are programmed by the user to be bypassed on a permanent basis.
- 11360 8.3.2.4.8 Bypass Response Command
- Provides the response of the security panel to the request from the IAS ACE client to bypass zones via a Bypass command.
- 11363 8.3.2.4.8.1 Payload Format
- 11364 The Bypass Response command SHALL be formatted as illustrated below:

11365

Figure 8-19. Bypass Response command format

| Bits          | 8               | 8                              | 8                           | ••• | 8                           |
|---------------|-----------------|--------------------------------|-----------------------------|-----|-----------------------------|
| Data Type     | uint8           | uint8                          | uint8                       |     | uint8                       |
| Field<br>Name | Number of Zones | Bypass Result for<br>Zone ID 1 | Bypass Result for Zone ID 2 |     | Bypass Result for Zone ID n |

11366

- 11367 8.3.2.4.8.2 Number of Zones Field
- 11368 This is the number of Zone IDs for which a bypass result is provided in the payload.
- 11369 8.3.2.4.8.3 Bypass Result Field
- 11370 An array of Zone IDs for each zone requested to be bypassed via the Bypass command where X is equal to the value
- of the Number of Zones field. The order of results for Zone IDs SHALL be the same as the order of Zone IDs sent in
- the Bypass command by the IAS ACE client.
- 11373 The permitted values of Bypass Result are shown below:

Table 8-18. Values of Bypass Result Field

| Value | Meaning                    | Description                                                                                                    |
|-------|----------------------------|----------------------------------------------------------------------------------------------------|
| 0x00  | Zone bypassed              | The Zone ID requested to be bypassed is successful. Zone is bypassed.                                                                                  |
| 0x01  | Zone not bypassed          | The Zone ID requested to be bypassed is unsuccessful. Zone is not bypassed.                                                                            |
| 0x02  | Not allowed                | The Zone ID requested to be bypassed is not eligible to be bypassed per the policy or user configurations on the IAS ACE server. Zone is not bypassed. |
| 0x03  | Invalid Zone ID            | The Zone ID requested to be bypassed is not in the valid range of Zone IDs.                                                                            |
| 0x04  | Unknown Zone ID            | The Zone ID requested to be bypassed is in the valid range of Zone IDs, but the IAS ACE server does not have a record of the Zone ID requested.        |
| 0x05  | Invalid<br>Arm/Disarm Code | A value returned indicating that the Arm/Disarm Code was entered incorrectly.                                                                          |

# 11375 8.3.2.4.9 Get Zone Status Response Command

This command updates requesting IAS ACE clients in the system of changes to the IAS Zone server statuses recorded by the ACE server (e.g., IAS CIE device).

### 11378 8.3.2.4.9.1 Payload Format

11379 The Get Zone Status Response command SHALL be formatted as illustrated below.

11380 Figure 8-20. Format of the Get Zone Status Response command

| Bits       | 8                    | 8               | 8         | 16                    |
|------------|----------------------|-----------------|-----------|-----------------------|
| Data Type  | Boolean              | uint8           | uint8     | map16                 |
| Field Name | Zone Status Complete | Number of Zones | Zone ID 1 | Zone ID 1 Zone Status |

11381

| Bits       | 8         | 16                             |  | 8         | 16                    |
|------------|-----------|--------------------------------|--|-----------|-----------------------|
| Data Type  | uint8     | map16                          |  | uint8     | map16                 |
| Field Name | Zone ID 2 | one ID 2 Zone ID 2 Zone Status |  | Zone ID N | Zone ID n Zone Status |

# 11382 8.3.2.4.9.2 Zone Status Complete Field

- Indicates whether there are additional Zone IDs managed by the IAS ACE Server with Zone Status information to be obtained. A value of zero (i.e., FALSE) indicates there are additional Zone IDs for which Zone Status information is
- 11385 available and that the IAS ACE client SHOULD send another Get Zone Status command.
- A value of one (i.e., TRUE) indicates there are no more Zone IDs for the IAS ACE client to query and the IAS ACE
- 11387 client has received all the Zone Status information for all IAS Zones managed by the IAS ACE server. The IAS ACE
- 11388 client SHOULD NOT typically send another Get Zone Status command.
- 11389 8.3.2.4.9.3 Number of Zones Field
- 11390 This is the number of Zone IDs for which a zone status result is provided in the payload.
- 11391 8.3.2.4.9.4 Zone ID Field
- 11392 The index of the Zone in the CIE's zone table. If none is programmed, the *ZoneID* attribute default value SHALL be
- 11393 indicated in this field.
- 11394 8.3.2.4.9.5 Zone Status Field
- 11395 The current value of the *ZoneStatus* attribute for the indicated Zone ID.
- 11396 **8.3.3 Client**
- 11397 The client supports no cluster specific attributes. The client receives the cluster specific commands detailed in
- 11398 8.3.2.4.The client cluster generates the commands detailed in 8.3.2.3, as required by the application.
- 11399 **8.4 IAS WD**
- 11400 **8.4.1 Overview**
- Please see Chapter 2 for a general cluster overview defining cluster architecture, revision, classification, identification,
- 11402 etc
- 11403 The IAS WD cluster provides an interface to the functionality of any Warning Device equipment of the IAS system.
- 11404 Using this cluster, a CIE device can access an IAS WD device and issue alarm warning indications (siren, strobe
- lighting, etc.) when a system alarm condition is detected (according to [N1]).
- 11406 **8.4.1.1** Revision History

| Rev | Description                                      |
|-----|--------------------------------------------------|
| 1   | mandatory global ClusterRevision attribute added |
| 2   | CCB 2350 2341                                    |

### 11407 **8.4.1.2 Classification**

| Hierarchy | Role        | PICS Code | Primary Transaction       |
|-----------|-------------|-----------|---------------------------|
| Base      | Application | IASWD     | Type 1 (client to server) |

# 11408 8.4.1.3 Cluster Identifiers

| Identifier | Name   |
|------------|--------|
| 0x0502     | IAS WD |

# 11409 **8.4.2 Server**

### 11410 **8.4.2.1 Attributes**

11411 The attributes defined for the server cluster are detailed in Table 8-19.

11412

Table 8-19. Attributes of the IAS WD (Server) Cluster

| Identifier | Name        | Type   | Range          | Access | Default | M/O |
|------------|-------------|--------|----------------|--------|---------|-----|
| 0x0000     | MaxDuration | uint16 | 0x0000 - 0fffe | RW     | 240     | M   |

#### 11413 **8.4.2.1.1** *MaxDuration* Attribute

11414 The MaxDuration attribute specifies the maximum time in seconds that the siren will sound continuously, regardless

11415 of start/stop commands.

### 11416 8.4.2.2 Commands Received

11417 The received command IDs are listed in Table 8-20.

11418

Table 8-20. Received Command IDs for the IAS WD Server Cluster

| Command Identifier | Description   | M/O |
|--------------------|---------------|-----|
| 0x00               | Start warning | M   |
| 0x01               | Squawk        | M   |

# 11419 8.4.2.2.1 Start Warning Command

11420 This command starts the WD operation. The WD alerts the surrounding area by audible (siren) and visual (strobe)

11421 signals.

11422 A Start Warning command SHALL always terminate the effect of any previous IAS WD cluster command that is still

11423 current.

#### 11424 8.4.2.2.1.1 Payload Format

11425 The Start Warning command payload SHALL be formatted as illustrated in Figure 8-21.

Figure 8-21. Format of the Start Siren Command Payload

| Bits       | 4               | 2      | 2           | 16                  | 8                    | 8               |
|------------|-----------------|--------|-------------|---------------------|----------------------|-----------------|
| Data Type  |                 | map8   |             | uint16              | uint8                | enum8           |
| Field Name | Warning<br>Mode | Strobe | Siren Level | Warning<br>Duration | Strobe Duty<br>Cycle | Strobe<br>Level |

11427 11428

11429

The Warning Mode and Strobe subfields are concatenated together to a single 8-bit bitmap field. The groups of bits these subfields occupy are used as described below.

#### 11430 8.4.2.2.1.2 Warning Mode Field

The Warning Mode field is used as an 4-bit enumeration, can have one of the values defined below. The exact behavior of the WD device in each mode is according to the relevant security standards.

11433

Table 8-21. Warning Modes

| Warning Mode | Meaning                               |
|--------------|---------------------------------------|
| 0            | Stop (no warning)                     |
| 1            | Burglar                               |
| 2            | Fire                                  |
| 3            | Emergency                             |
| 4            | Police panic                          |
| 5            | Fire panic                            |
| 6            | Emergency Panic (i.e., medical issue) |

### 11434 8.4.2.2.1.3 Strobe Field

The Strobe field is used as a 2-bit enumeration, and determines if the visual indication is required in addition to the audible siren, as indicated in Table 8-22. If the strobe field is "1" and the Warning Mode is "0" ("Stop") then only the strobe is activated.

11438

Table 8-22. Values of the Strobe Field

| Value | Meaning                           |
|-------|-----------------------------------|
| 0     | No strobe                         |
| 1     | Use strobe in parallel to warning |

11439 8.4.2.2.1.4 Siren Level Field

The Siren Level field is used as a 2-bit enumeration, and indicates the intensity of audible squawk sound as shown in the following table. At least one level of sound SHALL be supported<sup>121</sup>.

11442

11456

**Table 8-23. Siren Level Field Values** 

| SirenLevel Value | Description           |
|------------------|-----------------------|
| 0                | Low level sound       |
| 1                | Medium level sound    |
| 2                | High level sound      |
| 3                | Very high level sound |

### 11443 8.4.2.2.1.5 Warning Duration Field

Requested duration of warning, in seconds. If both Strobe and Warning Mode are "0" this field SHALL be ignored.

#### 11445 8.4.2.2.1.6 Strobe Duty Cycle Field

Indicates the length of the flash cycle. This provides a means of varying the flash duration for different alarm types (e.g., fire, police, burglar). Valid range is 0-100 in increments of 10. All other values SHALL be rounded to the nearest valid value. Strobe SHALL calculate duty cycle over a duration of one second. The ON state SHALL precede the OFF state. For example, if Strobe Duty Cycle Field specifies "40," then the strobe SHALL flash ON for 4/10ths of a second and then turn OFF for 6/10ths of a second.

11451 The default value for this field SHALL be 0x00.

#### 11452 8.4.2.2.1.7 Strobe Level Field

Indicates the intensity of the strobe as shown in the table below. This attribute is designed to vary the output of the strobe (i.e., brightness) and not its frequency, which is detailed in 8.4.2.2.1.6. At least one level of strobe SHALL be supported<sup>122</sup>.

Table 8-24. Strobe Level Field Values

| StrobeLevel Enumerations | Description            |
|--------------------------|------------------------|
| 0x00                     | Low level strobe       |
| 0x01                     | Medium level strobe    |
| 0x02                     | High level strobe      |
| 0x03                     | Very high level strobe |

### 11457 **8.4.2.2.2 Squawk Command**

This command uses the WD capabilities to emit a quick audible/visible pulse called a "squawk". The squawk command has no effect if the WD is currently active (warning in progress).

#### 11460 8.4.2.2.2.1 Payload Format

<sup>&</sup>lt;sup>121</sup> CCB 2350 2341 clarify that only one level need be supported

<sup>&</sup>lt;sup>122</sup> CCB 2350 2341 clarify that only one level need be supported

11461 The Squawk command payload SHALL be formatted as illustrated in Figure 8-22.

11462

Figure 8-22. Format of the Start Siren Command Payload

| Bits       | 4 1                                      |  | 1 | 2 |  |
|------------|------------------------------------------|--|---|---|--|
| Data Type  | map8                                     |  |   |   |  |
| Field Name | Squawk mode Strobe Reserved Squawk level |  |   |   |  |

## 11463 8.4.2.2.2.2 Squawk Mode Field

The Squawk Mode field is used as a 4-bit enumeration, and can have one of the values shown in Table 8-25 Squawk Mode Field. The exact operation of each mode (how the WD "squawks") is implementation specific.

11466

Table 8-25. Squawk Mode Field

| Warning Mode | Meaning                                     |  |
|--------------|---------------------------------------------|--|
| 0            | Notification sound for "System is armed"    |  |
| 1            | Notification sound for "System is disarmed" |  |

#### 11467 8.4.2.2.2.3 Strobe Field

The strobe field is used as a Boolean, and determines if the visual indication is also required in addition to the audible squawk, as shown in Table 8-26 Strobe Bit.

11470

Table 8-26. Strobe Bit

| Value | Meaning                                |  |
|-------|----------------------------------------|--|
| 0     | No strobe                              |  |
| 1     | Use strobe blink in parallel to squawk |  |

#### 11471 8.4.2.2.2.4 Squawk Level Field

The squawk level field is used as a 2-bit enumeration, and determines the intensity of audible squawk sound as shown in Table 8-27 Squawk Level Field Values.

11474

Table 8-27. Squawk Level Field Values

| Value | Meaning               |
|-------|-----------------------|
| 0     | Low level sound       |
| 1     | Medium level sound    |
| 2     | High level sound      |
| 3     | Very High level sound |

| 11475 | 8.4.2.3 | Commands | Generated |
|-------|---------|----------|-----------|
|       |         |          |           |

No cluster specific commands are generated by the server cluster.

# 11477 **8.4.3 Client**

- The client side is implemented by the CIE. The CIE is a client of the warning service provided by this cluster. Usually
- a WD would implement an IAS WD cluster server and an IAS Zone cluster server.
- 11480 There are no cluster specific attributes defined for the client cluster. The client receives no cluster specific commands.
- 11481 The client cluster generates the cluster specific commands detailed in 8.4.2.2, as required by the application.

# 11482 CHAPTER 9 PROTOCOL INTERFACES

The Cluster Library is made of individual chapters such as this one. See Document Control in the Cluster Library for a list of all chapters and documents. References between chapters are made using a *X.Y* notation where *X* is the chapter and *Y* is the sub-section within that chapter. References to external documents are contained in Chapter 1 and are made using [*Rn*] notation.

# 9.1 General Description

# 11488 9.1.1 Introduction

11487

11490

The clusters specified in this document are for use in applications which interface to external protocols.

# 9.1.2 Cluster List

- This section lists the clusters specified in this document, and gives examples of typical usage for the purpose of clarification.
- 11493 The clusters defined in this document are listed in Table 9-1.

#### 11494 Table 9-1. Clusters of the Protocol Interfaces Functional

| Cluster ID | Cluster Name                    | Description                                                                                                    |
|------------|---------------------------------|----------------------------------------------------------------------------------------------------|
| 0x0016     | Partition                       | The commands and attributes for enabling partitioning of a large frame between devices                                                         |
| 0x0600     | Generic tunnel                  | The minimum common commands and attributes required to tunnel any protocol.                                                                    |
| 0x0601     | BACnet protocol tunnel          | Commands and attributes required to tunnel the BACnet protocol.                                                                                |
| 0x0602     | Analog input (BACnet regular)   | An interface for accessing a number of commonly used BACnet based attributes of an analog measurement.                                         |
| 0x0603     | Analog input (BACnet extended)  | An interface for accessing a number of BACnet based attributes of an analog measurement.                                                       |
| 0x0604     | Analog output (BACnet regular)  | An interface for accessing a number of commonly used BACnet based attributes of an analog output.                                              |
| 0x0605     | Analog output (BACnet extended) | An interface for accessing a number of BACnet based attributes of an analog output.                                                            |
| 0x0606     | Analog value(BACnet regular)    | An interface for accessing a number of commonly used BACnet based attributes of an analog value, typically used as a control system parameter. |
| 0x0607     | Analog value(BACnet extended)   | An interface for accessing a number of BACnet based attributes of an analog value, typically used as a control system parameter.               |

| Cluster ID | Cluster Name                        | Description                                                                                                    |
|------------|-------------------------------------|----------------------------------------------------------------------------------------------------|
| 0x0608     | Binary input (BACnet regular)       | An interface for accessing a number of commonly used BACnet based attributes of a binary measurement.                                             |
| 0x0609     | Binary input (BACnet extended)      | An interface for accessing a number of BACnet based attributes of a binary measurement.                                                           |
| 0x060a     | Binary output (BACnet regular)      | An interface for accessing a number of commonly used BACnet based attributes of a binary output.                                                  |
| 0x060b     | Binary output (BACnet extended)     | An interface for accessing a number of BACnet based attributes of a binary output.                                                                |
| 0x060c     | Binary value (BACnet regular)       | An interface for accessing a number of commonly used BACnet based attributes of a binary value, typically used as a control system parameter.     |
| 0x060d     | Binary value (BACnet extended)      | An interface for accessing a number of BACnet based attributes of a binary value, typically used as a control system parameter.                   |
| 0x060e     | Multistate input (BACnet regular)   | An interface for accessing a number of commonly used BACnet based attributes of a multistate measurement.                                         |
| 0x060f     | Multistate input (BACnet extended)  | An interface for accessing a number of BACnet based attributes of a multistate measurement.                                                       |
| 0x0610     | Multistate output (BACnet regular)  | An interface for accessing a number of commonly used BACnet based attributes of a multistate output.                                              |
| 0x0611     | Multistate output (BACnet extended) | An interface for accessing a number of BACnet based attributes of a multistate output.                                                            |
| 0x0612     | Multistate value (BACnet regular)   | An interface for accessing a number of commonly used BACnet based attributes of a multistate value, typically used as a control system parameter. |
| 0x0613     | Multistate value (BACnet extended)  | An interface for accessing a number of BACnet based attributes of a multistate value, typically used as a control system parameter.               |
| 0x0614     | 11073 Protocol Tunnel               | Interface for 11073 Protocol Tunnel used in health care applications                                                                              |
| 0x0615     | ISO7816 Tunnel                      | Commands and attributes for mobile office solutions using devices.                                                                                |

# 11495 9.2 Generic Tunnel

# 11496 **9.2.1 Overview**

- Please see Chapter 2 for a general cluster overview defining cluster architecture, revision, classification, identification, etc.
- The generic cluster provides the minimum common commands and attributes required to discover protocol tunnelling devices. A protocol cluster specific to the protocol being tunneled shall be implemented on the same endpoint as the
- 11501 Generic Tunnel cluster.
- 11502 Note: The reverse is not true, as there may be tunnel clusters that do not require the Generic Tunnel cluster.

# 11503 9.2.1.1 Revision History

| Rev | Description                                      |
|-----|--------------------------------------------------|
| 1   | mandatory global ClusterRevision attribute added |

# 11504 9.2.1.2 Classification

| Hierarchy | Role        | PICS Code | <b>Primary Transaction</b> |
|-----------|-------------|-----------|----------------------------|
| Base      | Application | TUN       | Type 1 (client to server)  |

# 11505 9.2.1.3 Cluster Identifiers

| Identifier | Name           |
|------------|----------------|
| 0x0600     | Generic Tunnel |

# 11506 **9.2.2 Server**

# 11507 9.2.2.1 Dependencies

The maximum size of the *ProtocolAddress* attribute is dependent on the protocol supported by any associated specific protocol tunnel cluster supported on the same endpoint (see 9.2.2.2.3, ProtocolAddress Attribute).

# 11510 **9.2.2.2 Attributes**

11511 The Generic Tunnel contains the attributes summarized in Table 9-2.

#### 11512 Table 9-2. Attributes of the Generic Tunnel Cluster

| Id     | Name                        | Type   | Range           | Acc | Default        | M/O |
|--------|-----------------------------|--------|-----------------|-----|----------------|-----|
| 0x0001 | MaximumIncomingTransferSize | uint16 | 0x0000 - 0xffff | R   | 0x0000         | M   |
| 0x0002 | MaximumOutgoingTransferSize | uint16 | 0x0000 - 0xffff | R   | 0x0000         | M   |
| 0x0003 | ProtocolAddress             | octstr | 0 - 255 octets  | RW  | Null<br>string | M   |

# 11513 9.2.2.2.1 MaximumIncomingTransferSize Attribute

- The MaximumIncomingTransferSize attribute specifies the maximum size, in octets, of the application service data
- unit (ASDU) that can be transferred to this node in one single message transfer. The ASDU referred to is the ZCL
- frame, including header and payload, of any command received by a protocol specific tunnel cluster on the same
- 11517 endpoint.
- 11518 This value cannot exceed the Maximum Incoming Transfer Size field of the node descriptor on the device supporting
- this cluster.

### 11520 9.2.2.2.2 MaximumOutgoingTransferSize Attribute

- 11521 The MaximumOutgoingTransferSize attribute specifies the maximum size, in octets, of the application sub-layer data
- unit (ASDU) that can be transferred from this node in one single message transfer. The ASDU referred to is the ZCL
- frame, including header and payload, of any command sent by a protocol specific tunnel cluster on the same endpoint.
- 11524 This value cannot exceed the Maximum Outgoing Transfer Size field of the node descriptor on the device supporting
- this cluster.

#### 11526 9.2.2.2.3 ProtocolAddress Attribute

- The *ProtocolAddress* attribute contains an octet string that is interpreted as a device address by the protocol being
- tunneled by an associated protocol specific tunnel cluster (if any). The overall maximum size of the string is 255
- octets, but devices need only support the actual maximum size required by that protocol

### 11530 9.2.2.3 Commands Received

11531 The cluster specific commands received by the Generic Tunnel server cluster are listed in Table 9-3.

11532

Table 9-3. Command IDs Received by the Generic Tunnel Cluster

| Identifier | Description            | M/O |
|------------|------------------------|-----|
| 0x00       | Match Protocol Address | M   |

#### 11533 9.2.2.3.1 Match Protocol Address Command

11534 The Match Protocol Address command payload shall be formatted as illustrated in Figure 9-1.

11535

Figure 9-1. Format of Match Protocol Address Command Payload

| octets     | Variable         |
|------------|------------------|
| Data Type  | octstr           |
| Field Name | Protocol Address |

#### 11536 **9.2.2.3.2 When Generated**

- 11537 This command is generated when an associated protocol specific tunnel cluster wishes to find the address (node,
- endpoint) of the Generic Tunnel server cluster representing a protocol-specific device with a given protocol address.
- 11539 The command is typically multicast to a group of inter-communicating Generic Tunnel clusters.

# 11540 **9.2.2.3.3 Effect on Receipt**

On receipt of this command, a device shall match the Protocol Address field of the received command to the Protocol Address attribute. If they are equal, it shall return the Match Protocol Address Response command (see

9.2.2.4.1), otherwise it shall do nothing.

### 9.2.2.4 Commands Generated

The cluster specific commands generated by the Generic Tunnel server cluster are listed in Table 9-4. Command IDs Generated by the Generic Tunnel Cluster.

11547

11544

Table 9-4. Command IDs Generated by the Generic Tunnel Cluster

| Identifier | Description                     | M/O |
|------------|---------------------------------|-----|
| 0x00       | Match Protocol Address Response | M   |
| 0x01       | Advertise Protocol Address      | О   |

11548

# 11549 9.2.2.4.1 Match Protocol Address Response Command

11550 The Match Protocol Address Response command payload shall be formatted as illustrated in Figure 9-2.

11551

Figure 9-2. Match Protocol Address Response Command Payload

| octets     | 8                   | Variable         |  |
|------------|---------------------|------------------|--|
| Data Type  | EUI64 octstr        |                  |  |
| Field Name | Device IEEE Address | Protocol Address |  |

11552 11553

The Device IEEE Address field shall be set equal to the IEEE address of the responding device. The Protocol Address

field shall be set equal to the matched Protocol Address.

### 11555 **9.2.2.4.2 When Generated**

This command is generated upon receipt of a Match Protocol Address command (see 9.2.2.3.1), to indicate that the Protocol Address was successfully matched by the responding device.

#### 11558 9.2.2.4.3 Advertise Protocol Address Command

11559 The Advertise Protocol Address command payload shall be formatted as illustrated in Figure 9-3.

11560

Figure 9-3. Advertise Protocol Address Command Payload

| octets                      | Variable |  |
|-----------------------------|----------|--|
| Data Type                   | octstr   |  |
| Field Name Protocol Address |          |  |

11561

11562 The Protocol Address field shall be set to the value of the *ProtocolAddress* attribute.

### 11563 **9.2.2.4.4 When Generated**

This command is typically sent upon startup, and whenever the *ProtocolAddress* attribute changes. It is typically multicast to a group of inter-communicating Generic Tunnel clusters.

# 11566 9.2.3 Client

The client cluster has no specific attributes or dependencies. The client cluster receives the cluster specific commands detailed in Commands Generated. The client cluster generates the cluster specific commands detailed in 9.2.2.3.

# 11569 9.3 BACnet Protocol Tunnel

# 11570 **9.3.1 Overview**

- Please see Chapter 2 for a general cluster overview defining cluster architecture, revision, classification, identification, etc.
- The BACnet Protocol Tunnel cluster provides the commands and attributes required to tunnel the BACnet protocol (see [A1]). The server cluster receives BACnet NPDUs and the client cluster generates BACnet NPDUs, thus it is necessary to have both server and client on an endpoint to tunnel BACnet messages in both directions.

# 11576 **9.3.1.1 Revision History**

| Rev | Description                                      |
|-----|--------------------------------------------------|
| 1   | mandatory global ClusterRevision attribute added |

# 11577 9.3.1.2 Classification

| Hierarchy Role |             | PICS Code | Primary Transaction       |  |
|----------------|-------------|-----------|---------------------------|--|
| Base           | Application | BACTUN    | Type 1 (client to server) |  |

# 11578 9.3.1.3 Cluster Identifiers

| Identifier | Name                   |
|------------|------------------------|
| 0x0601     | BACnet Protocol Tunnel |

# 11579 **9.3.2 Server**

# 11580 9.3.2.1 Dependencies

- Any endpoint that supports the BACnet Protocol Tunnel server cluster shall also support the Generic Tunnel server cluster.
- The associated Generic Tunnel server cluster shall have its *ProtocolAddress* attribute equal to the device identifier of the BACnet device represented on that endpoint, expressed as an octet string (i.e., with identical format as a BACnet
- OID data type, but interpreted as an octet string). The special three octet value 0x3FFFFF of the *ProtocolAddress*
- attribute indicates that the associated BACnet device is not commissioned.

- The associated Generic Tunnel server cluster shall also have its *MaximumIncomingTransferSize* attribute and *MaximumOutgoingTransferSize* attribute equal to or greater than 504 octets. Accordingly, this cluster requires
- 11589 fragmentation to be implemented, with maximum transfer sizes given by these attributes.

### 11590 **9.3.2.2 Attributes**

11591 The BACnet Protocol Tunnel cluster does not contain any attributes.

### 11592 9.3.2.3 Commands Received

The cluster specific commands received by the BACnet Protocol Tunnel server cluster are listed in Table 9-5.

11594

Table 9-5. Command IDs for the BACnet Protocol Tunnel Cluster

| Identifier | Description   | M/O |
|------------|---------------|-----|
| 0x00       | Transfer NPDU | M   |

# 11595 9.3.2.3.1 Transfer NPDU Command

### 11596 9.3.2.3.1.1 Payload Format

The Transfer NPDU command payload shall be formatted as illustrated in Figure 9-4.

11598

Figure 9-4. Format of the Transfer NPDU Command Payload

| octets     | Variable          |  |
|------------|-------------------|--|
| Data Type  | Sequence of data8 |  |
| Field Name | NPDU              |  |

#### 11599 9.3.2.3.1.2 NPDU Field

The NPDU field is of variable length and is a BACnet NPDU as defined in the BACnet standard [A1]. Its format is a sequence of 8-bit data (see General Data section of Chapter 2 of arbitrary length.

#### 11602 9.3.2.3.1.3 When Generated

This command is generated when a BACnet network layer wishes to transfer a BACnet NPDU across a tunnel to another BACnet network layer.

### 11605 9.3.2.3.1.4 Effect on Receipt

On receipt of this command, a device shall process the BACnet NPDU as specified in the BACnet standard [A1].

### 11607 9.3.2.4 Commands Generated

No cluster specific commands are generated by the server cluster.

# 11609 9.3.3 Client

The client cluster has no specific attributes or dependencies. The client does not receive any cluster specific commands. The cluster specific commands generated by the client cluster are listed in 9.3.2.3.

# 9.4 BACnet Input, Output and Value Clusters

# 11613 **9.4.1 Overview**

- Please see Chapter 2 for a general cluster overview defining cluster architecture, revision, classification, identification,
- 11615 etc
- 11616 This section specifies a number of clusters which are based on the Input, Output and Value objects specified by
- 11617 BACnet (see [A1]).
- Each of these three objects is specified by BACnet in three different forms Analog, Binary and Multistate. clusters
- are specified here based on all nine such BACnet objects.
- 11620 Each such BACnet object is represented in the ZCL by three related clusters a BACnet Basic cluster, a BACnet
- 11621 Regular cluster and a BACnet Extended cluster. The properties of each BACnet object are implemented as attributes,
- and are divided into three sets, which are allocated to the clusters as follows.
- BACnet Basic clusters implement attributes and functionality that can be readily employed either via interworking
- 11624 with a BACnet system, or by a non-BACnet system. Accordingly, these clusters are included in the ZCL General
- 11625 functional domain.
- 11626 BACnet Regular and BACnet Extended clusters implement attributes and functionality that are specifically intended
- for interworking with a BACnet system (through a BACnet gateway). Accordingly, these clusters are included in the
- 11628 ZCL Protocol Interface functional domain.
- A BACnet Regular cluster may only be implemented on an endpoint that also implements its associated Basic cluster.
- Similarly, a BACnet Extended cluster may only be implemented on an endpoint that also implements both its
- associated BACnet Regular cluster and its associated Basic cluster.
- 11632 The clusters specified herein are for use typically in Commercial Building applications, but may be used in any
- application domain.

11638

# 11634 9.4.2 Analog Input (BACnet Regular)

- 11635 The Analog Input (BACnet Regular) cluster provides an interface for accessing a number of commonly used BACnet
- based attributes of an analog measurement. It is used principally for interworking with BACnet systems.

# 11637 9.4.2.1 Revision History

| Rev | Description                                      |
|-----|--------------------------------------------------|
| 1   | mandatory global ClusterRevision attribute added |

### 9.4.2.2 Classification

| Hierarchy | Role        | PICS Code | Primary Transaction       |
|-----------|-------------|-----------|---------------------------|
| Base      | Application | BAI       | Type 2 (server to client) |

# 11639 9.4.2.3 Cluster Identifiers

| Identifier | Name                          |
|------------|-------------------------------|
| 0x0602     | Analog Input (BACnet Regular) |

### 11640 **9.4.2.4** Server

# 11641 **9.4.2.4.1 Dependencies**

Any endpoint that supports this cluster must support the Analog Input (Basic) cluster.

#### 11643 **9.4.2.4.2** Attributes

The attributes of this cluster are detailed in Table 9-6.

11645

Table 9-6. Attributes of the Analog Input (BACnet Regular) Server

| Identifier | Name                    | Туре   | Range                 | Acc | Default     | M/O |
|------------|-------------------------|--------|-----------------------|-----|-------------|-----|
| 0x0016     | COVIncrement            | single | -                     | R*W | 0           | О   |
| 0x001F     | DeviceType              | string | -                     | R   | Null string | О   |
| 0x004B     | <i>ObjectIdentifier</i> | bacOID | 0x00000000-0xffffffff | R   | -           | M   |
| 0x004D     | ObjectName              | string | -                     | R   | Null string | M   |
| 0x004F     | <i>ObjectType</i>       | enum16 | -                     | R   | -           | M   |
| 0x0076     | UpdateInterval          | uint8  | -                     | R*W | 0           | О   |
| 0x00A8     | ProfileName             | string | -                     | R*W | Null string | О   |

11646

11657

For an explanation of the attributes, see section 9.4.20.

### 11648 **9.4.2.4.3 Commands**

No cluster specific commands are received or generated.

# 11650 9.4.2.4.4 Attribute Reporting

No attribute reporting is mandated for this cluster.

### 11652 9.4.2.5 Client

The client has no dependencies, no attributes, and receives or generates no cluster specific commands.

# 11654 9.4.3 Analog Input (BACnet Extended)

The Analog Input (BACnet Extended) cluster provides an interface for accessing a number of BACnet based attributes of an analog measurement. It is used principally for interworking with BACnet systems.

# 9.4.3.1 Revision History

| Rev | Description                                      |
|-----|--------------------------------------------------|
| 1   | mandatory global ClusterRevision attribute added |

# 11658 9.4.3.2 Classification

| Hierarchy | Role        | PICS Code | Primary Transaction       |
|-----------|-------------|-----------|---------------------------|
| Base      | Application | AIBE      | Type 2 (server to client) |

# 11659 9.4.3.3 Cluster Identifiers

| Identifier | Name                           |
|------------|--------------------------------|
| 0x0603     | Analog Input (BACnet Extended) |

# 11660 **9.4.3.4 Server**

# 11661 **9.4.3.4.1 Dependencies**

Any endpoint that supports this cluster must support the Analog Input (Basic) cluster and the Analog Input (BACnet Regular) cluster.

#### 11664 **9.4.3.4.2** Attributes

The attributes of this cluster are detailed in Table 9-7.

11666

Table 9-7. Attributes of the Analog Input (BACnet Extended) Server

| Id     | Name              | Туре                                                | Range           | Acc | Def  | M/O |
|--------|-------------------|-----------------------------------------------------|-----------------|-----|------|-----|
| 0x0000 | AckedTransitions  | map8                                                | -               | R*W | 0    | M   |
| 0x0011 | NotificationClass | uint16                                              | 0x0000 - 0xffff | R*W | 0    | M   |
| 0x0019 | Deadband          | single                                              | -               | R*W | 0    | M   |
| 0x0023 | EventEnable       | map8                                                | -               | R*W | 0    | M   |
| 0x0024 | EventState        | enum8                                               | -               | R   | 0    | О   |
| 0x002D | HighLimit         | single                                              | -               | R*W | 0    | M   |
| 0x0034 | LimitEnable       | map8                                                | 0x00 - 0x11     | R*W | 0x00 | M   |
| 0x003B | LowLimit          | single                                              | -               | R*W | 0    | M   |
| 0x0048 | NotifyType        | enum8                                               | -               | R*W | 0    | M   |
| 0x0071 | TimeDelay         | uint8                                               | -               | R*W | 0    | M   |
| 0x0082 | EventTimeStamps   | array[3] of (uint16, ToD, or struct of (date, ToD)) | -               | R   | -    | M   |

11667

11668 For an explanation of the attributes, see section 9.4.20 and 9.4.21.

### 11669 **9.4.3.4.3 Commands**

No cluster specific commands are received or generated.

- 11671 **9.4.3.5 Client**
- The client has no dependencies, no attributes, and receives or generates no cluster specific commands.

# 11673 9.4.4 Analog Output (BACnet Regular)

The Analog Output (BACnet Regular) cluster provides an interface for accessing a number of commonly used BACnet based attributes of an analog output. It is used principally for interworking with BACnet systems.

# 11676 **9.4.4.1 Revision History**

| Rev | Description                                      |
|-----|--------------------------------------------------|
| 1   | mandatory global ClusterRevision attribute added |

#### 11677 9.4.4.2 Classification

| Hierarchy | Role        | PICS Code | <b>Primary Transaction</b> |
|-----------|-------------|-----------|----------------------------|
| Base      | Application | AOB       | Type 2 (server to client)  |

## 11678 9.4.4.3 Cluster Identifiers

| Identifier | Name                           |
|------------|--------------------------------|
| 0x0604     | Analog Output (BACnet Regular) |

#### 11679 **9.4.4.4 Server**

#### 11680 **9.4.4.4.1 Dependencies**

Any endpoint that supports this cluster shall also support the Analog Output (Basic) cluster, and this cluster shall support the *PriorityArray* and *RelinquishDefault* attributes.

#### 11683 **9.4.4.4.2** Attributes

11685

The attributes of this cluster are detailed in Table 9-8.

#### Table 9-8. Attributes of the Analog Output (BACnet Regular) Server

| Id     | Name             | Туре   | Range                   | Acc | Default     | M/O |
|--------|------------------|--------|-------------------------|-----|-------------|-----|
| 0x0016 | COVIncrement     | single | -                       | R*W | 0           | О   |
| 0x001F | DeviceType       | string | -                       | R   | Null string | О   |
| 0x004B | ObjectIdentifier | bacOID | 0x00000000 - 0xffffffff | R   | -           | M   |
| 0x004D | ObjectName       | string | -                       | R   | Null string | M   |
| 0x004F | ObjectType       | enum16 | -                       | R   | -           | M   |
| 0x00A8 | ProfileName      | string | -                       | R*W | Null string | О   |

11687 For an explanation of the attributes, see section 9.4.20.

#### 11688 **9.4.4.4.3 Commands**

11689 No cluster specific commands are received or generated.

#### 11690 **9.4.4.4.4 Attribute Reporting**

No attribute reporting is mandated for this cluster.

#### 11692 9.4.4.5 Client

The client has no dependencies, no specific attributes, and receives or generates no cluster specific commands.

# 11694 9.4.5 Analog Output (BACnet Extended)

The Analog Output (BACnet Extended) cluster provides an interface for accessing a number of BACnet based attributes of an analog output. It is used principally for interworking with BACnet systems.

# 11697 9.4.5.1 Revision History

| Rev | Description                                      |
|-----|--------------------------------------------------|
| 1   | mandatory global ClusterRevision attribute added |

### 11698 9.4.5.2 Classification

| Hierarchy | Role        | PICS Code | Primary Transaction       |
|-----------|-------------|-----------|---------------------------|
| Base      | Application | AOBE      | Type 2 (server to client) |

### 11699 9.4.5.3 Cluster Identifiers

| Identifier | Name                            |
|------------|---------------------------------|
| 0x0605     | Analog Output (BACnet Extended) |

#### 11700 **9.4.5.4** Server

#### 11701 **9.4.5.4.1 Dependencies**

Any endpoint that supports this cluster must support the Analog Output (Basic) cluster and the Analog Output (BACnet Regular) cluster.

#### 11704 **9.4.5.4.2** Attributes

The attributes of this cluster are detailed in Table 9-9.

Table 9-9. Attributes of the Analog Output (BACnet Extended) Server

| Id     | Name              | Туре                                                         | Range           | Acc | Def  | M/O |
|--------|-------------------|--------------------------------------------------------------|-----------------|-----|------|-----|
| 0x0000 | AckedTransitions  | map8                                                         | -               | R*W | 0    | M   |
| 0x0011 | NotificationClass | uint16                                                       | 0x0000 - 0xffff | R*W | 0    | M   |
| 0x0019 | Deadband          | single                                                       | -               | R*W | 0    | M   |
| 0x0023 | EventEnable       | map8                                                         | -               | R*W | 0    | M   |
| 0x0024 | EventState        | enum8                                                        | -               | R   | 0    | О   |
| 0x002D | HighLimit         | single                                                       | -               | R*W | 0    | M   |
| 0x0034 | LimitEnable       | map8                                                         | 0x00 - 0x11     | R*W | 0x00 | M   |
| 0x003B | LowLimit          | single                                                       | 1               | R*W | 0    | M   |
| 0x0048 | NotifyType        | enum8                                                        | 1               | R*W | 0    | M   |
| 0x0071 | TimeDelay         | uint8                                                        | 1               | R*W | 0    | M   |
| 0x0082 | EventTimeStamps   | array[3] of<br>(uint16, ToD,<br>or struct of<br>(date, ToD)) | -               | R   | -    | M   |

11707

11719

11708 For an explanation of the attributes, see sections 9.4.20 and 9.4.21.

#### 11709 **9.4.5.4.3 Commands**

11710 No cluster specific commands are received or generated.

#### 11711 **9.4.5.4.4 Attribute Reporting**

11712 No attribute reporting is mandated for this cluster.

#### 11713 9.4.5.5 Client

The client has no dependencies, no attributes, and receives or generates no cluster specific commands.

# 11715 9.4.6 Analog Value (BACnet Regular)

The Analog Value (BACnet Regular) cluster provides an interface for accessing commonly used BACnet based characteristics of an analog value, typically used as a control system parameter. It is principally used for interworking with BACnet systems.

# 9.4.6.1 Revision History

| Rev | Description                                      |
|-----|--------------------------------------------------|
| 1   | mandatory global ClusterRevision attribute added |

# 11720 **9.4.6.2 Classification**

| Hierarchy | Role        | PICS Code | Primary Transaction       |
|-----------|-------------|-----------|---------------------------|
| Base      | Application | AVB       | Type 2 (server to client) |

#### 11721 9.4.6.3 Cluster Identifiers

| Identifier | Name                          |
|------------|-------------------------------|
| 0x0606     | Analog Value (BACnet Regular) |

#### 11722 **9.4.6.4** Server

#### 11723 **9.4.6.4.1 Dependencies**

Any endpoint that supports this cluster must support the Analog Value (Basic) cluster.

#### 11725 **9.4.6.4.2 Attributes**

11726 The attributes of this cluster are detailed in Table 9-10.

11727

Table 9-10. Attributes of the Analog Value (BACnet Regular) Server

| Id     | Name                    | Туре   | Range                   | Acc | Default     | M/O |
|--------|-------------------------|--------|-------------------------|-----|-------------|-----|
| 0x0016 | COVIncrement            | single | -                       | R*W | 0           | О   |
| 0x004B | <i>ObjectIdentifier</i> | bacOID | 0x00000000 - 0xffffffff | R   | -           | M   |
| 0x004D | ObjectName              | string | -                       | R   | Null string | M   |
| 0x004F | ObjectType              | enum16 | -                       | R   | -           | M   |
| 0x00A8 | ProfileName             | string | -                       | R*W | Null string | О   |

11728

11729 For an explanation of the attributes, see section 9.4.20.

#### 11730 **9.4.6.4.3 Commands**

No cluster specific commands are received or generated.

#### 11732 9.4.6.5 Client

11733 The client has no dependencies, no attributes, and receives or generates no cluster specific commands.

# 11734 9.4.7 Analog Value (BACnet Extended)

The Analog Value (BACnet Extended) cluster provides an interface for accessing BACnet based characteristics of an analog value, typically used as a control system parameter. It is principally used for interworking with BACnet systems.

# 11738 **9.4.7.1 Revision History**

| Rev | Description                                      |
|-----|--------------------------------------------------|
| 1   | mandatory global ClusterRevision attribute added |

# 11739 9.4.7.2 Classification

| Hierarchy | Role        | PICS Code | Primary Transaction       |
|-----------|-------------|-----------|---------------------------|
| Base      | Application | AVBE      | Type 2 (server to client) |

# 11740 9.4.7.3 Cluster Identifiers

| Identifier | Name                           |
|------------|--------------------------------|
| 0x0607     | Analog Value (BACnet Extended) |

#### 11741 **9.4.7.4** Server

## 11742 **9.4.7.4.1 Dependencies**

Any endpoint that supports this cluster must support the Analog Value (Basic) cluster and the Analog Value (BACnet Regular) cluster.

#### 11745 **9.4.7.4.2 Attributes**

11746 The attributes of this cluster are detailed in Table 9-11.

### 11747 Table 9-11. Attributes of the Analog Value (BACnet Extended) Server

| Id     | Name              | Type                                                | Range           | Acc | Def  | M/O |
|--------|-------------------|-----------------------------------------------------|-----------------|-----|------|-----|
| 0x0000 | AckedTransitions  | map8                                                | 1               | R*W | 0    | M   |
| 0x0011 | NotificationClass | uint16                                              | 0x0000 - 0xffff | R*W | 0    | M   |
| 0x0019 | Deadband          | single                                              | 1               | R*W | 0    | M   |
| 0x0023 | EventEnable       | map8                                                | -               | R*W | 0    | M   |
| 0x0024 | EventState        | enum8                                               | -               | R   | 0    | О   |
| 0x002D | HighLimit         | single                                              | -               | R*W | 0    | M   |
| 0x0034 | LimitEnable       | map8                                                | 0x00 - 0x11     | R*W | 0x00 | M   |
| 0x003B | LowLimit          | single                                              | -               | R*W | 0    | M   |
| 0x0048 | NotifyType        | enum8                                               | -               | R*W | 0    | M   |
| 0x0071 | TimeDelay         | uint8                                               | -               | R*W | 0    | M   |
| 0x0082 | EventTimeStamps   | array[3] of (uint16, ToD, or struct of (date, ToD)) | -               | R   | -    | M   |

- For an explanation of the attributes, see sections 9.4.20 and 9.4.21.
- 11750 **9.4.7.4.3 Commands**
- No cluster specific commands are received or generated.
- 11752 **9.4.7.5** Client
- 11753 The client has no dependencies, no attributes, and receives or generates no cluster specific commands.
- 9.4.8 Binary Input (BACnet Regular)
- The Binary Input (BACnet Regular) cluster provides an interface for accessing a number of commonly used BACnet
- 11756 based attributes of a binary measurement. It is used principally for interworking with BACnet systems.

# 11757 9.4.8.1 Revision History

| Rev | Description                                      |
|-----|--------------------------------------------------|
| 1   | mandatory global ClusterRevision attribute added |

### 11758 9.4.8.2 Classification

| Hierarchy | Role        | PICS Code | Primary Transaction       |
|-----------|-------------|-----------|---------------------------|
| Base      | Application | BIB       | Type 2 (server to client) |

### 11759 9.4.8.3 Cluster Identifiers

| Identifier | Name                          |
|------------|-------------------------------|
| 0x0608     | Binary Input (BACnet Regular) |

#### 11760 **9.4.8.4** Server

#### 11761 **9.4.8.4.1 Dependencies**

Any endpoint that supports this cluster must support the Binary Input (Basic) cluster.

#### 11763 **9.4.8.4.2 Attributes**

The attributes of this cluster are detailed in Table 9-12.

Table 9-12. Attributes of the Binary Input (BACnet Regular) Server

| Id     | Name               | Type               | Range | Acc | Default                  | МО |
|--------|--------------------|--------------------|-------|-----|--------------------------|----|
| 0x000F | ChangeOfStateCount | uint32             | -     | R*W | 0xffffffff               | О  |
| 0x0010 | ChangeOfStateTime  | struct (date, ToD) | -     | R   | 0xffffffff<br>0xffffffff | О  |

11765

| Id     | Name              | Туре               | Range                      | Acc | Default                  | MO |
|--------|-------------------|--------------------|----------------------------|-----|--------------------------|----|
| 0x001F | DeviceType        | string             | -                          | R   | Null<br>string           | О  |
| 0x0021 | ElapsedActiveTime | uint32             | -                          | R*W | 0xffffffff               | О  |
| 0x004B | ObjectIdentifier  | bacOID             | 0x00000000 -<br>0xffffffff | R   | ı                        | M  |
| 0x004D | ObjectName        | string             | -                          | R   | Null<br>string           | M  |
| 0x004F | ObjectType        | enum16             | -                          | R   | -                        | M  |
| 0x0072 | TimeOfATReset     | struct (date, ToD) | -                          | R   | 0xffffffff<br>0xffffffff | О  |
| 0x0073 | TimeOfSCReset     | struct (date, ToD) | -                          | R   | Oxffffffff<br>Oxffffffff | О  |
| 0x00A8 | ProfileName       | string             | -                          | R*W | Null<br>string           | О  |

11776

11767 For an explanation of the attributes, see section 9.4.20.

#### 11768 **9.4.8.4.3 Commands**

No cluster specific commands are received or generated.

#### 11770 9.4.8.5 Client

11771 The client has no dependencies, no attributes, and receives or generates no cluster specific commands.

# 11772 9.4.9 Binary Input (BACnet Extended)

The Binary Input (BACnet Extended) cluster provides an interface for accessing a number of BACnet based attributes of a binary measurement. It is used principally for interworking with BACnet systems.

# 11775 9.4.9.1 Revision History

| Rev | Description                                      |
|-----|--------------------------------------------------|
| 1   | mandatory global ClusterRevision attribute added |

# 9.4.9.2 Classification

| Hierarchy | Role        | PICS Code | Primary Transaction       |
|-----------|-------------|-----------|---------------------------|
| Base      | Application | BIBE      | Type 2 (server to client) |

# 11777 9.4.9.3 Cluster Identifiers

| Identifier | Name                           |
|------------|--------------------------------|
| 0x0609     | Binary Input (BACnet Extended) |

#### 11778 **9.4.9.4 Server**

#### 11779 **9.4.9.4.1 Dependencies**

Any endpoint that supports this cluster must support the Binary Input (Basic) cluster and the Binary Input (BACnet Regular) cluster.

#### 11782 **9.4.9.4.2** Attributes

11783 The attributes of this cluster are detailed in Table 9-13.

#### 11784

Table 9-13. Attributes of the Binary Input (BACnet Extended) Server

| Id     | Name              | Туре                                                | Range           | Access | Def | M/O |
|--------|-------------------|-----------------------------------------------------|-----------------|--------|-----|-----|
| 0x0000 | AckedTransitions  | map8                                                | -               | R*W    | 0   | M   |
| 0x0006 | AlarmValue        | bool                                                | 0 - 1           | R*W    | -   | M   |
| 0x0011 | NotificationClass | uint16                                              | 0x0000 - 0xffff | R*W    | 0   | M   |
| 0x0023 | EventEnable       | map8                                                | -               | R*W    | 0   | M   |
| 0x0024 | EventState        | enum8                                               | -               | R      | 0   | О   |
| 0x0048 | NotifyType        | enum8                                               | -               | R*W    | 0   | M   |
| 0x0071 | TimeDelay         | uint8                                               | -               | R*W    | 0   | M   |
| 0x0082 | EventTimeStamps   | array[3] of (uint16, ToD, or struct of (date, ToD)) | -               | R      | -   | M   |

11785

For an explanation of the attributes, see sections 9.4.20 and 9.4.21.

#### 11787 **9.4.9.4.3 Commands**

11788 No cluster specific commands are received or generated.

#### 11789 **9.4.9.5** Client

11790 The client has no dependencies, no attributes, and receives or generates no cluster specific commands.

# 9.4.10 Binary Output (BACnet Regular)

The Analog Output (BACnet Regular) cluster provides an interface for accessing a number of commonly used BACnet based attributes of a binary output. It is used principally for interworking with BACnet systems.

# 11794 **9.4.10.1 Revision History**

| Rev | Description                                      |
|-----|--------------------------------------------------|
| 1   | mandatory global ClusterRevision attribute added |

## 11795 **9.4.10.2 Classification**

| Hierarchy | Role        | PICS Code | <b>Primary Transaction</b> |
|-----------|-------------|-----------|----------------------------|
| Base      | Application | BOB       | Type 2 (server to client)  |

### 11796 9.4.10.3 Cluster Identifiers

| Identifier | Name                           |
|------------|--------------------------------|
| 0x060a     | Binary Output (BACnet Regular) |

#### 11797 **9.4.10.4 Server**

#### 11798 **9.4.10.4.1 Dependencies**

Any endpoint that supports this cluster shall also support the Binary Output (Basic) cluster, and this cluster shall support the PriorityArray and RelinquishDefault attributes.

#### 11801 **9.4.10.4.2** Attributes

The attributes of this cluster are detailed in Table 9-14.

#### 11803 Table 9-14. Attributes of the Binary Output (BACnet Regular) Server

| Id     | Name               | Туре               | Range                      | Acc | Default                  | МО |
|--------|--------------------|--------------------|----------------------------|-----|--------------------------|----|
| 0x000F | ChangeOfStateCount | uint32             | -                          | R*W | 0xfffffff                | О  |
| 0x0010 | ChangeOfStateTime  | struct (date, ToD) | -                          | R   | 0xffffffff<br>0xffffffff | О  |
| 0x001F | DeviceType         | string             | 1                          | R   | Null string              | О  |
| 0x0021 | ElapsedActiveTime  | uint32             | -                          | R*W | 0xffffffff               | О  |
| 0x0028 | FeedBackValue      | enum8              | 0 - 1                      | R*W | 0                        | О  |
| 0x004B | ObjectIdentifier   | bacOID             | 0x00000000<br>- 0xffffffff | R   | -                        | M  |

| Id     | Name          | Туре               | Range | Acc | Default                  | МО |
|--------|---------------|--------------------|-------|-----|--------------------------|----|
| 0x004D | ObjectName    | string             | =     | R   | Null string              | M  |
| 0x004F | ObjectType    | enum16             | -     | R   | -                        | M  |
| 0x0072 | TimeOfATReset | struct (date, ToD) | -     | R   | 0xffffffff<br>0xffffffff | О  |
| 0x0073 | TimeOfSCReset | struct (date, ToD) | -     | R   | 0xffffffff<br>0xffffffff | О  |
| 0x00A8 | ProfileName   | string             | =     | R*W | Null string              | О  |

For an explanation of the attributes, see section 9.4.20.

#### 11806 **9.4.10.4.3 Commands**

11807 No cluster specific commands are received or generated.

#### 11808 **9.4.10.4.4** Attribute Reporting

11809 No attribute reporting is mandated for this cluster.

#### 11810 9.4.10.5 Client

The client has no dependencies, no attributes, and receives or generates no cluster specific commands.

# 11812 9.4.11 Binary Output (BACnet Extended)

The Binary Output (BACnet Extended) cluster provides an interface for accessing a number of BACnet based attributes of a binary output. It is used principally for interworking with BACnet systems.

# 11815 **9.4.11.1 Revision History**

| Re | ev | Description                                      |
|----|----|--------------------------------------------------|
| 1  |    | mandatory global ClusterRevision attribute added |

## 11816 **9.4.11.2 Classification**

| Hierarchy | Role        | PICS Code | <b>Primary Transaction</b> |
|-----------|-------------|-----------|----------------------------|
| Base      | Application | BOBE      | Type 2 (server to client)  |

# 11817 9.4.11.3 Cluster Identifiers

| Identifier | Name                            |
|------------|---------------------------------|
| 0x060b     | Binary Output (BACnet Extended) |

#### 11818 **9.4.11.4 Server**

### 11819 **9.4.11.4.1 Dependencies**

Any endpoint that supports this cluster must support the Binary Output (Basic) cluster and the Binary Output (BACnet Regular) cluster.

#### 11822 **9.4.11.4.2 Attributes**

The attributes of this cluster are detailed in Table 9-15.

11824

11823

Table 9-15. Attributes of the Binary Output (BACnet Extended) Server

| Id     | Name              | Туре                                                | Range           | Acc | Def | M/O |
|--------|-------------------|-----------------------------------------------------|-----------------|-----|-----|-----|
| 0x0000 | AckedTransitions  | map8                                                | -               | R*W | 0   | M   |
| 0x0011 | NotificationClass | uint16                                              | 0x0000 - 0xffff | R*W | 0   | M   |
| 0x0023 | EventEnable       | map8                                                | -               | R*W | 0   | M   |
| 0x0024 | EventState        | enum8                                               | -               | R   | 0   | О   |
| 0x0048 | NotifyType        | enum8                                               | 1               | R*W | 0   | M   |
| 0x0071 | TimeDelay         | uint8                                               | 1               | R*W | 0   | M   |
| 0x0082 | EventTimeStamps   | array[3] of (uint16, ToD, or struct of (date, ToD)) | -               | R   | -   | M   |

11825 11826

For an explanation of the attributes, see sections 9.4.20 and 9.4.21.

#### 11827 **9.4.11.4.3 Commands**

11828 No cluster specific commands are received or generated.

#### 11829 **9.4.11.5** Client

11830 The client has no dependencies, no attributes, and receives or generates no cluster specific commands.

# 9.4.12 Binary Value (BACnet Regular)

The Binary Value (BACnet Regular) cluster provides an interface for accessing commonly used BACnet based characteristics of a binary value, typically used as a control system parameter. It is principally used for interworking with BACnet systems.

# 11835 **9.4.12.1 Revision History**

| Rev | Description                                      |
|-----|--------------------------------------------------|
| 1   | mandatory global ClusterRevision attribute added |

# 11836 **9.4.12.2 Classification**

| Hierarchy | Role        | PICS Code | Primary Transaction       |
|-----------|-------------|-----------|---------------------------|
| Base      | Application | BVB       | Type 2 (server to client) |

# 11837 9.4.12.3 Cluster Identifiers

| Identifier | Name                          |
|------------|-------------------------------|
| 0x060c     | Binary Value (BACnet Regular) |

### 11838 **9.4.12.4 Server**

#### 11839 **9.4.12.4.1 Dependencies**

Any endpoint that supports this cluster must support the Binary Value (Basic) cluster.

#### 11841 **9.4.12.4.2 Attributes**

The attributes of this cluster are detailed in Table 9-16.

11843

Table 9-16. Attributes of the Binary Value (BACnet Regular) Server

| Id     | Name               | Туре               | Range        | Acc | Default                  | M/O |
|--------|--------------------|--------------------|--------------|-----|--------------------------|-----|
| 0x000F | ChangeOfStateCount | uint32             | =            | R*W | 0xffffffff               | О   |
| 0x0010 | ChangeOfStateTime  | struct (date, ToD) | -            | R   | Oxffffffff<br>Oxffffffff | О   |
| 0x0021 | ElapsedActiveTime  | uint32             | =            | R*W | 0xffffffff               | О   |
| 0x004B | ObjectIdentifier   | bacOID             | 0-0xffffffff | R   | =                        | M   |
| 0x004D | ObjectName         | string             | =            | R   | Null string              | M   |
| 0x004F | ObjectType         | enum16             | =            | R   | =                        | M   |
| 0x0072 | TimeOfATReset      | struct (date, ToD) | -            | R   | Oxffffffff<br>Oxffffffff | О   |
| 0x0073 | TimeOfSCReset      | struct (date, ToD) | -            | R   | Oxffffffff<br>Oxffffffff | О   |
| 0x00A8 | ProfileName        | string             | =            | R*W | Null string              | О   |

11844

For an explanation of the attributes, see section 9.4.20.

#### 11846 **9.4.12.4.3 Commands**

No cluster specific commands are received or generated.

#### 11848 **9.4.12.4.4** Attribute Reporting

11849 No attribute reporting is mandated for this cluster.

#### 11850 **9.4.12.5** Client

11851 The client has no dependencies, no attributes, and receives or generates no cluster specific commands.

# 9.4.13 Binary Value (BACnet Extended)

The Binary Value (BACnet Extended) cluster provides an interface for accessing BACnet based characteristics of a binary value, typically used as a control system parameter. It is principally used for interworking with BACnet systems.

# 11856 **9.4.13.1 Revision History**

| Rev | Description                                      |
|-----|--------------------------------------------------|
| 1   | mandatory global ClusterRevision attribute added |

#### 11857 **9.4.13.2 Classification**

| Hierarchy | Role        | PICS Code | Primary Transaction       |
|-----------|-------------|-----------|---------------------------|
| Base      | Application | BVBE      | Type 2 (server to client) |

#### 11858 9.4.13.3 Cluster Identifiers

| Identifier | Name                           |
|------------|--------------------------------|
| 0x060d     | Binary Value (BACnet Extended) |

#### 11859 **9.4.13.4 Server**

#### 11860 **9.4.13.4.1 Dependencies**

Any endpoint that supports this cluster must support the Binary Value (Basic) cluster and the Binary Value (BACnet Regular) cluster.

#### 11863 **9.4.13.4.2** Attributes

11865

The attributes of this cluster are detailed in Table 9-17.

#### Table 9-17. Attributes of the Binary Value (BACnet Extended) Server

| Id     | Name              | Туре   | Range           | Acc | Def | M/O |
|--------|-------------------|--------|-----------------|-----|-----|-----|
| 0x0000 | AckedTransitions  | map8   | -               | R*W | 0   | M   |
| 0x0006 | AlarmValue        | bool   | 0 - 1           | R*W | ı   | M   |
| 0x0011 | NotificationClass | uint16 | 0x0000 - 0xffff | R*W | 0   | M   |

| Id     | Name            | Туре                                                   | Range | Acc | Def | M/O |
|--------|-----------------|--------------------------------------------------------|-------|-----|-----|-----|
| 0x0023 | EventEnable     | map8                                                   | -     | R*W | 0   | M   |
| 0x0024 | EventState      | enum8                                                  | -     | R   | 0   | О   |
| 0x0048 | NotifyType      | enum8                                                  | -     | R*W | 0   | M   |
| 0x0071 | TimeDelay       | uint8                                                  | -     | R*W | 0   | M   |
| 0x0082 | EventTimeStamps | array[3] of (uint16, ToD, or<br>struct of (date, ToD)) | -     | R   | -   | M   |

For an explanation of the attributes, see sections 9.4.20 and 9.4.21.

11868 **9.4.13.4.3 Commands** 

11869 No cluster specific commands are received or generated.

11870 9.4.13.5 Client

11871 The client has no dependencies, no attributes, and receives or generates no cluster specific commands.

9.4.14 Multistate Input (BACnet Regular)

The Multistate Input (BACnet Regular) cluster provides an interface for accessing a number of commonly used BACnet based attributes of a multistate measurement. It is used principally for interworking with BACnet systems.

# 11875 **9.4.14.1 Revision History**

| Rev | Description                                      |
|-----|--------------------------------------------------|
| 1   | mandatory global ClusterRevision attribute added |

# 11876 **9.4.14.2 Classification**

| Hierarchy | Role        | PICS Code | <b>Primary Transaction</b> |
|-----------|-------------|-----------|----------------------------|
| Base      | Application | MIB       | Type 2 (server to client)  |

# 11877 9.4.14.3 Cluster Identifiers

| Identifier | Name                              |
|------------|-----------------------------------|
| 0x060e     | Multistate Input (BACnet Regular) |

#### 11878 **9.4.14.4 Server**

#### 11879 **9.4.14.4.1 Dependencies**

Any endpoint that supports this cluster must support the Multistate Input (Basic) cluster.

#### 11881 **9.4.14.4.2 Attributes**

11882 The attributes of this cluster are detailed in Table 9-18.

11883

Table 9-18. Attributes of the Multistate Input (BACnet Regular) Server

| Id     | Name              | Туре   | Range        | Acc | Default     | M/O |
|--------|-------------------|--------|--------------|-----|-------------|-----|
| 0x001F | DeviceType        | string | 1            | R   | Null string | О   |
| 0x004B | ObjectIdentifier  | bacOID | 0-0xffffffff | R   | -           | M   |
| 0x004D | ObjectName        | string | -            | R   | Null string | M   |
| 0x004F | <i>ObjectType</i> | enum16 | -            | R   | -           | M   |
| 0x00A8 | ProfileName       | string | -            | R*W | Null string | О   |

11884

For an explanation of the attributes, see section 9.4.20.

#### 11886 **9.4.14.4.3 Commands**

11887 No cluster specific commands are received or generated.

### 11888 9.4.14.5 Client

The client has no dependencies, no attributes, and receives or generates no cluster specific commands.

# 9.4.15 Multistate Input (BACnet Extended)

The Multistate Input (BACnet Extended) cluster provides an interface for accessing a number of BACnet based attributes of a multistate measurement. It is used principally for interworking with BACnet systems.

# 11893 **9.4.15.1 Revision History**

| Rev | Description                                      |
|-----|--------------------------------------------------|
| 1   | mandatory global ClusterRevision attribute added |

#### 11894 **9.4.15.2 Classification**

| Hierarchy | Hierarchy Role |      | Primary Transaction       |  |
|-----------|----------------|------|---------------------------|--|
| Base      | Application    | MIBE | Type 2 (server to client) |  |

#### 11895 9.4.15.3 Cluster Identifiers

| Identifier | Name |
|------------|------|
|------------|------|

| 0x060f | Multistate Input (BACnet Extended) |
|--------|------------------------------------|
|--------|------------------------------------|

#### 11896 **9.4.15.4 Server**

#### 11897 **9.4.15.4.1 Dependencies**

Any endpoint that supports this cluster must support the Multistate Input (Basic) cluster and the Multistate Input (BACnet Regular) cluster.

#### 11900 **9.4.15.4.2 Attributes**

The attributes of this cluster are detailed in Table 9-19.

11902

11901

Table 9-19. Attributes of Multistate Input (BACnet Extended) Server

| Id     | Name              | Type                                                | Range           | Acc | Def | M/O |
|--------|-------------------|-----------------------------------------------------|-----------------|-----|-----|-----|
| 0x0000 | AckedTransitions  | map8                                                | -               | R*W | 0   | M   |
| 0x0006 | AlarmValues       | Set of uint16                                       | 0 - 0xffff      | R*W | -   | M   |
| 0x0011 | NotificationClass | uint16                                              | 0x0000 - 0xffff | R*W | 0   | M   |
| 0x0023 | EventEnable       | map8                                                | -               | R*W | 0   | M   |
| 0x0024 | EventState        | enum8                                               | -               | R   | 0   | О   |
| 0x0025 | FaultValues       | Set of uint16                                       | 0 - 0xffff      | R*W | 0   | M   |
| 0x0048 | NotifyType        | enum8                                               | -               | R*W | 0   | M   |
| 0x0071 | TimeDelay         | uint8                                               | -               | R*W | 0   | M   |
| 0x0082 | EventTimeStamps   | array[3] of (uint16, ToD, or struct of (date, ToD)) | -               | R   | -   | М   |

11903

For an explanation of the attributes, see sections 9.4.20 and 9.4.21.

#### 11905 **9.4.15.4.3 Commands**

No cluster specific commands are received or generated.

#### 11907 **9.4.15.4.4 Attribute Reporting**

No attribute reporting is mandated for this cluster.

#### 11909 **9.4.15.5 Client**

11910 The client has no dependencies, no attributes, and receives or generates no cluster specific commands.

# 9.4.16 Multistate Output (BACnet Regular)

The Multistate Output (BACnet Regular) cluster provides an interface for accessing a number of commonly used BACnet based attributes of a multistate output. It is used principally for interworking with BACnet systems.

# 11914 **9.4.16.1 Revision History**

| Rev | Description                                      |
|-----|--------------------------------------------------|
| 1   | mandatory global ClusterRevision attribute added |

# 11915 **9.4.16.2 Classification**

| Hierarchy Role |             | PICS Code | Primary Transaction       |  |
|----------------|-------------|-----------|---------------------------|--|
| Base           | Application | MOB       | Type 2 (server to client) |  |

# 11916 9.4.16.3 Cluster Identifiers

| Identifier | Name                               |
|------------|------------------------------------|
| 0x0610     | Multistate Output (BACnet Regular) |

### 11917 **9.4.16.4 Server**

### 11918 **9.4.16.4.1 Dependencies**

Any endpoint that supports this cluster shall also support the Multistate Output (Basic) cluster, and this cluster shall support the PriorityArray and RelinquishDefault attributes.

#### 11921 **9.4.16.4.2 Attributes**

11922 The attributes of this cluster are detailed in Table 9-20.

#### 11923 Table 9-20. Attributes of Multistate Output (BACnet Regular) Server

| Id     | Name                    | Type   | Range                   | Access | Default     | M/O |
|--------|-------------------------|--------|-------------------------|--------|-------------|-----|
| 0x001F | DeviceType              | string | -                       | R      | Null string | О   |
| 0x0028 | FeedBackValue           | enum8  | 0 - 1                   | R*W    | 0           | О   |
| 0x004B | <i>ObjectIdentifier</i> | bacOID | 0x00000000 - 0xffffffff | R      | -           | M   |
| 0x004D | <i>ObjectName</i>       | string | -                       | R      | Null string | M   |
| 0x004F | ObjectType              | enum16 | -                       | R      | -           | M   |
| 0x00A8 | ProfileName             | string | -                       | R*W    | Null string | О   |

11924

For an explanation of the attributes, see section 9.4.20.

#### 11926 **9.4.16.4.3 Commands**

No cluster specific commands are received or generated.

#### 11928 **9.4.16.5 Client**

The client has no dependencies, no attributes, and receives or generates no cluster specific commands.

# 9.4.17 Multistate Output (BACnet Extended)

The Multistate Output (BACnet Extended) cluster provides an interface for accessing a number of BACnet based attributes of a multistate output. It is used principally for interworking with BACnet systems.

# 11933 **9.4.17.1 Revision History**

| Rev | Description                                      |
|-----|--------------------------------------------------|
| 1   | mandatory global ClusterRevision attribute added |

#### 11934 **9.4.17.2 Classification**

| Hierarchy Role |             | PICS Code | Primary Transaction       |  |
|----------------|-------------|-----------|---------------------------|--|
| Base           | Application | MOBE      | Type 2 (server to client) |  |

#### 11935 9.4.17.3 Cluster Identifiers

| Identifier | Name                                |
|------------|-------------------------------------|
| 0x0611     | Multistate Output (BACnet Extended) |

#### 11936 **9.4.17.4 Server**

#### 11937 **9.4.17.4.1 Dependencies**

Any endpoint that supports this cluster must support the Multistate Output (Basic) cluster and the Multistate Output (BACnet Regular) cluster.

#### 11940 **9.4.17.4.2 Attributes**

11942

The attributes of this cluster are detailed in Table 9-21.

Table 9-21. Attributes of Multistate Output (BACnet Extended) Server

| Id     | Name              | Type   | Range           | Acc | Def | M/O |
|--------|-------------------|--------|-----------------|-----|-----|-----|
| 0x0000 | AckedTransitions  | map8   | -               | R*W | 0   | M   |
| 0x0011 | NotificationClass | uint16 | 0x0000 - 0xffff | R*W | 0   | M   |
| 0x0023 | EventEnable       | map8   | 1               | R*W | 0   | M   |
| 0x0024 | EventState        | enum8  | -               | R   | 0   | О   |
| 0x0048 | NotifyType        | enum8  | 1               | R*W | 0   | M   |
| 0x0071 | TimeDelay         | uint8  | -               | R*W | 0   | M   |

| Id     | Name            | Туре                                                      | Range | Acc | Def | M/O |
|--------|-----------------|-----------------------------------------------------------|-------|-----|-----|-----|
| 0x0082 | EventTimeStamps | array[3] of (uint16,<br>ToD, or struct of (date,<br>ToD)) | -     | R   | 1   | М   |

For an explanation of the attributes, see sections 9.4.20 and 9.4.21.

#### 11945 **9.4.17.4.3 Commands**

No cluster specific commands are received or generated.

#### 11947 **9.4.17.4.4 Attribute Reporting**

No attribute reporting is mandated for this cluster.

#### 11949 9.4.17.5 Client

11950 The client has no dependencies, no attributes, and receives or generates no cluster specific commands.

# 9.4.18 Multistate Value (BACnet Regular)

The Multistate Value (BACnet Regular) cluster provides an interface for accessing commonly used BACnet based characteristics of a multistate value, typically used as a control system parameter. It is principally used for interworking with BACnet systems.

# 11955 **9.4.18.1 Revision History**

| Rev | Description                                      |
|-----|--------------------------------------------------|
| 1   | mandatory global ClusterRevision attribute added |

# 11956 **9.4.18.2 Classification**

| Hierarchy | Role        | PICS Code | Primary Transaction       |
|-----------|-------------|-----------|---------------------------|
| Base      | Application | MVB       | Type 2 (server to client) |

## 11957 9.4.18.3 Cluster Identifiers

| Identifier | Name                              |
|------------|-----------------------------------|
| 0x0612     | Multistate Value (BACnet Regular) |

### 11958 **9.4.18.4 Server**

#### 11959 **9.4.18.4.1 Dependencies**

Any endpoint that supports this cluster must support the Multistate Value (Basic) cluster.

#### 11961 **9.4.18.4.2 Attributes**

11962 The attributes of this cluster are detailed in Table 9-22.

11963

Table 9-22. Attributes of Multistate Value (BACnet Regular) Server

| Id     | Name              | Type   | Range         | Acc | Default     | M/O |
|--------|-------------------|--------|---------------|-----|-------------|-----|
| 0x004B | ObjectIdentifier  | bacOID | 0 -0xffffffff | R   | -           | M   |
| 0x004D | ObjectName        | string | -             | R   | Null string | M   |
| 0x004F | <i>ObjectType</i> | enum16 | -             | R   | =           | M   |
| 0x00A8 | ProfileName       | string | -             | R*W | Null string | О   |

11964

11975

For an explanation of the attributes, see section 9.4.20.

#### 11966 **9.4.18.4.3 Commands**

No cluster specific commands are received or generated.

#### 11968 **9.4.18.5 Client**

11969 The client has no dependencies, no attributes, and receives or generates no cluster specific commands.

# 11970 9.4.19 Multistate Value (BACnet Extended)

The Multistate Value (BACnet Extended) cluster provides an interface for accessing BACnet based characteristics of a multistate value, typically used as a control system parameter. It is principally used for interworking with BACnet systems.

# 11974 **9.4.19.1 Revision History**

| Rev | Description                                      |
|-----|--------------------------------------------------|
| 1   | mandatory global ClusterRevision attribute added |

### 9.4.19.2 Classification

| Hierarchy | Role        | PICS Code | Primary Transaction       |
|-----------|-------------|-----------|---------------------------|
| Base      | Application | MVBE      | Type 2 (server to client) |

# 11976 9.4.19.3 Cluster Identifiers

| Identifier | Name                               |
|------------|------------------------------------|
| 0x0613     | Multistate Value (BACnet Extended) |

#### 9.4.19.4 Server 11977

#### 9.4.19.4.1 **Dependencies** 11978

11979 Any endpoint that supports this cluster must support the Multistate Value (Basic) cluster and the Multistate Value 11980 (BACnet Regular) cluster.

#### 9.4.19.4.2 **Attributes** 11981

11982 The attributes of this cluster are detailed in Table 9-23.

11983

Table 9-23. Attributes of Multistate Value (BACnet Extended) Server

| Id     | Name              | Туре                                                   | Range          | Acc | Def | M/O |
|--------|-------------------|--------------------------------------------------------|----------------|-----|-----|-----|
| 0x0000 | AckedTransitions  | map8                                                   | 1              | R*W | 0   | M   |
| 0x0006 | AlarmValues       | set of uint16                                          | 0 - 0xffff     | R*W | -   | M   |
| 0x0011 | NotificationClass | uint16                                                 | 0x0000 - xffff | R*W | 0   | M   |
| 0x0023 | EventEnable       | map8                                                   | -              | R*W | 0   | M   |
| 0x0024 | EventState        | enum8                                                  | -              | R   | 0   | О   |
| 0x0025 | FaultValues       | set of uint16                                          | 0 - 0xffff     | R*W | 0   | M   |
| 0x0048 | NotifyType        | enum8                                                  | -              | R*W | 0   | M   |
| 0x0071 | TimeDelay         | uint8                                                  | -              | R*W | 0   | M   |
| 0x0082 | EventTimeStamps   | array[3] of (uint16, ToD, or<br>struct of (date, ToD)) | -              | R   | -   | M   |

11984 11985

For an explanation of the attributes, see sections 9.4.20 and 9.4.21.

#### 9.4.19.4.3 **Commands** 11986

11987 No cluster specific commands are received or generated.

#### 9.4.19.4.4 11988 **Attribute Reporting**

11989 No attribute reporting is mandated for this cluster.

#### 9.4.19.5 Client 11990

11991 The client has no dependencies, no attributes, and receives or generates no cluster specific commands.

#### 9.4.20 Attributes of BACnet Regular Clusters 11992

11993 The attributes of BACnet Regular and BACnet Extended clusters are specifically intended for interworking with 11994 BACnet systems (via a BACnet gateway). They are based on BACnet properties with the same names. See the BACnet 11995 Reference Manual [A1] for detailed descriptions of these properties.

11996 References to reports in this section refer to BACnet intrinsic reporting. Note that attribute reporting may be used to 11997 send reports as well.

# 11998 9.4.20.1 ObjectIdentifier Attribute

This attribute, of type BACnet OID, is a numeric code that is used to identify the object. It shall be unique within the BACnet Device that maintains it.

### 12001 9.4.20.2 ObjectName Attribute

- This attribute, of type Character String, shall represent a name for the object that is unique within the BACnet Device that maintains it. The minimum length of the string shall be one character. The set of characters used in the *ObjectName*
- shall be restricted to printable characters.

## 12005 9.4.20.3 ObjectType Attribute

This attribute, of type enumeration, is set to the ID of the corresponding BACnet object type from which the cluster was derived.

#### 12008 9.4.20.4 COVIncrement Attribute

- 12009 This attribute, of type single, specifies the minimum change in *PresentValue* that will cause a value change report to
- 12010 be initiated to bound report recipient clients. This value is the same as the Reportable Change value for the
- 12011 *PresentValue* attribute.

# 12012 9.4.20.5 DeviceType Attribute

- 12013 This attribute, of type Character String, is a text description of the physical device connected to the input, output or
- 12014 value.

# 12015 9.4.20.6 UpdateInterval Attribute

- 12016 This attribute indicates the maximum period of time between updates to the *PresentValue* of an Analog Input cluster,
- in hundredths of a second, when the input is not overridden and not out-of-service.

# 12018 9.4.20.7 ChangeOfStateCount Attribute

- 12019 This attribute, of type Unsigned 32-bit integer, represents the number of times that the *PresentValue* attribute of a
- Binary Input, Output or Value cluster has changed state (from 0 to 1, or from 1 to 0) since the *ChangeOfStateCount*
- attribute was most recently set to a zero value. The *ChangeOfStateCount* attribute shall have a range of 0-65535 or
- 12022 greater.
- 12023 When OutOfService is FALSE, a change to the Polarity attribute shall alter PresentValue and thus be considered a
- change of state. When *OutOfService* is TRUE, changes to *Polarity* shall not cause changes of state. If one of the
- optional attributes ChangeOfStateTime, ChangeOfStateCount, or TimeOfStateCountReset is present, then all of these
- 12026 attributes shall be present.

# 12027 9.4.20.8 ChangeOfStateTime Attribute

- 12028 This attribute, of type Structure (Date, Time of Day), represents the most recent date and time at which the
- 12029 *PresentValue* attribute of a Binary Input, Output or Value cluster changed state (from 0 to 1, or from 1 to 0)
- 12030 When OutOfService is FALSE, a change to the Polarity attribute shall alter PresentValue and thus be considered a
- change of state. When *OutOfService* is TRUE, changes to *Polarity* shall not cause changes of state. If one of the
- optional attributes *ChangeOfStateTime*, *ChangeOfStateCount*, or *TimeOfSCReset* is present, then all of these attributes
- shall be present.

## 12034 9.4.20.9 ElapsedActiveTime Attribute

- 12035 This attribute, of type Unsigned 32-bit integer, represents the accumulated number of seconds that the *PresentValue*
- 12036 attribute of a Binary Input, Output or Value cluster has had the value ACTIVE (1) since the ElapsedActiveTime
- 12037 attribute was most recently set to a zero value. If one of the optional properties *ElapsedActiveTime* or *TimeOfATReset*
- is present, then both of these attributes shall be present.

### 12039 9.4.20.10 TimeOfATReset Attribute

- 12040 This attribute, of type Structure (Date, Time of Day), represents the date and time at which the *ElapsedActiveTime*
- 12041 attribute of a Binary Input, Output or Value cluster was most recently set to a zero value. If one of the optional
- 12042 properties *ElapsedActiveTime* or *TimeOfATReset* is present, then both of these attributes shall be present.

## 12043 9.4.20.11 TimeOfSCReset Attribute

- 12044 This attribute, of type Structure (Date, Time of Day), represents the date and time at which the *ChangeOfStateCount*
- 12045 attribute of a Binary Input, Output or Value cluster was most recently set to a zero value. If one of the optional
- properties ChangeOfStateTime, ChangeOfStateCount, or TimeOfSCReset is present, then all of these attributes shall
- 12047 be present.

### 12048 9.4.20.12 FeedbackValue Attribute

- 12049 This property, of type enumeration, indicates a feedback value from which *PresentValue* must differ before an
- 12050 OFFNORMAL event is generated, and to which *PresentValue* must return before a TONORMAL event is generated.
- 12051 The manner by which the *FeedbackValue* is determined shall be a local matter.

## 12052 9.4.20.13 ProfileName Attribute

- 12053 This attribute, of type Character string, is the name of a BACnet object profile to which its associated cluster conforms.
- 12054 A profile defines a set of additional attributes, behavior, and/or requirements for the cluster beyond those specified
- 12055 here.
- 12056 To ensure uniqueness, a profile name must begin with a vendor identifier code (see Clause 23 of [A1]) in base-10
- integer format, followed by a dash. All subsequent characters are administered by the organization registered with that
- vendor identifier code. The vendor identifier code that prefixes the profile name shall indicate the organization that
- 12059 publishes and maintains the profile document named by the remainder of the profile name. This vendor identifier need
- 12060 not have any relationship to the vendor identifier of the device within which the object resides.

# 9.4.21 Attributes of BACnet Extended Clusters

- 12062 The attributes of BACnet Extended clusters are specifically intended for interworking with BACnet systems (via a
- 12063 BACnet gateway). They are based on BACnet properties with the same names. See the BACnet Reference Manual
- 12064 [A1] for detailed descriptions of these properties.
- 12065 References to events and alarms in this section refer to BACnet intrinsic reporting. Note that attribute reporting may
- be used to send reports as well.

### 12067 9.4.21.1 AckedTransitions Attribute

- 12068 This attribute, of type bitmap, holds three one-bit flags (b0, b1, b2) that respectively indicate the receipt of
- 12069 acknowledgments for TO-OFFNORMAL, TO-FAULT, and TO-NORMAL events

#### 12070 9.4.21.2 Alarm Value Attribute

12071 This attribute, of type Boolean, specifies the value that the PresentValue attribute must have before a TO-

- 12072 OFFNORMAL event is generated.
- 12073 9.4.21.3 AlarmValues Attribute

12074 This attribute, of type Set of uint16, specifies any values that the *PresentValue* attribute must equal before a TO-

- 12075 OFFNORMAL event is generated.
- 12076 9.4.21.4 FaultValues Attribute

12077 This attribute, of type Set of uint16, specifies any values that the *PresentValue* attribute must equal before a TO-

- 12078 FAULT event is generated.
- 12079 9.4.21.5 NotificationClass Attribute
- 12080 This attribute, of type uint16, specifies the notification class to be used when handling and generating event
- notifications for this object (over a BACnet gateway).
- 12082 9.4.21.6 Deadband Attribute
- 12083 This attribute, of type single, specifies a range (from LowLimit + Deadband to HighLimit Deadband) which the
- 12084 *PresentValue* must return within for a TO-NORMAL event to be generated.
- 12085 9.4.21.7 EventEnable Attribute
- 12086 This attribute, of type bitmap, holds three one-bit flags (b0, b1, b2) that respectively enable (1) and disable (0)
- 12087 reporting of TO-OFFNORMAL, TO-FAULT, and TO-NORMAL events.
- 12088 9.4.21.8 EventState Attribute
- 12089 The EventState attribute, of type 8-bit enumeration, is included in order to provide a way to determine if this object
- has an active event state associated with it. The allowed values are:
- 12091 NORMAL (0)
- 12092 FAULT (1)
- 12093 OFFNORMAL (2)
- **12094** HIGH-LIMIT (3)
- 12095 LOW-LIMIT (4)
- 12096 9.4.21.9 HighLimit Attribute
- 12097 This attribute, of type single, specifies a limit that PresentValue must exceed before an OFF-NORMAL (HIGH-
- 12098 LIMIT) event is generated.

#### 9.4.21.10 LimitEnable Attribute 12099 12100 This attribute, of type map8, holds two one-bit flags. The flag in bit position 0 enables reporting of low limit off-12101 normal and return-to-normal events if it has the value 1, and disables reporting of these events if it has the value 0. 12102 The flag in bit position 1 enables reporting of high limit off-normal and return-to-normal events if it has the value 1, 12103 and disables reporting of these events if it has the value 0. 9.4.21.11 LowLimit Attribute 12104 12105 This attribute, of type single, shall specify a limit that PresentValue must fall below before an OFF-NORMAL (LOW-12106 LIMIT) event is generated. 9.4.21.12 NotifyType Attribute 12107 12108 This attribute, of type enumeration, indicates whether the notifications generated by the cluster should be Events (0) 12109 or Alarms (1). 9.4.21.13 TimeDelay Attribute 12110 12111 This attribute, of type Unsigned 8-bit integer, specifies the minimum period of time in seconds that *PresentValue* must 12112 remain outside the band defined by the HighLimit and LowLimit attributes before a TO-OFFNORMAL event is generated, or within the band (from LowLimit + Deadband to HighLimit - Deadband) before a TO-NORMAL event 12113 12114 is generated. 9.4.21.14 EventTimeStamps Attribute 12115 12116 This optional read-only attribute is of type Array[3]. The three elements each have a type which is one of: 12117 16-bit unsigned integer - a sequence number 12118 Time of day 12119 Structure of (date, time of day) 12120 The elements of the array hold the times (or sequence numbers) of the last event notifications for TO-OFFNORMAL, 12121 TO-FAULT, and TO-NORMAL events, respectively. The type of the elements is discovered by reading the attribute. **ISO 7818 Protocol Tunnel** 9.5 12122 **Scope and Purpose** 9.5.1 12123 12124 This section specifies a single cluster, the ISO7816 Tunnel cluster, which provides commands and attributes for mobile 12125 office solutions. 12126 This cluster is to provide a standardized interface to enable a scenario of authorization management on mobile office 12127 devices (e.g., access to PC resources) 9.5.2 **Definitions** 12128

| Term | Definition |
|------|------------|
|------|------------|

The definitions used in the ISO 7816 Protocol Tunnel are shown in Table 9-24.

12129

12130

| Target Device     | A Computer System on which User has to perform authentication in order to access to information services |
|-------------------|----------------------------------------------------------------------------------------------------|
| User Token        | A device used by a Target Device to authenticate and authorize User                                      |
| Virtual SmartCard | A SmartCard that is a node on the network                                                                |

# 12131 9.5.3 General Description

- The cluster specified in this document is typically used for telecom applications, but may be used in any other application domains.
- 12134 **9.5.4 Overview**
- Please see Chapter 2 for a general cluster overview defining cluster architecture, revision, classification, identification, etc.
- 12137 This cluster provides attributes and commands to tunnel ISO7816 APDUs, enabling solution such as Mobile Office,
- 12138 i.e., a mechanism to authenticate and authorize Users on shared Computer System (said Target Device) by means of
- 12139 a Virtual Smartcard (generically said User Token).
- 12140 A Target Device, enabled by the server side of this cluster, and a User Token (supporting a client side of this cluster)
- 12141 can establish a connection and exchange information by means of ISO7816 APDU messages over network.

# 12142 **9.5.4.1 Revision History**

| Rev | Description                                      |
|-----|--------------------------------------------------|
| 1   | mandatory global ClusterRevision attribute added |

### 12143 9.5.4.2 Classification

| Hierarchy Role |             | PICS Code | <b>Primary Transaction</b> |  |
|----------------|-------------|-----------|----------------------------|--|
| Base           | Application | T7816     | Type 1 (client to server)  |  |

#### 12144 9.5.4.3 Cluster Identifiers

| Identifier | Name                     |
|------------|--------------------------|
| 0x0615     | ISO 7818 Protocol Tunnel |

## 12145 **9.5.5 Server**

# 12146 9.5.5.1 Dependencies

Since ISO7816 protocol may use APDU frames larger than typical payload, stack fragmentation or Partition cluster shall be supported by the devices supporting this cluster.

#### 12149 **9.5.5.2 Attributes**

12150 The ISO7816 Tunnel cluster contains the attribute shown in Table 9-25.

#### Table 9-25. Attributes for the ISO7816 Tunnel Cluster

| Id     | Id Name |       | Type Range |   | Default | M/O |
|--------|---------|-------|------------|---|---------|-----|
| 0x0001 | Status  | uint8 | 0x00-0x01  | R | 0x00    | M   |

#### 12152 **9.5.5.2.1 Status Attribute**

12153 The *Status* attribute specifies the Server internal state.

Values and usage of this attribute are application dependent, e.g., server busy (client connected). Server supports only one client connection at a time.

12156 The *Status* values are shown in Table 9-26.

12157

**Table 9-26. Status Values** 

| Meaning | Values |
|---------|--------|
| 0x00    | FREE   |
| 0x01    | BUSY   |

#### 12158 9.5.5.3 Commands Received

The cluster specific commands received by the ISO7816 Tunnel server cluster are listed in Table 9-27.

12160

Table 9-27. Received Command IDs for the ISO7816 Tunnel Cluster

| Command Identifier Field Value | Description       | M/O |
|--------------------------------|-------------------|-----|
| 0x00                           | Transfer APDU     | M   |
| 0x01                           | Insert SmartCard  | M   |
| 0x02                           | Extract SmartCard | M   |

#### 12161 9.5.5.3.1 Transfer APDU Command

#### 12162 9.5.5.3.1.1 Payload Format

12163 The Transfer APDU command shall be formatted as illustrated in Figure 9-5.

12164

Figure 9-5. Format of the Transfer APDU command

| Bits       | Variable |  |  |
|------------|----------|--|--|
| Data Type  | octstr   |  |  |
| Field Name | APDU     |  |  |

12165 9.5.5.3.1.2 APDU Field

12166 The APDU field is of variable length and is an ISO7816 APDU as defined in the ISO7816 standard [I2]

12167 9.5.5.3.1.3 When Generated

12168 This command is generated when an ISO7816 APDU has to be transferred across a tunnel.

- 12169 9.5.5.3.1.4 Effect on Receipt
- 12170 On receipt of this command, a device shall process the ISO7816 APDU as specified in the ISO7816 standard.
- 12171 **9.5.5.3.2 Insert Smart Card**
- 12172 9.5.5.3.2.1 Payload Format
- 12173 No payload needed for Insert Smart Card command.
- 12174 9.5.5.3.2.2 When Generated
- 12175 This command is generated when a User Token insertion has to be sent to Server.
- 12176 9.5.5.3.2.3 Effect on Receipt
- 12177 On receipt of this command:
- If the *Status* attribute is equal to BUSY, the Server shall send a Default Response with status FAILURE.
- If the *Status* attribute is equal to FREE and the bit 'Disable Default Response' of the Frame control field of the ZCL Header is set to zero, the Server shall send respond with status SUCCESS. It also shall set its Status Attributes to BUSY and it can start to exchange APDUs with Client over ISO7816 Tunnel.
- 12182 **9.5.5.3.3 Extract Smart Card**
- 12183 9.5.5.3.3.1 Payload Format
- 12184 No payload needed for Insert Smart Card command.
- 12185 9.5.5.3.3.2 When Generated
- 12186 This command is generated when a User Token extraction has to be sent to Server.
- 12187 9.5.5.3.3.3 Effect on Receipt
- 12188 On receipt of this command:
- If the *Status* attribute is equal to FREE, the Server shall send a Default Response with status FAILURE.
- If the *Status* attribute is equal to BUSY and the bit 'Disable Default Response' of the of the Frame control field of the ZCL Header is set to zero, the Server shall send respond with status SUCCESS. It shall also set its Status Attributes to FREE and after this, Server shall not be able to exchange APDUs with Client over ISO7816 Tunnel.
- 12194 9.5.5.4 Commands Generated
- 12195 The cluster specific commands generated by the ISO7816 Tunnel server cluster are listed in Table 9-28.
- 12196 Table 9-28. Generated Command IDs for the ISO7816 Tunnel Cluster

| Command Identifier Field Value | Description   | M/O |
|--------------------------------|---------------|-----|
| 0x00                           | Transfer APDU | M   |

- 12197 **9.5.5.5 Transfer APDU**
- 12198 9.5.5.5.1.1 Payload Format

12199 The Transfer APDU command shall be formatted using the same command "Transfer APDU" in paragraph 9.5.5.3.1. 12200 The effect on receipt is the same as reported in 9.5.5.3.1.4. Client 9.5.6 12201 **Dependencies** 9.5.6.1 12202 12203 None 9.5.6.2 **Attributes** 12204 12205 The client cluster has no attributes. 9.5.6.3 Command Received 12206 The client receives the cluster specific commands detailed in 9.5.5.4 as required by application profiles 12207 9.5.6.4 **Command Generated** 12208 12209 The client generates the cluster specific commands detailed in 9.5.5.3 as required by application profiles. **Partition** 9.6 12210 **Scope and Purpose** 9.6.1 12211 12212 This section specifies a single cluster, the Partition cluster, which provides commands and attributes for enabling 12213 partitioning of large frame to be carried from other clusters. This cluster is designed to provide a standardized interface 12214 for the applications to manage extended size frame format, up to 100KB long. The Partition cluster can be used in 12215 different application scenarios that requires extended frame for services provided by particular clusters. Introduction 9.6.2 12216 12217 Please see Chapter 2 for a general cluster overview defining cluster architecture, revision, classification, identification, 12218 12219 The cluster specified in this may be used in different application domains. The Partition cluster provides the attributes 12220 and commands required for enabling and managing the transmission of extended frames over a network.

Figure 9-6. Typical Usage of the Partition Cluster

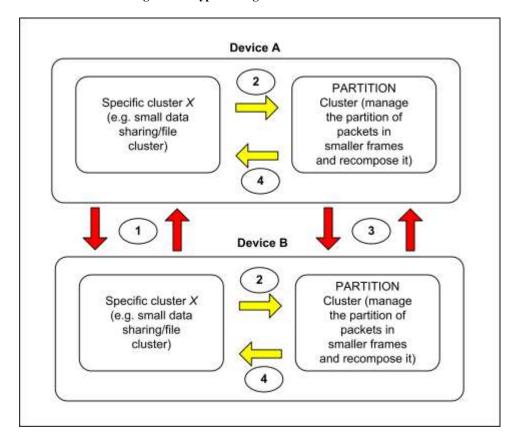

12222

12223 12224

12228 12229

1223012231

12232

12233

12234

12235

12236

12237

12238

12239

12240

The typical usage of Partition cluster is shown in Figure 9-6 and can be represented by the following phases:

- 12225 3. Cluster based Discovery (e.g., performing Match\_Desc\_Req) can be operated to the specific cluster X that
  12226 needs to transfer information to a matching cluster (e.g., File Cluster); moreover cluster based discovery should
  12227 be used in order to check the support of the Partition Cluster by a recipient device.
  - 4. If the application entity requires transmission of large frames (e.g., an application willing to use data sharing/file cluster, generic tunnel cluster) the specific application entity shall subscribe to the Partition cluster; registration or subscription phase is described in 9.6.5.
  - 5. The Partition clusters will perform and manage the "fragmentation" and send the rebuilt frame to the registered specific cluster.
  - 6. The Partition Cluster will forward the recomposed packet to the specific clusters that registered to the Partitioning Cluster (e.g., Cluster X).

The application object implementing and using the Partition Cluster should have enough memory to manage the incoming frames; the Partition cluster is designed for devices like Mobile Phones or other gateways that have extended computing capabilities in comparison with typical devices.

Since the Partition cluster performs a handshake phase between the devices using Partition cluster (reading and writing the proper defined attributes) as described with more details in 9.6.5, both client and server should be used in order to guarantee a full bidirectional link in the communication (see Figure 9-7).

Figure 9-7. Client and Server in Partition Cluster

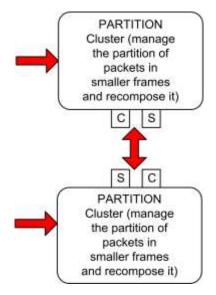

A simple way to enable the use of the partition cluster should be to define a specific API that would support the sending/receive functionalities through the use of *Partition Cluster*. Partition should be considered like a specific tunnel cluster: Commands exposed to the application objects (general API to be used by the application) should be the following ones:

• TransferFrameUsingPartitionCluster (send/receive) → the max size for the carried data is typically 25KB<x<100KB as from discussed requirements. This command may pass a handler to the sequence of bytes corresponding to the ZCL message of the specific cluster using the Partition Cluster. In order to operate using the Partition Cluster the application may want to manage the transmission and reception of large frames running the handshake phase described in 9.6.5.

Rather than pushing the large frame to the application, the Partition Cluster may only inform the application that a packet has arrived (very short packet that can be fed through the stack). The application will then read the frame from the Partitioning Cluster. The detailed mechanism to perform this operation is out of scope of this specification

• RW handshake commands

Partition cluster related commands should be sent transparently between the application objects managing the fragmentation to guarantee the reconstruction of the received frame; these commands are described in the following sections:

- Transfer partitioned frame (max dimension<max size carried by the ZCL standard frame ~80B)
- Multiple ACKs

In the Partition Cluster attributes a list of registered clusters should be inserted in order to manage possible sharing and re-use of it by multiple clusters.

# 9.6.2.1 Revision History

| Re | v | Description                                      |
|----|---|--------------------------------------------------|
| 1  |   | mandatory global ClusterRevision attribute added |

# 12266 9.6.2.2 Classification

| Hierarchy | Role        | PICS Code | Primary Transaction       |
|-----------|-------------|-----------|---------------------------|
| Base      | Application | PART      | Type 1 (client to server) |

# 12267 9.6.2.3 Cluster Identifiers

| Identifier | Name      |
|------------|-----------|
| 0x0016     | Partition |

# 12268 **9.6.3 Server**

# 12269 **9.6.3.1 Dependencies**

12270 None

### 12271 **9.6.3.2 Attributes**

The attributes are used in the Partition Cluster summarized in Table 9-29.

12273

Table 9-29. Attributes of the Partition Cluster

| Id     | Name                        | Type   | Range          | Acc | Default                                                                  | M/O |
|--------|-----------------------------|--------|----------------|-----|--------------------------------------------------------------------------|-----|
| 0x0000 | MaximumIncomingTransferSize | uint16 | 0x0000-0xffff  | R   | 0x0500                                                                   | M   |
| 0x0001 | MaximumOutgoingTransferSize | uint16 | 0x0000-0xffff  | R   | 0x0500                                                                   | M   |
| 0x0002 | PartionedFrameSize          | uint8  | 0x00-0xff      | RW  | 0x50                                                                     | M   |
| 0x0003 | LargeFrameSize              | uint16 | 0x0000-0xffff  | RW  | 0x0500                                                                   | M   |
| 0x0004 | NumberOfACKFrame            | uint8  | 0x00-0xff      | RW  | 0x64                                                                     | M   |
| 0x0005 | NACKTimeout                 | uint16 | 0x0000-0xffff  | R   | apsAckWait<br>Duration +<br>InterframeDelay *<br>NumberOfACK<br>Frames   | М   |
| 0x0006 | InterframeDelay             | uint8  | Default-0xff   | RW  | apsInterFrame<br>Delay                                                   | M   |
| 0x0007 | NumberOfSendRetries         | uint8  | 0x00-0xff      | R   | 0x03                                                                     | M   |
| 0x0008 | SenderTimeout               | uint16 | Default-0xffff | R   | 2*apsAckWait<br>Duration +<br>InterframeDelay *<br>NumberOfACK<br>Frames | М   |

| Id     | Name            | Type   | Range          | Acc | Default                                                                             | M/O |
|--------|-----------------|--------|----------------|-----|-------------------------------------------------------------------------------------|-----|
| 0x0009 | ReceiverTimeout | uint16 | Default-0xffff | R   | apsAckWait<br>Duration+<br>InterframeDelay<br>+NumberOfSendRetries<br>* NACKTimeout | М   |

#### 12274 9.6.3.2.1.1 MaximumIncomingTransferSize Attribute

The *MaximumIncomingTransferSize* attribute specifies the maximum size, as multiple of *PartionedFrameSize*, of the application service data unit (ASDU) that can be transferred to this node in one single message transfer. The ASDU referred to is the ZCL frame, including header and payload, of any command received by a Partition cluster on the same endpoint.

#### 12279 9.6.3.2.1.2 MaximumOutgoingTransferSize Attribute

The *MaximumOutgoingTransferSize* attribute specifies the maximum size, as multiple of *PartionedFrameSize*, of the application service data unit (ASDU) that can be transferred from this node in one single message transfer. The ASDU referred to is the ZCL frame, including header and payload, of any command received by a Partition cluster on the same endpoint.

#### 12284 9.6.3.2.1.3 PartionedFrameSize Attribute

The *PartitionedFrameSize* attribute specifies the size in bytes of a partitioned frame transferred using *TransferPartitionedFrame* command. The default value for this attribute is equal to 80 bytes (0x50) because a "large frame" to be transferred using the Partition Cluster shall be partitioned into smaller *PartitionedFrameSize* frame size.

#### 12288 9.6.3.2.1.4 LargeFrameSize Attribute

The LargeFrameSize attribute specifies the size, in multiple of PartionedFrameSize, of a large frame to be partitioned using the Partition cluster into PartionedFrameSize bytes carried by TransferPartitionedFrame commands. The default value of this attribute should be set equal to 0x0500 (so that, given the default PartitionedFrameSize attribute equal to 80bytes the default large frame would be 100KB). The length in byte of the large frame to be partitioned is equal to PartitionedFrameSize\*LargeFrameSize. In case the frame to be partitioned is not multiple of PartitionedFrameSize\*LargeFrameSize, the last TransferPartionedFrame command shall be padded with zeros in order to fit in PartitionedFrameSize length of the last TransferPartionedFrame command.

#### 12296 9.6.3.2.1.5 NumberOfACKFrame Attribute

The *NumberOfACKFrame* attribute specifies the number of partitioned frames to be received before sending a multiple acknowledge command. The proper setting of this attribute guarantee the reduction of acknowledge packet to be transmitted over the network. If *NumberOfAckFrame* attribute is set to 0x00, it indicates a non-ACK transmission. In this case, the sender would ignore the sender timeout and send the blocks continuously with *InterframeDelay* interval between each partitioned frame. In this case the receiver shall not return the *MultipleACK* after receiving the block, and the *ReceiverTimeout* and *NACKTimeout* attributes (set to the receiver) shall be also ignored.

#### 12303 9.6.3.2.1.6 NACKTimeout Attribute

12307

12304 *NACKTimeout* attribute specifies the maximum time, expressed in milliseconds, the receiver entity should wait after having received the last *NumberOfAckFrame* partitioned frames, before sending a *MultipleACK* command to the sender. The receiver shall transmit immediately if it receives all the partitioned frames correctly.

#### 9.6.3.2.1.7 InterFrameDelay Attribute

The *InterFrameDelay* attribute specifies the delay in milliseconds between successive transmissions of *TransferPartionedFrame* commands. Default value for this attributes is given by the *apsInterFrameDelay*. 0x00 is not a valid value for this attribute. If the device doesn't support APS fragmentation but supports the Partition Cluster, this value shall be set to 10ms.

12337

#### 12312 9.6.3.2.1.8 NumberOfSendRetries Attribute

12313 The Number Of Send Retries specifies the maximum number of retries the sender should perform in case no

12314 MultipleACK have been received in SenderTimeout time period. This attribute should be reset to the default value

12315 when a MultipleACK command is received.

#### 12316 9.6.3.2.1.9 SenderTimeout Attribute

12317 The SenderTimeout attribute specifies is the time that the sender should wait for the MultipleACK before sending a

- 12318 number of NumberOfACKFrame of TransferPartitionedFrame commands again. This attribute should be reset to the
- 12319 default value when a MultipleACK command is received and started with the first block sent to the receiver.

#### 12320 9.6.3.2.1.10 ReceiverTimeout Attribute

12321 The ReceiverTimeout attribute specifies the maximum time the receiver need to wait for a TransferPartitionedFrame

12322 command after the reception the first frame of the large frame to be transferred. If there will be no frames received

12323 after *ReceiverTimeout*, the receiver will exit the Partition procedure.

#### 9.6.3.3 Commands Received

12325 The received command IDs for the Partition cluster are listed in Table 9-30.

12326 Table 9-30. Server Received Command IDs for the Partition Cluster

| Command Identifier Field Value | Description              | M/O |
|--------------------------------|--------------------------|-----|
| 0x00                           | TransferPartitionedFrame | M   |
| 0x01                           | ReadHandshakeParam       | M   |
| 0x02                           | WriteHandshakeParam      | M   |

#### TransferPartitionedFrame Command 12327 9.6.3.3.1

12328 The TransferPartitionedFrame command is used to send a partitioned frame to another Partition cluster. It shall be 12329 originated by the sender device and sent to the recipient device which is expected to answer with a MultipleACK (as defined in 9.6.3.4.1). When the sender composes and sends to the receiver the first TransferPartitionedFrame 12330 12331 command, a timer on the sender is started; this timer shall be used to check if the sender received a MultipleACK 12332 before SenderTimeout time period. The sender may wait for a MultipleACK after every NumberOfACKFrame blocks 12333 transmission. In that case the value NumberOfACKFrame should be set in a handshake phase. The sender will consider 12334 a successful transmission of a NumberOfACKFrame number of blocks if no NACKIds are carried by the MultipleACK 12335 command payload.

12336 The TransferPartitionedFrame command shall be formatted as illustrated in Figure 9-8.

Figure 9-8. Format of the TransferPartitionedFrame Command

| octets 1   |                       | 1-2                | Variable         |  |
|------------|-----------------------|--------------------|------------------|--|
| Data Types | map8                  | uint8 or uint16    | octstr           |  |
| Field Name | Fragmentation Options | PartitionIndicator | PartitionedFrame |  |

12338 The Fragmentation Options field shall be formatted as in Figure 9-9.

12359

12360

12361

12362

12363

12364 12365

12366

12367

12368 12369

12370

Figure 9-9. Format of the Fragmentation Options Field

| b0: 1 bit   | b1: 1 bit        | b2-b7: 6 bit |
|-------------|------------------|--------------|
| First block | Indicator length | Reserved     |

- 12340 First Block field b0=1 indicates that the TransferPartitionedFrame command carries the first block of
- 12341 NumberOfACKFrame while b0=0 indicates that the TransferPartitionedFrame command doesn't carry a first block.
- 12342 Indicator length field specifies if the PartitionIndicator field is 1 or 2-bytes long: b1=0 indicates that the
- 12343 PartitionIndicator is 1-byte long, bI = I indicates that the PartitionIndicator is 2-bytes long.
- 12344 PartitionIndicator field specifies the overall number of blocks for the 1st partitioned frame (fragment), and the block
- index for the other fragments starting from 0x01 or 0x0001 (respectively for b1=0 or b1=1).
- The address mechanism used for the *TransferPartitionedFrame* command should not use broadcasting and it should not use multicasting.

#### 12348 9.6.3.3.1.1 Effect on Receipt

The receiver will start receiving TransferPartitionedFrame commands and start the NACKTimeout and 12349 12350 ReceiverTimeout timers after the reception of the first frame related to the transaction registered by the handshake 12351 phase (WriteHandshakeParam command); if NumberOfACKFrames have been received, the Partition Cluster of the 12352 receiver will send a MultipleACK command with no NACKId. The block indexes of expected 12353 TransferPartitionedFrame commands that have not been received in NACKTimeout (NACKIds) will be inserted in the 12354 MultipleACK command returned to the sender. If there are no frames received after ReceiverTimeout, the receiver will 12355 exit the partition procedure. In case the receiver receives a number equal to NumberOfACKFrame partitioned frames 12356 it shall send the MultipleACK command without waiting for a NACKTimeout time. The receiver will also reset the 12357 ReceiverTimeout timer after reception of a TransferPartitionedFrame command.

#### 12358 9.6.3.3.2 ReadHandshakeParam Command

The *ReadHandshakeParam* command is used in order to read the appropriate set of parameters for each transaction to be performed by the Partition Cluster. The *Partitioned ClusterID* field identifies the specific cluster referred to the large frame that is going to be partitioned by the Partition Cluster itself. The transaction number of the specific frame to be partitioned shall be carried directly in the ZCL header.

Figure 9-10. ReadHandshakeParam Frame

| Octets                           | 2         | 2                      | <br>2                             |
|----------------------------------|-----------|------------------------|-----------------------------------|
| Data Types                       | ClusterID | AttributeID            | <br>AttributeID                   |
| Field Name Partitioned ClusterID |           | Attribute identifier 1 | <br>Attribute identifier <i>n</i> |

#### 9.6.3.3.3 WriteHandshakeParam Command

The WriteHandshakeParam command is used during the handshake phase in order to write the appropriate parameters for each transaction to be performed by the Partition Cluster. The Partitioned ClusterID field identifies the specific cluster referred to the frames that is going to be partitioned by the Partition Cluster itself. The transaction number of the specific frame to be partitioned shall be carried in the ZCL header. See 2.4.3for write attribute record format. By using the WriteHandshakeParam command report it is possible to write Partition Cluster attributes related to the specific large frame to be transferred using partitioning.

Figure 9-11. WriteHandshakeParam Frame

| Octets     | 2                                                         | 2         | ••• | 2                               |
|------------|-----------------------------------------------------------|-----------|-----|---------------------------------|
| Data Types | ClusterID                                                 | See 2.4.3 | ••• | See 2.4.3                       |
| Field Name | Field Name Partitioned Write Attribute ClusterID Record 1 |           |     | Write Attribute Record <i>n</i> |

12372

12373

Figure 9-12. Format of Write Attribute Record Field

| octets: 2            | 1                   | Variable       |
|----------------------|---------------------|----------------|
| Attribute Identifier | Attribute Data Type | Attribute Data |

#### 12374 9.6.3.4 Commands Generated

12375 The generated command IDs for the server Partition cluster are listed in Table 9-31.

12376

Table 9-31. Generated Command IDs for the Partition Cluster

| Command Identifier Field Value | Description                | M/O |
|--------------------------------|----------------------------|-----|
| 0x00                           | MultipleACK                | M   |
| 0x01                           | ReadHandshakeParamResponse | M   |

### 12377 9.6.3.4.1 MultipleACK Command

The receiver shall return the *MultipleACK* command when receiving a number equal to *NumberOfACKFrame TransferPartitionedFrame* commands (partitioned frames) or when *NACKTimeout* expires. The *MultipleACK* command will carry no *NACKId* in the payload if *NumberOfACKFrame TransferPartitionedFrame* commands are received. The sender may wait for a *MultipleACK* command after every *NumberOfACKFrame* blocks transmission. The *MultipleACK* command shall be formatted as illustrated in Figure 9-13.

12383

12378

12379

12380 12381

12382

Figure 9-13. Format of the MultipleACK Command

| Octets     | 1           | 1-2             | 1-2             | 1-2 | 1-2             |
|------------|-------------|-----------------|-----------------|-----|-----------------|
| Data Types | map8        | uint8 or uint16 | uint8 or uint16 |     | uint8 or uint16 |
| Field Name | ACK Options | FirstFrameID    | NACKId          |     | NACKId          |

12384 12385

The *ACKOptions* payload fields shall be formatted as illustrated in Figure 9-14.

12386

Figure 9-14. Format of the ACK Options Field

| b0: 1 bit     | b1-b7: 7 bit |
|---------------|--------------|
| NACKId length | Reserved     |

- 12387 *NACKId length* specifies if the *NACKId*, corresponding to the *PartitionIndicator* (*NACKIds* carried in this command
- are the values of the "PartitionIndicator" field), and the FirstFrameID are 1 or 2 bytes long: b0=0 indicates that the
- 12389 NACKIds and the FirstFrameID, are 1-byte long, b0 = I indicates that the NACKIds and the FirstFrameID, are 2-
- 12390 bytes long.
- 12391 FirstFrameID field indicates the first partition frame (block) index of the current overall NumberOfACKFrame blocks
- 12392 the MultipleACK refers to. It is used in order to identify the set of NumberOfACKFrame the MultipleACK command
- 12393 refers to.
- 12394 NACKId fields represent the ID of partitioned frame that have not been received yet after NACKTimeout.

## 12395 9.6.3.4.1.1 Effect on Receipt

- After sending a number of *TransferPartitionedFrame* commands equal to *NumberOfACKFrame* (Number of acknowledged frames) the sender will wait for a *MultipleACK*: a successful transmission is indicated by a
- 12398 *MultipleACK* command with no *NACKId* fields carried. The sender shall stop sending the next *NumberOfACKFrame*
- 12399 blocks until it receives a *MultipleACK* command reporting a successful transmission.
- 12400 When the sender successfully sends the current NumberOfACKFrame blocks and receives a MultipleACK command
- with no NACKId fields, the Partition Cluster should proceed to send the next NumberOfACKFrame set of blocks of
- the, large frame to be transmitted, until all the set of blocks have been sent out. The partition parameters such as
- 12403 NumberOfACKFrame may be tuned after sending out the current NumberOfACKFrame, set of blocks (e.g., the value
- of NumberOfACKFrame may be decreased after retransmissions of many TransferPartitionedFrame commands of a
- 12405 previous transaction).
- In case the receiver does need to send out several *MultipleACKs* to the sender, it should not send out a next one until
- 12407 completing the reception of all blocks indicated in the *NACKId* fields of the previous *MultipleACK*. The sender should
- receive MultipleACK command by sender timeout (this timeout specifies how long to wait for a MultipleACK); if no
- 12409 MultipleACK command is received the sender will retransmit the TransferPartitionedFrame commands up to a
- maximum number of retries (in order to optimize the protocol the sender may reduce also the *NumberOfACKFrame*
- value by using the writing command defined in the handshake phase); if the sender doesn't receive any *MultipleACK*
- after maximum number of retries it will exit the partition procedure and the TransferFrameUsingPartitionCluster
- 12413 response will notify the error in the partition procedure; otherwise, if *MultipleACK* is received carrying some *NACK*
- 12414 *IDs*, the sender will reset the sender timeout and the max number of retries and resend the no acknowledged
- 12415 TransferPartitionedFrame commands up to max number of retries until a MultipleACK with no NACK is received
- 12416 (success in the partition transaction) or the SenderTimeout expires (in case no MultipleACK commands are received)
- 12417 or max number of retries reached (in case *MultipleACK* commands are received but still with *NACKIds*).
- 12418 The SenderTimeout is equal to 2\*apcAckWaitDuration + InterframeDelay \* NumberOfACKFrames.

## 12419 9.6.3.4.2 ReadHandshakeParamResponse Command

- 12420 The ReadHandshakeParamResponse command is used in order to response to the corresponding
- 12421 ReadHandshakeParam command in order to communicate the appropriate set of parameters configured for each
- 12422 transaction to be performed by the Partition Cluster. The Partitioned ClusterID field identifies the specific cluster
- referred to the large frame that is going to be partitioned by the Partition Cluster itself. The transaction number of the specific frame to be partitioned shall be carried directly in the ZCL header. The rRead Attribute status record field is
- 12425 the same as defined for the ZCL (see 2.4.2.1).

Figure 9-15. ReadHandshakeParamResponse Frame

| octets     | 2                        | Variable                       | :   | Variable                              |
|------------|--------------------------|--------------------------------|-----|---------------------------------------|
| Data Types | ClusterID                | See 2.4.2.1                    |     | See 2.4.2.1                           |
| Field Name | Partitioned<br>ClusterID | Read attribute status record 1 | ••• | Read attribute status record <i>n</i> |

Figure 9-16. Format of Read Attribute Status Record Field

| octets: 2            | 2      | 0/1                 | 0/Variable     |
|----------------------|--------|---------------------|----------------|
| Attribute Identifier | Status | Attribute Data Type | Attribute Data |

- 12429 **9.6.4 Client**
- 12430 **9.6.4.1 Attributes**
- 12431 None
- 12432 9.6.4.2 Command Received
- 12433 The client receives the cluster specific commands detailed in 9.6.3.4, as required by application profiles.
- 12434 9.6.4.3 Command Generated
- 12435 The client generates the cluster specific commands detailed in 9.6.3.3 as required by application profiles.
- 12436 9.6.5 General Use of Partition Cluster
- The Partition cluster may be used by multiple clusters defined in a single application object. In order to perform the recognition of multiple partitioned frames associated to a specific cluster and reconstruct a partitioned large frame the Partition cluster shall maintain an internal table similar to the one presented in Table 9-32: Each large frame to be partitioned can be identified by the ClusterID and the ZCL transaction sequence number.
- The specific clusters using the Partition cluster to transfer large frame shall subscribe to the registration table writing an entry for each frame to be partitioned with the Partition Cluster attributes fields specified in 9.6.3.2. This entry shall be cancelled by the Partition Cluster when the frame is correctly transferred or the partitioning procedure exited with errors. The entries of this table should be inserted during the handshake phase, i.e., in the sender when the WriteHandshakeParam command is generated and in the receiver when the WriteHandshakeParam command is
- 12446 received.
- The partitioned frames generated from the partitioning of a large frame shall use the ZCL transaction sequence number inserted in the ZCL header of the large frame for each small partitioned frame (transferred using the TransferPartitionedFrame commands) in order to identify the proper fragment if multiple partitions are running on
- the same endpoint with large frames carrying the same ClusterIDs.

Table 9-32. Registration Table of Clusters Using the Partition Cluster

| ClusterID             | Transaction sequence number                                                                 | Partition Cluster attributes                                      |
|-----------------------|---------------------------------------------------------------------------------------------|-------------------------------------------------------------------|
| Registered cluster ID | Transaction sequence number (of the packet to be partitioned) through the Partition cluster | Attributes that are written using the WriteHandshakeParam command |

12452

Figure 9-17. Example of Partition Cluster Use

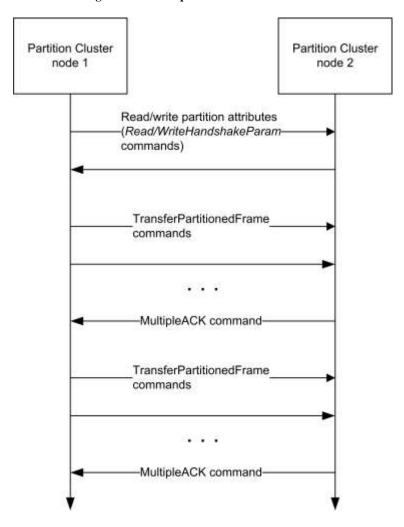

12454 12455

12456

# 9.7 11073 Protocol Tunnel

# 12457 **9.7.1 Overview**

Please see Chapter 2 for a general cluster overview defining cluster architecture, revision, classification, identification, etc.

The 11073 Protocol Tunnel cluster provides the commands and attributes required to tunnel the 11073 protocol. The server cluster receives 11073 APDUs and the client cluster generates 11073 APDUs, thus it is necessary to have both server and client on an endpoint to tunnel 11073 messages in both directions.

12463 Commands and attributes are provided for establishing, querying the status of, and removing an 11073 tunnel connection between two devices.

Devices that support this cluster shall also comply with the ISO/IEEE 11073-20601 standard for Personal Health Device Communication [H1] and the applicable ISO/IEEE 11073 device specialization documents [H2] – [H12].

12467 Typical usage of the 11073 Protocol Tunnel cluster is illustrated in Figure 9-18.

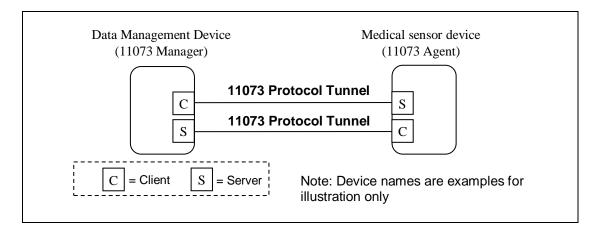

12468

Figure 9-18 Typical Usage of the 11073 Protocol Tunnel cluster

Note that all 11073 protocol tunnel cluster specific commands are generated by the client and received by the server.

A typical sequence of events to initiate an 11073 interaction might be:

- 12471 DMD transmits Connect Request command to sensor (client→server)
- 12472 Sensor responds with a Connect Status Notification command with status CONNECTED (client→server)
- 12473 Sensor and DMD carry out an 11073 layer interaction by exchanging Transfer APDU commands in each direction (client→server in each case)

# 12475 9.7.1.1 Revision History

| 1 | Rev | Description                                      |
|---|-----|--------------------------------------------------|
| 1 |     | mandatory global ClusterRevision attribute added |

## 12476 **9.7.1.2 Classification**

| Hierarchy | Role        | PICS Code | <b>Primary Transaction</b> |
|-----------|-------------|-----------|----------------------------|
| Base      | Application | T11073    | Type 1 (client to server)  |

## 12477 9.7.1.3 Cluster Identifiers

| Identifier | Name                  |
|------------|-----------------------|
| 0x0614     | 11073 Protocol Tunnel |

## 12478 **9.7.2 Server**

# 12479 9.7.2.1 Dependencies

Any endpoint that supports the 11073 Protocol Tunnel server cluster shall also support the Generic Tunnel server cluster (see 9.2).

The value of the *ProtocolAddress* attribute of the associated Generic Tunnel server cluster shall be set equal to the system ID of the 11073 device represented on that endpoint (see [H1]). The system ID, represented as a octet string, shall be 8 octets in Big Endian order.

The value of the *MaximumIncomingTransferSize* attribute and the value of the *MaximumOutgoingTransferSize* attribute of the associated Generic Tunnel server cluster shall be set equal to or greater than the maximum APDU size specified in the applicable ISO/IEEE 11073 device specialization document ([H2] – [H12]).

## 9.7.2.2 Attributes

12489 The 11073 Protocol Tunnel server cluster contains the attributes shown in Table 9-33:

Table 9-33 – Attributes of the 11073 Protocol Tunnel server cluster

| ID     | Name            | Туре            | Range                  | Acc | Default | M/O |
|--------|-----------------|-----------------|------------------------|-----|---------|-----|
| 0x0000 | DeviceIDList    | array of uint16 | Any valid              | R   | 0xffff  | О   |
| 0x0001 | ManagerTarget   | IEEE address    | Any valid IEEE address | R   | -       | О   |
| 0x0002 | ManagerEndpoint | uint8           | 0x01-0xff              | R   | -       | О   |
| 0x0003 | Connected       | bool            | TRUE / FALSE           | R   | FALSE   | О   |
| 0x0004 | Preemptible     | bool            | TRUE / FALSE           | R   | TRUE    | О   |
| 0x0005 | IdleTimeout     | uint16          | 0x0001 – 0xffff        | R   | 0x0000  | О   |

12491 12492

12493

12494

12495

12488

12490

Although the *ManagerTarget*, *ManagerEndpoint*, *Connected*, *Preemptible* and *IdleTimeout* attributes are listed above as optional, if any one of them is implemented then all of them shall be implemented, and also reception of the connect and disconnect request commands shall be implemented, and the 11073 Protocol Tunnel client cluster implemented on the same endpoint shall implement transmission of the connect status notification command.

## 12496 9.7.2.2.1 DeviceIDList attribute

- The *DeviceIDList* attribute specifies all devices supported behind a single instance of the 11073 tunnel, on a single endpoint. It allows for discovering the functionality of 11073 devices, e.g. prior to establishment of an 11073 tunnel. The *DeviceIDList* attribute can be read using generic ZCL commands.
- The *DeviceIDList* attribute can be read using generic ZCL commands.
- For a multifunction device as defined in [Z6], the *DeviceIDList* attribute is mandatory and shall contain a complete list of supported Device IDs (as defined in [Z6]) supported by the single instance of the *11073 Protocol Tunnel* on this particular endpoint. The DeviceID contained in the Simple Descriptor of the multifunction sensor shall contain the value corresponding to the multifunction device itself (see [Z6]).
- For all other devices types, the *DeviceIDList* attribute is optional. If implemented, it shall contain the single DeviceID allocated to that device (see [Z6]).

## 12506 9.7.2.2.2 ManagerTarget attribute

12507 The *ManagerTarget* attribute specifies the IEEE address of the currently or most recently connected Data Management device.

## 12509 9.7.2.2.3 ManagerEndpoint attribute

- 12510 The ManagerEndpoint attribute specifies the endpoint used by the currently or most recently connected Data
- 12511 Management device.
- 12512 9.7.2.2.4 Connected attribute
- 12513 The Connected attribute specifies whether or not the 11073 tunnel on this endpoint is currently connected.
- 12514 If this attribute takes the value TRUE, then the tunnel is currently connected.
- 12515 If this attribute takes the value FALSE, then the tunnel is not currently connected.
- 12516 Whenever the value of this attribute changes the 11073 layer shall be informed via the transport connected and
- 12517 transport disconnected indications.
- 12518 **9.7.2.2.5 Preemptible attribute**
- The *Preemptible* attribute specifies whether or not the current connection can be disconnected by a Data Management
- device other than by the one currently connected.
- 12521 If this attribute takes the value TRUE, then a disconnect request from a device other than the Data Management device
- 12522 indicated by the *ManagerTarget* attribute shall be accepted and if the 11073 tunnel on this endpoint is currently
- 12523 connected then it shall become disconnected, and a connect status notification command with status
- 12524 DISCONNECTED shall be sent to the currently connected Data Management device.
- 12525 If this attribute takes the value FALSE, then a disconnect request from a device other than the Data Management
- device indicated by the *ManagerTarget* attribute shall be rejected and a connect status notification command with
- 12527 status NOT AUTHORIZED sent to the requester.

#### 12528 9.7.2.2.6 Idle timeout attribute

- 12529 The *Idle Timeout* attribute specifies the inactivity time in minutes which the Data Management device will wait
- 12530 without transmitting or receiving any tunneled frames to or from the connected target, before it disconnects the
- 12531 connection.
- 12532 If the Data Management device does not intend to timeout this connection after a specific idle period then this attribute
- shall take the value 0xffff.
- 12534 If the indicated timeout period passes with no data on the 11073 tunnel, then the agent device shall set its *Connected*
- 12535 attribute to FALSE and a connect status notification command with status DISCONNECTED shall be sent to the
- 12536 currently connected Data Management device. In order to continue to use the tunnel, the agent device shall send the
- 12537 Data Management device a further connect status notification command with status RECONNECT\_REQUEST, and
- wait for the Data Management device to respond.

## 9.7.2.3 Commands Received

12540 The cluster specific commands received by the 11073 Protocol Tunnel server cluster are listed in Table 9-34:

12541

12539

12542 Table 9-34 – Command IDs for the 11073 protocol tunnel cluster

| Command identifier field value | Description     | Mandatory/Optional |
|--------------------------------|-----------------|--------------------|
| 0x00                           | Transfer APDU   | M                  |
| 0x01                           | Connect request | О                  |

| Command identifier field value | Description                 | Mandatory/Optional |
|--------------------------------|-----------------------------|--------------------|
| 0x02                           | Disconnect request          | О                  |
| 0x03                           | Connect status notification | О                  |

12545

12546

12547

- Although the connect request and disconnect commands are listed above as optional, if reception of either of them is implemented then reception of both of them shall be implemented, and also the *ManagerTarget*, *ManagerEndpoint*, *Connected*, *Preemptible* and *IdleTimeout* attributes shall be implemented, and the 11073 Protocol Tunnel client cluster implemented on the same endpoint shall implement transmission of the connect status notification command.
- Although reception of the connect status notification command is listed above as optional, if reception of this command is implemented then also the connect request command shall be implemented by the 11073 Protocol Tunnel server on the same endpoint.

## 12551 9.7.2.3.1 Transfer APDU Command

12552 The Transfer APDU command payload shall be formatted as illustrated in Figure 9-19:

| Bits       | Variable          |
|------------|-------------------|
| Data Type  | long octet string |
| Field Name | APDU              |

12553 Figure 9-19 – Transfer APDU payload

- 12554 The APDU field is of variable length and is a 11073 APDU as defined in the ISO/IEEE 11073 standard [H1].
- 12555 9.7.2.3.1.1 When generated
- This command is generated when an 11073 network layer wishes to transfer an 11073 APDU across a tunnel to another 12557 11073 network layer.
- The most stringent reliability characteristic of a given transport technology is "Best" reliability. Note For ZigBee,
- this corresponds to use of APS-ACKs.
- The least stringent reliability characteristic of a given transport technology is "Good" reliability. Note For ZigBee, this corresponds to no use of APS-ACKs.
- 12562 The application is responsible for transmitting at a reliability level appropriate for each frame.
- This command shall always be transmitted with the disable default response bit in the ZCL frame control field set to 12564 1.
- 12565 9.7.2.3.1.2 Effect on Receipt
- On receipt of this command, a device shall process the 11073 APDU as specified in [H1] and the applicable device specialization [H2] to [H12]
- 12568 9.7.2.3.2 Connect Request Command
- 12569 The Connect Request command payload shall be formatted as illustrated in Figure 2.

| Octets     | 1               | 2            | 8              | 1                   |
|------------|-----------------|--------------|----------------|---------------------|
| Data Type  | map8            | uint16       | IEEE address   | uint8               |
| Field Name | Connect control | Idle timeout | Manager target | Manager<br>endpoint |

Figure 9-20 - Connect Request command payload

#### 12571 9.7.2.3.2.1 Connect control

The *connect control* field shall be formatted as illustrated in Figure 9-21:

| Bit        | 0           | 1-7      |
|------------|-------------|----------|
| Field Name | Preemptible | Reserved |

12573

12572

Figure 9-21 – Connect control field format

The *Preemptible* bit shall indicate whether or not this connection can be removed by a different Data Management device.

#### 12576 9.7.2.3.2.2 Idle timeout

The *idle timeout* field shall indicate the inactivity time in minutes which the Data Management device will wait without receiving any tunneled frames from the connected target, before it disconnects the connection.

## 12579 9.7.2.3.2.3 Manager target

12580 The Manager target field shall indicate the IEEE address of the Data Management device transmitting this frame.

## 12581 9.7.2.3.2.4 Manager endpoint

The *Manager endpoint* field shall indicate the source endpoint from which the Data Management device is transmitting this frame.

#### 12584 9.7.2.3.2.5 When generated

- 12585 This command is generated when a Data Management device wishes to connect to an 11073 agent device.
- This may be in response to receiving a connect status notification command from that agent device with the connect status field set to RECONNECT\_REQUEST.

#### 12588 9.7.2.3.2.6 Effect on Receipt

On receipt of this command, a device shall first check if it is already connected by examining its *Connected* attribute.

12591 If the tunnel is already connected then the device shall generate a connect status notification command 12592 with status set to ALREADY\_CONNECTED and transmit it to the sender of this connect request frame. No 12593 other attributes shall be affected, and no further processing shall be carried out.

12594 If the tunnel is not currently connected then the device shall copy the preemptible bit of connect control field
12595 into the preemptible attribute, the idle timeout value into the idle timeout attribute, the manager target value
12596 into the *ManagerTarget* attribute and the manager endpoint value into the *ManagerEndpoint* attribute.

12597 It shall set the connected attribute to TRUE, and generate a connect status notification command with status 12598 set to CONNECTED and transmit it to the sender of this connect request frame. Finally, if the idle timeout field is set to a value other than 0xffff, the device shall set a timer for the timeout time indicated. This timer shall be restarted at any time that data is transmitted or received over the tunnel. If the timer expires then the device shall set the *Connected* attribute to FALSE and a connect status notification command with status DISCONNECTED shall be sent to the currently connected Data Management device. In order to continue to use the tunnel, the agent device shall send the Data Management device a further connect status notification command with status RECONNECT\_REQUEST, and wait for the Data Management device to respond.

## 9.7.2.3.3 Disconnect Request Command

The Disconnect Request command payload shall be formatted as illustrated in Figure 9-22.

| Octets 8   |                      |  |
|------------|----------------------|--|
| Data Type  | IEEE address         |  |
| Field Name | Manager IEEE address |  |

Figure 9-22 – Disconnect Request command payload

#### 12608 9.7.2.3.3.1 Manager IEEE address

The *Manager IEEE address* field shall indicate the IEEE address of the Data Management device transmitting this frame.

## 12611 9.7.2.3.3.2 When generated

This command is generated when a Data Management device wishes to disconnect a tunnel connection existing on an agent device.

#### 12614 9.7.2.3.3.3 Effect on Receipt

On receipt of this command, a device shall first check if it is already connected by examining its *Connected* 

12616 attribute.

12605 12606

12607

- 12617 If it is not currently connected then the device shall generate a connect status notification command with
- 12618 status set to DISCONNECTED and transmit it to the sender of this disconnect request frame. No other
- 12619 attributes shall be affected, and no further processing shall be carried out.
- 12620 If it is currently connected then the device shall check whether the requesting device is authorized to remove this
- 12621 connection. A device is authorized to remove the connection if the value of the manager IEEE address field is the
- same as the value in the *ManagerTarget* attribute or if the *Preemptible* attribute is set to TRUE.
- 12623 If the requester is not authorized then the device shall generate a connect status notification command with
- 12624 status set to NOT\_AUTHORIZED and transmit it to the sender of this disconnect request frame. No other
- attributes shall be affected, and no further processing shall be carried out.
- 12626 If the requester is authorized then the device shall initiate disconnection. A short period of time is permitted in order
- 12627 to allow the higher layer to finalize its activities, but within 12 seconds the device shall generate a connect status
- 12628 notification command with status set to DISCONNECTED and transmit it to the target indicated in the *ManagerTarget*
- 12629 attribute. The Connected attribute shall be set to FALSE and the tunnel shall be disconnected. The device shall now
- 12630 generate a further connect status notification command with status set to DISCONNECTED and transmit it to the
- sender of this disconnect request frame.

## 12632 9.7.2.3.4 Connect Status Notification Command

12633 The Connect Status Notification command payload shall be formatted as illustrated in Figure 9-23.

12635

| Octets     | 1              |  |
|------------|----------------|--|
| Data Type  | enum8          |  |
| Field Name | Connect status |  |

Figure 9-23 – Connect Status Notification command payload

#### 9.7.2.3.4.1 Connect Status

12636 The *connect status* field shall be set to one of the values in Table 9-35:

12637 Table 9-35 – Connect status values

| Value | Designation       | Description                                                                                            |
|-------|-------------------|----------------------------------------------------------------------------------------------------|
| 0x00  | DISCONNECTED      | Indicates that this agent device has been disconnected from the tunnel.                                |
| 0x01  | CONNECTED         | Indicates that this agent device has been connected to the tunnel.                                     |
| 0x02  | NOT_AUTHORIZED    | Indicates that a request to disconnect the tunnel is not authorized from this requester at this time.  |
| 0x03  | RECONNECT_REQUEST | Indicates that the agent device wishes the Data Management device to reconnect the tunnel.             |
| 0x04  | ALREADY_CONNECTED | Indicates that the request to connect this tunnel has failed as the agent device is already connected. |

## 12638 9.7.2.3.4.2 When generated

This command is generated by an agent device in response to a connect request command, disconnect command, or in response to some other event that causes the tunnel to become connected or disconnected.

12641 It is also sent by the agent device to request the Data Management device to reconnect a tunnel.

## 12642 9.7.2.3.4.3 Effect on Receipt

On receipt of this command, a device shall be informed of the new status of the tunnel connection or of its attempt to modify the status of the connection.

If the connect status field takes the value RECONNECT\_REQUEST then, depending on available resources being available, the Data Management device should attempt to reconnect the tunnel by generating a connect request command and transmitting it to the agent device sending this connect status notification command.

## 9.7.2.4 Commands Generated

No cluster specific commands are generated by the server cluster.

# 12650 9.7.3 Client

- **12651 9.7.3.1 Dependencies**
- 12652 Any endpoint that supports the 11073 Protocol Tunnel client cluster shall also support the Generic Tunnel client cluster
- 12653 (see 9.2).

12665

12666

- 12654 9.7.3.2 Attributes
- 12655 The client cluster has no attributes.
- 12656 9.7.3.3 Commands Received
- 12657 The client does not receive any cluster specific commands.
- 12658 9.7.3.4 Commands Generated
- The cluster specific commands generated by the client cluster are listed in 9.7.2.3.
- 12660 In order to reduce the burden on implementations, some commands and attributes are conditionally mandated, as follows:
- Transmission of the transfer APDU command is mandatory.
- Transmission of the connect request and disconnect request commands is optional unless specified otherwise.
  - If the 11073 Protocol Tunnel server cluster implemented on the same endpoint implements any of the *ManagerTarget*, *ManagerEndpoint*, *Connected*, *Preemptible* and *IdleTimeout* attributes, or implements reception of the connect request or disconnect request commands, then transmission of the connect status notification command is mandatory.
- Transmission of non-cluster specific commands to manipulate attributes is optional unless specified otherwise.

# 12671 CHAPTER 10 SMART ENERGY

The Cluster Library is made of individual chapters such as this one. See Document Control in the Cluster Library for a list of all chapters and documents. References between chapters are made using a *X.Y* notation where *X* is the chapter and *Y* is the sub-section within that chapter. References to external documents are contained in Chapter 1 and are made using [*Rn*] notation.

# 10.1 General Description

# **12677 10.1.1 Introduction**

12676

12680

12683

12684

12685

12688

12689

12690

12691

12692

12693

The clusters specified in this chapter are for use typically in Smart Energy applications with associated security controls at the application layer. These clusters may be used in any application domain.

## 10.1.2 Cluster List

This section lists the clusters specified in this chapter and gives examples of typical usage for the purpose of clarification. The clusters specified in this chapter are listed in Table 10-1.

#### **Table 10-1. Smart Energy Clusters**

| Cluster ID | Cluster Name                     | Description                                                                       |
|------------|----------------------------------|-----------------------------------------------------------------------------------|
| 0x0700     | Price                            | Commands and attributes for reporting price                                       |
| 0x0701     | Demand Response and Load Control | Commands and attributes for providing demand response and load control of devices |
| 0x0702     | Metering                         | Commands and attributes for reporting metering data                               |
| 0x0703     | Messaging                        | Commands and attributes for sending messages to devices                           |
| 0x0704     | Tunneling                        | Commands and attributes for establishing and using a tunnel between two devices   |
| 0x0800     | Key Establishment                | Commands and attributes for application level security establishment              |

# 10.2 Price

## 10.2.1 Overview

Please see Chapter 2 for a general cluster overview defining cluster architecture, revision, classification, identification, etc.

The Price Cluster provides the mechanism for communicating Gas, Energy, or Water pricing information within the premises. This pricing information is distributed to the ESI from either the utilities or from regional energy providers. The ESI conveys the information (via the Price Cluster mechanisms) to both Smart Energy devices in secure method and/or optionally conveys it anonymously in an unsecure to very simple devices that may not be part of the Smart Energy network. The mechanism for sending anonymous information is called the Anonymous Inter-PAN transmission mechanism.

Figure 10-1. Price Cluster Client Server Example

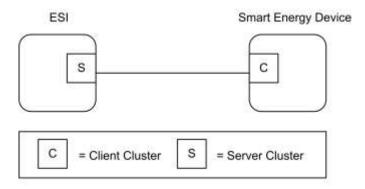

12695

12703

12704 12705

12706

12707

12709

12710

Note: Device names are examples for illustration purposes only

Please note the ESI is defined as the Server due to its role in acting as the proxy for upstream price management systems and subsequent data stores.

#### 

| Rev | Description                                      |
|-----|--------------------------------------------------|
| 1   | mandatory global ClusterRevision attribute added |

## 12699 10.2.1.2 Classification

| Hierarchy | Role        | PICS Code | Primary Transaction       |  |
|-----------|-------------|-----------|---------------------------|--|
| Base      | Application | SEPR      | Type 1 (client to server) |  |

# 12700 10.2.1.3 Cluster Identifiers

| Identifier | Name  |
|------------|-------|
| 0x0700     | Price |

# 12701 10.2.2 Server

# 12702 **10.2.2.1 Dependencies**

- Events carried using this cluster include a timestamp with the assumption that target devices maintain a real time clock. Devices can acquire and synchronize their internal clocks via the ZCL Time server.
- If a device does not support a real time clock it is assumed that the device will interpret and utilize the "Start Now" value within the Time field.
- Anonymous Inter-PAN transmission mechanism.

## 12708 10.2.2.2 Attributes

For convenience, the attributes defined in this cluster are arranged into sets of related attributes; each set can contain up to 256 attributes. Attribute identifiers are encoded such that the most significant octet specifies the

attribute set and the least significant octet specifies the attribute within the set. The currently defined attribute sets are listed in Table 10-2.

**Note:** Price Cluster Attribute Set 0x03 in this revision of this specification is provisional and not certifiable. This feature set may change before reaching certifiable status in a future revision of this specification.

12715

12713

12714

**Table 10-2. Price Cluster Attribute Sets** 

| Attribute Set Identifier | Description             |
|--------------------------|-------------------------|
| 0x00                     | Tier Label              |
| 0x01                     | Block Threshold         |
| 0x02                     | Block Period            |
| 0x03                     | Commodity               |
| 0x04                     | Block Price Information |
| 0x07                     | Billing Information Set |

## 12716 **10.2.2.2.1 Tier Label Set**

Note: Tier Label Set 0x06-0x0E in this revision of this specification are provisional and not certifiable. This feature set may change before reaching certifiable status in a future revision of this specification.

12719

12720

Table 10-3. Tier Label Attribute Set

| Id     | Name             | Type   | Length         | Access | Default   | M/O |
|--------|------------------|--------|----------------|--------|-----------|-----|
| 0x0000 | Tier1PriceLabel  | octstr | 1 to 13 Octets | RW     | "Tier 1"  | О   |
| 0x0001 | Tier2PriceLabel  | octstr | 1 to 13 Octets | RW     | "Tier 2"  | О   |
| 0x0002 | Tier3PriceLabel  | octstr | 1 to 13 Octets | RW     | "Tier 3"  | О   |
| 0x0003 | Tier4PriceLabel  | octstr | 1 to 13 Octets | RW     | "Tier 4"  | О   |
| 0x0004 | Tier5PriceLabel  | octstr | 1 to 13 Octets | RW     | "Tier 5"  | О   |
| 0x0005 | Tier6PriceLabel  | octstr | 1 to 13 Octets | RW     | "Tier 6"  | О   |
| 0x0006 | Tier7PriceLabel  | octstr | 1 to 13 Octets | R      | "Tier 7"  | О   |
| 0x0007 | Tier8PriceLabel  | octstr | 1 to 13 Octets | R      | "Tier 8"  | О   |
| 0x0008 | Tier9PriceLabel  | octstr | 1 to 13 Octets | R      | "Tier 9"  | О   |
| 0x0009 | Tier10PriceLabel | octstr | 1 to 13 Octets | R      | "Tier 10" | О   |
| 0x000A | Tier11PriceLabel | octstr | 1 to 13 Octets | R      | "Tier 11" | О   |
| 0x000B | Tier12PriceLabel | octstr | 1 to 13 Octets | R      | "Tier 12" | О   |
| 0x000C | Tier13PriceLabel | octstr | 1 to 13 Octets | R      | "Tier 13" | О   |
| 0x000D | Tier14PriceLabel | octstr | 1 to 13 Octets | R      | "Tier 14" | О   |
| 0x000E | Tier15PriceLabel | octstr | 1 to 13 Octets | R      | "Tier 15" | О   |

#### 10.2.2.2.1.1 TierNPriceLabel Attributes

12726

12727

12728 12729

12730

The TierNPriceLabel attributes provide a method for utilities to assign a label to the Price Tier declared within the Publish Price command. The TierNPriceLabel attributes are a ZCL Octet String field capable of storing a 12 character string (the first octet indicates length) encoded in the UTF-8 format. Example Tier Price Labels are "Normal", "Shoulder", "Peak", "Real Time," and "Critical".

## 10.2.2.2.2 Block Threshold Set

The set of attributes shown in Table 10-4 provides remote access to the Price server Block Thresholds. Block Threshold values are crossed when the CurrentBlockPeriodConsumptionDelivered attribute value is greater than a BlockNThreshold attribute. The number of block thresholds is indicated by the Number of Block Thresholds field in the associated Publish Price command. The number of blocks is one greater than the number of thresholds.

Table 10-4. Block Threshold Attribute Set

| Id     | Name             | Type   | Range                               | Access | Def | M/O |
|--------|------------------|--------|-------------------------------------|--------|-----|-----|
| 0x0000 | Block1Threshold  | uint48 | 0x0000000000000 to<br>0xFFFFFFFFFFF | R      | -   | О   |
| 0x0001 | Block2Threshold  | uint48 | 0x0000000000000 to<br>0xFFFFFFFFFFF | R      | -   | О   |
| 0x0002 | Block3Threshold  | uint48 | 0x0000000000000 to<br>0xFFFFFFFFFFF | R      | -   | О   |
| 0x0003 | Block4Threshold  | uint48 | 0x0000000000000 to<br>0xFFFFFFFFFFF | R      | -   | О   |
| 0x0004 | Block5Threshold  | uint48 | 0x0000000000000 to<br>0xFFFFFFFFFFF | R      | -   | О   |
| 0x0005 | Block6Threshold  | uint48 | 0x0000000000000 to<br>0xFFFFFFFFFFF | R      | -   | О   |
| 0x0006 | Block7Threshold  | uint48 | 0x0000000000000 to<br>0xFFFFFFFFFFF | R      | -   | О   |
| 0x0007 | Block8Threshold  | uint48 | 0x0000000000000 to<br>0xFFFFFFFFFFF | R      | -   | О   |
| 0x0008 | Block9Threshold  | uint48 | 0x0000000000000 to<br>0xFFFFFFFFFFF | R      | -   | О   |
| 0x0009 | Block10Threshold | uint48 | 0x0000000000000 to<br>0xFFFFFFFFFFF | R      | -   | О   |
| 0x000A | Block11Threshold | uint48 | 0x0000000000000 to<br>0xFFFFFFFFFFF | R      | -   | О   |
| 0x000B | Block12Threshold | uint48 | 0x0000000000000 to<br>xFFFFFFFFFFF  | R      | -   | О   |
| 0x000C | Block13Threshold | uint48 | 0x0000000000000 to<br>0xFFFFFFFFFFF | R      | -   | О   |
| 0x000D | Block14Threshold | uint48 | 0x0000000000000 to<br>0xFFFFFFFFFFF | R      | -   | О   |
| 0x000E | Block15Threshold | uint48 | 0x0000000000000 to<br>0xFFFFFFFFFFF | R      | -   | О   |

#### 12731 10.2.2.2.2.1 BlockNThreshold

- 12732 Attributes Block1Threshold through Block15Threshold represent the block threshold values for a given period
- 12733 (typically the billing cycle). These values may be updated by the utility on a seasonal or annual basis. The
- thresholds are established such that crossing the threshold of energy consumption for the present block activates the
- next higher block, which can affect the energy rate in a positive or negative manner. The values are absolute and
- always increasing. The values represent the threshold at the end of a block. The Unit of Measure will be based on the
- 12737 fields defined in the Publish Price command, the formatting being defined by attributes within the Block Period
- 12738 attribute set.

#### 12739 **10.2.2.2.3 Block Period Set**

The set of attributes shown in Table 10-5 provides remote access to the Price server Block Threshold period (typically the billing cycle) information.

12742

Table 10-5. Block Period Attribute Set

| Id     | Name                | Туре   | Range                | Acc | Def | M/O |
|--------|---------------------|--------|----------------------|-----|-----|-----|
| 0x0000 | StartofBlockPeriod  | UTC    | -                    | R   | -   | О   |
| 0x0001 | BlockPeriodDuration | uint24 | 0x000000 to 0xFFFFFF | R   | -   | О   |
| 0x0002 | ThresholdMultiplier | uint24 | 0x000000 to 0xFFFFFF | R   | -   | О   |
| 0x0003 | ThresholdDivisor    | uint24 | 0x000000 to 0xFFFFFF | R   | -   | 0   |

## 12743 10.2.2.2.3.1 StartofBlockPeriod Attribute

- The StartofBlockPeriod attribute represents the start time of the current block tariff period. A change indicates
- that a new Block Period is in effect (see sub-clause 10.2.4.3 for further details).

## 12746 10.2.2.2.3.2 BlockPeriodDuration Attribute

- 12747 The BlockPeriodDuration attribute represents the current block tariff period duration in minutes. A change indicates
- that only the duration of the current Block Period has been modified. A client device shall expect a new Block
- 12749 Period following the expiration of the new duration.

## 12750 10.2.2.2.3.3 ThresholdMultiplier Attribute

- 12751 ThresholdMultiplier provides a value to be multiplied against Threshold attributes. If present, this attribute must be
- 12752 applied to all Block Threshold values to derive values that can be compared against the
- 12753 CurrentBlockPeriodConsumptionDelivered attribute within the Metering cluster (see 10.4.2.2.1.13). This attribute
- must be used in conjunction with the ThresholdDivisor attribute. An attribute value of zero shall result in a
- 12755 unitary multiplier (0x000001).

#### 12756 10.2.2.2.3.4 ThresholdDivisor Attribute

- 12757 ThresholdDivisor provides a value to divide the result of applying the ThresholdMultiplier attribute to Block
- 12758 Threshold values to derive values that can be compared against the CurrentBlockPeriodConsumptionDelivered
- 12759 attribute within the Metering cluster (see 10.4.2.2.1.13). This attribute must be used in conjunction with the
- 12760 ThresholdMultiplier attribute. An attribute value of zero shall result in a unitary divisor (0x000001).

## 12761 10.2.2.2.4 Commodity Set

- 12762 The set of attributes shown in Table 10-6 represents items that are associated with a particular commodity.
- 12763 Note: With the exception of the Standing Charge attribute, the Commodity Attribute Set in this revision of this
- 12764 specification is provisional and not certifiable. This feature set may change before reaching certifiable status in
- 12765 a future revision of this specification.

#### Table 10-6. Commodity Attribute Set

| Id     | Name                          | Type   | Range                      | Acc | Default    | M/O |
|--------|-------------------------------|--------|----------------------------|-----|------------|-----|
| 0x0000 | CommodityType                 | enum8  | 0x00 to 0xFF               | R   | ٠          | О   |
| 0x0001 | StandingCharge                | uint32 | 0x00000000 to<br>0xFFFFFFF | R   | ı          | О   |
| 0x0002 | ConversionFactor              | uint32 | 0x00000000 to<br>0xFFFFFFF | R   | 0x10000000 | О   |
| 0x0003 | ConversionFactorTrailingDigit | map8   |                            | R   | 0x70       | О   |
| 0x0004 | CalorificValue                | uint32 | 0x00000000 to<br>0xFFFFFFF | R   | 0x2625A00  | О   |
| 0x0005 | CalorificValueUnit            | enum8  |                            | R   | 0x1        | О   |
| 0x0006 | CalorificValueTrailingDigit   | map8   |                            | R   | 0x60       | О   |

## 12767 10.2.2.2.4.1 CommodityType Attribute

12768 CommodityType provides a label for identifying the type of pricing server present. The attribute is an enumerated value representing the commodity. The defined values are represented by the non-mirrored values (0-127) in the 12770 MeteringDeviceType attribute enumerations (refer to Table 10-42).

## 12771 10.2.2.2.4.2 Standing Charge Attribute

The value of the Standing Charge is a daily fixed charge associated with supplying the commodity, measured in base unit of Currency with the decimal point located as indicated by the Trailing Digits field of a Publish Price command (see sub-clause 10.2.2.4.1). A value of 0xFFFFFFFF indicates field not used.

## 12775 10.2.2.2.4.3 ConversionFactor Attribute

The conversion factor is used for gas meter and takes into account changes in the volume of gas based on temperature and pressure. The ConversionFactor attribute represents the current active value. The ConversionFactor is dimensionless. The default value for the ConversionFactor is 1, which means no conversion is applied. A price server can advertise a new/different value at any time.

## 12780 10.2.2.2.4.4 ConversionFactorTrailingDigit Attribute

An 8-bit bitmap used to determine where the decimal point is located in the ConversionFactor attribute. The most significant nibble indicates the number of digits to the right of the decimal point. The least significant nibble is reserved. The ConversionFactorTrailingDigit attribute represents the current active value.

## 12784 10.2.2.2.4.5 CalorificValue Attribute

The amount of heat generated when a given mass of fuel is completely burned. The Calorific Value is used to convert the measured volume or mass of gas into kWh. The Calorific Value attribute represents the current active value.

## 12788 10.2.2.2.4.6 Calorific Value Unit Attribute

This attribute defines the unit for the Calorific Value. This attribute is an 8-bit enumerated field. The values and descriptions for this attribute are listed in Table 10-7 below. The Calorific Value Unit attribute represents the current active value.

12801

Table 10-7. Values and Descriptions for the Calorific Value Unit Attribute

| Values | Description |
|--------|-------------|
| 0x01   | MJ/m3       |
| 0x02   | MJ/kg       |

## 12793 10.2.2.2.4.7 CalorificValueTrailingDigit Attribute

An 8-bit bitmap used to determine where the decimal point is located in the Calorific Value attribute. The most significant nibble indicates the number of digits to the right of the decimal point. The least significant nibble is reserved. The Calorific Value Trailing Digit attribute represents the current active value.

## 12797 10.2.2.2.5 Block Price Information Set

12798 The set of attributes shown in Table 10-8 provide remote access to the block prices. The Block Price
12799 Information attribute set supports Block and combined Tier-Block pricing, the number of blocks is one greater
than the number of block thresholds defined in the Pricing cluster.

Table 10-8. Block Price Information Attribute Set

| Id             | Name                | Type   | Range                      | Acc | Def | M/O |
|----------------|---------------------|--------|----------------------------|-----|-----|-----|
| 0x0000         | NoTierBlock1Price   | uint32 | 0x00000000 to<br>0xFFFFFFF | R   | -   | О   |
| 0x0001         | NoTierBlock2Price   | uint32 | 0x00000000 to<br>0xFFFFFFF | R   | -   | О   |
| 0x0002         | NoTierBlock3Price   | uint32 | 0x00000000 to<br>0xFFFFFFF | R   | -   | О   |
| 0x000N         | NoTierBlockN+1Price | uint32 | 0x00000000 to<br>0xFFFFFFF | R   | -   | О   |
| 0x000F         | NoTierBlock16Price  | uint32 | 0x00000000 to<br>0xFFFFFFF | R   | 1   | О   |
| 0x0010         | Tier1Block1Price    | uint32 | 0x00000000 to<br>0xFFFFFFF | R   | ı   | О   |
| 0x0011         | Tier1Block2Price    | uint32 | 0x00000000 to<br>0xFFFFFFF | R   | -   | О   |
| 0x0012         | Tier1Block3Price    | uint32 | 0x00000000 to<br>0xFFFFFFF | R   | ı   | О   |
| 0x001 <i>N</i> | Tier1BlockN+1Price  | uint32 | 0x00000000 to<br>0xFFFFFFF | R   | -   | О   |
| 0x001F         | Tier1Block16Price   | uint32 | 0x00000000 to<br>0xFFFFFFF | R   | -   | О   |
| 0x0020         | Tier2Block1Price    | uint32 | 0x00000000 to<br>0xFFFFFFF | R   | -   | О   |
| 0x002N         | Tier2BlockN+1Price  | uint32 | 0x00000000 to<br>0xFFFFFFF | R   | -   | О   |
| 0x002F         | Tier2Block16Price   | uint32 | 0x00000000 to<br>0xFFFFFFF | R   | -   | О   |
| 0x0030         | Tier3Block1Price    | uint32 | 0x00000000 to<br>0xFFFFFFF | R   | -   | О   |
| 0x003 <i>N</i> | Tier3BlockN+1Price  | uint32 | 0x00000000 to<br>0xFFFFFFF | R   | -   | О   |
| 0x003F         | Tier3Block16Price   | uint32 | 0x00000000 to<br>0xFFFFFFF | R   | ı   | О   |
| 0x0040         | Tier4Block1Price    | uint32 | 0x00000000 to<br>0xFFFFFFF | R   | -   | О   |
| 0x004N         | Tier4BlockN+1Price  | uint32 | 0x00000000 to<br>0xFFFFFFF | R   | -   | О   |
| 0x004F         | Tier4Block16Price   | uint32 | 0x00000000 to<br>0xFFFFFFF | R   | -   | О   |
| 0x0050         | Tier5Block1Price    | uint32 | 0x00000000 to<br>0xFFFFFFF | R   | -   | О   |
| 0x5N           | Tier5BlockN+1Price  | uint32 | 0x00000000 to<br>0xFFFFFFF | R   | -   | О   |

| 0x5F         | Tier5Block16Price   | uint32 | 0x00000000 to<br>0xFFFFFFF  | R | - | О |
|--------------|---------------------|--------|-----------------------------|---|---|---|
| 0x60         | Tier6Block1Price    | uint32 | 0x00000000 to<br>0xFFFFFFFF | R | 1 | О |
| 0x6N         | Tier6BlockN+1Price  | uint32 | 0x00000000 to<br>0xFFFFFFF  | R | - | О |
| 0x6F         | Tier6Block16Price   | uint32 | 0x00000000 to<br>0xFFFFFFF  | R | - | О |
| 0x70         | Tier7Block1Price    | uint32 | 0x00000000 to<br>0xFFFFFFF  | R | - | О |
| 0x7 <i>N</i> | Tier7BlockN+1Price  | uint32 | 0x00000000 to<br>0xFFFFFFF  | R | - | О |
| 0x7F         | Tier7Block16Price   | uint32 | 0x00000000 to<br>0xFFFFFFF  | R | ı | О |
| 0x80         | Tier8Block1Price    | uint32 | 0x00000000 to<br>0xFFFFFFF  | R | ı | О |
| 0x8N         | Tier8BlockN+1Price  | uint32 | 0x00000000 to<br>0xFFFFFFF  | R | - | О |
| 0x8F         | Tier8Block16Price   | uint32 | 0x00000000 to<br>0xFFFFFFF  | R | - | О |
| 0x90         | Tier9Block1Price    | uint32 | 0x00000000 to<br>0xFFFFFFF  | R | - | О |
| 0x9N         | Tier9BlockN+1Price  | uint32 | 0x00000000 to<br>0xFFFFFFF  | R | ı | О |
| 0x9F         | Tier9Block16Price   | uint32 | 0x00000000 to<br>0xFFFFFFF  | R | ı | О |
| 0xA0         | Tier10Block1Price   | uint32 | 0x00000000 to<br>0xFFFFFFF  | R | ı | О |
| 0xAN         | Tier10BlockN+1Price | uint32 | 0x00000000 to<br>0xFFFFFFF  | R | ı | О |
| 0xAF         | Tier10Block16Price  | uint32 | 0x00000000 to<br>0xFFFFFFF  | R | ı | О |
| 0xB0         | Tier11Block1Price   | uint32 | 0x00000000 to<br>0xFFFFFFF  | R | ı | О |
| 0xBN         | Tier11BlockN+1Price | uint32 | 0x00000000 to<br>0xFFFFFFF  | R | - | О |
| 0xBF         | Tier11Block16Price  | uint32 | 0x00000000 to<br>0xFFFFFFF  | R | = | О |
| 0xC0         | Tier12Block1Price   | uint32 | 0x00000000 to<br>0xFFFFFFF  | R | - | О |
| 0xCN         | Tier12BlockN+1Price | uint32 | 0x00000000 to<br>0xFFFFFFF  | R | - | О |

| 0xCF | Tier12Block16Price  | uint32 | 0x00000000 to<br>0xFFFFFFF | R | - | О |
|------|---------------------|--------|----------------------------|---|---|---|
| 0xD0 | Tier13Block1Price   | uint32 | 0x00000000 to<br>0xFFFFFFF | R | - | О |
| 0xDN | Tier13BlockN+1Price | uint32 | 0x00000000 to<br>0xFFFFFFF | R | - | О |
| 0xDF | Tier13Block16Price  | uint32 | 0x00000000 to<br>0xFFFFFFF | R | ı | О |
| 0xE0 | Tier14Block1Price   | uint32 | 0x00000000 to<br>0xFFFFFFF | R | - | О |
| 0xEN | Tier14BlockN+1Price | uint32 | 0x00000000 to<br>0xFFFFFFF | R | ı | О |
| 0xEF | Tier14Block16Price  | uint32 | 0x00000000 to<br>0xFFFFFFF | R | - | О |
| 0xF0 | Tier15Block1Price   | uint32 | 0x00000000 to<br>0xFFFFFFF | R | ı | О |
| 0xFN | Tier15BlockN+1Price | uint32 | 0x00000000 to<br>0xFFFFFFF | R | - | О |
| 0xFF | Tier15Block16Price  | uint32 | 0x00000000 to<br>0xFFFFFFF | R | - | О |

#### 12802 10.2.2.2.5.1 TierNBlockNPrice Attributes

Attributes PriceNoTierBlock1 through PriceTier15Block16 represent the price of Energy, Gas, or Water delivered to the premises (i.e. delivered to the customer from the utility) at a specific price tier as defined by a TOU schedule, Block Threshold or a real time pricing period. If optionally provided, attributes shall be initialized prior to the issuance of associated Publish Price commands (see sub-clause 10.2.2.4.1). The expected practical limit for the number of PriceTierNBlockN attributes supported is 32. The Unit of Measure, Currency and Trailing Digits that apply to this attribute should be obtained from the appropriate fields in a Publish Price command.

## 12809 10.2.2.2.6 Billing Information Attribute Set

12810 The set of attributes shown in Table 10-9 provides remote access to the Price server Billing information.

12811 Table 10-9. Billing Information Attribute Set

| Id     | Name                         | Type   | Range                      | Acc | Def | M/O |
|--------|------------------------------|--------|----------------------------|-----|-----|-----|
| 0x0000 | CurrentBillingPeriodStart    | UTC    | 0x00000000 to<br>0xFFFFFFF | R   | ı   | О   |
| 0x0001 | CurrentBillingPeriodDuration | uint24 | 0x000000 to<br>0xFFFFFF    | R   | ı   | 0   |

## 12812 10.2.2.2.6.1 CurrentBillingPeriodStart Attribute

12813 The CurrentBillingPeriodStart attribute represents the start time of the current billing period.

## 12814 10.2.2.2.6.2 CurrentBillingPeriodDuration Attribute

12803

12804

12805

12806

12807

12815 The CurrentBillingPeriodDuration attribute represents the current billing period duration in minutes.

## 10.2.2.3 Commands Received

12817 The server side of the Price cluster is capable of receiving the commands listed in Table 10-10.

12818

12816

Table 10-10. Received Command IDs for the Price Cluster

| Command Identifier<br>Field Value | Description           | M/O                         |
|-----------------------------------|-----------------------|-----------------------------|
| 0x00                              | Get Current Price     | M                           |
| 0x01                              | Get Scheduled Prices  | 0                           |
| 0x02                              | Price Acknowledgement | M for 1.1 and later devices |
| 0x03                              | Get Block Period(s)   | 0                           |
| 0x04                              | GetConversionFactor   | 0                           |
| 0x05                              | GetCalorificValue     | 0                           |

#### 12819 10.2.2.3.1 Get Current Price Command

12820 This command initiates a Publish Price command (see sub-clause 10.2.2.4.1) for the current time.

#### 12821 10.2.2.3.1.1 Payload Format

12822 The payload of the Get Current Price command is formatted as shown in Figure 10-2.

12823

Figure 10-2. The Format of the Get Current Price Command Payload

| Octets     | 1               |
|------------|-----------------|
| Data Type  | uint8           |
| Field Name | Command Options |

## 12824 10.2.2.3.1.1.1 Payload Details

12825 **The Command Options Field:** The command options field is 8 Bits in length and is formatted as a bit field as shown in Figure 10-3.

12827

Figure 10-3. Get Current Price Command Options Field

| Bits       | 0                         | 1 to 7   |
|------------|---------------------------|----------|
| Field Name | Requestor Rx On When Idle | Reserved |

12828

12839 The Requestor Rx On When Idle Sub-field: The Requestor Rx On When Idle sub-field has a value of 1 if the requestor's receiver may be, for all practical purposes, enabled when the device is not actively transmitting, thereby making it very likely that regular broadcasts of pricing information will be received by this device, and 0

12832 otherwise.

A device that publishes price information may use the value of this bit, as received from requestors in its neighborhood, to determine publishing policy. For example, if a device makes a request for current pricing information and the requestor Rx on when idle sub-field of the GetCurrentPrice command payload has a value of 1

12836 (indicating that the device will be likely to receive regular price messages), then the receiving device may store information about the requestor and use it in future publishing operations.

#### 12838 10.2.2.3.1.2 Effect on Receipt

On receipt of this command, the device shall send a Publish Price command (sub-clause 10.2.2.4.1) for the currently

scheduled time. Please note: The PublishPrice command is sent out on the network from which the

12841 GetCurrentPrice command was received (either the Inter-Pan or SE network). Example: If the GetCurrentPrice

12842 command is received on the Inter-Pan network, the ESI shall respond on the Inter-Pan. If the GetCurrentPrice

12843 command is received on the SE Network, the ESI shall respond to the device requesting the pricing information.

## 12844 10.2.2.3.2 Get Scheduled Prices Command

12845 This command initiates a Publish Price command (see sub-clause 10.2.2.4.1) for available price events. A server

device shall be capable of storing five price events at a minimum.

## 12847 10.2.2.3.2.1 Payload Details

12848 The Get Scheduled Prices command payload shall be formatted as illustrated in Figure 10-4.

Figure 10-4. Format of the Get Scheduled Prices Command Payload

| Octets                    | 4   | 1                    |  |
|---------------------------|-----|----------------------|--|
| Data Type                 | UTC | uint8                |  |
| Field Name Start Time (M) |     | Number of Events (M) |  |

12850

12849

Start Time (mandatory): UTC Timestamp representing the minimum ending time for any scheduled or currently active pricing events to be resent. If a command has a Start Time of 0x00000000, replace that Start Time with the current time stamp.

Number of Events (mandatory): Represents the maximum number of events to be sent. A value of 0 would indicate all available events are to be returned. Example: Number of Events = 1 would return the first event with an EndTime greater than or equal to the value of Start Time field in the Get Scheduled Prices command.

12857 (EndTime would be StartTime plus Duration of the event listed in the device's event table).

#### 12858 10.2.2.3.2.2 When Generated

This command is generated when the client device wishes to verify the available Price Events or after a loss of power/reset occurs and the client device needs to recover currently active, scheduled, or expired Price Events.

12861 A ZCL Default Response with status NOT\_FOUND shall be returned if there are no events available.

#### 12862 10.2.2.3.2.3 Effect on Receipt

12863 On receipt of this command, the device shall send a Publish Price command (see sub-clause 10.2.2.4.1) for all

12864 currently scheduled price events. Please note: The Publish Price command is sent out on the network from which

the GetScheduledPrices command was received (either the Inter-Pan or SE network). Example: If the

12866 GetScheduledPrices command is received on the Inter-Pan network, the ESI shall respond on the Inter-Pan. If the

12867 GetScheduledPrices command is received on the SE Network, the ESI shall respond to the device requesting the

12868 pricing information.

## 10.2.2.3.3 Price Acknowledgement Command

12870 The Price Acknowledgement command described in Figure 10-5 provides the ability to acknowledge a

12871 previously sent Publish Price command. It is mandatory for 1.1 and later devices. For SE 1.0 devices, the command

12872 is optional.

## 12873 10.2.2.3.3.1 Payload Format

12874

Figure 10-5. Format of the Price Acknowledgement Command Payload

| Octets     | 4               | 4                   | 4                  | 1           |
|------------|-----------------|---------------------|--------------------|-------------|
| Data Type  | uint32          | uint32              | UTC                | map8        |
| Field Name | Provider ID (M) | Issuer Event ID (M) | Price Ack Time (M) | Control (M) |

- 12875 **10.2.2.3.3.1.1 Payload Details**
- 12876 **Provider ID (mandatory):** An unsigned 32-bit field containing a unique identifier for the commodity provider.
- 12877 **Issuer Event ID (mandatory):** Unique identifier generated by the commodity provider.
- 12878 **Price Ack Time (mandatory):** Time price acknowledgement generated.
- 12879 Control (mandatory): Identifies the Price Control or Block Period Control options for the event. The values for
- this field are described in Figure 10-9 and Figure 10-10.
- 12881 10.2.2.3.3.2 When Generated
- 12882 This command is generated on receipt of a Publish Price command when the Price Control field of that Publish
- 12883 Price command indicates that a Price Acknowledgement is required (see sub-clause 10.2.2.4.1 for further details).

## 12884 10.2.2.3.4 Get Block Period(s) Command

- 12885 This command initiates a Publish Block Period command (see sub-clause 10.2.2.4.2) for the currently scheduled
- 12886 block periods. A server device shall be capable of storing at least two commands, the current period and a period to
- 12887 be activated in the near future.
- 12888 Note: The Get Block Period(s) command in this revision of this specification is provisional and not certifiable.
- 12889 This feature set may change before reaching certifiable status in a future revision of this specification.

## 12890 10.2.2.3.4.1 Payload Format

12891

Figure 10-6. Format of the Get Block Period(s) Command Payload

| Octets                    | 4 | 1                    |  |
|---------------------------|---|----------------------|--|
| Data Type UTC             |   | uint8                |  |
| Field Name Start Time (M) |   | Number of Events (M) |  |

#### 12892 10.2.2.3.4.1.1 Payload Details

Start Time (mandatory): UTC Timestamp representing the minimum ending time for any scheduled or currently block period events to be resent. If a command has a Start Time of 0x00000000, replace that Start Time with the current time stamp.

Number of Events (mandatory): An 8 bit integer which indicates the maximum number of Publish Block Period commands that can be sent. Example: Number of Events = 1 would return the first event with an EndTime greater than or equal to the value of Start Time field in the GetBlockPeriod(s) command. (EndTime would be StartTime plus

Duration of the event listed in the device's event table). Number of Events = 0 would return all available Publish Block Periods, starting with the current block in progress.

## 12901 10.2.2.3.4.2 When Generated

This command is generated when the client device wishes to verify the available Block Period events or after a loss of power/reset occurs and the client device needs to recover currently active or scheduled Block Periods.

- 12904 A ZCL Default response with status NOT\_FOUND shall be returned if there are no events available.
- 12905 10.2.2.3.4.3 Effect on Receipt
- On receipt of this command, the device shall send a Publish Block Period command (sub-clause 10.2.2.4.2) for all currently scheduled periods, up to the maximum number of commands specified.

## 12908 10.2.2.3.5 GetConversionFactor Command

- 12909 This command initiates a PublishConversionFactor command for the scheduled conversion factor updates. A server
- device shall be capable of storing at least two instances, the current and next instance to be activated in the near
- 12911 future (if available).

12915

- 12912 Note: The GetConversionFactor command in this revision of this specification is provisional and not certifiable.
- 12913 This feature set may change before reaching certifiable status in a future revision of this specification.

## 12914 **10.2.2.3.5.1** Payload Format

#### Figure 10-7. Format of the GetConversionFactor Command Payload

|            | 4          | 4                |
|------------|------------|------------------|
| Octets     |            |                  |
|            | UTC        | uint8            |
| Data Type  |            |                  |
|            | Start Time | Number of Events |
| Field Name |            |                  |

- 12916 10.2.2.3.5.2 Payload Details
- 12917 Start Time (mandatory): UTC Timestamp to select active and scheduled events to be returned by the
- 12918 corresponding PublishConversionFactor command. If command has a Start Time of 0x00000000, replace that
- 12919 Start Time with the current time stamp.
- 12920 **Number of Events (mandatory):** An 8-bit integer which represents the maximum number of
- 12921 PublishConversionFactor commands to be sent. A value of 0 would indicate all available PublishConversionFactor
- 12922 commands shall be returned. The first returned PublishConversionFactor command shall be the instance which is
- 12923 active or becomes active at the stated Start Time. If more than one instance is requested, the active and scheduled
- instances shall be sent with ascending ordered StartTime.

## 12925 10.2.2.3.6 GetCalorificValue Command

- 12926 This command initiates a PublishCalorificValue command for the scheduled calorific value updates. A server
- device shall be capable of storing at least two instances, the current and next instance to be activated in the
- 12928 near future (if available).
- 12929 Note: The GetCalorificValue command in this revision of this specification is provisional and not certifiable. This
- 12930 feature set may change before reaching certifiable status in a future revision of this specification.
- 12931 10.2.2.3.6.1 Payload Format

Figure 10-8. Format of the GetCalorific Value Command Payload

| Octets     | 4          | 1                |  |
|------------|------------|------------------|--|
| Data Type  | UTC uint8  |                  |  |
| Field Name | Start Time | Number of Events |  |

## 12933 10.2.2.3.6.2 Payload Details

12934 **Start Time (mandatory):** UTC Timestamp to select active and scheduled events to be returned by the corresponding PublishCalorificValue command. If the command has a Start Time of 0x00000000, replace that Start Time with the current time stamp.

Number of Events (mandatory): An 8-bit integer which represents the maximum number of
PublishCalorificValue commands to be sent. A value of 0 would indicate all available PublishCalorificValue
commands shall be returned. The first returned PublishCalorificValue command shall be the instance which is
active at the stated Start Time. If more than one instance is requested, the active and scheduled instances shall be
sent with ascending ordered Start Time.

## 10.2.2.4 Commands Generated

12943 The server side of the Price cluster is capable of generating the commands listed in Table 10-11.

12944

12942

Table 10-11. Generated Command IDs for the Price Cluster

| Command Identifier<br>Field Value | Description               | M/O |
|-----------------------------------|---------------------------|-----|
| 0x00                              | Publish Price             | M   |
| 0x01                              | Publish Block Period      | О   |
| 0x02                              | Publish Conversion Factor | О   |
| 0x03                              | Publish Calorific Value   | О   |

#### 12945 **10.2.2.4.1 Publish Price Command**

The Publish Price command is generated in response to receiving a Get Current Price command (see sub-clause 10.2.2.3.1), in response to a Get Scheduled Prices command (see sub-clause 10.2.2.3.2), and when an update to the pricing information is available from the commodity provider, either before or when a TOU price becomes active. Additionally the Publish Price Command is generated as specified in sub-clause 10.2.4.3 when Block Pricing is in effect.

When a Get Current Price or Get Scheduled Prices command is received over a Smart Energy network, the
Publish Price command should be sent unicast to the requester. In the case of an update to the pricing
information from the commodity provider, the Publish Price command should be unicast to all individually
registered devices implementing the Price Cluster on the Smart Energy network. When responding to a request
via the Inter- PAN SAP, the Publish Price command should be broadcast to the PAN of the requester after a
random delay between 0 and 0.5 seconds, to avoid a potential broadcast storm of packets.

Devices capable of receiving this command must be capable of storing and supporting at least two pricing information instances, the current active price and the next price. By supporting at least two pricing information instances, receiving devices will allow the Publish Price command generator to publish the next pricing information during the current pricing period.

Nested and overlapping Publish Price commands are not allowed. The current active price will be replaced if new price information is received by the ESI. In the case of overlapping events, the event with the newer Issuer Event ID

takes priority over all nested and overlapping events. All existing events that overlap, even partially, should be removed. The only exception to this is that if an event with a newer Issuer Event ID overlaps with the end of the current active price but is not yet active, the active price is not deleted but its duration is modified to 0xFFFF (until changed) so that the active price ends when the new event begins.

## 12967 10.2.2.4.1.1 Payload Format

The PublishPrice command payload shall be formatted as illustrated in Figure 10-9.

## 12969 Figure 10-9. Format of the *Publish Price* Command Payload

| Octets        | 4                  | 1-13                 | 4                         | 4                   | 1                         | 2            | 1                                     |
|---------------|--------------------|----------------------|---------------------------|---------------------|---------------------------|--------------|---------------------------------------|
| Data Type     | uint32             | octstr               | uint32                    | UTC                 | enum8                     | uint16       | map8                                  |
| Field<br>Name | Provider<br>ID (M) | Rate<br>Label<br>(M) | Issuer<br>Event ID<br>(M) | Current<br>Time (M) | Unit of<br>Measure<br>(M) | Currency (M) | Price Trailing Digit & Price Tier (M) |

12970

12968

| Octets        | 1                                                  | 4                 | 2                                | 4            | 1                     | 4                       | 1                                |
|---------------|----------------------------------------------------|-------------------|----------------------------------|--------------|-----------------------|-------------------------|----------------------------------|
| Data<br>Type  | map8                                               | UTC               | uint16                           | uint32       | uint8                 | uint32                  | uint8                            |
| Field<br>Name | Number of<br>Price Tiers &<br>Register Tier<br>(M) | Start Time<br>(M) | Duration<br>In<br>Minutes<br>(M) | Price<br>(M) | Price<br>Ratio<br>(O) | Generation<br>Price (O) | Generation<br>Price Ratio<br>(O) |

12971

| Octets        | 4                               | 1                          | 1                                   | 1 <sup>b</sup>                       | 1 <sup>c</sup>    |
|---------------|---------------------------------|----------------------------|-------------------------------------|--------------------------------------|-------------------|
| Data<br>Type  | uint32                          | enum8                      | map8                                | 8 bit integer                        | map8              |
| Field<br>Name | Alternate Cost<br>Delivered (O) | Alternate Cost<br>Unit (O) | Alternate Cost<br>Trailing Digit(O) | Number of<br>Block<br>Thresholds (O) | Price Control (O) |

12972 12973

12974

12977

12978

12979

12980

12981

12982

12983

12984

12985

12986

**Note:** M = Mandatory field, O = Optional field. **All fields must be present in the payload.** Optional fields will be marked with specific values to indicate they are not being used.

12975 **Provider ID** (mandatory): An unsigned 32-bit field containing a unique identifier for the commodity provider. This field is thought to be useful in deregulated markets where multiple commodity providers may be available.

**Rate Label (mandatory):** A ZCL Octet String field capable of storing a 12 character string (the first octet indicates length) containing commodity provider- specific information regarding the current billing rate. The String shall be encoded in the UTF-8 format. This field is thought to be useful when a commodity provider may have multiple pricing plans.

**Issuer Event ID** (mandatory): Unique identifier generated by the commodity provider. When new pricing information is provided that replaces older pricing information for the same time period, this field allows devices to determine which information is newer. It is expected that the value contained in this field is a unique number managed by upstream servers or a UTC based time stamp (UTC data type) identifying when the Publish Price command was issued. Thus, newer pricing information will have a value in the Issuer Event ID field that is larger than older pricing information.

- 12987 **Current Time (mandatory):** A UTC field containing the current time as determined by the device. This field is thought to be useful to provide an extra value-added feature for the broadcast price signals.
- 12989 Unit of Measure (mandatory): An 8-bit enumeration field identifying the commodity as well as its base unit of measure. The enumeration used for this field shall match one of the UnitOfMeasure values using a pure binary format as defined in the Metering cluster (see sub-clause 0).
- 12992 **Currency (mandatory):** An unsigned 16-bit field containing identifying information concerning the local unit of currency used in the price field. This field is thought to be useful for displaying the appropriate symbol for a currency (i.e.: \$).
- The value of the currency field should match the values defined by ISO 4217.
- Price Trailing Digit and Price Tier (mandatory): An 8-bit field used to determine where the decimal point is located in the price field and to indicate the current pricing tier as chosen by the commodity provider. The most significant nibble is the Trailing Digit sub-field which indicates the number of digits to the right of the decimal point. The least significant nibble is an enumerated field containing the current Price Tier. Valid values for the Price Tier sub-field are from 1 to 15 reflecting the least expensive tier (1) to the most expensive tier (15). A value of zero indicates no price tier is in use. This sub-field also references the associated TiernPriceLabel attribute assigned to the Price Tier. Table 10-12 depicts the assignments.
  - **Note:** Values for Price Tier listed above 0x06 in this revision of this specification are provisional and not certifiable. This number of fields may change before reaching certifiable status in a future revision of this specification.

**Table 10-12. Price Tier Sub-field Enumerations** 

| Enumerated Value | Price Tier                 |
|------------------|----------------------------|
| 0x0              | No Tier Related            |
| 0x1              | Reference Tier1PriceLabel  |
| 0x2              | Reference Tier2PriceLabel  |
| 0x3              | Reference Tier3PriceLabel  |
| 0x4              | Reference Tier4PriceLabel  |
| 0x5              | Reference Tier5PriceLabel  |
| 0x6              | Reference Tier6PriceLabel  |
| 0x7              | Reference Tier7PriceLabel  |
| 0x8              | Reference Tier8PriceLabel  |
| 0x9              | Reference Tier9PriceLabel  |
| 0xA              | Reference Tier10PriceLabel |
| 0xB              | Reference Tier11PriceLabel |
| 0xC              | Reference Tier12PriceLabel |
| 0xD              | Reference Tier13PriceLabel |
| 0xE              | Reference Tier14PriceLabel |
| 0xF              | Reference Tier15PriceLabel |

13004

13005

13013

13014

13015

13016 13017

13018

Number of Price Tiers & Register Tier (mandatory): An 8-bit bitmap where the most significant nibble is an enumerated sub-field representing the maximum number of price tiers available, and the least significant nibble is an enumerated sub-field indicating the register tier used with the current Price Tier. Valid values for the Number of Price Tiers sub-field are from 0 to 15 reflecting no tiers in use (0) to fifteen tiers available (15).

The Register Tier values correlates which CurrentTierNSummationDelivered attribute, found in sub-clause 10.4.2.2.2 is accumulating usage information. Both attributes can be used to calculate and display usage and subsequent costs. Register Tier enumerated values are listed in Table 10-13.

**Note:** Values for Register Tier Sub-field Enumerations listed above 0x06 in this revision of this specification are provisional and not certifiable. This number of fields may change before reaching certifiable status in a future revision of this specification.

Table 10-13. Register Tier Sub-field Enumerations

| Enumerated<br>Value | Register Tier                                                   |
|---------------------|-----------------------------------------------------------------|
| 0x0                 | No Tier Related                                                 |
| 0x1                 | Usage accumulating in CurrentTier1SummationDelivered attribute  |
| 0x2                 | Usage accumulating in CurrentTier2SummationDelivered attribute  |
| 0x3                 | Usage accumulating in CurrentTier3SummationDelivered attribute  |
| 0x4                 | Usage accumulating in CurrentTier4SummationDelivered attribute  |
| 0x5                 | Usage accumulating in CurrentTier5SummationDelivered attribute  |
| 0x6                 | Usage accumulating in CurrentTier6SummationDelivered attribute  |
| 0x7                 | Usage accumulating in CurrentTier7SummationDelivered attribute  |
| 0x8                 | Usage accumulating in CurrentTier8SummationDelivered attribute  |
| 0x9                 | Usage accumulating in CurrentTier9SummationDelivered attribute  |
| 0xA                 | Usage accumulating in CurrentTier10SummationDelivered attribute |
| 0xB                 | Usage accumulating in CurrentTier11SummationDelivered attribute |
| 0xC                 | Usage accumulating in CurrentTier12SummationDelivered attribute |
| 0xD                 | Usage accumulating in CurrentTier13SummationDelivered attribute |
| 0xE                 | Usage accumulating in CurrentTier14SummationDelivered attribute |
| 0xF                 | Usage accumulating in CurrentTier15SummationDelivered attribute |

13019 13020

13021

13024

13025

13026

13027

**Start Time (mandatory):** A UTC field to denote the time at which the price signal becomes valid. A Start Time of 0x000000000 is a special time denoting "now."

13022 If the device would send a price with a Start Time of now, adjust the Duration In Minutes field to correspond to the remainder of the price.

**Duration In Minutes (mandatory):** An unsigned 16-bit field used to denote the amount of time in minutes after the Start Time during which the price signal is valid. Maximum value means "until changed". If Block Charging only is in use (see sub-clause 10.2.4.3 for further details), the Duration in Minutes field of the Publish Price command shall be set to 0xFFFF indicating the price is valid "until changed".

Page 10-18

**Price** (mandatory): An unsigned 32-bit field containing the price of the commodity measured in base unit of Currency per Unit of Measure with the decimal point located as indicated by the Price Trailing Digit field when the commodity is delivered to the premises.

**Price Ratio** (optional): An unsigned 8-bit field that gives the ratio of the price denoted in the Price field to the "normal" price chosen by the commodity provider. This field is thought to be useful in situations where client devices may simply be interested in pricing levels or ratios. The value in this field should be scaled by a factor of 0.1, giving a range of ratios from 0.1 to 25.4. A value of 0xFF indicates the field is not used and 0x00 is an invalid value.

**Generation Price (optional):** An unsigned 32-bit field containing the price of the commodity measured in base unit of Currency per Unit of Measure with the decimal point located as indicated by the Price Trailing Digit field when the commodity is received from the premises. An example use of this field is in energy markets where the price of electricity from the grid is different than the price of electricity placed on the grid. A value of 0xFFFFFFF indicates the field is not used.

Generation Price Ratio (optional): An unsigned 8-bit field that gives the ratio of the price denoted in the Generation Price field to the "normal" price chosen by the commodity provider. This field is thought to be useful in situations where client devices may simply be interested in pricing levels or ratios. The value in this field should be scaled by a factor of 0.1, giving a range of ratios from 0.1 to 25.4. A value of 0xFF indicates the field is not used and 0x00 is an invalid value.

Alternate Cost Delivered (optional): An unsigned 32 Integer field that provides a mechanism to describe an alternative measure of the cost of the energy consumed. An example of an Alternate Cost might be the emissions of CO<sub>2</sub> for each kWh of electricity consumed providing a measure of the environmental cost. Another example is the emissions of CO<sub>2</sub> for each cubic meter of gas consumed (for gas metering). A different value for each price tier may be provided which can be used to reflect the different mix of generation that is associated with different TOU rates. A value of 0xFFFFFFFF indicates the field is not used.

**Alternate Cost Unit (optional):** An 8-bit enumeration identifying the unit (as specified in Table 10-14) for the Alternate Cost Delivered field. A value of 0xFF indicates the field is not used.

**Table 10-14. Alternate Cost Unit Enumerations** 

| Values | Description                               |  |
|--------|-------------------------------------------|--|
| 0x01   | Kg of CO <sub>2</sub> per unit of measure |  |

**Alternate Cost Trailing Digit (optional):** An 8-bit bitmap field used to determine where the decimal point is located in the alternate cost field. The most significant nibble indicates the number of digits to the right of the decimal point. The least significant nibble is reserved. A value of 0xFF indicates the field is not used.

**Number of Block Thresholds (optional):** An 8-bit integer which indicates the number of block thresholds available. Valid values are from 0 to 15 reflecting no blocks in use (0) to 15 block thresholds available (15). A value of 0xFF indicates field not used. Any value between 1 and 15 indicates that Block Pricing shall be used, see sub-clause 10.2.4.3 for further details.

Price Control (optional): Identifies additional control options for the price event. A value of 0x00 indicates field not used. Note that for Smart Energy 1.1 and later devices, the Price Acknowledgement command is mandatory, but for SE 1.0 devices, it was optional, so the sender of the Publish Price command should not rely on receiving a Price Acknowledgement command even if the Price Acknowledgement bit in the Price Control Field is set.

The BitMap for this field is described in Table 10-15.

13076

13087

13088

13089

13090

13091 13092

13093

13096 13097

#### Table 10-15. Price Control Field BitMap

| Bit | Description                                                              |
|-----|--------------------------------------------------------------------------|
| 0   | 1=Price Acknowledgement required<br>0=Price Acknowledgement not required |

#### 13069 10.2.2.4.1.2 Effect on Receipt

On receipt of this command, the device is informed of a price event for the specific provider, commodity, and currency indicated.

Should the device choose to change behavior based on the price event, the change of behavior should occur after a random delay between 0 and 5 minutes, to avoid potential spikes that could occur as a result of coordinated behavior changes. Likewise, should a device choose to change behavior based on the expiration of the price event, the change in behavior should occur after a random delay between 0 and 5 minutes.,

#### 10.2.2.4.2 Publish Block Period Command

The Publish Block Period command is generated in response to receiving a Get Block Period(s) command (see sub-clause 10.2.2.3.4) or when an update to the block tariff schedule is available from the commodity provider.

When the Get Block Period(s) command is received over the Smart Energy network, the Publish Block Period command(s) should be sent unicast to the requestor. In the case of an update to the block tariff schedule from the commodity provider, the Publish Block Period command should be unicast to all individually registered devices implementing the Price Cluster on the Smart Energy network.

Devices capable of receiving this command must be capable of storing and supporting two block periods, the current active block and the next block. By supporting two block periods, receiving devices will allow the Publish Block Period command generator to publish the next block information during the current block period.

**Note:** The Publish Block Period command in this revision of this specification is provisional and not certifiable. This feature may change before reaching certifiable status in a future revision of this specification.

#### **10.2.2.4.2.1** Payload Format

## Figure 10-10. Format of the Publish Block Period Command Payload

| Octets        | 4                  | 4                         | 4                                 | 3                                          | 1                                                           | 1                              |
|---------------|--------------------|---------------------------|-----------------------------------|--------------------------------------------|-------------------------------------------------------------|--------------------------------|
| Data<br>Type  | uint32             | uint32                    | UTC                               | uint24                                     | map8                                                        | map8                           |
| Field<br>Name | Provider<br>ID (M) | Issuer<br>Event ID<br>(M) | Block Period<br>Start Time<br>(M) | Block Period<br>Duration In<br>Minutes (M) | Number of Price Tiers<br>& Number of Block<br>Thresholds(M) | Block<br>Period<br>Control (O) |

**Note:** M = Mandatory field, O = Optional field. **All fields shall be present in the payload**. Optional fields will be marked with specific values to indicate they are not being used.

13094 **Provider ID (mandatory):** An unsigned 32-bit field containing a unique identifier for the commodity provider. This field is thought to be useful in deregulated markets where multiple commodity providers may be available.

**Issuer Event ID** (mandatory): Unique identifier generated by the commodity provider. When new block period information is provided that replaces older information for the same period, this field allows devices to determine which information is newer. It is expected that the value contained in this field is a unique number managed by upstream servers or a UTC based time stamp (UTC data type) identifying when the Publish Block

- Period command was issued. Thus, newer block period information will have a value in the Issuer Event ID field that is larger than older block information.
- Block Period Start Time (mandatory): A UTC field to denote the time at which the block tariff period starts. A start time of 0x000000000 is a special time denoting "now". If the device would send an event with a Start Time of now, adjust the Duration In Minutes field to correspond to the remainder of the event.
- 13105 **Block Period Duration In Minutes (mandatory):** An unsigned 24-bit field to denote the block tariff period in minutes. Maximum value (0xFFFFFF) means 'until changed'.
- Number of Price Tiers and Number of Block Thresholds (mandatory): An 8-bit bitmap where the most significant nibble is an enumerated sub-field representing the maximum number of price tiers available, and the least significant nibble is an enumerated sub-field indicating the number of block thresholds available. Valid values for the Number of Price Tiers sub-field are from 0 to 15 reflecting no tiers in use (0) to fifteen tiers available (15).
- Valid values for the Number of Block Thresholds sub-field are from 0 to 15 reflecting no blocks in use (0) to 15
- 13112 block thresholds available (15).
- 13113 **Block Period Control (optional):** Identifies additional control options for the block period event. A value of 0x00 indicates field not used.
- 13115 The BitMap for this field is described in Table 10-16.

Table 10-16. Block Period Control Field BitMap

| Bit | Description                                                              |
|-----|--------------------------------------------------------------------------|
| 0   | 1=Price Acknowledgement required<br>0=Price Acknowledgement not required |
| 1   | 1=Repeating Block<br>0=Non Repeating Block                               |

13127

13116

**Repeating Block:** Indicates whether a block period repeats on expiry.

## 13119 10.2.2.4.3 PublishConversionFactor Command

- The PublishConversionFactor command is sent in response to a GetConversionFactor command or if a new conversion factor is available.
- 13122 Clients shall be capable of storing at least two instances of the Calorific Value, the currently active one and the next one.
- Note: The PublishConversionFactor command in this revision of this specification is provisional and not
- certifiable. This feature may change before reaching certifiable status in a future revision of this specification.

## 13126 10.2.2.4.3.1 Payload Format

Figure 10-11. Format of the Publish Conversion Factor Command Payload

| Octets     | 4                   | 4              | 4                        | 1                                       |  |
|------------|---------------------|----------------|--------------------------|-----------------------------------------|--|
| Data Type  | uint32              | UTC            | uint32                   | map8                                    |  |
| Field Name | Issuer Event ID (M) | Start Time (M) | Conversion<br>Factor (M) | Conversion Factor<br>Trailing Digit (M) |  |

## 13128 10.2.2.4.3.2 Payload Details

13129 **Issuer Event ID (mandatory):** Unique identifier generated by the commodity provider.

- 13130 **Start Time (mandatory):** A UTC field to denote the time at which the value becomes valid. The value remains valid until replaced by a newer one.
- 13132 Conversion Factor (mandatory): See Price Cluster Commodity attributes (see sub-clause 10.2.2.2.4.3).
- 13133 Conversion Factor Trailing Digit (mandatory): See Price Cluster Commodity attributes (see sub-clause
- 13134 10.2.2.2.4.4).

#### 13135 10.2.2.4.4 PublishCalorificValue Command

- 13136 The PublishCalorificValue command is sent in response to a GetCalorificValue command or if a new calorific
- value is available. Clients shall be capable of storing at least two instances of the Calorific Value, the currently
- 13138 active one and the next one.
- 13139 **Note:** The PublishCalorificValue command in this revision of this specification is provisional and not certifiable.
- 13140 This feature may change before reaching certifiable status in a future revision of this specification.

## 13141 10.2.2.4.4.1 Payload Format

## 13142

Figure 10-12. Format of the PublishCalorific Value Command Payload

| Octets        | 4                      | 4              | 4                   | 1                           | 1                                     |  |
|---------------|------------------------|----------------|---------------------|-----------------------------|---------------------------------------|--|
| Data Type     | uint32                 | UTC            | uint32              | enum8                       | map8                                  |  |
| Field<br>Name | Issuer Event<br>ID (M) | Start Time (M) | Calorific Value (M) | Calorific Value<br>Unit (M) | Calorific Value Trailing<br>Digit (M) |  |

- 13143 10.2.2.4.4.2 Payload Details
- 13144 **Issuer Event ID (mandatory):** Unique identifier generated by the commodity provider.
- 13145 **Start Time (mandatory):** A UTC field to denote the time at which the value becomes valid. The value remains valid
- 13146 until replaced by a newer one.
- 13147 Calorific Value (mandatory): See Price Cluster Commodity attributes (see sub-clause 10.2.2.2.4.5).
- 13148 Calorific Value Unit (mandatory): See Price Cluster Commodity attributes (see sub-clause 10.2.2.2.4.6).
- 13149 Calorific Value Trailing Digit (mandatory): See Price Cluster Commodity attributes (see sub-clause
- 13150 10.2.2.2.4.7).

# 13151 10.2.3 Client

# 13152 **10.2.3.1 Dependencies**

- 13153 Events carried using this cluster include a timestamp with the assumption that target devices maintain a real
- 13154 time clock. Devices can acquire and synchronize their internal clocks via the ZCL Time server.
- 13155 If a device does not support a real time clock it is assumed that the device will interpret and utilize the "Start
- 13156 Now" 0x00000000 value within the Time field.
- 13157 Anonymous Inter-PAN transmission mechanism.
- 13158 **Note:** The Price Client Cluster Attributes in this revision of this specification are provisional and not certifiable.
- 13159 These features may change before reaching certifiable status in a future revision of this specification.

## 10.2.3.2 Attributes

#### 13161

13190

13160

#### **Table 10-17. Price Client Cluster Attributes**

| Id     | Name                          | Type  | Range        | Acc | Def  | M/O |
|--------|-------------------------------|-------|--------------|-----|------|-----|
| 0x0000 | PriceIncreaseRandomizeMinutes | uint8 | 0x00 to 0x3C | RW  | 0x05 | О   |
| 0x0001 | PriceDecreaseRandomizeMinutes | uint8 | 0x00 to 0x3C | RW  | 0x0F | О   |
| 0x0002 | CommodityType                 | enum8 | 0x00 to 0xFF | R   | -    | О   |

## 13162 10.2.3.2.1 PriceIncreaseRandomizeMinutes Attribute

- The PriceIncreaseRandomizeMinutes attribute represents the maximum amount of time to be used when randomizing the response to a price increase. Note that although the granularity of the attribute is in minutes, it is recommended the granularity of the randomization used within a responding device be in seconds or smaller. If a device responds to a price increase it must choose a random amount of time, in seconds or smaller, between 0 and PriceIncreaseRandomizeMinutes minutes. The device must implement that random amount of time before or after the price change. How and if a device will respond to a price increase is up to the manufacturer. Whether to respond before or after the price increase is also up to the manufacturer.
- As an example, a water heater with a PriceIncreaseRandomizeMinutes set to 6 could choose to lower its set point 315 seconds (but not more than 360 seconds) before the price increases.
- 13172 The valid range for this attribute is 0x00 to 0x3C.
- 13173 If PriceIncreaseRandomizeMinutes or PriceDecreaseRandomizeMinutes attributes are not supported by the client, then it should use the default values for the attributes as specified in the Price Client Cluster Attribute table.

#### 13175 10.2.3.2.2 PriceDecreaseRandomizeMinutes Attribute

- The PriceDecreaseRandomizeMinutes attribute represents the maximum number of minutes to be used when randomizing the response to a price decrease. Note that although the granularity of the attribute is in minutes, it is recommended the granularity of the randomization used within a responding device be in seconds or smaller. If a device responds to a price decrease it must choose a random amount of time, in seconds or smaller, between 0 and PriceDecreaseRandomizeMinutes minutes and implement that random amount of time before or after the price change. How and if a device will respond to a price decrease is up to the manufacturer. Whether to respond before or after the price increase is also up to the manufacturer.
- As an example, a dishwasher with a PriceDecreaseRandomizeMinutes set to 15 could choose to start its wash cycle 723 seconds (but not more than 900 seconds) after the price decreases.
- 13185 The valid range for this attribute is 0x00 to 0x3C.

## 13186 10.2.3.2.3 CommodityType Attribute

13187 CommodityType provides a label for identifying the type of pricing client present. The attribute is an enumerated value representing the commodity. The defined values are represented by the non-mirrored values (0-127) in the MeteringDeviceType attribute enumerations (refer to Table 10-42).

## 10.2.3.3 Commands Received

13191 The client receives the cluster-specific response commands detailed in sub-clause 10.2.2.4.

## 13192 10.2.3.4 Commands Generated

13193 The client generates the cluster-specific commands detailed in sub-clause 10.2.2.3, as required by the application.

# 13194 **10.2.4 Application Guidelines**

## 13195 10.2.4.1 Registering for Commands

13196 Devices should use bind request to register for unsolicited Publish Price, Display Message and Load Control

13197 Event commands.

## 13198 10.2.4.2 Attribute Reporting

- 13199 Attribute reporting may be used for sending information in the Price Server Cluster Attributes table. The Price
- 13200 Cluster attributes can be polled periodically for updates. Polling should not occur more frequently than
- recommended in 10.4.3.2. Use of the Report Attribute command without report configuration may be used for
- 13202 unsolicited notification of an attribute value change. Sleepy devices may have to poll.

## 13203 10.2.4.3 Block Tariffs

- 13204 Upon reaching the Start Time of a received Publish Price command, a device's behavior will depend on the
- 13205 values of the Number of Block Thresholds and Number of Price Tiers fields. A client device needing to
- determine if it should use Block Pricing shall send a Get Current Price command to the Price server and check the
- Number of Block Thresholds in the Publish Price response. Any value between 1 and 15 indicates that Block Pricing
- 13208 shall be used.
- 13209 The prices for a commodity being delivered to the premises shall be taken from the Block Pricing Information
- 13210 Attribute Set whenever Block Pricing is active.

## 13211 **10.2.4.3.1 TOU Charging Only**

- 13212 Indicated by the Number of Block Thresholds field being set to zero. Charging shall be according to the price
- fields within the Publish Price command itself.

## 13214 **10.2.4.3.2 Block Charging Only**

- 13215 Indicated by the Number of Price Tiers fields being set to zero while the Number of Block Thresholds is between
- 13216 0x01 and 0x0F.
- 13217 A server shall not update the Block Threshold and Block Price attribute sets of an active Block Period. Updates to
- 13218 these attribute sets can only be done by creating a new Block Period. The server may create a new active Block
- Period by updating either Block Period Start Time (attribute StartOfBlockPeriod) alone or Block Period Duration in
- 13220 Minutes (attribute BlockPeriodDuration) followed by Block Period Start Time (attribute StartOfBlockPeriod) along
- with updating other attributes as desired.
- When a server transmits a Publish Price command it shall additionally fill fields necessary to support backwards
- 13223 compatibility with clients that may not support Block Charging. The Price field shall be set according to the Block
- 13224 Price Information Attribute Set. The Duration in Minutes field shall be set to 0xFFFF indicating the price is valid
- 13225 "until changed".
- 13226 A server shall additionally transmit a Publish Price command to clients under the following conditions:
- 13227 1. At the start of a Block Period
- 13228 2. When it is notified that a Block Threshold has been crossed

- 13229 3. When *Block Period Start Time* or *Block Period Duration in Minutes* have changed to indicate a new active block period
- 13231 A client may cache attributes from the Block Threshold, Block Period, Block Price, and Billing Period attribute sets.
- 13232 Cached attributes are valid only during the active Block Period when received. Upon reaching Block Period Start
- 13233 Time or detecting a new active Block Period, the client should retrieve updated values for cached attributes.
- 13234 A client shall check for a new active Block Period on receipt of an asynchronous Publish Price command (i.e. not
- 13235 required on a Publish Price command in response to Get Current Price) by checking Block Period Start Time and
- 13236 Block Period Duration in Minutes for update. Additionally, it shall infrequently (e.g. once an hour) query the
- 13237 StartOfBlockPeriod and BlockPeriodDuration attributes to verify that the Block Period has not ended early.

## 13238 10.2.4.3.3 Block/TOU Combination Charging

- 13239 Note: The following application guidelines that pertain to Block/TOU Combination Charging in this revision of
- this specification are provisional and not certifiable. This text may change before reaching certifiable status in a
- 13241 future revision of this specification.
- 13242 The Number of Block Thresholds and Number of Price Tiers fields will both be set to non-zero values, indicating the
- number of blocks and number of tiers respectively being used. The start of a Block period shall be indicated by the
- 13244 value of the Block Period Start Time field within a Publish Block Period command. Upon reaching the Block
- Period Start Time, the attributes for the required number of Block Thresholds, together with the Block Prices for all
- 13246 required blocks for the selected tier should be fetched from the server. The Block Period Duration in Minutes
- field shall indicate the length of the block period.
- 13248 A Publish Price command will be received for the start of each new TOU period during a block period. At this
- point the attributes for the Block Prices for all required blocks for the newly activated tier should be fetched from
- the server.

13251

## 10.2.4.3.4 Application Guidelines for Block Pricing Under Specific Events

- 13252 HAN device not communicating with meter for extended period of time:
- 13253 In this situation, when the HAN device reconnects with the meter, it will need to read the Block Information Set to
- calculate the correct cost for the given period. This is done by applying the prices for each block/tier combination
- to the consumption information for each block/tier combination. If a block period has passed while the HAN
- device was not communicating with the meter, then the prior period consumption information will not be known
- and the prior period cost cannot be calculated by the HAN device.
- 13258 Meter installation or swap-out:
- 13259 The new meter will need to be configured with the appropriate block thresholds, pricing, and block duration by
- the utility. If this does not occur precisely at the start of that customer's billing period, the utility will need to (a)
- pro-rate these amounts over the remaining billing period duration and (b) decide how to handle the initial portion of
- the period. Any information from the initial part of the billing period will be lost when the new meter is installed.
- As such, HAN devices may not display accurate information for this billing period and utilities should advise
- 13264 customers of this situation. As a typical meter lifetime is expected to be in the range of 10 to 20 years, this event
- is expected to be rare.

# 10.3 Demand Response and Load Control

## 13267 **10.3.1 Overview**

Please see Chapter 2 for a general cluster overview defining cluster architecture, revision, classification, identification, etc.

This cluster provides an interface to the functionality of Smart Energy Demand Response and Load Control. Devices targeted by this cluster include thermostats and devices that support load control.

13272 Figure 10-13. Demand Response/Load Control Cluster Client Server Example

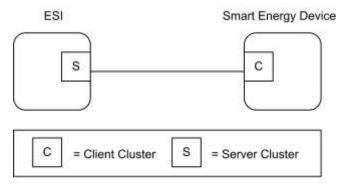

Note: Device names are examples for illustration purposes only

13273 13274 13275

13276

Please note the ESI is defined as the Server due to its role in acting as the proxy for upstream demand response/load control management systems and subsequent data stores.

## 13277 10.3.1.1 Revision History

| Rev | Description                                      |
|-----|--------------------------------------------------|
| 1   | mandatory global ClusterRevision attribute added |

## 13278 10.3.1.2 Classification

| Hierarchy | Role        | PICS Code | Primary Transaction       |
|-----------|-------------|-----------|---------------------------|
| Base      | Application | DRLC      | Type 1 (client to server) |

## 13279 10.3.1.3 Cluster Identifiers

| Identifier | Name                             |
|------------|----------------------------------|
| 0x0701     | Demand Response and Load Control |

## 13280 **10.3.2 Server**

By default the ESI will be labeled as the Server side in the cluster descriptions, being able to initiate load control commands to other devices in the network.

## 13283 **10.3.2.1 Dependencies**

13284 A server device shall be capable of storing at least two load control events.

Events carried using this cluster include a timestamp with the assumption that target devices maintain a real-time clock. Devices can acquire and synchronize their internal clocks with the ESI as described in sub-clause 3.12.

13287 If a device does not support a real-time clock, it is assumed the device will ignore all values within the Time field except the "Start Now" value.

13289 Additionally, for devices without a real-time clock, it is assumed those devices will utilize a method (i.e. ticks,

13290 countdowns, etc.) to approximate the correct duration period.

## 13291 10.3.2.2 Attributes

13292 There are no attributes for the Demand Response and Load Control Cluster server.

## 10.3.2.3 Commands Generated

The command IDs generated by the Demand Response and Load Control cluster server are listed in Table 10-18.

#### Table 10-18. Command IDs for the Demand Response and Load Control Server

| Command Identifier | Description                    | M/O |
|--------------------|--------------------------------|-----|
| 0x00               | Load Control Event             | M   |
| 0x01               | Cancel Load Control Event      | M   |
| 0x02               | Cancel All Load Control Events | M   |

### 13296 10.3.2.3.1 Load Control Event Command

## 13297 10.3.2.3.1.1 Payload Format

13298 The Load Control Event command payload shall be formatted as illustrated in Figure 10-14.

#### Figure 10-14. Format of the Load Control Event Command Payload

| Octets        | 4                         | 2                   | 1                                  | 4                    | 2                          | 1                        | 1                                    |
|---------------|---------------------------|---------------------|------------------------------------|----------------------|----------------------------|--------------------------|--------------------------------------|
| Data<br>Type  | uint32                    | map16               | uint8                              | UTC                  | uint16                     | uint8                    | uint8                                |
| Field<br>Name | Issuer<br>Event ID<br>(M) | Device<br>Class (M) | Utility<br>Enrollment<br>Group (M) | Start<br>Time<br>(M) | Duration in<br>Minutes (M) | Criticality<br>Level (M) | Cooling<br>Temperature<br>Offset (O) |

13299

13293

13295

13303

13304

13305 13306

13307

13308

13309

13310

13311

13312 13313

13314

| Octets        | 1                                    | 2                                       | 2                                       | 1                                            | 1                    | 1                       |
|---------------|--------------------------------------|-----------------------------------------|-----------------------------------------|----------------------------------------------|----------------------|-------------------------|
| Data<br>Type  | uint8                                | int16                                   | int16                                   | int8                                         | uint8                | map8                    |
| Field<br>Name | Heating<br>Temperature<br>Offset (O) | Cooling<br>Temperature Set<br>Point (O) | Heating<br>Temperature Set<br>Point (O) | Average Load<br>Adjustment Percentage<br>(O) | Duty<br>Cycle<br>(O) | Event<br>Control<br>(M) |

Note: M = Mandatory field, O = Optional field. All fields must be present in the payload. Optional fields will be marked with specific values to indicate they are not being used.

#### 10.3.2.3.1.1.1 **Payload Details**

**Issuer Event ID** (mandatory): Unique identifier generated by the Energy provider. The value of this field allows matching of Event reports with a specific Demand Response and Load Control event. The expected value contained in this field shall be a unique number managed by upstream systems or a UTC based time stamp (UTC data type) identifying when the Load Control Event was issued.

**Device Class (mandatory):** Bit encoded field representing the Device Class to apply the current Load Control Event. Each bit, if set individually or in combination, indicates the class device(s) needing to participate in the event. (Note that the participating device may be different than the controlling device. For instance, a thermostat may act on behalf of an HVAC compressor or furnace and/or Strip Heat/Baseboard Heater and should take action on their behalf, as the thermostat itself is not subject to load shed but controls devices that are subject to load shed.) The encoding of this field is in Table 10-19.

Table 10-19. Device Class Field BitMap/Encoding

| Bit | Description                                 |
|-----|---------------------------------------------|
| 0   | HVAC Compressor or Furnace                  |
| 1   | Strip Heaters/Baseboard Heaters             |
| 2   | Water Heater                                |
| 3   | Pool Pump/Spa/Jacuzzi                       |
| 4   | Smart Appliances                            |
| 5   | Irrigation Pump                             |
| 6   | Managed Commercial & Industrial (C&I) loads |
| 7   | Simple misc. (Residential On/Off) loads     |
| 8   | Exterior Lighting                           |
| 9   | Interior Lighting                           |
| 10  | Electric Vehicle                            |
| 11  | Generation Systems                          |

Device manufacturers shall recognize the Device Class or set of Devices Classes that corresponds to its functionality. For example, a thermostat (PCT) may react when Bit 0 is set since it controls the HVAC and/or furnace. Another example is a device that acts like an EMS where it controls exterior lights, interior lights, and simple misc, load control devices. In this case the EMS would react when Bits 7, 8, or 9 are set individually or in combination.

**Utility Enrollment Group (mandatory):** The Utility Enrollment Group field can be used in conjunction with the Device Class bits. It provides a mechanism to direct Load Control Events to groups of Devices. Example, by

13315

13316 13317

13318

13319

13320 13321

13322

Page 10-28

assigning two different groups relating to either Demand Response programs or geographic areas, Load Control Events can be further directed for a sub-set of Device Classes (i.e. Device Class Bit 0 and Utility Enrollment Group #1 vs. Device Class Bit0 and Utility Enrollment Group #2). 0x00 addresses all groups, and values 0x01 to 0xFF address individual groups that match. Please refer to sub-clause 10.3.3.2.1 for further details.

If the Device Class and/or Utility Enrollment Group fields don't apply to your End Device, the Load Control Event command shall be ignored by either dropping the message and not replying at all or by sending back a Default Response message with a SUCCESS status code.

**Start Time (mandatory)**: UTC Timestamp representing when the event is scheduled to start. A start time of 0x00000000 is a special time denoting "now." If the device would send an event with a Start Time of now, adjust the Duration In Minutes field to correspond to the remainder of the event.

**Duration In Minutes (mandatory)**: Duration of this event in number of minutes. Maximum value is 1440 (one day).

**Criticality Level (mandatory)**: This field defines the level of criticality of this event. The action taken by load control devices for an event can be solely based on this value, or combination with other Load Control Event fields supported by this device. For example, additional fields such as Average Load Adjustment Percentage, Duty Cycle, Cooling Temperature Offset, Heating Temperature Offset, Cooling Temperature Set Point or Heating Temperature Set Point can be used in combination with the Criticality level. Criticality levels are listed in Table 10-20.

Table 10-20. Criticality Levels

| Criticality Level | Level Description  | Participation   |
|-------------------|--------------------|-----------------|
| 1                 | Green              | Voluntary       |
| 2                 | 1                  | Voluntary       |
| 3                 | 2                  | Voluntary       |
| 4                 | 3                  | Voluntary       |
| 5                 | 4                  | Voluntary       |
| 6                 | 5                  | Voluntary       |
| 7                 | Emergency          | Mandatory       |
| 8                 | Planned Outage     | Mandatory       |
| 9                 | Service Disconnect | Mandatory       |
| 0x0A to 0x0F      | Utility Defined    | Utility Defined |

1334113342

13327

13328

13329

13330

13331

13332

13333

13334

13335

13336

13337

13338

13339

13340

The criticality level 0x0 and 0x10 to 0xFF are reserved for future profile changes and not used.

"Green" event, level 0x01, may be used to denote that the energy delivered uses an abnormal amount from non-"green" sources. Participation in this event is voluntary.

The criticality levels 0x02 through 0x06 (Levels 1 through 5) indicate progressively increasing levels of load reduction are being requested by the utility. Participation in these events is voluntary.

The criticality level 0x07 is used to indicate an "Emergency" event. Participation in this event is mandatory, as defined by the utility. The expected response to this event is termination of all non-essential energy use, as defined by the utility. Exceptions to participation in this event type must be managed by the utility.

The criticality level 0x08 is used to indicate a "Planned Outage" event. Participation in this event is mandatory, as defined by the utility. The expected response to this event is termination of delivery of all non-essential energy, as defined by the utility. Exceptions to participation in this event type must be managed by the utility.

- 13353 The criticality level 0x09 is used to indicate a "Service Disconnect" event. Participation in this event is mandatory,
- as defined by the utility. The expected response to this event is termination of delivery of all non-essential energy, as
- defined by the utility. Exceptions to participation in this event type must be managed by the utility.
- 13356 Levels 0x0A to 0x0F are available for Utility Defined criticality levels.
- 13357 Cooling Temperature Offset (optional): Requested offset to apply to the normal cooling setpoint at the time of the
- 13358 start of the event in + 0.1 °C.
- 13359 **Heating Temperature Offset (optional):** Requested offset to apply to the normal heating setpoint at the time of the
- 13360 start of the event in + 0.1 °C.
- 13361 The Cooling and Heating Temperature Offsets represent a temperature change (Delta Temperature) that will be
- applied to both the associated heating and cooling set points. The temperature offsets (Delta Temperatures) will be
- calculated per the Local Temperature in the Thermostat. The calculated temperature will be interpreted as the
- 13364 number of degrees to be added to the cooling set point and subtracted from the heating set point. Sequential demand
- response events are not cumulative. The Offset shall be applied to the normal setpoint.
- 13366 Each offset represents the temperature offset (Delta Temperature) in degrees Celsius, as follows: Delta Temperature
- 13367 Offset / 10 = delta temperature in degrees Celsius. Where 0.00°C <= temperature <= 25.4 °C, corresponding to a
- 13368 Temperature in the range 0x00 to 0x0FE. The maximum resolution this format allowed is 0.1 °C.
- 13369 A DeltaTemperature of 0xFF indicates that the temperature offset is not used.
- 13370 If a temperature offset is sent that causes the heating or cooling temperature set point to exceed the limit boundaries
- that are programmed into the thermostat, the thermostat should respond by setting the temperature at the limit.
- 13372 Cooling Temperature Set Point (optional): Requested cooling set point in 0.01 degrees Celsius.
- 13373 **Heating Temperature Set Point (optional)**: Requested heating set point in 0.01 degrees Celsius.
- 13374 Cooling and heating temperature set points will be defined and calculated per the LocalTemperature attribute in the
- 13375 Thermostat Cluster (see Chapter 6).
- 13376 These fields represent the temperature in degrees Celsius, as follows:
- 13377 Cooling Temperature Set Point / 100 = temperature in degrees Celsius
- 13378 where -273.15°C <= temperature <= 327.67°C, corresponding to a Cooling and/or Heating Temperature Set Point in
- 13379 the range 0x954d to 0x7fff
- 13380 The maximum resolution this format allows is 0.01°C.
- 13381 A Cooling or Heating Temperature Set Point of 0x8000 indicates that the temperature set point is not used.
- 13382 If a temperature is sent that exceeds the temperature limit boundaries that are programmed into the thermostat, the
- 13383 thermostat should respond by setting the temperature at the limit.
- 13384 The thermostat shall not use a Cooling or Heating Temperature Set Point that causes the device to use more energy
- than the normal setting.
- 13386 When both a Temperature Offset and a Temperature Set Point are provided, the thermostat may use either as defined
- by the device manufacturer. The thermostat should use the setting that provides the lowest energy consumption.
- 13388 Average Load Adjustment Percentage (optional): Defines a maximum energy usage limit as a percentage of the
- 13389 client implementations specific average energy usage. The load adjustment percentage is added to 100% creating a
- percentage limit applied to the client implementations specific average energy usage. A -10% load adjustment
- percentage will establish an energy usage limit equal to 90% of the client implementations specific average energy
- usage. Each load adjustment percentage is referenced to the client implementations specific average energy usage.
- 13393 There are no cumulative effects.
- 13394 The range of this field is -100 to +100 with a resolution of 1 percent. A -100% value equals a total load shed. A 0%
- value will limit the energy usage to the client implementation's specific average energy usage. A +100% value will
- limit the energy usage to double the client implementation's specific average energy usage.
- 13397 A value of 0x80 indicates the field is not used. All other values are reserved for future use.

13406

13407

13408

13420

13426

13427 13428

13429

13398 **Duty Cycle (optional):** Defines the maximum On state duty cycle as a percentage of time. Example, if the value is 80, the device would be in an "on state" for 80% of the time for the duration of the event. Range of the value is 0 to 100. A value of 0xFF indicates the field is not used. All other values are reserved for future use.

Duty cycle control is a device specific issue and shall be managed by the device manufacturer. It is expected that the duty cycle of the device under control will span the shortest practical time period in accordance with the nature of the device under control and the intent of the request for demand reduction. For typical Device Classes, three minutes for each 10% of duty cycle is recommended. It is expected that the "off state" will precede the "on state".

**Event Control (mandatory):** Identifies additional control options for the event. The BitMap for this field is described in Table 10-21.

Table 10-21. Event Control Field BitMap

| Bit | Description                                             |
|-----|---------------------------------------------------------|
| 0   | 1= Randomize Start time, 0=Randomized Start not Applied |
| 1   | 1= Randomize End time, 0=Randomized End not Applied     |

Note: The randomization attribute will be used in combination with two bits to determine if the Event Start and Stop Times are randomized. By default devices will randomize the start and stop of an event. Refer to sub-clause 10.3.3.2.2 and sub-clause 10.3.3.2.3 for the settings of these values.

#### 13412 **10.3.2.3.1.1.2** When Generated

This command is generated when the ESI wants to control one or more load control devices, usually as the result of an energy curtailment command from the Smart Energy network.

### 13415 10.3.2.3.1.1.3 Responses to Load Control Event

13416 The server receives the cluster-specific commands detailed in sub-clause 10.3.3.3.1.

### 13417 10.3.2.3.2 Cancel Load Control Event Command

### 13418 10.3.2.3.2.1 Payload Format

13419 The Cancel Load Control Event command payload shall be formatted as illustrated in Figure 10-15.

Figure 10-15. Format of the Cancel Load Control Event Payload

| Octets     | 4                  | 2                | 1                               | 1                     | 4                     |
|------------|--------------------|------------------|---------------------------------|-----------------------|-----------------------|
| Data Type  | uint32             | map16            | uint8                           | map8                  | UTC                   |
| Field Name | Issuer Event<br>ID | Device Class (M) | Utility Enrollment<br>Group (M) | Cancel<br>Control (M) | Effective<br>Time (M) |

#### 13421 **10.3.2.3.2.1.1** Payload Details

13422 **Issuer Event ID (mandatory):** Unique identifier generated by the Energy provider. The value of this field allows matching of Event reports with a specific Demand Response and Load Control event. It's expected the value contained in this field is a unique number managed by upstream systems or a UTC based time stamp (UTC data type) identifying when the Load Control Event was issued.

**Device Class (mandatory):** Bit encoded field representing the Device Class to apply the current Load Control Event. Each bit, if set individually or in combination, indicates the class device(s) needing to participate in the event. (Note that the participating device may be different than the controlling device. For instance, a thermostat may act on behalf of an HVAC compressor or furnace and/or Strip Heat/Baseboard Heater and should take action on their

- behalf, as the thermostat itself is not subject to load shed but controls devices that are subject to load shed.) The encoding of the Device Class is listed in Table 10-19.
- 13432 Utility Enrollment Group (mandatory): The Utility Enrollment Group field can be used in conjunction with the
- 13433 Device Class bits. It provides a mechanism to direct Load Control Events to groups of Devices. Example, by
- assigning two different groups relating to either Demand Response programs or geographic areas, Load Control
- 13435 Events can be further directed for a sub-set of Device Classes (i.e. Device Class Bit 0 and Utility Enrollment Group
- 13436 #1 vs. Device Class Bit0 and Utility Enrollment Group #2). 0x00 addresses all groups, and values 0x01 to 0xFF
- 13437 address individual groups that match. Please refer to sub-clause 10.3.2.3.2.1 for further details.
- 13438 If the Device Class and/or Utility Enrollment Group fields don't apply to your End Device, the Cancel Load Control
- 13439 Event command is ignored.
- Device Class and/or Utility Group fields must be the same for a Cancel Load Control Event command as they were
- for the command to create the event. Should these fields be different there is no defined behavior for how DRLC
- 13442 servers should maintain their tables for replying to Get Scheduled Events commands.
- 13443 Cancel Control (mandatory): The encoding of the Cancel Control is listed in Table 10-22.
- 13444

#### Table 10-22. Cancel Control

| Bit | Description                                                                                                    |
|-----|----------------------------------------------------------------------------------------------------|
| 0   | To be used when the Event is currently in process and acted upon as specified by the Effective Time field of the Cancel Load Control Event command. |
|     | A value of Zero (0) indicates that randomization is overridden and the event should be terminated immediately at the Effective Time.                |
|     | A value of One (1) indicates the event should end using randomization settings in the original event.                                               |

- 13445
- 13446 **Effective Time (mandatory):** UTC Timestamp representing when the canceling of the event is scheduled to start.
- An effective time of 0x00000000 is a special time denoting "now." If the device would send an event with an
- 13448 Effective Time of now, adjust the Duration In Minutes field to correspond to the remainder of the event.
- 13449 Note: This field is deprecated; a Cancel Load Control command shall now take immediate effect. A value of
- 13450 0x00000000 shall be used in all Cancel Load Control commands
- 13451 **10.3.2.3.2.1.2** When Generated
- This command is generated when the ESI wants to cancel previously scheduled control of one or more load control
- devices, usually as the result of an energy curtailment command from the Smart Energy network.
- 13454 10.3.2.3.2.1.3 Responses to Cancel Load Control Event
- The server receives the cluster-specific commands detailed in sub-clause 10.3.3.3.1.
- 13456 Note: If the Cancel Load Control Event command is received after the event has ended, the device shall reply using
- 13457 the "Report Event Status Command" with an Event Status of "Rejected -Invalid Cancel Command (Undefined
- 13458 Event)".
- 13459 10.3.2.3.3 Cancel All Load Control Events Command
- 13460 10.3.2.3.3.1 Payload Format
- 13461 The Cancel All Load Control Events command payload shall be formatted as illustrated in Table 10-23.

Table 10-23. Format of the Cancel All Load Control Events Command Payload

| Octets     | 1              |  |
|------------|----------------|--|
| Data Type  | map8           |  |
| Field Name | Cancel Control |  |

13463 **10.3.2.3.3.1.1** Payload Details

**Cancel Control:** The encoding of the Cancel Control is listed in Table 10-24.

13465

Table 10-24. Cancel All Command Cancel Control Field

| Bit | Description                                                                            |
|-----|----------------------------------------------------------------------------------------|
| 0   | To be used when the Event is currently in process and a cancel command is received.    |
|     | A value of Zero (0) indicates that randomization is overridden and the event should be |
|     | terminated immediately.                                                                |
|     | A value of One (1) indicates the event should end using randomization settings in the  |
|     | original event.                                                                        |

13466 10.3.2.3.3.2 When Generated

13467 This command is generated when the ESI wants to cancel all events for control device(s).

- 13468 10.3.2.3.3.3 Responses to Cancel All Load Control Events
- 13469 The server receives the cluster-specific commands detailed in sub-clause 10.3.3.1. The Cancel All Load Control
- 13470 Events command is processed by the device as if individual Cancel Load Control Event commands were received
- for all of the currently stored events in the device. The device will respond with a "Report Event Status Command"
- for each individual load control event canceled.
- 13473 10.3.2.4 Commands Received
- The server receives the cluster-specific commands detailed in sub-clause 10.3.3.
- 13475 **10.3.3 Client**
- 13476 This section identifies the attributes and commands provided by Client devices.

## 13477 **10.3.3.1 Dependencies**

- 13478 Devices receiving and acting upon Load Control Event commands must be capable of storing and supporting at
- least three unique instances of events. As a highly recommended recovery mechanism, when maximum storage of
- events has been reached and additional Load Control Events are received that are unique (not superseding currently
- 13481 stored events), devices should ignore additional Load Control Events and when storage becomes available, utilize
- the GetScheduledEvents command to retrieve any previously ignored events.
- 13483 Events carried using this cluster include a timestamp with the assumption that target devices maintain a real
- 13484 time clock. Devices can acquire and synchronize their internal clocks with the ESI as described in the Time cluster
- 13485 sub-clause 3.12.
- Devices MAY 'drop' events received before they have received and resolved time ('dropping' an event is defined as
- sending a default response with status code SUCCESS).
- 13488 If a device does not support a real time clock, it's assumed the device will ignore all values within the Time field
- 13489 except the "Start Now" value.

13493

13494

13501

13507

13513

Additionally, for devices without a real time clock it's assumed those devices will utilize a method (i.e. ticks, countdowns, etc.) to approximate the correct duration period.

## 10.3.3.2 Client Cluster Attributes

#### Table 10-25. Demand Response Client Cluster Attributes

| Id     | Name                   | Type   | Range            | Acc | Default | M/O |
|--------|------------------------|--------|------------------|-----|---------|-----|
| 0x0000 | UtilityEnrollmentGroup | uint8  | 0x00 to 0xFF     | RW  | 0x00    | M   |
| 0x0001 | StartRandomizeMinutes  | uint8  | 0x00 to 0x3C     | RW  | 0x1E    | M   |
| 0x0002 | StopRandomizeMinutes   | uint8  | 0x00 to 0x3C     | RW  | 0x1E    | M   |
| 0x0003 | DeviceClassValue       | uint16 | 0x0000 to 0xFFFF | RW  | -       | M   |

## 10.3.3.2.1 *UtilityEnrollmentGroup* Attribute

The UtilityEnrollmentGroup provides a method for utilities to assign devices to groups. In other words, Utility defined groups provide a mechanism to arbitrarily group together different sets of load control or demand response devices for use as part of a larger utility program. The definition of the groups, implied usage, and their assigned values are dictated by the Utilities and subsequently used at their discretion, therefore outside the scope of this specification. The valid range for this attribute is 0x00 to 0xFF, where 0x00 (the default value) indicates the device is a member of all groups and values 0x01 to 0xFF indicates that the device is member of that specified group.

### 10.3.3.2.2 StartRandomizationMinutes Attribute

The StartRandomizedMinutes represents the maximum number of minutes to be used when randomizing the start of an event. As an example, if StartRandomizedMinutes is set for 3 minutes, the device could randomly select 2 minutes (but never greater than the 3 minutes) for this event, causing the start of the event to be delayed by two minutes. The valid range for this attribute is 0x00 to 0x3C where 0x00 indicates start event randomization is not performed.

## 10.3.3.2.3 EndRandomizationMinutes Attribute

The EndRandomizedMinutes represents the maximum number of minutes to be used when randomizing the end of an event. As an example, if EndRandomizedMinutes is set for 3 minutes, the device could randomly select one minute (but never greater than 3 minutes) for this event, causing the end of the event to be delayed by one minute. The valid range for this attribute is 0x00 to 0x3C where 0x00 indicates end event randomization is not performed.

#### 10.3.3.2.4 DeviceClassValue Attribute

- The DeviceClassValue attribute identifies which bits the device will match in the Device Class fields. Please refer to Table 10-19 for further details. Although the attribute has a RW access property, the device is permitted to refuse to change the DeviceClass by setting the status field of the corresponding write attribute status record to NOT AUTHORIZED.
- Although, for backwards compatibility, the Type cannot be changed, this 16-bit integer should be treated as if it were a 16-bit bitmap.
- Device Class and/or Utility Enrollment Group fields are to be used as filters for deciding to accept or ignore a Load Control Event or a Cancel Load Control Event command. There is no requirement for a device to store or remember the Device Class and/or Utility Enrollment Group once the decision to accept the event has been made. A

13531

13532

13536

13538

13539

13540

13541

13523 consequence of this is that devices that accept multiple device classes may have an event created for one device class superseded by an event created for another device class.

In-Home Displays should report the device classes that they are interested in. An IHD that wishes to display all possible Load Control Events, even for classes not yet defined, should indicate a device class of 0xFFFF; this will allow DRLC servers to optimize the number of DRLC events they unicast, such that they are only sent to those devices that are interested in them.

### 10.3.3.3 Commands Generated

The command IDs generated by the Demand Response and Load Control client cluster are listed in Table 10-26.

Table 10-26. Generated Command IDs for the Demand Response and Load Control Client

| Command Identifier<br>Field Value | Description          | M/O |
|-----------------------------------|----------------------|-----|
| 0x00                              | Report Event Status  | M   |
| 0x01                              | Get Scheduled Events | M   |

## 10.3.3.3.1 Report Event Status Command

### 13533 10.3.3.3.1.1 Payload Format

The Report Event Status command payload shall be formatted as illustrated in Figure 10-16.

13535 Figure 10-16. Format of the Report Event Status Command Payload

| Octets        | 4                         | 1                   | 4                        | 1                                   | 2                                         | 2                                                  |
|---------------|---------------------------|---------------------|--------------------------|-------------------------------------|-------------------------------------------|----------------------------------------------------|
| Data Type     | uint32                    | uint8               | UTC                      | uint8                               | uint16                                    | uint16                                             |
| Field<br>Name | Issuer<br>Event<br>ID (M) | Event<br>Status (M) | Event Status<br>Time (M) | Criticality<br>Level<br>Applied (M) | Cooling Temperature Set Point Applied (O) | Heating<br>Temperature Set<br>Point<br>Applied (O) |

| Octets        | 1                                                 | 1                         | 1                 | 1                  | 42            |
|---------------|---------------------------------------------------|---------------------------|-------------------|--------------------|---------------|
| Data<br>Type  | int8                                              | uint8                     | map8              | uint8              | opaque        |
| Field<br>Name | Average Load Adjustment<br>Percentage Applied (O) | Duty Cycle<br>Applied (O) | Event Control (M) | Signature Type (M) | Signature (O) |

### 13537 10.3.3.3.1.1.1 Payload Details

**Issuer Event ID** (mandatory): Unique identifier generated by the Energy provider. The value of this field allows matching of Event reports with a specific Demand Response and Load Control event. It's expected the value contained in this field is a unique number managed by upstream systems or a UTC based time stamp (UTC data type) identifying when the Load Control Event was issued.

13542 **Event Status (mandatory)**: Table 10-27 lists the valid values returned in the Event Status field.

#### Table 10-27. Event Status Field Values

| Value | Description                                                                              |
|-------|------------------------------------------------------------------------------------------|
| 0x01  | Load Control Event command received                                                      |
| 0x02  | Event started                                                                            |
| 0x03  | Event completed                                                                          |
| 0x04  | User has chosen to "Opt-Out", user will not participate in this event                    |
| 0x05  | User has chosen to "Opt-In", user will participate in this event                         |
| 0x06  | The event has been cancelled                                                             |
| 0x07  | The event has been superseded                                                            |
| 0x08  | Event partially completed with User "Opt-Out"                                            |
| 0x09  | Event partially completed due to User "Opt-In"                                           |
| 0x0A  | Event completed, no User participation (Previous "Opt-Out")                              |
| 0xF8  | Rejected -Invalid Cancel Command (Default)                                               |
| 0xF9  | Rejected -Invalid Cancel Command (Invalid Effective Time)                                |
| 0xFB  | Rejected -Event was received after it had expired (Current Time > Start Time + Duration) |
| 0xFD  | Rejected -Invalid Cancel Command (Undefined Event)                                       |
| 0xFE  | Load Control Event command Rejected                                                      |

13544 13545

13546

Should a device issue one or more "OptOut" or "OptIn" RES commands during an event that is eventually cancelled, the event shall be recorded as a cancelled event (Status = 0x06) at its effective time.

Should a device issue one or more "OptOut" or "OptIn" RES commands during an event that is not cancelled, the event shall be recorded as partially completed based on the last RES command sent (Status = 0x08 or 0x09).

When a device returns a status of 0xFD (Rejected -Invalid Cancel Command (Undefined Event)), all optional fields should report their "Ignore" values.

When a device receives a duplicate RES command, it should ignore the duplicate commands. Please note: As a recommended best practice, ESI applications should provide a mechanism to assist in filtering duplicate messages received on the WAN.

13554 **Event Status Time (mandatory):** UTC Timestamp representing when the event status occurred. This field shall not use the value of 0x00000000.

13556 **Criticality Level Applied (mandatory):** Criticality Level value applied by the device, see the corresponding field in the Load Control Event command for more information.

Cooling Temperature Set Point Applied (optional): Cooling Temperature Set Point value applied by the device, see the corresponding field in the Load Control Event command for more information. The value 0x8000 means that this field has not been used by the end device.

Heating Temperature Set Point Applied (optional): Heating Temperature Set Point value applied by the device, see the corresponding field in the Load Control Event command for more information. The value 0x8000 means that this field has not been used by the end device.

Average Load Adjustment Percentage Applied (optional): Average Load Adjustment Percentage value applied by the device, see the corresponding field in the Load Control Event command for more information. The value 0x80 means that this field has not been used by the end device.

- 13567 **Duty Cycle Applied (optional):** Defines the maximum On state duty cycle applied by the device. The value 0xFF means that this field has not been used by the end device. Refer to sub-clause 10.3.2.3.1.1.1.
- 13569 Event Control (mandatory): Identifies additional control options for the event. Refer to sub-clause 10.3.2.3.1.1.1.
- 13570 **Signature Type (mandatory):** An 8-bit Unsigned integer enumerating the type of algorithm use to create the Signature. The enumerated values are shown in Table 10-28:

Table 10-28. Enumerated Values of Signature Types

| <b>Enumerated Value</b> | Signature Type |
|-------------------------|----------------|
| 0x00                    | No Signature   |
| 0x01                    | ECDSA          |

13575

13579

1358013581

13582

13583

13584

13585

If the signature field is not used, the signature type shall be set to 0x00, which will be used to indicate "no signature." The signature field shall be filled with (48) 0xFF values.

13576 **Signature (optional**): A non-repudiation signature created by using the Matyas-Meyer-Oseas hash function (specified in Annex B.6 in [Z1]) used in conjunction with ECDSA. The signature creation process will occur in two steps:

- 1. Pass the first ten fields, which includes all fields up to the Signature field, of the Report Event Status command (listed in Figure 10-16) through ECDSA using the device's ECC Private Key, generating the signature (r,s).
- **Note:** ECDSA internally uses the MMO hash function in place of the internal SHA-1 hash function.
- 2. Concatenate ECDSA signature components (r,s) and place into the Signature field within the Report Event Status command.

**Note:** the lengths of r and s are implicit, based on the curve used. Verifying the signature will require breaking the signature field back into the discrete components r and s, based on the length.

#### 13586 10.3.3.3.1.2 When Generated

This command is generated when the client device detects a change of state for an active Load Control event. (The transmission of this command should be delayed after a random delay between 0 and 5 seconds, to avoid a potential storm of packets.)

#### 13590 10.3.3.3.2 Get Scheduled Events Command

- Note: The handling of this command is currently under review, and is likely to change in the next revision of the specification. Refer to CCB 1297 (and associated document 12-0180-00) for further information.
- This command is used to request that all scheduled Load Control Events, starting at or after the supplied Start Time, are re-issued to the requesting device. When received by the Server, one or more Load Control Event commands (see sub-clause 10.3.2.3.1) will be sent covering both active and scheduled Load Control Events.

#### 13596 10.3.3.3.2.1 Payload Format

13597 The Get Scheduled Events command payload shall be formatted as illustrated in Figure 10-17.

Figure 10-17. Format of the Get Scheduled Events Command Payload

| Octets 4   |                | 1                    |  |
|------------|----------------|----------------------|--|
| Data Type  | UTC            | uint8                |  |
| Field Name | Start Time (M) | Number of Events (M) |  |

13599

13598

- 13600 Start Time (mandatory): UTC Timestamp representing the minimum ending time for any scheduled or 13601 currently active events to be resent. If either command has a Start Time of 0x00000000, replace that Start Time
- 13602 with the current time stamp.
- 13603 **Number of Events (mandatory):** Represents the maximum number of events to be sent. A value of 0 would
- 13604 indicate all available events are to be returned. Example: Number of Events = 1 would return the first event
- 13605 with an EndTime greater than or equal to the value of Start Time field in the Get Scheduled Events command
- 13606 (EndTime would be StartTime plus Duration of the event listed in the device's event table).
- 13607 10.3.3.3.2.2 When Generated
- 13608 This command is generated when the client device wishes to verify the available Load Control Events or after a
- 13609 loss of power/reset occurs and the client device needs to recover currently active or scheduled Load Control
- 13610 Events.
- 13611 A ZCL Default Response with status NOT\_FOUND shall be returned when there are no events available.
- 10.3.3.4 Commands Received 13612
- 13613 The client receives the cluster-specific commands detailed in sub-clause 10.3.1.1.
- 10.3.3.5 Attribute Reporting 13614
- 13615 Attribute reporting is not expected to be used for this cluster. The Client side attributes are not expected to be
- 13616 changed by the Client, only used during Client operations.
- **10.3.4 Application Guidelines** 13617
- 13618 The criticality level is sent by the utility to the load control device to indicate how much load reduction is requested.
- 13619 The utility is not required to use all of the criticality levels that are described in this specification. A load
- 13620 control device is not required to provide a unique response to each criticality level that it may receive.
- 13621 The Average Load Adjustment Percentage, temperature offsets, and temperature set points are used by load control
- 13622 devices and energy management systems on a "voluntary" or "optional" basis. These devices are not required to
- 13623 use the values that are provided by the utility. They are provided as a recommendation by the utility.
- 13624 The load control device shall, in a manner that is consistent with this specification, accurately report event
- 13625 participation by way of the Report Event Status message.
- 13626 The Average Load Adjustment Percentage is sent by the utility to the load control device to indicate how much load
- 13627 reduction is requested. The load control device may respond to this information in a unique manner as defined by
- 13628 the device manufacturer.
- 13629 The Duty Cycle is sent by the utility to the load control device to indicate the maximum "On state" for a device.
- 13630 The control device may respond to this information in a unique manner as defined by the device manufacturer.
- 13631 The cooling temperature offset may be sent by the utility to the load shed control to indicate how much indoor
- 13632 cooling temperature offset is requested. Response of a load control device to this information is not mandatory. The
- 13633 control device may respond to this information in a unique manner as defined by the device manufacturer.
- 13634 The heating temperature offset may be sent by the utility to the load control device to indicate how much indoor
- 13635 heating temperature offset is requested. The control device may respond to this information in a unique manner
- 13636 as defined by the device manufacturer.
- 13637 The cooling temperature may be sent by the utility to the load control device to indicate the indoor cooling
- 13638 temperature setting that is requested. The control device may respond to this information in a unique manner
- 13639 as defined by the device manufacturer.

13640 The heating temperature may be sent by the utility to the load control device to indicate the indoor heating 13641 temperature setting that is requested. The control device may respond to this information in a unique manner 13642 as defined by the device manufacturer. 13643 **Note:** The most recent Load Control Event supersedes any previous Load Control Event command for the set of 13644 Device Classes and groups for a given time. Nested events and overlapping events are not allowed. The current active event will be terminated if a new event is started. 13645 10.3.4.1 Load Control Rules, Server 13646 10.3.4.1.1 13647 Load Control Server, Identifying Use of SetPoint and Offset Fields 13648 The use of the fields, Heating and Cooling Temperature Set Points and Heating and Cooling Temperature Offsets is 13649 optional. All fields in the payload must be populated. Non-use of these fields by the Server is indicated by using the 13650 following values: 0x8000 for Set Points and 0xFF for Offsets. When any of these four fields are indicated as 13651 optional, they shall be ignored by the client. 10.3.4.1.2 **Load Control Server, Editing of Scheduled Events** 13652 13653 Editing of a scheduled demand response event is not allowed. Editing of an active demand response event is not 13654 allowed. Nested events and overlapping events are not allowed. The current active event will be terminated if a new 13655 event is started. 10.3.4.2 Load Control Rules, Client 13656 10.3.4.2.1 13657 **Start and Stop Randomization** 13658 When shedding loads (turning a load control device off), the load control device will optionally apply start time 13659 randomization based on the values specified in the Event Control Bits and the Client's Start Randomization 13660 Minutes attribute. By default, devices will apply a random delay as specified by the default values of start and 13661 end randomization in the Demand Response Client Cluster Attributes table. 13662 When ending a load control event, the load control device will support the same randomization features as provided 13663 in the start load control event. 10.3.4.2.2 **Editing of DR Control Parameters** 13664 13665 In Load Control Device and energy management systems, editing of the demand response control parameters while 13666 participating in an active demand response event is not allowed. 10.3.4.2.3 Response to Price Events + Load Control Events 13667 13668 The residential system's response to price driven events will be considered in addition to the residential 13669 system's response to demand response events. Demand response events which require that the residential system is 13670 turned off have priority over price driven events. Demand response events which require that the residential system go to a fixed setting point have priority over price driven events. In this case, the thermostat shall not use a 13671 13672 Cooling or Heating Temperature Set Point that causes the device to use more energy than the price driven event 13673 setting. 10.3.4.2.4 **Opt-Out Messages** 13674

An event override message, "opt-out", will be sent by the load control device or energy management system if the

operator chooses not to participate in a demand response event by taking action to override the programmed

13675

13676

- demand reduction response. The override message will be sent at the start of the event. In the case where the event has been acknowledged and started, the override message will be sent when the override occurs.
- 13679 10.3.4.2.5 Thermostat/HVAC Controls
- A residential HVAC system will be allowed to change mode, from off to Heat, off to Cool, Cool to Heat, or Heat to Cool, during a voluntary event which is currently active. The HVAC control must acknowledge the event, as if it was operating, in that mode, at the start of the event. The HVAC control must obey the event rules that would have
- 13683 been enforced if the system had been operating in that mode at the start of the active event.
- An event override message, "opt-out", will be sent by the load control device or energy management system if the operator chooses not to participate in a demand response event by taking action to override the programmed demand reduction response. The override message will be sent at the start of the event. In the case where the
- event has been acknowledged and started, the override message will be sent when the override occurs.
- 13688 10.3.4.2.6 Demand Response and Load Control Transaction Examples
- The example in Figure 10-18 depicts the transactions that would take place for two events, one that is successful and another that is overridden by the user.

Figure 10-18. Example of Both a Successful and an Overridden Load Curtailment Event

13692

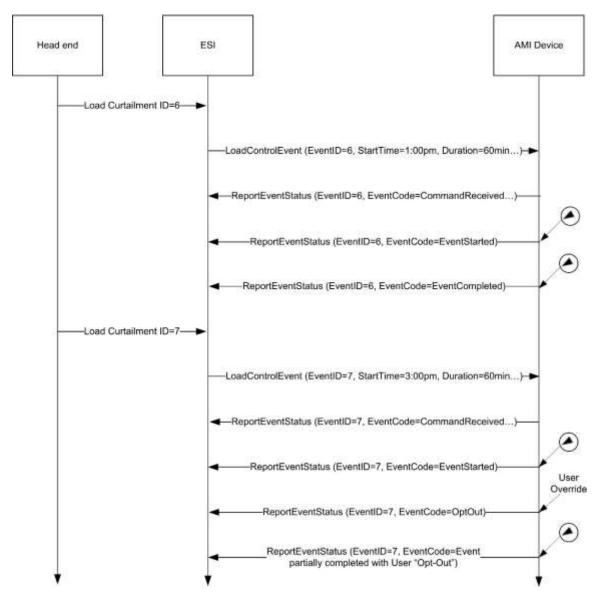

13693 13694

13695

The example in Figure 10-19 depicts the transactions that would take place when an event is superseded by an event that is eventually cancelled.

Figure 10-19. Example of a Load Curtailment Superseded and Another Cancelled

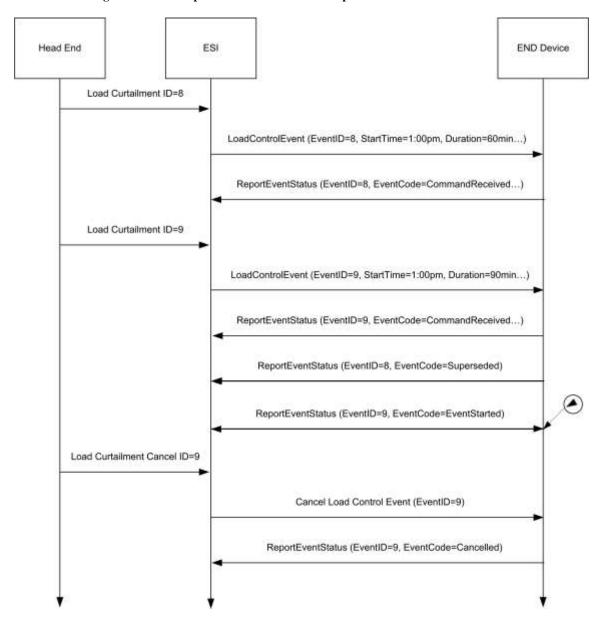

13697 13698

13699

13700 13701

13702

13703

13704 13705

13706 13707 Refer to section 10.3.5 for more information regarding the management and behavior of overlapping events.

## 10.3.5 Rules and Guidelines for Overlapping Events

This section describes multiple scenarios that Demand Response and Load Control devices may encounter over the Smart Energy network. The examples describe situations of overlapping events that are acceptable and where overlapping events that will be superseded due to conflicts.

## 10.3.5.1 Definitions

**Start Time** – "Start Time" field contained within the Load Control Event packet indicating when the event should start. Please note, a "Start Time" value of 0x00000000 denotes "now" and the device should use its current time as the "Start Time."

- 13708 **Duration** "Duration" field contained within the Load Control Event packet indicating how long the event should occur.
- 13710 End Time Time when Event completes as calculated by adding Duration to Start Time.
- 13711 **Scheduled Period** Represents the time between the Start Time and the End Time of the event.
- 13712 Effective Start Time -Represents time at which a specific device starts a load control event based on the Start
- 13713 Time plus or minus any randomization offsets.
- 13714 Effective End Time Represents time at which a specific device ends a load control event based on the Start
- 13715 Time plus Duration, plus or minus any randomization offsets.
- 13716 **Effective Scheduled Period** Represents the time between the Effective Start Time and the Effective End Time.
- 13717 Overlapping Event Defined as an event where the Scheduled Period covers part or all of an existing, previously
- 13718 scheduled event.
- 13719 Successive Events Defined as two events where the scheduled End Time of the first event is equal the Start Time
- of a subsequent scheduled event.
- 13721 Nested Events Defined as two events where the scheduled Start Time and End Time of the second event falls
- during the Scheduled Period of the first scheduled event and the second event is of shorter duration than the first
- 13723 event.

13727

13728

13729

13730

13731 13732

1373313734

13739

13740

13741

13742

13743

13744

13745

13746

13747 13748

13749

13750

## 10.3.5.2 Rules and Guidelines

- 13725 The depicted behaviors and required application management decisions are driven from the following guidance and rule set:
  - Upstream Demand Response/Load Control systems and/or the ESI shall prevent mismanaged scheduling of
     Overlapping Events or Nested Events. It is recognized Upstream Demand Response/Load Control systems
     and/or the ESI will need to react to changing conditions on the grid by sending Overlapping Events or
     Nested Events to supersede previous directives. But those systems must have the proper auditing and
     management rules to prevent a cascading set of error conditions propagated by improperly scheduled events.
  - 2. When needed, Upstream Demand Response/Load Control systems and/or the ESI may resolve any event scheduling conflicts by performing one of the following processes:
    - a. Canceling individual events starting with the earliest scheduled event and re-issuing a new set of events.
- 13735 b. Canceling all scheduled events and re-issuing a new set of events.
- 13736 c. Sending Overlapping Events or Nested Events to supersede previous directives.
- 13737 It is recommended that process 2.c is used for most situations since it can allow a smoother change between two sets of directives, but no way does it negate the responsibilities identified in rule #1.
  - 3. When an End Device receives an event with the *End Time* in the past (*End Time* < Current Time), this event is ignored and a *Report Event Status* command is returned with the Event Status set to 0xFB (Rejected Event was received after it had expired).
  - 4. When an End Device receives an event with a Start Time in the past and an End Time in the future ((Start Time < Current Time) AND (End Time > Current Time)), the event is processed immediately. The Effective Start Time is calculated using the Current Time as the Start Time. Original End Time is preserved.
  - 5. Regardless of the state of an event (scheduled or executing), when an End Device detects an Overlapping Event condition the latest Overlapping Event will take precedence over the previous event. Depending on the state of the event (scheduled or executing), one of the following steps shall take place:
    - a. If the previous event is scheduled and not executing, the End Device returns a Report Event Status command (referencing the previous event) with the Event Status set to 0x07 (The event has been

13754 13755

13756

13757

13758

13759

13760

13761

13762

13763

13764

13765

13766

13767

13768

13769

13770

13771

- superseded). After the *Report Event Status* command is successfully sent, the End Device can remove the previous event schedule.
  - b. If the previous event is executing, the End Device shall change directly from its current state to the requested state at the *Effective Start Time* of the *Overlapping Event* (Note: Rule #4 effects *Effective Start Time*). The End Device returns a *Report Event Status* command (referencing the previous event) with the Event Status set to 0x07 (the event has been superseded).
  - 6. Randomization *shall not* cause event conflicts or unmanaged gaps. To clarify:
    - a. When event starting randomization is requested, time periods between the *Start Time* of an event and the *Effective Start Time* a device should either maintain its current state or apply changes which contribute to energy saving. Preference would be to maintain current state.
    - b. When event ending randomization is used and the *Effective End Time* overlaps the *Effective Start Time* of a *Successive Event*, the *Effective Start Time* takes precedence. Events are not reported as superseded, End devices should report event status as it would a normal set of *Successive Events*.
    - c. It is recommended devices apply the same Start and Stop Randomization values for consecutive events to help prevent unexpected gaps between events.
    - d. Devices *shall not* artificially create a gap between *Successive Events*.
  - 7. It is permissible to have gaps when events are not Successive Events or Overlapping Events.
  - 8. If multiple device classes are identified for an event, future events for individual device classes (or a subset of the original event) that cause an Overlapping Event will supersede the original event strictly for that device class (or a subset of the original event). Note: Rule #5 applies to all Overlapping Events.

## 10.3.5.3 Event Examples

Smart Energy devices which act upon Demand Response and Load Control events shall use the following examples for understanding and managing overlapping and superseded events. Within those examples, references to multiple device classes will be used. Figure 10-20 depicts a representation of those devices in a Smart Energy network.

Figure 10-20. Smart Energy Device Class Reference Example

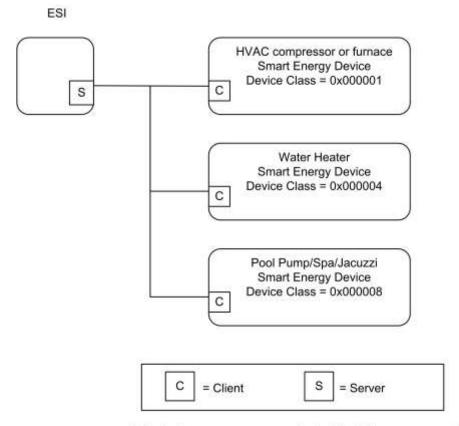

Note: Device names are examples for illustration purposes only

## 10.3.5.3.1 Correct Overlapping Events for Different Device Classes

Figure 10-21 depicts a correct series of DR/LC event for device class of 0x000001 (reference for the BitMap definition) with an event scheduled for another device class during the same period.

Figure 10-21. Correctly Overlapping Events

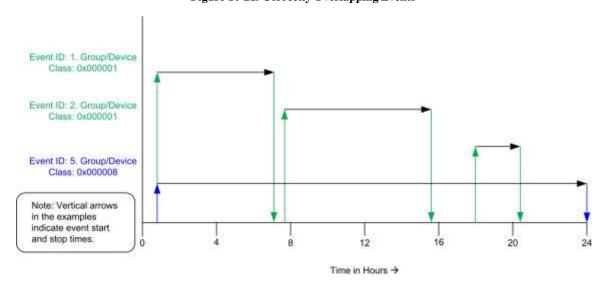

13782 13783

13777

13778

13779 13780

13781

13788

13789

13790

13784

In Figure 10-21, Device Class 0x000001 receives a sequence of 3 unique DR/LC events to be scheduled and acted upon. During this same 24 hour period, Device Class 0x000008 receives one scheduled DR/LC event that spans across the same time period as the events scheduled for Device Class 0x0000001. Because both Device Classes are unique, there are no conflicts due to Overlapping Events.

## 10.3.5.3.2 Correct Superseded Event for a Device Class

Figure 10-22 depicts a correct series of DR/LC events for device class of 0x000001 (reference for the BitMap definition) where an event is scheduled then later superseded.

13791

Figure 10-22. Correct Superseding of Events

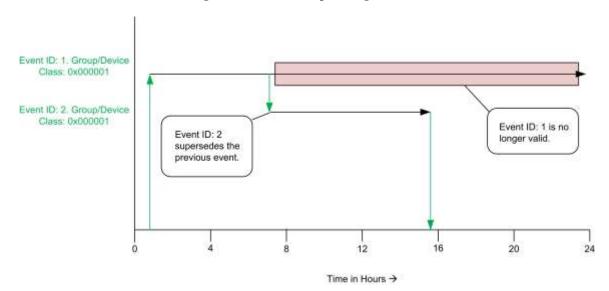

13792

13793 13794

13795

13796

13797

13798

In Figure 10-22, Device Class 0x000001 receives DR/LC Event ID#1 setup for a 24 hour Scheduled Period, which later is superseded by DR/LC Event ID#2, invalidating the remainder of Event ID#1, which is cancelled.

## 10.3.5.3.3 Superseding Events for Subsets of Device Classes

Figure 10-23 depicts a correct series of DR/LC events for device class of 0x000001 (reference for the BitMap definition) with an event scheduled for another device class during the same time period.

Figure 10-23. Superseded Event for a Subset of Device Classes

13800

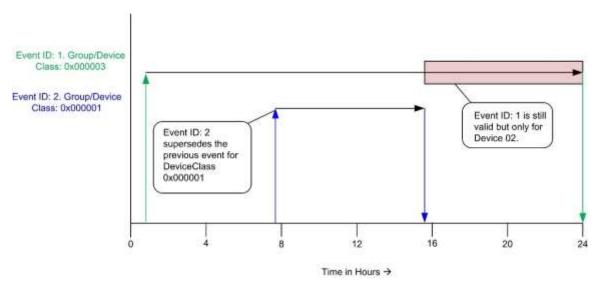

13801

13802 13803 13804

13805

13806 13807 In Figure 10-23, Device Class 0x000003 receives DR/LC Event ID#1 setup for a 24 hour Scheduled Period, which is targeted for both Device Class 0x000002 and 0x000001 (OR'ed == 0x000003). In the example, Event ID#2 is issued only for Device Class 0x000001, invalidating the remainder of Event ID#1 for that device class. DR/LC Event ID#1 is still valid for Device Class 0x000002, which in the example should run to completion.

## 10.3.5.3.4 Ending Randomization Between Events

Figure 10-24 depicts an Effective End Time that overlaps a second scheduled DR/LC event for device class of 0x000001 (reference for the BitMap definition).

13809

13808

Figure 10-24. Ending Randomization Between Events

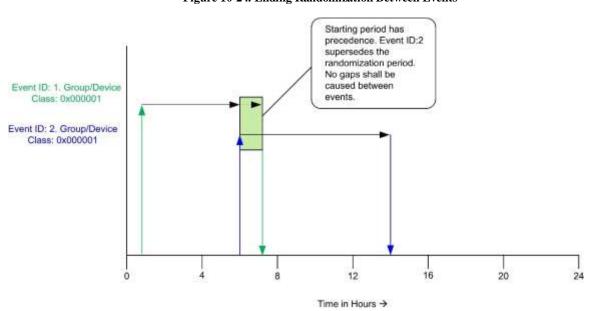

13810 13811

13812

In Figure 10-24, Device Class 0x000001 receives a DR/LC Event ID#1 with an ending randomization setting (please refer to sub-clause 10.3.2.3.1.1.1 for more detail). A second DR/LC (Event ID#2) is issued with a

13814

13815

13816

13817

13818

starting time which matches the ending time of DR/LC Event ID#1. In this situation, the Start Time of Event ID#2 has precedence. Event ID#1 is not reported as superseded.

### 10.3.5.3.5 Start Randomization Between Events

Figure 10-25 depicts an Effective Start Time that overlaps a previously scheduled DR/LC event for device class of 0x000001 (reference for the BitMap definition).

Figure 10-25. Start Randomization Between Events

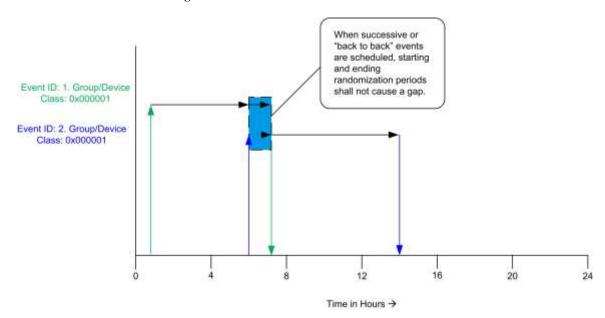

13819

13820 13821

13827

13828

13829

13822 (plea 13823 seco 13824 coul 13825 Time 13826 Effe

In Figure 10-25, Device Class 0x000001 receives a DR/LC Event ID#1 with an ending randomization setting (please refer to sub-clause 10.3.2.3.1.1.1 for more detail). Effective End Time of Event ID#1 is not known. A second DR/LC (Event ID#2) is issued with a starting randomized setting, which has an Effective Start Time that could overlap or start after the Effective End Time of DR/LC Event ID#1. In this situation, the Effective Start Time of Event ID#2 has precedence but the DR/LC device must also prevent any artificial gaps caused by the Effective Start Time of Event ID#2 and Effective End Time of Event ID#1.

## 10.3.5.3.6 Acceptable Gaps Caused by Start and Stop Randomization of Events

Figure 10-26 depicts an acceptable gap between two scheduled DR/LC events for device class of 0x000001 (reference for the BitMap definition) using both starting and ending randomization with both events.

Figure 10-26. Acceptable Gaps with Start and Stop Randomization

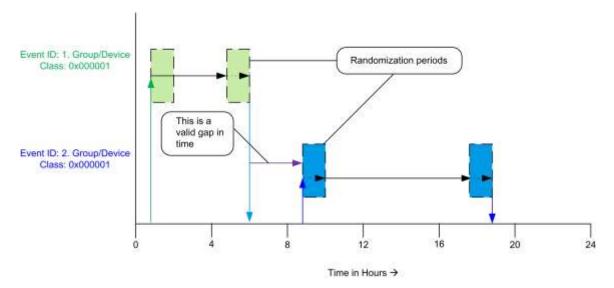

13831

13832

13833 13834 13835

13836 13837 13838

13839

13840 13841

13842 13843

13844

13845

13846

13847

13848

In Figure 10-26, Device Class 0x000001 receives a DR/LC Event ID#1 with both a starting and ending randomization setting. (Please refer to sub-clause 10.3.2.3.1.1.1 for more detail). A second DR/LC Event ID#2 is also issued with both a starting and ending randomized setting. The primary configuration to note in this example is the Effective End Time of DR/LC Event ID#1 completes well in advance of the Effective Start Time of DR/LC Event ID#2. In this scenario, regardless of randomization a gap is naturally created by the scheduling of the events and is acceptable.

# 10.4 Metering

## **10.4.1 Overview**

Please see Chapter 2 for a general cluster overview defining cluster architecture, revision, classification, identification,

The Metering Cluster provides a mechanism to retrieve usage information from Electric, Gas, Water, and potentially Thermal metering devices. These devices can operate on either battery or mains power, and can have a wide variety of sophistication. The Metering Cluster is designed to provide flexibility while limiting capabilities to a set number of metered information types. More advanced forms or data sets from metering devices will be supported in the Smart Energy Tunneling Cluster, which will be defined in sub-clause 10.6.

The following figures identify three configurations as examples utilizing the Metering Cluster.

13849 In Figure 10-27, the metering device is the source of information provided via the Metering Cluster Server.

Figure 10-27. Standalone ESI Model with Mains Powered Metering Device

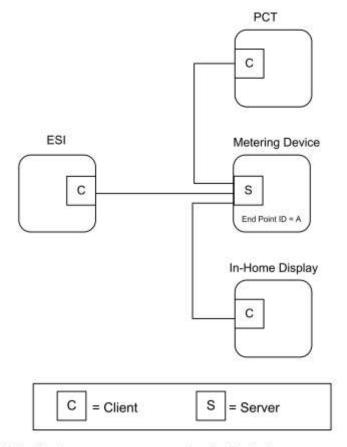

Note: Device names are examples for illustration purposes only

13851

In the example shown in Figure 10-28, the metering device is running on battery power and its duty cycle for providing information is unknown. It's expected the ESI will act like a mirrored image or a mailbox (Client) for the metering device data, allowing other Smart Energy devices to gain access to the metering device's data (provided via an image of its Metering Cluster).

Figure 10-28. Standalone ESI Model with Battery Powered Metering Device

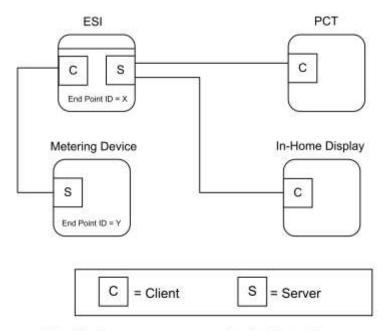

Note: Device names are examples for illustration purposes only

13857

In the example shown in Figure 10-29, much like the previous example in Figure 10-28, the external metering device is running on battery power and its duty cycle for providing information is unknown. It's expected the ESI will act like a Client side mailbox for the external metering device data, allowing other Smart Energy devices to gain access to the metering device's data (provided via an image of its Metering Cluster). Since the ESI can also contain an integrated metering device where its information is also conveyed through the Metering Cluster, each device (external metering device mailbox and integrated meter) will be available via independent EndPoint IDs. Other Smart Energy devices that need to access the information must understand the ESI cluster support by performing service discoveries. It can also identify if an Endpoint ID is a mailbox/ mirror of a metering device by reading the MeteringDeviceType attribute (refer to sub-clause 10.4.2.2.4.7).

13868 13869

13870

13871

13872

13873

1387413875

13876

13877

13878

13879

Figure 10-29. ESI Model with Integrated Metering Device

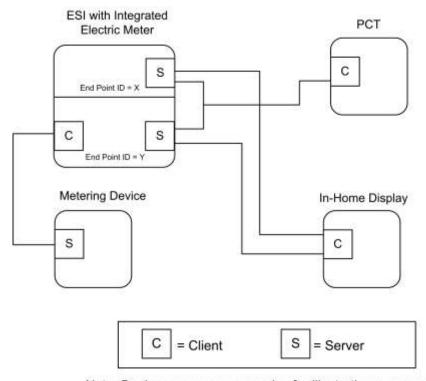

Note: Device names are examples for illustration purposes only

In the above examples (Figure 10-28 and Figure 10-29), it's expected the ESI would perform Attribute Reads (or configure Attribute Reporting) and use the GetProfile command to receive the latest information whenever the Metering Device (EndPoint Z) wakes up. When received, the ESI will update its mailbox (EndPoint ID Y in Figure 10-28 and Figure 10-29) to reflect the latest data available. A metering device using the mirror is also allowed (and recommended) to push metering data updates to the ESI via Report Attribute commands as described in sub-clause 10.4.3.4.

Other Smart Energy devices can access EndPoint Y in the ESI to receive the latest information just as they would to access information in the ESI's integrated Electric meter (as in Figure 10-29, EndPoint X) and other Metering devices (as in Figure 10-27, EndPoint A).

## 10.4.1.1 Revision History

| Rev | Description                                      |
|-----|--------------------------------------------------|
| 1   | mandatory global ClusterRevision attribute added |

## 10.4.1.2 Classification

| Hierarchy | Role        | PICS Code | Primary Transaction       |
|-----------|-------------|-----------|---------------------------|
| Base      | Application | SEMT      | Type 1 (client to server) |

## 13880 10.4.1.3 Cluster Identifiers

| Identifier | Name                    |
|------------|-------------------------|
| 0x0702     | Metering (Smart Energy) |

## 13881 **10.4.2 Server**

## 13882 10.4.2.1 Dependencies

13883 Subscribed reporting of Metering attributes.

## 13884 10.4.2.2 Attributes

For convenience, the attributes defined in this specification are arranged into sets of related attributes; each set can contain up to 256 attributes. Attribute identifiers are encoded such that the most significant octet specifies the attribute set and the least significant octet specifies the attribute within the set. The currently defined attribute sets are listed in Table 10-29.

Note: Certain attributes within this cluster are provisionary and not certifiable. Refer to the individual attribute sets for details of the relevant attributes.

### 13891 Table 10-29. Metering Cluster Attribute Sets

| Attribute Set Identifier | Description                |
|--------------------------|----------------------------|
| 0x00                     | Reading Information Set    |
| 0x01                     | TOU Information Set        |
| 0x02                     | Meter Status               |
| 0x03                     | Formatting                 |
| 0x04                     | Historical Consumption     |
| 0x05                     | Load Profile Configuration |
| 0x06                     | Supply Limit               |
| 0x07                     | Block Information          |
| 0x08                     | Alarms                     |

## 13892 10.4.2.2.1 Reading Information Set

The set of attributes shown in Table 10-30 provides a remote access to the reading of the Electric, Gas, or Water metering device. A reading must support at least one register which is the actual total summation of the delivered quantity (kWh, m³, ft³, ccf, US gl).

Please note: In the following attributes, the term "Delivered" refers to the quantity of Energy, Gas, or Water that was delivered to the customer from the utility. Likewise, the term "Received" refers to the quantity of Energy, Gas, or Water that was received by the utility from the customer.

Note: Metering Cluster Reading Attributes 0x10-0x14 in this revision of this specification are provisionary and not certifiable. This feature set may change before reaching certifiable status in a future revision of this specification.

Table 10-30. Reading Information Attribute Set

| Id     | Name                                   | Туре   | Range                                | Acc | Def    | M/O |
|--------|----------------------------------------|--------|--------------------------------------|-----|--------|-----|
| 0x0000 | CurrentSummationDelivered              | uint48 | 0x000000000000 to<br>0xFFFFFFFFFFF   | R   | -      | M   |
| 0x0001 | CurrentSummationReceived               | uint48 | 0x0000000000000 to<br>0xFFFFFFFFFFFF | R   | -      | О   |
| 0x0002 | CurrentMaxDemandDelivered              | uint48 | 0x000000000000 to<br>0xFFFFFFFFFFF   | R   | -      | О   |
| 0x0003 | CurrentMaxDemandReceived               | uint48 | 0x0000000000000 to<br>0xFFFFFFFFFFFF | R   | -      | О   |
| 0x0004 | DFTSummation                           | uint48 | 0x000000000000 to<br>0xFFFFFFFFFFF   | R   | -      | О   |
| 0x0005 | DailyFreezeTime                        | uint16 | 0x0000 to 0x183C                     | R   | 0x0000 | 0   |
| 0x0006 | PowerFactor                            | int8   | -100 to +100                         | R   | 0x00   | О   |
| 0x0007 | ReadingSnapShotTime                    | UTC    |                                      | R   | -      | О   |
| 0x0008 | CurrentMaxDemandDeliveredTime          | UTC    |                                      | R   | -      | О   |
| 0x0009 | CurrentMaxDemandReceivedTime           | UTC    |                                      | R   | -      | О   |
| 0x000A | DefaultUpdatePeriod                    | uint8  | 0x00 to 0xFF                         | R   | 0x1E   | О   |
| 0x000B | FastPollUpdatePeriod                   | uint8  | 0x00 to 0xFF                         | R   | 0x05   | О   |
| 0x000C | CurrentBlockPeriodConsumptionDelivered | uint48 | 0x000000000000 to<br>0xFFFFFFFFFFF   | R   | -      | О   |
| 0x000D | DailyConsumptionTarget                 | uint24 | 0x000000 to<br>0xFFFFFF              | R   | -      | О   |
| 0x000E | CurrentBlock                           | enum8  | 0x00 to 0x10                         | R   | -      | О   |
| 0x000F | ProfileIntervalPeriod                  | enum8  | 0x00 to 0xFF                         | R   | -      | О   |
| 0x0010 | IntervalReadReportingPeriod            | uint16 | 0x0000 to 0xFFFF                     | R   | 0      | 0   |
| 0x0011 | PresetReadingTime                      | uint16 | 0x0000 to 0x173B                     | R   | 0x0000 | О   |
| 0x0012 | VolumePerReport                        | uint16 | 0x0000 to 0xFFFF                     | R   | -      | О   |
| 0x0013 | FlowRestriction                        | uint8  | 0x00 to 0xFF                         | R   | -      | О   |

| Id     | Name                                        | Туре   | Range                                  | Acc | Def | M/O |
|--------|---------------------------------------------|--------|----------------------------------------|-----|-----|-----|
| 0x0014 | Supply Status                               | enum8  | 0x00 to 0xFF                           | R   | -   | О   |
| 0x0015 | CurrentInletEnergyCarrierSummation          | uint48 | 0x000000000000000000000000000000000000 | R   | ı   | M*  |
| 0x0016 | CurrentOutletEnergyCarrierSummation         | uint48 | 0x000000000000 to<br>0xFFFFFFFFFFF     | R   | ı   | О   |
| 0x0017 | InletTemperature                            | int24  | -8,388,607 to                          | R   | ı   | M*  |
| 0x0018 | OutletTemperature                           | int24  | -8,388,607 to<br>8,388,607             | R   | -   | M*  |
| 0x0019 | ControlTemperature                          | int24  | -8,388,607 to<br>8,388,607             | R   | ı   | О   |
| 0x001A | CurrentInletEnergyCarrierDemand             | int24  | -8,388,607 to<br>8,388,607             | R   | ı   | О   |
| 0x001B | CurrentOutletEnergyCarrierDemand            | int24  | -8,388,607 to<br>8,388,607             | R   | -   | О   |
| 0x001C | Previous Block Period Consumption Delivered | uint48 | 0x0000000000000 to<br>0xFFFFFFFFFFFF   | R   | -   | О   |

13904 \* Mandatory for Heat or Cooling; Optional for others

13903

13918

#### 13905 10.4.2.2.1.1 CurrentSummationDelivered Attribute

CurrentSummationDelivered represents the most recent summed value of Energy, Gas, or Water delivered and consumed in the premises. CurrentSummationDelivered is mandatory and must be provided as part of the minimum data set to be provided by the metering device. CurrentSummationDelivered is updated continuously as new measurements are made.

## 13910 10.4.2.2.1.2 CurrentSummationReceived Attribute

13911 CurrentSummationReceived represents the most recent summed value of Energy, Gas, or Water generated and delivered from the premises. If optionally provided, CurrentSummationReceived is updated continuously as new measurements are made.

### 13914 10.4.2.2.1.3 CurrentMaxDemandDelivered Attribute

13915 CurrentMaxDemandDelivered represents the maximum demand or rate of delivered value of Energy, Gas, or Water 13916 being utilized at the premises. If optionally provided, CurrentMaxDemandDelivered is updated continuously as 13917 new measurements are made.

### 10.4.2.2.1.4 CurrentMaxDemandReceived Attribute

13919 CurrentMaxDemandReceived represents the maximum demand or rate of received value of Energy, Gas, or Water 13920 being utilized by the utility. If optionally provided, CurrentMaxDemandReceived is updated continuously as new 13921 measurements are made.

| 13922 | 10.4.2.2.1.5 | DFTSummation | Attribute |
|-------|--------------|--------------|-----------|
|       |              |              |           |

- 13923 DFTSummation represents a snapshot of attribute CurrentSummationDelivered captured at the time indicated by
- 13924 attribute DailyFreezeTime. If optionally provided, DFTSummation is updated once every 24 hours and captured at
- 13925 the time set in sub-clause 10.4.2.2.1.6.
- 13926 10.4.2.2.1.6 DailyFreezeTime Attribute
- 13927 DailyFreezeTime represents the time of day when DFTSummation is captured. DailyFreezeTime is an unsigned 16-
- bit value representing the hour and minutes for DFT. The byte usages are:
- 13929 **Bits 0 to 7:** Range of 0 to 0x3C representing the number of minutes past the top of the hour.
- 13930 Bits 8 to 15: Range of 0 to 0x17 representing the hour of the day (in 24-hour format).
- 13931 10.4.2.2.1.7 PowerFactor Attribute
- 13932 PowerFactor contains the Average Power Factor ratio in 1/100ths. Valid values are 0 to 99.
- 13933 10.4.2.2.1.8 Reading Snap Shot Time Attribute
- 13934 The ReadingSnapShotTime attribute represents the last time all of the CurrentSummationDelivered,
- 13935 CurrentSummationReceived, CurrentMaxDemandDelivered, and CurrentMaxDemandReceived attributes that are
- supported by the device were updated.
- 13937 10.4.2.2.1.9 CurrentMaxDemandDeliveredTime Attribute
- 13938 The CurrentMaxDemandDeliveredTime attribute represents the time when CurrentMaxDemandDelivered reading
- 13939 was captured.
- 13940 10.4.2.2.1.10 CurrentMaxDemandReceivedTime Attribute
- 13941 The CurrentMaxDemandReceivedTime attribute represents the time when CurrentMaxDemandReceived reading
- 13942 was captured.
- 13943 10.4.2.2.1.11 DefaultUpdatePeriod Attribute
- 13944 The DefaultUpdatePeriod attribute represents the interval (seconds) at which the InstantaneousDemand attribute is
- 13945 updated when not in fast poll mode. Instantaneous Demand may be continuously updated as new measurements
- 13946 are acquired, but at a minimum InstantaneousDemand must be updated at the DefaultUpdatePeriod. The
- 13947 DefaultUpdatePeriod may apply to other attributes as defined by the device manufacturer.
- 13948 10.4.2.2.1.12 FastPollUpdatePeriod Attribute
- 13949 The FastPollUpdatePeriod attribute represents the interval (seconds) at which the InstantaneousDemand attribute is
- 13950 updated when in fast poll mode. Instantaneous Demand may be continuously updated as new measurements are
- 13951 acquired, but at a minimum, InstantaneousDemand must be updated at the FastPollUpdatePeriod. The
- 13952 FastPollUpdatePeriod may apply to other attributes as defined by the device manufacturer.
- 13953 10.4.2.2.1.13 CurrentBlockPeriodConsumptionDelivered Attribute
- 13954 The CurrentBlockPeriodConsumptionDelivered attribute represents the most recent summed value of Energy, Gas
- 13955 or Water delivered and consumed in the premises during the Block Tariff Period.
- 13956 The CurrentBlockPeriodConsumptionDelivered is reset at the start of each Block Tariff Period.
- 13957 10.4.2.2.1.14 DailyConsumptionTarget Attribute
- 13958 The DailyConsumptionTarget attribute is a daily target consumption amount that can be displayed to the consumer
- 13959 on a HAN device, with the intent that it can be used to compare to actual daily consumption (e.g. compare to the
- 13960 CurrentDayConsumptionDelivered).
- 13961 This may be sent from the utility to the ESI, or it may be derived. Although intended to be based on Block
- 13962 Thresholds, it can be used for other targets not related to blocks. The formatting will be based on the
- 13963 HistoricalConsumptionFormatting attribute.

13970

13971 13972

13973 13974

13975

13976

13978

13979 13980

13981

13982

13983

13984

Example: If based on a Block Threshold, the DailyConsumptionTarget could be calculated based on the number of days specified in the Block Tariff Period and a given Block Threshold as follows: DailyConsumptionTarget =

BlockNThreshold / ((BlockPeriodDuration /60) / 24). Example: If the target is based on a Block1Threshold of

675kWh and where 43200 BlockThresholdPeriod is the number of minutes in the billing period (30 days), the

ConsumptionDailyTarget would be 675 / ((43200 / 60) / 24) = 22.5 kWh per day.

#### 10.4.2.2.1.15 CurrentBlock Attribute

When Block Tariffs are enabled, CurrentBlock is an 8-bit Enumeration which indicates the currently active block. If blocks are active then the current active block is based on the CurrentBlockPeriodConsumptionDelivered and the block thresholds. Block 1 is active when the value of CurrentBlockPeriodConsumptionDelivered is less than Block1Threshold value; Block 2 is active when CurrentBlockPeriodConsumptionDelivered is greater than Block1Threshold value and less than Block2Threshold value, and so on. Block 16 is active when the value of CurrentBlockPeriodConsumptionDelivered is greater than Block15Threshold value.

**Table 10-31. Block Enumerations** 

| Enumerated Value | Register Block   |
|------------------|------------------|
| 0x00             | No Blocks in use |
| 0x01             | Block1           |
| 0x02             | Block2           |
| 0x03             | Block3           |
| 0x04             | Block4           |
| 0x05             | Block5           |
| 0x06             | Block6           |
| 0x07             | Block7           |
| 0x08             | Block8           |
| 0x09             | Block9           |
| 0x0A             | Block10          |
| 0x0B             | Block11          |
| 0x0C             | Block12          |
| 0x0D             | Block13          |
| 0x0E             | Block14          |
| 0x0F             | Block15          |
| 0x10             | Block16          |

#### 13977 10.4.2.2.1.16 ProfileIntervalPeriod Attribute

The ProfileIntervalPeriod attribute is currently included in the Get Profile Response command payload, but does not appear in an attribute set. This represents the duration of each interval. ProfileIntervalPeriod represents the interval or time frame used to capture metered Energy, Gas, and Water consumption for profiling purposes. The enumeration for this field shall match one of the ProfileIntervalPeriod values defined in sub-clause 10.4.2.3.1.1.1.

### 10.4.2.2.1.17 IntervalReadReportingPeriod Attribute

The IntervalReadReportingPeriod attribute represents how often (in minutes) the water or gas meter is to wake up and provide interval data. E.g.: If IntervalReadReportingPeriod is set to 360, then every 6 hours the water or gas

- meter is to wake up and provide 6 hours of interval data in a Get Profile Response command. If it is set to 5760, then every 4 days it will wake up and provide 4 days of interval data in a Get Profile Response command. In some cases data may overlap data sent in previous Get Profile Response command.
- 13988 10.4.2.2.1.18 PresetReadingTime Attribute
- 13989 The PresetReadingTime attribute represents the time of day (in quarter hour increments) at which the meter
- will wake up and report a register reading even if there has been no consumption for the previous 24 hours.
- 13991 PresetReadingTime is an unsigned 16-bit value representing the hour and minutes. The byte usages are:
- 13992 **Bits 0 to 7:** Range of 0 to 0x3B representing the number of minutes past the top of the hour.
- 13993 **Bits 8 to 15**: Range of 0 to 0x17 representing the hour of the day (in 24-hour format).
- 13994 E.g.: A setting of 0x172D would represent 23:45 hours or 11:45 pm; a setting of 0x071E would represent 07:30
- hours or 7:30 am. A setting of 0xFFFF indicates this feature is disabled. The use of Attribute Reporting
- 13996 Configuration is optional.

#### 13997 10.4.2.2.1.19 VolumePerReport Attribute

- 13998 The VolumePerReport attribute represents the volume per report increment from the water or gas meter. For
- 13999 example a gas meter might be set to report its register reading for every time 1 cubic meter of gas is used. For a
- water meter it might report the register value every 10 liters of water usage.

#### 14001 10.4.2.2.1.20 FlowRestriction Attribute

- 14002 The FlowRestriction attribute represents the volume per minute limit set in the flow restrictor. This applies to
- water but not for gas. A setting of 0xFF indicates this feature is disabled.

#### 

- 14005 The SupplyStatus attribute represents the state of the supply at the customer's premises. The enumerated values
- 14006 for this field are outlined in Table 10-32.

14007

#### **Table 10-32. Supply Status Attribute Enumerations**

| <b>Enumerated Value</b> | Status           |
|-------------------------|------------------|
| 0x00                    | Supply OFF       |
| 0x01                    | Supply OFF/ARMED |
| 0x02                    | Supply ON        |

- 14008 10.4.2.2.1.22 CurrentInletEnergyCarrierSummation Attribute
- 14009 CurrentInletEnergyCarrierSummation is the current integrated volume of a given energy carrier measured on the
- 14010 inlet. The formatting and unit of measure for this value is specified in the EnergyCarrierUnitOfMeasure and
- 14011 EnergyCarrierSummationFormatting attributes (refer to Table 10-40).
- 14012 The Energy consumption registered in CurrentSummationDelivered is not necessarily a direct function of this
- value. The quality of the energy carrier may vary from day to day, e.g. Gas may have different quality.
- 14014 For heat and cooling meters the energy carrier is water at high or low temperature, the energy withdrawn from such
- a system is a function of the flow and the inlet and outlet temperature.

#### 14016 10.4.2.2.1.23 CurrentOutletEnergyCarrierSummation Attribute

- 14017 CurrentOutletEnergyCarrierSummation is the current integrated volume of a given energy carrier measured on the
- 14018 outlet. The formatting and unit of measure for this value is specified in the EnergyCarrierUnitOfMeasure and
- 14019 EnergyCarrierSummationFormatting attributes (refer to Table 10-40).

#### 14020 10.4.2.2.1.24 InletTemperature Attribute

- 14021 InletTemperature is the temperature measured on the energy carrier inlet.
- 14022 The formatting and unit of measure for this value is specified in the TemperatureUnitOfMeasure and
- 14023 TemperatureFormatting attributes (refer to Table 10-40).
- 14024 10.4.2.2.1.25 OutletTemperature Attribute
- 14025 OutletTemperature is the temperature measured on the energy carrier outlet.
- 14026 The formatting and unit of measure for this value is specified in the TemperatureUnitOfMeasure and
- 14027 TemperatureFormatting attributes (refer to Table 10-40).
- 14028 10.4.2.2.1.26 ControlTemperature Attribute
- 14029 ControlTemperature is a reference temperature measured on the meter used to validate the Inlet/Outlet
- 14030 temperatures.
- 14031 The formatting and unit of measure for this value is specified in the TemperatureUnitOfMeasure and
- 14032 TemperatureFormatting attributes (refer to Table 10-40).
- 14033 10.4.2.2.1.27 CurrentInletEnergyCarrierDemand Attribute
- 14034 CurrentInletEnergyCarrierDemand is the current absolute demand on the energy carrier inlet.
- 14035 The formatting and unit of measure for this value is specified in the EnergyCarrierUnitOfMeasure and
- 14036 EnergyCarrierDemandFormatting attributes (refer to Table 10-40).
- 14037 For a heat or cooling meter this will be the current absolute flow rate measured on the inlet.
- 14038 10.4.2.2.1.28 CurrentOutletEnergyCarrierDemand Attribute
- 14039 CurrentOutletEnergyCarrierDemand is the current absolute demand on the energy carrier outlet.
- 14040 The formatting and unit of measure for this value is specified in the EnergyCarrierUnitOfMeasure and
- 14041 EnergyCarrierDemandFormatting attributes (refer to Table 10-40).
- 14042 For a heat or cooling meter this will be the current absolute flow rate measured on the outlet.
- 14043 10.4.2.2.1.29 Previous Block Period Consumption Delivered Attribute
- 14044 The PreviousBlockPeriodConsumptionDelivered attribute represents the total value of Energy, Gas or Water
- delivered and consumed in the premises at the end of the previous Block Tariff Period. If supported, the
- 14046 PreviousBlockPeriodConsumptionDelivered attribute is updated at the end of each Block Tariff Period.
- 14047 10.4.2.2.2 Summation TOU Information Set
- 14048 The set of attributes shown in Table 10-33 provides a remote access to the Electric, Gas, or Water metering
- 14049 device's Time of Use (TOU) readings.
- 14050 Note: TOU Information Attribute Set Attributes 0x0C-0x1D in this revision of this specification are provisionary
- and not certifiable. This feature set may change before reaching certifiable status in a future revision of this
- specification.

Table 10-33. TOU Information Attribute Set

| Id     | Name                           | Туре   | Range                              | Acc | Def | M/O |
|--------|--------------------------------|--------|------------------------------------|-----|-----|-----|
| 0x0100 | CurrentTier1SummationDelivered | uint48 | 0x000000000000 to<br>0xFFFFFFFFFFF | R   | 1   | О   |

| Id     | Name                           | Туре   | Range                               | Acc | Def | M/O |
|--------|--------------------------------|--------|-------------------------------------|-----|-----|-----|
| 0x0101 | CurrentTier1SummationReceived  | uint48 | 0x000000000000 to<br>0xFFFFFFFFFFF  | R   | -   | О   |
| 0x0102 | CurrentTier2SummationDelivered | uint48 | 0x000000000000 to<br>0xFFFFFFFFFFF  | R   | -   | О   |
| 0x0103 | CurrentTier2SummationReceived  | uint48 | 0x000000000000 to<br>0xFFFFFFFFFFF  | R   | -   | О   |
| 0x0104 | CurrentTier3SummationDelivered | uint48 | 0x000000000000 to<br>0xFFFFFFFFFF   | R   | -   | О   |
| 0x0105 | CurrentTier3SummationReceived  | uint48 | 0x000000000000 to<br>0xFFFFFFFFFFFF | R   | -   | О   |
| 0x0106 | CurrentTier4SummationDelivered | uint48 | 0x000000000000 to<br>0xFFFFFFFFFFF  | R   | -   | О   |
| 0x0107 | CurrentTier4SummationReceived  | uint48 | 0x000000000000 to<br>0xFFFFFFFFFFF  | R   | -   | О   |
| 0x0108 | CurrentTier5SummationDelivered | uint48 | 0x0000000000000 to<br>0xFFFFFFFFFFF | R   | -   | О   |
| 0x0109 | CurrentTier5SummationReceived  | uint48 | 0x000000000000 to<br>0xFFFFFFFFFFF  | R   | -   | О   |
| 0x010A | CurrentTier6SummationDelivered | uint48 | 0x0000000000000 to<br>0xFFFFFFFFFFF | R   | -   | О   |
| 0x010B | CurrentTier6SummationReceived  | uint48 | 0x000000000000 to<br>0xFFFFFFFFFFF  | R   | -   | О   |
| 0x010C | CurrentTier7SummationDelivered | uint48 | 0x000000000000 to<br>0xFFFFFFFFFFF  | R   | -   | О   |
| 0x010D | CurrentTier7SummationReceived  | uint48 | 0x000000000000 to<br>0xFFFFFFFFFFF  | R   | -   | О   |
| 0x010E | CurrentTier8SummationDelivered | uint48 | 0x000000000000 to<br>0xFFFFFFFFFFF  | R   | -   | О   |
| 0x010F | CurrentTier8SummationReceived  | uint48 | 0x000000000000 to<br>0xFFFFFFFFFFF  | R   | -   | О   |
| 0x0110 | CurrentTier9SummationDelivered | uint48 | 0x000000000000 to<br>0xFFFFFFFFFFF  | R   | -   | О   |

| Id     | Name                            | Туре   | Range                               | Acc | Def | M/O |
|--------|---------------------------------|--------|-------------------------------------|-----|-----|-----|
| 0x0111 | CurrentTier9SummationReceived   | uint48 | 0x000000000000 to<br>0xFFFFFFFFFFF  | R   | -   | О   |
| 0x0112 | CurrentTier10SummationDelivered | uint48 | 0x000000000000 to<br>0xFFFFFFFFFFF  | R   | -   | 0   |
| 0x0113 | CurrentTier10SummationReceived  | uint48 | 0x000000000000 to<br>0xFFFFFFFFFFF  | R   | -   | О   |
| 0x0114 | CurrentTier11SummationDelivered | uint48 | 0x000000000000 to<br>0xFFFFFFFFFFF  | R   | -   | О   |
| 0x0115 | CurrentTier11SummationReceived  | uint48 | 0x000000000000 to<br>0xFFFFFFFFFFFF | R   | 1   | О   |
| 0x0116 | CurrentTier12SummationDelivered | uint48 | 0x000000000000 to<br>0xFFFFFFFFFFF  | R   | -   | О   |
| 0x0117 | CurrentTier12SummationReceived  | uint48 | 0x000000000000 to<br>0xFFFFFFFFFFF  | R   | -   | О   |
| 0x0118 | CurrentTier13SummationDelivered | uint48 | 0x000000000000 to<br>0xFFFFFFFFFFF  | R   | -   | О   |
| 0x0119 | CurrentTier13SummationReceived  | uint48 | 0x000000000000 to<br>0xFFFFFFFFFFFF | R   | -   | 0   |
| 0x011A | CurrentTier14SummationDelivered | uint48 | 0x000000000000 to<br>0xFFFFFFFFFFF  | R   | -   | О   |
| 0x011B | CurrentTier1SummationReceived   | uint48 | 0x000000000000 to<br>0xFFFFFFFFFFF  | R   | -   | О   |
| 0x011C | CurrentTier15SummationDelivered | uint48 | 0x000000000000 to<br>0xFFFFFFFFFFF  | R   | -   | О   |
| 0x011D | CurrentTier15SummationReceived  | uint48 | 0x000000000000 to<br>0xFFFFFFFFFFFF | R   | -   | 0   |

#### 10.4.2.2.2.1 CurrentTierNSummationDelivered Attributes

Attributes CurrentTier1SummationDelivered through CurrentTierNSummationDelivered represent the most recent summed value of Energy, Gas, or Water delivered to the premises (i.e. delivered to the customer from the utility) at a specific price tier as defined by a TOU schedule or a real time pricing period. If optionally provided, attributes CurrentTier1SummationDelivered through CurrentTierNSummationDelivered are updated continuously as new measurements are made.

#### 10.4.2.2.2.2 CurrentTierNSummationReceived Attributes

14054

14055

14056

14057

14058

14059

Attributes CurrentTier1SummationReceived through CurrentTierNSummationReceived represent the most recent summed value of Energy, Gas, or Water provided by the premises (i.e. received by the utility from the customer) at a specific price tier as defined by a TOU schedule or a real time pricing period. If optionally provided, attributes CurrentTier1SummationReceived through CurrentTierNSummationReceived are updated continuously as new measurements are made.

#### 10.4.2.2.3 Meter Status Attribute Set

14067 The Meter Status Attribute Set is defined in Table 10-34.

14068

14069

14070

14071

14072

14073

14074 14075

14076

14077

14078

14066

#### **Table 10-34. Meter Status Attribute Set**

| Id     | Name                 | Type   | Range                 | Acc | Def  | M/O                             |
|--------|----------------------|--------|-----------------------|-----|------|---------------------------------|
| 0x0200 | Status               | map8   | 0x00 to 0xFF          | R   | 0x00 | М                               |
| 0x0201 | RemainingBatteryLife | uint8  | 0x00 to 0xFF          | R   | -    | О                               |
| 0x0202 | HoursInOperation     | uint24 | 0x0000000 to 0xFFFFFF | R   | -    | M:Heat<br>M:Cooling<br>O:others |
| 0x0203 | HoursInFault         | uint24 | 0x0000000 to 0xFFFFFF | R   | -    | О                               |

#### 10.4.2.2.3.1 Status Attribute

The Status attribute provides indicators reflecting the current error conditions found by the metering device. This attribute is an 8-bit field where when an individual bit is set, an error or warning condition exists. The behavior causing the setting or resetting each bit is device specific. In other words, the application within the metering device will determine and control when these settings are either set or cleared. Depending on the commodity type, the bits of this attribute will take on different meaning. Table 10-35 through Table 10-38 show the bit mappings for the Status attribute for Electricity, Gas, Water and Heating/Cooling, respectively. A battery-operated meter will report any change in state of the Status when it wakes up via a ZCL report attributes command. The ESI is expected to make alarms available to upstream systems together with consumption data collected from the battery operated meter.

14079 Table 10-35. Mapping of the *Status* Attribute (Electricity)

| Bit 7    | Bit 6              | Bit 5  | Bit 4   | Bit 3   | Bit 2  | Bit 1   | Bit 0 |
|----------|--------------------|--------|---------|---------|--------|---------|-------|
| Reserved | Service Disconnect | Leak   | Power   | Power   | Tamper | Low     | Check |
|          | Open               | Detect | Quality | Failure | Detect | Battery | Meter |

14080 14081

The definitions of the Electricity Status bits are:

14082 **Service Disconnect Open:** Set to true when the service have been disconnected to this premises.

**Leak Detect:** Set to true when a leak have been detected.

14084 **Power Quality:** Set to true if a power quality event have been detected such as a low voltage, high voltage.

14085 **Power Failure:** Set to true during a power outage.

**Tamper Detect:** Set to true if a tamper event has been detected.

**Low Battery:** Set to true when the battery needs maintenance.

14088 **Check Meter:** Set to true when a non fatal problem has been detected on the meter such as a measurement error, memory error, and self check error.

14090 Table 10-36. Meter Status Attribute (Gas)

| Bit 7           | Bit 6                 | Bit 5       | Bit 4        | Bit 3       | Bit 2         | Bit 1       | Bit 0          |
|-----------------|-----------------------|-------------|--------------|-------------|---------------|-------------|----------------|
| Reverse<br>Flow | Service<br>Disconnect | Leak Detect | Low Pressure | Not Defined | Tamper Detect | Low Battery | Check<br>Meter |

14091 14092

The definitions of the Gas Status bits are:

**Reverse Flow:** Set to true if flow detected in the opposite direction to normal (from consumer to supplier).

14094 Service Disconnect: Set to true when the service has been disconnected to this premises. Ex. The valve is in the

14095 closed position preventing delivery of gas.

**Leak Detect:** Set to true when a leak has been detected.

14097 **Low Pressure:** Set to true when the pressure at the meter is below the meter's low pressure threshold value.

**Tamper Detect:** Set to true if a tamper event has been detected.

**Low Battery:** Set to true when the battery needs maintenance.

14100 Check Meter: Set to true when a non fatal problem has been detected on the meter such as a measurement

14101 error, memory error, or self check error.

14102 Table 10-37. Meter Status Attribute (Water)

| Bit 7           | Bit 6                 | Bit 5       | Bit 4        | Bit 3      | Bit 2         | Bit 1          | Bit 0          |
|-----------------|-----------------------|-------------|--------------|------------|---------------|----------------|----------------|
| Reverse<br>Flow | Service<br>Disconnect | Leak Detect | Low Pressure | Pipe Empty | Tamper Detect | Low<br>Battery | Check<br>Meter |

14103 14104

14115

The definitions of the Water Status bits are:

14105 **Reverse Flow:** Set to true if flow detected in the opposite direction to normal (from consumer to supplier).

Service Disconnect: Set to true when the service has been disconnected to this premises. Ex. The valve is in the closed position preventing delivery of water.

14108 **Leak Detect:** Set to true when a leak has been detected.

14109 **Low Pressure:** Set to true when the pressure at the meter is below the meter's low pressure threshold value.

14110 **Pipe Empty:** Set to true when the service pipe at the meter is empty and there is no flow in either direction.

**Tamper Detect:** Set to true if a tamper event has been detected.

**Low Battery:** Set to true when the battery needs maintenance.

14113 Check Meter: Set to true when a non fatal problem has been detected on the meter such as a measurement

14114 error, memory error, or self check error.

Table 10-38. Meter Status Attribute (Heat and Cooling)

| Flow   | Service    | Leak Detect | Burst  | Temperature | Tamper Detect | Low     | Check |
|--------|------------|-------------|--------|-------------|---------------|---------|-------|
| Sensor | Disconnect |             | Detect | Sensor      | _             | Battery | Meter |

- 14116
- 14117 The definitions of the Heat and Cooling Status bits are:
- **14118 Flow Sensor:** Set to true when an error is detected on a flow sensor at this premises.
- 14119 Service Disconnect: Set to true when the service has been disconnected to this premises. Ex. The valve is in the
- 14120 closed position preventing delivery of heat or cooling.
- 14121 Leak Detect: Set to true when a leak has been detected.
- **Burst Detect:** Set to true when a burst is detected on pipes at this premises.
- **Temperature Sensor:** Set to true when an error is detected on a temperature sensor at this premises.
- **Tamper Detect:** Set to true if a tamper event has been detected.
- 14125 **Low Battery:** Set to true when the battery needs maintenance.
- 14126 Check Meter: Set to true when a non fatal problem has been detected on the meter such as a measurement
- 14127 error, memory error, or self check error.
- 14128 Note: It is not necessary to set aside Bit 7 as an "Extension Bit" for future expansion. If extra status bits are
- required an Extended Meter Status attribute may be added to support additional status values.
- 14130 10.4.2.2.3.2 RemainingBatteryLife Attribute
- 14131 RemainingBatteryLife represents the estimated remaining life of the battery in % of capacity. A setting of 0xFF
- indicates this feature is disabled. The range 0 100 where 100 = 100%, 0xFF = Unknown.
- 14133 10.4.2.2.3.3 HoursInOperation Attribute
- HoursInOperation is a counter that increments once every hour during operation. This may be used as a check for
- 14135 tampering.
- 14136 Note: For meters that are not electricity meters turning off the meter does not necessarily prevent delivery of
- 14137 energy—but the meter might not be able to measure it.
- 14139 HoursInFault is a counter that increments once every hour when the device is in operation with a fault detected.
- 14140 This may be used as a check for tampering.
- Note: For meters that are not electricity meters turning off the meter does not necessarily prevent delivery of
- energy—but the meter might not be able to measure it.
- 14143 **10.4.2.2.4** Formatting
- 14144 The following set of attributes provides the ratios and formatting hints required to transform the received
- summations, consumptions, temperatures, or demands/rates into displayable values. If the Multiplier and
- 14146 Divisor attribute values are non-zero, they are used in conjunction with the SummationFormatting,
- 14147 ConsumptionFormatting, DemandFormatting, and TemperatureFormatting attributes.
- 14148 Equations required to accomplish this task are defined below:
- 14149 Summation = Summation received \* Multiplier / Divisor
- 14150 (formatted using SummationFormatting)
- 14151 Consumption = Consumption received \* Multiplier / Divisor
- 14152 (formatted using ConsumptionFormatting)
- 14153 Demand = Demand received \* Multiplier / Divisor
- 14154 (formatted using DemandFormatting)

14155 Temperature = Temperature received \* Multiplier / Divisor

14156 If the Multiplier and Divisor attribute values are zero, just the formatting hints defined in SummationFormatting,

14157 ConsumptionFormatting, DemandFormatting and TemperatureFormatting attributes are used.

14158 The summation received, consumption received, demand received, and temperature received variables used above

can be replaced by any of the attributes listed in sub-clauses 10.4.2.2.4.4, 10.4.2.2.4.5, 10.4.2.2.4.6,

**14160** 10.4.2.2.4.11, 10.4.2.2.4.12, and 10.4.2.2.4.14.

Table 10-39 shows examples that demonstrate the relation between these attributes.

Table 10-39. Formatting Examples

| Attribute                                          | Example 1 | Example 2 | Example 3 |
|----------------------------------------------------|-----------|-----------|-----------|
| Value as transmitted and received                  | 52003     | 617       | 23629     |
| Unit of Measure                                    | kWh       | CCF       | kWh       |
| Multiplier                                         | 1         | 2         | 6         |
| Divisor                                            | 1000      | 100       | 10000     |
| Number of Digits to the left of the Decimal Point  | 5         | 4         | 5         |
| Number of Digits to the right of the Decimal Point | 0         | 2         | 3         |
| Suppress leading zeros                             | False     | False     | True      |
| Displayed value                                    | 00052     | 0012.34   | 14.177    |

1416314164

14165

14166

14159

14161

14162

The Consumption Formatting Attribute Set is defined in Table 10-40.

**Note:** Consumption Formatting Attribute 0x07 in this revision of this specification is provisionary and not certifiable. This feature set may change before reaching certifiable status in a future revision of this specification.

14167 Table 10-40. Formatting Attribute Set

| Id     | Name                            | Type   | Range                  | Acc | Def  | M/O |
|--------|---------------------------------|--------|------------------------|-----|------|-----|
| 0x0300 | UnitofMeasure                   | enum8  | 0x00 to0xFF            | R   | 0x00 | M   |
| 0x0301 | Multiplier                      | uint24 | 0x000000 to<br>0xFFFFF | R   | -    | О   |
| 0x0302 | Divisor                         | uint24 | 0x000000 to<br>0xFFFFF | R   | -    | О   |
| 0x0303 | SummationFormatting             | map8   | 0x00 to 0xFF           | R   | -    | M   |
| 0x0304 | DemandFormatting                | map8   | 0x00 to 0xFF           | R   | 1    | О   |
| 0x0305 | HistoricalConsumptionFormatting | map8   | 0x00 to 0xFF           | R   | -    | 0   |
| 0x0306 | MeteringDeviceType              | map8   | 0x00 to 0xFF           | R   | -    | M   |
| 0x0307 | SiteID                          | octstr | 1 to 33 octets         | R   | -    | О   |

| Id     | Name                             | Туре   | Range          | Acc | Def | M/O |
|--------|----------------------------------|--------|----------------|-----|-----|-----|
| 0x0308 | MeterSerialNumber                | octstr | 1 to 25 octets | R   | -   | 0   |
| 0x0309 | EnergyCarrierUnitOfMeasure       | enum8  | 0x00 to 0xFF   | R   | -   | M*  |
| 0x030A | EnergyCarrierSummationFormatting | map8   | 0x00 to 0xFF   | R   | 1   | M*  |
| 0x030B | EnergyCarrierDemandFormatting    | map8   | 0x00 to 0xFF   | R   | -   | 0   |
| 0x030C | TemperatureUnitOfMeasure         | enum8  | 0x00 to 0xFF   | R   | -   | M*  |
| 0x030D | TemperatureFormatting            | map8   | 0x00 to 0xFF   | R   | -   | M*  |

14169

1417014171

14172

14173

14174

14175

\* Mandatory for Heat or Cooling; Optional for others

#### 10.4.2.2.4.1 UnitofMeasure Attribute

UnitofMeasure provides a label for the Energy, Gas, or Water being measured by the metering device. The units of measure apply to all summations, consumptions/profile interval and demand/rate supported by this cluster. Other measurements such as the power factor are self describing. This attribute is an 8-bit enumerated field. The bit descriptions for this Attribute are listed in Table 10-41.

Table 10-41. Unitof Measure Attribute Enumerations

| Values | Description                                                                                          |
|--------|----------------------------------------------------------------------------------------------------|
| 0x00   | kWh (Kilowatt Hours) & kW (Kilowatts) in pure binary format                                          |
| 0x01   | m <sup>3</sup> (Cubic Meter) & m <sup>3</sup> /h (Cubic Meter per Hour) in pure binary format        |
| 0x02   | ft <sup>3</sup> (Cubic Feet) & ft <sup>3</sup> /h (Cubic Feet per Hour) in pure binary format        |
| 0x03   | ccf ((100 or Centum) Cubic Feet) & ccf/h ((100 or Centum) Cubic Feet per Hour) in pure binary format |
| 0x04   | US gl (US Gallons) & US gl/h (US Gallons per Hour) in pure binary format.                            |
| 0x05   | IMP gl (Imperial Gallons) & IMP gl/h (Imperial Gallons per Hour) in pure binary format               |
| 0x06   | BTUs & BTU/h in pure binary format                                                                   |
| 0x07   | Liters & I/h (Liters per Hour) in pure binary format                                                 |
| 0x08   | kPA (gauge) in pure binary format                                                                    |
| 0x09   | kPA (absolute) in pure binary format                                                                 |
| 0x0A   | mcf (1000 Cubic Feet) & mcf/h (1000 Cubic feet per hour) in pure binary format                       |
| 0x0B   | Unitless in pure binary format                                                                       |
| 0x0C   | MJ (Mega Joule) and MJ/s (Mega Joule per second (MW)) in pure binary format                          |
| 0x80   | kWh (Kilowatt Hours) & kW (Kilowatts) in BCD format                                                  |
| 0x81   | m <sup>3</sup> (Cubic Meter) & m <sup>3</sup> /h (Cubic Meter per Hour) in BCD format                |
| 0x82   | ft <sup>3</sup> (Cubic Feet) & ft <sup>3</sup> /h (Cubic Feet per Hour) in BCD format                |

| Values | Description                                                                                  |
|--------|----------------------------------------------------------------------------------------------|
| 0x83   | ccf ((100 or Centum) Cubic Feet) & ccf/h ((100 or Centum) Cubic Feet per Hour) in BCD format |
| 0x84   | US gl (US Gallons) & US gl/h (US Gallons per Hour) in BCD format                             |
| 0x85   | IMP gl (Imperial Gallons) & IMP gl/h (Imperial Gallons per Hour) in BCD format               |
| 0x86   | BTUs & BTU/h in BCD format                                                                   |
| 0x87   | Liters & I/h (Liters per Hour) in BCD format                                                 |
| 0x88   | kPA (gauge) in BCD format                                                                    |
| 0x89   | kPA (absolute) in BCD format                                                                 |
| 0x8A   | mcf (1000 Cubic Feet) & mcf/h (1000 Cubic Feet per Hour) in BCD format                       |
| 0x8B   | unitless in BCD format                                                                       |
| 0x8C   | MJ (Mega Joule) and MJ/s (Mega Joule per second (MW)) in BCD format                          |

- 14177 Note: When using BCD for meter reads, the values A to F are special values or indicators denoting "Opens",
- "Shorts", and etc. conditions when reading meter register hardware. Any SE device displaying the BCD based 14178
- values to end users should use a non-decimal value to replace the A to F. In other words, a device could use an 14179
- 14180 "\*" in place of the special values or indicators.

#### 14181 10.4.2.2.4.2 **Multiplier** Attribute

- 14182 Multiplier provides a value to be multiplied against a raw or uncompensated sensor count of Energy, Gas, or Water
- 14183 being measured by the metering device. If present, this attribute must be applied against all summation,
- 14184 consumption and demand values to derive the delivered and received values expressed in the unit of measure
- 14185 specified. This attribute must be used in conjunction with the Divisor attribute.

#### 10.4.2.2.4.3 14186 **Divisor** Attribute

- 14187 Divisor provides a value to divide the results of applying the Multiplier Attribute against a raw or uncompensated
- 14188 sensor count of Energy, Gas, or Water being measured by the metering device. If present, this attribute must be
- 14189 applied against all summation, consumption and demand values to derive the delivered and received values
- 14190 expressed in the unit of measure specified. This attribute must be used in conjunction with the Multiplier attribute.

#### 14191 10.4.2.2.4.4 SummationFormatting Attribute

- 14192 SummationFormatting provides a method to properly decipher the number of digits and the decimal location of
- the values found in the Summation Information Set of attributes. This attribute is to be decoded as follows: 14193
- 14194 **Bits 0 to 2:** Number of Digits to the right of the Decimal Point.
- 14195 Bits 3 to 6: Number of Digits to the left of the Decimal Point.
- **Bit 7:** If set, suppress leading zeros. 14196
- 14197 This attribute shall be used against the following attributes:
- 14198 **CurrentSummationDelivered**
- CurrentSummationReceived 14199
- 14200 **TOU** Information attributes
- 14201 **DFTSummation**
- 14202 **Block Information attributes**

| 10.4.2.2.4.5 DemandFormatting Attribute                                                                                                    |
|----------------------------------------------------------------------------------------------------|
| DemandFormatting provides a method to properly decipher the number of digits and the decimal location of the values found in the Demand-related attributes. This attribute is to be decoded as follows:                                                                                                    |
| Bits 0 to 2: Number of Digits to the right of the Decimal Point.                                                                                                    |
| Bits 3 to 6: Number of Digits to the left of the Decimal Point.                                                                                                    |
| Bit 7: If set, suppress leading zeros.                                                                                                    |
| This attribute shall be used against the following attributes:                                                                                                    |
| CurrentMaxDemandDelivered                                                                                                    |
| CurrentMaxDemandReceived                                                                                                    |
| InstantaneousDemand                                                                                                    |
| 10.4.2.2.4.6 HistoricalConsumptionFormatting Attribute                                                                                                    |
| HistoricalConsumptionFormatting provides a method to properly decipher the number of digits and the decimal location of the values found in the Historical Consumption Set of attributes. This attribute is to be decoded as follows:                                                                                                    |
| Bits 0 to 2: Number of Digits to the right of the Decimal Point.                                                                                                    |
| Bits 3 to 6: Number of Digits to the left of the Decimal Point.                                                                                                    |
| Bit 7: If set, suppress leading zeros.                                                                                                    |
| This attribute shall be used against the following attributes:                                                                                                    |
| CurrentDayConsumptionDelivered                                                                                                    |
| <ul> <li>CurrentDayConsumptionReceived</li> </ul>                                                                                                    |
| <ul> <li>PreviousDayConsumptionDelivered</li> </ul>                                                                                                    |
| <ul> <li>PreviousDayConsumptionReceived</li> </ul>                                                                                                    |
| CurrentPartialProfileIntervalValue                                                                                                    |
| • Intervals                                                                                                    |
| <ul> <li>DailyConsumptionTarget</li> </ul>                                                                                                    |
| 10.4.2.2.4.7 MeteringDeviceType Attribute                                                                                                    |
| MeteringDeviceType provides a label for identifying the type of metering device present. The attribute are values representing Energy, Gas, Water, Thermal, Heat, Cooling, and mirrored metering devices. The defined values are represented in Table 10-42. (Note that these values represent an Enumeration, and not an 8-bit bitmap as indicated in the attribute description. For backwards compatibility reasons, the data type has not been changed though the data itself should be treated like an enum.) |
| Where a mirror is provided for a battery-powered metering device, the mirror shall assume the relevant                                                                                                    |

'Mirrored Metering' device type (128-133) whilst the meter itself shall utilize the 'Metering' device type (1 to 6). 14235

14236 It shall be the responsibility of the device providing the mirror to modify the Device Type shown on the mirror

14237 to that of a 'Mirrored Metering' device.

Table 10-42. Metering Device Type Attribute

| Values | Description       |
|--------|-------------------|
| 0      | Electric Metering |
| 1      | Gas Metering      |

| Values | Description                            |
|--------|----------------------------------------|
| 2      | Water Metering                         |
| 3      | Thermal Metering (deprecated)          |
| 4      | Pressure Metering                      |
| 5      | Heat Metering                          |
| 6      | Cooling Metering                       |
| 128    | Mirrored Gas Metering                  |
| 129    | Mirrored Water Metering                |
| 130    | Mirrored Thermal Metering (deprecated) |
| 131    | Mirrored Pressure Metering             |
| 132    | Mirrored Heat Metering                 |
| 133    | Mirrored Cooling Metering              |

- Note: Heat and cooling meters are used for measurement and billing of heat (and cooling) delivered through liquid (water) based central heating systems. The consumers are typically billed by the kWh, calculated from the
- 14242 flow and the temperatures in and out.
- 14243 10.4.2.2.4.8 SiteID Attribute
- 14244 The SiteID is a ZCL Octet String field capable of storing a 32 character string (the first octet indicates length)
- encoded in UTF-8 format. The SiteID is a text string, known in the UK as the M-PAN number for electricity,
- 14246 MPRN for gas and 'Stand Point' in South Africa. These numbers specify the meter point location in a
- standardized way. The field is defined to accommodate the number of characters typically found in the UK and
- 14248 Europe (16 digits). Generally speaking the field is numeric but is defined for the possibility of an alpha-numeric
- 14249 format by specifying an octet string.
- 14250 10.4.2.2.4.9 MeterSerialNumber Attribute
- 14251 The MeterSerialNumber is a ZCL Octet String field capable of storing a 24 character string (the first octet
- indicates length) encoded in UTF-8 format. It is used to provide a unique identification of the metering device.
- 14253 10.4.2.2.4.10 Energy Carrier Unit Of Measure Attribute
- 14254 The EnergyCarrierUnitOfMeasure specifies the unit of measure that the EnergyCarrier is measured in. This unit of
- measure is typically a unit of volume or flow and cannot be an amount of energy. The enumeration of this
- 14256 attribute is otherwise identical to the UnitofMeasure attribute (Table 10-41).
- 14257 10.4.2.2.4.11 Energy Carrier Summation Formatting Attribute
- 14258 EnergyCarrierSummationFormatting provides a method to properly decipher the number of digits and the decimal
- 14259 location of the values found in the Summation-related attributes.
- 14260 This attribute is to be decoded as follows:
- 14261 Bits 0 to 2: Number of Digits to the right of the Decimal Point.
- 14262 **Bits 3 to 6:** Number of Digits to the left of the Decimal Point.
- 14263 **Bit 7:** If set, suppress leading zeros.
- 14264 This attribute shall be used in relation with the following attributes:
- CurrentInletEnergyCarrierSummation

• CurrentOutletEnergyCarrierSummation

#### 14267 10.4.2.2.4.12 EnergyCarrierDemandFormatting Attribute

EnergyCarrierDemandFormatting provides a method to properly decipher the number of digits and the decimal location of the values found in the Demand-related attributes.

- 14270 This attribute is to be decoded as follows:
- 14271 **Bits 0 to 2:** Number of Digits to the right of the Decimal Point.
- 14272 **Bits 3 to 6:** Number of Digits to the left of the Decimal Point.
- **Bit 7:** If set, suppress leading zeros.
- 14274 This attribute shall be used in relation with the following attributes:
- CurrentInletEnergyCarrierDemand
- 14276 CurrentOutletEnergyCarrierDemand
- CurrentDayMaxEnergyCarrierDemand
- PreviousDayMaxEnergyCarrierDemand
- 14279 CurrentMonthMaxEnergyCarrierDemand
- CurrentMonthMinEnergyCarrierDemand
- CurrentYearMinEnergyCarrierDemand
- CurrentYearMaxEnergyCarrierDemand

#### 14283 10.4.2.2.4.13 TemperatureUnitOfMeasure Attribute

The TemperatureUnitOfMeasure specifies the unit of measure that temperatures are measured in. The enumeration of this attribute is shown in Table 10-43.

#### Table 10-43. Temperature Unit Of Measure Enumeration

| Values | Description                                    |
|--------|------------------------------------------------|
| 0x00   | K (Degrees Kelvin) in pure Binary format.      |
| 0x01   | °C (Degrees Celsius) in pure Binary format.    |
| 0x02   | °F (Degrees Fahrenheit) in pure Binary format. |
| 0x80   | K (Degrees Kelvin) in BCD format.              |
| 0x81   | °C (Degrees Celsius) in BCD format.            |
| 0x82   | °F (Degrees Fahrenheit) in BCD format.         |

#### 14287 10.4.2.2.4.14 TemperatureFormatting Attribute

TemperatureFormatting provides a method to properly decipher the number of digits and the decimal location of the values found in the Temperature-related attributes. This attribute is to be decoded as follows:

- 14290 **Bits 0 to 2:** Number of Digits to the right of the Decimal Point.
- 14291 **Bits 3 to 6:** Number of Digits to the left of the Decimal Point.
- **Bit 7:** If set, suppress leading zeros.
- 14293 This attribute shall be used in relation with the following attributes:
- InletTemperature

- 14295
- OutletTemperature
- 14296
- ControlTemperature

#### 14297 10.4.2.2.5 Historical Consumption Attribute

14298 The Historical Attribute Set is defined in Table 10-44.

Note: Historical Consumption Attributes 0x09-0x0E, 0x11 and 0x12 in this revision of this specification are provisional and not certifiable. This feature set may change before reaching certifiable status in a future revision of this specification.

**Table 10-44. Historical Consumption Attribute Set** 

| Id     | Name                                            | Type   | Range                                 | Acc | Def | M/O |
|--------|-------------------------------------------------|--------|---------------------------------------|-----|-----|-----|
| 0x0400 | InstantaneousDemand                             | int24  | -8,388,607 to 8,388,607               | R   | 0   | О   |
| 0x0401 | CurrentDayConsumptionDelivered                  | uint24 | 0x000000 to 0xFFFFFF                  | R   | -   | О   |
| 0x0402 | CurrentDayConsumptionReceived                   | uint24 | 0x000000 to 0xFFFFFF                  | R   | -   | О   |
| 0x0403 | PreviousDayConsumptionDelivered                 | uint24 | 0x000000 to 0xFFFFFF                  | R   | -   | О   |
| 0x0404 | PreviousDayConsumptionReceived                  | uint24 | 0x000000 to 0xFFFFFF                  | R   | -   | О   |
| 0x0405 | CurrentPartialProfileIntervalStartTimeDelivered | UTC    |                                       | R   | -   | О   |
| 0x0406 | CurrentPartialProfileIntervalStartTimeReceived  | UTC    | 0x000000 to 0xFFFFFF                  | R   | -   | О   |
| 0x0407 | CurrentPartialProfileIntervalValueDelivered     | uint24 | 0x000000 to 0xFFFFFF                  | R   | -   | О   |
| 0x0408 | CurrentPartialProfileIntervalValueReceived      | uint24 | 0x000000 to 0xFFFFFF                  | R   | -   | О   |
| 0x0409 | CurrentDayMaxPressure                           | uint48 | 0x000000 000000 to<br>0xFFFFFF FFFFFF | R   | -   | О   |
| 0x040a | CurrentDayMinPressure                           | uint48 | 0x000000 000000 to<br>0xFFFFFF FFFFFF | R   | -   | О   |
| 0x040b | PreviousDayMaxPressure                          | uint48 | 0x000000 000000 to<br>0xFFFFFF FFFFFF | R   | -   | О   |
| 0x040c | PreviousDayMinPressure                          | uint48 | 0x000000 000000 to<br>0xFFFFFF FFFFFF | R   | -   | О   |
| 0x040d | CurrentDayMaxDemand                             | int24  | -8,388,607 to 8,388,607               | R   | -   | 0   |
| 0x040e | PreviousDayMaxDemand                            | int24  | -8,388,607 to 8,388,607               | R   | -   | 0   |
| 0x040f | CurrentMonthMaxDemand                           | int24  | -8,388,607 to 8,388,607               | R   | -   | О   |
| 0x0410 | CurrentYearMaxDemand                            | int24  | -8,388,607 to 8,388,607               | R   | -   | О   |
| 0x0411 | CurrentDayMaxEnergyCarrierDemand                | int24  | -8,388,607 to 8,388,607               | R   | -   | О   |
| 0x0412 | PreviousDayMaxEnergyCarrierDemand               | int24  | -8,388,607 to 8,388,607               | R   | -   | О   |
| 0x0413 | CurrentMonthMaxEnergyCarrierDemand              | int24  | -8,388,607 to 8,388,607               | R   | -   | О   |
| 0x0414 | CurrentMonthMinEnergyCarrierDemand              | int24  | -8,388,607 to 8,388,607               | R   | -   | 0   |
| 0x0415 | CurrentYearMaxEnergyCarrierDemand               | int24  | -8,388,607 to 8,388,607               | R   | -   | О   |
| 0x0416 | CurrentYearMinEnergyCarrierDemand               | int24  | -8,388,607 to 8,388,607               | R   | -   | О   |

| 0.4.2.2.5.1 | InstantaneousE | Demand                     | Attribute                       |
|-------------|----------------|----------------------------|---------------------------------|
|             | 0.4.2.2.5.1    | 0.4.2.2.5.1 InstantaneousL | 0.4.2.2.5.1 InstantaneousDemand |

- 14304 Instantaneous Demand represents the current Demand of Energy, Gas, or Water delivered or received at the
- 14305 premises. Positive values indicate demand delivered to the premises where negative values indicate demand
- received from the premises. InstantaneousDemand is updated continuously as new measurements are made. The
- frequency of updates to this field is specific to the metering device, but should be within the range of once every
- second to once every 5 seconds.

#### 14309 10.4.2.2.5.2 CurrentDayConsumptionDelivered Attribute

- 14310 CurrentDayConsumptionDelivered represents the summed value of Energy, Gas, or Water generated and delivered
- to the premises since midnight local time. If optionally provided, CurrentDayConsumptionDelivered is updated
- 14312 continuously as new measurements are made.

#### 14313 10.4.2.2.5.3 CurrentDayConsumptionReceived Attribute

- 14314 CurrentDayConsumptionReceived represents the summed value of Energy, Gas, or Water generated and received
- 14315 from the premises since midnight local time. If optionally provided, CurrentDayConsumptionReceived is updated
- 14316 continuously as new measurements are made.

#### 14317 10.4.2.2.5.4 Previous Day Consumption Delivered Attribute

- 14318 PreviousDayConsumptionDelivered represents the summed value of Energy, Gas, or Water generated and delivered
- to the premises within the previous 24 hour period starting at midnight local time. If optionally provided,
- 14320 CurrentDayConsumptionDelivered is updated every midnight local time.

#### 14321 10.4.2.2.5.5 Previous Day Consumption Received Attribute

- 14322 PreviousDayConsumptionReceived represents the summed value of Energy, Gas, or Water generated and received
- from the premises within the previous 24 hour period starting at midnight local time. If optionally provided,
- 14324 CurrentDayConsumptionReceived is updated is updated every midnight local time.

#### 14325 10.4.2.2.5.6 CurrentPartialProfileIntervalStartTimeDelivered Attribute

- 14326 CurrentPartialProfileIntervalStartTimeDelivered represents the start time of the current Load Profile interval being
- 14327 accumulated for commodity delivered.

#### 14328 10.4.2.2.5.7 CurrentPartialProfileIntervalStartTimeReceived Attribute

- 14329 CurrentPartialProfileIntervalStartTimeReceived represents the start time of the current Load Profile interval being
- 14330 accumulated for commodity received.

#### 14331 10.4.2.2.5.8 CurrentPartialProfileIntervalValueDelivered Attribute

- 14332 CurrentPartialProfileIntervalValueDelivered represents the value of the current Load Profile interval being
- 14333 accumulated for commodity delivered.

#### 14334 10.4.2.2.5.9 CurrentPartialProfileIntervalValueReceived Attribute

- 14335 CurrentPartialProfileIntervalValueReceived represents the value of the current Load Profile interval being
- 14336 accumulated for commodity received.

#### 14337 10.4.2.2.5.10 CurrentDayMaxPressure Attribute

- 14338 CurrentDayMaxPressure is the maximum pressure reported during a day from the water or gas meter.
- 14339 10.4.2.2.5.11 Previous Day Max Pressure Attribute
- 14340 Previous DayMaxPressure represents the maximum pressure reported during previous day from the water or gas
- 14341 meter.

#### 14342 10.4.2.2.5.12 CurrentDayMinPressure Attribute

14343 CurrentDayMinPressure is the minimum pressure reported during a day from the water or gas meter.

- 14344 10.4.2.2.5.13 Previous Day Min Pressure Attribute
- 14345 Previous Day Min Pressure represents the minimum pressure reported during previous day from the water or gas
- 14346 meter.
- 14347 10.4.2.2.5.14 CurrentDayMaxDemand Attribute
- 14348 CurrentDayMaxDemand represents the maximum demand or rate of delivered value of Energy, Gas, or Water
- being utilized at the premises.
- 14350 10.4.2.2.5.15 Previous Day Max Demand Attribute
- 14351 Previous Day Max Demand represents the maximum demand or rate of delivered value of Energy, Gas, or Water
- being utilized at the premises.
- 14353 Note: At the end of a day the metering device will transfer the CurrentDayMaxPressure into
- 14354 PreviousDayMaxPressure, CurrentDayMinPressure into PreviousDayMinPressure and CurrentDayMaxDemand into
- 14355 PreviousDayMaxDemand.
- 14356 10.4.2.2.5.16 CurrentMonthMaxDemand Attribute
- 14357 CurrentMonthMaxDemand is the maximum demand reported during a month from the meter.
- 14358 For electricity, heat and cooling meters this is the maximum power reported in a month.
- 14359 10.4.2.2.5.17 CurrentYearMaxDemand Attribute
- 14360 Current Year Max Demand is the maximum demand reported during a year from the meter.
- 14361 For electricity, heat and cooling meters this is the maximum power reported in a year.
- 14362 10.4.2.2.5.18 CurrentDayMaxEnergyCarrierDemand Attribute
- 14363 CurrentDayMaxEnergyCarrierDemand is the maximum energy carrier demand reported during a day from the
- 14364 meter.
- 14365 Note: At the end of a day the meter will transfer the CurrentDayMaxEnergyCarrierDemand into
- 14366 PreviousDayMaxEnergyCarrierDemand.
- 14367 For heat and cooling meters this is the maximum flow rate on the inlet reported in a day.
- 14368 10.4.2.2.5.19 Previous Day Max Energy Carrier Demand Attribute
- 14369 Previous DayMaxEnergyCarrierDemand is the maximum energy carrier demand reported during the previous day
- 14370 from the meter.
- 14371 10.4.2.2.5.20 CurrentMonthMaxEnergyCarrierDemand Attribute
- 14372 CurrentMonthMaxEnergyCarrierDemand is the maximum energy carrier demand reported during a month from the
- 14373 meter.
- For heat and cooling meters this is the maximum flow rate on the inlet reported in a month.
- 14375 10.4.2.2.5.21 CurrentMonthMinEnergyCarrierDemand Attribute
- 14376 CurrentMonthMinEnergyCarrierDemand is the minimum energy carrier demand reported during a month from the
- 14377 meter.
- 14378 For heat and cooling meters this is the minimum flow rate on the inlet reported in a month.
- 14379 Note: This attribute may be used to detect leaks if there has been no flow rate of zero in the last month.
- 14380 10.4.2.2.5.22 CurrentYearMaxEnergyCarrierDemand Attribute
- 14381 CurrentYearMaxEnergyCarrierDemand is the maximum energy carrier demand reported during a year from the
- 14382 meter.

14383 For heat and cooling meters this is the maximum flow rate on the inlet reported in a year.

#### 14384 10.4.2.2.5.23 CurrentYearMinEnergyCarrierDemand Attribute

14385 CurrentYearMinEnergyCarrierDemand is the minimum energy carrier demand reported during a year from the heat meter.

14387 For heat and cooling meters this is the minimum flow rate on the inlet reported in a year.

Note: This attribute may be used to detect leaks if there has been no flow rate of zero in the last year

### 14389 **10.4.2.2.6 Load Profile Configuration**

14390 The Load Profile Configuration Attribute Set is defined in Table 10-45.

#### 14391

14397

14407

14388

#### Table 10-45. Load Profile Configuration Attribute Set

| Identifier | Name                        |       | Range        | Acc | Default | M/O |
|------------|-----------------------------|-------|--------------|-----|---------|-----|
| 0x0500     | MaxNumberOfPeriodsDelivered | uint8 | 0x00 to 0xFF | R   | 0x18    | О   |

#### 14392 10.4.2.2.6.1 MaxNumberOfPeriodsDelivered Attribute

14393 MaxNumberofPeriodsDelivered represents the maximum number of intervals the device is capable of returning in

one Get Profile Response command. It is required MaxNumberofPeriodsDelivered fit within the default

14395 Fragmentation ASDU size of 128 bytes, or an optionally agreed upon larger Fragmentation ASDU size

14396 supported by both devices. Please refer to [Z1] for further details on Fragmentation settings.

### 10.4.2.2.7 Supply Limit Attributes

This set of attributes is used to implement a "Supply Capacity Limit" program where the demand at the premises is limited to a preset consumption level over a preset period of time. Should this preset limit be exceeded the meter could interrupt supply to the premises or to devices within the premises. The supply limit information in this attribute set can be used by In-Home displays, PCTs, or other devices to display a warning when the

supply limit is being approached. The Supply Limit Attribute Set is defined in Table 10-46.

#### 14403 Table 10-46. Supply Limit Attribute Set

| Id     | Name                       | Туре   | Range                 | Acc | Def | M/O |
|--------|----------------------------|--------|-----------------------|-----|-----|-----|
| 0x0600 | CurrentDemandDelivered     | uint24 | 0x0000000 to 0xFFFFFF | R   |     | О   |
| 0x0601 | DemandLimit                | uint24 | 0x000000 to 0xFFFFFF  | R   |     | О   |
| 0x0602 | DemandIntegrationPeriod    | uint8  | 0x01 to 0xFF          | R   | ı   | О   |
| 0x0603 | NumberOfDemandSubintervals | uint8  | 0x01 to 0xFF          | R   | -   | О   |

#### 14404 10.4.2.2.7.1 CurrentDemandDelivered Attribute

14405 CurrentDemandDelivered represents the current Demand of Energy, Gas, or Water delivered at the premises.

14406 CurrentDemandDelivered may be continuously updated as new measurements are acquired, but at a minimum

CurrentDemandDelivered must be updated at the end of each integration sub-period, which can be obtained by

14408 dividing the DemandIntegrationPeriod by the NumberOfDemandSubintervals.

- This attribute shall be adjusted using the Multiplier and Divisor attributes found in the Formatting Attribute Set and can be formatted using the DemandFormatting attribute. The final result represents an engineering value in the unit defined by the UnitofMeasure attribute.
- 14412 10.4.2.2.7.2 DemandLimit Attribute
- DemandLimit reflects the current supply demand limit set in the meter. This value can be compared to the
- 14414 CurrentDemandDelivered attribute to understand if limits are being approached or exceeded.
- 14415 Adjustment and formatting of this attribute follow the same rules as the CurrentDemandDelivered.
- 14416 A value of "0xFFFFFF" indicates "demand limiting" is switched off.

#### 14417 10.4.2.2.7.3 DemandIntegrationPeriod Attribute

- 14418 DemandIntegrationPeriod is the number of minutes over which the CurrentDemandDelivered attribute is
- 14419 calculated. Valid range is 0x01 to 0xFF. 0x00 is a reserved value.

#### 14420 10.4.2.2.7.4 NumberOfDemandSubintervals Attribute

- NumberOfDemandSubintervals represents the number of subintervals used within the DemandIntegrationPeriod.
- 14422 The subinterval duration (in minutes) is obtained by dividing the DemandIntegrationPeriod by the
- 14423 NumberOfDemandSubintervals. The CurrentDemandDelivered attribute is updated at each subinterval. Valid range
- 14424 is 0x01 to 0xFF. 0x00 is a reserved value.

14433

- 14425 As a Rolling Demand example, DemandIntegrationPeriod could be set at 30 (for 30 minute period) and
- NumberOfDemandSubintervals could be set for 6. This would provide 5 minute (30/6 = 5) subinterval periods.
- 14427 As a Block Demand example, DemandIntegrationPeriod could be set at 30 (for 30 minute period) and
- 14428 NumberOfDemandSubintervals could be set for 1. This would provide a single 30 minute subinterval period.

#### 14429 **10.4.2.2.8 Block Information Set**

- 14430 The set of attributes shown in Table 10-47 provides a remote access to the Electric, Gas, or Water metering
- device's block readings. The Block Information attribute set supports Block pricing and combined Tier-Block
- pricing, the number of blocks is one greater than the number of block thresholds defined in the Pricing cluster.

#### Table 10-47. Block Information Attribute Set

| Id     | Name                                                  | Type   | Range                                | Acc | Def | M/O |
|--------|-------------------------------------------------------|--------|--------------------------------------|-----|-----|-----|
| 0x0700 | CurrentNoTierBlock1SummationDelivered                 | uint48 | 0x000000000000 to<br>0xFFFFFFFFFFF   | R   | i   | О   |
| 0x0701 | CurrentNoTierBlock2SummationDelivered                 | uint48 | 0x0000000000000 to<br>0xFFFFFFFFFFFF | R   | 1   | О   |
| 0x0702 | CurrentNoTierBlock3SummationDelivered                 | uint48 | 0x000000000000 to<br>0xFFFFFFFFFFF   | R   | i   | О   |
| 0x070N | $Current No Tier Block {\bf N+1} Summation Delivered$ | uint48 | 0x0000000000000 to<br>0xFFFFFFFFFFFF | R   | i   | 0   |
| 0x070f | CurrentNoTierBlock16SummationDelivered                | uint48 | 0x000000000000 to<br>0xFFFFFFFFFFF   | R   | 1   | О   |
| 0x0710 | CurrentTier1Block1SummationDelivered                  | uint48 | 0x0000000000000 to<br>0xFFFFFFFFFFFF | R   | -   | О   |

| Id     | Name                                   | Туре   | Range                                | Acc | Def | M/O |
|--------|----------------------------------------|--------|--------------------------------------|-----|-----|-----|
| 0x0711 | CurrentTier1Block2SummationDelivered   | uint48 | 0x0000000000000 to<br>0xFFFFFFFFFFFF | R   | -   | О   |
| 0x0712 | CurrentTier1Block3SummationDelivered   | uint48 | 0x000000000000 to<br>0xFFFFFFFFFFF   | R   | -   | О   |
| 0x071N | CurrentTier1BlockN+1SummationDelivered | uint48 | 0x000000000000 to<br>0xFFFFFFFFFFF   | R   | -   | О   |
| 0x071f | CurrentTier1Block16SummationDelivered  | uint48 | 0x0000000000000 to<br>0xFFFFFFFFFFFF | R   | -   | О   |
| 0x0720 | CurrentTier2Block1SummationDelivered   | uint48 | 0x0000000000000 to<br>0xFFFFFFFFFFFF | R   | -   | О   |
| 0x072N | CurrentTier2BlockN+1SummationDelivered | uint48 | 0x0000000000000 to 0xFFFFFFFFFFF     | R   | -   | О   |
| 0x072f | CurrentTier2Block16SummationDelivered  | uint48 | 0x0000000000000 to 0xFFFFFFFFFFF     | R   | -   | О   |
| 0x0730 | CurrentTier3Block1SummationDelivered   | uint48 | 0x000000000000 to<br>0xFFFFFFFFFFF   | R   | -   | О   |
| 0x073N | CurrentTier3BlockN+1SummationDelivered | uint48 | 0x0000000000000 to<br>0xFFFFFFFFFFFF | R   | -   | О   |
| 0x073f | CurrentTier3Block16SummationDelivered  | uint48 | 0x000000000000 to<br>0xFFFFFFFFFFF   | R   | -   | О   |
| 0x0740 | CurrentTier4Block1SummationDelivered   | uint48 | 0x0000000000000 to<br>0xFFFFFFFFFFFF | R   | -   | О   |
| 0x074N | CurrentTier4BlockN+1SummationDelivered | uint48 | 0x000000000000 to<br>0xFFFFFFFFFFF   | R   | -   | О   |
| 0x074f | CurrentTier4Block16SummationDelivered  | uint48 | 0x0000000000000 to<br>0xFFFFFFFFFFFF | R   | -   | О   |
| 0x0750 | CurrentTier5Block1SummationDelivered   | uint48 | 0x0000000000000 to<br>0xFFFFFFFFFFFF | R   | -   | О   |
| 0x075N | CurrentTier5BlockN+1SummationDelivered | uint48 | 0x0000000000000 to<br>0xFFFFFFFFFFF  | R   | -   | О   |
| 0x075f | CurrentTier5Block16SummationDelivered  | uint48 | 0x0000000000000 to<br>0xFFFFFFFFFFFF | R   | -   | О   |
| 0x0760 | CurrentTier6Block1SummationDelivered   | uint48 | 0x0000000000000 to<br>0xFFFFFFFFFFFF | R   | -   | О   |
| 0x076N | CurrentTier6BlockN+1SummationDelivered | uint48 | 0x000000000000 to<br>0xFFFFFFFFFFF   | R   | -   | О   |

| Id             | Name                                    | Type   | Range                                 | Acc | Def | M/O |
|----------------|-----------------------------------------|--------|---------------------------------------|-----|-----|-----|
| 0x076f         | CurrentTier6Block16SummationDelivered   | uint48 | 0x0000000000000 to<br>0xFFFFFFFFFFFF  | R   | -   | О   |
| 0x0770         | CurrentTier7Block1SummationDelivered    | uint48 | 0x0000000000000 to<br>0xFFFFFFFFFFFF  | R   | -   | О   |
| 0x077 <i>N</i> | CurrentTier7BlockN+1SummationDelivered  | uint48 | 0x000000000000 to<br>0xFFFFFFFFFFF    | R   | ı   | 0   |
| 0x077f         | CurrentTier7Block16SummationDelivered   | uint48 | 0x0000000000000 to<br>0xFFFFFFFFFFFF  | R   | ı   | О   |
| 0x0780         | CurrentTier8Block1SummationDelivered    | uint48 | 0x0000000000000 to<br>0xFFFFFFFFFFFF  | R   | ı   | О   |
| 0x078N         | CurrentTier8BlockN+1SummationDelivered  | uint48 | 0x0000000000000 to<br>0xFFFFFFFFFFFFF | R   | 1   | О   |
| 0x078f         | CurrentTier8Block16SummationDelivered   | uint48 | 0x0000000000000 to<br>0xFFFFFFFFFFFF  | R   | ı   | О   |
| 0x0790         | CurrentTier9Block1SummationDelivered    | uint48 | 0x0000000000000 to<br>0xFFFFFFFFFFFF  | R   | ı   | О   |
| 0x079N         | CurrentTier9BlockN+1SummationDelivered  | uint48 | 0x0000000000000 to<br>0xFFFFFFFFFFFF  | R   | 1   | O   |
| 0x079f         | CurrentTier9Block16SummationDelivered   | uint48 | 0x0000000000000 to<br>0xFFFFFFFFFFFF  | R   | 1   | O   |
| 0x007a0        | CurrentTier10Block1SummationDelivered   | uint48 | 0x0000000000000 to<br>0xFFFFFFFFFFFF  | R   | 1   | О   |
| 0x07aN         | CurrentTier10BlockN+1SummationDelivered | uint48 | 0x0000000000000 to<br>0xFFFFFFFFFFF   | R   | -   | 0   |
| 0x07af         | CurrentTier10Block16SummationDelivered  | uint48 | 0x0000000000000 to<br>0xFFFFFFFFFFFF  | R   | 1   | О   |
| 0x07b0         | CurrentTier11Block1SummationDelivered   | uint48 | 0x000000000000 to<br>0xFFFFFFFFFFF    | R   | -   | О   |
| 0x07bN         | CurrentTier11BlockN+1SummationDelivered | uint48 | 0x0000000000000 to<br>0xFFFFFFFFFFFF  | R   | ı   | О   |
| 0x07bf         | CurrentTier11Block16SummationDelivered  | uint48 | 0x0000000000000 to<br>0xFFFFFFFFFFF   | R   | -   | О   |

| Id     | Name                                    | Type   | Range                                | Acc | Def | M/O |
|--------|-----------------------------------------|--------|--------------------------------------|-----|-----|-----|
| 0x07C0 | CurrentTier12Block1SummationDelivered   | uint48 | 0x0000000000000 to<br>0xFFFFFFFFFFFF | R   | ı   | О   |
| 0x07cN | CurrentTier12BlockN+1SummationDelivered | uint48 | 0x0000000000000 to<br>0xFFFFFFFFFFFF | R   | -   | О   |
| 0x07cf | CurrentTier12Block16SummationDelivered  | uint48 | 0x000000000000 to<br>0xFFFFFFFFFFF   | R   | ı   | О   |
| 0x07d0 | CurrentTier13Block1SummationDelivered   | uint48 | 0x0000000000000 to<br>0xFFFFFFFFFFFF | R   | 1   | О   |
| 0x07dN | CurrentTier13BlockN+1SummationDelivered | uint48 | 0x0000000000000 to<br>0xFFFFFFFFFFFF | R   | 1   | О   |
| 0x07df | CurrentTier13Block16SummationDelivered  | uint48 | 0x0000000000000 to<br>0xFFFFFFFFFFF  | R   | -   | О   |
| 0x07e0 | CurrentTier14Block1SummationDelivered   | uint48 | 0x0000000000000 to<br>0xFFFFFFFFFFFF | R   | ı   | О   |
| 0x07eN | CurrentTier14BlockN+1SummationDelivered | uint48 | 0x0000000000000 to<br>0xFFFFFFFFFFFF | R   | 1   | О   |
| 0x07ef | CurrentTier14Block16SummationDelivered  | uint48 | 0x0000000000000 to<br>0xFFFFFFFFFFFF | R   | -   | О   |
| 0x07f0 | CurrentTier15Block1SummationDelivered   | uint48 | 0x0000000000000 to<br>0xFFFFFFFFFFFF | R   | 1   | О   |
| 0x07fN | CurrenTier15BlockN+1SummationDelivered  | uint48 | 0x0000000000000 to<br>0xFFFFFFFFFFFF | R   | 1   | О   |
| 0x07ff | CurrentTier15Block16SummationDelivered  | uint48 | 0x0000000000000 to<br>0xFFFFFFFFFFF  | R   | -   | О   |

#### 10.4.2.2.8.1 CurrentTierNBlockNSummationDelivered Attributes

Attributes CurrentNoTierBlock1SummationDelivered through CurrentTier15Block16SummationDelivered represent the most recent summed value of Energy, Gas, or Water delivered to the premises (i.e. delivered to the customer from the utility) at a specific price tier as defined by a TOU schedule, Block Threshold or a real time pricing period. If optionally provided, attributes CurrentNoTierBlock1SummationDelivered through

14439 CurrentTier15Block16SummationDelivered are updated continuously as new measurements are made.

**Note:** SummationFormatting shall be used against the Block Information attribute set. The expected practical limit for the number of Block attributes supported is 32. The CurrentTierNBlockNSummationDelivered attributes are reset at the start of each Block Threshold Period.

14434

14435

14436

14437 14438

14440

14441

#### 14443 **10.4.2.2.9** Alarms Set

14448

14450

14451 14452

14453

14455

14456

14457

14458

14459

The set of attributes shown in Table 10-48 provides a means to control which alarms may be generated from the meter.

Note: Alarms Attribute Set in this revision of this specification is provisional and not certifiable. This feature set may change before reaching certifiable status in a future revision of this specification.

Table 10-48. Alarm Attribute Set

| Id     | Name                            | Type  | Range                      | Acc | Default    | M/O |
|--------|---------------------------------|-------|----------------------------|-----|------------|-----|
| 0x0800 | GenericAlarmMask                | map16 | 0x0000 - 0xffff            | RW  | 0xffff     | О   |
| 0x0801 | ElectricityAlarmMask            | map32 | 0x00000000 -<br>0xffffffff | RW  | 0xffffffff | О   |
| 0x0802 | Generic Flow/PressureAlarmMask  | map16 | 0x0000 - 0xffff            | RW  | 0xffff     | О   |
| 0x0803 | WaterSpecificAlarmMask          | map16 | 0x0000 - 0xffff            | RW  | 0xffff     | О   |
| 0x0804 | HeatandCoolingSpecificAlarmMask | map16 | 0x0000 - 0xffff            | RW  | 0xffff     | О   |
| 0x0805 | GasSpecificAlarmMask            | map16 | 0x0000 - 0xffff            | RW  | 0xffff     | О   |

#### 14449 10.4.2.2.9.1 *AlarmMask* Attributes

The AlarmMask attributes of the Alarm Attribute Set specify whether each of the alarms listed in the corresponding alarm group in Table 10-49 through Table 10-55 is enabled. When the bit number corresponding to the alarm number (minus the group offset) is set to 1, the alarm is enabled, else it is disabled. Bits not corresponding to a code in the respective table are reserved.

#### 14454 10.4.2.2.9.2 Alarm Codes

The alarm codes are organized in logical groups corresponding to the meter type as listed in Table 10-49. The three main alarm groups are: Generic, Electricity, and Flow/ Pressure. The Flow/Pressure Alarm Group is further divided into Generic Flow/Pressure, Water Specific, Heat and Cooling Specific, and Gas Specific. It is left for the manufacturer to select which (if any) alarm codes to support.

Table 10-49. Alarm Code Groups

| Alarm Code | Alarm Condition                       |
|------------|---------------------------------------|
| 00-0F      | Generic Alarm Group                   |
| 10-2F      | Electricity Alarm Group               |
| 30-7F      | Flow/Pressure Alarm Group             |
| 30-3F      | Generic Flow/Pressure Alarm Group     |
| 40-4F      | Water Specific Alarm Group            |
| 50-5F      | Heat and Cooling Specific Alarm Group |
| 60-6F      | Gas Specific Alarm Group              |

14460 14461

14462

14463

The generic Alarm Group maps the status from the MeterStatus attribute into a corresponding alarm. Hence, depending on the meter type, an alarm belonging to the Generic Alarm Group may have a different meaning. See sub-clause 10.4.2.2.3. In the case of overlap of alarm codes from the Generic Alarm Group with codes in other

groups, e.g. Burst Detect, it is recommended to only use the code of the Generic Alarm Group, as shown in Table 10-50.

14466

Table 10-50. Generic Alarm Group

| Alarm Code | Alarm Condition                                                                                |
|------------|------------------------------------------------------------------------------------------------|
| 00         | Check Meter                                                                                    |
| 01         | Low Battery                                                                                    |
| 02         | Tamper Detect                                                                                  |
| 03         | Electricity: Power Failure Gas: Not Defined Water: Pipe Empty Heat/Cooling: Temperature Sensor |
| 04         | Electricity: Power Quality Gas: Low Pressure Water: Low Pressure Heat/Cooling: Burst Detect    |
| 05         | Leak Detect                                                                                    |
| 06         | Service Disconnect                                                                             |
| 07         | Electricity: Reserved Gas: Reverse Flow Water: Reverse Flow Heat/Cooling: Flow Sensor          |
| 08-0F      | Reserved                                                                                       |

14467 14468

The Electricity Alarm Group defines alarms specific for electricity meters as defined in Table 10-51.

Table 10-51. Electricity Alarm Group

| Alarm Code | Alarm Condition      |
|------------|----------------------|
| 10         | Low Voltage L1       |
| 11         | High Voltage L1      |
| 12         | Low Voltage L2       |
| 13         | High Voltage L2      |
| 14         | Low Voltage L3       |
| 15         | High Voltage L3      |
| 16         | Over Current L1      |
| 17         | Over Current L2      |
| 18         | Over Current L3      |
| 19         | Frequency too Low L1 |

| Alarm Code | Alarm Condition      |
|------------|----------------------|
| 1A         | Frequency too High   |
| 1B         | Frequency too Low L2 |
| 1C         | Frequency too High   |
| 1D         | Frequency too Low L3 |
| 1E         | Frequency too High   |
| 1F         | Ground Fault         |
| 20         | Electric Tamper      |
| 21-2F      | Reserved             |

The Generic Flow/Pressure Alarm Group defines alarms specific for Flow/Pressure based meters i.e. Water, Heat, Cooling, or Gas meters as defined in Table 10-52.

14473

14472

Table 10-52. Generic Flow/Pressure Alarm Group

| Alarm Code | Alarm Condition                 |  |
|------------|---------------------------------|--|
| 30         | Burst detect                    |  |
| 31         | Pressure too low                |  |
| 32         | Pressure too high               |  |
| 33         | Flow sensor communication error |  |
| 34         | Flow sensor measurement fault   |  |
| 35         | Flow sensor reverse flow        |  |
| 36         | Flow sensor air detect          |  |
| 37         | Pipe empty                      |  |
| 38-3F      | Reserved                        |  |

14474 14475

The Water Specific Alarm Group defines alarms specific for Water meters as defined in Table 10-53.

14476

Table 10-53. Water Specific Alarm Group

| Alarm | Alarm Condition |
|-------|-----------------|
| 40-4F | Reserved        |

1447714478

14479

The Heat and Cooling Specific Alarm Group defines alarms specific for Heat or Cooling meters as defined in Table 10-54.

Table 10-54. Heat and Cooling Specific Alarm Group

| Alarm Code | Alarm Condition                |  |
|------------|--------------------------------|--|
| 50         | Inlet Temperature Sensor Fault |  |
| 51         | Outlet Temperature Sensor      |  |
| 52-5F      | Reserved                       |  |

1448114482

The Gas Specific Alarm Group defines alarms specific for Gas meters as defined in Table 10-55.

14483

Table 10-55. Gas Specific Alarm Group

| Alarm Code | Alarm Condition |
|------------|-----------------|
| 60-6F      | Reserved        |

#### 14484 10.4.2.3 Server Commands

#### 10.4.2.3.1 Commands Generated

14486 The command IDs generated by the Metering server cluster are listed in Table 10-56.

14487

14485

Table 10-56. Generated Command IDs for the Metering Server

| Id   | Name                            | M/O |
|------|---------------------------------|-----|
| 0x00 | Get Profile Response            | О   |
| 0x01 | Request Mirror                  | О   |
| 0x02 | Remove Mirror                   | О   |
| 0x03 | Request Fast Poll Mode Response | 0   |

#### 14488 10.4.2.3.1.1 Get Profile Response Command

#### 14489 **10.4.2.3.1.1.1** Payload Format

14490 The Get Profile Response command payload shall be formatted as illustrated in Figure 10-30.

14491

Figure 10-30. Format of the  ${\it Get\ Profile\ Response}$  Command Payload

| Octets     | 4       | 1      | 1                         | 1                            | Variable          |
|------------|---------|--------|---------------------------|------------------------------|-------------------|
| Data Type  | UTC     | enum8  | enum8                     | uint8                        | Series of uint24s |
| Field Name | EndTime | Status | ProfileInterval<br>Period | NumberOfPerio<br>dsDelivered | Intervals         |

14492 10.4.2.3.1.1.2 Payload Details

14493 **EndTime:** 32-bit value (in UTC) representing the end time of the most chronologically recent interval being requested. Example: Data collected from 2:00 PM to 3:00 PM would be specified as a 3:00 PM interval (end

time). It is important to note that the current interval accumulating is not included in most recent block but can be retrieved using the CurrentPartialProfileIntervalValue attribute.

**Status:** Table 10-57 lists the valid values returned in the Status field.

14498 Table 10-57. Status Field Values

| Value | Description                                   |
|-------|-----------------------------------------------|
| 0x00  | Success                                       |
| 0x01  | Undefined Interval Channel requested          |
| 0x02  | Interval Channel not supported                |
| 0x03  | Invalid End Time                              |
| 0x04  | More periods requested than can be returned   |
| 0x05  | No intervals available for the requested time |

14499 14500

14501

14502

14497

**ProfileIntervalPeriod:** Represents the interval or time frame used to capture metered Energy, Gas, and Water consumption for profiling purposes. ProfileIntervalPeriod is an enumerated field representing the timeframes listed in Table 10-58.

14503 Table 10-58. ProfileIntervalPeriod Timeframes

| <b>Enumerated Value</b> | Timeframe   |
|-------------------------|-------------|
| 0                       | Daily       |
| 1                       | 60 minutes  |
| 2                       | 30 minutes  |
| 3                       | 15 minutes  |
| 4                       | 10 minutes  |
| 5                       | 7.5 minutes |
| 6                       | 5 minutes   |
| 7                       | 2.5 minutes |

14504 14505

14506

14507

**NumberofPeriodsDelivered**: Represents the number of intervals the device is returning. Please note the number of periods returned in the Get Profile Response command can be calculated when the packets are received and can replace the usage of this field. The intent is to provide this information as a convenience.

Intervals: Series of interval data captured using the period specified by the ProfileIntervalPeriod field. The content of the interval data depend of the type of information requested using the Channel field in the Get Profile
 Command. Data is organized in a reverse chronological order, the most recent interval is transmitted first and the oldest interval is transmitted last. Invalid intervals should be marked as 0xFFFFFF.

14512 **10.4.2.3.1.1.3** When Generated

This command is generated when the Client command GetProfile is received. Please refer to sub-clause 10.4.2.4.1.1.

14515 10.4.2.3.1.2 Request Mirror Command

- 14516 This command is used to request the ESI to mirror Metering Device data.
- 14517 10.4.2.3.1.2.1 Payload Details
- 14518 There are no fields for this command.
- 14519 **10.4.2.3.1.2.2** Effect on Receipt
- 14520 On receipt of this command, the Server shall send a RequestMirrorReponse command (see sub-clause
- 14521 10.4.2.4.1.2).
- 14522 10.4.2.3.1.3 Remove Mirror Command
- 14523 This command is used to request the ESI to remove its mirror of Metering Device data. The device sending the
- Remove Mirror command to the ESI shall send the command to the mirror endpoint to be removed. Only the
- device that created the mirror on the ESI or the ESI itself should be allowed to remove the mirror from the ESI.
- 14526 10.4.2.3.1.3.1 Payload Details
- 14527 There are no fields for this command.
- 14528 10.4.2.3.1.3.2 Effect on Receipt
- On receipt of this command, the Server shall send a MirrorRemoved command (see sub-clause 10.4.2.4.1.3).
- 14530 10.4.2.3.1.4 Request Fast Poll Mode Response Command
- 14531 **10.4.2.3.1.4.1** Payload Format
- 14532 The Request Fast Poll Mode Response command payload shall be formatted as illustrated in Figure 10-31.
- 14533 Figure 10-31. Format of the Request Fast Poll Mode Response Command Payload

| Octets 1        |                                     | 4                           |
|-----------------|-------------------------------------|-----------------------------|
| Data Type uint8 |                                     | UTC                         |
| Field Name      | Applied Update Period (seconds) (M) | Fast Poll Mode End Time (M) |

- 14534 **10.4.2.3.1.4.2** Payload Details
- 14535 **Applied Update Period:** The period at which metering data shall be updated. This may be different than the
- requested fast poll. If the Request Fast Poll Rate is less than Fast Poll Update Period Attribute, it shall use the
- 14537 Fast Poll Update Period Attribute. Otherwise, the Applied Update Period shall be greater than or equal to the
- 14538 minimum Fast Poll Update Period Attribute and less than or equal to the Requested Fast Poll Rate.
- 14539 Fast Poll Mode End Time: UTC time that indicates when the metering server will terminate fast poll mode and
- 14540 resume updating at the rate specified by DefaultUpdatePeriod. For example, one or more metering clients may
- request fast poll mode while the metering server is already in fast poll mode. The intent is that the fast poll mode will
- not be extended since this scenario would make it possible to be in fast poll mode longer than 15 minutes.
- 14543 10.4.2.3.1.4.3 When Generated
- 14544 This command is generated when the client command Request Fast Poll Mode is received.
- 14545 **10.4.2.3.1.4.4** Effect on Receipt
- On receipt of this command, the device may request or receive updates not to exceed the Applied Update Period
- 14547 until Fast Poll Mode End Time.

#### 14548 10.4.2.4 Client Commands

#### 14549 10.4.2.4.1 Commands Generated

14550 The command IDs generated by the Metering client cluster are listed in Table 10-59.

Table 10-59. Generated Command IDs for the Metering Client

| Command Identifier<br>Field Value | Description             | M/O |
|-----------------------------------|-------------------------|-----|
| 0x00                              | Get Profile             | О   |
| 0x01                              | Request Mirror Response | 0   |
| 0x02                              | Mirror Removed          | 0   |
| 0x03                              | Request Fast Poll Mode  | 0   |

#### 14552 10.4.2.4.1.1 Get Profile Command

14553 The Get Profile command payload shall be formatted as illustrated in Figure 10-32.

14554 Figure 10-32. Format of the Get Profile Command Payload

| Octets 1        |  | 4        | 1               |
|-----------------|--|----------|-----------------|
| Data Type enum8 |  | UTC      | uint8           |
|                 |  | End Time | NumberOfPeriods |

#### 14555 **10.4.2.4.1.1.1 Payload Details**

14556 **Interval Channel**: Enumerated value used to select the quantity of interest returned by the GetProfileReponse command. The Interval Channel values are listed in Table 10-60.

14558 Table 10-60. Interval Channel Values

| Enumerated<br>Value | Description          |
|---------------------|----------------------|
| 0                   | Consumption          |
| 1                   | Consumption Received |

14559

14551

EndTime: 32-bit value (in UTC) used to select an Intervals block from all the Intervals blocks available. The
Intervals block returned is the most recent block with its EndTime equal or older to the one provided. The most
recent Intervals block is requested using an End Time set to 0x000000000, subsequent Intervals block are requested
using an End time set to the EndTime of the previous block - (number of intervals of the previous block \*
ProfileIntervalPeriod).

NumberofPeriods: Represents the number of intervals being requested. This value can't exceed the size stipulated in the MaxNumberOfPeriodsDelivered attribute. If more intervals are requested than can be delivered, the GetProfileResponse will return the number of intervals equal to MaxNumberOfPeriodsDelivered. If fewer intervals are available for the time period, only those available are returned.

14569 10.4.2.4.1.1.2 When Generated

- The GetProfile command is generated when a client device wishes to retrieve a list of captured Energy, Gas or water consumption for profiling purposes. Due to the potentially large amount of profile data available, the client device
- should store previously gathered data and only request the most current data. When initially gathering significant
- amounts of historical interval data, the GetProfile command should not be issued any more frequently than 7.5
- seconds to prevent overwhelming the ZigBee network.
- 14575 10.4.2.4.1.1.3 Command Processing Response
- 14576 If failure occurs in recognizing or processing the payload of the GetProfile command, the appropriate
- 14577 enumerated ZCL status (as defined in Chapter 2) will be returned. On success, a non-Default Response is returned
- 14578 without a ZCL status code.
- 14579 10.4.2.4.1.1.4 Effect on Receipt
- On receipt of this command, the device shall send a GetProfileReponse command (see sub-clause 10.4.2.3.1.1).
- 14581 10.4.2.4.1.2 Request Mirror Response Command
- 14582 The Request Mirror Response Command allows the ESI to inform a sleepy Metering Device it has the ability to
- 14583 store and mirror its data.
- 14584 10.4.2.4.1.2.1 Payload Format
- 14585 The Request Mirror Response command payload shall be formatted as illustrated in Figure 10-33.
- 14586 Figure 10-33. Format of the Request Mirror Response Command Payload

| Octets     | 2           |
|------------|-------------|
| Data Type  | uint16      |
| Field Name | EndPoint ID |

- 14587 10.4.2.4.1.2.2 Payload Details
- 14588 EndPoint ID: 16 Bit Unsigned Integer indicating the End Point ID to contain the Metering Devices meter data.
- 14589 Valid End Point ID values are 0x0001 to 0x00F0. If the ESI is able to mirror the Metering Device data, the low byte
- of the unsigned 16 bit integer shall be used to contain the eight bit EndPoint ID. If the ESI is unable to mirror the
- Metering Device data, EndPoint ID shall be returned as 0xFFFF. All other EndPoint ID values are reserved. If
- valid, the Metering device shall use the EndPoint ID to forward its metered data.
- 14593 10.4.2.4.1.3 *Mirror Removed* Command
- 14594 The Mirror Removed Command allows the ESI to inform a sleepy Metering Device mirroring support has been
- 14595 removed or halted.
- 14596 **10.4.2.4.1.3.1** Payload Format
- 14597 The Mirror Removed command payload shall be formatted as illustrated in Figure 10-34.
- 14598 Figure 10-34. Format of the Mirror Removed Command Payload

| Octets     | 2                   |  |
|------------|---------------------|--|
| Data Type  | uint16              |  |
| Field Name | Removed EndPoint ID |  |

- 14599 10.4.2.4.1.3.2 Payload Details
- 14600 **Removed EndPoint ID:** 16 Bit Unsigned Integer indicating the End Point ID previously containing the Metering
- 14601 Device's meter data.

#### 14602 10.4.2.4.1.4 Request Fast Poll Mode Command

#### 14603 10.4.2.4.1.4.1 Payload Format

14604 The Request Fast Poll Mode shall be formatted as illustrated in Figure 10-35.

Figure 10-35. Format of the Request Fast Poll Mode Command Payload

| Octets          | 1                                 | 1                  |
|-----------------|-----------------------------------|--------------------|
| Data Type uint8 |                                   | uint8              |
| Field Name      | Fast Poll Update Period (seconds) | Duration (minutes) |

- 14606 10.4.2.4.1.4.2 Payload Details
- 14607 **Fast Poll Update Period:** Desired fast poll period not to be less than the FastPollUpdatePeriod attribute.
- 14608 **Duration:** Desired duration for the server to remain in fast poll mode not to exceed 15 minutes as specified in
- 14609 sub-clause 10.4.3.2.

14605

14631

- 14610 10.4.2.4.1.4.3 When Generated
- 14611 The Request Fast Poll Mode command is generated when the metering client wishes to receive near real-time
- 14612 updates of InstantaneousDemand. Fast poll mode shall only be requested as a result of user interaction (for example,
- the pushing of a button or activation of fast poll mode by a menu choice).
- 14614 10.4.2.4.1.4.4 Effect on Receipt
- 14615 The metering device may continuously update InstantaneousDemand as measurements are acquired, but at a
- 14616 minimum InstantaneousDemand must be updated at the end of each FastPollUpdatePeriod.

### 14617 10.4.3 Metering Application Guidelines

### 14618 10.4.3.1 Attribute Reporting

- 14619 Attribute reporting may be used for sending information in the Reading Information, TOU Information, Meter
- 14620 Status, and Historical Consumption attribute sets. Use of the Report Attribute command without report configuration
- may be used for unsolicited notification of an attribute value change. Sleepy devices may have to poll.

# 14622 10.4.3.2 Fast Polling or Reporting for Monitoring Energy Savings

- 14624 Client devices, such as an energy gateway, smart thermostat, or in-home displays can monitor changes to energy
- saving settings within the premises and give users near real time feedback and results. The Metering cluster can
- support this by using Attribute Reporting and sending updates at a much faster rate for a short period of time.
- 14627 Client devices can also perform a series of Attribute reads to accomplish the same task. In either case, requests
- or updates shall be limited to a maximum rate of once every two seconds for a maximum period of 15 minutes.
- 14629 These limitations are required to ensure Smart Energy profile based devices do not waste available bandwidth or
- prevent other operations within the premises.

### 10.4.3.3 Metering Data Updates

- 14632 The frequency and timeliness of updating metering data contained in the Metering Cluster attributes and Profile
- 14633 Intervals is up to the individual Metering device manufacturer's capabilities. As a best practice recommendation,
- 14634 updates of the metering data should not cause delivery of the information to end devices more often than once
- every 30 seconds. End devices should also not request information more often than once every 30 seconds.

- The Fast Polling attributes and commands shall be used by client devices requesting information more often than once every 30 seconds.
- **14638 10.4.3.3.1 Fast Polling Periods**
- Since the DefaultUpdatePeriod specifies the normal update interval and FastPollUpdatePeriod specifies the fastest
- possible update interval, it is recommended that metering clients read these attributes to determine the optimal
- normal/fast polling interval and the optimal fast poll period to request. Client devices shall not request data more
- 14642 frequent than FastPollUpdatePeriod or the AppliedUpdatePeriod.
- 14643 **10.4.3.4 Mirroring**
- 14644 SE Profile specifies Mirror support in the Metering cluster to store and provide access to data from metering
- devices on battery power. Devices with resources to support mirroring advertize the capability using the Basic
- 14646 Attribute Physical Environment.
- 14647 **10.4.3.4.1 Discovery**
- 14648 The SE standard does not prescribe how Mirroring is implemented. Devices may query the Basic Cluster attribute
- 14649 PhysicalEnvironment to determine Mirrored device capacity prior to CBKE (see sub-clause 10.4.3.4.2). This
- 14650 would allow a battery based end device to discover if an ESI has capacity to mirror data prior to the process of
- joining the network in a secure manner, thereby reducing retry attempts. This would also enhance the service
- discovery of the ZDO Match Descriptor that would be used to determine if an endpoint can request the setup and
- removal of a mirrored Metering cluster. Once a device has joined the network and performed CBKE, it can
- then request setup of a mirrored metering cluster. ZDO Discovery should be supported to allow HAN devices to
- discover the mirror endpoints; only active mirror endpoints shall be discoverable.
- 14656 **10.4.3.4.2 Mirror Attributes**
- 14657 The mandatory Basic, Metering, and (where applicable) Prepayment attributes shall be supported. The Basic
- 14658 Cluster PhysicalEnvironment attribute shall be supported on ESIs supporting mirroring functionality; an
- enumerated value of 0x01 would indicate that the device has the capacity to mirror an end device; a value of
- 14660 0x00 would specify an "Unspecified environment" per the ZCL specification. Only the Basic cluster for devices
- capable of providing a mirror shall have the PhysicalEnvironment attribute set to 0x01. The ZCL Report Attribute
- 14662 command shall be used to push data to the mirror. Only the metering device that has been granted a mirror on a
- 14663 certain endpoint is allowed to push data to that endpoint. The ZCL Not Authorized return status shall be used to
- provide access control. The use of ZCL Report Configuration shall not be required to generate Report Attribute
- 14665 Command.
- Manufacturers will design and manufacture devices to meet customer requirement specifications that will state the
- 14667 functionality of the battery powered meter and therefore devices supporting mirroring in the field will also have to
- 14668 support those requirements through an appropriate choice of optional attributes. Battery powered devices will report
- 14669 attributes to the mirror as required by the customer specification. In the event that the mirror is out of memory
- space or cannot support the attribute it shall respond ATTRIBUTE\_UNSUPPORTED back to the battery-powered
- meter. The same response (ATTRIBUTE UNSUPPORTED) will be sent to a device querying the mirror for an
- attribute it doesn't support. A device querying the mirror for an attribute that is supported but not yet available
- 14673 (the battery powered meter hasn't yet sent the attribute) shall receive a response
- 14674 ATTRIBUTE UNAVAILABLE from the mirror.

# 14675 **10.5 Messaging**

1467614677

14678

14679

14680

14681

14682

#### **10.5.1 Overview**

This cluster provides an interface for passing text messages between devices. Messages are expected to be delivered via the ESI and then unicast to all individually registered devices implementing the Messaging Cluster on the network, or just made available to all devices for later pickup. Nested and overlapping messages are not allowed. The current active message will be replaced if a new message is received by the ESI.

Figure 10-36. Messaging Cluster Client/Server Example

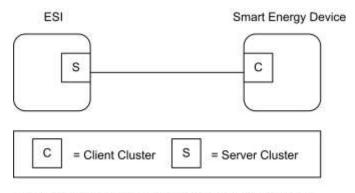

Note: Device names are examples for illustration purposes only

Please note the ESI is defined as the Server due to its role in acting as the proxy for upstream message management systems and subsequent data stores.

### 14685 **10.5.1.1 Revision History**

| Rev | Description                                      |
|-----|--------------------------------------------------|
| 1   | mandatory global ClusterRevision attribute added |

#### 14686 10.5.1.2 Classification

| Hierarchy | Role        | PICS Code | Primary Transaction       |
|-----------|-------------|-----------|---------------------------|
| Base      | Application | SEMS      | Type 1 (client to server) |

#### 14687 10.5.1.3 Cluster Identifiers

| Identifier | Name                     |
|------------|--------------------------|
| 0x0703     | Messaging (Smart Energy) |

#### 14688 **10.5.2 Server**

### 14689 10.5.2.1 Dependencies

14690 Support for ZCL Data Types.

- 14691 Anonymous Inter-PAN transmission mechanism.
- No dependencies exist for other Smart Energy Clusters.

#### 14693 **10.5.2.2 Attributes**

14694 None

#### 14695 10.5.2.3 Commands Generated

14696 The command IDs generated by the Messaging server cluster are listed in Table 10-61.

14697 Table 10-61. Generated Command IDs for the Messaging Server

| Command Identifier<br>Field Value | Description     | M/O |
|-----------------------------------|-----------------|-----|
| 0x00                              | Display Message | M   |
| 0x01                              | Cancel Message  | M   |

#### 14698 10.5.2.3.1 Display Message Command

#### 14699 10.5.2.3.1.1 Payload Format

14700 The Display Message command payload shall be formatted as illustrated in Figure 10-37.

14701 Figure 10-37. Format of the *Display Message* Command Payload

| Octets     | 4          | 1               | 4          | 2                   | Variable |
|------------|------------|-----------------|------------|---------------------|----------|
| Data Type  | uint32     | map8            | UTC        | uint16              | string   |
| Field Name | Message ID | Message Control | Start Time | Duration In Minutes | Message  |

#### 14702 10.5.2.3.1.1.1 Payload Details

14703 **Message ID**: A unique unsigned 32-bit number identifier for this message. It's expected the value contained in this field is a unique number managed by upstream systems or a UTC based time stamp (UTC data type) identifying when the message was issued.

MessageControl: An 8-bit bitmap field indicating the need to optionally pass the message onto the Anonymous
 Inter-PAN transmission mechanism or that a user confirmation is required for a message. Bit encoding of this field is outlined in Table 10-62.

Table 10-62. Message Control Field Bit Map

| Bits   | Enumeration                                     | Value | Description                                                                                                    |
|--------|-------------------------------------------------|-------|----------------------------------------------------------------------------------------------------|
| 0 to 1 | Normal transmission only                        | 0     | Send message through normal command function to client.                                                                      |
|        | Normal and Anonymous<br>Inter- PAN transmission | 1     | Send message through normal command function to client and pass message onto the Anonymous Inter-PAN transmission mechanism. |

| Bits   | Enumeration                            | Value | Description                                                           |
|--------|----------------------------------------|-------|-----------------------------------------------------------------------|
|        | Anonymous Inter- PAN transmission only | 2     | Send message through the Anonymous Inter- PAN transmission mechanism. |
|        | Reserved                               | 3     | Reserved value for future use.                                        |
| 2 to 3 | Low                                    | 0     | Message to be transferred with a low level of importance.             |
|        | Medium                                 | 1     | Message to be transferred with a medium level of importance.          |
|        | High                                   | 2     | Message to be transferred with a high level of importance.            |
|        | Critical                               | 3     | Message to be transferred with a critical level of importance.        |
| 4 to 6 | Reserved                               | N/A   | These bits are reserved for future use.                               |
| 7      | Message Confirmation                   | 0     | Message Confirmation not required.                                    |
|        |                                        | 1     | Message Confirmation required.                                        |

- 14711 If the Anonymous Inter-PAN transmission mechanism is not supported on a particular device, Bits 0 to 6 can be ignored.
- 14713 The Message Confirmation bit indicates the message originator requests a confirmation of receipt from a Utility
- 14714 Customer. If confirmation is required, the device should display the message or alert the user until it is either
- 14715 confirmed via a button, by selecting a confirmation option on the device, or the message expires. Confirmation is
- 14716 typically used when the Utility is sending down information such as a disconnection notice, or prepaid billing
- information.
- 14718 Note: It is desired that the device provide a visual indicator (flashing display or indicate with its LEDs as
- 14719 examples) that a message requiring confirmation is being displayed, and requires confirmation.
- 14720 Start Time: A UTC field to denote the time at which the message becomes valid. A Start Time of 0x000000000 is a
- special time denoting "now." If the device would send an event with a Start Time of now, adjust the Duration In
- Minutes field to correspond to the remainder of the event.
- **Duration In Minutes:** An unsigned 16-bit field is used to denote the amount of time in minutes after the Start
- 14724 Time during which the message is displayed. A Maximum value of 0xFFFF means "until changed".
- 14725 **Message:** A ZCL String containing the message to be delivered. The String shall be encoded in the UTF-8 format.
- 14726 Please note: Since the Anonymous Inter-PAN transmission mechanism does not support fragmentation and is limited
- in its message size, any message forwarded will be truncated to match the maximum message length supported.
- 14728 For messages sent through the Anonymous Inter-PAN transmission mechanism and received by devices that
- display messages smaller than 80 bytes, they shall have the ability to receive up to an 80 byte message.
- Devices will have the ability to choose the methods for managing messages that are larger than can be displayed
- 14731 (truncation, scrolling, etc.).
- 14732 For supporting larger messages sent over the SE Profile network, both devices must agree upon a common
- 14733 Fragmentation ASDU Maximum Incoming Transfer Size. Please refer to [Z1] for further details on Fragmentation
- 14734 settings.
- Any message that needs truncation shall truncate on a UTF-8 character boundary. The SE secure payload is 59 bytes
- for the Message field in a non-fragmented, non-source routed Display Message packet (11 bytes for other Display
- 14737 Message fields). Devices using fragmentation can send a message larger than this. Reserving bytes for source route
- 14738 will reduce this. InterPAN message payload for the "message" is 98 bytes.

### 14739 10.5.2.3.2 Cancel Message Command

The Cancel Message command described in Figure 10-38 provides the ability to cancel the sending or acceptance of previously sent messages. When this message is received the recipient device has the option of clearing any display or user interfaces it supports, or has the option of logging the message for future reference.

Figure 10-38. Format of the Cancel Message Command Payload

| Octets     | 4          | 1               |  |
|------------|------------|-----------------|--|
| Data Type  | uint32     | map8            |  |
| Field Name | Message ID | Message Control |  |

#### 14744 10.5.2.3.2.1 Payload Details

14745 **Message ID:** A unique unsigned 32-bit number identifier for the message being cancelled. It's expected the value contained in this field is a unique number managed by upstream systems or a UTC based time stamp

14747 (UTC data type) identifying when the message was originally issued.

14748 MessageControl: An enumerated field indicating the optional ability to pass the cancel message request onto the

Anonymous Inter-PAN transmission mechanism. If the Anonymous Inter-PAN transmission mechanism is not

supported on a particular device, this parameter is ignored. Bitmap values for this field are listed in Table 10-62.

#### 14751 **10.5.3 Client**

### 14752 **10.5.3.1 Dependencies**

- 14753 Support for ZCL Data Types.
- No dependencies exist for other Smart Energy Clusters.

### 14755 10.5.3.2 Attributes

14756 None

14757

#### 10.5.3.3 Commands Generated

The command IDs generated by the Messaging cluster are listed in Table 10-63.

14759 Table 10-63. Messaging Client Commands

| Id   | Description          | M/O |
|------|----------------------|-----|
| 0x00 | Get Last Message     | M   |
| 0x01 | Message Confirmation | M   |

#### 14760 10.5.3.3.1 GetLastMessage Command

14761 This command has no payload.

#### 14762 10.5.3.3.1.1 Effect on Receipt

On receipt of this command, the device shall send a Display Message command (refer to sub-clause 10.5.2.3.1). A ZCL Default Response with status NOT\_FOUND shall be returned if no message is available.

### 14765 10.5.3.3.2 MessageConfirmation Command

14766 The Message Confirmation command described in Figure 10-39 provides the ability to acknowledge a previously sent message.

Figure 10-39. Format of the Message Confirmation Command Payload

| Octets     | 4          | 4                 |  |
|------------|------------|-------------------|--|
| Data Type  | uint32     | UTC               |  |
| Field Name | Message ID | Confirmation Time |  |

14769 10.5.3.3.2.1 Payload Details

14768

14770 **Message ID:** A unique unsigned 32-bit number identifier for the message being confirmed.

**14771 Confirmation Time:** UTC of user confirmation of message.

# 10.5.4 Application Guidelines

For Server and Client transactions, refer to Figure 10-40.

14774

1477214773

Figure 10-40. Client/Server Message Command Exchanges

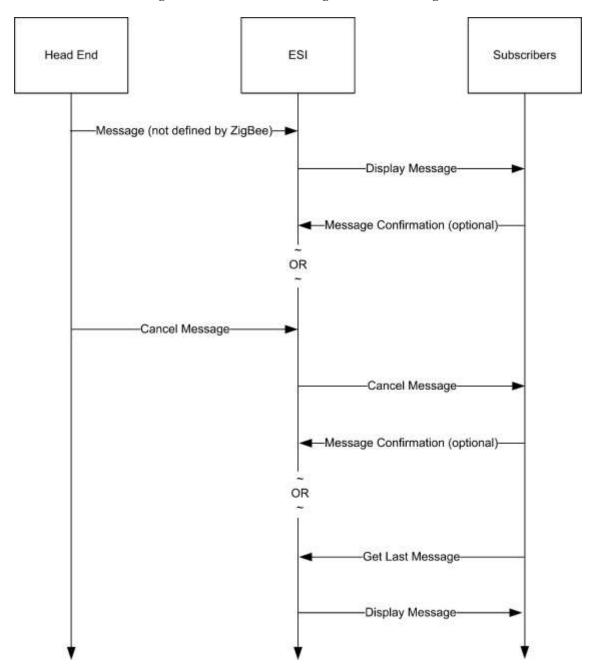

14775

14776

14777

14778

14779

# 10.6 Tunneling

**Note:** The optional support for flow control within the cluster in this revision of this specification is provisionary and not certifiable. This feature set may change before reaching certifiable status in a future revision of this specification.

Page 10-94

#### 10.6.1 Overview

The tunneling cluster provides an interface for tunneling protocols. It is comprised of commands and attributes

required to transport any existing metering communication protocol within the payload of standard ZigBee frames

14783 (including the handling of issues such as addressing, fragmentation and flow control). Examples for such protocols

are DLMS/COSEM, IEC61107, ANSI C12, M-Bus, ClimateTalk, etc.

The tunneling foresees the roles of a server and a client taking part in the data exchange. Their roles are defined as follows:

14787 Client: Requests a tunnel from the server and closes the tunnel if it is no longer needed.

**Server:** Provides and manages tunnels to the clients.

#### Figure 10-41. A Client Requests a Tunnel from a Server to Exchange Complex Data in Both Directions

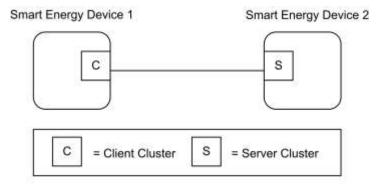

Note: Device names are examples for illustration purposes only

14790 14791

14792

14793

14794

14795

14796

14797

14798

14799

14800

14801

14802

14803

14804

14805

14806

14812

14813

14814

14815

14780

14784

14789

The data exchange through the tunnel is symmetric. This means both client and server provide the commands to transfer data (TransferData). And both must make sure that only the partner to which the tunnel has been built up is granted RW access to it (e.g. tunnel identifier protection through checking the MAC address).

Sleepy devices either close the tunnel immediately after they have pushed their data through it, or leave it open in which case an attribute in the server (CloseTunnelTimeout) decides whether the tunnel is closed from the server side during the sleeping phase or not. If data is transferred to a non-existent or wrong tunnel identifier, the receiver generates an error message (TransferDataError).

The server may support more than one tunneling protocol. The type of tunnel to be opened is a mandatory parameter (ProtocolID) of the tunnel request (RequestTunnel) that the client needs to send to the server in order to set up a new tunnel. The response from the server (RequestTunnelResponse) will contain a parameter with the status of the tunnel (TunnelStatus). If the tunnel request was successful, a unique identifier (TunnelID) is returned within the response. In an error case (e.g. the requested protocol is not supported) the status contains the type of error. There is no special attribute in order to read out the supported protocols from the server. Either the client knows them a priori or it has to try several times using different ProtocolIDs until the server responds with the tunnel status Success.

The tunneling cluster adds optional support for flow control to handle streaming protocols such as IEC61107. If implemented, flow control messages are provided to control the data flow and send acknowledges to data messages on application level. However, flow control is an optional feature and disabled per default. In the default case, the acknowledge messages (AckTransferData) must not be sent in order to reduce complexity and prevent from

14811 unneeded overhead.

The following sequence describes a typical usage:

1. The client issues a service discovery to find devices which support the tunneling server cluster. The discovery may either be directed to one device, if its address is known, or be a broadcast (*MatchSimpleDescriptor*).

- 2. The response to the discovery from the server contains an endpoint number (SimpleDescriptor). Using this endpoint, the client directs a tunnel request to a given server. Together with the request, the client is required to provide an enumeration with the ID of the protocol that shall be tunneled. There is the possibility to request tunnels for manufacturer specific protocols. In this case, the ProtocolID has to be followed by a ZigBee ManufacturerCode to open the tunnel. An additional parameter for FlowControlSupport accompanies the request, together with an indication of the client's incoming buffer size (RequestTunnel (ProtocolID, ManufacturerCode, FlowControlSupport, MaximumIncomingTransferSize)).
- 3. If the server supports the protocol, it allocates the required resources, assigns a tunnel identifier and returns the ID number within the response including an additional tunnel status that the command was successful and the server's incoming buffer size. If the command failed, the status contains the reason in form of an error code (*RequestTunnelResponse* (*TunnelID*, *TunnelStatus*, *MaximumIncomingTransferSize*)). The tunnel identifier number would then be invalid in this case.
- 4. Both server and client may exchange data (*TransferData(Data)*). In case the optional flow control is utilized, each data transfer is acknowledged (*AckTransferData(NumberOfOctetsLeft)*). Additionally, there is the possibility to stop (*AckTransferData*(0)) and resume (*ReadyData(NumberOfOctetsLeft)*) the data transfer.
- 5. After the transfer has been successfully completed, the client closes the tunnel again freeing the tunnel identifier in the server (*CloseTunnel(TunnelID)*). If not, the server closes the tunnel by itself after *CloseTunnelTimeout* seconds.

The following sequence diagrams show the client/server model and the typical usage of the cluster without flow control (Figure 10-42) and with flow control (Figure 10-43).

Figure 10-42. SE Device 1 (Client) Requests a Tunnel from SE Device 2 (Server) to Transfer Data Without Flow Control (Default)

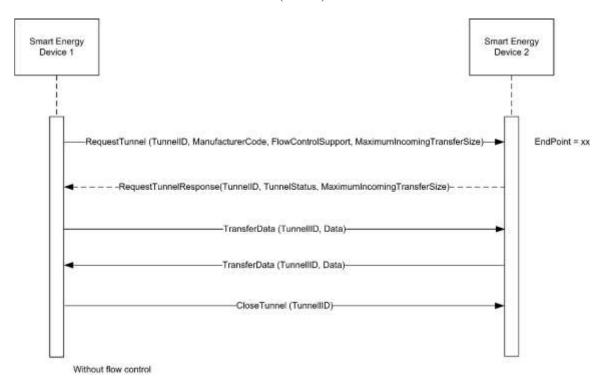

Figure 10-43. SE Device 1 (Client) Requests a Tunnel from SE Device 2 (Server) to Transfer Data with Flow Control

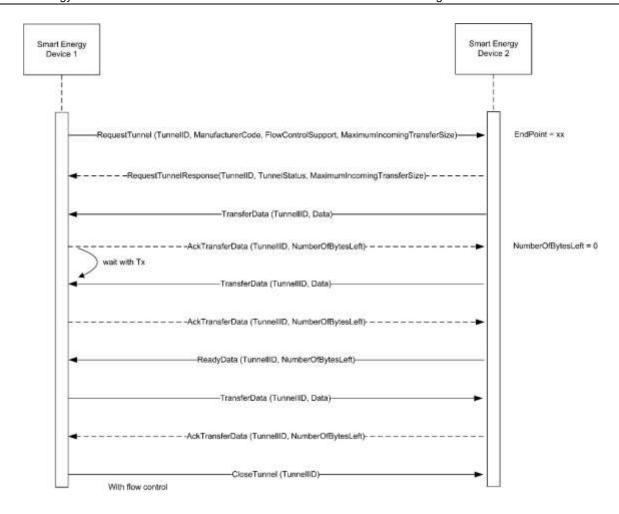

#### 

| Rev | Description                                      |
|-----|--------------------------------------------------|
| 1   | mandatory global ClusterRevision attribute added |

# 14843 10.6.1.2 Classification

| Hierarchy | Role        | PICS Code |
|-----------|-------------|-----------|
| Base      | Application | SETUN     |

# 14844 10.6.1.3 Cluster Identifiers

| Identifier | Name                     |
|------------|--------------------------|
| 0x0704     | Tunneling (Smart Energy) |

# 14845 **10.6.2 Server**

# 14846 **10.6.2.1 Dependencies**

This cluster requires APS fragmentation [Z1] to be implemented, with maximum transfer sizes defined by the device's negotiated input buffer sizes.

# 14849 **10.6.2.2 Attributes**

14850

**Table 10-64. Tunneling Cluster Attributes** 

| Identifier | Name               | Туре   | Range         | Access | Default | M/O |
|------------|--------------------|--------|---------------|--------|---------|-----|
| 0x0000     | CloseTunnelTimeout | uint16 | 0x0001-0xFFFF | R      | 0xFFFF  | M   |

### 14851 10.6.2.2.1 CloseTunnelTimeout Attribute

14852 CloseTunnelTimeout defines the minimum number of seconds that the server waits on an inactive tunnel before closing it on its own and freeing its resources (without waiting for the CloseTunnel command from the client).

14854 Inactive means here that the timer is re-started with each new reception of a command. 0x0000 is an invalid value.

# 14855 **10.6.2.3 Parameters**

14860

Table 10-65 contains a summary of all parameters passed to or returned by the server commands. These values are considered as parameters (and not attributes) in order to facilitate the handling of the tunneling cluster for both the client and the server side. The parameters cannot be read or written via ZCL global commands. The detailed description of these parameters can be found in the according command sections of the document.

Table 10-65. Cluster Parameters Passed Through Commands

| Name                            | Type    | Range           | Default        | M/O |
|---------------------------------|---------|-----------------|----------------|-----|
| ProtocolID                      | enum8   | 0x01 - 0xFF     | 0x00           | M   |
| ManufacturerCode                | uint16  | 0x0000 – 0xFFFF | 0x00           | M   |
| FlowControlSupport              | Boolean | TRUE or FALSE   | FALSE          | M   |
| MaximumIncoming<br>TransferSize | uint16  | 0x0000 – 0xFFFF | 1500           | M   |
| TunnelID                        | uint16  | 0x0000 – 0xFFFF | (Return value) | M   |
| Data                            | octstr  | -               | =              | M   |
| NumberOfOctetsLeft              | uint16  | 0x0000 – 0xFFFF | =              | M   |
| TunnelStatus                    | uint8   | 0x00 - 0x04     | =              | M   |
| TransferDataStatus              | uint8   | 0x00 - 0x01     | -              | M   |

# 14861 10.6.2.4 Commands Received

Table 10-66 lists cluster-specific commands received by the server.

Table 10-66. Cluster-specific Commands Received by the Server

| Command Identifier<br>FieldValue | Description                 | M/O |
|----------------------------------|-----------------------------|-----|
| 0x00                             | RequestTunnel               | M   |
| 0x01                             | CloseTunnel                 | M   |
| 0x02                             | TransferData                | M   |
| 0x03                             | TransferDataError           | M   |
| 0x04                             | AckTransferData             | О   |
| 0x05                             | ReadyData                   | О   |
| 0x06                             | GetSupportedTunnelProtocols | О   |

# 14864 10.6.2.4.1 RequestTunnel Command

RequestTunnel is the client command used to setup a tunnel association with the server. The request payload specifies the protocol identifier for the requested tunnel, a manufacturer code in case of proprietary protocols and the use of flow control for streaming protocols.

### 14868 10.6.2.4.1.1 Payload Format

14869

14871

14872 14873

14874

Figure 10-44. Format of the RequestTunnel Command Payload

| Octets     | 1              | 2                     | 1                          | 2                                |
|------------|----------------|-----------------------|----------------------------|----------------------------------|
| Data Type  | enum8          | uint16                | bool                       | uint16                           |
| Field Name | ProtocolID (M) | Manufacturer Code (M) | FlowControl<br>Support (M) | Maximum Incoming<br>TransferSize |

### 14870 10.6.2.4.1.2 Payload Details

**ProtocolID:** An enumeration representing the identifier of the metering communication protocol for which the tunnel is requested. Table 10-67 lists the possible values for the ProtocolID. The values above 199 may be used for manufacturer-specific protocols.

Table 10-67. ProtocolID Enumerations

| Values     | Description                    |
|------------|--------------------------------|
| 0          | DLMS/COSEM (IEC 62056)         |
| 1          | IEC 61107                      |
| 2          | ANSI C12                       |
| 3          | M-BUS                          |
| 4          | SML                            |
| 5          | ClimateTalk                    |
| 200 to 254 | Manufacturer-defined protocols |

- 14876 **Manufacturer Code:** A code that is allocated by the ZigBee Alliance, relating the manufacturer to a device and for
- the tunneling a manufacturer specific protocol. The parameter is ignored when the ProtocolID value is less
- than 200. This allows for 55 manufacturer-defined protocols for each manufacturer to be defined. A value of
- 14879 0xFFFF indicates that the Manufacturer Code is not used.
- 14880 FlowControlSupport: A Boolean type parameter that indicates whether flow control support is requested from
- the tunnel (TRUE) or not (FALSE). The default value is FALSE (no flow control).
- 14882 MaximumIncomingTransferSize: A value that defines the size, in octets, of the maximum data packet that can
- 14883 be transferred to the client in the payload of a single TransferData command.
- 14884 10.6.2.4.1.3 When Generated
- 14885 Is never generated by the server.
- 14886 10.6.2.4.1.4 Effect on Receipt
- 14887 Triggers a process within the server to allocate resources and build up a new tunnel. A RequestTunnelResponse
- is generated and sent back to the client containing the result of the RequestTunnel command.
- 14889 10.6.2.4.2 CloseTunnel Command
- 14890 Client command used to close the tunnel with the server. The parameter in the payload specifies the tunnel identifier
- of the tunnel that has to be closed. The server leaves the tunnel open and the assigned resources allocated until the
- 14892 client sends the CloseTunnel command or the CloseTunnelTimeout fires.
- 14893 10.6.2.4.2.1 Payload Format
- 14894 Figure 10-45. Format of the Close Tunnel Command Payload

| Octets     | 2            |
|------------|--------------|
| Data Type  | uint16       |
| Field Name | TunnelID (M) |

- 14895 10.6.2.4.2.2 Payload Details
- 14896 **TunnelID:** The identifier of the tunnel that shall be closed. It is the same number that has been previously returned
- in the response to a RequestTunnel command. Valid numbers range between 0..65535 and must correspond to a
- tunnel that is still active and maintained by the server.
- 14899 10.6.2.4.2.3 When Generated
- 14900 This command is never generated by the server.
- 14901 10.6.2.4.2.4 Effect on Receipt
- 14902 In case the given TunnelID is correct, the server closes the tunnel and frees the resources. The associated tunnel
- is no longer maintained.
- 14904 10.6.2.4.3 TransferData Command
- 14905 Command that indicates (if received) that the client has sent data to the server. The data itself is contained within
- the payload.
- 14907 10.6.2.4.3.1 Payload Format

14926

14927

14928

14929 14930

14931

14932

14934

14936

14937

14938

#### Figure 10-46. Format of the TransferData Command Payload

| Octets     | 2            | Variable |
|------------|--------------|----------|
| Data Type  | uint16       | opaque   |
| Field Name | TunnelID (M) | Data (M) |

# 14909 10.6.2.4.3.2 Payload Details

TunnelID: A number between 0..65535 that uniquely identifies the tunnel that has been allocated in the server triggered through the RequestTunnel command. This ID must be used to send data through the tunnel or passed with any commands concerning that specific tunnel.

Data: Series of octets containing the data to be transferred through the tunnel in the format of the communication protocol for which the tunnel has been requested and opened. The payload contains the assembled data exactly as it was sent by the client. Theoretically, its length is solely limited through the fragmentation algorithm and the RX/TX transfer buffer sizes within the communication partners. The content of the payload is up to the application sending the data. It is neither guaranteed, that it contains a complete PDU nor is any other assumption on its internal format made. This is left up to the implementer of the specific protocol tunnel behavior.

#### 14919 10.6.2.4.3.3 When Generated

14920 Is generated whenever the server wants to tunnel protocol data to the client.

# 14921 10.6.2.4.3.4 Effect on Receipt

14922 Indicates that the server has received tunneled protocol data from the client.

# 14923 10.6.2.4.4 TransferDataError Command

This command is generated by the receiver of a TransferData command if the tunnel status indicates that something is wrong. There are three cases in which TransferDataError is sent:

- The *TransferData* received contains a *TunnelID* that does not match to any of the active tunnels of the receiving device. This could happen if a (sleeping) device sends a *TransferData* command to a tunnel that has been closed by the server after the *CloseTunnelTimeout*.
- The *TransferData* received contains a proper *TunnelID* of an active tunnel, but the device sending the data does not match to it.
- The *TransferData* received contains more data than indicated by the *MaximumIncomingTransferSize* of the receiving device.

#### 14933 10.6.2.4.4.1 Payload Format

Figure 10-47. Format of the TransferDataError Command Payload

| Octets     | 2            | 1                      |
|------------|--------------|------------------------|
| Data Type  | uint16       | uint8                  |
| Field Name | TunnelID (M) | TransferDataStatus (M) |

#### 14935 10.6.2.4.4.2 Payload Details

**TunnelID:** A number between 0..65535 that uniquely identifies the tunnel that has been allocated in the server triggered through the RequestTunnel command. This ID must be used for the data transfer through the tunnel or passed with any commands concerning that specific tunnel.

14939 **TransferDataStatus:** The TransferDataStatus parameter indicates the error that occurred within the receiver after the last TransferData command.

14941 The Transfer Data Status values are shown in Table 10-68.

14942 Table 10-68. TransferDataStatus Values

| Value              | Description    | Remarks                                                                                                    |
|--------------------|----------------|----------------------------------------------------------------------------------------------------|
| 0x00               | No such tunnel | The <i>TransferData</i> command contains a <i>TunnelID</i> of a non-existent tunnel.                                                |
| 0x01               | Wrong device   | The <i>TransferData</i> command contains a <i>TunnelID</i> that does not match the device sending the data.                         |
| 0x02 Data overflow |                | The <i>TransferData</i> command contains more data than indicated by the <i>MaximumIncomingTransferSize</i> of the receiving device |

#### 14943 10.6.2.4.4.3 When Generated

14944 Is generated if the server wants to tell the client that there was something wrong with the last TransferData command.

#### 14946 10.6.2.4.4.4 Effect on Receipt

14947 Indicates that the client wants to tell the server that there was something wrong with the last TransferData command.

# 14949 10.6.2.4.5 AckTransferData Command

14950 Command sent in response to each TransferData command in case – and only in case – flow control has been requested by the client in the TunnelRequest command and is supported by both tunnel endpoints. The response payload indicates the number of octets that may still be received by the receiver.

# 14953 10.6.2.4.5.1 Payload Format

14954

Figure 10-48. Format of the AckTransferData Command Payload

| Octets                  | 2      | 2                     |
|-------------------------|--------|-----------------------|
| Data Type               | uint16 | uint16                |
| Field Name TunnelID (M) |        | NumberOfBytesLeft (M) |

#### 14955 10.6.2.4.5.2 Payload Details

14956 **TunnelID:** A number between 0..65535 that uniquely identifies the tunnel that has been allocated in the server triggered through the RequestTunnel command. This ID must be used for the data transfer through the tunnel or passed with any commands concerning that specific tunnel.

NumberOfBytesLeft: Indicates the number of bytes that may still be received by the initiator of this command (receiver). It is most likely the remaining size of the buffer holding the data that is sent over TransferData. As an example: A value of 150 indicates that the next TransferData command must not contain more than 150 bytes of payload or data will get lost. A value of 0 indicates that there is no more space left in the receiver and the sender should completely stop sending data. After the reception of a ReadyData command, the sender may continue its data transfer.

#### 14965 10.6.2.4.5.3 When Generated

- 14966 If flow control is on, the command is issued by the server to inform the client that the last TransferData command has been successfully received and how much space is left to receive further data.
- 14968 10.6.2.4.5.4 Effect on Receipt
- 14969 If flow control is on, the reception of this command indicates that the client wants to inform the server that the last TransferData command has been successfully received and how much space is left to receive further data.
- 14971 **10.6.2.4.6 ReadyData Command**
- 14972 The ReadyData command is generated after a receiver had to stop the dataflow using the AckTransferData(0)
- command to indicate that the device is now ready to continue receiving data. The parameter NumberOfOctetsLeft
- 14974 gives a hint on how much space is left for the next data transfer. The ReadyData command is only issued if flow
- 14975 control is enabled.
- 14976 10.6.2.4.6.1 Payload Format
- 14977 Figure 1

Figure 10-49. Format of the ReadyData Command Payload

| Octets     | 2            | 2                      |
|------------|--------------|------------------------|
| Data Type  | uint16       | uint16                 |
| Field Name | TunnelID (M) | NumberOfOctetsLeft (M) |

- 14978 10.6.2.4.6.2 Payload Details
- **TunnelID:** A number between 0..65535 that uniquely identifies the tunnel that has been allocated in the server triggered through the RequestTunnel command. This ID must be used for the data transfer through the tunnel or
- passed with any commands concerning that specific tunnel.
- 14982 **NumberOfOctetsLeft:** Indicates the number of octets that may be received by the initiator of this command
- 14983 (receiver). It is most likely the remaining size of the buffer holding the data that is sent over TransferData. As an
- example: A value of 150 indicates that the next TransferData command must not contain more than 150 bytes of
- payload or data will get lost. The value must be larger than 0. As for its exact value, it is up to the implementer of
- the cluster to decide what flow control algorithm shall be applied.
- 14987 10.6.2.4.6.3 When Generated
- 14988 If generated by the server, this command informs the client that it may now continue to send and how much space is
- 14989 left within the server to receive further data.
- 14990 10.6.2.4.6.4 Effect on Receipt
- 14991 If received by the server, this command informs the server that it may now continue to send and how much space is
- 14992 left within the client to receive further data.
- 14993 10.6.2.4.7 Get Supported Tunnel Protocols Command
- Get Supported Tunnel Protocols is the client command used to determine the tunnel protocols supported on another device.
- 14996 10.6.2.4.7.1 Payload Format

15009 15010

15016

Figure 10-50. Format of the Get Supported Tunnel Protocols Command Payload

| Octets     | 1               |  |
|------------|-----------------|--|
| Data Type  | uint8           |  |
| Field Name | Protocol Offset |  |

# 14998 10.6.2.4.7.2 Payload Details

Protocol Offset: Where there are more protocols supported than can be returned in a single Supported Tunnel
Protocols Response command, this field allows an offset to be specified on subsequent Get Supported Tunnel
Protocols commands. An offset of zero (0x00) should be used for an initial (or only) Get Supported Tunnel
Protocols command (indicating that the returned list of protocols should commence with first available protocol). As
a further example, if 10 protocols had previously been returned, the next Get Supported Tunnel Protocols
command should use an offset of 10 (0x0A) to indicate the 11th available protocol should be the first returned
in the next response.

# 15006 10.6.2.4.7.3 Effect on Receipt

On receipt of this command, a device will respond with a Supported Tunnel Protocols Response command, indicating the tunnel protocols it supports (see sub-clause 10.6.2.5.6 for further details).

# 10.6.2.5 Commands Generated

Table 10-69 lists commands that are generated by the server.

15011 Table 10-69. Cluster-Specific Commands Sent by the Server

| Command Identifier<br>Field Value | Description                         | M/O |
|-----------------------------------|-------------------------------------|-----|
| 0x00                              | RequestTunnelResponse               | M   |
| 0x01                              | TransferData                        | M   |
| 0x02                              | TransferDataError                   | M   |
| 0x03                              | AckTransferData                     | О   |
| 0x04                              | ReadyData                           | 0   |
| 0x05                              | Supported Tunnel Protocols Response | 0   |
| 0x06                              | TunnelClosureNotification           | О   |

# 15012 10.6.2.5.1 RequestTunnelResponse Command

RequestTunnelResponse is sent by the server in response to a RequestTunnel command previously received from the client. The response contains the status of the RequestTunnel command and a tunnel identifier corresponding to the tunnel that has been set-up in the server in case of success.

# 10.6.2.5.1.1 Payload Format

Figure 10-51. Format of the RequestTunnelResponse Command Payload

| Octets     | 2            | 1                | 2                             |
|------------|--------------|------------------|-------------------------------|
| Data Type  | uint16       | uint8            | uint16                        |
| Field Name | TunnelID (M) | TunnelStatus (M) | Maximum Incoming TransferSize |

# 15018 10.6.2.5.1.2 Payload Details

**TunnelID:** A number between 0..65535 that uniquely identifies the tunnel that has been allocated in the server triggered through the RequestTunnel command. This ID must now be used to send data through this tunnel (TunnelID, TransferData) and is also required to close the tunnel again (CloseTunnel). If the command has failed,

the TunnelStatus contains the reason of the error and the TunnelID is set to 0xFFFF.

**TunnelStatus:** The TunnelStatus parameter indicates the server's internal status after the execution of a RequestTunnel command.

15025 The TunnelStatus values are shown in Table 10-70.

15026

15019

15020

15021

Table 10-70. TunnelStatus Values

| Value | Description                | Remarks                                                                                                    |  |
|-------|----------------------------|----------------------------------------------------------------------------------------------------|--|
| 0x00  | Success                    | The tunnel has been opened and may now be used to transfer data in both directions.                                                                       |  |
| 0x01  | Busy                       | The server is busy and cannot create a new tunnel at the moment. The client may try again after a recommended timeout of 3 minutes.                       |  |
| 0x02  | No more tunnel IDs         | The server has no more resources to setup requested tunnel. Clients should close any open tunnels before retrying.                                        |  |
| 0x03  | Protocol not supported     | The server does not support the protocol that has been requested in the ProtocolID parameter of the <i>RequestTunnel</i> command.                         |  |
| 0x04  | Flow control not supported | Flow control has been requested by the client in the <i>RequestTunnel</i> command but cannot be provided by the server (missing resources or no support). |  |

15027 15028

15029

**MaximumIncomingTransferSize:** A value that defines the size, in octets, of the maximum data packet that can be transferred to the server in the payload of a single TransferData command.

### 15030 10.6.2.5.1.3 When Generated

15031 Is generated in reply to a RequestTunnel command to inform the client about the result of the request.

#### 15032 10.6.2.5.1.4 Effect on Receipt

15033 Should never be received by the server.

#### 15034 10.6.2.5.2 TransferData Command

15035 Command that transfers data from server to the client. The data itself has to be placed within the payload.

#### 15036 **10.6.2.5.2.1** Payload Format

Figure 10-52. Format of the TransferData Command Payload

| Octets     | 2            | Variable |  |
|------------|--------------|----------|--|
| Data Type  | uint16       | opaque   |  |
| Field Name | TunnelID (M) | Data (M) |  |

# 15038 10.6.2.5.2.2 Payload Details

15039 **TunnelID:** A number between 0..65535 that uniquely identifies the tunnel that has been allocated in the server triggered through the RequestTunnel command. This ID must be used for the data transfer through the tunnel or passed with any commands concerning that specific tunnel.

Data: Series of octets containing the data to be transferred through the tunnel in the format of the communication protocol for which the tunnel has been requested and opened. The payload containing the assembled data exactly as it has been sent away by the client. Theoretically, its length is solely limited through the fragmentation algorithm and the RX/TX transfer buffer sizes within the communication partners. The content of the payload is up to the application sending the data. It is not guaranteed that it contains a complete PDU, nor is any assumption to be made on its internal format (which is left up to the implementer of the specific tunnel protocol).

#### 15048 10.6.2.5.2.3 When Generated

15049 Is generated when the server wants to tunnel protocol data to the client.

# 15050 10.6.2.5.2.4 Effect on Receipt

15051 Indicates that the server has received tunneled protocol data from the client.

### 15052 10.6.2.5.3 TransferDataError Command

15053 See sub-clause 10.6.2.4.4.

## 15054 10.6.2.5.4 AckTransferData Command

15055 See sub-clause 10.6.2.4.5.

## 15056 **10.6.2.5.5** ReadyData Command

15057 See sub-clause 10.6.2.4.6.

# 15058 10.6.2.5.6 Supported Tunnel Protocols Response Command

Supported Tunnel Protocols Response is sent in response to a Get Supported Tunnel Protocols command previously received. The response contains a list of tunnel protocols supported by the device; the payload of the response should be capable of holding up to 16 protocols.

### 10.6.2.5.6.1 Payload Format

Figure 10-53. Format of the Supported Tunnel Protocols Response Command Payload

| Octets     | 1                      | 1              | 3          | <br>3          |
|------------|------------------------|----------------|------------|----------------|
| Data Type  | bool                   | uint8          |            |                |
| Field Name | Protocol List Complete | Protocol Count | Protocol 1 | <br>Protocol n |

15064

15062

15065 where each protocol field shall be formatted as:

Figure 10-54. Format of the Supported Tunnel Protocols Response Command Protocol Fields

| Octets                       | 2      | 1           |
|------------------------------|--------|-------------|
| Data Type                    | uint16 | enum8       |
| Field Name Manufacturer Code |        | Protocol ID |

#### 15067 10.6.2.5.6.2 **Payload Details**

15068 Protocol List Complete: The Protocol List Complete field is a Boolean; a value of 0 indicates that there are more 15069 supported protocols available (if more than 16 protocols are supported). A value of 1 indicates that the list of

15070 supported protocols is complete.

15071 **Protocol Count:** The number of Protocol fields contained in the response.

15072 Manufacturer Code: A code that is allocated by the ZigBee Alliance, relating the manufacturer to a device and - for

tunneling - a manufacturer specific protocol. A value of 0xFFFF indicates a standard (i.e. non-manufacturer 15073

15074 specific) protocol

15075 Protocol ID: An enumeration representing the identifier of the metering communication protocol for the supported

15076 tunnel. Table 10-67 lists the possible values for standard protocols

#### 10.6.2.5.6.3 When Generated 15077

15078 Is generated in reply to a Get Supported Tunnel Protocols command, to indicate the tunnel protocols supported by

15079 the device

15084

#### TunnelClosureNotification Command 15080 10.6.2.5.7

15081 TunnelClosureNotification is sent by the server to indicate that a tunnel has been closed due to expiration of a

15082 CloseTunnelTimeout.

#### 15083 10.6.2.5.7.1 **Payload Format**

Figure 10-55. Format of the TunnelClosureNotification Command Payload

| Octets     | 2            |  |
|------------|--------------|--|
| Data Type  | uint16       |  |
| Field Name | TunnelID (M) |  |

#### 10.6.2.5.7.2 15085 **Payload Details**

15086 **TunnelID:** The identifier of the tunnel that has been closed. It is the same number that has been previously returned 15087 in the response to a RequestTunnel command. Valid numbers range between 0..65535 and must correspond to a

15088 tunnel that was still active and maintained by the server.

#### When Generated 15089 10.6.2.5.7.3

15090 The command is sent by a server when a tunnel is closed due to expiration of CloseTunnelTimeout. It is sent

15091 unicast to the client that had originally requested that tunnel.

| 15092                   | 10.6.3 Client                                                                                                    |
|-------------------------|----------------------------------------------------------------------------------------------------|
| 15093                   | 10.6.3.1 Dependencies                                                                                                    |
| 15094<br>15095          | This cluster requires APS fragmentation [Z1] to be implemented, with maximum transfer sizes defined by the device's negotiated input buffer sizes.                                                                                                    |
| 15096                   | 10.6.3.2 Attributes                                                                                                    |
| 15097                   | The client has no cluster specific attributes.                                                                                                    |
| 15098                   | 10.6.3.3 Commands Received                                                                                                    |
| 15099                   | The client receives the cluster-specific response commands detailed in 10.6.2.5.                                                                                                    |
| 15100                   | 10.6.3.4 Commands Generated                                                                                                    |
| 15101                   | The client generates the cluster-specific commands detailed in 10.6.2.4, as required by the application.                                                                                                    |
| 15102                   | 10.7 Key Establishment                                                                                                    |
| .0.02                   |                                                                                                    |
| 15103                   | 10.7.1 Scope and Purpose                                                                                                    |
| 15104<br>15105          | This section specifies a cluster that contains commands and attributes necessary for managing secure communication between devices.                                                                                                    |
| 15106<br>15107<br>15108 | This section should be used in conjunction with the ZigBee Cluster Library, Foundation Specification (see Chapter 2), which gives an overview of the library and specifies the frame formats and general commands used therein.                                   |
| 15109<br>15110<br>15111 | This version is specifically for inclusion in the Smart Energy profile. The document which originates from [Z10] will continue to be developed in a backward-compatible manner as a more general secure communication cluster for ZigBee applications as a whole. |
| 15112                   | 10.7.2 General Description                                                                                                    |
| 15113                   | 10.7.2.1 Introduction                                                                                                    |
| 15114<br>15115          | As previously stated, this document describes a cluster for managing secure communication in ZigBee. The cluster is for Key Establishment.                                                                                                    |
| 15116                   | 10.7.2.2 Network Security                                                                                                    |
| 15117<br>15118          | The Key Establishment Cluster has been designed to be used where the underlying network security cannot be trusted. As such, no information that is confidential information will be transported.                                                                 |
| 15119                   | 10.7.2.3 Key Establishment                                                                                                    |
| 15120<br>15121          | To allow integrity and confidentiality of data passed between devices, cryptographic schemes need to be deployed. The cryptographic scheme deployed in the ZigBee Specification for frame integrity and confidentiality is based                                  |

- upon a variant of the AES-CCM described in [N3] called AES-CCM\*. This relies on the existence of secret keying material shared between the involved devices. There are methods to distribute this secret keying material in a trusted manner. However, these methods are generally not scalable or communication may be required with a trusted key allocation party over an insecure medium. This leads to the requirement for automated key establishment schemes to overcome these problems.
- Key establishment schemes can be effected using either a key agreement scheme or a key transport scheme. The key establishment scheme described in this document uses a key agreement scheme, therefore key transport schemes
- will not be considered further in this document.
- A key agreement scheme is where both parties contribute to the shared secret and therefore the secret keying material to be established is not sent directly; rather, information is exchanged between both parties that allows each party to derive the secret keying material. Key agreement schemes may use either symmetric key or asymmetric key
- (public key) techniques. The party that begins a key agreement scheme is called the initiator, and the other party is
- 15134 called the responder.
- 15135 Key establishment using key agreement involves an initiator and a responder and four steps:
- 15136 1. Establishment of a trust relationship
- 15137 2. Exchange of ephemeral data
- 15138 3. Use of this ephemeral data to derive secret keying material using key agreement
- 15139 4. Confirmation of the secret keying material.
- 15140 There are two basic types of key establishment that can be implemented:
- Symmetric Key Key Establishment
- Public Key Key Establishment

# 15143 10.7.2.4 Symmetric Key Key Establishment

- 15144 Symmetric Key Key Establishment (SKKE) is based upon establishing a link key based on a shared secret (master
- 15145 key). If the knowledge of the shared secret is compromised, the established link key can also be compromised. If the
- master key is publicly known or is set to a default value, it is known as Unprotected Key Establishment (UKE).
- 15147 SKKE is the key establishment method used in the ZigBee specification therefore it will not be considered any
- 15148 further.

# 15149 10.7.2.5 Public Key Key Establishment

- 15150 Public Key Key Establishment (PKKE) is based upon establishing a link key based on shared static and
- ephemeral public keys. As the public keys do not require any secrecy, the established link key cannot be
- 15152 compromised by knowledge of them.
- 15153 As a device's static public key is used as part of the link key creation, it can either be transported independently to
- the device's identity where binding between the two is assumed, or it can be transported as part of a implicit
- 15155 certificate signed by a Certificate Authority, which provides authentication of the binding between the device's
- 15156 identity and its public key as part of the key establishment process. This is called Certificate-Based Key
- 15157 Establishment (CBKE) and is discussed in more detail in sub-clause 10.7.4.2.
- 15158 CBKE provides the most comprehensive form of Key Establishment and therefore will be the method specified in this
- 15159 cluster.
- 15160 The purpose of the key agreement scheme as described in this document is to produce shared secret keying
- material which can be subsequently used by devices using AES-CCM\* the cryptographic scheme deployed in the
- 15162 ZigBee Specification or for any proprietary security mechanism implemented by the application.

| 123 | <b>CCB</b> | 2288 |
|-----|------------|------|
|-----|------------|------|

-

# 10.7.2.6 General Exchange

Figure 10-56 shows an overview of the general exchange which takes place between initiator and responder to perform key establishment.

15166

15163

15164 15165

Figure 10-56. Overview of General Exchange

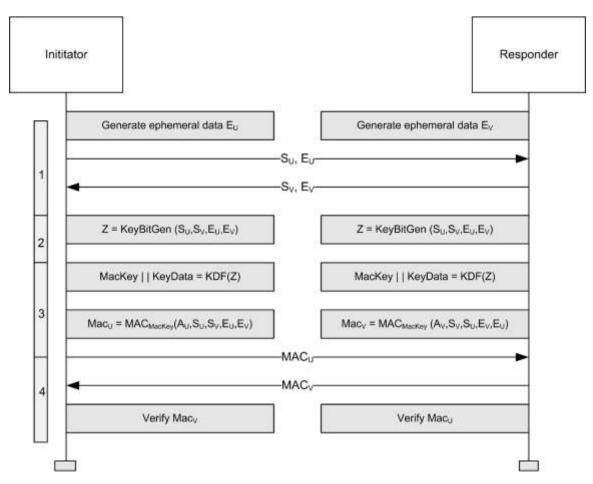

15167

15172

15175

15168 15169

The functions are:

- 15170 1. Exchange Static and Ephemeral Data
- 15171 2. Generate Key Bitstream
  - 3. Derive MAC key and Key Data
- 15173 4. Confirm Key using MAC

15174 The functions shown in Figure 10-56 depend on the Key Establishment mechanism.

# 10.7.2.6.1 Exchange Static and Ephemeral Data

Figure 10-56 shows static data S<sub>U</sub> and S<sub>V</sub>. For PKKE schemes, this represents a combination of the 64-bit device address [Z11] and the device's static public key. The identities are needed by the MAC scheme and the static public keys are needed by the key agreement scheme.

Figure 10-56 also shows ephemeral data  $E_U$  and  $E_V$ . For PKKE schemes, this represents the public key of a randomly generated key pair.

- 15181 The static and ephemeral data  $S_U$  and  $E_U$  are sent to V and the static and ephemeral data  $S_V$  and  $E_V$  and are sent to U.
- 15182 10.7.2.6.2 Generate Key Bitstream
- 15183 Figure 10-56 shows the KeyBitGen function for generating the key bitstream. The function's four parameters are
- the identifiers and the ephemeral data for both devices. This ensures the same key is generated at both ends.
- 15185 For PKKE schemes, this is the ECMQV key agreement schemes specified in Section 6.2 of SEC1 [O1]. The
- 15186 static data  $S_U$  represents the static public key  $Q_{1,U}$  of party U, the static data  $S_V$  represents the static public key
- 15187  $Q_{1,V}$  of party V, the ephemeral data  $E_{U}$  represents the ephemeral public key  $Q_{2,U}$  of party U and the ephemeral data
- 15188  $E_V$  represents the ephemeral public key  $Q_{2,V}$  of party V.
- 15189 10.7.2.6.3 Derive MAC Key and Key Data
- 15190 Figure 10-56 shows the KDF (KeyDerivation Function) for generating the MAC Key and key data. The MAC
- 15191 Key is used with a keyed hash message authentication function to generate a MAC and the key data is the shared
- secret, e.g. the link key itself required for frame protection.
- 15193 For PKKE schemes, this is the key derivation function as specified in Section 3.6.1 of SEC1 [O1]. Note there is
- no SharedInfo parameter of the referenced KDF, i.e. it is a null octet string of length 0.
- 15195 Figure 10-56 also shows generation of the MAC using the MAC Key derived using the KDF using a message
- 15196 comprised of both static data  $S_{IJ}$  and  $S_{V}$  and ephemeral data  $E_{IJ}$  and  $E_{V}$  plus an additional component A which is
- 15197 different for initiator and responder.
- 15198 For PKKE schemes, this is the MAC scheme specified in section 3.7 of SEC1 [O1]. The MAC in the reference is
- the keyed hash function for message authentication specified in sub-clause 10.7.4.2.2.6 and the message M is a
- 15200 concatenation of the identity (the 64-bit device address [E1]) of U, the identity of V and point-compressed octet-
- string representations of the ephemeral public keys of parties U and V. The order of concatenation depends on
- whether it is the initiator or responder. The additional component A is the single octet 02<sub>16</sub> for the initiator and
- 15203  $03_{16}$  for the responder.
- 15204 10.7.2.6.4 Confirm Key Using MAC
- 15205 Figure 10-56 shows MACs MAC<sub>11</sub> and MAC<sub>12</sub>
- 15206 The MAC MAC, is sent to V and the MAC MAC, is sent to U. U and V both calculate the corresponding MAC
- and compare it with the data received.

# 10.7.3 Cluster List

- 15209 The clusters specified in this document are listed in Table 10-71.
- 15210 For our purposes, any device that implements the client side of this cluster may be considered the initiator of the
- 15211 secure communication transaction.
  - Table 10-71. Clusters Specified for the Secure Communication Functional Domain

| Cluster Name      | Description                                                                         |
|-------------------|-------------------------------------------------------------------------------------|
| Key Establishment | Attributes and commands for establishing a shared secret between two ZigBee devices |

15213

15208

Figure 10-57. Typical Usage of the Key Establishment Cluster

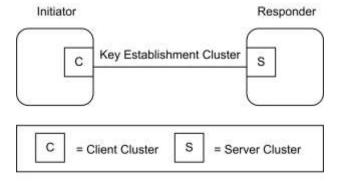

15215

Note: Device names are examples for illustration purposes only

# 15216 10.7.3.1 Key Establishment Cluster

# 15217 **10.7.3.1.1 Overview**

Please see Chapter 2 for a general cluster overview defining cluster architecture, revision, classification, identification, etc.

This cluster provides attributes and commands to perform mutual authentication and establish keys between two ZigBee devices. Figure 10-58 depicts a diagram of a successful key establishment negotiation.

Figure 10-58. Key Establishment Command Exchange

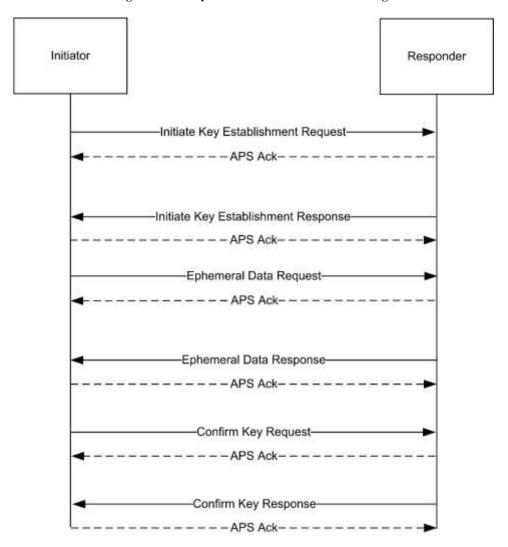

As depicted above, all Key Establishment messages should be sent with APS retries enabled. A failure to receive an ACK in a timely manner can be seen as a failure of key establishment. No Terminate Key Establishment should be sent to the partner of device that has timed out the operation.

The initiator can initiate the key establishment with any active endpoint on the responder device that supports the key establishment cluster. The endpoint can be either preconfigured or discovered, for example, by using ZDO Match-Desc-req. A link key successfully established using key establishment is valid for all endpoints on a particular device. The responder shall respond to the initiator using the source endpoint of the initiator's messages as the destination endpoint of the responder's messages.

It is expected that the time it takes to perform the various cryptographic computations of the key establishment cluster may vary greatly based on the device. Therefore rather than set static timeouts, the Initiate Key Establishment Request and Response messages will contain approximate values for how long the device will take to generate the ephemeral data and how long the device will take to generate confirm key message.

A device performing key establishment can use this information in order to choose a reasonable timeout for its partner during those operations. The timeout should also take into consideration the time it takes for a message to traverse the network including APS retries. A minimum transmission time of 2 seconds is recommended.

15241 For the Initiate Key Establishment Response message, it is recommended the initiator wait at least 2 seconds

before timing out the operation. It is not expected that generating an Initiate Key Establishment Response will take

significant time compared to generating the Ephemeral Data and Confirm Key messages.

#### 15244 10.7.3.1.1.1 Revision History

| Rev | Description                                      |
|-----|--------------------------------------------------|
| 1   | mandatory global ClusterRevision attribute added |

#### 15245 10.7.3.1.1.2 Classification

| Hierarchy | Role        | PICS Code |  |
|-----------|-------------|-----------|--|
| Base      | Application | SEKE      |  |

### 15246 10.7.3.1.1.3 Cluster Identifiers

| Identifier | Name                             |
|------------|----------------------------------|
| 0x0800     | Key Establishment (Smart Energy) |

# 15247 **10.7.3.1.2** Server

# 15248 10.7.3.1.2.1 Dependencies

15249 The Key Establishment server cluster has no dependencies.

#### 15250 10.7.3.1.2.2 Attributes

For convenience, the attributes defined in this specification are arranged into sets of related attributes; each set can contain up to 16 attributes. Attribute identifiers are encoded such that the most significant three nibbles specify the attribute set and the least significant nibble specifies the attribute within the set. The currently defined attribute sets are listed in Table 10-72.

1020 1 Sets are listed in Table 10 72.

15255

15258

#### Table 10-72. Key Establishment Attribute Sets

| Attribute Set Identifier | Description |  |
|--------------------------|-------------|--|
| 0x000                    | Information |  |

#### 15256 **10.7.3.1.2.2.1** Information

15257 The *Information* attribute set contains the attributes summarized in Table 10-73.

#### Table 10-73. Information Attribute Sets

| Id     | Name                  | Туре   | Range           | Access | Default | M/O |
|--------|-----------------------|--------|-----------------|--------|---------|-----|
| 0x0000 | KeyEstablishmentSuite | enum16 | 0x0000 - 0xFFFF | R      | 0x0000  | M   |

#### 15259 10.7.3.1.2.2.1.1 KeyEstablishmentSuite Attribute

The KeyEstablishmentSuite attribute is 16-bits in length and specifies all the cryptographic schemes for key establishment on the device. A device shall set the corresponding bit to 1 for every cryptographic scheme that is supports. All other cryptographic schemes and reserved bits shall be set to 0.

15266

#### Table 10-74. Values of the KeyEstablishmentSuite Attribute

| Bits | Description                                      |
|------|--------------------------------------------------|
| 0    | Certificate-based Key Establishment (CBKE-ECMQV) |

#### 15264 10.7.3.1.2.3 Commands Received

15265 The server side of the key establishment cluster is capable of receiving the commands listed in Table 10-75.

Table 10-75. Received Command IDs for the Key Establishment Cluster Server

| Command<br>Identifier Field | Description                       | M/O |
|-----------------------------|-----------------------------------|-----|
| 0x00                        | Initiate Key EstablishmentRequest | M   |
| 0x01                        | Ephemeral Data Request            | M   |
| 0x02                        | Confirm Key Data Request          | M   |
| 0x03                        | Terminate Key Establishment       | M   |

## 15267 10.7.3.1.2.3.1 Initiate Key Establishment Request Command

The Initiate Key Establishment Request command allows a device to initiate key establishment with another device.

The sender will transmit its identity information and key establishment protocol information to the receiving device.

#### **15270** 10.7.3.1.2.3.1.1 Payload Format

15271 The Initiate Key Establishment Request command payload shall be formatted as illustrated in Figure 10-59.

15272 Figure 10-59. Format of the *Initiate Key Establishment Request* Command Payload

| Octets                          | 2 | 1                               | 1                            | 48             |
|---------------------------------|---|---------------------------------|------------------------------|----------------|
| Data Type map16                 |   | uint8                           | uint8                        | opaque         |
| Field Name Key Establishm suite |   | Ephemeral Data<br>Generate Time | Confirm Key<br>Generate Time | Identity (IDU) |

15273

15274 **Key Establishment Suite:** This will be the type of Key Establishment that the initiator is requesting for the Key 15275 Establishment Cluster. For CBKE-ECMQV this will be 0x0001.

**Ephemeral Data Generate Time:** This value indicates approximately how long the initiator device will take in seconds to generate the Ephemeral Data Request command. The valid range is 0x00 to 0xFE.

15278 **Confirm Key Generate Time:** This value indicates approximately how long the initiator device will take in seconds to generate the Confirm Key Request command. The valid range is 0x00 to 0xFE.

15280 **Identity field:** For KeyEstablishmentSuite = 0x0001 (CBKE), the identity field shall be the block of octets containing the implicit certificate CERTU as specified in sub-clause 10.7.4.2.

#### **15282** 10.7.3.1.2.3.1.2 Effect on Receipt

15283 If the device does not currently have the resources to respond to a key establishment request it shall send a
15284 Terminate Key Establishment command with the result value set to NO\_RESOURCES and the Wait Time field shall
15285 be set to an approximation of the time that must pass before the device will have the resources to process a new Key
15286 Establishment Request.

15287 If the device can process this request, it shall check the Issuer field of the device's implicit certificate. If the Issuer field does not contain a value that corresponds to a known Certificate Authority, the device shall send a Terminate Key Establishment command with the result set to UNKNOWN\_ISSUER.

If the device accepts the request it shall send an Initiate Key Establishment Response command containing its own identity information. The device should verify the certificate belongs to the address that the device is communicating with. The binding between the identity of the communicating device and its address is verifiable using out-of-band method.

15294 10.7.3.1.2.3.2 Ephemeral Data Request Command

The Ephemeral Data Request command allows a device to communicate its ephemeral data to another device and request that the device send back its own ephemeral data.

**15297** 10.7.3.1.2.3.2.1 Payload Format

15298

15312

15313

Figure 10-60. Format of the Ephemeral Data Request Command Payload

| Octets     | 22                   |  |
|------------|----------------------|--|
| Data Type  | opaque               |  |
| Field Name | Ephemeral Data (QEU) |  |

**15299** 10.7.3.1.2.3.2.2 Effect on Receipt

15300 If the device is not currently in the middle of negotiating Key Establishment with the sending device when it receives this message, it shall send back a Terminate Key Establishment message with a result of

BAD\_MESSAGE. If the device is in the middle of Key Establishment with the sender but did not receive this message in response to an Initiate Key Establishment Response command, it shall send back a Terminate Key

15304 Establishment message with a result of BAD MESSAGE. If the device can process the request it shall respond

15305 by generating its own ephemeral data and sending an Ephemeral Data Response command containing that value.

15306 10.7.3.1.2.3.3 Confirm Key Request Command

The Confirm Key Request command allows the initiator sending device to confirm the key established with the responder receiving device based on performing a cryptographic hash using part of the generated keying material and the identities and ephemeral data of both parties.

**15310** 10.7.3.1.2.3.3.1 Payload Format

15311 The Confirm KeyRequest command payload shall be formatted as illustrated in Figure 10-61.

Figure 10-61. Format of the Confirm Key Request Command Payload

| Octets     | 16                                        |  |
|------------|-------------------------------------------|--|
| Data Type  | a Type opaque                             |  |
| Field Name | Secure Message Authentication Code (MACU) |  |

Secure Message Authentication Code field: The Secure Message Authentication Code field shall be the octet representation of MACU as specified in sub-clause 10.7.4.2.

15316 10.7.3.1.2.3.3.2 Effect on Receipt

15317 If the device is not currently in the middle of negotiating Key Establishment with the sending device when it

15318 receives this message, it shall send back a Terminate Key Establishment message with a result of

15319 BAD MESSAGE. If the device is in the middle of Key Establishment with the sender but did not receive this

message in response to an Ephemeral Data Response command, it shall send back a Terminate Key Establishment message with a result of BAD MESSAGE.

On receipt of the Confirm Key Request command the responder device shall compare the received MACU value with its own reconstructed version of MACU. If the two match the responder shall send back MACV by

generating an appropriate Confirm Key Response command. If the two do not match, the responder shall send

back a Terminate Key Establishment with a result of BAD KEY\_CONFIRM and terminate the key establishment.

## 15326 10.7.3.1.2.3.4 Terminate Key Establishment Command

The Terminate Key Establishment command may be sent by either the initiator or responder to indicate a failure in the key establishment exchange.

#### **15329** 10.7.3.1.2.3.4.1 Payload Format

The Terminate Key Establishment command payload shall be formatted as illustrated in Figure 10-62.

#### Figure 10-62. Format of the Terminate Key Establishment Command Payload

| Octets     | 1           | 1         | 2                     |
|------------|-------------|-----------|-----------------------|
| Data Type  | enum8       | uint8     | map16                 |
| Field Name | Status Code | Wait Time | KeyEstablishmentSuite |

15332 15333

15330

15331

**Status Field**: The Status field shall be one of the error codes in Table 10-76.

15334

Table 10-76. Terminate Key Establishment Command Status Field

| Enumeration       | Value | Description                                                                                                    |
|-------------------|-------|----------------------------------------------------------------------------------------------------|
| UNKNOWN_ISSUER    | 0x01  | The Issuer field within the key establishment partner's certificate is unknown to the sending device, and it has terminated the key establishment.                                                |
| BAD_KEY_CONFIRM   | 0x02  | The device could not confirm that it shares the same key with the corresponding device and has terminated the key establishment.                                                                  |
| BAD_MESSAGE       | 0x03  | The device received a bad message from the corresponding device (e.g. message with bad data, an out of sequence number, or a message with a bad format) and has terminated the key establishment. |
| NO_RESOURCES      | 0x04  | The device does not currently have the internal resources necessary to perform key establishment and has terminated the exchange.                                                                 |
| UNSUPPORTED_SUITE | 0x05  | The device does not support the specified key establishment suite in the partner's Initiate Key Establishment message.                                                                            |

15335 15336

15337

**Wait Time:** This value indicates the minimum amount of time in seconds the initiator device should wait before trying to initiate key establishment again. The valid range is 0x00 to 0xFE.

**KeyEstablishmentSuite:** This value will be set the value of the KeyEstablishmentSuite attribute. It indicates the list of key exchange methods that the device supports.

15340 10.7.3.1.2.3.4.2

Effect on Receipt

On receipt of the Terminate Key Establishment command the device shall terminate key establishment with the sender. If the device receives a status of BAD\_MESSAGE or NO\_RESOURCES it shall wait at least the time specified in the Wait Time field before trying to re-initiate Key Establishment with the device.

Page 10-118

- If the device receives a status of UNKNOWN\_SUITE it should examine the KeyEstablishmentSuite field to determine if another suite can be used that is supported by the partner device. It may re-initiate key establishment using that one of the supported suites after waiting the amount of time specified in the Wait Time field. If the device does not support any of the types in the KeyEstablishmentSuite field, it should not attempt key establishment again with that device.
- 15349 If the device receives a status of UNKNOWN\_ISSUER or BAD\_KEY\_CONFIRM the device should not attempt key establishment again with the device, as it is unlikely that another attempt will be successful.

#### 15351 10.7.3.1.2.4 Commands Generated

- The server generates the commands detailed in sub-clause 10.7.3.1.3.3, as well as those used for reading and writing attributes.
- 15354 **10.7.3.1.3 Client**
- 15355 10.7.3.1.3.1 Dependencies
- 15356 The Key Establishment client cluster has no dependencies.
- 15357 10.7.3.1.3.2 Attributes
- For convenience, the attributes defined in this specification are arranged into sets of related attributes; each set can contain up to 16 attributes. Attribute identifiers are encoded such that the most significant three nibbles specify the attribute set and the least significant nibble specifies the attribute within the set. The currently defined attribute sets are listed in Table 10-77.
- 15362 Table 10-77. Key Establishment Attribute Sets

| Attribute Set Identifier | •           |  |  |  |  |  |
|--------------------------|-------------|--|--|--|--|--|
| 0x000                    | Information |  |  |  |  |  |

15363 **10.7.3.1.3.2.1** Information

15371

- 15364 The Information attribute set contains the attributes summarized in Table 10-78.
- 15365 Table 10-78. Attributes of the Information Attribute Set

| Id     | Name                  | Type   | Range           | Acc | Default | M/O |
|--------|-----------------------|--------|-----------------|-----|---------|-----|
| 0x0000 | KeyEstablishmentSuite | enum16 | 0x0000 – 0xFFFF | R   | 0x0000  | M   |

#### 15366 10.7.3.1.3.2.1.1 KeyEstablishmentSuite Attribute

The KeyEstablishmentSuite attribute is 16-bits in length and specifies all the cryptographic schemes for key establishment on the device. A device shall set the corresponding bit to 1 for every cryptographic scheme that is supports. All other cryptographic schemes and reserved bits shall be set to 0. This attribute shall be set to one of the non-reserved values listed in Table 10-79.

Table 10-79. Values of the KeyEstablishmentSuite Attribute

| KeyEstablishmentSuite | Description                                        |
|-----------------------|----------------------------------------------------|
| 0                     | Certificate-based Key Establishment (CBKE - ECMQV) |

#### 15372 10.7.3.1.3.3 Commands Received

15380

15381

1538215383

15384

15385

15386

15387 15388

15389

15390

15391

15373 The client side of the Key Establishment cluster is capable of receiving the commands listed in Table 10-80.

Table 10-80. Received Command IDs for the Key Establishment Cluster Client

| Command Identifier<br>Field Value | Description                         | M/O |
|-----------------------------------|-------------------------------------|-----|
| 0x00                              | Initiate Key Establishment Response | M   |
| 0x01                              | Ephemeral Data Response             | M   |
| 0x02                              | Confirm Key Data Response           | M   |
| 0x03                              | Terminate Key Establishment         | M   |

#### 15375 10.7.3.1.3.3.1 Initiate Key Establishment Response Command

The Initiate Key Establishment Response command allows a device to respond to a device requesting the initiation of key establishment with it. The sender will transmit its identity information and key establishment protocol information to the receiving device.

#### 15379 10.7.3.1.3.3.1.1 Payload Format

The Initiate Key Establishment Response command payload shall be formatted as illustrated in Figure 10-63.

Figure 10-63. Format of the Initiate Key Establishment Response Command Payload

| Octets     | 2                                    | 1                               | 1                            | 48             |
|------------|--------------------------------------|---------------------------------|------------------------------|----------------|
| Data Type  | map16                                | uint8                           | uint8                        | opaque         |
| Field Name | Requested Key<br>Establishment suite | Ephemeral Data<br>Generate Time | Confirm Key<br>Generate Time | Identity (IDU) |

**Requested Key Establishment Suite:** This will be the type of KeyEstablishmentSuite that the initiator has requested be used for the key establishment exchange. The device shall set a single bit in the bitmask indicating the requested suite, all other bits shall be set to zero.

**Ephemeral Data Generate Time:** This value indicates approximately how long in seconds the responder device takes to generate the Ephemeral Data Response message. The valid range is 0x00 to 0xFE.

**Confirm Key Generate Time:** This value indicates approximately how long the responder device will take in seconds to generate the Confirm Key Response message. The valid range is 0x00 to 0xFE.

**Identity field:** For KeyEstablishmentSuite = 0x0001 (CBKE), the identity field shall be the block of Octets containing the implicit certificate CERTU as specified in sub-clause 10.7.4.2.

# **15392** 10.7.3.1.3.3.1.2 Effect on Receipt

15393 If the device is not currently in the middle of negotiating Key Establishment with the sending device when it receives this message, it shall send back a Terminate Key Establishment message with a result of BAD\_MESSAGE. If the device is in the middle of Key Establishment with the sender but did not receive this message in response to an Initiate Key Establishment Request command, it shall send back a Terminate Key Establishment message with a result of BAD\_MESSAGE.

On receipt of this command the device shall check the Issuer field of the device's implicit certificate. If the Issuer field does not contain a value that corresponds to a known Certificate Authority, the device shall send a Terminate Key Establishment command with the status value set to UNKNOWN\_ISSUER. If the device does not currently have the resources to respond to a key establishment request it shall send a Terminate Key Establishment command with the status value set to NO\_RESOURCES and the Wait Time field shall be set to an approximation

15403 of the time that must pass before the device has the resources to process the request.

15404 If the device accepts the response it shall send an Ephemeral Data Request command. The device should verify the certificate belongs to the address that the device is communicating with. The binding between the identity of the communicating device and its address is verifiable using out-of-band method.

#### 15407 10.7.3.1.3.3.2 Ephemeral Data Response Command

The Ephemeral Data Response command allows a device to communicate its ephemeral data to another device that previously requested it.

#### 15410 10.7.3.1.3.3.2.1 Payload Format

Figure 10-64. Format of the Ephemeral Data Response Command Payload

| Octets     | 22                   |  |  |  |  |  |  |  |
|------------|----------------------|--|--|--|--|--|--|--|
| Data Type  | opaque               |  |  |  |  |  |  |  |
| Field Name | Ephemeral Data (QEV) |  |  |  |  |  |  |  |

# **15412** 10.7.3.1.3.3.2.2 Effect on Receipt

- 15413 If the device is not currently in the middle of negotiating Key Establishment with the sending device when it receives
- this message, it shall send back a Terminate Key Establishment message with a result of BAD\_MESSAGE. If the
- device is in the middle of Key Establishment with the sender but did not receive this message in response to an Ephemeral
- Data Request command, it shall send back a Terminate Key Establishment message with a result of BAD\_MESSAGE.
- 15417 On receipt of this command if the device can handle the request it shall perform key generation, key derivation, and
- 15418 MAC generation. If successful it shall generate an appropriate Confirm Key Request command, otherwise it shall
- 15419 generate a Terminate Key Establishment with a result value of NO\_RESOURCES.

# 15420 10.7.3.1.3.3.3 Confirm Key Response Command

- 15421 The Confirm Key Response command allows the responder to verify the initiator has derived the same secret key.
- 15422 This is done by sending the initiator a cryptographic hash generated using the keying material and the identities
- and ephemeral data of both parties.
- **15424** 10.7.3.1.3.3.3.1 Payload Format
- 15425 The Confirm Key Response command payload shall be formatted as illustrated in Figure 10-65.
- 15426 Figure 10-65. Format of the Confirm Key Response Command Payload

| Octets     | 16                                        |
|------------|-------------------------------------------|
| Data Type  | opaque                                    |
| Field Name | Secure Message Authentication Code (MACV) |

15427

15411

**Secure Message Authentication Code field:** The Secure Message Authentication Code field shall be the octet representation of MACV as specified in sub-clause 10.7.4.2.

#### 15430 10.7.3.1.3.3.3.2 Effect on Receipt

- 15431 If the device is not currently in the middle of negotiating Key Establishment with the sending device when it
- 15432 receives this message, it shall send back a Terminate Key Establishment message with a result of
- 15433 BAD MESSAGE. If the device is in the middle of Key Establishment with the sender but did not receive this
- message in response to a Confirm Key Request command, it shall send back a Terminate Key Establishment
- message with a result of BAD\_MESSAGE.

On receipt of the Confirm Key Response command the initiator device shall compare the received MACV value with its own reconstructed version of the MACV. If the two match then the initiator can consider the key establishment process to be successful. If the two do not match, the initiator should send a Terminate Key Establishment command with a result of BAD\_KEY\_CONFIRM.

## 15440 10.7.3.1.3.3.4 Terminate Key Establishment Command

The Terminate Key Establishment command may be sent by either the initiator or responder to indicate a failure in the key establishment exchange.

#### **15443** 10.7.3.1.3.3.4.1 Payload Format

### Figure 10-66. Format of the Terminate Key Establishment Command Payload

| Octets     | 1           | 1         | 2                     |
|------------|-------------|-----------|-----------------------|
| Data Type  | enum8       | uint8     | map16                 |
| Field Name | Status Code | Wait Time | KeyEstablishmentSuite |

15445 15446

15447

15441

15442

15444

**Status field:** The Status field shall be one of the error codes shown in Table 10-81.

# Table 10-81. Terminate Key Establishment Command Status Field

| Enumeration       | Value | Description                                                                                                    |
|-------------------|-------|----------------------------------------------------------------------------------------------------|
| UNKNOWN_ISSUER    | 0x01  | The Issuer field within the key establishment partner's certificate is unknown to the sending device, and it has terminated the key establishment.                                                |
| BAD_KEY_CONFIRM   | 0x02  | The device could not confirm that it shares the same key with the corresponding device and has terminated the key establishment.                                                                  |
| BAD_MESSAGE       | 0x03  | The device received a bad message from the corresponding device (e.g. message with bad data, an out of sequence number, or a message with a bad format) and has terminated the key establishment. |
| NO_RESOURCES      | 0x04  | The device does not currently have the internal resources necessary to perform key establishment and has terminated the exchange.                                                                 |
| UNSUPPORTED_SUITE | 0x05  | The device does not support the specified key establishment suite in the partner's Initiate Key Establishment message.                                                                            |

15448 15449

15450

**Wait Time:** This value indicates the minimum amount of time in seconds the initiator device should wait before trying to initiate key establishment again. The valid range is 0x00 to 0xFE.

15451 **KeyEstablishmentSuite:** This value will be set the value of the KeyEstablishmentSuite attribute. It indicates the list of key exchange methods that the device supports.

**15453** 10.7.3.1.3.3.4.2 Effect on Receipt

On receipt of the Terminate Key Establishment command the device shall terminate key establishment with the sender. If the device receives a status of BAD\_MESSAGE or NO\_RESOURCES it shall wait at least the time specified in the Wait Time field before trying to re-initiate Key Establishment with the device.

- If the device receives a status of UNKNOWN\_SUITE it should examine the KeyEstablishmentSuite field to 15457
- 15458 determine if another suite can be used that is supported by the partner device. It may re-initiate key
- 15459 establishment using that one of the supported suites after waiting the amount of time specified in the Wait Time
- 15460 field. If the device does not support any of the types in the KeyEstablishmentSuite field, it should not attempt key
- 15461 establishment again with that device.
- If the device receives a status of UNKNOWN\_ISSUER or BAD\_KEY\_CONFIRM the device should not attempt 15462
- 15463 key establishment again with the device, as it is unlikely that another attempt will be successful.
- 15464 10.7.3.1.3.4 **Commands Generated**
- 15465 The client generates the commands detailed in sub-clause 10.7.3.1.2.3, as well as those used for reading and
- 15466 writing attributes.

# 10.7.4 Application Implementation

#### 10.7.4.1 Network Security for Smart Energy Networks 15468

- 15469 The underlying network security for Smart Energy networks is assumed to be ZigBee Standard security using
- 15470 pre-configured link keys.
- 15471 A temporary link key for a joining device is produced by performing the cryptographic hash function on a random
- 15472 number assigned to the joining device (e.g. serial number) and the device identifier, which is the device's 64-bit
- 15473 IEEE address [Z11].
- 15474 The joining device's assigned random number is then conveyed to the utility via an out-of-band mechanism (e.g.
- telephone call, or web site registration). The utility then commissions the energy service interface (ESI) at the 15475
- 15476 premises where the joining device is by installing the temporary link key at the ESI on the back channel.
- 15477 When the joining device powers up, it will also create a temporary link key as above and therefore at the time of
- 15478 joining both the joining device and the ESI have the same temporary link key, which can be used to transport the
- 15479 network key securely to the joining device.
- 15480 At this point, the device will be considered joined and authenticated as far as network security is concerned.
- 15481 The secure communication cluster can now be invoked to replace the temporary link key with a more secure link
- 15482 key based on public key cryptography.

#### 10.7.4.2 Certificate-Based Key Establishment 15483

- The Certificate-Based Key-Establishment (CBKE) solution uses public-key technology with digital certificates and 15484
- 15485 root keys. Each device has a private key and a digital certificate that is signed by a Certificate Authority (CA).
- The digital certificate includes: 15486
- 15487 Reconstruction data for the device's public key
- 15488 The device's extended 64-bit IEEE address
- 15489 Profile specific information (e.g., the device class, network id, object type, validity date, etc.)
- 15490 Certificates provide a mechanism for cryptographically binding a public key to a device's identity and 15491 characteristics.
- 15492 Trust for a CBKE solution is established by provisioning a CA root key and a digital certificate to each device.
- 15493 A CA root key is the public key paired with the CA's private key. A CA uses its private key to sign digital
- 15494 certificates and the CA root key is used to verify these signatures. The trustworthiness of a public key is confirmed
- 15495 by verifying the CA's signature of the digital certificate. Certificates can be issued either by the device
- manufacturer, the device distributor, or the end customer. For example, in practical situations, the CA may be a 15496
- 15497 computer (with appropriate key management software) that is kept physically secure at the end customer's facility
- 15498 or by a third-party.

- 15499 At the end of successful completion of the CBKE protocol the following security services are offered:
- Both devices share a secret link key.
- Implicit Key Authentication: Both devices know with whom they share this link key.
- Key Confirmation: Each device knows that the other device actually has computed the key correctly.
- No Unilateral Key Control: No device has complete control over the shared link key that is established.
- Perfect Forward Secrecy: If the private key gets compromised none of future and past communications are exposed.
- Known Key Security resilience: Each shared link key created per session is unique.

# 15507 **10.7.4.2.1 Notation and Representation**

# 15508 10.7.4.2.1.1 Strings and String Operations

- 15509 A string is a sequence of symbols over a specific set (e.g., the binary alphabet  $\{0,1\}$  or the set of all octets).
- 15510 The length of a string is the number of symbols it contains (over the same alphabet). The right-concatenation of
- two strings x and y of length m and n respectively (notation:  $x \parallel y$ ), is the string z of length m+n that coincides with
- x on its leftmost m symbols and with y on its rightmost n symbols. An octet is a bit string of length 8.

# 15513 10.7.4.2.1.2 Integers and Their Representation

- 15514 Throughout this specification, the representation of integers as bit strings or octet strings shall be fixed. All integers
- shall be represented as binary strings in most-significant-bit first order and as octet strings in most-significant-
- 15516 octet first order. This representation conforms to the convention in Section 2.3 of SEC1 [O1].

#### 15517 10.7.4.2.1.3 Entities

- 15518 Throughout this specification, each entity shall be a DEV and shall be uniquely identified by its 64-bit IEEE
- device address [Z11]. The parameter entlen shall have the integer value 64.

# 15520 10.7.4.2.2 Cryptographic Building Blocks

- 15521 The following cryptographic primitives and data elements are defined for use with the CBKE protocol specified in
- this document.

#### 15523 10.7.4.2.2.1 Elliptic-Curve Domain Parameters

- 15524 The elliptic curve domain parameters used in this specification shall be those for the curve "ansit163k1" as
- specified in section 3.4.1 of SEC2 [O2].
- 15526 All elliptic-curve points (and operations here on) used in this specification shall be (performed) on this curve.

# 15527 10.7.4.2.2.2 Elliptic-Curve Point Representation

- All elliptic-curve points shall be represented as point compressed octet strings as specified in sections 2.3.3 and
- 15529 2.3.4 of SEC1 [O1]. Thus, each elliptic-curve point can be represented in 22 bytes.

# 15530 **10.7.4.2.2.3 Elliptic-Curve Key Pair**

- An elliptic-curve-key pair consists of an integer d and a point O on the curve determined by multiplying the
- 15532 generating point G of the curve by this integer (i.e., Q=dG) as specified in section 3.2.1 of SEC1 [O1]. Here, Q is
- 15533 called the public key, whereas d is called the private key; the pair (d, Q) is called the key pair. Each private key shall
- be represented as specified in section 2.3.7 of SEC1 [O1]. Each public key shall be represented as defined in sub-
- 15535 clause 10.7.4.2.1.2.

# 15536 10.7.4.2.2.4 ECC Implicit Certificates

- 15537 The exact format of the 48-byte implicit certificate IC<sub>II</sub> used with CBKE scheme shall be specified as follows:
- 15538 IC<sub>IJ</sub> = PublicReconstrKey || Subject || Issuer || ProfileAttributeData
- 15539 Where,

15548 15549

15550 15551

15552

1555315554

- 1. *PublicReconstrKey*: the 22-byte representation of the public-key reconstruction data BEU as specified in the implicit certificate generation protocol, which is an elliptic-curve point as specified in sub-clause 10.7.4.2.2.2 (see SEC4 [O1]);
- 2. *Subject*: the 8-byte identifier of the entity *U* that is bound to the public-key reconstruction data *BEU* during execution of the implicit certificate generation protocol (i.e., the extended, 64-bit IEEE 802.15.4 address [E1] of the device that purportedly owns the private key corresponding to the public key that can be reconstructed with *PublicReconstrKey*);
  - 3. *Issuer*: the 8-byte identifier of the CA that creates the implicit certificate during the execution of the implicit certificate generation protocol (the so-called Certificate Authority).
    - 4. *ProfileAttributeData*: the 10-byte sequence of octets that can be used by a ZigBee profile for any purpose. The first two bytes of this sequence is reserved as a profile identifier, which must be defined by another ZigBee standard.
    - 5. The string  $I_U$  as specified in Step 6 of the actions of the CA in the implicit certificate generation protocol (see section SEC4 [O3]) shall be the concatenation of the *Subject*, *Issuer*, and *ProfileAttributeData*:
      - $I_{U} = Subject || Issuer || ProfileAttributeData$
- 15555 10.7.4.2.2.5 Block-Cipher
- The block-cipher used in this specification shall be the Advanced Encryption Standard AES-128, as specified in FIPS Pub 197 [N4]. This block-cipher has a key size that is equal to the block size, in bits, i.e., keylen= 128.
- 15558 10.7.4.2.2.6 Cryptographic Hash Function
- The cryptographic hash function used in this specification shall be the blockcipher based cryptographic hash function specified in Annex B.6 in [Z1], with the following instantiations:
- 15561 6. Each entity shall use the block-cipher E as specified in sub-clause B.1.1 in [Z1].
- 7. All integers and octets shall be represented as specified in sub-clause 10.7.4.2.1.
- The Matyas-Meyer-Oseas hash function (specified in Annex B.6 in [Z1]) has a message digest size hashlen that is equal to the block size, in bits, of the established blockcipher.
- 15565 10.7.4.2.2.7 Keyed Hash Function for Message Authentication
- The keyed hash message authentication code (HMAC) used in this specification shall be HMAC, as specified in the FIPS Pub 198 [N5] with the following instantiations:
  - 1. Each entity shall use the cryptographic hash *H* function as specified in sub-clause 10.7.4.2.2.6;
- 15569 2. The block size *B* shall have the integer value 16 (this block size specifies the length of the data integrity key, in bytes, that is used by the keyed hash function, i.e., it uses a 128-bit data integrity key). This is also *MacKeyLen*, the length of *MacKey*.
- 15572 3. The output size *HMAClen* of the HMAC function shall have the same integer value as the message digest parameter *hashlen* as specified in sub-clause 10.7.4.2.2.6.
- 15574 10.7.4.2.2.8 Derived Shared Secret
- The derived shared secret KeyData is the output of the key establishment. KeyData shall have length KeyDataLen of 128 bits.

# 15577 10.7.4.2.3 Certificate-Based Key-Establishment

- The CBKE method is used when the authenticity of both parties involved has not been established and where implicit authentication of both parties is required prior to key agreement.
- The CBKE protocol has an identical structure to the PKKE protocol, except that implicit certificates are used rather than manual certificates. The implicit certificate protocol used with CBKE shall be the implicit certificate scheme with associated implicit certificate generation scheme and implicit certificate processing transformation as specified in SEC4 [O1], with the following instantiations:
- 1. Each entity shall be a DEV;

15585

15586

15590

15591

15592

15593

- 2. Each entity's identifier shall be its 64-bit device address [Z11]]; the parameter *entlen* shall have the integer value 64;
- 15587 3. Each entity shall use the cryptographic hash function as specified in sub-clause 10.7.4.2.2.6;
- The following additional information shall have been unambiguously established between devices operating the implicit certificate scheme:
  - 1. Each entity shall have obtained information regarding the infrastructure that will be used for the operation of the implicit certificate scheme including a certificate format and certificate generation and processing rules (see SEC4 [O1]);
  - 2. Each entity shall have access to an authentic copy of the elliptic-curve public keys of one or more certificate authorities that act as CA for the implicit certificate scheme (SEC4 [O1]).
- 15595 The methods by which this information is to be established are outside the scope of this standard.
- The methods used during the CBKE protocol are described below. The parameters used by these methods are described in Table 10-82.

Table 10-82. Parameters Used by Methods of the CBKE Protocol

| Parameter | Size<br>(Octets) | Description                                                                                                    |
|-----------|------------------|----------------------------------------------------------------------------------------------------|
| CERTU     | 48               | The initiator device's implicit certificate used to transfer the initiator device's public key (denoted $Q_{I,U}$ in the Elliptic Curve MQV scheme in SEC1 [O1]) and the initiator device's identity.                                                                                                    |
| CERTV     | 48               | The responder device's implicit certificate used to transfer the responder device's public key (denoted $Q_{I,V}$ in the Elliptic Curve MQV scheme in SEC1 [O1]) and the responder device's identity.                                                                                                    |
| QEU       | 22               | The ephemeral public key generated by the initiator device (denoted $Q_{2,U}$ in the Elliptic Curve MQV scheme in SEC1 [O1]).                                                                                                    |
| QEV       | 22               | The ephemeral public key generated by the responder device (denoted $Q_{2V}$ in the Elliptic Curve MQV scheme in SEC1 [O1]).                                                                                                    |
| MACU      | 16               | The secure message authentication code generated by the initiator device (where the message M is $(0216 \    \ IDU \    \ IDV \    \ QEU \    \ QEV)$ and $ID_U$ and $ID_U$ are the initiator and responder device entities respectively as specified in sub-clause C.4.2.2.3 and $QEU$ and $QEV$ are the point-compressed elliptic curve points representing the ephemeral public keys of the initiator and responder respectively as specified in sub-clause $10.7.4.2.2.2$ . See also section $3.7$ of SEC1 [O1]). |
| MACV      | 16               | The secure message authentication code generated by the responder device (where the message M is $(03_{16}    ID_V    ID_U    QEV    QEU)$ and $ID_V$ and $ID_U$ are the responder and initiator device entities respectively as specified in sub-clause C.4.2.2.3 and $QEV$ and $QEU$ are the point-compressed elliptic curve points representing the ephemeral public keys of the responder and initiator respectively as specified in sub-clause 10.7.4.2.2.3. See also section 3.7 of SEC1 [O1]).                 |

### 15599 10.7.4.2.3.1 Exchange Ephemeral Data

# 15600 **10.7.4.2.3.1.1** Initiator

The initiator device's implicit certificate CERTU and a newly generated ephemeral public key QEU are transferred to the responder device using the Initiate Key Establishment command via the Key Establishment Cluster Client.

# 15604 10.7.4.2.3.1.2 Responder

The responder device's implicit certificate CERTV and a newly generated ephemeral public key QEV are transferred to the initiator device using the Initiate Key Establishment response command via the Key Establishment Cluster Server.

### 15608 10.7.4.2.3.2 Validate Implicit Certificates

# 15609 10.7.4.2.3.2.1 Initiator

The initiator device's Key Establishment Cluster Client processes the Initiate Key Establishment response command. The initiator device examines CERTV (formatted as  $IC_V$  as described in sub-clause 10.7.4.2.2.4), confirms that the

Subject identifier is the purported owner of the certificate, and runs the certificate processing steps described in section SEC4 [O2].

- 15614 **10.7.4.2.3.2.2** Responder
- 15615 The responder device's Key Establishment Cluster Server processes the Initiate Key Establishment command. The
- 15616 responder device examines CERTU (formatted as IC<sub>II</sub> as described in sub-clause 10.7.4.2.2.4), confirms that the
- 15617 Subject identifier is the purported owner of the certificate, and runs the certificate processing steps described in
- 15618 section SEC 4 [O2].
- 15619 **10.7.4.2.3.3 Derive Keying Material**
- 15620 **10.7.4.2.3.3.1** Initiator
- The initiator performs the Elliptic Curve MQV scheme as specified in section 6.2 of SEC1 [O1] with the following instantiations:
- 1. The elliptic curve domain parameters shall be as specified in sub-clause 10.7.4.2.2.1;
- 15624 2. The KDF shall use the cryptographic hash function specified in sub-clause 10.7.4.2.2.2;
- 15625 3. The static public key  $Q_{II}$  shall be the static public key of the initiator;
- 15626 4. The ephemeral public key  $Q_{2,U}$  shall be an ephemeral public key of the initiator generated as part of this transaction;
- 15628 5. The static public key  $Q_{I,V}$  shall be the static public key of the responder obtained from the responder's certificate communicated to the initiator by the responder;
  - 6. The ephemeral public key  $Q_{2,V}$  shall be based on the point-compressed octet string representation QEV of an ephemeral key of the responder communicated to the initiator by the responder;
  - 7. The KDF parameter *keydatalen* shall be *MacKeyLen* + *KeyDataLen*, where *MacKeyLen* is the length of *MacKey* and *KeyDataLen* is the length of *KeyData*;
- 15634 8. The parameter *SharedInfo* shall be the empty string.
- 15635 The initiator device derives the keying material MacKey and KeyData from the output K as specified in section
- 15636 3.6.1 of SEC1 [O1] by using MacKey as the leftmost MacKeyLen octets of K and KeyData as the rightmost
- 15637 KeyDataLen octets of K. KeyData is used subsequently as the shared secret and MacKey is used for key
- 15638 confirmation.

15631

15632

15633

15646

- 15639 **10.7.4.2.3.3.2** Responder
- The responder performs the Elliptic Curve MQV scheme as specified in section 6.2 of SEC1 [O1] with the following instantiations:
- 1. The elliptic curve domain parameters shall be as specified in sub-clause 10.7.4.2.2.1;
- 15643 2. The KDF shall use the cryptographic hash function specified in sub-clause 10.7.4.2.2.2;
- 15644 3. The static public key  $Q_{I,U}$  shall be the static public key of the initiator obtained from the initiator's certificate communicated to the responder by the initiator;
  - 4. The ephemeral public key  $Q_{2,U}$  shall be based on the point-compressed octet string representation QEU of an ephemeral key of the initiator communicated to the responder by the initiator;
- 15648 5. The static public key  $Q_{IV}$  shall be the static public key of the responder;
- 15649 6. The ephemeral public key  $Q_{2,V}$  shall be an ephemeral public key of the responder generated as part of this transaction;
- 15651 7. The KDF parameter *keydatalen* shall be *MacKeyLen* + *KeyDataLen*, where *MacKeyLen* is the length of *MacKey* and *KeyDataLen* is the length of *KeyData*;
- 15653 8. The parameter *SharedInfo* shall be the empty string.

15654 The responder device derives the keying material MacKey and KeyData from the output K as specified in section 15655 3.6.1 of SEC1 [O1] by using MacKey as the leftmost MacKeyLen octets of K and KeyData as the rightmost 15656 KeyDataLen octets of K. KeyData is used subsequently as the shared secret and MacKey is used for key 15657 confirmation. 15658 10.7.4.2.3.4 **Confirm Keys** 15659 10.7.4.2.3.4.1 Initiator 15660 The initiator device uses MacKey to compute its message authentication code MACU and sends it to the 15661 responder device by using the Confirm Key command via the Key Establishment Cluster Client. 15662 The initiator device uses MacKey to confirm the authenticity of the responder by calculating MACV and comparing 15663 it with that sent by the responder. 15664 10.7.4.2.3.4.2 Responder 15665 The responder device uses MacKey to compute its message authentication code MACV and sends it to the 15666 initiator device by using the Confirm Key response command via the Key Establishment Cluster Server. 15667 The responder device uses MacKey to confirm the authenticity of the initiator by calculating MACU and comparing 15668 it with that sent by the initiator. 10.7.5 Key Establishment Test Vectors 15669 15670 The following details the key establishment exchange data transformation and validation of test vectors for a 15671 pair of Smart Energy devices using Certificate based key exchange (CBKE) using Elliptical Curve Cryptography 15672 (ECC). 10.7.5.1 Preconfigured Data 15673 15674 Each device is expected to have been preinstalled with security information prior to initiating key establishment. The preinstalled data consists of the Certificate Authority's Public Key, a device specific certificate, and a device 15675 15676 specific private key. **CA Public Key** 10.7.5.1.1 15677 15678 The following is the Certificate Authority's Public Key. 15679 02 00 FD E8 A7 F3 D1 08 15680 42 24 96 2A 4E 7C 54 E6 15681 9A C3 F0 4D A6 B8 10.7.5.1.2 **Responder Data** 15682 15683 The following is the certificate for device 1. The device has an IEEE of (>) 000000000000001, and will be the 15684 responder. 15685 03 04 5F DF C8 D8 5F FB 8B 39 93 CB 72 DD CA A5 15686 15687 5F 00 B3 E8 7D 6D 00 00 15688 00 00 00 00 00 01 54 45

15689 53 54 53 45 43 41 01 09

15690 00 06 00 00 00 00 00 00

15691

15692 The certificate has the following data embedded within it:

| Public Key Reconstruction<br>Data |    | 04<br>5F |    |    |    |    |    | FB | 8B | 39 | 93 | СВ | 72 | DD | CA |
|-----------------------------------|----|----------|----|----|----|----|----|----|----|----|----|----|----|----|----|
| Subject (IEEE)                    | 00 | 00       | 00 | 00 | 00 | 00 | 00 | 01 |    |    |    |    |    |    |    |
| Issuer                            | 54 | 45       | 53 | 54 | 53 | 45 | 43 | 41 |    |    |    |    |    |    |    |
| Attributes                        | 01 | 09       | 00 | 06 | 00 | 00 | 00 | 00 | 00 | 00 |    |    |    |    |    |

15693

15694 The private key for device 1 is as follows:

15695 00 b8 a9 00 fc ad eb ab

15696 bf a3 83 b5 40 fc e9 ed

15697 43 83 95 ea a7

15698

15699 The public key for device 1 is as follows:

15700 03 02 90 a1 f5 c0 8d ad

15701 5f 29 45 e3 35 62 0c 7a

15702 98 fa c4 66 66 a1

#### 10.7.5.1.3 **Initiator Data** 15703

15704 The following is the certificate for device 2. The device has an IEEE of (>) 0000000000000000, and will be the

15705 initiator.

15706 02 06 15 E0 7D 30 EC A2

15707 DA D5 80 02 E6 67 D9 4B

15708 C1 B4 22 39 83 07 00 00

15709 00 00 00 00 00 02 54 45

15710 53 54 53 45 43 41 01 09

15711 00 06 00 00 00 00 00 00

15712

15713 The certificate has the following data embedded within it:

| Public Key Reconstruction Data | 02 | 06 | 15 | ΕO | 7D | 30 | EC | A2 | DA | D5 | 80 | 02 | E6 | 67 | D9 |
|--------------------------------|----|----|----|----|----|----|----|----|----|----|----|----|----|----|----|
|                                | -  | -  | -  |    |    |    |    |    |    |    |    |    |    |    |    |

| Subject (IEEE) | 00 | 00 | 00 | 00 | 00 | 00 | 00 | 02   |      |
|----------------|----|----|----|----|----|----|----|------|------|
| Issuer         | 54 | 45 | 53 | 54 | 53 | 45 | 43 | 41   |      |
| Attributes     | 01 | 09 | 00 | 06 | 00 | 00 | 00 | 00 0 | 0 00 |

15715 The private key for device 2 is as follows:

**15716** 01 E9 DD B5 58 OC F7 2E

15717 CE 7F 21 5F 0A E5 94 E4

15718 8D F3 E7 FE E8

15719

15720 The public key for device 2 is:

15721 03 02 5B BA 38 D0 C7 B5

**15722** 43 6B 68 DF 72 8F 09 3E

**15723** 7A 1D 6C 43 7E 6D

# 15724 10.7.5.2 Key Establishment Messages

Figure 10-67 shows the basic flow of messages back and forth between the initiator and the responder performing key establishment using the Key Establishment Cluster.

Figure 10-67. Key Establishment Command Exchange

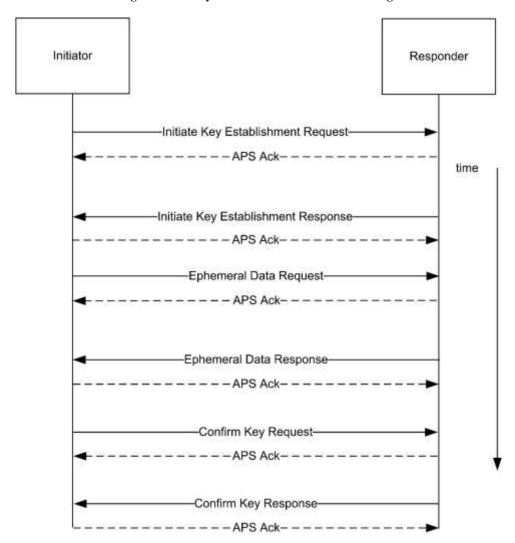

15728

15729

# 10.7.5.2.1 Initiate Key Establishment Request

The following is the APS message sent by the initiator (device 2) to the responder (device 1) for the initiate key establishment request.

15732 40 0A 00 08 09 01 0A 01

**15733** 01 00 00 01 00 03 06 02

15734 06 15 E0 7D 30 EC A2 DA

**15735** D5 80 02 E6 67 D9 4B C1

**15736** B4 22 39 83 07 00 00 00

15737 00 00 00 00 02 54 45 53

**15738** 54 53 45 43 41 01 09 00

**15739** 06 00 00 00 00 00 00

15740

15741 APS Header

| Frame Control        | 0x40   |
|----------------------|--------|
| Destination Endpoint | 0x0A   |
| Cluster Identifier   | 0x0800 |
| Profile ID           | 0x0109 |
| Source Endpoint      | 0x0A   |
| APS Counter          | 0x01   |

15742

15743 ZCL Header

| Frame Control                | 0x01   | Client to Server                   |
|------------------------------|--------|------------------------------------|
| Sequence Number              | 0x00   |                                    |
| Command Identifier           | 0x00   | Initiate Key Establishment Request |
| Key Establishment Suite      | 0x0001 | ECMQV                              |
| Ephemeral Data Generate Time | 0x03   |                                    |
| Confirm Key Generate Time    | 0x06   |                                    |
| Identity (IDU)               | *      | Device 2's certificate             |

### 15744 10.7.5.2.2 Initiate Key Establishment Response

15745 The following is the APS message sent by the responder (device 1) to the initiator (device 2) for the initiate key establishment response.

**15747** 40 0A 00 08 09 01 0A 01

**15748** 09 00 00 01 00 03 06 03

15749 04 5F DF C8 D8 5F FB 8B

15750 39 93 CB 72 DD CA A5 5F

**15751** 00 B3 E8 7D 6D 00 00 00

**15752** 00 00 00 00 01 54 45 53

**15753** 54 53 45 43 41 01 09 00

**15754** 06 00 00 00 00 00 00

15755

15756 APS Header

| Frame Control | 0x40 |
|---------------|------|
|---------------|------|

| Destination Endpoint | 0x0A   |
|----------------------|--------|
| Cluster Identifier   | 0x0800 |
| Profile ID           | 0x0109 |
| Source Endpoint      | 0x0A   |
| APS Counter          | 0x01   |

#### 15758 ZCL Header

| Frame Control                | 0x09   | Server to Client                    |
|------------------------------|--------|-------------------------------------|
| Sequence Number              | 0x00   |                                     |
| Command Identifier           | 0x00   | Initiate Key Establishment Response |
| Key Establishment Suite      | 0x0001 | ECMQV                               |
| Ephemeral Data Generate Time | 0x03   |                                     |
| Confirm Key Generate Time    | 0x06   |                                     |
| Identity (IDV)               | *      | Device 1's certificate              |

### 15759 10.7.5.2.3 Ephemeral Data Request

15760 The following is the APS message sent by the initiator to the responder for the ephemeral data request.

**15761** 40 0A 00 08 09 01 0A 02

15762 01 01 01 03 00 E1 17 C8

**15763** 6D 0E 7C D1 28 B2 F3 4E

**15764** 90 76 CF F2 4A F4 6D 72

**15765** 88

15766

#### 15767 APS Header

| Frame Control        | 0x40   |
|----------------------|--------|
| Destination Endpoint | 0x0A   |
| Cluster Identifier   | 0x0800 |
| Profile ID           | 0x0109 |
| Source Endpoint      | 0x0A   |
| APS Counter          | 0x02   |

15768

#### 15769 ZCL Header

| Frame Control   | 0x01 | Client to Server |
|-----------------|------|------------------|
| Sequence Number | 0x01 |                  |

| 0x   | .01  |       | Ep                       | hem                          | eral             | Data Request                             |
|------|------|-------|--------------------------|------------------------------|------------------|------------------------------------------|
| . 28 | В2   | F3    | 4E                       | 90                           | 0E<br>76         | 7C<br>CF                                 |
|      | 3 00 | 28 B2 | 3 00 E1 17<br>. 28 B2 F3 | 3 00 E1 17 C8<br>28 B2 F3 4E | 3 00 E1 17 C8 6D | 3 00 E1 17 C8 6D 0E<br>28 B2 F3 4E 90 76 |

#### 15770 **10.7.5.2.4 Ephemeral Data Response**

15771 The following is the APS message sent by the responder to the initiator for the ephemeral data response.

**15772** 40 0A 00 08 09 01 0A 02

15773 09 01 01 03 06 AB 52 06

15774 22 01 D9 95 B8 B8 59 1F

15775 3F 08 6A 3A 2E 21 4D 84

**15776** 5E

#### 15777 APS Header

| Frame Control        | 0x40   |
|----------------------|--------|
| Destination Endpoint | 0x0A   |
| Cluster Identifier   | 0x0800 |
| Profile ID           | 0x0109 |
| Source Endpoint      | 0x0A   |
| APS Counter          | 0x02   |

15778

#### 15779 ZCL Header

| Frame Control        | 0x09                                      | Server to Client        |
|----------------------|-------------------------------------------|-------------------------|
| Sequence Number      | 0x01                                      |                         |
| Command Identifier   | 0x01                                      | Ephemeral Data Response |
| Ephemeral Data (QEV) | 03 06 AB 52<br>95 B8 B8 59<br>3A 2E 21 4D | 1F 3F 08 6A             |

#### 15780 **10.7.5.2.5 Confirm Key Request**

15781 The following is the APS message sent by the initiator to the responder for the confirm key request.

**15782** 40 0A 00 08 09 01 0A 03

**15783** 01 02 02 B8 2F 1F 97 74

**15784** 74 0C 32 F8 0F CF C3 92

**15785** 1B 64 20

#### 15787 APS Header

| Frame Control        | 0x40   |
|----------------------|--------|
| Destination Endpoint | 0x0A   |
| Cluster Identifier   | 0x0800 |
| Profile ID           | 0x0109 |
| Source Endpoint      | 0x0A   |
| APS Counter          | 0x02   |

15788

#### 15789 ZCL Header

| Frame Control                                | 0x01 | Client to Server           |
|----------------------------------------------|------|----------------------------|
| Sequence Number                              | 0x02 |                            |
| Command Identifier                           | 0x02 | Confirm Key Request        |
| Secure Message Authentication<br>Code (MACU) |      | 74 74 0C 32<br>92 1B 64 20 |

### 15790 **10.7.5.2.6 Confirm Key Response**

15791 The following is the APS message sent by the responder to the initiator for the confirm key response.

**15792** 40 0A 00 08 09 01 0A 03

15793 09 02 02 79 D5 F2 AD 1C

**15794** 31 D4 D1 EE 7C B7 19 AC

**15795** 68 3C 3C

15796

#### 15797 APS Header

| Frame Control        | 0x40   |
|----------------------|--------|
| Destination Endpoint | 0x0A   |
| Cluster Identifier   | 0x0800 |
| Profile ID           | 0x0109 |
| Source Endpoint      | 0x0A   |
| APS Counter          | 0x02   |

15798

#### 15799 ZCL Header

| Frame Control   | 0x09 | Server to Client |
|-----------------|------|------------------|
| Sequence Number | 0x02 |                  |

| Command Identifier                           | 0x02 |  | Confirm Key Response |          |  | y Response |  |  |
|----------------------------------------------|------|--|----------------------|----------|--|------------|--|--|
| Secure Message Authentication<br>Code (MACV) |      |  |                      | AD<br>19 |  |            |  |  |

#### 15800 10.7.5.3 Data Transformation

15801 The following are the various values used by the subsequent transformation.

| U           | Initiator                                      |  |  |  |
|-------------|------------------------------------------------|--|--|--|
| V           | Responder                                      |  |  |  |
| M(U)        | Initiator Message Text (0x02)                  |  |  |  |
| M(V)        | Responder Message Text (0x03)                  |  |  |  |
| ID(U)       | Initiator's Identifier (IEEE address)          |  |  |  |
| ID(V)       | Responder's Identifier (IEEE address)          |  |  |  |
| E(U)        | Initiator's Ephemeral Public Key               |  |  |  |
| E(V)        | Responder's Ephemeral Public Key               |  |  |  |
| E-P(U)      | Initiator's Ephemeral Private Key              |  |  |  |
| E-P(V)      | Responder's Ephemeral Private Key              |  |  |  |
| CA          | Certificate Authority's Public Key             |  |  |  |
| Cert(U)     | Initiator's Certificate                        |  |  |  |
| Cert(V)     | Responder's Certificate                        |  |  |  |
| Private(U)  | Initiator's Private Key                        |  |  |  |
| Private(V)  | Responder's Private Key                        |  |  |  |
| Shared Data | A pre-shared secret. NULL in Key Establishment |  |  |  |
| Z           | A shared secret                                |  |  |  |

15802 15803

15805

15806

15807 15808

15809

**Note:** '||' stands for bitwise concatenation

#### 15804 **10.7.5.3.1 ECMQV Primitives**

It is assumed that an ECC library is available for creating the shared secret given the local private key, local ephemeral public & private key, remote device's certificate, remote device's ephemeral public key, and the certificate authority's public key. Further it is assumed that this library has been separately validated with a set of ECC test vectors. Those test vectors are outside the scope of this document.

#### 10.7.5.3.2 Key Derivation Function (KDF)

Once a shared secret (Z) is established, a transform is done to create a SMAC (Secure Message Authentication Code) and a shared ZigBee Key.

#### 15812 **10.7.5.3.3 Initiator Transform**

Upon receipt of the responder's ephemeral data response, the initiator has all the data necessary to calculate the shared secret and derive the data for the confirm key request (SMAC).

#### 15815 10.7.5.3.3.1 Ephemeral Data

| Public Key  | 03<br>D1<br>F2 | 00<br>28<br>4A | E1<br>B2<br>F4 | 17<br>F3<br>6D | C8<br>4E<br>72 | 6D<br>90<br>88 | 0E<br>76 | 7C<br>CF |  |
|-------------|----------------|----------------|----------------|----------------|----------------|----------------|----------|----------|--|
| Private Key | 00<br>22<br>40 |                | D3<br>9C<br>FF |                |                | B1<br>70       | EA<br>82 | 8E<br>3F |  |

#### 15816 10.7.5.3.3.2 Step Summary

1. Derive the Shared Secret using the ECMQV primitives

 $Z = ECC\_GenerateSharedSecret(Private(U), E(U), E-P(U), Cert(V), E(V), CA)$ 

15819 2. Derive the Keying data

15818

15820 Hash-1 =  $Z \parallel 00\ 00\ 00\ 01 \parallel SharedData$ 

15821 Hash- $2 = Z \parallel 00\ 00\ 00\ 02 \parallel SharedData$ 

15822 3. Parse KeyingData as follows

15823 MacKey = First 128 bits (Hash-1) of KeyingData

15824 KeyData = Second 128 bits (Hash-2) of KeyingData

15825 4. Create MAC(U)

15826  $MAC(U) = MAC(MacKey) \{ M(U) || ID(U) || ID(V) || E(U) || E(V) \}$ 

15827 5. Send MAC(U) to V.

15828 6. Receive MAC(V) from V.

15829 7. Calculate MAC(V)'

15830  $MAC(V) = MAC(MacKey) \{ M(V) || ID(V) || ID(U) || E(V) || E(U) \}$ 

15831 8. Verify MAC(V)' is the same as MAC(V).

#### 15832 10.7.5.3.3.3 Detailed Steps

15833 1. Derive the Shared Secret using the ECMQV primitives

15834  $Z = ECC\_GenerateSharedSecret(Private(U), E(U), E-P(U), Cert(V), E(V), CA)$ 

00 E0 D2 C3 CC D5 C1 06 A8 9C 4F 6C C2 6A 5F 7E

15836 C9 DF 78 A7 BE

15837 2. Derive the Keying data

 $Hash-1 = Z \parallel 00\ 00\ 00\ 01 \parallel SharedData$ 

15839 Concatenation

15835

15838

15840 00 E0 D2 C3 CC D5 C1 06 A8 9C 4F 6C C2 6A 5F 7E

15841 C9 DF 78 A7 BE 00 00 00 01

```
15842
           Hash
15843
                   90 F9 67 B2 2C 83 57 C1 0C 1C 04 78 8D E9 E8 48
15844
               Hash-2 = Z \parallel 00\ 00\ 00\ 02 \parallel SharedData
15845
           Concatenation
15846
                  00 E0 D2 C3 CC D5 C1 06 A8 9C 4F 6C C2 6A 5F 7E
15847
                  C9 DF 78 A7 BE 00 00 00 02
15848
           Hash
15849
                   86 D5 8A AA 99 8E 2F AE FA F9 FE F4 96 06 54 3A
15850
            3. Parse KeyingData as follows
15851
               MacKey = First 128 bits (Hash-1) of KeyingData
15852
               KeyData = Second 128 bits (Hash-2) of KeyingData
15853
            4. Create MAC(U)
15854
               MAC(U) = MAC(MacKey) \{ M(U) \parallel ID(U) \parallel ID(V) \parallel E(U) \parallel E(V) \}
15855
           Concatenation
15856
                   15857
                  01 03 00 E1 17 C8 6D 0E 7C D1 28 B2 F3 4E 90 76
15858
                  CF F2 4A F4 6D 72 88 03 06 AB 52 06 22 01 D9 95
15859
                  B8 B8 59 1F 3F 08 6A 3A 2E 21 4D 84 5E 88 00 10
15860
           Hash
15861
                  B8 2F 1F 97 74 74 0C 32 F8 0F CF C3 92 1B 64 20
15862
            5. Send MAC(U) to V.
15863
            6. Receive MAC(V) from V.
15864
            7. Calculate MAC(V)'
15865
               MAC(V) = MAC(MacKey) \{ M(V) \parallel ID(V) \parallel ID(U) \parallel E(V) \parallel E(U) \}
15866
           Concatenation
15867
                   15868
                  02 03 06 AB 52 06 22 01 D9 95 B8 B8 59 1F 3F 08
15869
                  6A 3A 2E 21 4D 84 5E 03 00 E1 17 C8 6D 0E 7C D1
15870
                  28 B2 F3 4E 90 76 CF F2 4A F4 6D 72 88 88 00 10
15871
           Hash
15872
                  79 D5 F2 AD 1C 31 D4 D1 EE 7C B7 19 AC 68 3C 3C
15873
            8. Verify MAC(V)' is the same as MAC(V).
```

#### 15874 10.7.5.3.4 Responder Transform

Upon receipt of the initiator's confirm key request, the responder has all the data necessary to calculate the shared secret, validate the initiator's confirm key message, and derive the data for the confirm key response (SMAC).

#### 15877 10.7.5.3.4.1 Ephemeral Data

| Public Key  | 03<br>95<br>3A | 06<br>B8<br>2E | AB<br>B8<br>21 | 52<br>59<br>4D | 06<br>1F<br>84 | 22<br>3F<br>5E | 01<br>08 | D9<br>6A |
|-------------|----------------|----------------|----------------|----------------|----------------|----------------|----------|----------|
| Private Key | 03<br>FB<br>B8 |                | 8C<br>5E<br>40 |                |                | DD<br>A1       | BC<br>6A | C4<br>0D |

#### 15878 10.7.5.3.4.2 Step Summary

1. Derive the Shared Secret using the ECMQV primitives

 $Z = ECC\_GenerateSharedSecret(Private(V), E(V), E-P(V), Cert(U), E(U), CA)$ 

15881 2. Derive the Keying data

15880

15882

15896

15899

 $Hash-1 = Z \parallel 00\ 00\ 00\ 01 \parallel SharedData$ 

15883 Hash- $2 = Z \parallel 00\ 00\ 00\ 02 \parallel SharedData$ 

15884 3. Parse KeyingData as follows

15885 MacKey = First 128 bits (Hash-1) of KeyingData

15886 KeyData = Second 128 bits (Hash-2) of KeyingData

15887 4. Create MAC(V)

15888  $MAC(V) = MAC(MacKey) \{ M(V) || ID(V) || ID(U) || E(V) || E(U) \}$ 

15889 5. Calculate MAC(U)'

15890  $MAC(U) = MAC(MacKey) \{ M(U) || ID(U) || ID(V) || E(U) || E(V) \}$ 

15891 6. Verify MAC(U) is the same as MAC(U).

15892 7. Send MAC(V) to U.

#### 15893 10.7.5.3.4.3 Detailed Steps

15894 8. Derive the Shared Secret using the ECMQV primitives

15895  $Z = ECC\_GenerateSharedSecret(Private(U), E(U), E-P(U), Cert(V), E(V), CA)$ 

00 E0 D2 C3 CC D5 C1 06 A8 9C 4F 6C C2 6A 5F 7E

15897 C9 DF 78 A7 BE

15898 9. Derive the Keying data

 $Hash-1 = Z \parallel 00\ 00\ 00\ 01 \parallel SharedData$ 

15900 Concatenation

**15901** 00 E0 D2 C3 CC D5 C1 06 A8 9C 4F 6C C2 6A 5F 7E

15902 C9 DF 78 A7 BE 00 00 00 01

15903 Hash

15904 90 F9 67 B2 2C 83 57 C1 0C 1C 04 78 8D E9 E8 48

```
15905
               Hash-2 = Z \parallel 00\ 00\ 00\ 02 \parallel SharedData
15906
           Concatenation
15907
                   00 E0 D2 C3 CC D5 C1 06 A8 9C 4F 6C C2 6A 5F 7E
15908
                  C9 DF 78 A7 BE 00 00 00 02
15909
           Hash
15910
                   86 D5 8A AA 99 8E 2F AE FA F9 FE F4 96 06 54 3A
15911
            10. Parse KeyingData as follows
15912
               MacKey = First 128 bits (Hash-1) of KeyingData
15913
               KeyData = Second 128 bits (Hash-2) of KeyingData
15914
            11. Create MAC(V)
15915
               MAC(V) = MAC(MacKey) \{ M(V) \parallel ID(V) \parallel ID(U) \parallel E(V) \parallel E(U) \}
15916
           Concatenation
15917
                   15918
                   02 03 06 AB 52 06 22 01 D9 95 B8 B8 59 1F 3F 08
15919
                   6A 3A 2E 21 4D 84 5E 03 00 E1 17 C8 6D 0E 7C D1
15920
                  28 B2 F3 4E 90 76 CF F2 4A F4 6D 72 88 88 00 10
15921
           Hash
15922
                   79 D5 F2 AD 1C 31 D4 D1 EE 7C B7 19 AC 68 3C 3C
15923
            12. Calculate MAC(V)'
15924
               MAC(U) = MAC(MacKey) \{ M(U) \parallel ID(U) \parallel ID(V) \parallel E(U) \parallel E(V) \}
15925
           Concatenation
15926
                   15927
                  01 03 00 E1 17 C8 6D 0E 7C D1 28 B2 F3 4E 90 76
15928
                  CF F2 4A F4 6D 72 88 03 06 AB 52 06 22 01 D9 95
15929
                  B8 B8 59 1F 3F 08 6A 3A 2E 21 4D 84 5E 88 00 10
15930
           Hash
15931
                  B8 2F 1F 97 74 74 0C 32 F8 0F CF C3 92 1B 64 20
15932
            13. Verify MAC(V) is the same as MAC(V).
15933
            14. Send MAC(V) to U.
15934
```

# 15935 CHAPTER 11 OVER-THE-AIR UPGRADE

The Cluster Library is made of individual chapters such as this one. See Document Control in the Cluster Library for a list of all chapters and documents. References between chapters are made using a *X.Y* notation where *X* is the chapter and *Y* is the sub-section within that chapter. References to external documents are contained in Chapter 1 and are made using [*Rn*] notation.

# 11.1 Introduction

# 15941 **11.1.1 Purpose**

15940

- The objective of this chapter is to provide detailed technical requirements for Over-The-Air image upgrade. This chapter presents a clear methodology for implementation of the OTA Upgrade cluster using the existing ZigBee
- stack(s), ZigBee Cluster Library and this OTA cluster.
- The main goal of Over-The-Air Upgrade cluster is to provide an interoperable means for devices from different manufacturers to upgrade each other's image. Additionally, the OTA Upgrade cluster defines a mechanism by which
- security credentials, logs and configuration file types are accessible by offering a solution that utilizes a set of optional
- and mandatory commands.

# 15949 **11.1.2 Scope**

- 15950 This chapter will only describe features that require implementation in order to be ZigBee OTA upgrade (cluster)
- 15951 certified. Other optional features including using multicast for sending upgrade messages and (upgrade) cloning will
- not be discussed in this document.
- 15953 Currently, only Application Bootloader support is required in order to support ZigBee OTA Upgrade cluster. MAC
- Bootloader upgrading is not supported at the moment.

# 15955 **11.1.3 Terminology**

- **Application Standard or Standard** This is a noun that refers to any application standard specification that includes
- this specification. Examples: ZigBee Home Automation, ZigBee Smart Energy, etc.

# 11.2 General Description

# 11.2.1 Introduction

- 15960 The existing OTA upgrade methods available are platform specific, not OTA interoperable and do not provide a
- 15961 common framework for upgrading networks that support a mix of devices from multiple platforms and ZigBee Stack
- vendors.

15958

15959

- 15963 The intent of this chapter is to provide an interoperable OTA upgrade of new image for devices deployed in the field.
- As long as the device supports the OTA Upgrade cluster and it is certified by an approved test house, its image SHALL
- be upgradeable by another device from the same or different manufacturer that also implemented and certified the
- 15966 OTA Upgrade cluster.
- 15967 OTA Upgrade cluster will also require that in order to support OTA upgrade, the device will need to have an
- application bootloader installed as well as sufficient memory (external or internal) to store the newly loaded image.

  An application bootloader uses the running ZigBee stack and application to retrieve and store a new image. Depending
- upon the manufacturer, the image MAY consist of a bootloader image, a ZigBee stack image or only a patch to the
- application image. Whatever comprises the OTA upgrade image being sent to the node does not concern the ZigBee
- 15972 OTA cluster and it is outside the scope.

To use an application bootloader, the device is required to have sufficient memory (internal or external) to store the newly downloaded OTA upgrade image. By doing so, the current running image is not overwritten until the new image has been successfully downloaded. It also allows the possibility of a node saving an image in its memory and forwarding that image to another node. Application bootloading provides flexibility of when the device decides to download new OTA upgrade image as well as when the device decides to switch to running the new image.

Since the bootloading is done at the application level, it automatically makes use of various features already offered by the ZigBee Network Layer and Application Sub Layer (APS) including the ability to bootload a device that is multiple hops away, message retries to increase reliability, and security. It also allows the network to continue to operate normally while the bootload is in progress. In addition, it supports bootloading of sleeping (RxOnWhenIdle=FALSE) devices.

The application bootload messages are built upon typical ZigBee messages, with additional ZigBee Cluster Library (ZCL) header and payload and ZigBee OTA cluster specific payload.

An application standard that includes this specification MAY, of course, add requirements and dependencies not defined here. Such a standard SHALL not relax requirements by changing a feature here from mandatory to optional, but it MAY specify features it deems mandatory, that are optional in this specification.

For example: The ZigBee Smart Energy standard has particular OTA cluster security feature requirements that are defined as mandatory in the ZSE specification, but are optional here.

#### 11.2.2 Cluster List

The clusters defined in this document are listed in Table 11-1.

15994 Table 11-1. Clusters Specified in This Document

| Cluster ID | Cluster Name | Description                                                          |
|------------|--------------|----------------------------------------------------------------------|
| 0x0019     | OTA Upgrade  | Parameters and commands for upgrading image on devices Over-The-Air. |

Figure 11-1. Typical Usage of OTA Upgrade Cluster

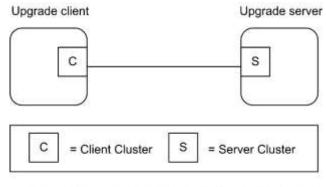

Note: Device names are examples for illustration purposes only

15997 15998

15989

15990 15991

1599215993

15995

15996

- 15999 Upgrade Client is a device to be upgraded with new image. Upgrade server is a device that has the new image to send 16000 to the client. This document SHALL specify how the client discovers the server, the over the air message format 16001 between the client and server, and the means for the server to signal the client to switch to running the new image.
- 16002 It is possible that the upgrade server MAY have several OTA upgrade images from different manufacturers. How the 16003 upgrade server receives these OTA upgrade images and how it stores and manages them are outside the scope of this 16004 document.
- 16005 In addition to the typical use case of transferring new firmware images to client devices, OTA Upgrade cluster MAY 16006 also be used to transfer device specific file types such as log, configuration or security credentials (needed for 16007 upgrading from SE 1.0 or SE 1.1 to SE 2.0). The cluster provides flexibility in OTA header and a set of optional 16008 commands that make transferring of such file types possible.

# 11.3 OTA Upgrade

#### **11.3.1 Overview**

16009

16010

16030

16033

- 16011 Please see section 2.2 for a general cluster overview defining cluster architecture, revision, classification, 16012 identification, etc.
- 16013 The cluster provides a standard way to upgrade devices in the network via OTA messages. Thus the upgrade process 16014 MAY be performed between two devices from different manufacturers. Devices are required to have application
- 16015 bootloader and additional memory space in order to successfully implement the cluster.
- 16016 It is the responsibility of the server to indicate to the clients when update images are available. The client MAY be 16017 upgraded or downgraded. The upgrade server knows which client devices to upgrade and to what file version. The 16018 upgrade server MAY be notified of such information via the backend system. For ZR clients, the server MAY send a 16019 message to notify the device when an updated image is available. It is assumed that ZED clients will not be awake to 16020 receive an unsolicited notification of an available image. All clients (ZR and ZED) SHALL query (poll) the server 16021 periodically to determine whether the server has an image update for them. Image Notify is optional.
- 16022 The cluster is implemented in such a way that the client service works on both ZED and ZR devices. Being able to 16023 handle polling is mandatory for all server devices while being able to send a notify is optional. Hence, all client devices 16024 must be able to use a 'poll' mechanism to send query message to the server in order to see if the server has any new 16025 file for it. The polling mechanism also puts fewer resources on the upgrade server. It is ideal to have the server maintain 16026 as little state as possible since this will scale when there are hundreds of clients in the network. The upgrade server is 16027 not required to keep track of what pieces of an image that a particular client has received; instead the client SHALL 16028 do that. Lastly poll makes more sense for devices that MAY need to perform special setup to get ready to receive an
- 16029 image, such as unlocking flash or allocating space for the new image.

# 11.3.1.1 Revision History

16031 The global mandatory ClusterRevision attribute SHALL reflect the revision of the implemented cluster specification 16032 as identified by one or more cluster identifiers listed below in this specification (see 2.3.5.1).

| Rev | Description                                                                                   |
|-----|-----------------------------------------------------------------------------------------------|
| 1   | mandatory global ClusterRevision attribute added; CCBs 1374 1470 1477 1540 1594 2046 2056     |
| 2   | alternative Image Activation Policies; 128-bit Crypto suite, Smart Energy Profile 1.2a & 1.2b |
| 3   | CCB 2219 2220 2221 2222 2223 2224 2225 2226 2227 2228 2296 2307 2315 2342 2398 2464           |

#### 11.3.1.2 Classification

| Hierarchy | Role | PICS Code |
|-----------|------|-----------|
|-----------|------|-----------|

#### 16034 11.3.1.3 Cluster Identifiers

| Identifier | PICS Code | Name        |
|------------|-----------|-------------|
| 0x0019     | OTA       | OTA Upgrade |

# 16035 **11.3.2 Security**

16042

16056

Security for the OTA Upgrade cluster encompasses these areas: image verification, image transport, and image encryption. Security mechanisms in the application standard dictate the security level of over-the-air image upgrading. For example, an application standard with strict security policies (such as Smart Energy) MAY support image signature as well as encryption in both network and APS layers; while other application standards MAY only support network encryption. Each application standard must decide the list of required security policies for their use of the OTA Upgrade cluster.

### 11.3.2.1 Terminology

- There are many aspects to security. These can be broken down into the following areas: confidentiality, integrity, authentication, availability, and non-repudiation. Authorization and auditing can also be considered as part of security.
- Confidentiality This is the requirement that no third party can read data that is not intended for that party. This is discussed below in Image Encryption.
- Integrity This is the property of security where the recipient can verify that data was not modified between the time it was initially distributed by the sender and when it was received by the intended recipient. Modifications to the data by third parties can be detected. This is discussed in Image Verification below.
- 16050 Authentication This is the property where the identity of the sender of data can be verified by the intended recipient.
   16051 This is discussed in Image Verification below.
- Availability This refers to the property that resources are available when they are required and cannot be unfairly consumed by an attacker. The OTA Upgrade cluster does not address this; as such it will not be discussed any further.
- Non-repudiation This refers to the property where a sender/receiver cannot deny that a security exchange took place. The OTA Upgrade cluster does not address this; as such it will not be discussed any further.

# 11.3.3 Image Verification

# 16057 11.3.3.1 Asymmetric Verification of Authenticity and Integrity

It is strongly encouraged that there is a means to verify the authenticity and integrity of the bootload image. This is most often accomplished through asymmetric encryption technologies (i.e. public/private keys) where only one device is able to create a digital signature but many devices are able to verify it. Bootload images MAY be signed by the private key of the manufacturer with that signature appended to the image that is transported to the device. Once the complete image has been received the signature is verified using the public key of the signer.

Devices MAY be pre-installed with the certificate (public key) of the device that created the signature, or they MAY receive the certificate over-the-air. How the signer's security data is obtained is considered outside the scope of the OTA Upgrade cluster and is manufacturer specific. When signer certificates are sent over-the-air and not pre-installed, it is recommended that the transportation of the certificate be done using encryption from a trusted source to reduce the chance an attacker MAY inject their own signer certificate into the device.

<sup>&</sup>lt;sup>124</sup> CCB 2315 OTA is a Utility, not an Application class cluster

- 16068 Images with verification mechanisms built in MAY be transported over insecure communication mechanisms while 16069 still maintaining their authenticity and integrity. In fact, it is likely that the originator of the upgrade image (the 16070 manufacturer) will not be directly connected to any ZigBee networks and therefore distribute the upgrade image across 16071 other mediums (such as the internet) before arriving on the ZigBee network. In that case it is crucial that the Image 16072 Verification be independent of the communication medium. Any attempts to tamper with the signature or the data 16073 itself must be detected and will cause the upgrade image to be rejected by the target device. An attacker that crafts its 16074 own signed image and tries to have it accepted will be rejected since that image will not be signed by the 16075 manufacturer's signing authority.
- It is up to each application standard to determine the minimum requirements for image verification. For example: for the ZigBee Smart Energy standard there is already a minimum set of security requirements included in NEMA SG-AMI 1-2009. The OTA Upgrade cluster will communicate the methods in use for basic image verification. Individual manufacturers are free to augment this and provide their own extensions. Those extensions are outside the scope of the OTA Upgrade cluster.
- Without asymmetric encryption technology, a device is limited in its ability to authenticate images. Images MAY be encrypted with symmetric keys such that only those devices that need to decrypt the image have access to the key. However, the security of this system is dependent on the security of all devices that have access to the symmetric key.

### 11.3.3.2 Verification of Integrity by Hash Value

For application standards that do not require the asymmetric verification method, the authenticity of the OTA image cannot be verified. However, it is possible to verify the integrity of the OTA image by using the hash value method in section 11.7.2. There will be no signer certificate nor any signature involved.

# 11.3.4 Image Transport

16084

16088

16105

- When there is a means to verify the authenticity of the bootload images, transport of the images in a secure fashion provides little additional security to the integrity and authenticity. What secure transportation provides is a means to communicate the policies about *when* a device SHOULD perform upgrade or *what version* it SHOULD upgrade to.
- A secured ZigBee network uses network security for all messages, but that does not provide point-to-point security.

  APS security SHOULD be used to assure that messages are sent from only the trusted source (the upgrade server).

  This will be utilized to provide implicit and explicit authorization by the upgrade server about when devices will initiate bootload events.
- Distribution of upgrade image via broadcast or multicast messages is not recommended because its lack of point-topoint security. Reception of upgrade images via broadcast or multicast SHOULD not be inferred as authorization by the upgrade server to initiate the upgrade. In this case, the act of receiving the image and upgrading it SHOULD be split up into separate events. The latter communications SHOULD be done via unicast to verify that the upgrade server has authorized a device to upgrade to a previously received image. Applications must determine what level of authorization is required by the upgrade server.

# 16102 11.3.5 Image Signature

An application standard MAY require that the OTA Upgrade cluster provides mechanisms to sign the OTA file to protect the authenticity and integrity of the image.

# 11.3.6 Image Integrity Code

An application standard MAY require that the OTA Upgrade cluster provides hash mechanisms to provide protection against unintended data corruption.

16111

16112

16113

16114

16115 16116

16117

16118

# 16108 11.4 OTA File Format

### 11.4.1 General Structure

The OTA file format is composed of a header followed by a number of sub-elements. The header describes general information about the file such as version, the manufacturer that created it, and the device it is intended for. Sub-elements in the file MAY contain upgrade data for the embedded device, certificates, configuration data, log messages, or other manufacturer specific pieces. Below is an example file.

Figure 11-2. Sample OTA File

| Octets | Octets Variable |               | Variable           | Variable  |
|--------|-----------------|---------------|--------------------|-----------|
| Data   | OTA Header      | Upgrade Image | Signer Certificate | Signature |

The OTA header will not describe details of the particular sub-elements. Each sub-element is self-describing. With exception of a few sub-elements, the interpretation of the data contained is up to the manufacturer of the device.

#### 11.4.2 OTA Header Format

16119 Table 11-2. OTA Header Fields

| Octets | Data Types           | Field Names                         | M/O |
|--------|----------------------|-------------------------------------|-----|
| 4      | uint32               | OTA upgrade file identifier         | M   |
| 2      | uint16               | OTA Header version                  | M   |
| 2      | uint16               | OTA Header length                   | M   |
| 2      | map16 <sup>125</sup> | OTA Header Field control            | M   |
| 2      | uint16               | Manufacturer code                   | M   |
| 2      | uint16               | Image type                          | M   |
| 4      | uint32               | File version                        | M   |
| 2      | uint16               | ZigBee Stack version                | M   |
| 32     | ASCII <sup>126</sup> | OTA Header string                   | M   |
| 4      | uint32               | Total Image size (including header) | M   |
| 0/1    | uint8                | Security credential version         | О   |
| 0/8    | EUI64                | Upgrade file destination            | 0   |
| 0/2    | uint16               | Minimum hardware version            | 0   |
| 0/2    | uint16               | Maximum hardware version            | О   |

<sup>&</sup>lt;sup>125</sup> CCB 2219 Field Control is 16-bit bitmap, not an unsigned 16-bit integer

<sup>126</sup> this does not have a length byte, so it is not a character string data type

- The first entry of the table above (OTA upgrade file identifier) represents the first field in the OTA header, and the last entry represents the last field. The endianness used in each data field SHALL be little endian in order to be
- 16122 compliant with general ZigBee messages.
- 16123 Please refer to Chapter 2, Foundation Specification, for more description on data types.

### 16124 11.4.2.1 OTA Upgrade File Identifier

- The value is a unique 4-byte value that is included at the beginning of all ZigBee OTA upgrade image files in order
- to quickly identify and distinguish the file as being a ZigBee OTA cluster upgrade file, without having to examine the
- 16127 whole file content. This helps distinguishing the file from other file types on disk. The value is defined to be
- **16128** "0x0BEEF11E".

#### 16129 11.4.2.2 OTA Header Version

- The value enumerates the version of the header and provides compatibility information. The value is composed of a
- major and minor version number (one byte each). The high byte (or the most significant byte) represents the major
- version and the low byte (or the least significant byte) represents the minor version number. A change to the minor
- version means the OTA upgrade file format is still backward compatible, while a change to the major version suggests
- 16134 incompatibility.
- The current OTA header version SHALL be 0x0100 with major version of "01" and minor version of "00".

#### 

- 16137 This value indicates full length of the OTA header in bytes, including the OTA upgrade file identifier, OTA header
- length itself to any optional fields. The value insulates existing software against new fields that MAY be added to the
- header. If new header fields added are not compatible with current running software, the implementations SHOULD
- process all fields they understand and then skip over any remaining bytes in the header to process the image or signing
- 16141 certificate. The value of the header length depends on the value of the OTA header field control, which dictates which
- optional OTA header fields are included.

#### 16143 11.4.2.4 OTA Header Field Control

- The bit mask indicates whether additional information such as Image Signature or Signing Certificate are included as part of the OTA Upgrade Image.
- part of the OTA Opgrade image

#### 16146 Table 11-3. OTA Header Field Control Bitmask

| Bits | Name                                |  |
|------|-------------------------------------|--|
| 0    | Security Credential Version Present |  |
| 1    | Device Specific File                |  |
| 2    | Hardware Versions Present           |  |

- Security credential version present bit indicates whether security credential version field is present or not in the OTA header.
- Device specific file bit in the field control indicates that this particular OTA upgrade file is specific to a single device.
- Hardware version present bit indicates whether minimum and maximum hardware version fields are present in the OTA header or not.

#### **Manufacturer Code** 11.4.2.5

This is the ZigBee assigned identifier for each member company. When used during the OTA upgrade process, 16153 16154 manufacturer code value of 0xffff has a special meaning of a wild card. The value has a 'match all' effect. OTA server 16155 MAY send a command with wild card value for manufacturer code to match all client devices from all manufacturers.

#### **11.4.2.6 Image Type**

The manufacturer SHOULD assign an appropriate and unique image type value to each of its devices in order to distinguish the products. This is a manufacturer specific value. However, the OTA Upgrade cluster has reserved the last 64 values of image type value to indicate specific file types such as security credential, log, and configuration. When a client wants to request one of these specific file types, it SHALL use one of the reserved image type values instead of its own (manufacturer specific) value when requesting the image via Query Next Image Request command.

Table 11-4. Image Type Values

| File Type Values | File Type Description       |
|------------------|-----------------------------|
| 0x0000 – 0xffbf  | Manufacturer Specific       |
| 0xffc0           | Client Security credentials |
| 0xffc1           | Client Configuration        |
| 0xffc2           | Server Log                  |
| 0xffc3           | Picture                     |
| 0xffff           | wild card                   |

16163 16164

16165

16167

16175

16176

16177

16152

16156 16157

16158

16159 16160

16161 16162

Image type value of 0xffff has a special meaning of a wild card. The value has a 'match all' effect. For example, the OTA server MAY send Image Notify command with image type value of 0xffff to indicate to a group of client devices that it has all types of images for the clients. Additionally, the OTA server MAY send Upgrade End Response 16166 command with image type value of 0xffff to indicate a group of clients, with disregard to their image types, to upgrade.

#### 11.4.2.7 File Version 16168

16169 For firmware image, the file version represents the release and build number of the image's application and stack. The 16170 application release and build numbers are manufacturer specific, however, each manufacturer SHOULD obtain stack 16171 release and build numbers from their stack vendor. OTA Upgrade cluster makes the recommendation below regarding 16172 how the file version SHOULD be defined, in an attempt to make it easy for humans and upgrade servers to determine 16173 which versions are newer than others. The upgrade server SHOULD use this version value to compare with the one 16174 received from the client.

The server MAY implement more sophisticated policies to determine whether to upgrade the client based on the file version. A higher file version number indicates a newer file.

Table 11-5. Recommended File Version Definition

| Application Release | Application Build | Stack Release | Stack Build   |
|---------------------|-------------------|---------------|---------------|
| 1 byte              | 1 byte            | 1 byte        | 1 byte        |
| 8-bit integer       | 8-bit integer     | 8-bit integer | 8-bit integer |

16178 For example,

- 16179 File version A: 0x10053519 represents application release 1.0 build 05 with stack release 3.5 b19.
- 16180 File version B: 0x10103519 represents application release 1.0 build 10 with stack release 3.5 b19.
- 16181 File version C: 0x10103701 represents application release 1.0 build 10 with stack release 3.7 b01.
- 16182 File version B is newer than File version A because its application version is higher, while File version C is newer
- than File version B because its stack version is higher.
- 16184 The file version value MAY be defined differently for different image types. For example, version scheme for security
- 16185 credential data MAY be different than that of log or configuration file or a normal firmware upgrade image version.
- 16186 The specific implementation of a versioning scheme is manufacturer specific.
- Note that a binary-coded decimal convention (BCD) concept is used here for version number. This is to allow easy
- 16188 conversion to decimal digits for printing or display, and allows faster decimal calculations.

### 16189 11.4.2.8 ZigBee Stack Version

16194

16201

This information indicates the ZigBee stack version that is used by the application. This provides the upgrade server an ability to coordinate the distribution of images to devices when the upgrades will cause a major jump that usually breaks the over-the-air compatibility, for example, from ZigBee Pro to upcoming ZigBee IP. The values below represent currently available ZigBee stack versions.

Table 11-6. ZigBee Stack Version Values

| ZigBee Stack<br>Version Values | Stack Name  |  |
|--------------------------------|-------------|--|
| 0x0000                         | ZigBee 2006 |  |
| 0x0001                         | ZigBee 2007 |  |
| 0x0002                         | ZigBee Pro  |  |
| 0x0003                         | ZigBee IP   |  |

# 16195 11.4.2.9 OTA Header String

This is a manufacturer specific string that MAY be used to store other necessary information as seen fit by each manufacturer. The string SHALL be a null terminated string using ASCII encoding. Any bytes after the terminating character MAY be used by manufacturers for additional data transport and SHALL not be interpreted as human readable data. The idea is to have a human readable string that can prove helpful during development cycle. The string is defined to occupy 32 bytes of space in the OTA header.

# 11.4.2.10 Total Image Size

The value represents the total image size in bytes. This is the total of data in bytes that SHALL be transferred overthe-air from the server to the client. In most cases, the total image size of an OTA upgrade image file is the sum of the OTA header and the actual file data (along with its tag) lengths. If the image is a signed image and contains a certificate of the signer, then the Total image size SHALL also include the signer certificate and the signature (along with their tags) in bytes.

This value is crucial in the OTA upgrade process. It allows the client to determine how many image request commands to send to the server to complete the upgrade process.

16216

16220

16224

16226

# 16209 11.4.2.11 Security Credential Version

This information indicates security credential version type, such as SE1.0 or SE2.0 that the client is required to have, before it SHALL install the image. One use case for this is so that after the client has downloaded a new image from the server, it SHOULD check if the value of security credential version allows for running the image. If the client's existing security credential version does not match or is outdated from what specified in the OTA header, it SHOULD obtain new security credentials before upgrading to running the new image.

**Table 11-7. Security Credential Version** 

| Security Credential<br>Version Values | Security Credential<br>Version Types |
|---------------------------------------|--------------------------------------|
| 0x00                                  | SE 1.0                               |
| 0x01                                  | SE 1.1                               |
| 0x02                                  | SE 2.0                               |
| 0x03                                  | SE 1.2                               |

# 11.4.2.12 Upgrade File Destination

If Device Specific File bit is set, it indicates that this OTA file contains security credential/certificate data or other type of information that is specific to a particular device. Hence, the upgrade file destination field (in OTA header) SHOULD also be set to indicate the IEEE address of the client device that this file is meant for.

### 11.4.2.13 Minimum Hardware Version

The value represents the earliest hardware platform version this image SHOULD be used on. This field is defined as follows:

16223 Table 11-8. Hardware Version Format

| Version       | Revision      |
|---------------|---------------|
| 1 byte        | 1 byte        |
| 8-bit integer | 8-bit integer |

The high byte represents the version and the low byte represents the revision.

#### 11.4.2.14 Maximum Hardware Version

The value represents the latest hardware platform this image SHOULD be used on. The field is defined the same as the Minimum Hardware Version (above).

The hardware version of the device SHOULD not be earlier than the minimum (hardware) version and SHOULD not be later than the maximum (hardware) version in order to run the OTA upgrade file.

16233

16234

16235

16236

16240

16250 16251

16252

16253

#### 11.4.3 Sub-element Format

Sub-elements in the file are composed of an identifier followed by a length field, followed by the data. The identifier provides for forward and backward compatibility as new sub-elements are introduced. Existing devices that do not understand newer sub-elements MAY ignore the data.

Figure 11-3. Sub-element Format

| Octets | 2-bytes | 4-bytes      | Variable |
|--------|---------|--------------|----------|
| Data   | Tag ID  | Length Field | Data     |

Sub-elements provide a mechanism to denote separate sections of data utilized by the device for the upgrade. For example, a device that has multiple processors each with their own firmware image could use a separate sub-element for each one. The details of how this is handled would be up to the manufacturer of the device.

A few sub-elements are not manufacturer-specific and defined by the OTA cluster itself. See section 11.4.4 below.

### 16241 11.4.3.1 Tag ID

The tag identifier denotes the type and format of the data contained within the sub-element. The identifier is one of the values from Table 11-9 below.

#### 16244 11.4.3.2 Length Field

This value dictates the length of the rest of the data within the sub-element in bytes. It does not include the size of the Tag ID or the Length Fields.

#### 16247 **11.4.3.3 Data**

The length of the data in the sub-element must be equal to the value of the Length Field in bytes. The type and format of the data contained in the sub-element is specific to the Tag.

# 11.4.4 Tag Identifiers

Sub-elements are generally specific to the manufacturer and the implementation. However, this specification has defined a number of common identifiers that MAY be used across multiple manufacturers.

Table 11-9. Tag Identifiers

| Tag Identifiers | Description                                |
|-----------------|--------------------------------------------|
| 0x0000          | Upgrade Image                              |
| 0x0001          | ECDSA Signature (Crypto Suite 1)           |
| 0x0002          | ECDSA Signing Certificate (Crypto Suite 1) |
| 0x0003          | Image Integrity Code                       |
| 0x0004          | Picture Data                               |
| 0x0005          | ECDSA Signature (Crypto Suite 2)           |

| Tag Identifiers  | Description                                |
|------------------|--------------------------------------------|
| 0x0006           | ECDSA Signing Certificate (Crypto Suite 2) |
| 0xf000 – 0xfffff | Manufacturer Specific Use                  |

16256

Manufacturers MAY define tag identifiers for their own use and dictate the format and behavior of devices that receive images with that data.

# 16257 11.4.5 Crypto Suites

The specification allows use of one of two crypto suites. Crypto Suite 1 corresponds to the version offering '80-bit' symmetric equivalent security, Crypto Suite 2 allows '128-bit' symmetric equivalent security. Each utilizes different key lengths and signature sizes and thus requires unique tags with different sizes.

# 11.4.6 ECDSA Signature Sub-element (Crypto Suite 1)

The ECDSA Signature sub-element contains a signature for the entire file as means of insuring that the data was not modified at any point during its transmission from the signing device.

16264 If an image contains an ECDSA Signature Sub-element it SHALL be the last sub-element in the file.

16265

Figure 11-4. ECDSA Signature

| Octets | 2-bytes 4-bytes |                          | 8-bytes             | 42-bytes       |
|--------|-----------------|--------------------------|---------------------|----------------|
| Data   | Tag ID: 0x0001  | Length Field: 0x00000032 | Signer IEEE Address | Signature Data |

# 16266 11.4.6.1 Signer IEEE Address

16267 This field SHALL contain the IEEE address of the device that created the signature, in little endian format.

# 16268 11.4.6.2 Signature Data

16269 This field SHALL contain the ECDSA signature data, and is generated as described in the section 11.7.

# 11.4.7 ECDSA Signing Certificate Sub-element

This sub-element is used to include information about the authority that generated the signature for the OTA file.

Figure 11-5. ECDSA Signing Certificate Sub-element

| Octets | 2-bytes        | 4-bytes                  | 48-bytes          |
|--------|----------------|--------------------------|-------------------|
| Data   | Tag ID: 0x0002 | Length Field: 0x00000030 | ECDSA Certificate |

### 16273 11.4.7.1 ECDSA Certificate (Crypto Suite 1)

This SHALL contain the data for the ECDSA certificate of the device. The certificate SHALL be formatted as described in [Z9] in section C.4.2.2.4.

# 11.4.8 Image Integrity Code Sub-element

This sub-element includes a hash value used to verify the integrity of the OTA file.

16278

16276

Figure 11-6. Hash Value Sub-element

| Octets | Octets 2-bytes |                             | 16-bytes   |
|--------|----------------|-----------------------------|------------|
| Data   | Tag ID: 0x0003 | Length Field:<br>0x00000010 | Hash Value |

#### 16279 11.4.8.1 Hash Value

This hash value used to verify the integrity of the OTA file and the detail to generate the hash is listed in section 11.7.2.

# 11.4.9 ECDSA Signature Sub-element (Crypto Suite 2)

The ECDSA Signature sub-element contains a signature for the entire file as means of insuring that the data was not modified at any point during its transmission from the signing device.

16285 If an image contains an ECDSA Signature Sub-element it SHALL be the last sub-element in the file.

16286 Figure 11-7. ECDSA Signature

| Octets | 2-bytes        | 4-bytes                  | 8-bytes             | 72-bytes       |
|--------|----------------|--------------------------|---------------------|----------------|
| Data   | Tag ID: 0x0005 | Length Field: 0x00000050 | Signer IEEE Address | Signature Data |

# 16287 11.4.9.1 Signer IEEE Address

16288 This field SHALL contain the IEEE address of the device that created the signature, in little endian format.

# 16289 **11.4.9.2 Signature Data**

16290 This field SHALL contain the ECDSA signature data, and is generated as described in the section 11.7.

# 16291 11.4.10 ECDSA Signing Certificate Sub-element (Crypto Suite 2)

16293 This sub-element is used to include information about the authority that generated the signature for the OTA file.

16294

16298

16307

16317

Figure 11-8. ECDSA Signing Certificate Sub-element

| Octets | 2-bytes        | 4-bytes                  | 74-bytes          |
|--------|----------------|--------------------------|-------------------|
| Data   | Tag ID: 0x0006 | Length Field: 0x0000004A | ECDSA Certificate |

### 16295 11.4.10.1 ECDSA Certificate (Crypto Suite 2)

This SHALL contain the data for the ECDSA certificate of the device. The certificate SHALL be formatted as described in [Z9] in section C.4.2.3.3.

# 11.5 OTA File Naming

OTA Upgrade cluster provides recommendation below regarding OTA Upgrade image file naming convention and extension. This is an effort to assist the upgrade server in sorting different image files received from different manufacturers.

The OTA Upgrade image file name SHOULD contain the following information at the beginning of the name with each field separated by a dash ("-"): manufacturer code, image type and file version. The value of each field stated SHOULD be in hexadecimal number and in capital letter. Each manufacturer MAY append more information to the name as seen fit to make the name more specific. The OTA Upgrade file extension SHOULD be ".zigbee".

An example of OTA Upgrade image file name and extension is "1001-00AB-10053519-upgradeMe.zigbee".

# 11.6 Signatures

It is up to the application standard to determine whether or not a signature is necessary for over the air upgrade files.

If a standard has mandated the use of signatures then a device adhering to that standard SHALL only accept images that have a signature sub-element. If such a device receives an OTA file that does not contain a signature sub-element, then the device will discard the image and proceed with any further processing required by the specific application standard. The device must verify the signature as described in the following sections prior to acting on any data inside the file.

If a standard does not require the use of signatures then devices MAY still choose to use images with signatures.

However, it is highly recommended that such a device only accept images either with signatures or without, but not accept both. A device greatly reduces its security if it will accept signed or unsigned upgrade files.

# 11.7 ECDSA Signature Calculation

It is EXPECTED that in most all cases the signer device is not a real ZigBee device and is not part of any ZigBee network. Therefore, the signer's IEEE is not a real ZigBee device address, but the address of a virtual device that exists only to sign upgrade images for a manufacturer and or a set of products. Its address SHOULD be separate from the block of device addresses produced by a manufacturer as certified ZigBee devices.

16322 The signature calculation SHALL be performed as follows:

16329

16330

16331

16332

16333

16334

16335

16336

16337

1633816339

16340

16341

16342

16343

16347

16348

16349

16350

16351

16352

16354

16355

16356 16357

16358 16359

16360

- 16323 1. A valid OTA image SHALL have previously been created including all the necessary header fields, tags, and their data, in the image.
- 16325 2. The signer shall select a crypto suite to use based on its own security policies.
- An ECDSA signer certificate tag sub-element SHALL be constructed, based on the selected crypto suite, and
   SHALL contain the certificate of the signing device, appended to the image.
  - 4. An ECDSA signature tag sub-element SHALL be constructed, based on the previously selected crypto suite, including only the tag ID, the length of the tag, and the signer's IEEE address (see 11.4.6 and 11.4.9). No actual signature data SHALL be included yet. The tag SHALL be appended to the image.
  - 5. The OTA image header SHALL be updated with a new total image size, including the signature certificate tag sub-element that was added, and the full size of the ECDSA signature tag sub-element (see 11.4.6 and 11.4.9).
  - 6. A message digest SHALL be calculated over the entire image.
    - a. The message digest SHALL be computed by using the Matyas-Meyer-Oseas cryptographic hash specified in the ZigBee core specification 05-3474-20 Section B.6. This uses the extended AES-MMO hash proposed as a change to an earlier version of the ZigBee core specification 05-3474-20 Section B.6.
  - 2. The ECDSA algorithm SHALL be used to calculate the signature using the message digest and the signer device's private key.
  - 3. The r and s components of the signature SHALL both be appended to the image. The r component SHALL be appended first, and then the s component.

# 11.7.1 ECDSA Signature Verification

- 16344 The signature of a completely downloaded OTA file SHALL be verified as follows.
- 16345 1. The ZigBee device SHALL first determine if the signer of the image is an authorized signer.
- a. It does this by extracting the signer IEEE from ECDSA signature tag sub-element.
  - a. If an ECDSA signature tag sub-element is not found in the image, then the image SHALL be discarded as invalid and no further processing SHALL be done.
  - b. The device SHALL compare the extracted signer IEEE with the list of local, known, authorized signers and determine if there is a match.
  - c. If no match is found, then the image SHALL be discarded as invalid and no further processing SHALL be done.
- 16353 2. The device SHALL then check the ECDSA Crypto Suite of the image.
  - a. The device SHALL check which crypto suite is used for both the ECDSA Signature tag and ECDSA Signing Certificate tag. If both elements do not use the same crypto suite, then the device SHALL discard the image as invalid and no further processing SHALL be done.
  - b. The device SHALL check which crypto suites are locally allowed and supported. If the device does not locally support the crypto suite used by the ECDSA Signing certificate tag or a security policy does not allow its use for verifying locally, then it SHALL discard the image as invalid and no further processing SHALL be done.
- 16361 3. The device SHALL then obtain the certificate associated with the signer IEEE.
- a. The device SHALL extract the signer certificate data from the ECDSA signing certificate sub-element.
- 16363 If there is no ECDSA signing certificate tag sub-element, then it SHALL discard the image as invalid and no further processing SHALL be done.

16369

16371

16372

16387

16405

- b. The device SHALL verify that the signer IEEE address within the ECDSA signature tag sub-element matches the subject field of the ECDSA signing certificate sub-element.
- Note: The subject field IEEE is in big-endian format and the signer IEEE is in little endian format.
  - c. If the addresses do not match, then the image SHALL be discarded as invalid and no further processing SHALL be done.
- 16370 4. The device SHALL then obtain the CA public key associated with the signer.
  - a. The device SHALL obtain the IEEE of the CA public key from the issuer field within the ECDSA certificate data of the ECDSA signing certificate sub-element.
- b. If the IEEE of the CA does not match its list of known CAs, or the public key for that CA could not be locally obtained, then the image SHALL be discarded as invalid and no further processing SHALL be done.
- 16376 5. The device SHALL then calculate the message digest of the image.
- The digest SHALL be calculated using the Matyas-Meyer-Oseas cryptographic hash function over the entire image except for the signature data of the ECDSA signature sub-element.
- Note: The calculation SHALL include the signature tag ID of the ECDSA signature sub-element, the length field of the ECDSA signature sub-element, and the signer IEEE field of the ECDSA signature sub-element.
- 16381 6. The signer's public key SHALL be obtained by extracting it from the signer certificate.
- 16382 7. The device SHALL then pass the calculated digest value, signer certificate, and CA public key to the ECDSA verification algorithm.
- 16384 8. If the ECDSA algorithm returns success, then the image SHALL be considered valid.
- 16385 9. If the ECDSA algorithm returns any other result, then the image SHALL be discarded as invalid and no further processing SHALL be done.

# 11.7.2 Image Integrity Code

- It is up to the application standard to determine whether or not an image integrity code is necessary for over the air upgrade files. Standards that require the use of digital signatures SHALL NOT use this Image Integrity Hash Code sub-element in conjunction to the ECDSA signature. If a standard has mandated the use of hash values then a device adhering to that standard SHALL only accept images that have a valid hash sub-element. If such a device receives an OTA file that does not contain a hash sub-element, then the device will discard the image and proceed with any further processing required by the specific application standard. The device must verify the hash as described in the following sections prior to acting on any data inside the file.
- The hash value provides protection against unintended data corruption. An OTA image which is hosted at a back-end image repository might be stored and forwarded at several intermediate locations before it reaches the OTA server, where it is typically stored on a local file system. There is a potential for this file being corrupted either during transfer or as a result of file system errors. The hash value provides an interoperable way for OTA servers to detect corrupt images before advertising such files to OTA clients. Otherwise corrupt images might only be detected by OTA clients after complete download over-the-air. Since this condition cannot be detected by the OTA server, it would offer the same (corrupt) file over and over again.
- If the application standard does not mandate the use of this hash value, it is strongly recommended that image integrity is ascertained using another approach, for example a hash value (SHA-256 or comparable) that is maintained out-of-band and provided by the device vendor together with the OTA image.

#### 11.7.2.1 Hash Value Calculation

16406 The hash value calculation SHALL be performed as follows:

- 16. A valid OTA image SHALL have previously been created including all the necessary header fields, tags, and their data, in the image.
- 16409 2. An AES-MMO hash value tag sub-element header SHALL be constructed including only the tag ID and the length of the sub-element data (16 bytes). No actual data SHALL be included yet. The tag header SHALL be appended to the image.
- 16412 3. The OTA image header SHALL be updated with a new total image size, including the hash tag sub-element header that was added, and the full size of the hash tag sub-element (6 + 16 = 22 bytes).
- 16414 4. The hash value SHALL be calculated using the Matyas-Meyer-Oseas cryptographic hash specified in section
  16415 B.6 of [R5]. The hash is calculated starting with the OTA image header and spanning just before the hash sub16416 element header, i.e. the calculation takes in to account the first byte of the image header up to the last byte of
  16417 the hash value SHALL be calculated using the Matyas-Meyer-Oseas cryptographic hash specified in section
  16416 B.6 of [R5]. The hash is calculated starting with the OTA image header and spanning just before the hash sub16417 element preceding the hash sub-element.
- 16418 5. The computed hash value SHALL be appended to the image.

16429

#### 11.7.2.2 Hash Value Verification

- The hash value of a complete OTA file SHALL be verified as follows.
- 1. The device SHALL calculate the hash value of the image using the Matyas-Meyer-Oseas cryptographic hash function. The hash is calculated starting with the OTA image header and spanning just before the hash sub-element header, i.e. the calculation takes in to account the first byte of the image header up to the last byte of the sub-element preceding the hash sub-element.
- 16425 2. The device SHALL then compare the calculated hash value with the data stored in the hash tag sub-element data. If both octet strings are equal, the image SHALL be considered intact, otherwise the image SHALL be considered corrupt.
- 16428 3. If the image is regarded corrupt, it SHALL be discarded as invalid and no further processing SHALL be done.

# 11.8 Discovery of the Upgrade Server

- Before becoming part of the network, a device MAY be preprogrammed with the IEEE address of the authorized upgrade server. In this case, once the device is part of the network, it SHALL discover the network address of the upgrade server via ZDO network address discovery command.
- If the device is not preprogrammed with the upgrade server's IEEE address, the device SHALL discover the upgrade server before it participates in any upgrade process. The device SHALL send Match Descriptor Request (ZDO command) to discover an upgrade server by specifying a single OTA cluster ID in the input Cluster attribute. If the receiving node is an upgrade server, it SHALL reply with Match Descriptor Response, with the (active) endpoint that the OTA cluster is implemented on, hence, identifying itself as acting as server in OTA Upgrade cluster. Since Match descriptor request MAY be sent as unicast or broadcast, the client MAY get multiple responses if there are more than one server in the network. The client SHALL use the first response received. Each application standard SHOULD specify the frequency of OTA server discovery done by the client. After discovering the OTA server's short ID via
- specify the frequency of OTA server discovery done by the client. After discovering the OTA server's short ID via the ZDO Match descriptor request the client SHALL discover the IEEE address of the upgrade server via ZDO IEEE
- 16442 address discovery command and store the value in UpgradeServerID attribute.
- A node SHALL have an application link key with the Upgrade server; it SHALL request one prior to any OTA operations.
- 16445 If the upgrade server is the trust center, it SHOULD use its trust center link key.
- In the case of the ZigBee Smart Energy standard, where the upgrade server is not the trust center, the device SHALL perform partner link key request.

16466 16467

16468

16469

16470

16471

16472

16473

16474

16475

16476

16482

16483

16484 16485

16486

### 11.8.1 Server and Client

The server must be able to store one or more OTA upgrade image(s). The server MAY notify devices in the network when it receives new OTA upgrade image by sending an Image Notify Command. The Image Notify Command will be received reliably only on ZR devices since ZED devices MAY have their radio off at the time. The Image Notify Command MAY be sent as unicast or broadcast. If sent as broadcast, the message also has a jitter mechanism built in to avoid the server being overwhelmed by the requests from the clients. If sent as unicast, the client SHALL ignore the jitter value.

The client device will send Query Next Image Request Command if the information in the Image Notify Command is of interest and after applying the jitter value. All devices SHALL send in a Query Next Image Request Command periodically regardless of whether an Image Notify was sent by the OTA server.

When the device has received a response to its query indicating a new OTA upgrade image is available, the client device SHALL request blocks of the OTA upgrade image. The process continues until the client receives all image data. At that point, the client SHALL verify the integrity of the whole image received and send Upgrade End Request Command along with the upgrade status. The server SHALL notify the client of when to upgrade to new image in the Upgrade End Response.

It is the responsibility of the server to ensure that all clients in the network are upgraded. The server MAY be told which client to upgrade or it MAY keep a database of all clients in the network and track which client has not yet been upgraded.

# 11.8.2 Sleepy Devices

The upgrade server has no reliable way to immediately notify the sleepy devices of the availability of new OTA Upgrade image, hence, the devices SHALL query the server periodically to learn if there are new images available. The query for new upgrade image MAY be done as a separate event or it MAY be done in addition to normal scheduled communication between the device and the server. The frequency as to how often the sleepy devices query the server SHALL be specified by each application standard. Moreover, it is important to realize that the frequency that the sleepy device checks for new image (sending Query Next Image command) determines how often the particular node could be upgraded. This rate will also drive how fast code updates MAY be pushed out to each network. For the SE 1.x to SE 2.0 transition, if sleepy devices only check in once a month for the new image then it will likely to take over a month to complete the transition. If the application standard fails to set any requirement on the sleepy device checking for new images, then it is unlikely that the OTA upgrade feature will work reliably for those devices.

It is a recommendation that sleepy devices SHALL make their best effort to poll more rapidly during the OTA Upgrade Image download process in order to ensure that the download completes in a timely manner. However, it is acknowledged that some sleepy devices MAY not be able to do so due to limitation on their batteries or due to other reasons such as battery-less/Green Power devices. Hence, such devices MAY take much longer to complete the download process.

# 11.9 Dependencies

Each device that wishes to implement the OTA Upgrade cluster SHALL have the following:

- ZigBee Device Object (ZDO) match descriptor request and response commands. The command is used to discover upgrade server.
- ZigBee Cluster Library (ZCL) global commands and basic cluster attributes.
- Application Bootloader: To actually upgrade existing image with newly installed one on the additional memory space. The implementation of the Bootloader along with its specification, for example, where it lives and its size are outside the scope of this document.
- Additional Memory Space SHALL be large enough to hold the whole OTA Upgrade Image: It is important to be able to store the new image until the device receives a signal from the server to switch to running the image.

This is because it MAY be necessary for all devices in the network to switch their images at once if the new image is not OTA compatible with the old one.

- In addition, if the client device is composed of multiple processors; each requires separate image, then the additional memory space SHALL be large enough to hold all the images for all the processors that make up the device. In case of server devices, its additional memory space will depend on how many images the devices are planning to hold.
- 16498 16499
- The specification of the additional memory space and its connection to the processor is outside the scope of this
  document.

#### 16500

# 11.10 OTA Cluster Attributes

16501 16502 16503 Below are attributes defined for OTA Upgrade cluster. Currently, **all attributes are client side attributes** (only stored on the client). There is no server side attribute at the moment. All attributes with the exception of UpgradeServerID SHOULD be initialized to their default values before being used.

16504

Table 11-10. Attributes of OTA Upgrade Cluster

| Id     | Name                         | Туре   | Range                        | Acc | Default         | M/O |
|--------|------------------------------|--------|------------------------------|-----|-----------------|-----|
| 0x0000 | UpgradeServerID              | EUI64  | -                            | R   | 0xfffffffffffff | M   |
| 0x0001 | FileOffset                   | uint32 | all                          | R   | 0xffffffff      | О   |
| 0x0002 | CurrentFileVersion           | uint32 | all                          | R   | 0xffffffff      | О   |
| 0x0003 | CurrentZigBeeStackVersion    | uint16 | all                          | R   | 0xffff          | О   |
| 0x0004 | DownloadedFileVersion        | uint32 | all                          | R   | 0xffffffff      | О   |
| 0x0005 | DownloadedZigBeeStackVersion | uint16 | all                          | R   | 0xffff          | О   |
| 0x0006 | ImageUpgradeStatus           | enum8  | all                          | R   | 0x00            | M   |
| 0x0007 | Manufacturer ID              | uint16 | all                          | R   | -               | О   |
| 0x0008 | Image Type ID                | uint16 | all                          | R   | -               | О   |
| 0x0009 | MinimumBlockPeriod           | uint16 | 0x0000-0xfffe <sup>127</sup> | R   | 0128            | О   |
| 0x000a | Image Stamp                  | uint32 | all                          | R   |                 | О   |
| 0x000b | UpgradeActivationPolicy      | enum8  | 0x00-0x01                    | R   | 0x00            | О   |
| 0x000c | UpgradeTimeout Policy        | enum8  | 0x00-0x01                    | R   | 0x00            | О   |

<sup>&</sup>lt;sup>127</sup> CCB 2398 MinimumBlockPeriod is milliseconds (not seconds)

<sup>&</sup>lt;sup>128</sup> CCB 2398 *MinimumBlockPeriod* is milliseconds (not seconds)

# 16505 11.10.1 UpgradeServerID Attribute

- The attribute is used to store the IEEE address of the upgrade server resulted from the discovery of the upgrade server's identity. If the value is set to a non-zero value and corresponds to an IEEE address of a device that is no longer accessible, a device MAY choose to discover a new Upgrade Server depending on its own security policies.
- The attribute is mandatory because it serves as a placeholder in a case where the client is programmed, during manufacturing time, its upgrade server ID. In addition, the attribute is used to identify the current upgrade server the client is using in a case where there are multiple upgrade servers in the network. The attribute is also helpful in a case
- client is using in a case where there are multiple upgrade servers in the network. The attribute is also helpful in a case when a client has temporarily lost connection to the network (for example, via a reset or a rejoin), it SHALL try to
- rediscover the upgrade server via network address discovery using the IEEE address stored in the attribute.
- By default, the value is 0xffffffffffff, which is an invalid IEEE address. The attribute is a client-side attribute and
- stored on the client. Please refer to section 11.8 for a description of OTA server discovery.

### 16516 11.10.2 FileOffset Attribute

- 16517 The parameter indicates the current location in the OTA upgrade image. It is essentially the (start of the) address of
- the image data that is being transferred from the OTA server to the client. The attribute is optional on the client and is
- made available in a case where the server wants to track the upgrade process of a particular client.

### 16520 11.10.3 CurrentFileVersion Attribute

- 16521 The file version of the running firmware image on the device. The information is available for the server to query via
- 16522 ZCL read attribute command. The attribute is optional on the client.

# 16523 11.10.4 CurrentZigBeeStackVersion Attribute

- 16524 The ZigBee stack version of the running image on the device. The information is available for the server to query via
- 16525 ZCL read attribute command. The attribute is optional on the client. See 11.4.2.8 for values.

# 16526 11.10.5 DownloadedFileVersion Attribute

- The file version of the downloaded image on additional memory space on the device. The information is available for
- the server to query via ZCL read attribute command. The information is useful for the OTA upgrade management, so
- the server MAY ensure that each client has downloaded the correct file version before initiate the upgrade. The
- attribute is optional on the client.

# 16531 11.10.6 DownloadedZigBeeStackVersion Attribute

- 16532 The ZigBee stack version of the downloaded image on additional memory space on the device. The information is
- available for the server to query via ZCL read attribute command. The information is useful for the OTA upgrade
- management, so the server SHALL ensure that each client has downloaded the correct ZigBee stack version before
- initiate the upgrade. The attribute is optional on the client.

# 16536 11.10.7 ImageUpgradeStatus Attribute

- 16537 The upgrade status of the client device. The status indicates where the client device is at in terms of the download and
- 16538 upgrade process. The status helps to indicate whether the client has completed the download process and whether it is
- ready to upgrade to the new image. The status MAY be queried by the server via ZCL read attribute command. Hence,
- the server MAY not be able to reliably query the status of ZED client since the device MAY have its radio off.

Table 11-11. Image Upgrade Status Attribute Values

| Image Upgrade<br>Status Values | Description                           |
|--------------------------------|---------------------------------------|
| 0x00                           | Normal                                |
| 0x01                           | Download in progress                  |
| 0x02                           | Download complete                     |
| 0x03                           | Waiting to upgrade                    |
| 0x04                           | Count down                            |
| 0x05                           | Wait for more                         |
| 0x06                           | Waiting to Upgrade via External Event |

16542

16557

16563

- Normal status typically means the device has not participated in any download process. Additionally, the client SHALL set its upgrade status back to Normal if the previous upgrade process was not successful.
- Download in progress status is used from when the client device receives SUCCESS status in the Query Next Image Response command from the server prior to when the device receives all the image data it needs.
- Download complete status indicates the client has received all data blocks required and it has already verified the OTA
  Upgrade Image signature (if applied) and has already written the image onto its additional memory space. The status will be modified as soon as the client receives Upgrade End Response command from the server.
- Wait to upgrade status indicates that the client is told by the server to wait until another (upgrade) command is sent from the server to indicate the client to upgrade its image.
- 16552 Count down status indicates that the server has notified the client to count down to when it SHALL upgrade its image.
- Wait for more (upgrade) image indicates that the client is still waiting to receive more OTA upgrade image files from the server. This is true for a client device that is composed of multiple processors and each processor requires different image. The client SHALL be in this state until it has received all necessary OTA upgrade images, then it SHALL
- 16556 transition to Download complete state.

# 11.10.8 Manufacturer ID Attribute

16558 This attribute SHALL reflect the ZigBee assigned value for the manufacturer of the device. See also section 11.4.2.5.

# 16559 11.10.9 Image Type ID Attribute

This attribute SHALL indicate the image type identifier of the file that the client is currently downloading, or a file that has been completely downloaded but not upgraded to yet. The value of this attribute SHALL be 0xFFFF when the client is not downloading a file or is not waiting to apply an upgrade.

# 11.10.10 MinimumBlockPeriod Attribute

This attribute acts as a rate limiting feature for the server to slow down the client download and prevent saturating the network with block requests. The attribute lives on the client but can be changed during a download if rate limiting is supported by both devices.

16572

16573

16574

16575

16576

16577

16578

16579 16580

16581

1658216583

16584

16585 16586

16587

16589

This attribute SHALL reflect the minimum delay between Image Block Request commands generated by the client in milliseconds<sup>129</sup>. The value of this attribute SHALL be updated when the rate is changed by the server, but SHOULD reflect the client default when an upgrade is not in progress or a server does not support this feature.

# 11.10.11 Image Stamp Attribute

This attribute acts as a second verification to identify the image in the case that sometimes developers of the application have forgotten to increase the firmware version attribute. It is a 32 bit value and has a valid range from 0x00000000 to 0xFFFFFFF. This attribute value must be consistent during the lifetime of the same image and also must be unique for each different build of the image. This attribute value SHOULD not be hardcoded or generated by any manual process. This attribute value SHOULD be generated by performing a hash or checksum on the entire image. There are two possible methods to generate this checksum. It can be generated dynamically during runtime of the application or it can be generated during compile time of the application.

# 11.10.12 UpgradeActivationPolicy Attribute

This attribute indicates what behavior the client device supports for activating a fully downloaded but not installed upgrade image. Table 11-12 below lists the enumerated values and the descriptions.

#### Table 11-12. UpgradeActivationPolicy Enumerations

| Policy<br>Enumeration<br>Value | Short Name                          | Description                                                                                                    |
|--------------------------------|-------------------------------------|----------------------------------------------------------------------------------------------------|
| 0x00                           | OTA Server<br>Activation<br>Allowed | This value indicates that the OTA server's command, to tell the device when to upgrade, will be applied by the client.                                                                                                    |
| 0x01                           | Out-of-band<br>Activation Only      | This value indicates that the activation of the image is done via out-of-band mechanisms. Attempts by the OTA server to tell the client to install the image will be rejected. Examples of an out-of-band mechanism to apply the image are: user prompt, or non-ZigBee protocol message. |

Client devices with an *UpgradeActivationPolicy* value of 0x01 SHALL still send an *UpgradeEndRequest* command to the OTA Server at the completion of their download. In this case, clients SHALL NOT process an *UpgradeEndResponse* with a status of SUCCESS unless it has an UpgradeTime of 0xFFFFFFFF; upon receipt of an *UpgradeEndResponse* with a status of SUCCESS, but having an UpgradeTime field other than 0xFFFFFFFF, the client SHALL send back a Default Response with a status of NOT\_AUTHORIZED.

16588 In the absence of this optional attribute, the default value of 0x00 shall be assumed.

# 11.10.13 UpgradeTimeoutPolicy Attribute

This attribute indicates what behavior the client device supports for activating a fully downloaded image when the OTA server cannot be reached.

There may be circumstances when the OTA client is waiting on an explicit activation command and yet the activation command cannot be retrieved. This may be due to the fact that the OTA server is down, or, if *UpgradeActivationPolicy* is 0x01, the out-of-band communications mechanism is inaccessible.

\_

<sup>&</sup>lt;sup>129</sup> CCB 2398 *MinimumBlockPeriod* is milliseconds (not seconds)

In these circumstances the behavior of the device is dictated by the UpgradeTimeoutPolicy. After enough failed attempts to retrieve the activation command without any response, the OTA client's behavior SHALL be dictated by Table 11-13.

When the *UpgradeTimeoutPolicy* attribute is set to 0x00 and the *UpgradeActivationPolicy* is 0x00, section 11.16 defines the requirements on how often retries are performed and at what required intervals. If the *UpgradeTimeoutPolicy* attribute is set to 0x00 and the *UpgradeActivationPolicy* is 0x01, any retry mechanism and timeouts are manufacturer specific. Whilst there may be situations where the mechanisms defined in section 11.16 could be disabled when the *UpgradeActivationPolicy* is 0x00, the setting of the *UpgradeTimeoutPolicy* attribute to 0x01 in this case is currently reserved.

In the absence of this optional attribute, the default value of 0x00 shall be assumed.

Table 11-13. UpgradeTimeoutPolicy Enumerations

| Policy<br>Enumeration<br>Value | Short Name                               | Description                                                                                                    |
|--------------------------------|------------------------------------------|----------------------------------------------------------------------------------------------------|
| 0x00                           | Apply<br>Upgrade After<br>Timeout        | After the specified time has elapsed and the number of required retry attempts has been made, the device SHALL apply a downloaded but not installed image. |
| 0x01                           | Do not Apply<br>Upgrade After<br>Timeout | No amount of time or failed attempts to retrieve the activation command SHALL trigger the device to apply a downloaded but not installed image.            |

16606

16607

16608

16609

16610

16611

16612

16613

16598

16599

16600

16601 16602

16603

16604

16605

### 11.11 OTA Cluster Parameters

Below are defined parameters for OTA Upgrade cluster server. These values are considered as parameters and not attributes because their values tend to change often and are not static. Moreover, some of the parameters MAY have multiple values on the upgrade server at one instance. For example, for DataSize parameter, the value MAY be different for each OTA upgrade process. These parameters are included in commands sent from server to client. The parameters cannot be read or written via ZCL global commands.

**Table 11-14. Parameters of OTA Upgrade Cluster** 

| Name                       | Туре               | Range       | Default    | M/O |
|----------------------------|--------------------|-------------|------------|-----|
| QueryJitter                | uint8              | 0x01 - 0x64 | 0x32       | M   |
| DataSize                   | uint8              | 0x00 - 0xff | 0xff       | M   |
| OTAImageData               | Opaque             | Varied      | all 0xff's | M   |
| CurrentTime                | UTC <sup>130</sup> | all         | 0xffffffff | M   |
| UpgradeTime or RequestTime | UTC <sup>131</sup> | all         | Oxffffffff | M   |

<sup>&</sup>lt;sup>130</sup> CCB 2228 UTC time, not unsigned 32-bit integer

<sup>&</sup>lt;sup>131</sup> CCB 2228 UTC time, not unsigned 32-bit integer

# 16614 11.11.1 QueryJitter Parameter

- The parameter is part of Image Notify Command sent by the upgrade server. The parameter indicates whether the client receiving Image Notify Command SHOULD send in Query Next Image Request command or not.
- 16617 The server chooses the parameter value between 1 and 100 (inclusively) and includes it in the Image Notify Command.
- On receipt of the command, the client will examine other information (the manufacturer code and image type) to
- determine if they match its own values. If they do not, it SHALL discard the command and no further processing
- 16620 SHALL continue. If they do match, then it will determine whether or not it SHOULD query the upgrade server. It
- does this by randomly choosing a number between 1 and 100 and comparing it to the value of the QueryJitter parameter
- received. If it is less than or equal to the QueryJitter value from the server, it SHALL continue with the query process.
- 16623 If not, then it SHALL discard the command and no further processing SHALL continue.
- By using the QueryJitter parameter, it prevents a single notification of a new OTA upgrade image from flooding the
- upgrade server with requests from clients.

16626

16635

16636 16637

16638

16639

16640 16641

16642

16643

16644

16645

16646

16647

16648

16649

16650

#### 11.11.2 DataSize Parameter

- A value that indicates the length of the OTA image data included in the (Image Block Response) command payload sent from the server to client.
- 16629 11.11.3 OTAlmageData Parameter
- This is a part of OTA upgrade image being sent over the air. The length of the data is dictated by the data size
- parameter. The server does not need to understand the meaning of the data, only the client does. The data MAY also
- be compressed or encrypted to increase efficiency or security.
- The parameter is a series of octets and is used with the file offset value (defined in section 11.10.2) to indicate the
- location of the data and the data size value to indicate the length of the data.

# 11.11.4 CurrentTime and UpgradeTime/RequestTime Parameters

If CurrentTime and UpgradeTime are used in the command (ex. Upgrade End Response), the server uses the parameters to notify the client when to upgrade to the new image. If CurrentTime and RequestTime are used in the command (ex. Image Block Response), the server is notifying the client when to request for more upgrade data. The CurrentTime indicates the current time of the OTA server. The UpgradeTime indicates the time that the client SHALL upgrade to running new image. The RequestTime indicates when the client SHALL request for more data.

The value of the parameters and their interpretation MAY be different depending on whether the devices support ZCL Time cluster or not. If ZCL Time cluster is supported, the values of both parameters MAY indicate the UTC Time values that represent the Universal Time Coordinated (UTC) time. If the device does not support ZCL Time cluster, then it SHALL compute the offset time value from the difference between the two time parameters. The resulted offset time is in seconds. A device that does support the time cluster MAY use offset time instead of UTC Time when it sends messages that reference the time according to Table 11-15.

The table below shows how to interpret the time parameter values depending on whether Time cluster is supported on the device. The intention here is to be able to support a mixed network of nodes that MAY not all support Time cluster.

#### $Table\ 11\text{-}15.\ Meaning\ of\ Current Time\ and\ Upgrade Time\ Parameters$

| CurrentTime<br>Value | UpgradeTime or<br>RequestTime Value | Description                                                             |
|----------------------|-------------------------------------|-------------------------------------------------------------------------|
| 0x00000000           | Any                                 | Device SHALL use UpgradeTime or RequestTime as an offset time from now. |

| CurrentTime<br>Value        | UpgradeTime or<br>RequestTime Value | Description                                                                                                    |
|-----------------------------|-------------------------------------|----------------------------------------------------------------------------------------------------|
| 0x00000001 –<br>0xffffffffe | Any                                 | Server supports Time cluster; client SHALL use UpgradeTime/RequestTime value as UTCTime if it also supports Time cluster or it SHALL compute the offset time if it does not. |
| Any                         | 0xffffffff                          | The client SHOULD wait for a (upgrade) command from the server. Note that value of 0xffffffff SHOULD not be used for RequestTime.                                            |

For client devices with an *UpgradeActivationPolicy* value of 0x00. using a value of all 0xFF's for UpgradeTime to indicate a wait (for an Upgrade End Response command from the server) on ZED client devices is not recommended since an upgrade server SHOULD not be assumed to know the wake up cycle of the end device; hence it is not guaranteed that the end device will receive the upgrade command. If the wait value (0xfffffff) is used on a ZED client, the client SHOULD keep querying the server at a reasonable rate (not faster than once every 60 minutes) to see if it is time to upgrade. Client devices with an *UpgradeActivationPolicy* value of 0x01 will expect an UpgradeTime of all 0xFF's, but SHALL NOT keep querying the server.

Using value of all 0xFF's for RequestTime to indicate an indefinite wait time is not recommended. If the server does not know when it will have the image data ready, it SHALL use a reasonable wait time and when the client resends the image request, the server SHALL keep telling it to wait. There is no limit to how many times the server SHOULD the client to wait for the upgrade image. Using value of 0xffffffff SHALL cause the client to wait indefinitely and server MAY not have a way to tell the client to stop waiting especially for ZED client.

# 16664 11.12 OTA Upgrade Diagram

16665

Figure 11-9. OTA Upgrade Message Diagram

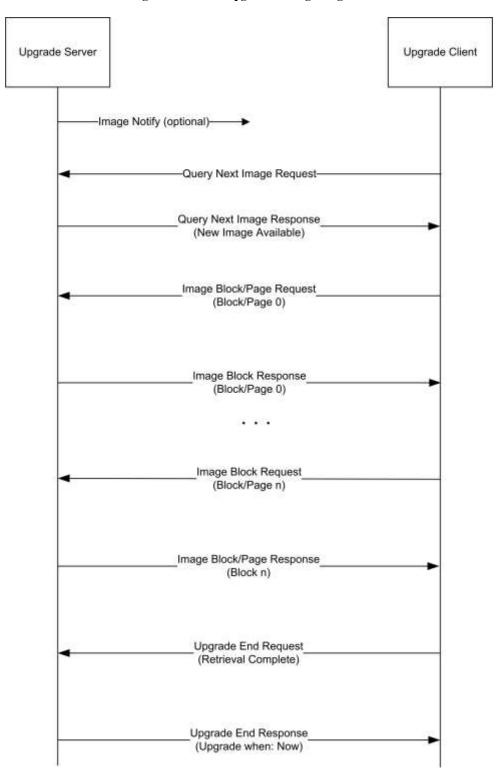

16666

16667

16674

16675

16677

16678

16679

16680

16681

16682

16683

16684

16685

16686

16687

16688

Please refer to section 11.13 for the command description used in Figure 11-9.

## 11.13 Command Frames

OTA upgrade messages do not differ from typical ZigBee APS messages so the upgrade process SHOULD not interrupt the general network operation. All OTA Upgrade cluster commands SHALL be sent with APS retry option, hence, require APS acknowledgement; unless stated otherwise.

16673 OTA Upgrade cluster commands, the frame control value SHALL follow the description below:

- Frame type is 0x01: commands are cluster specific (not a global command).
- Manufacturer specific is 0x00: commands are not manufacturer specific.
- Direction: SHALL be either 0x00 (client->server) or 0x01 (server->client) depending on the commands.
  - Disable default response is 0x00 for all OTA request commands sent from client to server: default response command SHALL be sent when the server receives OTA Upgrade cluster request commands that it does not support or in case an error case happens. A detailed explanation of each error case along with its recommended action is described for each OTA cluster command.
  - Disable default response is 0x01 for all OTA response commands (sent from server to client) and for broadcast/multicast Image Notify command: default response command is not sent when the client receives a valid OTA Upgrade cluster response commands or when it receives broadcast or multicast Image Notify command. However, if a client receives invalid OTA Upgrade cluster response command, a default response SHALL be sent. A detailed explanation of each error case along with its recommended action is described for each OTA cluster command.

## 11.13.1 OTA Cluster Command Identifiers

Command identifier values are listed in Table 11-16 below.

#### 16689 Table 11-16. OTA Upgrade Cluster Command Frames

| Id   | Name                      | Direction                     | Disable Default<br>Response                                             | M/0 |
|------|---------------------------|-------------------------------|-------------------------------------------------------------------------|-----|
| 0x00 | Image Notify              | Server -> Client(s)<br>(0x01) | Set if sent as broadcast<br>or multicast; Not Set if<br>sent as unicast | О   |
| 0x01 | Query Next Image Request  | Client -> Server (0x00)       | Not Set                                                                 | M   |
| 0x02 | Query Next Image Response | Server -> Client (0x01)       | Set                                                                     | M   |
| 0x03 | Image Block Request       | Client -> Server (0x00)       | Not Set                                                                 | M   |
| 0x04 | Image Page Request        | Client -> Server (0x00)       | Not Set                                                                 | О   |
| 0x05 | Image Block Response      | Server -> Client (0x01)       | Set                                                                     | M   |
| 0x06 | Upgrade End Request       | Client -> Server (0x00)       | Not Set                                                                 | M   |
| 0x07 | Upgrade End Response      | Server -> Client (0x01)       | Set                                                                     | M   |

16692

16693

16694

16695 16696

16697

16698

16699

| Id   | Name                                | Direction               | Disable Default<br>Response | M/O |
|------|-------------------------------------|-------------------------|-----------------------------|-----|
| 0x08 | Query Device Specific File Request  | Client -> Server (0x00) | Not Set                     | О   |
| 0x09 | Query Device Specific File Response | Server -> Client (0x01) | Set                         | О   |

## 11.13.2 OTA Cluster Status Codes

OTA Upgrade cluster uses ZCL defined status codes during the upgrade process. These status codes are included as values in status field in payload of OTA Upgrade cluster's response commands and in default response command. Some of the status codes are new and are still in the CCB process in order to be included in the ZCL specification.

Table 11-17. Status Code Defined and Used by OTA Upgrade Cluster

| ZCL Status Code       | Value | Description                                                                                                    |
|-----------------------|-------|----------------------------------------------------------------------------------------------------|
| SUCCESS               | 0x00  | Success Operation                                                                                                    |
| ABORT                 | 0x95  | Failed case when a client or a server decides to abort the upgrade process.                                                                                                    |
| NOT_AUTHORIZED        | 0x7E  | Server is not authorized to upgrade the client                                                                                                    |
| INVALID_IMAGE         | 0x96  | Invalid OTA upgrade image (ex. failed signature validation or signer information check or CRC check)                                                                                                    |
| WAIT_FOR_DATA         | 0x97  | Server does not have data block available yet                                                                                                    |
| NO_IMAGE_AVAILABLE    | 0x98  | No OTA upgrade image available for a particular client                                                                                                    |
| MALFORMED_COMMAND     | 0x80  | The command received is badly formatted. It usually means the command is missing certain fields or values included in the fields are invalid ex. invalid jitter value, invalid payload type value, invalid time value, invalid data size value, invalid image type value, invalid manufacturer code value and invalid file offset value |
| UNSUP_CLUSTER_COMMAND | 0x81  | Such command is not supported on the device                                                                                                    |
| REQUIRE_MORE_IMAGE    | 0x99  | The client still requires more OTA upgrade image files in order to successfully upgrade                                                                                                    |

## 11.13.3 Image Notify Command

The purpose of sending Image Notify command is so the server has a way to notify client devices of when the OTA upgrade images are available for them. It eliminates the need for ZR client devices having to check with the server periodically of when the new images are available. However, all client devices still need to send in Query Next Image Request command in order to officially start the OTA upgrade process.

## 11.13.3.1 Payload Format

16701

16700

Figure 11-10. Format of Image Notify Command Payload

| Octets     | 1               | 1            | 0/2               | 0/2        | 0/4                   |  |
|------------|-----------------|--------------|-------------------|------------|-----------------------|--|
| Data Type  | enum8           | uint8        | uint16            | uint16     | uint32                |  |
| Field Name | Payload<br>type | Query jitter | Manufacturer code | Image type | (new) File<br>version |  |

## 11.13.3.2 Payload Field Definitions

#### 11.13.3.2.1 Image Notify Command Payload Type

16704

16703

16702

Table 11-18. Image Notify Command Payload Type

| Payload Type Values | Description                                                       |
|---------------------|-------------------------------------------------------------------|
| 0x00                | Query jitter                                                      |
| 0x01                | Query jitter and manufacturer code                                |
| 0x02                | Query jitter, manufacturer code, and image type                   |
| 0x03                | Query jitter, manufacturer code, image type, and new file version |

#### 16705 11.13.3.2.2 Query Jitter

16706 See section 11.11.1 for detailed description.

#### 16707 11.13.3.2.3 Manufacturer Code

Manufacturer code when included in the command SHOULD contain the specific value that indicates certain manufacturer. If the server intends for the command to be applied to all manufacturers, then the value SHOULD be omitted. See section 2 for detailed description.

#### 16711 **11.13.3.2.4 Image Type**

Image type when included in the command SHOULD contain the specific value that indicates certain file type. If the server intends for the command to be applied to all image type values then the wild card value (0xffff) SHOULD be used. See section 11.4.2.6 for detailed description.

#### 16715 **11.13.3.2.5** (new) File Version

The value SHALL be the OTA upgrade file version that the server tries to upgrade client devices in the network to. If the server intends for the command to be applied to all file version values then the wild card value (0xffffffff) SHOULD be used. See section 11.10.3 for detailed description.

#### 11.13.3.3 When Generated

- 16720 For ZR client devices, the upgrade server MAY send out a unicast, broadcast, or multicast indicating it has the next
- upgrade image, via an Image Notify command. Since the command MAY not have APS security (if it is broadcast or
- multicast), it is considered purely informational and not authoritative. Even in the case of a unicast, ZR SHALL
- 16723 continue to perform the query process described in later section.
- When the command is sent with payload type value of zero, it generally means the server wishes to notify all clients
- disregard of their manufacturers, image types or file versions. Query jitter is needed to protect the server from being
- 16726 flooded with clients' queries for next image.
- 16727 The server MAY choose to send the Image Notify command to a more specific group of client devices by choosing
- higher payload type value. Only devices with matching information as the ones included in the Image Notify command
- will send back queries for next image.
- 16730 However, payload type value of 0x03 has a slightly different effect. If the client device has all the information
- matching those included in the command including the new file version, the device SHALL then ignore the command.
- 16732 This indicates that the device has already gone through the upgrade process. This is to prevent the device from
- downloading the same image version multiple times. This is only true if the command is sent as broadcast/multicast.
- 16734 Query jitter value indicates how the server wants to space out the responses from the client; generally as a result of
- sending the command as broadcast or multicast. The client will only respond back if it randomly picks a value that is
- equal or smaller than the query jitter value. When sending Image Notify command as broadcast or multicast, the
- 16737 Disable Default Response bit in ZCL header must be set (to 0x01) to avoid the client from sending any default response
- back to the upgrade server. This agrees with section 2.4.12.
- 16739 If the command is sent as unicast, the payload type value MAY be zero and the Query jitter value MAY be the
- maximum value of 100 to signal the client to send in Query Next Image Request. The server MAY choose to use other
- payload type values besides zero when sending as unicast. However, since the server already knows the specific client
- 16742 (address) it wants to upgrade so other information is generally irrelevant.
- 16743 The upgrade server MAY choose to send Image Notify command to avoid having ZR clients sending in Query Next
- 16744 Image Request to it periodically.

## 11.13.3.4 Effect on Receipt

- On receipt of a unicast Image Notify command, the device SHALL always send a Query Next Image request back to
- the upgrade server.

16745

- 16748 On receipt of a broadcast or multicast Image Notify command, the device SHALL keep examining each field included
- in the payload with its own value. For each field, if the value matches its own, it SHALL proceed to examine the next
- 16750 field. If values in all three fields (naming manufacturer code, image type and new file version) match its own values,
- then it SHALL discard the command. The new file version in the payload SHALL be a match, it either matches the
- device's current running file version or matches the downloaded file version (on the additional memory space).
- 16753 If manufacturer code or the image type values in the payload does not match the device's own value, it SHALL discard
- the command. For payload type value of 0x01, if manufacturer code matches the device's own value, the device
- 16755 SHALL proceed. For payload type value of 0x02, if both manufacturer code and image type match the device's own
- values, the device SHALL proceed. For payload type value of 0x03, if both manufacturer code and image type match
- the device's own values but the new file version is not a match, the device SHALL proceed. In this case, the (new)
- 16758 file version MAY be lower or higher than the device's file version to indicate a downgrade or an upgrade of the
- 16759 firmware respectively.
- 16760 To proceed, the device SHALL randomly choose a number between 1 and 100 and compare it to the value of the
- 16761 QueryJitter value in the received message. If the generated value is less than or equal to the received value for
- 16762 QueryJitter, it SHALL query the upgrade server. If not, then it SHALL discard the message and no further processing
- 16763 SHALL continue.
- 16764 By using the QueryJitter field, a server MAY limit the number of devices that will query it for a new OTA upgrade
- image, preventing a single notification of a new software image from flooding the upgrade server with requests.

In application standards that mandate APS encryption for OTA upgrade cluster messages, OTA messages sent as broadcast or multicast SHOULD be dropped by the receivers.

## 16768 11.13.3.5 Handling Error Cases

The section describes all possible error cases that the client MAY detect upon reception invalid Image Notify command from the server, along with the action that SHALL be taken.

For invalid broadcast or multicast Image Notify command, for example, out-of-range query jitter value is used, or the reserved payload type value is used, or the command is badly formatted, the client SHALL ignore such command and no processing SHALL be done. In addition, the broadcast/multicast command SHALL have disable default response bit in the ZCL frame control set to 0x01.

The cases below describe how to handle invalid Image Notify command that is sent as unicast. Such command SHALL not have default response bit set.

#### 16777 11.13.3.5.1 Malformed Command

Scenarios for this error case include unicast Image Notify command with payload type of non-zero value, unicast Image Notify command with query jitter value that is not 100, broadcast Image Notify command with out of range query jitter value. In such scenario, the client SHOULD ignore the invalid message and SHALL send default response command with MALFORMED\_COMMAND status to the server.

## 11.13.4 Query Next Image Request Command

## 11.13.4.1 Payload Format

16782

16783

16785

16786

16789

16784 Figure 11-11. Format of Query Next Image Request Command Payload

| Octets     | 1 2                 |                   | 2          | 4                         | 0/2                 |  |
|------------|---------------------|-------------------|------------|---------------------------|---------------------|--|
| Data Type  | map8 <sup>132</sup> | uint16            | uint16     | uint32                    | uint16              |  |
| Field Name | Field control       | Manufacturer code | Image type | (Current) File<br>version | Hardware<br>version |  |

## 11.13.4.2 Payload Field Definitions

#### 11.13.4.2.1 Query Next Image Request Command Field Control

The field control indicates whether additional information such as device's current running hardware version is included as part of the Query Next Image Request command.

Table 11-19. Query Next Image Request Field Control Bitmask

| Bits | Name                     |
|------|--------------------------|
| 0    | Hardware Version Present |

<sup>&</sup>lt;sup>132</sup> CCB 2219 Field Control is a bitmap, not an unsigned integer

#### 16790 11.13.4.2.2 Manufacturer Code

- The value SHALL be the device's assigned manufacturer code. Wild card value SHALL not be used in this case. See
- 16792 Chapter 2 for detailed description.
- 16793 **11.13.4.2.3 Image Type**
- 16794 The value SHALL be between 0x0000 0xffbf (manufacturer specific value range). See section 11.4.2.6 for detailed
- description. For other image type values, Query Device Specific File Request command SHOULD be used.
- 16796 11.13.4.2.4 File Version (current)
- 16797 The file version included in the payload represents the device's current running image version. Wild card value
- 16798 SHALL not be used in this case. See section 11.10.3 for more detailed description.
- 16799 **11.13.4.2.5 Hardware Version (optional)**
- The hardware version if included in the payload represents the device's current running hardware version. Wild card
- value SHALL not be used in this case. See section 11.4.2.13 for hardware version format description.
- 16802 11.13.4.3 When Generated
- 16803 Client devices SHALL send a Query Next Image Request command to the server to see if there is new OTA upgrade
- image available. ZR devices MAY send the command after receiving Image Notify command. ZED device SHALL
- 16805 periodically wake up and send the command to the upgrade server. Client devices query what the *next* image is, based
- 16806 on their own information.
- 16807 11.13.4.4 Effect on Receipt
- 16808 The server takes the client's information in the command and determines whether it has a suitable image for the
- particular client. The decision SHOULD be based on specific policy that is specific to the upgrade server and outside
- 16810 the scope of this document... However, a recommended default policy is for the server to send back a response that
- indicates the availability of an image that matches the manufacturer code, image type, and the highest available file
- 16812 version of that image on the server. However, the server MAY choose to upgrade or downgrade a clients' image, as
- 16813 its policy dictates. If client's hardware version is included in the command, the server SHALL examine the value
- against the minimum and maximum hardware versions included in the OTA file header.
- How the server retrieves and stores the clients' file is also outside the scope of this document. The server MAY have
- 16816 a backend communication to retrieve the images or it MAY have database software to manage file storage.
- 16817 11.13.4.5 Handling Error Cases
- 16818 All error cases resulting from receiving Query Next Image Request command are handled by the corresponding Query
- Next Image Response command with the exception of the malformed request command described below that is
- handled by default response command. Please refer to section 11.13.5.3 for more information regarding how the Query
- Next Image response command is generated.
- 16822 11.13.4.5.1 Malformed Command
- 16823 Upon reception a badly formatted Query Next Image Request command, for example, the command is missing one of
- the payload fields; the server SHALL send default response command with MALFORMED\_COMMAND status to
- the client and it SHALL not process the command further.

# 16826 11.13.5 Query Next Image Response Command

## 16827 11.13.5.1 Payload Format

16828

16829

Figure 11-12. Format of Query Next Image Response Command Payload

| Octets     | 1                    | 0/2               | 0/2        | 0/4          | 0/4        |  |
|------------|----------------------|-------------------|------------|--------------|------------|--|
| Data Type  | enum8 <sup>133</sup> | uint16            | uint16     | uint32       | uint32     |  |
| Field Name | Status               | Manufacturer code | Image type | File version | Image size |  |

## 11.13.5.2 Payload Field Definitions

#### 16830 11.13.5.2.1 Query Next Image Response Status

Only if the status is SUCCESS that other fields are included. For other (error) status values, only status field SHALL be present. See section 11.13.2 for a complete list and description of OTA Cluster status codes.

#### 16833 11.13.5.2.2 Manufacturer Code

The value SHALL be the one received by the server in the Query Next Image Request command. See Chapter 2 for detailed description.

#### 16836 11.13.5.2.3 Image Type

The value SHALL be the one received by the server in the Query Next Image Request command. See section 11.4.2.6 for detailed description.

#### 16839 11.13.5.2.4 File Version

The file version indicates the image version that the client is required to install. The version value MAY be lower than the current image version on the client if the server decides to perform a downgrade. The version value MAY not be the same as the client's current version. Reinstallation of the same software version is not supported. In general, the version value SHOULD be higher than the current image version on the client to indicate an upgrade. See section 11.4.2.7 for more description.

#### 16845 **11.13.5.2.5 Image Size**

The value represents the total size of the image (in bytes) including header and all sub-elements. See section 11.4.2.10 for more description.

\_

<sup>&</sup>lt;sup>133</sup> CCB 2220 Status is an enumeration, not an unsigned integer

#### 16848 11.13.5.3 When Generated

- The upgrade server sends a Query Next Image Response with one of the following status: SUCCESS, NO\_IMAGE\_AVAILABLE or NOT\_AUTHORIZED. When a SUCCESS status is sent, it is considered to be the explicit authorization to a device by the upgrade server that the device MAY upgrade to a specific software image.
- A status of NO\_IMAGE\_AVAILABLE indicates that the server is authorized to upgrade the client but it currently does not have the (new) OTA upgrade image available for the client. For all clients (both ZR and ZED), they SHALL continue sending Query Next Image Requests to the server periodically until an image becomes available.
- A status of NOT\_AUTHORIZED indicates the server is not authorized to upgrade the client. In this case, the client MAY perform discovery again to find another upgrade server. The client MAY implement an intelligence to avoid querying the same unauthorized server.

## 16858 11.13.5.4 Effect on Receipt

- A status of SUCCESS in the Query Next Image response indicates to the client that the server has a new OTA upgrade image. If the file version contained in the Query Next Image Response is the same as the
- 16861 CurrentFileVersion attribute (the current running version of software) or the *DownloadedFileVersion*
- 16862 attribute for the specified Image Type<sup>134</sup>, then the message SHOULD<sup>135</sup> be discarded and no further
- 16863 processing SHOULD<sup>136</sup> be done. Reinstallation of the same software version is not supported. Otherwise
- the client MAY<sup>137</sup> begin requesting blocks of the image using the Image Block Request command. A ZED
- 16865 client MAY choose to change its wake cycle to retrieve the image more quickly.

## 11.13.5.5 Handling Error Cases

The Query Next Image Response command SHALL have the disable default response bit set. Hence, if the command is received successfully, no default response command SHALL be generated. However, the default response SHALL be generated to indicate the error cases below.

#### 16870 11.13.5.5.1 Malformed Command

16866

Upon reception a badly formatted Query Next Image Response command, for example, the command is missing one of the payload field, other payload fields are included when the status field is not SUCCESS, the image type value included in the command does not match that of the device or the manufacturer code included in the command does not match that of the device; the client SHOULD ignore the message and SHALL send default response command with MALFORMED\_COMMAND status to the server.

<sup>&</sup>lt;sup>134</sup> CCB 2464 reject same image

<sup>135</sup> CCB 2464 reject same image

<sup>&</sup>lt;sup>136</sup> CCB 2464 reject same image

<sup>&</sup>lt;sup>137</sup> CCB 2342 allow a client to reject a downgraded image

# 16876 11.13.6 Image Block Request Command

#### 11.13.6.1 Payload Format

16878

16879

16886 16887

16888

16889

16890

16891

16892

16877

Figure 11-13. Format of Image Block Request Command Payload

| Octets        | 1                   | 2                 | 2             | 4               | 4              | 1                    | 0/8                        | 0/2                |
|---------------|---------------------|-------------------|---------------|-----------------|----------------|----------------------|----------------------------|--------------------|
| Data<br>Type  | map8 <sup>138</sup> | uint16            | uint16        | uint32          | uint32         | uint8                | EUI64                      | uint16             |
| Field<br>Name | Field<br>control    | Manufacturer code | Image<br>type | File<br>version | File<br>offset | Maximum<br>data size | Request<br>node<br>address | MinimumBlockPeriod |

## 11.13.6.2 Payload Field Definitions

#### 16880 11.13.6.2.1 Image Block Request Command Field Control

Field control value is used to indicate additional optional fields that MAY be included in the payload of Image Block Request command. Currently, the device is only required to support field control value of 0x00; support for other field control value is optional. A device SHALL process commands issued with unimplemented/unrecognized field control bits set. Devices SHALL correctly process messages containing fields indicated by unrecognized/unimplemented field control bits.

Field control value 0x00 (bit 0 not set) indicates that the client is requesting a generic OTA upgrade file; hence, there is no need to include additional fields. The value of Image Type included in this case SHALL be manufacturer specific.

Field control value of 0x01 (bit 0 set) means that the client's IEEE address is included in the payload. This indicates that the client is requesting a device specific file such as security credential, log or configuration; hence, the need to include the device's IEEE address in the image request command. The value of Image type included in this case SHALL be one of the reserved values that are assigned to each specific file type.

Table 11-20. Image Block Request Field Control Bitmask

| Bits | Name                                |
|------|-------------------------------------|
| 0    | Request node's IEEE address Present |
| 1    | MinimumBlockPeriod present          |

#### 16893 11.13.6.2.2 Manufacturer Code

The value SHALL be that of the client device assigned to each manufacturer by ZigBee. See Chapter 2 for detailed description.

-

<sup>&</sup>lt;sup>138</sup> CCB 2221 Field Control is a bitmap, not an unsigned integer

#### 16896 11.13.6.2.3 Image Type

The value SHALL be between 0x0000 - 0xffbf (manufacturer specific value range). See section 11.4.2.6 for detailed description.

#### 16899 11.13.6.2.4 File Version

The file version included in the payload represents the OTA upgrade image file version that is being requested. See section 11.4.2.7 for more detailed description.

#### 16902 11.13.6.2.5 File Offset

The value indicates number of bytes of data offset from the beginning of the file. It essentially points to the location in the OTA upgrade image file that the client is requesting the data from. The value reflects the amount of (OTA upgrade image file) data (in bytes) that the client has received so far.

16906 See section 11.10.2 for more description.

#### 16907 11.13.6.2.6 Maximum Data Size

The value indicates the largest possible length of data (in bytes) that the client can receive at once. The server SHALL respect the value and not send the data that is larger than the maximum data size. The server MAY send the data that is smaller than the maximum data size value, for example, to account for source routing payload overhead if the client is multiple hops away. By having the client send both file offset and maximum data size in every command, it eliminates the burden on the server for having to remember the information for each client.

#### 16913 11.13.6.2.7 Request Node Address (optional)

16914 This is the IEEE address of the client device sending the Image Block Request command.

#### 16915 11.13.6.2.8 MinimumBlockPeriod (optional)

This is the current value of the *MinimumBlockPeriod* attribute of the device that is making the request as set by the server. If the device supports the attribute, then it SHALL include this field in the request. The value is in milliseconds<sup>139</sup>.

This attribute does not necessarily reflect the actual delay applied by the client between Image Block Requests, only the value set by the server on the client.

#### 16921 11.13.6.3 When Generated

The client device requests the image data at its leisure by sending Image Block Request command to the upgrade server. The client knows the total number of request commands it needs to send from the image size value received in Query Next Image Response command.

The client repeats Image Block Requests until it has successfully obtained all data. Manufacturer code, image type and file version are included in all further queries regarding that image. The information eliminates the need for the server to remember which OTA Upgrade Image is being used for each download process.

If the client supports the *MinimumBlockPeriod* attribute it SHALL include the value of the attribute as the MinimumBlockPeriod field of the Image Block Request message. The client SHALL ensure that it delays at least MinimumBlockPeriod after the previous Image Block Request was sent before sending the next Image Block Request message. A client MAY delay its next Image Block Requests longer than its MinimumBlockPeriod attribute.

.

<sup>&</sup>lt;sup>139</sup> CCB 2398 MinimumBlockPeriod is milliseconds (not seconds)

#### 11.13.6.4 Effect on Receipt 16932

The server uses the manufacturer code, image type, and file version to uniquely identify the OTA upgrade image 16933 16934 request by the client. It uses the file offset to determine the location of the requested data within the OTA upgrade 16935 image. If the server supports rate-limited transfers it SHALL check the MinimumBlockPeriod<sup>140</sup> field and compare it 16936 to the desired rate for the client. If the server receives an Image Block Request with a field control mask of 0x02, (i.e., 16937 MinimumBlockPeriod present) and the server does not support rate-limited transfers the server SHALL ignore the 16938

MinimumBlockPeriod value and process the command.

## 11.13.6.5 Handling Error Cases

16940 In most cases, the server sends Image Block Response command in response to the client's Image Block Request 16941 command. However, with the exception of a few error cases described below that the server SHALL send default 16942 response command as a response.

#### 16943 11.13.6.5.1 **Malformed Command**

16939

16959

16960

16961

16944 Upon reception a badly formatted Image Block Request command, for example, the command is missing one of the 16945 payload field or the file offset value requested by the client is invalid, for example, the value is larger than the total 16946 image size; the server SHOULD ignore the message and it SHALL send default response command with 16947 MALFORMED\_COMMAND status to the client.

#### 11.13.6.5.2 No Image Available 16948

16949 If either manufacturer code or image type or file version information in the request command is invalid or the OTA 16950 upgrade file for the client for some reason has disappeared which result in the server no longer able to retrieve the file, 16951 it SHALL send default response command with NO IMAGE AVAILABLE status to the client. After three attempts, 16952 if the client keeps getting the default response with the same status, it SHOULD go back to sending Query Next Image 16953 Request periodically or waiting for next Image Notify command.

#### 11.13.6.5.3 **Command Not Supported** 16954

If the client sends image request command with field control value of 0x01 that indicates device specific file request 16955 16956 and if the server does not support such request, it SHALL send default response with 16957 UNSUP CLUSTER COMMAND status. Upon reception of such response, the client SHOULD terminate the attempt 16958 to request the device specific file and it MAY try to query different server.

#### **Image Page Request Command** 11.13.7

## 11.13.7.1 Payload Format

#### Figure 11-14. Image Page Request Command Payload

| Octets       | 1                   | 2      | 2      | 4      | 4      | 1     | 2      | 2      | 0/8   |
|--------------|---------------------|--------|--------|--------|--------|-------|--------|--------|-------|
| Data<br>Type | map8 <sup>141</sup> | uint16 | uint16 | uint32 | uint32 | uint8 | uint16 | uint16 | EUI64 |

<sup>&</sup>lt;sup>140</sup> CCB 2307 align attribute names with field names

<sup>&</sup>lt;sup>141</sup> CCB 2219 Field Control is a bitmap, not an unsigned integer

16963

16969

16970

16971

16972

16973

| Octets        | 1                | 2                     | 2             | 4               | 4              | 1                        | 2            | 2                   | 0/8                        |
|---------------|------------------|-----------------------|---------------|-----------------|----------------|--------------------------|--------------|---------------------|----------------------------|
| Field<br>Name | Field<br>control | Manufact<br>urer code | Image<br>type | File<br>version | File<br>offset | Maximu<br>m data<br>size | Page<br>size | Response<br>Spacing | Request<br>node<br>address |

## 11.13.7.2 Payload Field Definitions

#### 11.13.7.2.1 Image Page Request Command Field Control

Field control value is used to indicate additional optional fields that MAY be included in the payload of Image Page Request command. Currently, the device is only required to support field control value of 0x00; support for other field control value is optional.

Field control value 0x00 indicates that the client is requesting a generic OTA upgrade file; hence, there is no need to include additional fields. The value of Image Type included in this case SHALL be manufacturer specific.

Field control value of 0x01 means that the client's IEEE address is included in the payload. This indicates that the client is requesting a device specific file such as security credential, log or configuration; hence, the need to include the device's IEEE address in the image request command. The value of Image type included in this case SHALL be one of the reserved values that are assigned to each specific file type.

Table 11-21. Image Page Request Field Control Bitmask

| Bits | Name                                |
|------|-------------------------------------|
| 0    | Request node's IEEE address Present |

#### 16974 11.13.7.2.2 Manufacturer Code

The value SHALL be that of the client device assigned to each manufacturer by ZigBee. See Chapter 2 for detailed description.

#### 16977 **11.13.7.2.3 Image Type**

The value SHALL be between 0x0000 - 0xffbf (manufacturer specific value range). See section 11.4.2.6 for detailed description.

#### 16980 11.13.7.2.4 File Version

The file version included in the payload represents the OTA upgrade image file version that is being requested. See section 11.4.2.7 for more detailed description.

#### 16983 11.13.7.2.5 File Offset

The value indicates number of bytes of data offset from the beginning of the file. It essentially points to the location in the OTA upgrade image file that the client is requesting the data from. The value reflects the amount of (OTA upgrade image file) data (in bytes) that the client has received so far.

16987 See section 11.10.2 for more description.

#### 16988 11.13.7.2.6 Maximum Data Size

The value indicates the largest possible length of data (in bytes) that the client can receive at once. The server SHALL respect the value and not send the data that is larger than the maximum data size. The server MAY send the data that is smaller than the maximum data size value, for example, to account for source routing payload overhead if the client is multiple hops away. By having the client send both file offset and maximum data size in every command, it eliminates the burden on the server for having to remember the information for each client.

#### 16994 11.13.7.2.7 Page Size

17001

17003

The value indicates the number of bytes to be sent by the server before the client sends another Image Page Request command. In general, page size value SHALL be larger than the maximum data size value.

#### 16997 **11.13.7.2.8 Response Spacing**

The value indicates how fast the server SHALL send the data (via Image Block Response command) to the client. The value is determined by the client. The server SHALL wait at the minimum the (response) spacing value before sending more data to the client. The value is in milliseconds.

#### 11.13.7.2.9 Request Node Address (optional)

17002 This is the IEEE address of the client device sending the Image Block Request command.

#### 11.13.7.3 When Generated

- The support for the command is optional. The client device MAY choose to request OTA upgrade data in one page size at a time from upgrade server. Using Image Page Request reduces the numbers of requests sent from the client to the upgrade server, compared to using Image Block Request command. In order to conserve battery life a device MAY use the Image Page Request command. Using the Image Page Request command eliminates the need for the client device to send Image Block Request command for every data block it needs; possibly saving the transmission of hundreds or thousands of messages depending on the image size.
- The client keeps track of how much data it has received by keeping a cumulative count of each data size it has received in each Image Block Response. Once the count has reach the value of the page size requested, it SHALL repeat Image
- 17012 Page Requests until it has successfully obtained all pages. Note that the client MAY choose to switch between using
- 17013 Image Block Request and Image Page Request during the upgrade process. For example, if the client does not receive
- all data requested in one Image Page Request, the client MAY choose to request the missing block of data using Image
- 17015 Block Request command, instead of requesting the whole page again.
- 17016 Since a single Image Page Request MAY result in multiple Image Block Response commands sent from the server,
- the client, especially ZED client, SHOULD make its best effort to ensure that all responses are received. A ZED client
- 17018 MAY select a small value for the response spacing and stay awake to receive all data blocks. Or it MAY choose a
- 17019 larger value and sleeps between receiving each data block.
- 17020 Manufacturer code, image type and file version are included in all further queries regarding that image. The
- information eliminates the need for the server to remember which OTA Upgrade Image is being used for each
- download process.

17023

## 11.13.7.4 Effect on Receipt

- The server uses the file offset value to determine the location of the requested data within the OTA upgrade image.

  The server MAY respond to a single Image Page Request command with possibly multiple Image Block Response
- 17026 the server MAT respond to a single image rage request command with possibly induspre image Block Response command sent as a result of Image Page command sent as a result of Image Page
- 17027 Request command SHALL have increasing ZCL sequence number. Note that the sequence number MAY not be
- sequential (for example, if the server is also upgrading another client simultaneously); additionally ZCL sequence
- numbers are only 8-bit and MAY wrap.

- 17030 In response to the Image Page Request, the server SHALL send Image Block Response commands with no APS retry 17031 to disable APS acknowledgement. The intention is to minimize the number of packets sent by the client in order to 17032 optimize the energy saving. APS acknowledgement is still used for Image Block Response sent in response to Image
- 17033 Block Request command.
- 17034 Image Block Response message (in response to Image Page Request) only relies on network level retry. This MAY 17035
- not be as reliable over multiple hops communication, however, the benefit of using Image Page Request is to save 17036
- energy on the ZED client and using APS ack with the packet undermines that effort. ZED client needs to make the 17037 decision which request it uses. Image Page Request MAY speed up the upgrade process; the client transmits fewer
- 17038 packets, hence, less energy use but it MAY be less reliable. On the other hand, Image block request MAY slow down
- 17039 the upgrade process; the client is required to transmit more packets but it is also more predictable and reliable; it also
- 17040 allows the upgrade process to proceed at the client's pace.

#### 11.13.7.5 Handling Error Cases 17041

- 17042 In most cases, the server sends Image Block Response command in response to the client's Image Page Request
- command. However, with the exception of a few error cases described below that the server SHALL send default 17043
- 17044 response command as a response.

#### 11.13.7.5.1 17045 **Malformed Command**

- 17046 Upon reception a badly formatted Image Page Request command, for example, the command is missing one of the
- 17047 payload fields or the file offset value requested by the client is invalid. The server SHOULD ignore the message and
- 17048 it SHALL send default response command with MALFORMED COMMAND status to the client.

#### 11.13.7.5.2 17049 No Image Available

- 17050 If either manufacturer code or image type or file version information in the request command is invalid or the OTA
- 17051 upgrade file for the client for some reason has disappeared which result in the server no longer able to retrieve the file,
- 17052 it SHALL send default response command with NO\_IMAGE\_AVAILABLE status to the client. After three attempts,
- 17053 if the client keeps getting the default response with the same status, it SHOULD go back to sending Query Next Image
- 17054 Request periodically or waiting for next Image Notify command.

#### 11.13.7.5.3 **Command Not Supported** 17055

- 17056 If the client sends Image Page Request command with field control value of 0x00 to request OTA upgrade image and
- 17057 the server does not support Image Page Request command, it SHALL send default response with
- 17058 UNSUP\_CLUSTER\_COMMAND status. Upon reception of such response, the client SHALL switch to using Image
- 17059 Block Request command instead to request OTA image data.
- 17060 If the client sends image request command with field control value of 0x01 that indicates device specific file request
- 17061 and if the server does not support such request, it SHALL send default response with
- 17062 UNSUP CLUSTER COMMAND status. Upon reception of such response, the client SHOULD terminate the attempt
- 17063 to request the device specific file and it MAY try to query different server.

#### 11.13.8 Image Block Response Command

#### 11.13.8.1 Payload Format

Figure 11-15. Image Block Response Command Payload with SUCCESS status

17064

17065

17066

| Data Type  | enum8             | uint16            | uint16        | uint32          | uint32         | uint8        | Opaque     |
|------------|-------------------|-------------------|---------------|-----------------|----------------|--------------|------------|
| Field Name | Success<br>status | Manufacturer code | Image<br>type | File<br>version | File<br>offset | Data<br>size | Image data |

17068

17069

17070

Figure 11-16. Image Block Response Command Payload with WAIT\_FOR\_DATA status

| Octets     | 1                    | 4            | 4            | 2                  |
|------------|----------------------|--------------|--------------|--------------------|
| Data Type  | enum8 <sup>143</sup> | uint32       | uint32       | uint16             |
| Field Name | Wait for data Status | Current time | Request time | MinimumBlockPeriod |

17071

17072

17073

Figure 11-17. Image Block Response Command Payload with ABORT status

| Octets     | 1                    |
|------------|----------------------|
| Data Type  | enum8 <sup>144</sup> |
| Field Name | Abort Status         |

## 11.13.8.2 Payload Field Definitions

#### 17074 11.13.8.2.1 Image Block Response Status

The status in the Image Block Response command MAY be SUCCESS, ABORT or WAIT\_FOR\_DATA. If the status is ABORT then only the status field SHALL be included in the message, all other fields SHALL be omitted.

17077 See section 11.13.2 for a complete list and description of OTA Cluster status codes.

#### 17078 11.13.8.2.2 Manufacturer Code

17079 The value SHALL be the same as the one included in Image Block/Page Request command. See Chapter 2 for detailed description.

<sup>&</sup>lt;sup>142</sup> CCB 2223 Status is an enumeration, not an unsigned integer

<sup>&</sup>lt;sup>143</sup> CCB 2223 Status is an enumeration, not an unsigned integer

<sup>&</sup>lt;sup>144</sup> CCB 2227 Status is an enumeration, not an unsigned integer

#### 11.13.8.2.3 **Image Type** 17081

17082 The value SHALL be the same as the one included in Image Block/Page Request command. See section 11.4.2.6 for 17083 detailed description.

#### 11.13.8.2.4 **File Version** 17084

- 17085 The file version indicates the image version that the client is required to install. The version value MAY be lower than 17086 the current image version on the client if the server decides to perform a downgrade. The version value MAY not be 17087 the same as the client's current version. Reinstallation of the same software version is not supported. However, in 17088 general, the version value SHOULD be higher than the current image version on the client to indicate an upgrade. See 17089 section 11.4.2.7 for more description.
- 11.13.8.2.5 File Offset 17090
- 17091 The value represents the location of the data requested by the client. For most cases, the file offset value included in 17092 the (Image Block) response SHOULD be the same as the value requested by the client. For (unsolicited) Image Block 17093 responses generated as a result of Image Page Request, the file offset value SHALL be incremented to indicate the 17094 next data location.
- 11.13.8.2.6 **Data Size** 17095
- 17096 The value indicates the length of the image data (in bytes) that is being included in the command. The value MAY be 17097 equal or smaller than the maximum data size value requested by the client. See section 11.11.2 for more description.
- 11.13.8.2.7 **Image Data** 17098
- 17099 The actual OTA upgrade image data with the length equals to data size value. See section 11.11.3 for more description.
- 11.13.8.2.8 **Current Time and Request Time** 17100
- 17101 If status is WAIT\_FOR DATA, the payload then includes the server's current time and the request time that the client 17102 SHALL retry the request command. The client SHALL wait at least the request time value before trying again. In case 17103 of sleepy device, it MAY choose to wait longer than the specified time in order to not disrupt its sleeping cycle. If the
- 17104 current time value is zero that means the server does not support UTC time and the client SHALL treat the request 17105 time value as offset time. If neither time value is zero, and the client supports UTC time, it SHALL treat the request
- 17106 time value as UTC time. If the client does not support UTC time, it SHALL calculate the offset time from the
- 17107 difference between the two time values. The offset indicates the minimum amount of time to wait in seconds. The
- 17108 UTC time indicates the actual time moment that needs to pass before the client SHOULD try again. See section 11.15.4
- 17109 for more description.

#### 11.13.8.2.9 **MinimumBlockPeriod** 17110

- 17111 This value is only included if the status is WAIT\_FOR\_DATA and the server supports rate limiting. This is the 17112 minimum delay that the server wants the client to wait between subsequent block requests. The client SHALL update
- 17113 its MinimumBlockPeriod attribute to this value. The MinimumBlockPeriod field value SHALL be observed in all
- 17114 future Image Block Request messages for the duration of the firmware image download, or until updated by the server.
- 17115 If the server does not support rate limiting or does not wish to slow the client's download, the field SHALL be set to 17116
- 17117 The client SHALL check the existence of this field by looking at the length of the message. If the field does not exist, 17118 then the field SHALL have the value of zero. 145

<sup>&</sup>lt;sup>145</sup> CCB 2296 this field was added as mandatory and older servers may not include it

- 17119 See 11.10.10 for more description of the valid ranges and use of this attribute.
- 17120 See section 11.15.3 for more description on how the rate limiting feature works.

#### 17121 11.13.8.3 When Generated

- 17122 Upon receipt of an Image Block Request command the server SHALL generate an Image Block Response. If the
- server is able to retrieve the data for the client and does not wish to change the image download rate, it will respond
- 17124 with a status of SUCCESS and it will include all the fields in the payload. The use of file offset allows the server to
- send packets with variable data size during the upgrade process. This allows the server to support a case when the
- 17126 network topology of a client MAY change during the upgrade process, for example, mobile client MAY move around
- during the upgrade process. If the client has moved a few hops away, the data size SHALL be smaller. Moreover,
- 17128 using file offset eliminates the need for data padding since each Image Block Response command MAY contain
- 17129 different data size. A simple server implementation MAY choose to only support largest possible data size for the
- 17130 worst-case scenario in order to avoid supporting sending packets with variable data size.
- 17131 The server SHALL respect the maximum data size value requested by the client and SHALL not send the data with
- 17132 length greater than that value. The server MAY send the data with length smaller than the value depending on the
- 17133 network topology of the client. For example, the client MAY be able to receive 100 bytes of data at once so it sends
- the request with 100 as maximum data size. But after considering all the security headers (perhaps from both APS and
- 17135 network levels) and source routing overhead (for example, the client is five hops away), the largest possible data size
- that the server can send to the client SHALL be smaller than 100 bytes.
- 17137 If the server simply wants to cancel the download process, it SHALL respond with ABORT status. An example is
- 17138 while upgrading the client the server MAY receive newer image for that client. It MAY then choose to abort the
- 17139 current process so that the client MAY reinitiate a new upgrade process for the newer image.
- 17140 If the server does not have the image block available for the client yet or it wants to slow down (pause or rate-limit)
- the download process, it SHALL send the response back with status WAIT\_FOR\_DATA and with RequestTime value
- that the client SHALL wait before resending the request. This is a one-time (temporary) delay of the download for the
- 17143 client.
- 17144 If the Image Block Request message contains the MinimumBlockPeriod field and the server wishes to slow the client's
- 17145 rate of sending Image Block requests, then the server SHALL send an Image Block Response with status
- 17146 WAIT FOR DATA. In this case the RequestTime and CurrentTime in the message SHALL be set so that their delta
- 17147 is zero, and the MinimumBlockPeriod field SHALL be set to the minimum delay that server wants the client to add
- 17148 between all subsequent Image Block Requests.

#### 17149 11.13.8.4 Effect on Receipt

- 17150 When the client receives the Image Block Response it SHALL examine the status field. If the value is SUCCESS, it
- 17151 SHALL write the image data to its additional memory space. The client then SHALL continue to send Image Block
- 17152 Request commands with incrementing block numbers to request the remaining blocks of the OTA upgrade image. If
- the client has received the final block of the image, it SHALL generate an Upgrade End request command. In case of
- the client using Image Page Request, after receiving an Image Block Response, the client SHALL wait for response
- spacing time before expecting another Image Block Response from the server. A ZED client MAY go to sleep in
- between receiving Image Block Responses in order to save the energy.
- 17157 If the client receives a response with ABORT status, it SHALL abort the upgrade process. It MAY retry the entire
- 17158 upgrade operation at a later point in time.

- Upon receipt of WAIT\_FOR\_DATA status, the client SHALL wait at a minimum for the specified RequestTime and try to retrieve the image data again by resending Image Block Request or Image Page Request command with the same file offset value. If the CurrentTime and RequestTime are the same value and the client supports the *MinimumBlockPeriod* attribute, then it SHALL examine if the message contains the MinimumBlockPeriod<sup>146</sup> field in the Image Block Response. If the field is present and has a value is different than its current attribute value, it SHALL update its local attribute. Prior to sending its next Image Block Request message it SHALL add a minimum delay equal to the new value of its *MinimumBlockPeriod*<sup>147</sup> attribute.
- 17166 If the delta between the CurrentTime and RequestTime is zero and the MinimumBlockPeriod field is not present or is zero, the client MAY immediately send an Image Block Request command.

## 17168 11.13.8.5 Handling Error Cases

If Image Block Response command is received successfully by the client, no default response will be generated if the disable default response bit is set in the ZCL header. However, a few error cases described below MAY cause the client to send default response to the server with an error code.

#### 17172 11.13.8.5.1 Malformed Command

17173 Upon reception a badly formatted Image Block Response command, for example, the command is missing one of the 17174 payload field, the payload fields do not correspond to the status field, the request time value returned by the server is 17175 invalid, for example, the value is less than the client's current time or the value is less than the server's own current 17176 time, the data size value returned by the server is invalid, for example, the value is greater than the maximum data 17177 size specified by the client, or the value does not match the number of bytes of data actually included in the payload, 17178 or the value, when combined with file offset, is greater than the total image size or the file offset value returned by the 17179 server is invalid. The client SHOULD ignore the command and SHALL send default response command with 17180 MALFORMED COMMAND status to the server.

## 11.13.9 Upgrade End Request Command

## 17182 11.13.9.1 Payload Format

17181

17183 Figure 11-18. Format of Upgrade End Request Command Payload

| Octets     | 1                    | 2                 | 2          | 4            |
|------------|----------------------|-------------------|------------|--------------|
| Data Type  | enum8 <sup>148</sup> | uint16            | uint16     | uint32       |
| Field Name | Status               | Manufacturer code | Image type | File version |

## 17184 11.13.9.2 Payload Field Definitions

#### 17185 11.13.9.2.1 Upgrade End Request Command Status

The status value of the Upgrade End Request command SHALL be SUCCESS, INVALID\_IMAGE, REQUIRE\_MORE\_IMAGE, or ABORT. See section 11.13.2 for more description.

<sup>&</sup>lt;sup>146</sup> CCB 2307 align attribute names with field names

<sup>&</sup>lt;sup>147</sup> CCB 2307 align attribute names with field names

<sup>&</sup>lt;sup>148</sup> CCB 2224 Status is an enumeration, not an unsigned integer

#### 17188 11.13.9.2.2 Manufacturer Code

- 17189 The value SHALL be that of the client device assigned to each manufacturer by ZigBee. See Chapter 2 for detailed
- 17190 description.
- 17191 **11.13.9.2.3 Image Type**
- 17192 The value SHALL be between 0x0000 0xffbf (manufacturer specific value range). See section 11.4.2.6 for detailed
- 17193 description.
- 17194 11.13.9.2.4 File Version
- 17195 The file version included in the payload represents the newly downloaded OTA upgrade image file version. See section
- 17196 11.4.2.7 for more detailed description.
- 17197 11.13.9.3 When Generated
- 17198 Upon reception all the image data, the client SHOULD verify the image to ensure its integrity and validity. If the
- device requires signed images it SHALL examine the image and verify the signature as described in section 11.7.1.
- 17200 Clients MAY perform additional manufacturer specific integrity checks to validate the image, for example, CRC check
- 17201 on the actual file data.
- 17202 If the image fails any integrity checks, the client SHALL send an Upgrade End Request command to the upgrade
- server with a status of INVALID\_IMAGE. In this case, the client MAY reinitiate the upgrade process in order to
- obtain a valid OTA upgrade image. The client SHALL not upgrade to the bad image and SHALL discard the
- 17205 downloaded image data.
- 17206 If the image passes all integrity checks and the client does not require additional OTA upgrade image file, it SHALL
- send back an Upgrade End Request with a status of SUCCESS. However, if the client requires multiple OTA upgrade
- 17208 image files before performing an upgrade, it SHALL send an Upgrade End Request command with status
- 17209 REQUIRE\_MORE\_IMAGE. This SHALL indicate to the server that it cannot yet upgrade the image it received.
- 17210 If the client decides to cancel the download process for any other reasons, it has the option of sending Upgrade End
- 17211 Request with status of ABORT at any time during the download process. The client SHALL then try to reinitiate the
- 17212 download process again at a later time.
- 17213 When a client finishes downloading a device specific file, it SHALL send Upgrade End Request command with status
- of SUCCESS to the server to indicate the end of the upgrade process.

## 17215 11.13.9.4 Effect on Receipt

- 17216 For manufacturer specific image type file download, upon receipt of a SUCCESS Upgrade End Request command the
- 17217 upgrade server SHALL reply with the Upgrade End Response indicating when the client SHALL upgrade to the newly
- 17218 retrieved image. For other status value received such as INVALID\_IMAGE, REQUIRE\_MORE\_IMAGE, or
- 17219 ABORT, the upgrade server SHALL not send Upgrade End Response command but it SHALL send default response
- 17220 command with status of success and it SHALL wait for the client to reinitiate the upgrade process.
- 17221 The server MAY utilize the Upgrade End Request command as a means to know when devices are done downloading
- a particular image. This helps the server manage the images and remove those that are no longer needed. However,
- the upgrade server SHOULD not rely on receiving the command and MAY impose upper limits on how long it will
- store a particular OTA upgrade image. The specific implementation of this is outside the scope of this document.

## 17225 11.13.9.5 Handling Error Cases

- 17226 Upgrade End Request command does not have disable default response bit set. Hence, in a case where the Upgrade
- 17227 End Request command has been received and the server does not send Upgrade End Response command in response,
- 17228 a default response command SHALL be sent with SUCCESS status. If the Upgrade End Request command has not
- 17229 been received, default response command with error status SHALL be sent as described below.

#### 17230 11.13.9.5.1 Malformed Command

- 17231 Upon reception a badly formatted Upgrade End Request command, for example, the command is missing one of the
- 17232 payload fields. The server SHALL send default response command with MALFORMED\_COMMAND status to the
- 17233 client.

17234

## 11.13.9.6 Upgrade End Response Command

#### 17235 11.13.9.6.1 Payload Format

17236 Figure 11-19. Format of Upgrade End Response Command Payload

| Octets        | 2                 | 2          | 4            | 4                  | 4                  |
|---------------|-------------------|------------|--------------|--------------------|--------------------|
| Data Type     | uint16            | uint16     | uint32       | UTC <sup>149</sup> | UTC <sup>150</sup> |
| Field<br>Name | Manufacturer code | Image type | File version | Current time       | Upgrade time       |

#### 17237 11.13.9.6.2 Payload Field Definitions

- The ability to send the command with wild card values for manufacturer code, image type and file version is useful in this case because it eliminates the need for the server having to send the command multiple times for each
- manufacturer as well as having to keep track of all devices' manufacturers in the network.

#### 17241 11.13.9.6.3 Manufacturer Code

Manufacturer code MAY be sent using wildcard value of 0xfffff in order to apply the command to all devices disregard of their manufacturers. See Chapter 2 for detailed description.

#### 17244 **11.13.9.6.4 Image Type**

17245 Image type MAY be sent using wildcard value of 0xfffff in order to apply the command to all devices disregard of their manufacturers. See section 11.4.2.6 for detailed description.

<sup>&</sup>lt;sup>149</sup> CCB 2226 UTC time, not unsigned 32-bit integer

<sup>&</sup>lt;sup>150</sup> CCB 2225 UTC time, not unsigned 32-bit integer

#### 17247 11.13.9.6.5 File Version

- The file version included in the payload represents the newly downloaded OTA upgrade image file version. The value
- 17249 SHALL match that included in the request. Alternatively, file version MAY be sent using wildcard value of 0xfffffffff
- in order to apply the command to all devices disregard of their manufacturers. See section 11.4.2.7 for more detailed
- 17251 description.
- 17252 Current Time and Upgrade Time
- 17253 Current time and Upgrade time values are used by the client device to determine when to upgrade its running firmware
- image(s) with the newly downloaded one(s). See section 11.15.4 for more description.

#### 17255 11.13.9.7 When Generated

- 17256 When an upgrade server receives an Upgrade End Request command with a status of INVALID\_IMAGE,
- 17257 REQUIRE\_MORE\_IMAGE, or ABORT, no additional processing SHALL be done in its part. If the upgrade server
- 17258 receives an Upgrade End Request command with a status of SUCCESS, it SHALL generate an Upgrade End Response
- 17259 with the manufacturer code and image type received in the Upgrade End Request along with the times indicating when
- 17260 the device SHOULD upgrade to the new image.
- 17261 The server MAY send an unsolicited Upgrade End Response command to the client. This MAY be used for example
- if the server wants to synchronize the upgrade on multiple clients simultaneously. For client devices, the upgrade
- 17263 server MAY unicast or broadcast Upgrade End Response command indicating a single client device or multiple client
- devices SHALL switch to using their new images. The command MAY not be reliably received by sleepy devices if
- 17265 it is sent unsolicited.
- 17266 For device specific file download, the client SHOULD not always expect the server to respond back with Upgrade
- 17267 End Response command. For example, in a case of a client has just finished retrieving a log file from the server, the
- 17268 server MAY not need to send Upgrade End Response command. However, if the client has just retrieved a security
- 17269 credential or a configuration file, the server MAY send Upgrade End Response command to notify the client of when
- to apply the file. The decision of whether Upgrade End Response command SHOULD be sent for device specific file
- 17271 download is manufacturer specific.

## 17272 11.13.9.8 Effect on Receipt

- 17273 The client SHALL examine the manufacturer code, image type and file version to verify that they match its own. If
- the received values do not match its own values or they are not wild card values, then it SHALL discard the command
- and no further processing SHALL continue. If all values match, the client SHALL examine the time values to
- determine the upgrade time. For more information on determining the time, please refer to section 11.15.4.

## 17277 11.13.9.9 Handling Error Cases

- 17278 If Upgrade End Response command is received successfully by the client or if it is sent as broadcast or multicast, no
- default response will be generated. However, a few error cases described below MAY cause the client to send default
- 17280 response to the server.

#### 17281 11.13.9.9.1 Malformed Command

- 17282 Upon reception a badly formatted Upgrade End Response command, for example, the command is missing one of the
- payload field or the request time value returned by the server is invalid, for example, the value is less than the client's
- 17284 current time or the value is less than the server's own current time. The client SHOULD ignore the command and
- 17285 SHALL send default response command with MALFORMED\_COMMAND status to the server.

# 11.13.10 Query Device Specific File Request Command

#### 17287 11.13.10.1 Payload Format

17288

17289

Figure 11-20. Format of Query Device Specific File Request Command Payload

| Octets     | 8                    | 2                 | 2          | 4            | 2                              |
|------------|----------------------|-------------------|------------|--------------|--------------------------------|
| Data Type  | EUI64                | uint16            | uint16     | uint32       | uint16                         |
| Field Name | Request node address | Manufacturer code | Image type | File version | (Current) ZigBee stack version |

## 11.13.10.2 Payload Field Definitions

#### 17290 11.13.10.2.1 Request Node Address

- This is the IEEE address of the client device sending the request command. This indicates that the client is requesting a device specific file such as security credential, log or configuration; hence, the need to include the device's IEEE address in the image request command.
- 17294 11.13.10.2.2 Manufacturer Code
- The value SHALL be that of the client device assigned to each manufacturer by ZigBee. See Chapter 2 for detailed description.
- 17297 **11.13.10.2.3 Image Type**
- The value of image type included in this case SHALL be one of the reserved values that are assigned to each specific file type. The value SHOULD be between 0xffc0 0xfffe, however, only 0xffc0 0xffc2 is being used currently. See section 11.4.2.6 for detailed description.
- 17301 **11.13.10.2.4** File Version
- The value indicates the version of the device specific file being requested. See section 11.4.2.7 for more detailed description.

#### 17304 11.13.10.2.5 (current) ZigBee Stack Version

The value MAY represent the current running ZigBee stack version on the device or the ZigBee stack version of the OTA upgrade image being stored in additional memory space. The decision of which value to include depends on which device specific file being requested. For example, if the client is requesting a new security credential file in order to be able to run the newly downloaded image (ex. SE 2.0), then it SHOULD include the ZigBee stack version value of the new image.

#### 17310 11.13.10.3 When Generated

- 17311 Client devices SHALL send a Query Device Specific File Request command to the server to request for a file that is
- 17312 specific and unique to it. Such file could contain non-firmware data such as security credential (needed for upgrading
- 17313 from Smart Energy 1.1 to Smart Energy 2.0), configuration or log. When the device decides to send the Query Device
- 17314 Specific File Request command is manufacturer specific. However, one example is during upgrading from SE 1.1 to
- 17315 2.0 where the client MAY have already obtained new SE 2.0 image and now needs new SE 2.0 security credential
- 17316 data
- 17317 The fields included in the payload helps the upgrade server in obtaining or creating the right file for the client.

## 17318 11.13.10.4 Effect on Receipt

- 17319 The server takes the client's information in the command and either obtain the file via the backend system or create
- the file itself. Details of how the file is being obtained or created is manufacturer specific and outside the scope of this
- document. The device specific file SHALL follow OTA upgrade file format (section 11.3) and SHALL have Device
- 17322 Specific File bit set in OTA header field control. Moreover, the value of the Upgrade File Destination field in the OTA
- header SHALL match the Request node address value in the command's field.

## 17324 11.13.10.5 Handling Error Cases

- 17325 In most cases all error cases resulted from receiving Query Device Specific File Request command are handled by the
- 17326 corresponding Query Device Specific File Response command with the exception of a few error cases described below
- that are handled by default response command.

#### 17328 11.13.10.5.1 Malformed Command

- 17329 Upon reception a badly formatted Query Device Specific File Request command, for example, the command is
- 17330 missing one of the payload fields; the server SHALL send default response command with
- 17331 MALFORMED\_COMMAND status to the client and it SHALL not process the command further.

#### 17332 11.13.10.5.2 Command Not Supported

- 17333 Certain server MAY not support transferring of device specific file and the implement of Query Device Specific File
- 17334 Request command; in this case the server SHALL send default response with UNSUP CLUSTER COMMAND
- 17335 status.

17336

17338

# 11.13.11 Query Device Specific File Response Command

## 17337 11.13.11.1 Payload Format

Figure 11-21. Format of Query Device Specific File Response Command Payload

| Octets     | 1                    | 0/2               | 0/2        | 0/4          | 0/4        |
|------------|----------------------|-------------------|------------|--------------|------------|
| Data Type  | enum8 <sup>151</sup> | uint16            | uint16     | uint32       | uint32     |
| Field Name | Status               | Manufacturer code | Image type | File version | Image size |

<sup>&</sup>lt;sup>151</sup> CCB 2227 Status is an enumeration, not an unsigned integer

## 17339 11.13.11.2 Payload Field Definitions

#### 17340 11.13.11.2.1 Query Device Specific File Response Status

- Only if the status is SUCCESS that other fields are included. For other (error) status values, only status field SHALL
- be present.
- 17343 11.13.11.2.2 Manufacturer Code
- 17344 The value SHALL be the one received by the server in the Query Device Specific File Request command. See Chapter
- 17345 2 for detailed description.
- 17346 **11.13.11.2.3 Image Type**
- 17347 The value SHALL be the one received by the server in the Query Device Specific File Request command. See section
- 17348 11.4.2.6 for detailed description.
- 17349 **11.13.11.2.4 File Version**
- 17350 The file version indicates the image version that the client is required to download. The value SHALL be the same as
- the one included in the request. See section 11.4.2.7 for more description.
- 17352 11.13.11.2.5 Image Size
- 17353 The value represents the total size of the image (in bytes) including all sub-elements. See section 11.4.2.10 for more
- 17354 description.
- 17355 11.13.11.3 When Generated
- 17356 The server sends Query Device Specific File Response after receiving Query Device Specific File Request from a
- 17357 client. The server SHALL determine whether it first supports the Query Device Specific File Request command. Then
- 17358 it SHALL determine whether it has the specific file being requested by the client using all the information included in
- the request. The upgrade server sends a Query Device Specific File Response with one of the following status:
- 17360 SUCCESS, NO\_IMAGE\_AVAILABLE or NOT\_AUTHORIZED.
- 17361 A status of NO IMAGE AVAILABLE indicates that the server currently does not have the device specific file
- available for the client. A status of NOT\_AUTHORIZED indicates the server is not authorized to send the file to the
- 17363 client.
- 17364 11.13.11.4 Effect on Receipt
- 17365 A status of SUCCESS in the Query Device Specific File response indicates to the client that the server has a specific
- 17366 file for it. The client SHALL begin requesting file data using the Image Block Request or Image Page Request
- 17367 command with a field control value set to 0x01 and include its IEEE address. A ZED client MAY choose to change
- its wake cycle to retrieve the file more quickly.
- 17369 If the client receives the response with status of NOT AUTHORIZED, it MAY perform discovery again to find
- another upgrade server. The client MAY implement an intelligence to avoid querying the same unauthorized server.
- 17371 11.13.11.5 Handling Error Cases
- 17372 Query Device Specific File Response command SHALL have disable default response bit set. Hence, if the command
- is received successfully, no default response command SHALL be generated. However, the default response SHALL
- 17374 be generated to indicate the error cases below.

#### 17375 11.13.11.5.1 Malformed Command

- Upon reception a badly formatted Query Device Specific File Response command, for example, the command is missing one of the payload field, other payload fields are included when the status field is not SUCCESS, the
- manufacturer code included in the command does not match that of the device or the image type value included in the
- 17379 command does not match that of the device; the client SHOULD ignore the message and SHALL send default response
- 17380 command with MALFORMED\_COMMAND status to the server.

# 11.14 Multiple Files Required for a Bootload

- ZigBee devices MAY require multiple boatload files in order to be upgraded correctly. These files often correspond to multiple embedded chips contained within the physical device that have separate firmware images to run them.
- 17384 A device has a number of options for managing these files depending on its own internal configuration or dependencies. This section describes the three main options:

## 11.14.1 Single OTA File with multiple sub-elements

- 17387 One of the simplest mechanisms to support multiple firmware images is to bundle all the images into a single OTA
- 17388 file. Within the OTA file each firmware image could be noted with a different sub-element tag indicating the module
- 17389 it is designated for. The advantage of this system is that it allows for a single OTA client to request a single OTA file
- 17390 from the server that contains all the upgrade data it needs. Management of the multiple firmware images is handled
- internally by the device.

17381

17386

17398

- Typically, a manufacturer would put all of the firmware images used by the device into the image and upgrade all
- modules at the same time. In that case the device manufacturer would need a download storage space (e.g. an external
- 17394 EEPROM) big enough to hold an OTA image that contained all the firmware images for all the modules.
- 17395 The OTA client reports only the overall upgrade status regardless of how many internal modules are being
- 17396 manipulated. The OTA client's attributes reflect only the single OTA Image Type ID, CurrentFileVersion,
- 17397 *DownloadedVersion*, and *ImageUpgradeStatus* attributes.

## 11.14.2 Separate OTA Files Upgraded Independently

- 17399 Another method that can be used is to have each upgradeable module within the physical device request bootload
- 17400 images from the OTA server separately. In this case a module would report the same manufacturer ID but a different
- image type ID. The modules would operate on separate endpoints to properly report the attributes about the current
- 17402 state of that module's upgrade cycle (ImageUpgradeStatus) as well as the version number it is running
- 17403 (*CurrentFileVersion*) and downloading (*DownloadedFileVersion*). As each module completed a download they would
- separately request permission to finish the upgrade via the *Upgrade End Request command*.
- 17405 During the manufacturer specific part of the upgrade, it is possible that the OTA client endpoint undergoing the
- 17406 upgrade, or even the entire ZigBee NWK layer, MAY not be accessible over-the-air. Once the upgrade is complete
- 17407 the endpoint's client attributes reflecting the new version would be updated.
- 17408 Manufacturers are free to choose different versioning schemes for each image type used by the physical device and
- decide when to release updates for each module. However, in general it is assumed that each module can be upgraded
- independently of the others. Each OTA file would need to be given to the OTA server and managed separately.
- 17411 Though each module operates independently it is certainly possible that specific, shared resources MAY preclude
- multiple simultaneous downloads or upgrades. For example, if the device has a single EEPROM that can store only
- one download image at a time, then only one OTA client MAY be downloading or updating. Other OTA clients on
- other endpoints corresponding to other modules would have to wait until the required resources are free for it to use.

# 17415 11.14.3 Multiple OTA Files Dependent on Each Other

- 17416 The last method a device might use to handle upgrading separate modules in the physical device is to use multiple
- 17417 OTA files that have a dependency on each other. In this case the OTA client would sequentially download and apply
- each OTA file before going to the next one.
- 17419 This method might be used in the case where a single OTA file containing all the OTA images is not possible because
- the device does not contain a storage space big enough to hold all the module firmware images. Additionally, each
- module cannot operate independently due to an internal device restriction.
- 17422 The details of the dependencies within the OTA files are specific to the manufacturer of the device. For example, if
- the device required the OTA file for Image Type 7 before it received the OTA file for Image Type 3, the device must
- manage this.
- 17425 After each OTA file has been downloaded and processed the OTA client SHALL send an Upgrade End Request
- 17426 command with a status of REQUIRE\_MORE\_IMAGE. It SHALL then download and process the next file. In this
- 17427 case the act of "processing" is manufacturer specific; it MAY or MAY NOT involve upgrading the internal
- 17428 component. During each OTA file download the OTA client SHALL update its attributes to reflect the module that is
- being upgraded. For example, the Image Type ID, CurrentFileVersion, DownloadedFileVersion SHALL bet set to the
- values of the internal module that the OTA client is processing an upgrade image for.
- 17431 Upon completion of the download for all modules the OTA client SHALL send an Upgrade End Request command
- 17432 with a status of SUCCESS. The OTA server has the ability to delay or abort the final upgrade via the normal
- 17433 mechanisms.

17434

# 11.15 OTA Upgrade Cluster Management

- 17435 This section provides ways for the upgrade server to monitor and manage the network-wide OTA upgrade process. It
- 17436 is important to realize that the server cannot reliably query the upgrade status of the sleepy devices.

## 17437 11.15.1 Query Upgrade Status

- 17438 Server MAY send ZCL read attribute command for Image Upgrade Status attribute on the client devices. The attribute
- indicates the progress of the client's file download as well as its upgrade progress. The server MAY want to make
- 17440 sure that all clients have completely downloaded their new images prior to issuing the Upgrade End Response
- 17441 command.
- 17442 A client SHALL only download a single file at a time. It SHALL not download a second file while the first file
- download is incomplete. This insures that the values in the client's attributes can be correlated to a single download
- 17444 instance.

17445

17446

# 11.15.2 Query Downloaded ZigBee Stack and File Versions

- 17447 The server MAY send ZCL read attribute command to a client to determine its downloaded ZigBee stack version and
- 17448 file version. The server SHOULD make sure that the client has downloaded the correct image prior to issuing the
- 17449 Upgrade End Response command.

# 17450 11.15.3 Rate Limiting

The OTA Upgrade Cluster server can rate limit how quickly clients download files by setting the *MinimumBlockPeriod* attribute<sup>152</sup>. This feature is only available if the client supports the attribute, and the server supports this optional feature. Client support can be determined by requesting the *MinimumBlockPeriod*<sup>153</sup> attribute from the client, or if the Image Block Request message contains the MinimumBlockPeriod<sup>154</sup> field.

The server has the ability to set the attribute while the client is downloading by responding to any Image Block Request with an Image Block Response with a status of WAIT\_FOR\_DATA. The Image Block Response SHALL include the Block Request field with the new delay desired by the server for all the client's subsequent requests. Upon receipt of the Image Block Response the client will record the new value in its local *MinimumBlockPeriod* attribute and use it for the rest of the download.

The server can change the download delay of the client multiple times over the course of the download based on whatever criteria it deems appropriate. For example, if the server detects only 1 client is downloading, it could allow that client to download at full speed (*MinimumBlockPeriod* = 0), but if other clients simultaneously start downloads it could limit all clients to 1 Image Block Request every 500 milliseconds<sup>155</sup>. Alternatively, it could give higher priority to certain clients to download their upgrade image and let them download at full speed, while slowing down other clients.

The *MinimumBlockPeriod* attribute is a minimum delay. The client MAY request data slower than what the server specifies (i.e. with a longer delay). Sleeping end devices MAY do this normally to conserve battery power.

Below is a diagram showing how the rate limiting process generally works.

17469

<sup>&</sup>lt;sup>152</sup> CCB 2307 align attribute names with field names

<sup>&</sup>lt;sup>153</sup> CCB 2307 align attribute names with field names

<sup>&</sup>lt;sup>154</sup> CCB 2307 align attribute names with field names

<sup>&</sup>lt;sup>155</sup> CCB 2398 *MinimumBlockPeriod* is milliseconds (not seconds)

Figure 11-22. Rate Limiting Exchange

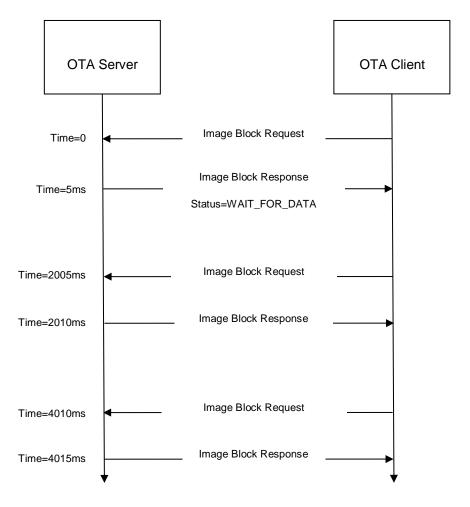

17471

17472

17473 17474

17475

17476

17477

1747817479

17480

# 11.15.4 Current Time, Request Time, and MinimumBlockPeriod

When a server sends an Image Block Response with a status of WAIT\_FOR\_DATA, it can delay the client's next Image Block Request. This can be done persistently for all subsequent requests, or temporarily as a onetime delay.

The onetime delay can be created by setting the Current Time and Request Time fields as described in section 11.13.8.2.8. This might occur if the server does not immediately have access to the block of the upgrade image requested by the client, and the server must fetch the block from another location.

The persistent delay can be enabled by setting the MinimumBlockPeriod as described in section 11.13.6.2.8 however this only works if the client and server support this functionality.

17481

17507

17508

17509

17510

17511

17512

17513

17514

17515

17516

# 17482 11.16 OTA Upgrade Process

Once a device has completely downloaded the image and returned a status of SUCCESS in the Upgrade End Request, it SHALL obey the server's directive based on when it SHOULD upgrade. However, there are many failure scenarios where this MAY not be possible. In such failure case, the device SHOULD attempt to contact the server and determine what SHOULD be done, but if that has failed as well, then it MAY apply its update without an explicit command by the server.

After receiving an Upgrade End Response from the server the client will apply the upgrade according to time values specified in the message. If the response directs the device to wait forever, it SHALL periodically query the server about when it SHOULD apply the new upgrade. This SHALL happen at a period no more often than once every 60 minutes. If the server is unreachable after 3 retries, the device MAY apply the upgrade (see section 11.11.4 for further details).

The client does not need to persistently store the time indicating when to apply the upgrade. If the client feels that it has lost connection to the upgrade server, it SHALL first try to rediscover the upgrade server perhaps by rejoining to the network and performing network address discovery using the stored UpgradeServerID attribute. Once the server is found, the client SHALL resend an Upgrade End Request command with a status of SUCCESS to the server, including the relevant upgrade file information. The server SHALL send it a response again indicating when it SHOULD upgrade. If the device is unable to communicate to the upgrade server or it cannot synchronize the time, it MAY apply the upgrade anyway.

When the time comes for the client to upgrade, the device SHOULD begin the manufacturer specific method to upgrade its image. The upgrade MAY involve one or more hardware resets. Once the device has completed the upgrade it SHOULD be able to reinitialize itself and start communicating on the network again. Previous network information such as channel, power, short pan id, extended pan id SHOULD be preserved across the upgrade.

# 11.17 Application Standard Specific Decisions

Below are the decisions that each application standard needs to make in order to ensure successful OTA upgrade of devices in the network.

- The following are security considerations that SHOULD be taken into account when using this cluster.
  - Whether image signatures will be used to sign the OTA upgrade file. If a signature is used, what type of image signature will it be (example: ECDSA).
  - What encryption will be used during the transport of OTA data
- Whether to use offset or UTC time in Image Block Response and Upgrade End Response commands. Refer to sections 11.11.4 and 11.13.9 for more details. If the application standard does not specify which type of (OTA upgrade) time to support, it is default to using the offset time since it does not require an implementation of ZCL time cluster. Once the application standard has decided which type of time to support, only that type of time SHALL be used consistently across the OTA upgrading. The standard SHALL avoid using both types of time simultaneously to avoid any confusion and inconsistency between the two time values.
- 17517 Other application standard wide decisions that SHOULD be answered are:
- How often the OTA client SHALL discover the OTA server until it finds one that is authorized to do the upgrade.
- How often the ZED client SHALL query the OTA server for new OTA upgrade image.
- How often the ZED devices SHALL query for image data.

1752317524

17525

17526

17527

17528

17529

17530

17536

# 11.17.1 SE Profile Standard: OTA Upgrade from SE 1.x to SE 2.0

The definition of SE Profile 2.0 is currently still being worked on by the ZigBee SE group. However, it is suggested that in order to successfully upgrade a device from SE 1.x to SE 2.0, such process MAY involve transferring new security data over-the-air from the server to the client device. OTA Upgrade cluster has provided a set of commands that MAY be used to obtain such security data. The security data will be requested separately by the client using Query Device Specific File Request command. The data is sent from the server to the client as an OTA upgrade file via similar set of commands used to request firmware image. This OTA security file will be specific to a particular client device.

A client SHOULD request new security data necessary for SE Profile 2.0 via Query Device Specific File Request command. After obtaining the security data file, the server will include the file information in the Query Device Specific File Response command in response to the client's request. Upon reception the response, the client then SHALL obtain the file via Image Block or Page Request command. Query Device Specific File Request and Response commands are described in sections 11.13.10 and 11.13.11 respectively.

# 11.18 OTA Upgrade Recovery

Each manufacturer is encouraged to implement a recovery method that SHOULD be used to recover the node in a case when the OTA upgrade fails. The recovery method is particularly important in a case where the device MAY not be able to communicate to the server over-the-air. The actual recovery implementation is manufacturer specific; however, some of the options are discussed in this section.

One option for recovery method is the ability for the application bootloader to swap the images between its external flash and its internal flash, rather than just overwriting the internal with the external. A sample use case is where the upgraded device is functional enough to receive a message, but broken enough to not be able to initiate OTA upgrade process again. A manufacturer specific command MAY be sent from the server to notify the device to revert back to its previous image.

In a case where the device is no longer able to communicate to the server over-the-air; the application bootloader could revert to the previous image via a button press on power up.

#### **CHAPTER 12 TELECOMMUNICATION** 17548

17549 The Cluster Library is made of individual chapters such as this one. See Document Control in the Cluster Library for 17550 a list of all chapters and documents. References between chapters are made using a X.Y notation where X is the chapter 17551 and Y is the sub-section within that chapter. References to external documents are contained in Chapter 1 and are made 17552 using [Rn] notation.

# 12.1 General Description

#### 12.1.1 Introduction 17554

17553

17557

17560

17561

17562 17563

17564

17565 17566

17567

17568

17569

17570

17555 The clusters specified in this chapter are for use typically in telecommunication applications but may be used in any 17556 application domain.

#### 12.1.2 Cluster List

This section lists the clusters specified in this chapter and gives examples of typical usage for the purpose of 17558 17559 clarification. The clusters specified in this chapter are listed in Table 12-1.

Table 12-1. Telecom Cluster List

| ID     | Cluster Name      | Description                                                  |
|--------|-------------------|--------------------------------------------------------------|
| 0x0900 | Information       | Commands and attributes for information delivery             |
| 0x0905 | Chatting          | Commands and attributes for sending chat messages            |
| 0x0904 | Voice Over ZigBee | Commands and attributes for voice receiving and transmitting |

# 12.2 Information

# 12.2.1 Scope and Purpose

This section specifies the Information cluster, which provides commands and attributes for information delivery service on ZigBee networks and also specifies three types of special nodes on which this cluster works. One of the nodes, Information Node (IN) is a node which provides information contents in both pull-based and push-based information delivery to a mobile terminal. The contents may have links to other contents and thus they may be organized in a structure. Mobile Terminal (MT) is the one of special nodes and is used by an end-user who looks into information from the information node. The other node is Access Point (AP) which updates contents stored in Information nodes and has a role of gateway connected to the operator network. It is also assumed to be a ZigBee coordinator which forms a network with Information nodes and Mobile Terminals. Access point may have a function of Information Node.

17571

- 17572 This section should be used in conjunction with the Foundation Chapter, which gives an overview of the library and 17573 specifies the frame formats and general commands used therein.
- 17574 Information Delivery Service in this document is considered 'Pull-based delivery' and 'Push-based delivery'. Both 17575 methods are provided by a single cluster, the information cluster.
- 17576 Figure 12-2 shows typical usage of the cluster. This cluster may use Partition cluster.

#### 12.2.1.1 Data Structure of Contents Data

Typical data structure of contents data is as illustrated in Figure 12-1. Each content data has its Content ID, which is used when the client cluster requests content to the server cluster.

A content data includes 'the title strings', 'actual content', 'number of child contents' and 'children's content IDs'.

To let each content data have its children content data makes it enables to organize list-structure or tree-structure and obtain a hierarchical content data structure, and a user who uses information delivery can request information along to child information links.

To obtain the first contents ID, there are methods, reading server attribute 'Root ID', using ID sent by out-of-band like via GPRS network and using ID provided by another telecom application clusters (ex. Payment or gaming).

17586

17577

17581

17582

17583

17584

17585

Figure 12-1. Typical Content Data Structure

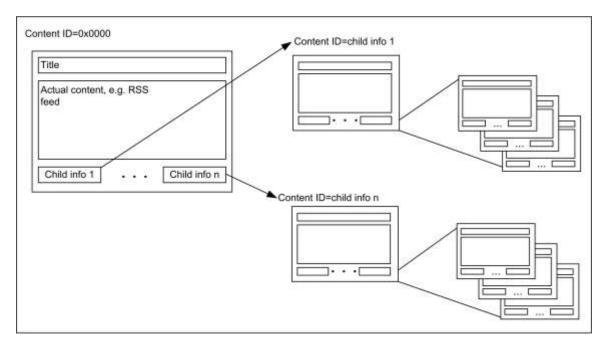

17587

1758817589

17590

17591

17592

17593

17594

17595

17596 17597

17598

#### 12.2.2 Cluster List

A cluster specified in this document is listed in Table 12-2.

Server cluster is expected to be implemented in the Information Node. Client cluster (including functions related to contents provisioning) is expected to be implemented in the Mobile Terminal. A part of commands of client cluster, update command and configuration commands are expected to be implemented in the Access Point. The Access Point may have functionality of the Information node and it has server cluster in that case. Some user specific content is provided with processing user-side information, defined as a preference. If a preference needs to be processed not in the Information Node but in an Access Point or in a server beyond the Access Point as a gateway, information indicates the Access Point's ID so that the Mobile Terminal can switch to access it (as illustrated in Figure 12-3) or the Information Node acts as proxy and access the Access Point with client function to forward preference, commands to the Access Point and contents to the Mobile Terminal (as illustrated in

17599 Figure 12-2).

Table 12-2. Clusters Specified for the Information Delivery

| Cluster Name        | Description                                                                   |
|---------------------|-------------------------------------------------------------------------------|
| Information cluster | Attributes and commands for providing Information service to a ZigBee device. |

17601

17602

Figure 12-2. Typical Usage of the Information Cluster

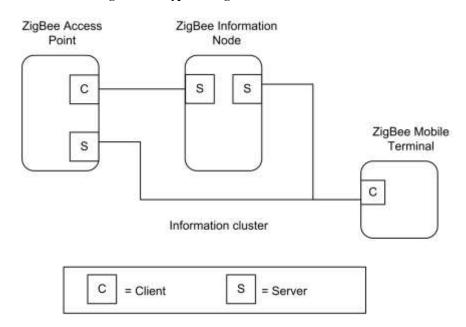

17603 17604 Note: Device names are examples for illustration purposes only

Figure 12-3. Typical Usage of the Information Cluster – with Proxy Function

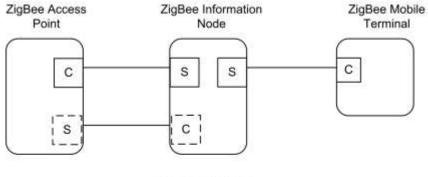

Information cluster

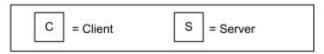

Note: Device names are examples for illustration purposes only Note2: Dashed boxes are for the case IN works as proxy for MT

17606

17607

#### 12.2.3 Overview

Please see Chapter 2 for a general cluster overview defining cluster architecture, revision, classification, identification, etc.

17610 This cluster provides attributes and commands for Information Delivery Service.

## 17611 **12.2.3.1 Revision History**

| Rev | Description                                                          |
|-----|----------------------------------------------------------------------|
| 1   | mandatory global ClusterRevision attribute added; CCB 1811 1812 1821 |

## 17612 **12.2.3.2 Classification**

| Hierarchy | Role        | PICS Code | Primary Transaction       |
|-----------|-------------|-----------|---------------------------|
| Base      | Application | TELIN     | Type 2 (server to client) |

## 17613 12.2.3.3 Cluster Identifiers

| Identifier | Name                  |  |
|------------|-----------------------|--|
| 0x0900     | Information (Telecom) |  |

## 17614 **12.2.4 Server**

The Information Node (IN) has a server cluster which provides information delivery service. A client cluster in Mobile
Terminal (MT) requests information and IN responds with requested contents on pull-based delivery. Besides, cluster
can provides push-based delivery so the server cluster in the IN sends contents to client cluster in the MT (if properly
configured).

- 17619 Content may have links to the other contents. A link is called as child information in this document and it is represented as a ContentID. Contents can be organized in tree-structure.
- 17621 Content may be one of three explicitly specified types: octet strings, character strings or RSS feed, so that the browser in the MT can understand easily what content it should access.
- 17623 Cluster also provides such function that the client cluster in the AP can update contents and delete them in the IN.
- Preference is used for carrying user-side information to let the IN provide user specific contents based on the user-side information. Contents may be modified along with that information on the IN. An example scenario of Information cluster is illustrated in Figure 12-4.

A preference may be processed not in an IN but in an AP or in a server beyond the AP as a gateway. In that case, the IN needs to have client function to forward preference, commands and contents as proxy for MT (Forwarding scenario) or the IN needs to inform the MT to switch its access from the IN to the AP (Redirection scenario). The Cluster supports both scenarios. If the preference, commands and contents are forwarded by the IN between the MT and the AP, they may be just relayed transparently through the IN, or they may be processed by the IN. The IN may process the preference before forwarding it, and may process the stored preference together with the contents to create the customized contents after receiving the response from the AP, then sending the contents to the MT.

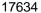

17627

17628

17629

17630

17631

17632

17633

Figure 12-4. An Example Sequence

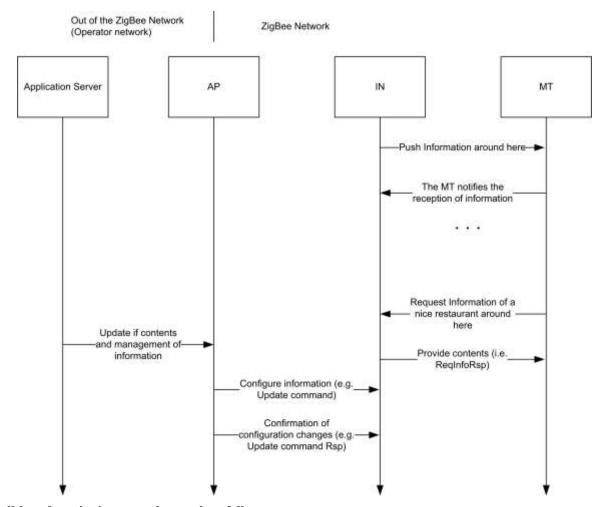

#### Pull-based service is expected to work as follows:

1. It provides decentralized contents distributed by Update command from the central node (the AP). (e.g., tree-structure contents distribution, specific permission to peep the contents to the authorized user)

17635 17636

17637

17638

17644

17645 17646

17647

17648

17649

17650

17651

17652

17653

- 2. Advanced application program provides service in conjunction with the other functions like a Location cluster, or the preference data from the MT. (e.g., direction service based on the location information of user, push service matching individual attribute invitation of a test drive of new car to men in thirties which hobby is driving or etc.)
- 3. Hybrid service of the item a. and b.

The preference format is application dependent and is used by the service like the item b. Of course the application uses the preference shall have the ability to parse it. If the application doesn't have the ability, it shall report it that. The cluster provides a status code to inform it. For example, let's assume the IN provides service like item a. and the AP connected a network out of the ZigBee and an application server is deployed there. First the MT access to the IN to get general contents for the all of users. The IN can provide simple contents to the MT. Second, the MT request a content – good restaurant to the IN, which content is indicated to redirect to the AP. The MT switch its access to the AP. The AP requests preference to the MT to get user-side information, favorite food in the example. The AP sends the preference to the application server and it replies with the food restaurant which the user likes. Thus the AP can provide the content modified along with user-side information – the restaurant which provides he likes – to the MT. The example illustrated in Figure 12-5.

17654 Figure 12-5. Preference Scenarios (Triggered by the Client or by the Server)

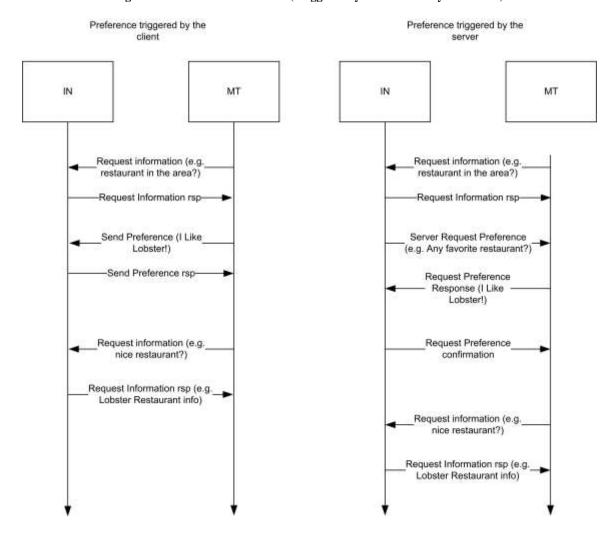

## 12.2.4.1 Dependencies

17657 None

17656

17655

## 17658 12.2.4.2 Attributes

17663

17682

For convenience, the attributes defined in this specification are arranged into sets of related attributes; each set can contain up to 16 attributes. Attribute identifiers are encoded such that the most significant three nibbles specify the attribute set and the least significant nibble specifies the attribute within the set. The currently defined attribute sets are listed in Table 12-3.

Table 12-3. Information Cluster Attribute Sets

| Attribute Set Identifier | Description          |
|--------------------------|----------------------|
| 0x000                    | Node Information     |
| 0x001                    | Contents Information |
| 0x002 - 0xfff            | Reserved             |

### 17664 12.2.4.2.1 Node Information Attribute Set

17665 The Node Information attribute set contains the attributes summarized in Table 12-4.

17666 Table 12-4. Node Information Attribute Set

| Id     | Name                      | Туре   | Range       | Access | M/O |
|--------|---------------------------|--------|-------------|--------|-----|
| 0x0000 | NodeDescription           | string |             | R      | M   |
| 0x0001 | DeliveryEnable            | bool   | 0x00 - 0x01 | R      | M   |
| 0x0002 | PushInformationTimer      | uint32 |             | R      | 0   |
| 0x0003 | EnableSecureConfiguration | bool   | 0x00 - 0x01 | R      | M   |

#### 17667 12.2.4.2.1.1 NodeDescription Attribute

17668 This *NodeDescription* Attribute holds strings which indicate what Information Delivery service is available so that an end-user can select and distinguish this service.

#### 17670 12.2.4.2.1.2 DeliveryEnable Attribute

The *Delivery Enable* attribute is Boolean and indicates whether the cluster is able to communicate with the other nodes. It is a read only attribute but it can be changed by using the Configure Delivery Enable command. If it is set to TRUE (0x01), the Information cluster is able to manage the following commands: Request Information, Push Information Response, Send Preference and Request Preference Response.

## 17675 12.2.4.2.1.3 PushInformationTimer Attribute

The *Push Information Timer* is an Unsigned 32-bit integer and indicates whether the cluster is able to send Push Information command and the time between those commands. It is a read only attribute but it can be changed by using the Configure Push Information timer command. If this attribute is set to 0, then the automatic Push Information is disabled, otherwise the value is considered as an interval (in milliseconds) that elapses between Push Information commands. If this attribute is set to 0, it's still possible for the device to push information triggered by an event such as button being pushed.

# 12.2.4.2.1.4 EnableSecureConfiguration Attribute

17699 17700

17701

17702

The Enable Secure Configuration attribute is a Boolean and indicates whether an application layer security is required in order to process the configuration commands: Update, Delete, Configure Delivery Enable, Configure Set Root ID, Configure Node Description, Configure Push Information timer. If this attribute is set to TRUE, then server side of the cluster need to use application link keys for processing those commands. If FALSE, then all the commands can be processed without using link keys.

## 12.2.4.2.2 Contents Information Attribute Set

17689 The Node Information attribute set contains the attributes summarized in Table 12-5.

17690 Table 12-5. Contents Information Attribute Set

| Identifier | Name             | Туре   | Range           | Access | M/O |
|------------|------------------|--------|-----------------|--------|-----|
| 0x0010     | NumberOfContents | uint16 | 0x0000 - 0xFFFF | R      | О   |
| 0x0011     | ContentRootID    | uint16 | 0x0000 - 0xFFFF | R      | О   |

#### 17691 12.2.4.2.2.1 Number Of Contents Attribute

This attribute holds the total number of contents which this server node has. It should reflect the result of updating command by AP. This attribute holds the total number of contents which this server node has. If the number is more than 0xffff, this attribute shall be set to 0xffff.

#### 17695 12.2.4.2.2.2 ContentRootID Attribute

This attribute holds root Content ID of octet strings, character string and RSSFeed Contents. *ContentRootID* is a start pointer so that user can access variety contents. If this attribute doesn't exist, there are no contents. 0xffff for this attribute means it is not specified yet.

# 12.2.4.3 Commands Received

The received command IDs for the information cluster are listed in Table 12-6. Please notice that at least one of the commands shall be implemented though they are defined as optional.

Table 12-6. Received Command IDs for the Information Cluster

| Id   | Description                      | M/O | Command Type  |
|------|----------------------------------|-----|---------------|
| 0x00 | Request Information              | M   | Operation     |
| 0x01 | Push Information Response        | M   | Operation     |
| 0x02 | Send Preference                  | О   | Operation     |
| 0x03 | Request Preference Response      | О   | Operation     |
| 0x04 | Update                           | О   | Configuration |
| 0x05 | Delete                           | О   | Configuration |
| 0x06 | Configure Node Description       | О   | Configuration |
| 0x07 | Configure Delivery Enable        | О   | Configuration |
| 0x08 | Configure Push Information Timer | О   | Configuration |
| 0x09 | Configure Set Root ID            | 0   | Configuration |

# 17703 12.2.4.3.1 Request Information Command

This is a command requesting information as a list, as a content of text strings and as an RSS feed from mobile terminal to the Information Node or to the Access Point. An Information Node (or an Access Point) that receives this command shall reply by Request Information Response Command with requested information to the sender of this command. It specifies how to indicate content By the 'Inquiry Type' and also specifies what data type of content is requested by the 'Data Type ID'. For example, in pull scenario, MT gets contents list, sending this command (e.g., Inquiry ID = 'Request by depth') and receiving Request Information Response Command with the list of titles. By another Request Information Command indicating contents ID, MT can get an individual content.

#### 17711 12.2.4.3.1.1.1 Frame Format

The Request Information command shall be formatted as illustrated in Figure 12-6.

#### Figure 12-6. Payload Format of Request Information Command

|            | 1          | 1            | Variable                    |
|------------|------------|--------------|-----------------------------|
| Octets     |            |              |                             |
|            | enum8      | map8         | See 12.2.4.3.1.2            |
| Data Type  |            |              |                             |
|            | Inquiry ID | Data Type ID | Request Information Payload |
| Field Name |            |              |                             |

1771417715

17716

17717

17718 17719

17720

17721

17704

17705

17706

17707 17708

17709 17710

17712

17713

Inquiry ID shall be set as one of IDs listed in Table 12-7.

Data Type ID indicates what type of contents the response command requires. It shall be formatted by combination of bitmasks described in Table 12-8. A bit for 'Title' indicates the request requires 'Title strings' and it can be combined other type of contents. Flagging 'Title' bit means a request title be attached and the other bits used for filter. If 'Title' bit, 'Octet' bit and 'RSS' bit are flagged, that means request is "Octet content attached title and RSS content attached title are required." In the case that the only 'Title' bit is flagged, the request means "Just titles are required." Please notice that all the contents shall maintain a title in the local database.

17722

Table 12-7. Inquiry ID

| Inquiry ID | Description                       | M/O |
|------------|-----------------------------------|-----|
| 0x00       | Request a content by a content ID | M   |
| 0x01       | Request contents by multiple IDs  | О   |
| 0x02       | Request all                       | О   |
| 0x03       | Request by depth                  | О   |

17723

Table 12-8. Data Type IDs

| Data Type ID | Bit Mask  | Description      |
|--------------|-----------|------------------|
| 0x01         | 0000 0001 | Title            |
| 0x02         | 0000 0010 | Octet String     |
| 0x04         | 0000 0100 | Character String |

| Data Type ID | Bit Mask  | Description |
|--------------|-----------|-------------|
| 0x08         | 0000 1000 | RSS Feed    |
| 0x1X - 0xfX  | -         | Reserved    |

- 17725 12.2.4.3.1.2 Request Information Payload
- Request Information Payload changes along with Inquiry ID listed in Table 12-7. Payload formats for each Inquiry ID are described following sections.
- 17728 12.2.4.3.1.3 Inquiry ID

- 17729 12.2.4.3.1.3.1 Format for Request a Content by a Content ID
- 17730 The command with this ID requests a single content by a Content ID. Format is illustrated in Figure 12-7.
- 17731 A server shall respond Request Information Response command with a content indicated by the content ID.
  - Figure 12-7. Payload Format for Request a Content by a Content ID

|            | 2          |
|------------|------------|
| Octets     |            |
|            | uint16     |
| Data Type  |            |
|            | Content ID |
| Field Name |            |

- 17733 12.2.4.3.1.3.2 Format for Request Contents by Multiple IDs
- The command with this ID requests several contents by indicating several content IDs. It shall be formatted as illustrated in Figure 12-8.
- 17736 A server shall respond Request Information Response command with contents indicated by content IDs.
- 17737 Figure 12-8. Request Information Payload for Request Contents by Multiple IDs

|            | 2            | 2            | <br>2            |
|------------|--------------|--------------|------------------|
| Octets     |              |              |                  |
|            | uint16       | uint16       | uint16           |
| Data Type  |              |              |                  |
| Field Name | Content ID 1 | Content ID 2 | <br>Content ID n |

- 17738 12.2.4.3.1.3.3 Format for Request All
- 17739 The command with this ID requests all contents. No payload format is specified and it should be empty.
- 17740 A server shall respond Request Information Response command with all contents.
- 17741 12.2.4.3.1.3.4 Format for Request by Depth
- 17742 Upon receipt of the command with this ID, server shall reply Request Information Response command with
- 17743 concatenated contents indicated by Start ID and Depth. Request Information Payload format for this ID is specified in
- 17744 Figure 12-9.

17758

17759

17765

- 17745 Start ID field holds content ID for starting point to retrieve structured contents.
- Depth field holds how many levels to request from Start ID tracing child information. If a depth equals to 0x00, the requested content should be single content of Start ID itself.

Server shall provide concatenated contents, which needs a prevention of duplication induced by the loop of links. (For example, if the content has a child content which child ID refers its parent  $(A \rightarrow B, B \rightarrow A)$ , there is a loop. If the requester indicates 2 for the depth and requests content "A", searching child information would be like as  $A \rightarrow B \rightarrow A$ .

However only content A and B should be carried in this case).

Figure 12-9. Request Information Payload for Request by Depth

|            | 2        | 1     |
|------------|----------|-------|
| Octets     |          |       |
|            | uint16   | uint8 |
| Data Type  |          |       |
|            | Start ID | Depth |
| Field Name |          |       |

# 17753 **12.2.4.3.2 Push Information Response Command**

This command is used by the client to notify the reception of the data carried by Push Information Command, and it is used by the server to confirm if it is correctly stored or not into MT. This command shall not be used if the Push Information Command is sent by broadcast. It is to prevent explosion of response.

17757 Payload format shall be as illustrated in Figure 12-10.

Figure 12-10. Payload Format of Push Information Response Command

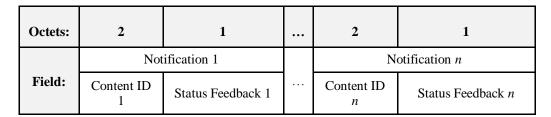

Notification field has two sub-fields, content ID and Status Feedback. Content ID indicates what content the notification has the status for. Status Feedback indicates the status of the reception of the content.

17762 Possible message for Status Feedback are SUCCESS, FAILURE, MALFORMED\_COMMAND, 17763 UNSUP\_CLUSTER\_COMMAND, INVALID\_FIELD, INSUFFICIENT\_SPACE, HARDWARE\_FAILURE and SOFTWARE\_FAILURE already specified in the enumeration lists of ZCL [R4].

### 12.2.4.3.3 Send Preference Command

This command carries a preference that is specific information of interest for the user, from the client to the server.

Upon receipt of this command on the server, the server application may modify or change user specific contents along with preference information. The type of data put into the preference is based on the Preference Type field. Payload format for this command shall be as illustrated in Figure 12-11.

Figure 12-11. Payload Format for Send Preference Command

| Octet: | 2               | Variable                           |
|--------|-----------------|------------------------------------|
| Field  | Preference Type | Preference Payload, see Table 12-9 |

The Preference Type determines the format of the preference Payload. All devices must support Preference Type of 0x0000.

17773

Table 12-9. Preference Type

| Preference Type | Description                          |  |
|-----------------|--------------------------------------|--|
| 0x0000          | Preference is Multiple Content ID    |  |
| 0x0001          | Preference is Multiple Octet Strings |  |
| 0x0002 - 0x7fff | Reserved                             |  |
| 0x8000 – 0xfffb | Used for Vendor Specific Format      |  |
| 0xfffc – 0xffff | Reserved                             |  |

17774

17775

Figure 12-12. Payload Format for Preference Is Multiple Content ID (0x0000)

| Octets     | 1     | 2            | ••• | 2                                |
|------------|-------|--------------|-----|----------------------------------|
| Data Type  | uint8 | uint16       |     | uint16                           |
| Field Name | Count | Content ID 1 |     | Content ID N<br>(based on Count) |

17776

17777

Figure 12-13. Payload Format for Preference Is Multiple Octet Strings (0x0001)

| Octets     | 1     | Variable (1-256)  |     | Variable (1-256)                   |
|------------|-------|-------------------|-----|------------------------------------|
| Data Type  | uint8 | octstr            | ••• | octstr                             |
| Field Name | Count | Preference Data 1 |     | Preference Data N (based on Count) |

17778 As described in Figure 12-5 there are two scenarios for the preference:

17779 4. Preference triggered by server side (Information Node or Access Point):

• IN ←(Request Information) ← MT

• IN → (Request Information Response) → MT

17782 • IN  $\rightarrow$  (Server Request Preference)  $\rightarrow$  MT

• IN ← (Request Preference Response) ← MT

17784 • IN  $\rightarrow$  (Request Preference Confirmation)  $\rightarrow$  MT

17785 • IN  $\leftarrow$  (Request Information)  $\leftarrow$  MT

- 17786 IN  $\rightarrow$  (Request Information Response)  $\rightarrow$  MT
- 17787 5. Preference triggered by client side (e.g., Mobile terminal):
- 17788 IN  $\leftarrow$  (Request Information)  $\leftarrow$  MT
- IN → (Request Information Response) → MT
- 17790 IN  $\leftarrow$  (Send Preference)  $\leftarrow$  MT
- 17791 IN  $\rightarrow$  (Send Preference Response)  $\rightarrow$  MT
- 17792 IN  $\leftarrow$  (Request Information)  $\leftarrow$  MT
- IN → (Request Information Response) → MT

# 17794 12.2.4.3.4 Request Preference Response Command

This command carries a preference as a response of 'Server Request Preference' command on pull-basis. Format shall be as illustrated in Figure 12-14.

Figure 12-14. Payload Format of Request Preference Response Command

| Octets: | 1                  | 2                  | Variable                              |
|---------|--------------------|--------------------|---------------------------------------|
| Field:  | Status<br>Feedback | Preference<br>Type | Preference Payload,<br>see Table 12-9 |

17798

17797

Status Feedback carries a message as a response to previous 'Server Request Preference' command. Possible messages are SUCCESS, FAILURE, NOT\_FOUND, MALFORMED\_COMMAND, UNSUP\_CLUSTER\_COMMAND, INVALID\_FIELD, HARDWARE\_FAILURE and SOFTWARE\_FAILURE already specified in enumeration lists of ZCL [R1]. Besides, REQUEST\_DENIED is included to these messages for this cluster specification.

## 17804 **12.2.4.3.5 Update Command**

Server cluster in the IN which receives this command from the AP shall updates contents by the one which the command carried except that there is an error in the IN. Update command also indicates various control to the contents by the control fields. Control fields affect to all of contents carried by the Update command, so contents required to be indicated different control should be carried by another Update command.

17809 Payload format is as illustrated in Figure 12-15.

17810 Figure 12-15. Payload Format for Update Command

| Octet      | 1                    | 1            | Variable                            |
|------------|----------------------|--------------|-------------------------------------|
| Data Type  | enum8                | map8         | Payload Format for Multiple Content |
| Field Name | Access Control Field | Option Field | Contents Data                       |

#### 17811 12.2.4.3.5.1 Access Control Field

Access Control Field is 8-bit enumeration and is used to indicate security level for the validation to access the contents which are carried by the Update command. All of contents carried by the Update command shall be affected by this control field. The enumeration values are listed up in Table 12-10.

Table 12-10. Value of the Access Control Field

| Access Control<br>Mode Value | Description                  |
|------------------------------|------------------------------|
| 0x00                         | Free to access               |
| 0x01                         | Link key establishment based |
| 0x02                         | Billing based                |
| 0x03 - 0xfe                  | Reserved                     |
| 0xff                         | Vendor Specific              |

- 17816 Free to access: All of the clients is permitted to access the contents without special validation.
- 17817 **Link key establishment based:** The client to access to the IN shall be required to establish link key establishment to achieve the contents. Contents shall be encrypted by the link key.
- 17819 **Billing based:** The client to access the contents is required to finish the Billing cluster procedure.
- 17820 **Vendor specific:** No special method is defined in this document. The application defines it. (Out-of-box, out-of-band, etc.)
- 17822 12.2.4.3.5.2 Option Field
- Option Field is used for advanced indication while updating contents. Forwarding flag, Redirection flag, Overwrite update flag are defined in the current version. The 'Forwarding' flag or the 'Redirection' flag are used to indicate 'content' so that the commands of request and response related to the indicated 'content' shall be forwarded or redirected to the AP. If both 'Forward' flag and 'Redirection' flag are 1, the server cluster shall reply the INVALID\_FIELD by the Update Response command.
- 17828 The format is as illustrated in Figure 12-16.

17829

Figure 12-16. Format for Redirection Control Field

| Bits: 1 | 1           | 1                | 5        |
|---------|-------------|------------------|----------|
| Forward | Redirection | Overwrite update | Reserved |

Forward flag: The Information Node is required to forward messages from the MT to the AP and message from the AP to the MT with acting as proxy. All the requests from the MT for the contents updated with this flag are forwarded to the AP. A Preference from the MT is also sent to AP if the IN has it. The AP answers the response command to the IN with requested contents and they are forwarded to the MT similarly. Figure 12-17 shows an example usage of forwarding.

Figure 12-17. An Example Sequence of Forwarding Case

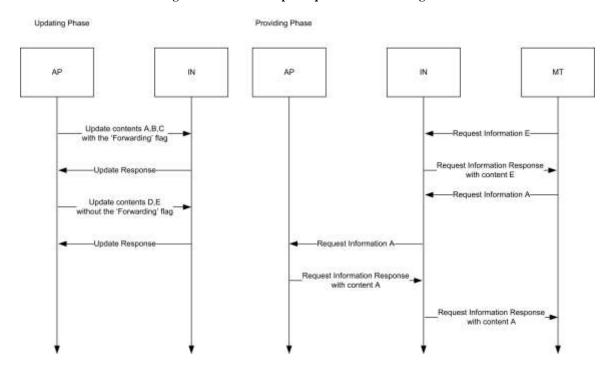

17836 17837

**Redirection flag:** A client requested the contents indicated by this flag shall receive Request Information Response command with Status feedback 'INDICATION\_REDIRECTION\_TO\_AP'. The client is required to switch to access from the Information Node to the Access Point. This flag makes MT enable to switch access to AP automatically without user's operation (Like that user access the child content). For example, let IN have general site-dependent information and content depends on user-side information generated by a server beyond the operator network which AP is connected. Figure 12-18 shows an example usage of redirecting.

Figure 12-18. An Example Sequence of Redirecting Case

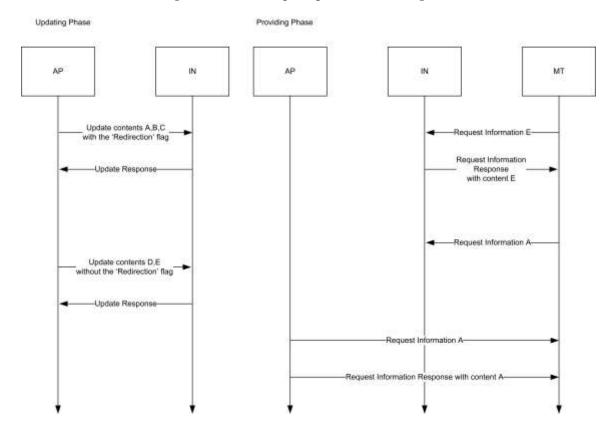

17845 17846

17847 17848 17849

17850

17852

17853

17854

17855

17856

17857

**Overwrite:** For the case that the IN has already contents corresponding to the one required to Update, the command indicates if it can be overwritten or not. If it is 0b1, the contents carried by the Update command overwrites the contents which the IN has. If it is 0b0, overwriting is not permitted. In that case, the error 'FAILURE' on Update Response command is issued by the IN and the command is ignored if the IN has corresponding contents.

#### 17851 **12.2.4.3.6 Delete Command**

Server cluster in the IN which receives this command from the AP shall delete contents by the one which the command carried except that there is an error in the IN. Delete command also indicates various control to the contents by the control fields. Control fields affect to all of contents carried by the Delete command, so contents required to be indicated different control should be carried by another Delete command.

Payload format is as illustrated in Figure 12-19.

Figure 12-19. Payload Format for Delete Command

| Octet      | 1               | 2           |    | 2           |
|------------|-----------------|-------------|----|-------------|
| Data Type  | map8            | uint16      | :: | uint16      |
| Field Name | Deletion Option | ContentID 1 |    | ContentID n |

17858 12.2.4.3.6.1 Deletion Option Field

17859 Deletion Option field enables various deletion functions. The format is as illustrated in Figure 12-20.

Figure 12-20. Format for Deletion Option Field

| Bits: 1   | 2-8      |
|-----------|----------|
| Recursive | Reserved |

17861 17862

17863

17864

17860

**Recursive:** If it is 0b1, all the sub tree starting for the content carried by the Delete command are deleted. If it is 0b0, only the content carried by the Delete command is deleted. How the children are linked to the rest of the tree is out of scope of this document, it is application dependent.

#### 12.2.4.3.7 **Configure Node Description** 17865

17866 Payload format for the Configure Node Description command shall be as illustrated in Figure 12-21.

17867 Upon recipient of this command, the server cluster shall change its Node Description attribute to the value of the "Description" field in this command. The use of this specific command guarantees that Node Description attribute can 17868 17869 be reconfigured only when Delivery Enable attribute is set to TRUE. Upon reception of this command the recipient 17870 will reply with Default Response with status field equal to SUCCESS (if the requester set the Disable Default response bit of ZCL header to 0). The Configure Node Description command will be acknowledged with Default Response 17871 17872 with status field equal to NOT\_AUTHORIZED in case the recipient entity requires a secure link for configuration 17873 (i.e., Enable Secure Configuration attribute set to TRUE) while the sender didn't use the proper link key for sending the configuration commands. 17874

17875

Figure 12-21. Payload Format for Configure Node Description Command

| Octets     | Variable    |  |
|------------|-------------|--|
| Data Type  | string      |  |
| Field Name | Description |  |

#### 12.2.4.3.8 **Configure Delivery Enable** 17876

17877 Payload format for the Configure Delivery Enable command shall be as illustrated in Figure 12-22.

17878 Upon recipient of this command, the server side of the Information cluster should set the value present in the 'Enable flag' field into the Delivery Enable attribute. Note that, if Enable Secure Configuration attribute is set to TRUE (0x01) 17879 17880 this command should be handled only whether the entity sending this message will have previously set up its link key 17881 with the recipient entity.

17882 If the 'Enable flag' is set to FALSE (0x00), the server cluster shall stop the information delivery service. However the 17883 device supporting this server cluster (i.e., Information node) shall still accept those commands needed to configure the node: Update, Delete, Configure Node Description, Configure Delivery Enable, Configure Push Information timer 17884 17885 and Configure Set Root ID.

All cluster specific commands except from "configuration" commands will be replied by their respective responses 17886 with status code REQUEST DENIED if the Delivery Enable attribute is disabled. 17887

17888 The Configure Delivery Enable command will be acknowledged with Default Response with status field equal to 17889 NOT\_AUTHORIZED in case the recipient entity requires a secure link for configuration (i.e., Enable Secure 17890 Configuration attribute set to TRUE) while the sender didn't use the proper link key for sending the configuration

17891 commands.

17901

17910

17911

17914

Figure 12-22. Payload Format for Configure Delivery Enable Command

| Octets: | 1           |
|---------|-------------|
| Field:  | Enable flag |

# 17893 12.2.4.3.9 Configure Push Information Timer

Payload format for the Configure Push Information Timer command shall be as illustrated in Figure 12-23.

Upon recipient of this command, the server side of the Information cluster shall change its Push Information timer attribute to the value of the 'Timer' field carried in this command.

The Configure Push Information Timer command will be acknowledged with Default Response with status field equal to NOT\_AUTHORIZED in case the recipient entity requires a secure link for configuration (i.e., Enable Secure Configuration attribute set to TRUE) while the sender didn't use the proper link key for sending the configuration commands.

Figure 12-23. Payload Format for Configure Push Information Timer Command

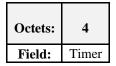

## 17902 12.2.4.3.10 Configure Set Root ID

17903 Payload format for the Configuration Set Root ID command shall be as illustrated in Figure 12-24.

Upon recipient of this command, the server side of Information cluster shall change its Root ID attribute to the value of the 'Root ID' field in this command.

The Configure Set Root ID command will be acknowledged with Default Response with status field equal to NOT\_AUTHORIZED in case the recipient entity requires a secure link for configuration (i.e., Enable Secure Configuration attribute set to TRUE) while the sender didn't use the proper link key for sending the configuration commands.

Figure 12-24. Payload Format for Configure Set Root ID Command

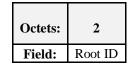

## 12.2.4.4 Commands Generated

The generated command IDs for the Information cluster are listed in Table 12-11. Please notice that at least one of the following commands shall be implemented.

Table 12-11. Generated Command IDs for the Information Cluster

| Command Identifier<br>Field Value | Description                  | M/O | Command Type |
|-----------------------------------|------------------------------|-----|--------------|
| 0x00                              | Request Information Response | M   | Operation    |
| 0x01                              | Push Information             | M   | Operation    |

| Command Identifier<br>Field Value | Description                     | M/O | Command Type  |
|-----------------------------------|---------------------------------|-----|---------------|
| 0x02                              | Send Preference Response        | О   | Operation     |
| 0x03                              | Server Request Preference       | О   | Operation     |
| 0x04                              | Request Preference Confirmation | О   | Operation     |
| 0x05                              | Update Response                 | О   | Configuration |
| 0x06                              | Delete Response                 | О   | Configuration |

# 12.2.4.4.1 Request Information Response Command

This command is a response command according to a Request Information command which a client requests and carries requested information or carries status feedback if error occurs. Payload format for this command shall be as illustrated in Figure 12-25.

Figure 12-25. Payload Format of Request Information Response Command

| Octet: | 1      | 1                    | Variable                    | ••• | 1                           | Variable                       |
|--------|--------|----------------------|-----------------------------|-----|-----------------------------|--------------------------------|
| Field: | Number | Status<br>Feedback 1 | Single Content or ContentID | ••• | Status<br>Feedback <i>n</i> | Single Content or<br>ContentID |

Number indicates how many single contents are carried by this command. Pairs of 'Status Feedback' and 'Single Content' appear corresponding to this number.

17923 Single content is the actual content which format is specified in 12.2.6.1.

17924 Status Feedback carries a message as a response to the previous 'Request Information' command sent by the client. 17925 Possible messages are SUCCESS, FAILURE, NOT\_FOUND, MALFORMED COMMAND, 17926 UNSUP\_CLUSTER\_COMMAND, INVALID\_FIELD, HARDWARE\_FAILURE and SOFTWARE\_FAILURE 17927 already specified in enumeration list. Besides, INDICATION REDIRECTION TO AP, REQUEST DENIED, 17928 PREFERENCE\_IGNORED and MULTIPLE\_REQUEST\_NOT\_ALLOWED are included to these messages for this 17929 cluster specification. All the Status enumerations are listed in Table 12-12.

17930 If a content is not available due to some reason (an error in many cases), the 'Single Content' field should be replaced by the "Content ID" in order to report which content requested has an error. (i.e., all the status codes except SUCCESS and PREFERENCE IGNORED).

### 12.2.4.4.2 Push Information Command

This is a command putting information especially from an information node (or an access point) to a mobile terminal on push basis. A content sent to mobile terminal (e.g., a list of contents, a content described in octets strings, character strings, a title of content or RSS feed) is carried by this command.

Figure 12-26. Payload Format of Push Information Command

| Octet: | Variable      |
|--------|---------------|
| Field: | Contents Data |

17938

17933

17934

17935

17936

17937

17915

17919

- 17939 Format for Contents Data shall be as illustrated in 12.2.6.
- 17940 **12.2.4.4.3 Send Preference Response Command**
- 17941 This command is used by the server to notify whether the data carried by Send Preference Command generated by the
- 17942 client is accepted correctly or not.
- 17943 Payload format shall be as illustrated in Figure 12-27.
- 17944 Status Feedback carries a message as a response to the previous command 'Send Preference' command from the client.
- 17945 Possible values are: SUCCESS, ZCL PREFERENCE DENIED, ZCL PREFERENCE IGNORED. If all the
- 17946 Preference Data are correctly processed, it is enough to respond with a unique Status Feedback equals to SUCCESS.
- 17947 Also, if the server device does not support the Preference Type carried by the command, a unique Status Feedback
- value will be set to ZCL\_PREFERENCE\_IGNORED (0x74).
- 17949 Figure 12-27. Payload Format for Send Preference Response Command and Request Preference Confirmation Command

| Octet: | 1                 | ••• | 1                 |
|--------|-------------------|-----|-------------------|
| Field: | Status Feedback 1 |     | Status Feedback n |

# 17950 12.2.4.4.4 Server Request Preference Command

- 17951 This command requests a Preference as user-side information in the MT on pull-basis.
- 17952 Upon receipt of this command at client cluster in the MT, the client is required to respond by Request Preference
- 17953 Response command.
- 17954 This command has no payload.

### 17955 12.2.4.4.5 Request Preference Confirmation Command

- 17956 This command is used by the server to notify whether the data carried by Request Preference Response command
- 17957 generated by the client is accepted correctly or not.
- 17958 Payload format shall be as illustrated in Figure 12-27 above.
- 17959 Status Feedback carries a message as a response to the previous command 'Request Preference Response' command
- from the client. Possible values are: SUCCESS, ZCL PREFERENCE DENIED, ZCL PREFERENCE IGNORED.
- 17961 If all the Preference Data are correctly processed, it is enough to respond with a unique Status Feedback equals to
- 17962 SUCCESS.
- 17963 Also, if the server device does not support the Preference Type carried by the command, a unique Status Feedback
- value will be set to ZCL\_PREFERENCE\_IGNORED (0x74).

### 17965 **12.2.4.4.6 Update Response Command**

- 17966 This command is used to notify any result of Update Command received by IN.
- 17967 Payload format for this command shall be as illustrated in Figure 12-28.
- 17968 Notification field has two sub-fields, content ID and Status Feedback. Content ID indicates what content the
- 17969 notification has the status for. Status Feedback indicates the status of the reception of the content.

Figure 12-28. Payload Format of Update Response and Delete Response command

| Octet: | 2                                               | 1 | ••• | 2                         | 1                 |
|--------|-------------------------------------------------|---|-----|---------------------------|-------------------|
|        | Notification 1  Content Status  ID 1 Feedback 1 |   | :   | Notification Content ID n | Status Feedback n |

17971

17987

Status Feedback carries a message as a response to the previous command 'Update' command from the client. Possible messages are SUCCESS, FAILURE, MALFORMED\_COMMAND, UNSUP\_CLUSTER\_
COMMAND, INVALID\_FIELD, INSUFFICIENT\_SPACE, HARDWARE\_FAILURE and SOFTWARE\_FAILURE already specified in enumeration lists of ZCL [R1]. Besides, REQUEST\_DENIED is

included into these messages for this cluster specification. All the status enumerations are listed in Table 12-12.

## 17977 12.2.4.4.7 Delete Response Command

- 17978 This command is used to notify any result of Delete Command received by IN.
- 17979 Payload format for this command shall be as illustrated in Figure 12-28.
- Notification field has two sub-fields, content ID and Status Feedback. Content ID indicates what content the notification has the status for. Status Feedback indicates the status of the reception of the content.

# 17982 12.2.5 Client

## 17983 12.2.5.1 Command Received

17984 The client receives the cluster specific commands detailed in 12.2.4.4.

### 17985 12.2.5.2 Command Generated

17986 The client generates the cluster specific commands detailed in 12.2.4.3, as required by application.

# 12.2.6 Payload Formats for Contents Data

This section describes about payload format for contents data as used in the commands defied for the Information cluster.

# 17990 12.2.6.1 Payload Format for Multiple Contents

17991 Payload format for the contents shall be as illustrated in Figure 12-29.

#### Figure 12-29. Payload Format for Multiple Contents

| Octet      | 1      | Variable                                            | ••• | Variable                                            |
|------------|--------|-----------------------------------------------------|-----|-----------------------------------------------------|
| Data Type  | uint8  | Format for Single Content (defined in this section) |     | Format for Single Content (defined in this section) |
| Field Name | Number | Single Content 1                                    |     | Single Content <i>n</i>                             |

1799317994

Number field holds a number of single contents. The payload format for the single content is specified in Figure 12-30.

17995

Figure 12-30. Format for Single Content

| Octet         | 2             | 1                  | Variable                                                | Variable                                                                | 1                        | 2/0          | ••• | 2/0                 |
|---------------|---------------|--------------------|---------------------------------------------------------|-------------------------------------------------------------------------|--------------------------|--------------|-----|---------------------|
| Data<br>Type  | uint16        | map8               | Long Character String (defined in this cluster section) | Payload Format<br>for 'Content'<br>(defined in this<br>cluster section) | uint8                    | uint16       | :   | uint16              |
| Field<br>Name | Content<br>ID | Data<br>Type<br>ID | Title String                                            | Content String                                                          | Number<br>of<br>children | Content ID 1 | ••• | Content ID <i>n</i> |

1799617997

17998

Content ID corresponds to the content. There is no rule provided by this document. It is expected to be defined by the service provider.

Data Type indicates the supported data types of content (it could be title and/or long octet, long character string or RSS). If a combination of type is supported by a Single Content, the order of data types shall be the one described in Figure 12-30. If a bit field of 'Title' in Data Type ID is 0b1, 'Title String' field will be inserted in the Single Content frame. If another bit than the 'Title' field is 0b1, 'content strings' field and following fields appear.

Title String appears in the Single Content frame only if a 'Title' bit in Data Type ID field is flagged. It represents title string in 'character string' data type; 'long character string' data type already includes 2 bytes count field.

Content String holds actual content data described in data type. It is inserted in the frame only if another bit than the 'Title' field is 0b1 in the Data Type ID field.

Number of Children indicates how many links to child-contents this content has. If there is no child for this content this field shall be set to 0.

18009 Content ID n holds List of child-contents ID.

# 18010 12.2.6.2 Contents Data Types

# 18011 **12.2.6.2.1 Title String**

18012

Figure 12-31. Format for Title String

| Octet: 2 | Variable |
|----------|----------|
| Count    | Title    |

# 18013 12.2.6.2.2 Long Octet String

Extended count field to two bytes. Count represents how many octets the Octet Data's length is.

18015

18014

Figure 12-32. Format for Long Octet String

| Octet: 2 | Variable   |
|----------|------------|
| Count    | Octet Data |

# 18016 12.2.6.2.3 Long Character String

Extended count field to two bytes. Count represents how many characters the Character Data's length is. It should not be in Bytes if the character set is not 8-bit code (e.g., 2-bytes code).

18019

Figure 12-33. Format for Long Character String

| Octet: 2 | Variable       |
|----------|----------------|
| Count    | Character Data |

### 18020 **12.2.6.2.4** RSS Feed

Length field represents length in bytes not in character count. What character set is used should be defined in RSS feed data. In many cases, it would be ASCII compatible coding – like a UTF-8.

18023

Figure 12-34. Format for RSS Feed

| Octet: 2 | Variable      |
|----------|---------------|
| Length   | RSS Feed Data |

# 18024 12.2.6.3 Status Codes for the Information Cluster

Where an information cluster command contains a status field, the actual value of the enumerated status values are listed in Table 12-12. Because this table copied from ZCL status code enumeration and is inserted the Information cluster specific status codes at the start point, it may differ from the original if ZCL is updated. However, there is no problem because this table is used only for information cluster and is only used by its specific commands.

Table 12-12. Enumerated Status Values Used in the ZCL

| Enumerated status            | Value          | Description                                                                                                    |
|------------------------------|----------------|----------------------------------------------------------------------------------------------------|
| SUCCESS                      | 0x00           | Operation was successful.                                                                                                    |
| FAILURE                      | 0x01           | Operation was not successful.                                                                                                    |
| -                            | 0x02 –<br>0x6f | Reserved.                                                                                                    |
| REQUEST_DENIED               | 0x70           | Request was denied due to lack of permission                                                                                                    |
| MULTIPLE_REQUEST_NOT_ALLOWED | 0x71           | Request of multiple contents is not supported                                                                                                    |
| INDICATION_REDIRECTION_TO_AP | 0x72           | Server Indicates to change the access to the AP for this content.                                                                                                    |
| PREFERENCE_DENIED            | 0x73           | The preference was not accepted. Because it was not understandable or invalid.                                                                                                    |
| PREFERENCE_IGNORED           | 0x74           | Inform that preference was not used to modify the content which is provided by this command.                                                                                                    |
| MALFORMED_COMMAND            | 0x80           | The command appears to contain the wrong fields, as detected either by the presence of one or more invalid field entries or by there being missing fields. Command not carried out.  Implementer has discretion as to whether to return this error or INVALID_FIELD. |
| UNSUP_CLUSTER_COMMAND        | 0x81           | The specified general ZCL command is not supported on the device. Command not carried out.                                                                                                    |
| INVALID_FIELD                | 0x85           | At least one field of the command contains an incorrect value, according to the specification the device is implemented to. Command not carried out.                                                                                                    |
| INSUFFICIENT_SPACE           | 0x89           | An attempt to create an entry in a table failed due to an insufficient amount of free space available.                                                                                                    |
| NOT_FOUND                    | 0x8b           | The requested information (e.g., table entry) could not be found.                                                                                                    |
| -                            | 0x8d –<br>0xbf | Reserved                                                                                                    |
| HARDWARE_FAILURE             | 0xc0           | An operation was unsuccessful due to a hardware failure.                                                                                                    |
| SOFTWARE_FAILURE             | 0xc1           | An operation was unsuccessful due to a software failure.                                                                                                    |
| -                            | 0xc3 –<br>0xff | Reserved                                                                                                    |

# 18030 **12.3 Chatting**

# **18031 12.3.1 Introduction**

Please see Chapter 2 for a general cluster overview defining cluster architecture, revision, classification, identification, etc.

# 18034 **12.3.1.1 Scope and Purpose**

- This section specifies the Chatting cluster, which provides commands and attributes for sending chat messages among ZigBee devices. This cluster is to provide a standardized interface for people using ZigBee devices to chat with each other like they using instant messaging applications through Internet. The transaction sequence numbers used in the ZCL command frames for the Chatting cluster should be the same for the requests and responses; the default responses should use also the same transaction sequence numbers of the related commands in order to match the correspondent packets.
- 18041 There are two kinds of chatting scenarios:
- 18042 6. Centralized Server

18043

18044

18045

- In this kind of scenario a centralized server is used for managing and controlling the messaging between the different ZigBee nodes. Different chat sessions can be made available by the server. The node entering the ZigBee network may search for the available chat sessions and join one of them after choosing one out of different available sessions. Different nodes can join one chat session and can interact with each other.
- 18047 7. Ad Hoc Chat Sessions
- 18048 In this kind of scenario no infrastructure is needed. Any ZigBee node can start and manage a chat session. A 18049 ZigBee node in a particular ZigBee network can start a chat session. A node should only be a chairman of one 18050 chat session, i.e., it should only start one chat session. It is recommended to do so, since in the ad hoc scenario, 18051 the chairman can be any devices which may have low computing power and capability, and maintaining more 18052 than one session may be difficult for the devices. To start a chat session it has to decide a unique identifier for 18053 the chat session. This identifier shall be unique among all the chat sessions in the networks. For this requirement 18054 the implementer shall make it mandatory for a node to select a chat identifier which will be unique in the whole 18055 ZigBee network. The identifier may be set the same as the address of the device that starts the session, so as to 18056 guarantee its uniqueness.
- This document should be used in conjunction with Chapter 2, Foundation, which gives an overview of the library and specifies the frame formats and general commands used therein.
- 18059 This cluster provides attributes and commands for devices to send chatting messages to each other.

Figure 12-35. Typical Usage of the Chatting Cluster

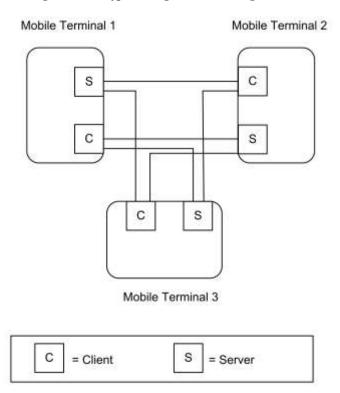

18061

Note: Device names are examples for illustration purposes only

# 18062 **12.3.1.2 Revision History**

| Rev | Description                                      |
|-----|--------------------------------------------------|
| 1   | mandatory global ClusterRevision attribute added |

# 18063 12.3.1.3 Classification

| Hierarchy        | Role | PICS Code | Primary Transaction       |
|------------------|------|-----------|---------------------------|
| Base Application |      | СНАТ      | Type 1 (client to server) |

# 18064 12.3.1.4 Cluster Identifiers

| Identifier | Name     |
|------------|----------|
| 0x0905     | Chatting |

# 18065 **12.3.2 Server**

The server manages the list of participants, the chat session ID, etc. It can respond to the devices which are going to join chat sessions, or it can ask someone to leave the chat session. The server has the functions which are more related to managing the session than sending chatting messages.

The messages in the chat sessions are usually sent by the multicast method. So the server should also manage the chat group. There is an example which can be a guideline for implementing. Once the server forms a new chat session, it should form a new group. The group ID may be the same as the chat session ID. If a new user joins the chat session, it should also join the chat group. To fulfill this, the server should use the Add Group command specified in groups cluster to add the newcomer to the chat group. And if a user leaves the chat session, it should also leave the chat group. To fulfill this, the server should use the Remove Group command specified in groups cluster to remove the user from the chat group.

# 12.3.2.1 Dependencies

This cluster does not depend on any other existing clusters. However, in order to successfully fulfill the chatting, Information cluster, Groups cluster and Billing cluster may also need to be implemented in the same device where the chatting cluster is implemented.

## 18080 12.3.2.2 Attributes

18076

18085

For convenience, the attributes defined in this specification are arranged into sets of related attributes; each set can contain up to 16 attributes. Attribute identifiers are encoded such that the most significant three nibbles specify the attribute set and the least significant nibble specifies the attribute within the set. The currently defined attribute sets are listed in Table 12-13.

Table 12-13. Chatting Attributes Sets

| Attribute Set Identifier | Description          |  |
|--------------------------|----------------------|--|
| 0x000                    | User Related         |  |
| 0x001                    | Chat Session Related |  |

### 18086 12.3.2.2.1 User Related Attribute Set

18087 The User Related Attribute Set contains the attributes summarized in Table 12-14.

18088 Table 12-14. Attributes of the User Related Attribute Set

| Identifier | Name     | Туре   | Range         | Access | M/O |
|------------|----------|--------|---------------|--------|-----|
| 0x0000     | U_ID     | uint16 | 0x0000-0xffff | R      | M   |
| 0x0001     | Nickname | string |               | R      | M   |

### 18089 12.3.2.2.1.1 U ID Attribute

The *U\_ID* attribute is the unique identification of the user in the chat room. It may be same as the address given to the device while joining in the ZigBee network, or may be same as the 2 least significant bytes of UserID of Billing cluster. The value 0xffff means this attribute is not set.

#### 18093 12.3.2.2.1.2 Nickname Attribute

The *Nickname* attribute is a unique display name of the user identified by the *U\_ID* while talking in the public chat room. User sets the *Nickname* while joining the chat room.

### 18096 12.3.2.2.2 Chat Session Related Attribute Set

18097 The Chat Session Related set contains the attributes summarized in Table 12-15.

Table 12-15. Attributes of Chat Session Related Attribute Set

| Identifier | Name          | Туре   | Range         | Access | M/O |
|------------|---------------|--------|---------------|--------|-----|
| 0x0010     | C_ID          | uint16 | 0x0000-0xffff | R      | M   |
| 0x0011     | Name          | string |               | R      | M   |
| 0x0012     | EnableAddChat | bool   | TRUE/FALSE    | R      | О   |

#### 18099 12.3.2.2.2.1 C\_ID Attribute

The *C\_ID* attribute is the unique identification of a chat room. It is assigned by the chat server while creating a new chat room following the user command or chosen by the chairman. It may be same as the chat group ID. If the server maintains several chat rooms, this attribute should be set as the ID of the latest formed chat room. The value 0xffff means this attribute is not set.

#### 18104 12.3.2.2.2. Name Attribute

18105 The *Name* attribute is the name or topic of the chat room which is identified by the  $C_ID$  attribute.

### 18106 12.3.2.2.2.3 EnableAddChat Attribute

The *EnableAddChat* attribute indicates whether the server permits other users to add new chat rooms in it. TRUE (0x01) indicates the server permit other users to add new chat rooms, while FALSE (0x00) indicates not permit to do so.

## 18110 12.3.2.3 Commands Received

18111 The received commands IDs for the chatting cluster are listed in Table 12-16.

18112 Table 12-16. Command IDs for the Chatting Cluster

| Command Identifier<br>Field Value | Description                  | M/O |
|-----------------------------------|------------------------------|-----|
| 0x00                              | Join Chat Request            | M   |
| 0x01                              | Leave Chat Request           | M   |
| 0x02                              | Search Chat Request          | M   |
| 0x03                              | Switch Chairman Response     | О   |
| 0x04                              | Start Chat Request           | О   |
| 0x05                              | ChatMessage                  | M   |
| 0x06                              | Get Node Information Request | О   |

## 18113 12.3.2.3.1 Join Chat Request Command

18114 The Join Chat Request command is used for a node to request to join one chatting session.

18115 The Join Chat request command shall be formatted as illustrated in Figure 12-36.

Figure 12-36. Format of the Join Chat Request Command

| 0-4-4-     | 2      | Variable | 2      |
|------------|--------|----------|--------|
| Octets     |        |          |        |
|            | uint16 | string   | uint16 |
| Data Type  |        |          |        |
|            | U_ID   | Nickname | C_ID   |
| Field Name |        |          |        |

18117 The U\_ID field indicates unique identification of the user in the chat room.

18118 The Nickname field is type of character string which is a unique display name of the user while talking in the public

18119 chat room.

18120 The C\_ID field is unique identification of a chat room. It indicates the ID of the chat room which the client wants to

18121 join.

18122 This command should be unicast to the server which manages the chat room indicated by the C\_ID.

#### 12.3.2.3.2 **Leave Chat Request Command** 18123

18124 The Leave Chat Request command is used for a node to request to leave one chatting session. The client may require

18125 the Default Response command to be sent from the server so that to confirm the leave command has been successfully

18126 received.

18127 The Leave Chat request command shall be formatted as illustrated in Figure 12-37.

18128 Figure 12-37. Format of the Leave Chat Request Command

| Octets     | 2      | 2      |
|------------|--------|--------|
| Data Type  | uint16 | uint16 |
| Field Name | C_ID   | U_ID   |

18129

18130 The C ID field indicates the ID of the chat room which the node wants to leave. The U ID field indicates unique 18131

identification of the user in the chat room.

18132 This command should be unicast to the server which manages the chat room the user to leave.

#### 12.3.2.3.3 **Search Chat Request Command** 18133

18134 The Search Chat Request command is used for a node to request to search for the available chat session on the server.

18135 The Search Chat Request command shall contain no payload and shall be originated by the devices which want to 18136 have a chat with others and sent to the server. It may be broadcast in the network.

#### 12.3.2.3.4 **Switch Chairman Response Command** 18137

18138 The Switch Chairman Response command is used for nodes to response to the Switch Chairman Request command.

18139 The Switch Chairman Response command shall be formatted as illustrated in Figure 12-38.

Figure 12-38. Format of the Switch Chairman Response Command

| Octets     | 2      | 2      |
|------------|--------|--------|
| Data Type  | uint16 | uint16 |
| Field Name | C_ID   | U_ID   |

18141

18144

18145

18142 The C\_ID field in the command indicates the ID of the chat room of which the receiving node is the old chairman.

18143 The U ID field in the command is the unique ID of node which wants to be the chairman of the chat room.

This command shall be unicast to the chairman, announcing that the node indicated by the U\_ID volunteers to be the new chairman.

#### 12.3.2.3.5 **Start Chat Request Command** 18146

18147 The Start Chat Request command is used for a device to request to create one chat session. The new chat session to be created shall be managed by the responder. That is, once the chat session is created, the responder but not the 18148 requester will be the chairman of the chat room. 18149

18150 The Start Chat request command shall be formatted as illustrated in Figure 12-39.

18151

Figure 12-39. Format of the Start Chat Request Command

|            | Variable | 2      | Variable |
|------------|----------|--------|----------|
| Octets     |          |        |          |
| Data Type  | string   | uint16 | string   |
| Field Name | Name     | U_ID   | Nickname |

18152 The Name field indicates the topic of the chat room. The U\_ID field indicates unique identification of the user in the chat room. The Nickname field indicates the Nickname set by the requester. 18153

18154 The command is originated by the devices which want to create one chat room and attract others who have the same 18155 interest in the topic. It should be unicast to the server which manages the chat rooms.

#### 12.3.2.3.6 ChatMessage Command

18157 The ChatMessage command is used for chatting, i.e., one node to send a message to other nodes. In the case of peer 18158 chatting, such as to exchange some private messages, it may be unicast to the chairman first, the chairman may forward 18159 this command with unicast method to the destination user. The ChatMessage command may be sent directly to the destination node in peer chatting case if the destination network address and endpoint are known by the sender. Get 18160 Node Information Request and Response commands shall be used to acquire the necessary network address and 18161 endpoint information. In the case of normal chatting (a message to be sent to the whole room), all nodes in the same 18162 chat room are expected to receive the message. The ChatMessage command should be multicast to other nodes in the 18163 18164 chat room.

18165 In peer chatting case, if the command contains illegal parameter such as non-existing U\_ID field, the chairman should

return a Default Response command with INVALID\_FIELD status. 18167 The *ChatMessage* command shall be formatted as illustrated in Figure 12-40.

18166

Figure 12-40. Format of the ChatMessage Command

|            | 2                   | 2           | 2      | Variable | Variable |
|------------|---------------------|-------------|--------|----------|----------|
| Octets     |                     |             |        |          |          |
|            | uint16              | uint16      | uint16 | string   | string   |
| Data Type  |                     |             |        |          |          |
| Field Name | Destination<br>U_ID | Source U_ID | C_ID   | Nickname | Message  |

18169 18170

18171 18172 The Destination U\_ID field indicates the destination node's U\_ID. The Source U\_ID field indicates the source node's U\_ID. The C\_ID indicates the ID of the chat room which the sender belongs to. The Nickname field indicates the sender's Nickname, which shall be in Character string data type.

18173 18174 18175

In the case of peer chatting, the Destination U\_ID field and the Source U\_ID field shall be set to the specific nodes' U\_ID. In the case of normal chatting (sending a message to all the users in the chat room), Destination U\_ID shall be set to 0xffff while Source U\_ID shall be set to the specific source node's U\_ID.

# 18176 **12.3.2.3.7 Get Node Information Request Command**

The Get Node Information Request command is used for peer chatting to get the network address and endpoint number of the peer node, so as to use ChatMessage command to send private message to the node. When one wants to send private massage to another node in the same chatting session, it shall check whether it has that node's network address and endpoint number. If not, it shall send this command to the server.

18181 The Get Node Information Request command shall be formatted as illustrated in Figure 12-41.

Figure 12-41. Format of the Get Node Information Request Command

|            | 2      | 2      |
|------------|--------|--------|
| Octets     |        |        |
|            | uint16 | uint16 |
| Data Type  |        |        |
|            | C_ID   | U_ID   |
| Field Name |        |        |

18183 18184

18185

18186

18187 18188

18189

18190

18191

18192

18193

18194

18182

The C\_ID field indicates the ID of the chat room which the investigated node belongs to. The U\_ID field indicates the U ID of the node to be investigated.

This command should be unicast to the chairman node. A chatting table should be maintained by the chairman. It may be also maintained by other nodes. When a chairman has assigned a U\_ID to a node it shall add related information into the chatting table, and when a node leaves the chatting session it shall remove the record of the leaving device from the table. A node may get the address of another node from the chairman by using the Get Node Information Request command. Once it gets the information, the node may store it for future usage. The detail format of the chatting table is implementer dependent. An example of each item of the table may be illustrated as Figure 12-42. The node number field indicates the number of NodeInformation field. The NodeInformation field is as specified in Figure 12-50.

Figure 12-42. Format of an Item of the Chatting Table

| C_ID N | Node number | NodeInformation 1 | ••• | NodeInformation n |
|--------|-------------|-------------------|-----|-------------------|
|--------|-------------|-------------------|-----|-------------------|

18197

## 12.3.2.4 Commands Generated

18196 The generated commands IDs for the Chatting cluster are listed in Table 12-17.

Table 12-17. Generated Command IDs for the Chatting Cluster

| Command Identifier<br>Field Value | Description                   | M/O |
|-----------------------------------|-------------------------------|-----|
| 0x00                              | Start Chat Response           | О   |
| 0x01                              | Join Chat Response            | M   |
| 0x02                              | User Left                     | M   |
| 0x03                              | User Joined                   | M   |
| 0x04                              | Search Chat Response          | M   |
| 0x05                              | Switch Chairman Request       | О   |
| 0x06                              | Switch Chairman Confirm       | О   |
| 0x07                              | Switch Chairman Notification  | О   |
| 0x08                              | Get Node Information Response | О   |

## 18198 12.3.2.4.1 Start Chat Response Command

The Start Chat Response command is used for server to response to the Start Chat request command. If successful, the server shall then form a new chat room and make itself the chairman.

18201 The Start Chat Response command shall be formatted as illustrated in Figure 12-43.

18202 Figure 12-43. Format of the Start Chat Response Command

|            | 1      | 0/2    |
|------------|--------|--------|
| Octets     |        |        |
|            | enum8  | uint16 |
| Data Type  |        |        |
|            | Status | C_ID   |
| Field Name |        |        |

18203 18204

18205

18206

18207

The Status field indicates the status of the previous request. . If it is SUCCESS, the C\_ID field shall exist, or else the C\_ID field shall not exist. The C\_ID field indicates the unique identification of the chat room and it is assigned by the server. If the server doesn't permit to add a new chat room, i.e., the attribute EnableAddChat being set to FALSE, the server shall return this command with FAILURE Status.

18208 This command shall be unicast to the requester.

# 18209 12.3.2.4.2 Join Chat Response Command

18210 The Join Chat Response is used for server to response the Join Chat Request command.

The Join Chat Response shall be formatted as illustrated in Figure 12-44.

Figure 12-44. Format of the Join Chat Response Command

| Octets     | 1      | 2      | 0/2    | Variable   | Variable | 0/2    | Variable   |
|------------|--------|--------|--------|------------|----------|--------|------------|
| Data Type  | enum8  | uint16 | uint16 | string     | -        | uint16 | string     |
| Field Name | Status | C_ID   | U_ID 1 | Nickname 1 |          | U_ID n | Nickname n |

18213 18214

18215

18216

18217

18218

The Status field indicates the status of the previous request.. If it is SUCCESS, the list of the U\_ID and Nickname fields shall exist, or else the list shall not exist. The C\_ID field indicates the ID of the chat room which the server manages. It shall be the same as the C\_ID field in the corresponding Join Chat Request command. The list of the U\_ID and Nickname fields indicate other participants in the chat room. Each U\_ID field and the Nickname field respectively indicate the unique ID and the nickname of each user in the chat room.

18219 18220

18221

This command shall be unicast to the requester. After receiving this command, the node should check whether it has received the Add Group command from the chairman. If not, it should wait for that command so as to know which group it belongs to. How long it should wait for the command is specific to the implementation.

### 18222 12.3.2.4.3 User Left Command

18223 The User Left command is used for server to inform other participants that someone has left the chat room.

The User Left shall be formatted as illustrated in Figure 12-45.

18225

18224

Figure 12-45. Format of the User Left Command

|            | 2      | 2      | Variable |
|------------|--------|--------|----------|
| Octets     |        |        |          |
|            | uint16 | uint16 | string   |
| Data Type  |        |        |          |
|            | C_ID   | U_ID   | Nickname |
| Field Name |        |        |          |

18226 18227

18228

18230

The C\_ID indicates the ID of the chat room which the user left. The U\_ID field indicates the left participant's unique ID in the chat room. The Nickname field is the nickname of the left participant.

18229 The command shall be multicast to all users in the same chat room.

#### 12.3.2.4.4 User Joined Command

18231 The User Joined command is used for server to inform other participants that someone has just joined the chat room.

18232 The User Joined command shall be formatted as illustrated in Figure 12-46.

Figure 12-46. Format of the User Joined Command

|            | 2      | 2      | Variable |
|------------|--------|--------|----------|
| Octets     |        |        |          |
|            | uint16 | uint16 | string   |
| Data Type  |        |        |          |
|            | C_ID   | U_ID   | Nickname |
| Field Name |        |        |          |

18234 18235

18236

The C\_ID indicates the ID of the chat room which the newcomer joined. The U\_ID field indicates the newcomer's unique ID in the chat room. The Nickname field is the nickname of the newcomer.

This command should be multicast to all users in the same chat room. When the newcomer receives the command, it shall compare the U ID field in the command with U ID of itself, if same, it shall ignore the command.

## 18239 12.3.2.4.5 Search Chat Response Command

18240 The Search Chat Response command is used for server to respond to the Search Chat Request command.

18241 The Search Chat Response command shall be formatted as illustrated in Figure 12-47.

18242

Figure 12-47. Format of the Search Chat Response command

|            | 1       | 0/2    | Variable | Variable | 0/2    | Variable |
|------------|---------|--------|----------|----------|--------|----------|
| Octets     |         |        |          |          |        |          |
|            | map8    | uint16 | string   |          | uint16 | string   |
| Data Type  |         |        |          |          |        |          |
|            | Options | C_ID 1 | Name 1   |          | C_ID n | Name n   |
| Field Name |         |        |          |          |        |          |

18243 18244

18245

18246

18247

18248

18249

18250

18251

18252 18253

18254

18255

The Options field indicates the options of this command. Bit 0 of the Options field indicates whether the server permits other users to add new chat rooms in it. The value 0b0 means permit while 0b1 means not permit. Other bits of this field are reserved. The list of the C\_ID and Name fields indicates the information of the available chat rooms. Each C\_ID field and Name field indicate respectively the chat room identification and topic of each available chat room. It's recommended at least one chat room should be maintained by the server. If no chat room is maintained, the list of C\_ID and Name fields shall not exist.

This command should be unicast to the requester. Only the chairman can send out this command, and the list of chat room information shall only contain the information of the chat rooms which it manages. The server may also broadcast this command to notify other users which chat rooms it manages. After receiving this command, the network address and endpoint number should be extracted from the network layer header and APS header, so as to acquiring the chairman's network address and endpoint number.

# 12.3.2.4.6 Switch Chairman Request Command

In the case of Ad-Hoc chat, when a chairman wants to leave the chat session, he can use this command to appoint a new chairman out of the participating Devices which can continue to manage the chat room.

The Switch Chairman Request command shall be multicast to every device which is in the same chat room. It shall be formatted as illustrated in Figure 12-48.

18262

18265

18266

Figure 12-48. Format of the Switch Chairman Request Command

|            | 2      |
|------------|--------|
| Octets     |        |
|            | uint16 |
| Data Type  |        |
|            | C_ID   |
| Field Name |        |

18261 The C\_ID field indicates the ID of the chat room where the chairman is requested to be changed.

### 12.3.2.4.7 Switch Chairman Confirm Command

The Switch Chairman Confirm command is used by the old chairman to inform the node which the chairman has selected to be the new chairman.

The Switch Chairman Confirm command shall be formatted as illustrated in Figure 12-49.

Figure 12-49. Format of the Switch Chairman Confirm Command

|            | 2      | Variable          | Variable | Variable          |
|------------|--------|-------------------|----------|-------------------|
| Octets     |        |                   |          |                   |
|            | uint16 | -                 |          | -                 |
| Data Type  |        |                   |          |                   |
|            | C_ID   | NodeInformation 1 | •••      | NodeInformation n |
| Field Name |        |                   |          |                   |

The C\_ID field indicates the ID of the chat room which the chairman manages. The NodeInformation field is formatted

18267 18268

18273

18274

18275

18276

18277

18278

as illustrated in Figure 12-50. Each *NodeInformation* field contains information about a node participating in the chat session. This field shall contain the following sub-fields, the U\_ID sub-field, *Address* sub-field, *Endpoint* sub-field and the *Nickname* sub-field. The U\_ID sub-field, *Address* sub-field, *Endpoint* sub-field and *Nickname* sub-field indicate the node's unique ID, network address, endpoint number and nickname respectively. This command shall be

unicast to the new chairman.

Figure 12-50. Format of the NodeInformation Field

| Octets         | 2      | 2       | 1        | Variable |
|----------------|--------|---------|----------|----------|
| Data Type      | uint16 | data16  | uint8    | string   |
| Sub-field Name | U_ID   | Address | Endpoint | Nickname |

## 12.3.2.4.8 Switch Chairman Notification Command

The Switch Chairman Notification command is used by the old chairman to inform other participants in the chat room about the change in the chairman. The Switch Chairman Confirm command shall be formatted as illustrated in Figure 12-51.

Figure 12-51. Format of the Switch Chairman Notification Command

| Octets     | 2      | 2      | 2       | 1        |
|------------|--------|--------|---------|----------|
| Data Type  | uint16 | uint16 | data16  | uint8    |
| Field Name | C_ID   | U_ID   | Address | Endpoint |

18280 18281

18282

18283 18284 The C\_ID field is the ID of the chat room which the chairman manages. The U\_ID field is the unique ID of the node which is the new chairman of the chat room. The *Address* field and the *Endpoint* field are the network address and the endpoint number of the new chairman respectively. The command should be multicast to other nodes in the same chat room.

# 18285 12.3.2.4.9 Get Node Information Response Command

The Get Node Information Response command is used by the server to give a response to the Get Node Information Request command, so that the requesting node can obtain the desired information including network address and endpoint number of a specific node. If successful, the server shall provide the node information in the response command.

The Get Node Information Response command shall be formatted as illustrated in Figure 12-52.

18291

18290

Figure 12-52. Format of the Get Node Information Response Command

| Octets     | 1      | 2      | 2      | 0/2     | 0/1      | Variable |
|------------|--------|--------|--------|---------|----------|----------|
| Data Type  | enum8  | uint16 | uint16 | data16  | uint8    | string   |
| Field Name | Status | C_ID   | U_ID   | Address | Endpoint | Nickname |

18292 18293

18294

18295 18296

18297

18298

18299

18300

18301

18303

The *Status* indicates the status of the previous request. If it is SUCCESS, the *Address* field, the *Endpoint* field and the *Nickname* field shall exist, or else those fields shall not exist. The C\_ID field and the U\_ID field shall be the same as the corresponding *Get Node Information Request* command. The C\_ID field is the ID of the chat room which the investigated node belongs to. The U\_ID field is the unique ID of the investigated node. The *Address* field, the *Endpoint* field and the *Nickname* field indicate the network address, the endpoint number and the nickname of the investigated node respectively. The command shall be unicast to requester. After receiving this command, the node may store the information of the investigated node for future usage.

# 12.3.3 Client

### 12.3.3.1 Commands Received

18302 The client receives the cluster specific commands detailed in 12.3.2.4 as required by application profiles.

## 12.3.3.2 Commands Generated

18304 The client generates the cluster specific commands detailed in 12.3.2.3 as required by application profiles.

# 18305 12.4 Voice Over ZigBee

# 12.4.1 Scope and Purpose

This section specifies a single cluster, the VoZ cluster, which provides commands and attributes for voice receiving and transmitting among ZigBee devices. This cluster is to provide a standardized interface for the devices to receive/transmit voice data packets.

This section should be used in conjunction with Chapter 2, Foundation, which gives an overview of the library and specifies the frame formats and general commands used therein.

The cluster specified in this document is typically used for telecom applications, but may be used in any other application domains. This cluster may use Partition cluster.

18314

18312

18313

18306

Figure 12-53. Typical Usage of the VoZ Cluster

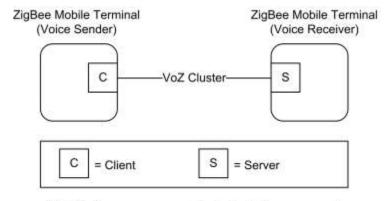

Note: Device names are examples for illustration purposes only

18315

18316

18322

18323

18324 18325

18326

18327

18328

# 12.4.2 Overview

Please see Chapter 2 for a general cluster overview defining cluster architecture, revision, classification, identification, etc.

This cluster provides attributes and commands for devices to receive/transmit their voice data. One of the devices plays a role of a receiver and the other does that of a sender. For example, a receiver receives voice data from the other MT (voice sender).

An important thing to notice for this VoZ cluster is that there are two different types of service for this cluster. One of them is voice transmission between humans (human-to-human). The other type of the service is voice transmission from human to device (human-to-device voice data transmission, i.e., voice command) in order to send a voice 'command' to a device. Therefore, the meaning of 'voice' delivery includes not only human voice delivery (human-to-human), but also voice delivery for device control (human-to-device, i.e., voice command). These two types of service will be referenced whenever necessary.

# 12.4.2.1 Revision History

| Rev | Description                                      |
|-----|--------------------------------------------------|
| 1   | mandatory global ClusterRevision attribute added |

# 18329 **12.4.2.2 Classification**

| Hierarchy | Role        | PICS Code | Primary Transaction       |
|-----------|-------------|-----------|---------------------------|
| Base      | Application | VOZ       | Type 1 (client to server) |

# 18330 12.4.2.3 Cluster Identifiers

| Identifier | Name              |
|------------|-------------------|
| 0x0904     | Voice Over ZigBee |

# 18331 **12.4.3 Server**

The server stores the data to be shared. It may response to the request from other devices and transmit the data to them, or it may actively request other devices to transmit the data to them.

# **18334 12.4.3.1 Dependencies**

18335 None

## 12.4.3.2 Attributes

For convenience, the attributes defined in this specification are arranged into sets of related attributes; each set can contain up to 16 attributes. Attribute identifiers are encoded such that the most significant three nibbles specify the attribute set and the least significant nibble specifies the attribute within the set. The currently defined attribute sets are listed in Table 12-18.

18341

18336 18337

18338

18339

18340

Table 12-18. VoZ Attribute Sets

| Attribute Set Identifier | Description       |
|--------------------------|-------------------|
| 0x000                    | Voice Information |
| 0x001 - 0xfff            | Reserved          |

### 18342 12.4.3.2.1 Establishment Information Attribute Set

18343 The Establishment Information attribute set contains the attributes summarized in Table 12-19.

18344 Table 12-19. Attributes of the Voice Information Attribute Set

| Id     | Name              | Type  | Range                                                            | Access | M/O |
|--------|-------------------|-------|------------------------------------------------------------------|--------|-----|
| 0x0000 | CodecType         | enum8 | G.711(PCM) =0x01<br>G.726(ADPCM)=0x02<br>CELP =0x03<br>AMR =0x04 | RW     | М   |
| 0x0001 | SamplingFrequency | enum8 | SF_8K =0x01<br>SF_7K =0x02<br>SF_3_5K =0x03                      | RW     | М   |

| Id     | Name                     | Type  | Range                                                                                                    | Access | M/O |
|--------|--------------------------|-------|----------------------------------------------------------------------------------------------------|--------|-----|
| 0x0002 | Codecrate                | enum8 | CR_64K =0x01<br>CR_40K =0x02<br>CR_32K =0x03<br>CR_24K =0x04<br>CR_16K =0x05<br>CR_8K =0x06<br>CR_6_3K =0x07<br>CR_5_3K =0x08<br>CR_AMR-NB =0x09<br>CR_AMR-WB=0x0a | RW     | M   |
| 0x0003 | Establishment<br>Timeout | uint8 | 0x01-0xff                                                                                                    | -      | М   |
| 0x0004 | CodecTypeSub1            | enum8 | -                                                                                                    | RW     | О   |
| 0x0005 | CodecTypeSub2            | enum8 | -                                                                                                    | RW     | О   |
| 0x0006 | CodecTypeSub3            | enum8 | -                                                                                                    | RW     | О   |
| 0x0007 | CompressionType          | enum8 | ALaw =0x01<br>uLaw =0x02                                                                                                    | -      | О   |
| 0x0008 | CompressionRate          | enum8 | -                                                                                                    |        | О   |
| 0x0009 | <b>OptionFlags</b>       | map8  | 0x00-0xff                                                                                                    | RW     | О   |
| 0x000a | Threshold                | uint8 | 0x00-0xff                                                                                                    | RW     | О   |

- The *CodecType* attribute specifies the enumeration of the codec type. G.711 Codec is PCM (pulse code modulation) method by the ITU-T. G.726 Codec is ADPCM (adaptive differential PCM) method which has involved G.721 and G.723 ITU-T codec. CELP (code excited linear prediction) is voice codec of CDMA-based digital mobile communication system. AMR (adaptive multirate codec) is used to 3GP European mobile equipment.
- 18350 12.4.3.2.1.2 SamplingFrequency Attribute
- 18351 The *SamplingFrequency* attribute specifies the enumeration of the sampling frequency (Hz).
- 18352 PCM, ADPCM, CELP: 8KHz, AMR: 3.5KHz, 7KHz
- 18353 12.4.3.2.1.3 CodecRate Attribute
- 18354 The *CodecRate* attribute specifies the enumeration of the codec rate (Kbps).
- 18355 Various codec rates available.
- 18356 PCM: 64Kbps, ADPCM: 40/32/24/16Kbps, CELP: 5.3/8Kbps, AMR: 5 ~ 12Kbps
- 18357 12.4.3.2.1.4 EstablishmentTimeout Attribute
- The *EstablishmentTimeout* attribute sets timeout value to 1/10 sec in order to disconnect an establishment between devices when there is no response after the establishment.
- 18360 12.4.3.2.1.5 CodecTypeSub1, CodecTypeSub2, CodecTypeSub3 Attribute
- 18361 *CodecTypeSub1*, *CodecTypeSub2*, and *CodecTypeSub3* attributes are used for additionally supportable Codecs other than the system default one. It has the same range value as that of CodecType attribute.

- 18363 12.4.3.2.1.6 CompressionType Attribute
- 18364 The CompressionType attribute specifies the enumeration of the compression type
- 18365 ALaw: the compression technology for transmission data to minimize the quantification error in PCM, (Europe)
- 18366 uLaw: the compression technology for transmission data to minimize the quantification error in PCM, (US, Japan)
- 18367 12.4.3.2.1.7 CompressionRate Attribute
- 18368 The *CodecRate* attribute specifies the enumeration of compression rate.
- 18369 Compression rate is defined based on compression type.
- 18370 12.4.3.2.1.8 OptionFlags Attribute
- 18371 The OptionFlags attribute indicates the optional function. It shall be formatted as illustrated in Figure 12-54.
- 18372 Figure 12-54. Format of the OptionFlags Attribute

| Bits: b0  | b1  | <b>b</b> 2 | b3-b7    |
|-----------|-----|------------|----------|
| Occupancy | PLC | VAD        | Reserved |

- The Occupancy field specifies whether the occupancy sensor is active or not. If the Occupancy field is set to one, it indicates the occupancy sensor is active. If the Occupancy field is set to zero, it indicates the occupancy sensor is
- 18374 indicates the occupancy sensor is active. If the Occupancy field is set to zero, it indicates the occupancy sensor is inactive.
- 10070 mactive
- 18376 PLC (Packet Loss Concealment): enabled in logic level high in order to correct voice data when there is loss for the data
- 18377 data
- 18378 VAD (Voice Activity Detection): enabled in logic level high in order to distinguish mute voice data from non-mute
- 18379 voice data
- 18380 12.4.3.2.1.9 Threshold Attribute
- 18381 The *Threshold* attribute specifies the value for voice loudness in voice transmission.
- 18382 12.4.3.3 Commands Received
- 18383 The received command IDs for the VoZ cluster are listed in Table 12-20.
- Before proceeding, please refer to the section 12.4.2 of overview, and especially, to the service type that there are two types of service in this cluster. The commands in this section are developed and used not only for human-to-human
- 18386 voice delivery, but also for human-to-device voice delivery in order to send a voice command to control the device.

18387 Table 12-20. Command IDs for the VoZ Cluster

| Command Identifier<br>Field Value | Description                   | M/O |
|-----------------------------------|-------------------------------|-----|
| 0x00                              | Establishment Request         | M   |
| 0x01                              | Voice Transmission            | M   |
| 0x02                              | Voice Transmission Completion | О   |
| 0x03                              | Control Response              | О   |

# 18388 12.4.3.3.1 Establishment Request Command

The Establishment Request command is used for a device to request for a connection of the voice information from another device. It shall be originated by the voice transmission source device and sent to the transmission destination device.

18392 The establishment request command shall be formatted as illustrated in Figure 12-55.

For Codec Type, Sampling Frequency, Codec Rate and etc., please refer to Table 12-19. For Service Type, please refer to section 12.4.2; the Service Type equal to 0x00 indicates human-human service and 0x01 indicates human-to-device service. Most commands in this section are developed and used for human-to-device communication.

Figure 12-55. Format of the Establishment Request Command

| Octets | Data Type | Field Name   |
|--------|-----------|--------------|
| 1      | map8      | Flag         |
| 1      | enum8     | Codec Type   |
| 1      | enum8     | Samp. Freq.  |
| 1      | enum8     | Codec Rate   |
| 1      | enum8     | Service Type |
| 1/0    | enum8     | Codec TypeS1 |
| 1/0    | enum8     | Codec TypeS2 |
| 1/0    | enum8     | Codec TypeS3 |
| 1/0    | enum8     | Comp. Type   |
| 1/0    | enum8     | Comp. Rate   |

18397

18400

18396

The Flag field value of Figure 12-55 is set according to the bit values of Figure 12-56 when a VoZ device has an optional attribute value such as CodecTypeSub1.

Figure 12-56. Format of the Flag

| Bits: b0      | b1            | b2            | b3          | b4-b7    |
|---------------|---------------|---------------|-------------|----------|
| CodecTypeSub1 | CodecTypeSub2 | CodecTypeSub3 | Compression | Reserved |

### 18401 12.4.3.3.2 Voice Transmission Command

The Voice Transmission command is used for a device to transmit the voice data to other devices. It shall be originated by the voice transmission source device and sent to the voice transmission destination device. If required, Partition Cluster should be used for this command.

In case of transmitting multiple voice data, the Sequence Number in the ZCL Header should be sequentially increased in order to detect the loss of data and reassemble them.

18412

Figure 12-57. Format of the Voice Transmission Command

|            | Variable   |
|------------|------------|
| Octets     |            |
|            | -          |
| Data Type  |            |
|            | Voice Data |
| Field Name |            |

#### 12.4.3.3.3 **Voice Transmission Completion** 18408

18409 The Voice Transmission Completion command is sent to the destination device when needed, after the source device transmits all voice data which should be transmitted. 18410

18411 The voice transmission command completion shall be formatted as illustrated in Figure 12-58.

Figure 12-58. Format of the Voice Transmission Completion Command

|            | Variable   |
|------------|------------|
| Octets     |            |
|            | -          |
| Data Type  |            |
|            | ZCL Header |
| Field Name |            |

#### 12.4.3.3.4 **Control Response Command** 18413

18414 The Control Response command is used to respond with the success or failure of the control, when a device receives 18415 the Control command.

18416 The voice control response command shall be formatted as illustrated in Figure 12-59.

18417

Figure 12-59. Format of the Control Response Command

|            | 1                 |
|------------|-------------------|
| Octets     |                   |
|            | enum8             |
| Data Type  |                   |
|            | ACK=0x01 NAK=0x00 |
| Field Name |                   |

#### 12.4.3.4 **Commands Generated** 18418

18419 The generated command IDs for the VoZ cluster are listed in Table 12-21.

Before proceeding, please refer to the section 12.4.2 of overview, and especially, to the service type that there are two 18420 18421 types of service in this cluster. The commands in this section are developed and used not only for human-to-human voice delivery, but also for human-to-device voice delivery in order to send a voice command to control the device. 18422

Table 12-21. Generated Command IDs for the VoZ Cluster

| Command Identifier<br>Field Value | -                           |   |
|-----------------------------------|-----------------------------|---|
| 0x00                              | Establishment Response      | M |
| 0x01                              | Voice Transmission Response | M |
| 0x02                              | Control                     | О |

# 18424 12.4.3.4.1 Voice Transmission Response Command

The Voice Transmission Response command is to notify the sender of NACK. It shall be originated by the voice transmission destination device and sent to the voice transmission source device.

18427 The voice transmission response command shall be formatted as illustrated in Figure 12-60.

Figure 12-60. Format of the Voice Transmission Response Command

| Octets     | 1                             | 1          |
|------------|-------------------------------|------------|
| Data Type  | uint8                         | enum8      |
| Field Name | Sequence Number of ZCL Header | Error Flag |

18429 18430

18431

18432

18428

If there is an error in processing the received voice data, the receiving device should respond with the Voice Transmission Response command with the sequence number of ZCL Header and the Error Flag set to an error reason according to Table 12-22.

Table 12-22. The Error Flag of Voice Transmission Response

| Error Flag Identifier<br>Field Value | Description                  |  |
|--------------------------------------|------------------------------|--|
| 0x00                                 | Failure to decode voice data |  |
| 0x01                                 | Wrong order of voice data    |  |

# 18434 12.4.3.4.2 Establishment Response Command

The Establishment Response command is to notify the device which previously requests for connecting the voice information. It shall be originated by the voice transmission destination device and sent to the voice transmission source device.

The Establishment Response command shall be formatted as illustrated in Figure 12-61.

Figure 12-61. Format of the Establishment Response Command

| 0.44       | 1                 | 1/0       |
|------------|-------------------|-----------|
| Octets     |                   |           |
|            | enum8             | enum8     |
| Data Type  |                   |           |
|            | ACK=0x01 NAK=0x00 | CodecType |
| Field Name |                   |           |

18440

18438

18439

When a receiving device receives the Establishment Request command with *CodecType* which is not supported, it responds with the Establishment Response command with NAK and *CodecType* supported by the device.

18443 If the requested *CodecType* exists among *CodecTypeSub1*, *CodecTypeSub2*, and *CodecTypeSub3*, the *CodecType* field is set to the value.

18445 If the device receives the Establishment Response command with NAK and *CodecType*, it first checks whether it supports the *CodecType* in the received command. If it supports, the device transmits the Establishment Request command with its *CodecType* again.

## 18448 **12.4.3.4.3 Control Command**

The Control command is to control the voice transmission source device. It shall be originated by the voice transmission destination device and sent to the voice transmission source device.

For example, this command is used for such as walkie-talkie communication or radio listening.

18452 The voice control command shall be formatted as illustrated in Figure 12-62.

Figure 12-62. Format of the Control Command

| Octets     | 1            |
|------------|--------------|
| Data Type  | enum8        |
| Field Name | Control Type |

18454 18455

18456

18457

18458

The Control Type field indicates the control options, including the play operation (0x01), the stop operation (0x02), and the disconnection operation (0x03). The play operation is to request for starting voice data transmission. The stop operation is to request for stopping voice data transmission. The disconnection operation is to terminate the connection between the voice transmission source/destination devices.

18459 12.4.4 Client

# 18460 12.4.4.1 Command Received

18461 The client receives the cluster specific commands detailed in 12.4.3.4 as required by application profiles

# 18462 12.4.4.2 Command Generated

18463 The client generates the cluster specific commands detailed in 12.4.3.3 as required by application profiles.

18464

# 18465 CHAPTER 13 COMMISSIONING

The Cluster Library is made of individual chapters such as this one. See Document Control in the Cluster Library for a list of all chapters and documents. References between chapters are made using a *X.Y* notation where *X* is the chapter and *Y* is the sub-section within that chapter. References to external documents are contained in Chapter 1 and are made using [*Rn*] notation.

# 13.1 General Description

# 18471 13.1.1 13.1.1 Introduction

18470

18476

18472 This chapter contains commissioning methods for devices that can be used in any application domain.

# 18473 13.1.2 13.1.2 Cluster List

This section lists the clusters specified in this document. The clusters defined in this document are listed in Table 13-1.

## 18475 Table 13-1. Clusters for Commissioning

| ID     | Cluster Name  | Description                                                             |
|--------|---------------|-------------------------------------------------------------------------|
| 0x0015 | Commissioning | The commands and attributes for commissioning a device onto the network |
| 0x1000 | Touchlink     | The commands and attributes for Touchlink commissioning a device        |

# 13.2 Commissioning

# 18477 **13.2.1 Overview**

- Please see Chapter 2 for a general cluster overview defining cluster architecture, revision, classification, identification, etc.
- This cluster provides attributes and commands pertaining to the commissioning and management of devices operating in a network.
- This cluster will typically be supported using a "Commissioning Tool." But, depending on the application and installation scenario, this tool may take many forms. For purposes of this document, any device that implements the client side of this cluster may be considered a commissioning tool.
- As with all clusters defined in the Cluster Library, an application may have as many instances of this cluster as needed and may place them on any addressable endpoint.
- This cluster is exclusively used for commissioning the ZigBee stack and defining device behavior with respect to the ZigBee network. It does not apply to applications operating on those devices.

# 18489 13.2.1.1 Security and Authorization

The attributes and commands covered in this cluster specification are critical to the operation of a ZigBee device. An application entity that receives a request to access the attributes of this cluster or to execute one of the commands described in sub-clause 13.2.2.3 shall determine whether the originator is authorized to make that request and whether the security processing applied to the received frame was appropriate. The method or methods whereby this is accomplished are out of the scope of this document but it is strongly recommended that Entity Authentication, as described in [B1], be used. This, and any other methods used to authorize commissioning tools and other devices acting as a client for this cluster, shall be detailed in any Application Profile documents that use it.

Similarly, it is strongly recommended that the cluster specified here be deployed only on a single device endpoint or that, at very least, all deployments of this cluster be managed by a single application object with a unitary set of security requirements etc.

# **13.2.1.2 Revision History**

| Rev | Description                                      |
|-----|--------------------------------------------------|
| 1   | mandatory global ClusterRevision attribute added |

# **13.2.1.3 Classification**

| Hierarchy | Role    | PICS Code |
|-----------|---------|-----------|
| Base      | Utility | CS        |

# 18502 13.2.1.4 Cluster Identifiers

| Identifier | Name          |
|------------|---------------|
| 0x0015     | Commissioning |

# **13.2.2 Server**

The attributes accessible on the server side of this cluster are typically attributes of the ZigBee stack, which are either described in the layer Information Base for some stack layer, or are ZDO configuration attributes. The function of the server is to provide read/write access to these attributes and to manage changes of certain critical attributes in a way that prevents the device from getting into an inconsistent and unrecoverable state.

Thus, for example, the application entity that receives and processes commands to set attributes in the Startup Parameters attribute set shall check whether the *StartupControl* attribute has been set to a value that is inconsistent with the value of the *ExtendedPanID* attribute (see Table 13-2). If such a condition arises, e.g., a request is made to set the *StartupControl* attribute to 0x02, indicating network rejoin, and simultaneously to clear the *ExtendedPanID* attribute indicating an unspecified network, then an error (INCONSISTENT\_STARTUP\_STATE) shall be reported.

# 13.2.2.1 Dependencies

18514 None

# 13.2.2.2 Attributes

For convenience, the attributes defined in this specification are arranged into sets of related attributes; each set can contain up to 16 attributes. Attribute identifiers are encoded such that the most significant three nibbles specify the attribute set and the least significant nibble specifies the attribute within the set. The currently defined attribute sets are listed in Table 13-1.

**Table 13-1. Commissioning Attribute Sets** 

| Attribute Set Identifier | Description             |
|--------------------------|-------------------------|
| 0x000, 0x001             | Startup Parameters      |
| 0x002                    | Join Parameters         |
| 0x003                    | End Device Parameters   |
| 0x004                    | Concentrator Parameters |

For each of these sets, each attribute is mandatory unless specifically specified as optional in the relevant sub-clause defining it. Similarly, any default values are specified in these sub-clauses.

# 13.2.2.2.1 Startup Parameters Attribute Set

The Startup Parameters attribute set contains the attributes summarized in Table 13-2.

These are application attributes and, as such, are sent, received and managed by application entities. However, except where otherwise noted, each of them corresponds to, and is intended to provide a value for a particular stack attribute that controls the startup behavior of the stack. The ZigBee specification describes a schematic startup procedure (see [B1]), which governs the order and manner in which these stack attributes must be used in order to gain access to a network or form a new network. This procedure should run when a device starts up, but may also run without an actual restart as part of the ongoing operation of the device.

The Restart Device command (see 13.2.2.3.1) provides a means whereby a set of Startup Parameters - the "current" Startup Parameters attribute set - stored at the application layer, can be installed in the stack and put into force by executing the startup procedure described above and in the specification. A change to one of the attributes contained in this set, e.g., the *ShortAddress* attribute, does not immediately result in a change to the underlying stack attribute. The attribute set will be installed on receipt of a Restart Device command.

Note that the attributes in this set are mutually interdependent and must be taken as a whole. One consequence of this is that, while there are no explicit requirements with regard to storage class for these attributes, implementers must carefully consider whether to make a particular attribute non-volatile or static in order to prevent inconsistencies in the attribute set after an unintentional processor restart. Another consequence is that, wherever possible, startup attributes should be written atomically using a single write attributes command frame.

Table 13-2. Attributes of the Startup Parameters Attribute Set

| Id     | Name          | Type   | Range                                 | Def             | Acc | МО |
|--------|---------------|--------|---------------------------------------|-----------------|-----|----|
| 0x0000 | ShortAddress  | uint16 | 0x0000 – 0xfff7                       | -               | RW  | M  |
| 0x0001 | ExtendedPANId | EUI64  | 0x000000000000000 -<br>0xffffffffffff | 0xfffffffffffff | RW  | M  |

| Id     | Name                  | Туре   | Range                                            | Def       | Acc | мо |
|--------|-----------------------|--------|--------------------------------------------------|-----------|-----|----|
| 0x0002 | PANId                 | uint16 | 0x0000 - 0xffff                                  | -         | RW  | M  |
| 0x0003 | Channelmask           | map32  | Any valid IEEE 802.15.4 channel mask (see [E1]). | -         | RW  | M  |
| 0x0004 | ProtocolVersion       | uint8  | 0x02                                             | -         | RW  | M  |
| 0x0005 | StackProfile          | uint8  | 0x01 - 0x02                                      | -         | RW  | M  |
| 0x0006 | StartupControl        | enum8  | 0x00 - 0x03                                      | -         | RW  | M  |
| 0x0010 | TrustCenterAddress    | EUI64  | Any valid IEEE Address                           | all zeros | RW  | M  |
| 0x0011 | TrustCenterMasterKey  | key128 | Any 128-bit value                                | all zeros | RW  | О  |
| 0x0012 | NetworkKey            | key128 | Any 128-bit value                                | all zeros | RW  | M  |
| 0x0013 | UseInsecureJoin       | bool   | FALSE/TRUE                                       | TRUE      | RW  | M  |
| 0x0014 | PreconfiguredLinkKey  | key128 | Any 128-bit value                                | all zeros | RW  | M  |
| 0x0015 | NetworkKeySeqNum      | uint8  | 0x00 - 0xff                                      | 0x00      | RW  | M  |
| 0x0016 | NetworkKeyType        | enum8  | Any valid key type value                         | -         | RW  | M  |
| 0x0017 | NetworkManagerAddress | uint16 | Any valid network address                        | 0x000     | RW  | M  |

Except where specifically noted, an implementer of this cluster shall provide read access to all attributes of the Startup Parameters attribute set. However, if an attempt is made to read an attribute that may not be read, a WRITE\_ONLY status value shall be returned.

18546 18547 18548

18549

18550

18551

18545

Even in cases where the commissioning cluster is a mandatory part of a given application profile, an implementer is not required to provide write access for all attributes. If write access is not provided, it is assumed that the implementer has some other preferred, generally out-of-band, method for setting the value of the underlying stack attribute, and that the value returned on read reflects the actual value in use. If an attempt is made to write to such an attribute, a DEFINED OUT OF BAND status value shall be returned

18552

## 13.2.2.2.1.1 ShortAddress Attribute

18553 18554 The *ShortAddress* attribute contains the intended 16-bit network address of the device. This attribute corresponds to the *nwkShortAddress* attribute of the NIB (see [B1]).

18555 18556 The default value is the value stored in the *nwkShortAddress* attribute of the NIB. When this attribute is not set as part of the Restart Device Request command, this default value ensures that the previous short address is preserved. This makes it possible for a device to preserve its short address after being commissioned.

18557 18558

Stack profile compatibility for this attribute is described in Table 13-3.

Table 13-3. Stack Profile Compatibility for the ShortAddress Attribute

| StackProfile Value | Supported | Comment                                                                                                    |
|--------------------|-----------|----------------------------------------------------------------------------------------------------|
| 0x01               | No        | Under the ZigBee stack profile a ZigBee router or device shall obtain a network address from its parent at network formation time.                                                                                                    |
| 0x02               | Yes       | Under the ZigBee PRO stack profile and stochastic addressing a device may, under certain circumstances, generate its own network address and keep it through the joining process (see [B1]). In this case, it may make sense for that address to be provided by a tool if, for example, this will reduce the likelihood of address conflicts. |

### 18560 13.2.2.2.1.2 ExtendedPANId Attribute

The *ExtendedPANId* attribute holds the extended PAN Id of the network of which the device should be a member. See 13.2.2.2.1.7 for usage details.

Depending in the value of the *StartupControl* attribute, this attribute may correspond to the *nwkExtendedPANID* attribute of the NIB (see [B1]) or the *apsUseExtendedPANID* attribute of the AIB (see [B1]).

### 18568 13.2.2.2.1.3 **PANId** Attribute

The *PANId* attribute holds the PAN Id of the network of which the device should be a member. This attribute corresponds to the *macPANId* attribute of the MAC PIB (see [E1]).

18571 The default value is macPANID.

18572 Stack profile compatibility for this attribute is described in Table 13-4.

## 18573

18574

Table 13-4. Stack Profile Compatibility for the PANId Attribute

| StackProfile Value | Comment                                                                                                    |
|--------------------|----------------------------------------------------------------------------------------------------|
| 0x01               | Under the ZigBee stack profile, The ZigBee coordinator shall select an appropriate PANId at network formation time. In this case the value of the PANId attribute may be used. A ZigBee router or ZigBee end device shall obtain a PANId from its parent at network join time. In this case, the value of the PANId attribute shall be ignored. |
| 0x02               | Under the ZigBee PRO stack profile a ZigBee router or end device that has the StartupControl attribute equal to 0x00, must have the PANId attribute set to the correct value since it has no other way of obtaining it.                                                                                                    |

## 13.2.2.2.1.4 ChannelMask Attribute

- The *ChannelMask* attribute is an IEEE802.15.4 channel mask, see [E1], containing the set of channels the device
- should scan as part of the network join or formation procedures. This attribute corresponds to the apsChannelMask
- 18577 attribute of the AIB (see [B1]).
- 18578 The default value is the value of apsChannelMask.
- 18579 13.2.2.2.1.5 ProtocolVersion Attribute
- 18580 The *ProtocolVersion* attribute is used to select the current protocol version for a device that supports multiple versions
- 18581 of the ZigBee specification.
- 18582 This attribute is optional. A device may support a single protocol version or multiple protocol versions at the option
- 18583 of the implementer.
- 18584 Currently only one value, 0x02 denoting ZigBee 2006 and later, is supported. The default value shall be the protocol
- version supported by the application if only one protocol version is supported. Should more than one protocol version
- be supported, the default value may be any of the protocol versions supported.
- 18587 The ProtocolVersion attribute corresponds to a NWK layer constant, nwkcProtocolVersion, which is defined as a
- 18588 constant because most implementations will support only a single ZigBee protocol version. In this case, the attribute
- 18589 will be read-only. However, there is nothing to prevent a device with sufficient resources from supporting more than
- one ZigBee protocol version under control of the commissioning cluster.
- 18591 13.2.2.2.1.6 StackProfile Attribute
- 18592 The *StackProfile* attribute is used to select the stack profile for the device.
- 18593 This attribute is optional. A device may only support one stack profile.
- 18594 Supported values include:
- 18595 0x01: ZigBee Stack profile
- 18596 0x02: ZigBee PRO Stack Profile
- This attribute corresponds to the *nwkStackProfile* attribute of the NIB (see [B1]). The default value shall be the stack
- 18598 profile supported by the application if only one stack profile is supported. Should more than one stack profile be
- supported, the default value may be any of the stack profiles supported.
- 18600 13.2.2.2.1.7 StartupControl Attribute
- 18601 The StartupControl attribute is an enumerated type that determines how certain other parameters are to be used. Values
- 18602 for this attribute and interaction with other attributes are shown in Table 13-5. If an attribute appears in the "required
- 18603 attributes" column this indicates that this attribute must be set to a value that is valid for the intended operational
- network in order for this StartupControl attribute value to be used. Note that in some cases the default value may be
- 18605 sufficient.
- 18606 If an attribute appears in the "optional attributes" column it means that the attribute value will affect startup or
- operation under the given attribute set but that any value, including the default, is a valid value. If an attribute appears
- in the "ignored attributes" column it means that the value of this attribute has no effect on device startup when the
- 18609 StartupControl attribute value in the "value" column is in force.

Table 13-5. StartupControl Attribute Usage

| Value | Description                                                                                                    | Required<br>Attributes                                                                               | Optional<br>Attributes                                                                                                    | Ignored<br>Attributes                                                                                                    |
|-------|----------------------------------------------------------------------------------------------------|----------------------------------------------------------------------------------------------------|----------------------------------------------------------------------------------------------------|----------------------------------------------------------------------------------------------------|
| 0x00  | Indicates that the device should consider itself part of the network indicated by the <i>ExtendedPANId</i> attribute. In this case it will not perform any explicit join or rejoin operation.                          | ShortAddress, ExtendedPANId, PANId, TrustCenterAddress, NetworkKey, NetworkKeySeqNum, NetworkKeyType | ChannelMask, UseInsecureJoin, NetworkManagerAddress, TrustCenterMasterKey (required for Stack Profile 2, optional for Stack Profile 1), PreconfiguredLinkKey                   | -                                                                                                    |
| 0x01  | Indicates that the device should form a network with extended PAN ID given by the <i>ExtendedPANId</i> attribute.  The AIB attribute <i>apsDesignatedCoordinator</i> (see [B1]) shall be set to TRUE in this case.     | ExtendedPANId                                                                                        | PANId, ChannelMask,<br>NetworkManagerAddress,<br>NetworkKey,<br>NetworkKeyType,<br>TrustCenterAddress                                                                          | ShortAddress,<br>UseInsecureJoin<br>NetworkKeySeqNu<br>m,<br>TrustCenterMasterK<br>ey,<br>PreconfiguredLinkK                                           |
| 0x02  | Indicates that the device should rejoin the network with extended PAN ID given by the <i>ExtendedPANId</i> attribute. The AIB attribute <i>apsDesignatedCoordinator</i> (see [B1]) shall be set to FALSE in this case. | ExtendedPANId                                                                                        | ShortAddress, ChannelMask, UseInsecureJoin, NetworkKey, NetworkKeySeqNum, NetworkKeyType TrustCenterAddress, TrustCenterMasterKey, NetworkManagerAddress, PreconfiguredLinkKey | PANId                                                                                                    |
| 0x03  | Indicates that the device should start "from scratch" and join the network using (unsecured) MAC association.  The AIB attribute apsDesignatedCoordinator (see [B1]) shall be set to FALSE in this case.               | -                                                                                                    | ExtendedPANId,<br>ChannelMask,<br>PreconfiguredLinkKey                                                                                                    | ShortAddress, UseInsecureJoin, PANId, TrustCenterAddress, NetworkKey, NetworkKeySeqNu m, NetworkKeyType, NetworkManagerAd dress, TrustCenterMasterK ey |

18611 18612

18613

Note that these values control the execution of the device startup procedure as specified in [B1], sub-clause 2.5.5.5.6.2. See this sub-clause for a detailed description of the operation of this procedure.

The default value of the StartupControl attribute for an un-commissioned device is 0x03.

18615 Stack profile compatibility for this attribute is shown in Table 13-6.

18616

Table 13-6. Stack Profile Compatibility for the StartupControl Attribute

|                       | StartupControl Value |              |                                                                                                    |
|-----------------------|----------------------|--------------|----------------------------------------------------------------------------------------------------|
| StackProfile<br>Value | Mandatory            | Optional     | Comment                                                                                                    |
| 0x01                  | 0x01<br>0x03         | 0x02         | ZigBee networks use tree-structured address assignment and must form, at startup, from the ZigBee coordinator. The "mode" implied by <i>StartupControl</i> = 0 in which a device is essentially preconfigured to run on a network without having to explicitly join in order to get an address or PAN Id is not supported. |
| 0x02                  | 0x01<br>0x03         | 0x00<br>0x02 | StartupControl = 0 is supported under the ZigBee Pro stack profile.                                                                                                    |

18617 18618

18619

**Note:** An implementation shall return an error code of INVALID\_VALUE when a client attempts to write an unsupported *StartupContol* value.

## 18620 13.2.2.2.1.8 TrustCenterAddress Attribute

The trust center address to use when performing security operations on the network whose extended PAN ID is given by the *ExtendedPANId* attribute is, in turn, given by the *TrustCenterAddress* attribute.

18623 This attribute corresponds to the apsTrustCenterAddress attribute of the AIB (see [B1].

The default value of 0x00000000000000 indicates unspecified.

## 18625 13.2.2.2.1.9 TrustCenterMasterKey Attribute

This attribute holds the trust center master key to use during key establishment with the TC of the network with the extended PAN ID given by the ExtendedPANId attribute.

18628 The default value, i.e., a 128-bit value containing all zeros, indicates that the key is unspecified.

This attribute corresponds to the MasterKey element of the key-pair set from the *apsDeviceKeyPairSet* attribute of the AIB for which the DeviceAddress element corresponds to the value of the *TrustCenterAddress* attribute. (see [B1]).

## 18632 13.2.2.2.1.10 NetworkKey Attribute

This attribute supplies the NWK key to use when communicating with the network specified by the *ExtendedPANId* attribute. The default value, i.e., a 128-bit value containing all zeros, indicates that the key is unspecified.

18635 This attribute corresponds to the active key from the *nwkSecurityMaterialSet* attribute of the NIB (see [B1].

## 18636 13.2.2.2.1.11 UseInsecureJoin Attribute

This attribute is a Boolean flag that enables the use of unsecured join as a fallback case at startup time. It corresponds to the Boolean AIB attribute *apsUseInsecureJoin* (see [B1]. The default value is TRUE.

## 18639 13.2.2.2.1.12 PreconfiguredLinkKey Attribute

The preconfigured link key is the key between the device and the trust center. The default value, i.e., a 128-bit value

18641 containing all zeros, indicates that the key is unspecified.

This attribute corresponds to the LinkKey element of the Key-Pair descriptor contained in the apsDeviceKeyPairSet

18643 attribute of the AIB (see [B1]).

## 18644 13.2.2.2.1.13 NetworkKeySeqNum Attribute

This attribute sets the network key's sequence number. The default value is 0x00.

18646 This attribute corresponds to the value of the *nwkActiveKeySeqNumber* attribute of the NIB (see [B1]).

## 18647 13.2.2.2.1.14 NetworkKeyType Attribute

18648 This attribute sets the network key's type. It corresponds to the value of the KeyType element of the current security

material descriptor corresponding to the Trust Center found in the nwkSecurityMaterialSet attribute of the NIB (see

18650 [B1]).

The default value is 0x01 when the StackProfile is 0x01 and 0x05 when the StackProfile is 0x02.

## 18652 13.2.2.2.1.15 NetworkManagerAddress Attribute

This attribute sets the address of the Network Manager. It corresponds to the value of the *nwkManagerAddr* attribute of the NIB (see [B1]).

The default value is 0x0000 indicating that, by default, the Network Manager is on the ZigBee coordinator.

## 18656 13.2.2.2.2 Join Parameters Attribute Set

18657 The Join Parameters attribute set contains the attributes summarized in Table 13-7.

These attributes control the details of the network joining process. Each of them, as described below, corresponds to a ZDO configuration attribute, the function and use of which is described in the ZigBee specification (see [B1]).

18660 Table 13-7. Attributes of the Join Parameters Attribute Set

| Id     | Name              | Type   | Range                      | Def    | Acc | M/O |
|--------|-------------------|--------|----------------------------|--------|-----|-----|
| 0x0020 | ScanAttempts      | uint8  | 0x001 - 0xff               | 0x05   | RW  | О   |
| 0x0021 | TimeBetweenScans  | uint16 | 0x0001 - 0xffff            | 0x64   | RW  | О   |
| 0x0022 | RejoinInterval    | uint16 | 0x0001 - MaxRejoinInterval | 0x3c   | RW  | О   |
| 0x0023 | MaxRejoinInterval | uint16 | 0x0001 - 0xffff            | 0x0e10 | RW  | О   |

18661 18662

18663

18664

18665

As with the attributes in Table 13-2, an implementer of this cluster shall provide read access to all attributes. The implementer may provide write access. If write access is not provided, it is assumed that the implementer has some other preferred method for setting the value of the underlying stack attribute, and that the value returned on read reflects the actual value in use.

## 18666 13.2.2.2.2.1 ScanAttempts Attribute

The *ScanAttempts* attribute determines how many scan attempts to make before selecting the ZigBee Coordinator or Router to join.

18669 This attribute corresponds to the :Config\_NWK\_Scan\_Attempts configuration attribute of the ZDO (see [B1]).

- 18670 The default value for this attribute is 0x05.
- 18671 13.2.2.2.2.2 TimeBetweenScans Attribute
- The *TimeBetweenScans* attribute determines the time between each scan attempt.
- 18673 This attribute corresponds to the : Config\_NWK\_Time\_btwn\_Scans configuration attribute of the ZDO (see [B1]).
- The units of this attribute are milliseconds and the default value is 0x64.
- 18675 13.2.2.2.2.3 RejoinInterval Attribute
- 18676 The *RejoinInterval* determines the interval between attempts to rejoin the network if an end device finds itself
- disconnected.

- 18678 This attribute corresponds to the : Config\_Rejoin\_Interval configuration attribute of the ZDO (see [B1]).
- 18679 The units of this attribute are seconds and the default value is 0x3c.
- 18680 13.2.2.2.2.4 MaxRejoinInterval Attribute
- 18681 The *MaxRejoinInterval* attribute imposes an upper bound on the RejoinInterval parameter.
- This attribute corresponds to the : Config\_Max\_Rejoin\_Interval configuration attribute of the ZDO (see [B1]).
- 18683 The units of this attribute are seconds and the default value is 0x0e10.
- 18684 13.2.2.2.3 End Device Parameters Attribute Set
- The End Device Parameters attribute set contains the attributes summarized in Table 13-8.
- 18686 Table 13-8. Attributes of the End Device Parameters Attribute Set

| Id     | Name                 | Type   | Range           | Def | Acc | M/O |
|--------|----------------------|--------|-----------------|-----|-----|-----|
| 0x0030 | IndirectPollRate     | uint16 | 0x0000 - 0xffff | -   | RW  | О   |
| 0x0031 | ParentRetryThreshold | uint8  | 0x00 - 0xff     | -   | R   | О   |

As with the attributes in Table 13-2 and Table 13-7, an implementer of this cluster shall provide read access to all attributes. The implementer may provide write access. If write access is not provided, it is assumed that the implementer has some other preferred method for setting the value of the underlying stack attribute, and that the value returned on read reflects the actual value in use.

## 18692 13.2.2.2.3.1 IndirectPollRate Attribute

- The *IndirectPollRate* attribute determines the rate at which a device, usually an end device, where the macRxOnWhenIdle attribute of the PIB has a value of FALSE, will poll for messages from its parent.
- 18695 This attribute corresponds to the : Config\_NWK\_IndirectPollRate configuration attribute of the ZDO (see [B1]).
- The units for this attribute are milliseconds and the default value, broad limits for which are given in [Z2] and [Z3], shall be determined by the relevant application. Values assigned using this cluster should be within the given limits in
- 18698 order to promote correct network operation.
- 18699 13.2.2.2.3.2 ParentRetryThreshold Attribute
- The *ParentRetryThreshold* attribute determines how many times a ZigBee end device should attempt to contact its parent before initiating the rejoin process. ZigBee routers and ZigBee coordinators should return a value of 0xff for this attribute on read, and should return an error on any attempt to write it.

18703 This attribute corresponds to the :*Config\_Parent\_Link\_Retry\_Threshold* configuration attribute of the ZDO (see 18704 [B1]).

## 18705 13.2.2.2.4 Concentrator Parameters Attribute Set

18706 The Concentrator Parameters attribute set contains the attributes summarized in Table 13-9.

Table 13-9. Attributes of the Concentrator Parameters Attribute Set

| Ide    | Name                      | Туре  | Range       | Def    | Acc | M/O |
|--------|---------------------------|-------|-------------|--------|-----|-----|
| 0x0040 | ConcentratorFlag          | bool  | FALSE/TRUE  | FALSE  | RW  | О   |
| 0x0041 | ConcentratorRadius        | uint8 | 0x00 - 0xff | 0x0f   | RW  | О   |
| 0x0042 | ConcentratorDiscoveryTime | uint8 | 0x00 - 0xff | 0x0000 | RW  | О   |

18708 18709

18710 18711

18712

18707

As with the other attribute sets in this cluster, an implementer shall provide read access to all attributes. The implementer may provide write access. If write access is not provided, it is assumed that the implementer has some other preferred method for setting the value of the underlying stack attribute, and that the value returned on read reflects the actual value in use.

# 18713 13.2.2.2.4.1 ConcentratorFlag Attribute

- The *ConcentratorFlag* attribute will configure the device to be a concentrator for the purpose of many-to-one routing.
- 18715 This attribute corresponds to the *nwkIsConcentrator* attribute of the NIB (see [B1]).
- 18716 The default value for this attribute is FALSE.

#### 18717 13.2.2.2.4.2 ConcentratorRadius Attribute

- The Concentrator Radius attribute determines the hop count radius for concentrator route discoveries. This attribute
- 18719 corresponds to the *nwkConcentratorRadius* attribute of the NIB (see [B1]).
- 18720 The default value for this attribute is 0x0f.

## 18721 13.2.2.2.4.3 ConcentratorDiscoveryTime Attribute

- 18722 Routes to the concentrator are known as inbound routes. These routes are created after the receipt of a command from
- the concentrator. The *ConcentratorDiscoveryTime* attribute determines the period for triggering such route creation.
- 18724 This attribute corresponds to the *nwkConcentratorDiscoveryTime* attribute of the NIB (see [B1]).
- 18725 The units of this attribute are seconds and the default value is 0x0000, which indicates that the discovery time is
- unknown and must be performed by the application.

# 18727 13.2.2.3 Commands Received

- 18728 The received command IDs for the commissioning cluster server are listed in Table 13-10. These commands may, in
- 18729 principle, be received as unicasts or as broadcasts, but application developers should be aware that, since these
- 18730 commands require a response, broadcasting them to a large number of devices may not be advisable.

Table 13-10. Commands Received by the Commissioning Cluster Server

| Command Identifier | Description                | M/O |
|--------------------|----------------------------|-----|
| 0x00               | Restart Device             | M   |
| 0x01               | Save Startup Parameters    | О   |
| 0x02               | Restore Startup Parameters | О   |
| 0x03               | Reset Startup Parameters   | M   |

18732 18733

18734

In Table 13-10, if the actions associated with an optional command are not implemented, at least the relevant response command (see Table 13-12) must be returned with status UNSUP\_CLUSTER\_COMMAND.

## 18735 13.2.2.3.1 Restart Device Command

The Restart Device command is used to optionally install a set of startup parameters in a device and run the startup procedure so as to put the new values into effect. The new values may take effect immediately or after an optional delay with optional jitter. The server will send a Restart Device Response command back to the client device before executing the procedure or starting the countdown timer required to time the delay.

## 18740 13.2.2.3.1.1 Payload Format

18741 The Restart Device command is formatted as shown in Figure 13-1.

18742

Figure 13-1. Format of the Restart Device Command Payload

| Octets     | 1            | 1                      | 1                      |
|------------|--------------|------------------------|------------------------|
| Data Type  | 8-bit bitmap | Unsigned 8-bit integer | Unsigned 8-bit integer |
| Field Name | Options      | Delay                  | Jitter                 |

18743

18744

Figure 13-2. Format of the Options Field

| Bits: 02     | 3         | 47       |
|--------------|-----------|----------|
| Startup Mode | Immediate | Reserved |

18745 18746

18747

The Startup Mode sub-field of the options field is 3 bits in length and shall take one of the nonreserved values from Table 13-11.

#### Table 13-11. Startup Mode Sub-field Values

| Field value | Description                                                                                                    |
|-------------|----------------------------------------------------------------------------------------------------|
|             | Restart the device using, i.e., installing, the current set of startup parameters.                                       |
|             | Restart the device using, and not replacing, the current state of the device, i.e., the current set of stack attributes. |

18749 18750

18751

18752

18753

18754

The Immediate sub-field of the options field is 1 bit in length. If this sub-field has a value of 1 then the device is to execute the restart either immediately on receipt of the Restart Device Request frame, if the value of the delay field is 0, or immediately after the prescribed delay and jitter has transpired if not. If the immediate sub-field has a value of 0, then the device may wait to restart until after the prescribed delay and jitter, if any, have transpired but may also wait for a "convenient" moment, e.g., until pending frames have been transmitted, to actually perform the restart.

The delay field is one octet in length and gives a delay in seconds, in the range [0...255], after which the startup procedure is to be invoked.

The jitter field is one octet in length and specifies a random jitter range. While possible field values fall in the interval [0...255], the actual jitter, in milliseconds, that should be added to the delay, given in seconds, in the delay field should be:

18760 RAND(<iitter field contents> \* 80) ms.

Where RAND(X) returns a random number in the interval [0...X].

## 18762 13.2.2.3.1.2 Effect on Receipt

On receipt of the Restart Device command, the application checks the current startup attribute set for consistency. If the attribute set is incorrect or inconsistent, processing of the command is terminated and a Restart Device Response command is returned to the sender of the request with a status value of INCONSISTENT\_STARTUP\_STATE. Otherwise, the application sends a Restart Device Response command to the sender of the request with a status value of SUCCESS, then leaves the current network, installs the current startup attribute set, if the startup mode sub-field of the options field has a value of 0b00, and runs the restart procedure after the given delay and jitter have transpired.

# 18769 13.2.2.3.2 Save Startup Parameters Command

In addition to the current set of startup parameters, which every device implementing the commissioning cluster must maintain, a device may store and maintain up to 256 sets of startup attributes. The Save Startup Parameters Request command allows for the current attribute set to be stored under a given index. Note that while the startup attribute set index is 8 bits, allowing for as many as 256 attribute sets, the actual number of attribute sets will typically be much smaller.

While storage of additional startup attribute sets is optional, a device that chooses to store additional startup attribute sets must store them in such a way that they are non-volatile.

## 18777 13.2.2.3.2.1 Payload Format

18778 The Save Startup Parameters command is formatted as shown in Figure 13-3.

Figure 13-3. Format of Save Startup Parameters Command Payload

| Octets     | 1                                   | 1     |  |
|------------|-------------------------------------|-------|--|
| Data Type  | 8-bit bitmap Unsigned 8-bit integer |       |  |
| Field Name | Options (Reserved)                  | Index |  |

18780 18781

The Options field is one octet in length and is reserved.

18782 The Index field is one octet in length and gives an index under which the current startup parameter attribute set is to be saved.

# 18784 13.2.2.3.2.2 Effect on Receipt

On receipt of the Save Startup Parameters command, the application shall check the value of the index field of the command payload. If the index field has a value that is equal to an index under which a set of startup parameters has already been saved then the current startup parameters attribute set is simply saved in place of the previously saved set and a Save Startup Parameters Response command is sent back to the sender of the request with a status value of SUCCESS.

If the value of the index field is such that no startup parameters attribute set has been saved under that index then the application shall check that there is storage capacity to save another attribute set. If there is capacity then the current startup parameters attribute set shall be stored under the index given in the index field such that it may be restored at a future time in response to the receipt of a Restore Startup Parameters Request command carrying the same index. A Save Startup Parameters Response command with status value of SUCCESS is then sent as described above.

18795 If there is not storage capacity, then a save Startup Parameters Response command is sent back to the sender of the request with a status INSUFFICIENT\_SPACE.

# 18797 13.2.2.3.3 Restore Startup Parameters Command

A device that implements the optional Save Startup Parameters command shall also implement the Restore Startup
Parameters Request command (and vice-versa). This command allows a saved startup parameters attribute set to be
restored to current status overwriting whatever was there previously.

## 18801 13.2.2.3.3.1 Payload Format

18802 The Restore Startup Parameters command is formatted as shown in Figure 13-4.

## Figure 13-4. Restore Startup Parameters Command Payload

| Octets     | 1                  | 1                      |  |
|------------|--------------------|------------------------|--|
| Data Type  | 8-bit bitmap       | Unsigned 8-bit integer |  |
| Field Name | Options (Reserved) | Index                  |  |

18804

18803

18805 The options field is one octet in length and is reserved.

The index field is one octet in length and gives the index of the saved startup parameter attribute set to be restored to current status.

# 18808 13.2.2.3.3.2 Effect on Receipt

On receipt of the Restore Startup Parameters command, the application shall check the value of the index field of the command payload. If the index field has a value that is equal to an index under which a startup parameters attribute set has been saved then that attribute set is copied into the current startup parameters attribute set overwriting whatever was there and a Restore Startup Parameters Response command is sent back to the sender of the request with a status value of SUCCESS. If the value of the index field is such that no startup parameters attribute set has been saved under that index then a Restore Startup Parameters Response command is sent back to the sender of the request with a status value of INVALID FIELD.

# 18816 13.2.2.3.4 Reset Startup Parameters Command

This command allows current startup parameters attribute set and one or all of the saved attribute sets to be set to default values. There is also an option for erasing the index under which an attribute set is saved thereby freeing up storage capacity.

# 18820 13.2.2.3.4.1 Payload Format

18821 The Reset Startup Parameters command is formatted as shown in Figure 13-5.

## Figure 13-5. Format of Reset Startup Parameters Command Payload

| Octets     | 1            | 1                      |
|------------|--------------|------------------------|
|            | 8-bit bitmap | Unsigned 8-bit integer |
| Data Type  |              |                        |
| Field Name | Options      | Index                  |

18823 18824

18825

18822

The Options field is formatted as shown in Figure 13-6.

Figure 13-6. Format of the Options Field

| Bits: 0       | 1         | 2           | 37       |
|---------------|-----------|-------------|----------|
| Reset Current | Reset All | Erase Index | Reserved |

18826 18827

18828

18829

The Reset Current sub-field of the options field is 1 bit in length. If it has a value of 1 then all attributes in the current startup parameters attribute set shall be reset to their default values. Otherwise the current startup parameters attribute set shall remain unchanged.

The Reset All sub-field of the options field is 1 bit in length. If it has a value of 1 then all attributes of all saved startup parameter attribute sets shall be reset to their default values. Otherwise, all attributes of the saved attribute set with an index given by the value of the index field shall be set to their default values

The Erase Index sub-field of the options field is 1 bit in length. If it has a value of 1 then the index under which a saved attribute set has been saved shall be cleared as well, essentially freeing the storage associated with that index.

The Index field is one octet in length and gives the index of a saved startup parameter attribute set. The value of this field is ignored if either the reset all sub-field or the reset current sub-field of the options field have a value of 1.

## 18837 13.2.2.3.4.2 Effect on Receipt

On receipt of the Reset Startup Parameters Request command the application interprets the options field and index field as described in sub-clause 13.2.2.3.4.1 and acts accordingly. The Reset Startup Parameters Response command sent back to the sender of the request shall always have a status value of SUCCESS.

# 13.2.2.4 Commands Generated

18842 The command IDs for the commands generated by the commissioning cluster server are listed in Table 13-12.

18843 Table 13-12. Commands Generated by the Commissioning Cluster Server

| <b>Command Identifier</b> | Description                         | M/O |
|---------------------------|-------------------------------------|-----|
| 0x00                      | Restart Device Response             | M   |
| 0x01                      | Save Startup Parameters Response    | M   |
| 0x02                      | Restore Startup Parameters Response | M   |
| 0x03                      | Reset Startup Parameters Response   | M   |

18844

18841

18845 These commands should always be issued as unicasts.

## 18846 **13.2.2.4.1 Payload Format**

All response commands emitted by the server have the same payload format as shown in Figure 13-7.

18848 Figure 13-7. Format of Reset Startup Parameters Command Payload

| Octets                      | 1      |  |
|-----------------------------|--------|--|
| Data Type 8-bit enumeration |        |  |
| Field Name                  | Status |  |

18849 18850

Status values are chosen from the set of non-reserved values shown in Chapter 2

# 18851 13.2.2.4.2 Effect on Receipt

On receipt of one of the response commands shown in Table 13-12, the client is made aware that the server has received the corresponding request and is informed of the status of the request.

# 18854 13.2.3 Client

The commissioning cluster client (e.g., implemented on a commissioning tool) manages the attributes described above on a remote device and sends the Restart Device command as necessary.

# **18857 13.2.3.1 Dependencies**

18858 None

# 18859 13.2.3.2 Attributes

18860 The client cluster has no attributes.

18865

18872

18890

# 18861 13.2.3.3 Commands Received

18862 The client receives the cluster specific commands generated by the server (see 13.2.2.4).

# 18863 13.2.3.4 Commands Generated

The client generates the cluster specific commands received by the server, as required by the application. See 13.2.2.3.

# 13.2.4 Commissioning EUI-64s

To assist in ensuring that commissioning can be achieved in an interoperable environment while minimizing the possibility of interference from existing or future ZigBee and 802.15.4 networks and devices a range of IEEE-defined 64-bit extended unique identifiers (EUI-64s), as been reserved for use as Extended PAN IDs. The reserved range is as follows:

- 00-50-C2-77-10-00-00-00 is the global commissioning EPID
- 00-50-C2-77-10-00-00-01 to 00-50-C2-77-10-00-FF-FF are EUI-64s reserved for other commissioning use

# 13.2.4.1 Global Commissioning EPID

- The global commissioning EPID is intended to serve as a single EUI-64 to be used by any ZigBee application for the purpose of commissioning. It is recommended that profile and application developers that require interoperability between products offered by different OEMs incorporate this global commissioning EPID within their respective application profiles as the EPID that devices attempt to join when they are first turned on straight "out-of-the-box."
- This global commissioning EPID provides a guarantee that devices will join a specific network for commissioning purposes. As part of commissioning, devices are then provided with a startup attribute set (SAS) that ensures that they join a network other than this global commissioning network. These SASs may be provided over-the-air using the commissioning cluster or some other out-of-band method.
- It is also recommended that this global commissioning EPID be used only for commissioning, and especially not for ongoing operational use. Commissioning networks formed using the global commissioning EPID should be temporary and such networks should be stopped upon completion of commissioning to minimize the possibility of such networks interfering with other attempts at forming commissioning networks.

# 18885 13.2.4.2 EUI-64s Reserved for Other Uses

Additional EUI-64s have been reserved for other use by the Alliance. At this point, their intended usage has not been specified. These identifiers should not be used without prior agreement with the ZigBee Alliance. It is recommended that if a profile or application developer requires the use of these additional EUI-64s, they should contact the Core Stack Group (CSG) within the ZigBee Alliance.

# 13.3 Touchlink Commissioning

The *Touchlink Commissioning* cluster provides commands to support touchlink commissioning. This cluster should not be considered part of a sub-device but rather part of the entire device. The touchlink commissioning cluster is comprised of two sets of commands – one providing touchlink commissioning functionality and one providing commissioning utility functionality.

18898

18899

18900

18901

18902

18903

18904

18905

18906

18907

18908 18909

18914

The touchlink commissioning command set has command identifiers in the range 0x00 - 0x3f and shall be transmitted using the inter-PAN transmission service.

The commissioning utility command set has command identifiers in the range 0x40 - 0xff and shall be transmitted using the standard unicast transmission service, similar to that used for other ZCL cluster commands. These commands enable the exchange of control information between controllers (i.e., devices with a device identifier in the range 0x0800 - 0x0850).

A controller application endpoint may send an *endpoint information* command frame to another controller application endpoint to announce itself. It is then up to the recipient controller application endpoint to decide to take further action to get information about the lights that are controlled by the originator. If it decides to do so, it can use the *get group identifiers request* command frame to get knowledge about the group of lights controlled by the originator. The originator responds with a *get group identifiers response* command frame containing the requested information (which may have a start index field and a count field equal to 0, indicating no groups are used). Similarly, the recipient device can use the *get endpoint list request* command frame to get knowledge about the list of individual lights controlled by the originator. The originator responds with a *get endpoint list response* command frame containing the requested information (which may have a start index field and a count field equal to 0, indicating no lights are controlled).

Note: A typical controller application will likely reside inside battery powered remote controllers on top of a ZigBee sleeping end-device. As such, care should be taken as to when to send these commands to ensure the recipient is awake. It is recommended that such commands are sent just after touchlink commissioning between two controllers when the devices are not yet asleep and still polling for data from their parent.

# 13.3.1 Overview

Please see Chapter 2 for a general cluster overview defining cluster architecture, revision, classification, identification, etc.

The *touchlink commissioning* cluster shall have a cluster identifier of 0x1000. Those commands in the touchlink commissioning command set shall be sent using the profile identifier, 0xc05e whereas those commands in the commissioning utility command set shall sent using the profile identifier, 0x0104.

# 18920 **13.3.1.1 Revision History**

| Rev | Description                                                    |
|-----|----------------------------------------------------------------|
| 1   | mandatory global ClusterRevision attribute added               |
| 2   | added Profile Interop bit in Scan Request frame, CCB 2115 2105 |

# 18921 **13.3.1.2 Classification**

| Hierarchy | Role    | PICS Code |
|-----------|---------|-----------|
| Base      | Utility | TL        |

# 18922 13.3.1.3 Cluster Identifiers

| Identifier | Name                    |
|------------|-------------------------|
| 0x1000     | Touchlink Commissioning |

| 18923 <b>13.3.2 Server</b> |
|----------------------------|
|----------------------------|

- 18924 13.3.2.1 Attributes
- 18925 The server has no attributes.
- 18926 13.3.2.2 Commands Received
- When a device implements the *touchlink commissioning* cluster at the ZCL server side, it shall be able to receive the commands listed in Table 13-13.

18930

18932

18933 18934

18935

18936

18937

18938 18939

18940

18941

18942

18943

Table 13-13. Commands Received by the Server Side of the Touchlink Commissioning Cluster

|           | Command Identifier<br>Field Value           | Description                     | M/O | Reference   |
|-----------|---------------------------------------------|---------------------------------|-----|-------------|
|           | 0x00                                        | Scan request                    | M   | 13.3.2.2.1  |
|           | 0x02                                        | Device information request      | M   | 13.3.2.2.2  |
|           | 0x06                                        | Identify request                | M   | 13.3.2.2.3  |
| k         | 0x07                                        | Reset to factory new request    | M   | 13.3.2.2.4  |
| Fouchlink | 0x10                                        | Network start request           | M   | 13.3.2.2.5  |
| Touc      | 0x12                                        | Network join router request     | M   | 13.3.2.2.6  |
|           | 0x14                                        | Network join end device request | M   | 13.3.2.2.7  |
|           | 0x16                                        | Network update request          | M   | 13.3.2.2.8  |
|           | All other values in the range $0x00 - 0x3f$ | Reserved                        | -   | -           |
|           | 0x41                                        | Get group identifiers request   | O*  | 13.3.2.2.9  |
| Utility   | 0x42                                        | Get endpoint list request       | O*  | 13.3.2.2.10 |
| Ut        | All other values in the range 0x40 – 0xff   | Reserved                        | -   | -           |

\* These are mandatory for a controller device as defined in the device specification.

# 18931 13.3.2.2.1 Scan Request Command Frame

The *scan request* command frame is used to initiate a scan for other devices in the vicinity of the originator. The information contained in this command frame relates to the scan request initiator.

This inter-PAN command shall be formatted according to the general inter-PAN frame format with the following clarifications. In the MAC header, the ACK request and destination addressing mode sub-fields of the frame control field shall be set to 0 (no ACK requested) and 0b10 (short network address), respectively, the destination address field shall be set to 0xffff (broadcast network address) and the source PAN ID field shall be set to any value in the range 0x0001 – 0xfffe, if the device is factory new, or the PAN identifier of the device, otherwise. In the APS header, the delivery mode sub-field of the frame control field shall be set to 0b10 (broadcast). In the ZCL header, the direction sub-field of the frame control field shall be set to 0 (client to server) and the command identifier shall be set to 0x00 (scan request).

The ZCL payload field shall contain the scan request command frame itself, formatted as illustrated in Figure 13-8.

Figure 13-8. Format of the Scan Request Command Frame

| Octets     | 4                                | 1                  | 1                     |
|------------|----------------------------------|--------------------|-----------------------|
| Data Type  | Unsigned 32-bit integer          | 8-bit bitmap       | 8-bit bitmap          |
| Field Name | Inter-PAN transaction identifier | ZigBee information | Touchlink information |

#### 18944 13.3.2.2.1.1 Inter-PAN Transaction Identifier Field

18958

18964

18965

18966

18970

18971

18945 The inter-PAN transaction identifier field is 32-bits in length and specifies an identifier for the inter-PAN transaction. 18946 This field shall contain a 32-bit non-zero random number and is used to identify the current transaction.

#### 18947 13.3.2.2.1.2 **ZigBee Information Field**

The ZigBee information field is 8-bits in length and specifies information related to ZigBee. This field shall be 18948 18949 formatted as illustrated in Figure 13-9.

Figure 13-9. Format of the ZigBee Information Field

| Bits: 0-1    | 2               | 3-7      |
|--------------|-----------------|----------|
| Logical type | Rx on when idle | Reserved |

18951 The *logical type* subfield is 2-bits in length and specifies the logical type of the device. The value of this subfield shall 18952 be set to 0b00 for a coordinator, 0b01 for a router or 0b10 for an end device.

18953 The Rx on when idle subfield is 1 bit in length and specifies the RxOnWhenIdle state of the device. The value of this 18954 subfield shall be set to 1 to indicate that the receiver is left on when the device is idle or 0 otherwise.

#### 18955 13.3.2.2.1.3 Touchlink information field

The Touchlink information field is 8-bits in length and specifies touchlink-specific information. This field shall be 18956 18957 formatted as illustrated in Figure 13-10.

Figure 13-10. Format of the Scan Request Touchlink Information Field

| Bits: 0     | 1                  | 2-3      | 4              | 5                         | 6        | 7                                 |
|-------------|--------------------|----------|----------------|---------------------------|----------|-----------------------------------|
| Factory new | Address assignment | Reserved | Link initiator | Undefined (can be 0 or 1) | Reserved | Profile<br>Interop <sup>156</sup> |

18959 The factory new subfield is 1 bit in length and specifies whether the device is factory new. The value of this subfield 18960 shall be set to 1 to indicate the device is factory new or 0 otherwise.

18961 The address assignment subfield is 1 bit in length and specifies whether the device is capable of assigning addresses. 18962 The value of this subfield shall be set to 1 to indicate the device is capable of assigning addresses or 0 otherwise.

18963 The link initiator subfield is 1 bit in length and specifies whether the device is capable of initiating a link operation. The value of this subfield shall be set to 1 to indicate the device is capable of initiating a link (i.e., it supports the touchlink commissioning cluster at the client side) or 0 otherwise (i.e., it does not support the touchlink commissioning cluster at the client side).

18967 The Profile Interop subfield is 1 bit in length and specifies which profile the device implements. If the ZLL profile is implemented, this bit shall be set to 0. In all other case (Profile Interop / ZigBee 3.0), this bit shall 18968 be set to 1.157 18969

#### 13.3.2.2.2 **Device Information Request Command Frame**

18972 The device information request command frame is used to request information regarding the sub-devices of a remote 18973 device.

<sup>157</sup> CCB 2115

<sup>156</sup> CCB 2115

18992

18995

18996

18997

18998

18999

19000

19001

19002

18974 This inter-PAN command shall be formatted according to the general inter-PAN frame format with the following 18975 clarifications. In the MAC header, the ACK request and destination addressing mode sub-fields of the frame control 18976 field shall be set to 1 (ACK requested) and 0b11 (extended IEEE address), respectively, the destination address field 18977 shall contain the IEEE address of the destination and the source PAN ID field shall be set to the same value used in 18978 the preceding scan request inter-PAN command frame, if the device is factory new, or the PAN identifier of the device, 18979 otherwise. In the APS header, the delivery mode sub-field of the frame control field shall be set to 0b00 (normal 18980 unicast). In the ZCL header, the direction sub-field of the frame control field shall be set to 0 (client to server) and the command identifier shall be set to 0x02 (device information request). 18981

The ZCL payload field shall contain the *device information request* command frame itself, formatted as illustrated in Figure 13-11.

Figure 13-11. Format of the Device Information Request Command Frame

| Octets     | 4                                | 1                      |
|------------|----------------------------------|------------------------|
| Data Type  | Unsigned 32-bit integer          | Unsigned 8-bit integer |
| Field Name | Inter-PAN transaction identifier | Start index            |

#### 18985 13.3.2.2.2.1 Inter-PAN Transaction Identifier Field

The *inter-PAN transaction identifier* field is 32-bits in length and specifies an identifier for the inter-PAN transaction.

This value shall be identical to the *inter-PAN transaction identifier* field of the original *scan request* inter-PAN command frame sent by the initiator.

### 18989 13.3.2.2.2.2 Start Index Field

18990 The *start index* field is 8-bits in length and specifies the starting index (starting from 0) into the device table from which to get device information.

## 13.3.2.2.3 Identify Request Command Frame

The *identify request* command frame is used to request that the recipient identifies itself in some application specific way to aid with touchlinking.

This inter-PAN command shall be formatted according to the general inter-PAN frame format with the following clarifications. In the MAC header, the ACK request and destination addressing mode sub-fields of the frame control field shall be set to 1 (ACK requested) and 0b11 (extended IEEE address), respectively, the destination address field shall contain the IEEE address of the destination and the source PAN ID field shall be set to the same value used in the preceding *scan request* inter-PAN command frame, if the device is factory new, or the PAN identifier of the device, otherwise. In the APS header, the delivery mode sub-field of the frame control field shall be set to 0b00 (normal unicast). In the ZCL header, the direction sub-field of the frame control field shall be set to 0 (client to server) and the command identifier shall be set to 0x06 (identify request).

The ZCL payload field shall contain the *identify request* command frame itself, formatted as illustrated in Figure 13-12.

19013

19019

19020

19021

19022

19023

19024 19025

19026

Figure 13-12. Format of the Identify Request Command Frame

| Octets     | 4                                | 2                       |  |
|------------|----------------------------------|-------------------------|--|
| Data Type  | Unsigned 32-bit integer          | Unsigned 16-bit integer |  |
| Field Name | Inter-PAN transaction identifier | Identify duration       |  |

## 19006 13.3.2.2.3.1 Inter-PAN Transaction Identifier Field

The *inter-PAN transaction identifier* field is 32-bits in length and specifies an identifier for the inter-PAN transaction.

This value shall be identical to the *inter-PAN transaction identifier* field of the original *scan request* inter-PAN command frame sent by the initiator.

## 19010 13.3.2.2.3.2 Identify Duration Field

The *identify duration* field is 16-bits in length and shall specify the length of time the recipient is to remain in identify mode. The value of this field shall be set to one of the values listed in Table 13-14.

Table 13-14. Values of the Identify Duration Field

| Identify duration<br>Field Value | Description                                                      |  |
|----------------------------------|------------------------------------------------------------------|--|
| 0x0000                           | Exit identify mode                                               |  |
| 0x0001 – 0xfffe                  | Number of seconds to remain in identify mode                     |  |
| 0xffff                           | Remain in identify mode for a default time known by the receiver |  |

Note that if a device is not capable of identifying for the exact time specified in the identify duration field, it shall identify itself for a duration as close as possible to the requested value.

# 19016 13.3.2.2.4 Reset to Factory New Request Command Frame

The *reset to factory new request* command frame is used to request that the recipient resets itself back to its factory new state.

This inter-PAN command shall be formatted according to the general inter-PAN frame format with the following clarifications. In the MAC header, the ACK request and destination addressing mode sub-fields of the frame control field shall be set to 1 (ACK requested) and 0b11 (extended IEEE address), respectively, the destination address field shall contain the IEEE address of the destination and the source PAN ID field shall be set to the same value used in the preceding scan request inter-PAN command frame, if the device is factory new, or the PAN identifier of the device, otherwise. In the APS header, the delivery mode sub-field of the frame control field shall be set to 0b00 (normal unicast). In the ZCL header, the direction sub-field of the frame control field shall be set to 0 (client to server) and the command identifier shall be set to 0x07 (reset to factory new request).

The ZCL payload field shall contain the reset to factory new request command frame itself and this shall be formatted as illustrated in Figure 13-13.

19035

19036 19037

19038

19039

19040

19041

19042 19043

19044

19045

19046

Figure 13-13. Format of the Reset to Factory New Request Command Frame

| Octets     | 4                                |
|------------|----------------------------------|
| Data Type  | Unsigned 32-bit integer          |
| Field Name | Inter-PAN transaction identifier |

#### 19030 13.3.2.2.4.1 Inter-PAN Transaction Identifier Field

The *inter-PAN transaction identifier* field is 32-bits in length and specifies an identifier for the inter-PAN transaction.
This field shall contain a non-zero 32-bit random number and is used to identify the current reset to factory new request.

# 19034 13.3.2.2.5 Network Start Request Command Frame

The *network start request* command frame is used by a factory new initiator to form a new network with a router.

This inter-PAN command shall be formatted according to the general inter-PAN frame format with the following clarifications. In the MAC header, the ACK request and destination addressing mode sub-fields of the frame control field shall be set to 1 (ACK requested) and 0b11 (extended IEEE address), respectively, the destination address field shall contain the IEEE address of the destination and the source PAN ID field shall be set to the same value used in the preceding *scan request* inter-PAN command frame, if the device is factory new, or the PAN identifier of the device, otherwise. In the APS header, the delivery mode sub-field of the frame control field shall be set to 0b00 (normal unicast). In the ZCL header, the direction sub-field of the frame control field shall be set to 0 (client to server) and the command identifier shall be set to 0x10 (network start request).

The ZCL payload field shall contain the *network start request* command frame itself, formatted as illustrated in Figure 13-14.

Figure 13-14. Format of the Network Start Request Command Frame

| Octets | Data Type               | Field Name                        |
|--------|-------------------------|-----------------------------------|
| 4      | Unsigned 32-bit integer | Inter-PAN transaction identifier  |
| 8      | IEEE address            | Extended PAN identifier           |
| 1      | Unsigned 8-bit integer  | Key index                         |
| 16     | 128-bit security key    | Encrypted network key             |
| 1      | Unsigned 8-bit integer  | Logical channel                   |
| 2      | Unsigned 16-bit integer | PAN identifier                    |
| 2      | Unsigned 16-bit integer | Network address                   |
| 2      | Unsigned 16-bit integer | Group identifiers begin           |
| 2      | Unsigned 16-bit integer | Group identifiers end             |
| 2      | Unsigned 16-bit integer | Free network address range begin  |
| 2      | Unsigned 16-bit integer | Free network address range end    |
| 2      | Unsigned 16-bit integer | Free group identifier range begin |
| 2      | Unsigned 16-bit integer | Free group identifier range end   |
| 8      | IEEE address            | Initiator IEEE address            |
| 2      | Unsigned 16-bit integer | Initiator network address         |

19047 13.3.2.2.5.1 Inter-PAN Transaction Identifier Field

- 19048 The *inter-PAN transaction identifier* field is 32-bits in length and specifies an identifier for the inter-PAN transaction.
- 19049 This value shall be identical to the inter-PAN transaction identifier field of the original scan request inter-PAN
- 19050 command frame sent by the initiator.
- 19051 13.3.2.2.5.2 Extended PAN Identifier Field
- 19052 The extended PAN identifier field is 64-bits in length and shall contain the extended PAN identifier of the new network.
- 19053 If this value is equal to zero, the target shall determine the extended PAN identifier for the new network.
- 19054 13.3.2.2.5.3 Key Index Field
- The key index field is 8-bits in length and shall specify the index (in the range 0x00 0x0f) of the key (and hence the
- 19056 protection method) to be used in the *encrypted network key* field.
- 19057 13.3.2.2.5.4 Encrypted Network Key Field
- 19058 The encrypted network key field is 128-bits in length and shall specify the network key to use for the network,
- 19059 encrypted according to the algorithm indicated by the *key index* field.
- 19060 13.3.2.2.5.5 Logical Channel Field
- 19061 The *logical channel* field is 8-bits in length and shall contain the touchlink channel to be used for the new network. If
- this value is equal to zero, the target shall determine the logical channel for the new network.
- 19063 13.3.2.2.5.6 PAN Identifier Field
- 19064 The PAN identifier field is 16-bits in length and shall contain the identifier of the new PAN. If this value is equal to
- zero, the target shall determine the PAN identifier for the new network.
- 19066 13.3.2.2.5.7 Network Address Field
- 19067 The *network address* field is 16-bits in length and contains the short network address (in the range 0x0001 0xfff7)
- 19068 assigned to the recipient.
- 19069 13.3.2.2.5.8 Group Identifiers Begin Field
- 19070 The group identifiers begin field is 16-bits in length and specifies the start of the range of group identifiers that the
- recipient can use for its endpoints. If this value is equal to zero, a range of group identifiers has not been allocated.
- 19072 13.3.2.2.5.9 Group Identifiers End Field
- 19073 The group identifiers end field is 16-bits in length and specifies the end of the range of group identifiers that the
- 19074 recipient can use for its endpoints. If the value of the *group identifiers begin* field is equal to zero, a range of group
- identifiers has not been allocated and this field shall be ignored.
- 19076 13.3.2.2.5.10 Free Network Address Range Begin Field
- 19077 The free network address range begin field is 16-bits in length and shall contain the value of the
- 19078 aplFreeNwkAddrRangeBegin attribute, specifying the start of the range of network addresses that the recipient can
- 19079 assign. If this value is equal to zero, a range of network addresses has not been allocated by the initiator for subsequent
- 19080 allocation by the target.
- 19081 13.3.2.2.5.11 Free Network Address Range End Field
- 19082 The free network address range end field is 16-bits in length and shall contain the value of the
- 19083 aplFreeNwkAddrRangeEnd attribute, specifying the end of the range of network addresses that the recipient can
- assign. If the value of the *free network address range begin* field is equal to zero, a range of network addresses has
- 19085 not been allocated by the initiator for subsequent allocation by the target and this field shall be ignored.
- 19086 13.3.2.2.5.12 Free Group Identifier Range Begin Field

19103 19104

19105

19106

19107

19108 19109

19110

19113

The *free group identifiers begin* field is 16-bits in length and shall contain the value of the aplFreeGroupIDRangeBegin attribute, specifying the start of the range of group identifiers that the recipient can assign. If this value is equal to zero, a range of group identifiers has not been allocated by the initiator for subsequent allocation by the target.

## 19091 13.3.2.2.5.13 Free Group Identifier Range End Field

The *free group identifiers end* field is 16-bits in length and shall contain the value of the *aplFreeGroupIDRangeEnd* attribute, specifying the end of the range of group identifiers that the recipient can assign. If the value of the *free group identifier range begin* field is equal to zero, a range of group identifiers has not been allocated by the initiator for subsequent allocation by the target and this field shall be ignored.

#### 19096 13.3.2.2.5.14 Initiator IEEE Address

The *initiator IEEE address* is 64-bits in length and shall contain the IEEE address of the initiator of the new network.

## 19098 13.3.2.2.5.15 Initiator Network Address Field

The *initiator network address* is 16-bits in length and shall contain the short network address of the initiator of the new network.

## 19101 13.3.2.2.6 Network Join Router Request Command Frame

19102 The *network join router request* command frame is used by a non-factory-new initiator to join a router to its network.

This inter-PAN command shall be formatted according to the general inter-PAN frame format with the following clarifications. In the MAC header, the ACK request and destination addressing mode sub-fields of the frame control field shall be set to 1 (ACK requested) and 0b11 (extended IEEE address), respectively, the destination address field shall contain the IEEE address of the destination and the source PAN ID field shall be set to the same value used in the preceding scan request inter-PAN command frame, if the device is factory new, or the PAN identifier of the device, otherwise. In the APS header, the delivery mode sub-field of the frame control field shall be set to 0b00 (normal unicast). In the ZCL header, the direction sub-field of the frame control field shall be set to 0 (client to server) and the command identifier shall be set to 0x12 (network join router request).

The ZCL payload field shall contain the network join router request command frame itself, formatted as illustrated in Figure 13-15.

Figure 13-15. Format of the Network Join Router Request Command Frame

| Octets | Data Type               | Field Name                        |
|--------|-------------------------|-----------------------------------|
| 4      | Unsigned 32-bit integer | Inter-PAN transaction identifier  |
| 8      | IEEE address            | Extended PAN identifier           |
| 1      | Unsigned 8-bit integer  | Key index                         |
| 16     | 128-bit security key    | Encrypted network key             |
| 1      | Unsigned 8-bit integer  | Network update identifier         |
| 1      | Unsigned 8-bit integer  | Logical channel                   |
| 2      | Unsigned 16-bit integer | PAN identifier                    |
| 2      | Unsigned 16-bit integer | Network address                   |
| 2      | Unsigned 16-bit integer | Group identifiers begin           |
| 2      | Unsigned 16-bit integer | Group identifiers end             |
| 2      | Unsigned 16-bit integer | Free network address range begin  |
| 2      | Unsigned 16-bit integer | Free network address range end    |
| 2      | Unsigned 16-bit integer | Free group identifier range begin |
| 2      | Unsigned 16-bit integer | Free group identifier range end   |

- 19114 13.3.2.2.6.1 Inter-PAN Transaction Identifier Field
- 19115 The *inter-PAN transaction identifier* field is 32-bits in length and specifies an identifier for the inter-PAN transaction.
- 19116 This value shall be identical to the inter-PAN transaction identifier field of the original scan request inter-PAN
- 19117 command frame sent by the initiator.
- 19118 13.3.2.2.6.2 Extended PAN Identifier Field
- 19119 The extended PAN identifier field is 64-bits in length and shall contain the extended PAN identifier of the network.
- 19120 13.3.2.2.6.3 Key Index Field
- 19121 The key index field is 8-bits in length and shall specify the index (in the range 0x00 0x0f) of the key (and hence the
- protection method) to be used in the *encrypted network key* field.
- 19123 13.3.2.2.6.4 Encrypted Network Key Field
- The encrypted network key field is 128-bits in length and shall specify the network key to use for the network,
- 19125 encrypted according to the algorithm indicated by the *key index* field.
- 19126 13.3.2.2.6.5 Network Update Identifier Field
- The network update identifier field is 8-bits in length and shall specify the value of the nwkUpdateId attribute of the
- 19128 initiator.
- 19129 13.3.2.2.6.6 Logical Channel Field
- 19130 The *logical channel* field is 8-bits in length and shall contain the ZLL channel to be used for the network.
- 19131 13.3.2.2.6.7 PAN Identifier Field
- 19132 The *PAN identifier* field is 16-bits in length and shall contain the PAN identifier of the network.
- 19133 13.3.2.2.6.8 Network Address Field
- 19134 The *network address* field is 16-bits in length and contains the short network address assigned to the target.
- 19135 13.3.2.2.6.9 Group Identifiers Begin Field
- 19136 The group identifiers begin field is 16-bits in length and specifies the start of the range of group identifiers that the
- 19137 router can use for its endpoints. If this value is equal to zero, a range of group identifiers has not been allocated.
- 19138 13.3.2.2.6.10 Group Identifiers End Field
- 19139 The group identifiers end field is 16-bits in length and specifies the end of the range of group identifiers that the router
- 19140 can use for its endpoints. If the value of the *group identifiers begin* field is equal to zero, a range of group identifiers
- has not been allocated and this field shall be ignored.
- 19142 13.3.2.2.6.11 Free Network Address Range Begin Field
- 19143 The free network address range begin field is 16-bits in length and shall contain the value of the
- 19144 aplFreeNwkAddrRangeBegin attribute, specifying the start of the range of network addresses that the router can assign.
- 19145 If this value is equal to zero, a range of network addresses has not been allocated by the initiator for subsequent
- 19146 allocation by the target.
- 19147 13.3.2.2.6.12 Free Network Address Range End Field
- 19148 The free network address range end field is 16-bits in length and shall contain the value of the
- 19149 *aplFreeNwkAddrRangeEnd* attribute, specifying the end of the range of network addresses that the router can assign.
- 19150 If the value of the *free network address range begin* field is equal to zero, a range of network addresses has not been
- 19151 allocated by the initiator for subsequent allocation by the target and this field shall be ignored.

19164

19165

19166

19167 19168

19169 19170

19171

19172

19175

19177

19178

19179

# 19152 13.3.2.2.6.13 Free Group Identifier Range Begin Field

The *free group identifiers begin* field is 16-bits in length and shall contain the value of the aplFreeGroupIDRangeBegin attribute, specifying the start of the range of group identifiers that the router can assign. If this value is equal to zero, a range of group identifiers has not been allocated by the initiator for subsequent allocation by the target.

## 19157 13.3.2.2.6.14 Free Group Identifier Range End Field

The *free group identifiers end* field is 16-bits in length and shall contain the value of the *aplFreeGroupIDRangeEnd* attribute, specifying the end of the range of group identifiers that the router can assign. If the value of the *free group identifier range begin* field is equal to zero, a range of group identifiers has not been allocated by the initiator for subsequent allocation by the target and this field shall be ignored.

# 19162 13.3.2.2.7 Network Join End Device Request Command Frame

The *network join end device request* command frame is used by a non-factory-new initiator to join a factory new end device to its network.

This inter-PAN command shall be formatted according to the general inter-PAN frame format with the following clarifications. In the MAC header, the ACK request and destination addressing mode sub-fields of the frame control field shall be set to 1 (ACK requested) and 0b11 (extended IEEE address), respectively, the destination address field shall contain the IEEE address of the destination and the source PAN ID field shall be set to the same value used in the preceding *scan request* inter-PAN command frame, if the device is factory new, or the PAN identifier of the device, otherwise. In the APS header, the delivery mode sub-field of the frame control field shall be set to 0b00 (normal unicast). In the ZCL header, the direction sub-field of the frame control field shall be set to 0 (client to server) and the command identifier shall be set to 0x14 (network join end device request).

19173 The ZCL payload field shall contain the *network join end device request* command frame itself, formatted as illustrated in Figure 13-16.

Figure 13-16. Format of the Network Join End Device Request Command Frame

| Octets | Data Type               | Field Name                        |
|--------|-------------------------|-----------------------------------|
| 4      | Unsigned 32-bit integer | Inter-PAN transaction identifier  |
| 8      | IEEE address            | Extended PAN identifier           |
| 1      | Unsigned 8-bit integer  | Key index                         |
| 16     | 128-bit security key    | Encrypted network key             |
| 1      | Unsigned 8-bit integer  | Network update identifier         |
| 1      | Unsigned 8-bit integer  | Logical channel                   |
| 2      | Unsigned 16-bit integer | PAN identifier                    |
| 2      | Unsigned 16-bit integer | Network address                   |
| 2      | Unsigned 16-bit integer | Group identifiers begin           |
| 2      | Unsigned 16-bit integer | Group identifiers end             |
| 2      | Unsigned 16-bit integer | Free network address range begin  |
| 2      | Unsigned 16-bit integer | Free network address range end    |
| 2      | Unsigned 16-bit integer | Free group identifier range begin |
| 2      | Unsigned 16-bit integer | Free group identifier range end   |

## 19176 13.3.2.2.7.1 Inter-PAN Transaction Identifier Field

The *inter-PAN transaction identifier* field is 32-bits in length and specifies an identifier for the inter-PAN transaction. This value shall be identical to the *inter-PAN transaction identifier* field of the original *scan request* inter-PAN command frame sent by the initiator.

- 19180 13.3.2.2.7.2 Extended PAN Identifier Field
- 19181 The extended PAN identifier field is 64-bits in length and shall contain the extended PAN identifier of the network.
- 19182 13.3.2.2.7.3 Key Index Field
- 19183 The key index field is 8-bits in length and shall specify the index (in the range 0x00 0x0f) of the key (and hence the
- 19184 protection method) to be used in the *encrypted network key* field.
- 19185 13.3.2.2.7.4 Encrypted Network Key Field
- 19186 The encrypted network key field is 128-bits in length and shall specify the network key to use for the network,
- 19187 encrypted according to the algorithm indicated by the *key index* field.
- 19188 13.3.2.2.7.5 Network Update Identifier Field
- 19189 The network update identifier field is 8-bits in length and shall specify the current value of the nwkUpdateId attribute
- 19190 of the originator.
- 19191 13.3.2.2.7.6 Logical Channel Field
- 19192 The *logical channel* field is 8-bits in length and shall contain the ZLL channel to be used for the network.
- 19193 13.3.2.2.7.7 PAN Identifier Field
- 19194 The *PAN identifier* field is 16-bits in length and shall contain the PAN identifier of the network.
- 19195 13.3.2.2.7.8 Network Address Field
- 19196 The *network address* field is 16-bits in length and contains the short network address assigned to the target.
- 19197 13.3.2.2.7.9 Group Identifiers Begin Field
- 19198 The group identifiers begin field is 16-bits in length and specifies the start of the range of group identifiers that the
- 19199 end device can use for its endpoints. If this value is equal to zero, a range of group identifiers has not been allocated.
- 19200 13.3.2.2.7.10 Group Identifiers End Field
- 19201 The group identifiers end field is 16-bits in length and specifies the end of the range of group identifiers that the end
- device can use for its endpoints. If the value of the *group identifiers begin* field is equal to zero, a range of group
- identifiers has not been allocated and this field shall be ignored.
- 19204 13.3.2.2.7.11 Free Network Address Range Begin Field
- 19205 The free network address range begin field is 16-bits in length and shall contain the value of the
- 19206 aplFreeNwkAddrRangeBegin attribute, specifying the start of the range of network addresses that the end device can
- 19207 assign. If this value is equal to zero, a range of network addresses has not been allocated by the initiator for subsequent
- 19208 allocation by the target.
- 19209 13.3.2.2.7.12 Free Network Address Range End Field
- 19210 The free network address range end field is 16-bits in length and shall contain the value of the
- 19211 aplFreeNwkAddrRangeEnd attribute, specifying the end of the range of network addresses that the end device can
- 19212 assign. If the value of the *free network address range begin* field is equal to zero, a range of network addresses has
- not been allocated by the initiator for subsequent allocation by the target and this field shall be ignored.
- 19214 13.3.2.2.7.13 Free Group Identifier Range Begin Field

19234

19235

The *free group identifiers begin* field is 16-bits in length and shall contain the value of the aplFreeGroupIDRangeBegin attribute, specifying the start of the range of group identifiers that the end device can assign. If this value is equal to zero, a range of group identifiers has not been allocated by the initiator for subsequent allocation by the target.

## 19219 13.3.2.2.7.14 Free Group Identifier Range End Field

The *free group identifiers end* field is 16-bits in length and shall contain the value of the *aplFreeGroupIDRangeEnd* attribute, specifying the end of the range of group identifiers that the end device can assign. If the value of the *free group identifier range begin* field is equal to zero, a range of group identifiers has not been allocated by the initiator for subsequent allocation by the target and this field shall be ignored.

# 13.3.2.2.8 Network Update Request Command Frame

The *network update request* command frame is used to attempt to bring a router that may have missed a network update back onto the network.

This inter-PAN command shall be formatted according to the general inter-PAN frame format with the following clarifications. In the MAC header, the ACK request and destination addressing mode sub-fields of the frame control field shall be set to 1 (ACK requested) and 0b11 (extended IEEE address), respectively, the destination address field shall contain the IEEE address of the destination and the source PAN ID field shall be set to the PAN identifier of the initiating device. In the APS header, the delivery mode sub-field of the frame control field shall be set to 0b00 (normal unicast). In the ZCL header, the direction sub-field of the frame control field shall be set to 0 (client to server) and the command identifier shall be set to 0x16 (network update request).

The ZCL payload field shall contain the *network update request* command frame itself, formatted as in Figure 13-17.

## Figure 13-17. Format of the Network Update Request Command Frame

| Octets        | 4                                      | 8                             | 1                               | 1                  | 2                 | 2                  |
|---------------|----------------------------------------|-------------------------------|---------------------------------|--------------------|-------------------|--------------------|
| Data<br>Type  | uint32                                 | IEEE<br>address               | uint8                           | uint8              | uint16            | uint16             |
| Field<br>Name | Inter-PAN<br>transaction<br>identifier | Extended<br>PAN<br>identifier | Network<br>update<br>identifier | Logical<br>channel | PAN<br>identifier | Network<br>address |

## 19236 13.3.2.2.8.1 Inter-PAN Transaction Identifier Field

The *inter-PAN transaction identifier* field is 32-bits in length and specifies an identifier for the inter-PAN transaction.

This field shall contain a non-zero 32-bit random number and is used to identify the current network update request.

## 19239 13.3.2.2.8.2 Extended PAN Identifier Field

19240 The extended PAN identifier field is 64-bits in length and shall contain the extended PAN identifier of the network.

## 19241 13.3.2.2.8.3 Network Update Identifier Field

The *network update identifier* field is 8-bits in length and shall specify the current value of the *nwkUpdateId* attribute of the originator.

## 19244 13.3.2.2.8.4 Logical Channel Field

19245 The *logical channel* field is 8-bits in length and shall contain the ZLL channel to be used for the network.

## 19246 13.3.2.2.8.5 PAN Identifier Field

- 19247 The *PAN identifier* field is 16-bits in length and shall contain the PAN identifier of the network.
- 19248 13.3.2.2.8.6 Network Address Field
- 19249 The *network address* field is 16-bits in length and contains the short network address assigned to the target.

# 19250 13.3.2.2.9 Get Group Identifiers Request Command

- The *get group identifiers request* command is used to retrieve the actual group identifiers that the endpoint is using in its multicast communication in controlling different (remote) devices.
- 19253 This command shall be formatted as illustrated in Figure 13-18.
- 19254 Figure 13-18. Format of the Get Group Identifiers Request Command

| Octets     | 1                      |
|------------|------------------------|
| Data Type  | Unsigned 8-bit integer |
| Field Name | Start index            |

## 19255 13.3.2.2.9.1 Start Index Field

The *start index* field is 8-bits in length and shall contain the index (starting from 0) at which to start returning group identifiers.

# 19258 13.3.2.2.10 Get Endpoint List Request Command

- The *get endpoint list request* command is used to retrieve addressing information for each endpoint the device is using in its unicast communication in controlling different (remote) devices.
- 19261 This command shall be formatted as illustrated in Figure 13-19.

## 19262 Figure 13-19. Format of the Get Endpoint List Request Command

| Octets     | 1                      |
|------------|------------------------|
| Data Type  | Unsigned 8-bit integer |
| Field Name | Start index            |

## 19263 13.3.2.2.10.1 Start Index Field

The *start index* field is 8-bits in length and shall contain the index (starting from 0) at which to start returning endpoint identifiers.

# 19266 13.3.2.3 Commands Generated

When a device implements the *touchlink commissioning* cluster at the ZCL server side, it shall be able to generate the commands listed in Table 13-15.

Table 13-15. Commands Generated by the Server Side of the Touchlink Commissioning Cluster

|           | Command Identifier<br>Field Value           | Description                      | Mandatory/<br>Optional | Reference  |
|-----------|---------------------------------------------|----------------------------------|------------------------|------------|
|           | 0x01                                        | Scan response                    | Mandatory              | 13.3.2.3.1 |
|           | 0x03                                        | Device information response      | Mandatory              | 13.3.2.3.2 |
| link      | 0x11                                        | Network start response           | Mandatory              | 13.3.2.3.3 |
| Touchlink | 0x13                                        | Network join router response     | Mandatory              | 13.3.2.3.4 |
| $T_0$     | 0x15                                        | Network join end device response | Mandatory              | 13.3.2.3.5 |
|           | All other values in the range $0x00 - 0x3f$ | Reserved                         | -                      | -          |
|           | 0x40                                        | Endpoint information             | Mandatory              | 13.3.2.3.6 |
| ty.       | 0x41                                        | Get group identifiers response   | Mandatory              | 13.3.2.3.7 |
| Utility   | 0x42                                        | Get endpoint list response       | Mandatory              | 13.3.2.3.8 |
| 1         | All other values in the range 0x40 – 0xff   | Reserved                         | -                      | -          |

# 19270 13.3.2.3.1 Scan Response Command Frame

The *scan response* command frame is used to respond to the originator of a *scan request* command frame with device details. The information contained in this command frame relates to the target that is responding to the scan request command frame.

Note: If the Profile Interop bit of the Touchlink Information field of the received Scan Request command is set to zero, the device may choose to represent its device information in the form of ZLL device information to support legacy devices. If this bit is set to one, the device shall use the device information as given in its simple descriptors.<sup>158</sup>

This inter-PAN command shall be formatted according to the general inter-PAN frame format with the following clarifications. In the MAC header, the ACK request and destination addressing mode sub-fields of the frame control field shall be set to 1 (ACK requested) and 0b11 (extended IEEE address), respectively, the destination address field shall contain the IEEE address of the destination and the source PAN ID field shall be set to any value in the range 0x0001 - 0xfffe, if the device is factory new, or the PAN identifier of the device, otherwise. In the APS header, the delivery mode sub-field of the frame control field shall be set to 0b00 (normal unicast). In the ZCL header, the direction sub-field of the frame control field shall be set to 1 (server to client) and the command identifier shall be set to 0x01 (scan response).

The ZCL payload field shall contain the scan response command frame itself, formatted as illustrated in Figure 13-20.

Figure 13-20. Format of the Scan Response Command Frame

| Octets | Data Type               | Field Name                       |
|--------|-------------------------|----------------------------------|
| 4      | Unsigned 32-bit integer | Inter-PAN transaction identifier |
| 1      | Unsigned 8-bit integer  | RSSI correction                  |
| 1      | 8-bit bitmap            | ZigBee information               |

<sup>&</sup>lt;sup>158</sup> CCB 2115

19278

19279

19280

19281

19282 19283

19284 19285

19286

19287

| Octets | Data Type               | Field Name                |
|--------|-------------------------|---------------------------|
| 1      | 8-bit bitmap            | Touchlink information     |
| 2      | 16-bit bitmap           | Key bitmask               |
| 4      | Unsigned 32-bit integer | Response identifier       |
| 8      | IEEE address            | Extended PAN identifier   |
| 1      | Unsigned 8-bit integer  | Network update identifier |
| 1      | Unsigned 8-bit integer  | Logical channel           |
| 2      | Unsigned 16-bit integer | PAN identifier            |
| 2      | Unsigned 16-bit integer | Network address           |
| 1      | Unsigned 8-bit integer  | Number of sub-devices     |
| 1      | Unsigned 8-bit integer  | Total group identifiers   |
| 0/1    | Unsigned 8-bit integer  | Endpoint identifier       |
| 0/2    | Unsigned 16-bit integer | Profile identifier        |
| 0/2    | Unsigned 16-bit integer | Device identifier         |
| 0/1    | Unsigned 8-bit integer  | Version                   |
| 0/1    | Unsigned 8-bit integer  | Group identifier count    |

#### 19288 13.3.2.3.1.1 Inter-PAN Transaction Identifier Field

The *inter-PAN transaction identifier* field is 32-bits in length and specifies an identifier for the inter-PAN transaction.
This value shall be identical to the *inter-PAN transaction identifier* field of the original *scan request* inter-PAN command frame received from the initiator.

#### 19292 13.3.2.3.1.2 RSSI Correction Field

19298

The *RSSI correction* field is 8-bits in length and specifies a pre-programmed RSSI correction offset, specific to this device in the range 0x00 - 0x20.

#### 19295 13.3.2.3.1.3 ZigBee Information Field

The *ZigBee information* field is 8-bits in length and specifies information related to ZigBee. This field shall be formatted as illustrated in Figure 13-21.

Figure 13-21. Format of the ZigBee Information Field

| Bits: 0-1    | 2               | 3-7      |
|--------------|-----------------|----------|
| Logical type | Rx on when idle | Reserved |

The *logical type* subfield is 2-bits in length and specifies the logical type of the device. The value of this subfield shall be set to 0b00 for a coordinator, 0b01 for a router or 0b10 for an end device.

The Rx on when idle subfield is 1 bit in length and specifies the *RxOnWhenIdle* state of the device. The value of this subfield shall be set to 1 to indicate that the receiver is left on when the device is idle or 0 otherwise.

#### 19303 13.3.2.3.1.4 Touchlink Information Field

19304 The *Touchlink information* field is 8-bits in length and shall be formatted as illustrated in Figure 13-22.

#### Figure 13-22. Format of the Scan Response Touchlink Information Field

| Bits: 0     | 1                  | 2-3      | 4                   | 5                          | 6        | 7                                 |
|-------------|--------------------|----------|---------------------|----------------------------|----------|-----------------------------------|
| Factory new | Address assignment | Reserved | Touchlink initiator | Touchlink priority request | Reserved | Profile<br>Interop <sup>159</sup> |

19306 19307

19308

The *factory new* subfield is 1 bit in length and specifies whether the device is factory new. The value of this subfield shall be set to 1 to indicate the device is factory new or 0 otherwise.

The address assignment subfield is 1 bit in length and specifies whether the device is capable of assigning addresses.

The value of this subfield shall be set to 1 to indicate the device is capable of assigning addresses or 0 otherwise.

The touchlink initiator subfield is 1 bit in length and specifies whether the device is initiating a touchlink operation.

19312 The value of this subfield shall be set to 1 to indicate the device is initiating a touchlink or 0 otherwise.

The *touchlink priority request* subfield is 1 bit in length and specifies that the target has requested some priority, possibly after a button push by the user. The value of this subfield shall be set to 1 to indicate that the device has requested priority or 0 otherwise.

The Profile Interop subfield is 1 bit in length and specifies which profile the device implements. If the ZLL profile is implemented, this bit shall be set to 0. In all other case (Profile Interop / ZigBee 3.0), this bit shall be set to 1. 160

#### 19318 13.3.2.3.1.5 Key Bitmask Field

The *key bitmask* field is 16-bits in length and specifies which keys (and hence which encryption algorithms) are supported by the device. The appropriate key shall be present on the device only if its corresponding bit is set to 1 otherwise the key is not supported. Bit i of the *key bitmask field* shall correspond to key index i, where  $0 \le i \le 15$ .

#### 19322 13.3.2.3.1.6 Response Identifier Field

The *response identifier* field is 32-bits in length and specifies a random identifier for the response, used during the network key transfer mechanism.

#### 19325 13.3.2.3.1.7 Extended PAN Identifier Field

The *extended PAN identifier* field is 64-bits in length and specifies the extended PAN identifier of the device responding to the scan request.

If the *factory new* subfield of the *touchlink information* field indicates that the device is factory new and the value of this field is equal to zero, the target is not able to propose any network parameters. If the *factory new* subfield of the *touchlink information* field indicates that the device is factory new and the value of this field is not equal to zero, it can be used as the extended PAN identifier of a potential new network. Alternatively, if the *factory new* subfield of the *touchlink information* field indicates that the device is not factory new, this field indicates the current extended PAN identifier of the network on which the device operates.

#### 13.3.2.3.1.8 Network Update Identifier Field

The network update identifier field is 8-bits in length and specifies the current value of the *nwkUpdateId* attribute of the originator. If the factory new subfield of the touchlink information indicates the device to be in factory new mode, this field shall contain the value 0x00.

### 19338 13.3.2.3.1.9 Logical Channel Field

19339 The logical channel field is 8-bits in length and specifies the touchlink channel on which the device is operating.

<sup>160</sup> CCB 2115

19334

<sup>&</sup>lt;sup>159</sup> CCB 2115

- 19340 If the factory new subfield of the touchlink information field indicates that the device is factory new and the value of
- the extended PAN identifier field is equal to zero, the target is not able to propose a logical channel for the network.
- 19342 If the factory new subfield of the touchlink information field indicates that the device is factory new and the value of
- 19343 the extended PAN identifier field is not equal to zero, this value can be used as the logical channel of a potential new
- network. Alternatively, if the *factory new* subfield of the *touchlink information* field indicates that the device is not
- factory new, this field indicates the current logical channel of the network on which the device operates.
- 19346 13.3.2.3.1.10 PAN Identifier Field
- The PAN identifier field is 16-bits in length and specifies the identifier of the PAN on which the device operates.
- 19348 If the factory new subfield of the touchlink information field indicates that the device is factory new and the value of
- the extended PAN identifier field is equal to zero, the target is not able to propose a PAN identifier for the network.
- 19350 If the factory new subfield of the touchlink information field indicates that the device is factory new and the value of
- the extended PAN identifier field is not equal to zero, this value can be used as the PAN identifier of a potential new
- network. Alternatively, if the factory new subfield of the touchlink information field indicates that the device is not
- 19353 factory new, this field indicates the current PAN identifier of the network on which the device operates.
- 19354 13.3.2.3.1.11 Network Address Field
- The network address field is 16-bits in length and specifies the current network address of the device. If the factory
- new subfield of the touchlink information indicates the device to be in factory new mode, this value shall be set to
- 19357 0xffff.
- 19358 13.3.2.3.1.12 Number of Sub-devices Field
- The number of sub-devices field is 8-bits in length and specifies the number of sub-devices (endpoints) supported by
- 19360 the device.
- 19361 13.3.2.3.1.13 Total Group Identifiers Field
- The total group identifiers field is 8-bits in length and specifies the number of unique group identifiers that this device
- 19363 requires.
- 19364 13.3.2.3.1.14 Endpoint Identifier Field
- The endpoint identifier field is 8-bits in length and specifies the endpoint identifier of the sub-device. This field shall
- only be present when the number of sub-devices field is equal to 1.
- 19367 13.3.2.3.1.15 Profile Identifier Field
- 19368 The profile identifier field is 16-bits in length and specifies the profile identifier supported by the sub-device. This
- field shall only be present when the number of sub-devices field is equal to 1.
- 19370 13.3.2.3.1.16 Device Identifier Field
- 19371 The device identifier field is 16-bits in length and specifies the device identifier supported by the sub-device. This
- field shall only be present when the number of sub-devices field is equal to 1.
- 19373 13.3.2.3.1.17 Version Field
- The version field is 8-bits in length and specifies the version of the device description supported by the sub-device on
- the endpoint specified by the *endpoint identifier* field. The least significant 4 bits of this value shall correspond to the
- 19376 application device version field of the appropriate simple descriptor; the most significant 4 bits shall be set to 0x0.
- 19377 This field shall only be present when the number of sub-devices field is equal to 1.
- 19378 13.3.2.3.1.18 Group Identifier Count Field
- 19379 The group identifier count field is 8-bits in length and specifies the number of group identifiers required by the sub-
- $19380 \qquad \text{device. This field shall only be present when the number of sub-devices field is equal to 1.}$

# 19381 13.3.2.3.2 Device Information Response Command Frame

The *device information response* command frame is used to return information about the sub-devices supported by a node.

Note: If the Profile Interop bit of the Touchlink Information field of the Scan Request command received at the beginning of the current touchlink exchange is set to zero, the device may choose to represent its device information in the form of ZLL device information to support legacy devices. If this bit is set to one, the device shall use the device information as given in its simple descriptors.<sup>161</sup>

This inter-PAN command shall be formatted according to the general inter-PAN frame format with the following clarifications. In the MAC header, the ACK request and destination addressing mode sub-fields of the frame control field shall be set to 1 (ACK requested) and 0b11 (extended IEEE address), respectively, the destination address field shall contain the IEEE address of the destination and the source PAN ID field shall be set to the same value used in the preceding scan response inter-PAN command frame, if the device is factory new, or the PAN identifier of the device, otherwise. In the APS header, the delivery mode sub-field of the frame control field shall be set to 0b00 (normal unicast). In the ZCL header, the direction sub-field of the frame control field shall be set to 1 (server to client) and the command identifier shall be set to 0x03 (device information response).

The ZCL payload field shall contain the *device information response* command frame itself, formatted as illustrated in Figure 13-23.

#### Figure 13-23. Format of the Device Information Response Command Frame

| Octets     | 4                                      | 1                     | 1           | 1                               | (n*16)                                             |
|------------|----------------------------------------|-----------------------|-------------|---------------------------------|----------------------------------------------------|
| Data Type  | uint32                                 | uint8                 | uint8       | uint8                           | Variable                                           |
| Field Name | Inter-PAN<br>transaction<br>identifier | Number of sub devices | Start index | Device information record count | Device information<br>record<br>(see Figure 13-24) |

19399 19400

19384

19385

19386

19387 19388

19389

19390

19391

19392

19393

19394

19395

19396

19397

19398

Figure 13-24. Format of the Device Information Record Field

| Octets        | 8               | 1                   | 2                     | 2                    | 1       | 1                            | 1     |
|---------------|-----------------|---------------------|-----------------------|----------------------|---------|------------------------------|-------|
| Data<br>Type  | IEEE<br>address | uint8               | uint16                | uint16               | uint8   | uint8                        | uint8 |
| Field<br>Name | IEEE<br>address | Endpoint identifier | Profile<br>identifier | Device<br>identifier | Version | Group<br>identifier<br>count | Sort  |

#### 19401 13.3.2.3.2.1 Inter-PAN Transaction Identifier Field

The *inter-PAN transaction identifier* field is 32-bits in length and specifies an identifier for the inter-PAN transaction.

This value shall be identical to the *inter-PAN transaction identifier* field of the original *scan request* inter-PAN command frame received from the initiator.

#### 19405 13.3.2.3.2.2 Number of Sub-devices Field

| <sup>161</sup> ( | CCB | 21 | 13 |  |
|------------------|-----|----|----|--|
|------------------|-----|----|----|--|

-

- The *number of sub devices* field is 8-bits in length and specifies the number of sub devices contained in the device, as reported in the *scan response* inter-PAN command frame.
- 19408 13.3.2.3.2.3 Start Index Field
- 19409 The start index field is 8-bits in length and specifies the starting index into the device table from which to get device
- information. This value of this field shall be equal to the value of the start index field of the device information request
- 19411 command frame.
- 19412 13.3.2.3.2.4 Device Information Record Count Field
- 19413 The device information record count field is 8-bits in length and specifies the number n of device information records
- 19414 that follow. This value shall be in the range 0x00 0x05.
- 19415 13.3.2.3.2.5 IEEE Address Field
- 19416 The IEEE address field is 64-bits in length and shall contain the IEEE address of the device referred to by the device
- 19417 information record.
- 19418 13.3.2.3.2.6 Endpoint Identifier Field
- 19419 The *endpoint identifier* field is 8-bits in length and shall contain the endpoint identifier of the sub-device referred to
- 19420 by the device information record.
- 19421 13.3.2.3.2.7 Profile Identifier
- 19422 The *profile identifier* field is 16-bits in length and shall contain the identifier of the profile supported by the sub-device
- 19423 referred to by the device information record.
- 19424 13.3.2.3.2.8 Device Identifier Field
- 19425 The device identifier field is 16-bits in length and shall contain the device identifier of the sub-device referred to by
- 19426 the device information record.
- 19427 13.3.2.3.2.9 Version Field
- The *version* field is 8-bits in length and shall contain the version of the device description supported by the sub-device
- on the endpoint specified by the *endpoint identifier* field. The least significant 4 bits of this value shall correspond to
- the application device version field of the appropriate simple descriptor; the most significant 4 bits shall be set to 0x0.
- 19431 13.3.2.3.2.10 Group Identifier Count Field
- 19432 The group identifier count field is 8-bits in length and shall contain the number of unique group identifiers required
- by the sub-device referred to by the device information record.
- 19434 13.3.2.3.2.11 Sort Field
- 19435 The sort field is 8-bits in length and shall contain the sorting order of the sub-device referred to by the device
- 19436 information record. This field is used to identify if a sorting of sub-devices is needed and what the order is, e.g., to
- sort the different lights in a luminaire in a selection list on the remote control. A value of zero shall indicate 'not
- sorted'. Non-zero values shall indicate the order in the list, with the value 0x01 indicating the top of the list.
- 19439 13.3.2.3.3 Network Start Response Command Frame
- 19440 The *network start response* command frame is used by a router to respond to a *network start request* command frame
- 19441 received from an end device.

19460

19442 This inter-PAN command shall be formatted according to the general inter-PAN frame format with the following 19443 clarifications. In the MAC header, the ACK request and destination addressing mode sub-fields of the frame control 19444 field shall be set to 1 (ACK requested) and 0b11 (extended IEEE address), respectively, the destination address field 19445 shall contain the IEEE address of the destination and the source PAN ID field shall be set to the same value used in 19446 the preceding scan response inter-PAN command frame, if the device is factory new, or the PAN identifier of the 19447 device, otherwise. In the APS header, the delivery mode sub-field of the frame control field shall be set to 0b00 19448 (normal unicast). In the ZCL header, the direction sub-field of the frame control field shall be set to 1 (server to client) and the command identifier shall be set to 0x11 (network start response). 19449

The ZCL payload field shall contain the *network start response* command frame itself, formatted as illustrated in Figure 13-25.

Figure 13-25. Format of the Network Start Response Command Frame

| Octets     | 4                                      | 1      | 8                             | 1                               | 1                  | 2                 |
|------------|----------------------------------------|--------|-------------------------------|---------------------------------|--------------------|-------------------|
| Data Type  | uint32                                 | uint8  | IEEE<br>address               | uint8                           | uint8              | uint16            |
| Field Name | Inter-PAN<br>transaction<br>identifier | Status | Extended<br>PAN<br>identifier | Network<br>update<br>identifier | Logical<br>channel | PAN<br>identifier |

#### 19453 13.3.2.3.3.1 Inter-PAN Transaction Identifier Field

The *inter-PAN transaction identifier* field is 32-bits in length and specifies an identifier for the inter-PAN transaction.

This value shall be identical to the *inter-PAN transaction identifier* field of the original *scan request* inter-PAN command frame received from the initiator.

#### 19457 13.3.2.3.3.2 Status Field

The status field is 8-bits in length and shall contain the status code corresponding to the result of the network start request. This field shall be set to one of the values listed in Table 13-16.

Table 13-16. Values of the Status Field of the Network Start Response Command Frame

| Status Field Value | Description |
|--------------------|-------------|
| 0x00               | Success     |
| 0x01               | Failure     |
| 0x02 - 0xff        | Reserved    |

#### 19461 13.3.2.3.3.3 Extended PAN Identifier Field

19462 The extended PAN identifier field is 64-bits in length and shall contain the extended identifier of the new PAN.

#### 19463 13.3.2.3.3.4 Network Update Identifier Field

19464 The *network update identifier* field is 8-bits in length and shall be set to 0x00 in this version of the specification.

#### 19465 13.3.2.3.3.5 Logical Channel Field

19466 The *logical channel* field is 8-bits in length and shall contain the ZLL channel used by the new network.

#### 19467 13.3.2.3.3.6 PAN Identifier Field

19468 The *PAN identifier* field is 16-bits in length and shall contain the identifier of the new PAN.

# 19469 13.3.2.3.4 Network Join Router Response Command Frame

The *network join router response* command frame is used by a router to respond to a *network join router request* command frame received from a non-factory-new end device.

19472 This inter-PAN command shall be formatted according to the general inter-PAN frame format with the following 19473 clarifications. In the MAC header, the ACK request and destination addressing mode sub-fields of the frame control 19474 field shall be set to 1 (ACK requested) and 0b11 (extended IEEE address), respectively, the destination address field 19475 shall contain the IEEE address of the destination and the source PAN ID field shall be set to the same value used in the preceding scan response inter-PAN command frame, if the device is factory new, or the PAN identifier of the 19476 19477 device, otherwise. In the APS header, the delivery mode sub-field of the frame control field shall be set to 0b00 19478 (normal unicast). In the ZCL header, the direction sub-field of the frame control field shall be set to 1 (server to client) 19479 and the command identifier shall be set to 0x13 (network join router response).

The ZCL payload field shall contain the *network join router response* command frame itself, formatted as illustrated in Figure 13-26.

Figure 13-26. Format of the Network Join Router Response Command Frame

|            | 4                                | 1                      |
|------------|----------------------------------|------------------------|
| Octets     |                                  |                        |
| Data Type  | Unsigned 32-bit integer          | Unsigned 8-bit integer |
| Field Name | Inter-PAN transaction identifier | Status                 |

#### 19483 13.3.2.3.4.1 Inter-PAN Transaction Identifier Field

The *inter-PAN transaction identifier* field is 32-bits in length and specifies an identifier for the inter-PAN transaction.

This value shall be identical to the *inter-PAN transaction identifier* field of the original *scan request* inter-PAN command frame received from the initiator.

#### 19487 13.3.2.3.4.2 Status Field

19482

19490

The *status* field is 8-bits in length and shall contain the status code corresponding to the result of the network join router request. This field shall be set to one of the values listed in Table 13-17.

Table 13-17. Values of the Status Field of the Network Join Router Response Command Frame

| Status Field<br>Value | Description |
|-----------------------|-------------|
| 0x00                  | Success     |
| 0x01                  | Failure     |
| 0x02 - 0xff           | Reserved    |

#### 19491 13.3.2.3.5 Network Join End Device Response Command Frame

The *network join end device response* command frame is used by a factory new end device to respond to a *network join end device request* command frame received from a non-factory new end device.

19503

19504

19494 This inter-PAN command shall be formatted according to the general inter-PAN frame format with the following 19495 clarifications. In the MAC header, the ACK request and destination addressing mode sub-fields of the frame control 19496 field shall be set to 1 (ACK requested) and 0b11 (extended IEEE address), respectively, the destination address field 19497 shall contain the IEEE address of the destination and the source PAN ID field shall be set to the same value used in 19498 the preceding scan response inter-PAN command frame, if the device is factory new, or the PAN identifier of the 19499 device, otherwise. In the APS header, the delivery mode sub-field of the frame control field shall be set to 0b00 19500 (normal unicast). In the ZCL header, the direction sub-field of the frame control field shall be set to 1 (server to client) 19501 and the command identifier shall be set to 0x15 (network join end device response).

The ZCL payload field shall contain the *network join end device response* command frame itself, formatted as illustrated in Figure 13-27.

Figure 13-27. Format of the Network Join End Device Response Command Frame

|            | 4                                | 1                      |
|------------|----------------------------------|------------------------|
| Octets     |                                  |                        |
| Data Type  | Unsigned 32-bit integer          | Unsigned 8-bit integer |
| Field Name | Inter-PAN transaction identifier | Status                 |

#### 19505 13.3.2.3.5.1 Transaction Identifier Field

The *inter-PAN transaction identifier* field is 32-bits in length and specifies an identifier for the inter-PAN transaction.
This value shall be identical to the *inter-PAN transaction identifier* field of the original *scan request* inter-PAN command frame received from the initiator.

#### 19509 13.3.2.3.5.2 Status Field

The *status* field is 8-bits in length and shall contain the status code corresponding to the result of the network join end device request. This field shall be set to one of the values listed in Table 13-18.

#### Table 13-18. Values of the Status Field of the Network Join End Device Response Command Frame

| Status Field Value | Description |
|--------------------|-------------|
| 0x00               | Success     |
| 0x01               | Failure     |
| 0x02 - 0xff        | Reserved    |

### 19513 13.3.2.3.6 Endpoint Information Command

The *endpoint information* command is used to inform the remote endpoint about the general information of the local endpoint. This command may be a trigger for the remote endpoint to get more information from the local device using the other commands described in this cluster.

Note: if the related endpoint(s) reside on sleeping end devices, the polling time and polling frequency must be chosen such that the exchange of information is done efficiently and in a timely manner.

The endpoint information command shall be sent using unicast transmission. On receipt of this command, the device shall respond using a ZCL default response command.

19521 This command shall be formatted as illustrated in Figure 13-28.

19522

Figure 13-28. Format of the Endpoint Information Command

| Octets        | 8               | 2                  | 1                   | 2                     | 2                    | 1       |
|---------------|-----------------|--------------------|---------------------|-----------------------|----------------------|---------|
| Data<br>Type  | IEEE<br>address | uint16             | uint8               | uint16                | uint16               | uint8   |
| Field<br>Name | IEEE<br>address | Network<br>address | Endpoint identifier | Profile<br>identifier | Device<br>identifier | Version |

#### 19523 13.3.2.3.6.1 IEEE Address Field

19524 The *IEEE address* field is 64-bits in length and specifies the IEEE address of the local device.

#### 19525 13.3.2.3.6.2 Network Address Field

19526 The *network address* field is 16-bits in length and specifies the short network address of the local device.

#### 19527 13.3.2.3.6.3 Endpoint Identifier Field

19528 The *endpoint identifier* field is 8-bits in length and specifies the identifier of the local endpoint.

# 19529 13.3.2.3.6.4 Profile Identifier Field

The *profile identifier* field is 16-bits in length and specifies the identifier of the profile supported on the endpoint specified in the *endpoint identifier* field.

#### 19532 13.3.2.3.6.5 Device Identifier Field

The *device identifier* field is 16-bits in length and specifies the identifier of the device description supported on the endpoint specified in the *endpoint identifier* field.

#### 19535 13.3.2.3.6.6 Version Field

The *version* field is 8-bits in length and specifies the version of the device description supported by the sub-device on the endpoint specified by the *endpoint identifier* field. The least significant 4 bits of this value shall correspond to the *application device version* field of the appropriate simple descriptor; the most significant 4 bits shall be set to 0x0.

# 19539 13.3.2.3.7 Get Group Identifiers Response Command

The *get group identifiers response* command allows a remote device to respond to the get group identifiers request command.

19542 This command shall be formatted as illustrated in Figure 13-29.

#### Figure 13-29. Format of the Get Group Identifiers Response Command

| Octets     | 1     | 1           | 1     | (n*3)                         |
|------------|-------|-------------|-------|-------------------------------|
| Data Type  | uint8 | uint8       | uint8 | Variable                      |
| Field Name | Total | Start index | Count | Group information record list |

#### 19544 13.3.2.3.7.1 Total Field

19545 The *total* field is 8-bits in length and specifies the total number of group identifiers supported by the device.

#### 19546 13.3.2.3.7.2 Start Index Field

The *start index* field is 8-bits in length and specifies the internal starting index from which the following group identifiers are taken and corresponds to the *start index* field of the *get group identifiers request* command.

#### 19549 13.3.2.3.7.3 Count Field

The *count* field is 8-bits in length and specifies the number of entries in the *group information record list* field. If no entries are returned, this field shall be set to 0.

# 19552 13.3.2.3.7.4 Group Information Record List Field

The group information record field is (n \* 24)-bits in length, where n is equal to the value of the count field, and specifies the requested group information. Each entry in this field shall be formatted as illustrated in Figure 13-30.

Figure 13-30. Format of a Group Information Record Entry

| Octets 2   |                  | 1          |
|------------|------------------|------------|
| Data Type  | uint16           | uint8      |
| Field Name | Group identifier | Group type |

19556 19557

19558 19559

19553

19554

19555

19543

The group identifier sub-field is 16-bits in length and specifies the identifier of the group described by this record.

The *group type* sub-field is 8-bits in length and has been introduced for future extensions. The group type shall indicate the meaning of a group in the user interface. In the current version of this specification, this value shall be set to 0x00.

# 19560 13.3.2.3.8 Get Endpoint List Response Command

19561 The get endpoint list response command allows a remote device to respond to the get endpoint list request command.

19562 This command shall be formatted as illustrated in Figure 13-31.

Figure 13-31. Format of the Get Endpoint List Response Command

| Octets     | 1     | 1           | 1     | (n*8)                                                     |
|------------|-------|-------------|-------|-----------------------------------------------------------|
| Data Type  | uint8 | uint8       | uint8 | Variable                                                  |
| Field Name | Total | Start index | Count | Endpoint information<br>record list<br>(see Figure 13-32) |

19564

19563

19565

Figure 13-32. Format of an Endpoint Information Record Entry

| Octets     | 2                  | 1                   | 2                     | 2                    | 1       |
|------------|--------------------|---------------------|-----------------------|----------------------|---------|
| Data Type  | uint16             | uint8               | uint16                | uint16               | uint8   |
| Field Name | Network<br>address | Endpoint identifier | Profile<br>identifier | Device<br>identifier | Version |

19566 13.3.2.3.8.1 Total Field

19567 The *total* field is 8-bits in length and specifies the total number of endpoints supported by the device.

19568 13.3.2.3.8.2 Start Index Field

The *start index* field is 8-bits in length and specifies the internal starting index from which the following list of endpoints are taken and corresponds to the *start index* field of the *get endpoint list request* command.

19571 13.3.2.3.8.3 Count Field

The *count* field is 8-bits in length and specifies the number of entries in the *endpoint information record list* field. If no entries are returned, this field shall be set to 0.

19574 13.3.2.3.8.4 Network Address Field

The *network address* field is 16-bits in length and specifies the short network address of the device specified by the current endpoint information record.

19577 13.3.2.3.8.5 Endpoint Identifier Field

The *endpoint identifier* field is 8-bits in length and specifies the identifier of the endpoint on the device specified by the *network address* field.

19580 13.3.2.3.8.6 Profile Identifier Field

The *profile identifier* field is 16-bits in length and specifies the identifier of the profile supported on the endpoint, specified in the *endpoint identifier* field, on the device specified by the *network address* field.

19583 13.3.2.3.8.7 Device Identifier Field

The *device identifier* field is 16-bits in length and specifies the identifier of the device description supported on the endpoint, specified in the *endpoint identifier* field, on the device specified by the *network address* field.

#### 19586 13.3.2.3.8.8 Version Field

The *version* field is 8-bits in length and specifies the version of the device description supported by the sub-device on the endpoint, specified by the *endpoint identifier* field, on the device specified by the *network address* field. The least significant 4 bits of this value shall correspond to the *application device version* field of the appropriate simple descriptor; the most significant 4 bits shall be set to 0x0.

# 19591 **13.3.3 Client**

### 19592 **13.3.3.1 Attributes**

19593 The client has no attributes.

19594

19597

19598

19600

### 13.3.3.2 Commands Received

The client receives the cluster specific response commands listed in Table 13-19. These commands are detailed in 19596 13.3.2.2.

Table 13-19. Commands Received by the Client Side of the ZLL Commissioning Cluster

|           | Identifier | Description                      | Usage                                                                                      |
|-----------|------------|----------------------------------|--------------------------------------------------------------------------------------------|
|           | 0x01       | Scan response                    | Mandatory                                                                                  |
| ink       | 0x03       | Device information response      | Mandatory                                                                                  |
| Touchlink | 0x11       | Network start response           | Mandatory                                                                                  |
| Tor       | 0x13       | Network join router response     | Mandatory                                                                                  |
|           | 0x15       | Network join end device response | Mandatory                                                                                  |
|           | 0x40       | Endpoint information             | Optional                                                                                   |
| Utility   | 0x41       | Get group identifiers response   | Mandatory if <i>get group identifiers request</i> command is generated; otherwise Optional |
| 1         | 0x42       | Get endpoint list response       | Mandatory if <i>get endpoint list request</i> command is generated; otherwise Optional     |

### 13.3.3.3 Commands Generated

The client generates the cluster specific commands listed in Table 13-20. These commands are detailed in 13.3.2.3.

Table 13-20. Commands Generated by the Client Side of the ZLL Commissioning Cluster

|         | Identifier | Description                | Usage     |
|---------|------------|----------------------------|-----------|
| ink     | 0x00       | Scan request               | Mandatory |
| uchlink | 0x02       | Device information request | Mandatory |
| Tor     | 0x06       | Identify request           | Mandatory |

|         | Identifier | Description                     | Usage     |
|---------|------------|---------------------------------|-----------|
|         | 0x07       | Reset to factory new request    | Mandatory |
|         | 0x10       | Network start request           | Mandatory |
|         | 0x12       | Network join router request     | Mandatory |
|         | 0x14       | Network join end device request | Mandatory |
|         | 0x16       | Network update request          | Mandatory |
| Utility | 0x41       | Get group identifiers request   | Optional  |
| Uti     | 0x42       | Get endpoint list request       | Optional  |

# 19601 13.3.4 Functional Description

# 19602 13.3.4.1 Profile Identifier

Those commands in the touchlink commissioning command set shall be sent using the profile identifier, 0xc05e whereas those commands in the commissioning utility command set shall sent using the ZHA profile identifier, 0x0104.

### 19606 13.3.4.2 Constants

19608

19609

19612

19607 The constants that define the characteristics of touchlink commissioning are listed in Table 13-21.

**Table 13-21. Touchlink Commissioning Constants** 

| Constant                    | Description                                                                                                    | Value |
|-----------------------------|----------------------------------------------------------------------------------------------------|-------|
| aplcInterPANTransIdLifetime | The maximum length of time an inter-PAN transaction identifier remains valid.                                                         | 8s    |
| aplcMinStartupDelayTime     | The length of time an initiator waits to ensure that the recipient has completed its startup procedure.                               | 2s    |
| aplcRxWindowDuration        | The maximum duration that a device leaves its receiver enabled during the joining procedure for subsequent configuration information. | 5s    |
| aplcScanTimeBaseDuration    | The base duration for a scan operation during which the receiver is enabled for scan responses.                                       | 0.25s |

### 13.3.4.3 Attributes

Touchlink commissioning defines internal attributes required to allow a device to manage the way it operates. These attributes are summarized in Table 13-22.

**Table 13-22. Touchlink Commissioning Attributes** 

| Attribute                | Туре                    | Ref        | Default |
|--------------------------|-------------------------|------------|---------|
| aplFreeNwkAddrRangeBegin | Unsigned 16-bit integer | 10.1.1.3.1 | 0x0001  |

19614

19615

19616

19617

19618

19626

19627

19628

19629

19630

19631

19632

19633

19634

19635

19636

19637 19638

19639

19640

19641

19642

| aplFreeNwkAddrRangeEnd    | Unsigned 16-bit integer | 10.1.1.3.2 | 0xfff7 |
|---------------------------|-------------------------|------------|--------|
| aplFreeGroupIDRangeBegin  | Unsigned 16-bit integer | 10.1.1.3.3 | 0x0001 |
| aplFreeGroupIDRange $End$ | Unsigned 16-bit integer | 10.1.1.3.4 | 0xfeff |

# 13.3.4.3.1 aplFreeNwkAddrRangeBegin Attribute

The aplFreeNwkAddrRangeBegin attribute is an unsigned 16-bit integer in the range 0x0000 – 0xfff7 and contains the starting value of the free network address range for address assignment capable devices. Address assignment capable devices should use and maintain this value when assigning addresses via touchlink commissioning. If the device is not address assignment capable or it has joined a network through classical ZigBee joining mechanisms, this attribute should be set to 0x0000.

# 19619 13.3.4.3.2 aplFreeNwkAddrRangeEnd Attribute

The *aplFreeNwkAddrRangeEnd* attribute is an unsigned 16-bit integer in the range 0x0000 – 0xfff7 and contains the end value of the free network address range for address assignment capable devices. Address assignment capable devices should use and maintain this value when assigning addresses via touchlink commissioning. If the device is not address assignment capable or it has joined a network through classical ZigBee joining mechanisms, this attribute should be set to 0x0000.

# 19625 13.3.4.3.3 aplFreeGroupIDRangeBegin Attribute

The *aplFreeGroupIDRangeBegin* attribute is an unsigned 16-bit integer in the range 0x0000 – 0xfeff and contains the starting value of the free group identifier range for address assignment capable devices. Address assignment capable devices should use and maintain this value when assigning group identifiers via touchlink commissioning. If the device is not address assignment capable or it has joined a network through classical ZigBee joining mechanisms, this attribute should be set to 0x0000.

### 13.3.4.3.4 aplFreeGroupIDRangeEnd Attribute

The aplFreeGroupIDRangeEnd attribute is an unsigned 16-bit integer in the range 0x0000 – 0xfeff and contains the end value of the free group identifier range for address assignment capable devices. Address assignment capable devices should use and maintain this value when assigning group identifiers via touchlink commissioning. If the device is not address assignment capable or it has joined a network through classical ZigBee joining mechanisms, this attribute should be set to 0x0000.

### 13.3.4.4 Device Information Table

Each device supporting touchlink commissioning shall contain a *device information table* that holds the necessary (static) application information that is exchanged during touchlink device discovery. Each entry gives information about a so called sub-device which is a self-contained device such as a dimmable light. In ZigBee terms, a sub-device resides as a device application on an endpoint. Each entry shall be formatted as illustrated in Figure 13-33.

Figure 13-33. Format of the device information table

| Field name          | Data type               | Bits |
|---------------------|-------------------------|------|
| IEEE address        | IEEE address            | 64   |
| Endpoint identifier | Unsigned 8-bit integer  | 8    |
| Profile identifier  | Unsigned 16-bit integer | 16   |
| Device identifier   | Unsigned 16-bit integer | 16   |

| Device version               | Unsigned 4-bit integer | 4 |
|------------------------------|------------------------|---|
| Reserved                     | -                      | 4 |
| Number of groups identifiers | Unsigned 8-bit integer | 8 |
| Sort tag                     | Unsigned 8-bit integer | 8 |

#### 19643 13.3.4.4.1 IEEE Address Field

19644 The *IEEE address* field is 64-bits in length and specifies the unique IEEE identifier for each single node.

#### 19645 13.3.4.4.2 Endpoint Identifier Field

The *endpoint identifier* field is 8-bits in length and specifies the identifier of the endpoint on which the sub-device is implemented. This value is determined by the application and can be freely chosen by the application in the range 0x01 - 0xf0.

#### 19649 13.3.4.4.3 Profile Identifier Field

The *profile identifier* field is 16-bits in length and specifies the identifier of the profile supported by the sub-device.

This value shall correspond to the *application profile identifier* field of the simple descriptor.

#### 19652 13.3.4.4.4 Device Identifier Field

The *device identifier* field is 16-bits in length and specifies the identifier of the device description supported by the sub-device. This value shall correspond to the *application device identifier* field of the simple descriptor.

#### 19655 **13.3.4.4.5 Device Version Field**

The *device version* field is 4-bits in length and specifies the version of the device description supported by the subdevice. This value shall correspond to the *application device version* field of the simple descriptor.

# 19658 13.3.4.4.6 Number of Group Identifiers Field

The *number of group identifiers* field is 8-bits in length and specifies the number of unique group identifiers required by the application on that specific endpoint.

#### 19661 **13.3.4.4.7 Sort Tag Field**

The *sort tag* field is 8-bits in length and specifies a sorting of the sub-devices, if required. A value of 0x00 indicates that the field is not sorted. Other values indicate the order in the list.

# 13.3.4.5 Inter-PAN frame format 162

When using the inter-PAN frame format for touchlink commissioning, frames shall be either broadcast or unicast directly to the recipient, depending on the frame (i.e. indirect transmissions are not permitted).

19667 The general format of an inter-PAN frame is illustrated below.

<sup>162</sup> CCB 2105

19664

19668

| Group          | Field name                  | Octets   | Description                                                                                                    |
|----------------|-----------------------------|----------|----------------------------------------------------------------------------------------------------|
| MAC<br>header  | Frame control               | 2        | Frame Type = 0b001 Security Enabled = 0 Frame Pending = 0 ACK Request = 0 (no ACK requested) or 1 (ACK requested) Intra-PAN = 0 Dest. Addressing Mode = 0b10 (short address) or 0b11 (extended address) Frame Version = As appropriate Source Addressing Mode = 0b11 |
|                | Sequence number             | 1        | As appropriate                                                                                                    |
|                | Destination PAN ID          | 2        | 0xffff                                                                                                    |
|                | Destination address         | 2/8      | Oxffff if broadcast IEEE address of destination otherwise                                                                                                    |
|                | Source PAN ID               | 2        | As appropriate                                                                                                    |
|                | Source address              | 8        | IEEE address of source                                                                                                    |
| NWK<br>header  | Frame control               | 2        | Frame type = 0b11 Protocol version = as appropriate Remaining sub-fields ≡ 0                                                                                                    |
| APS<br>header  | Frame control               | 1        | Frame type = 0b11 Delivery mode = 0b00 (unicast) or 0b10 (broadcast)  ACK format = 0 Security = 0 ACK request = 0 Extended header present = 0                                                                                                    |
|                | Group address               | 0        | Not included                                                                                                    |
|                | Cluster identifier          | 2        | 0x1000                                                                                                    |
|                | Profile identifier          | 2        | 0xc05e                                                                                                    |
| ZCL            | Frame control               | 1        | Frame type = 0b01 Manufacturer specific = As appropriate <sup>163</sup> Direction = 0 (client to server) or 1 (server to client) Disable default response = 1                                                                                                    |
| header         | Manufacturer code           | 0/2      | Included only if the manufacturer specific sub-field is set to 1.                                                                                                    |
|                | Transaction sequence number | 1        | Incremented for every transmission of a command                                                                                                    |
|                | Command identifier          | 1        | See clause 13.3                                                                                                    |
| ZCL<br>payload | Command payload             | Variable | See clause 13.3                                                                                                    |
| MAC<br>footer  | Frame check sequence        | 2        | As appropriate for the frame                                                                                                    |

Figure 13-34. General format of an inter-PAN frame

### 13.3.4.6 Inter-PAN Transaction Identifier

All touchlink commissioning cluster inter-PAN command frames shall carry a 32-bit transaction identifier.

The transaction identifier shall be created by the initiator of a *scan request* inter-PAN command frame and shall be random, non-zero and non-sequential. Related inter-PAN command frames which follow the *scan request*, i.e., *scan response*, *device information request/response*, *identify request*, *reset to factory new request*, *network start request/response*, *network join router request/response* and *network join end device request/response* define the scope of a transaction (illustrated in Figure 13-35) and shall carry the same transaction identifier as was defined in the *scan request*. While within the scope of a transaction (and for at most *aplcInterPANTransIdLifetime*), the transaction identifier is said to be valid.

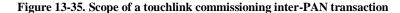

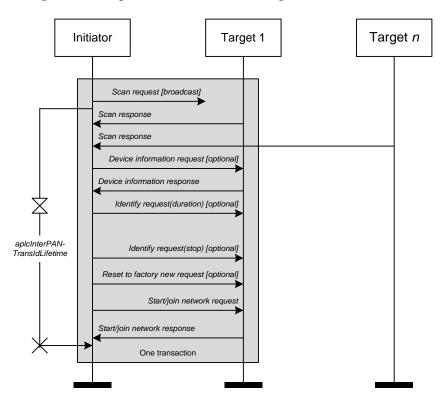

If a target, receiving a *scan request* inter-PAN command frame, is a sleeping end device, it shall enable its receiver while the transaction identifier is valid or for at most *aplcInterPANTransIdLifetime* seconds after reception of the original *scan request* inter-PAN command frame. A device may disable its receiver before *aplcInterPANTransIdLifetime* seconds have elapsed if the transaction has successfully completed and the device has started or joined the network.

During a transaction, a device shall only accept inter-PAN command frames that contain a valid transaction identifier, i.e., inter-PAN command frames from within a transaction that have the same transaction identifier as was received in the *scan request* inter-PAN command frame, unless a device wants to start a new transaction after receiving a new *scan request* inter-PAN command frame from the same or another initiator carrying a new transaction identifier.

-

<sup>&</sup>lt;sup>163</sup> When using the inter-PAN command frames defined in the Touchlink Commissioning cluster, the manufacturer specific subfield of the ZCL header frame control field shall be set to 0.

#### **Commissioning Scenarios** 13.3.4.7 19691

- 19692 Touchlink commissioning between devices is performed from an initiator to a target, both of which can be 19693 implemented from either an end device or a router. The commissioning mechanisms depend on whether the initiator 19694 is factory new or non-factory new. If the initiator is factory new, it requests a new network to be started and if the 19695 initiator is non-factory new it requests the target to join its network. If the target is non-factory new and already part 19696 of a network, it can be *stolen* onto the network of the initiator. However, the target can decide whether to accept a 19697 request to start a new network or join an existing network when requested to do so by the initiator. If the initiator is a 19698 factory new end device, it must be commissioned with a router target so that a new network can be formed.
- 19699 For detailed information on touchlink commissioning, see the Base Device Behavior Specification.

#### **Address Assignment** 13.3.4.8

19701 Network addresses and group identifiers are assigned by address assignment capable devices and all network addresses 19702 and group identifiers must be unique.

#### 13.3.4.8.1 **Network Address Assignment** 19703

- 19704 Network addresses are assigned by devices that are address assignment capable. All network addresses must be unique.
- 19705 The method used to ensure this is to assign subdivisions of the available address space to devices that join the network
- 19706 and that are address assignment capable.
- 19707 Since ZigBee reserves the network address 0x0000 for the coordinator and the address range (0xfff8 ··· 0xffff) for
- 19708 broadcast, the total touchlink network address space is defined in the range (0x0001 ··· 0xfff7). Devices that are
- 19709 address assignment capable shall keep track of their current free network address range,  $(N_{min} \cdots N_{max})$ . When such
- 19710 a device is factory-new,  $N_{min} = 0x0001$  and  $N_{max} = 0xfff7$ .
- 19711 When a factory-new initiator device, which is address assignment capable, has just formed a new network, it shall
- 19712 assign itself the network address  $N_{min}$  (i.e., 0x0001) and then increment  $N_{min}$ , i.e., the range changes to (0x0002 ···
- 19713 0xfff7).

19700

- When a device is joined to an existing network, it shall be assigned the first (i.e.,  $N_{min}$ ) network address from the free 19714
- 19715 network address range of the initiator through which it is joining. The initiator that started the network shall then
- 19716 increment  $N_{min}$ .
- 19717 If a device cannot be assigned a network address, it shall not be permitted to operate on the network.
- 19718 If a device that is address assignment capable joins the network, it shall also receive its own free network address
- range  $(N'_{min} \cdots N'_{max})$ . The initiator shall split its own free network address range at an implementation specified point and the upper range (i.e., highest in value) shall be assigned to the new address assignment capable device. 19719
- 19720
- 19721 If after splitting the free network address range, the resulting two address ranges are smaller than an implementation
- 19722 specific threshold, the new device shall not be joined to the network.

#### 13.3.4.8.2 **Group Identifier Assignment** 19723

- 19724 Group identifiers are used when addressing a subset of devices using broadcast mechanisms and they are typically
- 19725 used by a controller application residing at a certain endpoint. The group identifiers need to be unique in the network
- 19726 and their range is (0x0001 ··· 0xfeff). Group identifier 0x0000 is used for the default group in the ZCL scene cluster.
- 19727 Group identifiers (0xff00 ··· 0xffff) shall be reserved.
- 19728 The number of group identifiers needed by an application residing on an endpoint is given in the device information
- 19729 table. Since group identifier assignment is linked to network address assignment, the total number of group identifiers
- 19730 needed by all endpoints on a node is reported in the scan response command frame. A device that is network address
- 19731 assignment capable shall also be group identifier assignment capable and each shall keep track of their current free
- 19732 group identifier range,  $(G_{min} \cdots G_{max})$ . When such a device is factory-new,  $G_{min} = 0x0001$  and  $G_{max} = 0xfeff$ .

- 19733 When a factory-new initiator device which is assignment capable has just formed a new network, it shall take the group identifiers, starting from  $G_{min}$  (i.e., 0x0001) for its own endpoints and shall then increment  $G_{min}$  with the number 19734
- 19735 of endpoints supported on the device.
- 19736 When a device is joined to the network, it shall receive a range of group identifiers for its endpoints and the initiator
- 19737 shall then increment  $G_{min}$  with the number of endpoints supported on the new device.
- 19738 If a device that is about to be joined is also address assignment capable, it shall also receive a free group identifier
- range  $(G'_{min} \cdots G'_{max})$ , if possible. The initiator shall split its own free group identifier range at an implementation specified point and the upper range (i.e., highest in value) shall be assigned to the new address assignment capable 19739
- 19740
- 19741
- 19742 If, after division of a free group identifier range, the resulting two group identifier ranges are smaller than an
- 19743 implementation specific threshold, the new device shall not be joined to the network.

#### 13.3.4.9 **Network Update** 19744

#### **Initiator Procedure** 13.3.4.9.1 19745

- 19746 If an initiator finds a device during device discovery that is part of the same network as the initiator but that reports a
- 19747 network update identifier in its scan response inter-PAN command frame that is lower than that of the initiator, it may
- 19748 generate and transmit a network update request inter-PAN command frame to the target using the unicast data service.
- 19749 The network update request inter-PAN command frame shall contain the current network parameters of the initiator
- 19750 in the extended PAN identifier, network update identifier, logical channel and PAN identifier fields. In addition, the
- 19751 network update request inter-PAN command frame shall also contain the network address of the target.
- 19752 Conversely, if an initiator finds a device during device discovery that is part of the same network as the initiator but
- 19753 that reports a network update identifier in its scan response inter-PAN command frame that is higher than that of the
- 19754 initiator, it shall update its stored network update identifier and logical channel with the values received in the scan
- 19755 response inter-PAN command frame and change to the new channel accordingly.
- 19756 If the initiator is an end device, it shall then perform a network rejoin request by issuing the NLME-JOIN.request
- 19757 primitive to the NWK layer, ensuring the RejoinNetwork parameter is set to indicate that the device is joining the
- 19758 network using the NWK rejoining procedure. If the network rejoin was successful (indicated by the reception of the
- 19759 NLME-JOIN.confirm), the initiator can use the network to communicate.

#### 13.3.4.9.2 **Target Procedure** 19760

- 19761 On receipt of the network update request inter-PAN command frame with a valid transaction identifier (i.e.,
- 19762 immediately following a device discovery) by a target, it shall first compare the values of the extended PAN identifier
- 19763 and PAN identifier fields with its corresponding stored valued. If the two values are not identical, the target shall
- 19764 discard the frame and perform no further processing. If the two values are identical, the target shall then compare the
- 19765 value of the network update identifier field with its corresponding stored value. If the value in the frame is higher than
- 19766 its stored value, the target shall update its stored network update identifier and logical channel with the values received
- 19767 in the network update request inter-PAN command frame, according to the policy described in TBD. Otherwise, the
- 19768 target shall discard the frame and perform no further processing.
- 19769 The target shall not send a response to a *network update request* inter-PAN command frame.

# 19770 **13.3.4.10 Frequency Agility**

Touchlink supports a channel change mechanism in an application-defined way. When the channel change mechanism is instigated, the device shall broadcast a Mgmt\_NWK\_Update\_req command frame with the *scan channels* field set to indicate the channel on which to begin operating, the *scan duration* field set to 0xfe (channel change request) and the *nwkUpdateId* field set to the value of the *nwkUpdateId* attribute of the transmitting device, incremented by one.

This command frame shall be broadcast to all devices for which *macRxOnWhenIdle* is equal to True (i.e., a network address of 0xfffd).

Routers receiving this Mgmt\_NWK\_Update\_req command frame shall update their NIB and execute their channel change procedure. End devices shall rejoin using the NWK rejoining procedure.

Routers that have missed the Mgmt\_NWK\_Update\_req command frame can be brought back into the network through a touch-link procedure. For this reason, a device shall indicate the value of its *nwkUpdateId* attribute when it responds to a scan request via a *scan response* command frame.

19782 If a touch-link initiator wants to bring a router back into the network (i.e., if the value of the *nwkUpdateId* indicated in the scan response command frame is older than the value of the *nwkUpdateId* attribute of the scan initiator), it shall send a unicast inter-PAN *network update request* command frame.

If a touch-link initiator detects a router reporting a *nwkUpdateId* attribute that is newer than its own *nwkUpdateId* attribute, it shall update its network settings (i.e., logical channel, PAN identifier and *nwkUpdateId*) accordingly based on the values found in the *scan response* command frame sent by that router. If the touch-link initiator is an end device, it shall execute a re-join procedure.

Note: the *nwkUpdateId* attribute can take the value 0x00 - 0xff and may wrap around so care must be taken when comparing for newness. For consistency, each device shall determine the *nwkUpdateId* to use (ID) using the following algorithm:

```
ID1 ← First nwkUpdateId;
ID2 ← Second nwkUpdateId;
if (ABS(ID1 - ID2) > 200)
) then
ID ← MIN(ID1, ID2);
```

# 19793 **13.3.4.11 Security**

19792

Devices in a ZigBee PRO network shall use ZigBee network layer security. Each network shall have its own network key. In touchlink, the network key shall be generated randomly by the initiator that starts the new network.

19796 In this clause concatenation of strings is represented by the "||" symbol.

# 19797 13.3.4.11.1 Transferring the Network Key during Touchlink Commissioning

The touchlink security architecture is based on using a fixed secret key, known as the touchlink key, which shall be stored in each device. During touchlink commissioning, all devices use the touchlink key to encrypt/decrypt the exchanged network key.

19801 The architecture that is used to allow for a transfer the encrypted network key is depicted in Figure 13-36.

Figure 13-36. Overview of Touchlink Security

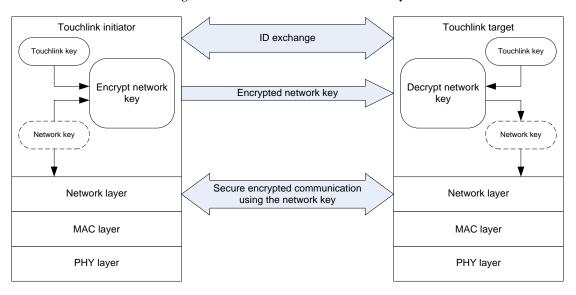

19803

19804

19805

19808

19809

19810

19811

19812

19813

19814

19815

In order to transfer the network key between the initiator and a possible target in a secure way, 16 possible algorithms can be used to encrypt the network key.

The possible target shall indicate in the key bitmask field of its *scan response* inter-PAN command frame, transmitted during device discovery, which key encryption algorithms are supported.

On receipt of each *scan response* inter-PAN command frame, the initiator shall compare the value in the received key bitmask field with its own stored key bitmask to find out if the two devices contain a common key. If no common key is found (i.e., the bitwise AND of the two is equal to zero), the initiator shall not select this target for further commissioning.

If a common key is found (i.e., the bitwise AND of the two is not equal to zero), the initiator shall set the key index to the bit position corresponding to the matching key with the highest index, encrypts the network key using the appropriate algorithm, listed in Table 13-23, and includes both the index and the encrypted key it in the key index and encrypted network key fields, respectively, of the *network start request*, *network join router* or *network join end device* inter-PAN command frames.

19816 19817

19818

19819 19820

19821

19822

19823

Table 13-23. Key Encryption Algorithms

| Key index | Key description         | Algorithm       |
|-----------|-------------------------|-----------------|
| 0         | Development key         | See 13.3.4.11.4 |
| 1-3       | Reserved                | -               |
| 4         | Master key              | See 13.3.4.11.5 |
| 5-14      | Reserved for future use | -               |
| 15        | Certification key       | See 13.3.4.11.5 |

# 13.3.4.11.2 Transferring the Network Key during Classical ZigBee Commissioning

During classical ZigBee commissioning where a device is being joined to a network without a trust center, a pre-installed link key is used to secure the transfer of the network key when authenticating. The pre-installed link key is a secret shared by all certified devices. It will be distributed only to certified manufacturers and is bound with a safekeeping contract.

Prior to the successful completion of the certification, a certification pre-installed link key is used to allow testing.

The certification pre-installed link key shall have the value of:

Additionally, if the decryption of the APS message fails with the key described above, devices shall try to decode the APS message using the known default trust center link key.

# 19828 13.3.4.11.3 ZigBee Settings

- 19829 The following ZigBee security related NIB attributes shall be set (See [ZigBee], Section 4.3.3):
- nwkSecurityLevel: 0x05 (use data encryption and frame integrity),
- nwkAllFresh: False (do not check frame counter),
- nwkSecureAllFrames: True (only accept secured frames).

# 19833 **13.3.4.11.4 Key Index 0**

The network key encryption algorithm with a key index equal to 0 is known as the development key. This algorithm encrypts the network key with AES in ECB mode in one single step where the AES key is equal to:

19836 "PhLi" | TrID | "CLSN" | RsID

Where TrID is the transaction identifier field of the original *scan request* command frame passed between the initiator and target and RsID is the response identifier of the *scan response* command frame passed between the target and the initiator (both values are random 32-bit integers). The ASCII characters in quotes ("") should be converted to their equivalent hexadecimal byte values, with the leftmost character being the leftmost byte.

19841 For example:

19837

19838

19839

19840

| Encrypted Network Key (0:15) | 0x48 0x3c 0x2b 0x19 0x7c 0x27 0xc3 0xcc 0x76 0xa3 0xd6 0x3b 0x2e 0xa8 0xdb 0x0b |  |  |  |
|------------------------------|---------------------------------------------------------------------------------|--|--|--|
| Transaction identifier       | 0xea9cd138                                                                      |  |  |  |
| Response identifier          | 0x8f8dbab4                                                                      |  |  |  |
| Resulting AES Key (0:15)     | 0x50 0x68 0x4c 0x69 0xea 0x9c 0xd1 0x38 0x43 0x4c 0x53 0x4e 0x8f 0x8d 0xba 0xb4 |  |  |  |
| Decrypted Network Key (0:15) | 0xac 0xbe 0xf1 0x44 0x70 0x27 0xd8 0xd9 0x5a 0xfa 0x42 0xb0 0x77 0xe4 0x88 0xa5 |  |  |  |

Note: The development key (key index 0) shall only be used during the development phase of Light Link products.

Commercial Light Link products shall not use nor indicate having support for the development key.

### 19844 13.3.4.11.5 Key Index 4 and 15

#### 19845 13.3.4.11.5.1 Key Usage

The touchlink security details described in this section apply to key index 4 and 15 of Table 13-23. The secure NWK key transport methods indicted by key index 4 and 15 use the same algorithm, as described in section 13.3.4.11.5.2. However, they differ in the type of key they use for NWK key protection.

#### 19849 13.3.4.11.5.1.1 Master Key (key index 4)

- The touchlink master key is a secret shared by all certified devices. It will be distributed only to certified manufacturers and is bound with a safekeeping contract.
- The device using the touchlink master key in combination with the algorithm described in this document shall always set bit 4 in the key bitmask field of the *scan response* command frame to 0b1 (see 13.3.2.3.1).
- 19854 13.3.4.11.5.1.2 Certification Key (key index 15)
- Prior to the successful completion of the certification, a certification key is used to allow testing of the security mechanisms as specified in this document. The certification key shall have the value of:
  - Certification key (0:15) =  $0 \times 00 0 \times 01 0 \times 02 0 \times 03 0 \times 04 0 \times 05 0 \times 06 0 \times 07$  $0 \times 00 0 \times 000 0 \times 00$
- The device using the certification key in combination with the algorithm described in this document shall always set bit 15 in the key bitmask field of the *scan response* command frame to 0b1 (see 13.3.2.3.1).
- The certification key may also be used during the development phase of products. However, commercial products shall not use nor indicate having support for the certification key.
- 19861 13.3.4.11.5.2 Algorithm
- 19862 13.3.4.11.5.2.1 Encrypting Network Keys for Touchlink Initiator
- The touchlink initiator shall perform the following steps to encrypt the network key and transport it to the touchlink target:
- Exchange of transaction identifier and response identifier as part of the touchlink procedure.
- Derive the ephemeral transport key (see Figure 13-37) from the transaction identifier, response identifier and touchlink master or certification key, as described in 13.3.4.11.5.2.3.
- Encrypt the network key using the calculated transport key and the AES ECB mode, as described in 13.3.4.11.5.2.3.
- Transmit the encrypted network key to the touchlink target as part of the touchlink procedure.
- 19871 13.3.4.11.5.2.2 Decrypting network keys for touchlink target
- 19872 The touchlink target shall perform the following steps to decrypt the network key received from the touchlink initiator:
- Exchange of transaction identifier and response identifier as part of the touchlink procedure.
- Receive the encrypted network key as part of the touchlink procedure.
- Derive the transport key (see Figure 13-37) from the transaction identifier, response identifier and touchlink master or certification key, as described in 13.3.4.11.5.2.3.
- Decrypt the received encrypted network key by using the calculated transport key and the AES ECB mode, as described in 13.3.4.11.5.2.3.
- Store the received network key in the NIB parameter of the touchlink target.
- 19880 13.3.4.11.5.2.3 Calculations Required for the Encryption/Decryption of the Network Key
- 19881 The encryption/decryption key calculation to encrypt/decrypt the network key is illustrated in Figure 13-37.

Figure 13-37. Steps Required to Encrypt/Decrypt the Network Key

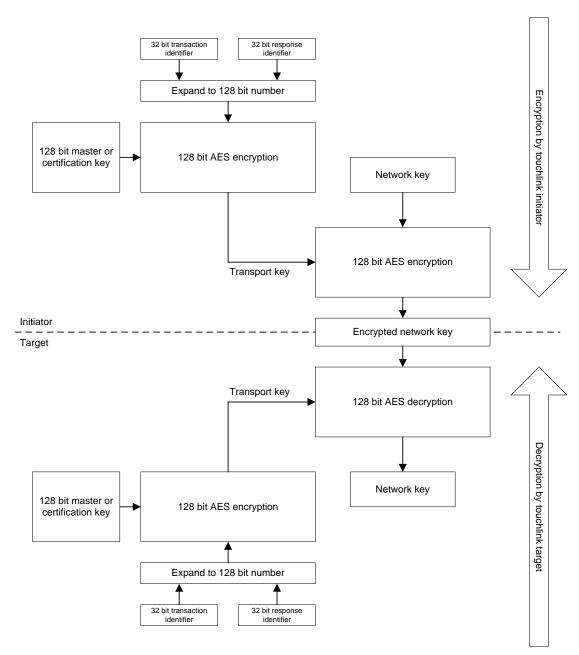

19883 19884

19885

19889

19891

19892

Unless explicitly specified otherwise, all numbers in this chapter are formatted little Endian, i.e., with their least significant octet first.

19886 The basic ingredients to perform the encryption/decryption of the network key are:

- The 32 bit transaction identifier
- 19888 The 32 bit response identifier
  - The touchlink master or certification key
- 19890 The encryption of the network key is performed by the following processing steps:
  - 8. Merge and expand the transaction identifier and response identifier into a 128 bit number by concatenating them (in Little Endian representation) as follows:

Page 13-56

- 19893 Transaction identifier || transaction identifier || response identifier || response identifier.
- 19894 9. Calculate the transport key by executing the 128 bit AES encryption with the expanded 128 bit number obtained from step 1 as *plaintext*, and touchlink master or certification key as *key*.
- 19896 10. Encrypt the network key by executing the 128 bit AES encryption using the network key as *plaintext* and the transport key obtained from step 2 as *key*.
- 19898 The decryption of the network key is performed by the following processing steps:
- 19899 11. Merge and expand the transaction identifier and response identifier into a 128 bit number, as described in step 1.
- 19900 12. Calculate the transport key by executing the 128 bit AES encryption with the expanded 128 bit number obtained from step 4 used as *plaintext*, and touchlink master or certification key as *key*.
- 19902 13. Decrypt the network key by executing the 128 bit AES decryption with the transport key obtained from step 5 as *key* and the encrypted network key as *ciphertext*.
- All AES functions used in steps 2, 3, and 5 above shall use AES encryption in ECB mode and the AES function in step 6 shall use AES decryption in ECB mode.

# 19906 13.3.4.11.6 Touchlink Security Test Vectors

This annex provides sample test vectors for the touchlink security specification (as defined in sub-clause 13.3.4.11), in order to assist in building interoperable security implementations.

### 19909 13.3.4.11.6.1 Touchlink initiator operation

| Touchlink Certification Key (0:15) | 0xc0 0xc1 0xc2 0xc3 0xc4 0xc5 0xc6 0xc7 0xc8 0xc9 0xca 0xcb 0xcc 0xcd 0xce 0xcf    |
|------------------------------------|------------------------------------------------------------------------------------|
| Transaction ID                     | 0x3eaa2009                                                                         |
| Response ID                        | 0x88762fb1                                                                         |
| Expanded input (0:15)              | 0x3e 0xaa 0x20 0x09 0x3e 0xaa 0x20 0x09<br>0x88 0x76 0x2f 0xb1 0x88 0x76 0x2f 0xb1 |

# 19910

#### 19911 After AES ECB encryption:

| Transport Key (0:15) | 0x66 | 0x9e | 0x08 | 0xe4 | 0x02 | 0x77 | 0xed | 0x9a |
|----------------------|------|------|------|------|------|------|------|------|
|                      | 0xb3 | 0x6b | 0x25 | 0x80 | 0x45 | 0x6b | 0x41 | 0x76 |
| NWK key (0:15)       | 0x11 | 0x22 | 0x33 | 0x44 | 0x55 | 0x66 | 0x77 | 0x88 |
|                      | 0x99 | 0xaa | 0xbb | 0xcc | 0xdd | 0xee | 0xff | 0x00 |

### 19912

#### 19913 After AES ECB encryption:

| Encrypted Network Key (0:15) |      |      |      |      |      | 0xa7 |      |      |
|------------------------------|------|------|------|------|------|------|------|------|
| Encrypted Network Key (0:15) | 0x18 | 0x9a | 0x53 | 0x70 | 0x8c | 0x60 | 0x7b | 0xd0 |

# 19914 13.3.4.11.6.2 Touchlink target operation

| Touchlink Certification Key (0:15) | 0xc0 | 0xc1 | 0xc2 | 0xc3 | 0xc4 | 0xc5 | 0xc6 | 0xc7 |
|------------------------------------|------|------|------|------|------|------|------|------|
|                                    | 0xc8 | 0xc9 | 0xca | 0xcb | 0xcc | 0xcd | 0xce | 0xcf |

| Transaction ID        | 0x3eaa2009                                                                         |
|-----------------------|------------------------------------------------------------------------------------|
| Response ID           | 0x88762fb1                                                                         |
| Expanded input (0:15) | 0x3e 0xaa 0x20 0x09 0x3e 0xaa 0x20 0x09<br>0x88 0x76 0x2f 0xb1 0x88 0x76 0x2f 0xb1 |

# 19916 After AES ECB encryption:

| Transport Key (0:15)              | 0x66 | 0x9e | 0x08 | 0xe4 | 0x02 | 0x77 | 0xed | 0x9a |
|-----------------------------------|------|------|------|------|------|------|------|------|
|                                   | 0xb3 | 0x6b | 0x25 | 0x80 | 0x45 | 0x6b | 0x41 | 0x76 |
| Received encrypted NWK key (0:15) | 0x83 | 0x22 | 0x63 | 0x68 | 0x73 | 0xa7 | 0xbb | 0x2a |
|                                   | 0x18 | 0x9a | 0x53 | 0x70 | 0x8c | 0x60 | 0x7b | 0xd0 |

19917

# 19918 After AES ECB decryption:

| NWK key (0:15)  | 0x11 | 0x22 | 0x33 | 0x44 | 0x55 | 0x66 | 0x77 | 0x88 |
|-----------------|------|------|------|------|------|------|------|------|
| 1444 Key (0.13) | 0x99 | 0xaa | 0xbb | 0xcc | 0xdd | 0xee | 0xff | 0x0  |

19919 19920 19921 Note: the first (i.e., leftmost on the page) byte of the encrypted network key is sent first in the associated encrypted network key fields of the network start request, network join router request and network join end device request inter-PAN command frames.

19922

# 19923 CHAPTER 14 RETAIL

The Cluster Library is made of individual chapters such as this one. See Document Control in the Cluster Library for a list of all chapters and documents. References between chapters are made using a *X.Y* notation where *X* is the chapter and *Y* is the sub-section within that chapter. References to external documents are contained in Chapter 1 and are made using [*Rn*] notation.

# 14.1 General Description

# 19929 **14.1.1 Introduction**

19928

19937

The clusters specified in this chapter are for use typically in retail applications, but may be used in any application domain.

# 19932 14.1.2 Cluster List

This section lists the clusters specified in this chapter and gives examples of typical usage for the purpose of clarification.

19935 The clusters specified in this chapter are listed in Table 14-1.

# 19936 Table 14-1. Clusters Specified in this Chapter

| ID     | Cluster Name                        | Description                                                     |
|--------|-------------------------------------|-----------------------------------------------------------------|
| 0x0617 | Retail Tunnel Cluster               | Interface for manufacturer specific information to be exchanged |
| 0x0022 | Mobile Device Configuration Cluster | Interface to manage mobile devices in a network                 |
| 0x0023 | Neighbor Cleaning Cluster           | Interface to manage mobile devices in a network                 |
| 0x0024 | Nearest Gateway Cluster             | Interface to enable communication of nearest gateway to devices |

# 14.2 Retail Tunnel (MSP Tunnel)

# 19938 **14.2.1 Overview**

19939 Please see Chapter 2 for a general cluster overview defining cluster architecture, revision, classification, identification, etc.

This cluster provides an interface for transferring information encoded through a specific Manufacturer specific Profile from a device (e.g., a backend application using a gateway) to a handheld device (e.g., the Retail HHD). The messages that are transferred use a transfer APDU command as for other tunneling clusters defined (e.g., 11073 Protocol tunnel, or ISO 7818 tunnel).

Figure 14-1. Typical Usage of the Retail Tunnel Cluster

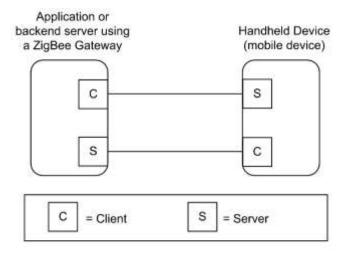

19946

19948

Note: Device names are examples for illustration purposes only

# 19947 **14.2.1.1 Revision History**

| R | ev | Description                                      |
|---|----|--------------------------------------------------|
| 1 |    | mandatory global ClusterRevision attribute added |

# 14.2.1.2 Classification

| Hierarchy | Role        | PICS Code | <b>Primary Transaction</b> |
|-----------|-------------|-----------|----------------------------|
| Base      | Application | RTUN      | Type 1 (client to server)  |

# 19949 14.2.1.3 Cluster Identifiers

| Identifier | Name          |
|------------|---------------|
| 0x0617     | Retail Tunnel |

# 19950 **14.2.2 Server**

# 19951 **14.2.2.1 Dependencies**

19952 This cluster may leverage on the Partition cluster in order to carry payloads not fitting into a single ZCL payload.

# 19953 14.2.2.2 Attributes

19954 The currently defined attributes for this cluster are listed in Table 14-2.

19967

Table 14-2. Attributes of the Retail Tunnel cluster

| ld     | Name             | Туре   | Range           | Acc | Def | M/O |
|--------|------------------|--------|-----------------|-----|-----|-----|
| 0x0000 | ManufacturerCode | uint16 | 0x1000 - 0x10ff | R   | -   | M   |
| 0x0001 | MSProfile        | uint16 | 0xC000 – 0xFFFF | R   | -   | M   |

#### 19956 14.2.2.2.1 ManufacturerCode Attribute

The *ManufacturerCode* attribute specifies the manufacturer code relating the manufacturer of the device. This attribute can be used to match the proper protocol associated to the manufacturer of the device and tunneled through this cluster. See [Z12] Manufacturer Code Database.

#### 19960 **14.2.2.2.2 MSProfile Attribute**

The *MSProfile* attribute specifies the manufacturer specific profile used in the tunneled messages carried by the Transfer APDU commands. The *MSProfile* attribute can be used to have the information of the proper protocol used by the communication entities supporting the MSP Tunnel cluster in order to properly decode the messages tunneled in this cluster.

### 19965 14.2.2.3 Commands Received

Table 14-3 lists the cluster-specific commands that are received by the server.

Table 14-3. Cluster-specific Commands Received by the Server

| Command identifier field value | Description   | Mandatory / Optional |  |
|--------------------------------|---------------|----------------------|--|
| 0x00                           | Transfer APDU | M                    |  |

#### 19968 **14.2.2.3.1 Transfer APDU Command**

### 19969 14.2.2.3.1.1 Payload Format

19970 The Transfer APDU command shall be formatted as illustrated in Figure 14-2.

19971 Figure 14-2. Format of the Transfer APDU Command

| Bits       | Variable     |  |
|------------|--------------|--|
| Data Type  | Octet String |  |
| Field Name | APDU         |  |

19972 14.2.2.3.1.2 APDU Field

The APDU field is of variable length and is an APDU as defined in the *MSProfile* attribute of the Manufacturer indicated by the *ManufacturerCode* attribute.

#### 19975 14.2.2.3.1.3 When Generated

- This command is generated when a message has to be transferred across a MSP tunnel. The message can be only decoded by the recipient entity if it is provided by the proper decodes of the Manufacturer specific profile as defined
- 19978 in [Z7].
- 19979 14.2.2.3.1.4 Effect on Receipt
- 19980 On receipt of this command, a device shall process the APDU according to the specific MSP transported.
- 19981 14.2.2.4 Commands Generated
- 19982 No cluster-specific commands are generated by the server cluster.
- 19983 14.2.3 Client
- The client has no dependencies, no cluster specific attributes. The client does not receive any cluster-specific commands. The client generates the cluster-specific commands detailed in 14.2.2.3.
- 19986 14.3 Mobile Device Configuration
- 19987 **14.3.1 Overview**
- 19988 Please see Chapter 2 for a general cluster overview defining cluster architecture, revision, classification, identification, etc.
- 19990 This cluster provides an interface to enable the management of mobile devices in a network.
- If a stack supports neighbor entry aging, the mobile device will be able to use this cluster to refresh the information in the parent/neighbor. An application will be also able to configure aging timeout (using the Neighbor cleaning cluster) greater than *KeepAliveTime*, managing in this way the timeout used for cleaning neighbor table setting appropriate value. Besides, *Rejoin timeout* can be used to allow the device force a rejoin and then allow the mobile device solution
- 1995 to work with stacks not supporting the cleaning of the neighbor tables.

Figure 14-3. Typical Usage of the Mobile Device Configuration Cluster

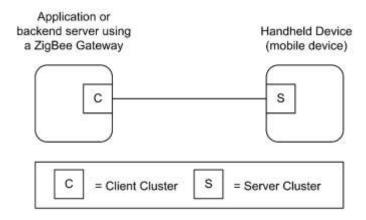

19997

20005

Note: Device names are examples for illustration purposes only

#### 

| Rev | Description                                      |
|-----|--------------------------------------------------|
| 1   | mandatory global ClusterRevision attribute added |

# 19999 14.3.1.2 Classification

| Hierarchy | Role    | PICS Code |
|-----------|---------|-----------|
| Base      | Utility | MOBCFG    |

# 20000 14.3.1.3 Cluster Identifiers

| Identifier | Name                        |
|------------|-----------------------------|
| 0x0022     | Mobile Device Configuration |

# 20001 14.3.2 Server

# 20002 **14.3.2.1 Dependencies**

This cluster should be supported by devices that are mobile in the network. The devices building the network infrastructure should use the Neighbor Cleaning Cluster to manage the loss of the mobile devices from the radio range.

### 14.3.2.2 Attributes

The currently defined attributes for this cluster are listed in Table 14-4.

20024

20028

Table 14-4. Attributes of the Mobile Device Cleaning Cluster

| Identifier | Name          | Туре   | Range          | Acc | Unit    | Default                | M/O |
|------------|---------------|--------|----------------|-----|---------|------------------------|-----|
| 0x0000     | KeepAliveTime | uint16 | 0x0001- 0xFFFF | RW  | Seconds | 15<br>seconds (0x000F) | M   |
| 0x0001     | RejoinTimeout | uint16 | 0x0000- 0xFFFF | RW  | Seconds | 0xFFFF (Never)         | M   |

# 20008 14.3.2.2.1 KeepAliveTime Attribute

The *KeepAliveTime* attribute specifies the time period to elapse before a mobile device send a Keep Alive Notification message to the manager of the network (e.g. application backend servers using a gateway). Please note that a value of this attribute equal to 0xFFFF means that the mobile device shall not send *KeepAliveNotification* messages. This attribute is used to "refresh" neighbor table information on its parent devices, avoiding expiration or aging of the correspondent entry.

# 20014 14.3.2.2.2 RejoinTimeout Attribute

The *RejoinTimeout* attribute specifies the time after which the device shall perform a secure network rejoin to clean the entries in the neighbor table for parent devices not cleaning them with the Neighbor Cleaning Cluster. Please note that a value of this attribute equal to 0xFFFF means that the mobile device is not requested to perform the network Rejoin to clean the mesh. (Note: The mobile device may choose to transmit a Network Leave frame to the short address being cleaned.)

# 20020 14.3.2.3 Commands Received

No cluster-specific commands are received by the server side of this cluster.

#### 20022 14.3.2.4 Commands Generated

Table 14-5 lists cluster-specific commands that are generated by the server.

Table 14-5. Cluster-specific Commands Generated by the Server

| Command Id | Description             | M/O |
|------------|-------------------------|-----|
| 0x00       | Keep Alive Notification | M   |

### 20025 14.3.2.4.1 Keep Alive Notification Command

# 20026 14.3.2.4.1.1 Payload Format

The Keep Alive Notification command shall be formatted as illustrated in Figure 14-4.

Figure 14-4. Format of the Keep Alive Notification Command

| Bits       | Variable      | Variable      |  |
|------------|---------------|---------------|--|
| Data Type  | uint16        | uint16        |  |
| Field Name | KeepAliveTime | RejoinTimeout |  |

value.

20029 14.3.2.4.1.1.1 KeepAliveTime Field 20030 This field corresponds to the *KeepAliveTime* attribute. 14.3.2.4.1.1.2 RejoinTimeout Field 20031 20032 This field corresponds to the *RejoinTimeout* attribute. 20033 14.3.2.4.1.2 When Generated 20034 This command is generated when a time greater than *KeepAliveTime* attribute elapses. 14.3.2.4.1.3 20035 Effect on Receipt 20036 On receipt of this command, a parent or neighbor device shall refresh neighbor table information on the mobile node 20037 sending the Keep Alive Notification by resetting the timers managing the expiration of the entries in the neighbors 20038 14.3.3 Client 20039 20040 The client has no dependencies, no cluster specific attributes. The client receives the commands specified in section 20041 14.2.2.4. The client does not generate any cluster-specific commands. 14.4 Neighbor Cleaning 20042 **14.4.1 Overview** 20043 20044 Please see Chapter 2 for a general cluster overview defining cluster architecture, revision, classification, identification, 20045 20046 This cluster provides an interface to enable the management of mobile devices in a network. 20047 If a stack supports neighbor entry aging, the mobile device will be able to use this cluster to clean the information in 20048 the parent/neighbor. An application will be able to configure the aging timeout greater than a KeepAliveTime (attribute supported by a mobile device), managing in this way the timeout used for cleaning neighbor table setting appropriate 20049

Figure 14-5. Typical Usage of the Neighbor Cleaning Cluster

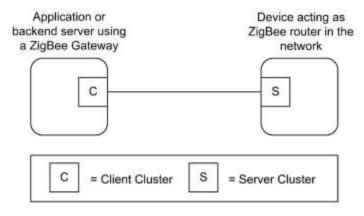

20052

20057

20061

Note: Device names are examples for illustration purposes only

# 20053 **14.4.1.1 Revision History**

| Rev | Description                                      |
|-----|--------------------------------------------------|
| 1   | mandatory global ClusterRevision attribute added |

# 20054 14.4.1.2 Classification

| Hierarchy | Role    | PICS Code |
|-----------|---------|-----------|
| Base      | Utility | NBCLEAN   |

# 20055 14.4.1.3 Cluster Identifiers

| Identifier | Name              |
|------------|-------------------|
| 0x0023     | Neighbor Cleaning |

# 20056 **14.4.2 Server**

# 14.4.2.1 Dependencies

This cluster should be supported by devices that are acting as routers for Mobile devices in the network; besides, the mobile devices within the network infrastructure (e.g., Hand Held devices or Mobile phones) should use the Mobile Device Configuration Cluster to take advantage of the mobility feature.

# 14.4.2.2 Attributes

The currently defined attributes for this cluster are listed in the following table.

Table 14-6. Attributes of the Neighbor Cleaning Cluster

| ld     | Name                    | Туре   | Range           | Acc | Unit    | Default                | M/O |
|--------|-------------------------|--------|-----------------|-----|---------|------------------------|-----|
| 0x0000 | NeighborCleaningTimeout | uint16 | 0x0001 - 0xFFFF | RW  | Seconds | 30 seconds<br>(0x001E) | M   |

# 20064 14.4.2.2.1 NeighborCleaningTimeout Attribute

The *NeighborCleaningTimeout* attribute specifies the time period to elapse without receiving any messages from a neighbor device (router or end device) which is a mobile device, before cleaning its neighbor table entry. (Note: The cleaning device may choose to transmit a Network Leave frame to the short address being cleaned.)

### 20068 14.4.2.3 Commands Received

20069 Table 14-7 lists cluster-specific commands which are received by the server side of this cluster.

20070 Table 14-7. Cluster-specific Commands Generated by the Server

| Command Id | nmand Id Description |   |
|------------|----------------------|---|
| 0x00       | PurgeEntries         | M |

# 20071 **14.4.2.3.1 PurgeEntries Command**

#### 20072 14.4.2.3.1.1 Payload Format

20073 The *PurgeEntries* command has no payload.

#### 20074 14.4.2.3.1.2 When Generated

This command is generated by the manager of the network supporting the mobile devices in order to force the cleaning of the neighbor table entries.

#### 20077 14.4.2.3.1.3 Effect on Receipt

On receipt of this command, a parent or neighbor device should clean the neighbor tables to delete aged entries; please notice that this feature can be executed only if enabled by the stack.

#### 20080 14.4.2.4 Commands Generated

No cluster-specific commands are generated by the server.

# 20082 14.4.3 Client

The client has no dependencies and no cluster specific attributes. The client does not receive any cluster-specific commands. The client does generate the cluster-specific commands specified in 14.4.2.3.

20093

20094

20099

# 14.5 Nearest Gateway

# 20086 14.5.1 Overview

Please see Chapter 2 for a general cluster overview defining cluster architecture, revision, classification, identification, etc.

20089 This cluster provides an interface to enable the dissemination of "nearest gateway" information.

Based on MTORR information initiated by gateway devices (concentrator), the remaining routers in the network can determine which gateway is closest based on path cost, i.e., the "nearest gateway." The cluster allows that information to be communicated to devices in the network that need that information.

Figure 14-6. Typical Usage of the Nearest Gateway Cluster

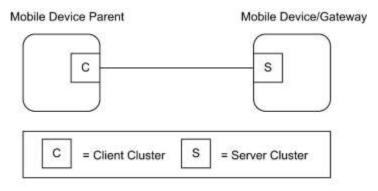

Note: Device names are examples for illustration purposes only

#### 

| Rev | Description                                      |  |
|-----|--------------------------------------------------|--|
| 1   | mandatory global ClusterRevision attribute added |  |

# 20096 14.5.1.2 Classification

| Hierarchy Role |         | PICS Code |
|----------------|---------|-----------|
| Base           | Utility | NEARGW    |

# 20097 14.5.1.3 Cluster Identifiers

| Identifier | Name            |
|------------|-----------------|
| 0x0024     | Nearest Gateway |

# 20098 14.5.2 Server

# 14.5.2.1 Dependencies

20100 This cluster should be supported by devices that are mobile in the network and, optionally, gateway devices.

## 20101 **14.5.2.2 Attributes**

The currently defined attributes for this cluster are listed in the following table.

20103

Table 14-8. Attributes of the Nearest Gateway Cluster

| ld     | Name            | Туре               | Range          | Acc | Default | M/O |
|--------|-----------------|--------------------|----------------|-----|---------|-----|
| 0x0000 | Nearest Gateway | 16-bit NWK address | 0x0000- 0xFFF8 | RW  | 0x0000  | M   |
| 0x0001 | New Mobile Node | 16-bit NWK address | 0x0000- 0xFFF8 | W   | 0x0000  | M   |

# 20104 14.5.2.2.1 Nearest Gateway Attribute

20105 The *Nearest Gateway* attribute specifies the gateway that is nearest in terms of path cost.

## 20106 14.5.2.2.2 New Mobile Node Attribute

20107 The *New Mobile Node* attribute specifies the new mobile node that joined the server.

## 20108 14.5.2.3 Commands Received

20109 No cluster-specific commands are received by the server side of this cluster.

## 20110 14.5.2.4 Commands Generated

No cluster-specific commands are generated by the server side of this cluster.

# 20112 14.5.3 Client

The client has no dependencies and no cluster specific attributes. The client does not receive nor generate any clusterspecific commands.

# 20115 **14.5.4 Examples of Use**

Figure 14-7 describes an example of the possible use of the nearest gateway cluster.

Figure 14-7. Sequence Diagram

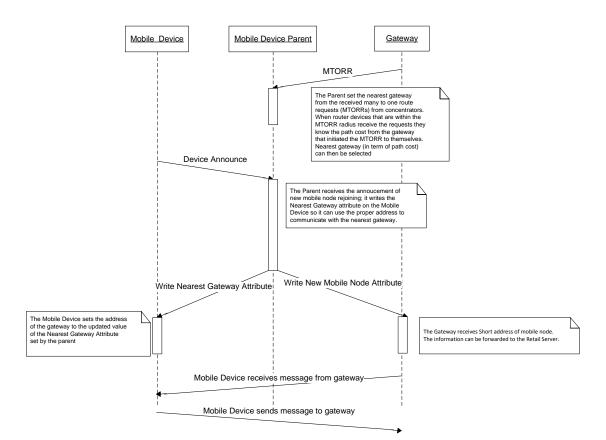

2011820119

# 20120 CHAPTER 15 APPLIANCE

The Cluster Library is made of individual chapters such as this one. See Document Control in the Cluster Library for a list of all chapters and documents. References between chapters are made using a *X.Y* notation where *X* is the chapter and *Y* is the sub-section within that chapter. References to external documents are contained in Chapter 1 and are made using [*Rn*] notation.

# 15.1 General Description

# 20126 **15.1.1 Introduction**

20125

20129

20134

20136

The clusters specified in this chapter are for use typically in appliance management, but MAY be used in any application domain.

# 15.1.2 Cluster List

- This section lists the clusters specified in this chapter and gives examples of typical usage for the purpose of clarification.
- The clusters specified in this chapter are listed in Table 15-1.

## 20133 Table 15-1. Appliance Management Clusters

| Id     | Cluster Name                        | Description                                                           |
|--------|-------------------------------------|-----------------------------------------------------------------------|
| 0x001b | EN50523 Appliance Control           | Commands and attributes for controlling household appliances          |
| 0x0b00 | EN50523 Appliance Identification    | Commands and attributes for appliance information and device settings |
| 0x0b02 | EN50523 Appliance Events and Alerts | Commands and attributes for appliance events and alerts               |
| 0x0b03 | EN50523 Appliance Statistics        | Commands and attributes for appliance statistics                      |

# 15.2 EN50523 Appliance Control

20135 This section describes the EN50523 Appliance Control cluster.

# **15.2.1 Overview**

- Please see section 2.2 for a general cluster overview defining cluster architecture, revision, classification, identification, etc
- This cluster provides an interface to remotely control and to program household appliances. Example of control is Start, Stop and Pause commands.
- The status "read" and "set" is compliant to the EN50523 "Signal State" and "Execute Command" functional blocks.
- Appliances parameters (e.g., Duration and Remaining Time) have been added, since they were missing from the
- 20143 original specs.

Figure 15-1. Typical Usage of the Appliance Control Cluster

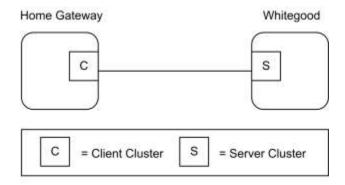

20145 20146

20147

20148

20153 20154

20155

20156

20157

20158

Note: Device names are examples for illustration purposes only

**Note:** Where a physical node supports multiple endpoints it will often be the case that many of these settings will apply to the whole node, that is, they are the same for every endpoint on the device. In such cases they can be implemented once for the node and mapped to each endpoint.

# 20149 **15.2.1.1 Revision History**

| Rev | Description                                      |  |
|-----|--------------------------------------------------|--|
| 1   | mandatory global ClusterRevision attribute added |  |

# 20150 **15.2.1.2 Classification**

| Hierarchy | Role        | PICS Code | <b>Primary Transaction</b> |
|-----------|-------------|-----------|----------------------------|
| Base      | Application | APLNC     | Type 2 (server to client)  |

## 20151 15.2.1.3 Cluster Identifiers

| Identifier | Name                      |
|------------|---------------------------|
| 0x001b     | EN50523 Appliance Control |

# 20152 15.2.2 General Description

# 15.2.3 Server Attributes

For convenience, the attributes defined in this specification are arranged into sets of related attributes; each set can contain up to 256 attributes. Attribute identifiers are encoded such that the most significant byte specifies the attribute set and the least significant byte specifies the attribute within the set. The currently defined attribute sets are listed in Table 15-2.

Table 15-2. Appliance Control Attribute Set

| Attribute Set Identifier | Description         |
|--------------------------|---------------------|
| 0x00                     | Appliance Functions |

20168

# 20159 15.2.3.1 Appliance Functions Attribute Set

20160 The Appliance Functions attribute set contains the attributes summarized in Table 15-3.

These attributes control the Appliance cycle parameters. Each of them, as described below, corresponds to an Appliance internal status configuration.

Table 15-3. Attributes of the Appliance Functions Attribute Set

| Id     | Name          | Туре   | Range           | Access | Default | M/O |
|--------|---------------|--------|-----------------|--------|---------|-----|
| 0x0000 | StartTime     | uint16 | 0x0000 – 0xffff | RP     | 0x0000  | M   |
| 0x0001 | FinishTime    | uint16 | 0x0000 - 0xffff | RP     | 0x0000  | M   |
| 0x0002 | RemainingTime | uint16 | 0x0000 - 0xffff | RP     | 0x0000  | О   |

## 20164 15.2.3.2 StartTime Attribute

20165 *StartTime* attribute determines the time (either relative or absolute) of the start of the machine activity. Default format for Oven devices is absolute time. The default format for other appliances is relative time. *StartTime* SHOULD be set less than *FinishTime*.

Table 15-4 provides details about time encoding which is used for *StartTime* attribute organization.

20169 Table 15-4. Time Encoding

| Bit Range | Function                                                                                                    |                                  |  |
|-----------|----------------------------------------------------------------------------------------------------|----------------------------------|--|
| 05        | Minutes ranging from 0 to 59                                                                                |                                  |  |
| 67        | Time encoding                                                                                               |                                  |  |
|           | Value Enumeration                                                                                           |                                  |  |
|           | 0x0<br>0x1<br>0x20x3                                                                                        | RELATIVE<br>ABSOLUTE<br>Reserved |  |
| 815       | Hours ranging from<br>0 to 255 if RELATIVE encoding is selected<br>0 to 23 if ABSOLUTE encoding is selected |                                  |  |

# 20170 15.2.3.3 FinishTime Attribute

FinishTime attribute determines the time (either relative or absolute) of the expected end of the machine activity.

Default format for Oven is absolute time. The default format for other appliances is relative time. FinishTime

20173 SHOULD be set greater than *StartTime*.

20174 *FinishTime* attribute exploits time encoding reported in Table 15-4.

# 20175 15.2.3.4 RemainingTime Attribute

20176 *RemainingTime* attribute determines the time, in relative format, of the remaining time of the machine cycle. It represents the time remaining to complete the machine cycle and it is updated only during the RUNNING state of the Appliance. During the other states of the Appliance *RemainingTime* attribute is indicated as the not valid value "0".

20179 *RemainingTime* attribute exploits time encoding reported in Table 15-4.

# 15.2.4 Server Commands Received

The command IDs for the Appliance Control cluster are listed in Table 15-5.

20182

20180 20181

Table 15-5. Cluster-specific Commands Received by the Server

| Command Identifier<br>Field Value | Description            | M/O |
|-----------------------------------|------------------------|-----|
| 0x00                              | Execution of a Command | О   |
| 0x01                              | Signal State           | M   |
| 0x02                              | Write Functions        | О   |
| 0x03                              | Overload Pause Resume  | О   |
| 0x04                              | Overload Pause         | О   |
| 0x05                              | Overload Warning       | О   |

# 20183 15.2.4.1 Execution of a Command

This basic message is used to remotely control and to program household appliances. Examples of control are START, STOP and PAUSE.

## 20186 **15.2.4.1.1 Payload Format**

20187 The Execution of a Command payload SHALL be formatted as illustrated in Figure 15-2.

20188 Figure 15-2. Format of the Execution of a Command Payload

| Octets     | 1                      |  |
|------------|------------------------|--|
| Data Type  | enum8                  |  |
| Field Name | Command Identification |  |

### 20189 15.2.4.1.1.1 Payload Details

The *Command Identification* field: the command identification is an 8-bits in length field identifying the command to be executed. The enumeration used for this field SHALL match Table 15-6.

20192 Table 15-6. Command Identification Values

| Enumeration | Value | Description           |
|-------------|-------|-----------------------|
| START       | 0x01  | Start appliance cycle |

| Enumeration           | Value    | Description               |
|-----------------------|----------|---------------------------|
| STOP                  | 0x02     | Stop appliance cycle      |
| PAUSE                 | 0x03     | Pause appliance cycle     |
| START SUPERFREEZING   | 0x04     | Start superfreezing cycle |
| STOP SUPERFREEZING    | 0x05     | Stop superfreezing cycle  |
| START SUPERCOOLING    | 0x06     | Start supercooling cycle  |
| STOP SUPERCOOLING     | 0x07     | Stop supercooling cycle   |
| DISABLE GAS           | 0x08     | Disable gas               |
| ENABLE GAS            | 0x09     | Enable gas                |
| Manufacturer Specific | 0x800xff | Manufacturer Specific     |

# 20193 **15.2.4.1.2** Effects on Receipt

- 20194 On receipt of this command, the appliance SHALL execute the command given in the Command Identification field.
- 20195 The device application SHALL be informed of the imposed command (and potential personalized tasks could start,
- 20196 e.g., by means of a message to appliance Main Board controller).
- After the command execution, the appliance SHALL generate a Signal State Notification with the new appliance state.

# 20198 15.2.4.2 Signal State Command

- 20199 This basic message is used to retrieve Household Appliances status. This command does not have a payload.
- 20200 15.2.4.2.1 Effects on Receipt
- 20201 On receipt of this command, the device SHALL generate a Signal State Response command.

# 20202 15.2.4.3 Write Functions Command

- This basic message is used to set appliance functions, i.e., information regarding the execution of an appliance cycle.
- 20204 Condition parameters such as start time or finish time information could be provided through this command. A
- 20205 function is mirrored by the cluster attribute that represents its current state. See Effect on Receipt below to understand
- 20206 the difference between writing a function and writing an attribute value.

## 20207 **15.2.4.3.1 Payload Format**

20208 The Write Functions command frame SHALL be formatted as illustrated in Format of the Write Functions Command

20209 Frame.

Figure 15-3. Format of the Write Functions Command Frame

| Octets     | Variable               |
|------------|------------------------|
| Field Name | Write Functions record |

20211 20212

Write Functions record SHALL be formatted as illustrated in Figure 15-4.

20213

Figure 15-4. Format of the Write Functions Record Field

| Octets                                                      | 2      | 1                  | Variable      |
|-------------------------------------------------------------|--------|--------------------|---------------|
| Data Type                                                   | uint16 | enum8              | Variable      |
| Field Name Function identifier (i.e., attribute identifier) |        | Function data type | Function data |

#### 15.2.4.3.2 **Payload Details** 20214

- 20215 The Function identifier field: the Function Identifier is 16-bits in length and SHALL contain the identifier of the
- 20216 function that is to be written.
- 20217 The Function data type field: the function data type field SHALL contain the data type identifier of the attribute that 20218 is to be written.
- 20219 The Function data field: the function data field is variable in length and SHALL contain the actual value of the 20220 function that is to be written.

#### 15.2.4.3.3 **Effects on Receipt** 20221

- 20222 On receipt of this command, the appliance SHALL set the function given in the Function identifier field. The Function 20223 attribute is actually changed only when the appliance internal functions have been changed.
- 20224 If attribute reporting is configured on some function attributes, an attribute reporting command is generated when the
- 20225 attribute, and therefore internal appliance function is actually modified. In case attribute reporting is not used, the
- correct execution of the Write Function command SHOULD be verified by using Read Attribute command to poll 20226
- 20227 the written attribute.

#### 15.2.4.4 Overload Pause Resume Command 20228

- 20229 This command SHALL be used to resume the normal behavior of a household appliance being in pause mode after 20230 receiving a Overload Pause command.
- 15.2.4.4.1 **Payload Format** 20231
- 20232 The Overload Pause Resume Command SHALL have no payload.
- 15.2.4.4.2 **Effects on Receipt** 20233
- 20234 On receipt of this command, the appliance SHALL resume its operations.

# 20235 15.2.4.5 Overload Pause Command

This command SHALL be used to pause the household appliance as a consequence of an imminent overload event.

## 20237 **15.2.4.5.1 Payload Format**

20238 The Overload Pause Command SHALL have no payload.

## 20239 15.2.4.5.2 Effects on Receipt

On receipt of this command, the appliance SHALL pause its operations. In order to resume the normal operation an Overload Pause Resume command SHOULD be issued by the device supporting the client side of the Appliance control cluster.

# 20243 15.2.4.6 Overload Warning Command

This basic message is used to send warnings the household appliance as a consequence of a possible overload event, or the notification of the end of the warning state.

## 20246 **15.2.4.6.1 Payload Format**

20247 The Overload Warning Command payload SHALL be formatted as illustrated in Figure 15-5.

20248

20252

Figure 15-5. Format of the Overload Warning Payload

| Octets     | 2             |
|------------|---------------|
| Data Type  | enum8         |
| Field Name | Warning Event |

## 20249 **15.2.4.6.2 Payload Details**

The Warning Event field represents the identifier of the events that needs to be communicated to the devices to alert about possible overload, as shown in Table 15-7.

**Table 15-7. Format of the Event ID Enumerator** 

| <b>Event ID</b> | Description                                                                                        |
|-----------------|----------------------------------------------------------------------------------------------------|
| 0x00            | Warning 1: overall power above "available power" level                                             |
| 0x01            | Warning 2: overall power above "power threshold" level                                             |
| 0x02            | Warning 3: overall power back below the "available power" level                                    |
| 0x03            | Warning 4: overall power back below the "power threshold" level                                    |
| 0x04            | Warning 5: overall power will be potentially above "available power" level if the appliance starts |

20259

20272

## 20253 15.2.4.6.3 Effects on Receipt

On receipt of this command, the appliance SHALL show the possible warning state on a display (e.g., showing an icon with possible overload condition when activating the appliance in case of Warnings 1-2) or resume the normal state in case of events showing the return on normal state (e.g., Warning 3-4).

# 15.2.5 Server Commands Generated

Table 15-8 lists commands that are generated by the server.

Table 15-8. Cluster-specific Commands Sent by the Server

| Command Identifier<br>Field Value | Description               | M/O |
|-----------------------------------|---------------------------|-----|
| 0x00                              | Signal State Response     | M   |
| 0x01                              | Signal State Notification | M   |

# 20260 15.2.5.1 Signal State Response Command

This command SHALL be used to return household appliance status, according to Appliance Status Values and Remote Enable Flags Values.

## 20263 **15.2.5.1.1 Payload Format**

The Signal State Response Command payload SHALL be formatted as illustrated in Figure 15-6.

The Appliance Status field: the data field is an 8 bits in length enumerator identifying the appliance status. The enumeration used for this field SHALL match the specifications in Table 15-9.

The Remote Enable Flags and Device Status 2 field: the data field is an 8 bits in length unsigned integer defining remote enable flags and potential appliance status 2 format. The unsigned integer used for this field SHALL match the specifications in Table 15-10.

The Appliance Status 2 field: the command identification is a 24 bits in length unsigned integer representing potential non-standardized or proprietary data.

Figure 15-6. Format of the Signal State Response Command Payload

| Octets     | 1                | 1                                       | 0/3                |
|------------|------------------|-----------------------------------------|--------------------|
| Data Type  | enum8            | uint8                                   | uint24             |
| Field Name | Appliance Status | Remote Enable Flags and Device Status 2 | Appliance Status 2 |

### 20273 15.2.5.1.1.1 Payload Details

## 20274 ApplianceStatus

Appliance Status represents the current status of household appliance. Appliance Status must be included as part of the minimum data set to be provided by the household appliance device. Appliance Status is updated continuously as appliance state changes.

20278 Table 15-9 provides states defined.

**Table 15-9. Appliance Status Values** 

| Enumeration                 | Value    | Description                                                                               |
|-----------------------------|----------|-------------------------------------------------------------------------------------------|
| OFF                         | 0x01     | Appliance in off state                                                                    |
| STAND-BY                    | 0x02     | Appliance in stand-by                                                                     |
| PROGRAMMED                  | 0x03     | Appliance already programmed                                                              |
| PROGRAMMED WAITING TO START | 0x04     | Appliance already programmed and ready to start (e.g., has not reached <i>StartTime</i> ) |
| RUNNING                     | 0x05     | Appliance is running                                                                      |
| PAUSE                       | 0x06     | Appliance is in pause                                                                     |
| END PROGRAMMED              | 0x07     | Appliance end programmed tasks                                                            |
| FAILURE                     | 0x08     | Appliance is in a failure state                                                           |
| PROGRAMME INTERRUPTED       | 0x09     | The appliance programmed tasks have been interrupted                                      |
| IDLE                        | 0x0a     | Appliance in idle state                                                                   |
| RINSE HOLD                  | 0x0b     | Appliance rinse hold                                                                      |
| SERVICE                     | 0x0c     | Appliance in service state                                                                |
| SUPERFREEZING               | 0x0d     | Appliance in superfreezing state                                                          |
| SUPERCOOLING                | 0x0e     | Appliance in supercooling state                                                           |
| SUPERHEATING                | 0x0f     | Appliance in superheating state                                                           |
| Manufacturer Specific       | 0x800xff | Manufacturer specific value range                                                         |

# 20280

20281

20285

20286

## RemoteEnableFlags Field

20282 *RemoteEnableFlags* represents the current status of household appliance correlated with remote control.

20283 *RemoteEnableFlags* is mandatory and must be included as part of the minimum data set to be provided by the household appliance device.

RemoteEnableFlags is updated continuously when appliance state remote-controllability changes.

Table 15-10 provides details about flags organization.

20287 Table 15-10. Remote Enable Flags Values

| Bit Range | Function            |
|-----------|---------------------|
| 03        | Remote Enable Flags |

| Bit Range | Function                                     |                                                                                                    |  |
|-----------|----------------------------------------------|----------------------------------------------------------------------------------------------------|--|
|           | Value                                        | Enumeration                                                                                            |  |
|           | 0x0<br>0x7<br>0xf<br>0x1.<br>0x20x06, 0x80xe | DISABLED TEMPORARILY LOCKED/DISABLED ENABLED REMOTE CONTROL ENABLED REMOTE AND ENERGY CONTROL Reserved |  |
| 47        | Device Status 2 Structure                    |                                                                                                    |  |
|           | Value                                        | Enumeration                                                                                            |  |
|           | 0x0<br>0x1<br>0x2<br>0x30xf                  | PROPRIETARY PROPRIETARY IRIS SYMPTOM CODE Reserved                                                     |  |

20303

## ApplianceStatus2 Field

ApplianceStatus2 represents a detailed definition of Appliance state. If optionally provided, ApplianceStatus2 is updated continuously as appliance state change.

This field contains non-standardized or proprietary data. In the case of IRIS Symptom Code, 3 bytes representing the 3 digit encoding is provided (possibly complemented with proprietary bytes).

## 20294 15.2.5.1.2 Effect on Receipt

20295 On receipt of this command, the device is informed of a Household Appliance status.

# 20296 15.2.5.2 Signal State Notification Command

This command SHALL be used to return household appliance status, automatically when appliance status changes.

## 20298 15.2.5.2.1 Payload Format

The Signal State Notification Command payload SHALL be formatted as illustrated for the Signal State Response Command Payload.

## 20301 **15.2.5.2.2** Effects on Receipt

20302 On receipt of this command, the device is informed of a Household Appliance status.

## 15.2.6 Client

The client cluster has no dependencies or specific cluster attributes. The client side of this cluster receives the cluster specific commands generated by the server. The client side of this cluster generates the cluster specific commands received by the server as required by the application.

# 20307 15.3 EN50523 Appliance Identification

# 20308 **15.3.1 Overview**

- 20309 Please see section 2.2 for a general cluster overview defining cluster architecture, revision, classification, 20310 identification, etc.
- 20311 Attributes and commands for determining basic information about a device and setting user device information.
- The Appliance Identification Cluster is a transposition of EN50523 "Identify Product" functional block.
- Note: Where a physical node supports multiple endpoints it will often be the case that many of these settings will apply to the whole node, that is they are the same for every endpoint on the device. In such cases they can be implemented once for the node, and mapped to each endpoint.

# 20316 **15.3.1.1 Revision History**

| Rev | Description                                                |
|-----|------------------------------------------------------------|
| 1   | mandatory global ClusterRevision attribute added; CCB 1893 |

# 20317 **15.3.1.2 Classification**

| Hierarchy | Role        | PICS Code | Primary Transaction       |
|-----------|-------------|-----------|---------------------------|
| Base      | Application | APLNCID   | Type 2 (server to client) |

# 20318 15.3.1.3 Cluster Identifiers

| Identifier | Name                             |
|------------|----------------------------------|
| 0x0b00     | EN50523 Appliance Identification |

# 20319 **15.3.2 Server**

# 20320 15.3.2.1 Attributes

For convenience, the attributes defined in this specification are arranged into sets of related attributes; each set can contain up to 16 attributes. Attribute identifiers are encoded such that the most significant three nibbles specify the attribute set and the least significant nibble specifies the attribute within the set. The currently defined attribute sets are listed in Table 15-11.

Table 15-11. Appliance Identification Attribute Sets

| Attribute Set Identifier | Description                       |
|--------------------------|-----------------------------------|
| 0x000                    | Basic Appliance Identification    |
| 0x001                    | Extended Appliance Identification |

20326

20321

20322

20323

20324

20325

# 20327 15.3.2.2 Basic Appliance Identification Attribute Set

20328 The Basic Appliance Identification attribute set contains the attributes summarized in Table 15-12.

20329

Table 15-12. Attributes of the Appliance Identification Attribute Set

| Identifier | Name                | Туре   | Range | Access | Def | M/O |
|------------|---------------------|--------|-------|--------|-----|-----|
| 0x0000     | BasicIdentification | uint56 | -     | R      | -   | M   |

20330

20331

# 15.3.2.3 BasicIdentification Attribute

20332 BasicIdentification is 56-bit bitmap (7 octets) and contains the basic appliance identification.

20333 *BasicIdentification* is mandatory and must be included as part of the minimum data set to be provided by the household appliance device.

Table 15-13 provides attribute content specification.

2033520336

Table 15-13. Basic Appliance Identification Content Specification

| Attribute Name      | Field           | Bits      |  |
|---------------------|-----------------|-----------|--|
| BasicIdentification | Company ID      | 0x00-0x0f |  |
|                     | Brand ID        | 0x10-0x1f |  |
|                     | Product Type ID | 0x20-0x2f |  |
|                     | Spec. Ver.      | 0x37-0x30 |  |

2033720338

Table 15-13 provides Company ID and Brand ID fields content, according to [N2], Table 5.

20339 Table 15-14 provides Product Type IDs field content, again according to [N2] (see Table 6).

20340

Table 15-14. Product Type IDs

| Device (Appliance) | Product Type ID |
|--------------------|-----------------|
| White Goods        | 0x0000          |
| Dishwasher         | 0x5601          |
| Tumble Dryer       | 0x5602          |

| Device (Appliance)   | Product Type ID |
|----------------------|-----------------|
| Washer Dryer         | 0x5603          |
| Washing Machine      | 0x5604          |
| Hobs                 | 0x5E03          |
| Induction Hobs       | 0x5E09          |
| Oven                 | 0x5E01          |
| Electrical Oven      | 0x5E06          |
| Refrigerator Freezer | 0x6601          |

# 15.3.2.4 Extended Appliance Identification Attribute Set

The Extended Appliance Identification attribute set contains the attributes summarized in Table 15-15.

Table 15-15. Attributes of the Extended Appliance Identification Attribute Set

| Identifier | Name                      | Type   | Range          | Acc | Def | M/O |
|------------|---------------------------|--------|----------------|-----|-----|-----|
| 0x0010     | CompanyName               | string | 0 to 16 Octets | R   | -   | О   |
| 0x0011     | CompanyId                 | uint16 | all            | R   | -   | О   |
| 0x0012     | BrandName                 | string | 0 to 16 Octets | R   | -   | О   |
| 0x0013     | BrandId                   | uint16 | all            | R   | -   | О   |
| 0x0014     | Model                     | octstr | 0 to 16 Octets | R   | -   | О   |
| 0x0015     | PartNumber                | octstr | 0 to 16 Octets | R   | -   | О   |
| 0x0016     | ProductRevision           | octstr | 0 to 6 Octets  | R   | -   | О   |
| 0x0017     | SoftwareRevision          | octstr | 0 to 6 Octets  | R   | -   | О   |
| 0x0018     | ProductTypeName           | octstr | 2 Octets       | R   | -   | О   |
| 0x0019     | ProductTypeId             | uint16 | all            | R   | -   | О   |
| 0x001A     | CECEDSpecificationVersion | uint8  | all            | R   | -   | О   |

20344

2034520346

20347 20348

20341 20342

20343

# 15.3.2.5 CompanyName Attribute

CompanyName is a ZCL Character String field capable of storing up to 16 character string (the first Octet indicates length) encoded in the UTF-8 format. Example Company Name labels are "Electrolux", "Indesit Company", "Candy". The complete list of valid labels is defined in [E2], Table 7.

# 20349 15.3.2.6 CompanyID Attribute

- 20350 *CompanyID* is 16-bit in length unsigned integer which defines the appliance company identifier. The complete list of valid company identifiers is defined in [E2], Table 7.
- 20352 15.3.2.7 BrandName Attribute
- 20353 BrandName is a ZCL Character String field capable of storing up to 16 character string (the first Octet indicates length)
- encoded in the UTF-8 format. Example Brand Name labels are "Rex", "Ariston", "Hoover". The complete list of valid
- 20355 labels is defined in [E2], Table 7.
- 20356 **15.3.2.8** *BrandID* Attribute
- 20357 BrandID is 16-bit in length unsigned integer which defines the appliance brand identifier. The complete list of valid
- brand identifiers is defined in [E2], Table 7.
- Note that Brand Ids and Company Ids are independently defined. The advantage is that one brand of one producer
- 20360 MAY have the same ID as a brand name of another producer.
- 20361 15.3.2.9 *Model* Attribute
- 20362 Model is a ZCL Octet String field capable of storing up to 16 character string (the first Octet indicates length) encoded
- in the UTF-8 format. *Model* defines the appliance model name, decided by manufacturer.
- 20364 15.3.2.10 PartNumber Attribute
- 20365 PartNumber is a ZCL Octet String field capable of storing up to 16 character string (the first Octet indicates length)
- encoded in the UTF-8 format. *PartNumber* defines the appliance part number, decided by manufacturer.
- 20367 15.3.2.11 ProductRevision Attribute
- 20368 *ProductRevision* is a ZCL Octet String field capable of storing up to 6 character string (the first Octet indicates length)
- 20369 encoded in the UTF-8 format. *ProductRevision* defines the appliance revision code, decided by manufacturer.
- 20370 15.3.2.12 SoftwareRevision Attribute
- 20371 *SoftwareRevision* is a ZCL Octet String field capable of storing up to 6 character string (the first Octet indicates length)
- 20372 encoded in the UTF-8 format. Software Revision defines the appliance software revision code, decided by
- 20373 manufacturer.
- 20374 15.3.2.13 ProductTypeName Attribute
- 20375 ProductTypeName is a 2 Octet in length String field which defines the appliance type label. Example
- 20376 *ProductTypeName* labels are "WM", "RE", "GO", respectively for Washing Machine, Refrigerator and Gas Oven.
- The complete list of valid labels is defined in [E2], Table 8.
- 20378 15.3.2.14 ProductTypeID Attribute
- 20379 *ProductTypeID* is a 16-bit in length unsigned integer which defines the appliance type identifier. The structure and complete list of valid *ProductTypeID*s is defined in [E2], Table 7.

# 20381 15.3.2.15 CECEDSpecificationVersion Attribute

20382 *CECEDSpecificationVersion* is an 8-bit in length unsigned integer which defines the CECED reference documentation. Compliance and certification of appliance communication capabilities can be defined according to 20384 Table 15-16 (see [E2], Table 10).

**Table 15-16. CECED Specification Version** 

| Specification Version              | Value |
|------------------------------------|-------|
| Compliant with v1.0, not certified | 0x10  |
| Compliant with v1.0, certified     | 0x1A  |
| Compliant with vX.0, not certified | 0xX0  |
| Compliant with vX.0, certified     | 0xXA  |

# 20386 15.3.2.16 Commands Received

No cluster-specific commands are received by the server.

## 15.3.2.17 Commands Generated

20389 No cluster-specific commands are generated by the server.

# 20390 15.3.3 Client

20385

20388

20393

The client cluster has no dependencies or cluster specific attributes. The client cluster has no cluster specific commands generated or received.

# 15.4 EN50523 Appliance Events and Alerts

# 20394 **15.4.1 Overview**

Please see Chapter 2 for a general cluster overview defining cluster architecture, revision, classification, identification, etc.

Attributes and commands for transmitting or notifying the occurrence of an event, such as "temperature reached" and of an alert such as alarm, fault or warning.

20399 It is based on the "Signal event" syntax of EN50523 and completed where necessary.

Figure 15-7. Typical Usage of the Appliance Events and Alerts Cluster

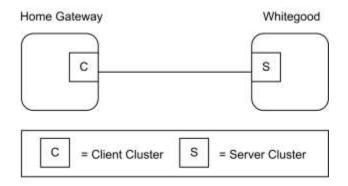

20401

Note: Device names are examples for illustration purposes only

There are two different types of occurrences: events and alerts.

20403 Each event is described through two fields:

20404 • An event header

20405 • An event identification value;

The server notifies the client about the event occurred. There is no possibility for the client to get the event from the server and to have a response.

20408 Each alert is described through three fields:

• An alert identification value;

• A category: either WARNING, DANGER, or FAILURE.

• A presence/recovery flag, either the alert has been detected or the alert has been recovered.

The server notifies the client regarding the alerts occurred. The client can also request the alerts from the server and receive the related response.

# 20414 **15.4.1.1 Revision History**

| Re | ev | Description                                      |
|----|----|--------------------------------------------------|
| 1  |    | mandatory global ClusterRevision attribute added |

# 20415 **15.4.1.2 Classification**

| Hierarchy | Role        | PICS Code | <b>Primary Transaction</b> |
|-----------|-------------|-----------|----------------------------|
| Base      | Application | APPLEV    | Type 2 (server to client)  |

## 20416 15.4.1.3 Cluster Identifiers

| Identifier | Name                                |
|------------|-------------------------------------|
| 0x0b002    | EN50523 Appliance Events and Alerts |

# 20417 **15.4.2 Server**

## 20418 15.4.2.1 Attributes

20419 None

## 20420 15.4.2.2 Commands Received

The received command IDs for the Appliance Events and Alerts Cluster are listed in Table 15-17.

20422 Table 15-17. Received Commands IDs for the Events and Alerts Cluster

| Command Identifier<br>Field Value | Description | M/O |
|-----------------------------------|-------------|-----|
| 0x00                              | Get Alerts  | M   |

20423

20424 15.4.2.2.1 Get Alerts Command

This basic message is used to retrieve Household Appliance current alerts.

20426 15.4.2.2.1.1 Payload Format

This command does not have a payload.

20428 15.4.2.2.1.2 Effects on Receipt

20429 On receipt of this command, the device SHALL generate a Get Alerts Response command.

## 20430 15.4.2.3 Commands Generated

The generated command IDs for the Appliance Events and Alerts Cluster are listed in Table 15-18.

20432 Table 15-18. Generated Commands IDs for the Appliance Events and Alerts Cluster

| Command Identifier Field Value Description |                     | M/O |
|--------------------------------------------|---------------------|-----|
| 0x00                                       | Get Alerts Response | M   |
| 0x01                                       | Alerts Notification | M   |
| 0x02                                       | Event Notification  | M   |

## 20433 15.4.2.3.1 Get Alerts Response Command

This message is used to return household appliance current alerts.

20435 15.4.2.3.1.1 Payload Format

The payload SHALL be formatted as illustrated in Figure 15-8.

Figure 15-8. Format of the Get Alerts Response Command Payload

| Octets 1   |                             | 3                 | 3   |                   |
|------------|-----------------------------|-------------------|-----|-------------------|
| Data Type  | uint8 uint24                |                   | ••• | uint24            |
| Field Name | Alerts Count <sup>164</sup> | Alert structure 1 |     | Alert structure n |

20438 **15.4.2.3.1.1.1** Payload Details

The **Alerts Count** field: the data field is an 8 bits in length unsigned integer, containing the following alerts structures count and alert structure type.

Table 15-19 provides details about Alerts Count and Structure field organization.

Table 15-19. Alert Count Organization

Bit range Function

0..3 Number of Alerts n

4..7 Type of alert

Value Enumeration

0x0
0x1..0xf Reserved

20443

20442

 $<sup>^{164}</sup>$  Even if the ApplianceAlertList array number of element field is 16-bit in length, the actual content is limited to 0x000**n**, where, in actual implementations, n is lower than 255 (except for the invalid condition, 0xffff). Then, the notification of the Alert count is mapped to a single byte (following appliance interworking specifications).

20444 Each *Alerts Structure* field SHALL be formatted as illustrated in Table 15-20.

20445

Table 15-20. Alerts Structure Organization

| Bit range | Function                              |                                                      |  |
|-----------|---------------------------------------|------------------------------------------------------|--|
| 07        | Alert id                              |                                                      |  |
| 811       | Category                              |                                                      |  |
|           | Value                                 | Enumeration                                          |  |
|           | 0x0<br>0x1<br>0x2<br>0x3<br>0x4 – 0xf | Reserved<br>WARNING<br>DANGER<br>FAILURE<br>Reserved |  |
| 1213      | Presence reco                         | very                                                 |  |
|           | Value                                 | Enumeration                                          |  |
|           | $0x0 \\ 0x1 \\ 0x2 - 0x3$             | RECOVERY<br>PRESENCE<br>Reserved                     |  |
|           |                                       |                                                      |  |
| 1623      | Manufacturer                          | specific bits                                        |  |

20446

20447 The *Alert ID* field can have the following values:

- 20448 Value 0 is reserved.
- Values ranging from 1 to 63 are standardized.
- Values ranging from 64 to 127 are reserved.
- Values ranging from 128 to 255 are manufacturer specific.
- 20452 15.4.2.3.1.2 Effects on Receipt
- 20453 On receipt of this command, the device is informed of a Household Appliance warning and fault occurrence.
- 20454 15.4.2.3.2 Alerts Notification Command
- This message is used to notify the current modification of warning and/or fault conditions.
- 20456 15.4.2.3.2.1 Payload Format
- The payload SHALL be formatted as illustrated in Figure 15-9.

Figure 15-9. Format of the Alerts Notification Command Payload

| Octets     | Octets 1     |                   |     | 3                        |
|------------|--------------|-------------------|-----|--------------------------|
| Data Type  | uint8        | uint24            | ••• | uint24                   |
| Field Name | Alerts Count | Alert structure 1 |     | Alert structure <i>n</i> |

20459 **15.4.2.3.2.1.1** Payload Details

20460 See Get Alert Response command.

20461 15.4.2.3.2.2 Effects on Receipt

20462 On receipt of this command, the device is informed of a Household Appliance warning and fault occurrence.

20463 15.4.2.3.3 Event Notification Command

This message is used to notify an event occurred during the normal working of the appliance.

20465 15.4.2.3.3.1 Payload Format

The payload SHALL be formatted as illustrated in Figure 15-10.

20467 Figure 15-10. Format of the Event Notification Command Payload

| Octets     | 1            | 1                    |  |
|------------|--------------|----------------------|--|
| Data Type  | uint8        | uint8                |  |
| Field Name | Event Header | Event Identification |  |

20468 15.4.2.3.3.1.1 Payload Details

20469 The *Event Header* is a reserved field set to 0.

20470 The Event Identification field: the Event Identification is an 8-bits in length field identifying the event to be notified.

The codes used for this field SHALL match those shown in Table 15-21:

20472 Table 15-21. Event Identification

| <b>Event Identification</b> | Value     | Description                      |
|-----------------------------|-----------|----------------------------------|
| END_OF_CYCLE                | 0x01      | End of the working cycle reached |
| TEMPERATURE_REACHED         | 0x04      | Set Temperature Reached          |
| END_OF_COOKING              | 0x05      | End of cooking process           |
| SWITCHING OFF               | 0x06      |                                  |
| Manufacturer Specific       | 0x40-0xf6 | Manufacturer specific Id range   |
| WRONG_DATA                  | 0xf7      |                                  |

| Event Identification  | Value     | Description                    |
|-----------------------|-----------|--------------------------------|
| Manufacturer Specific | 0xf8-0xff | Manufacturer specific Id range |

## 20473 15.4.2.3.3.2 Effects on Receipt

20474 On receipt of this command, the device is informed of a Household Appliance working event occurrence.

# 20475 **15.4.3 Client**

20479

20484

20485

20486

20487 20488

20489

20490

20491

The client cluster has no dependencies or specific cluster attributes. The client side of this cluster receives the cluster specific commands generated by the server. The client side of this cluster generates the cluster specific commands received by the server as required by the application.

# 15.5 Appliance Statistics

# 20480 **15.5.1 Overview**

This cluster provides a mechanism for the transmitting appliance statistics to a collection unit (gateway). The statistics can be in format of data logs. In case of statistic information that will not fit the single payload, the Partition cluster SHOULD be used.

Each appliance uses persistent memory to temporarily store collected statistic logs (entries). The maximum number of stored statistic logs is appliance dependent. If some log notification packets are lost due to temporary unreliable RF communication, sequential Log IDs allow the collection of the missing logs. The following is a simple example of an application-level policy used for log collection. When receiving logs with non-consecutive Log IDs, the client can ask server side for the available log queue to verify the actual availability of the missing log. If present, the log can be explicitly retrieved using the LogRequest command.

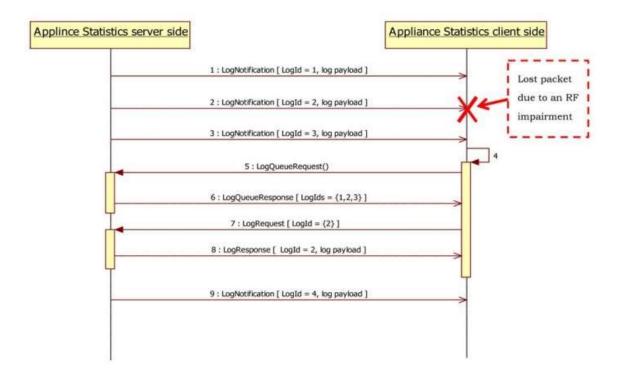

# 20493 **15.5.1.1 Revision History**

| Rev | Description                                                |
|-----|------------------------------------------------------------|
| 1   | mandatory global ClusterRevision attribute added; CCB 1893 |

# 20494 15.5.1.2 Classification

| Hierarchy | Role        | PICS Code | Primary Transaction       |
|-----------|-------------|-----------|---------------------------|
| Base      | Application | APPLST    | Type 2 (server to client) |

# 20495 15.5.1.3 Cluster Identifiers

| Identifier | Name                         |
|------------|------------------------------|
| 0x0b003    | EN50523 Appliance Statistics |

# 20496 **15.5.2 Server**

## 20497 15.5.2.1 Attributes

The server side of this cluster contains the attributes the statistics and log information shown in Table 15-22.

Table 15-22. Server Attributes

| Identifier | Description     | Туре   | Access | Default    | M/O |
|------------|-----------------|--------|--------|------------|-----|
| 0x0000     | LogMaxSize      | uint32 | R      | 0x0000003C | M   |
| 0x0001     | LogQueueMaxSize | uint8  | R      | 0x01       | M   |

# 20500 **15.5.2.1.1 LogMaxSize** Attribute

The *LogMaxSize* attribute describes the maximum size of a log payload that can be transferred using the Log Notification and Log Response commands. In case the *LogMaxSize* attribute is greater than 70 bytes (0x46) the Appliance Statistics commands SHOULD be transferred using the partition cluster. This is the case of a "bulk log" transferred from a server side (e.g., White Goods) to a client side (e.g., home gateway) of the Appliance Statistics Cluster.

## 20506 15.5.2.1.2 LogQueueMaxSize Attribute

The *LogQueueMaxSize* attribute describes the maximum number of logs that are available in the server side of the Appliance Statistics cluster. The logs MAY be retrieved by the client using the Log Request command.

## 20509 15.5.2.2 Commands

20510 The generated command IDs for the Appliance Statistics Server are listed in Table 15-23.

#### 20511

Table 15-23. Commands Generated by the Appliance Statistics Server

| Command ID | Description          | M/O |
|------------|----------------------|-----|
| 0x00       | Log Notification     | M   |
| 0x01       | Log Response         | M   |
| 0x02       | Log Queue Response   | M   |
| 0x03       | Statistics Available | M   |

# 20512 **15.5.2.2.1** Log Notification

The Appliance Statistics Cluster server occasionally sends out a Log Notification command to the devices to which it needs to log information related to statistics (e.g., home gateways) which implement the client side of Appliance Statistics Cluster.

## 20516 15.5.2.2.1.1 Payload Format

### Figure 15-11. Format of the Log Notification Payload

| Octets     | 4          | 4      | 4          | 1           | •••   | 1     |
|------------|------------|--------|------------|-------------|-------|-------|
| Data Type  | UTC        | uint32 | uint32     | data8       | data8 | data8 |
| Field Name | Time Stamp | Log ID | Log Length | Log Payload |       | ıd    |

#### 15.5.2.2.1.2 When Generated 20518

20519 The Log Notification command is generated when the appliance needs to send log information related to its statistics 20520 to a remote device (e.g., home gateway) without being solicited by the client side. The log information sent with the 20521 Log Notification command from the server side is not solicited by specific command generated by the client side of the Appliance Statistics cluster. The Log ID field identifies uniquely the log information contained in the log payload. 20522 Log IDs SHALL be consecutive. Log Length field indicated the length in bytes of the log payload and SHALL be less 20523

20524 than LogMaxSize attribute.

20525 If the device generating the Log Notification command is not able to generate the time stamp information it SHALL 20526 insert an invalid UTC Time (0xffffffff). In this case the server side of the Appliance statistics cluster (e.g., a home 20527 gateway) SHOULD insert a timestamp of the received log notification if available before storing or transmitting the 20528 log information to backend systems.

#### 20529 15.5.2.2.1.3 **Effect Upon Receipt**

20530 Upon receipt of the Log Notification command, the Appliance statistics client will respond with a Default Response 20531 command if requested or if an error occurs. In case of error the server side of Appliance statistics cluster MAY store 20532 the information in the queue and notify the client that there are statistics available by using the Statistic Available 20533 command.

#### 15.5.2.2.2 20534 Log Response

20535 The Appliance Statistics Cluster server sends out a Log Response command to respond to a Log Request command 20536 generated by the client side of the Appliance Statistics cluster.

#### 15.5.2.2.2.1 **Payload Format** 20537

20538 The payload of the Log Response command is the same as the Log Notification command.

#### 15.5.2.2.2.2 When Generated 20539

20540 The Log Response command is generated to respond to Log Request sent from a device supporting the client side of 20541 the Appliance Statistics cluster (e.g., home gateway).

#### 20542 15.5.2.2.2.3 **Effect Upon Receipt**

20543 Upon receipt of the Log Response command, the Appliance statistics client will respond with a Default Response 20544 command if requested or if an error occurs.

#### 15.5.2.2.3 Log Queue Response 20545

20546 The Log Queue Response command is generated as a response to a Log Queue Request command in order to notify 20547 the client side of the Appliance statistics cluster about the logs stored in the server side (queue) that can be retrieved 20548 by the client side of this cluster through a Log Request command. Please note that the LogQueueSize field SHALL 20549 be less than the LogQueueMaxSize attribute.

#### 20550 15.5.2.2.3.1 **Payload Format**

Figure 15-12. Format of the Log Queue Response Payload

| Octets     | 1              | 4      | 4 | 4      |
|------------|----------------|--------|---|--------|
| Data Type  | uint8          | uint32 |   | uint32 |
| Field Name | Log Queue Size | Log ID |   | Log ID |

### 20552 15.5.2.2.3.2 When Generated

The Log Queue Response command is generated in response to a Log Queue Request sent from a device supporting the client side of the Appliance Statistics cluster (e.g., home gateway) Please note that if Log Queue Size is equal to zero (not logs in the queue), the packet SHALL not carry Log IDs.

## 20556 15.5.2.2.3.3 Effect Upon Receipt

Upon receipt of the Log Queue Response command, the Appliance statistics client will respond with a Default Response command if requested or if an error occurs. The client side of the appliance statistics willing to get the logs in the queue SHALL then use only the Log IDs that have been indicated in the Log Queue Response.

## 20560 **15.5.2.2.4 Statistics Available**

The Appliance Statistics Cluster server sends out a Statistic Available command to notify the client side of the Appliance Statistics cluster that there are statistics that can be retrieved by using the Log Request command.

## 20563 15.5.2.2.4.1 Payload Format

The Statistic Available command is the same as the Log Queue Response command. The Log IDs that can be retrieved by the client are indicated in the payload.

#### 20566 15.5.2.2.4.2 When Generated

The Statistic Available command is generated to notify a device supporting the client side of the Appliance Statistics cluster (e.g., home gateway) to get the statistics information from the log queue as soon as available to perform this operation.

## 20570 15.5.2.2.4.3 Effect Upon Receipt

Upon receipt of the Statistic Available command, the client side of the Appliance Statistics cluster is notified on the availability of statistics in the server side that can be retrieved by using Log Request commands.

The Appliance statistics client will respond with a Default Response command if requested or if an error occurs.

# 20574 15.5.3 Client

## 20575 15.5.3.1 Attributes

There are no attributes on the client side of the Appliance Statistics Cluster.

## 20577 **15.5.3.2 Commands**

The generated command IDs for the Appliance Statistics Client are listed in Table 15-24.

### Table 15-24. Commands Generated by the Appliance Statistics Client

| Command ID | Description       | M/O |
|------------|-------------------|-----|
| 0x00       | Log Request       | M   |
| 0x01       | Log Queue Request | M   |

20580

## 20581 15.5.3.2.1 Log Request

The Log Request command is send from a device supporting the client side of the Appliance Statistics cluster (e.g., Home Gateway) to retrieve the log from the device supporting the server side (e.g., appliance).

### 20584 15.5.3.2.1.1 Payload Format

20585

Figure 15-13. Format of the Log Request Payload

| Octets     | 4      |
|------------|--------|
| Data Type  | uint32 |
| Field Name | Log ID |

## 20586 15.5.3.2.1.2 When Generated

The Log Request command is generated to retrieve a log information from a device supporting the server side of the Appliance Statistics cluster (e.g., appliance). The log information is addressed by referencing it with the Log ID field. In order to get the Log ID that can be retrieved with the Log Request command, the Log Queue Request command MAY be used.

### 20591 15.5.3.2.1.3 Effect Upon Receipt

Upon receipt of the Log Request command, the Appliance statistics server will respond with a Log Response command if the log is available or with a Default Response if an error occurs. In case the Log ID is not available in the server side of the cluster the status code carried by the Default Response SHALL be "NOT\_FOUND."

## 20595 15.5.3.2.2 Log Queue Request

The Log Queue Request command is sent from a device supporting the client side of the Appliance Statistics cluster (e.g., Home Gateway) to retrieve the information about the logs inserted in the queue, from the device supporting the server side (e.g., appliance).

#### 20599 15.5.3.2.2.1 Payload Format

20600 The Log Queue Request command has no payload.

# 20601 15.5.4 Appliance Statistics Cluster Sequence Diagram

Figure 15-14 shows a typical sequence interaction between the client and server sides of the Appliance Statistics Cluster.

Figure 15-14. Appliance Statistics Cluster Sequence Diagram

Unsolicited Statistics Transfer

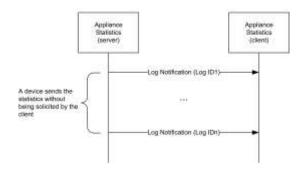

Bolicited Statistics Transfer (Triggered by Client Side)

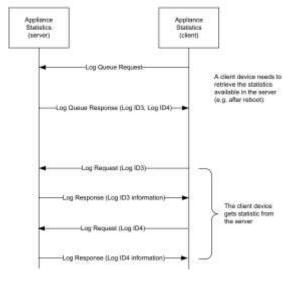

Solicited Statistics Transfer (Triggered by Server Side)

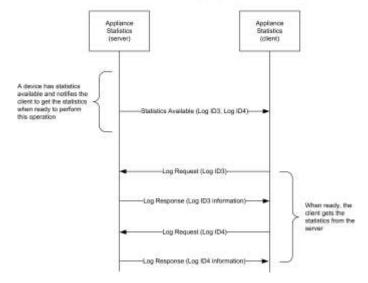

20605

20606

20607 20608

20609